## **NEBRASKA STATEWIDE WEB-BASED PERMIT/LICENSING SYSTEM RFP**

State of Nebraska State Purchasing Bureau RFP NO. 6506 Z1 Due: July 1, 2021, 2:00 PM

### **SUBMITTED TO:**

NE Dept State Purchasing Bureau Attention: Connie Heinrichs 1526 K Street, Suite 130 Lincoln, NE 68508 402-471-0975 Connie.Heinrichs@nebraska.gov

### **SUBMITTED BY:**

NICUSA, Inc. Sandi Miller, Vice President 25501 West Valley Parkway, Suite 300 Olathe, Kansas 66061 Phone: (406) 431-0675 sandi@egov.com

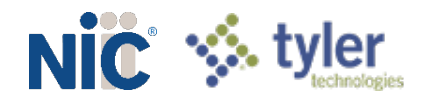

## Table of Contents

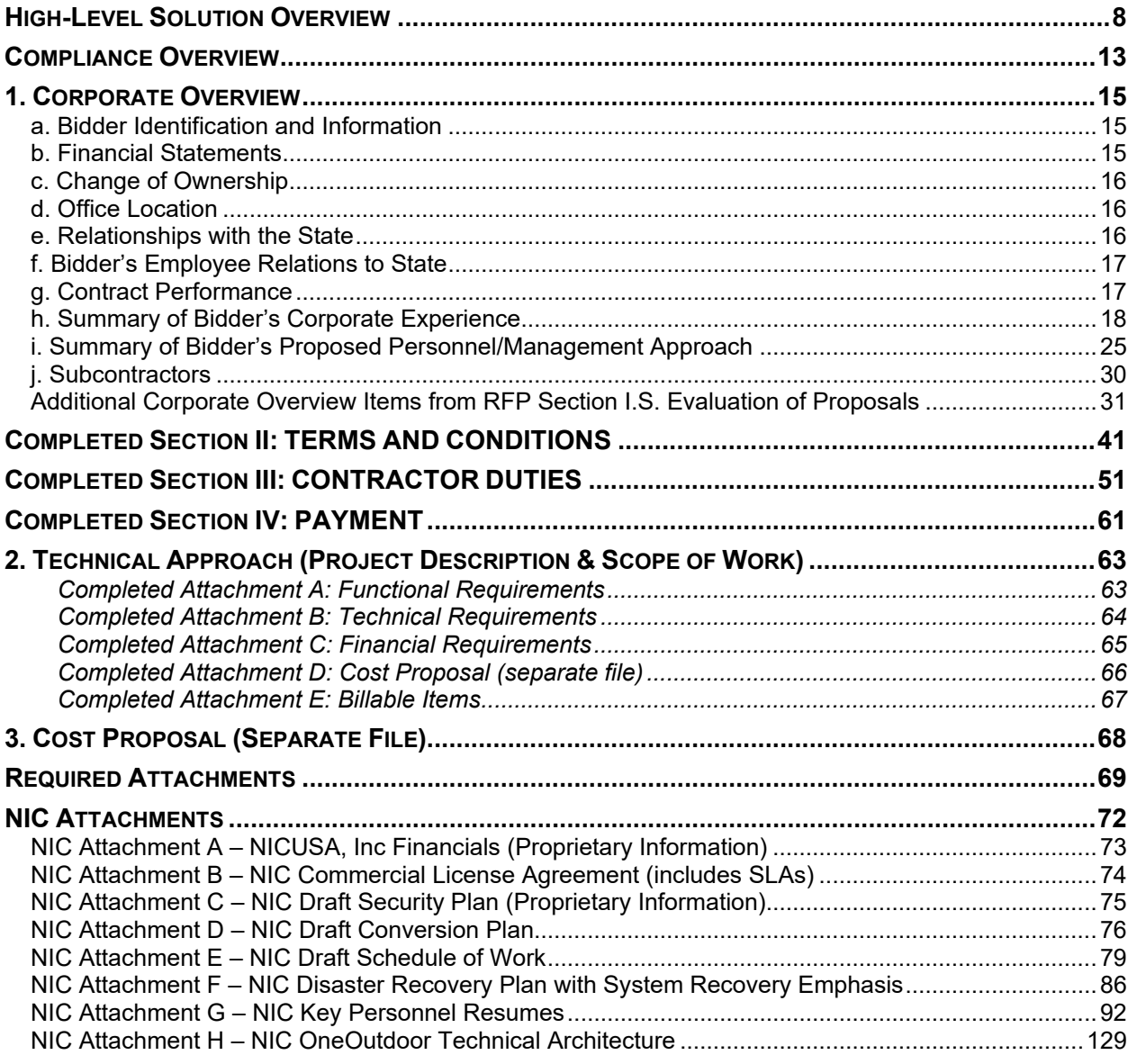

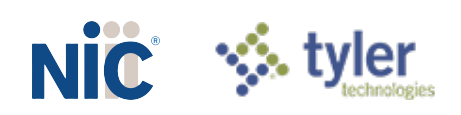

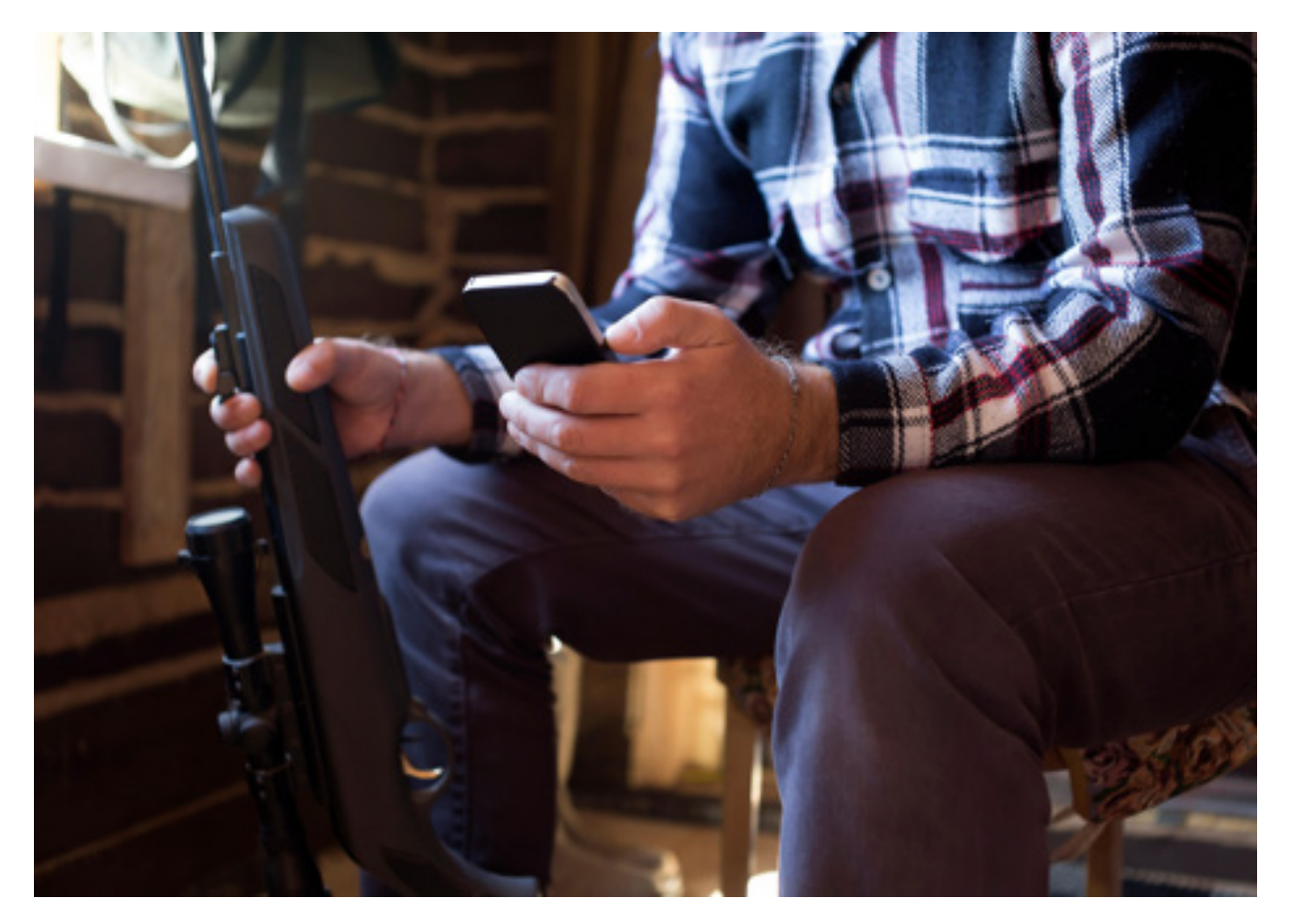

### Our Vision to Support Nebraska Game and Parks

*NIC and Tyler Technologies strive to provide a solution that exceeds the expectations of all stakeholders. NGPC leaders and staff will receive enhanced functionality, business intelligence, and a scalable solution that will grow as the commission's needs evolve, while outdoorspeople will have easy access to the information and tools they need on any device on a 24/7/365 basis.* 

### Executive Summary

NIC and Tyler Technologies are excited to present an enterprise licensing and permitting solution that is perfectly aligned to meet the needs of Nebraska Game and Parks. Throughout this proposal, we discuss how our approach is the result of combining five "bests" to serve NGPC most effectively:

- **Best Company:** NIC's recent acquisition by Tyler is a game-changer for the governments we serve by providing exponential value to every department we serve. Throughout this proposal, you will see how this combination of organizations is creating an equation in which  $1 + 1 = 3$ .
- **Best Team:** We offer a unique proposition no other provider can touch a proven product leadership organization that is backed by a trusted Lincoln-based support organization with more than 25 years of extensive experience serving Nebraska's digital government needs.
- **Best Insights:** Our data scientists and market researchers love to get their hands dirty by making deep-dives into state outdoor recreation databases and market research findings.

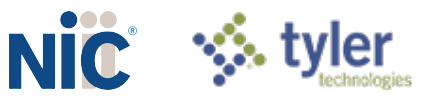

The end result: We can better understand hunter, angler, and camper behaviors to develop new services**.**

- **Best Marketing:** The more we know about past, current, and future customers, the more effective we are at developing highly targeted marketing strategies and campaigns to reach users at the right time with the right message.
- **Best Solution:** We have leveraged the power of our company, team, insights, and marketing to develop the best solution for Nebraska – one that takes our best-in-class system and surrounds it with value-added services to make life easier for NGPC.

### **AN EXPANDED PARTNERSHIP FOR SUCCESS**

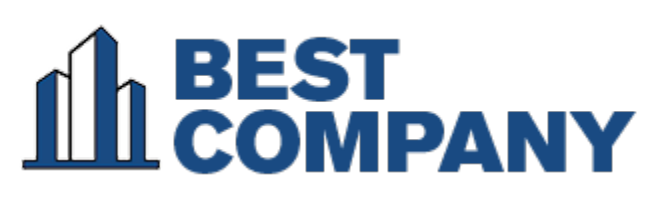

We are proud of our 26-year partnership that has delivered extraordinary results to Nebraska state agencies. This April, NIC vastly expanded our capabilities by becoming the newest division of Tyler Technologies, the largest technology provider dedicated exclusively to delivering

public sector solutions. Our combined organization is far from a one-trick pony; we are a highly focused digital government powerhouse, with 5,500 employees and 27,000 successful solution implementations across 11,000 locations in all 50 states. This expanded relationship will deliver benefits to Nebraska Game and Parks by combining NIC's outdoor licensing system leadership, NIC Nebraska's innovative customer service focus, and Tyler's extensive digital services portfolio and project oversight methodologies. This new organization is uniquely positioned to generate digital efficiencies, interoperability between systems, and customer-focused services for Nebraska's hunters, anglers, and outdoor recreationists.

### **OUR COMMITMENT TO SERVING NEBRASKA GAME AND PARKS**

NIC complements our scalable, secure technology solution with a commitment to be the best partner the government has ever had — this commitment to our government partners has been

integral to our company mission for the last 30 years of supporting the needs of forward-thinking agency leaders. Our Lincoln-based NIC Nebraska subsidiary has been providing digital services to more than 100 Nebraska state agencies and their constituents since 1995. We have been a committed and trusted partner to the state and

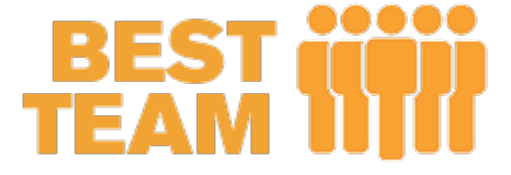

would be honored to expand our service by delivering the Game and Parks Commission's permit system.

Delivering best-in-class customer support is an obsession for NIC and Tyler. We're proud of our long track record of serving the State of Nebraska and are equally committed to providing stellar customer service to NGPC and the outdoorspeople you serve. We believe our presence in Lincoln provides a benefit that simply can't be matched by providers with a remote delivery model. There is nothing better than "locals serving locals" and we are eager to demonstrate how NIC Nebraska's service approach is unparalleled.

NIC's product experts stand ready to configure OneOutdoor to meet the exact needs of NGPC - - paired with hands-on support every step of the way with a commitment to establishing a longterm partnership with Game and Parks that will allow OneOutdoor to grow and thrive over time, ensuring future growth and success for your agency. This concept of shared success is core to our company's philosophy, and is the reason that NIC is the single largest provider of digital services to government, supporting more than 7,000 agencies across 30 states.

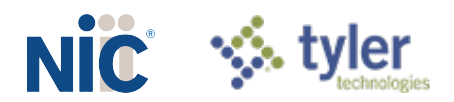

### **KNOWLEDGE IS POWER WITH DATA-DRIVEN INSIGHTS**

いしん INSIGH

Outdoor recreation is a data-rich business, and no provider can match NIC's expertise at harnessing insights from databases and research findings. We continuously deliver actionable intelligence in two paths. Our data science team analyzes legacy databases, past transactions, and publicly available

datasets to build detailed customer profiles and behavior modeling to help identify finite user segments – for example, residents in specific suburban ZIP codes who purchased a fishing license in 2019 and 2020 but have not done so in 2021. Robust data science allows NIC to build a deeper understanding of who outdoor recreation users are and what makes them tick. These data insights are then paired with market research findings from NIC's ongoing outdoor recreation user panel, which generates unique perspectives that further inform our understanding of what hunters and anglers want. In 2020, for instance, we partnered with a major research university to survey Millennial and Gen-Z respondents nationwide and learned that younger adults have a lower degree of understanding how government works and why certain regulatory actions are required. These insights continue inform our engagement with this demographic, and recent communications are emphasizing the "why" as well as the "how" of outdoor recreation transactions.

### **TARGETED MARKETING THAT SETS A NEW STANDARD**

NIC's outdoor recreation marketing is remarkably effective because we are thoughtful in our design and intentional in our execution. Rather than pushing content to

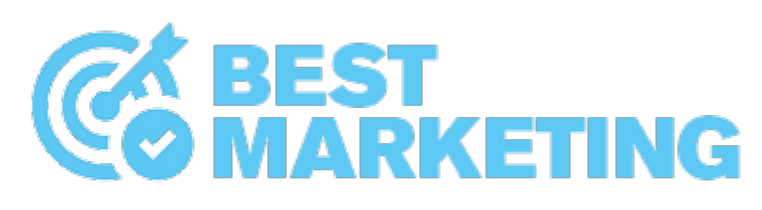

the broadest possible audience, we engage one-on-one with hunters and anglers and prefer to communicate with specific offers and messages rather than broadcasts that are rarely relevant to the majority of your customers. Armed with the data segmentation strategies refined by our data science and market research team, NIC's marketers use this information to develop and execute pinpointed email and digital marketing campaigns, influencer engagement, and partnerships with organizations such as OnX Hunt, The Dyrt, and Boys & Girls Clubs that have a natural affiliation with key audiences we strive to reach. For NIC, clear communications delivered to highly targeted recipients is the best path to driving higher revenues through R3 activities, and we are eager to support NGCP's growth goals.

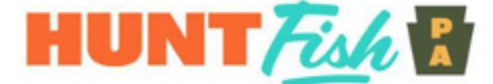

· 1Q21 vs. 1Q20

- Transactions:
- Unique customers:
- Revenue:

 $+43%$  $+38%$ +42% (+\$5.6 million)

- · Key success drivers
	- Redesign & content packaging
	- · Launch media & social media push
	- More than just a COVID bump<br>28% transaction growth from March 15-31 vs. 2020

Our success at engaging effectively with outdoorspeople in Pennsylvania is clear. In the first three months since launching OneOutdoor in January 2021, the HuntFishPA site has experienced extraordinary growth in transactions (+43%), unique customers (+38%), and agency revenue (+42%, generating an incremental \$5.6 million for the Commonwealth.

### **A NEBRASKA-FOCUSED PERMIT SOLUTION**

NIC is pleased to propose its best-in-class outdoor licensing solution, OneOutdoor, to serve Nebraska Game and Parks and your customers. The OneOutdoor platform is delivered in the cloud as a Software-as-a-Service solution and is fully configurable, ensuring that our technology fully aligns with Nebraska's vision for delivering an exceptional customer experience. The OneOutdoor solution will surround Nebraska Game and Parks with outdoor licensing best practices, proven marketing initiatives to grow revenue, and advanced analytics to support datadriven decision-making.

Ultimately, OneOutdoor will remove your department's maintenance and operational burdens so that your team of experts can focus on the organization's most critical

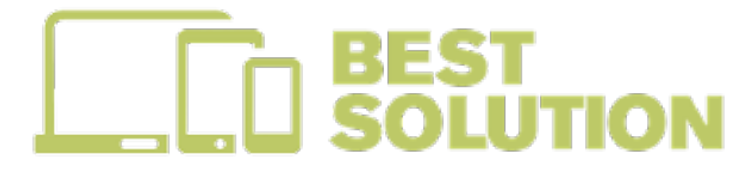

initiatives. With OneOutdoor, Nebraska Game and Parks will receive a powerful and innovative platform that combines NIC's industry-leading solution that is backed by a team of national subject matter experts, with robust ongoing support from the proven and established NIC Nebraska team. Our Nebraska team possesses a unique and thorough understanding of the State through our 26 years of service in Lincoln. NIC's extensive knowledge of Nebraska state government's operating environment, technology position, and political dynamics provides a unique advantage that will enable us to work efficiently to deliver immediate and lasting results to Nebraska Game and Parks.

After careful review of the RFP, NIC recognizes that Nebraska Game and Parks is an organization that deserves a tailored solution that is aligned to perfectly fit your needs, rather than a generic system that fails to account for the intricacies and nuances of the Nebraska and Nebraskans alike.

### **A BROADER VIEW OF GOVERNMENT**

Our years of delivering successful digital government nationwide generates a clear benefit to the outdoor recreation agencies NIC serves: We possess a broader view of government to help our agency partners succeed. NIC recognizes that outdoor licensing agencies and commissions are impacted by actions across state government, and we understand the implications of policy, legislative, and budget actions. OneOutdoor aligns with the needs of the agency by providing the solution and tools that support decision-making, strategy, and engagement with your key audiences -- including the executive branch, legislature, advocacy groups, the media, sales agents, and your hunters & anglers. This approach is further supported by Tyler and NIC's legacy of engaging with tens of thousands of diverse stakeholders to provide next-generation solutions that make it easier for government to connect with constituents.

### **A STRATEGIC DIGITAL APPROACH FOR TODAY & TOMORROW**

Business and government alike are rapidly digitizing their service portfolios in order to provide services seamlessly and for the convenience of their users, and this all-digital push will

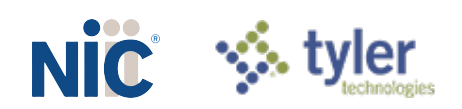

permanently change the way citizens interact with government. NIC's OneOutdoor solution incorporates emerging digital services such as cloud computing, data science and analytics, and machine learning. Every day we work to incorporate more technologies and add features that will enhance the government and user experiences such as automation, artificial intelligence, integrated marketing tools, and advanced reporting.

### **OUR DELIVERY EXPERIENCE**

For more than 21 years, NIC has been delivering the outdoor permitting technology, support, and value-added services to assist states in growing their business while providing a seamless user service experience for their customers. As the industry's leading provider of outdoor recreation services, NIC provides hunt and fish licensing, permitting, and payment services to 13 states:

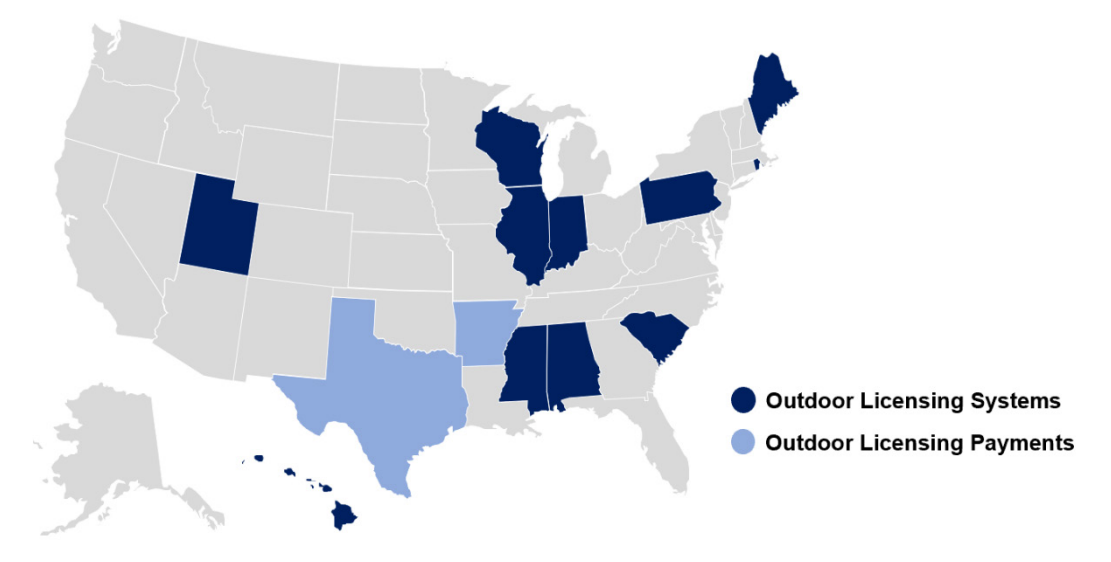

NIC remains a trusted provider to our state partners, in part because we meet the needs of each customer, regardless of how complex or unique their needs may be. Regional and demographic diversity for each agency are variables that we account for, and something that we identify early to drive growth for each partner. Coming out of the COVID-19 pandemic, this business expertise will be critical to drive both short-term and long-term growth, as every state is experiencing ongoing changes in how citizens interact with the great outdoors, as well as how best to capitalize on this movement to "get back to nature" to provide a sustainable growth trajectory.

Throughout our response, we believe that our proven technology, combined with our customercentric approach to service, is uniquely equipped to deliver maximum value to Nebraska Game and park, much in the same way that NIC has been servicing the state and its citizens for more than two decades.

### **A PROVEN & RELIABLE GOVERNMENT PARTNER FOR NGPC**

NIC is truly a unique provider because of our reach, insight, expertise, and broad scope of proven solutions. Our in-depth knowledge of government and research-driven understanding of

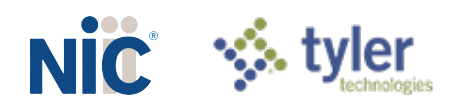

what citizens want from digital services – and outdoor recreation solutions in particular – is unparalleled. These insights will be essential to delivering a best-in-class licensing and permit solution to Nebraska.

We are eager to have the opportunity to demonstrate the value of our OneOutdoor solution, and we are confident that our proposal represents the most thoughtful, efficient, and comprehensive approach for Nebraska Game and Parks.

NIC remains a trusted provider to our state partners, in part because we meet the needs of each customer, regardless of how complex or unique their needs may be. Regional and demographic diversity for each agency are variables that we account for, and something that we identify early to drive growth for each partner. Coming out of the COVID-19 pandemic, this business expertise will be critical to drive both short-term and long-term growth, as every state is experiencing ongoing changes in how citizens interact with the great outdoors, as well as how best to capitalize on this movement to "get back to nature" to provide a sustainable growth trajectory.

Throughout our response, we believe that our proven technology, combined with our customercentric approach to service, is uniquely equipped to deliver maximum value to Nebraska Game and park, much in the same way that NIC has been servicing the state and its citizens for more than two decades.

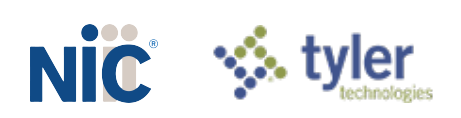

## High-Level Solution Overview

<span id="page-8-0"></span>NICUSA, Inc. (NIC) is a wholly owned subsidiary of S&P 500 company Tyler Technologies, Inc. (NYSE: TYL), the largest technology provider focused exclusively on the public sector. NIC is offering the State of Nebraska a proven secure, scalable, and feature-rich outdoor licensing solution delivered in the cloud as Software-as-a-Service — the NIC *OneOutdoor licensing system*. This modern outdoor recreation platform was designed to solve the complex statutory requirements associated with outdoor licensing, extreme seasonal spikes in user activity, secure payment processing, as well as providing a flexible catalog module.

We understand Nebraska's mission to provide stewardship for the state's fish, wildlife, park, and outdoor recreation resources and believe we have the solution that will enable quick transactions with the government so outdoorspeople can spend more time enjoying outdoor activities instead of on their device navigating websites (less time online = more time outdoors). We agree with you that "time spent outdoors ... is time well spent".

NIC's proposed solution for the Nebraska Game and Parks Commission (NGPC) is based on know-how derived from more than two decades of wildlife licensing focus, and best practices forged through successful state digital government implementations across the country. The OneOutdoor solution is currently in production for the states of Wisconsin, Pennsylvania, and Illinois and provides a platform for all the requirements outlined in the RFP document.

The proposed web-based permit and licensing system solution will enable NGPC to sell hunting and fishing licenses, permits, stamps and tags, take applications for and run hunt draws and lotteries, collect harvest information, sell merchandise, send email communications and run marketing campaigns, and numerous other functions. The system is compliant with all applicable technical industry standards and is available online, through a mobile application, at Nebraska Game and Park locations, and at external agent locations.

We designed this modern outdoor recreation platform to address key needs of sophisticated agencies like NGPC, including:

- **Compliance** with complex statutory rules and regulations
- **Capacity and scalability** to handle extreme user activity spikes
- **Actionable business intelligence** through easy-access reporting and real-time statistics and KPIs
- **Marketing** for R3 initiatives to drive revenue and growth
- **Extensive data cleansing**
- **Payment integration for secure processing**
- **Flexible catalog module** to support frequent configuration changes & ability to quickly react to legislative changes

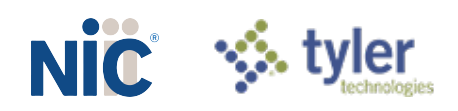

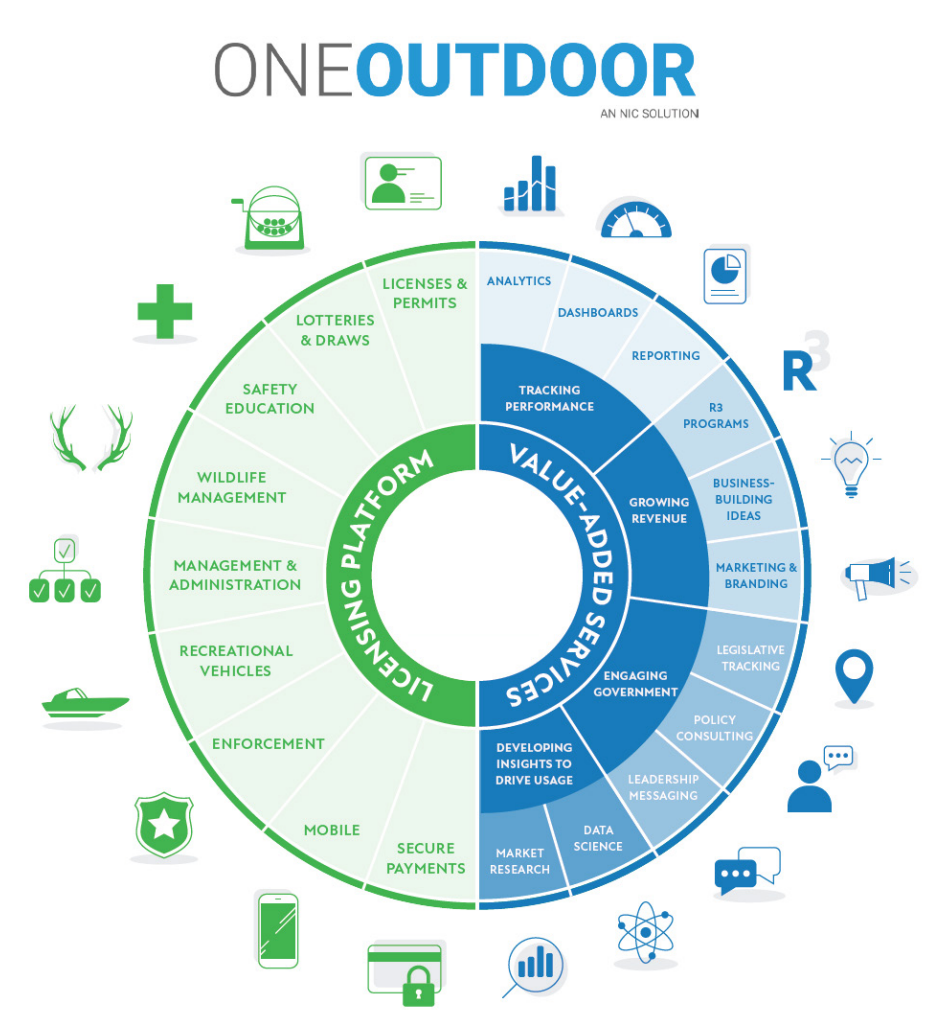

### **Figure 1: OneOutdoor Platform & Value-Added Services**

Delivering a great outdoor licensing solution involves more than just delivering an outstanding technical solution. We've architected OneOutdoor to provide a best-in-class system and paired it with value-added services to enhance how we serve our outdoor agency partners.

The figure above shows the industry-leading components that make up the **core licensing system in green**, which include:

- ♦ Licensing & Permits
- **♦ Lotteries & Draws**
- **♦ Wildlife and Administrative Management services**
- ♦ Hunter education and event management
- **EXECTE Recreational passes**
- Law Enforcement mobile app and safety modules
- ♦ Mobile app for customers
- **♦ Customer Relationship Module**
- $\Diamond$  Payment integration for secure processing

The NIC Outdoors offering also includes **a suite of value-added services**, which are designed to surround the core system with *tools, insights, and expertise* to help NGPC's decision-

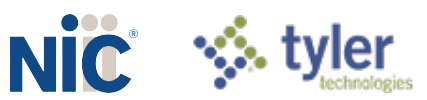

makers maximize business impact. By providing wrap-around solutions to help you track performance, grow revenue, gain insights to drive ongoing usage, and engage effectively with decision-makers across the state enterprise, NIC is offering a suite of services that go beyond just implementing a licensing platform. We are confident that enhancing OneOutdoor's industryleading licensing system with additional tools and talent will take Nebraska's outdoor licensing program to the next level.

The system was designed with government in mind, understanding the need to be able to flexible and be able to quickly react to new rules and regulations. To assist with this, we have created an extensive administrative dashboard that provides administrative users the ability to control all system components with very few exceptions, as illustrated by [Figure 2](#page-10-0) and [Figure 3](#page-11-0) following:

<span id="page-10-0"></span>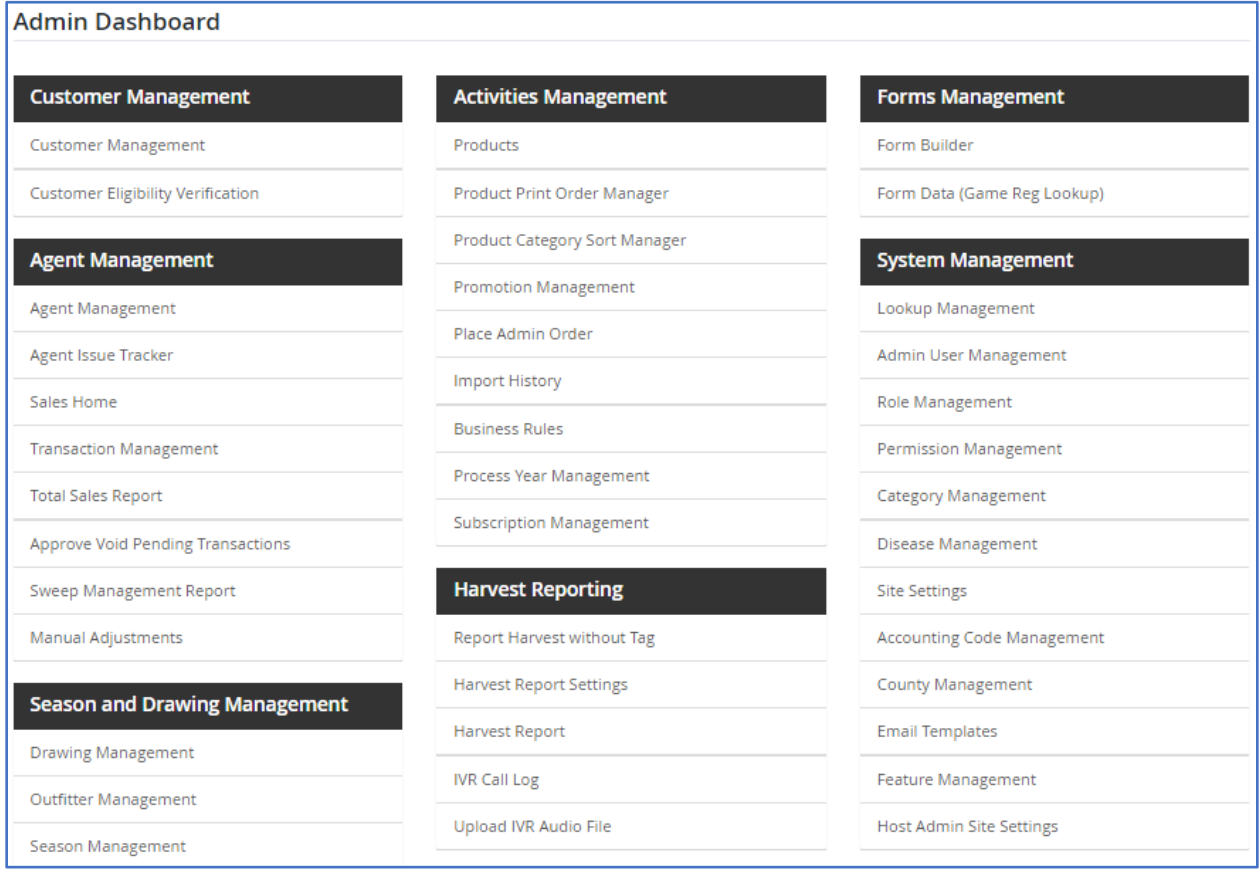

#### **Figure 2: Administrative Dashboard Part 1**

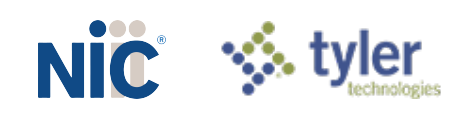

<span id="page-11-0"></span>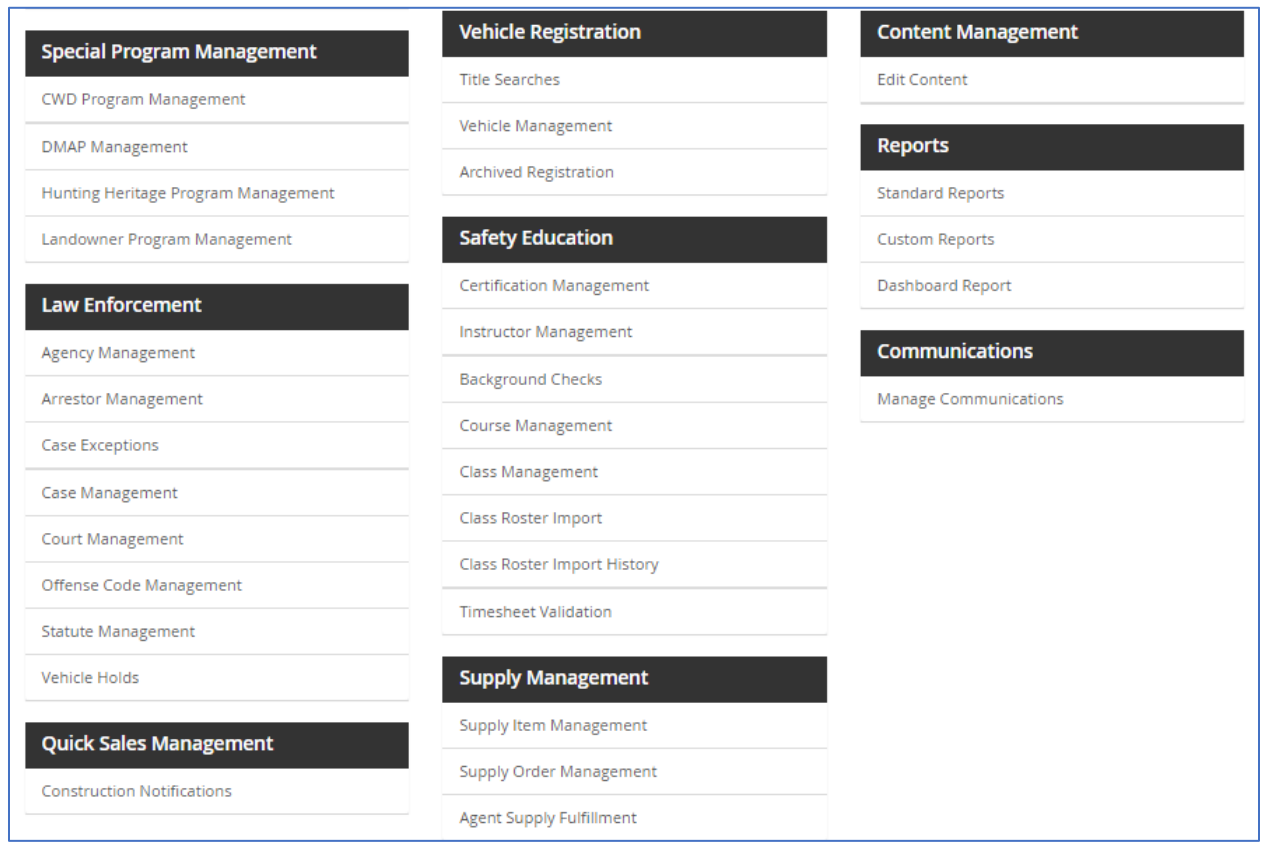

#### **Figure 3: Administrative Dashboard Part 2**

The OneOutdoor system is a highly configurable outdoor licensing solution that is architected to deliver on the requirements and performance demands of the State of Nebraska. Through extensive and continuous user research and 20 years of outdoor product solution deployments across the U.S., NIC has invested in and developed the OneOutdoor system as the industry flagship outdoor licensing solution. The OneOutdoor solution offering is highlighted in the following video: [https://vimeo.com/567539138/f54833405a.](https://vimeo.com/567539138/f54833405a)

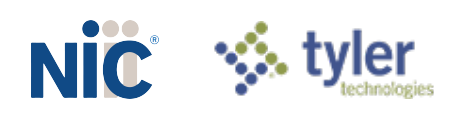

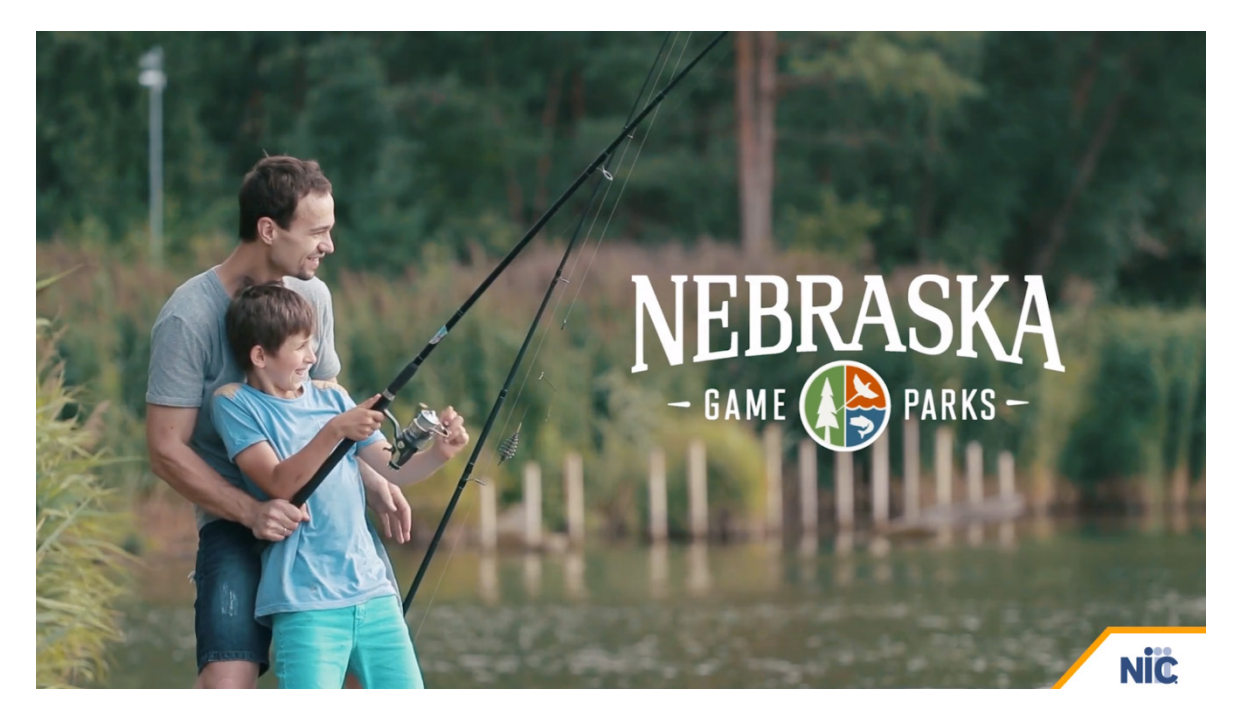

### **Workflow Demo Videos Created Specifically for NGPC**

In order to provide more information on the expanded features and functionality that OneOutdoor provides NGPC, NIC has developed an informational website with demonstration videos. The informational site can be found by clicking the following link: [https://nic.egov.com/outdoors-rfp-ne,](https://nic.egov.com/outdoors-rfp-ne) and the demonstration videos are located by scrolling down to the "Workflow Videos" section. We have included links to these videos as appropriate throughout our response to help NGPC visualize the functionality NGPC will realize by implementing OneOutdoor solution.

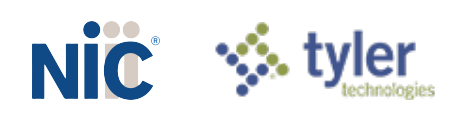

# Compliance Overview

<span id="page-13-0"></span>NIC has carefully read and complied with the requirements in *RFP Section I.H., Submission of*  **Proposals** by ensuring that all pages are consecutively numbered and that all figures and tables are numbered and referenced as necessary in text by those numbers. In addition, in accordance with *RFP Section XI.A., Proposal Submission*; we have ensured that we have responded to each specific requirement.

As instructed, our response is divided into three separate parts: a Technical Proposal, a Cost Proposal, and a Proprietary Information file. NIC has carefully reviewed all requirements contained in Sections II through VI and have clearly defined any desired deviations as directed in *RFP Section I.G. Deviations From the Request for Proposal*.

### Response Organization

As requested in the *RFP Section I.H. SUBMISSION OF PROPOSALS*, we have included the completed Form A: Bidder Contact Information as well as an original, signed Request for Proposal for Contractual Services Form in the *Required Attachments section* of our response. Our response consists of three separate and distinct files as directed: Technical, Cost Proposal, and Proprietary information that follow the required naming convention.

*As instructed in the Solicitation and clarified in Addendum One's response to questions #23 and #44*, we have included the items in the order provided below as driven by the response to Question #23. As instructed in *RFP Section XI.A. Proposal Submission*, this Technical Proposal is organized to address the requested information and documents in the following order, with NIC's response to Sections II through IV placed within the framework provided and with the components of *RFP Section I.S. Evaluation of Proposals* also included to ensure a complete and compliant submission:

#### **♦ 1. Corporate Overview**

- a. Bidder Identification and Information
- **b. Financial Statements**
- **c.** Change of Ownership
- **d.** Office Location
- **E.** Relationships with the State
- f. Bidder's Employee Relations to State
- **g. Contract Performance**
- h. Summary of Bidder's Corporate Experience
- i. Summary of Bidder's Proposed Personnel/Management Approach
- j. Subcontractors
- Additional Corporate Overview items from *RFP Section I.S. Evaluation of Proposals*:
	- $\circ$  a. ability, capacity, and skill of the bidder to deliver and implement the system or project that meets the requirements
	- $\circ$  b. the character, integrity, reputation, judgment, experience, and efficiency of the bidder
	- $\circ$  c. whether the bidder can perform the contract within the specified time frame
	- o d. the quality of vendor performance on prior contracts
	- o e. such other information that may be secured and that has a bearing on the decision to award the contract
- ♦ Response to Section II: Terms and Conditions

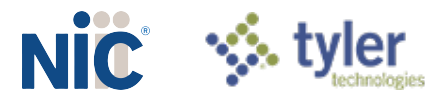

- ♦ Response to Section III: Contractor Duties
- $\Diamond$  Response to Section IV: Payment
- **♦ 2. Technical Approach** 
	- − Completed *Attachment A: RUN RTM*
	- − Completed *Attachment B: TEC RTM*
	- − Completed *Attachment C: FIN RTM*
	- − Completed *Attachment E: Billable Items*
- 3. Cost Proposal Completed *Attachment D - Cost Proposal* this is included under separate cover
- **EXECUTED Attachments** 
	- − Completed Request for Proposal for Contractual Services Form
	- − Completed Form A: Bidder Contact Information
- **◈ NIC Attachments** 
	- − NICUSA, Inc. Financials (as required in *RFP Section XI.A.1.b.*) (Proprietary Information)
	- − NIC Commercial License Agreement (includes SLAs) (as required in *RFP Section II.*)
	- − NIC Draft Security Plan (as required in *RFP Section VIII.S.1.*) (Proprietary Information)
	- − NIC Draft Conversion Plan (as required in *RFP Section IX.A.*)
	- − NIC Draft Schedule of Work (as required in *RFP Section IX.C.*)
	- − NIC Data Recovery Plan with System Recovery Emphasis (as required in *RFP Section VI.I.2.*)
	- − NIC Key Personnel Resumes and References (as required in *RFP Section XI.A.1.i.*)
	- − NIC OneOutdoor Technical Architecture (as required in *RFP Section VI.G.*)

NIC's Cost Proposal is comprised of two files: "RFP 6506 Z1 NIC Permit System Cost Proposal File 1 of 2.pdf" and "RFP 6506 Z1 NIC Permit System Cost Proposal File 2 of 2.xlsx". As a result, and in accordance with RFP requirements, no cost or pricing information can be found in this Technical Proposal. In addition, NIC's Proprietary Information is contained within NIC's "RFP 6506 Z1 NIC Permit System Proprietary Information.pdf" as required.

The NIC Proprietary Information file includes the following items:

- NICUSA, Inc. Financials (as required in *RFP Section XI.A.1.b.*)
- Draft Security Plan (as required in *RFP Section VI.I.2.*)

NIC has read and understands the evaluation criteria set forth in the provided the file entitled "EvaluationCriteria Final NGPC 04.14.21.pdf" and has ensured that we have included all items from the *Mandatory Requirements* section, which include the following (the underlined phrases are links to provide for easy navigation):

- ♦ Request for Proposal for Contractual Services form signed in ink (found in Required [Attachments](#page-433-0) section)
- **Exercise** Overview
- **EXEC** [Technical Approach](#page-63-2)
- **Execute [Cost Proposal](#page-432-1)**

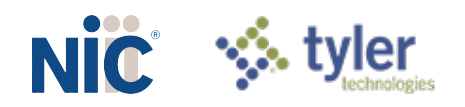

## <span id="page-15-3"></span>1. Corporate Overview

<span id="page-15-1"></span><span id="page-15-0"></span>*The Corporate Overview section of the Technical Proposal should consist of the following subdivisions:*

### **a. Bidder Identification and Information**

#### *a. BIDDER IDENTIFICATION AND INFORMATION*

*The bidder should provide the full company or corporate name, address of the company's headquarters, entity organization (corporation, partnership, and proprietorship), state in which the bidder is incorporated or otherwise organized to do business, year in which the bidder first organized to do business and whether the name and form of organization has changed since first organized.*

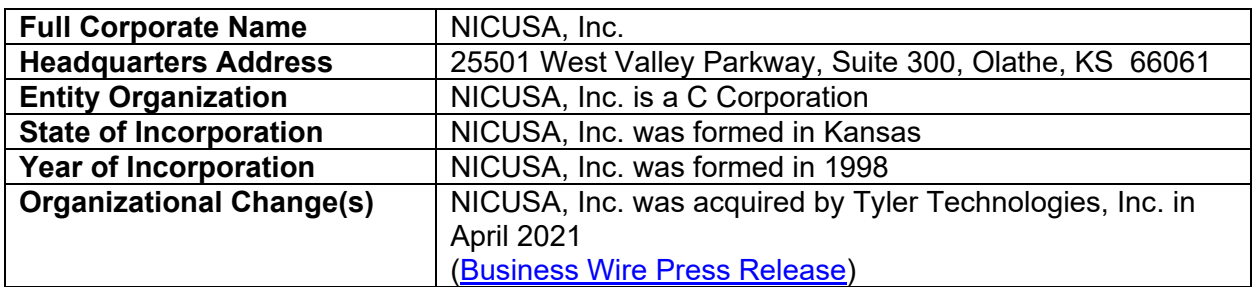

#### **Table 1: Bidder Identification and Information**

### **b. Financial Statements**

#### <span id="page-15-2"></span>*b. FINANCIAL STATEMENTS*

*The bidder should provide financial statements applicable to the firm. If publicly held, the bidder should provide a copy of the corporation's most recent audited financial reports and statements, and the name, address, and telephone number of the fiscally responsible representative of the bidder's financial or banking organization.*

*If the bidder is not a publicly held corporation, either the reports and statements required of a publicly held corporation, or a description of the organization, including size, longevity, client base, areas of specialization and expertise, and any other pertinent information, should be submitted in such a manner that proposal evaluators may reasonably formulate a determination about the stability and financial strength of the organization. Additionally, a non-publicly held firm should provide a banking reference.*

NIC has the financial strength to deliver this solution wholly on its own and is a financially sound, profitable, and growing corporation. NIC is now a wholly owned subsidiary of Tyler Technologies, Inc., a public company (NYSE:TYL). NIC's financial strength is evidenced by several factors, most notably a strong balance sheet, zero debt, a high level of liquidity and a long-term history of growth. As requested in the RFP requirements, a copy of our most recent audited financial reports and statements are included below in the *NIC Attachments* section. In addition, in compliance with *RFP Section XI.A.b. FINANCIAL STATEMENTS*, we are including the name, address, and telephone number of the fiscally responsible representative of our financial organization:

Steven Kovzan, Chief Financial Officer 25501 W. Valley Parkway, Suite 300 Olathe, KS 66061 (913) 754-7007

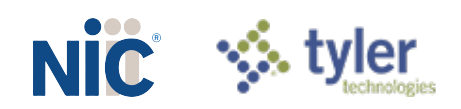

*The bidder must disclose any and all judgments, pending or expected litigation, or other real or potential financial reversals, which might materially affect the viability or stability of the organization, or state that no such condition is known to exist.*

No such condition is known to exist. NIC does not have any judgments, pending or expected litigation which might materially affect the viability or stability of the organization and does not anticipate any financial reversals.

*The State may elect to use a third party to conduct credit checks as part of the corporate overview evaluation.*

<span id="page-16-0"></span>NIC has read and understands.

### **c. Change of Ownership**

*c. CHANGE OF OWNERSHIP*

*If any change in ownership or control of the company is anticipated during the twelve (12) months following the proposal due date, the bidder should describe the circumstances of such change and indicate when the change will likely occur. Any change of ownership to an awarded bidder(s) will require notification to the State.*

NIC does not anticipate a change of ownership in the twelve (12) months following the proposal due date. NICUSA, Inc. was acquired as part of the Tyler Technologies, Inc. acquisition of NICUSA's parent company, NIC Inc. in April 2021. To view the press release, click the following link:<https://www.businesswire.com/news/home/20210421005658/en/>

### **d. Office Location**

<span id="page-16-1"></span>*d. OFFICE LOCATION*

*The bidder's office location responsible for performance pursuant to an award of a contract with the State of Nebraska should be identified.*

The NIC outdoors team located in Olathe, KS, will serve as the managing team, with primary responsibility for performance on any resulting contract from this Solicitation. NIC has an office in Lincoln, Nebraska that currently provides digital government services for the state and NIC will utilize our NIC Nebraska General Manager, Brent Hoffman, as a liaison and local resource for the project.

**e. Relationships with the State**

<span id="page-16-2"></span>*e. RELATIONSHIPS WITH THE STATE*

*The bidder should describe any dealings with the State over the previous three (3) years. If the organization, its predecessor, or any Party named in the bidder's proposal response has contracted with the State, the bidder should identify the contract number(s) and/or any other information available to identify such contract(s). If no such contracts exist, so declare.*

NIC Nebraska, a subsidiary of NIC, is currently providing the following:

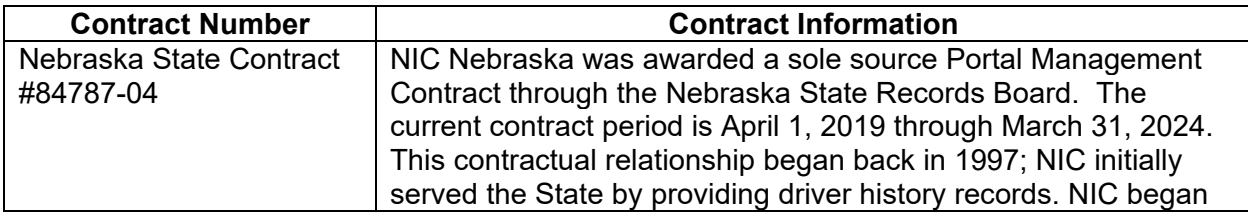

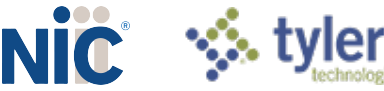

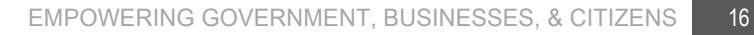

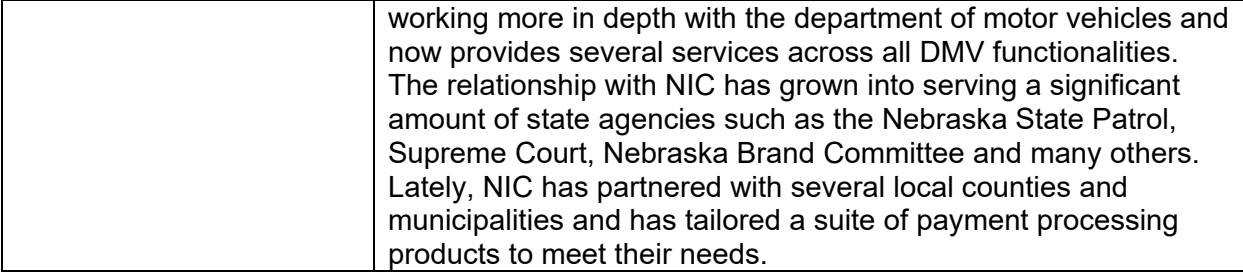

<span id="page-17-0"></span>Our proposed call center subcontractor, OneSupport, has not had any dealings with the State of Nebraska in the last three (3) years.

### **f. Bidder's Employee Relations to State**

*f. BIDDER'S EMPLOYEE RELATIONS TO STATE*

*If any Party named in the bidder's proposal response is or was an employee of the State within the past twelve (12) months, identify the individual(s) by name, State agency with whom employed, job title or position held with the State, and separation date. If no such relationship exists or has existed, so declare.*

*If any employee of any agency of the State of Nebraska is employed by the bidder or is a Subcontractor to the bidder, as of the due date for proposal submission, identify all such persons by name, position held with the bidder, and position held with the State (including job title and agency). Describe the responsibilities of such persons within the proposing organization. If, after review of this information by the State, it is determined that a conflict of interest exists or may exist, the bidder may be disqualified from further consideration in this proposal. If no such relationship exists, so declare.*

No employee of NIC nor of OneSupport has been an employee of the State in the past twelve (12) months, nor is any employee of any agency of the State of Nebraska employed by NIC or a subcontractor for NIC as of the date for this proposal submission.

### **g. Contract Performance**

#### <span id="page-17-1"></span>*g. CONTRACT PERFORMANCE*

*If the bidder or any proposed Subcontractor has had a contract terminated for default during the past five (5) years, all such instances must be described as required below. Termination for default is defined as a notice to stop performance delivery due to the bidder's non-performance or poor performance, and the issue was either not litigated due to inaction on the part of the bidder or litigated and such litigation determined the bidder to be in default.*

*It is mandatory that the bidder submit full details of all termination for default experienced during the past five (5) years, including the other Party's name, address, and telephone number. The response to this section must present the bidder's position on the matter. The State will evaluate the facts and will score the bidder's proposal accordingly. If no such termination for default has been experienced by the bidder in the past five (5) years, so declare.*

*If at any time during the past five (5) years, the bidder has had a contract terminated for convenience, non-performance, non-allocation of funds, or any other reason, describe fully all circumstances surrounding such termination, including the name and address of the other contracting Party.*

NIC has not had a contract terminated for default during the past five (5) years, nor in its history. NIC's subcontractor to provide services in support of this endeavor, OneSupport, also has not had a contract terminated for default during the past five (5) years. However, OneSupport has had one contract terminated for convenience, as Spire Gas decided to implement a support structure within their own organization. The contract for Spire Gas is Carol Yauch, Director,

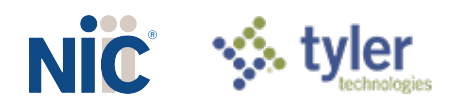

<span id="page-18-0"></span>Information Technology Services Business Support Services at 700 Market St., St. Louis, MO 63101.

### **h. Summary of Bidder's Corporate Experience**

*h. SUMMARY OF BIDDER'S CORPORATE EXPERIENCE*

*The bidder should provide a summary matrix listing the previous projects similar to this solicitation in size, scope, and complexity. The State will use no more than three (3) narrative project descriptions submitted by the bidder during its evaluation of the proposal.*

*The bidder should address the following:*

- *i. Provide narrative descriptions to highlight the similarities between the bidder's experience and this solicitation. These descriptions should include:*
	- *a) The time period of the project;*
	- *b) The scheduled and actual completion dates;*
	- *c) The bidder's responsibilities;*
	- *d) Bidder's working modules in similar projects, providing electronic, issue draw and lottery, hunting, fishing, big game and other miscellaneous permits; to also include big game check in.*
	- *e) For reference purposes, a customer name (including the name of a contact person, a current telephone number, a facsimile number, and e-mail address); and*
	- *f) Each project description should identify whether the work was performed as the prime Contractor or as a Subcontractor. If a bidder performed as the prime Contractor, the description should provide the originally scheduled completion date and budget, as well as the actual (or currently planned) completion date and actual (or currently planned) budget.*
- *ii. Bidder and Subcontractor(s) experience should be listed separately. Narrative descriptions submitted for Subcontractors should be specifically identified as Subcontractor projects.*
- *iii. If the work was performed as a Subcontractor, the narrative description should identify the same information as requested for the Contractors above. In addition, Subcontractors should identify what share of contract costs, project responsibilities, and time period were performed as a Subcontractor.*

As requested, we are providing the below *[Table 2: Corporate Experience -](#page-18-1) NIC* and *[Table 3:](#page-24-0)  [Corporate Experience -](#page-24-0) OneSupport* to provide summary information regarding three (3) previous projects that are similar to this solicitation in size, scope, and complexity for both NIC and our planned subcontractor, OneSupport. All projects below integrate complex state, agency, agent, and enforcement requirements with a user-centric, mobile-first interfaces.

## NIC

<span id="page-18-1"></span>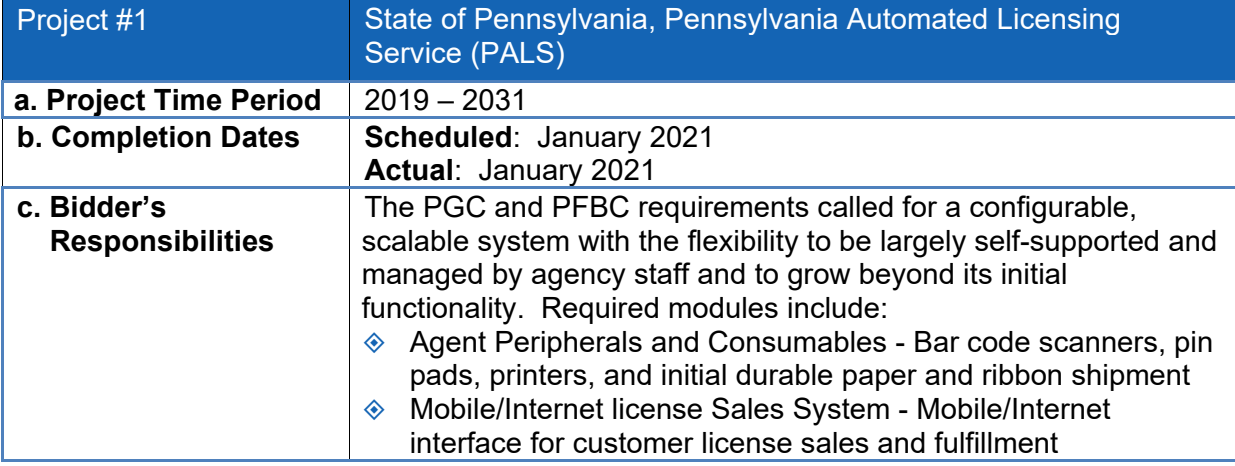

#### **Table 2: Corporate Experience - NIC**

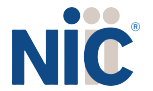

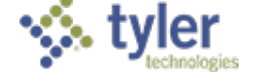

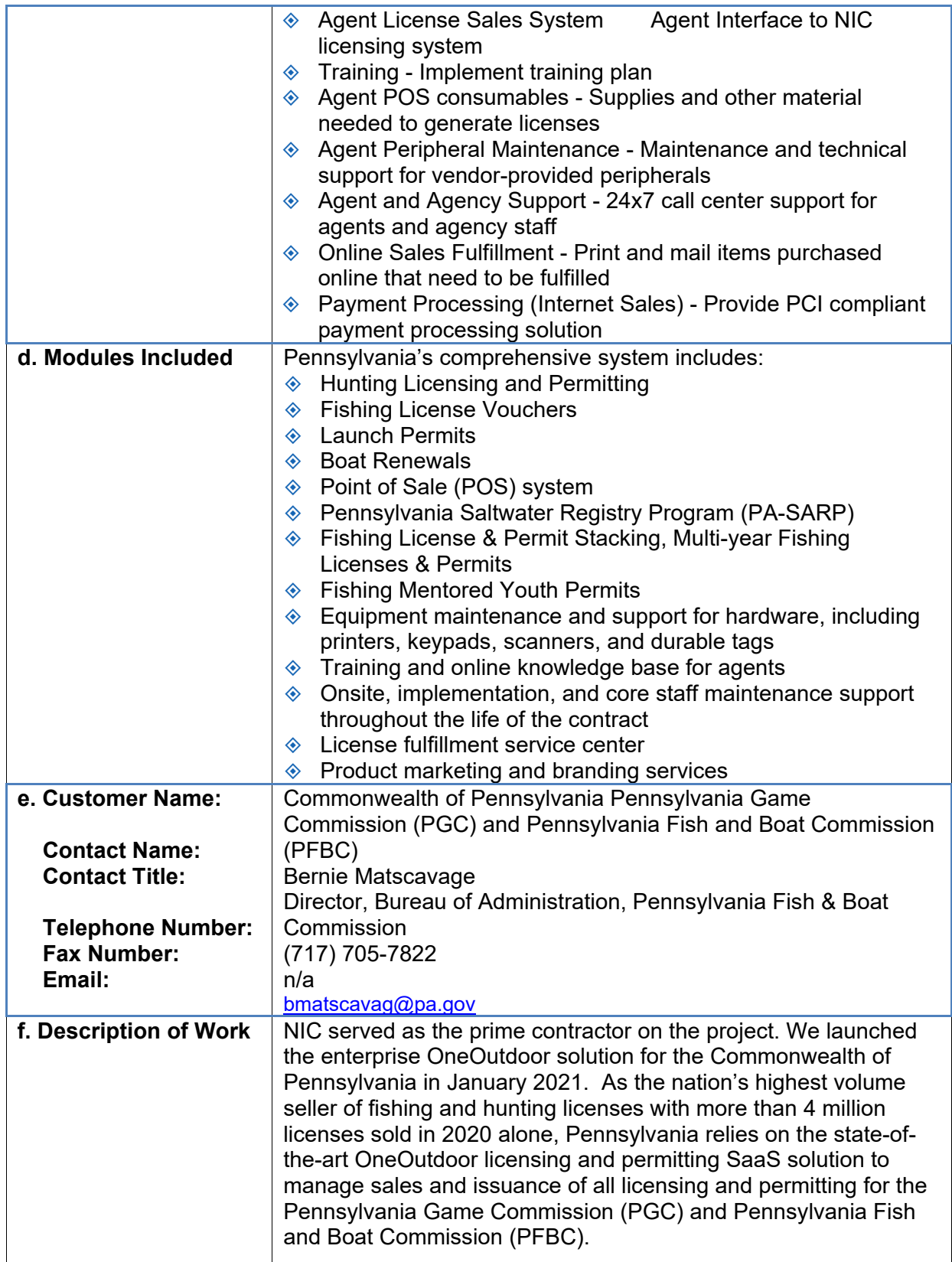

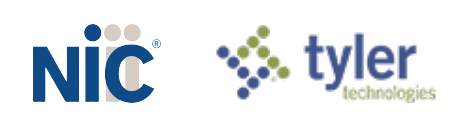

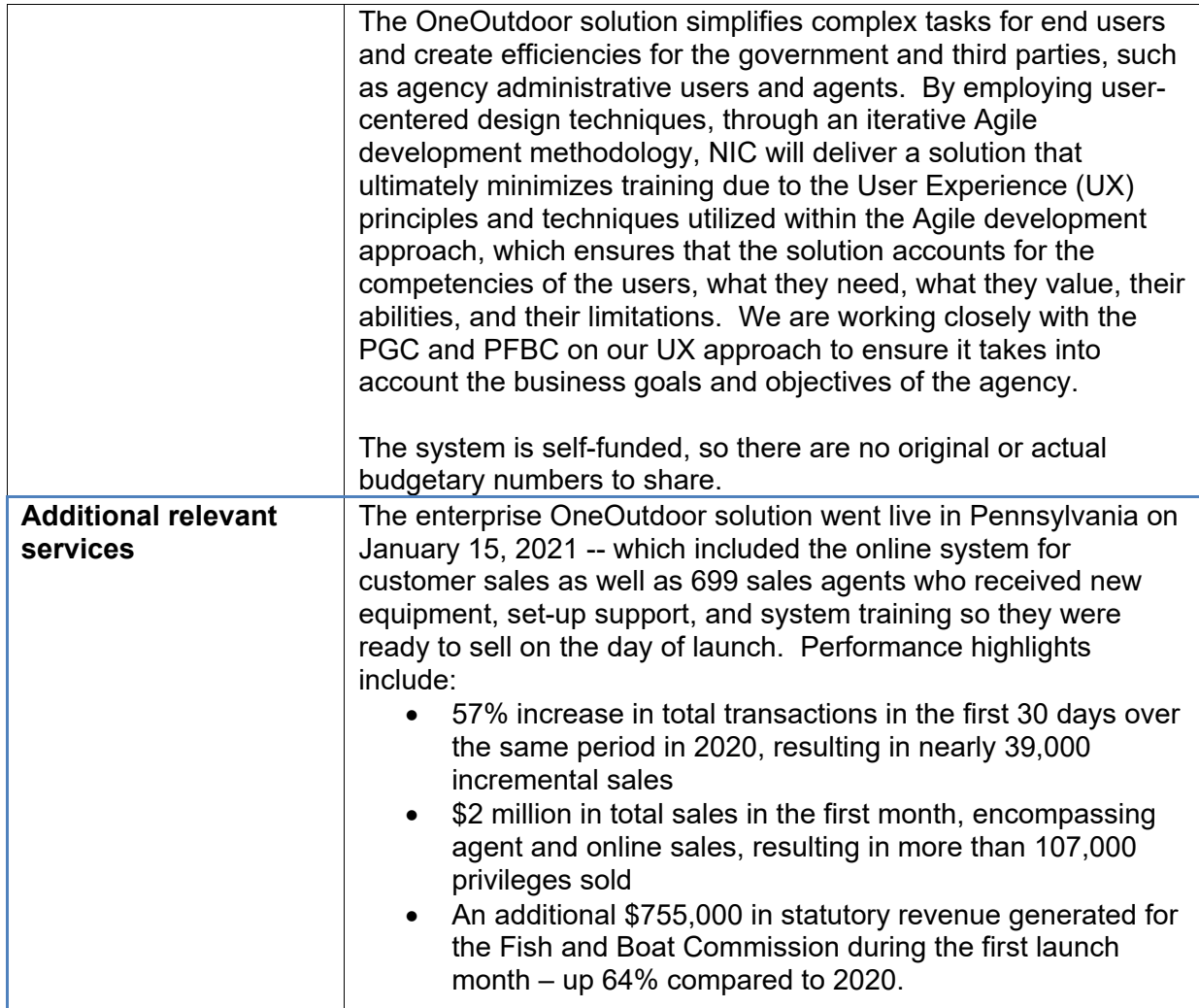

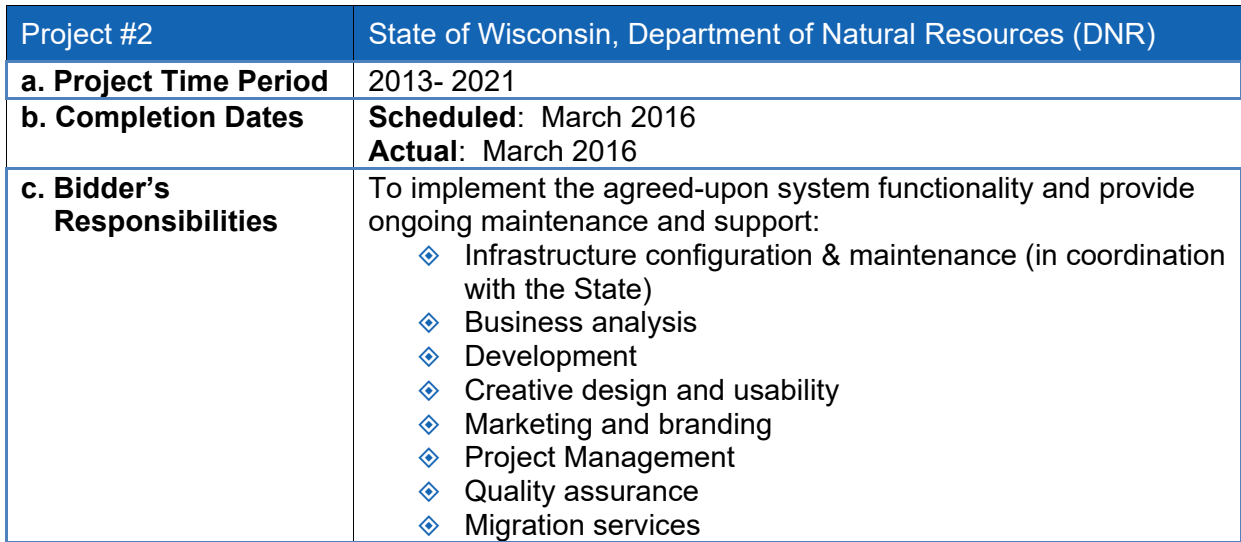

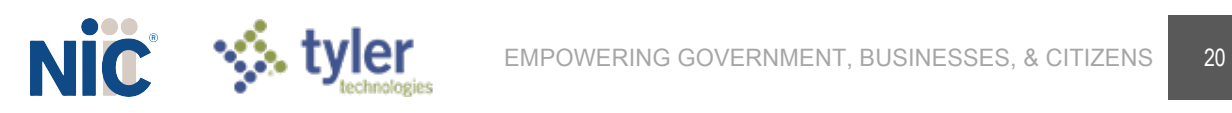

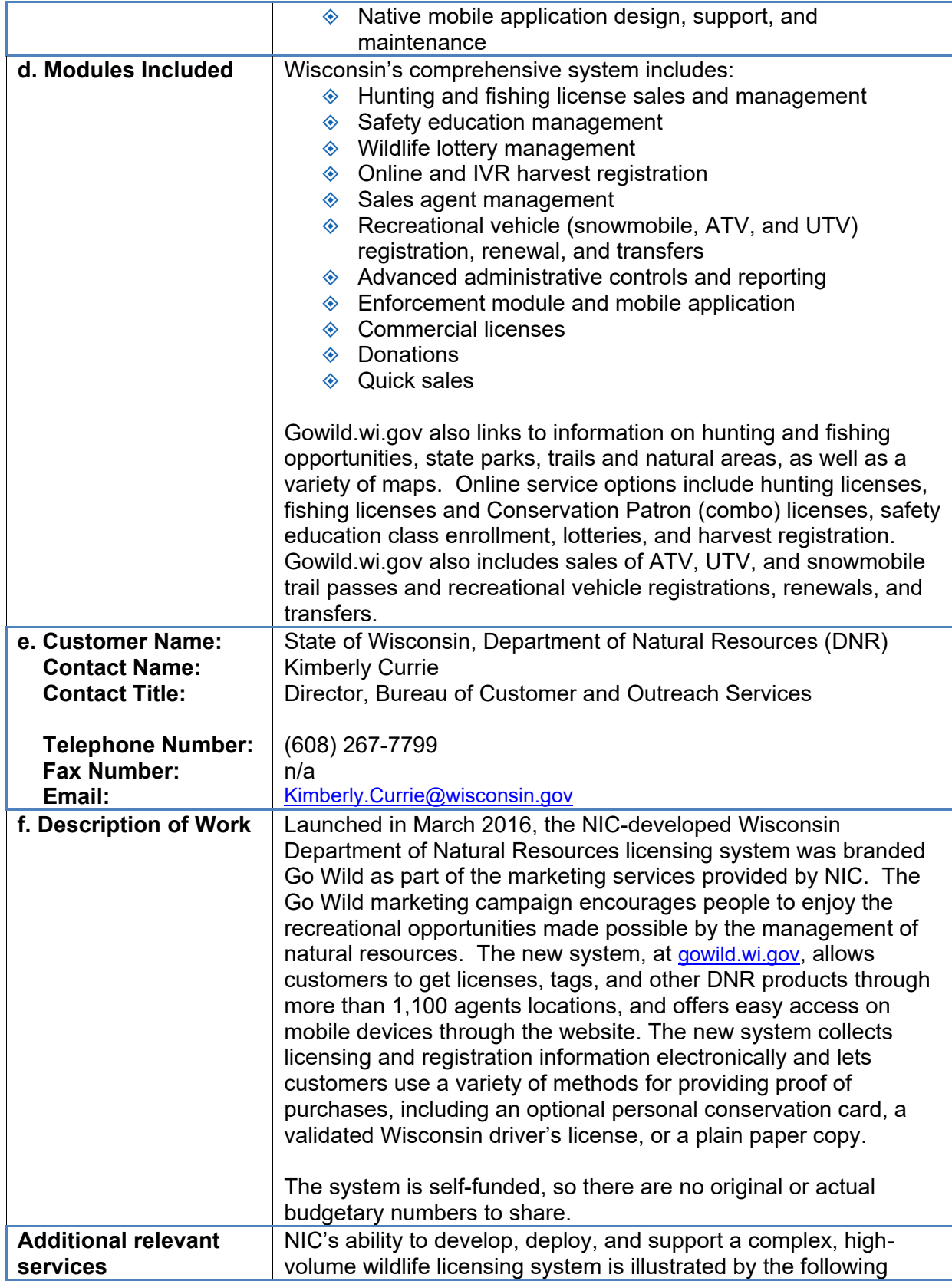

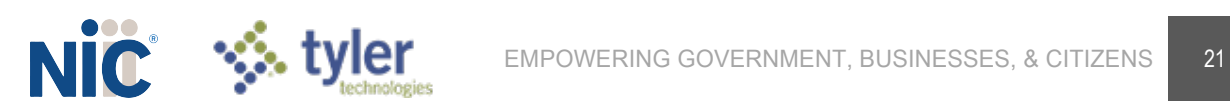

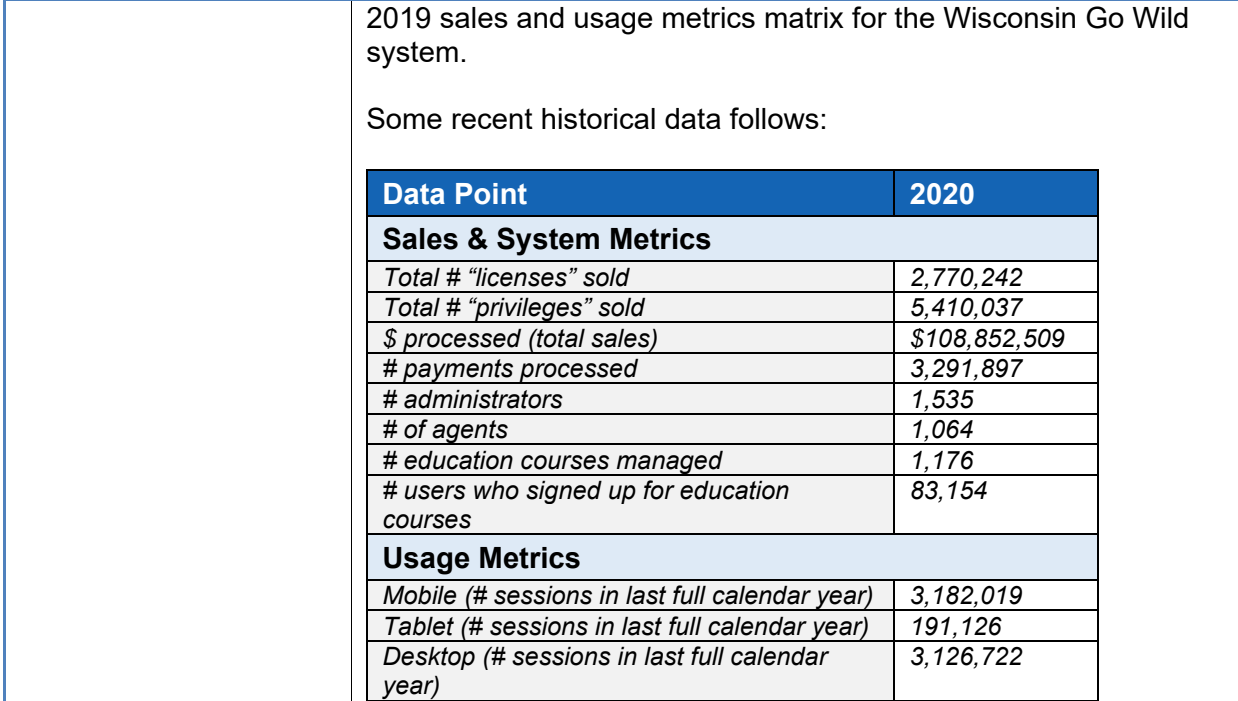

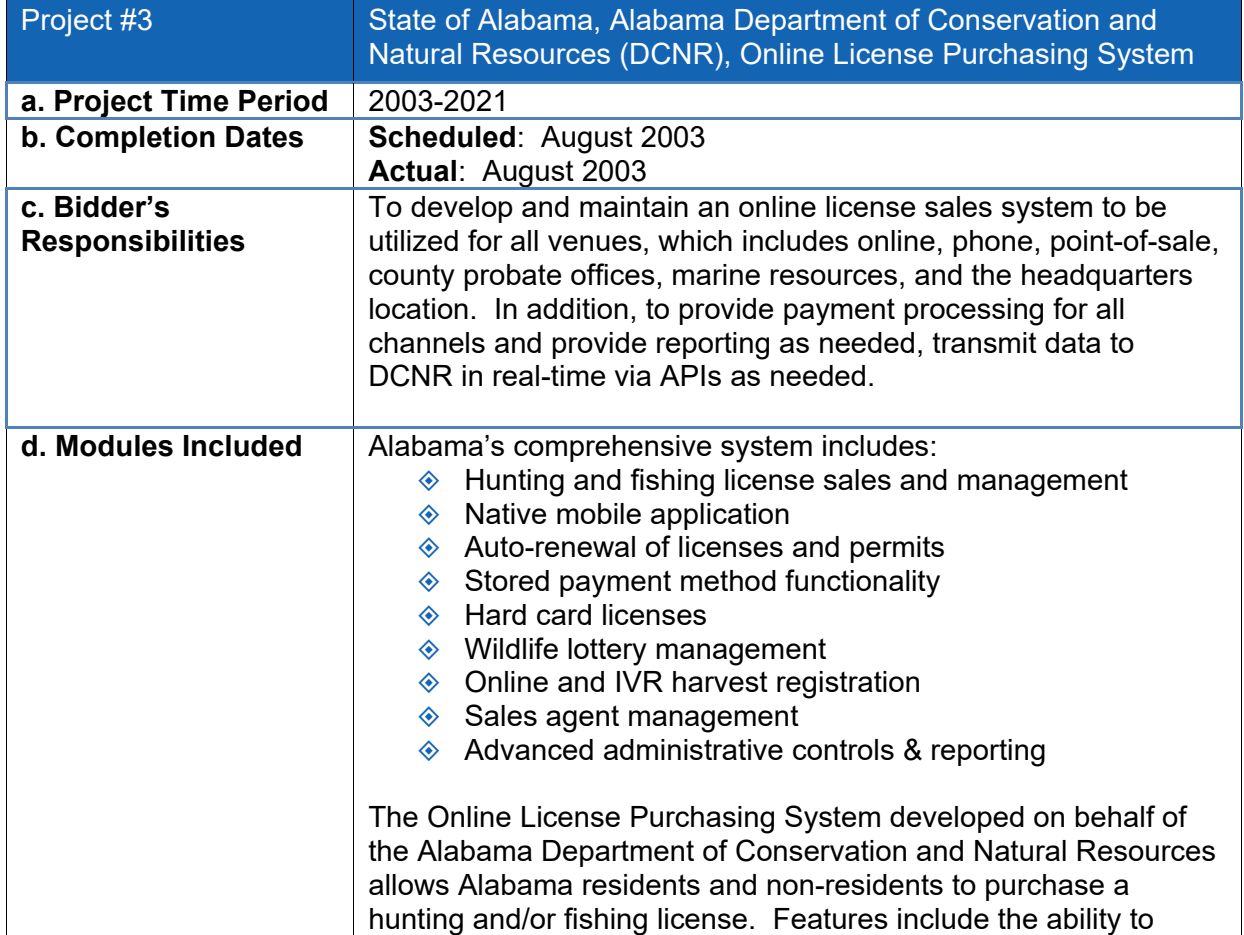

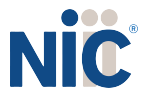

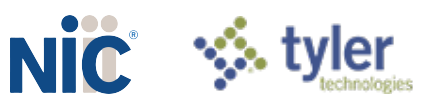

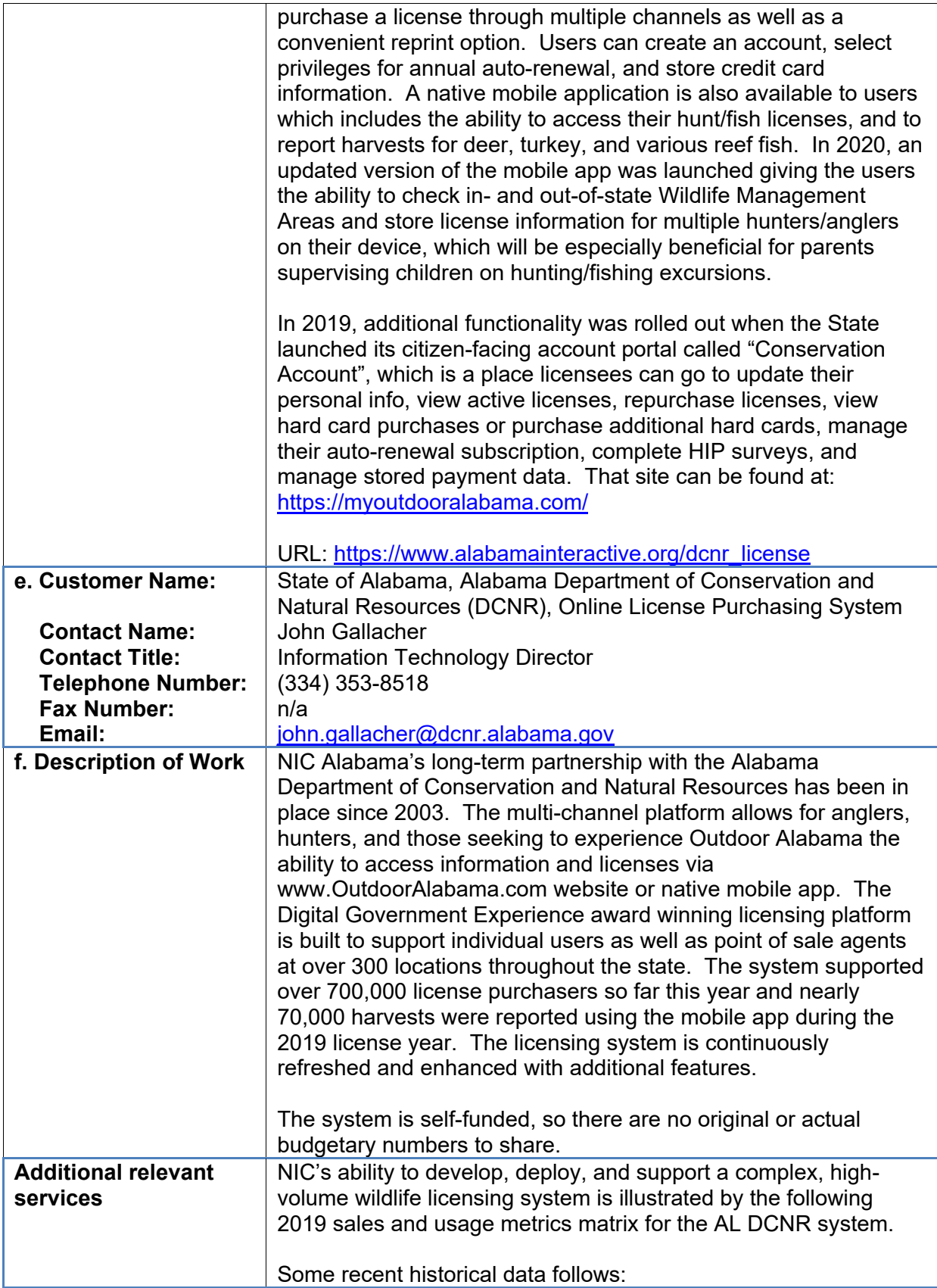

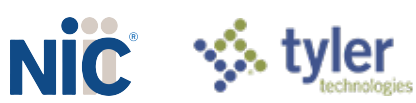

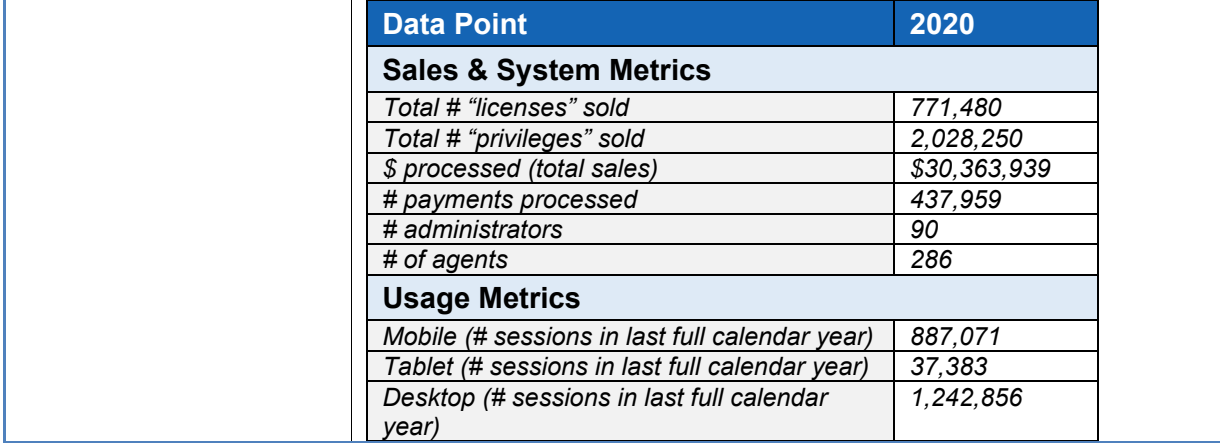

## **OneSupport**

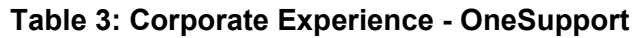

<span id="page-24-0"></span>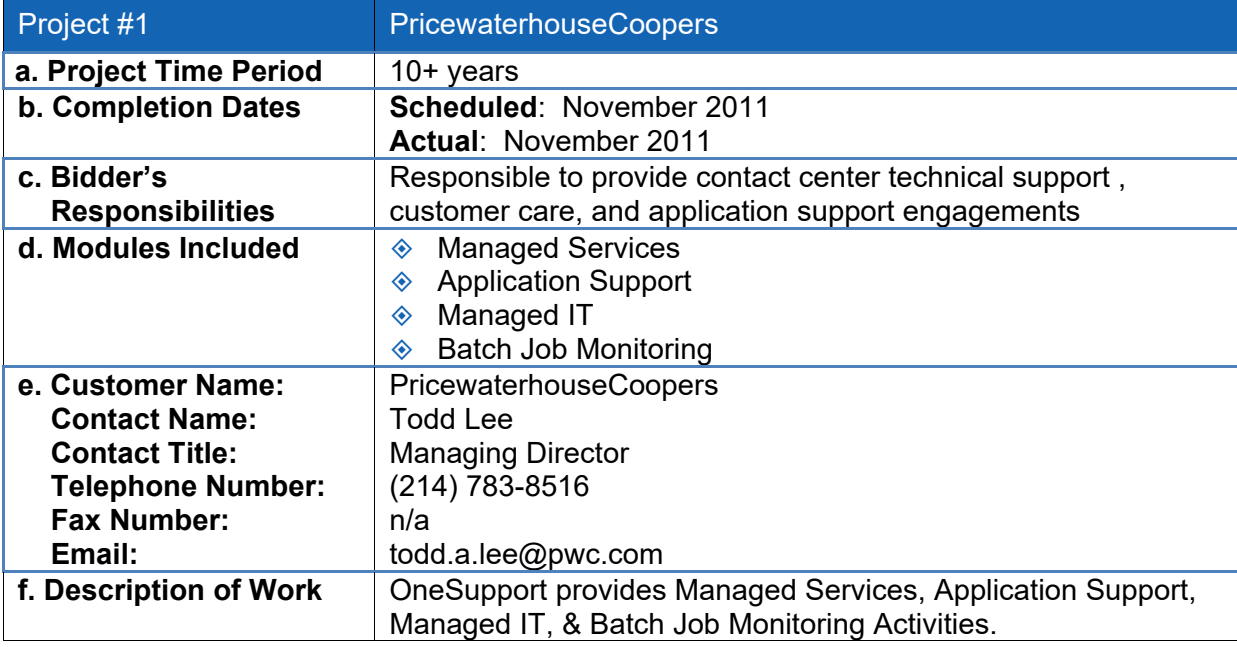

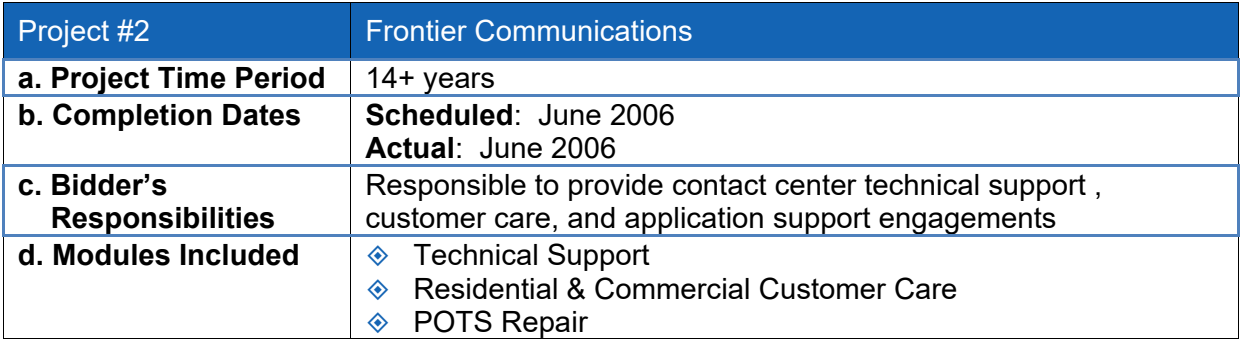

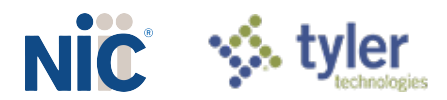

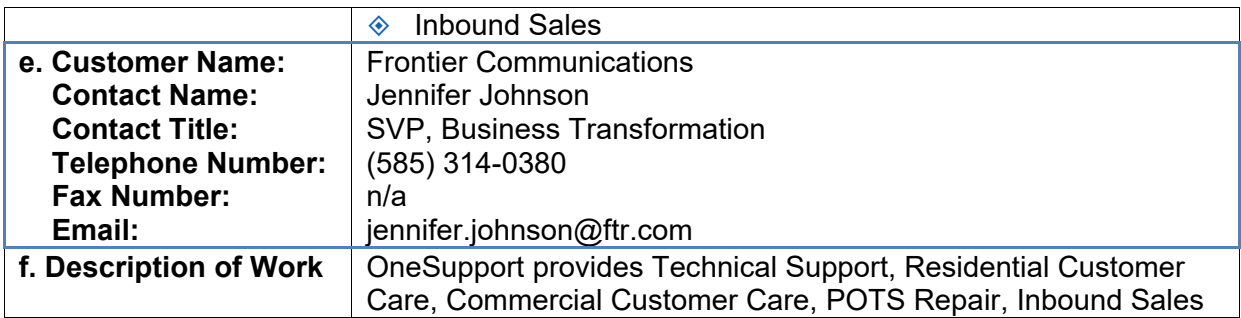

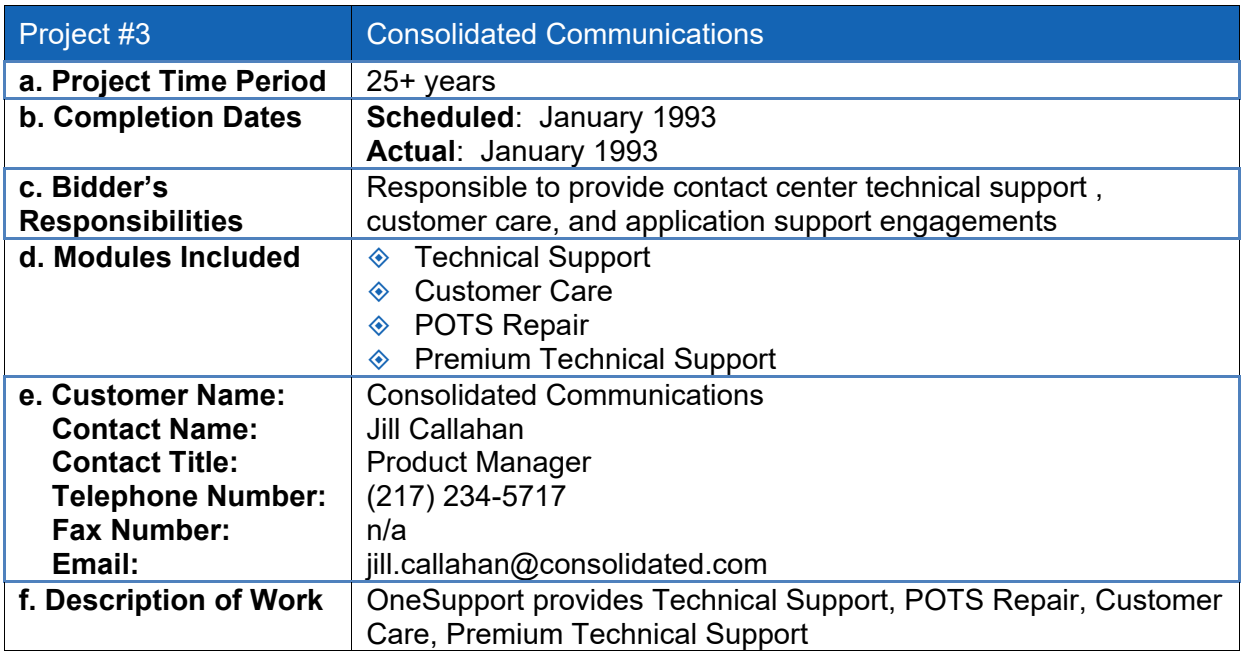

### **i. Summary of Bidder's Proposed Personnel/Management Approach**

<span id="page-25-0"></span>*i. SUMMARY OF BIDDER'S PROPOSED PERSONNEL/MANAGEMENT APPROACH The bidder should present a detailed description of its proposed approach to the management of the project.*

NIC is proposing a staff of full and part time resources based on our successful implementation of our OneOutdoor solution for other clients. The NIC team understands that capturing and understanding requirements are critical to the success of any project; as a result, ample time is reserved in the project planning process to guarantee that all parties are in agreement with the approach, design, and implementation associated with the solution before moving forward. NIC will work closely with NGPC staff to develop a project plan that best fits the business needs of NGPC in order to ensure successful implementation of a robust outdoor system that benefits the sportsmen and sportswomen of Nebraska.

NIC utilizes an agile phase-based approach that divides the overall project into three phases – **Engage**, **Explore**, and **Deliver** -- that clarify and define responsibilities and deliverables. The primary project phases, defined in *[Figure 4: Project Process](#page-26-0)* below, are followed by the

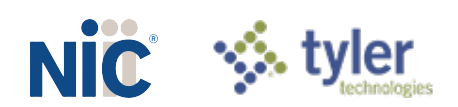

Customer Success phase wherein NIC transitions NGPC into customer success roles to begin the self-service administration and management of the licensing application.

<span id="page-26-0"></span>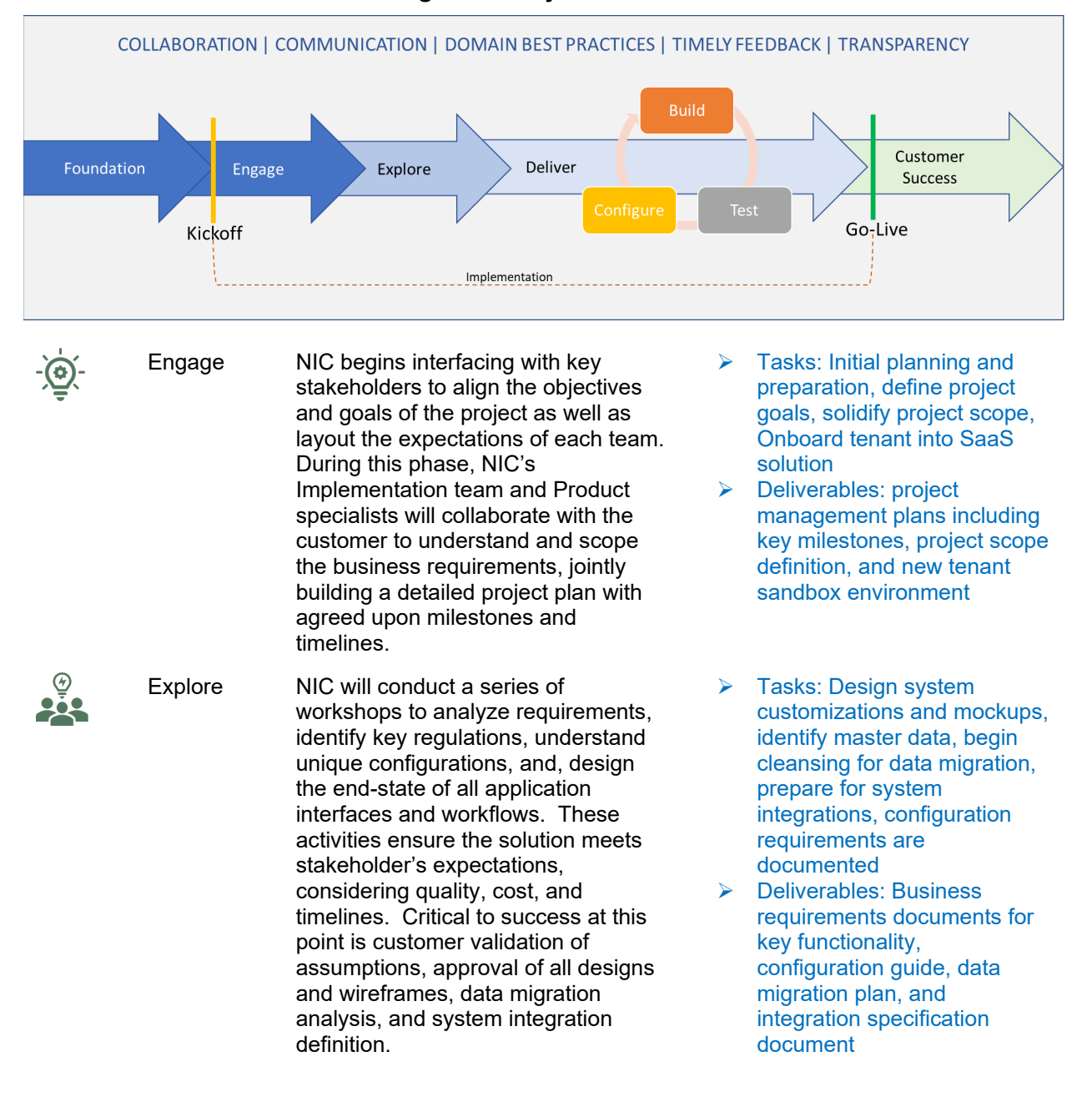

#### **Figure 4: Project Process**

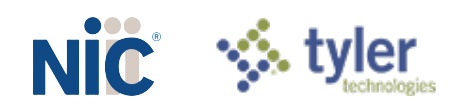

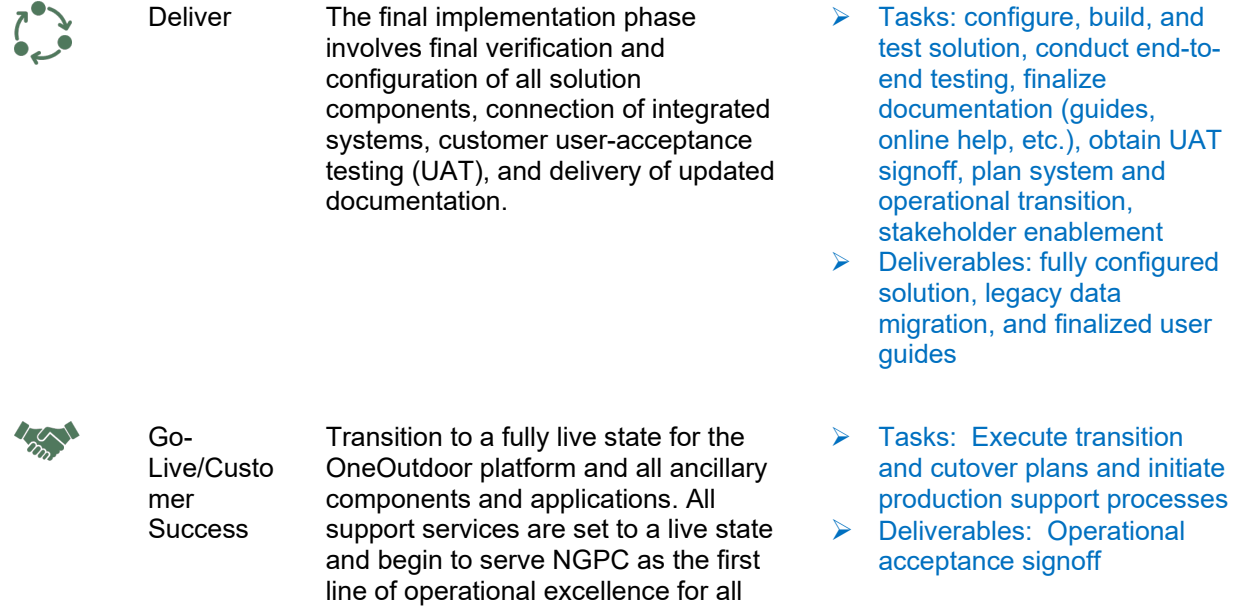

<span id="page-27-0"></span>The following, *[Table 4: Proposed Key Personnel Roles &](#page-27-0)* Responsibilities*,* details the job titles and functions for each personnel role.

licensing activities.

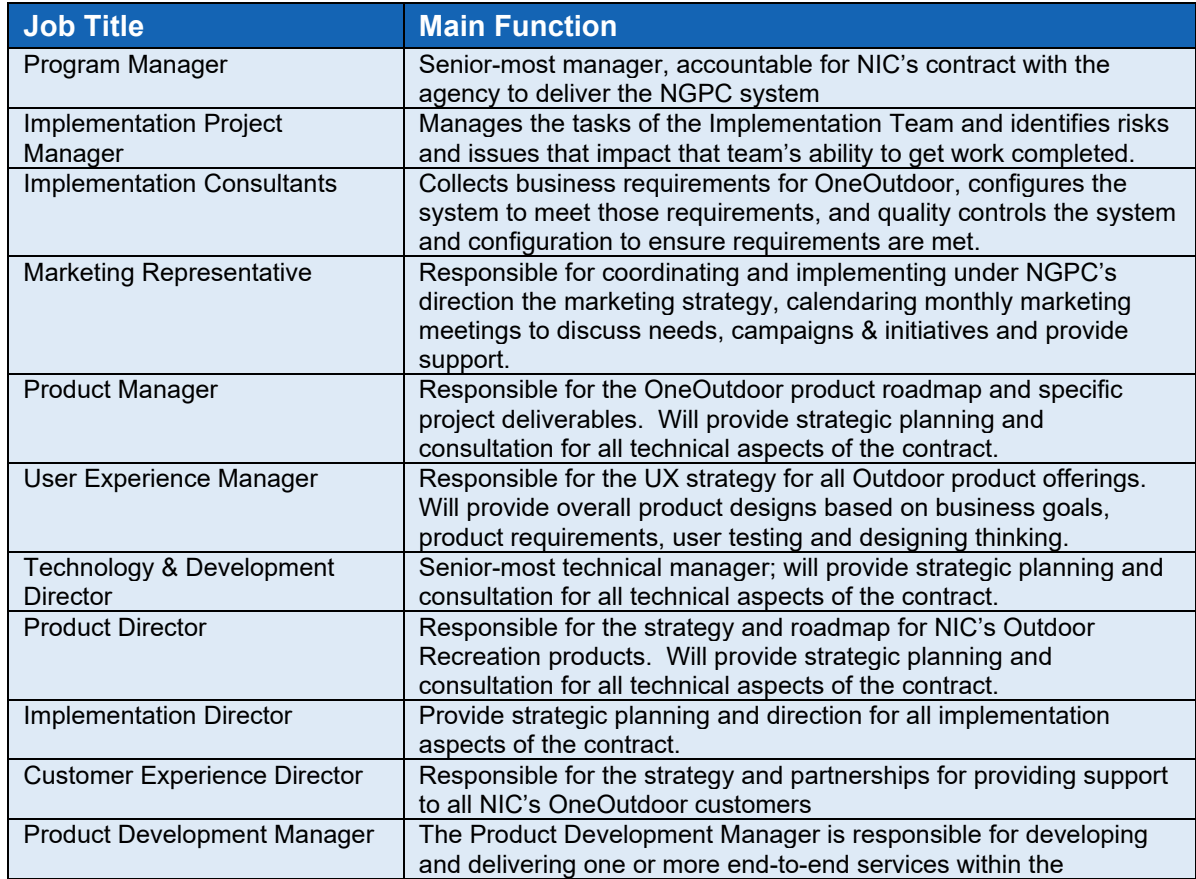

#### **Table 4: Proposed Key Personnel Roles & Responsibilities**

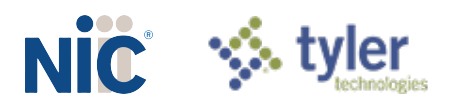

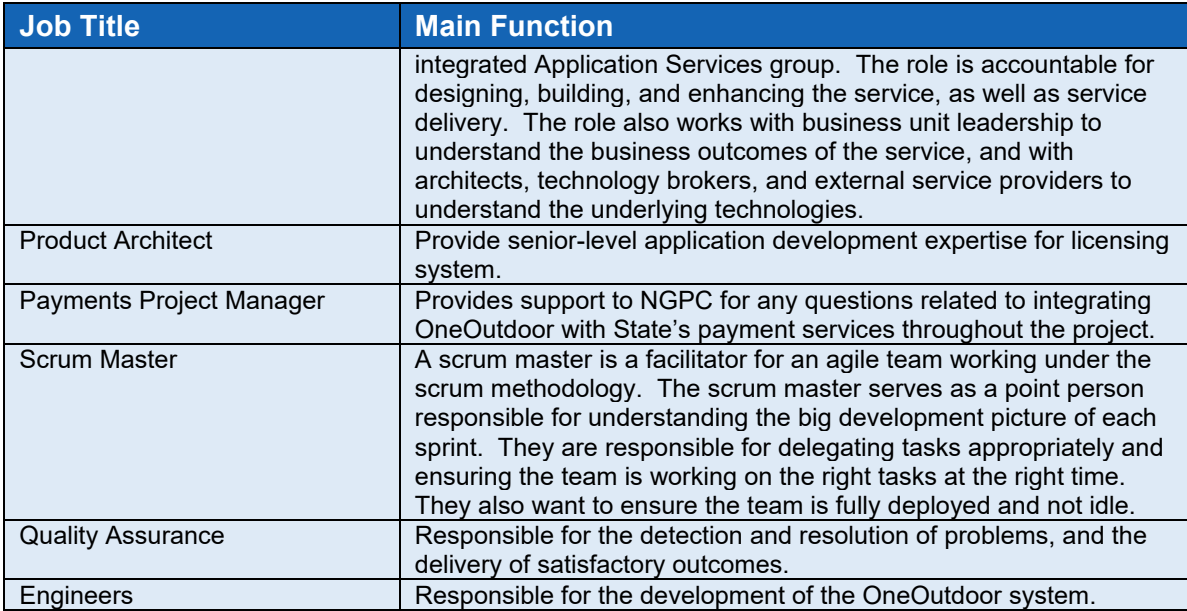

*The bidder should identify the specific professionals who will work on the State's project if their company is awarded the contract resulting from this solicitation. The names and titles of the team proposed for assignment to the State project should be identified in full, with a description of the team leadership, interface and support functions, and reporting relationships. The primary work assigned to each person should also be identified.*

NIC has assigned the resources found in [Figure 5](#page-28-0) below to this project; the table provides resource name and role as well as their percent of time allocation to this project verses other matters.

**Figure 5: Proposed Key Personnel Roles**

## <span id="page-28-0"></span>Project Personnel Name & Role

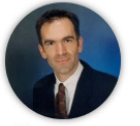

**Sam Barnes Program Manager Product Manager** 100%

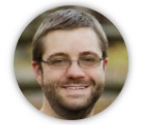

**Chris Varn Product Dev. Manager** 50%

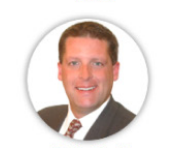

Jayde Ortiz

Implementation

**Project Manager** 

100%

**James Nielsen** 

50%

**Chris Neff Marketing Representative** 50%

**Allen Erwin** Tech & Dev. Director  $10%$ 

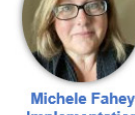

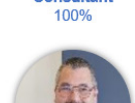

**Justin Wise Product Architect** 50%

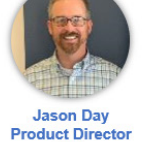

 $10%$ 

**Bindu Bandlapalli** 

**Implementation** 

**Consultant** 

100%

**Michael Mealman Implementation Director**  $30%$ 

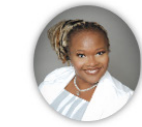

**Marian Rowden** Implementation **Consultant** 100%

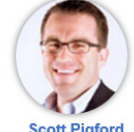

**Scott Pigford Customer Experience** Director  $25%$ 

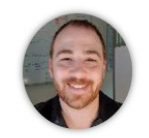

**Nick Porter User Experience Manager** 50%

Implementation **Consultant** 

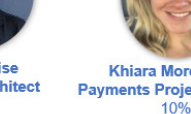

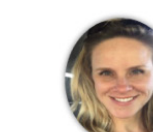

**Khiara Morehouse Payments Project Manager** 10%

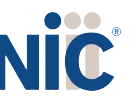

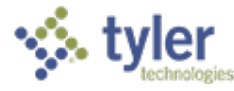

In addition to the Key Personnel depicted above in [Figure 5: Proposed Key Personnel Roles,](#page-28-0) other proposed team members will include the Scrum Master, Quality Assurance resource, and Engineers, which will be 100% dedicated to the project during implementation.

## NIC Management Team

The Program Manager, with NIC Executive oversight, makes up the Project Management roles and is responsible for Program documentation, meeting minutes, status reporting, issues log, and risk register development and maintenance. The NIC Management team members that will oversee the project for NGPC are highly skilled professionals with strong backgrounds in their fields with an average of 24 years' experience. In addition, this team has an average of 16 years of Executive experience between them, so customers can feel confident that the project management provided by NIC is backed by some of the absolute best in the industry.

NIC assures NGPC that the Program Manager proposed here is authorized to commit the NIC resources toward full performance of the services covered under this RFP. Sam Barnes will function as the Program Manager and single point of contact for the NGPC initiative. Sam is a proven leader across multiple technical and non-technical disciplines including applications development, product implementations, project management, business operations, performance management, and IT service management. Sam is also experienced at designing, building and leading teams that consistently deliver quality and timely solutions by focusing on organizational change management, employee engagement, cross-functional and departmental collaboration, and career development for all team members.

Sam will be engaged on the project from initiation through Go Live, and then transition to a consulting role after Go Live. Sam has experience with multiple hunting and fishing licensing engagements and helps lead the development on the OneOutdoor core product.

The NIC Executive team members, depicted in [Figure 6](#page-29-0) below, that will oversee the project for NGPC, are highly skilled professionals with strong backgrounds in their fields with an average of 24 years' experience. In addition, this team has an average of 16 years of Executive experience between them, so customers can feel confident that the project management provided by NIC is backed by some of the absolute best in the industry.

<span id="page-29-0"></span>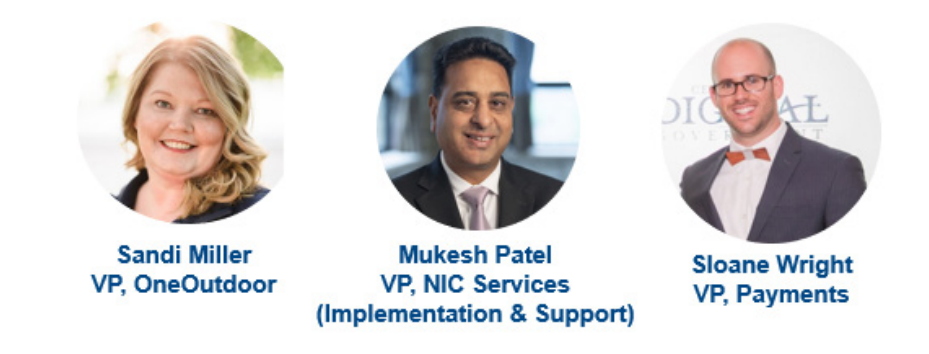

### **Figure 6: Executive Team Members**

*The bidder should provide resumes for all personnel proposed by the bidder to work on the project. The State will consider the resumes as a key indicator of the bidder's understanding of the skill mixes required to carry out the requirements of the solicitation in addition to assessing the experience of specific individuals.*

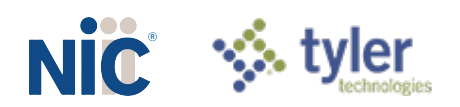

*Resumes should not be longer than three (3) pages. Resumes should include, at a minimum, academic background and degrees, professional certifications, understanding of the process, and at least three (3) references (name, address, and telephone number) who can attest to the competence and skill level of the individual. Any changes in proposed personnel shall only be implemented after written approval from the State.*

NIC is providing the resumes for all proposed personnel in *NIC Attachment G: NIC Key Personnel Resumes and References.* Resumes are no longer than three (3) pages and include all of the items required herein. We believe that upon review of the resumes of our personnel, NGPC will agree that the team is well-rounded with extensive knowledge and experience that will serve NGPC well during this initiative and beyond.

### **j. Subcontractors**

<span id="page-30-0"></span>*j. SUBCONTRACTORS*

If the bidder intends to Subcontract any part of its performance hereunder, the bidder should provide: *i. name, address, and telephone number of the Subcontractor(s);*

*ii. specific tasks for each Subcontractor(s);*

*iii. percentage of performance hours intended for each Subcontract; and*

*iv. total percentage of Subcontractor(s) performance hours.*

<span id="page-30-1"></span>NIC is planning to partner with the following Subcontractor detailed below in *[Table 7: Proposed](#page-30-1)  [Subcontractor](#page-30-1)* to provide the services to the State:

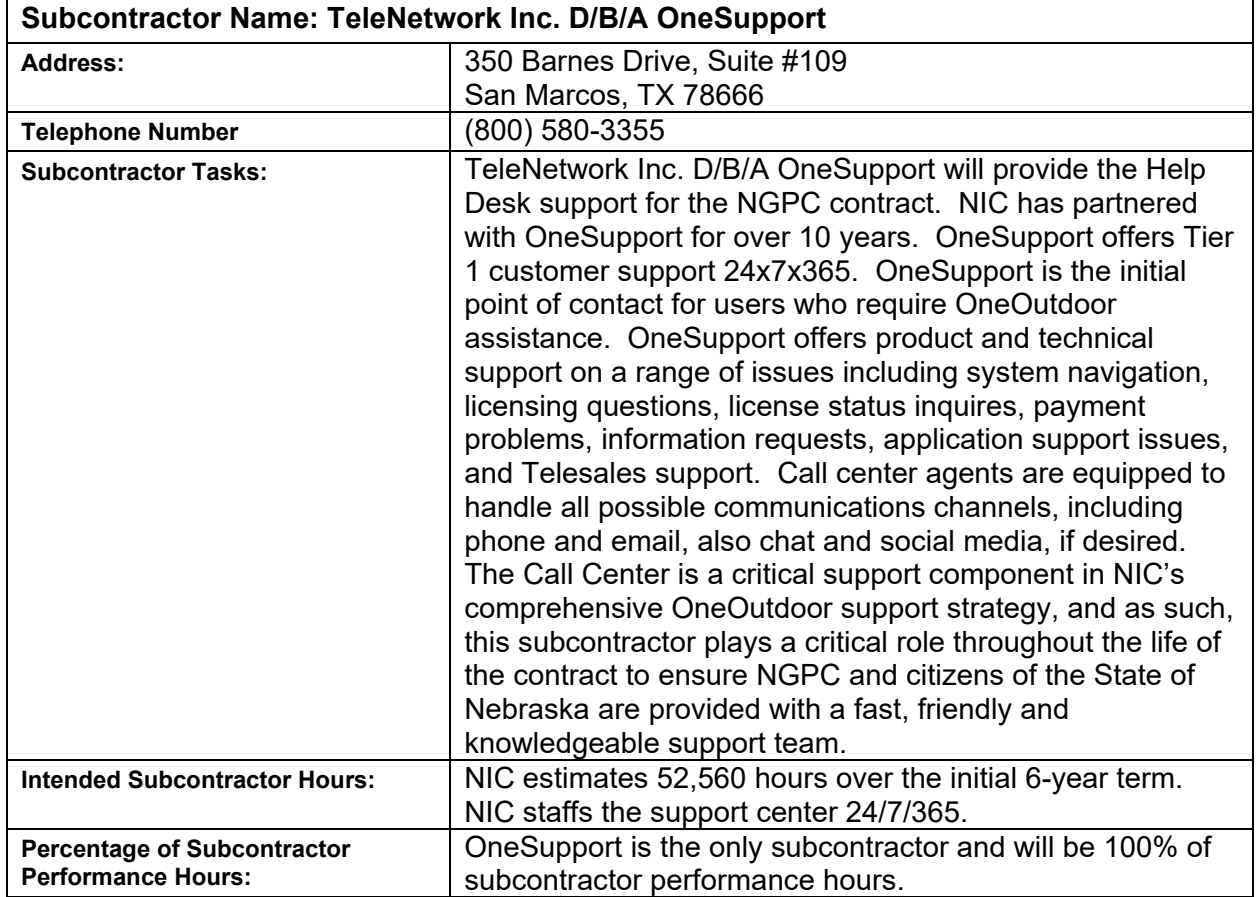

#### **Table 5: Proposed Subcontractor**

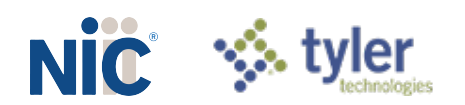

### <span id="page-31-0"></span>**Additional Corporate Overview Items from RFP Section I.S. Evaluation of Proposals**

*a. the ability, capacity, and skill of the bidder to deliver and implement the system or project that meets the requirements of the solicitation;*

NIC is a company that is known as a pioneer in the development of the government technology sector over 30 years ago. As a result, NIC has since earned the trust of nearly 8,000 agencies. NIC Outdoors has supported the business, technology, and marketing needs of outdoor recreation agencies for over 20 years via award-winning technology, innovation, and a business approach centered around transparency and partnership. NIC has the ability, capacity, and skill to deliver and implement a system that meets the requirements of this solicitation. We provide explanation to how we meet these requirements in Attachments A, B, and C as well as in this document.

*b. the character, integrity, reputation, judgment, experience, and efficiency of the bidder;*

Award-winning technology, industry flagship OneOutdoor platform, government know-how, effective marketing and R3 campaigns are the results and outcomes of who we are as people and as a team; this is layered onto our passion for outdoors as well as our devotion to the success of our government partners: you.

In a complex project like this, challenges will arise. How we handle them, how we course-correct as partners, will have a significant impact on the outcome. Integrity, transparency, and strong communication are at the core of any successful NIC partnership and we are excited about a prospective partnership with an agency that highly values honesty, accountability, and empathy.

"*What Dan and the NIC team promise, they deliver. Industry-leading technology and support is something we just expect. It needs to meet our requirements, it needs to be easy to use, it needs to be reliable and secure. NIC has been at this for about 30 years and they deliver. Yet to have a partner whom we can rely on day in and day out, who provides honest feedback and insights, who executes efficiently; a partner that is basically an extension of our team, is what creates significant value in our partnership with NIC*."

> Bill Swan, Director of Licensing, Maine Department of Inland Fisheries and Wildlife

*c. whether the bidder can perform the contract within the specified time frame;*

NIC can meet and/or exceed the 12-month implementation timeframe from project start detailed in the RFP. A start date of 12/1/2021 will result in a go-live date of the OneOutdoor system for Nebraska in October of 2022 or at a date determined by Nebraska Game and Parks.

*d. the quality of vendor performance on prior contracts;*

NIC provides the highest quality performance on all contracts and work to ensure that the agency is happy throughout the implementation. For three examples of successful projects

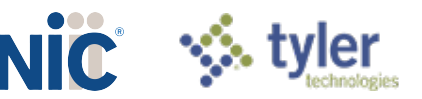

previously implemented by the NIC team, please refer to *Response Section 1.h. Summary of Bidder's Corporate Experience* above.

*e. such other information that may be secured and that has a bearing on the decision to award the contract;*

In selecting NIC Outdoors, NGPC will partner with an industry pioneer, as mentioned in section a. above, who continues to set the bar in the outdoor recreation sector. Some of the previous contributions of NIC to our sector include the widely adopted and popular transaction funding model as well as auto-renewal. More recent NIC innovations that will take NGPC's game to the next level include:

### **Digital Passes & Permits**

NIC observed the growing demand for outdoor recreation even before the Covid-19 pandemic. We anticipated the need for tools that help recreationists as well as outdoor agencies, and we

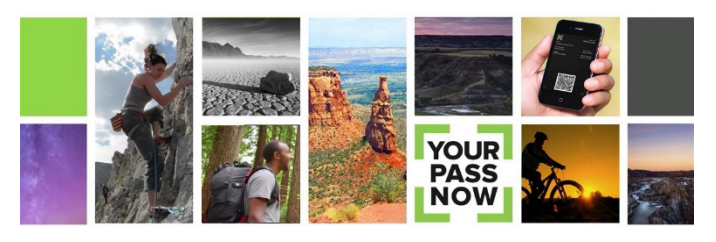

launched YourPassNow in 2016 for the National Park Service. Today, YourPassNow is deployed at hundreds of federal, state, and local parks, recreation areas for hunting, fishing, and off-road vehicle use, as well as recreation venues and attractions.

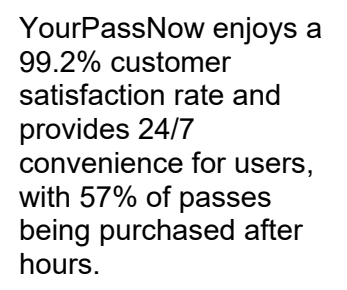

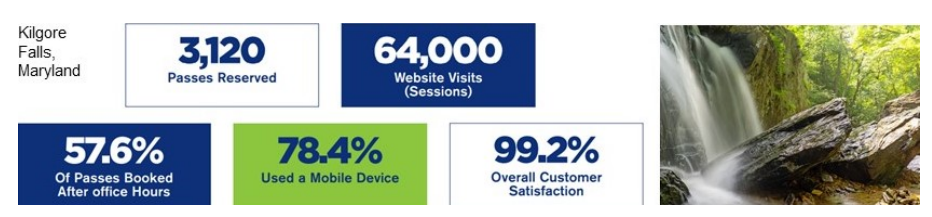

### **Licensing System Innovation & Efficiencies in Lotteries**

Charge lottery winners automatically!

Simplify the process, improve your cash flow as well as provide exceptional customer experience with the addition of OneOutdoor auto-charge feature. Avoid the hassle of having to refund hundreds of thousands of permit fees normally collected at time of application or avoid the risk of revenue leakage by counting on the winners to go back into the system and pay the permit fee.

NIC's OneOutdoor auto-charge innovation make it easy for NGPC to automatically charge the initial a non-refundable lottery application fee as well as subsequent winner permit fees at time of drawing. We've got your back – and your back office.

### **R3 and Marketing to Drive Awareness, Traffic & Revenue**

NIC understands that effective marketing outreach is essential to the success of any outdoor licensing system. Without it, even the best solution will fail to attract users or generate the revenue growth NGPC anticipates this new system will deliver. NIC is eager to develop a

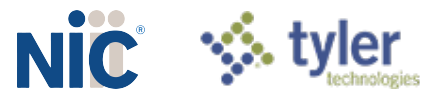

comprehensive marketing initiative to communicate and engage with users, elevate NGPC brand awareness, and ultimately increase transaction volumes and agency revenue collection.

### User Communication & Engagement

Digital communication is the most direct and efficient way to engage with current, lapsed, and potential future outdoor licensees in Nebraska. NIC's OneOutdoor system offers a comprehensive suite of automated email templates, triggers, and core messages for a variety of scenarios. In addition, our third-party marketing automation system includes robust email campaign management tools that can be easily configured for drip, milestone/time-bound, and quick-hit engagement strategies.

### Recruitment, Retention, & Reactivation (R3)

NIC's recruitment, retention, and reactivation (R3) initiatives are making a significant positive impact – and we believe the best is yet to come. To support the HuntFishPA launch on January 15 in Pennsylvania, we proposed a multi-pronged strategy to our commission partners that defined the new system brand and engaged with hunters, anglers, and boaters during a traditionally slow period. The tactics we pursued – statewide media relations, targeted social media outreach, and succinct how-to-videos – were straightforward and well-executed. The initial results for the first 90 days shown in [Figure 7](#page-33-0) below speak for themselves and have far exceeded Pennsylvania's aggressive expectations:

<span id="page-33-0"></span>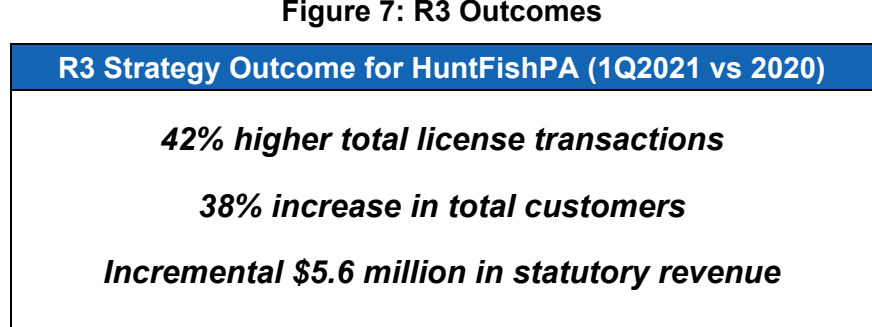

NIC recognizes such R3-driven performance metrics may be unsustainable over time. That said, we believe Nebraska's licensing performance – both transaction volumes and revenue growth – has the potential to conservatively rise by double digits or more annually, and we are up to the challenge to make this a reality.

NIC Outdoors has developed a comprehensive 12-month R3 plan to support HuntFishPA that includes data science-driven customer segmentation, targeted email marketing campaigns, an on-page content management program, a social media strategy to engage regularly with current and future HuntFishPA users, and dashboard reports that provide up-to-the-minute visibility into campaign performance and effectiveness. We're excited to launch the next phase of marketing outreach to coincide with the start of the commonwealth's trout fishing season.

The annual marketing and promotion plan we develop for Nebraska will leverage the R3 best practices we are honing in Pennsylvania – and will be customized to meet NGPC's specific needs and performance objectives. We're excited to dig in and better understand your goals so

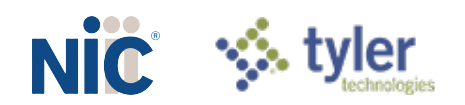

we can pair our data-driven segmentation approach with proven outreach tactics that connect with outdoorspeople

## Current Initiatives

**Data Science-Driven Insights**: NIC's chief data scientist has been working over the past year with the OneOutdoor platform and licensing data from the Commonwealth of Pennsylvania to track specific demographic-related metrics. We've found that key demographic metrics of age, gender, income can be overlaid with past license purchases, ZIP code-driven residential profiles, and historical weather reporting to provide useful information to help target current, past, and potential customers with customized R3 programs. These insights are a core driver for effective data segmentation, which is allowing NIC Outdoors to more precisely target users with specific messaging and relevant offers.

**Real-Time Performance Reporting:** Foundational to any data program are dashboards to monitor key indicators of program participation and license sales – and for NIC we particularly examine the market segment that engages by using digital technologies. We also look at how and why trends change over time using data science statistical techniques. Based on the agency's expertise, they can look at a trend line of license sales and intuitively make an assumption as to why sales were up or down, noting what happened in particular months or years to explain the increase or decrease. Using data science, NIC can test those assumptions and quantify what affects sales and program participation. The powerful element of data science and statistics is that we can examine multiple factors at once. As we all know, many external factors affect growth and decline in markets. NIC also uses machine learning to generate predictions on a customer's journey which could help NGPC with resource management and program planning.

**Personalized Recommendations:** In the Outdoor Recreation Adoption Model developed by the Wildlife Management Institute, the recruitment stage involves awareness, interest, and trial. NIC believes there is opportunity, particularly in the trial stage, to personalize someone's experience. OneOutdoor has a recommendation engine for product catalogs when a customer buys a license online. The goal is to encourage the purchase of additional complementary products. Tracking this buyer behavior provides an opportunity to incorporate mentoring into the recommendation engine.

**Data-Rich Insights:** In the OneOutdoor system, each customer has their own personal and unique customer ID. The system collects age, gender, and location data. Using location data, the system can prepare high-level analyses on socio-economic status indicators to present robust profiles of various customer segments based on age, sex, income levels, educational attainment, housing characteristics. The system also analyzes purchase behaviors based on weather patterns, such as trends in temperature, precipitation, and snowfall, to discern how weather patterns affect purchase behavior. All combine to offer end-to-end analysis of purchase, campaign, weather, and public records documents for our clients. An example can be found in [Figure 8](#page-35-0) below:

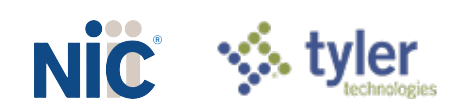

#### **Figure 8: Demographic Metrics used for R3 Initiatives**

### <span id="page-35-0"></span>**RECRUITMENT OPPORTUNITIES**

- Awareness
- Interest
- Trial

GOAL: Personalize the customer experience

**FOCUS ON MENTORING** 

- Trusted elders
- "Take a rookie next time"

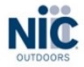

**Going Beyond Everyday Analysis:** One R3 priority is to deeply understand license buyers for retention strategies. NIC's data science team has taken a quantitative approach to analyzing Pennsylvania hunt and fish license buyers using various sources for data enrichment, including Census data for income and residential profiles as well as weather data. This work has provided a more nuanced understanding of demographics in the context of license renewals, including age, gender, and household income. An example of this is shown in [Figure 8](#page-36-0) below. NIC is now using the data to ask questions like: "Are those who bike or walk to work more likely to be outdoors people who will buy a fishing license or require a launch permit for a small vessel?"

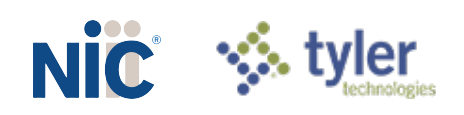

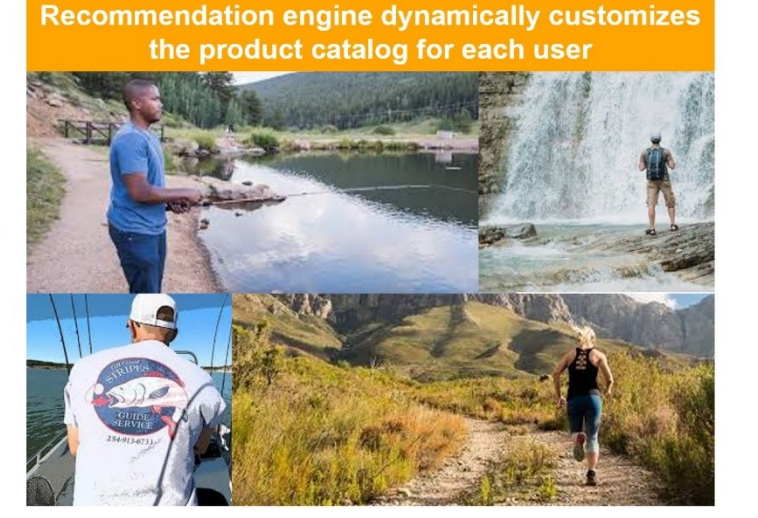
### **Figure 9: Demographic Metrics used for R3 Initiatives**

## **RETENTION (AND RECRUITMENT & REACTIVATION) OPPORTUNITIES**

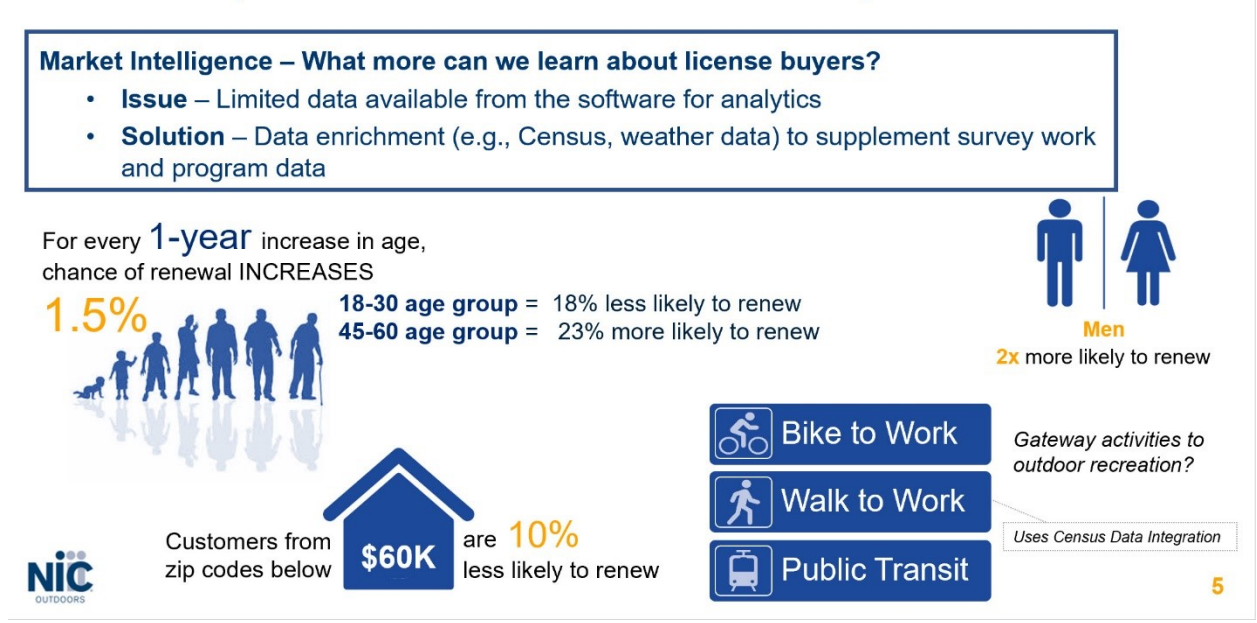

**Predictive Models:** NIC is also exploring ways to use predictive modeling when a person comes to OneOutdoor to buy a license or engage in programs. Using Commonwealth past and current data, NIC is working on various ways that we can predict the customer journey – will they try out hunting or fishing or both? Will they buy a license? Will they renew their license? If it lapses, what are the chances that they will renew in the future? These models will be useful in helping develop R3 campaigns around getting a customer to reactivate and personalizing the experience throughout each step of engagement.

**Integrating Data Science Across the Marketing Workstream:** Data science can serve as the digital eyes and ears to help us understand customer behavior and engagement patterns. NIC OneOutdoor and our data science team contribute the "digital angle" and technology perspective to our agency partners via reports, dashboards, and other visualizations. This work is then used for data segmentation for marketing and outreach purposes; or for reports, presentations, press releases or any other public content that will help drive outdoor engagement.

# Leveraging Custom Market Research to Generate Insights

To drive higher use of digital services, NIC's strategic research initiatives identify insights to be incorporated into the user experience, design, and marketing programs for our clients. In particular, NIC commissioned a first-of-its-kind national survey in throughout 2020 to identify the specific behaviors and preferences of Millennial and Generation Z citizens (ages 18-40). This research project included a deep dive into the outdoor recreation habits of younger citizens. Our team is continuing to analyze the findings and has made several enhancement recommendations for the OneOutdoor system – particularly in how the system presents instructions and directions for use. An example of this is illustrated in [Table 6](#page-37-0) below:

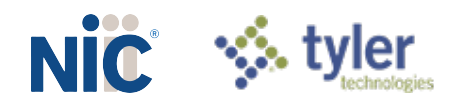

### **Table 6: Market Research Outcomes**

<span id="page-37-0"></span>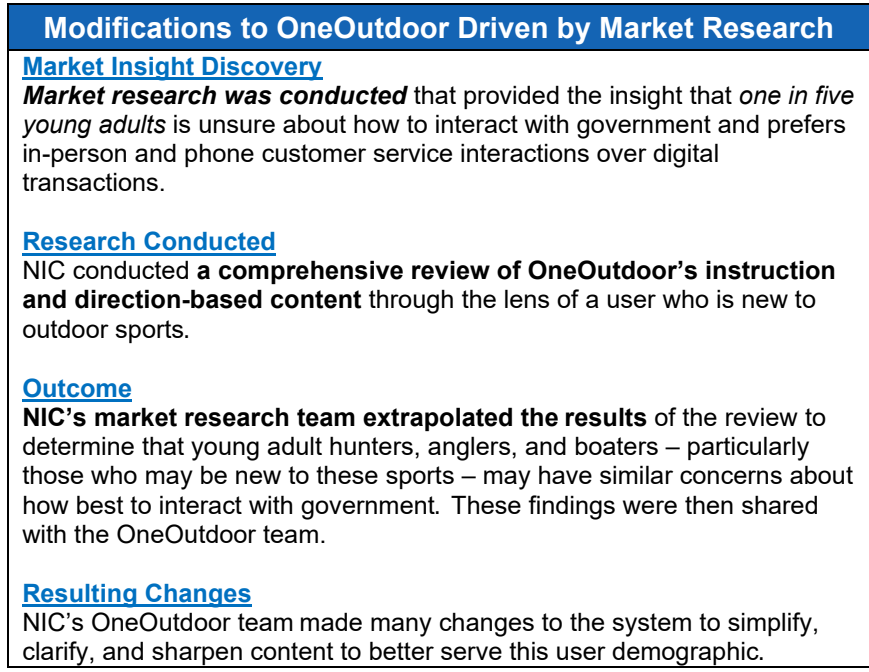

We welcome the opportunity to share additional findings from this and other research projects with NGPC, promoting the evolution of this market technology. In addition, there may be opportunities for Nebraska to be among the target markets for future research and we would give NGPC the opportunity to provide feedback on the types of questions asked in those surveys and focus groups.

Our goal is to continue to build effective multi-channel marketing plans combined with creative disciplines while constructively collaborating with each agency we serve. Certainly, our program delivers valuable outreach campaigns that align with the expectations of our government partners, delivering measurable results.

# A Proven Outdoor Marketing Strike Force

Chris Neff, Vice President of Marketing & Research, has 20 years of experience leading NIC's integrated marketing program, including R3 initiatives. He developed and is overseeing NIC's successful R3 marketing program in Pennsylvania and also manages the company's national market research program, bringing the depth of experience necessary to develop and execute effective outreach strategies for NGPC. He delivers essential insights that drive innovation in all aspects of our system.

Chris leads our marketing team, composed of the industry's most accomplished marketing professionals. These professionals possess expertise in market research, consumer insights, design, branding, user experience, and data science who specialize in developing and executing customized digital outreach programs for outdoor licensing. Chris will work closely with the OneOutdoor product team and NGPC to develop a targeted marketing plan, meet regularly with the agency to coordinate activities, review KPI progress, identify opportunities for improvement, and continue to coordinate go-forward activity. [Table 7](#page-38-0) outlines some key differentiators of the NIC R3 outreach program:

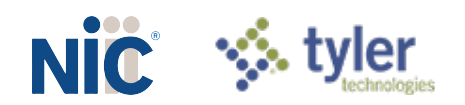

<span id="page-38-0"></span>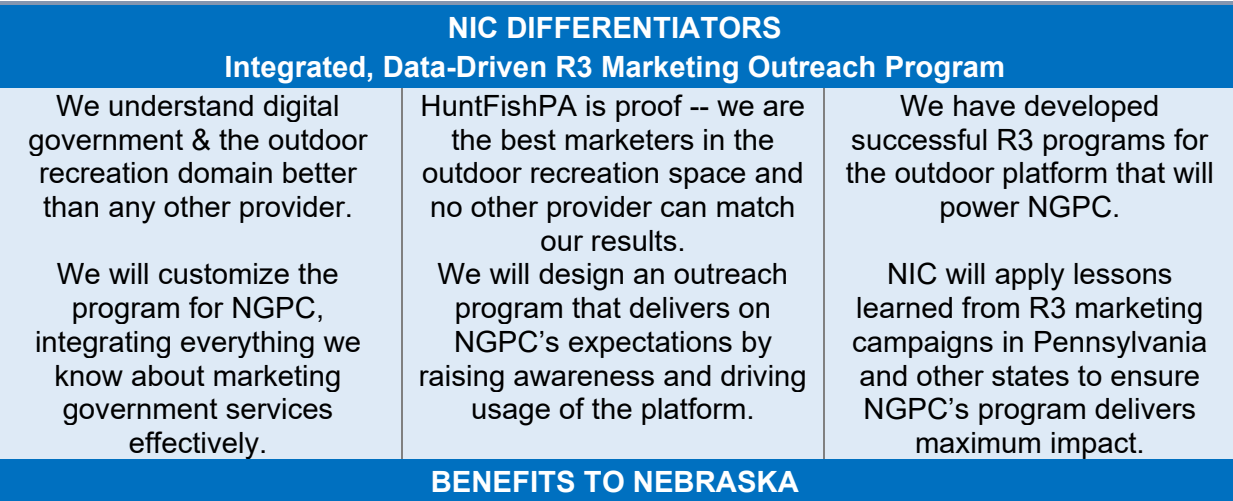

## **Table 7: NIC R3 Differentiators**

# Needle-Mover R3 Strategies

NIC is eager to work closely with NGPC to tailor a marketing and promotion plan that best meets the needs of the agency's R3 goals. Our commitment is to deliver immediate and lasting value to NGPC and the constituents it serves. The NIC marketing team will build targeted tactics that leverage automation to increase engagement between users and the various conservation and recreation activities available across Nebraska.

Our representative will be responsible for the following initiatives:

- **Discovery** We will work closely with NGPC to understand your desired business outcomes, specific R3 goals, performance expectations, agency financial impact for transaction improvements, current initiatives, and both urgent and longer-term R3 needs.
- **Strategic Alignment**  Based on the discovery phase findings, the team will ensure all recommended initiatives are designed to support NGPC's objectives and are additive rather than being duplicative. (For example, data segmentation and communication coordination will be important parts of the strategic alignment discussion to ensure users are not receiving multiple emails on the same topic from both NGPC and NIC.)
- **Plan & Program Development –** The plan buildout will include a flexible calendar that will be regularly adjusted based on the evolving needs of NGPC and effectiveness of the implemented programs. The calendar will be informed by best practices in other states but will be specific to NGPC's seasonality and marketing objectives. NIC recognizes that a plan is just that – it serves as a series of guideposts but should be an organic process that is responsive to constantly changing data. Once NGPC has reviewed and approved the plan, the team will leverage NIC's and Tyler's vast marketing resources – including data science, creative, social media, video production, media relations, email automation, and digital marketing.
- **Execution** In addition to overseeing plan implementation, this phase will also include ongoing communications and regular meetings with NGPC based on the agency's preferred cadence. These sessions will ensure that all aspects of NIC's R3 program are being implemented effectively and provide opportunities for enhancements and course modifications when needed.

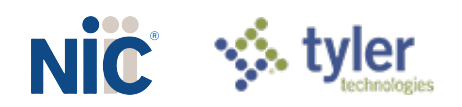

- **Tracking & Reporting** NIC will closely monitor performance metrics and provide regular reporting to NGPC. This process will include dashboards to track the effectiveness of R3-focused performance marketing, including the results of email and digital campaigns, page-level analytics, SEO effectiveness, and media relations efforts.
- **Plan Revision** R3 is a rapidly evolving field and NIC recommends a quarterly analysis of efforts to assess success and identify areas for improvement. We will review both quantitative and qualitative performance to identify program successes and opportunities for improvement that will be shared with NGPC as part of the evolving process of managing the R3 program for Nebraska.
- **Industry Monitoring & Engagement** Beyond the efforts occurring in Nebraska, our team will monitor activities across the industry to identify best practices and program ideas. Some of this will occur through regular brainstorming sessions with other NIC teams that manage outdoor systems across the country, while other activities will involve attending industry events, networking with other leaders, and monitoring the trade media to track trends and news coverage from other states.
- **Constant Alignment with the NGPC Marketing Team**  Above all else, our marketing team will work in lockstep with NGPC. Your success is our success, and our objective is to provide R3 services that support your goals, complement your existing programs, and deliver a force multiplier that will help raise awareness of and drive transactions through your online system.

Beyond the marketing automation solutions described in more detail in *Attachment A*, specifically in our response to **FUN-069**, NIC is eager to apply engagement best practices from our other outdoor recreation projects, including:

# **Leveraging Influencers**

Leaders in the outdoor recreation community naturally want to share their expertise and enthusiasm with others, and we will tap into this positive energy to promote NGPC licenses and permits. Our goal is to develop useful content that can help customers be better informed and prepared before they go fishing – and then apply that heightened level of confidence to purchase that fishing license.

# **Promoting Mentorship**

NIC recognizes the challenge of bringing younger generations into the outdoor recreation lifestyle, particularly when there is a disconnection between parents sharing these experiences with their children. We want to double-down on encouraging parents with prior hunting & fishing engagement to reactivate and include their children in these activities. In addition, NIC sees an opportunity to promote mentorship beyond the nuclear family by encouraging trusted elders – grandparents, uncles & aunts, and friends – to share their knowledge by bringing future sportspeople with them the next time they go hunting or fishing. We believe mentorship has the potential to be so much more than a one-off "bring a newbie" initiative. NIC Outdoors believe promoting mentorship is a wrap-around theme that could be incorporated into every marketing tactic referenced in this plan and supported by additional educational tools like how-to videos and digital communities that allow new participants to self-train and engage with experts and other rookies.

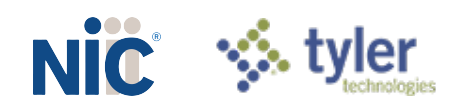

# **Content Marketing**

Content marketing provides high quality information in eNewsletters and on the NGPC website to help less experienced outdoorspeople gain the confidence they need to gear up, get licenses, and participate in outdoor recreation. This content could offer how-to videos, tips & tricks from influencers, ideas for mentorship, and other content elements designed to foster engagement.

# **Video Marketing**

While a picture may be worth a thousand words, a video is even more effective at communicating succinctly with users. NIC produces explainer videos, how-to-content and promotional snippets that are embedded in OneOutdoor, linked from agency and third-party websites, and hosted on YouTube and Vimeo. An example of the explainer video we produced to help acquaint users with the new HuntFishPA interface can be found at [https://bit.ly/2MXI5MX.](https://bit.ly/2MXI5MX)

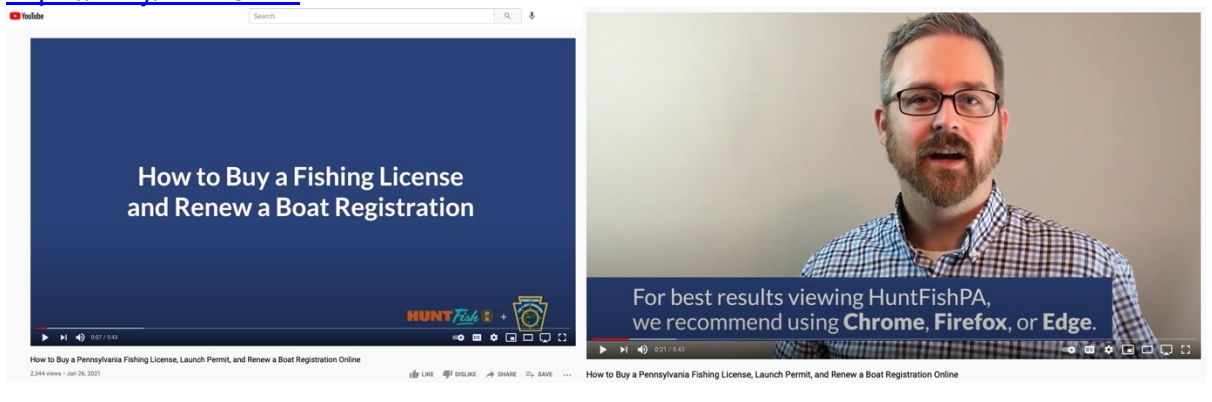

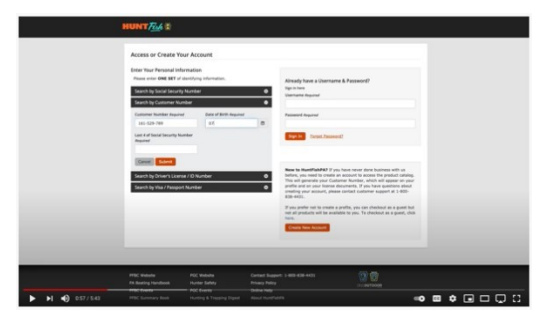

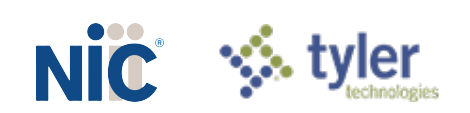

# Completed Section II: TERMS AND CONDITIONS

**Bidders should complete Sections II through XI as part of their proposal**. Bidder should read the Terms and Conditions and should initial either accept, reject, or reject and provide alternative language for each clause. The bidder should also provide an explanation of why the bidder rejected the clause or rejected the clause and provided alternate language. By signing the solicitation, bidder is agreeing to be legally bound by all the accepted terms and conditions, and any proposed alternative terms and conditions submitted with the proposal. The State reserves the right to reject or negotiate the bidder's rejected or proposed alternative language.

If the State and bidder fail to agree on the final Terms and Conditions, the State reserves the right to reject the proposal. The State of Nebraska reserves the right to reject proposals that attempt to substitute the bidder's commercial contracts and/or documents for this RFP.

The bidders should submit with their proposal any license, user agreement, service level agreement, or similar documents that the bidder wants incorporated in the Contract. The State will not consider incorporation of any document not submitted with the bidder's proposal. These documents shall be subject to negotiation and will be incorporated as addendums if agreed to by the Parties.

If a conflict or ambiguity arises after the Addendum to Contract Award have been negotiated and agreed to, the Addendum to Contract Award shall be interpreted as follows:

- **1.** If only one Party has a particular clause then that clause shall control;<br>**2.** If both Parties have a similar clause, but the clauses do not conflict, th
- **2.** If both Parties have a similar clause, but the clauses do not conflict, the clauses shall be read together;
- **3.** If both Parties have a similar clause, but the clauses conflict, the State's clause shall control.

#### А. **GENERAL**

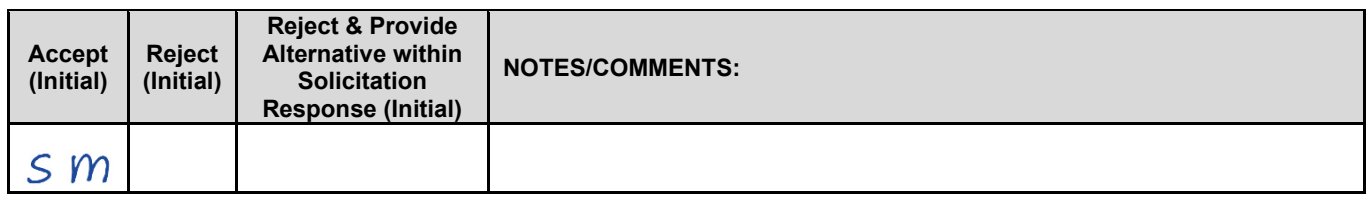

The contract resulting from this solicitation shall incorporate the following documents:

- **1.** Request for Proposal and Addenda;<br>**2.** Amendments to the solicitation;
- **2.** Amendments to the solicitation;<br>**3.** Ouestions and Answers:
- **3.** Questions and Answers;<br>**4.** Bidder's proposal (Solicities)
- **4.** Bidder's proposal (Solicitation and properly submitted documents);<br>**5.** The executed Contract and Addendum One to Contract, if applicable
- **5.** The executed Contract and Addendum One to Contract, if applicable; and, **6.** Amendments/Addendums to the Contract.
- **6.** Amendments/Addendums to the Contract.

These documents constitute the entirety of the contract.

Unless otherwise specifically stated in a future contract amendment, in case of any conflict between the incorporated documents, the documents shall govern in the following order of preference with number one (1) receiving preference over all other documents and with each lower numbered document having preference over any higher numbered document: 1) Amendments and addendums to the executed Contract with the most recent dated amendment or addendum, respectively, having the highest priority, 2) Amendments to the solicitation, 3) Questions and Answers, 4) the original solicitation document and any Addenda, and 5) the contractor's submitted Proposal.

Any ambiguity or conflict in the contract discovered after its execution, not otherwise addressed herein, shall be resolved in accordance with the rules of contract interpretation as established in the State of Nebraska.

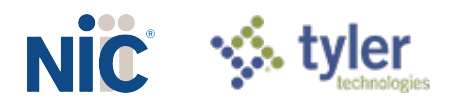

#### **B. NOTIFICATION**

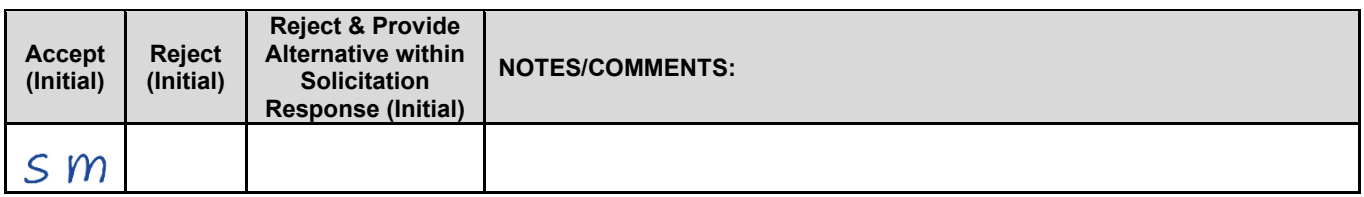

Contractor and State shall identify the contract manager who shall serve as the point of contact for the executed contract.

Communications regarding the executed contract shall be in writing and shall be deemed to have been given if delivered personally electronically, or mailed. All notices, requests, or communications shall be deemed effective upon receipt.

#### C. **BUYER'S REPRESENTATIVE**

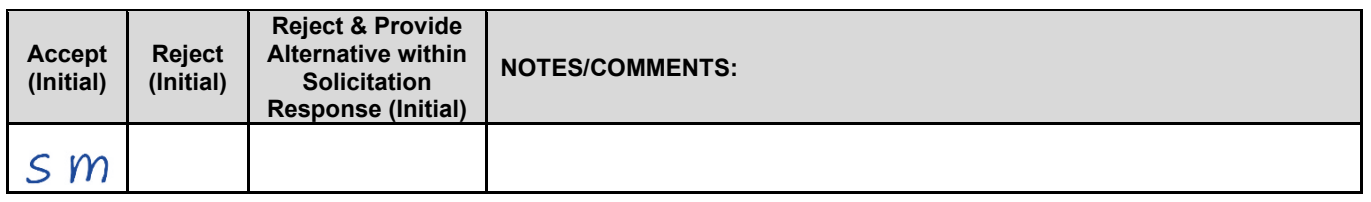

The State reserves the right to appoint a Buyer's Representative to manage [or assist the Buyer in managing] the contract on behalf of the State. The Buyer's Representative will be appointed in writing, and the appointment document will specify the extent of the Buyer's Representative authority and responsibilities. If a Buyer's Representative is appointed, the Contractor will be provided a copy of the appointment document, and is required to cooperate accordingly with the Buyer's Representative. The Buyer's Representative has no authority to bind the State to a contract, amendment, addendum, or other change or addition to the contract.

#### D. **GOVERNING LAW (Statutory)**

Notwithstanding any other provision of this contract, or any amendment or addendum(s) entered into contemporaneously or at a later time, the parties understand and agree that, (1) the State of Nebraska is a sovereign state and its authority to contract is therefore subject to limitation by the State's Constitution, statutes, common law, and regulation; (2) this contract will be interpreted and enforced under the laws of the State of Nebraska; (3) any action to enforce the provisions of this agreement must be brought in the State of Nebraska per state law; (4) the person signing this contract on behalf of the State of Nebraska does not have the authority to waive the State's sovereign immunity, statutes, common law, or regulations; (5) the indemnity, limitation of liability, remedy, and other similar provisions of the final contract, if any, are entered into subject to the State's Constitution, statutes, common law, regulations, and sovereign immunity; and, (6) all terms and conditions of the final contract, including but not limited to the clauses concerning third party use, licenses, warranties, limitations of liability, governing law and venue, usage verification, indemnity, liability, remedy or other similar provisions of the final contract are entered into specifically subject to the State's Constitution, statutes, common law, regulations, and sovereign immunity.

The Parties must comply with all applicable local, state and federal laws, ordinances, rules, orders, and regulations.

#### E. **BEGINNING OF WORK**

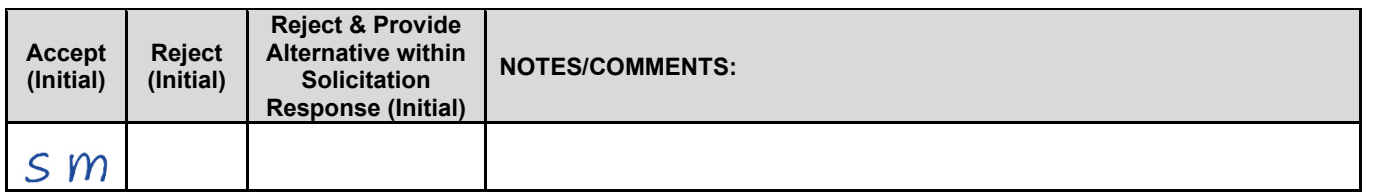

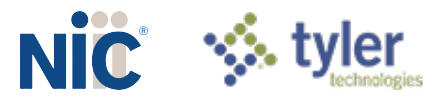

The bidder shall not commence any billable work until a valid contract has been fully executed by the State and the successful awarded bidder. The awarded bidder will be notified in writing when work may begin.

#### F. **AMENDMENT**

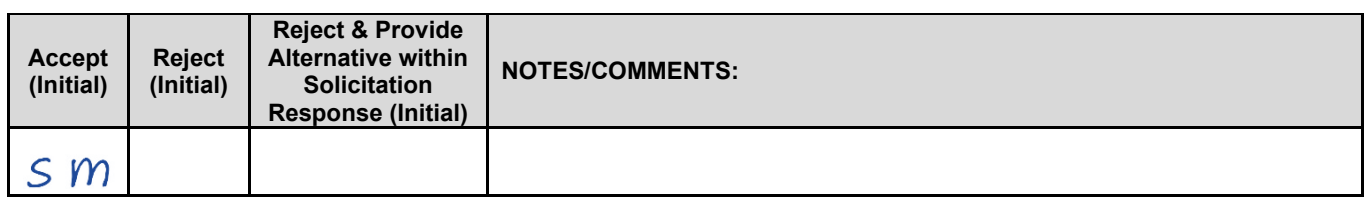

This Contract may be amended in writing, within scope, upon the agreement of both parties.

#### G. **CHANGE ORDERS OR SUBSTITUTIONS**

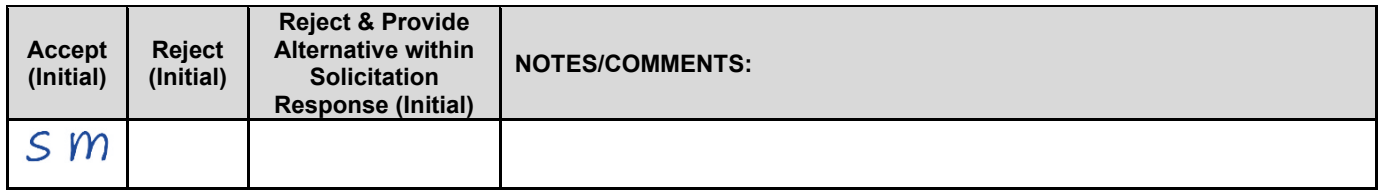

The State and the Contractor, upon the written agreement, may make changes to the contract within the general scope of the solicitation. Changes may involve specifications, the quantity of work, or such other items as the State may find necessary or desirable. Corrections of any deliverable, service, or work required pursuant to the contract shall not be deemed a change. The Contractor may not claim forfeiture of the contract by reasons of such changes.

The Contractor shall prepare a written description of the work required due to the change and an itemized cost sheet for the change. Changes in work and the amount of compensation to be paid to the Contractor shall be determined in accordance with applicable unit prices if any, a pro-rated value, or through negotiations. The State shall not incur a price increase for changes that should have been included in the Contractor's proposal, were foreseeable, or result from difficulties with or failure of the Contractor's proposal or performance.

No change shall be implemented by the Contractor until approved by the State, and the Contract is amended to reflect the change and associated costs, if any. If there is a dispute regarding the cost, but both parties agree that immediate implementation is necessary, the change may be implemented, and cost negotiations may continue with both Parties retaining all remedies under the contract and law.

#### Н. **VENDOR PERFORMANCE REPORT(S)**

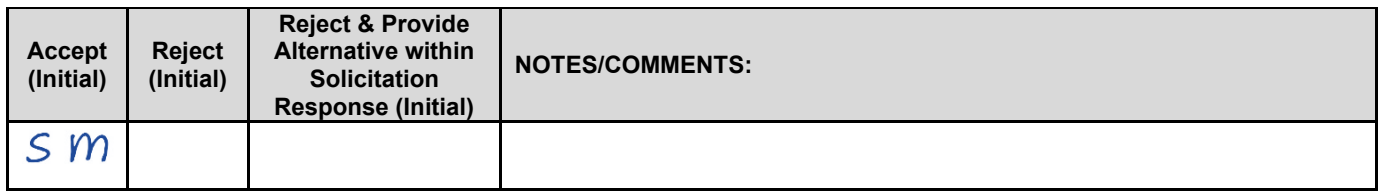

The State may document any instance(s) of products or services delivered or performed which exceed or fail to meet the terms of the purchase order, contract, and/or solicitation specifications. The State Purchasing Bureau may contact the Vendor regarding any such report. Vendor performance report(s) will become a part of the permanent record of the Vendor.

#### L. **NOTICE OF POTENTIAL CONTRACTOR BREACH**

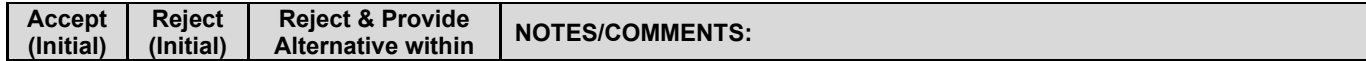

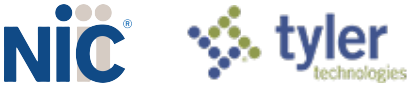

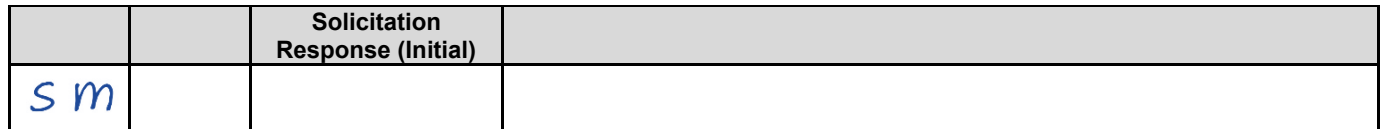

If Contractor breaches the contract or anticipates breaching the contract, the Contractor shall immediately give written notice to the State. The notice shall explain the breach or potential breach, a proposed cure, and may include a request for a waiver of the breach if so desired. The State may, in its discretion, temporarily or permanently waive the breach. By granting a waiver, the State does not forfeit any rights or remedies to which the State is entitled by law or equity, or pursuant to the provisions of the contract. Failure to give immediate notice, however, may be grounds for denial of any request for a waiver of a breach.

#### J. **BREACH**

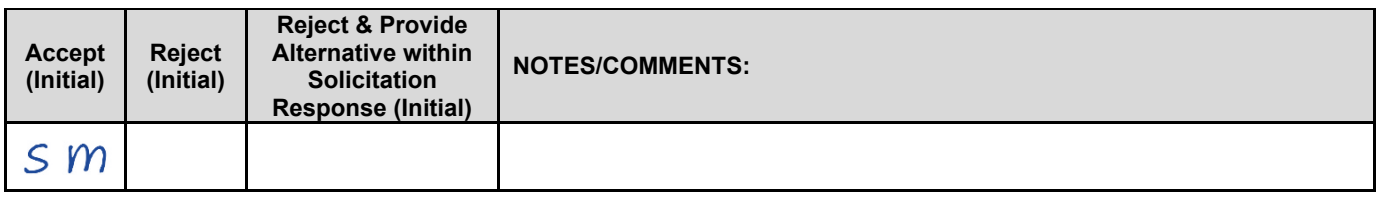

Either Party may terminate the contract, in whole or in part, if the other Party breaches its duty to perform its obligations under the contract in a timely and proper manner. Termination requires written notice of default and a thirty (30) calendar day (or longer at the non-breaching Party's discretion considering the gravity and nature of the default) cure period. Said notice shall be delivered by Certified Mail, Return Receipt Requested, or in person with proof of delivery. Allowing time to cure a failure or breach of contract does not waive the right to immediately terminate the contract for the same or different contract breach which may occur at a different time. In case of default of the Contractor, the State may contract the service from other sources and hold the Contractor responsible for any excess cost occasioned thereby.

The State's failure to make payment shall not be a breach, and the Contractor shall retain all available statutory remedies and protections.

#### K. **NON-WAIVER OF BREACH**

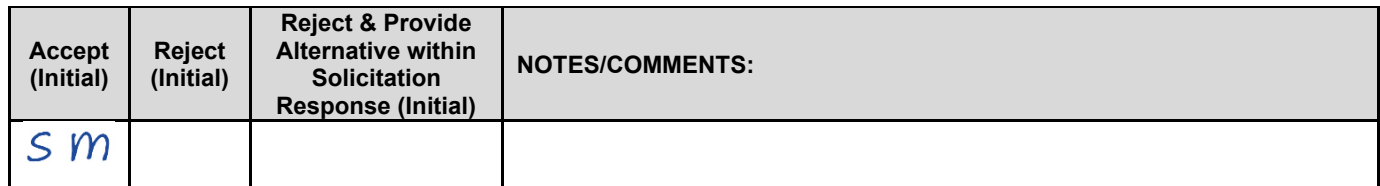

Allowing time to cure or the acceptance of late performance with or without objection or reservation by a Party shall not waive any rights of the Party, including, but not limited to the right to immediately terminate the contract for the same or a different breach, or constitute a waiver of the requirement of timely performance of any obligations remaining to be performed.

#### **SEVERABILITY**  L.

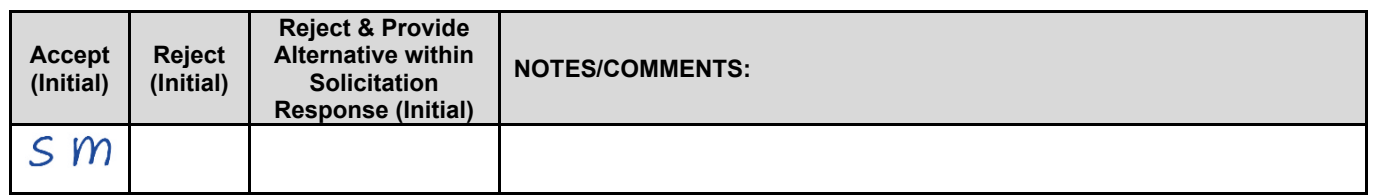

If any term or condition of the contract is declared by a court of competent jurisdiction to be illegal or in conflict with any law, the validity of the remaining terms and conditions shall not be affected, and the rights and

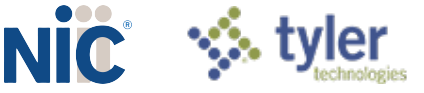

obligations of the parties shall be construed and enforced as if the contract did not contain the provision held to be invalid or illegal.

#### Μ. **INDEMNIFICATION**

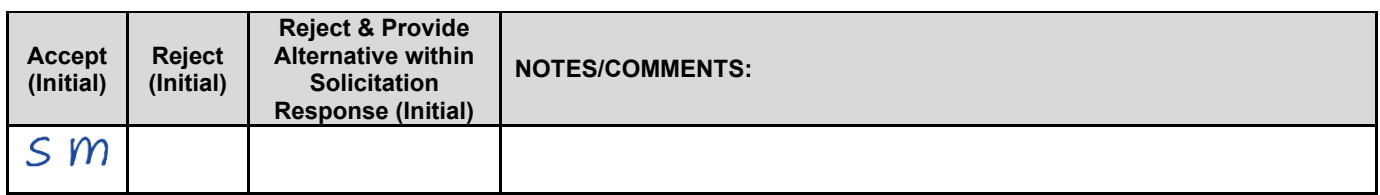

### **1. GENERAL**

The Contractor agrees to defend, indemnify, and hold harmless the State and its employees, volunteers, agents, and its elected and appointed officials ("the indemnified parties") from and against any and all third party claims, liens, demands, damages, liability, actions, causes of action, losses, judgments, costs, and expenses of every nature, including investigation costs and expenses, settlement costs, and attorney fees and expenses ("the claims"), sustained or asserted against the State for personal injury, death, or property loss or damage, arising out of, resulting from, or attributable to the willful misconduct, negligence, error, or omission of the Contractor, its employees, Subcontractors, consultants, representatives, and agents, resulting from this contract, except to the extent such Contractor liability is attenuated by any action of the State which directly and proximately contributed to the claims.

### **2. INTELLECTUAL PROPERTY**

The Contractor agrees it will, at its sole cost and expense, defend, indemnify, and hold harmless the indemnified parties from and against any and all claims, to the extent such claims arise out of, result from, or are attributable to, the actual or alleged infringement or misappropriation of any patent, copyright, trade secret, trademark, or confidential information of any third party by the Contractor or its employees, Subcontractors, consultants, representatives, and agents; provided, however, the State gives the Contractor prompt notice in writing of the claim. The Contractor may not settle any infringement claim that will affect the State's use of the Licensed Software without the State's prior written consent, which consent may be withheld for any reason.

If a judgment or settlement is obtained or reasonably anticipated against the State's use of any intellectual property for which the Contractor has indemnified the State, the Contractor shall, at the Contractor's sole cost and expense, promptly modify the item or items which were determined to be infringing, acquire a license or licenses on the State's behalf to provide the necessary rights to the State to eliminate the infringement, or provide the State with a non-infringing substitute that provides the State the same functionality. At the State's election, the actual or anticipated judgment may be treated as a breach of warranty by the Contractor, and the State may receive the remedies provided under this solicitation.

### **3. PERSONNEL**

The Contractor shall, at its expense, indemnify and hold harmless the indemnified parties from and against any claim with respect to withholding taxes, worker's compensation, employee benefits, or any other claim, demand, liability, damage, or loss of any nature relating to any of the personnel, including subcontractor's and their employees, provided by the Contractor.

### **4. SELF-INSURANCE**

The State of Nebraska is self-insured for any loss and purchases excess insurance coverage pursuant to Neb. Rev. Stat. § 81-8,239.01 (Reissue 2008). If there is a presumed loss under the provisions of this agreement, Contractor may file a claim with the Office of Risk Management pursuant to Neb. Rev. Stat. §§ 81-8,829 – 81-8,306 for review by the State Claims Board. The State retains all rights and immunities under the State Miscellaneous (Section 81-8,294), Tort (Section 81- 8,209), and Contract Claim Acts (Section 81-8,302), as outlined in Neb. Rev. Stat. § 81-8,209 et seq. and under any other provisions of law and accepts liability under this agreement to the extent provided by law.

### **5. ALL REMEDIES AT LAW**

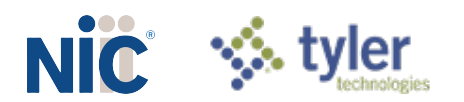

Nothing in this agreement shall be construed as an indemnification by one Party of the other for liabilities of a Party or third parties for property loss or damage or death or personal injury arising out of and during the performance of this contract. Any liabilities or claims for property loss or damages or for death or personal injury by a Party or its agents, employees, contractors or assigns or by third persons, shall be determined according to applicable law.

**6.** The Parties acknowledge that Attorney General for the State of Nebraska is required by statute to represent the legal interests of the State, and that any provision of this indemnity clause is subject to the statutory authority of the Attorney General.

#### N. **ATTORNEY'S FEES**

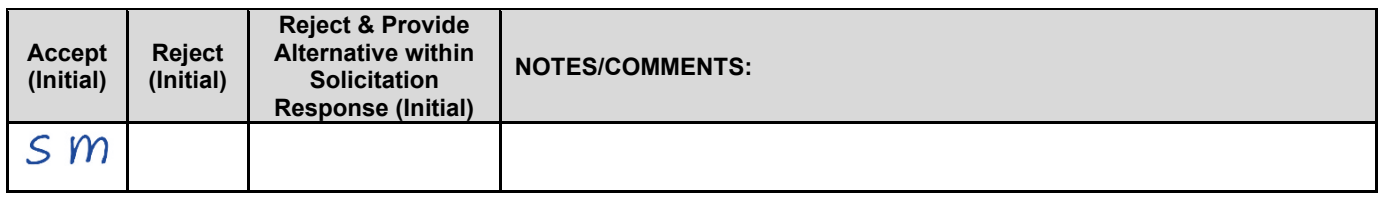

In the event of any litigation, appeal, or other legal action to enforce any provision of the contract, the Parties agree to pay all expenses of such action, as permitted by law and if ordered by the court, including attorney's fees and costs, if the other Party prevails.

#### О. **ASSIGNMENT, SALE, OR MERGER**

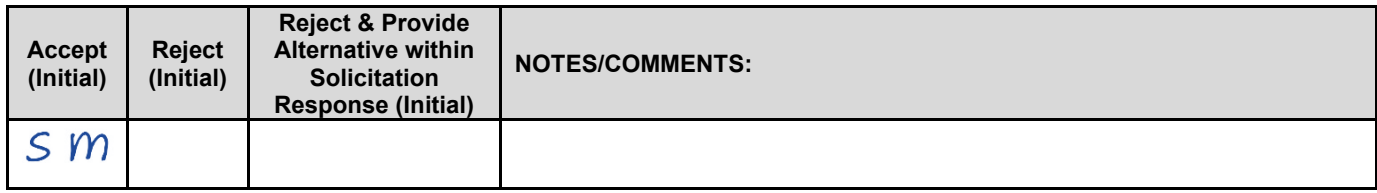

Either Party may assign the contract upon mutual written agreement of the other Party. Such agreement shall not be unreasonably withheld.

The Contractor retains the right to enter into a sale, merger, acquisition, internal reorganization, or similar transaction involving Contractor's business. Contractor agrees to cooperate with the State in executing amendments to the contract to allow for the transaction. If a third party or entity is involved in the transaction, the Contractor will remain responsible for performance of the contract until such time as the person or entity involved in the transaction agrees in writing to be contractually bound by this contract and perform all obligations of the contract.

#### P. **CONTRACTING WITH OTHER NEBRASKA POLITICAL SUB-DIVISIONS OF THE STATE OR ANOTHER STATE**

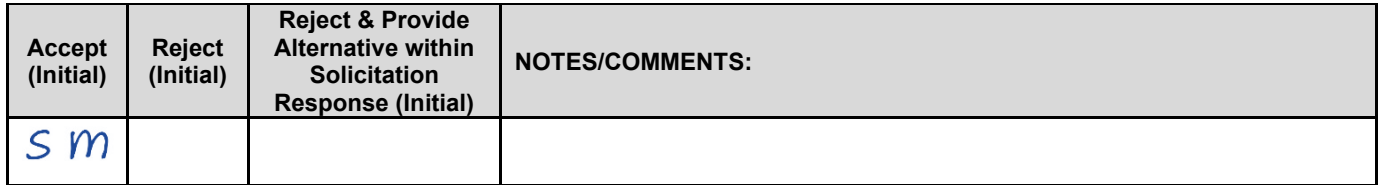

The Contractor may, but shall not be required to, allow agencies, as defined in Neb. Rev. Stat. §81-145, to use this contract. The terms and conditions, including price, of the contract may not be amended. The State shall not be contractually obligated or liable for any contract entered into pursuant to this clause. A listing of Nebraska political subdivisions may be found at the website of the Nebraska Auditor of Public Accounts.

The Contractor may, but shall not be required to, allow other states, agencies or divisions of other states, or political subdivisions of other states to use this contract. The terms and conditions, including price, of this contract shall apply to any such contract, but may be amended upon mutual consent of the Parties. The State

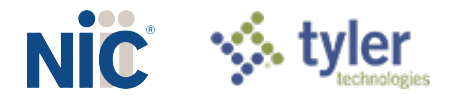

of Nebraska shall not be contractually or otherwise obligated or liable under any contract entered into pursuant to this clause. The State shall be notified if a contract is executed based upon this contract.

#### Q. **FORCE MAJEURE**

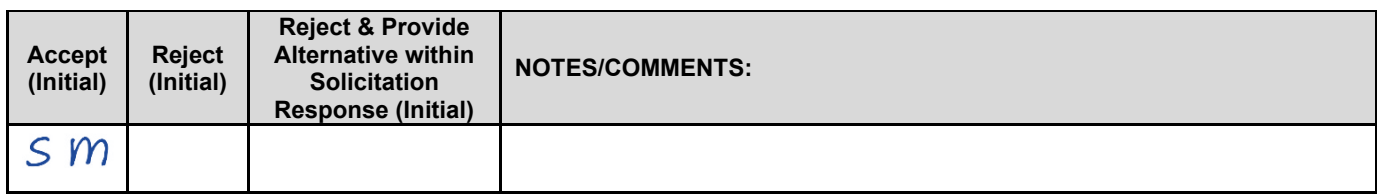

Neither Party shall be liable for any costs or damages, or for default resulting from its inability to perform any of its obligations under the contract due to a natural or manmade event outside the control and not the fault of the affected Party ("Force Majeure Event"). The Party so affected shall immediately make a written request for relief to the other Party, and shall have the burden of proof to justify the request. The other Party may grant the relief requested; relief may not be unreasonably withheld. Labor disputes with the impacted Party's own employees will not be considered a Force Majeure Event.

#### R. **CONFIDENTIALITY**

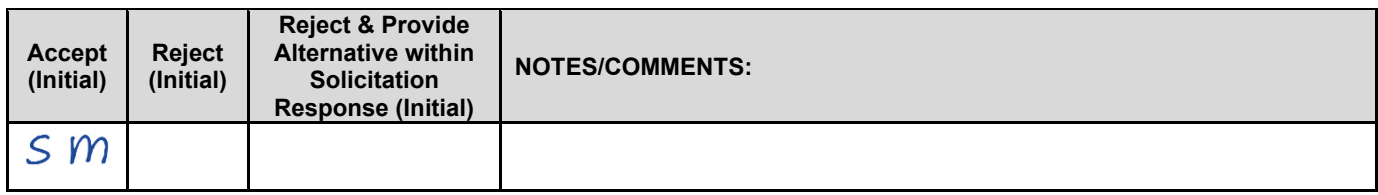

All materials and information provided by the Parties or acquired by a Party on behalf of the other Party shall be regarded as confidential information. This includes, but is not limited to, any and all data entered into the system or obtained by the Contractor from third parties, such as members of the public. All materials and information provided or acquired shall be handled in accordance with federal and state law, and ethical standards. All Contractor personnel, subcontractors, agents, volunteers including but not limited to, database analyst(s), developer(s), and tester(s), performing work pursuant to this Contract must sign a confidentiality agreement provided by the State prior to commencing any work. Should said confidentiality be breached by a Party, the Party shall notify the other Party immediately of said breach and take immediate corrective action.

It is incumbent upon the Parties to inform their officers and employees of the penalties for improper disclosure imposed by the Privacy Act of 1974, 5 U.S.C. 552a. Specifically, 5 U.S.C. 552a (i)(1), which is made applicable by 5 U.S.C. 552a (m)(1), provides that any officer or employee, who by virtue of his/her employment or official position has possession of or access to agency records which contain individually identifiable information, the disclosure of which is prohibited by the Privacy Act or regulations established thereunder, and who knowing that disclosure of the specific material is prohibited, willfully discloses the material in any manner to any person or agency not entitled to receive it, shall be guilty of a misdemeanor and fined not more than \$5,000.

#### S. **EARLY TERMINATION**

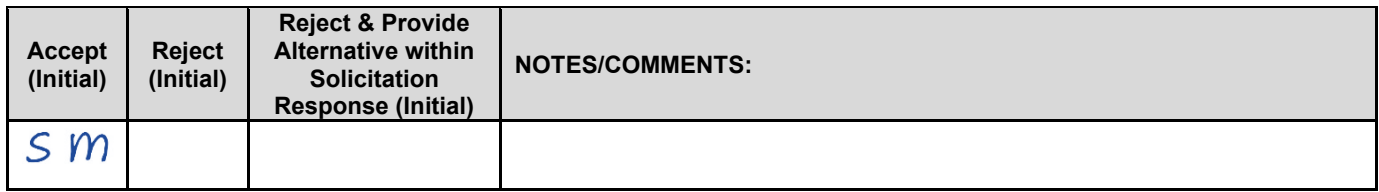

The contract may be terminated as follows:

- **1.** The State and the Contractor, by mutual written agreement, may terminate the contract at any time.
- **2.** The State, in its sole discretion, may terminate the contract for any reason upon thirty (30) calendar day's written notice to the Contractor. Such termination shall not relieve the Contractor of warranty

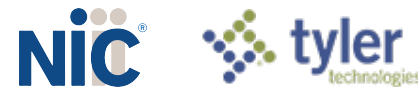

or other service obligations incurred under the terms of the contract. In the event of termination the Contractor shall be entitled to payment, determined on a pro rata basis, for products or services satisfactorily performed or provided.

- **3.** The State may terminate the contract immediately for the following reasons:
	- **a.** if directed to do so by statute;
	- **b.** Contractor has made an assignment for the benefit of creditors, has admitted in writing its inability to pay debts as they mature, or has ceased operating in the normal course of business;
	- **c.** a trustee or receiver of the Contractor or of any substantial part of the Contractor's assets has been appointed by a court;
	- **d.** fraud, misappropriation, embezzlement, malfeasance, misfeasance, or illegal conduct pertaining to performance under the contract by its Contractor, its employees, officers, directors, or shareholders;
	- **e.** an involuntary proceeding has been commenced by any Party against the Contractor under any one of the chapters of Title 11 of the United States Code and (i) the proceeding has been pending for at least sixty (60) calendar days; or (ii) the Contractor has consented, either expressly or by operation of law, to the entry of an order for relief; or (iii) the Contractor has been decreed or adjudged a debtor;
	- **f.** a voluntary petition has been filed by the Contractor under any of the chapters of Title 11 of the United States Code;
	- **g.** Contractor intentionally discloses confidential information;
	- **h.** Contractor has or announces it will discontinue support of the deliverable; and,
	- **i.** In the event funding is no longer available.

#### T. **CONTRACT CLOSEOUT**

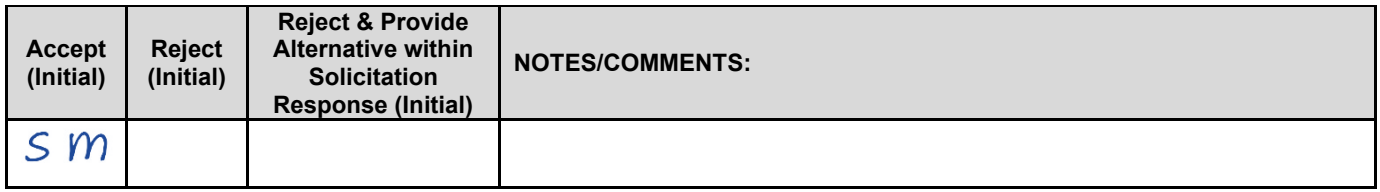

Upon contract closeout for any reason the Contractor shall within 30 days, unless stated otherwise herein:

- **1.** Transfer all completed or partially completed deliverables to the State;<br>**2.** Transfer ownership and title to all completed or partially completed deli
- **2.** Transfer ownership and title to all completed or partially completed deliverables to the State;<br>**3.** Return to the State all information and data, unless the Contractor is permitted to keep the
- **3.** Return to the State all information and data, unless the Contractor is permitted to keep the information or data by contract or rule of law. Contractor may retain one copy of any information or data as required to comply with applicable work product documentation standards or as are automatically retained in the course of Contractor's routine back up procedures;
- **4.** Cooperate with any successor Contactor, person or entity in the assumption of any or all of the obligations of this contract;
- **5.** Cooperate with any successor Contactor, person or entity with the transfer of information or data related to this contract;
- **6.** Return or vacate any state owned real or personal property; and,
- **7.** Return all data in a mutually acceptable format and manner.

Nothing in this Section should be construed to require the Contractor to surrender intellectual property, real or personal property, or information or data owned by the Contractor for which the State has no legal claim.

#### U. **PERFORMANCE REQUIREMENTS**

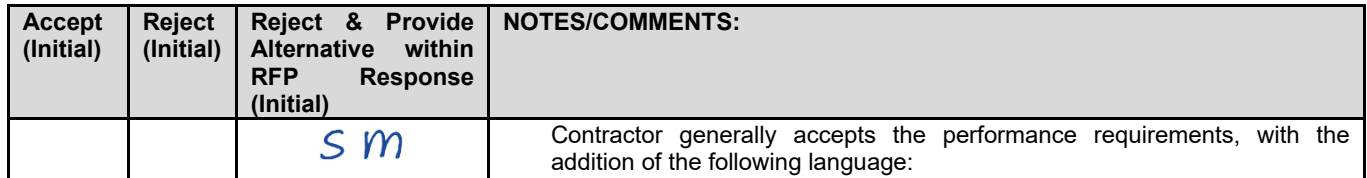

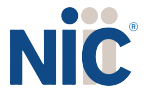

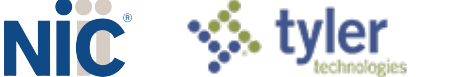

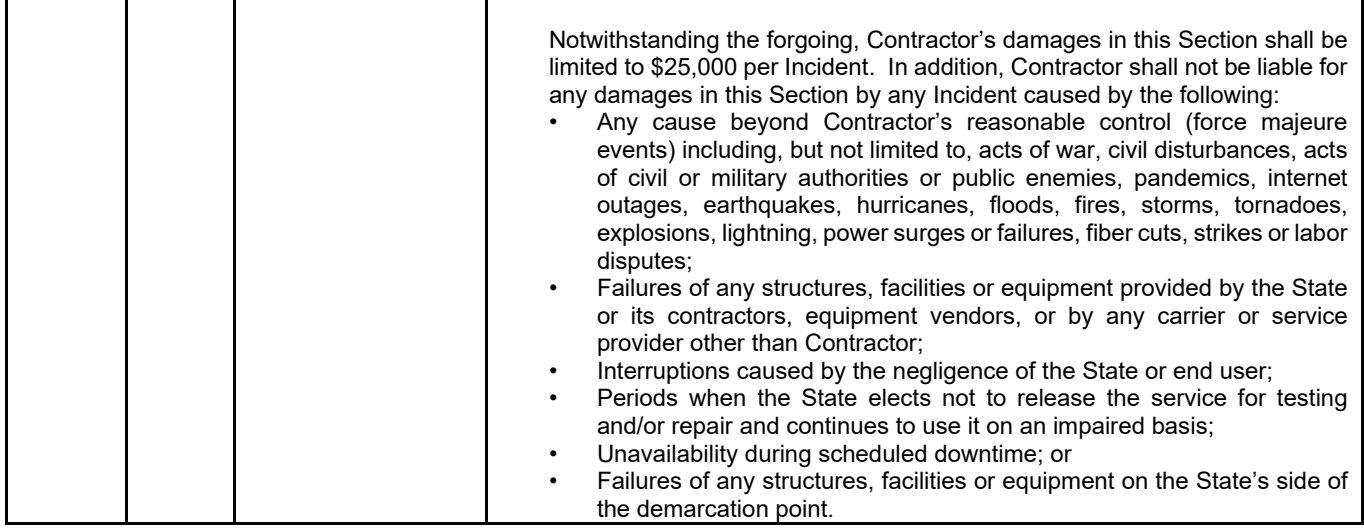

In accordance with Section VIII.I., the Contractor must provide a system to track issues with the Web-Based Permit/Licensing system. Such issues must be classified into severity levels based on the requirements of this Contract. Table 1, below, outlines the amount of time that the Contractor has to repair an issue based on severity level. The time to repair commences when the issue is entered into the tracking system ("Incident Time"), as further described in Section VIII.I. The Contractor shall monitor and track each issue, the Incident Time of each issue, and the time the issue was fully resolved. The Contractor shall deliver to the State a detailed and accurate summary of such information for the previous month.

The State may, in the State's sole discretion, assess damages in the amount(s) listed in Table 1 for each issue not fully repaired, in the opinion of the State, within the respective amount of time to repair. The loss of functionality and the time it took to restore functionality shall be determined by the State and such determination shall be final. The assessment rate is based on the Incident Time and whether the Incident Time occurs between 7:00 a.m. and 7:00 p.m. Central Time ("Peak Usage Hours") or outside of those hours ("Off-Peak Usage Hours"). If the issue continues into a different assessment rate time period, the assessed rate will be adjusted accordingly for the duration that the issue remained unrepaired during that assessment rate time period. The assessed rate will be prorated. The State may deem an issue unrepaired if the issue reoccurs within one hour of the issue most recently being repaired. In the event that the State assesses damages against the Contractor, the Contractor shall pay the amount assessed by the State within thirty (30) calendar days of receiving notice of assessment by the State.

For the purposes of example, if an issue is classified as Severity Class 1, the Contractor has thirty (30) minutes from the Incident Time to fully restore functionality and repair the issue. If such issue is not repaired within thirty (30) minutes and the Incident Time was 8:00 a.m. Central Time, the Contractor may be assessed damages of \$1,000.00 per every thirty minutes after the initial thirty-minute repair period until the issue is resolved. If the issue continues to 7:00 p.m. Central Time, the Contractor would be assessed the Peak Usage Hours Rate until 7:00 p.m. At this time, the rate would change to the Off-Peak Usage Hours Assessment and would remain at such rate until 7:00 a.m. the following day.

To further illustrate, if the Contractor were to repair the issue (ex. a Severity Class 1 issue) within twenty (20) minutes of the Incident Time and the issue reoccurs within the next sixty (60) minutes after being repaired, if the issue was not repaired within ten (10) minutes of the reoccurence, the State may assess damages in the amount of \$1,000.00 per every thirty minutes until the issue is resolved.

The State may waive an instance where the sum is owed if, in the sole discretion of the State, the State determines that such non-functionality is not attributable to the Contractor's acts or omissions.

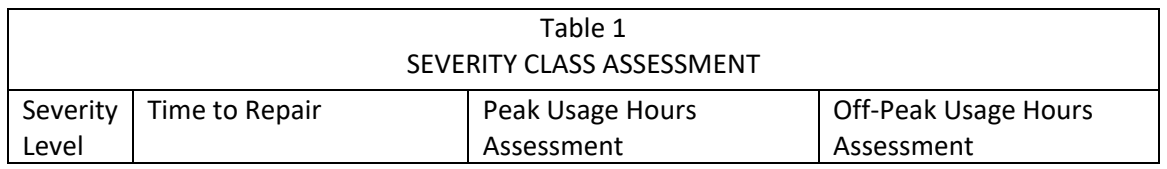

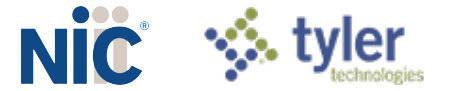

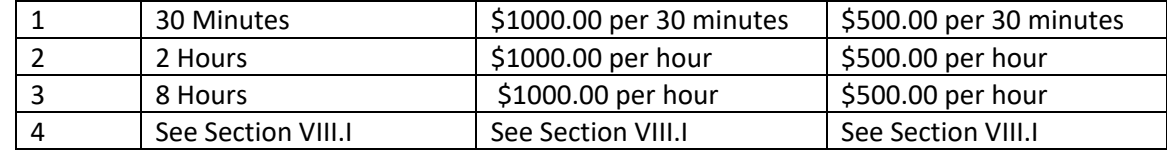

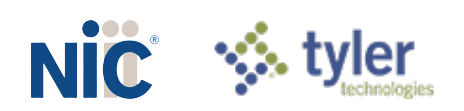

# Completed Section III: CONTRACTOR DUTIES

#### **INDEPENDENT CONTRACTOR / OBLIGATIONS** А.

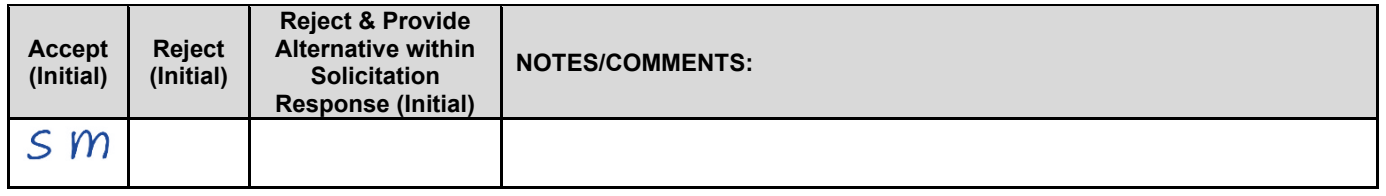

It is agreed that the Contractor is an independent contractor and that nothing contained herein is intended or should be construed as creating or establishing a relationship of employment, agency, or a partnership.

The Contractor is solely responsible for fulfilling the contract. The Contractor or the Contractor's representative shall be the sole point of contact regarding all contractual matters.

The Contractor shall secure, at its own expense, all personnel required to perform the services under the contract. The personnel the Contractor uses to fulfill the contract shall have no contractual or other legal relationship with the State; they shall not be considered employees of the State and shall not be entitled to any compensation, rights or benefits from the State, including but not limited to, tenure rights, medical and hospital care, sick and vacation leave, severance pay, or retirement benefits.

By-name personnel commitments made in the Contractor's proposal shall not be changed without the prior written approval of the State. Replacement of these personnel, if approved by the State, shall be with personnel of equal or greater ability and qualifications.

All personnel assigned by the Contractor to the contract shall be employees of the Contractor or a subcontractor, and shall be fully qualified to perform the work required herein. Personnel employed by the Contractor or a subcontractor to fulfill the terms of the contract shall remain under the sole direction and control of the Contractor or the subcontractor respectively.

With respect to its employees, the Contractor agrees to be solely responsible for the following:

- **1.** Any and all pay, benefits, and employment taxes and/or other payroll withholding;<br>**2.** Any and all vehicles used by the Contractor's employees, including all insurance re
- **2.** Any and all vehicles used by the Contractor's employees, including all insurance required by state law;
- **3.** Damages incurred by Contractor's employees within the scope of their duties under the contract;
- **4.** Maintaining Workers' Compensation and health insurance that complies with state and federal law and submitting any reports on such insurance to the extent required by governing law;
- **5.** Determining the hours to be worked and the duties to be performed by the Contractor's employees; and,
- **6.** All claims on behalf of any person arising out of employment or alleged employment (including without limit claims of discrimination alleged against the Contractor, its officers, agents, or subcontractors or subcontractor's employees)

If the Contractor intends to utilize any subcontractor, the subcontractor's level of effort, tasks, and time allocation should be clearly defined in the bidder's proposal. The Contractor shall agree that it will not utilize any subcontractors not specifically included in its proposal in the performance of the contract without the prior written authorization of the State.

The State reserves the right to require the Contractor to reassign or remove from the project any Contractor or subcontractor employee.

Contractor shall insure that the terms and conditions contained in any contract with a subcontractor does not conflict with the terms and conditions of this contract.

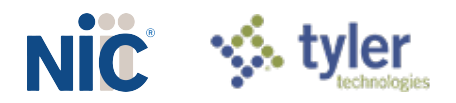

The Contractor shall include a similar provision, for the protection of the State, in the contract with any Subcontractor engaged to perform work on this contract.

#### **B. EMPLOYEE WORK ELIGIBILITY STATUS**

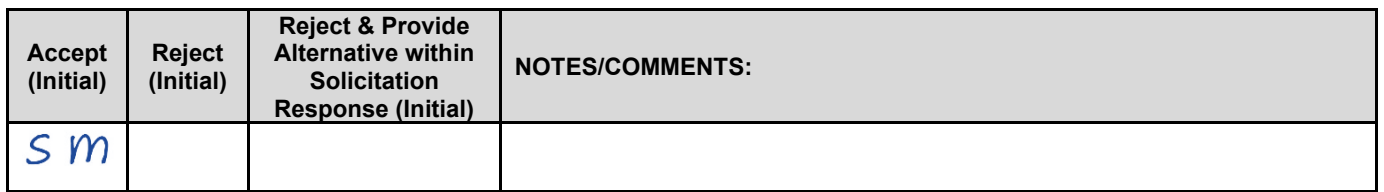

The Contractor is required and hereby agrees to use a federal immigration verification system to determine the work eligibility status of employees physically performing services within the State of Nebraska. A federal immigration verification system means the electronic verification of the work authorization program authorized by the Illegal Immigration Reform and Immigrant Responsibility Act of 1996, 8 U.S.C. 1324a, known as the E-Verify Program, or an equivalent federal program designated by the United States Department of Homeland Security or other federal agency authorized to verify the work eligibility status of an employee.

If the Contractor is an individual or sole proprietorship, the following applies:

- **1.** The Contractor must complete the United States Citizenship Attestation Form, available on the Department of Administrative Services website at <http://das.nebraska.gov/materiel/purchasing.html>
- **2.** The completed United States Attestation Form should be submitted with the solicitation response.
- **3.** If the Contractor indicates on such attestation form that he or she is a qualified alien, the Contractor agrees to provide the US Citizenship and Immigration Services documentation required to verify the Contractor's lawful presence in the United States using the Systematic Alien Verification for Entitlements (SAVE) Program.
- **4.** The Contractor understands and agrees that lawful presence in the United States is required and the Contractor may be disqualified or the contract terminated if such lawful presence cannot be verified as required by Neb. Rev. Stat. §4-108.

#### C. **COMPLIANCE WITH CIVIL RIGHTS LAWS AND EQUAL OPPORTUNITY EMPLOYMENT / NONDISCRIMINATION (Statutory)**

The Contractor shall comply with all applicable local, state, and federal statutes and regulations regarding civil rights laws and equal opportunity employment. The Nebraska Fair Employment Practice Act prohibits Contractors of the State of Nebraska, and their Subcontractors, from discriminating against any employee or applicant for employment, with respect to hire, tenure, terms, conditions, compensation, or privileges of employment because of race, color, religion, sex, disability, marital status, or national origin (Neb. Rev. Stat. §48-1101 to 48-1125). The Contractor guarantees compliance with the Nebraska Fair Employment Practice Act, and breach of this provision shall be regarded as a material breach of contract. The Contractor shall insert a similar provision in all Subcontracts for goods and services to be covered by any contract resulting from this solicitation.

#### **COOPERATION WITH OTHER CONTRACTORS**  D.

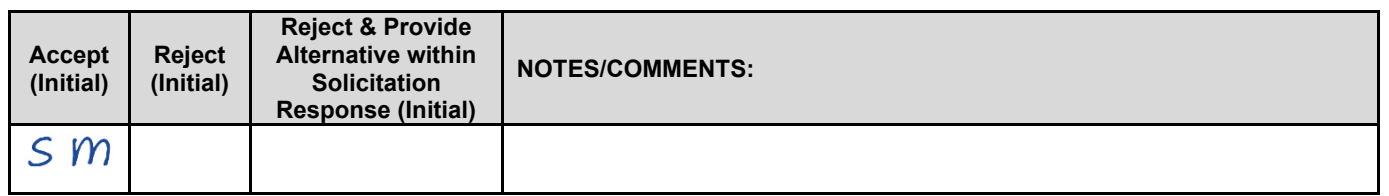

Contractor may be required to work with or in close proximity to other contractors or individuals that may be working on same or different projects. The Contractor shall agree to cooperate with such other contractors or individuals, and shall not commit or permit any act which may interfere with the performance of work by any

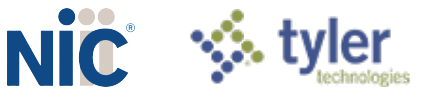

other contractor or individual. Contractor is not required to compromise Contractor's intellectual property or proprietary information unless expressly required to do so by this contract.

#### Ε. **PERMITS, REGULATIONS, LAWS**

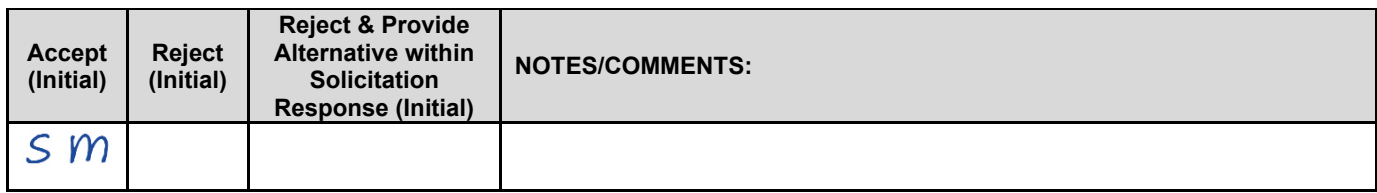

The contract price shall include the cost of all royalties, licenses, permits, and approvals, whether arising from patents, trademarks, copyrights or otherwise, that are in any way involved in the contract. The Contractor shall obtain and pay for all royalties, licenses, and permits, and approvals necessary for the execution of the contract. The Contractor must guarantee that it has the full legal right to the materials, supplies, equipment, software, and other items used to execute this contract.

#### $F_{\rm{H}}$ **OWNERSHIP OF INFORMATION AND DATA / DELIVERABLES**

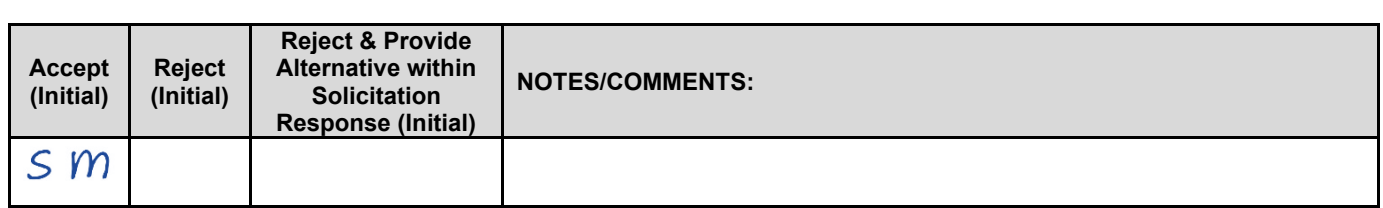

The State shall have the unlimited right to publish, duplicate, use, and disclose all information and data developed or obtained by the Contractor on behalf of the State pursuant to this contract.

The State shall own and hold exclusive title to any deliverable developed as a result of this contract. Contractor shall have no ownership interest or title, and shall not patent, license, or copyright, duplicate, transfer, sell, or exchange, the design, specifications, concept, or deliverable.

#### G. **INSURANCE REQUIREMENTS**

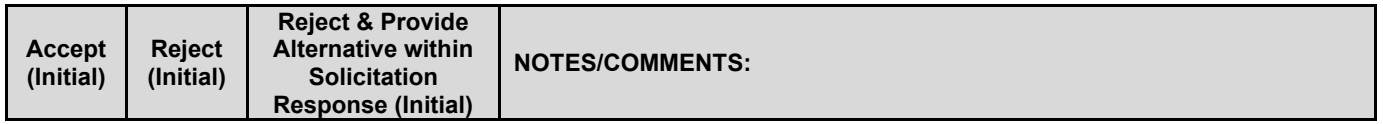

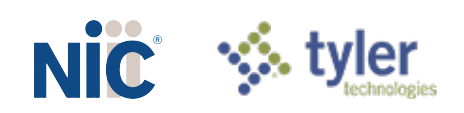

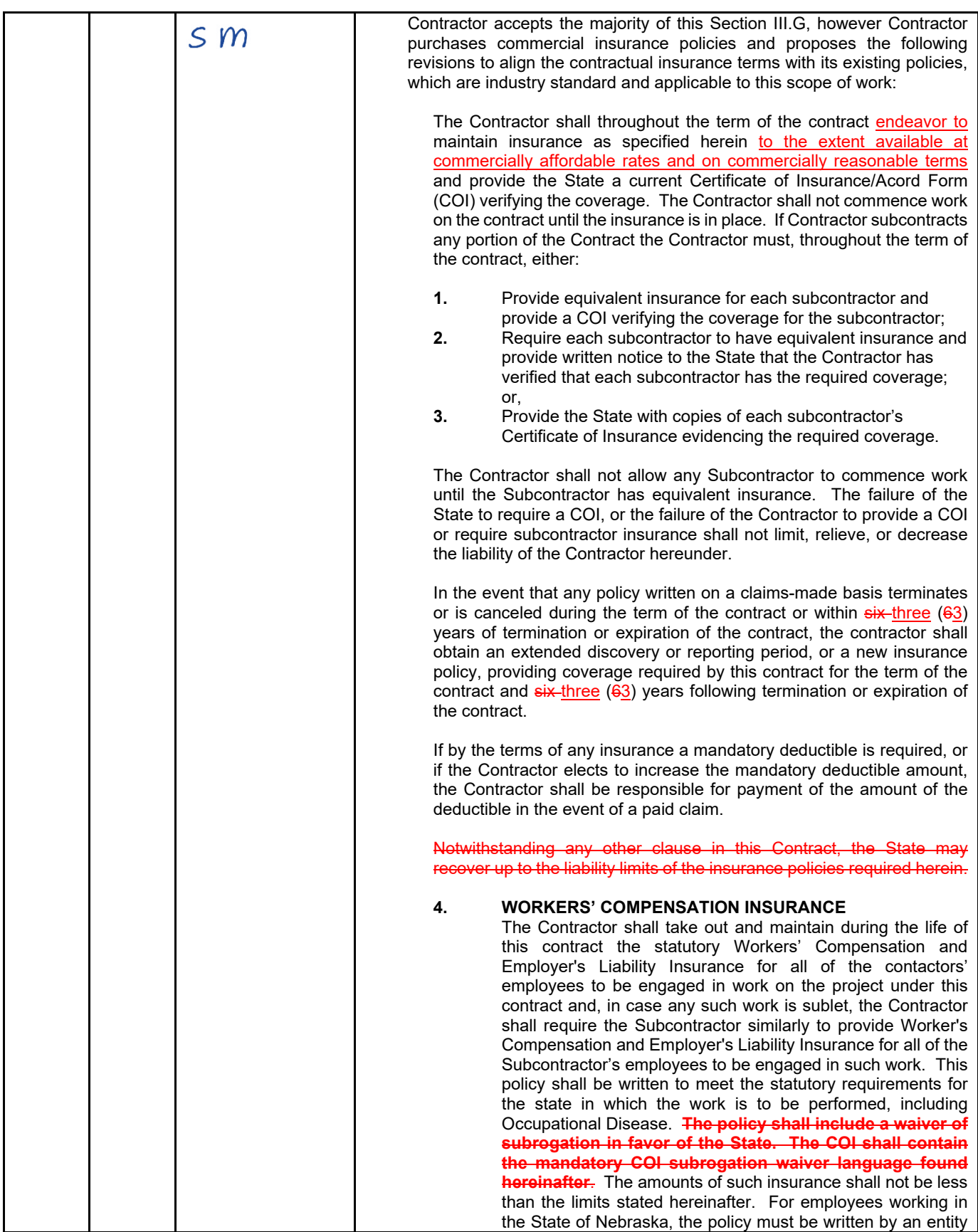

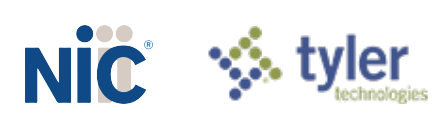

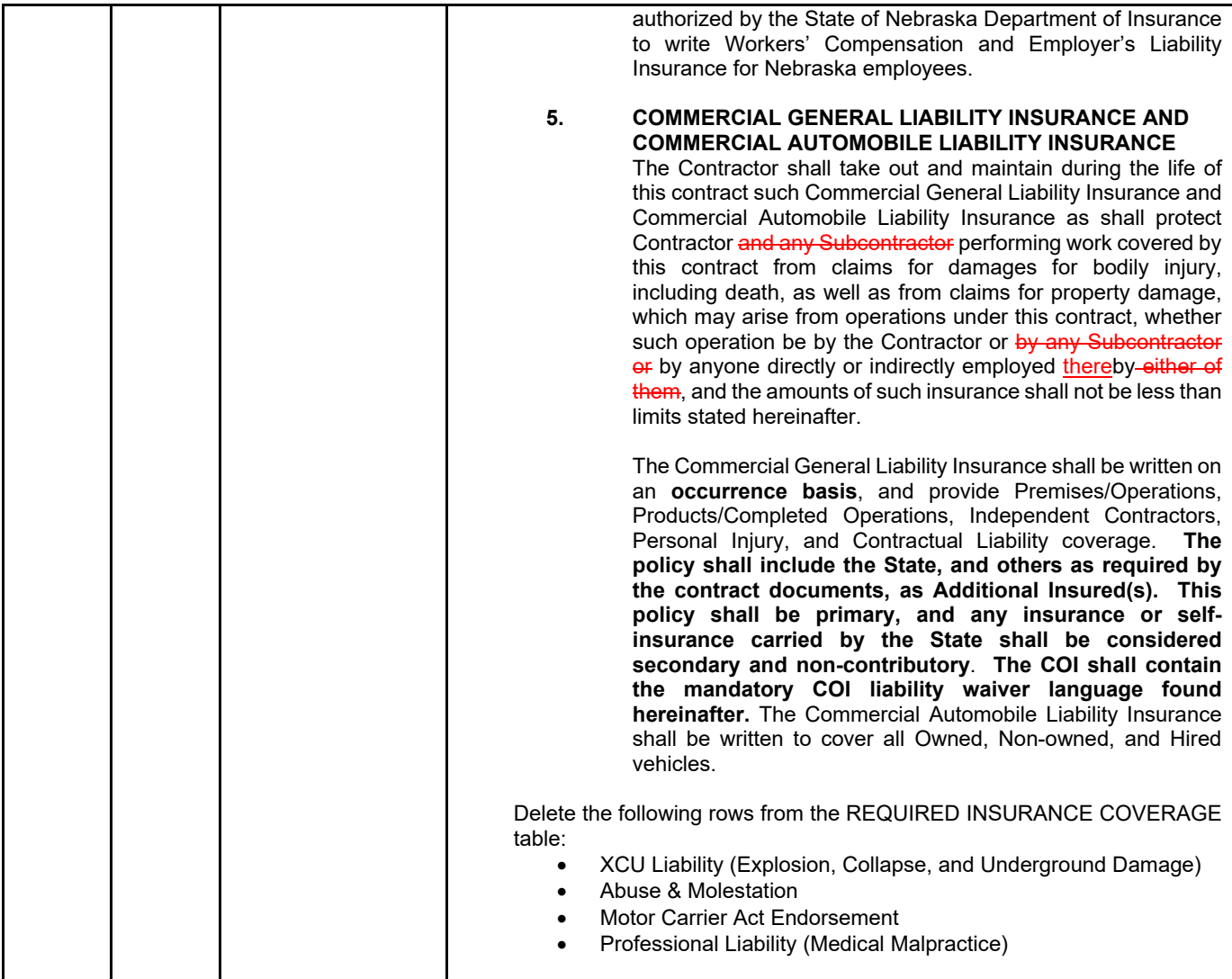

The Contractor shall throughout the term of the contract maintain insurance as specified herein and provide the State a current Certificate of Insurance/Acord Form (COI) verifying the coverage. The Contractor shall not commence work on the contract until the insurance is in place. If Contractor subcontracts any portion of the Contract the Contractor must, throughout the term of the contract, either:

- **6.** Provide equivalent insurance for each subcontractor and provide a COI verifying the coverage for the subcontractor;
- **7.** Require each subcontractor to have equivalent insurance and provide written notice to the State that the Contractor has verified that each subcontractor has the required coverage; or,
- **8.** Provide the State with copies of each subcontractor's Certificate of Insurance evidencing the required coverage.

The Contractor shall not allow any Subcontractor to commence work until the Subcontractor has equivalent insurance. The failure of the State to require a COI, or the failure of the Contractor to provide a COI or require subcontractor insurance shall not limit, relieve, or decrease the liability of the Contractor hereunder.

In the event that any policy written on a claims-made basis terminates or is canceled during the term of the contract or within six (6) years of termination or expiration of the contract, the contractor shall obtain an extended discovery or reporting period, or a new insurance policy, providing coverage required by this contract for the term of the contract and six (6) years following termination or expiration of the contract.

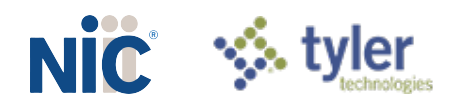

If by the terms of any insurance a mandatory deductible is required, or if the Contractor elects to increase the mandatory deductible amount, the Contractor shall be responsible for payment of the amount of the deductible in the event of a paid claim.

Notwithstanding any other clause in this Contract, the State may recover up to the liability limits of the insurance policies required herein.

### **1. WORKERS' COMPENSATION INSURANCE**

The Contractor shall take out and maintain during the life of this contract the statutory Workers' Compensation and Employer's Liability Insurance for all of the contactors' employees to be engaged in work on the project under this contract and, in case any such work is sublet, the Contractor shall require the Subcontractor similarly to provide Worker's Compensation and Employer's Liability Insurance for all of the Subcontractor's employees to be engaged in such work. This policy shall be written to meet the statutory requirements for the state in which the work is to be performed, including Occupational Disease. **The policy shall include a waiver of subrogation in favor of the State. The COI shall contain the mandatory COI subrogation waiver language found hereinafter**. The amounts of such insurance shall not be less than the limits stated hereinafter. For employees working in the State of Nebraska, the policy must be written by an entity authorized by the State of Nebraska Department of Insurance to write Workers' Compensation and Employer's Liability Insurance for Nebraska employees.

### **2. COMMERCIAL GENERAL LIABILITY INSURANCE AND COMMERCIAL AUTOMOBILE LIABILITY INSURANCE**

The Contractor shall take out and maintain during the life of this contract such Commercial General Liability Insurance and Commercial Automobile Liability Insurance as shall protect Contractor and any Subcontractor performing work covered by this contract from claims for damages for bodily injury, including death, as well as from claims for property damage, which may arise from operations under this contract, whether such operation be by the Contractor or by any Subcontractor or by anyone directly or indirectly employed by either of them, and the amounts of such insurance shall not be less than limits stated hereinafter.

The Commercial General Liability Insurance shall be written on an **occurrence basis**, and provide Premises/Operations, Products/Completed Operations, Independent Contractors, Personal Injury, and Contractual Liability coverage. **The policy shall include the State, and others as required by the contract documents, as Additional Insured(s). This policy shall be primary, and any insurance or self-insurance carried by the State shall be considered secondary and noncontributory**. **The COI shall contain the mandatory COI liability waiver language found hereinafter.** The Commercial Automobile Liability Insurance shall be written to cover all Owned, Nonowned, and Hired vehicles.

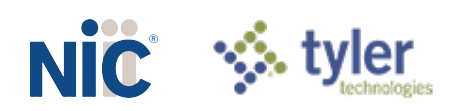

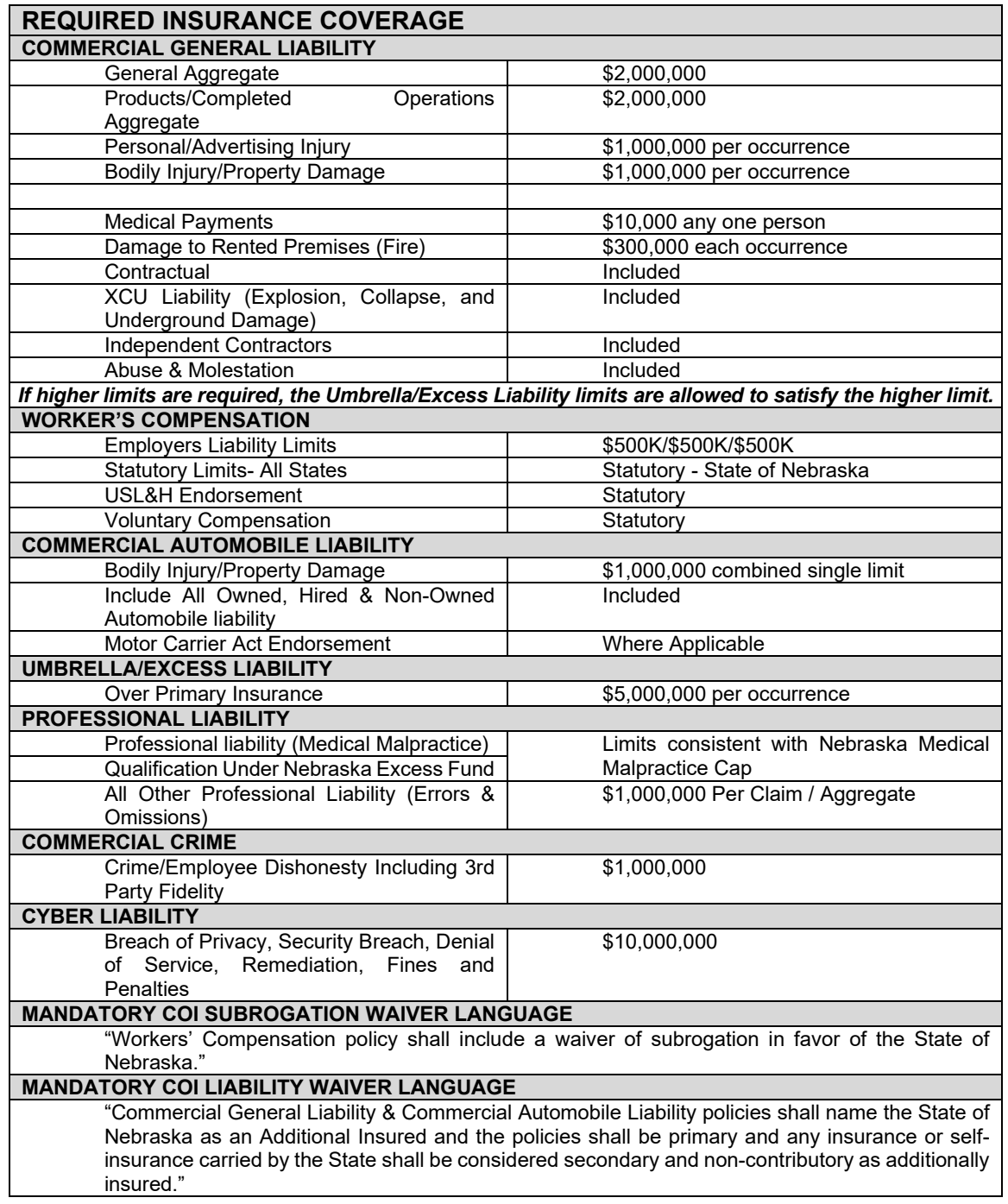

### **3. EVIDENCE OF COVERAGE**

The Contractor shall furnish the Buyer, with a certificate of insurance coverage complying with the above requirements prior to beginning work at:

State of Nebraska State Purchasing Bureau Attn: Connie Heinrichs RFP: 6506 Z1 Email: [connie.heinrichs@nebraska.gov](mailto:connie.heinrichs@nebraska.gov)

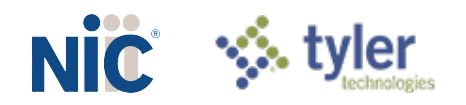

These certificates or the cover sheet shall reference the RFP number, and the certificates shall include the name of the company, policy numbers, effective dates, dates of expiration, and amounts and types of coverage afforded. If the State is damaged by the failure of the Contractor to maintain such insurance, then the Contractor shall be responsible for all reasonable costs properly attributable thereto.

Reasonable notice of cancellation of any required insurance policy must be submitted to the contract manager as listed above when issued and a new coverage binder shall be submitted immediately to ensure no break in coverage.

### **4. DEVIATIONS**

The insurance requirements are subject to limited negotiation. Negotiation typically includes, but is not necessarily limited to, the correct type of coverage, necessity for Workers' Compensation, and the type of automobile coverage carried by the Contractor.

#### Η. **ANTITRUST**

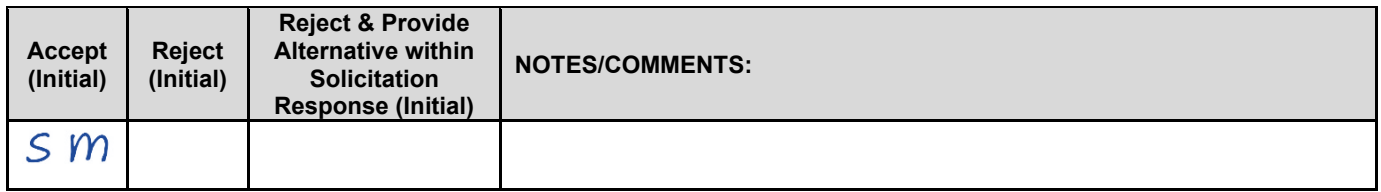

The Contractor hereby assigns to the State any and all claims for overcharges as to goods and/or services provided in connection with this contract resulting from antitrust violations which arise under antitrust laws of the United States and the antitrust laws of the State.

#### L. **CONFLICT OF INTEREST**

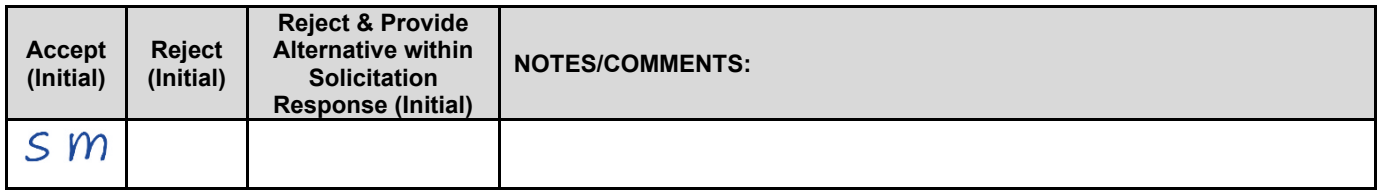

By submitting a proposal, bidder certifies that no relationship exists between the bidder and any person or entity which either is, or gives the appearance of, a conflict of interest related to this Request for Proposal or project.

Bidder further certifies that bidder will not employ any individual known by bidder to have a conflict of interest nor shall bidder take any action or acquire any interest, either directly or indirectly, which will conflict in any manner or degree with the performance of its contractual obligations hereunder or which creates an actual or appearance of conflict of interest.

If there is an actual or perceived conflict of interest, bidder shall provide with its proposal a full disclosure of the facts describing such actual or perceived conflict of interest and a proposed mitigation plan for consideration. The State will then consider such disclosure and proposed mitigation plan and either approve or reject as part of the overall bid evaluation.

#### **STATE PROPERTY** J.

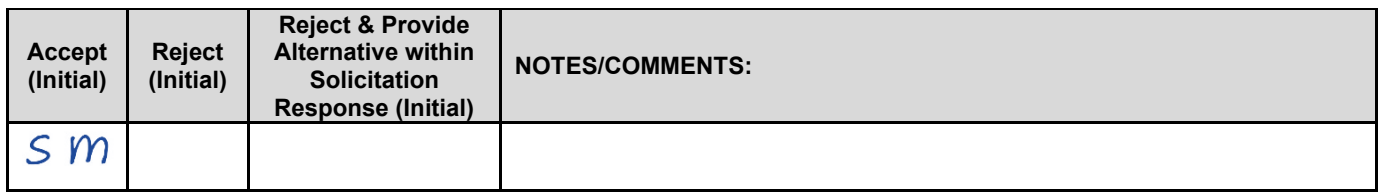

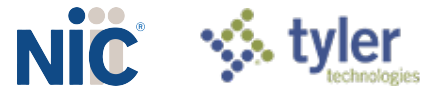

The Contractor shall be responsible for the proper care and custody of any State-owned property which is furnished for the Contractor's use during the performance of the contract. The Contractor shall reimburse the State for any loss or damage of such property; normal wear and tear is expected.

#### K. **SITE RULES AND REGULATIONS**

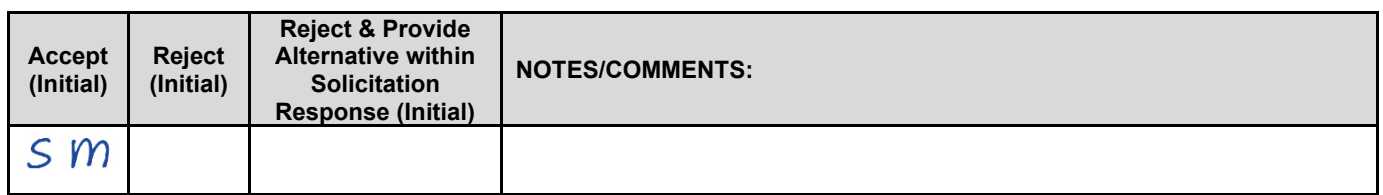

The Contractor shall use its best efforts to ensure that its employees, agents, and Subcontractors comply with site rules and regulations while on State premises. If the Contractor must perform on-site work outside of the daily operational hours set forth by the State, it must make arrangements with the State to ensure access to the facility and the equipment has been arranged. No additional payment will be made by the State on the basis of lack of access, unless the State fails to provide access as agreed to in writing between the State and the Contractor.

#### L. **ADVERTISING**

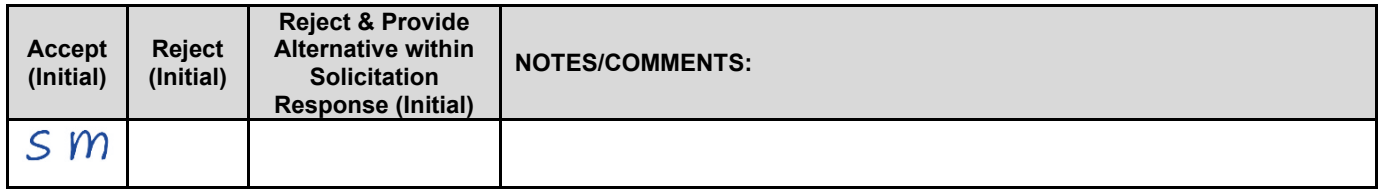

The Contractor agrees not to refer to the contract award in advertising in such a manner as to state or imply that the company or its goods or services are endorsed or preferred by the State. Any publicity releases pertaining to the project shall not be issued without prior written approval from the State.

### М. **NEBRASKA TECHNOLOGY ACCESS STANDARDS (Statutory)**

Contractor shall review the Nebraska Technology Access Standards, found at <http://nitc.nebraska.gov/standards/2-201.html> and ensure that products and/or services provided under the contract are in compliance or will comply with the applicable standards to the greatest degree possible. In the event such standards change during the Contractor's performance, the State may create an amendment to the contract to request the contract comply with the changed standard at a cost mutually acceptable to the parties.

#### N. **DISASTER RECOVERY/BACK UP PLAN**

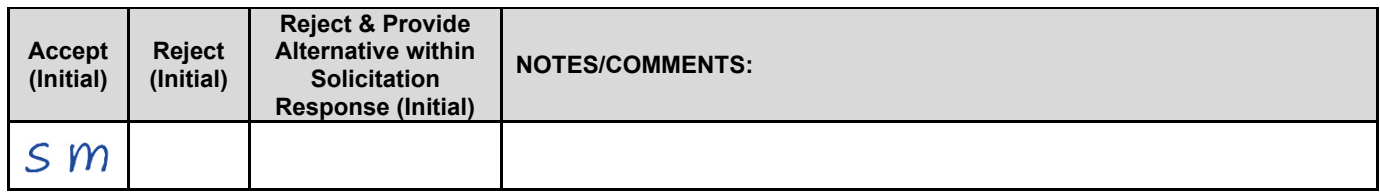

The Contractor shall have a disaster recovery and back-up plan, of which a copy should be provided upon request to the State, which includes, but is not limited to equipment, personnel, facilities, and transportation, in order to continue delivery of goods and services as specified under the specifications in the contract in the event of a disaster.

#### **O. DRUG POLICY**

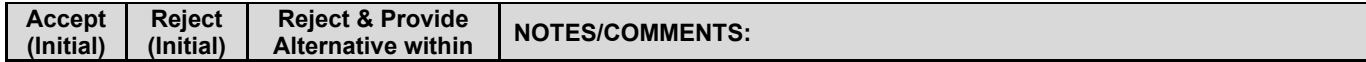

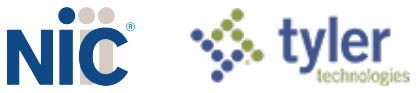

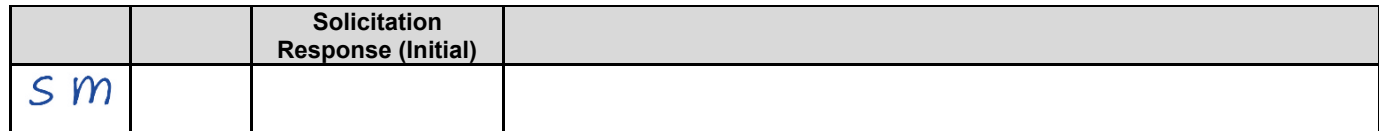

Contractor certifies it maintains a drug free work place environment to ensure worker safety and workplace integrity. Contractor agrees to provide a copy of its drug free workplace policy at any time upon request by the State.

#### **P. WARRANTY**

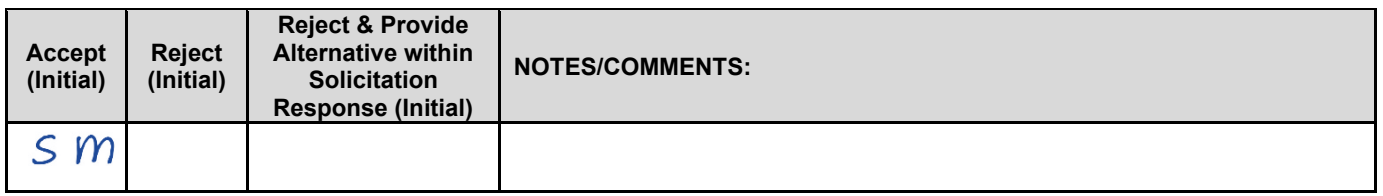

Despite any clause to the contrary, the Contractor represents and warrants that its services hereunder shall be performed by competent personnel and shall be of professional quality consistent with generally accepted industry standards for the performance of such services and shall comply in all respects with the requirements of this Agreement. For any breach of this warranty, the Contractor shall, for a period of ninety (90) days from performance of the service, perform the services again, at no cost to the State, or if Contractor is unable to perform the services as warranted, Contractor shall reimburse the State all fees paid to Contractor for the unsatisfactory services. The rights and remedies of the parties under this warranty are in addition to any other rights and remedies of the parties provided by law or equity, including, without limitation actual damages, and, as applicable and awarded under the law, to a prevailing party, reasonable attorneys' fees and costs.

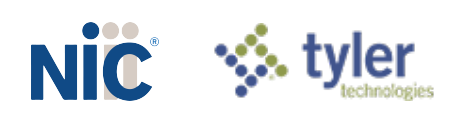

# Completed Section IV: PAYMENT

#### А. **PROHIBITION AGAINST ADVANCE PAYMENT (Statutory)**

Neb. Rev. Stat. §§81-2403 states, "[n]o goods or services shall be deemed to be received by an agency until all such goods or services are completely delivered and finally accepted by the agency."

#### **B. TAXES (Statutory)**

The State is not required to pay taxes and assumes no such liability as a result of this solicitation. The Contractor may request a copy of the Nebraska Department of Revenue, Nebraska Resale or Exempt Sale Certificate for Sales Tax Exemption, Form 13 for their records. Any property tax payable on the Contractor's equipment which may be installed in a state-owned facility is the responsibility of the Contractor

#### C. **INVOICES**

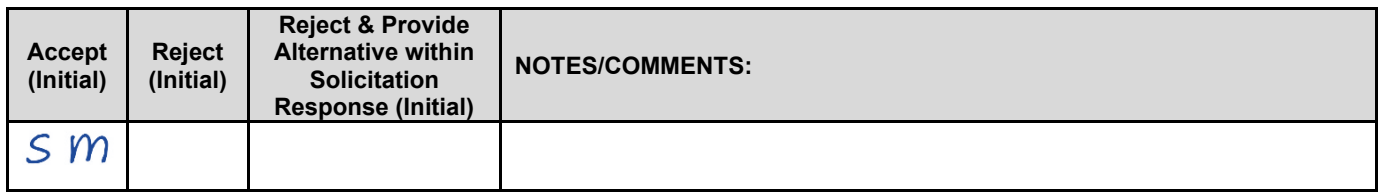

Invoices for payments must be submitted by the Contractor to the agency requesting the services with sufficient detail including itemized account of transactions per the cost proposal (Attachment D) to support payment. The invoice shall be mailed to: The Nebraska Game and Parks Commission, PO Box 30370, Lincoln NE 68503-0370. The terms and conditions included in the Contractor's invoice shall be deemed to be solely for the convenience of the parties. No terms or conditions of any such invoice shall be binding upon the State, and no action by the State, including without limitation the payment of any such invoice in whole or in part, shall be construed as binding or estopping the State with respect to any such term or condition, unless the invoice term or condition has been previously agreed to by the State as an amendment to the contract.

#### D. **INSPECTION AND APPROVAL**

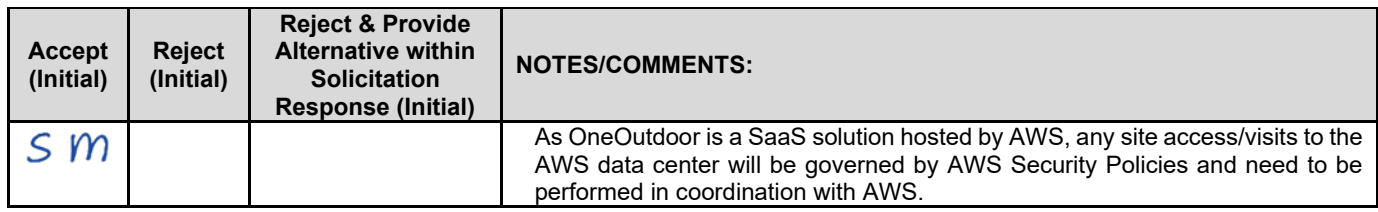

Final inspection and approval of all work required under the contract shall be performed by the designated State officials.

The State and/or its authorized representatives shall have the right to enter any premises where the Contractor or Subcontractor duties under the contract are being performed, and to inspect, monitor or otherwise evaluate the work being performed. All inspections and evaluations shall be at reasonable times and in a manner that will not unreasonably delay work.

#### Ε. **PAYMENT (Statutory)**

Payment will be made by the responsible agency in compliance with the State of Nebraska Prompt Payment Act (See Neb. Rev. Stat. §81-2403). The State may require the Contractor to accept payment by electronic means such as ACH deposit. In no event shall the State be responsible or liable to pay for any goods and services provided by the Contractor prior to the Effective Date of the contract, and the Contractor hereby waives any claim or cause of action for any such services.

#### F. **LATE PAYMENT (Statutory)**

The Contractor may charge the responsible agency interest for late payment in compliance with the State of Nebraska Prompt Payment Act (See Neb. Rev. Stat. §81-2401 through 81-2408).

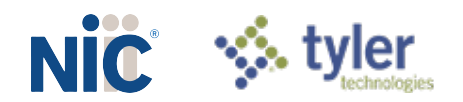

#### G. **SUBJECT TO FUNDING / FUNDING OUT CLAUSE FOR LOSS OF APPROPRIATIONS (Statutory)**

The State's obligation to pay amounts due on the Contract for a fiscal years following the current fiscal year is contingent upon legislative appropriation of funds. Should said funds not be appropriated, the State may terminate the contract with respect to those payments for the fiscal year(s) for which such funds are not appropriated. The State will give the Contractor written notice thirty (30) calendar days prior to the effective date of termination. All obligations of the State to make payments after the termination date will cease. The Contractor shall be entitled to receive just and equitable compensation for any authorized work which has been satisfactorily completed as of the termination date. In no event shall the Contractor be paid for a loss of anticipated profit.

#### Η. **RIGHT TO AUDIT (First Paragraph is Statutory)**

The State shall have the right to audit the Contractor's performance of this contract upon a thirty (30) days' written notice. Contractor shall utilize generally accepted accounting principles, and shall maintain the accounting records, and other records and information relevant to the contract (Information) to enable the State to audit the contract. (Neb. Rev. Stat. §84-304 et seq.) The State may audit and the Contractor shall maintain, the Information during the term of the contract and for a period of five (5) years after the completion of this contract or until all issues or litigation are resolved, whichever is later. The Contractor shall make the Information available to the State at Contractor's place of business or a location acceptable to both Parties during normal business hours. If this is not practical or the Contractor so elects, the Contractor may provide electronic or paper copies of the Information. The State reserves the right to examine, make copies of, and take notes on any Information relevant to this contract, regardless of the form or the Information, how it is stored, or who possesses the Information. Under no circumstance will the Contractor be required to create or maintain documents not kept in the ordinary course of contractor's business operations, nor will contractor be required to disclose any information, including but not limited to product cost data, which is confidential or proprietary to contractor.

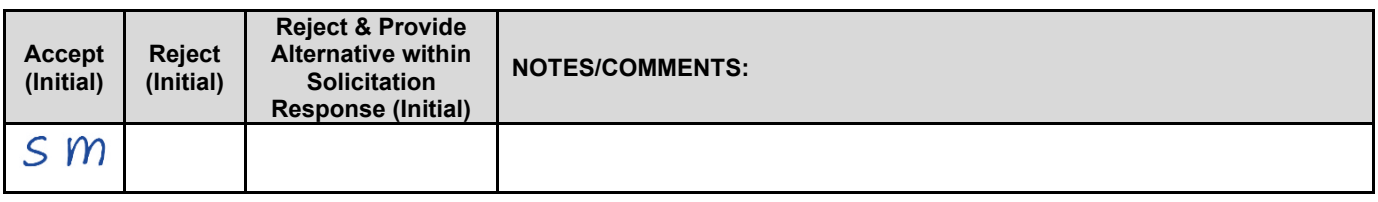

The Parties shall pay their own costs of the audit unless the audit finds a previously undisclosed overpayment by the State. If a previously undisclosed overpayment exceeds one-half of one percent (.5%) of the total contract billings, or if fraud, material misrepresentations, or non-performance is discovered on the part of the Contractor, the Contractor shall reimburse the State for the total costs of the audit. Overpayments and audit costs owed to the State shall be paid within ninety (90) days of written notice of the claim. The Contractor agrees to correct any material weaknesses or condition found as a result of the audit.

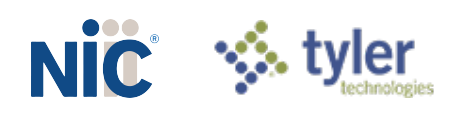

# 2. Technical Approach (Project Description & Scope of Work)

In accordance with Addendum One, specifically the response to Question Number 23, NIC has included in this response section the completed Attachments A through E (though Attachment D is the Cost Proposal, to which we provide reference only as it can be found in a separate document as required).

# **Completed Attachment A: Functional Requirements**

NIC has provided a response to each requirement in Attachment A beginning on the page immediately following.

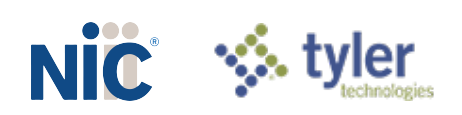

Bidder Name: NICUSA, Inc.

Each of the items in the Requirements Traceability Matrix (RTM) table below requires a response of one of the following options: "Yes", "Customization required ", "No", and "Alternate". Bidders must respond to the RTM using the matrix format provided and should not change the order or number of the requirements.

The RTM should indicate how the bidder intends to comply with the requirement. It is not sufficient for the bidder to simply state that it intends to meet the requirements of the RFP. The Commission will consider any such response to the requirements in this RFP to be non-responsive. **The narrative should provide the Commission with sufficient information to differentiate the bidder's functional, technical, and financial solutions from other bidders' solutions. Explain each response and describe how the proposed solution meets each requirement, providing at least the current features and processes.** 

Only one box may be checked per requirement. If Oral Interviews/Presentations and/or Demonstrations are requested, bidder may be asked to demonstrate each item marked as "Yes", "Customization Required ", or "Alternate".

The Bidder Response box should be completed if the response to the requirement is "Yes", "Customization required", or "Alternate". Bidders may also use it with "No" responses if desired. **Bidders must provide a response directly in the matrix, using as much space as needed.** Below is a brief definition of each response option. Bidders should carefully read the response definitions as these responses, as well as the entire response to this RFP, will become part of any resulting contract with the awarded contractor.

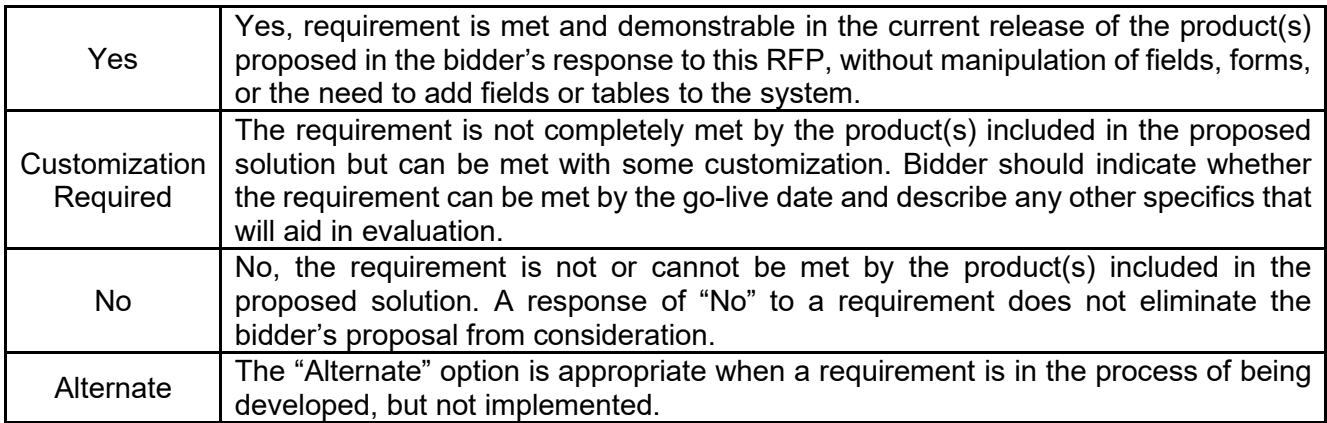

### **General Statement of Requirements**

The State of Nebraska (State), Nebraska Game and Parks Commission (NGPC), is seeking a qualified Contractor to provide a statewide, Web-Based Permit/Licensing system that provides for automated permitting/licensing issuance, event registration, Customer Relationship Management (CRM), wildlife harvest reporting, Point of Sale (POS), and revenue management system that must support all existing business rules that are outlined in section VII. The system must complete transactions in real-time and provide cutting edge technology for both NGPC staff and customers. The system must provide flexibility for product/commodity expansion and specific business rule application by product/customer/location or other variables.

Bidder must describe, and provide screen shots when applicable, to show the structure, functions, and processes of the proposed Web-Based Permit/Licensing system.

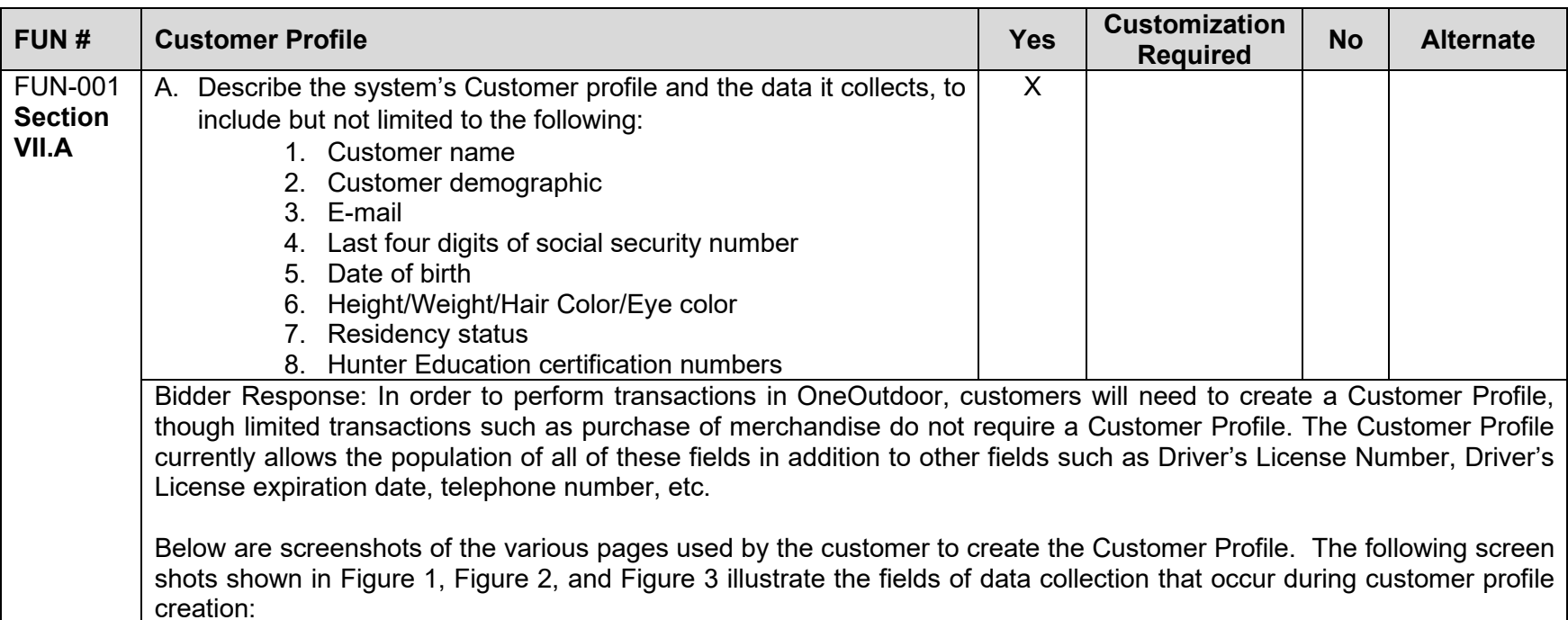

<span id="page-66-0"></span>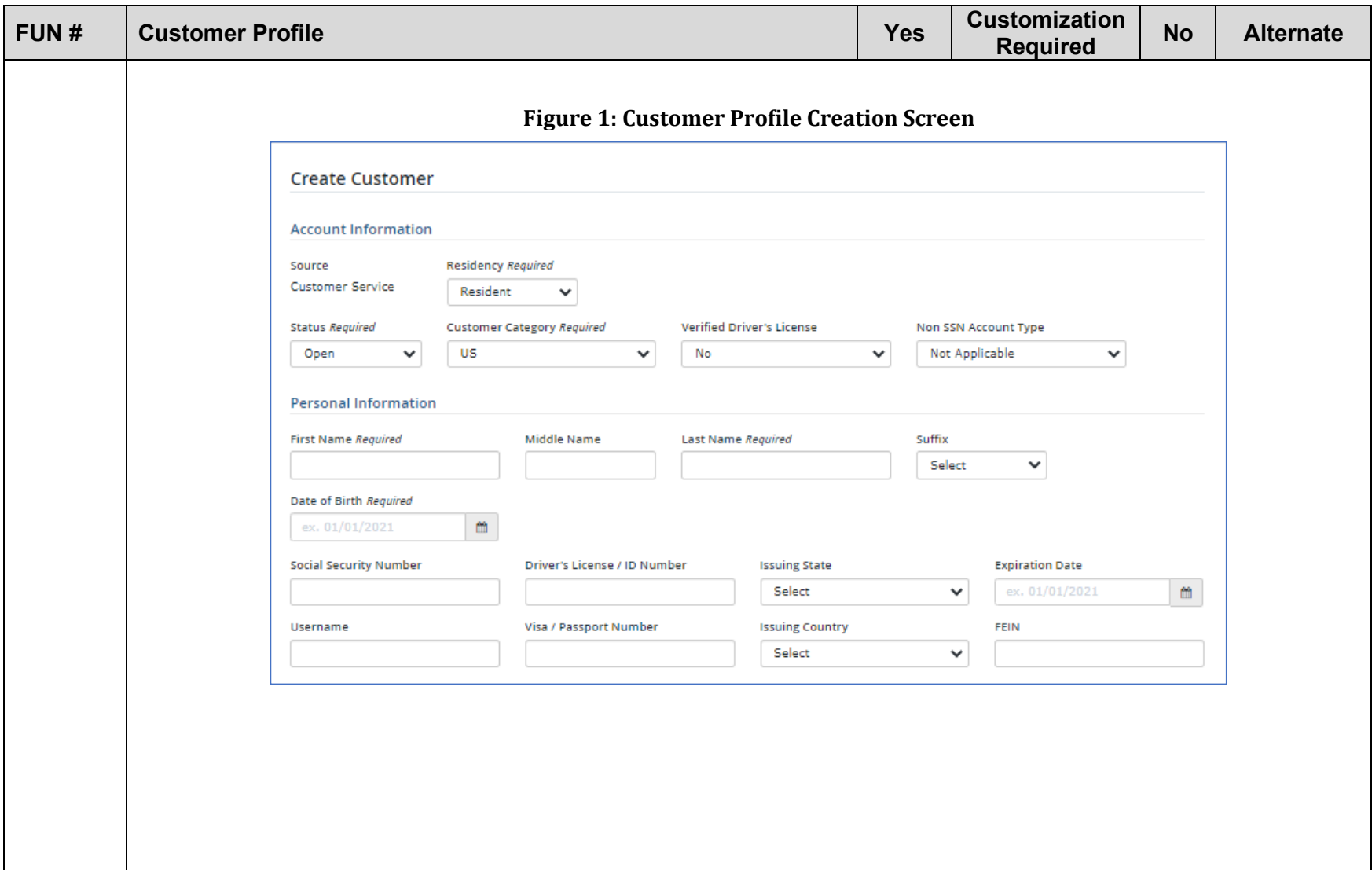

<span id="page-67-0"></span>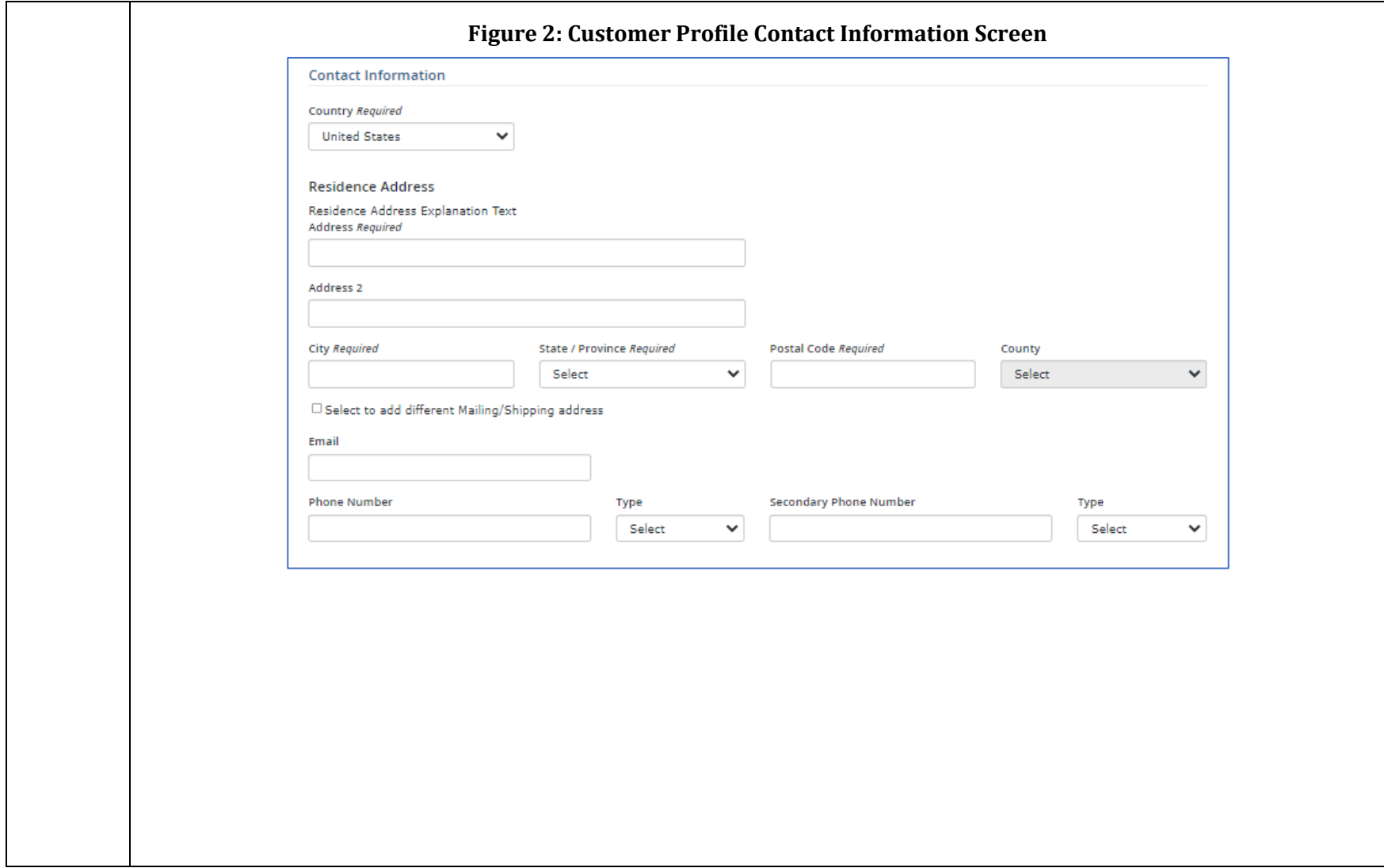

<span id="page-68-0"></span>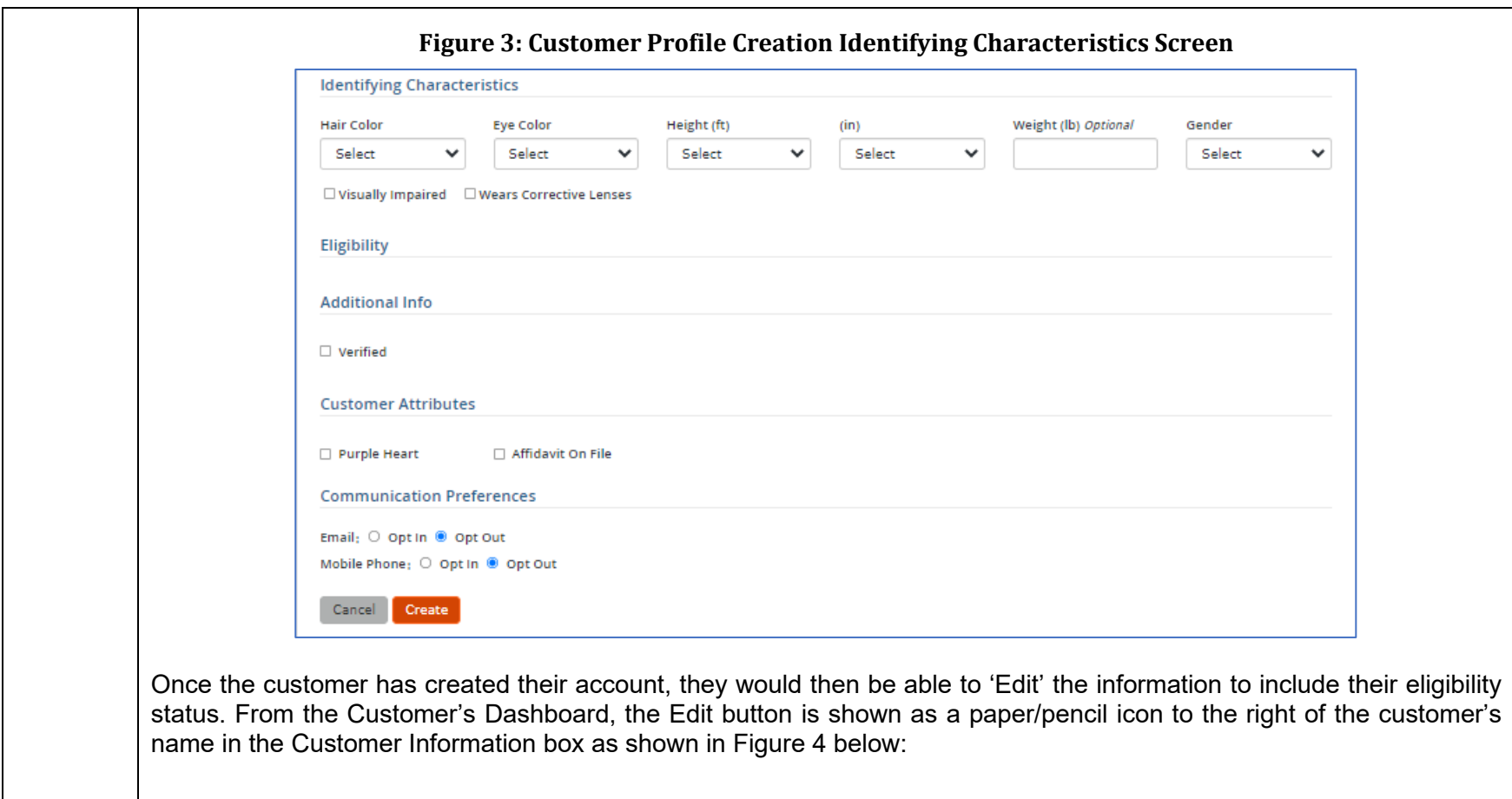

<span id="page-69-1"></span><span id="page-69-0"></span>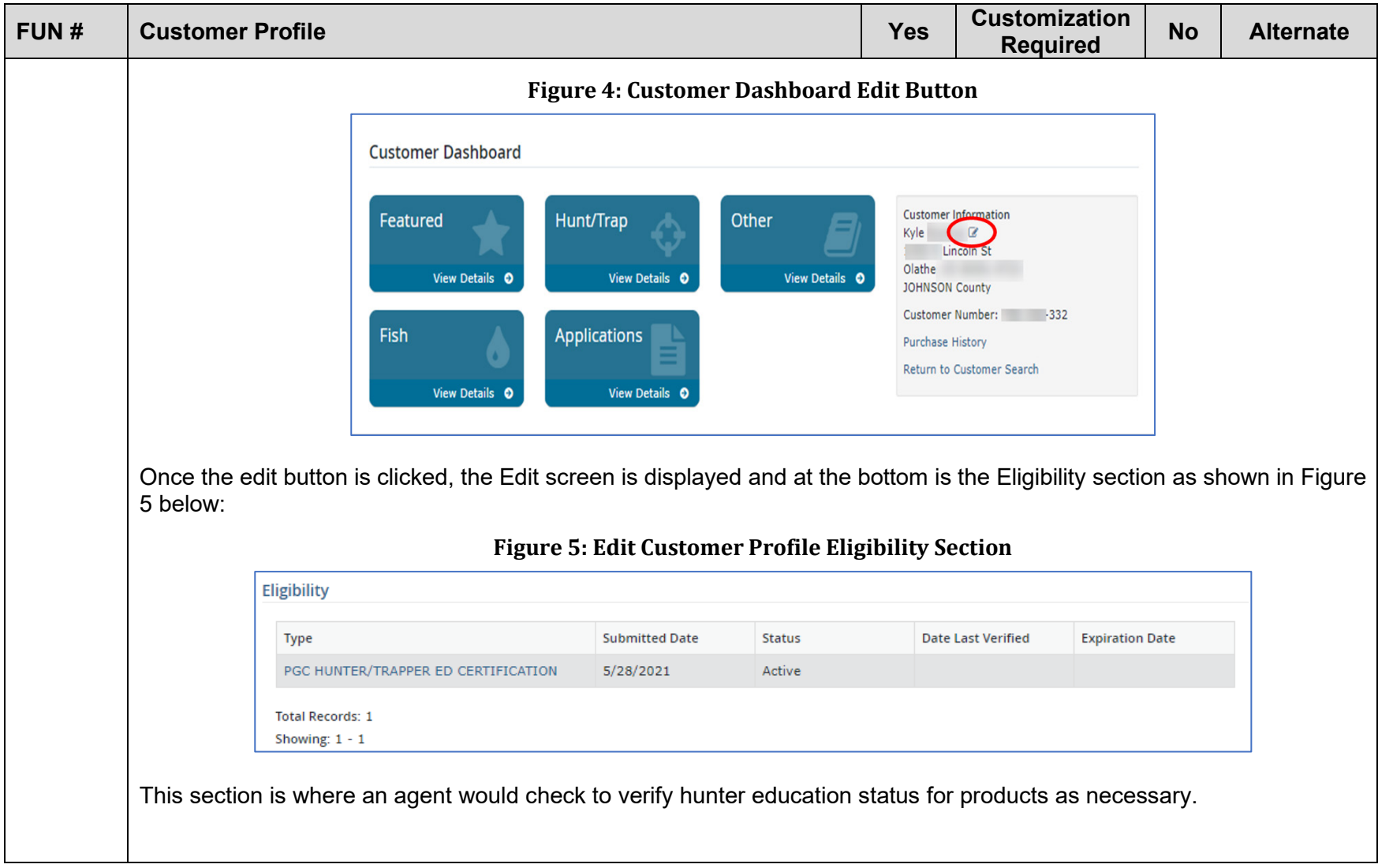

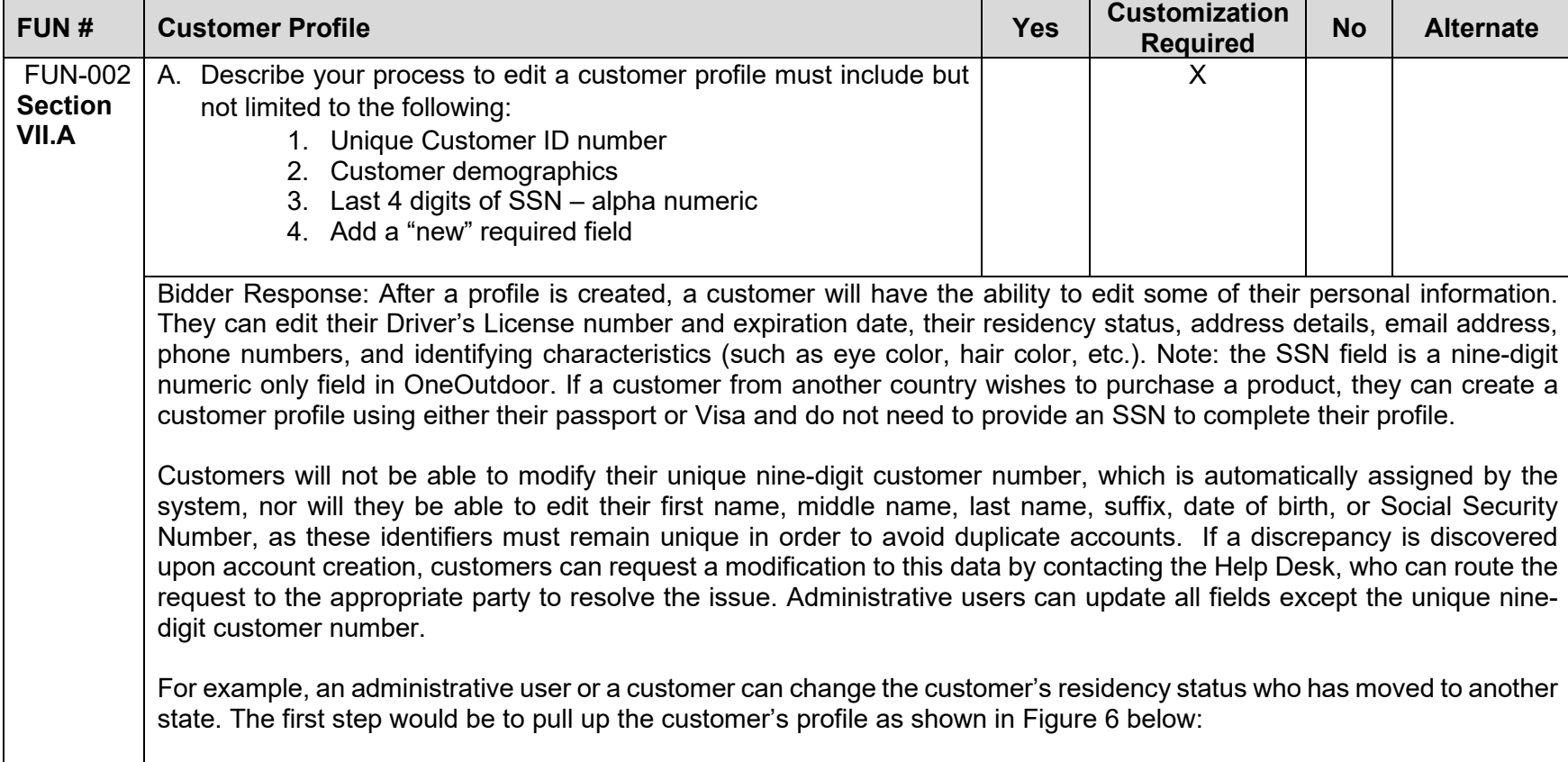

<span id="page-71-1"></span><span id="page-71-0"></span>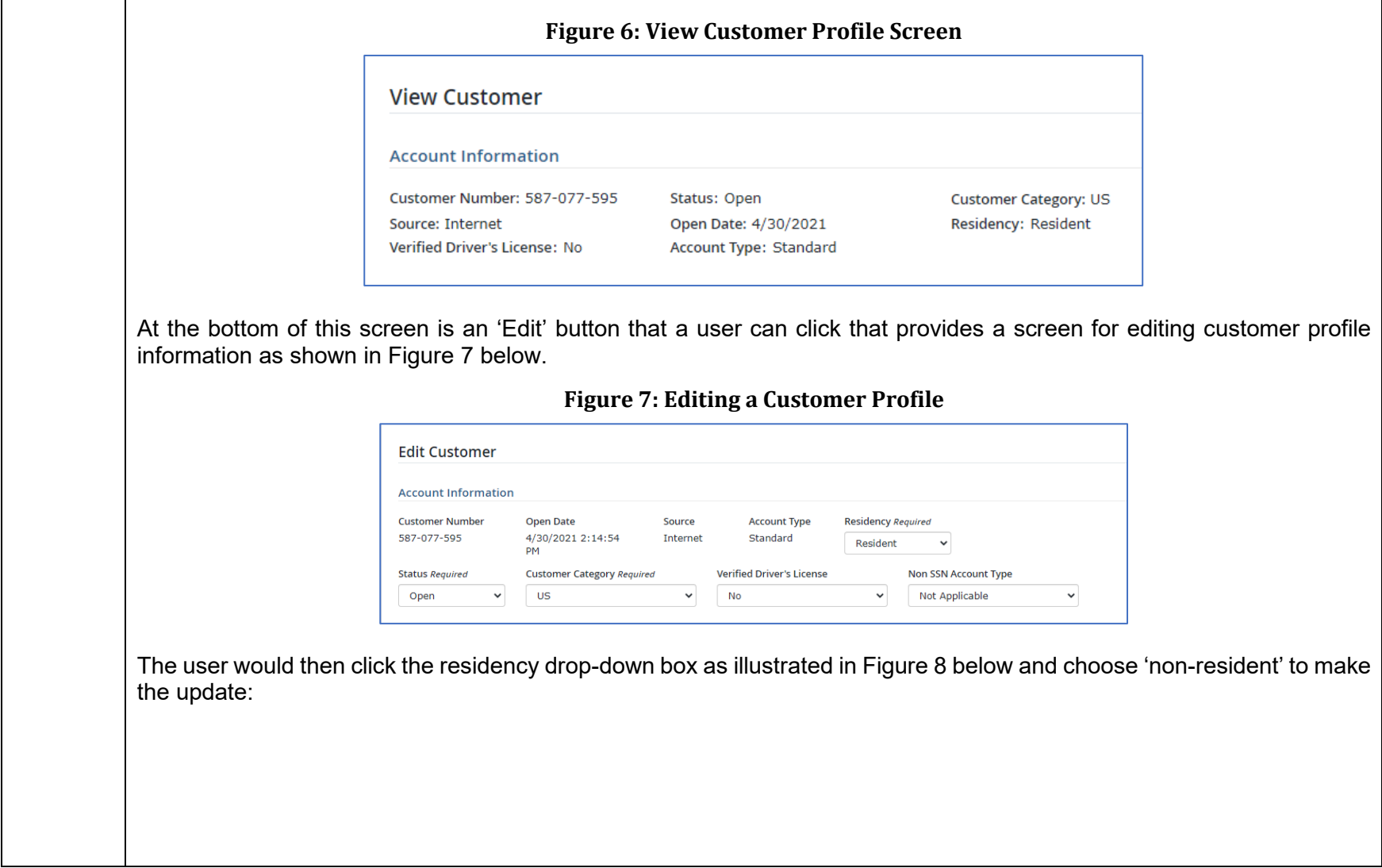
<span id="page-72-0"></span>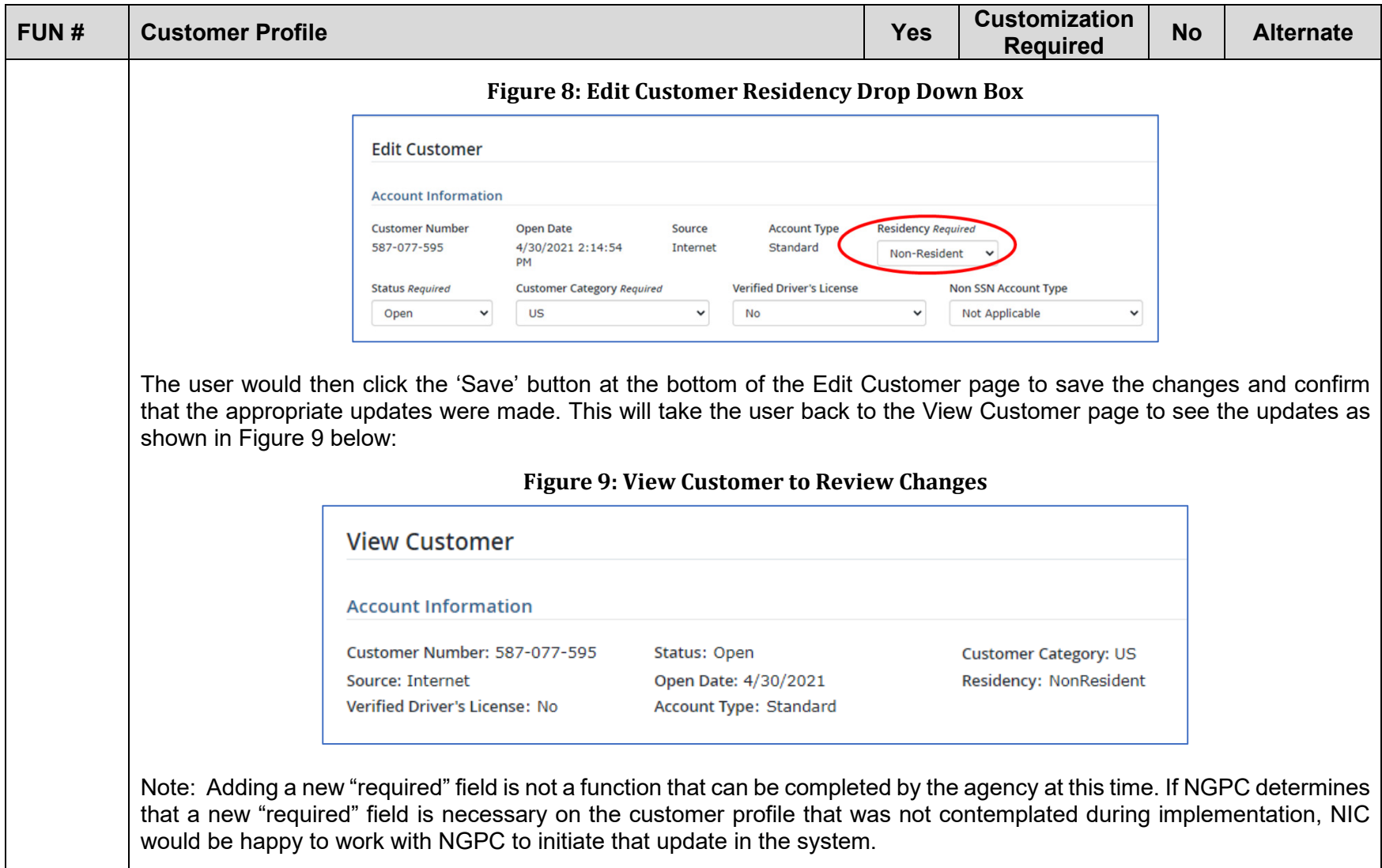

<span id="page-73-0"></span>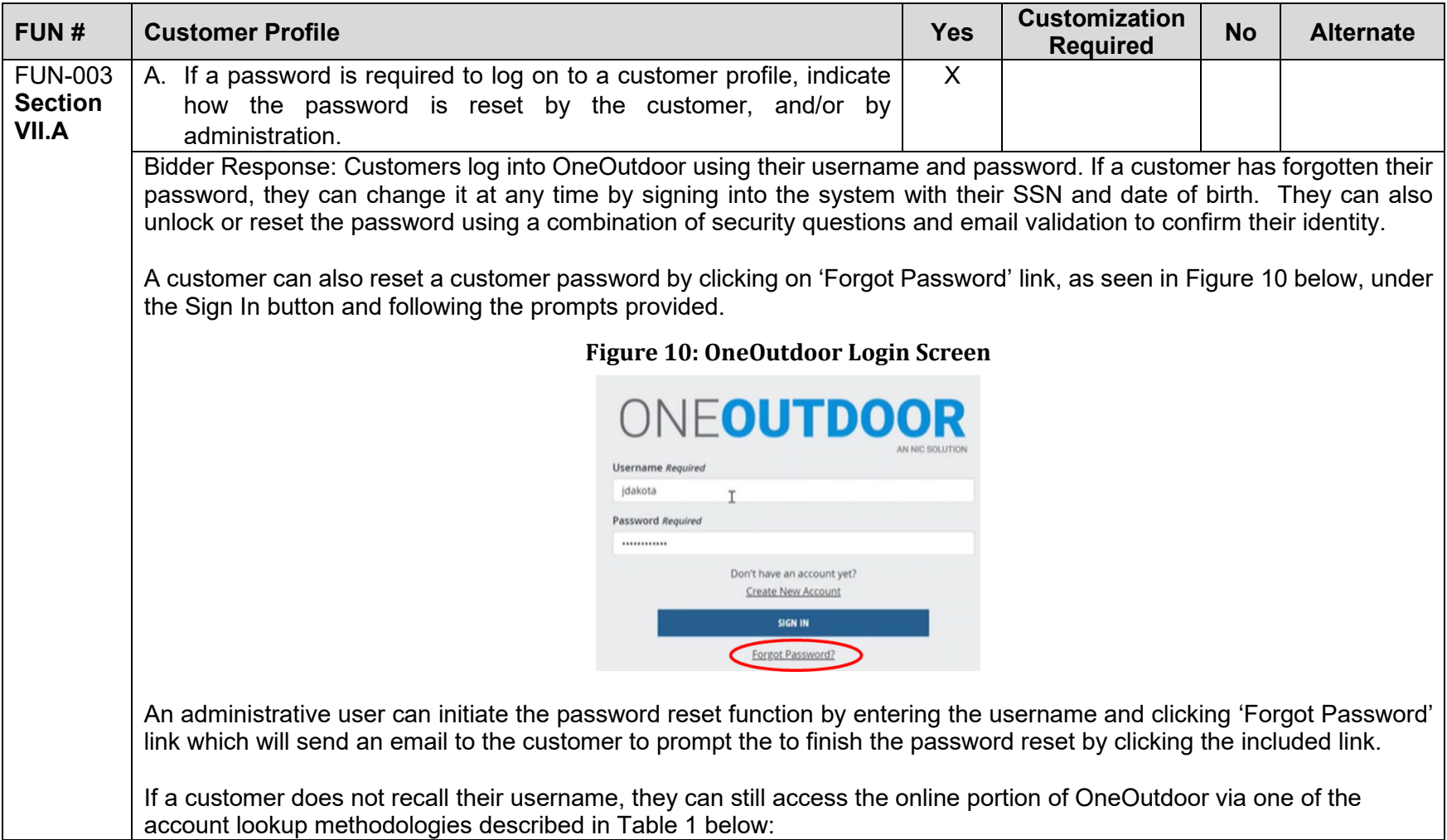

<span id="page-74-0"></span>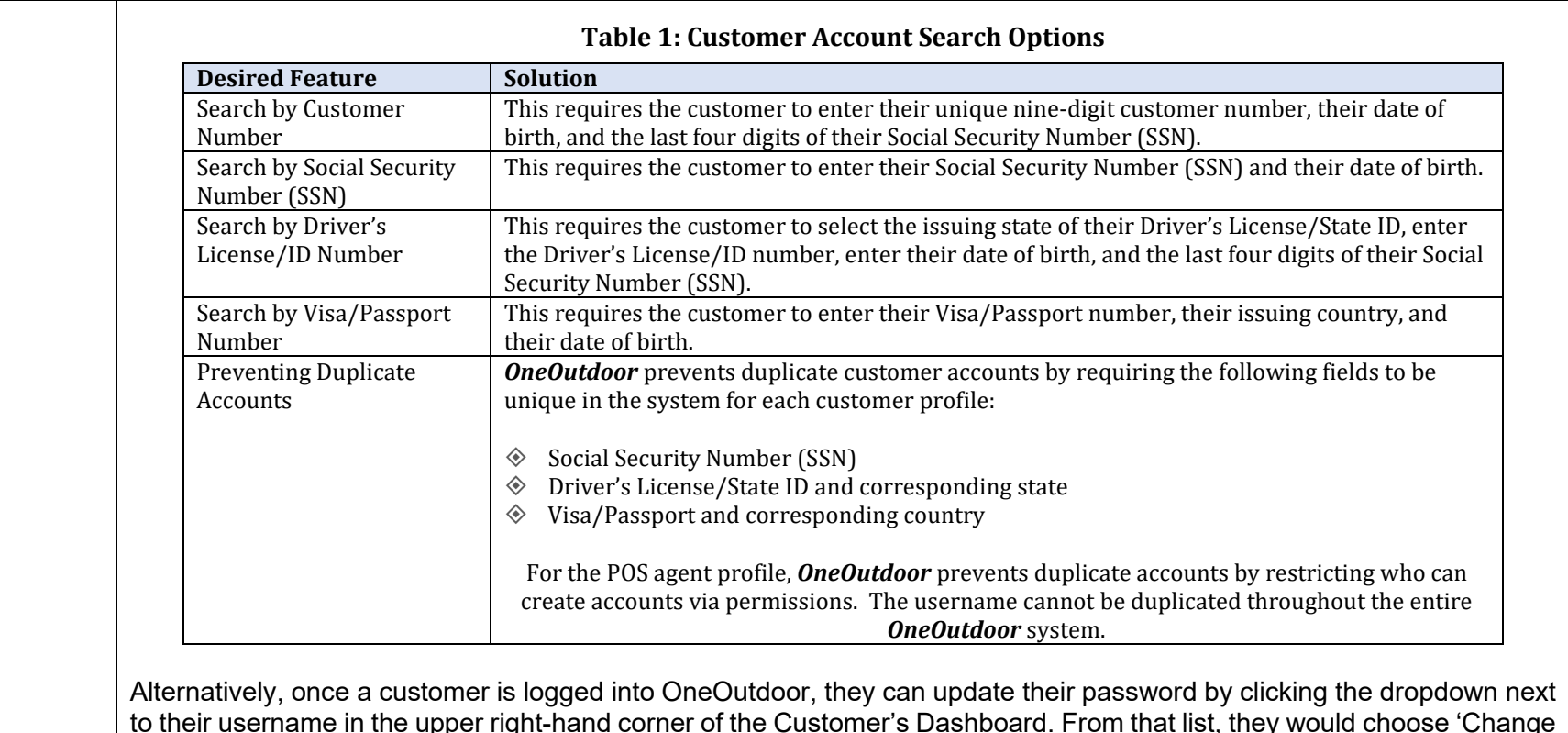

to their username in the upper right-hand corner of the Customer's Dashboard. From that list, they would choose 'Change Password' and the screen displays for them to enter their current password and then designate a new password as desired. The screenshot in [Figure 11](#page-75-0) below shows the dropdown menu from which they choose to 'Change Password':

<span id="page-75-0"></span>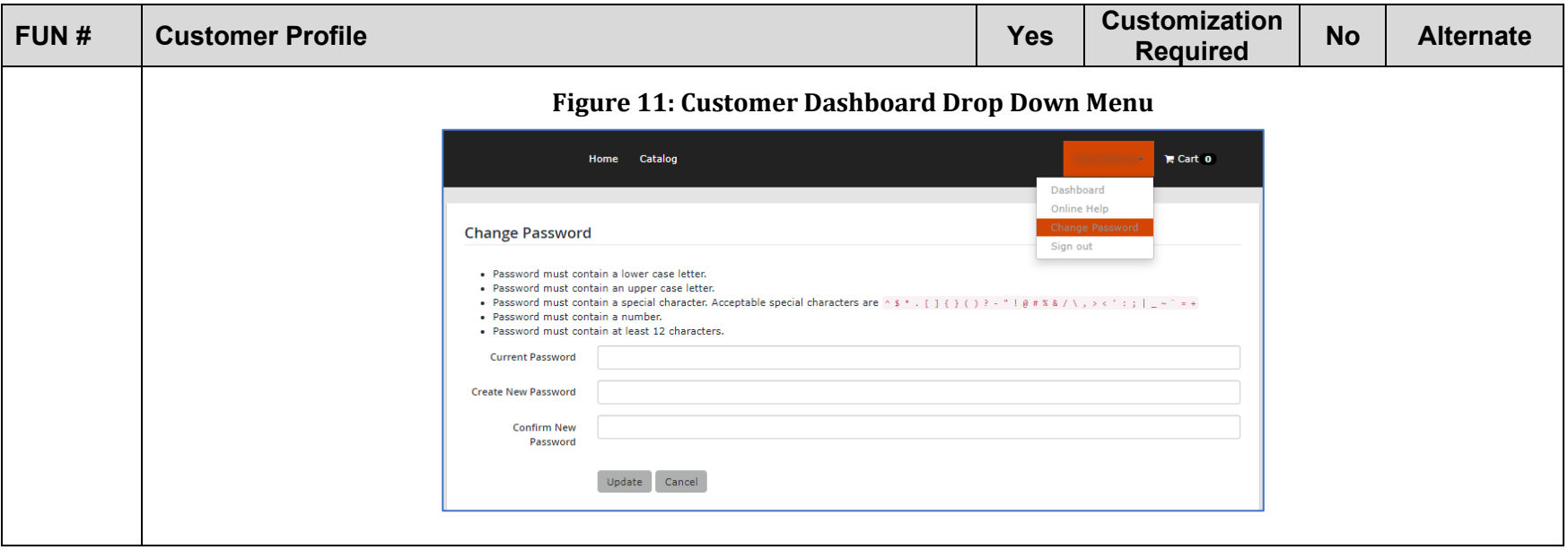

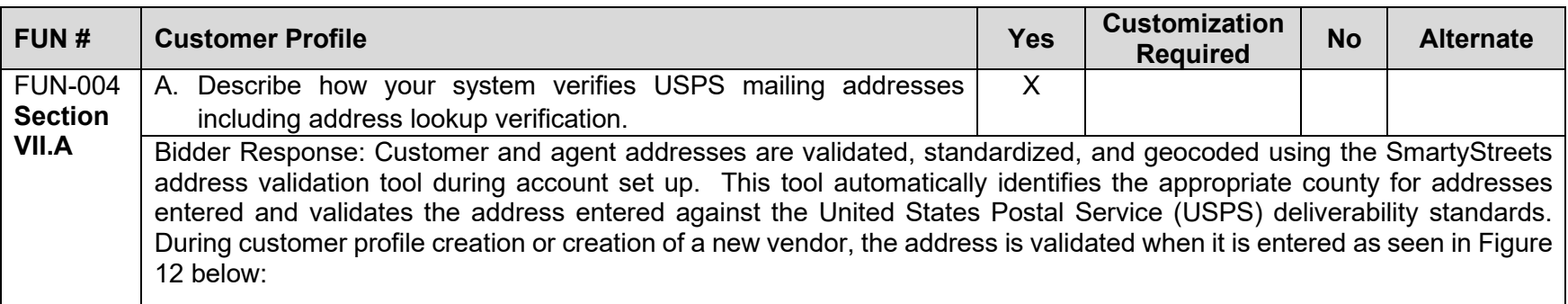

<span id="page-76-0"></span>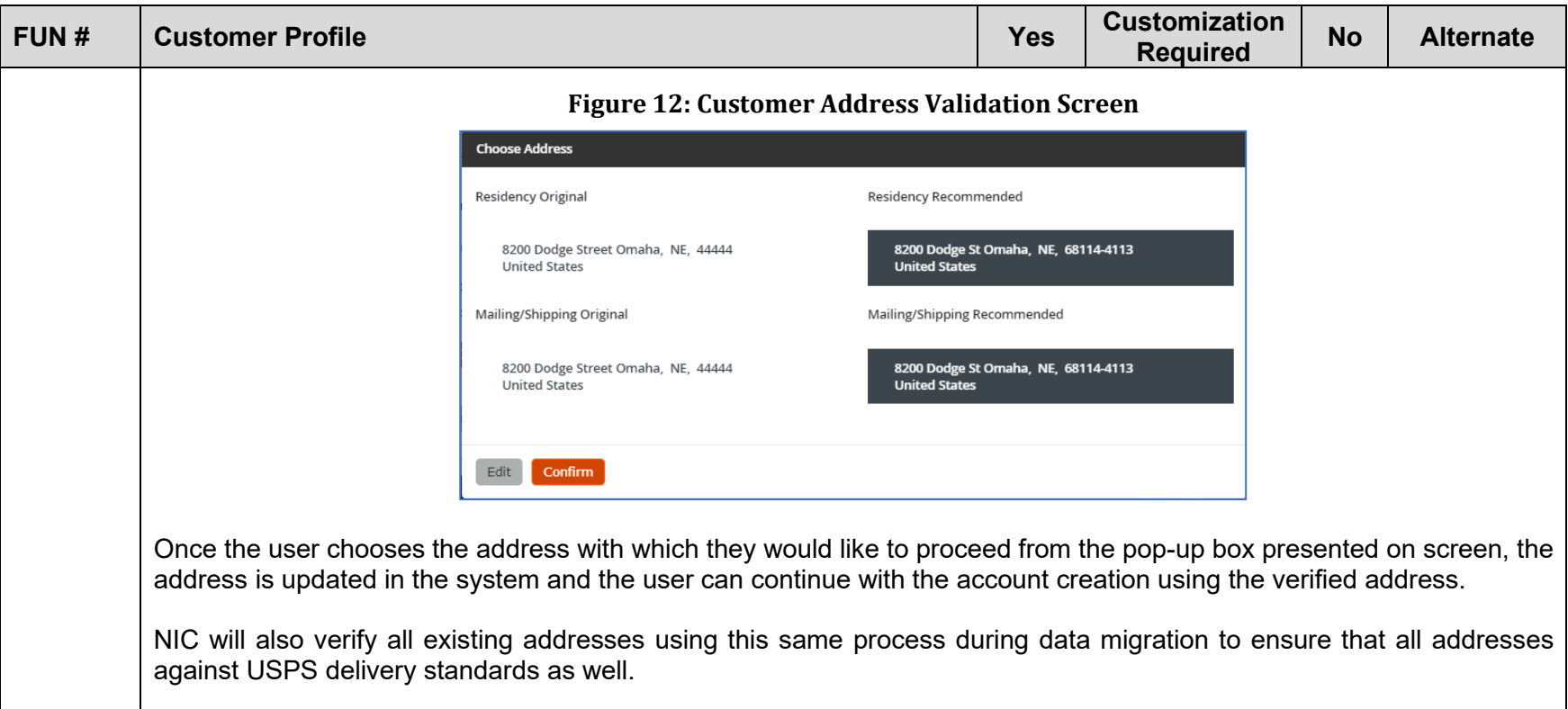

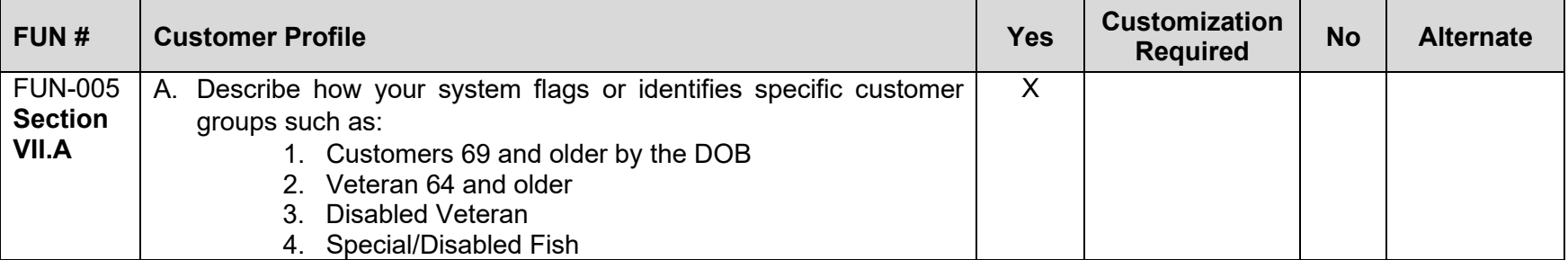

<span id="page-77-0"></span>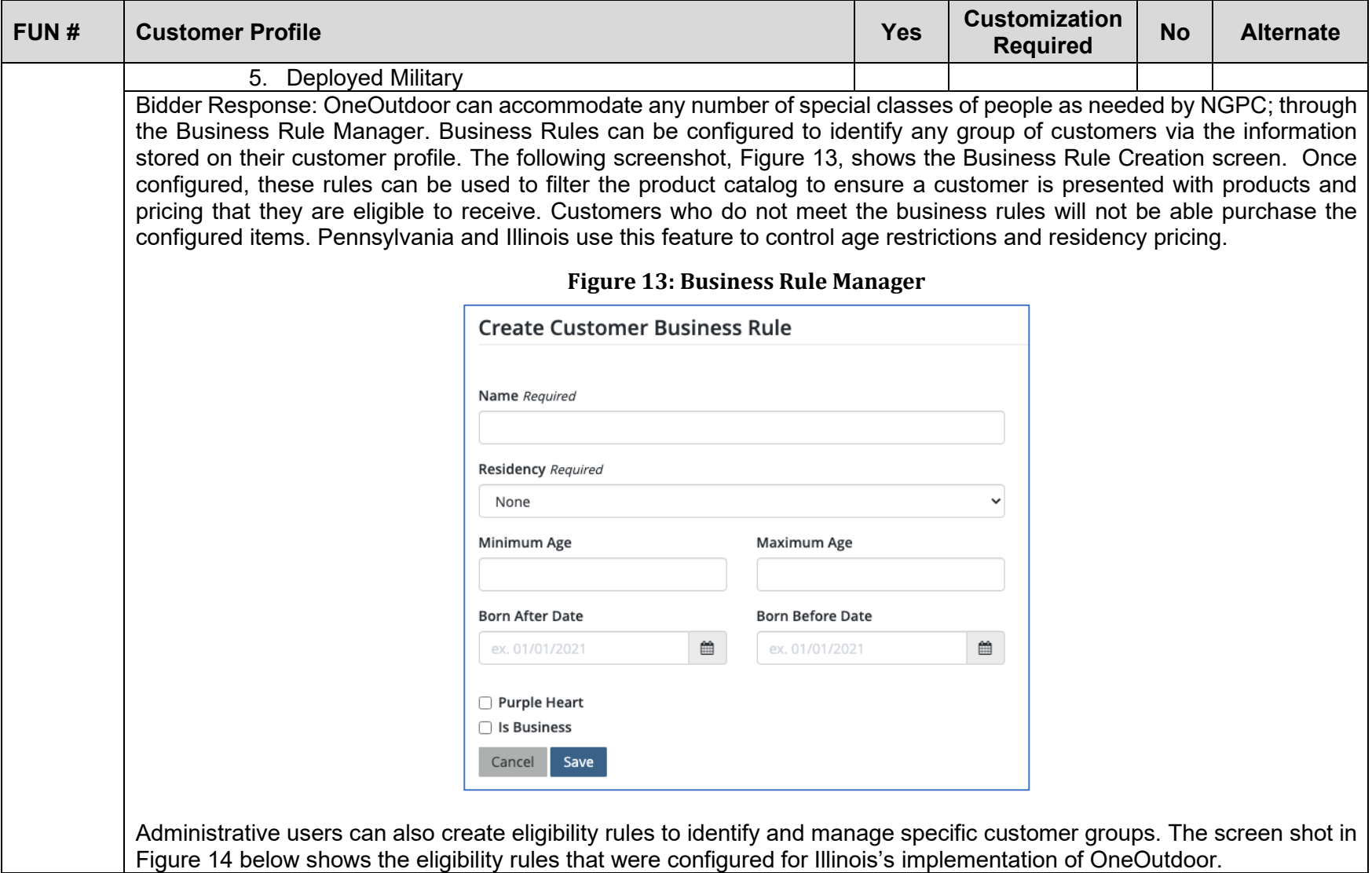

<span id="page-78-0"></span>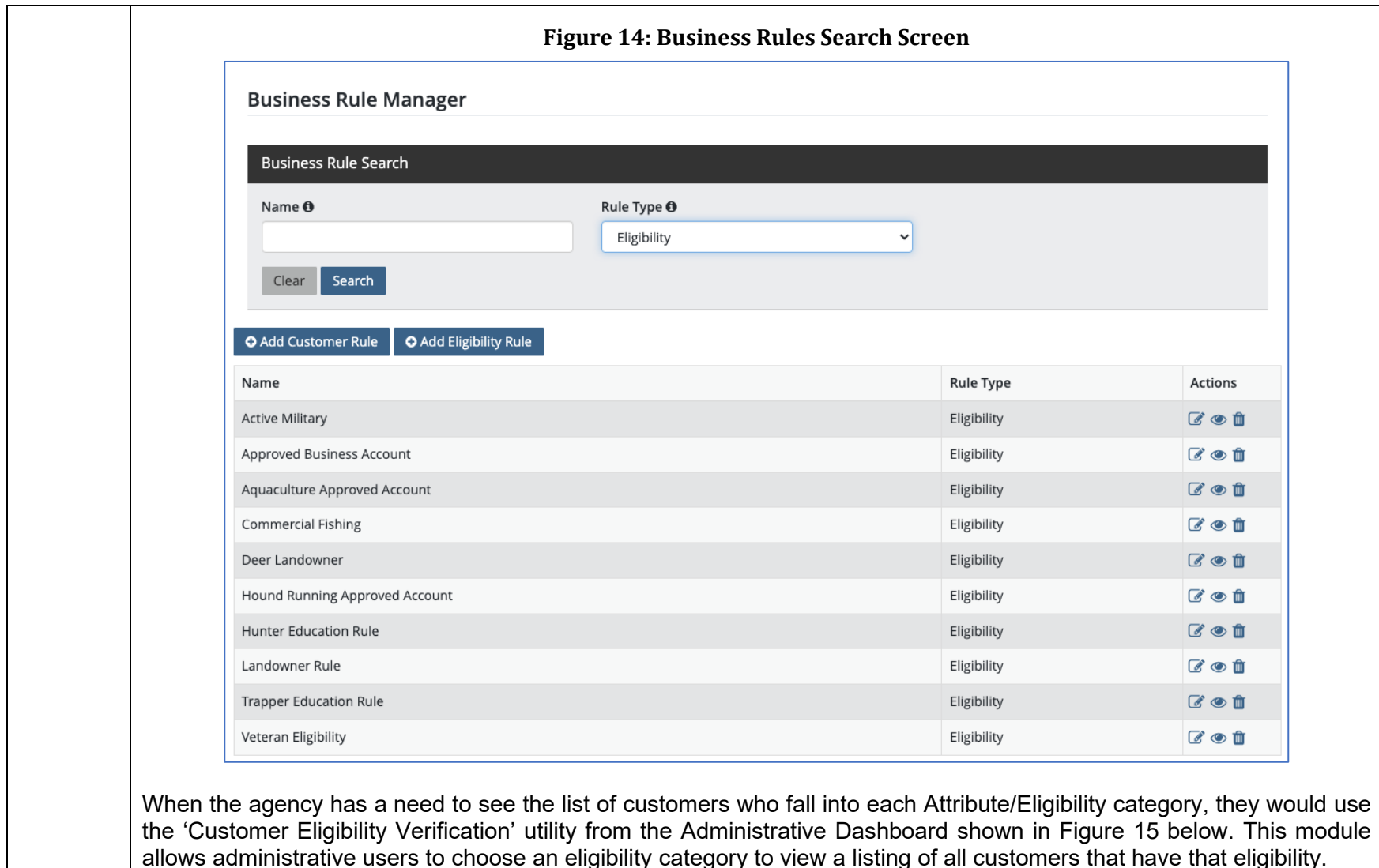

<span id="page-79-0"></span>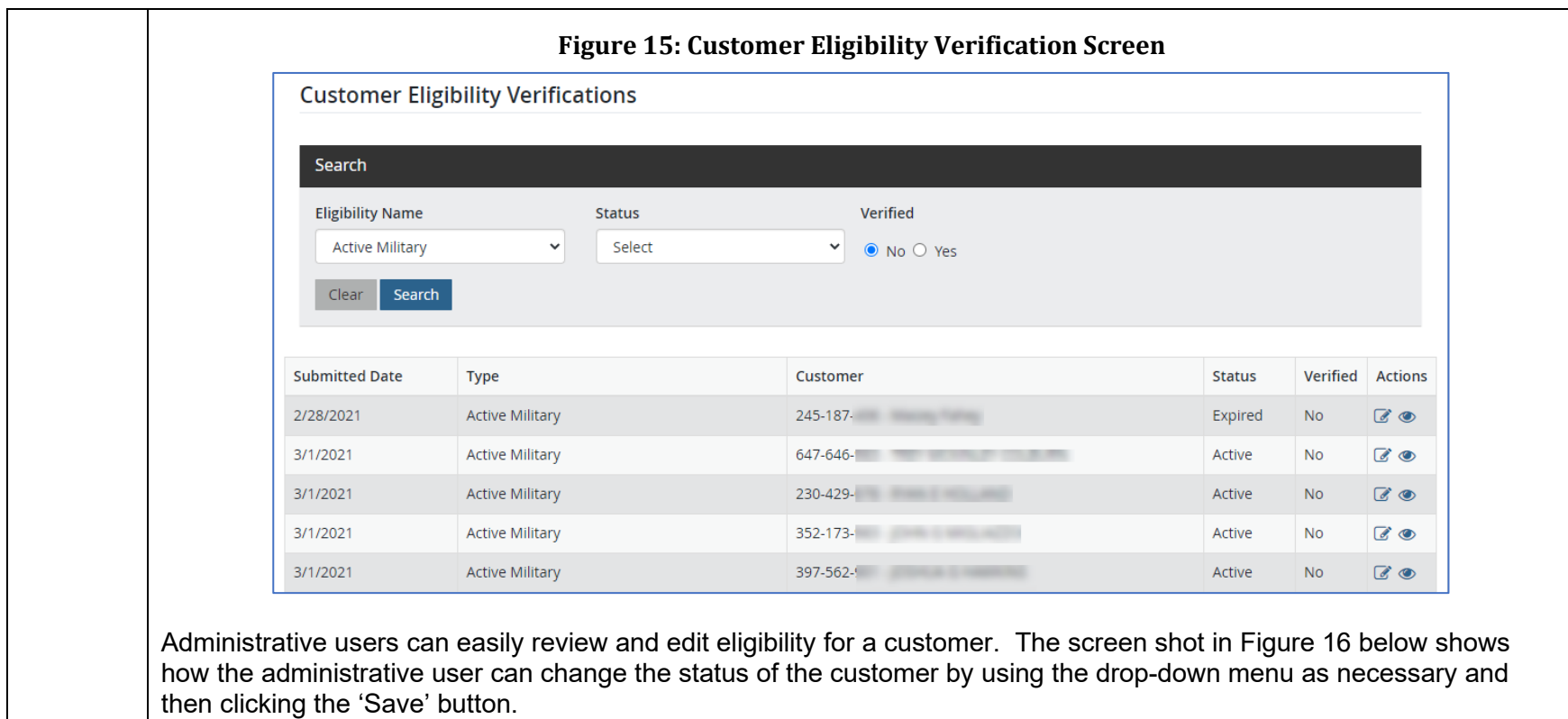

<span id="page-80-0"></span>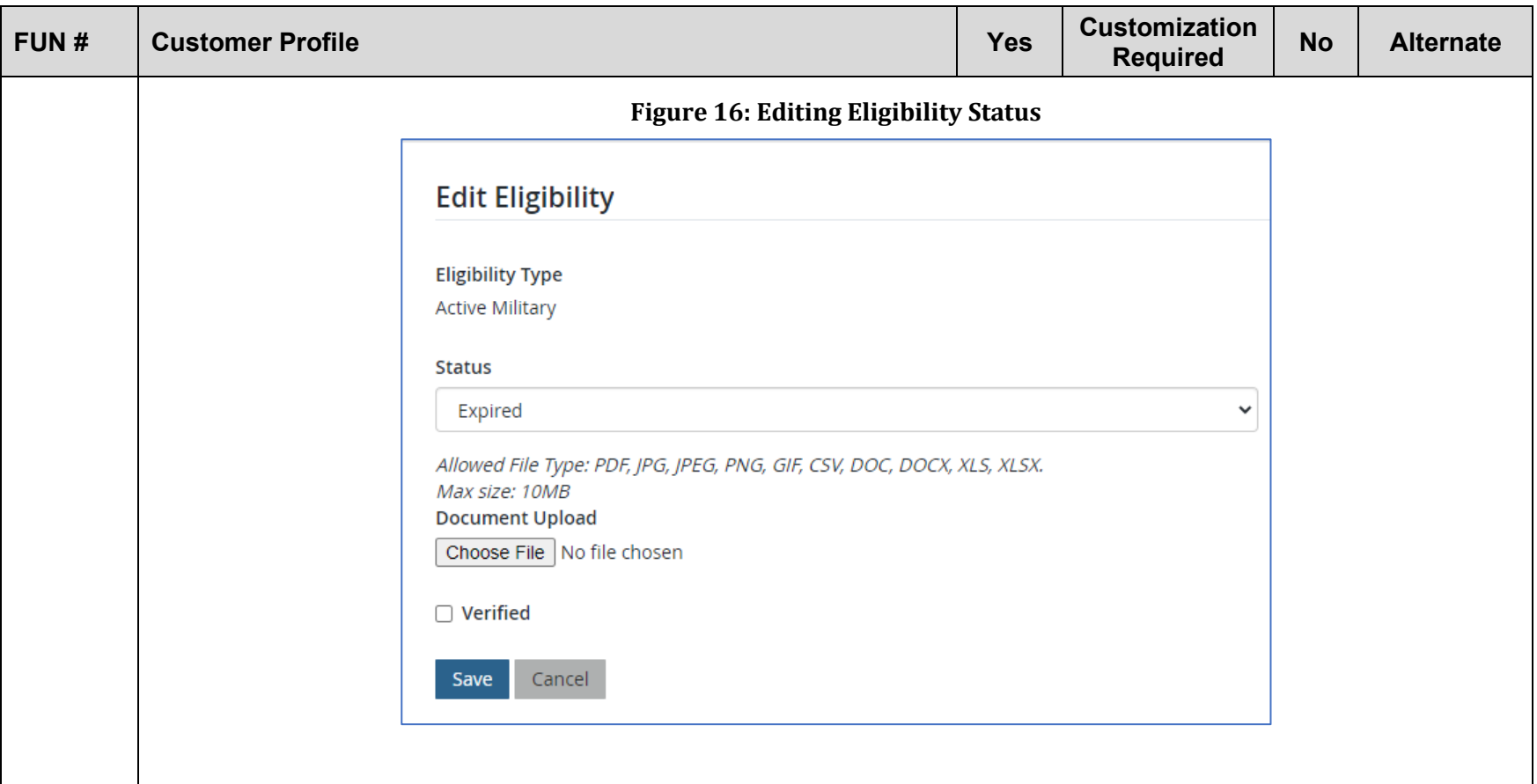

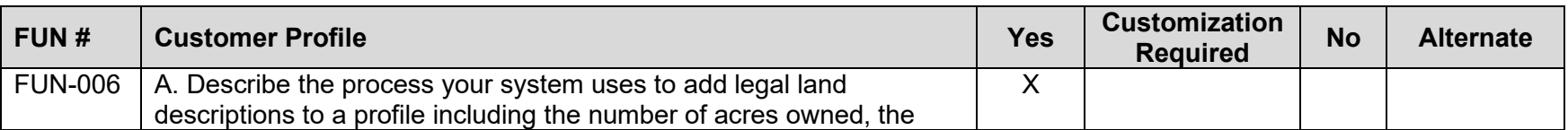

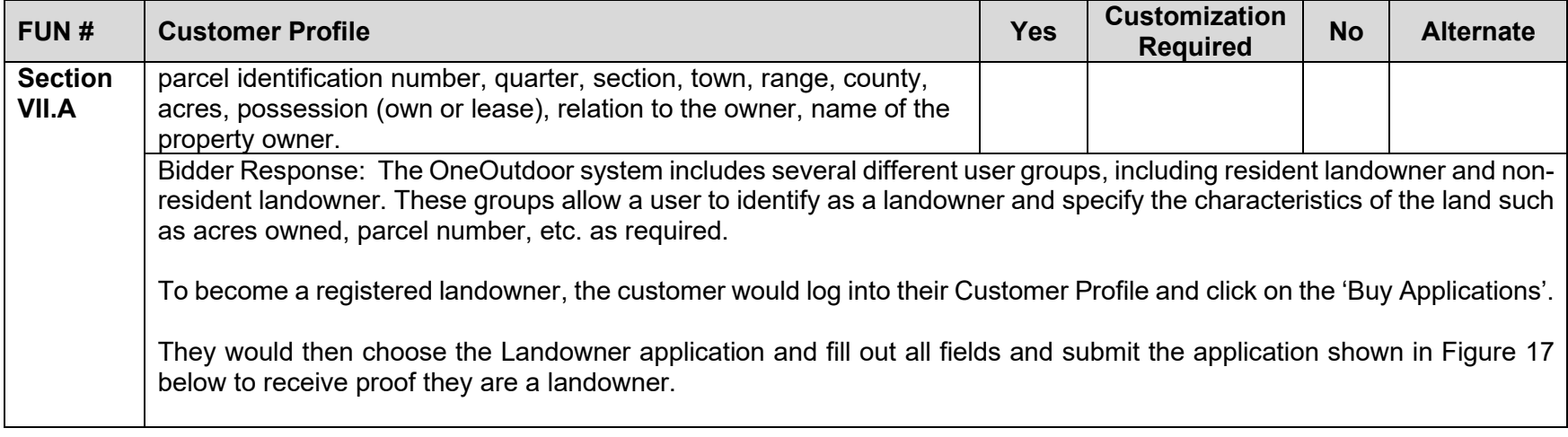

<span id="page-82-0"></span>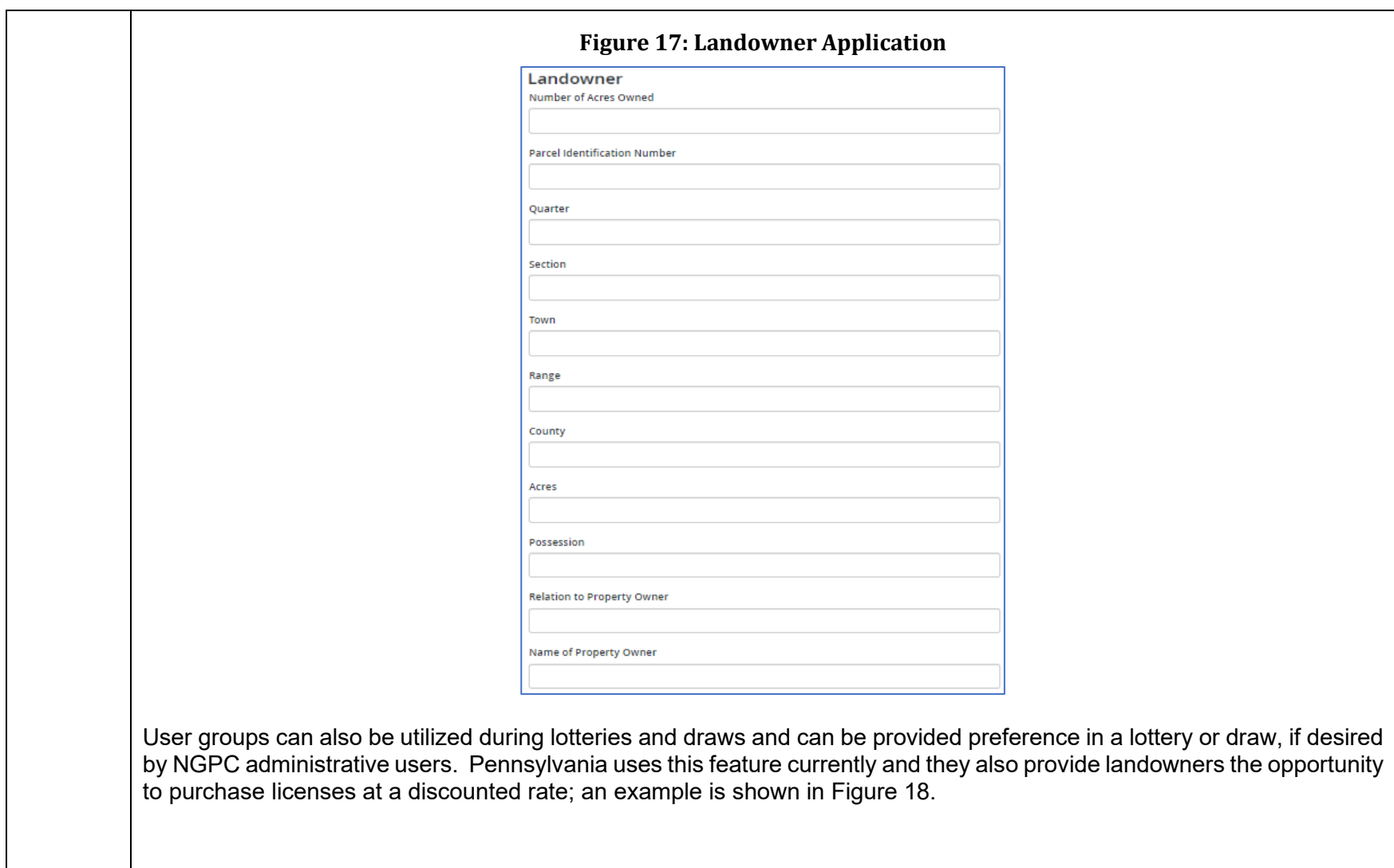

<span id="page-83-0"></span>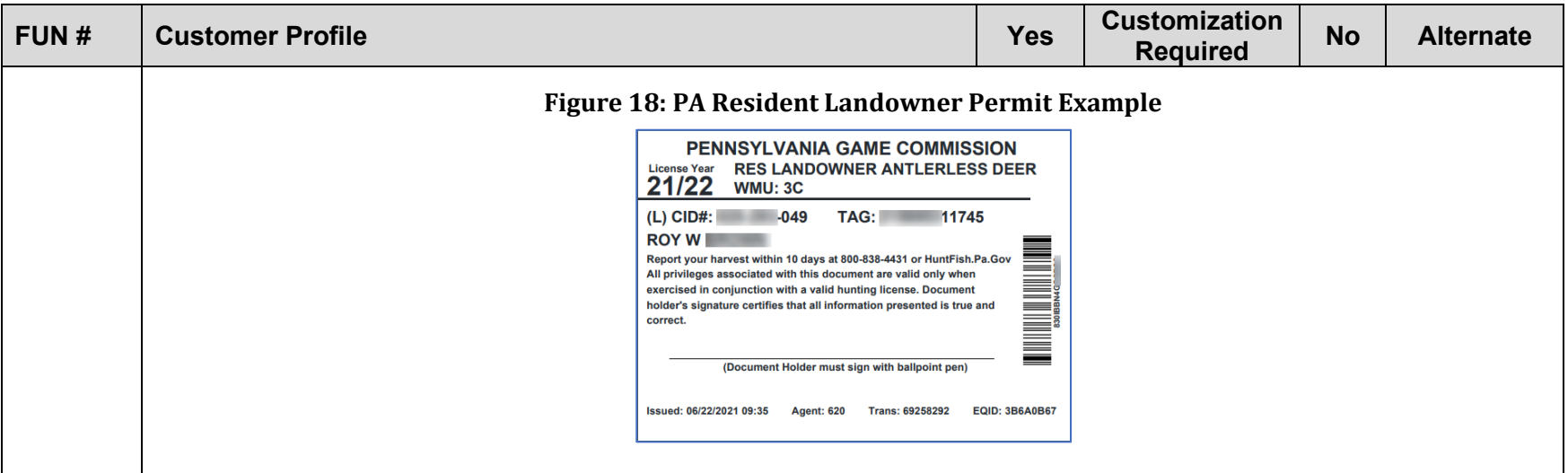

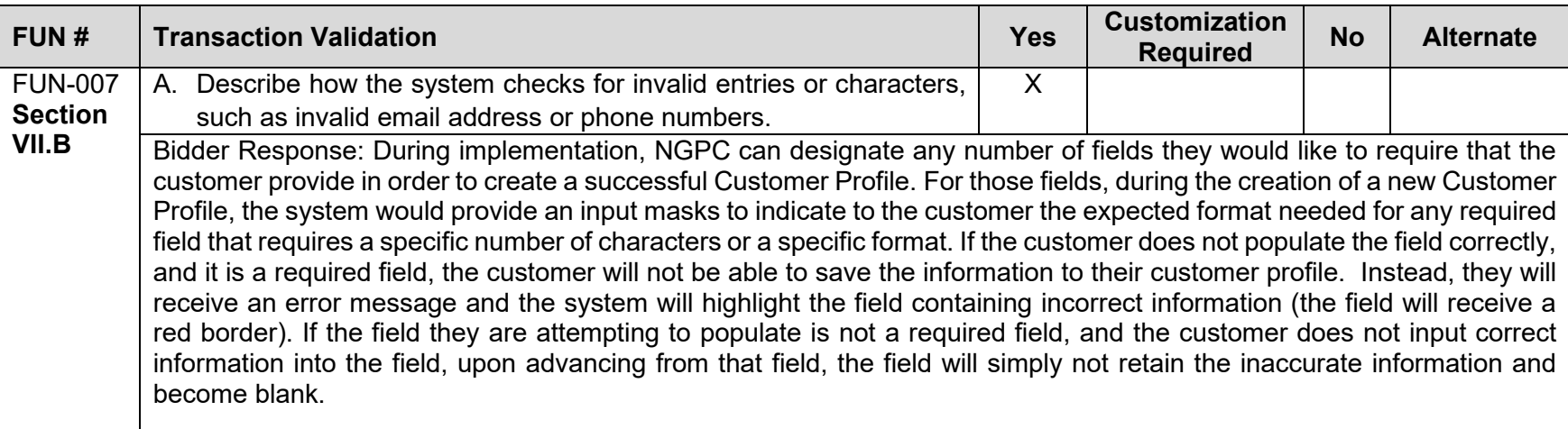

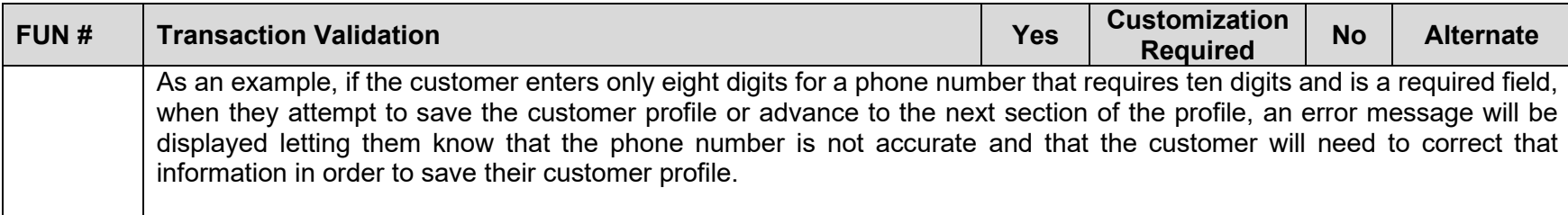

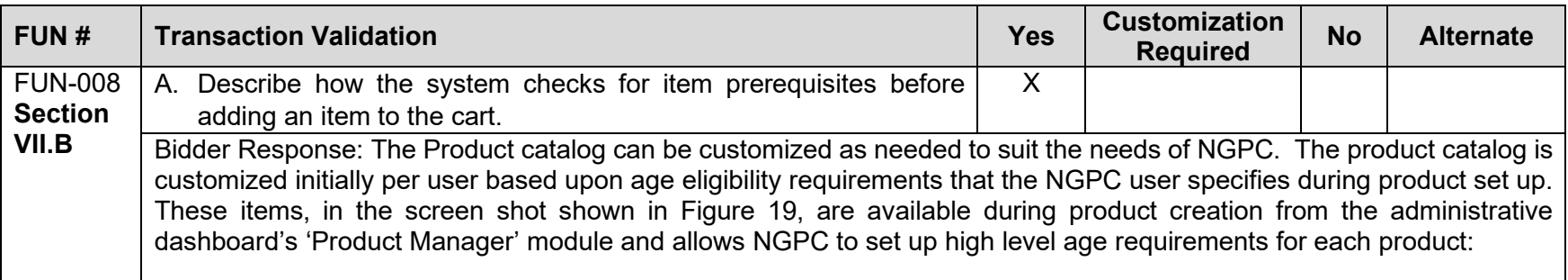

<span id="page-85-0"></span>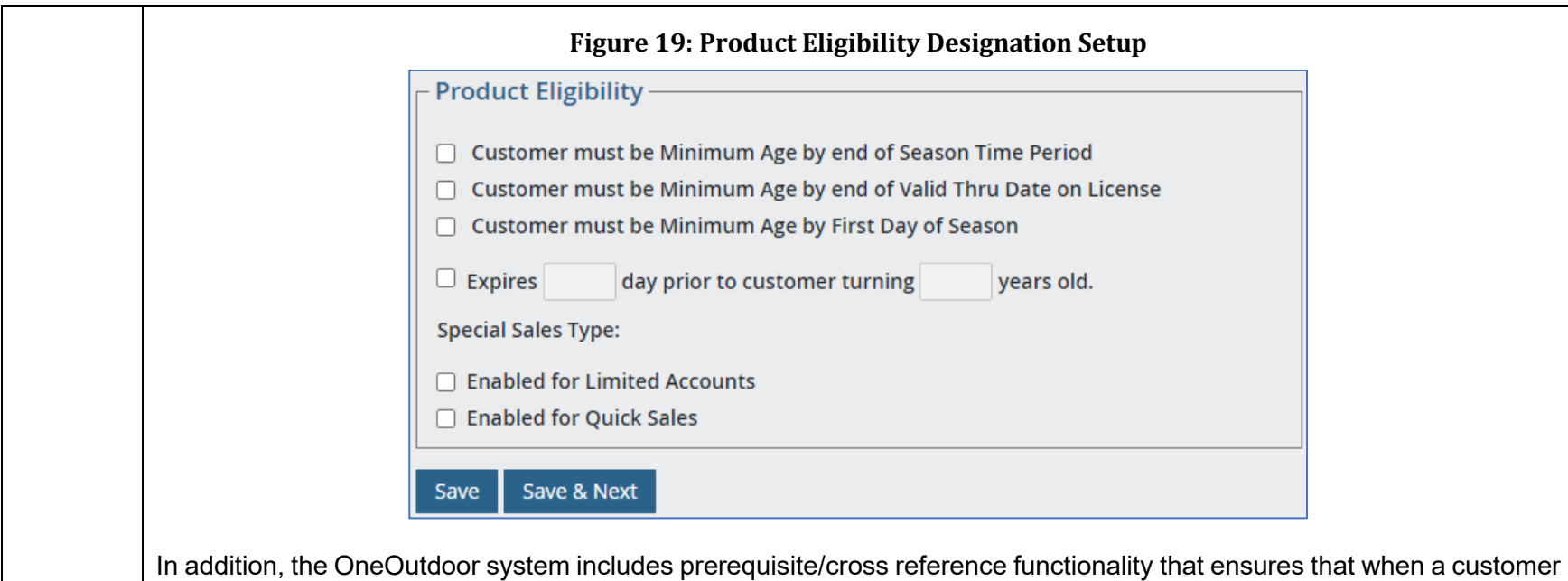

completes their purchase, they have everything necessary to be able to utilize it. As the administrative user continues product creation, they will be able to set prerequisites/cross references as needed for each product. For example, if they want to ensure that a customer cannot purchase a specific product if the customer has certain revocations on their profile, the administrative user designates cross references as shown in [Figure 20](#page-86-0) below:

<span id="page-86-0"></span>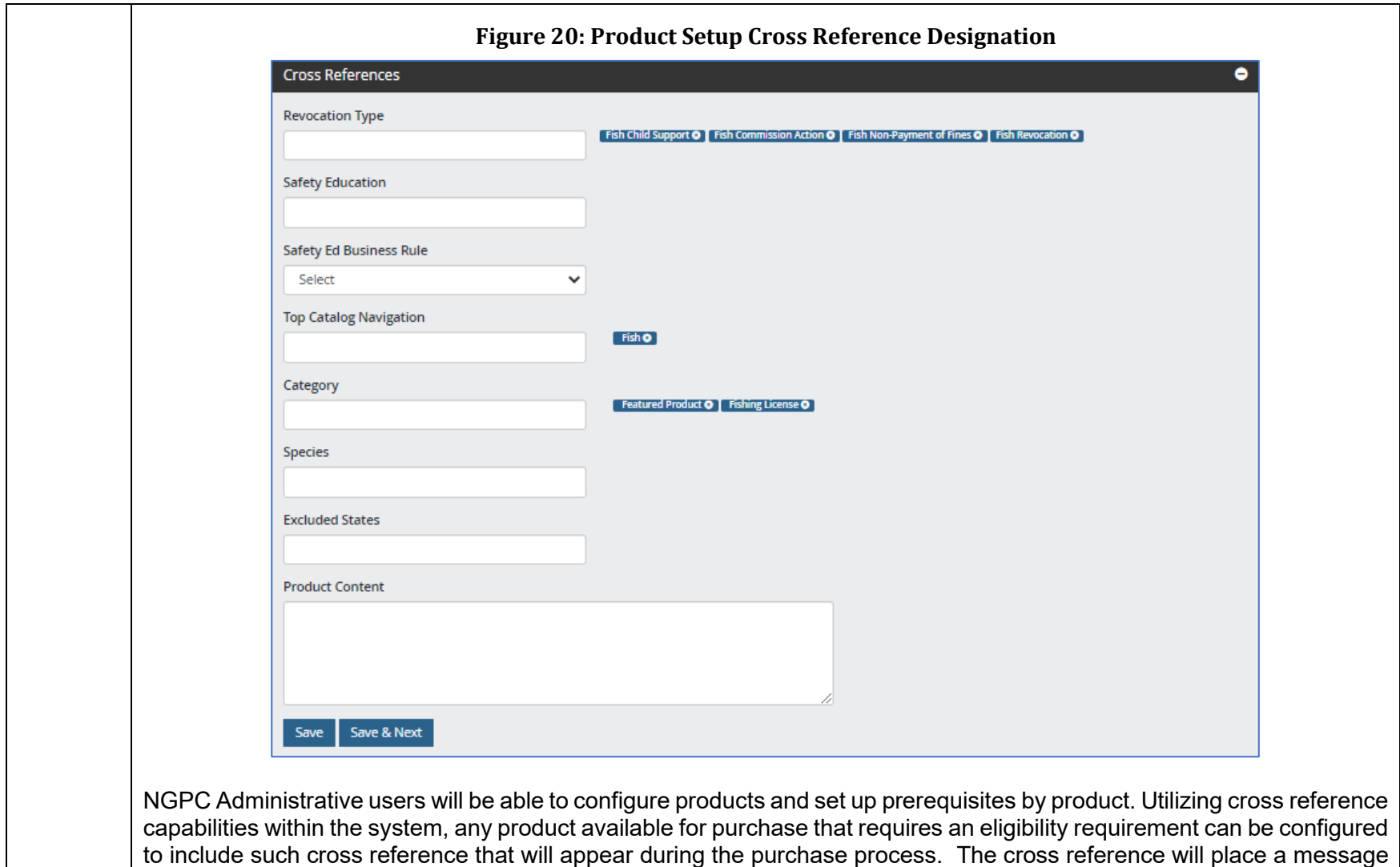

<span id="page-87-0"></span>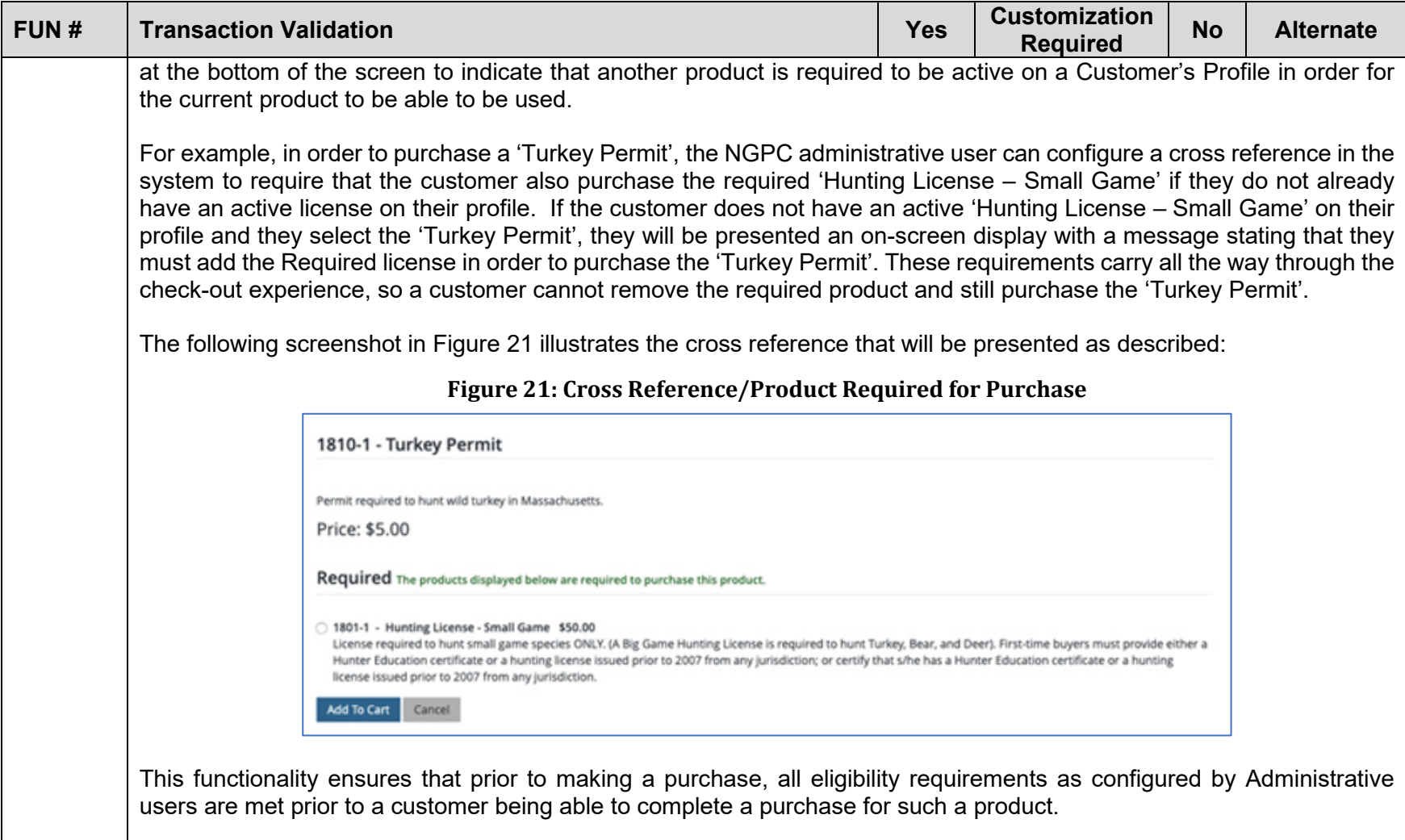

<span id="page-88-0"></span>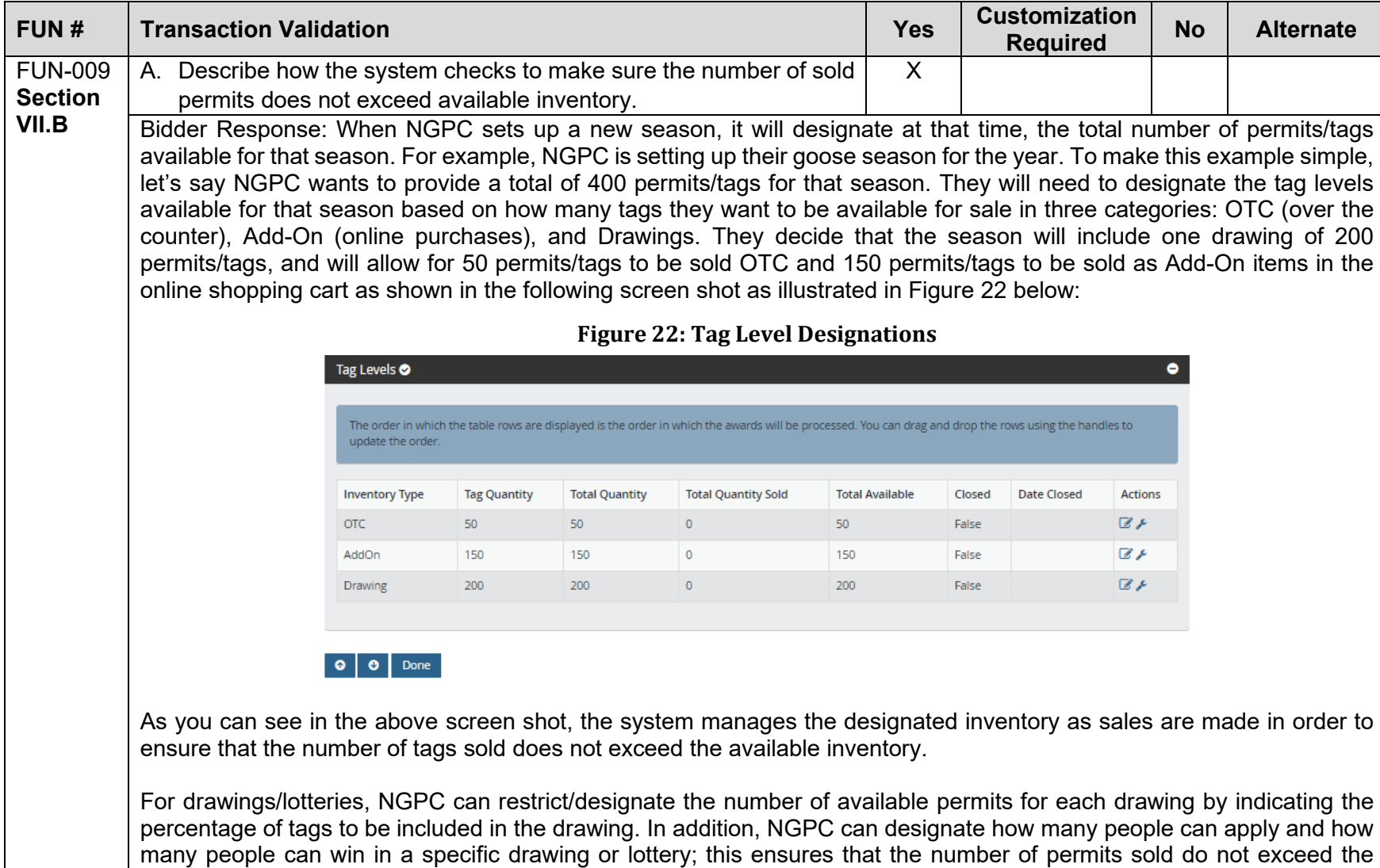

existing available inventory. For example, NGPC can set up multiple rounds in a specific lottery and can designate the

<span id="page-89-0"></span>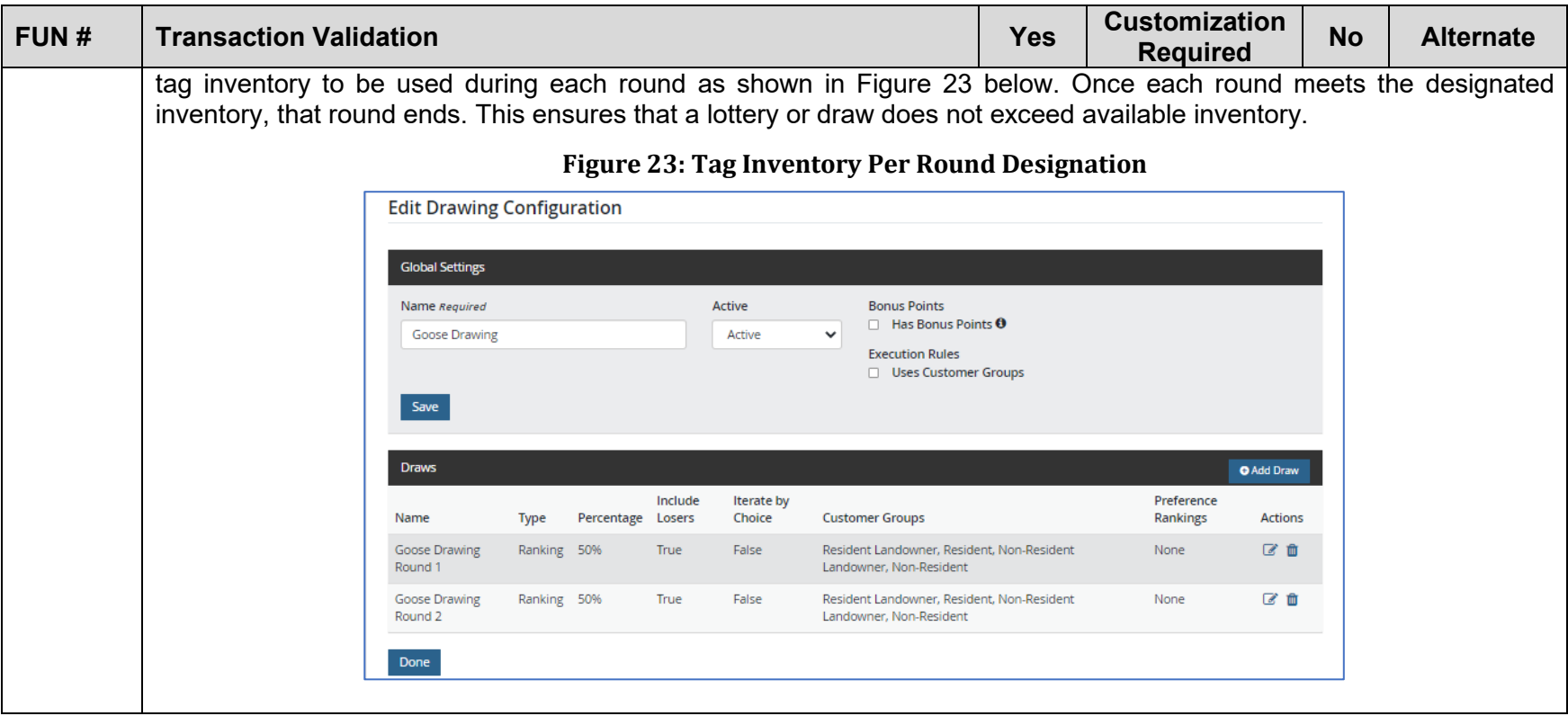

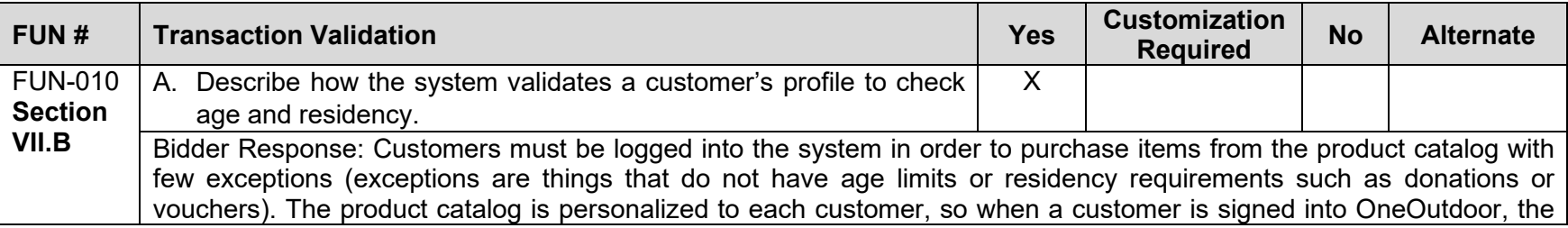

<span id="page-90-0"></span>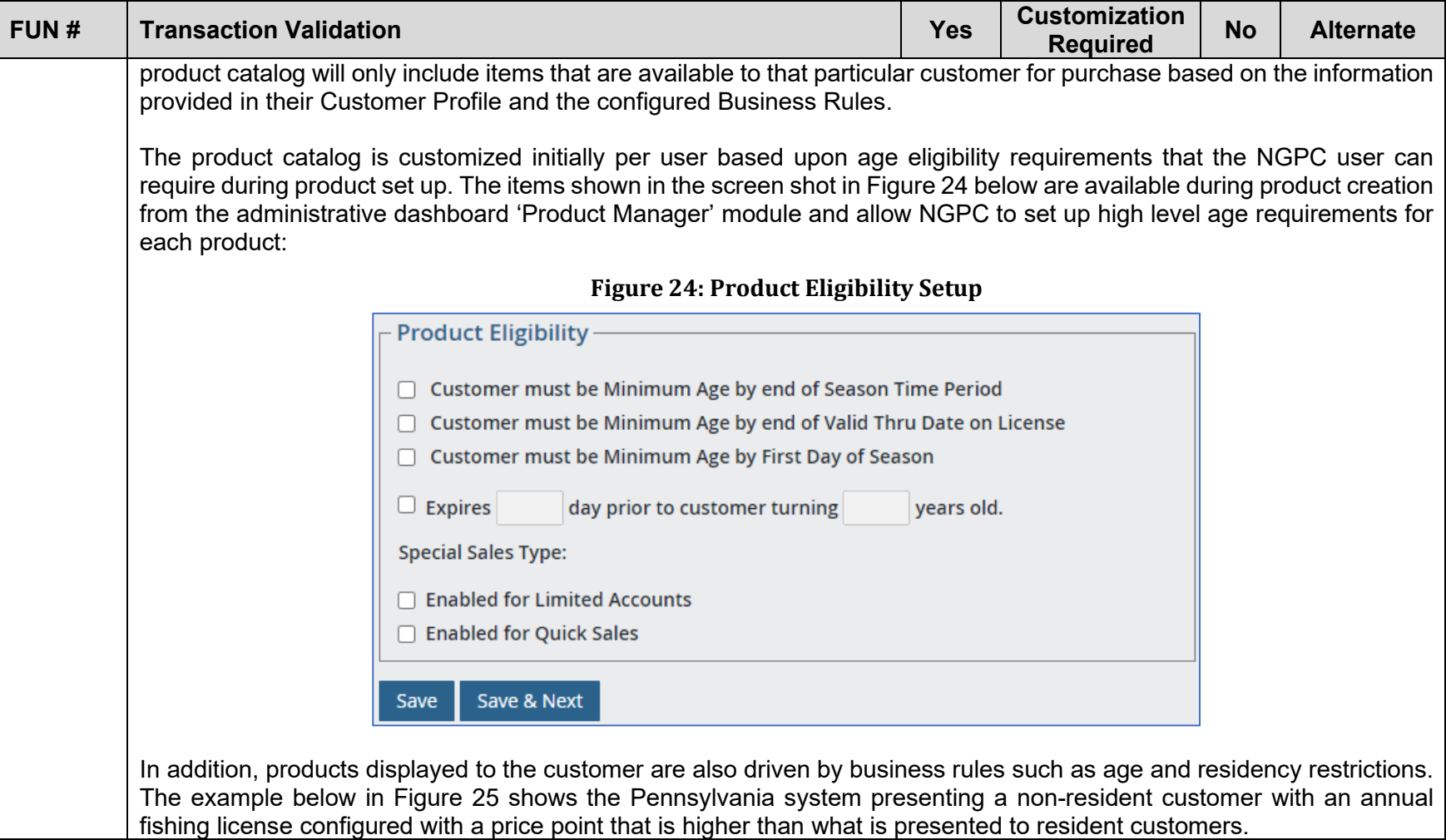

<span id="page-91-0"></span>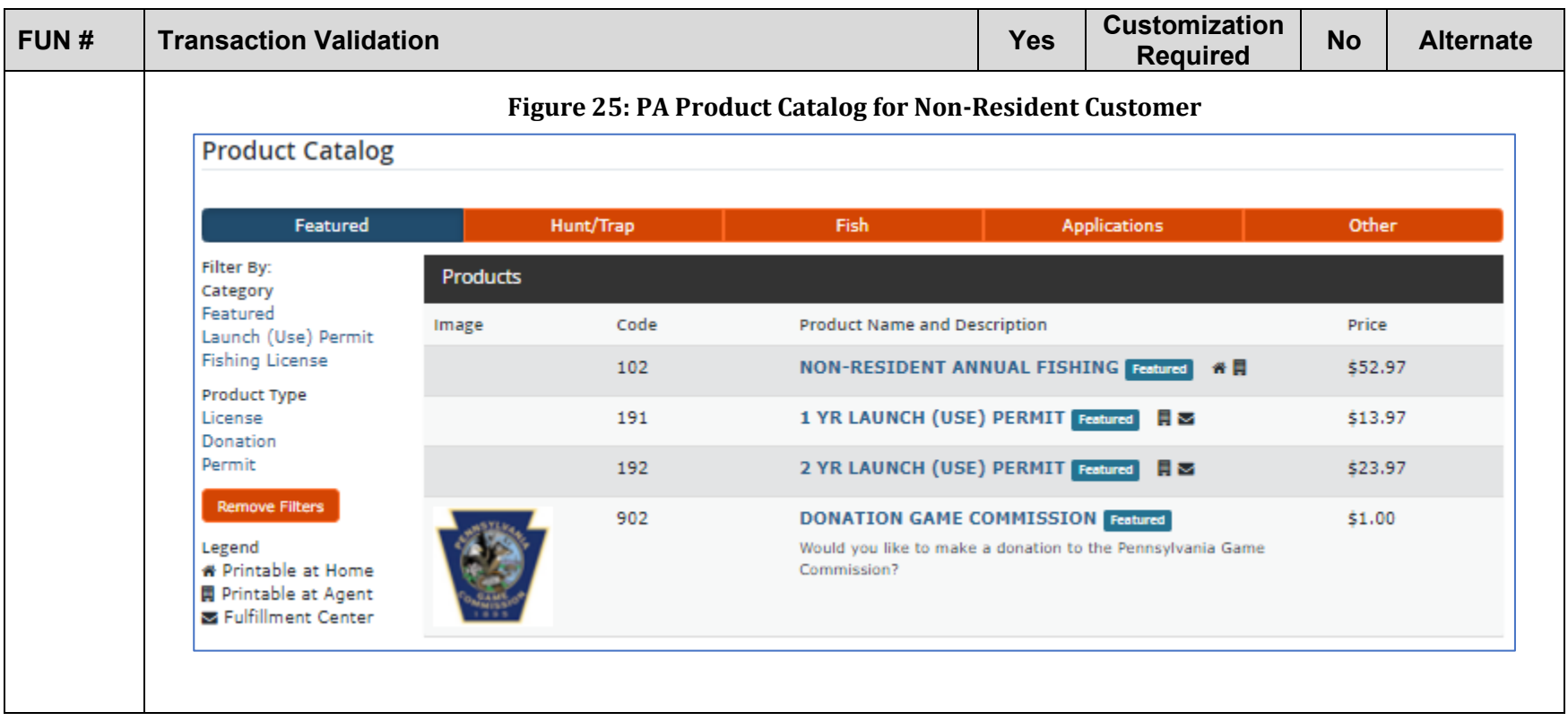

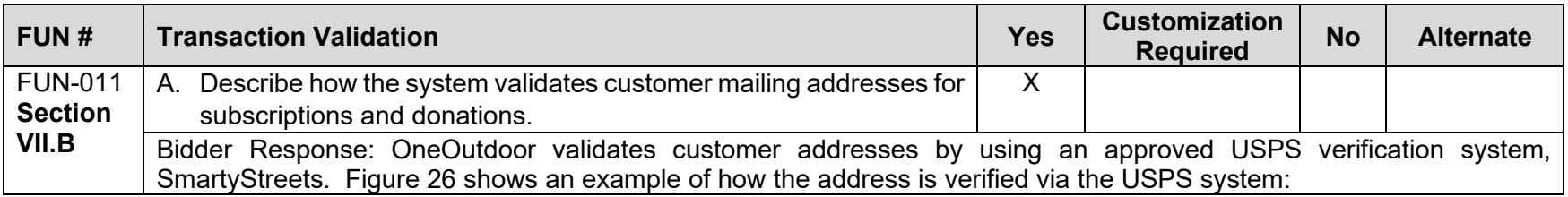

<span id="page-92-0"></span>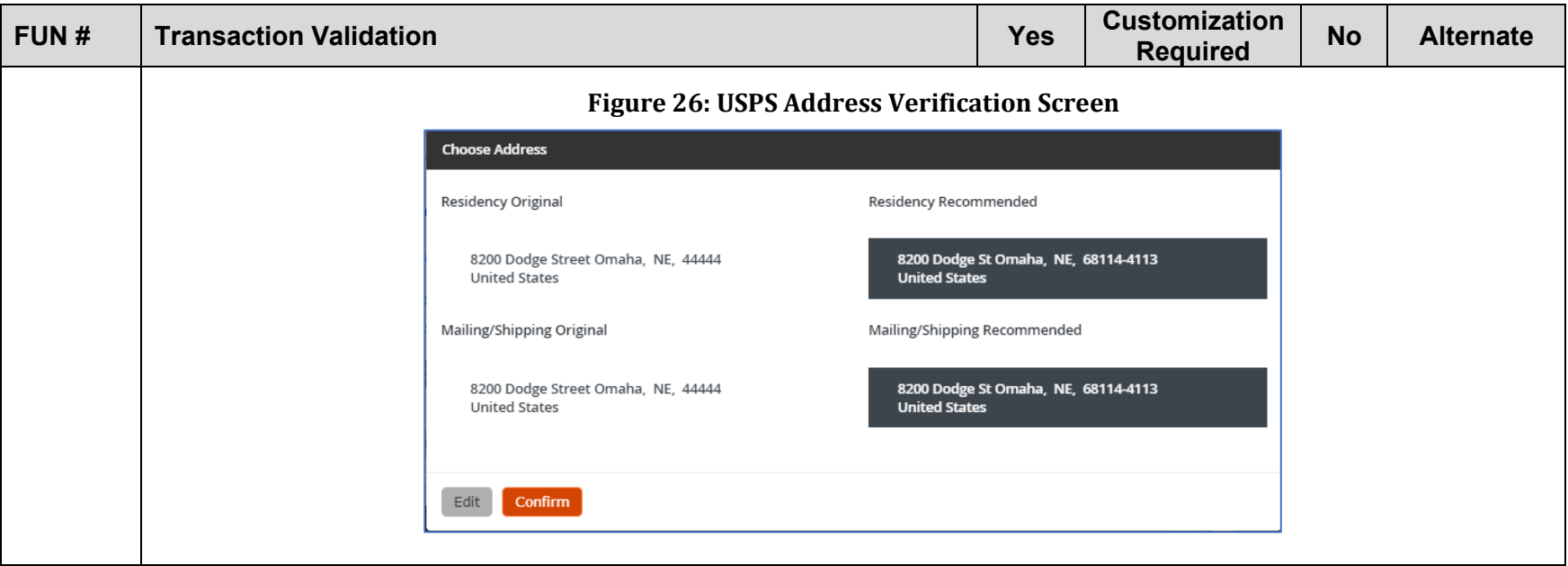

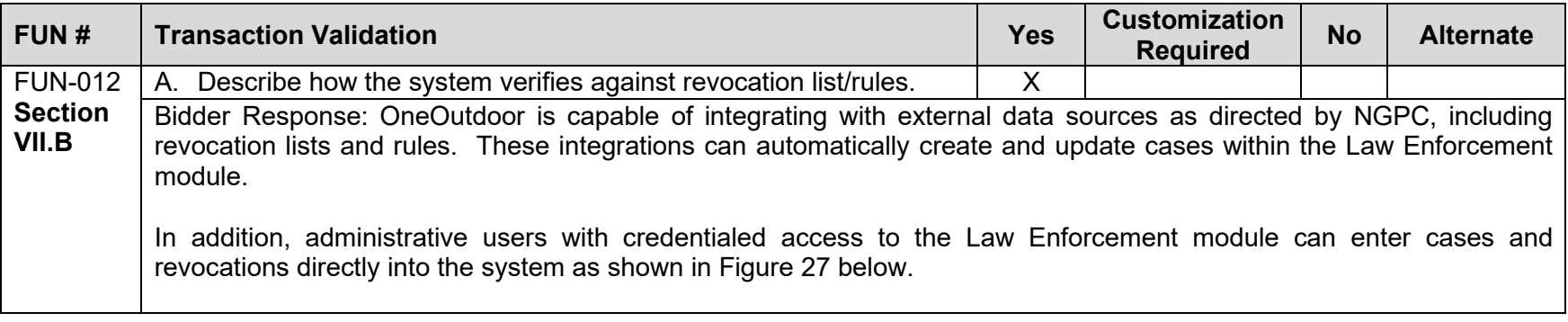

<span id="page-93-0"></span>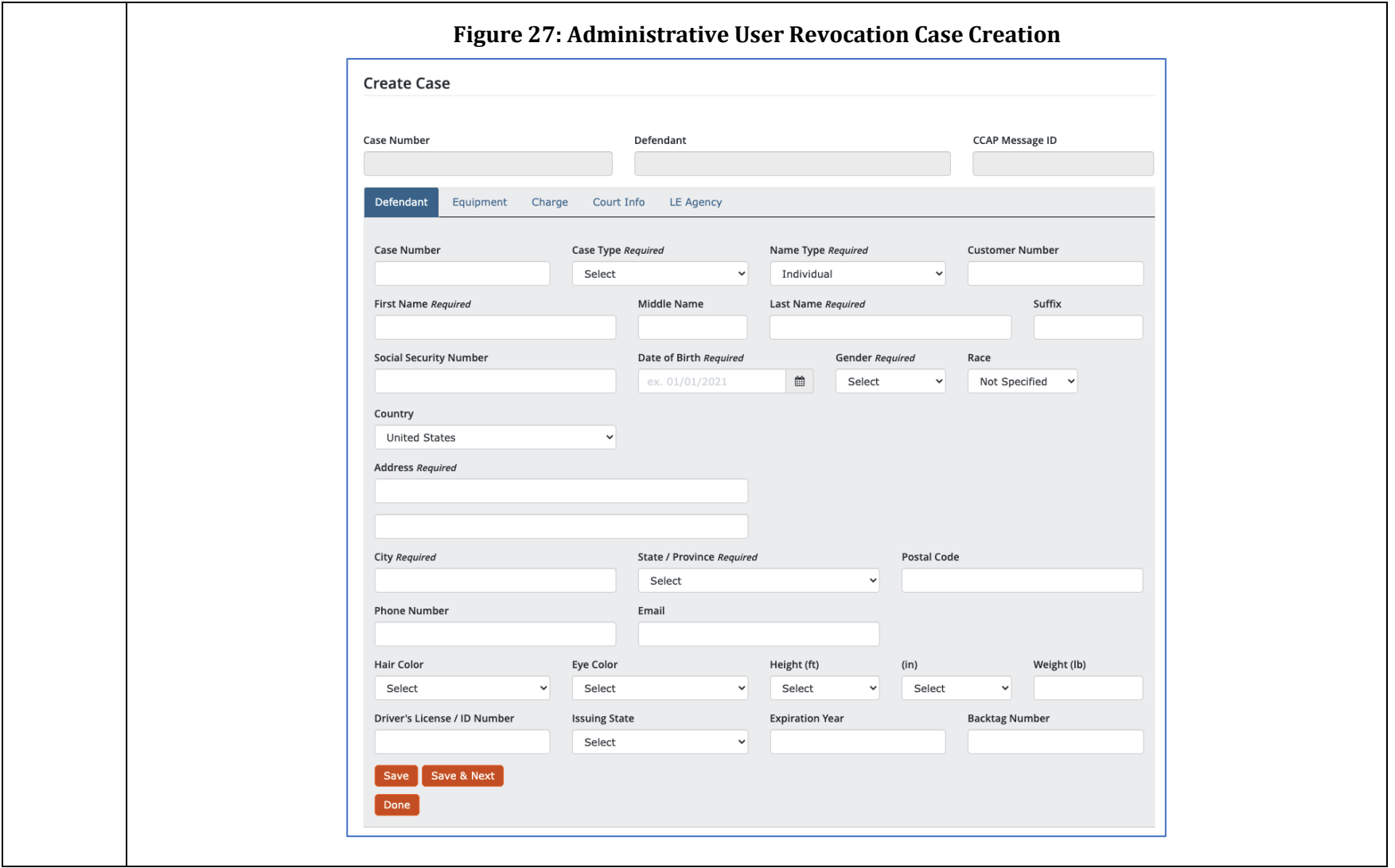

<span id="page-94-0"></span>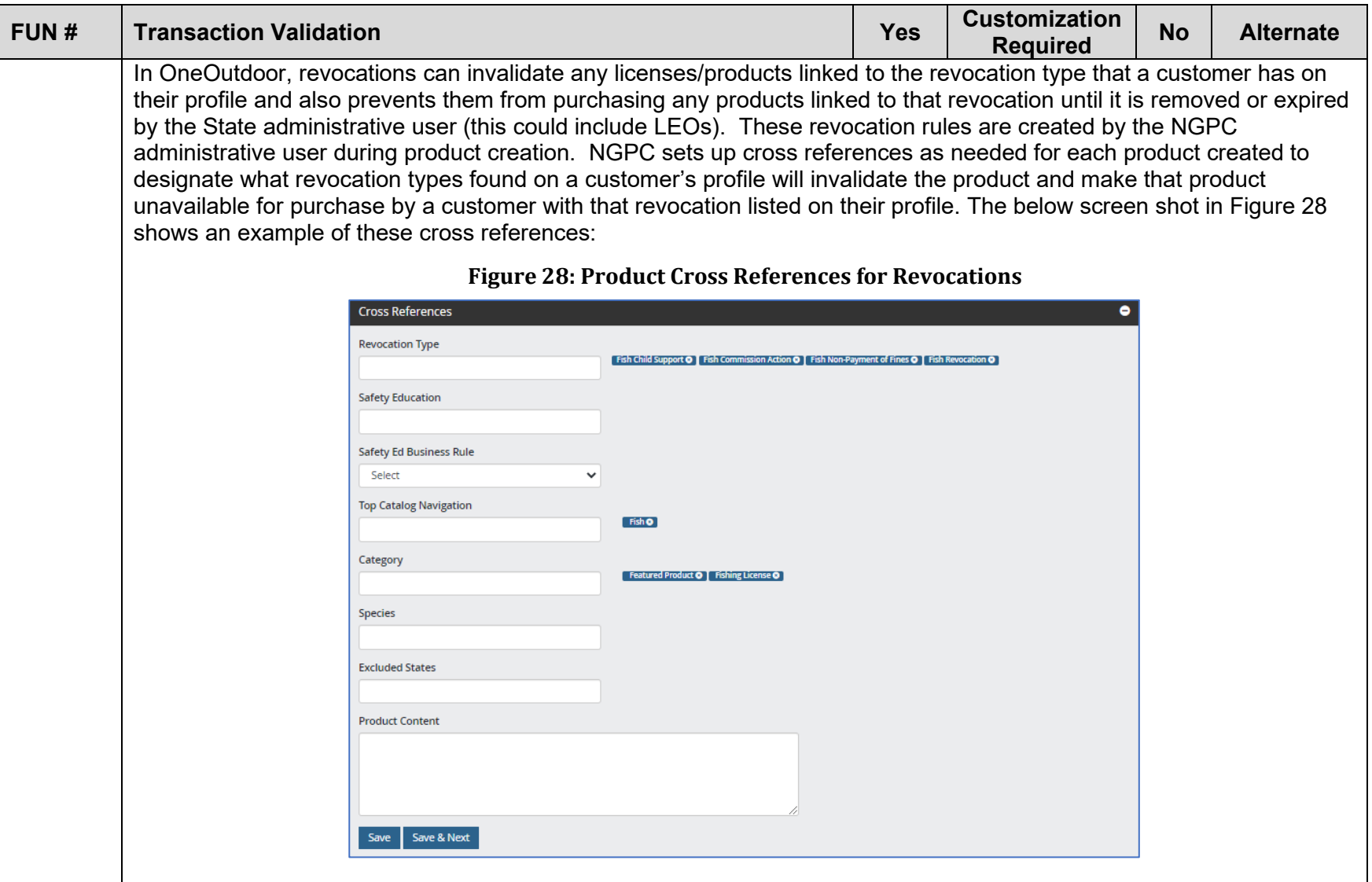

<span id="page-95-0"></span>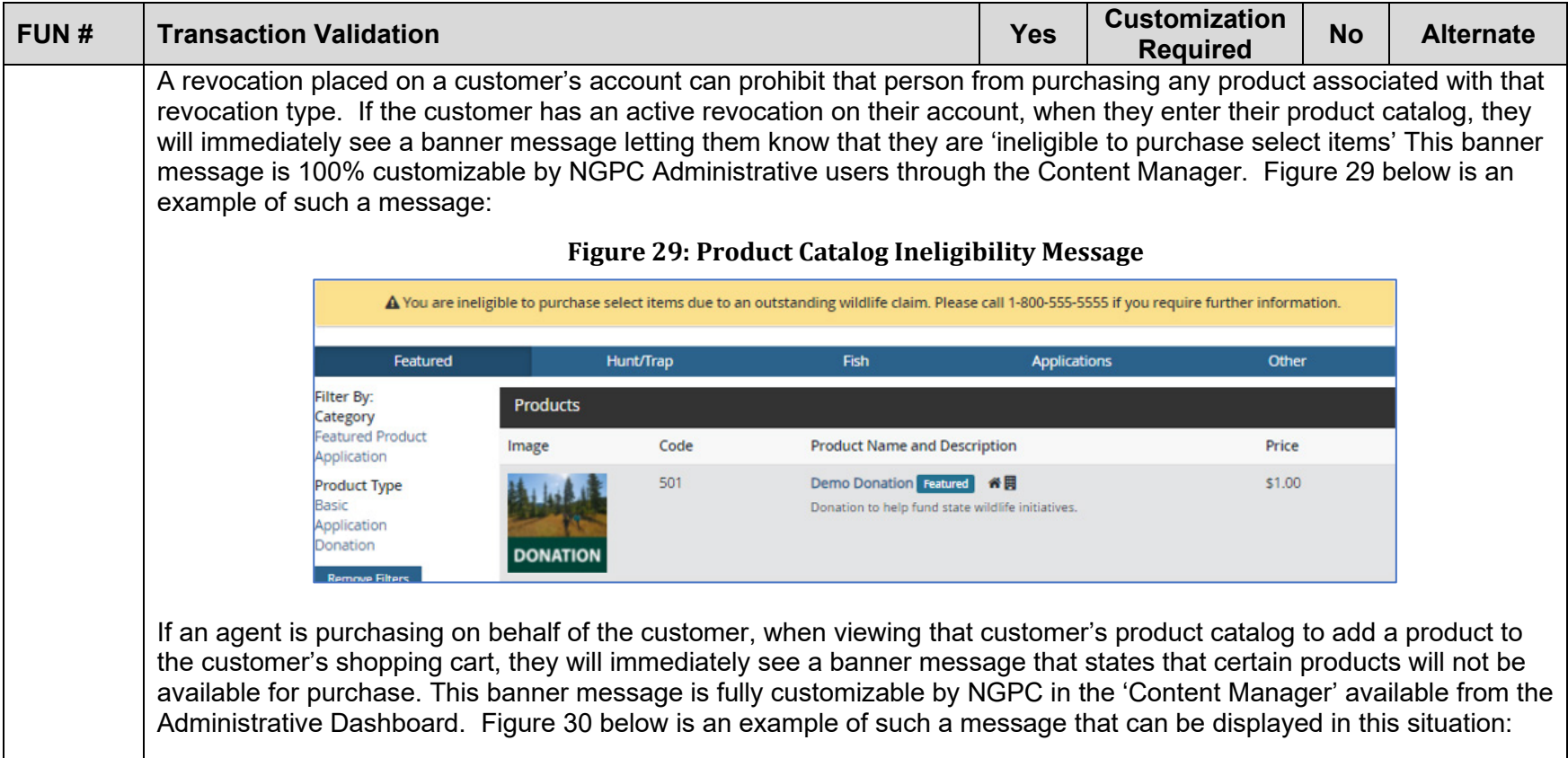

<span id="page-96-0"></span>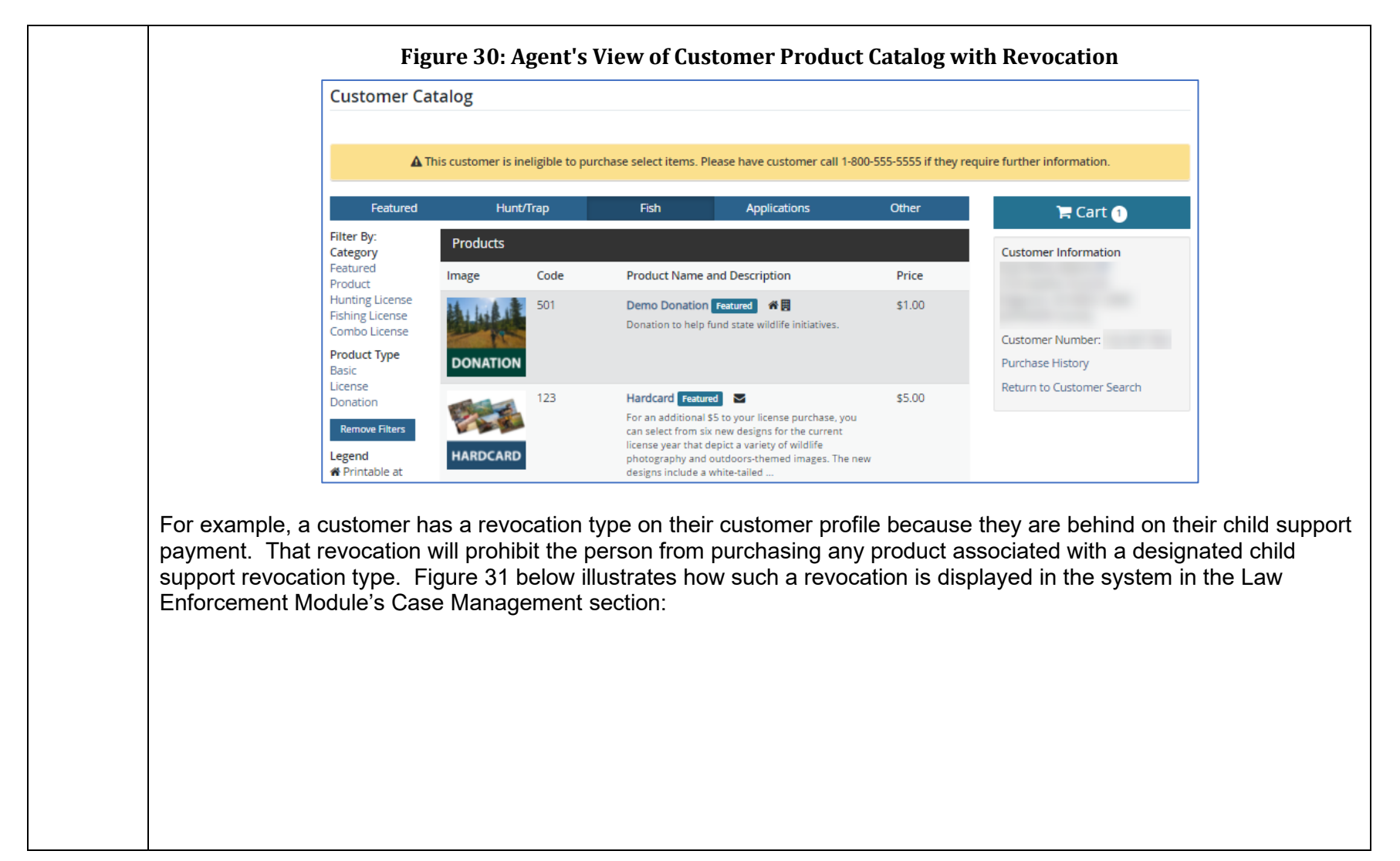

<span id="page-97-0"></span>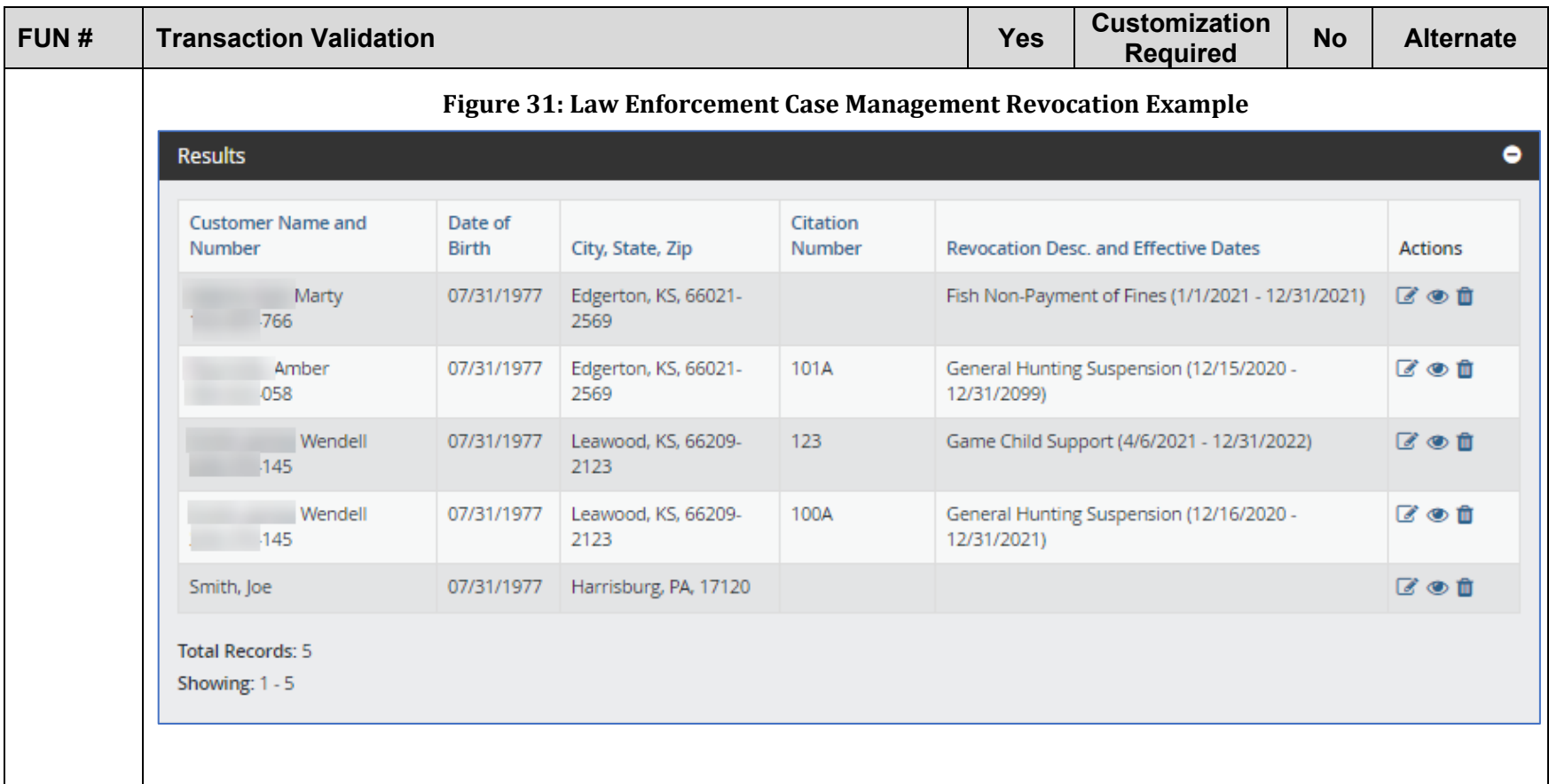

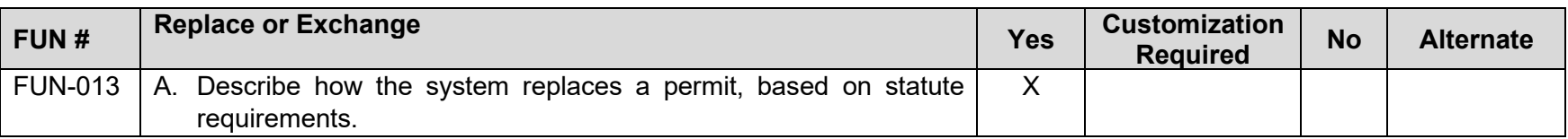

<span id="page-98-0"></span>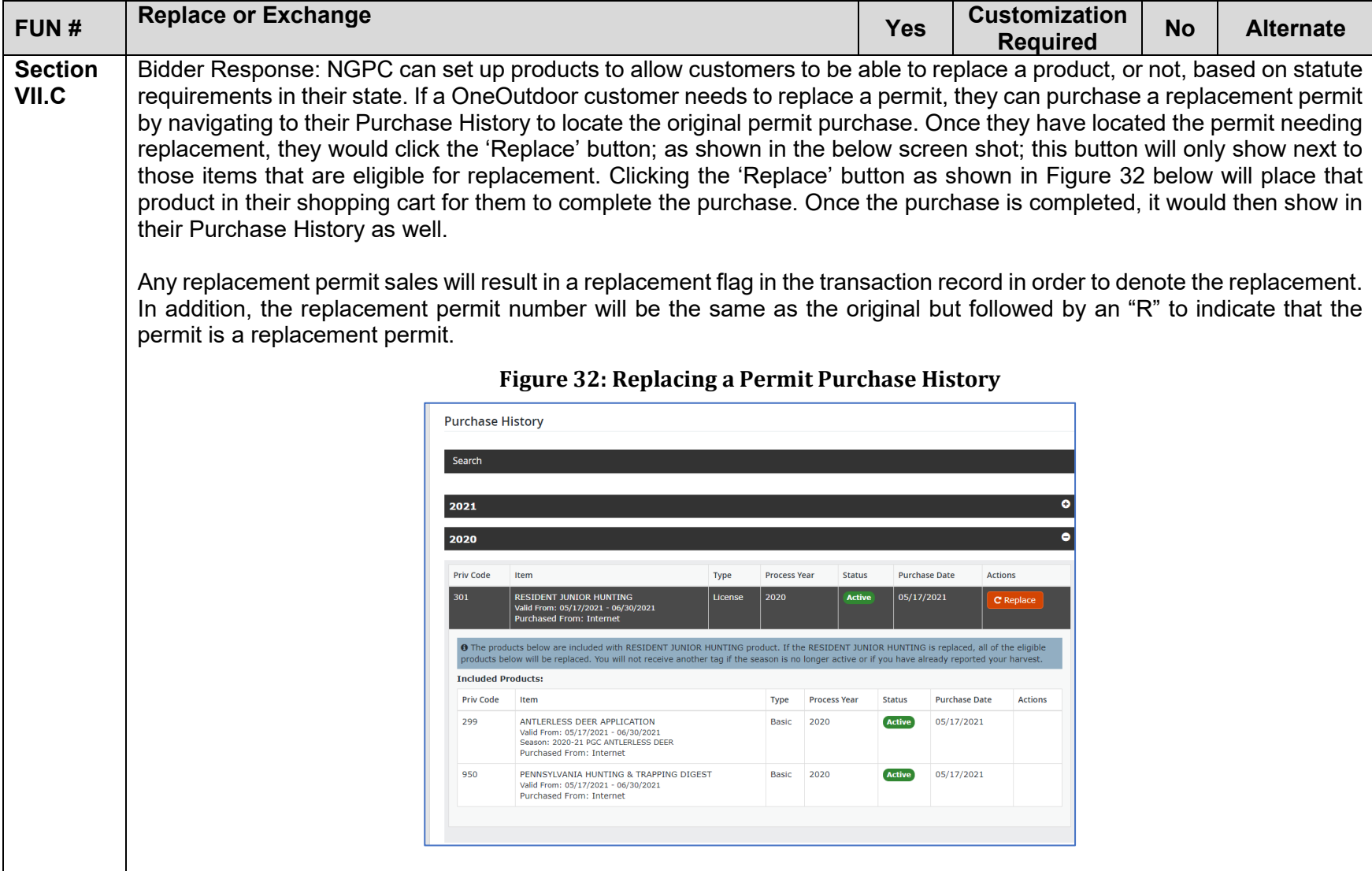

<span id="page-99-0"></span>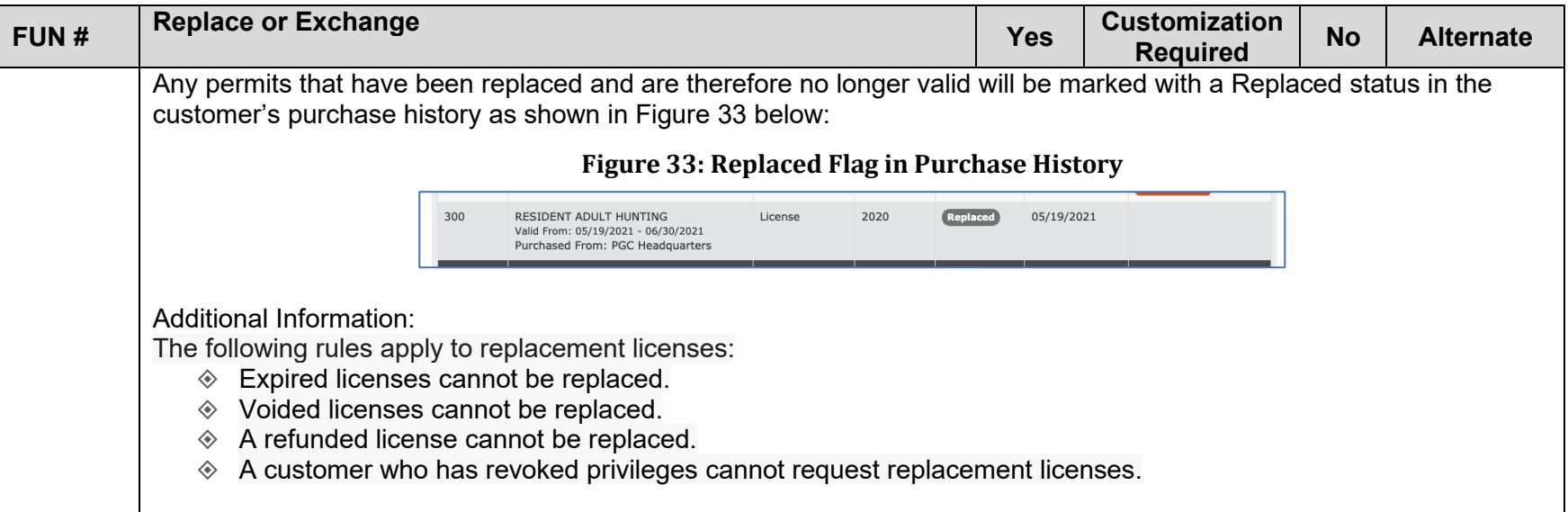

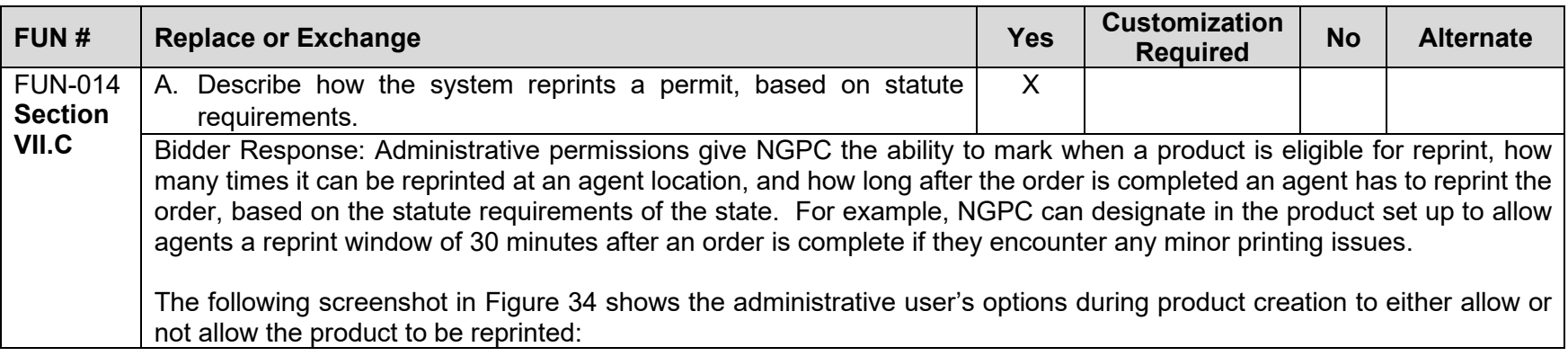

<span id="page-100-0"></span>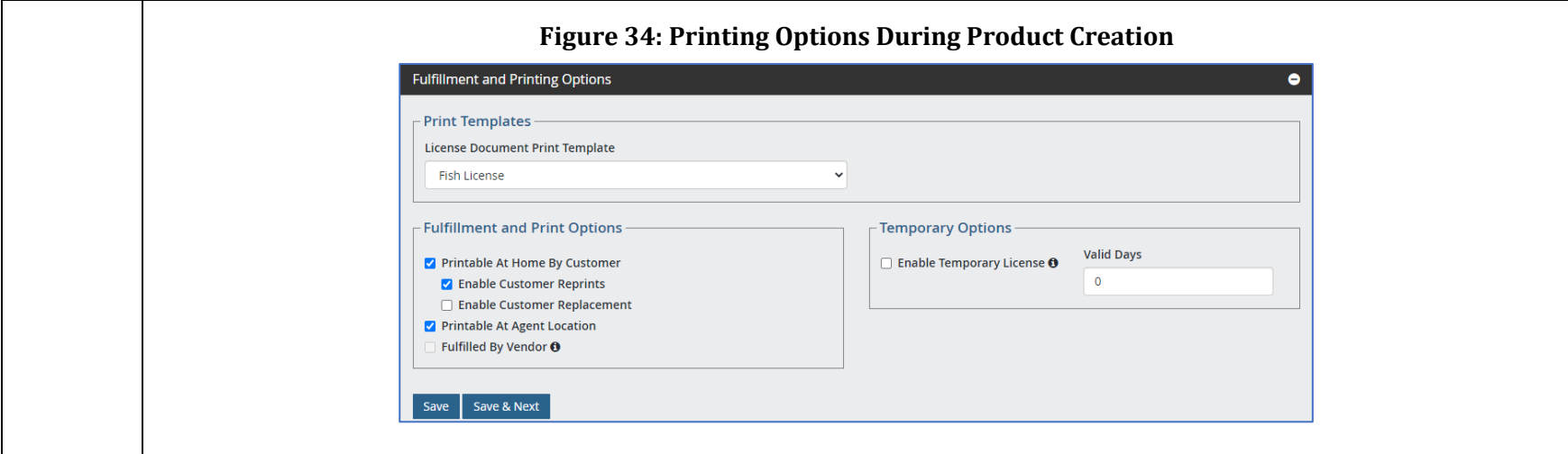

OneOutdoor Administrative users can configure each product as needed to either allow or not allow for reprinting, based on current statutes. By design, the system gives the State the flexibility to easily configure products as their recreation or business needs dictate.

<span id="page-100-1"></span>The following screen shot in [Figure 35](#page-100-1) provides a view of the customer profile's Purchase History, showing the 'Reprint' button next to the eligible product:

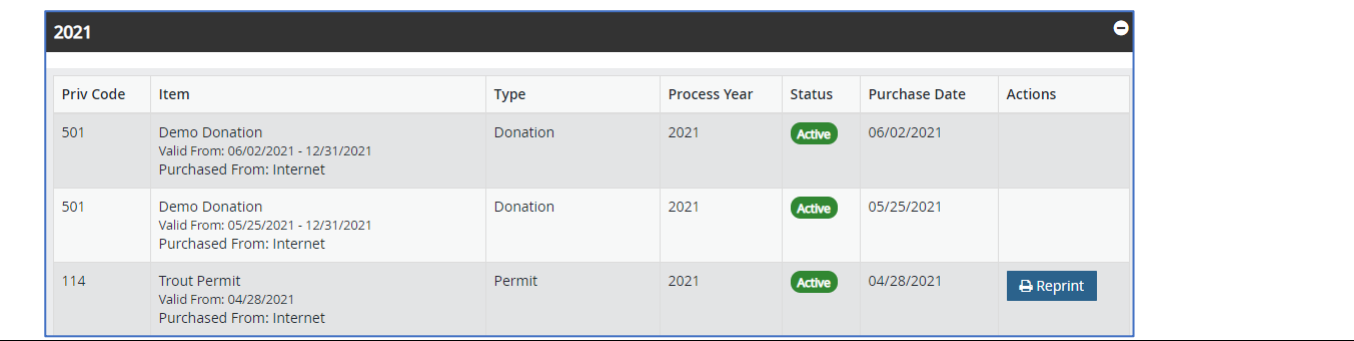

#### **Figure 35: Reprint Button in Purchase History**

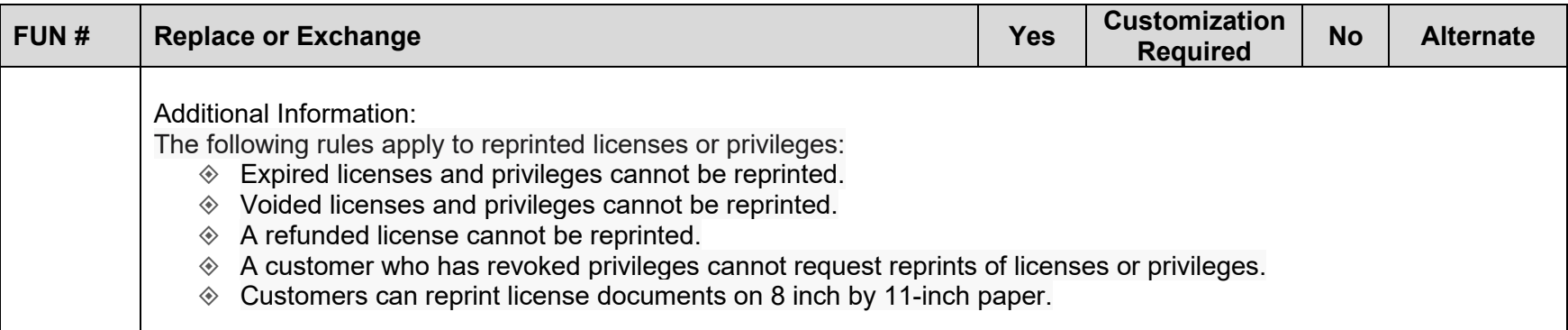

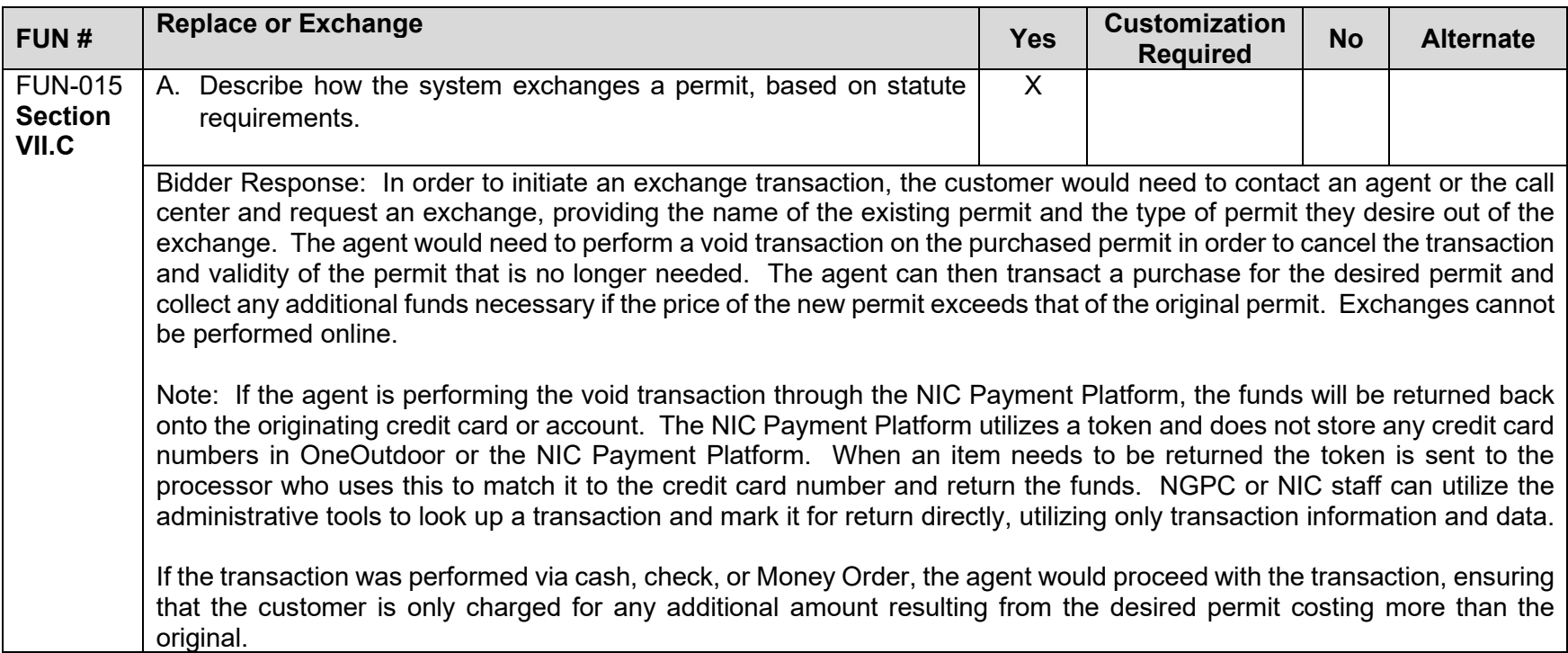

<span id="page-102-0"></span>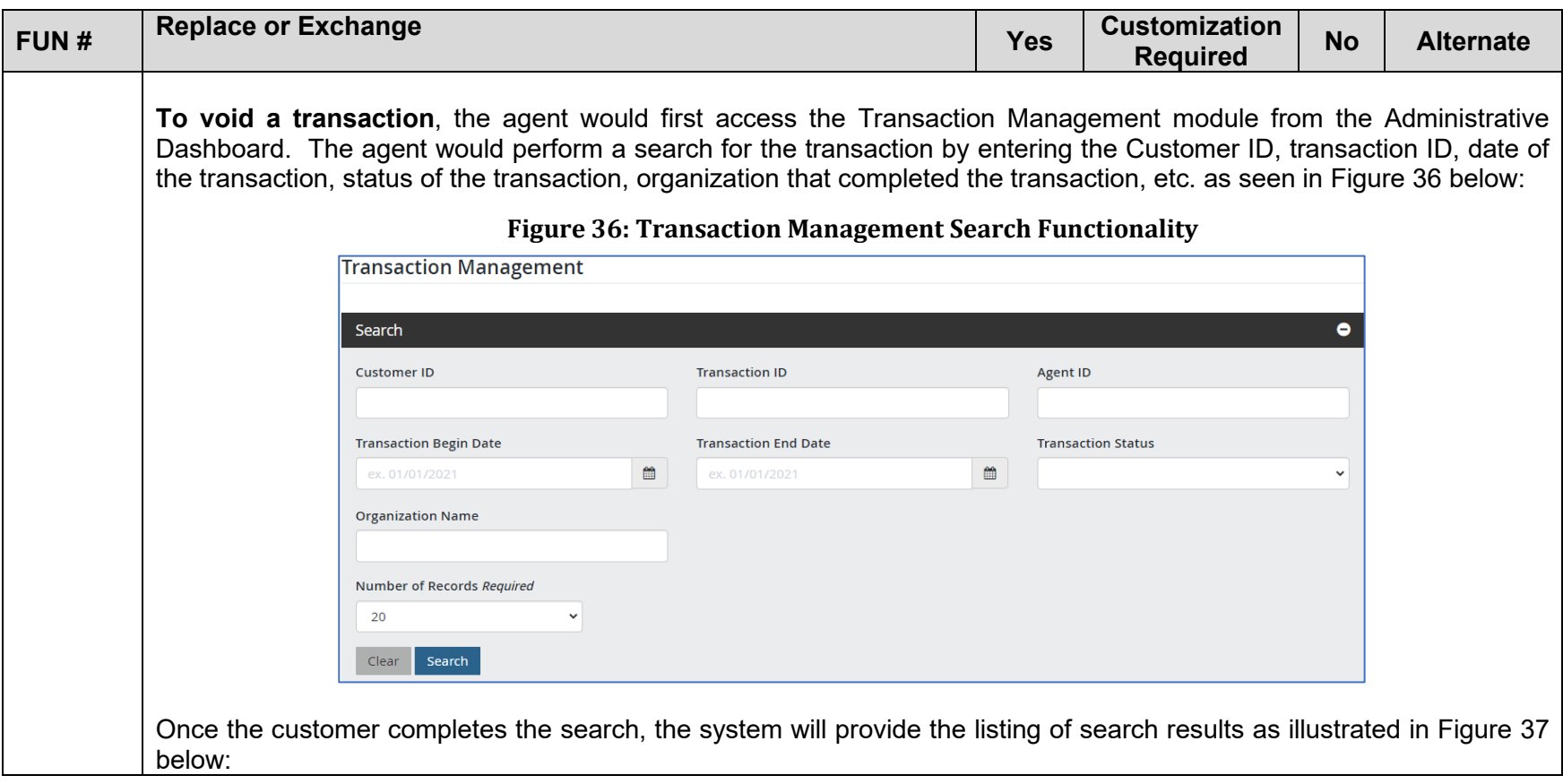

<span id="page-103-0"></span>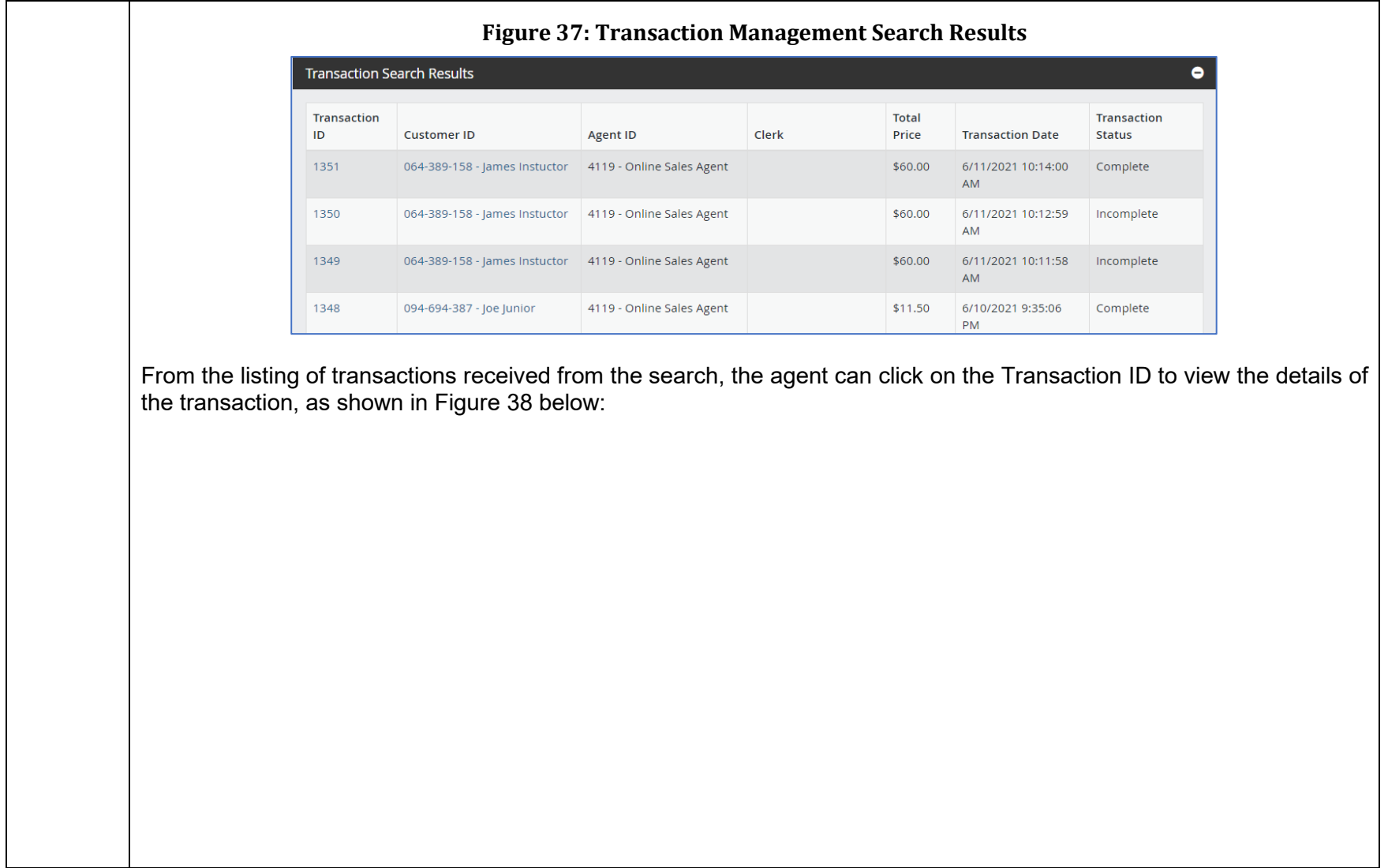

<span id="page-104-0"></span>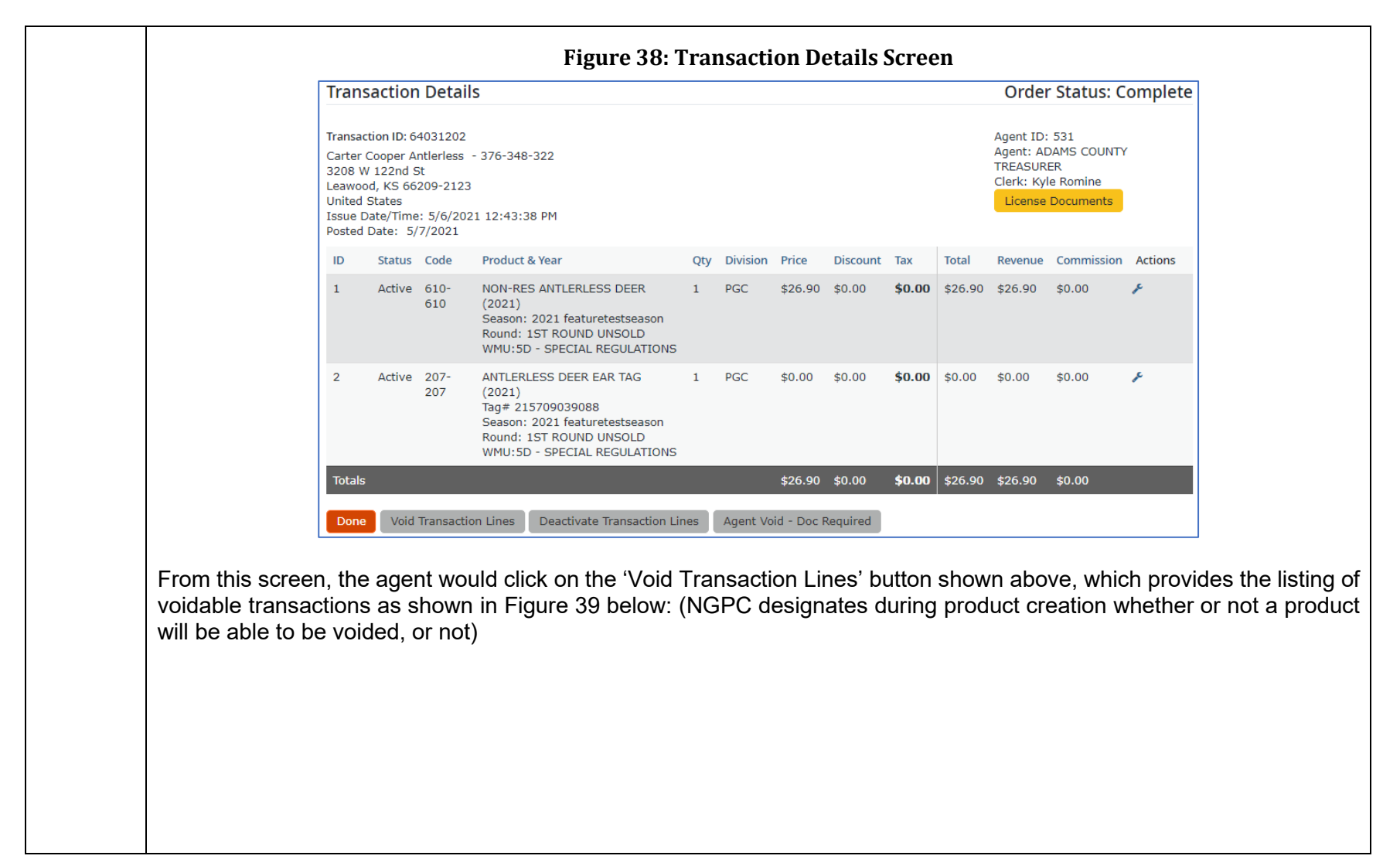

<span id="page-105-0"></span>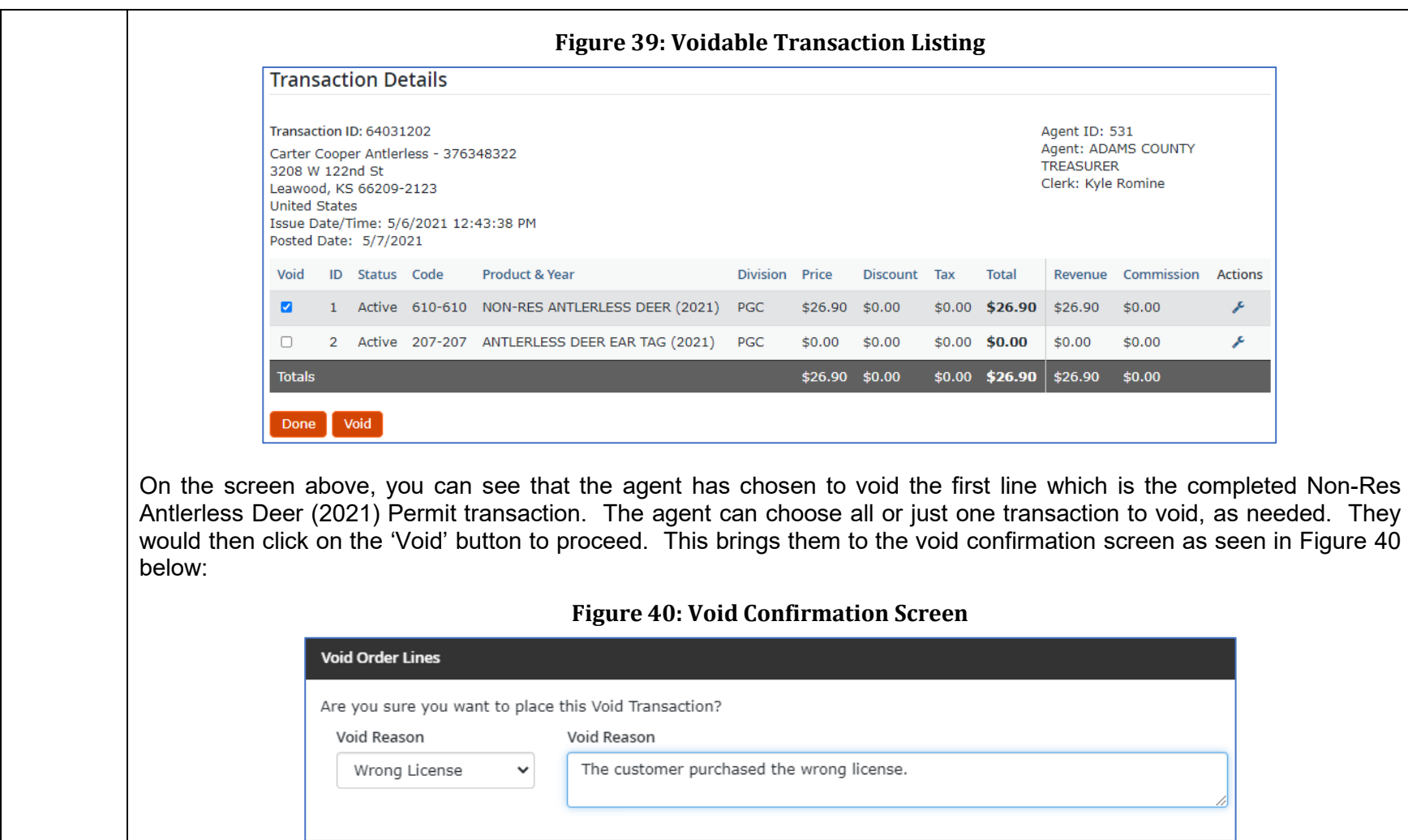

<span id="page-105-1"></span>No Yes

<span id="page-106-0"></span>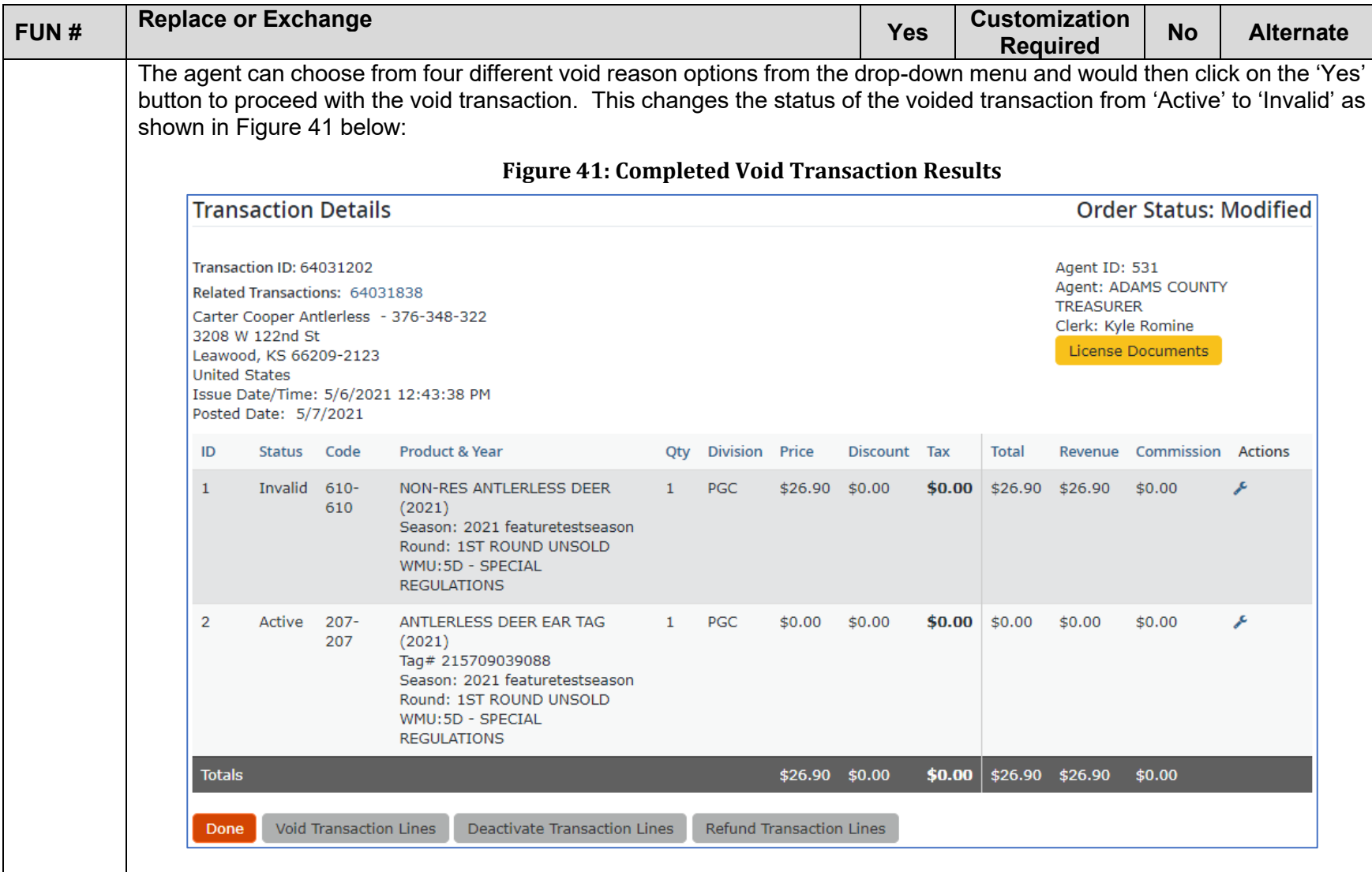

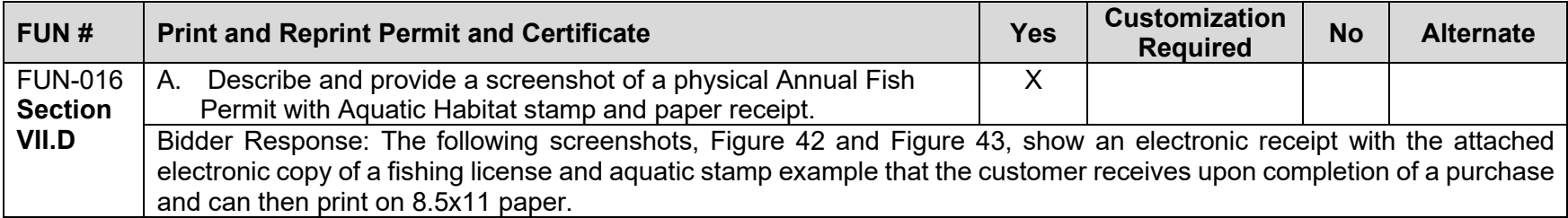
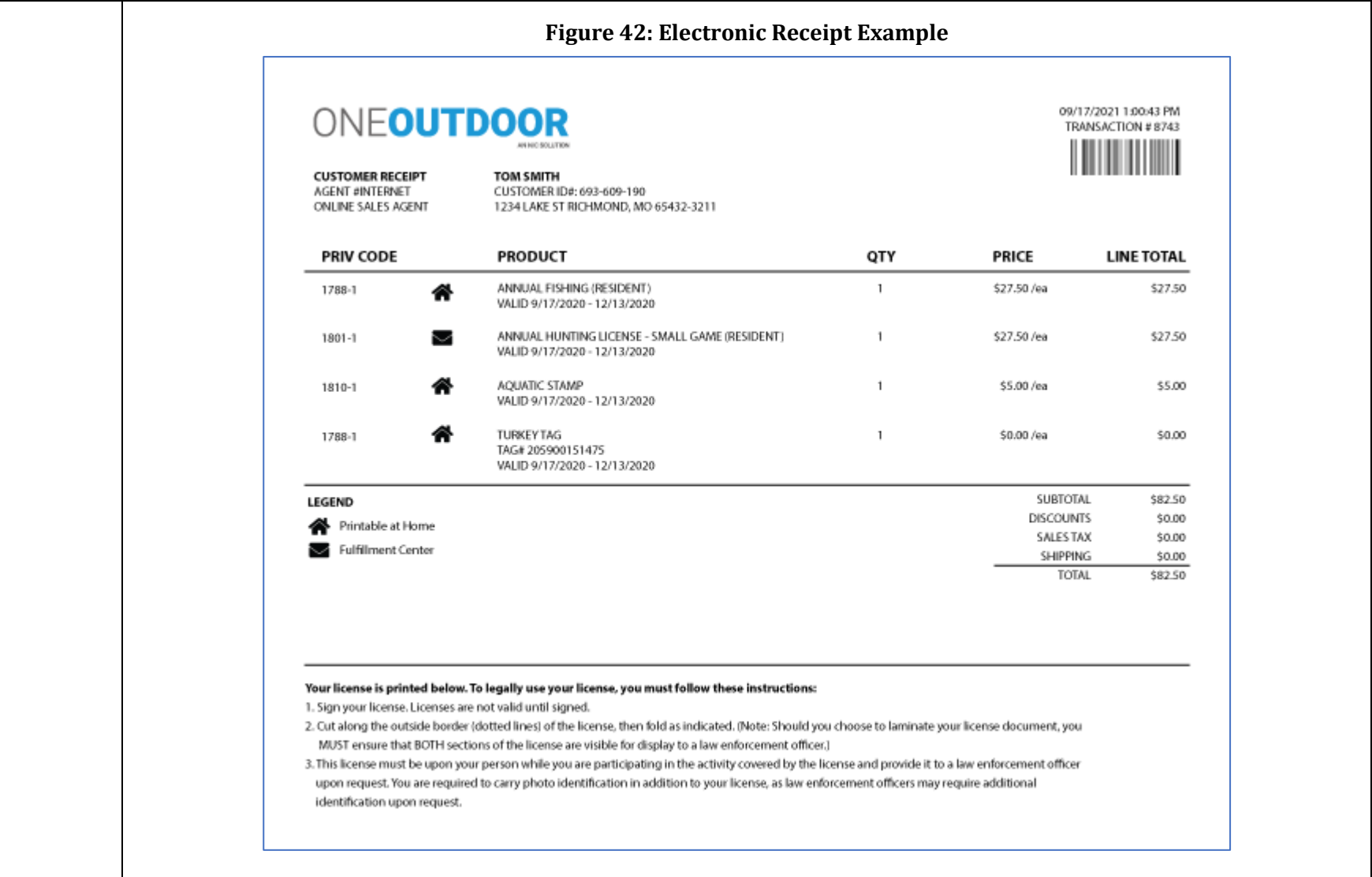

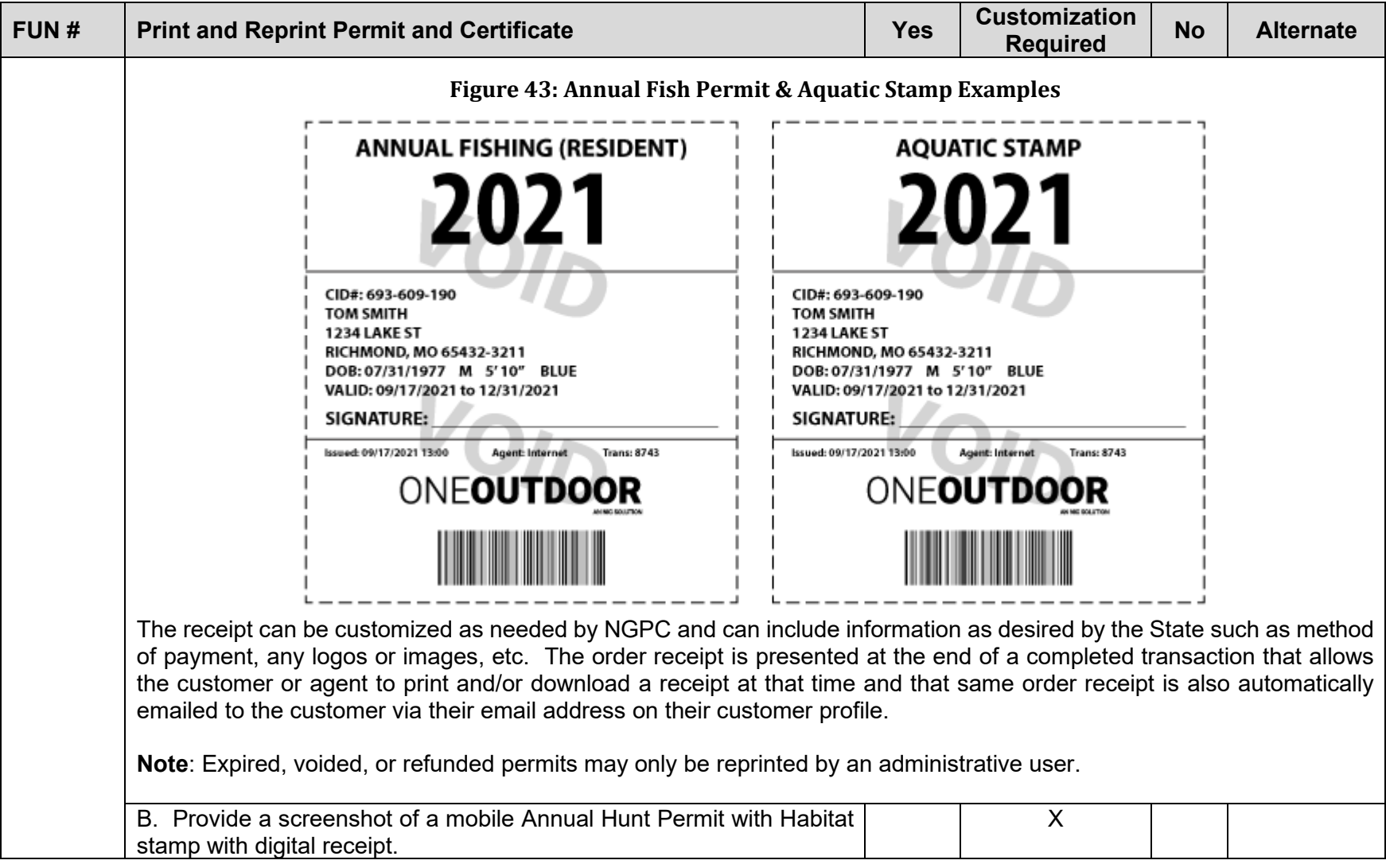

<span id="page-110-0"></span>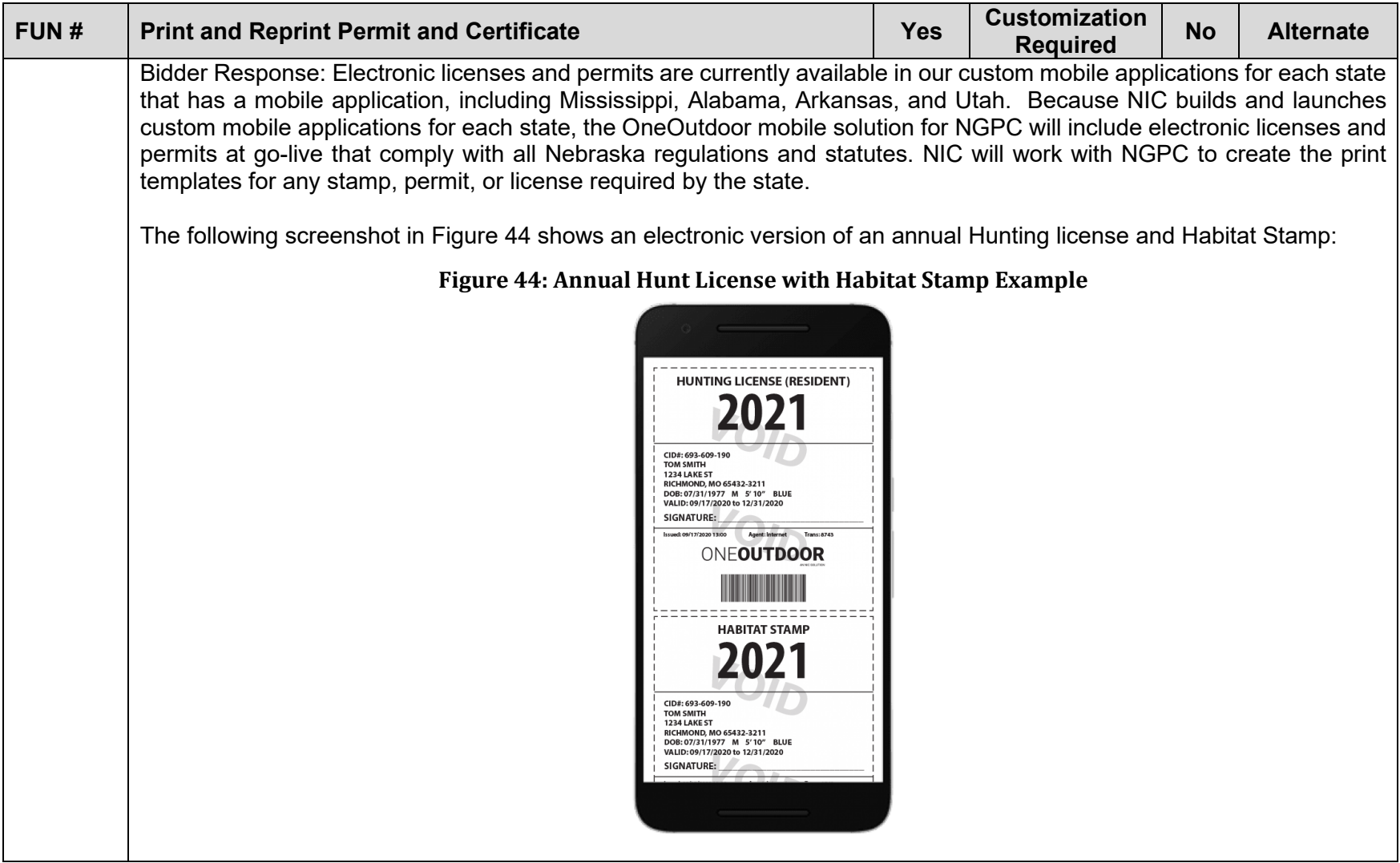

<span id="page-111-0"></span>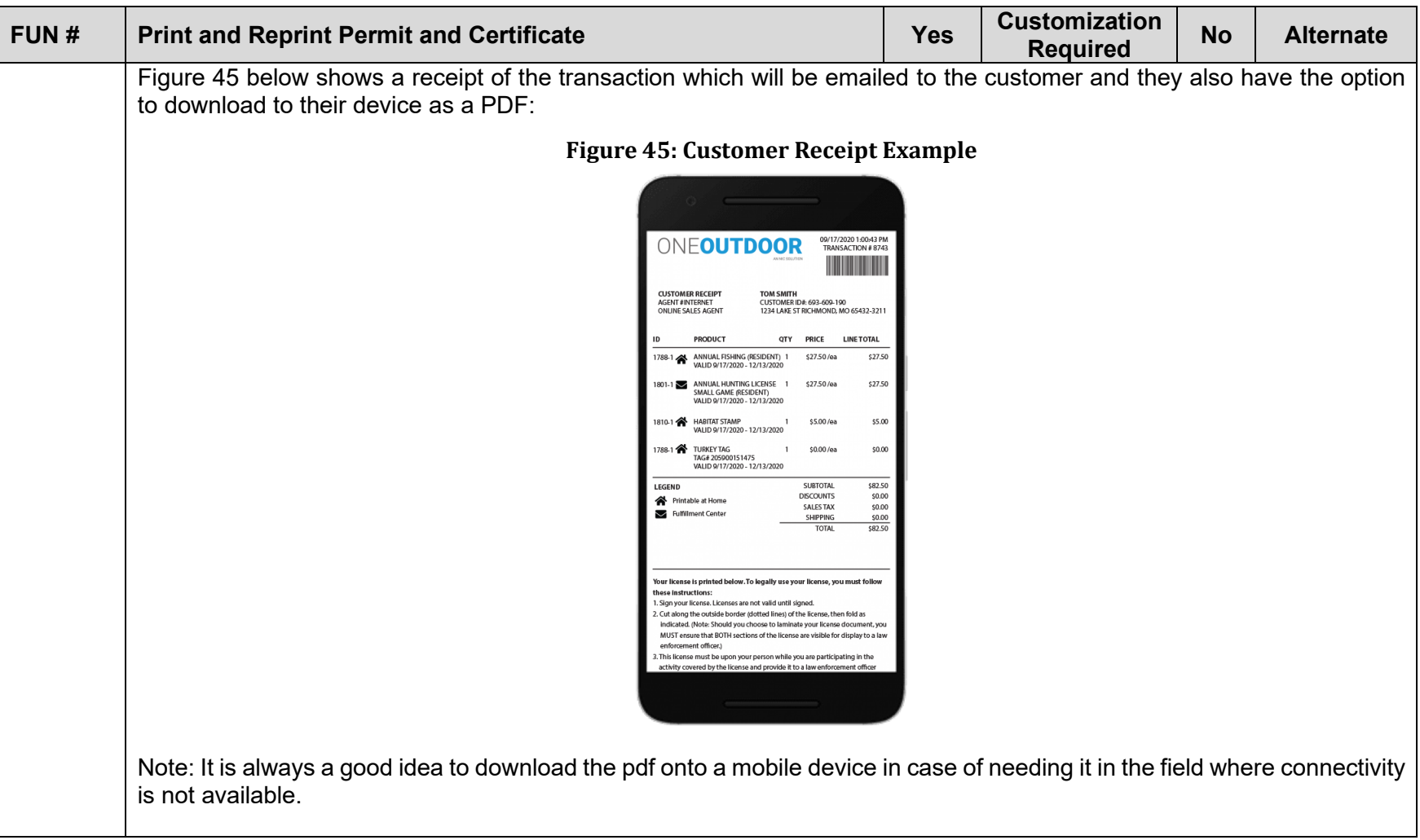

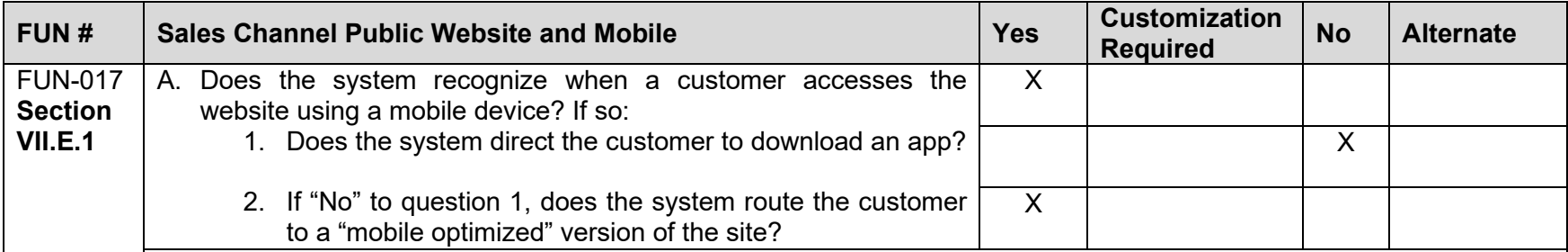

Bidder Response: OneOutdoor is a responsive web-based solution. If the customer is accessing the website from a mobile device the site will automatically recognize and adjust the screen size in order to optimally display the website for the users chosen device. This allows processes to remain the same whether a customer is accessing the product using a mobile or non-mobile device. The following screen shots in [Figure 46](#page-112-0) and [Figure 47](#page-113-0) illustrate how the system displays on a laptop, a tablet, and a mobile device:

#### **Figure 46: Laptop Screen Display**

<span id="page-112-0"></span>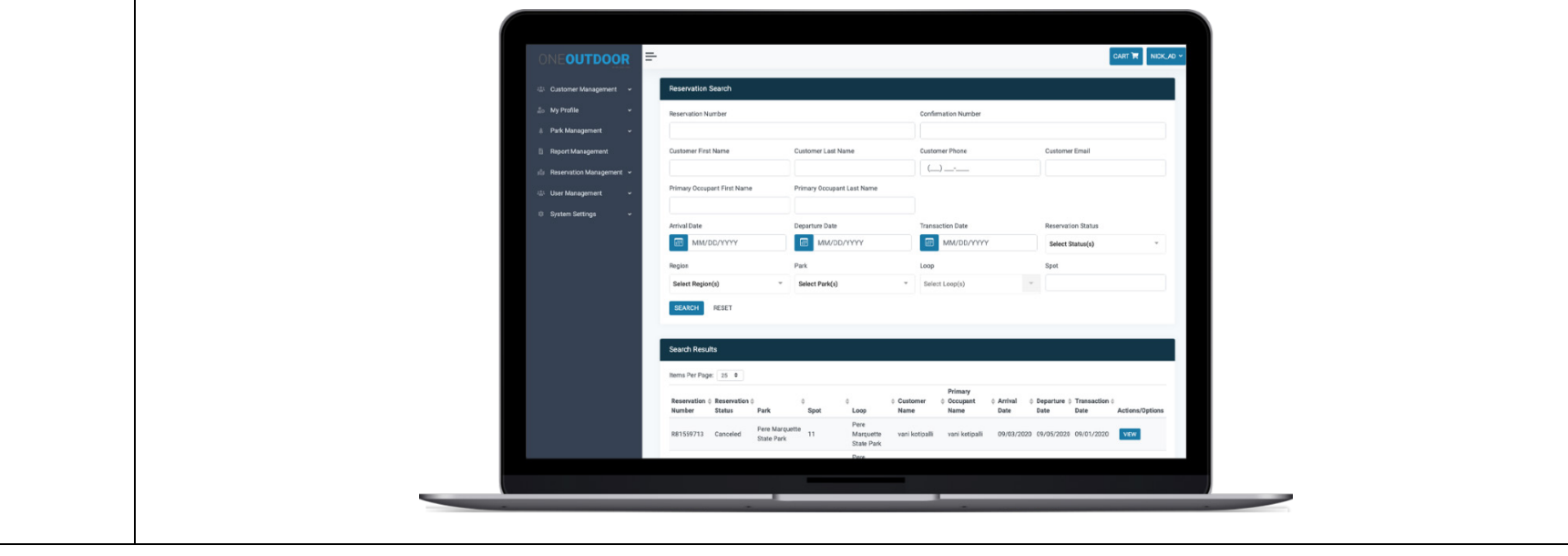

<span id="page-113-0"></span>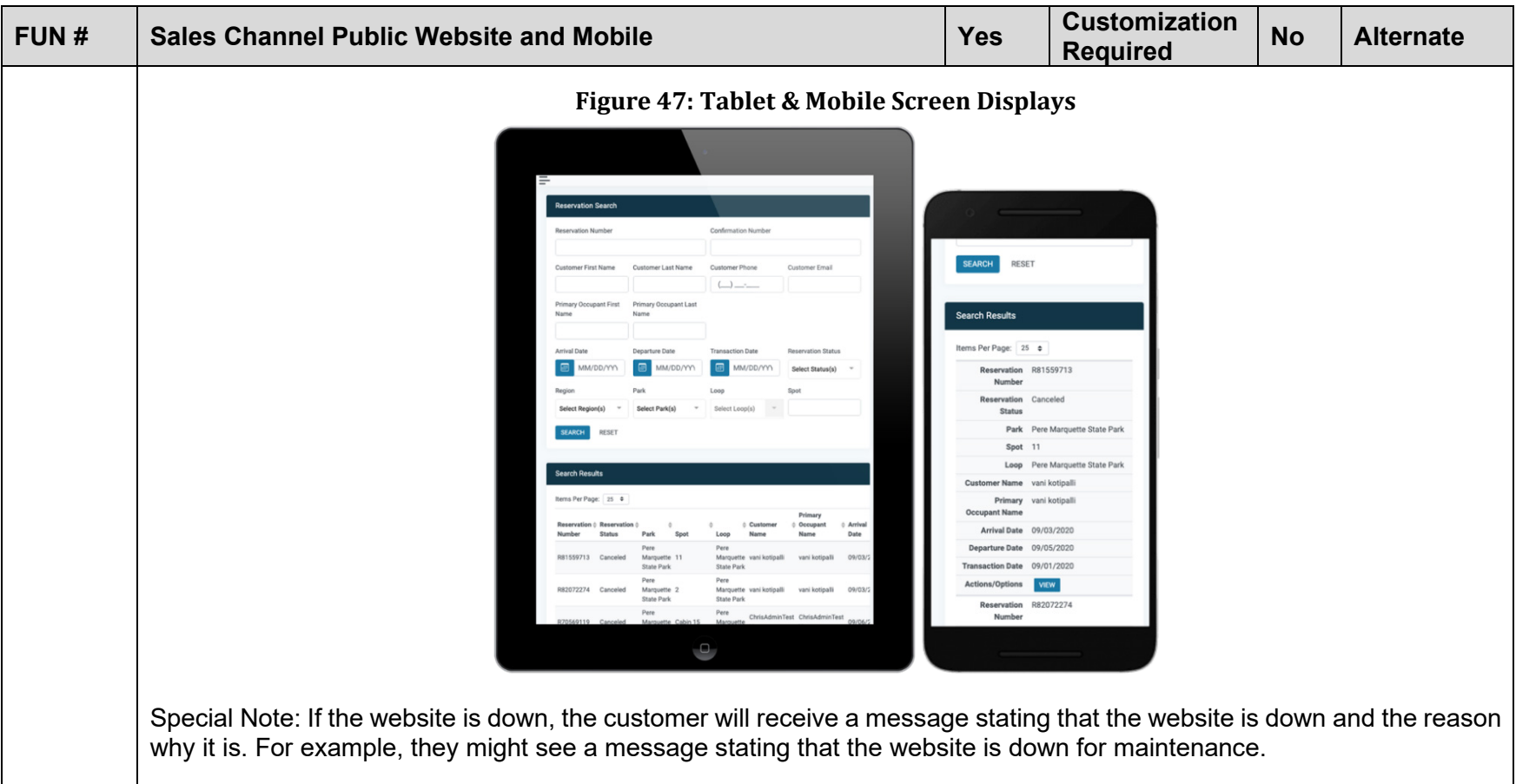

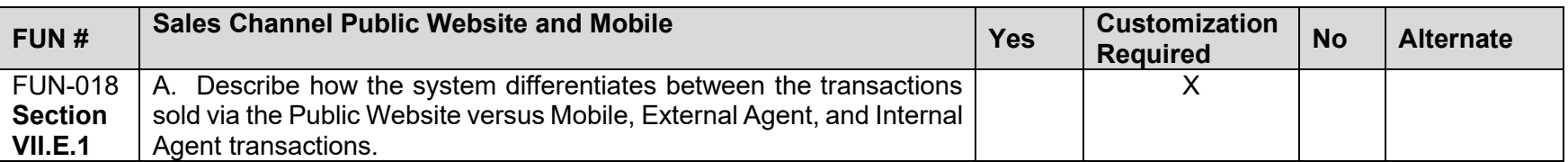

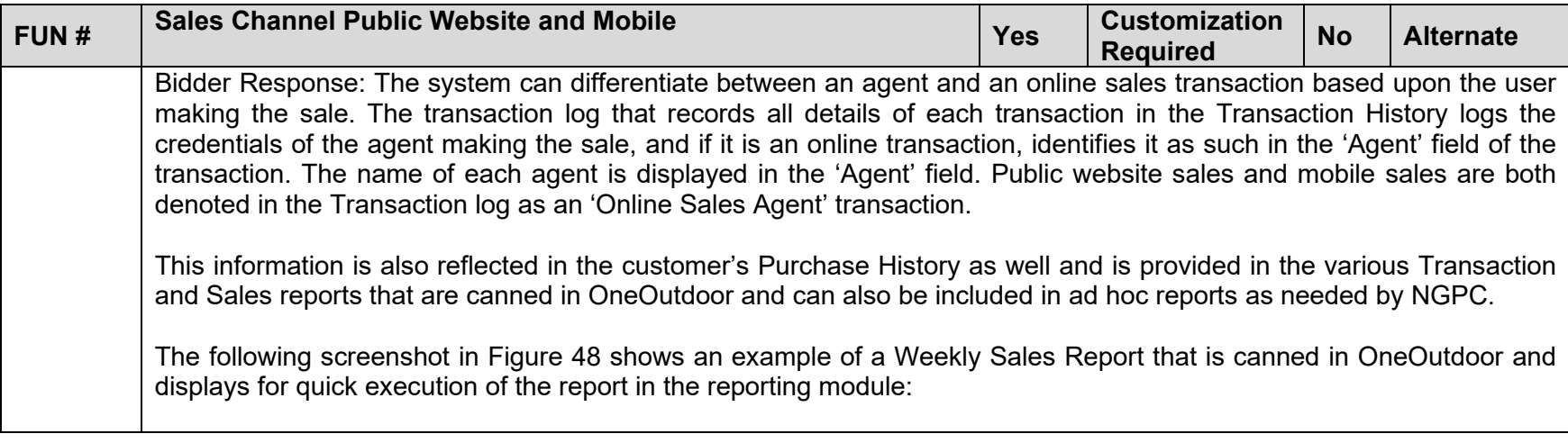

<span id="page-115-0"></span>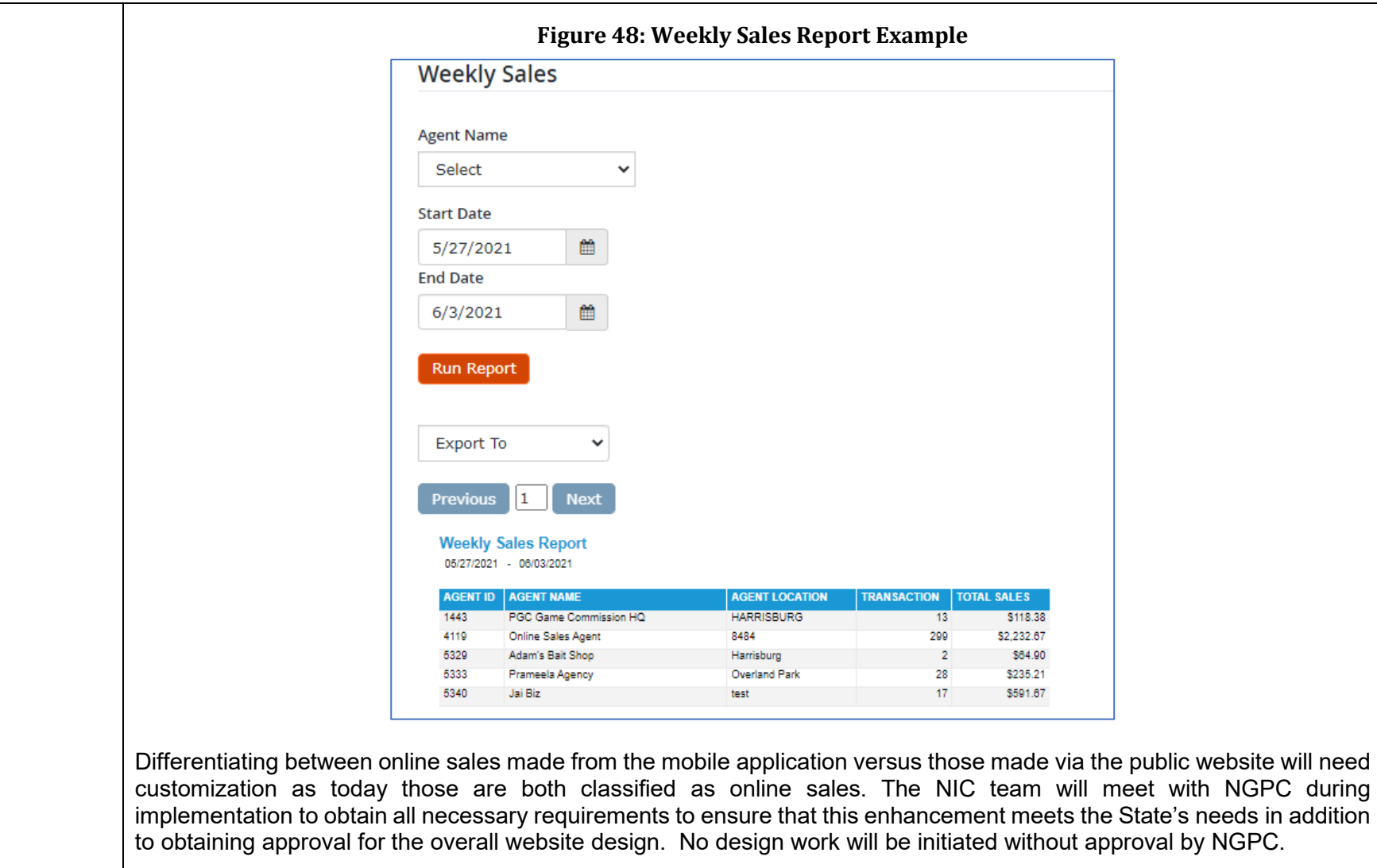

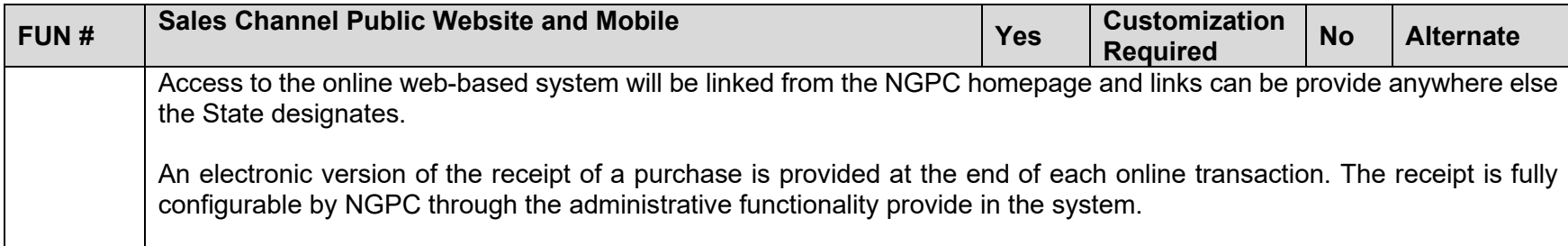

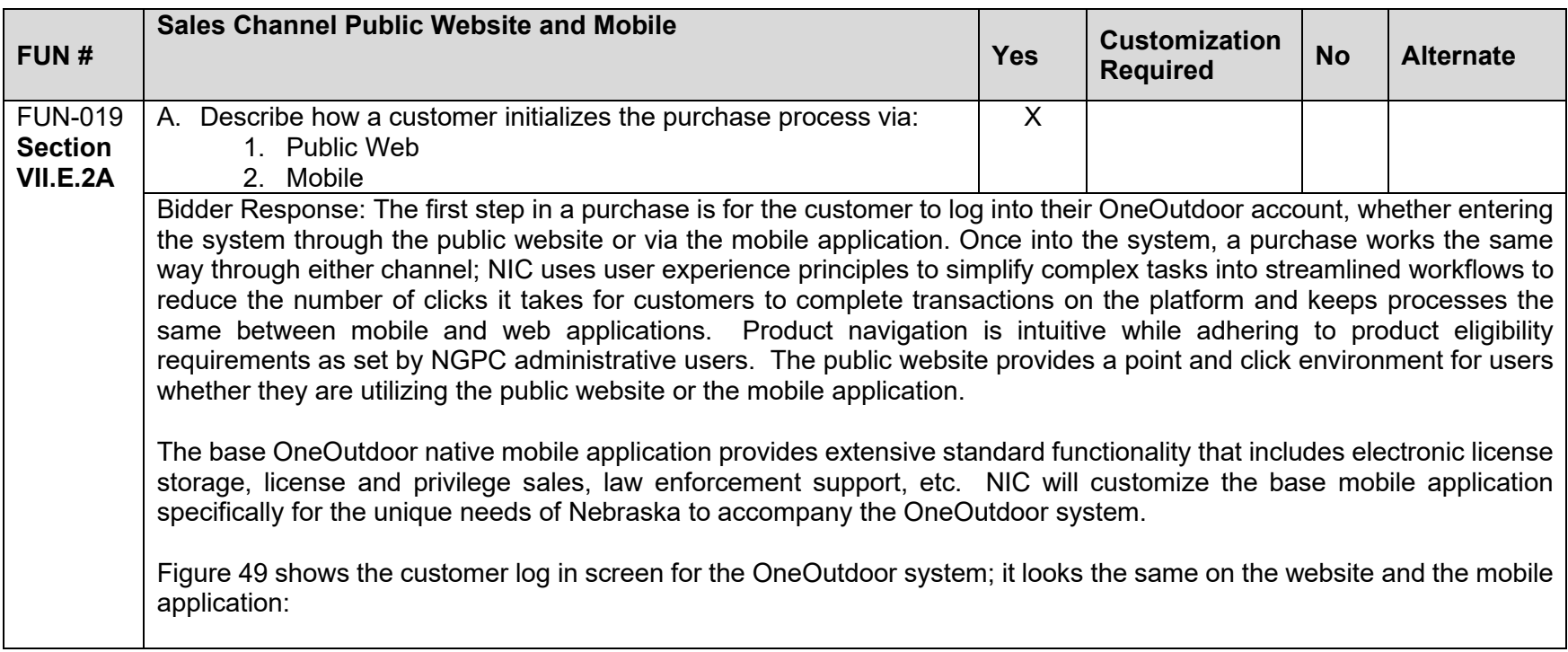

<span id="page-117-0"></span>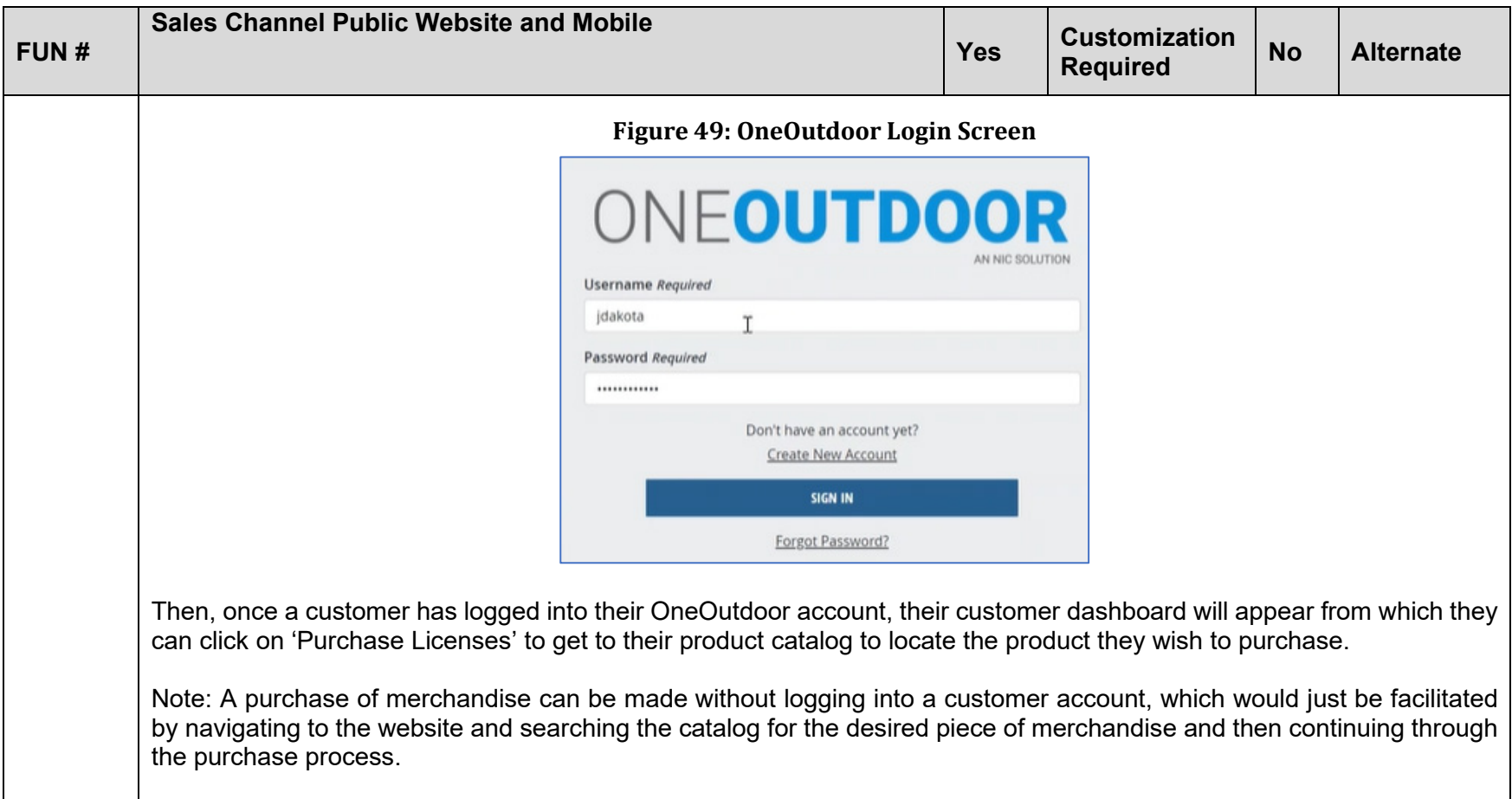

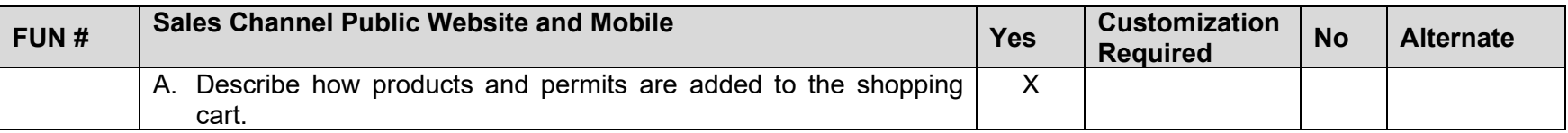

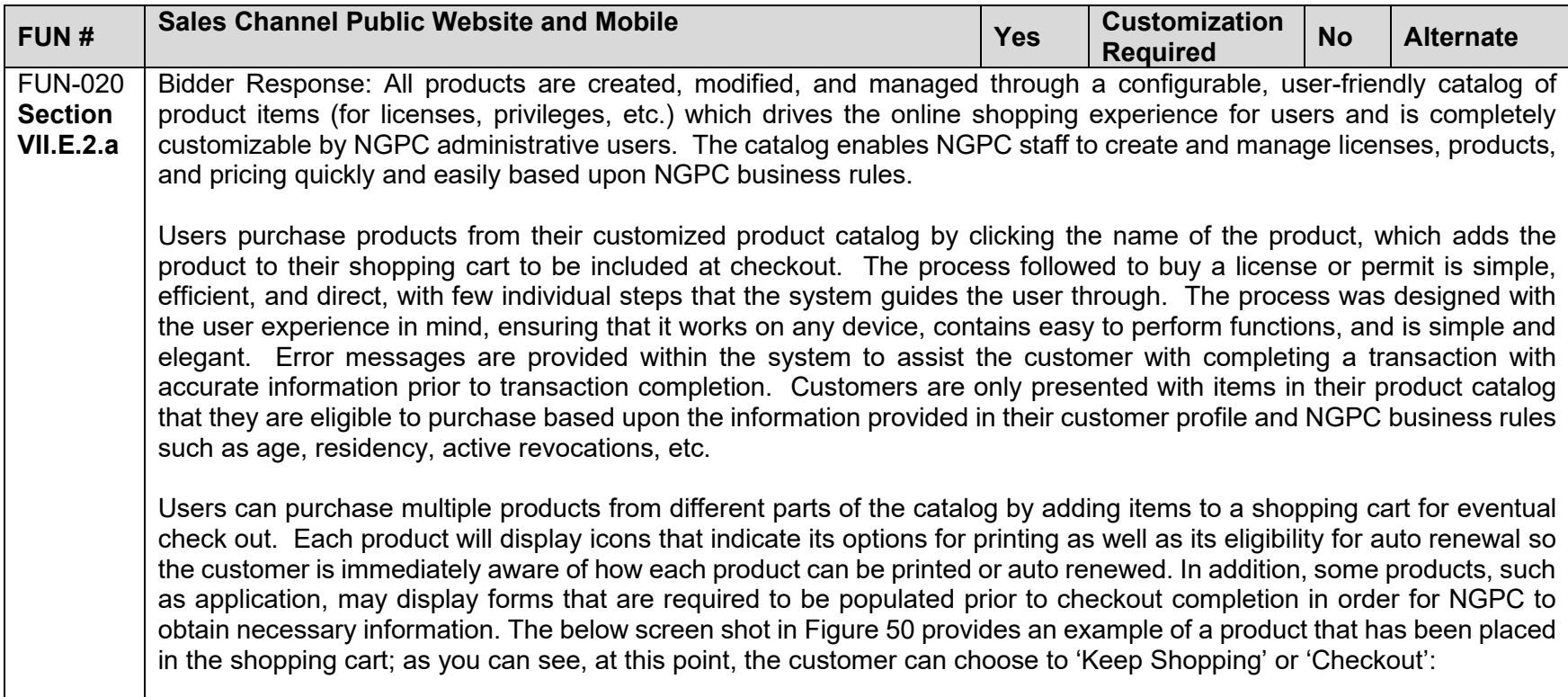

<span id="page-119-0"></span>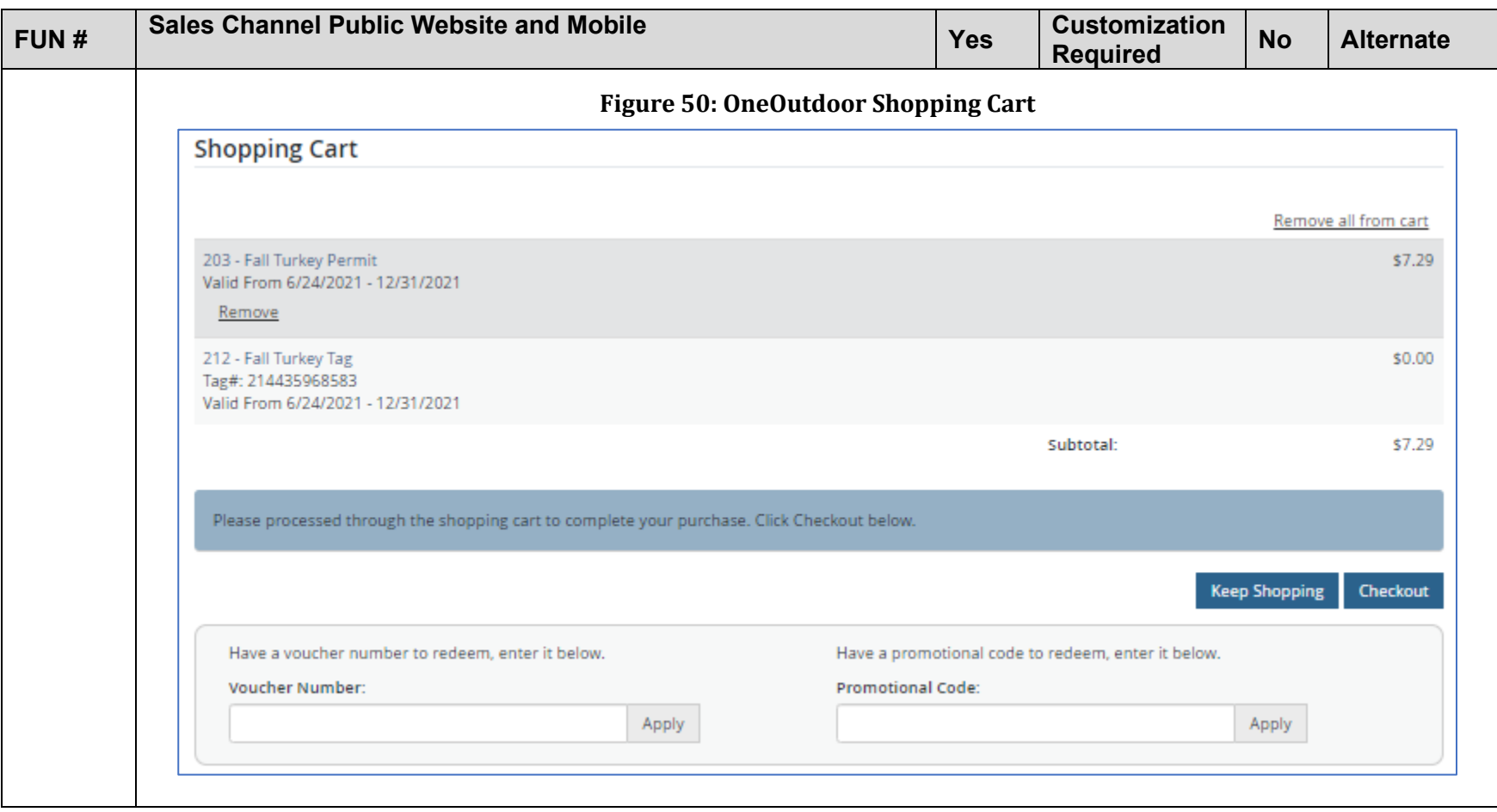

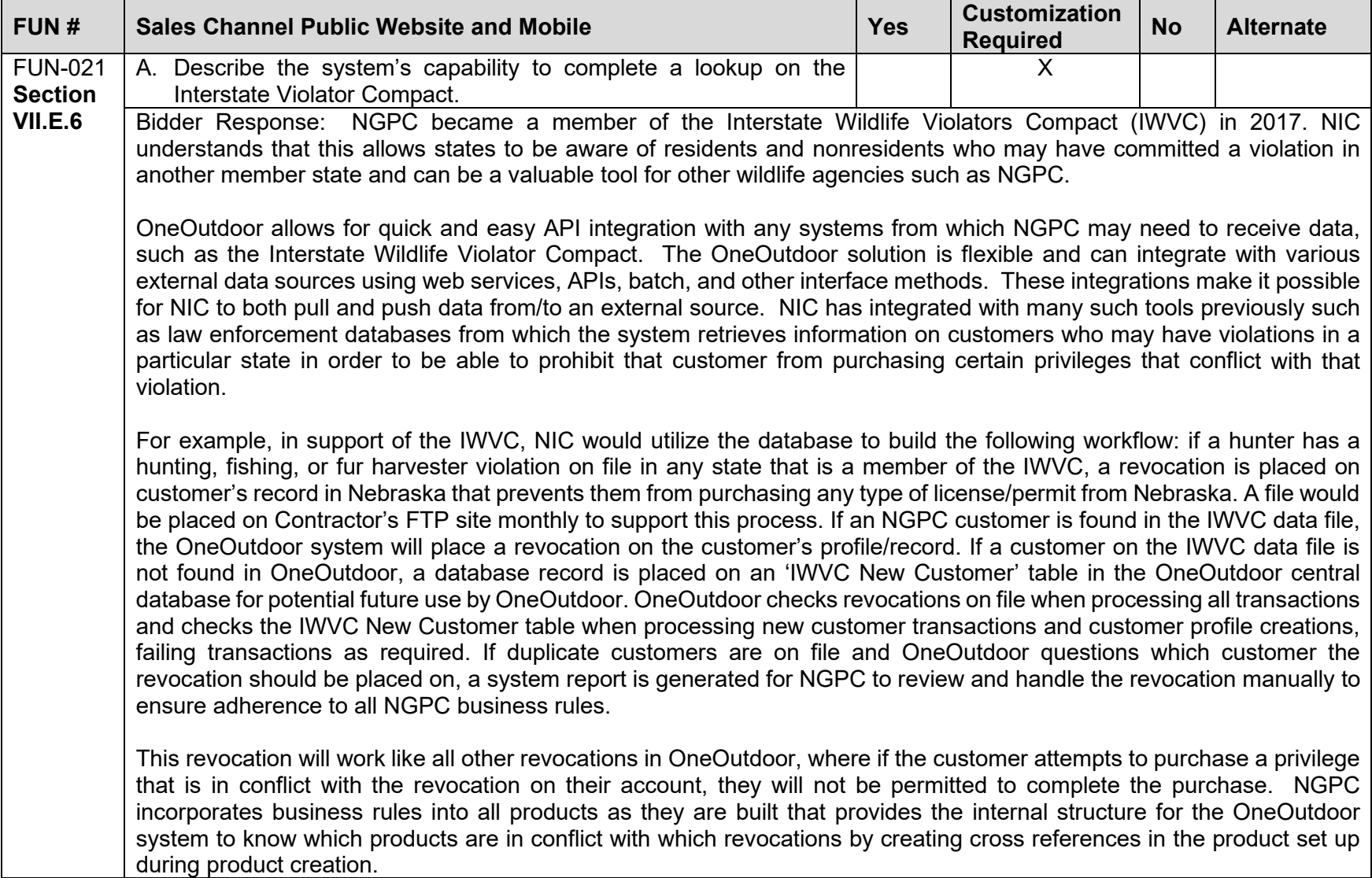

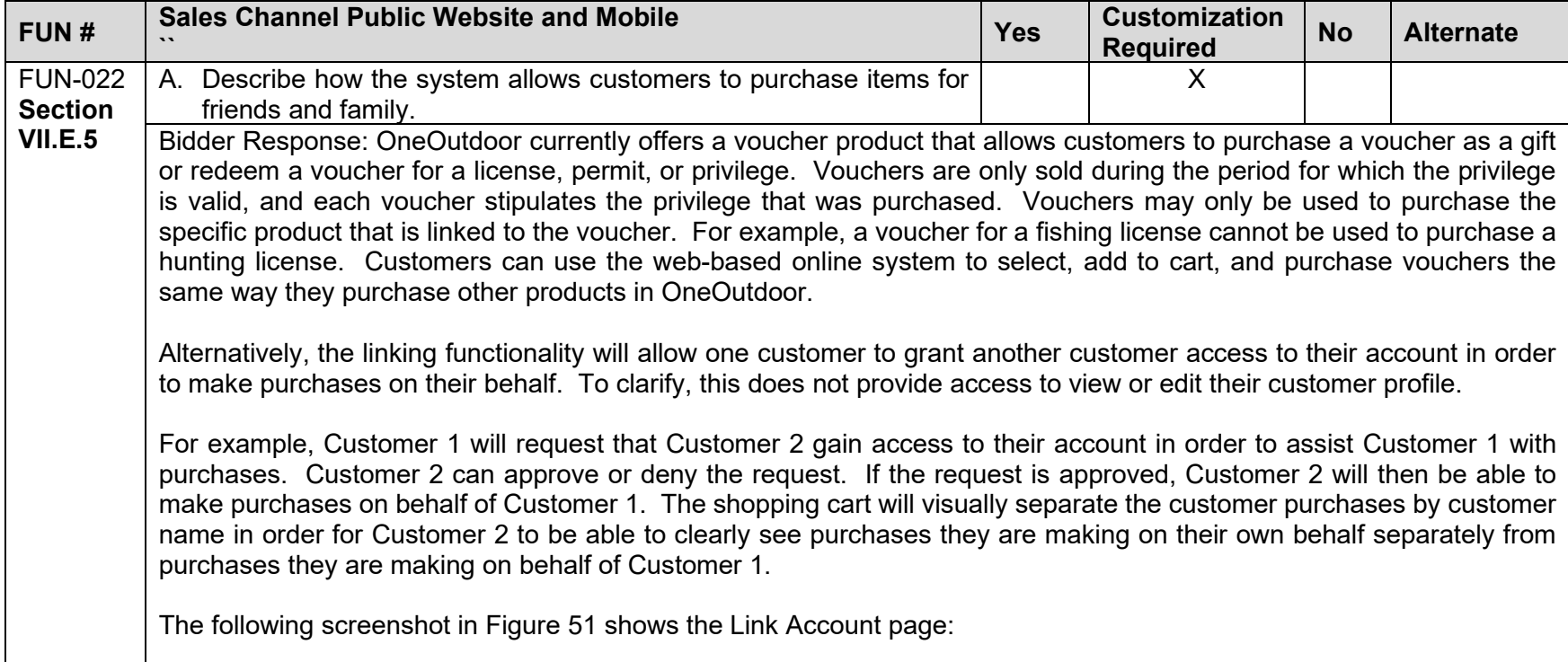

<span id="page-122-0"></span>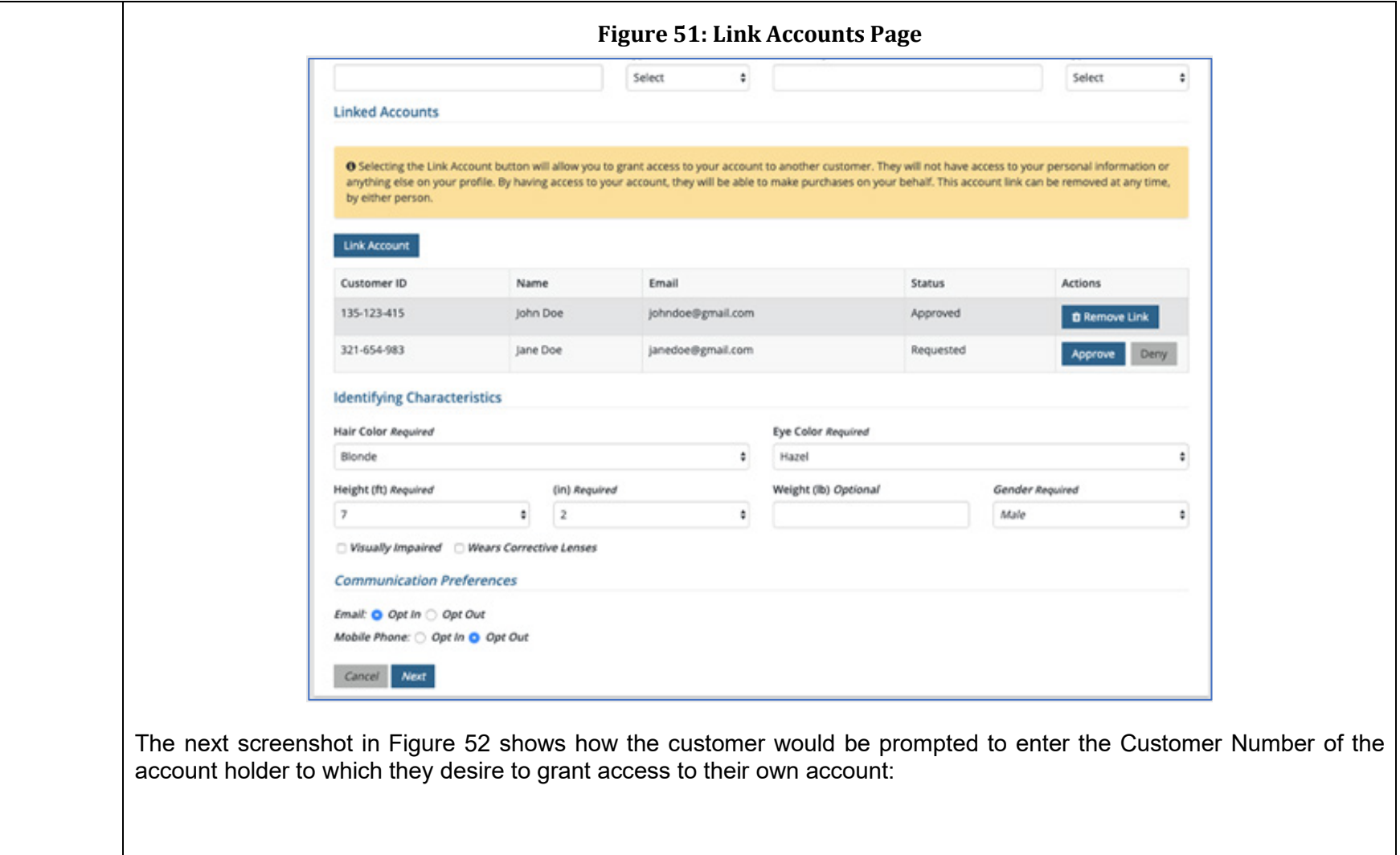

<span id="page-123-0"></span>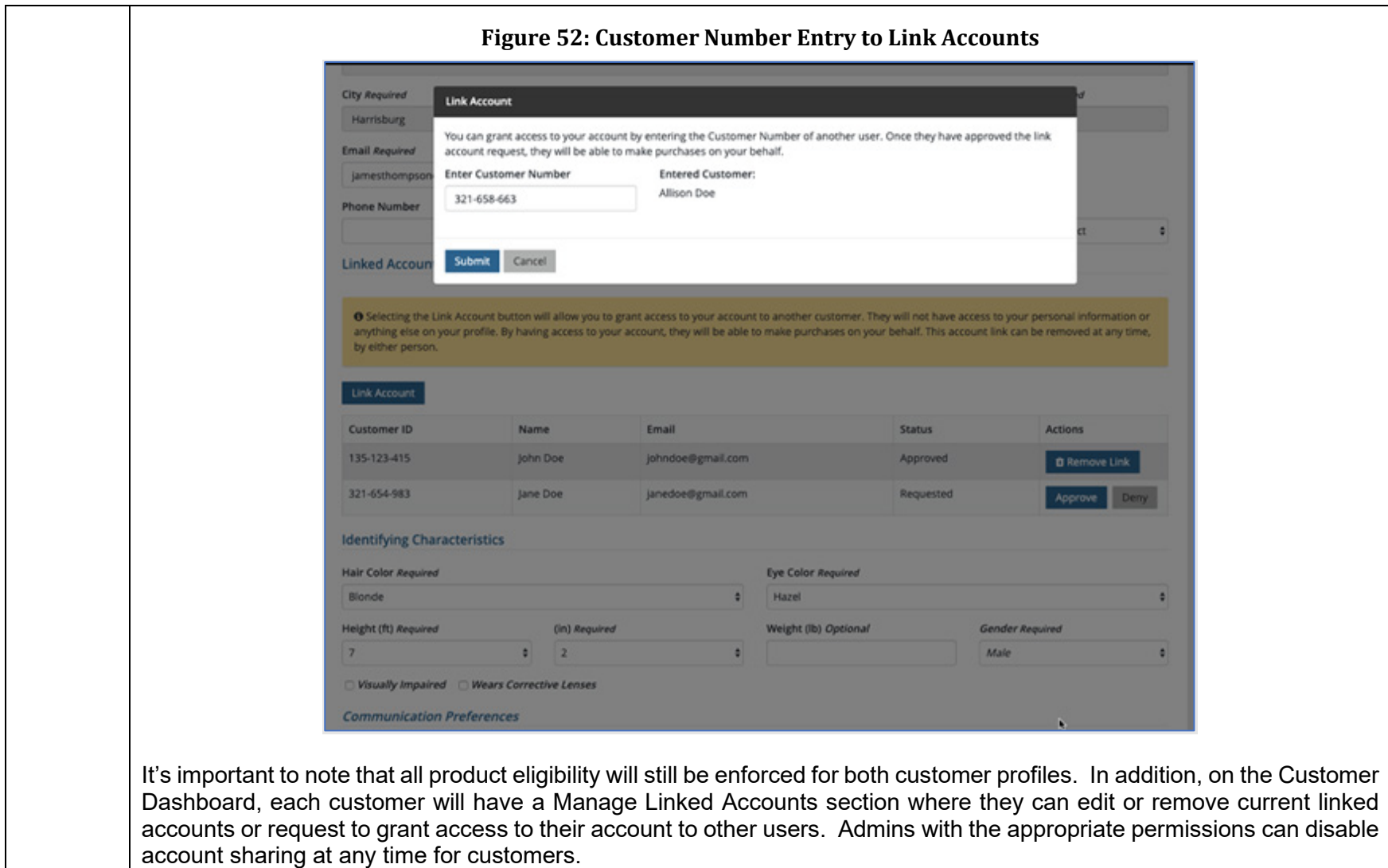

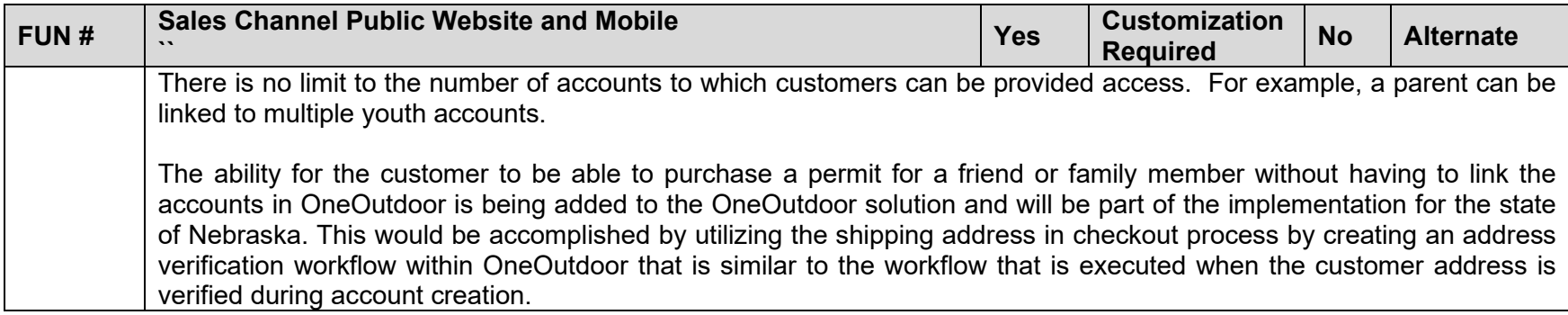

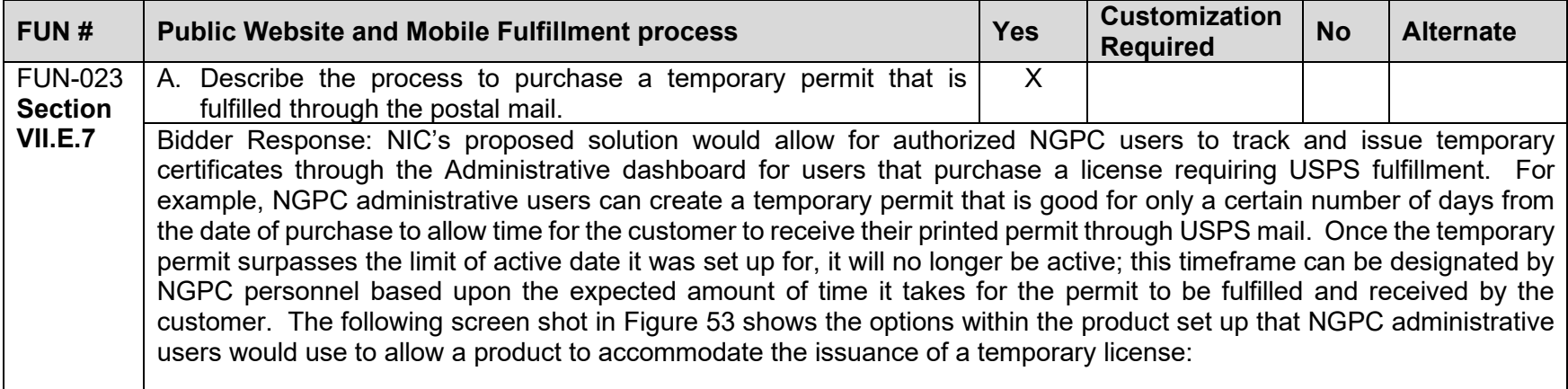

<span id="page-125-0"></span>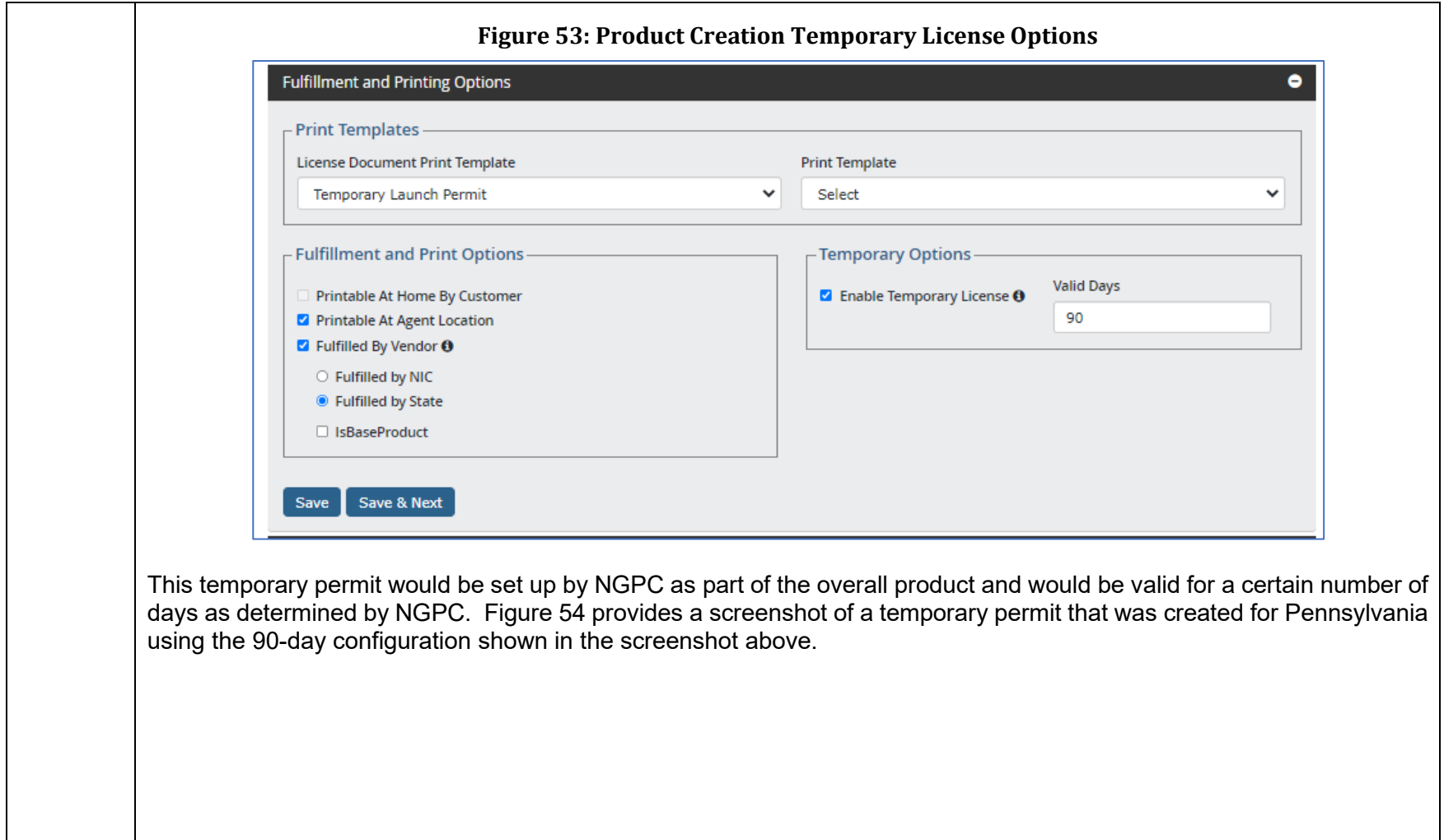

<span id="page-126-0"></span>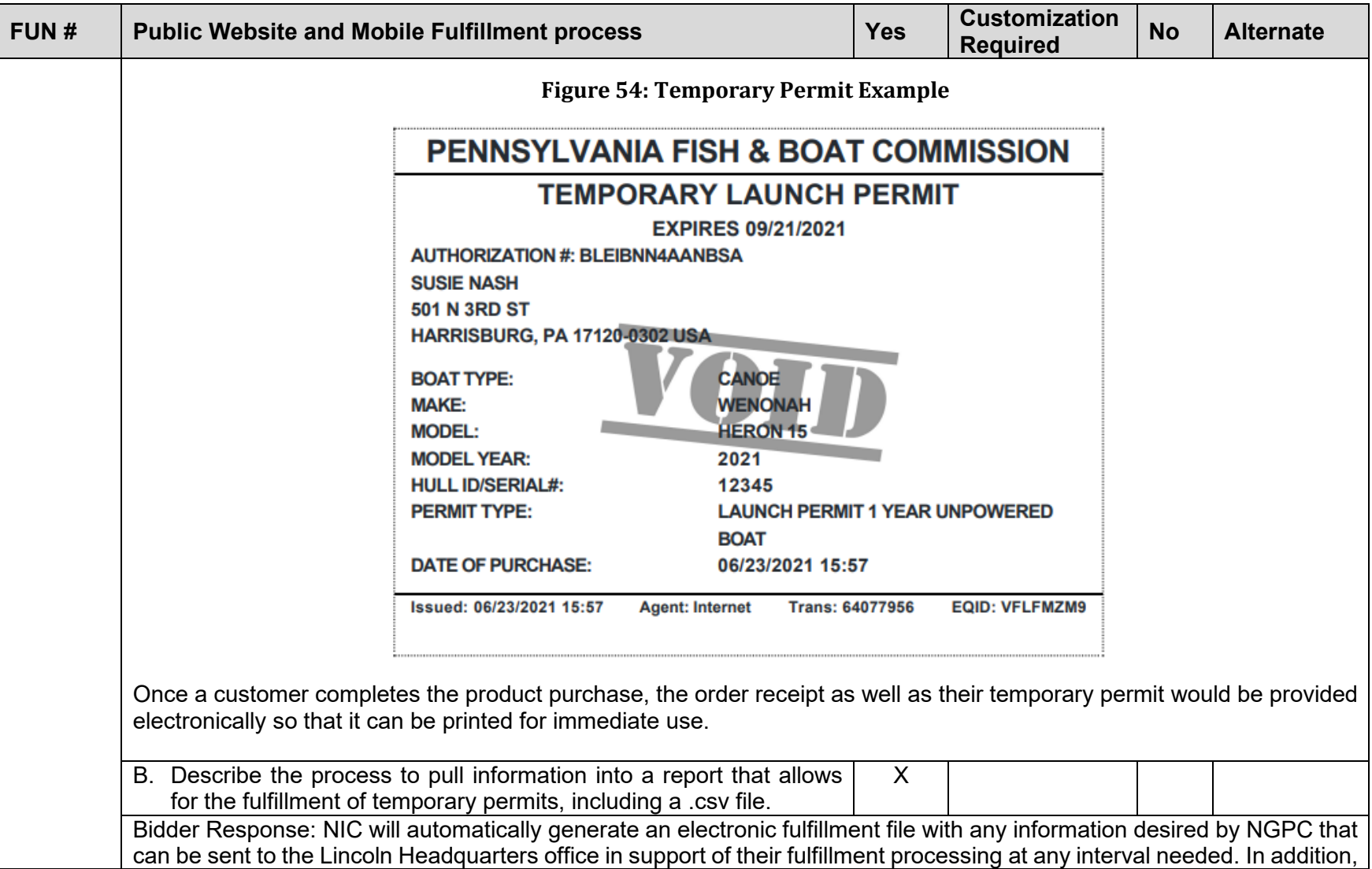

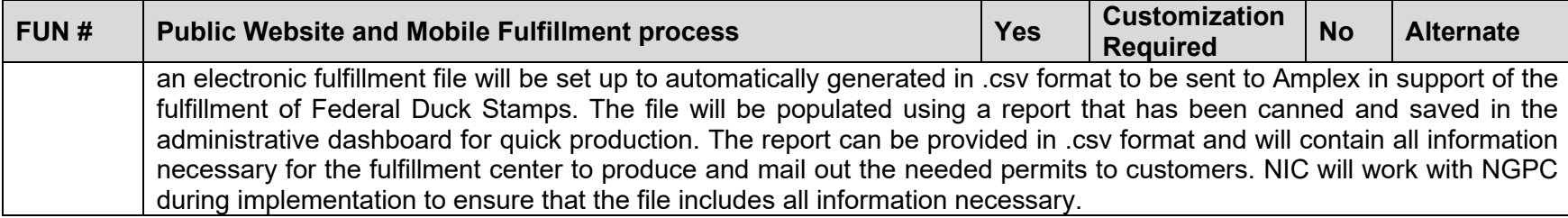

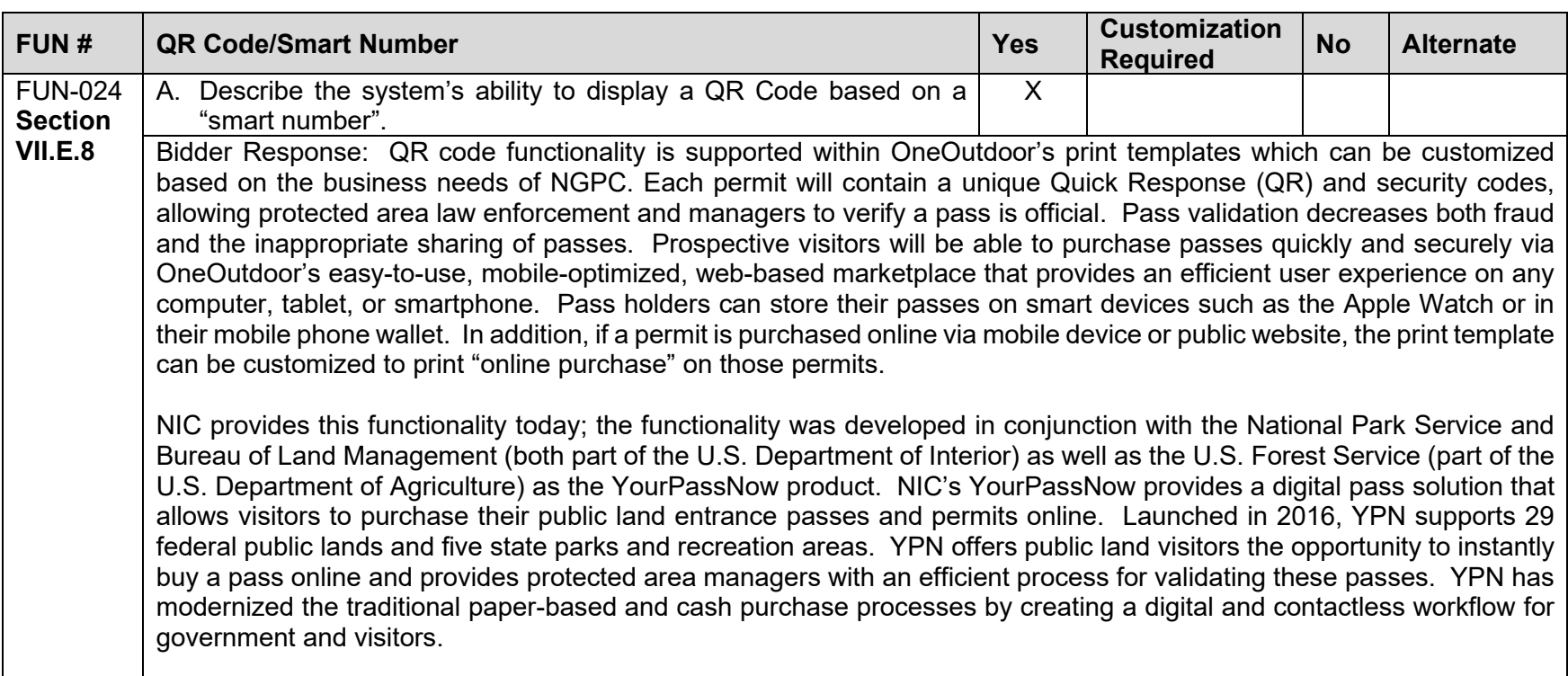

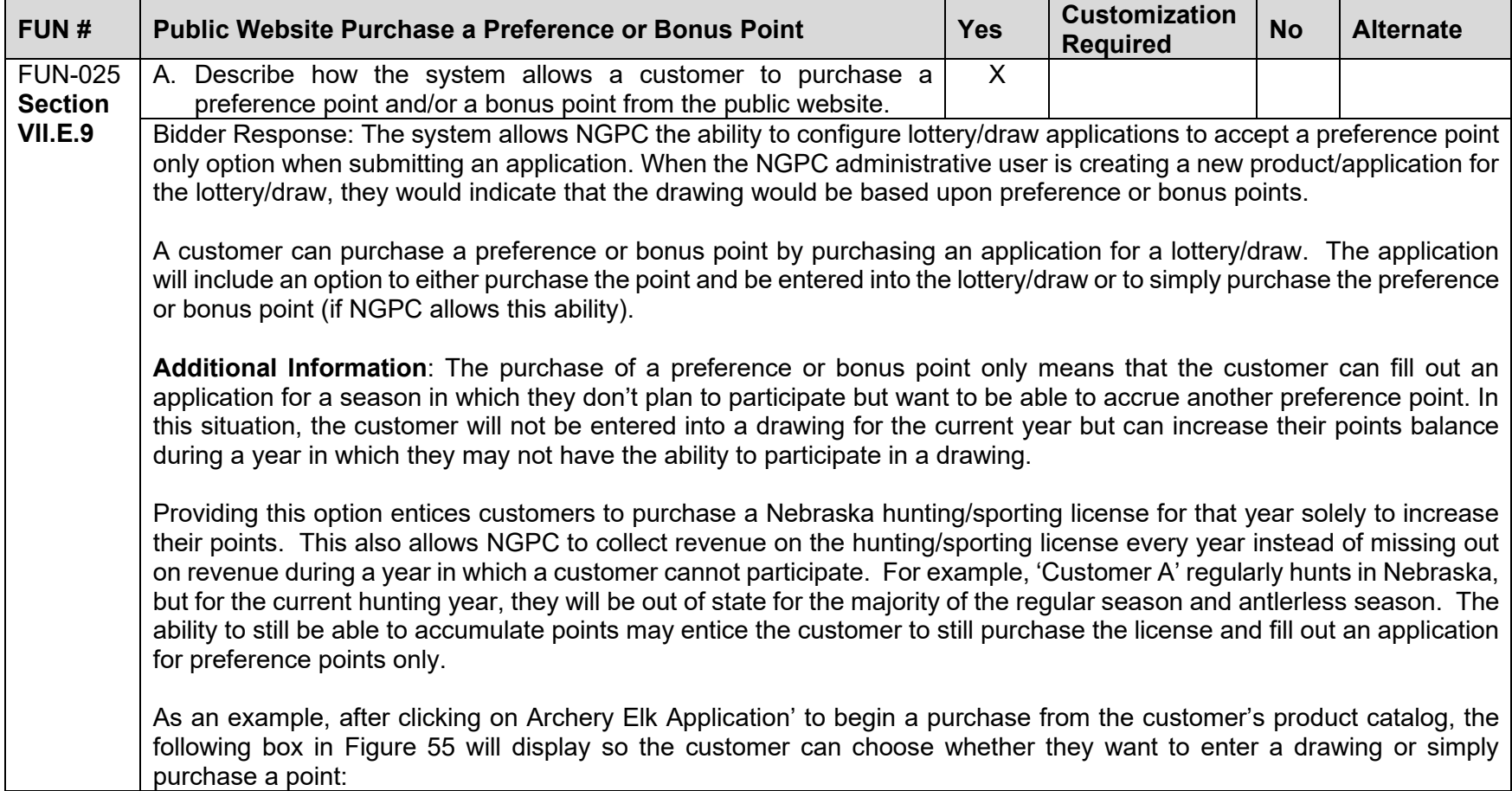

<span id="page-129-0"></span>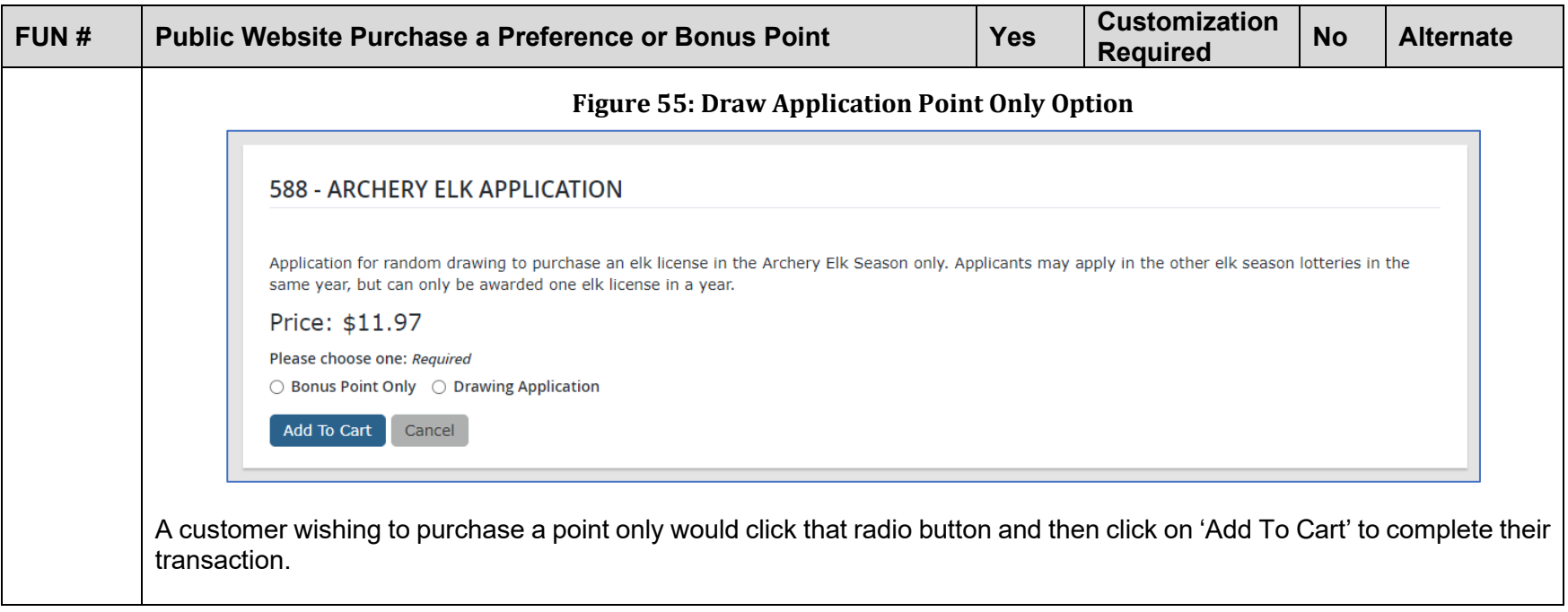

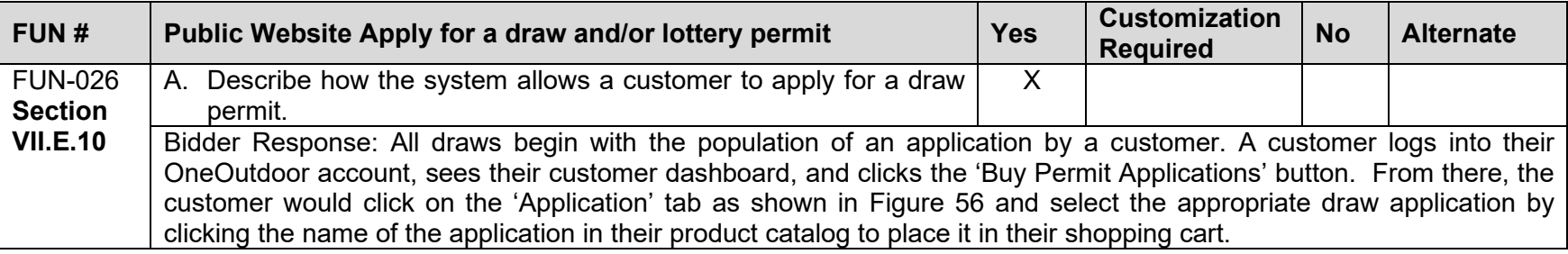

<span id="page-130-0"></span>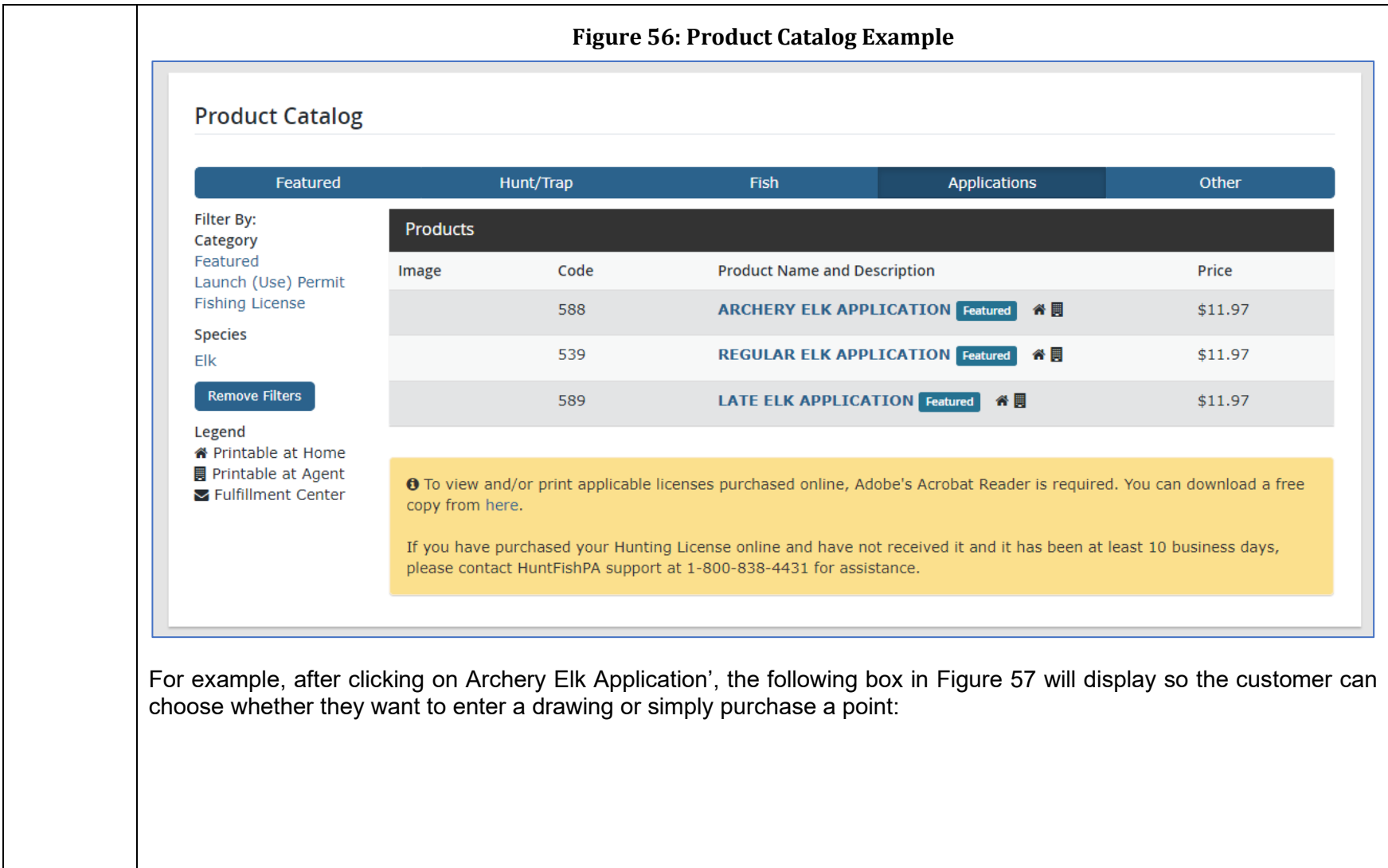

<span id="page-131-0"></span>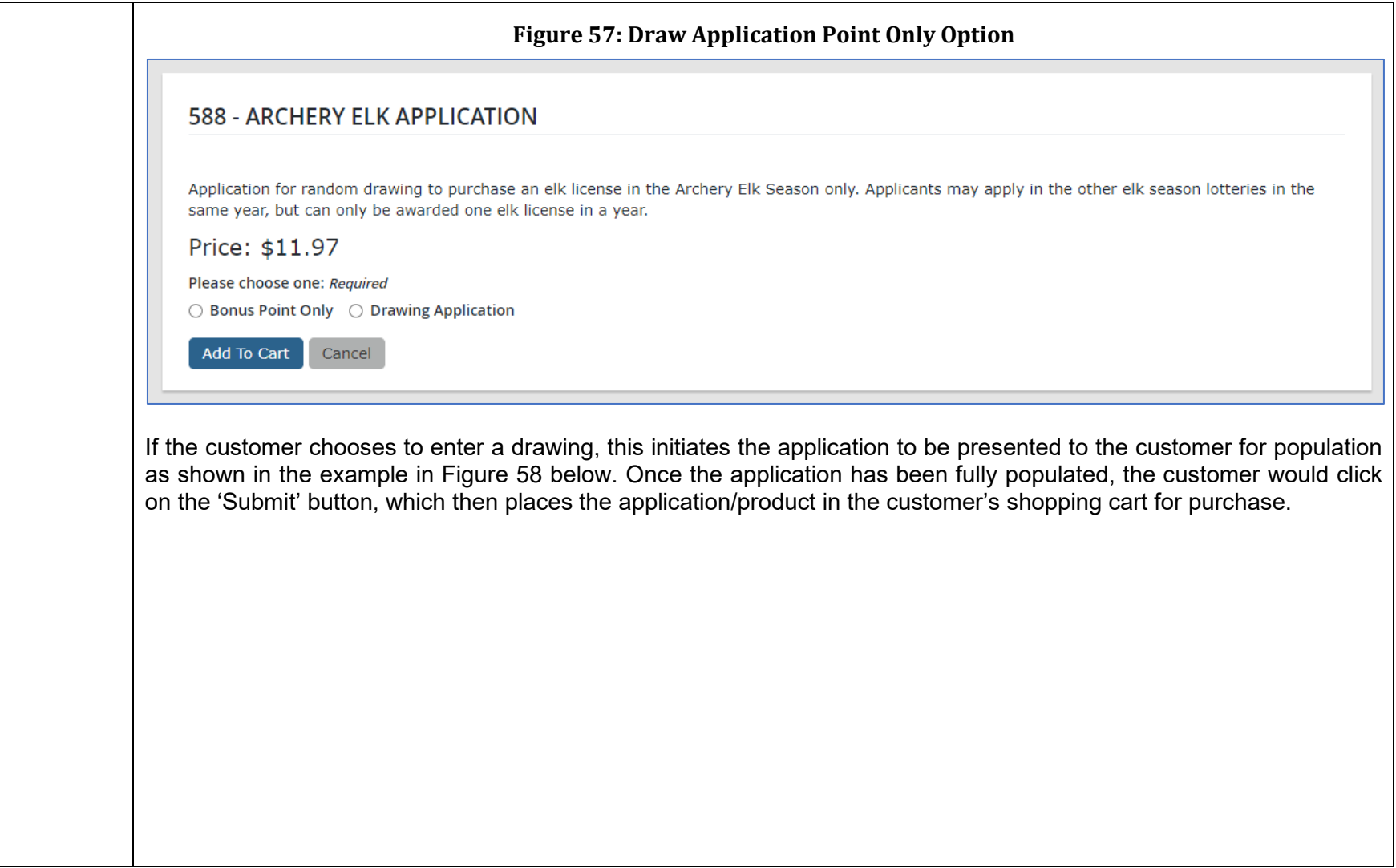

<span id="page-132-0"></span>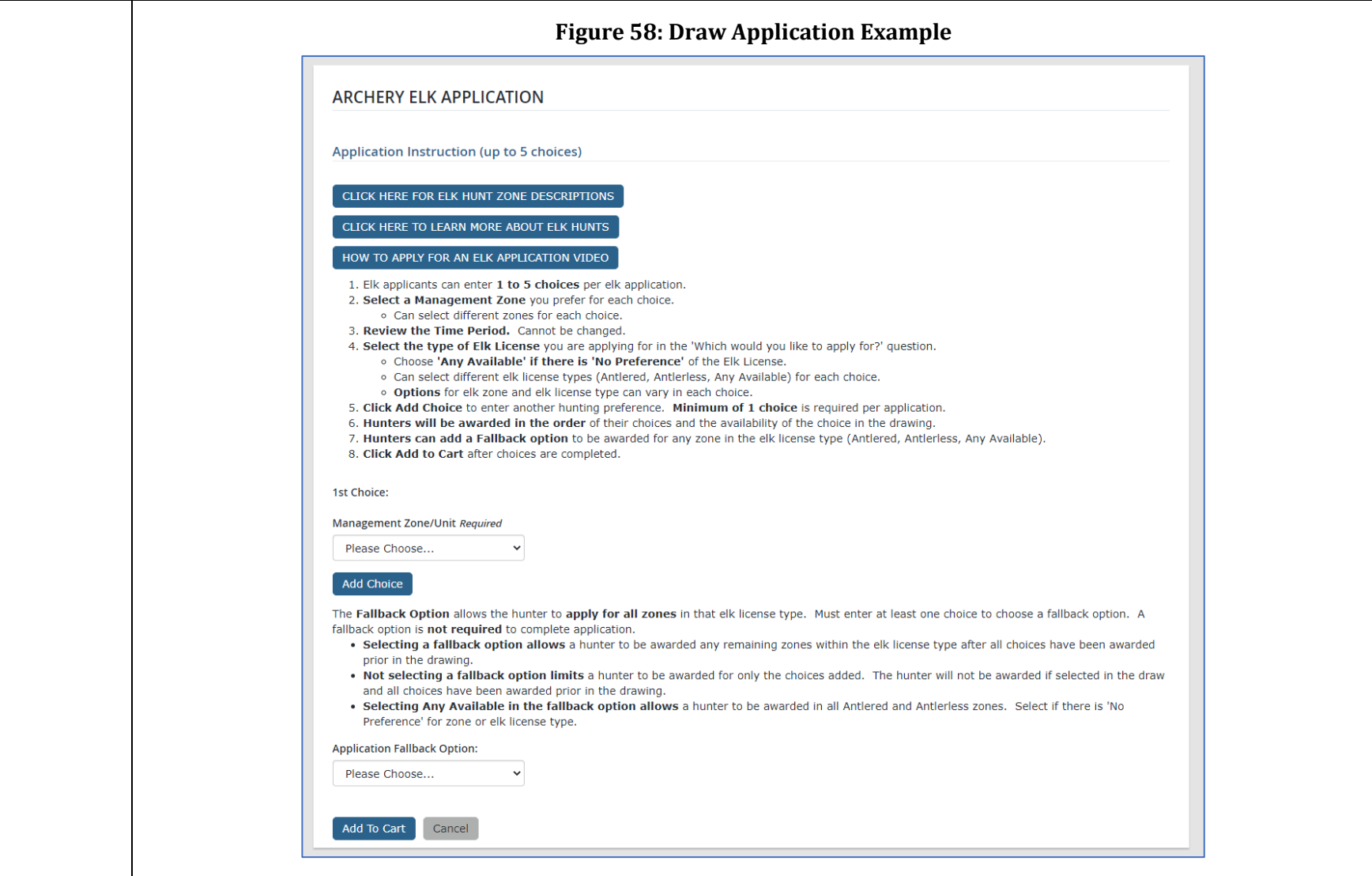

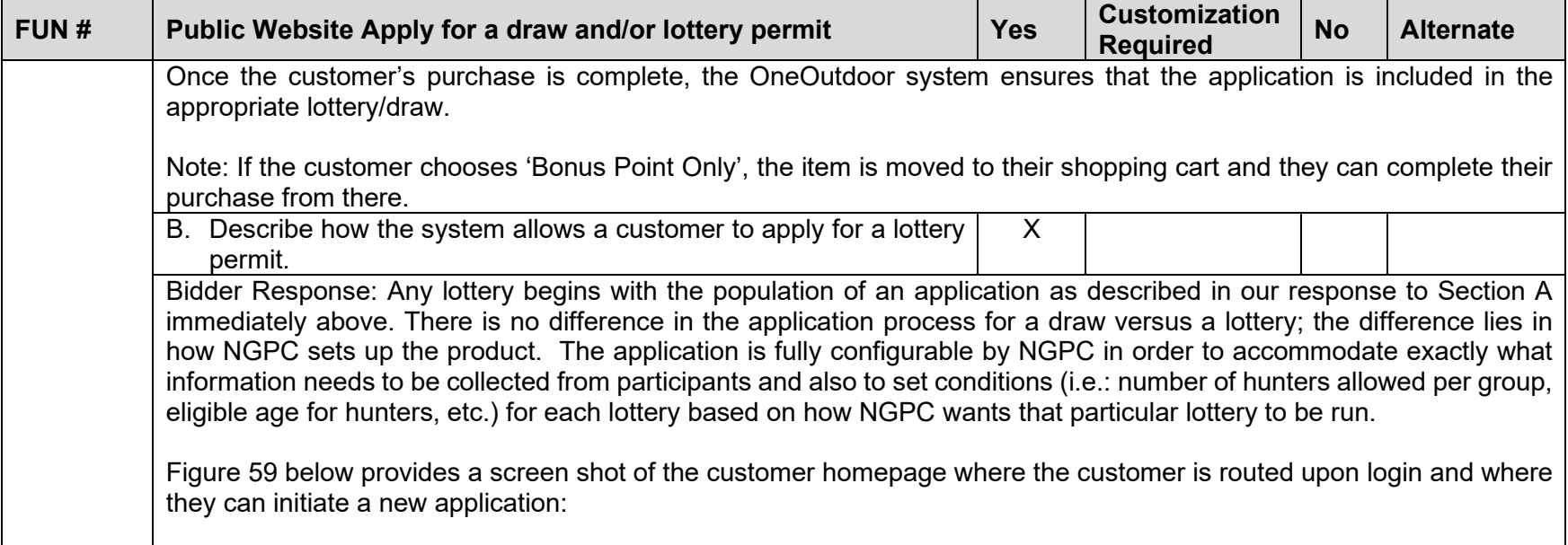

<span id="page-134-0"></span>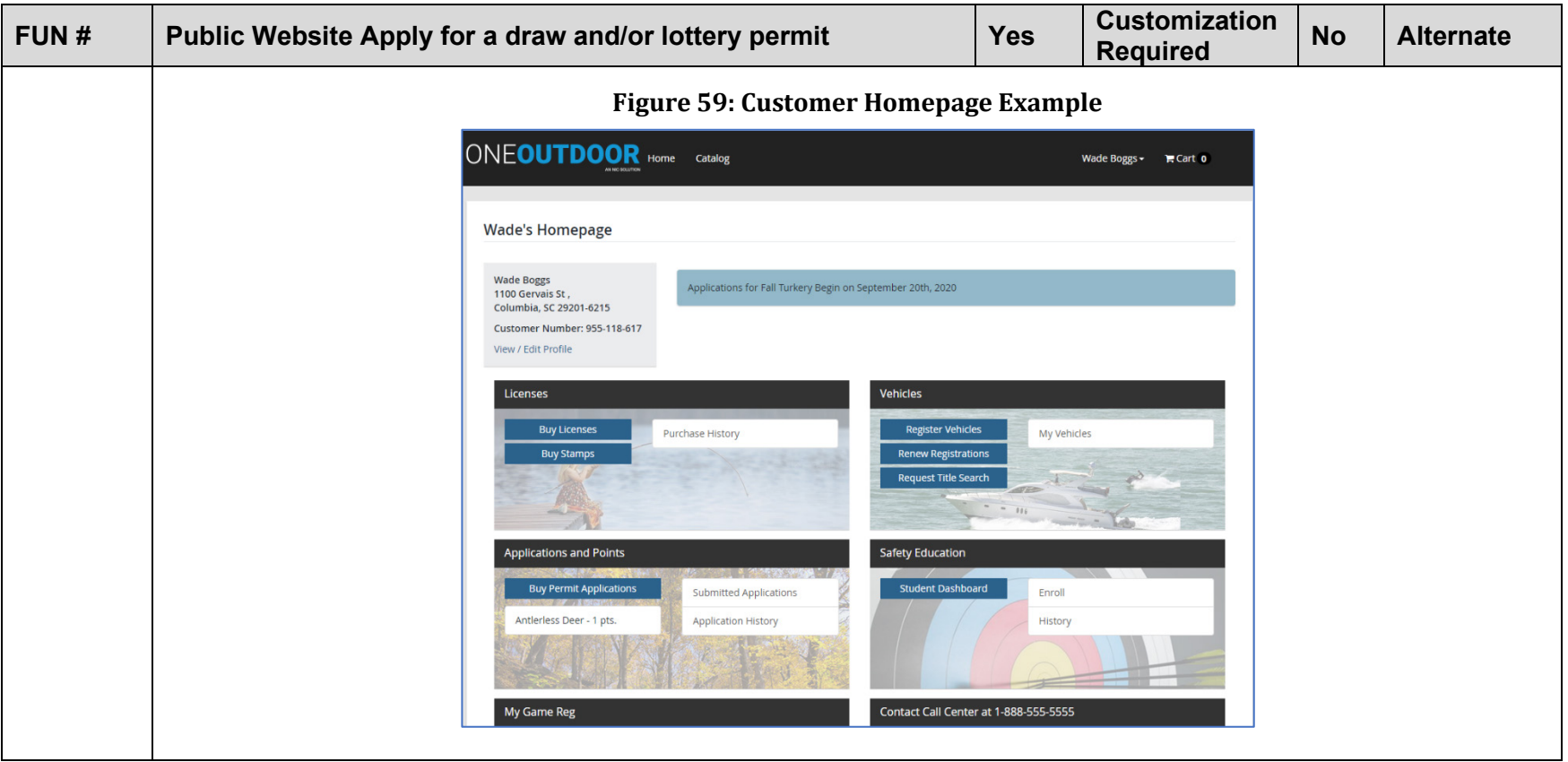

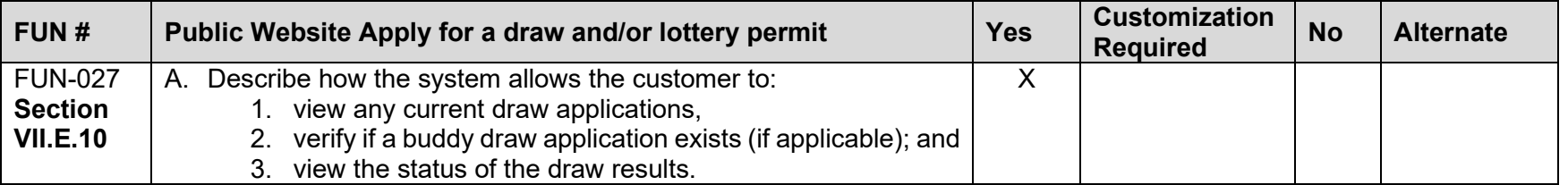

<span id="page-135-0"></span>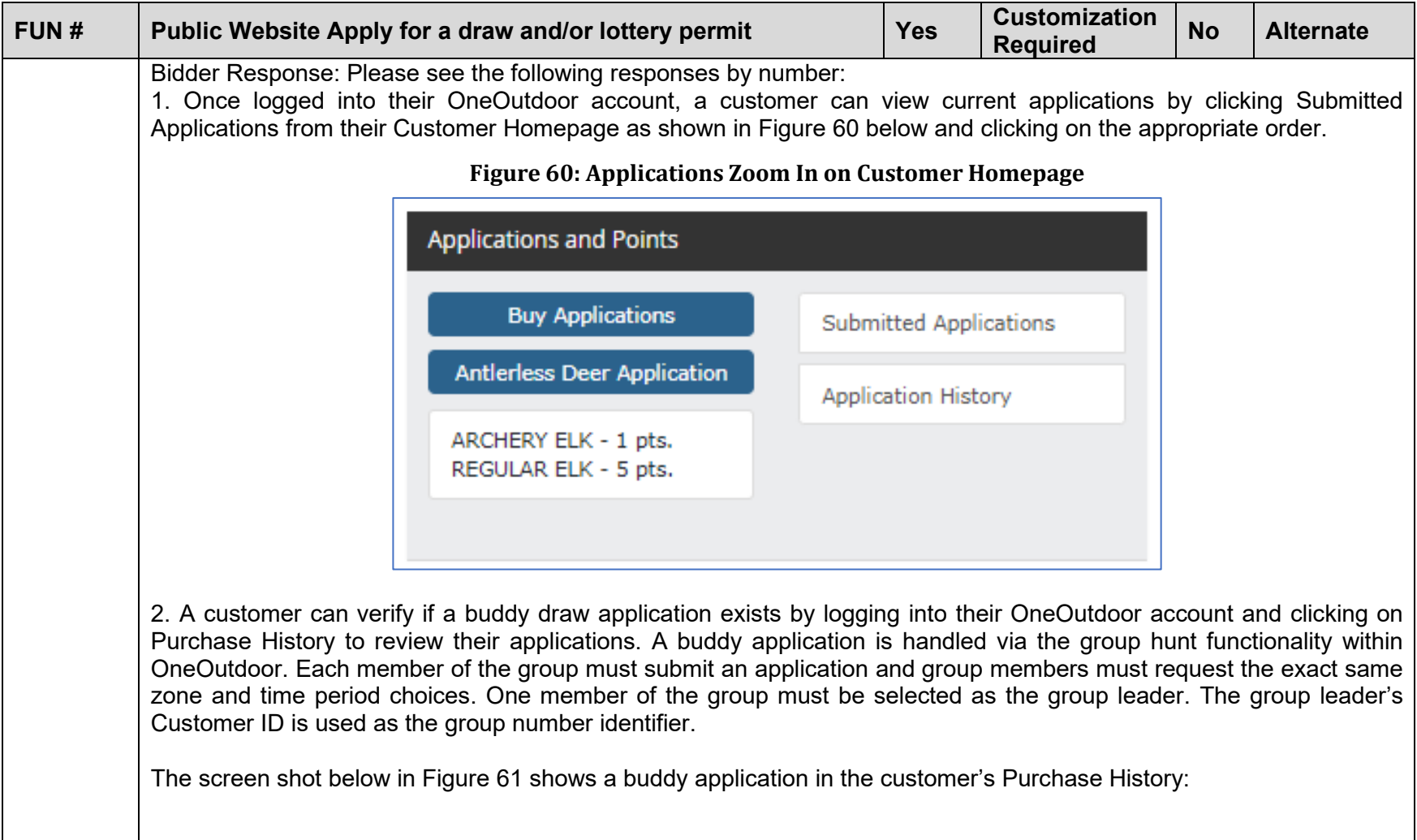

<span id="page-136-0"></span>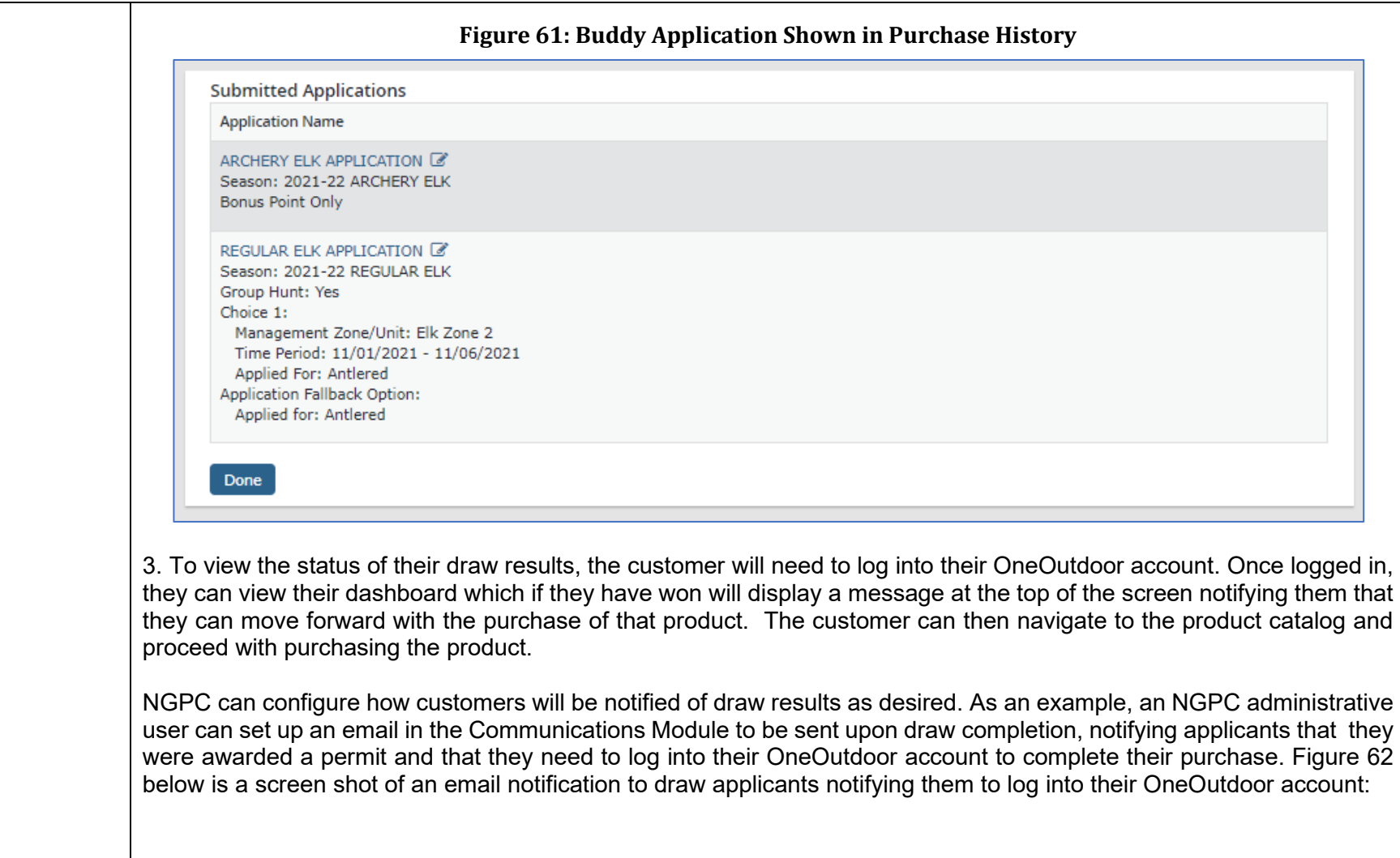

<span id="page-137-0"></span>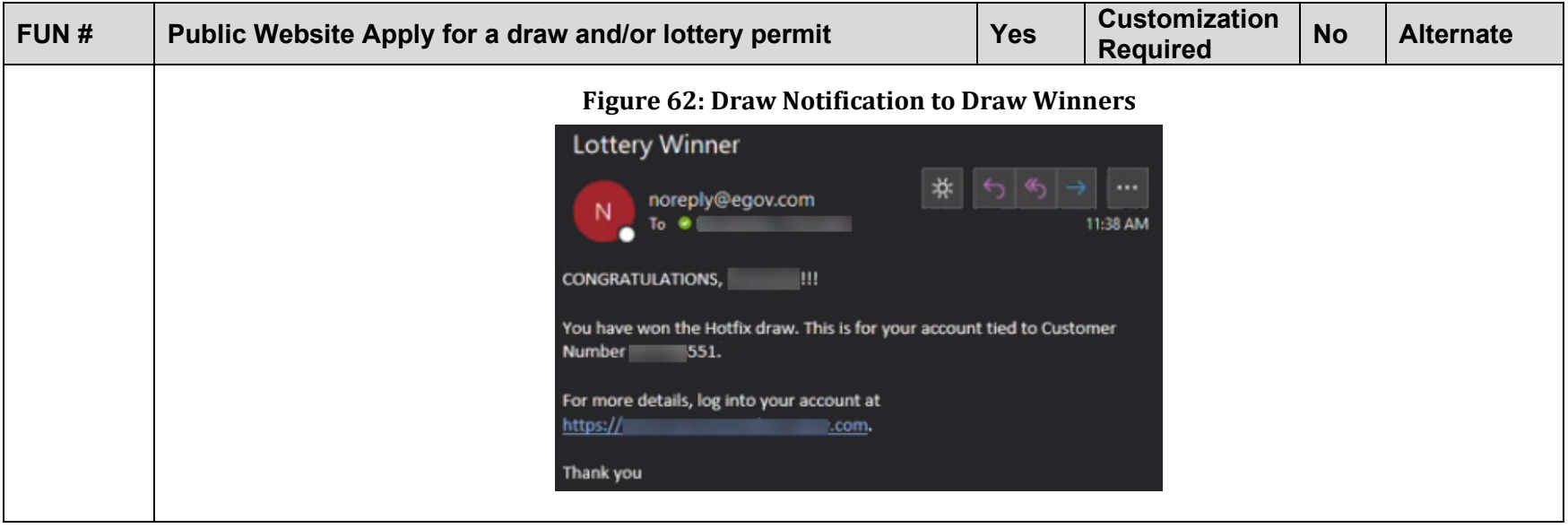

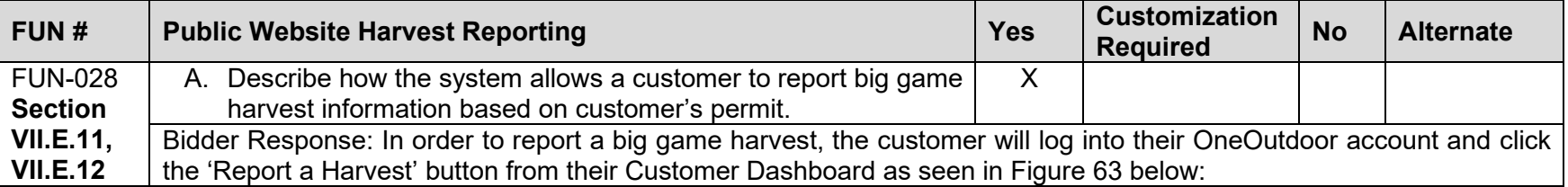

<span id="page-138-0"></span>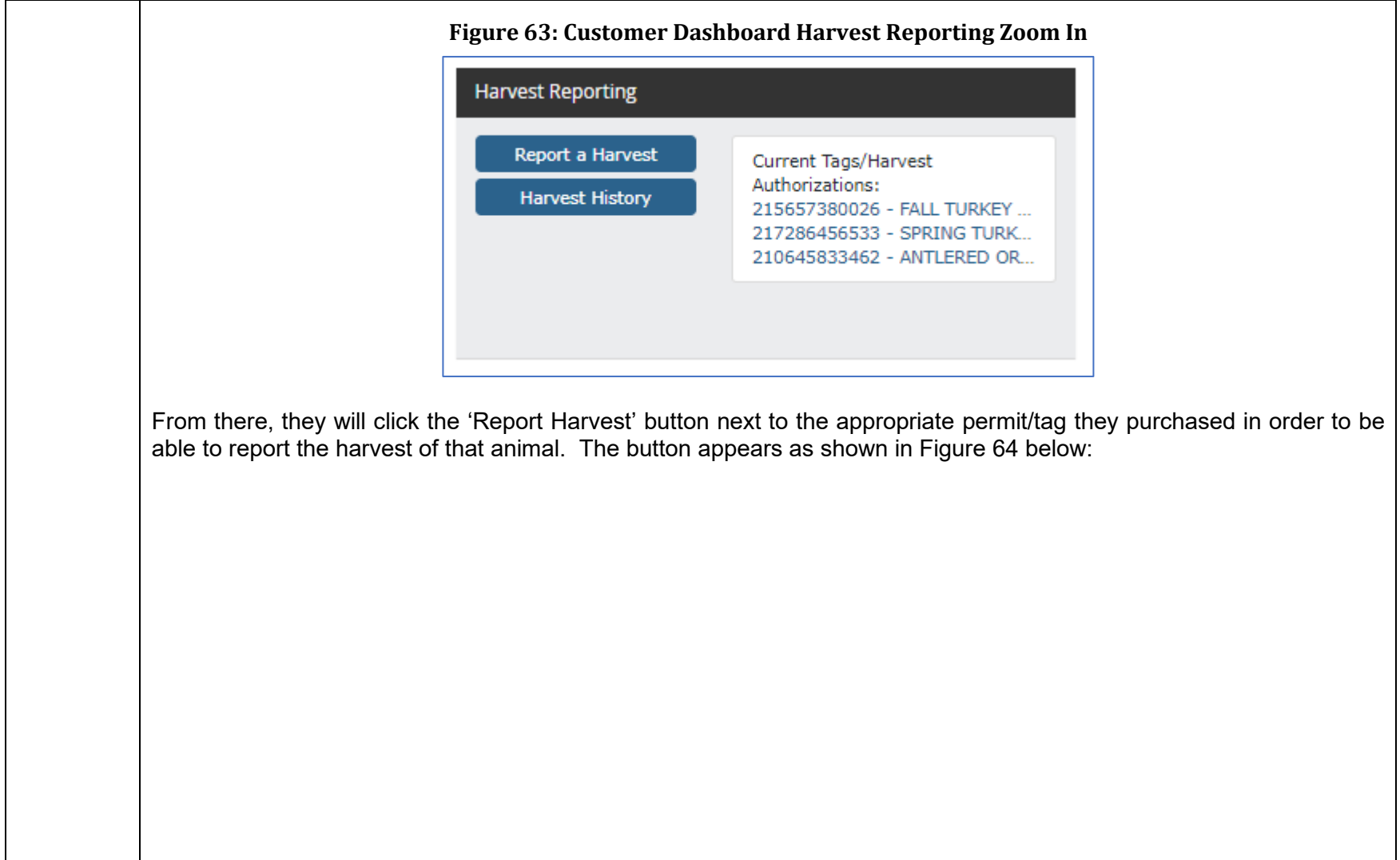

<span id="page-139-0"></span>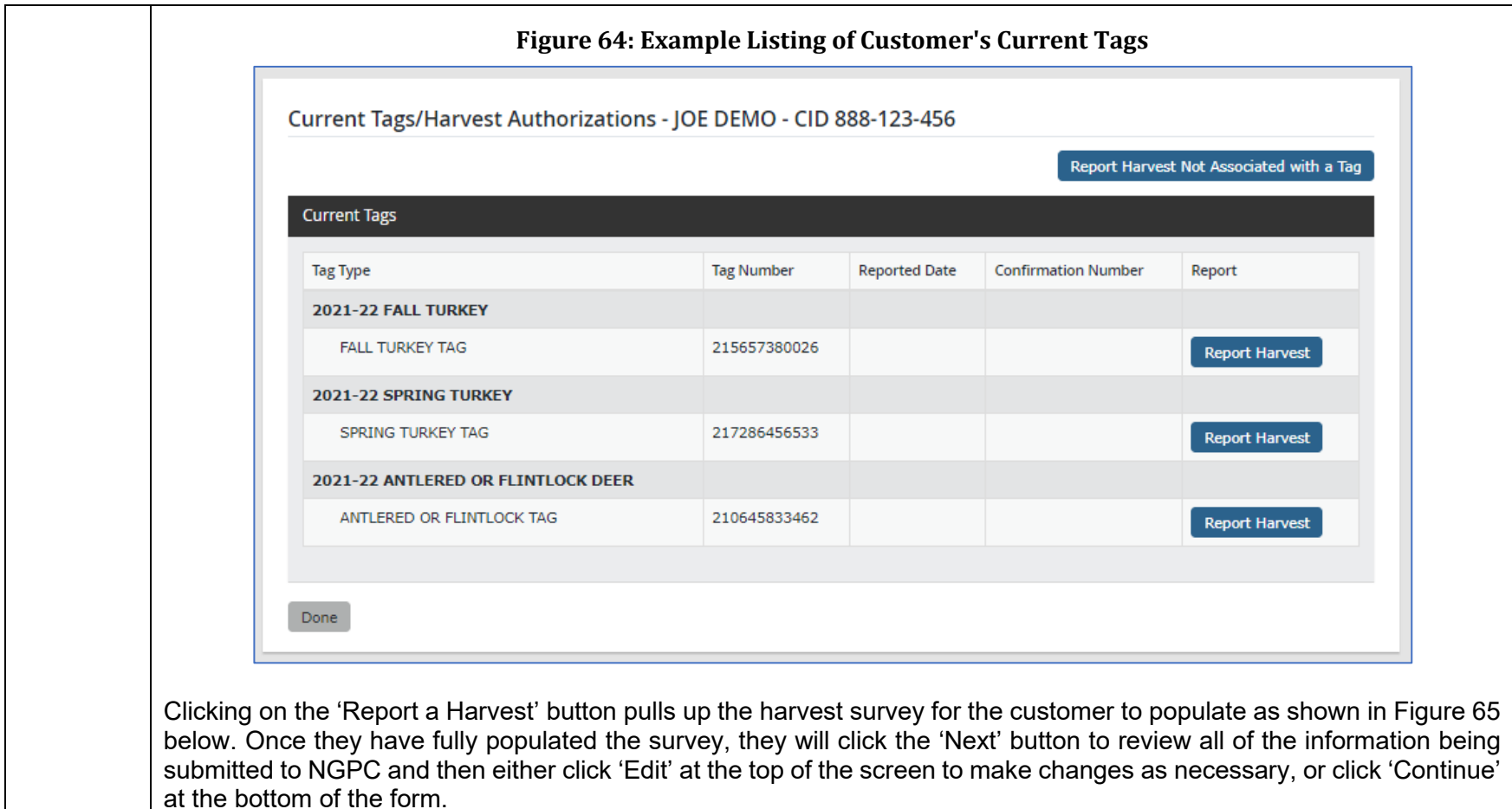

<span id="page-140-0"></span>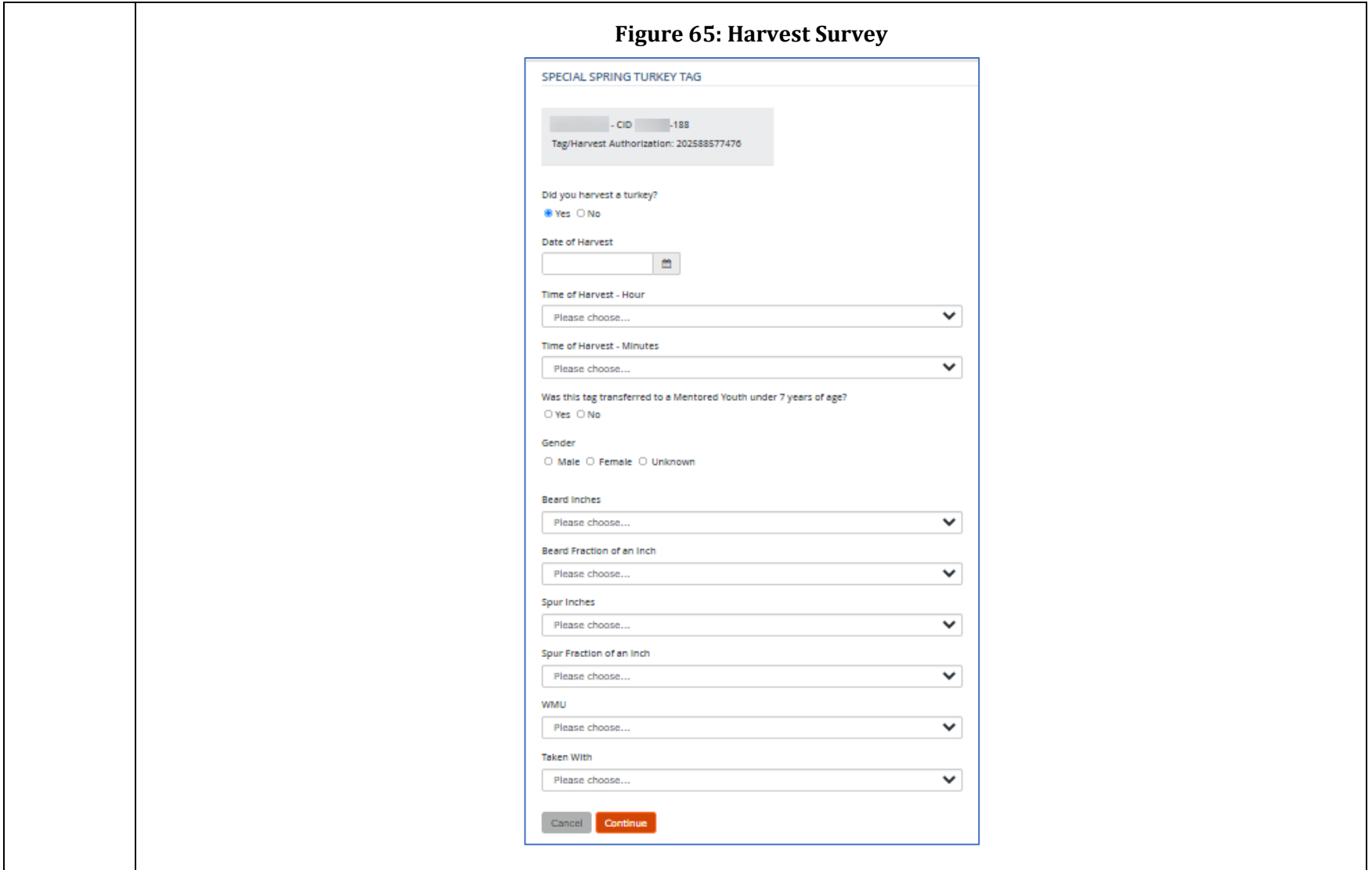

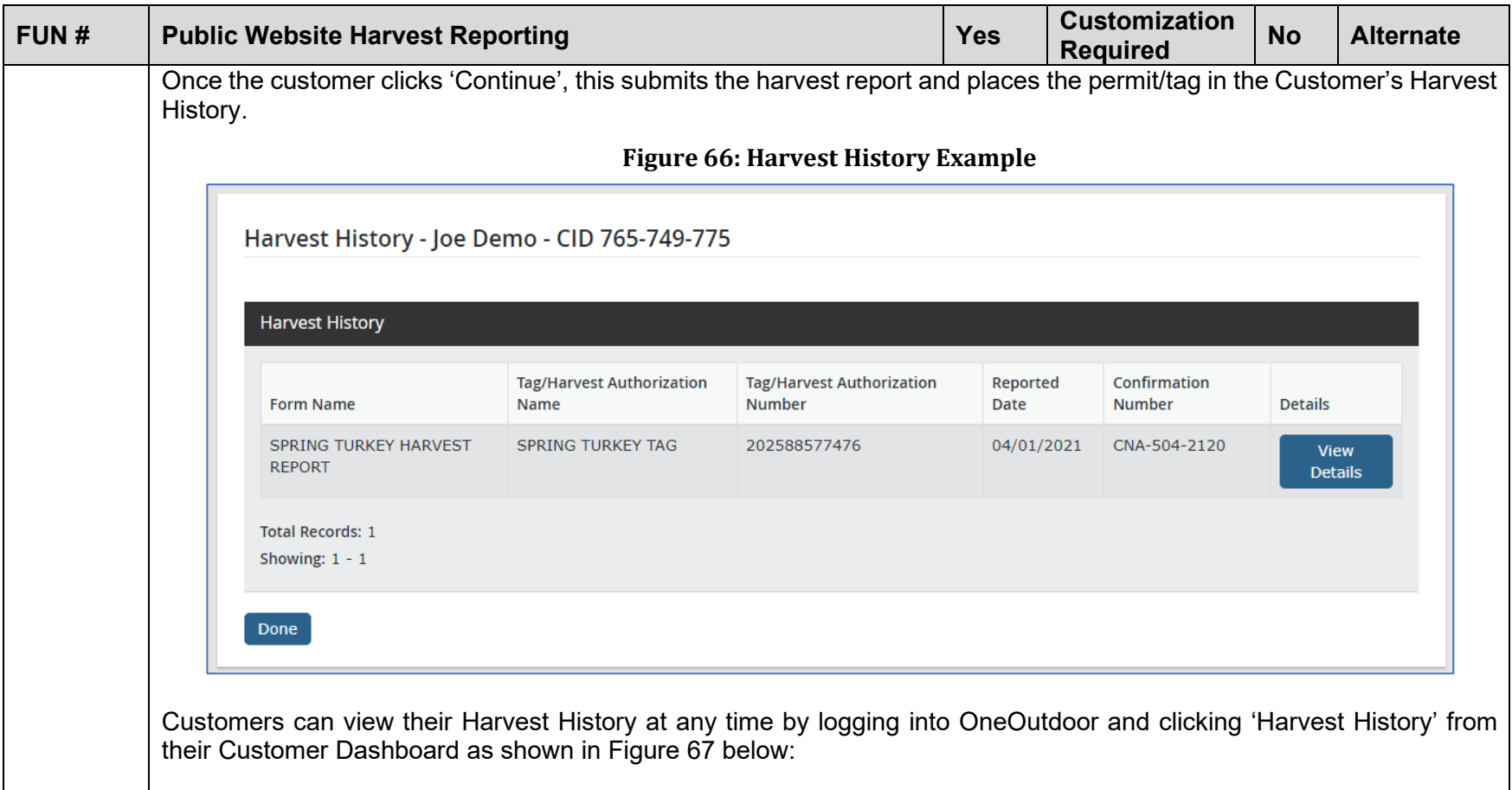

<span id="page-142-0"></span>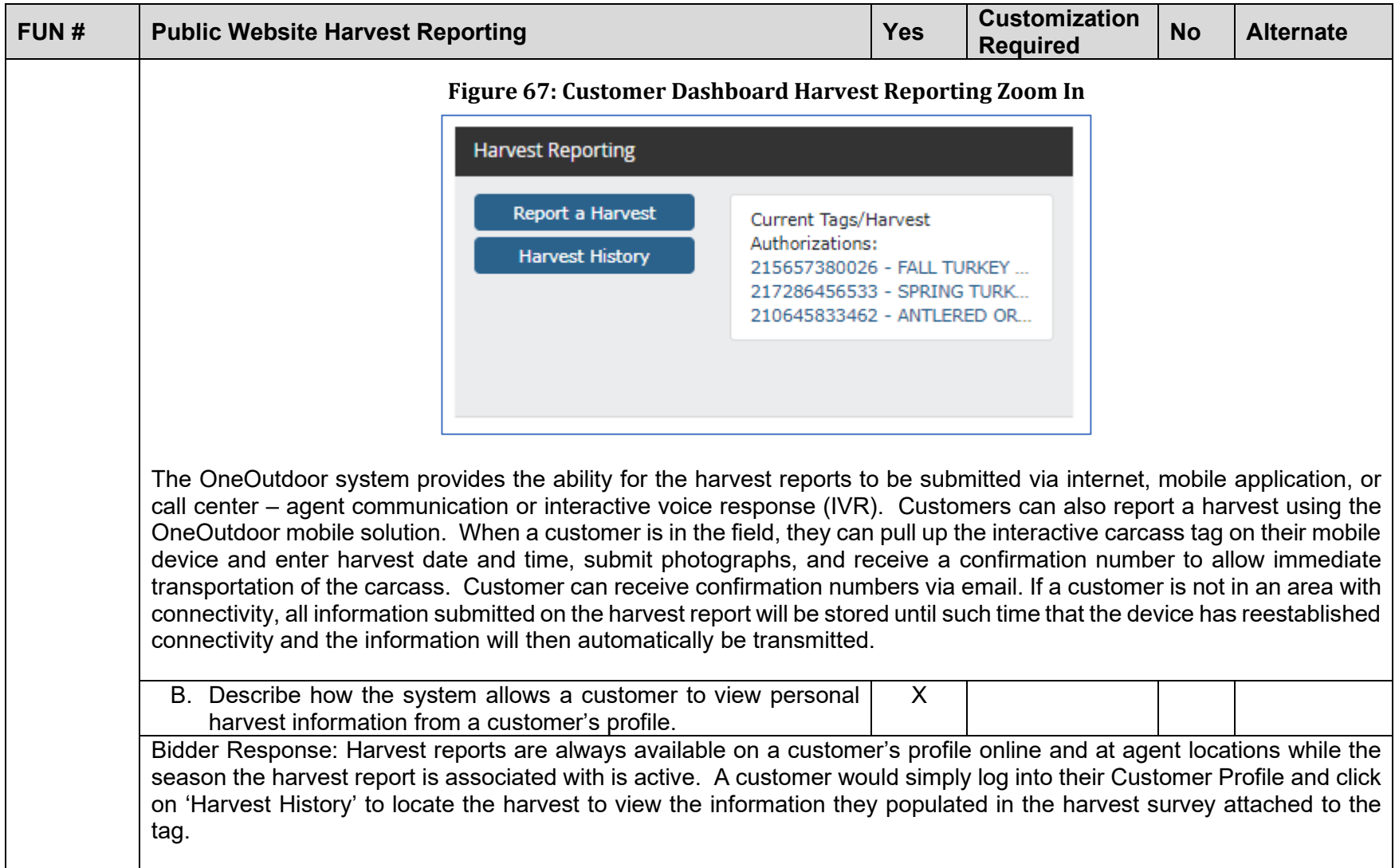

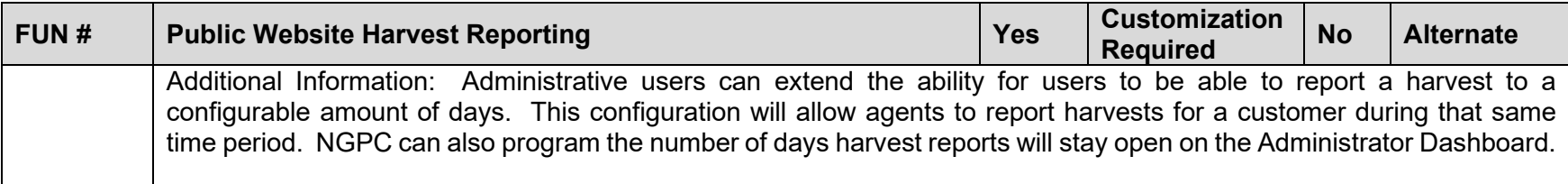

<span id="page-143-0"></span>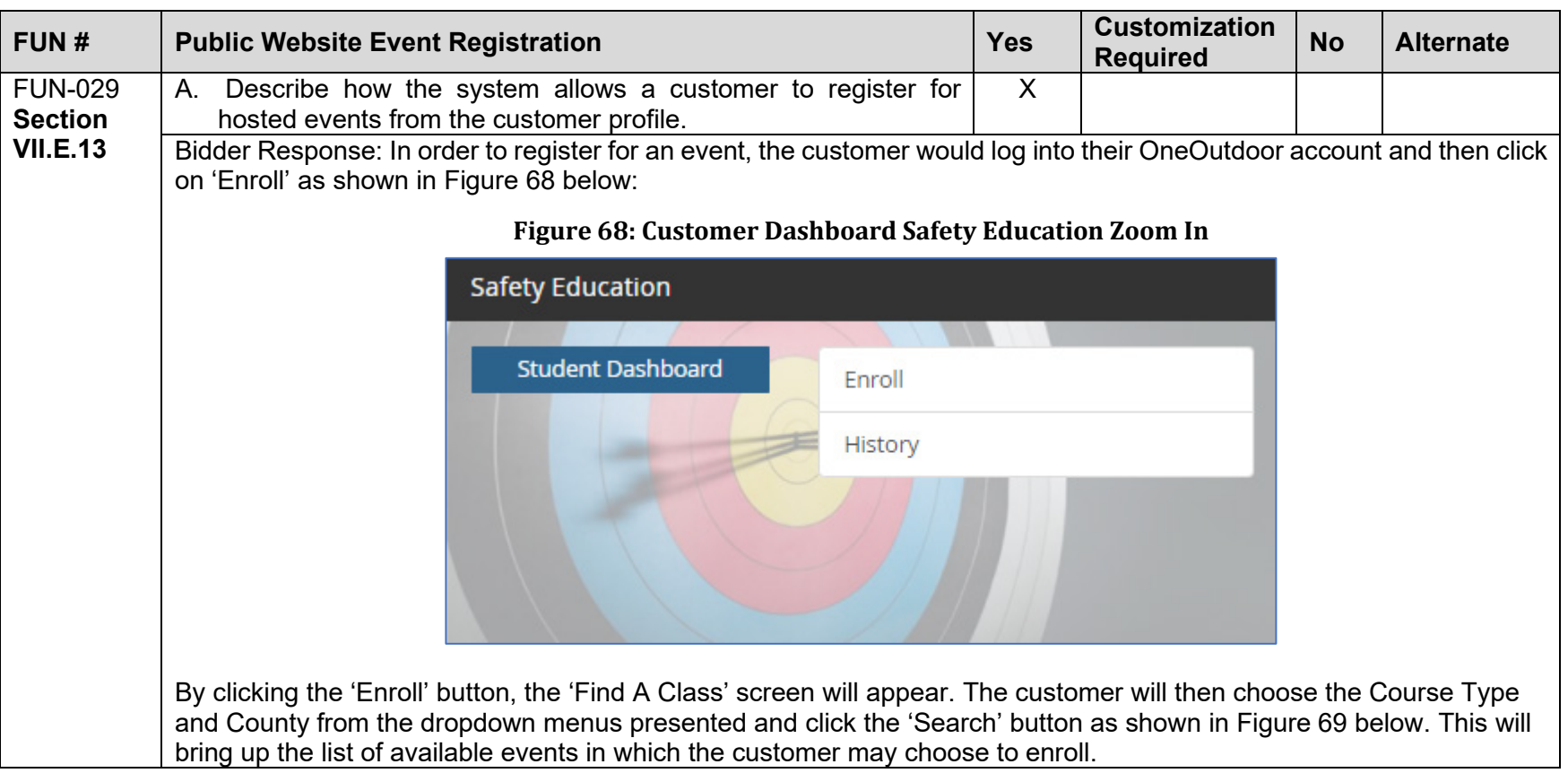
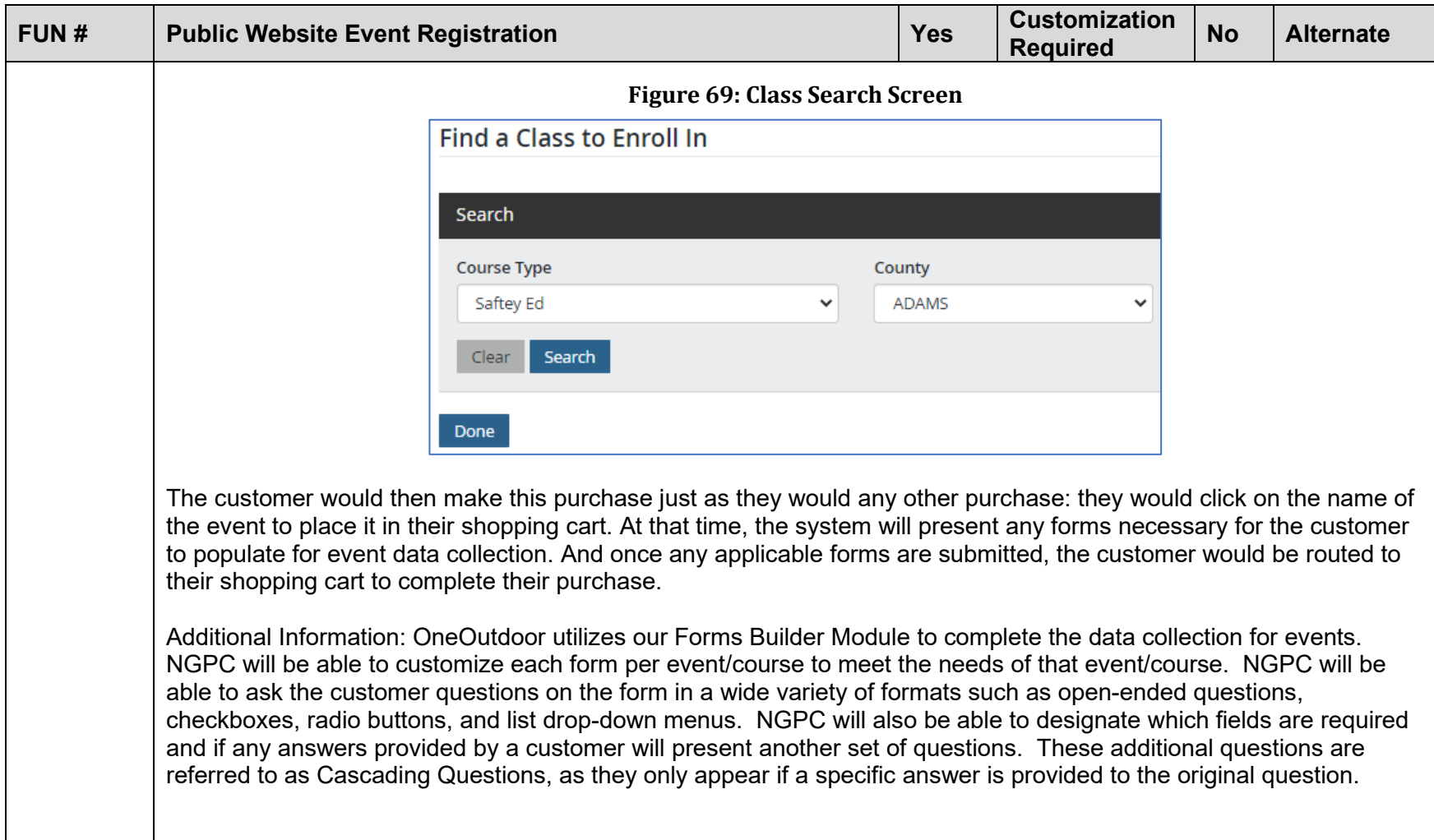

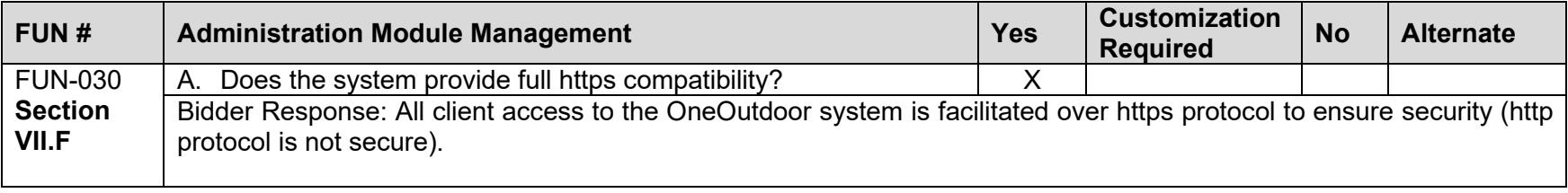

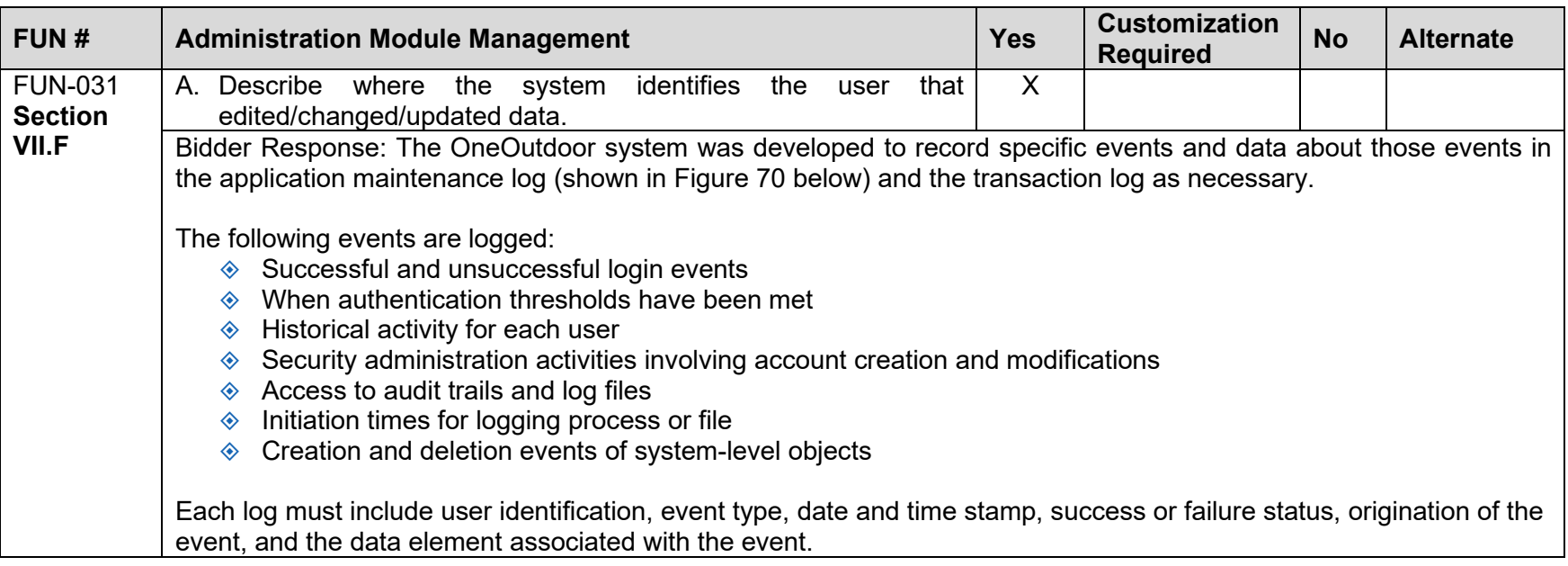

<span id="page-146-0"></span>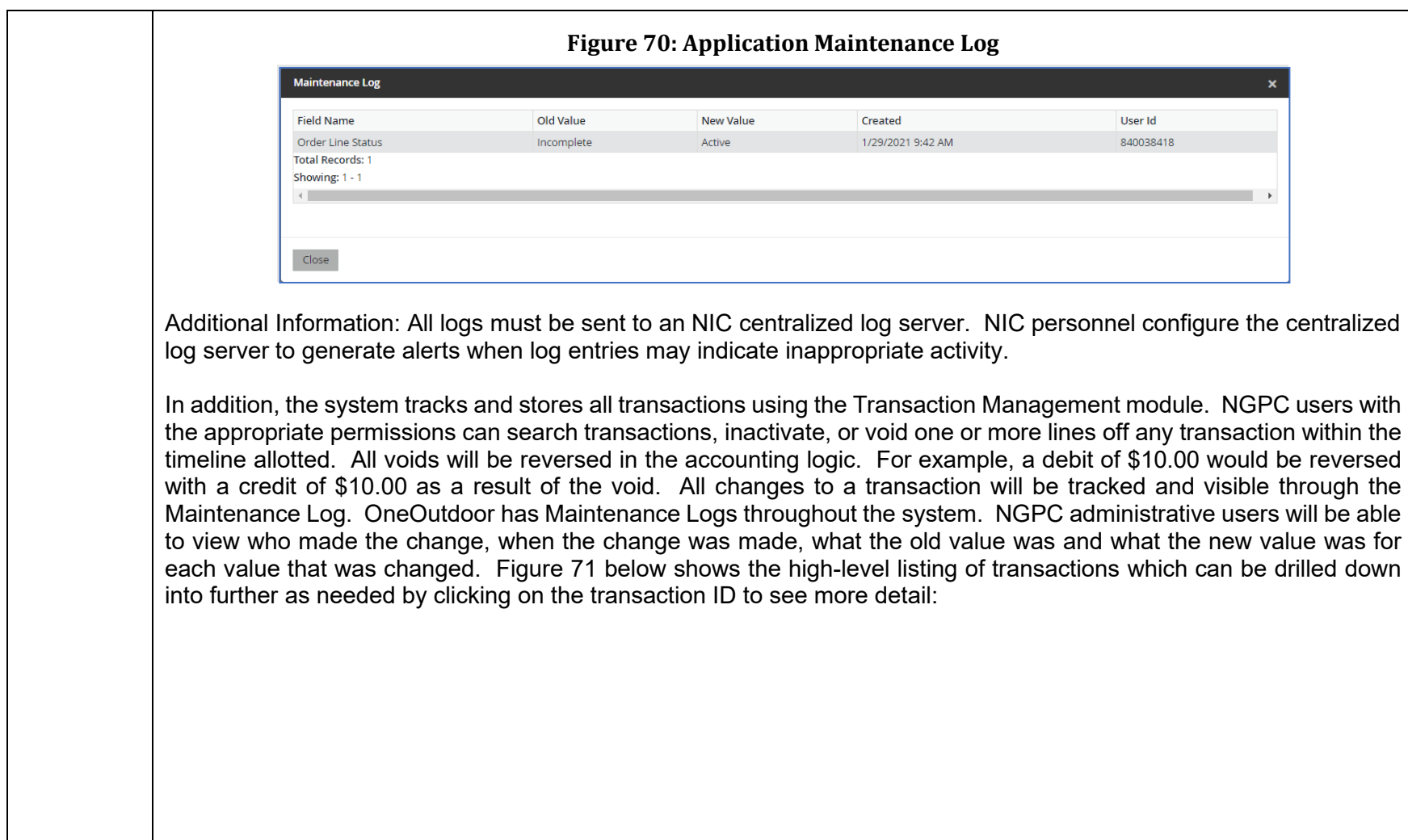

<span id="page-147-0"></span>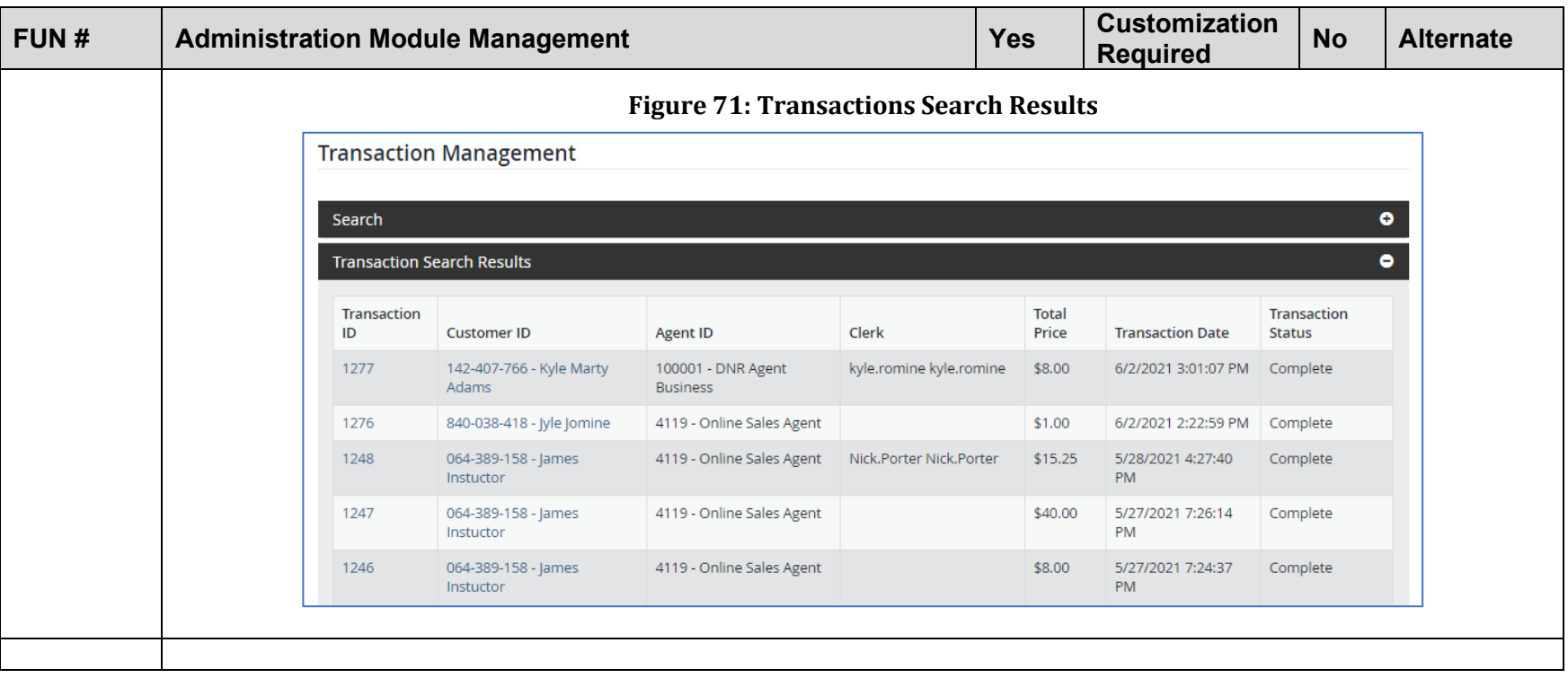

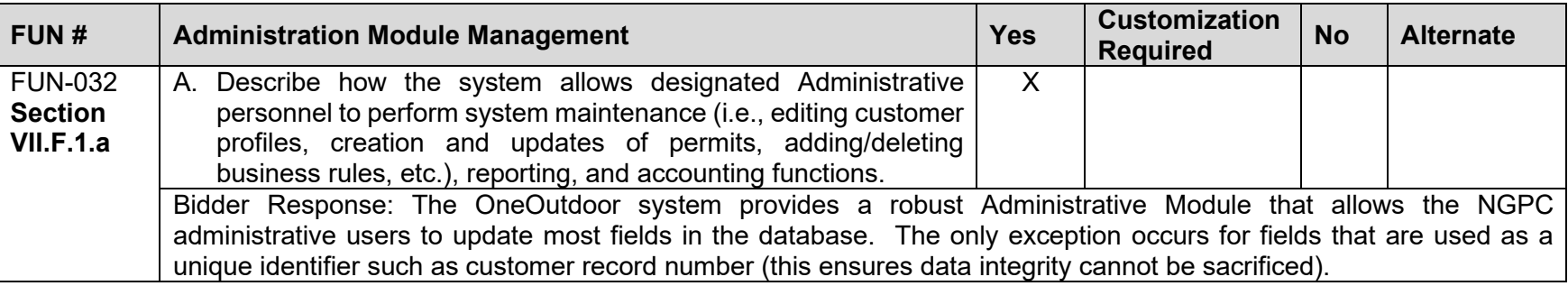

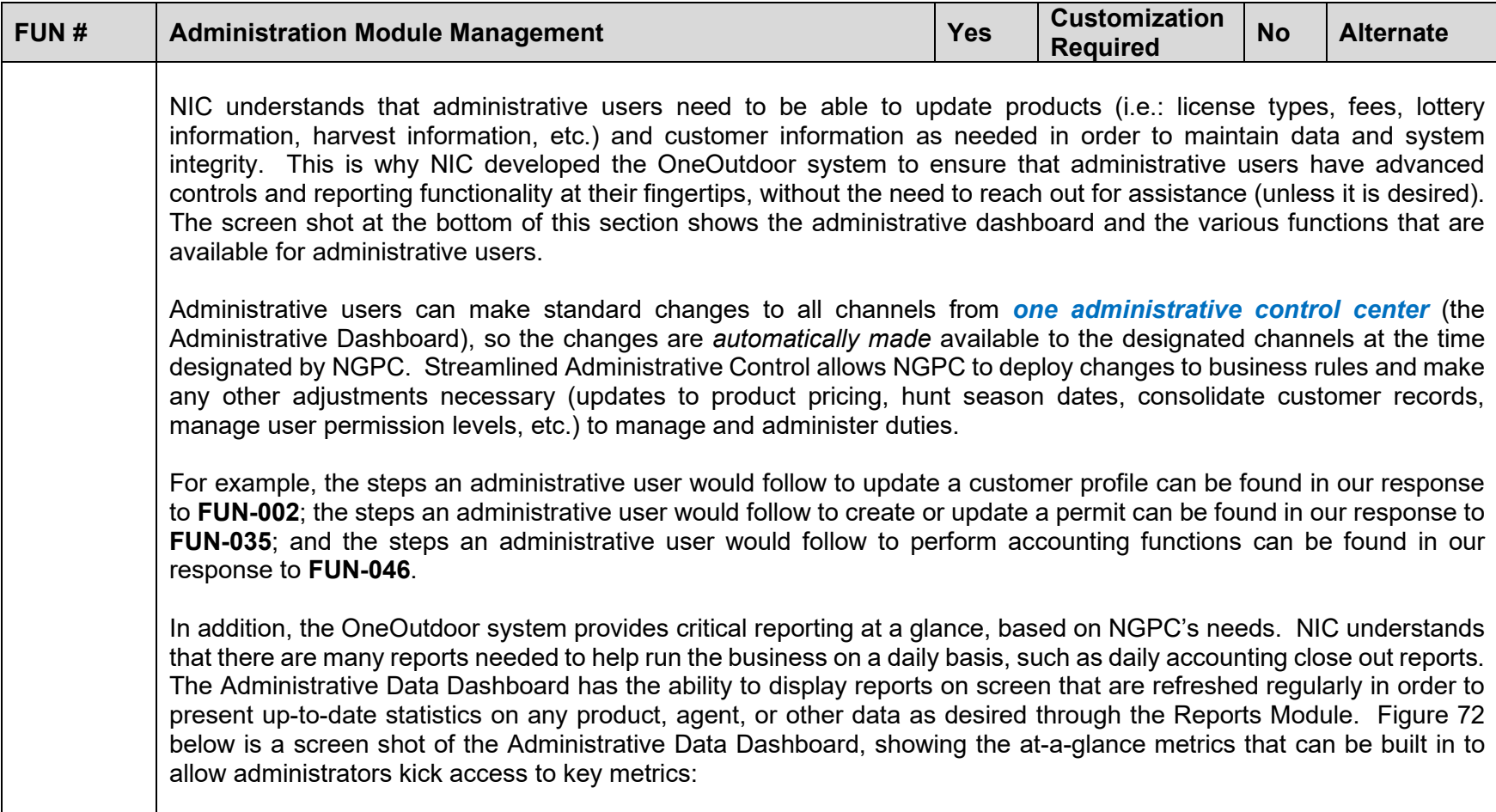

<span id="page-149-0"></span>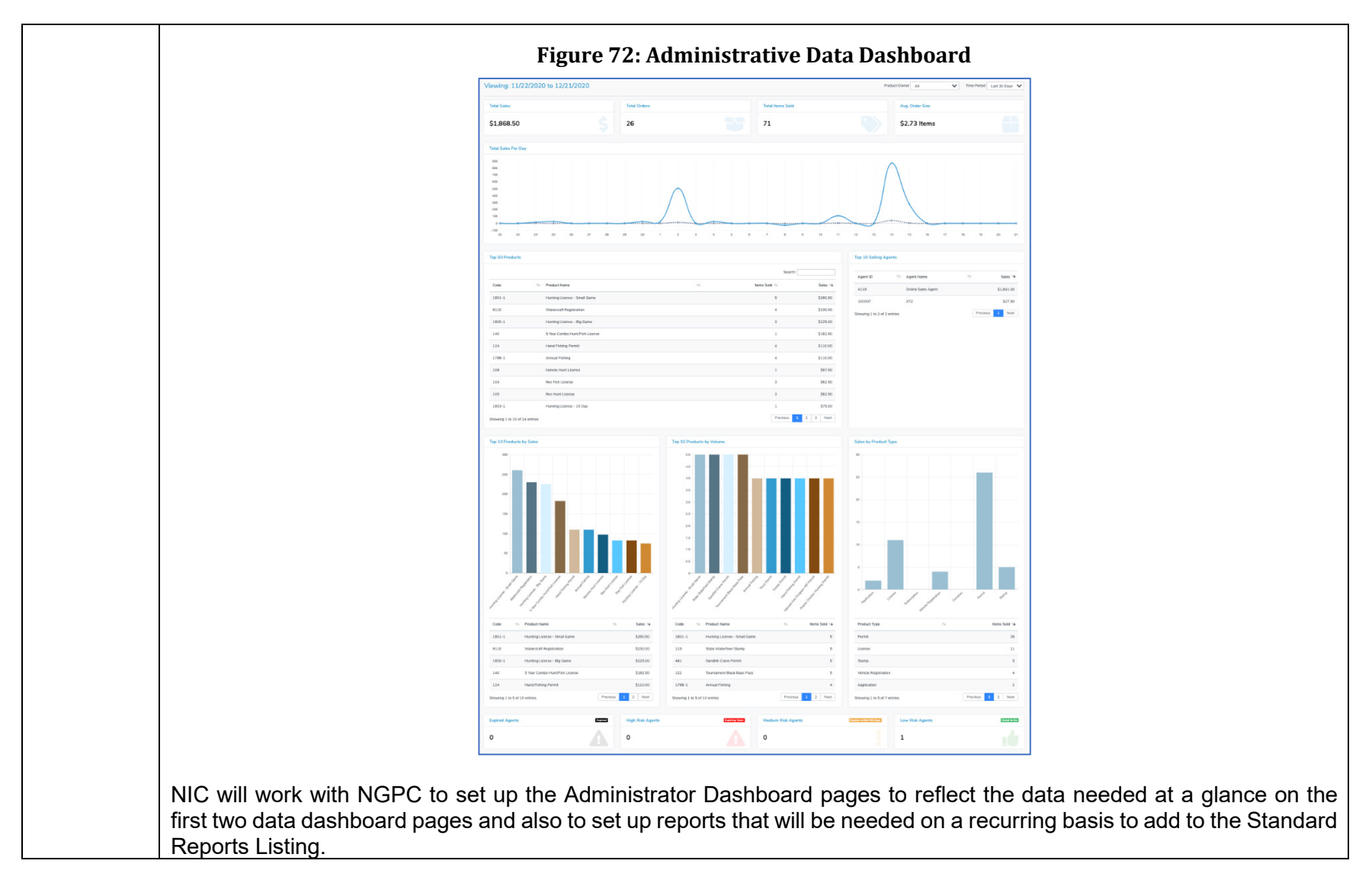

<span id="page-150-0"></span>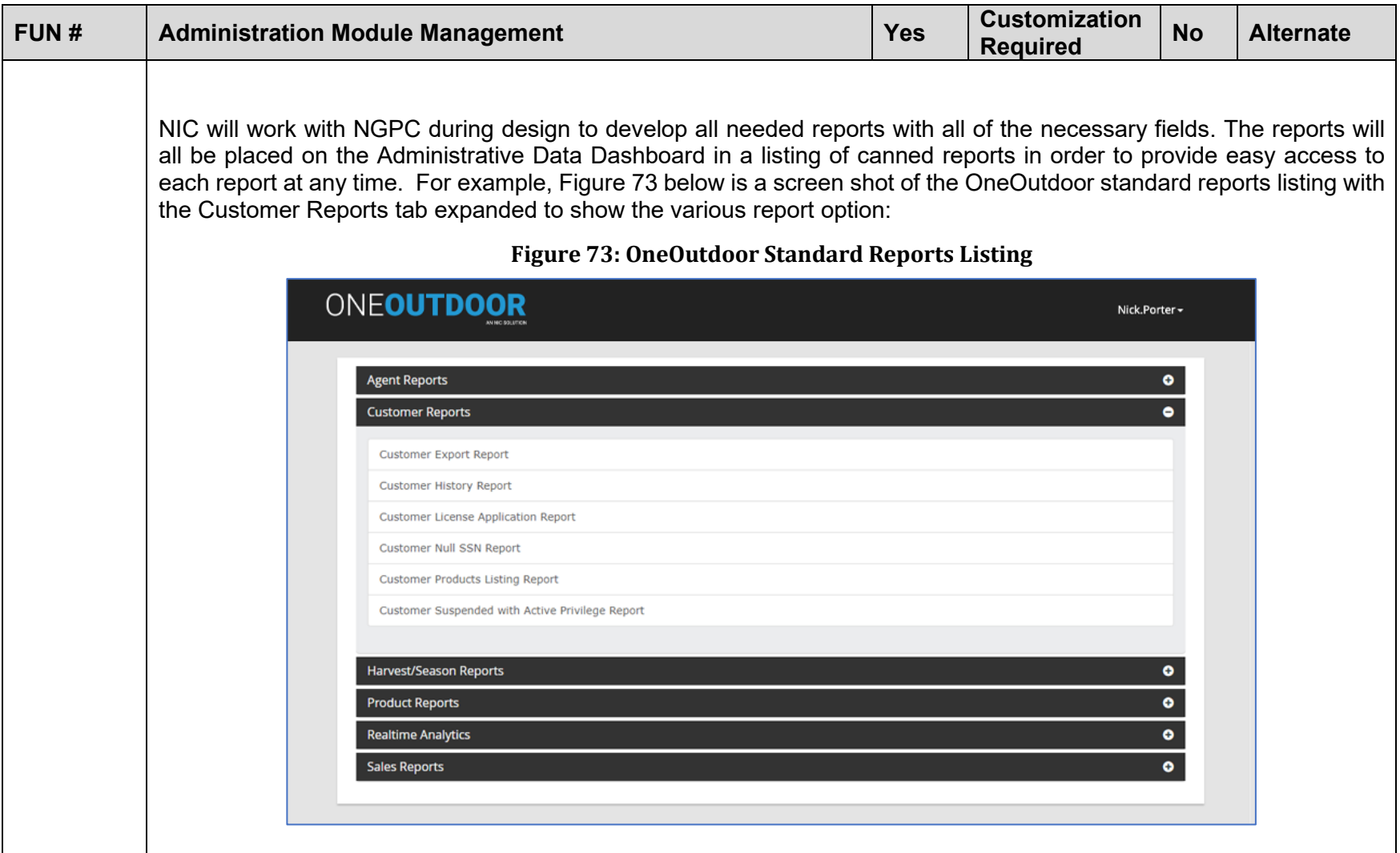

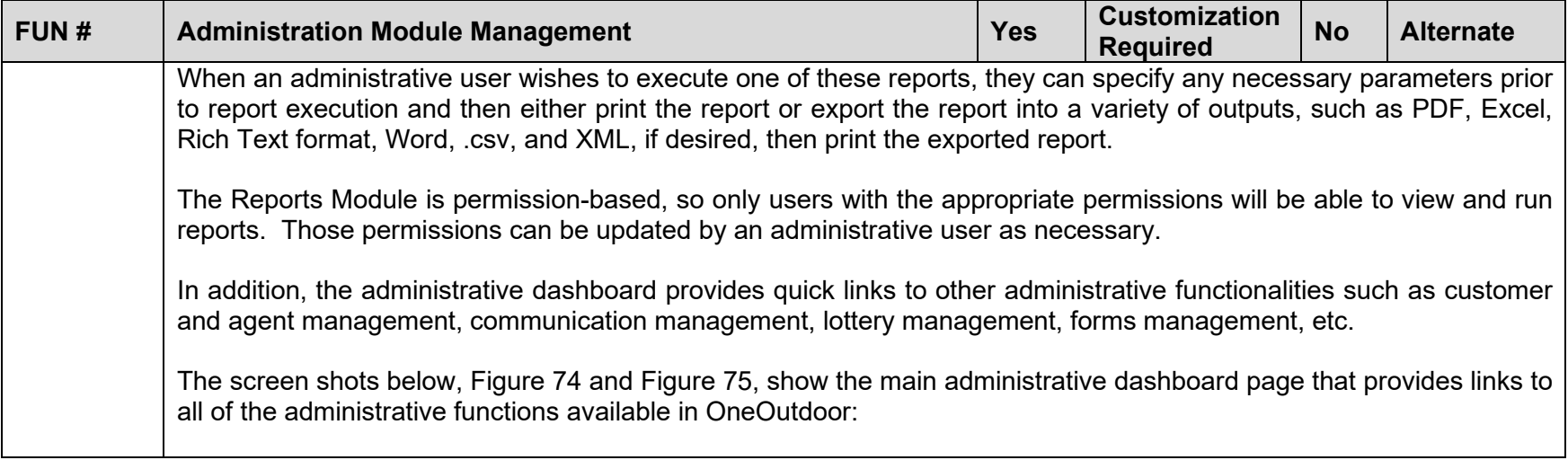

<span id="page-152-0"></span>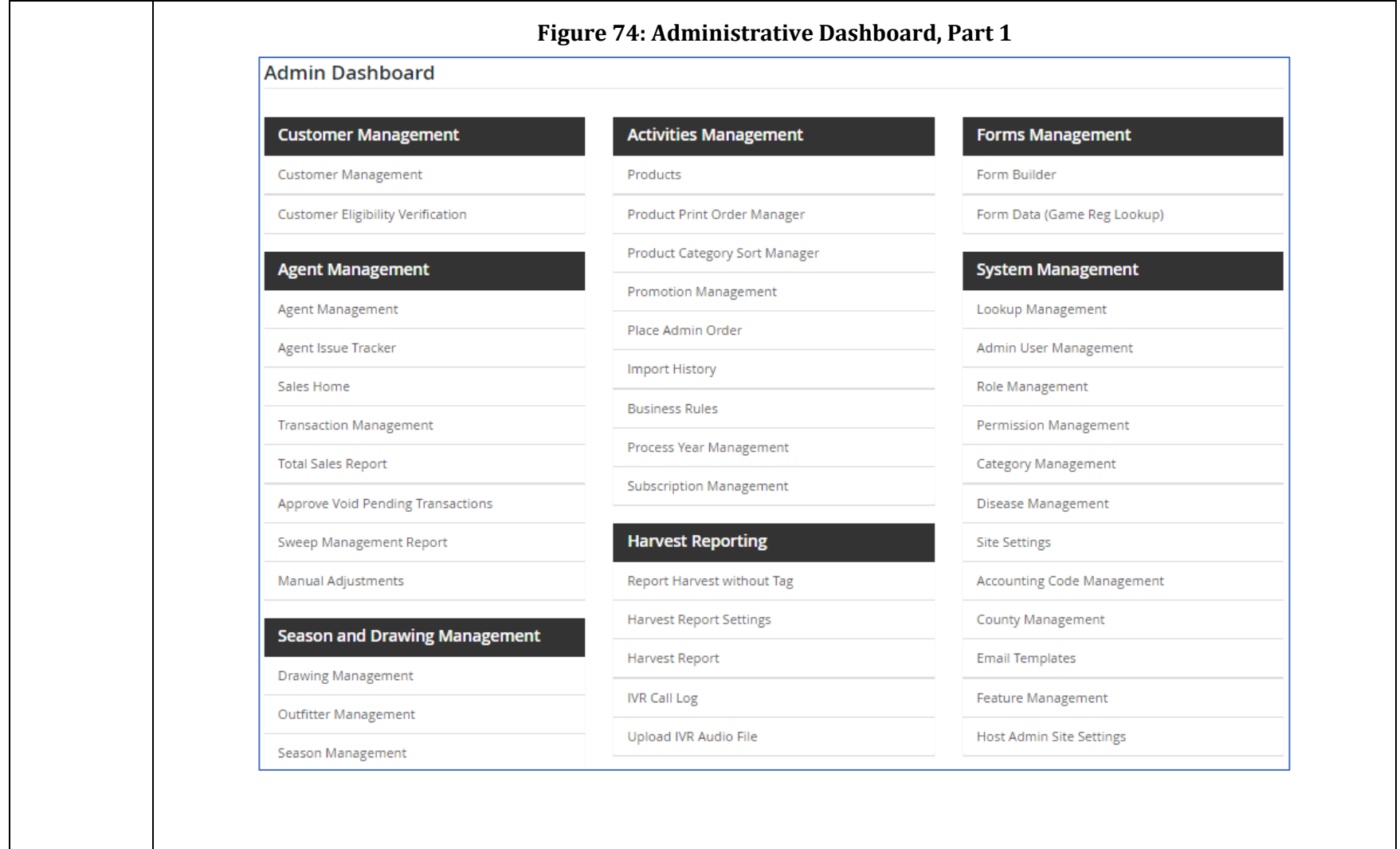

<span id="page-153-0"></span>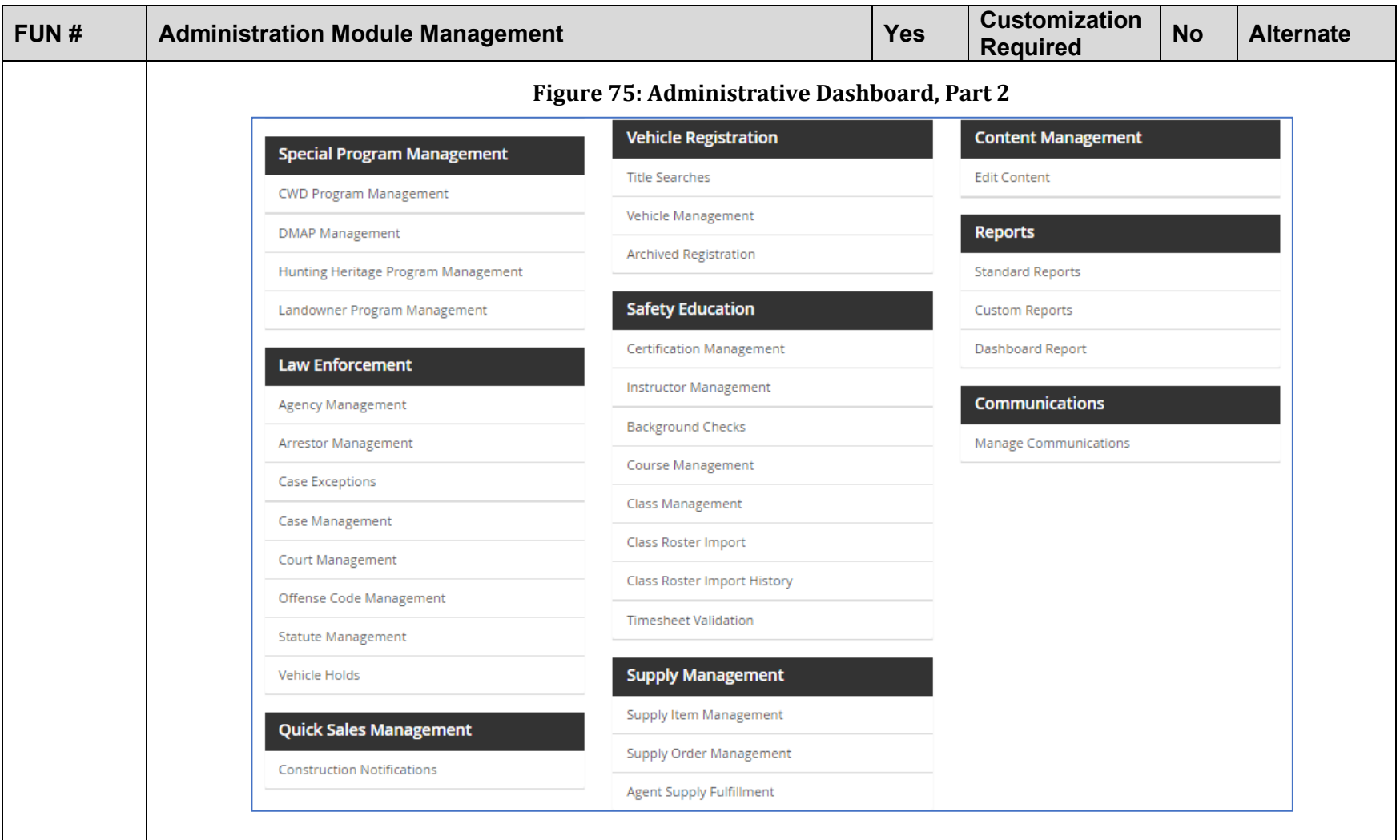

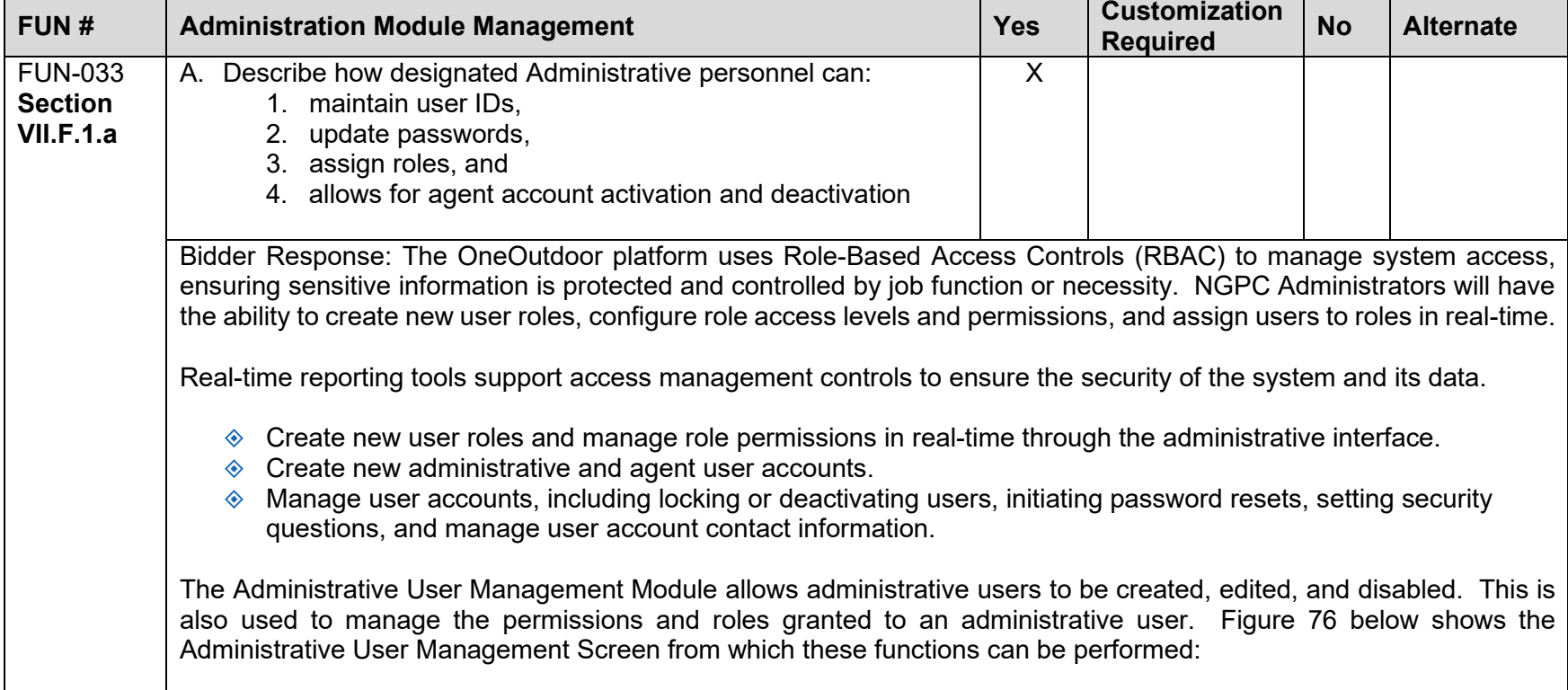

<span id="page-155-0"></span>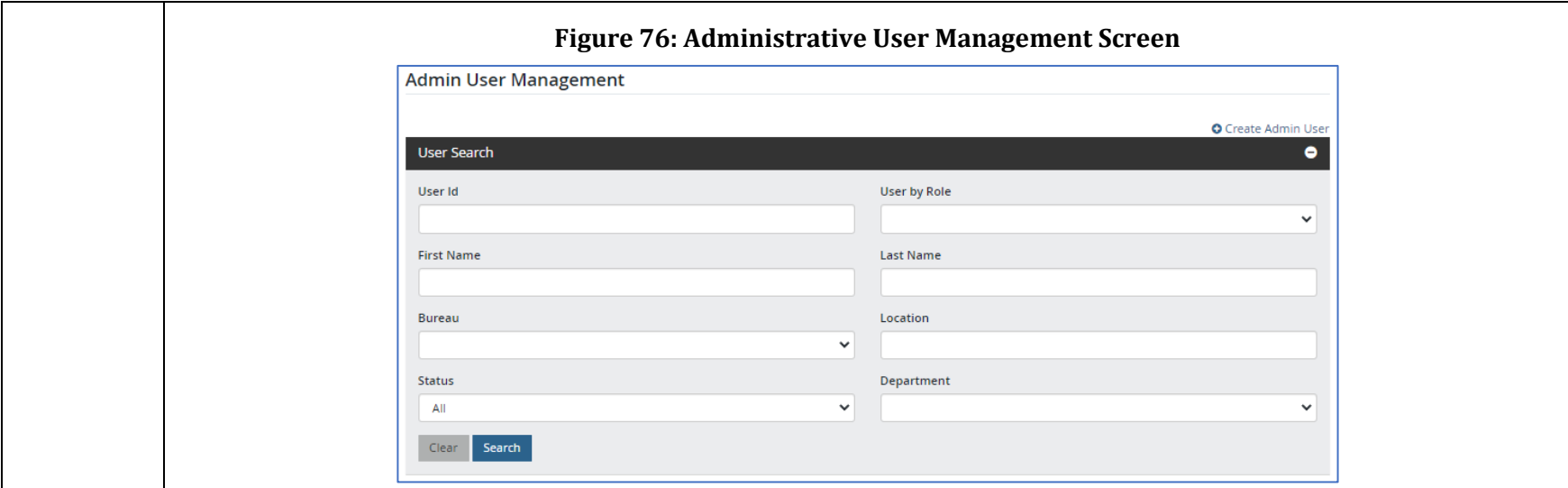

These administrative permissions are what allow different roles the ability to fix errors, update customer data, invalidate or void items, issue/reissue or reprint licenses and permits and many other administrative functions. Each agent location can have agents that are provided with administrative permissions, in order to be able to perform these functions for customers as needed.

If a user contacts the call center of NGPC for a password reset, the call center or NGPC representative will initiate the password reset process for the customer. Passwords are required to be changed by the user and is easily accomplished by simply clicking the 'Forgot Password' link under the sign in button on the log in screen as shown in [Figure 77](#page-156-0) below. NIC requires password resets to be performed in this manner to protect the security of the account and the user.

<span id="page-156-0"></span>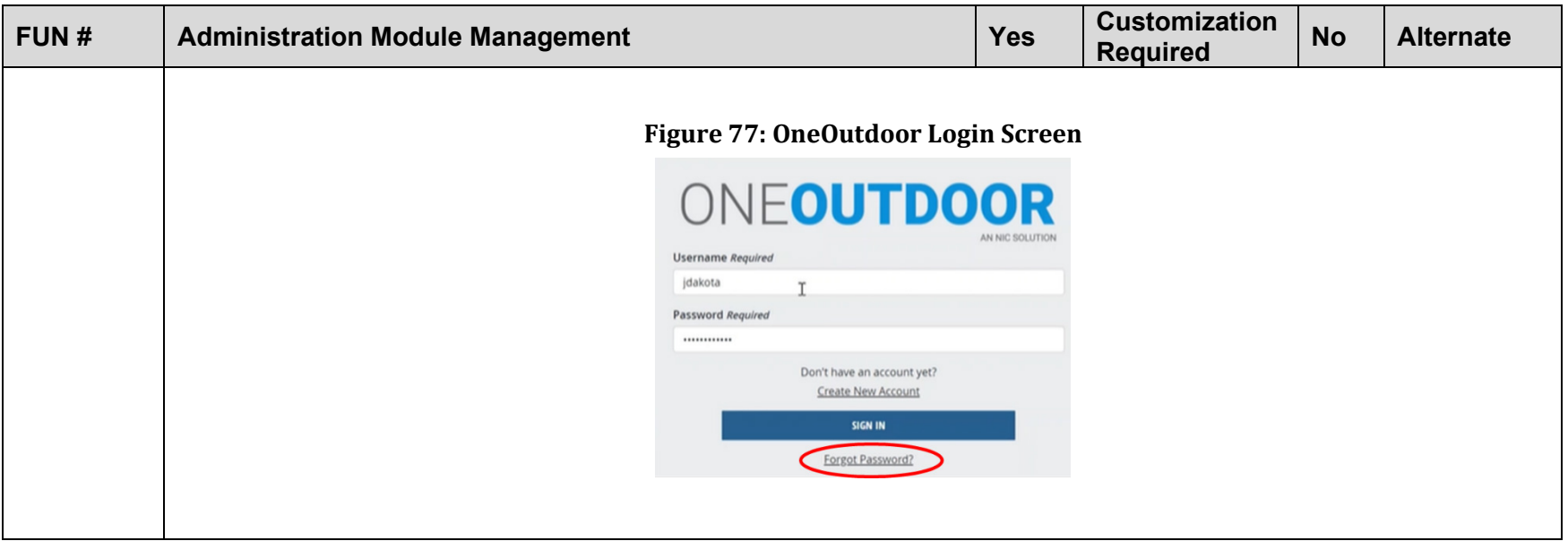

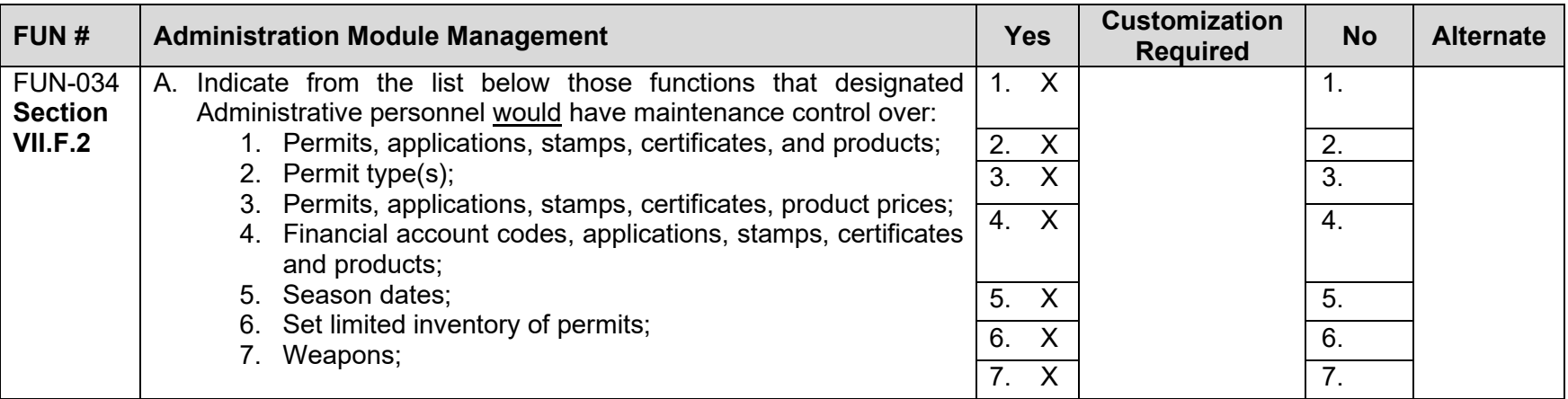

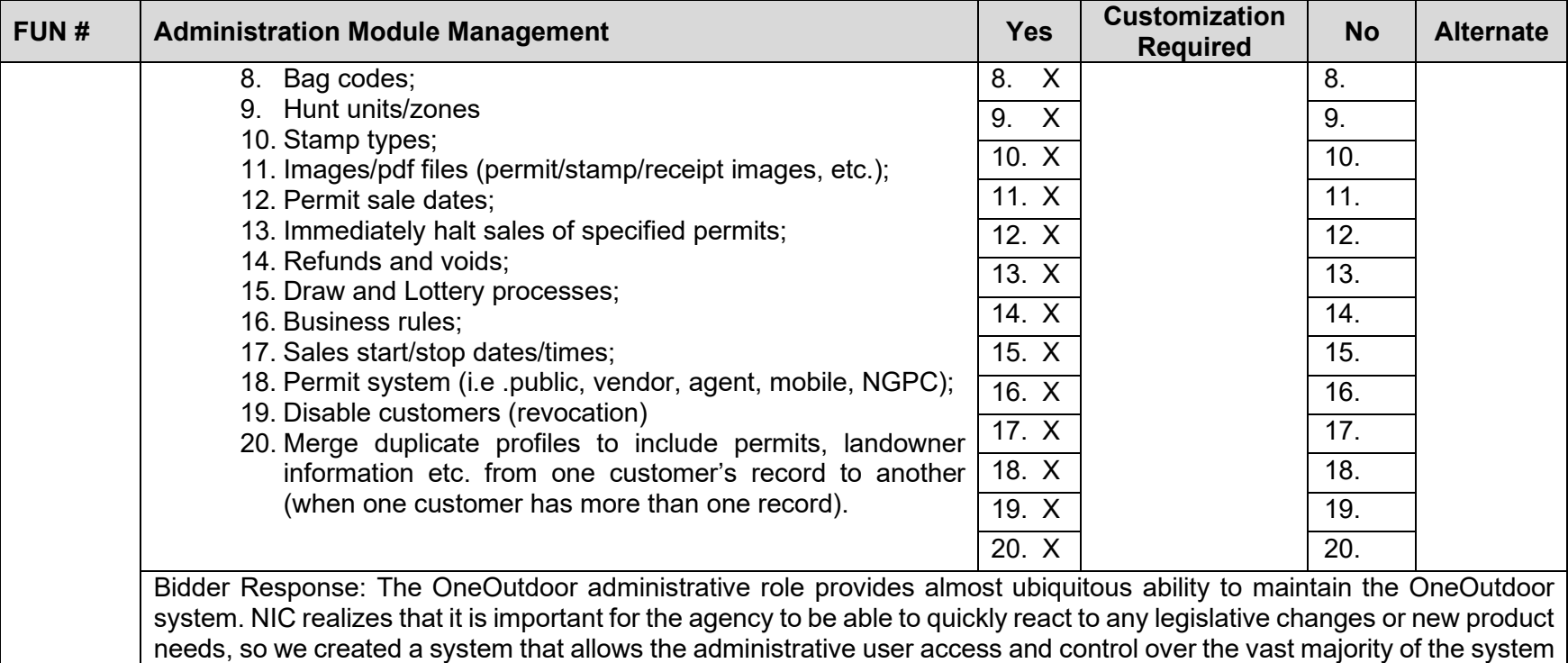

in order to provide as much flexibility to the agency in order for the agency to remain nimble in their support of their clients.

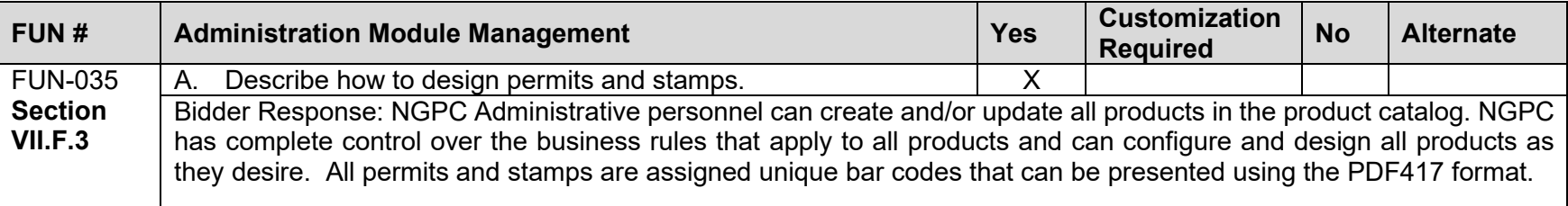

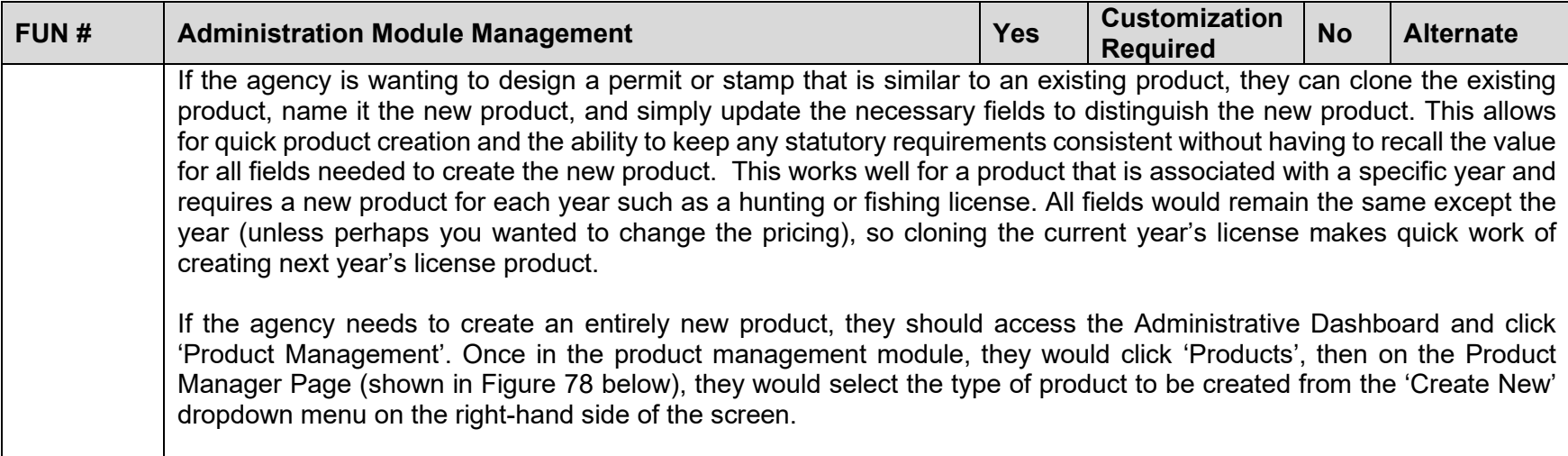

<span id="page-159-0"></span>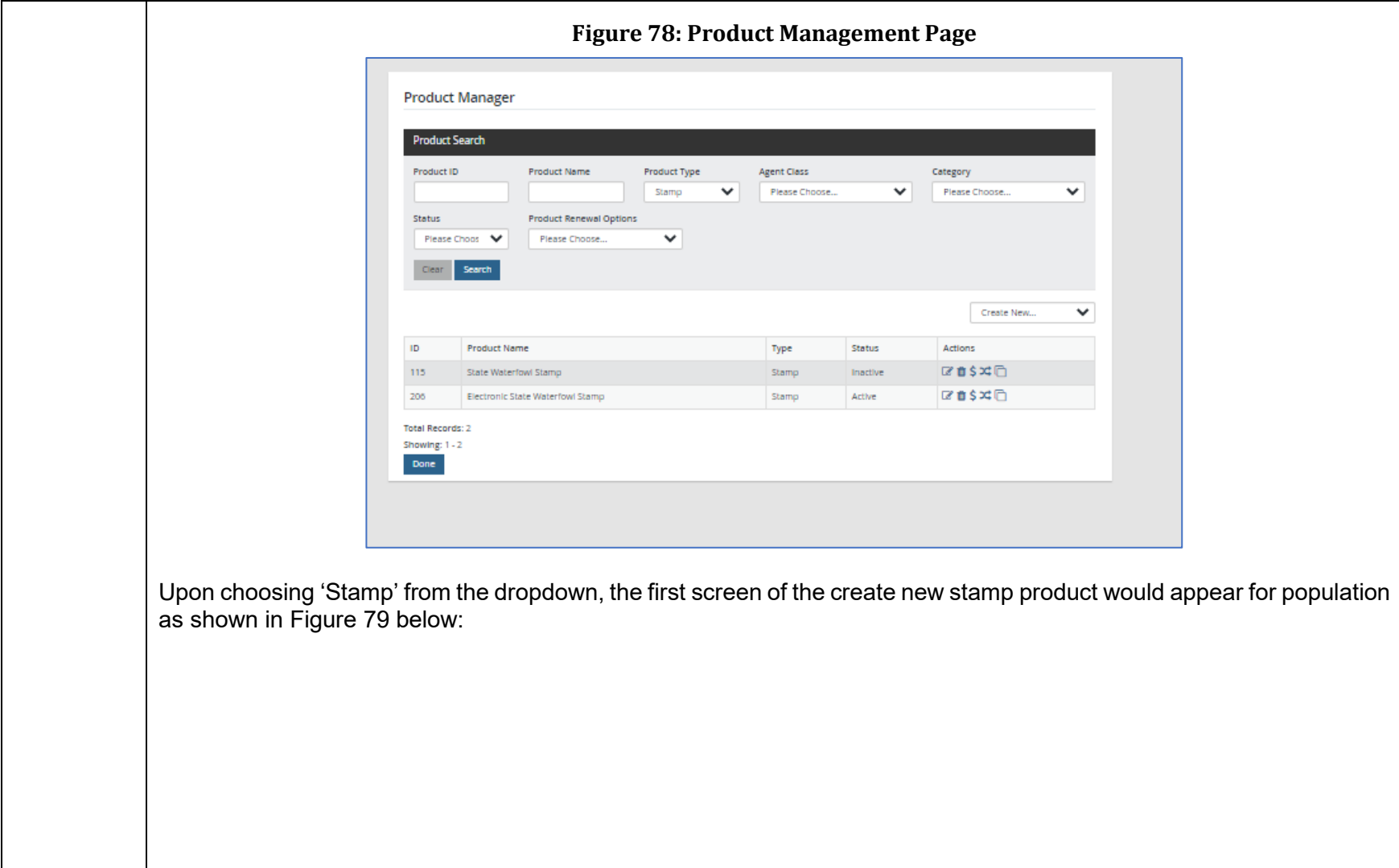

<span id="page-160-0"></span>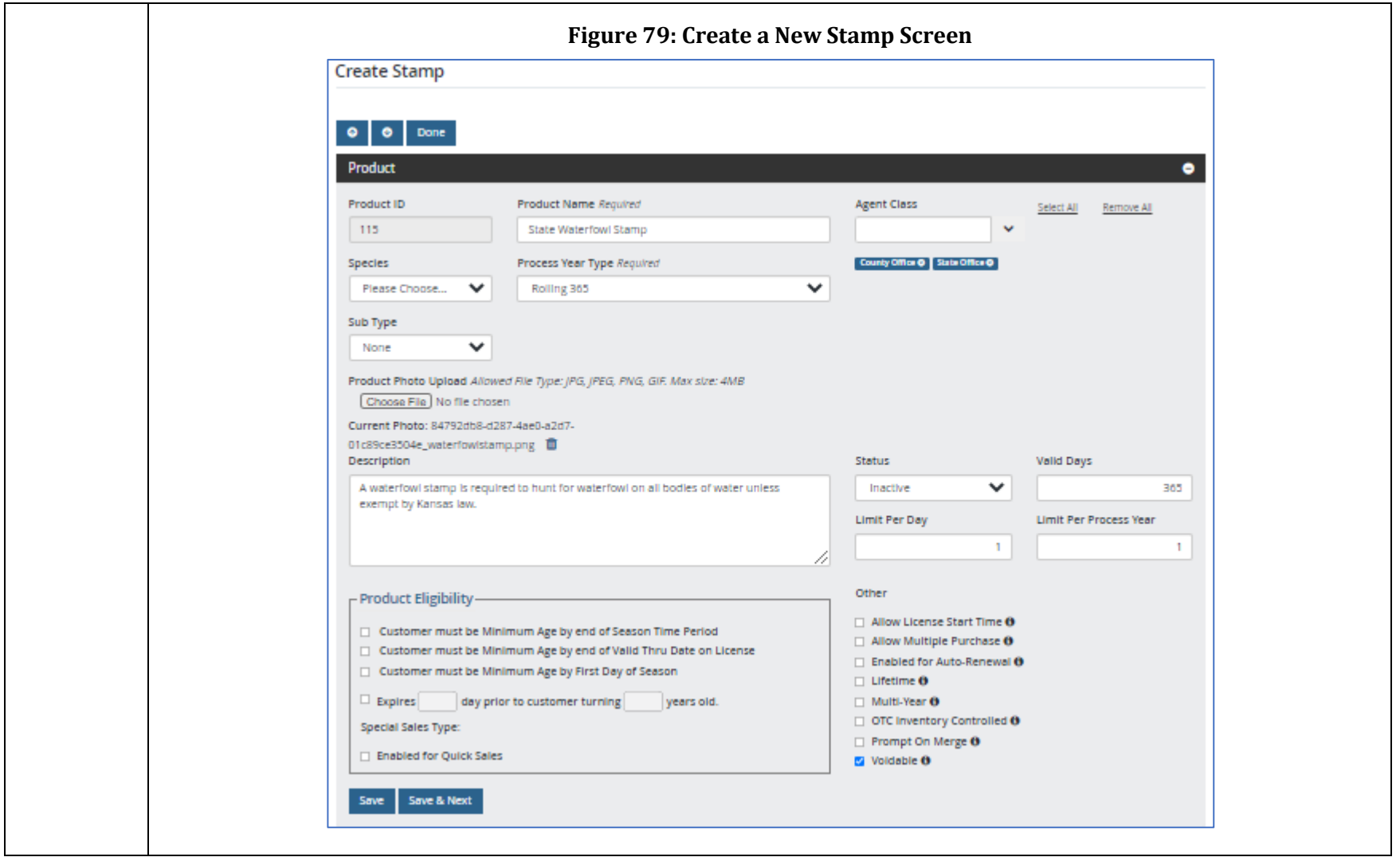

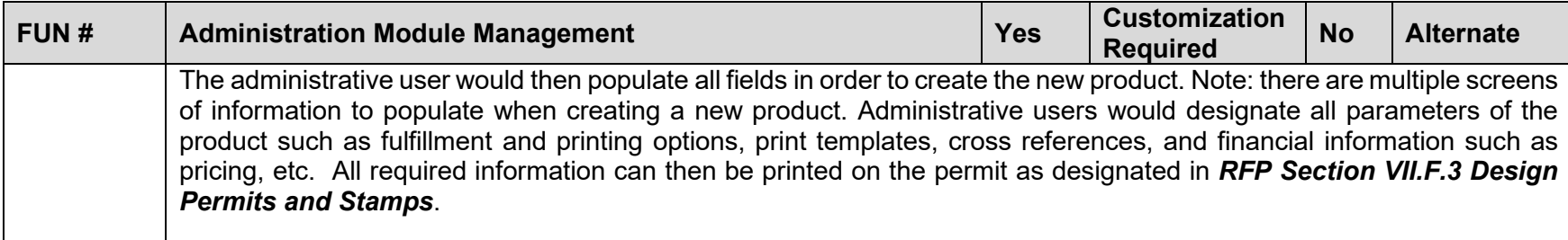

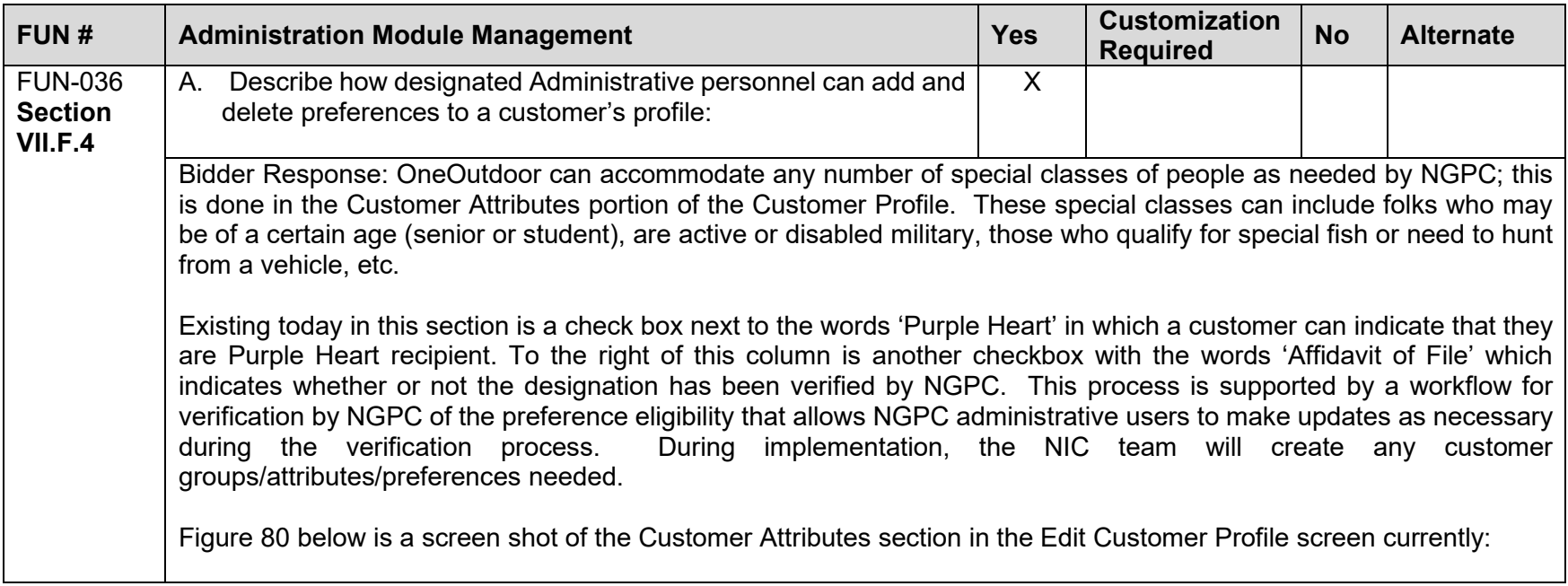

<span id="page-162-0"></span>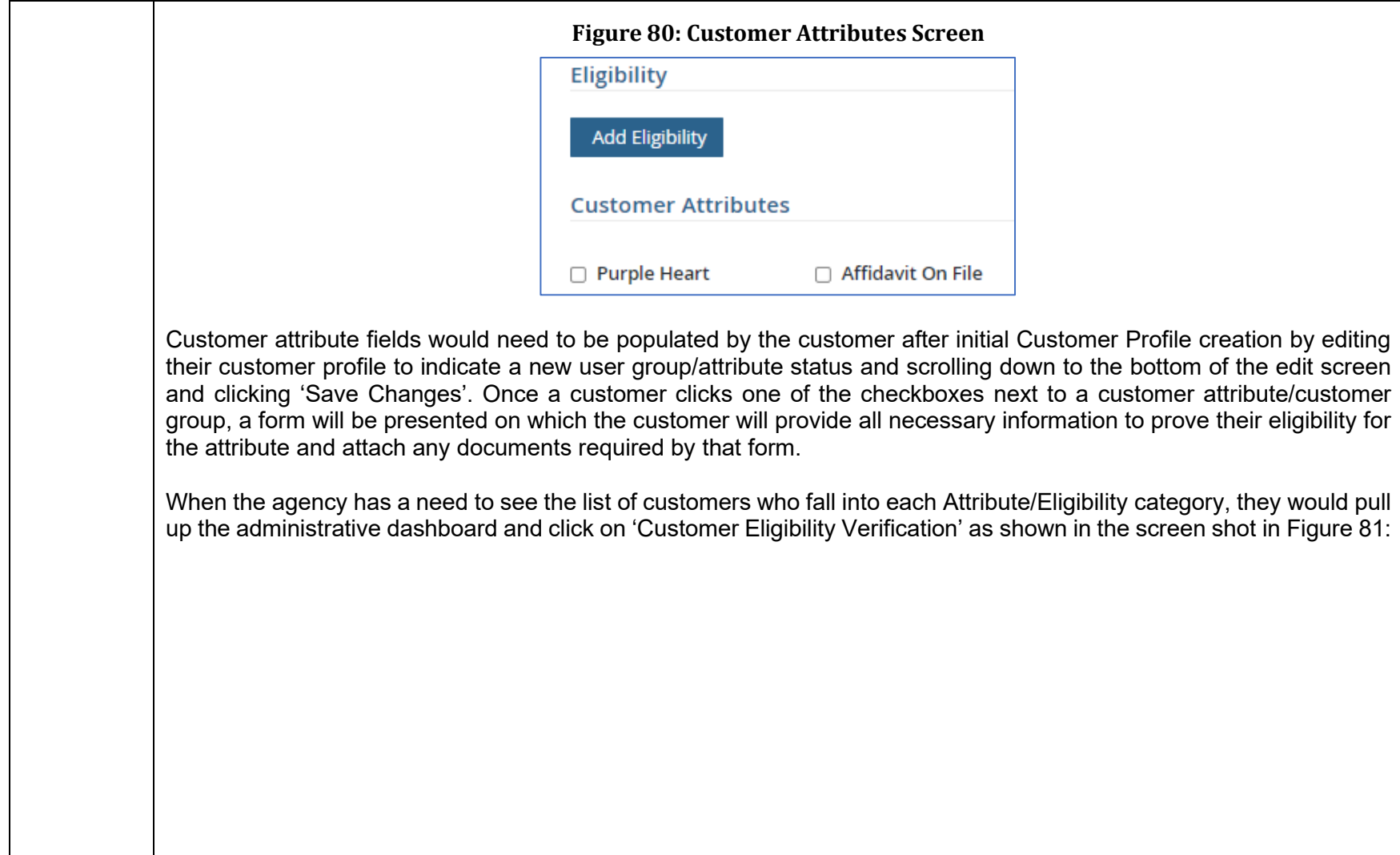

<span id="page-163-0"></span>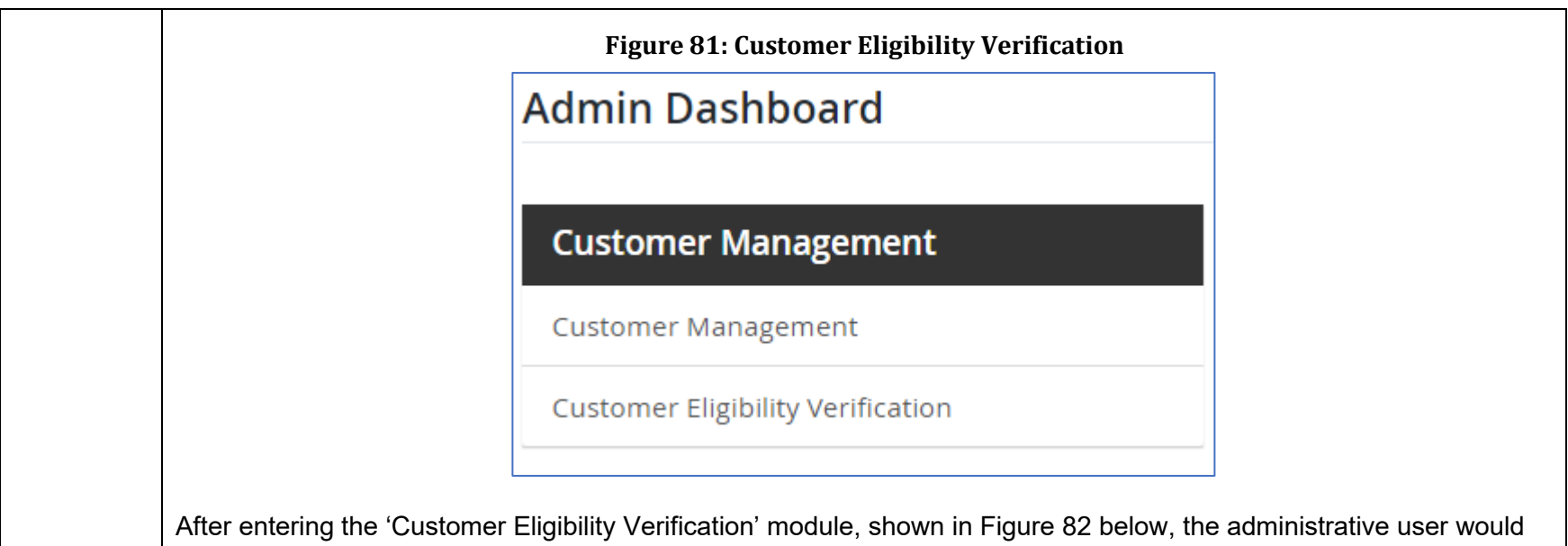

choose a selection from the dropdown list of eligibility status categories and if desired, a particular status (though not required), and the system will provide the listing of all customers that have that eligibility. If the administrative user doesn't make any selections in the drop-down menus, all customers with any kind of eligibility status will be displayed once the customer clicks the search button. In the example below, the user has chosen 'Active Military' from the dropdown menu and clicked the search button:

<span id="page-164-0"></span>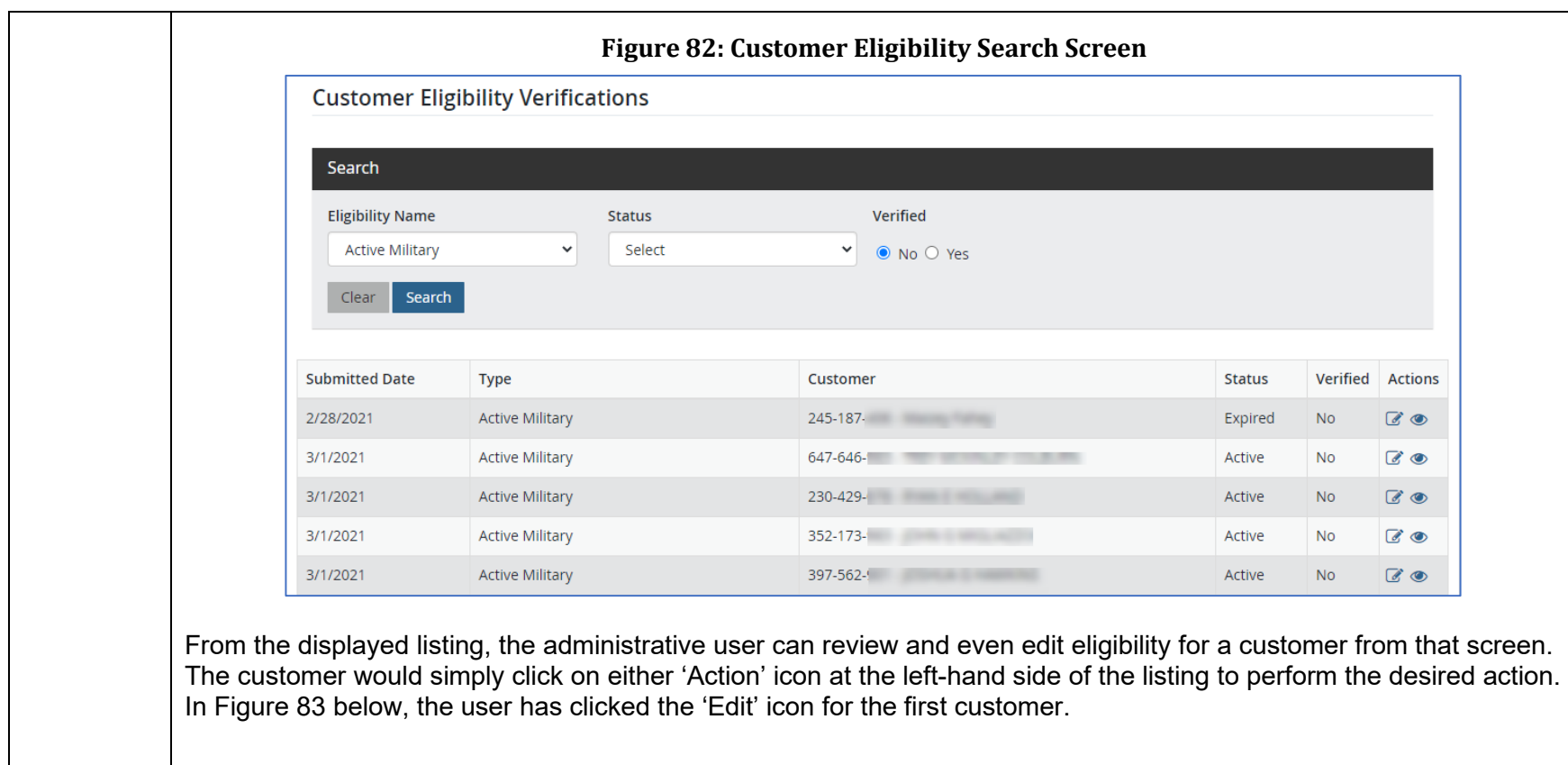

<span id="page-165-0"></span>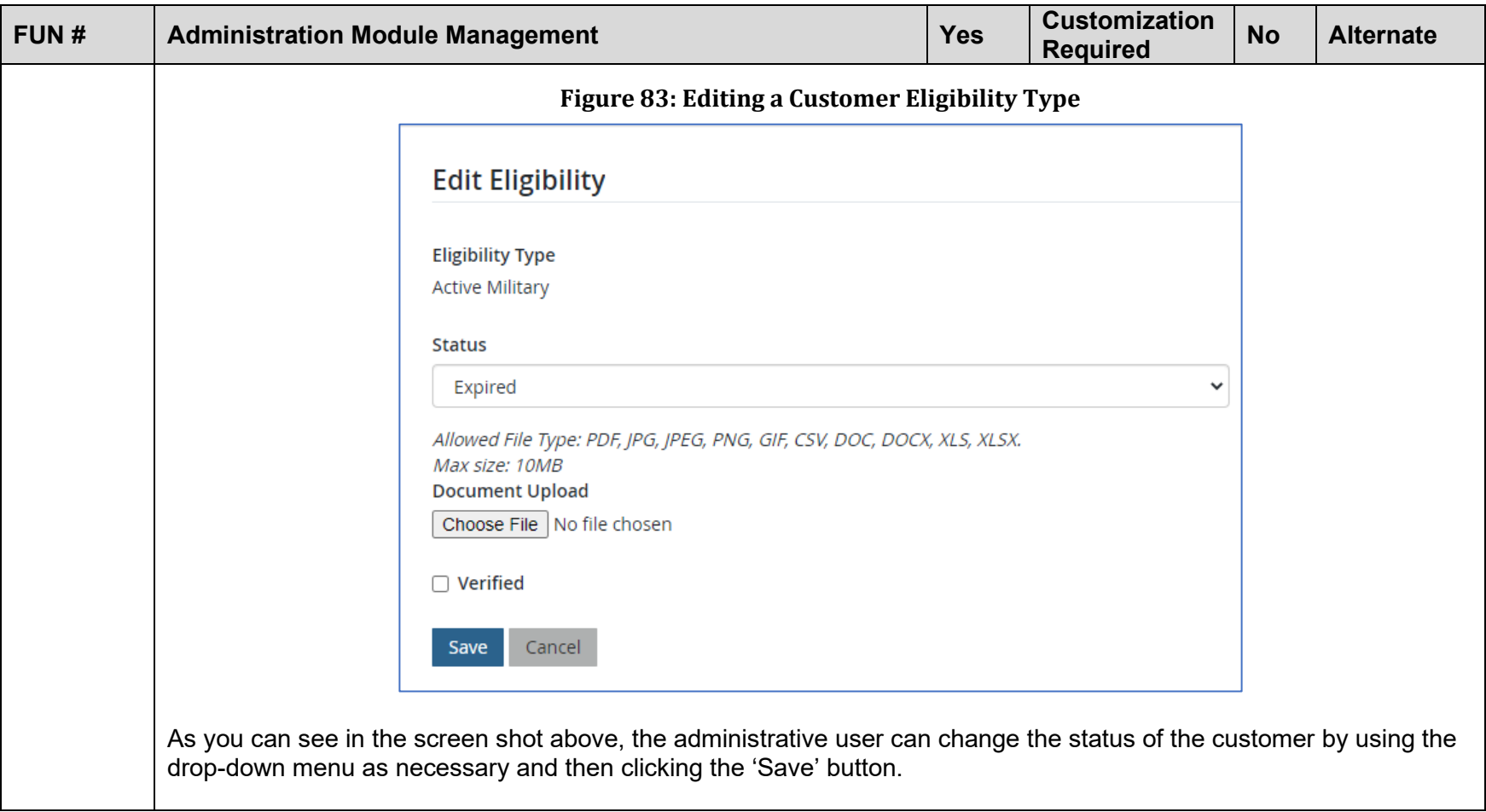

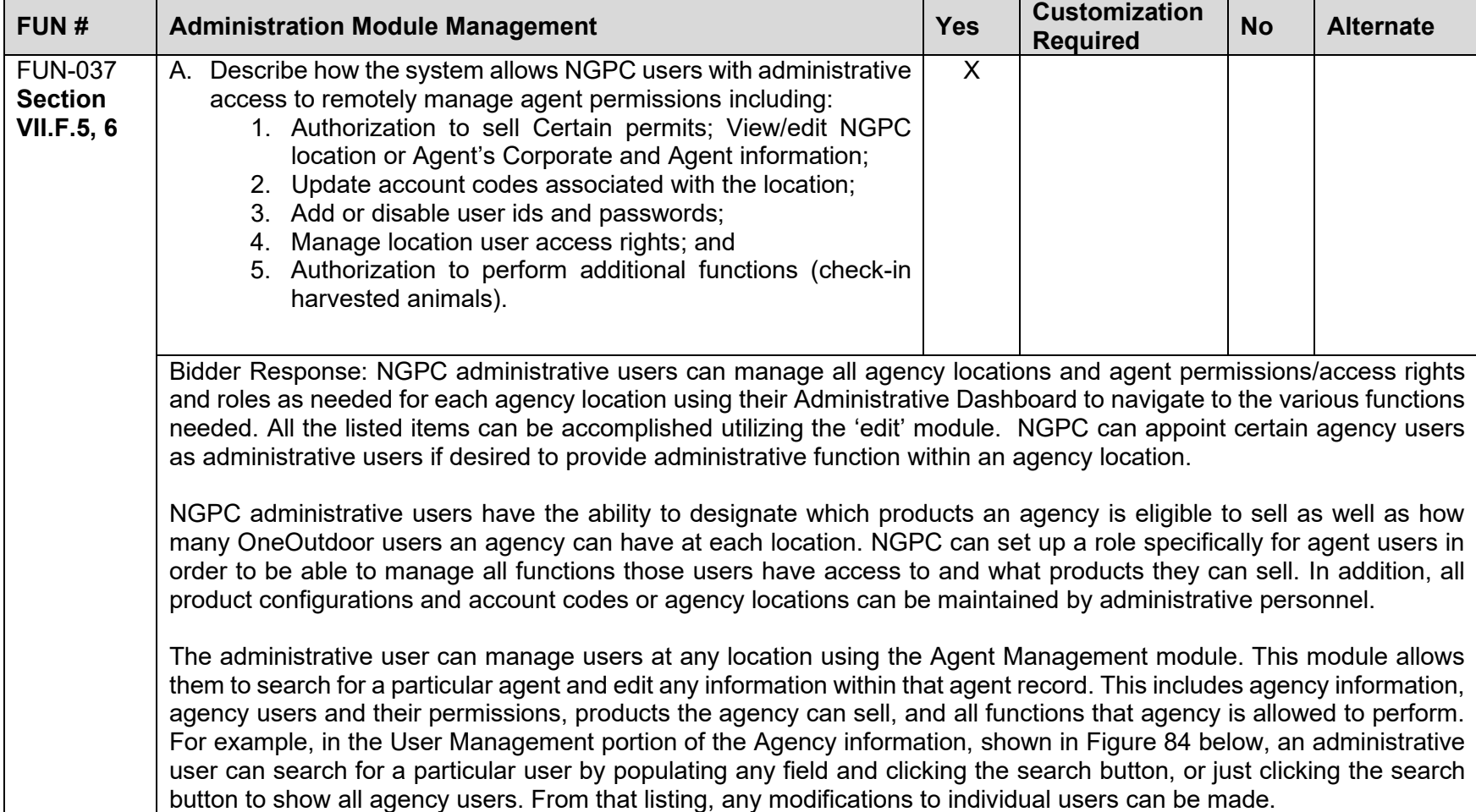

<span id="page-167-1"></span><span id="page-167-0"></span>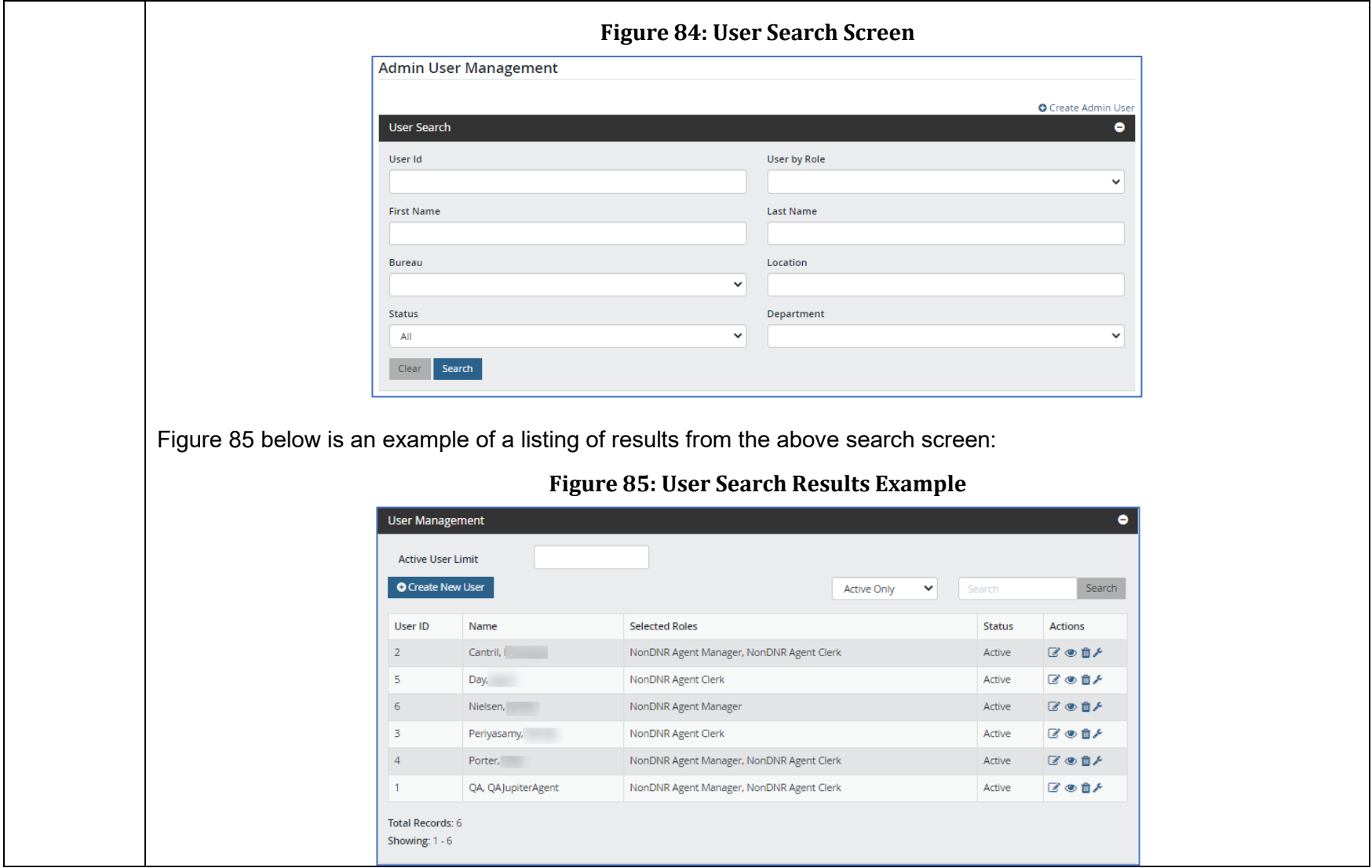

<span id="page-168-0"></span>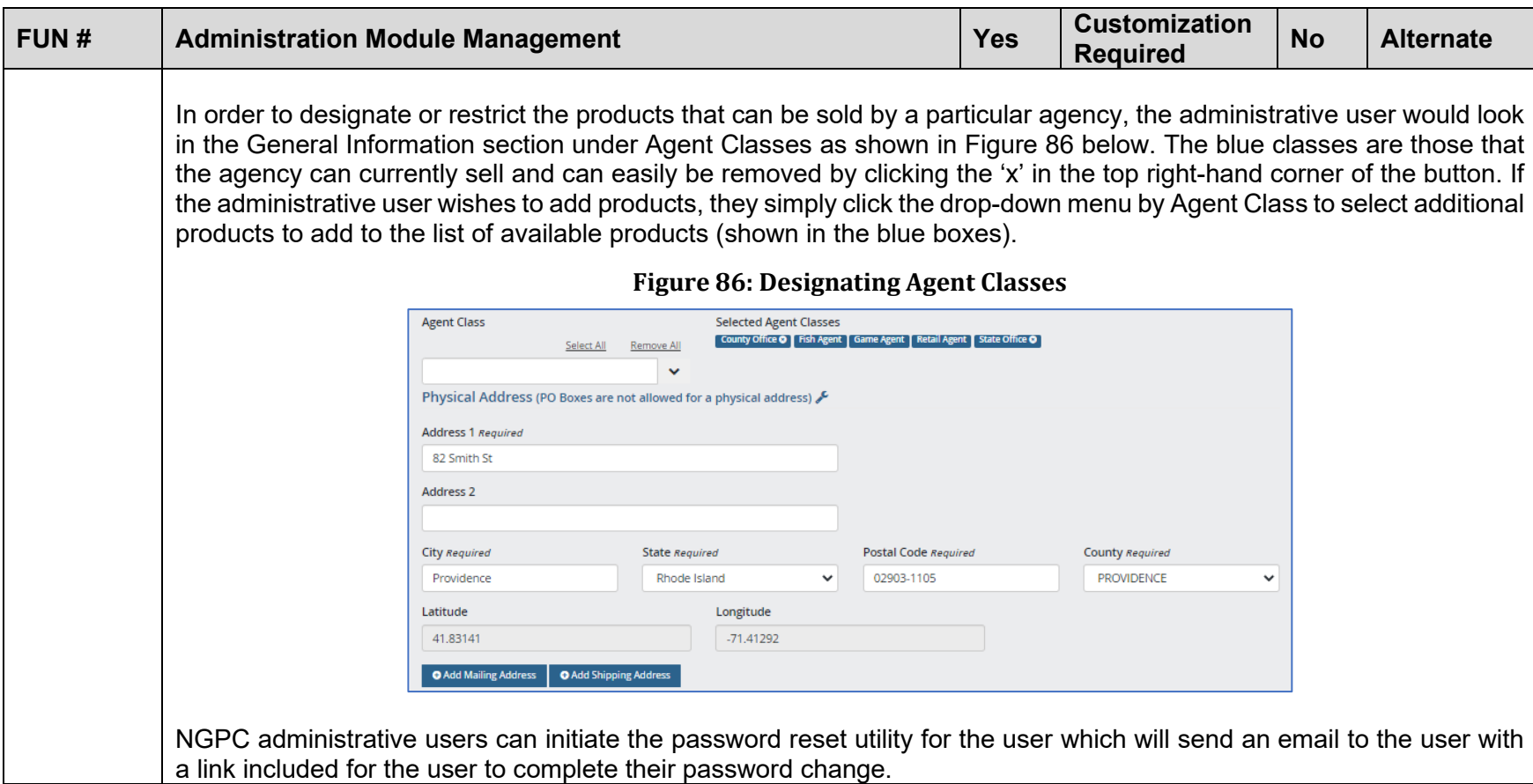

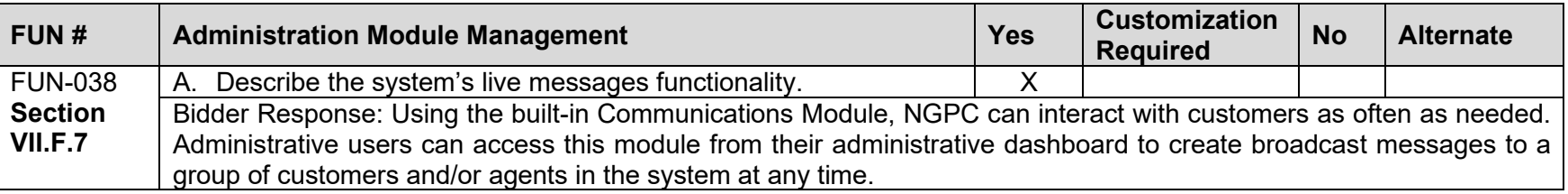

<span id="page-169-0"></span>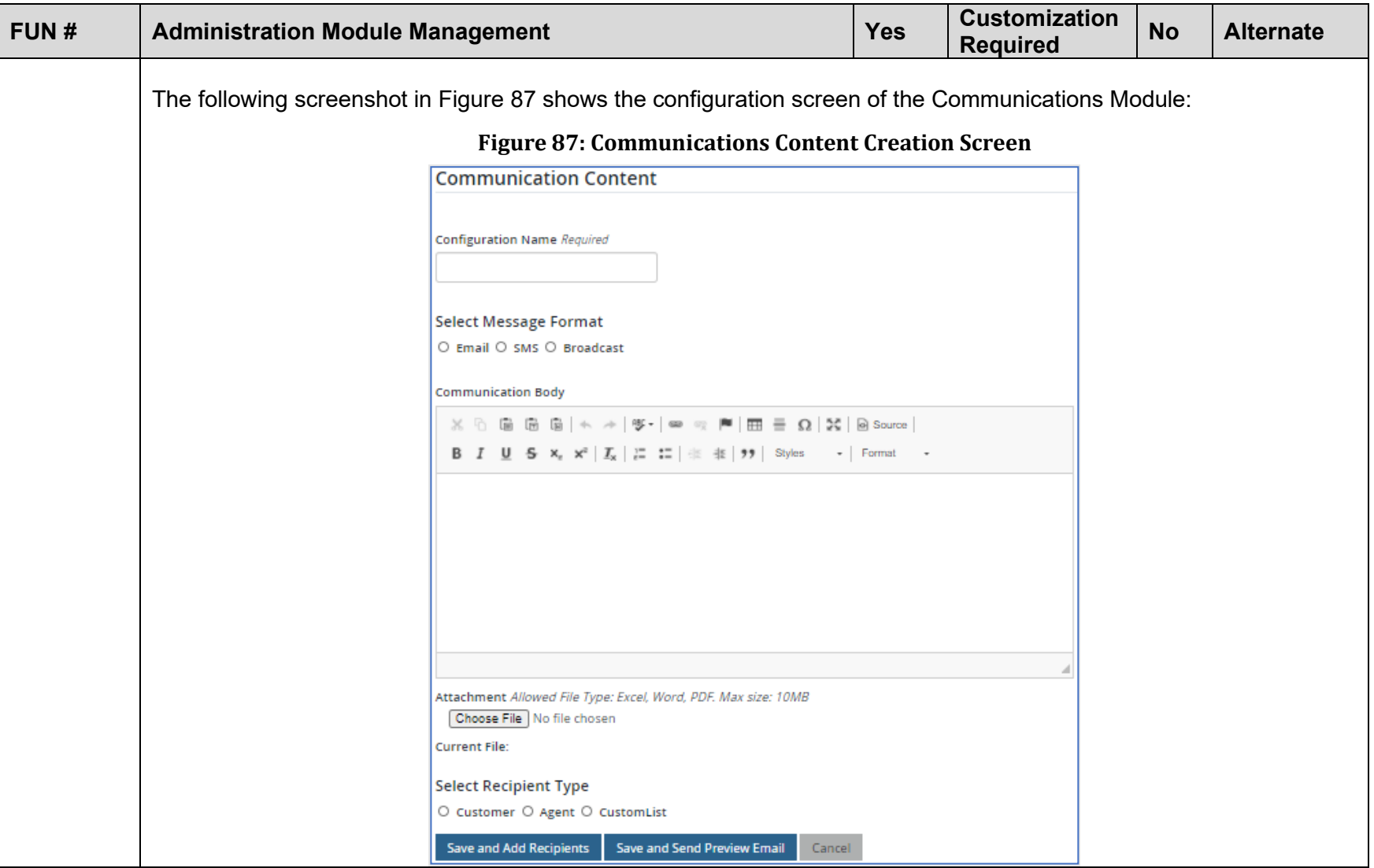

<span id="page-170-0"></span>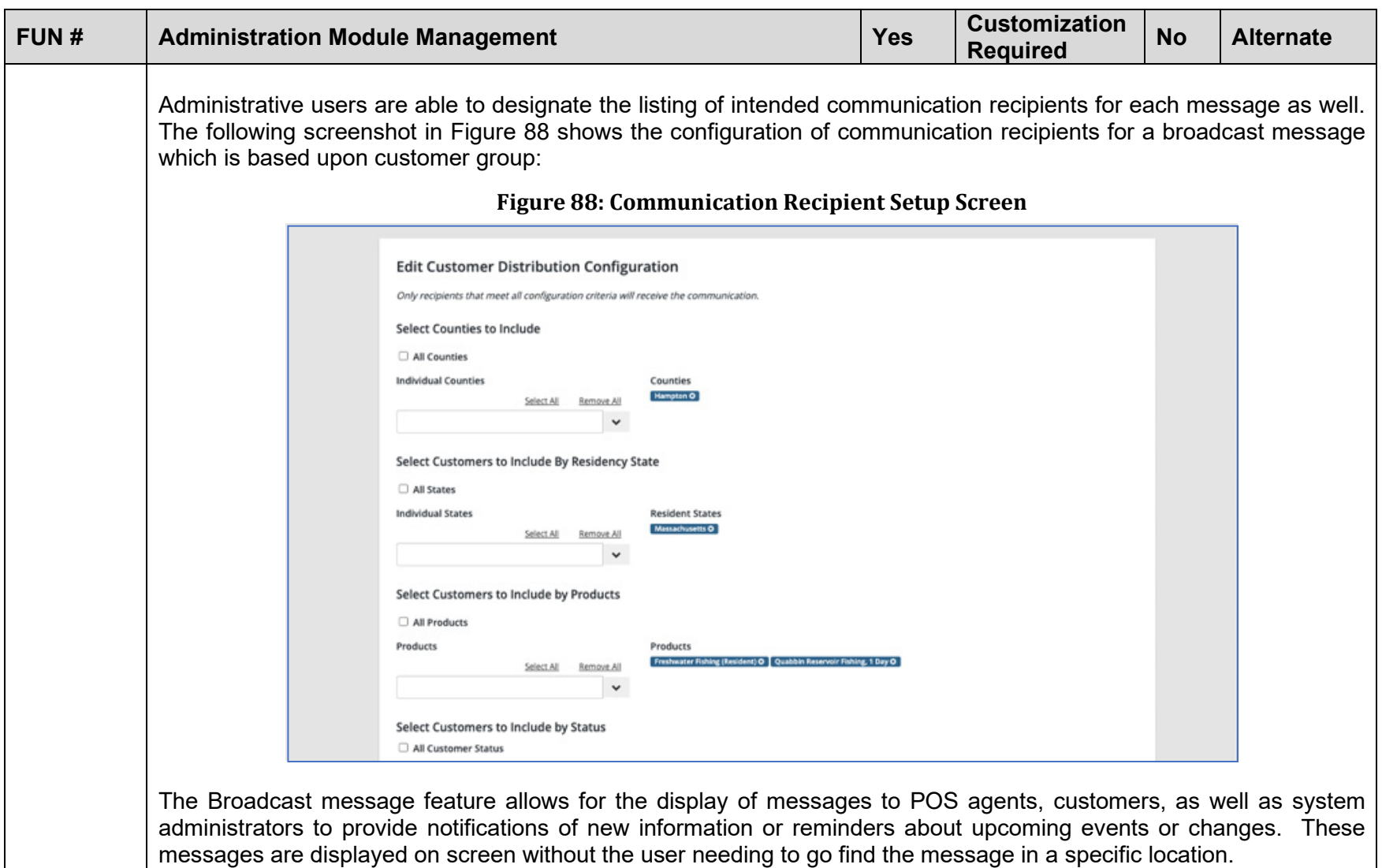

<span id="page-171-0"></span>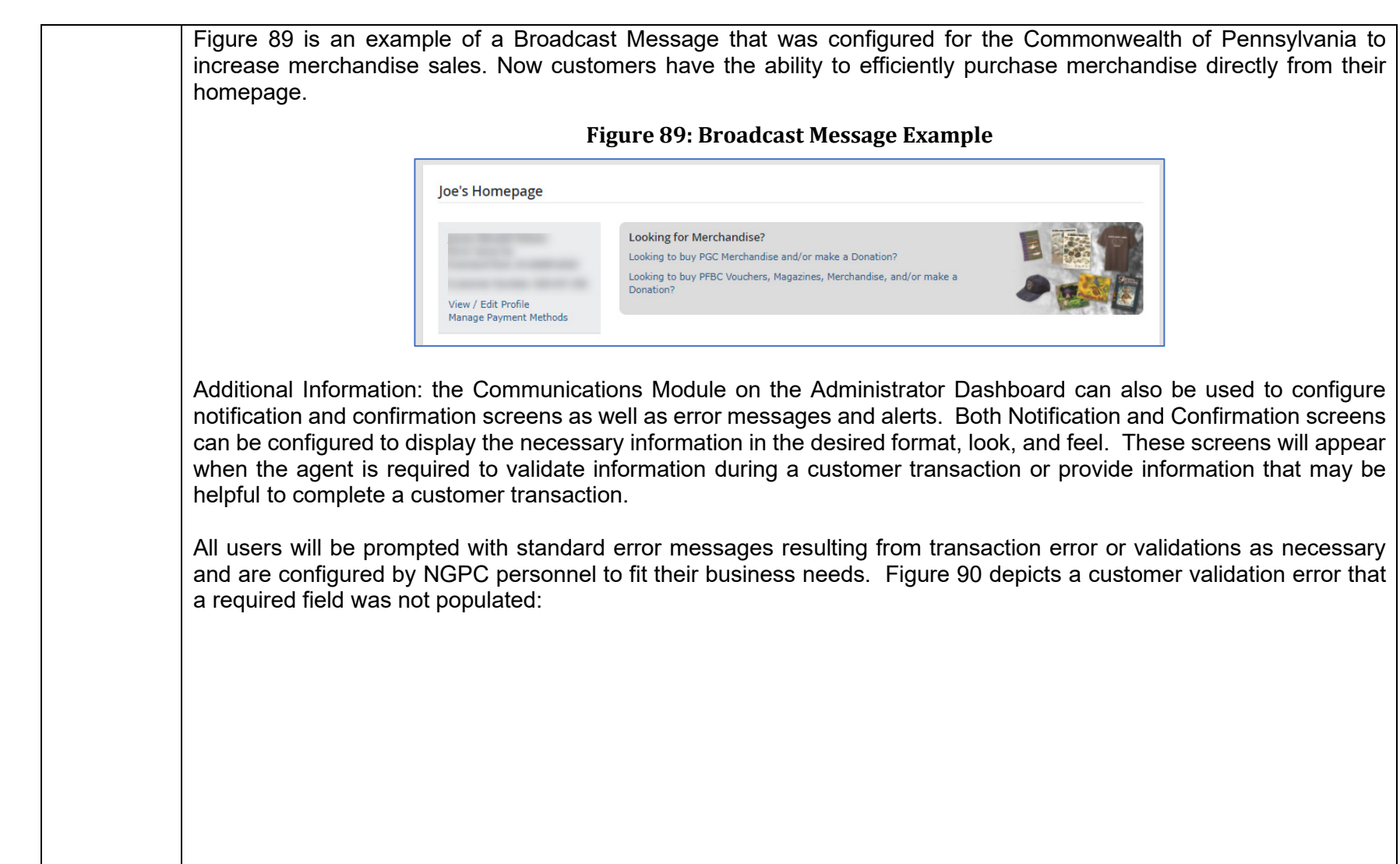

<span id="page-172-0"></span>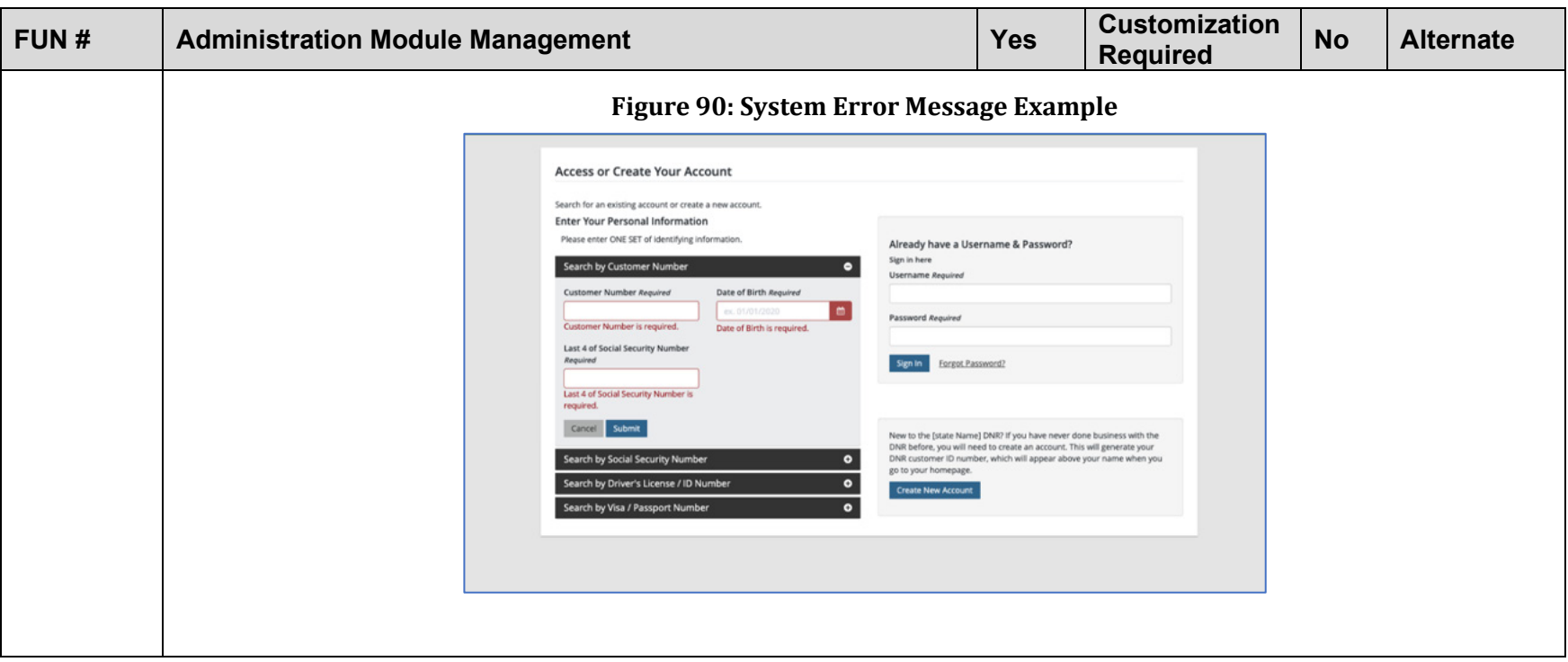

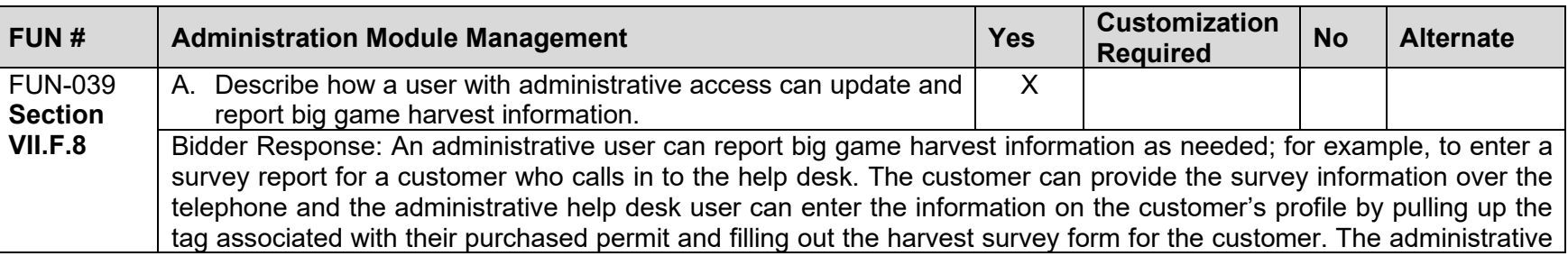

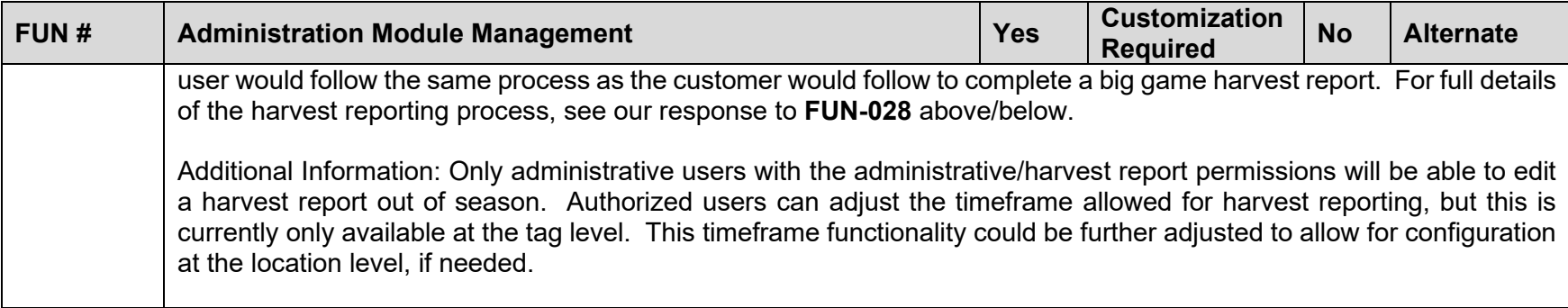

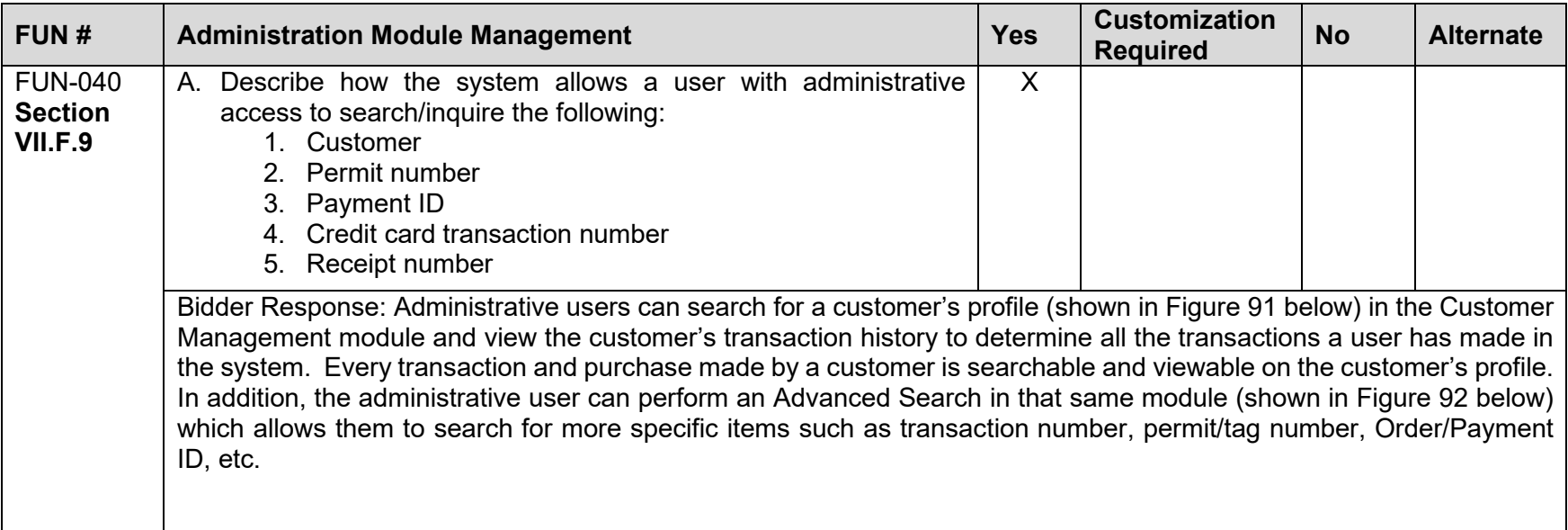

<span id="page-174-2"></span><span id="page-174-1"></span><span id="page-174-0"></span>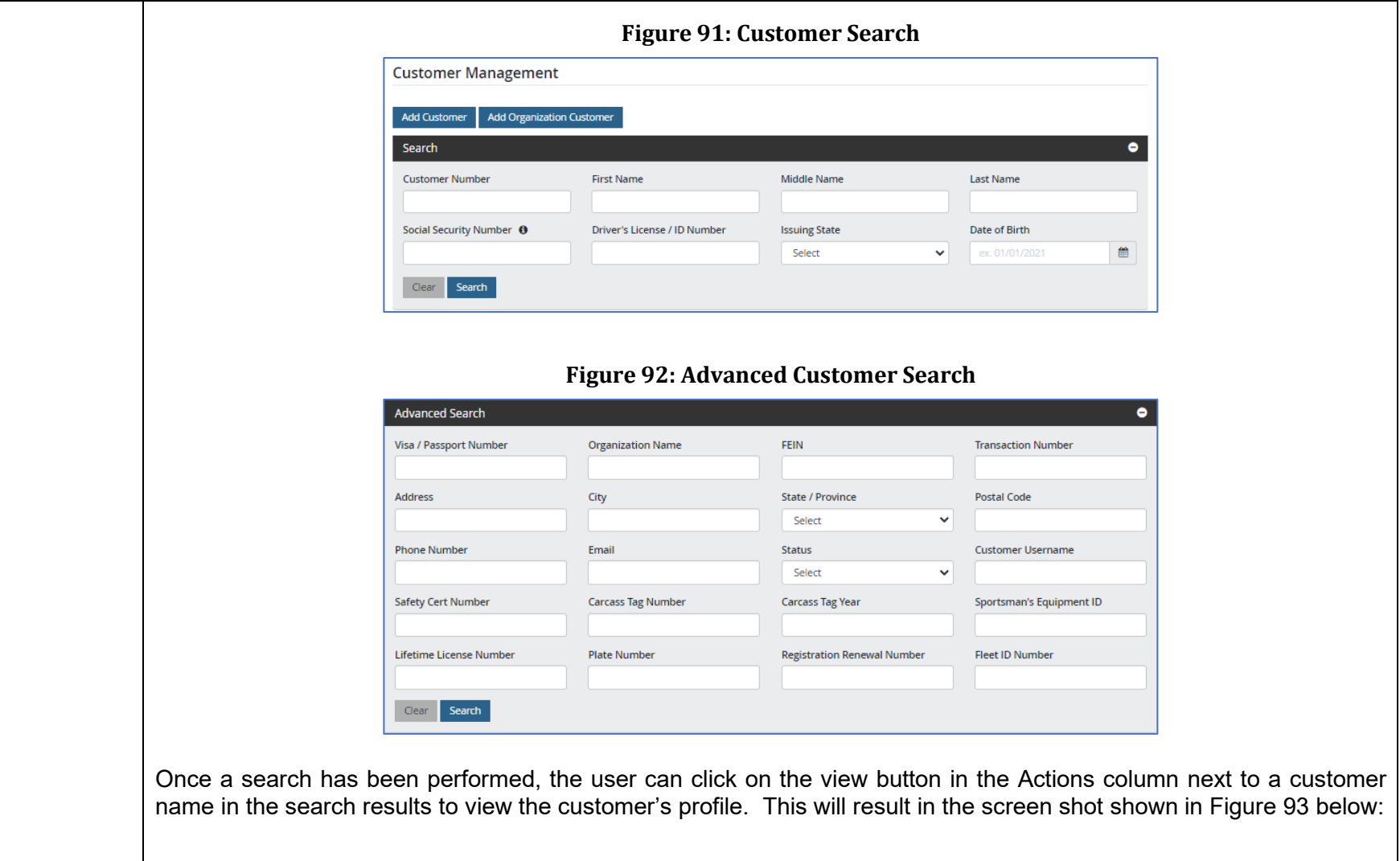

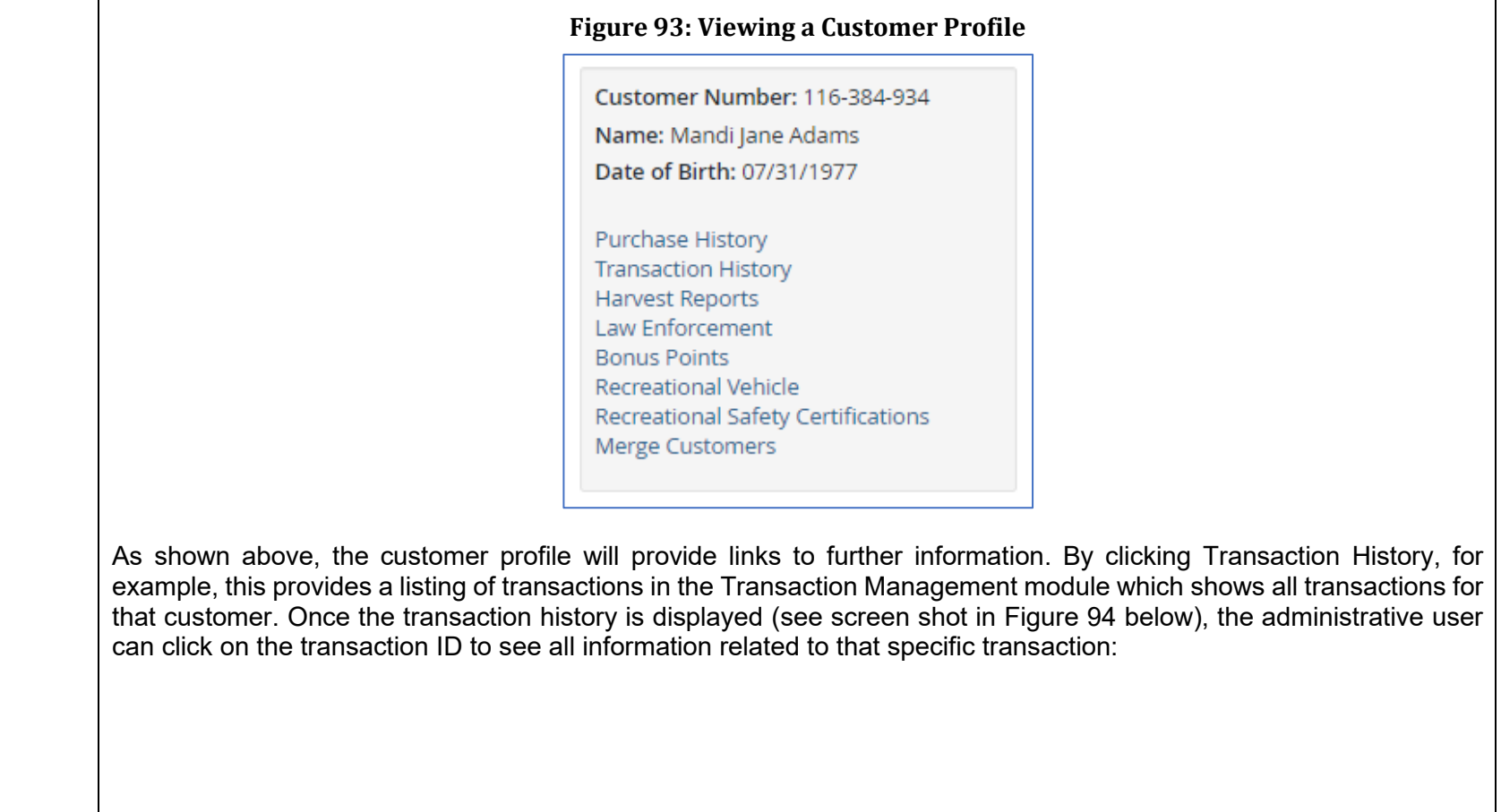

<span id="page-176-1"></span><span id="page-176-0"></span>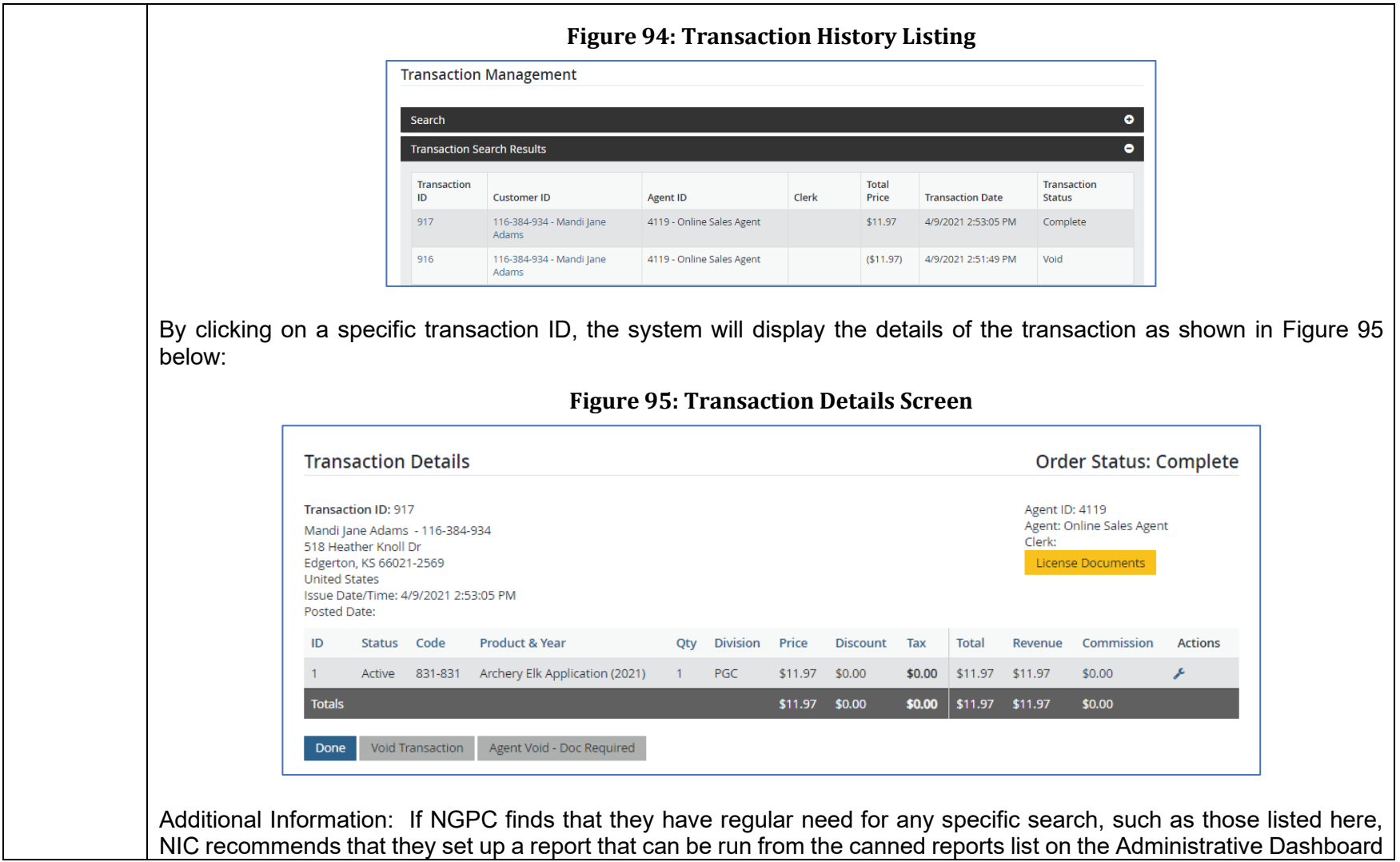

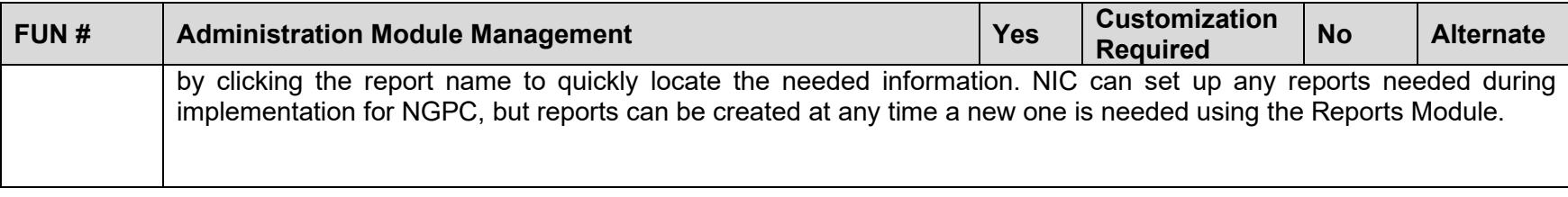

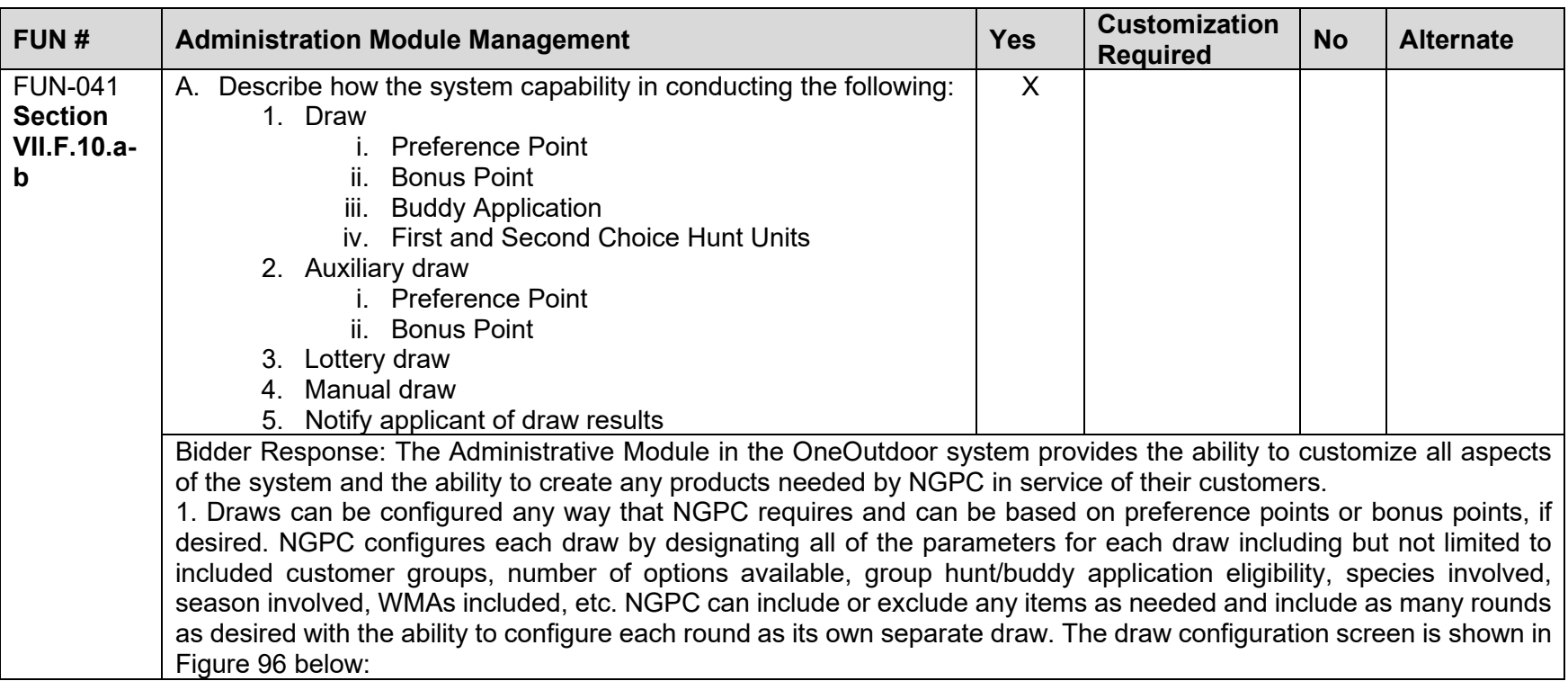

<span id="page-178-0"></span>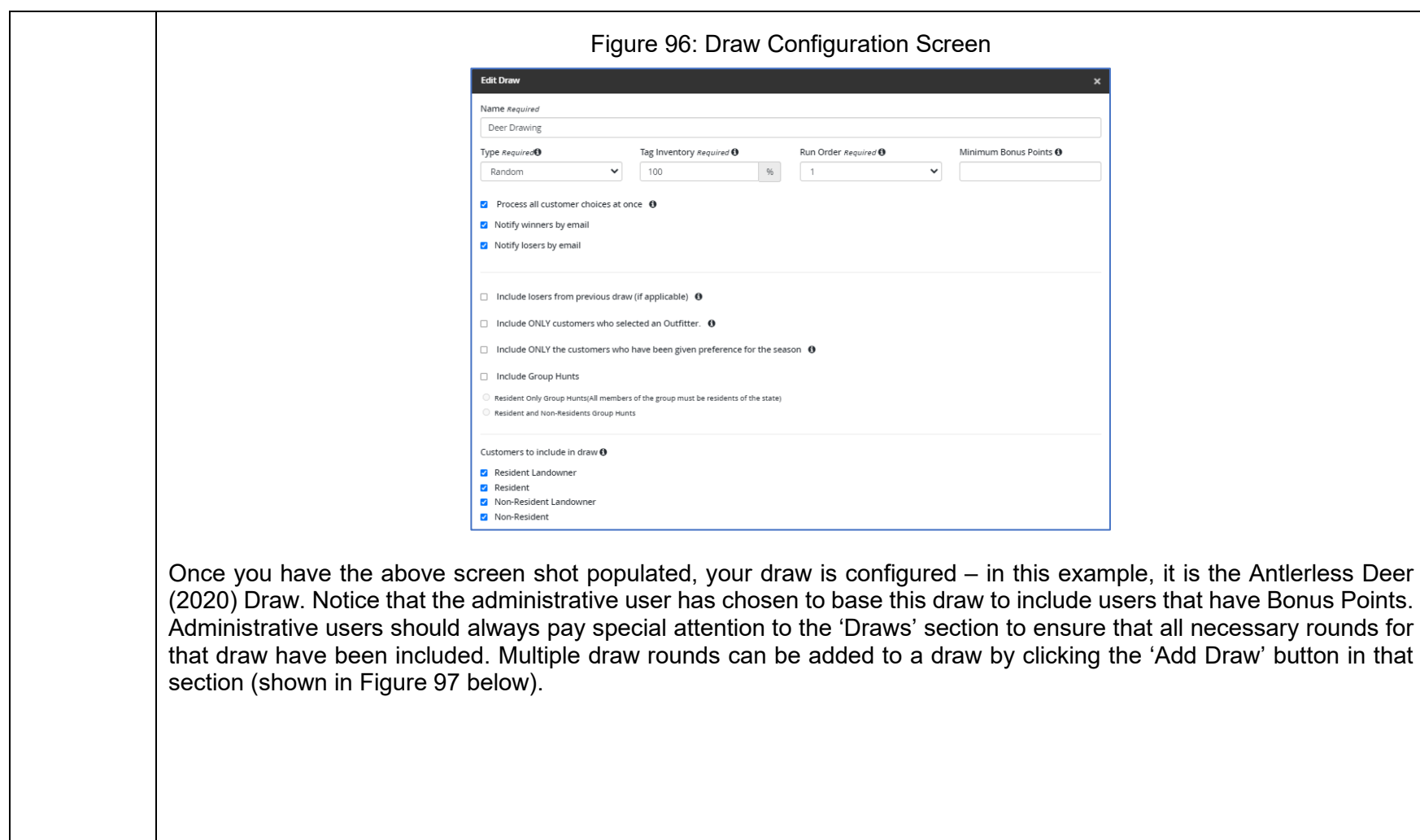

<span id="page-179-0"></span>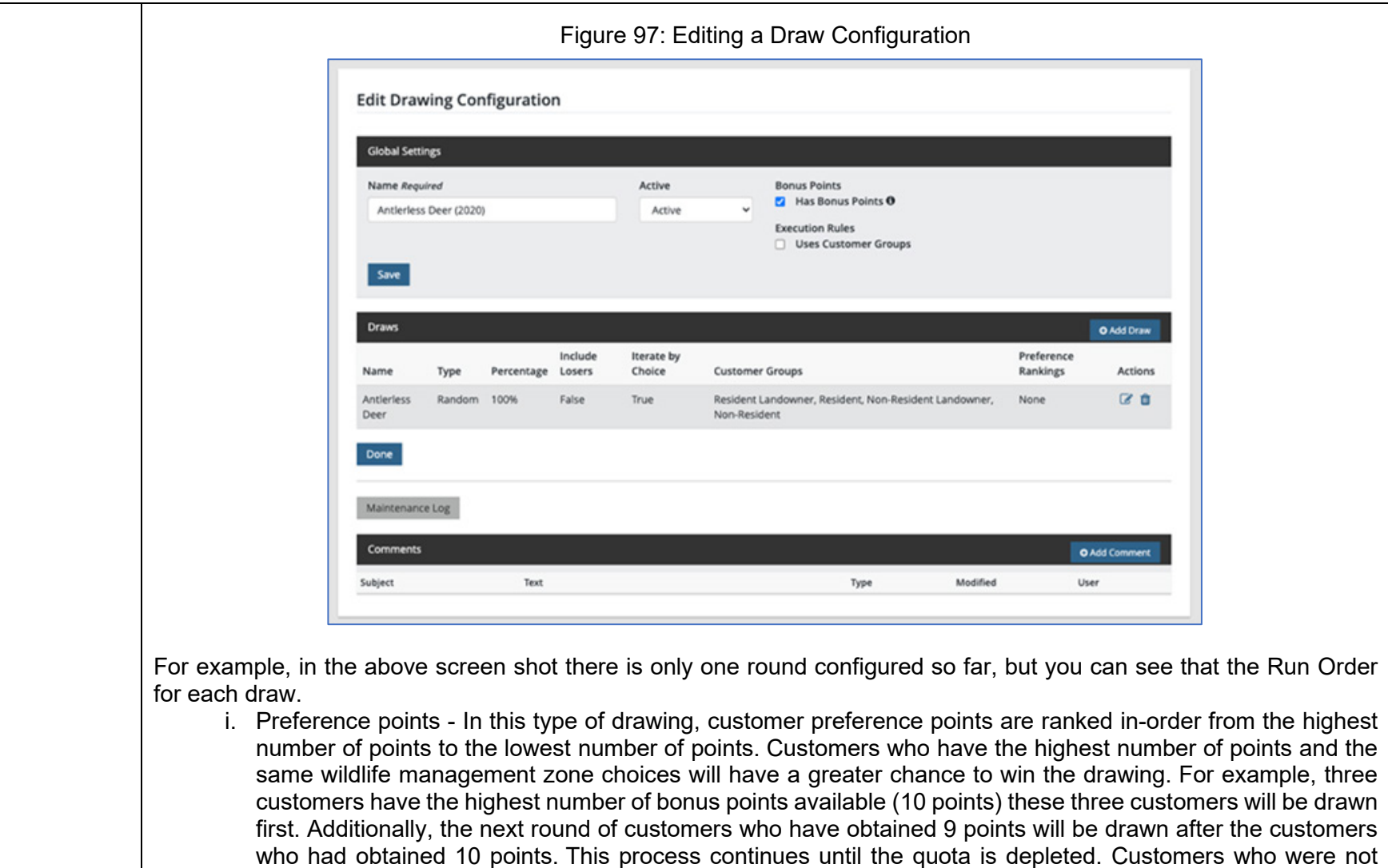
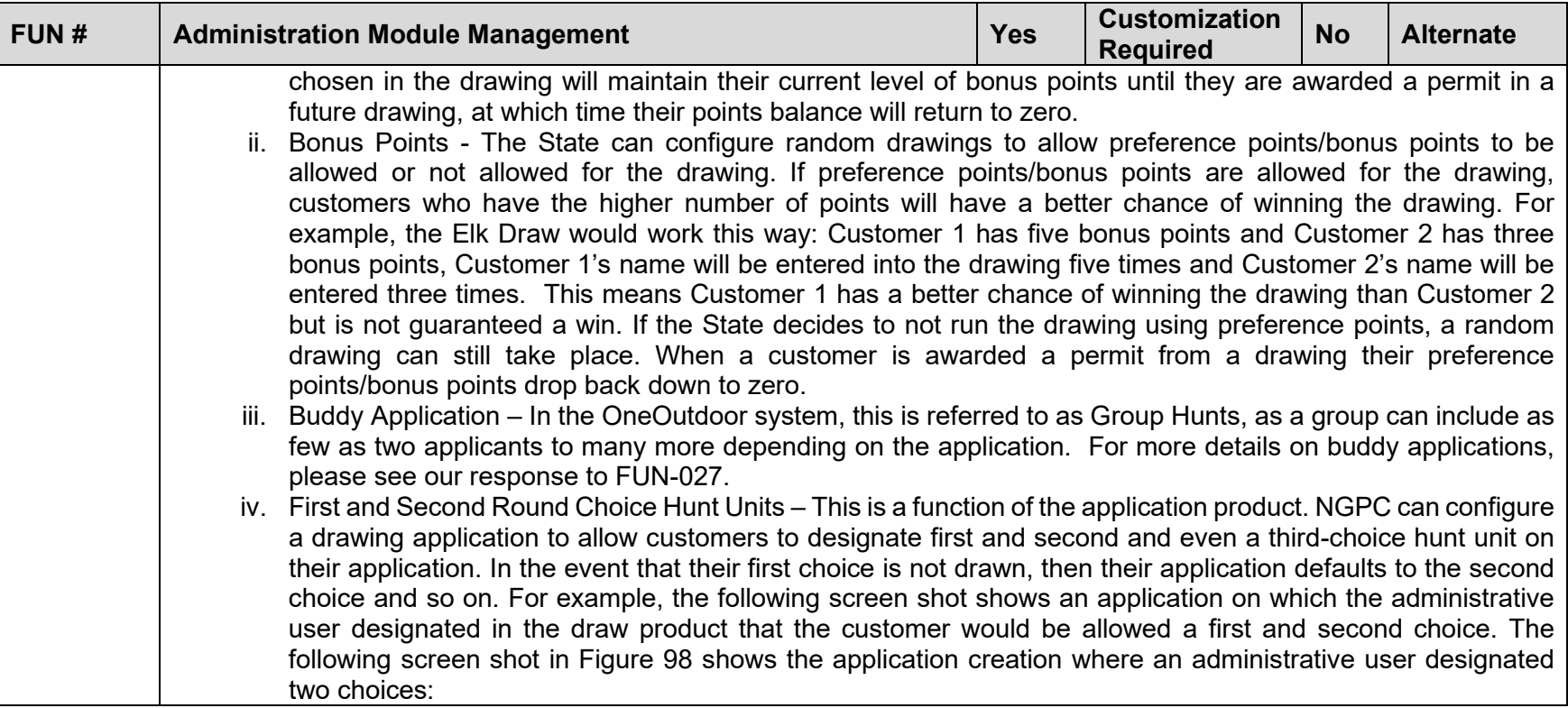

<span id="page-181-0"></span>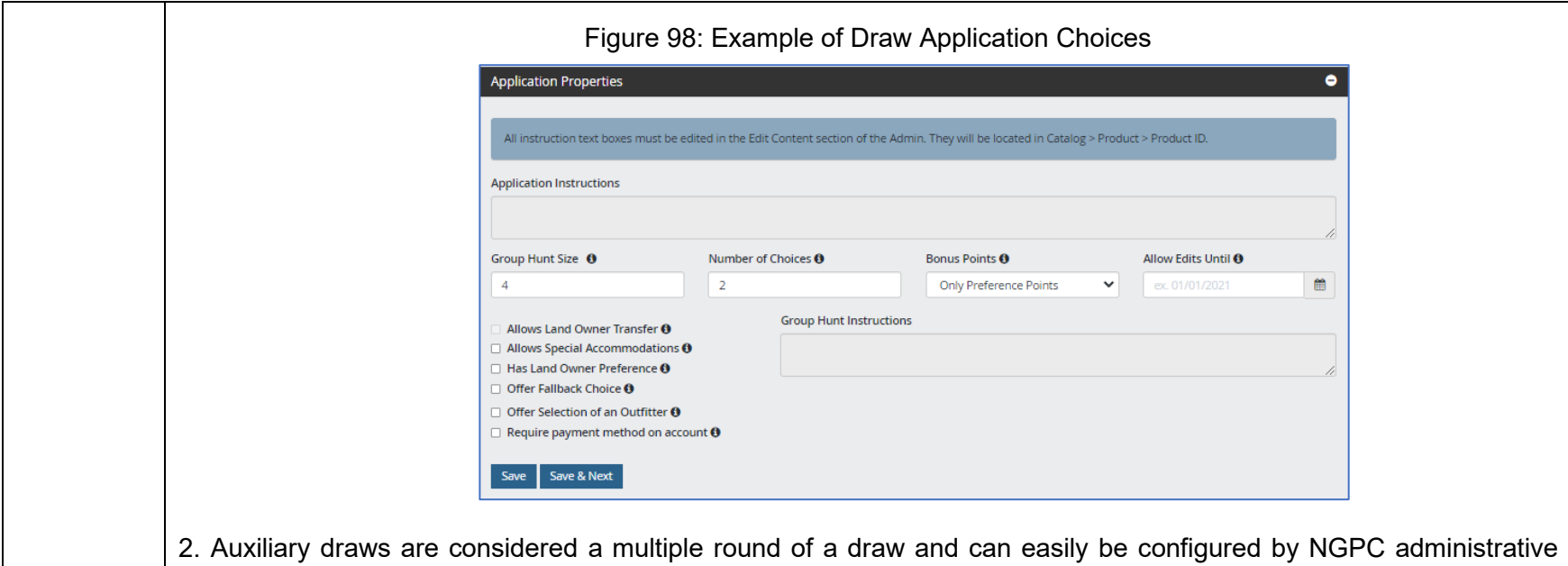

users as shown above in our response to item #1.. Auxiliary drawings can be set to be based on preference or bonus points, as desired.

3. Lottery Draw - NGPC administrative users can set up any number of lottery draws needed and can set all parameters as needed. These parameters include the ability to stipulate: the number of choices an applicant can submit, whether a fallback option can be designated, time periods of the draw, species included, WMAs and zones included, group hunt options, any special accommodations included, the type of lottery draw (instant award, surplus, etc.), etc.

4. Manual Draw - NGPC administrative users can process manual draws with limited configuration work within OneOutdoor. At the completion and verification of the manual draw, administrative users can enter awards or permits directly on the applicable customer accounts. However, for the state of Illinois, we automated this process by creating a data import to systematically post each of the awards to the user's account.

5. Notify applicant of draw results - At the conclusion of a lottery or draw, participants that have been drawn are notified by email or by an alert in the mobile application that they have been successful in the drawing and can then log into OneOutdoor to complete their transaction. Similar to other components of OneOutdoor, the Agency can leverage the Communications Module to develop an email communication, broadcast communication, and/or SMS communication.

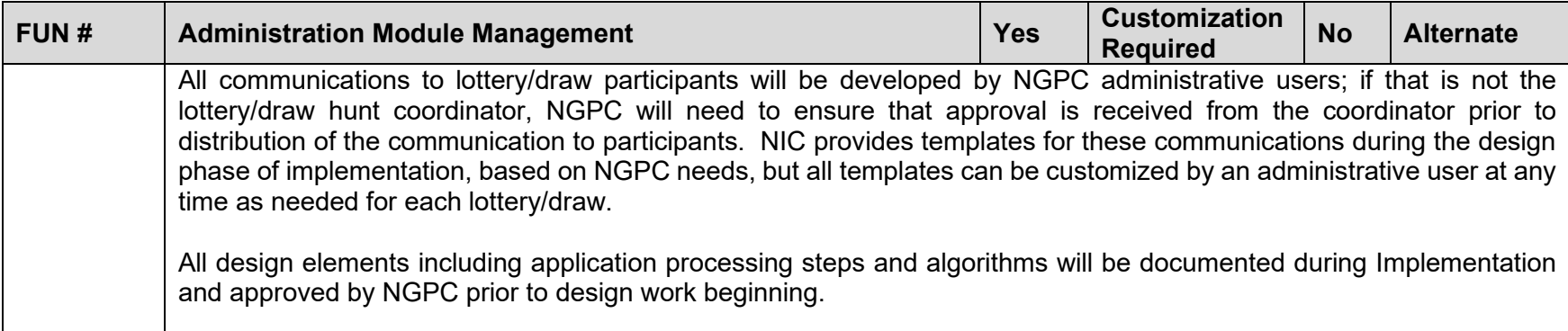

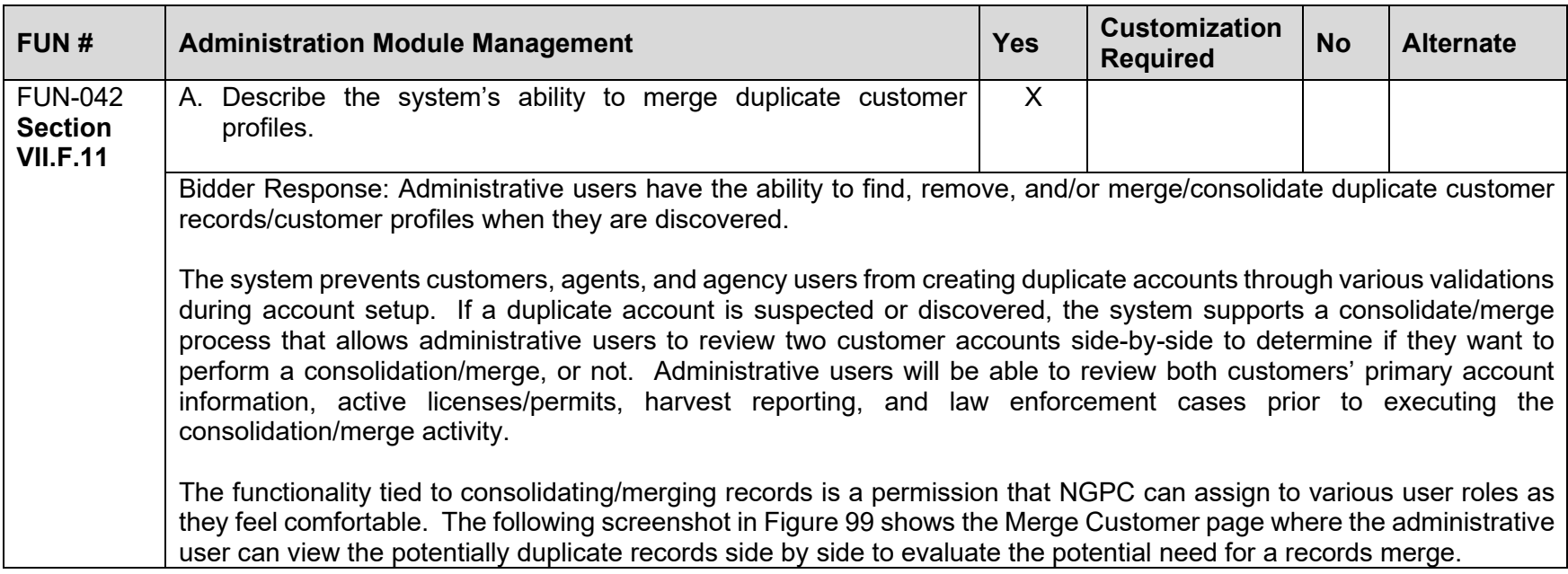

<span id="page-183-0"></span>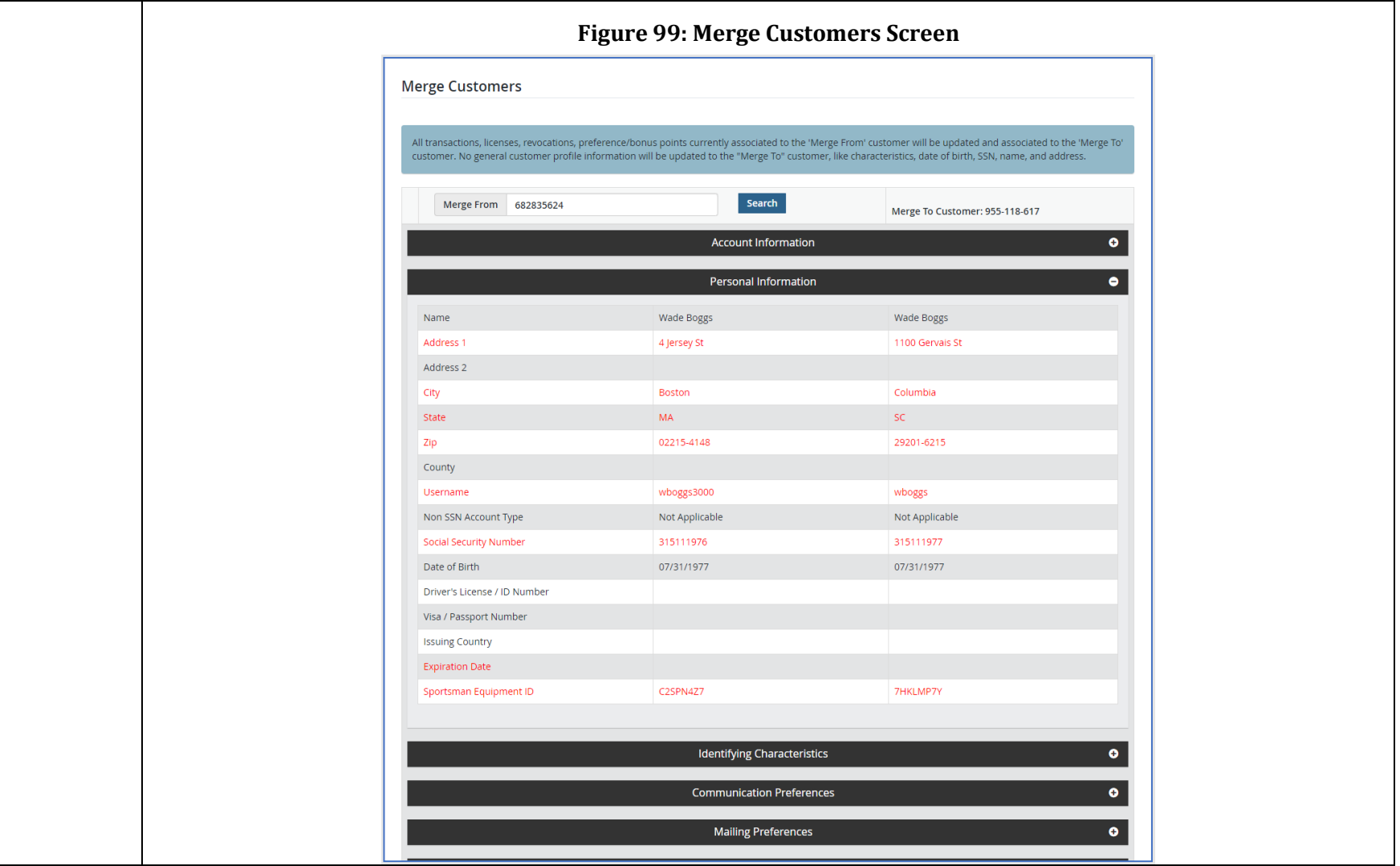

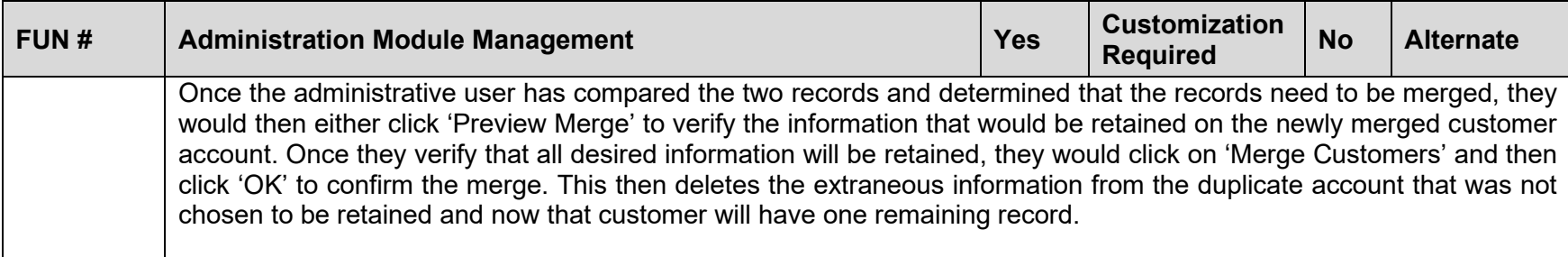

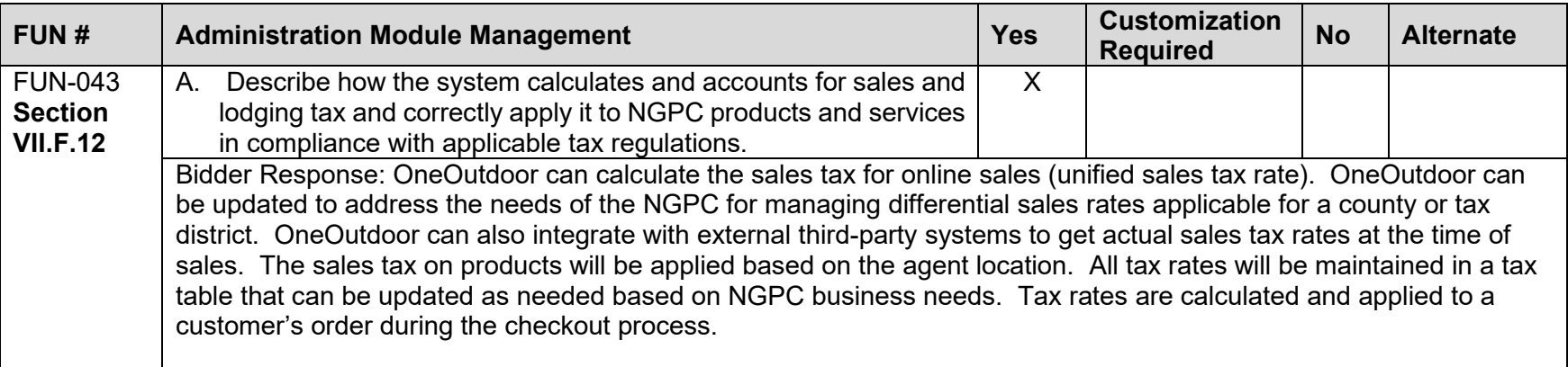

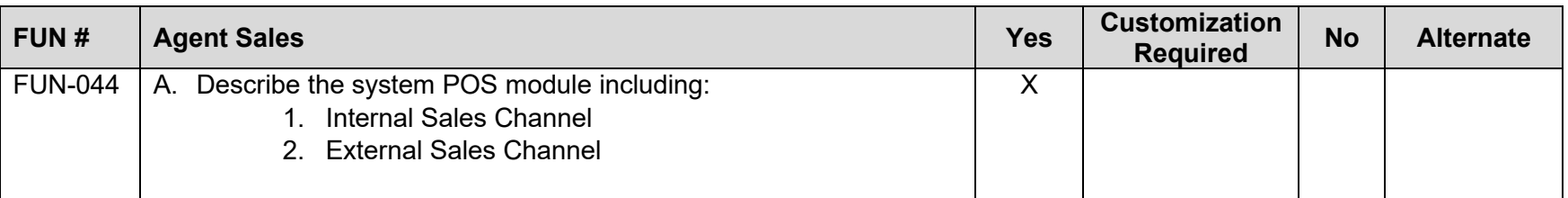

<span id="page-185-0"></span>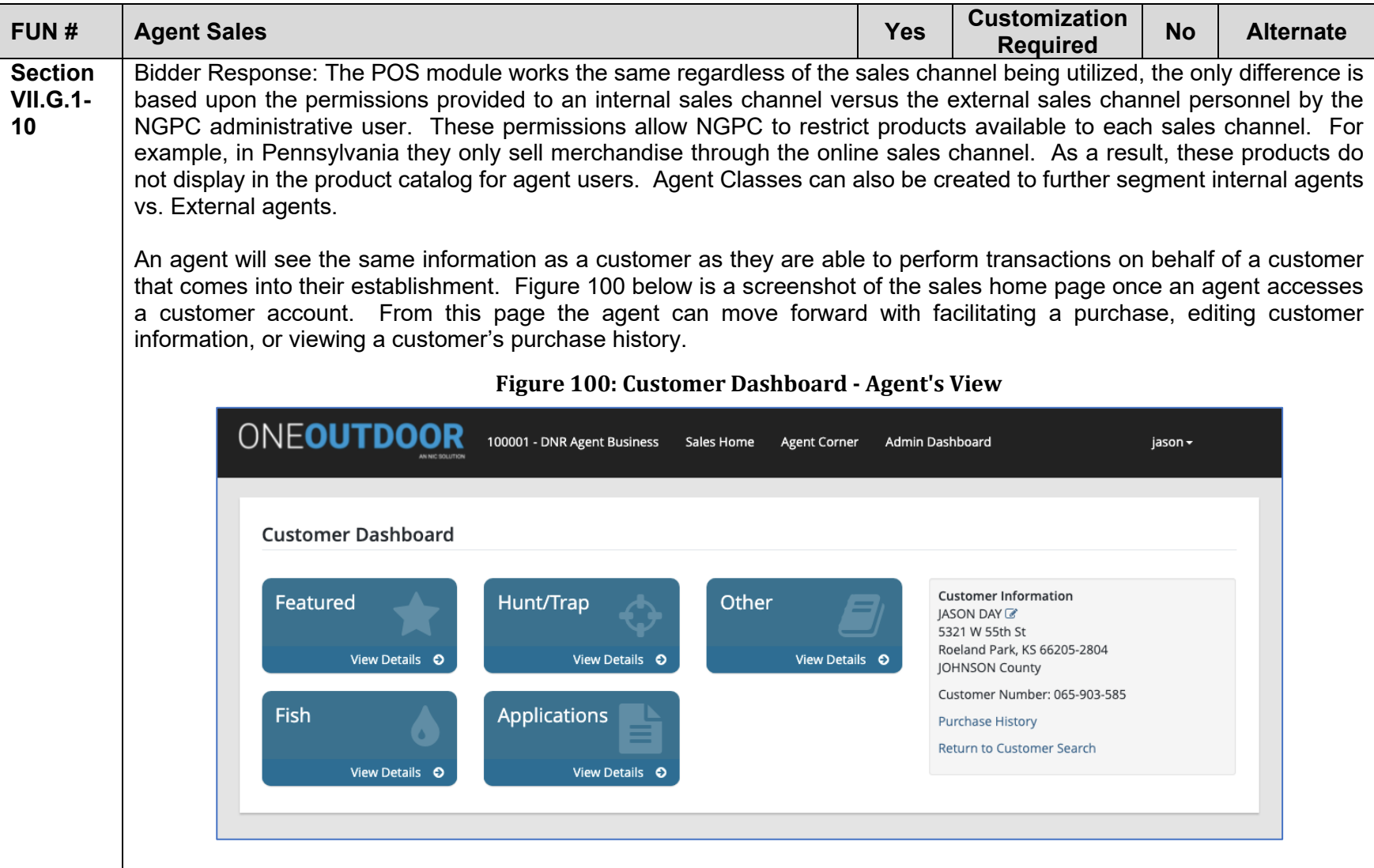

<span id="page-186-0"></span>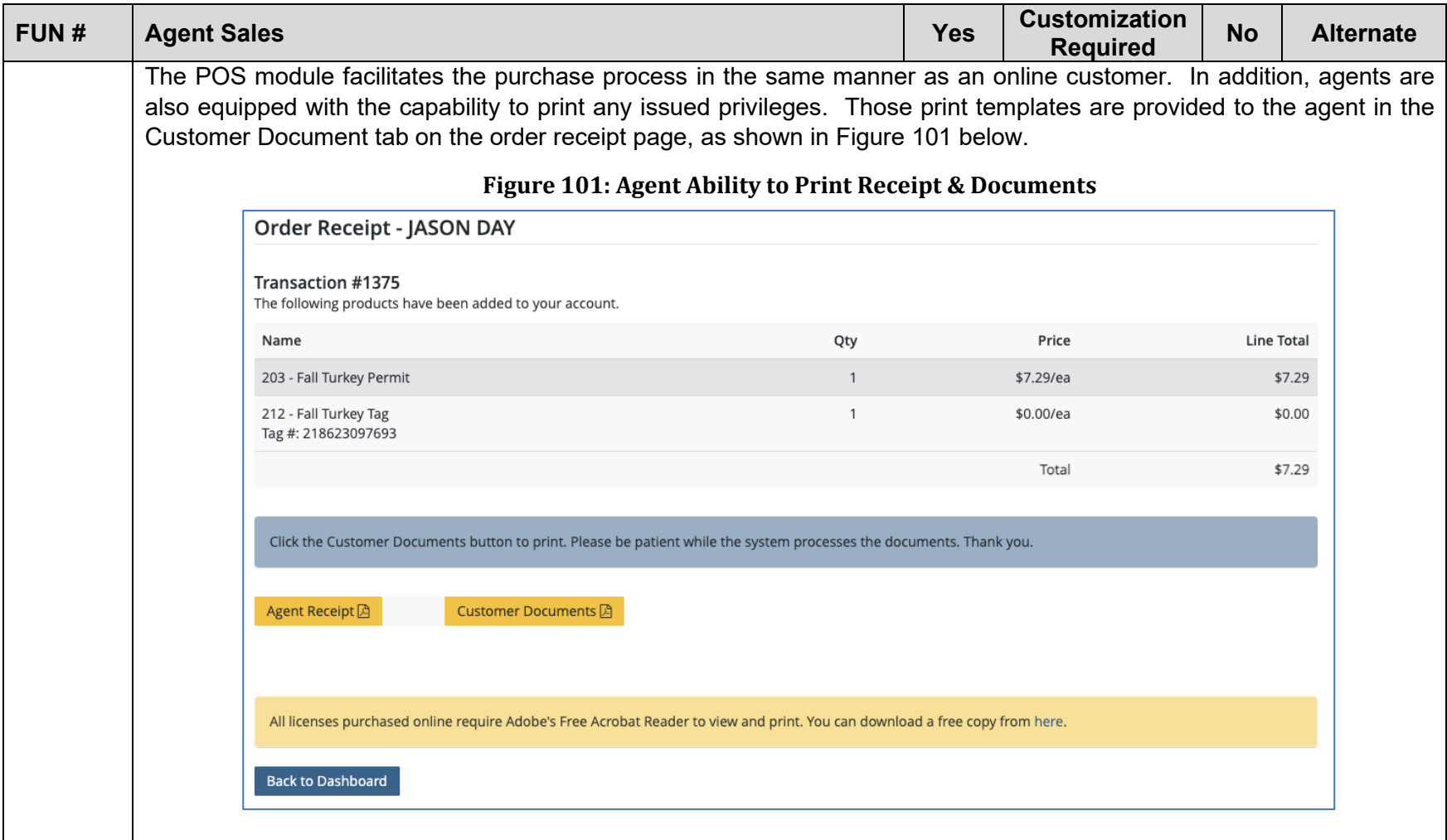

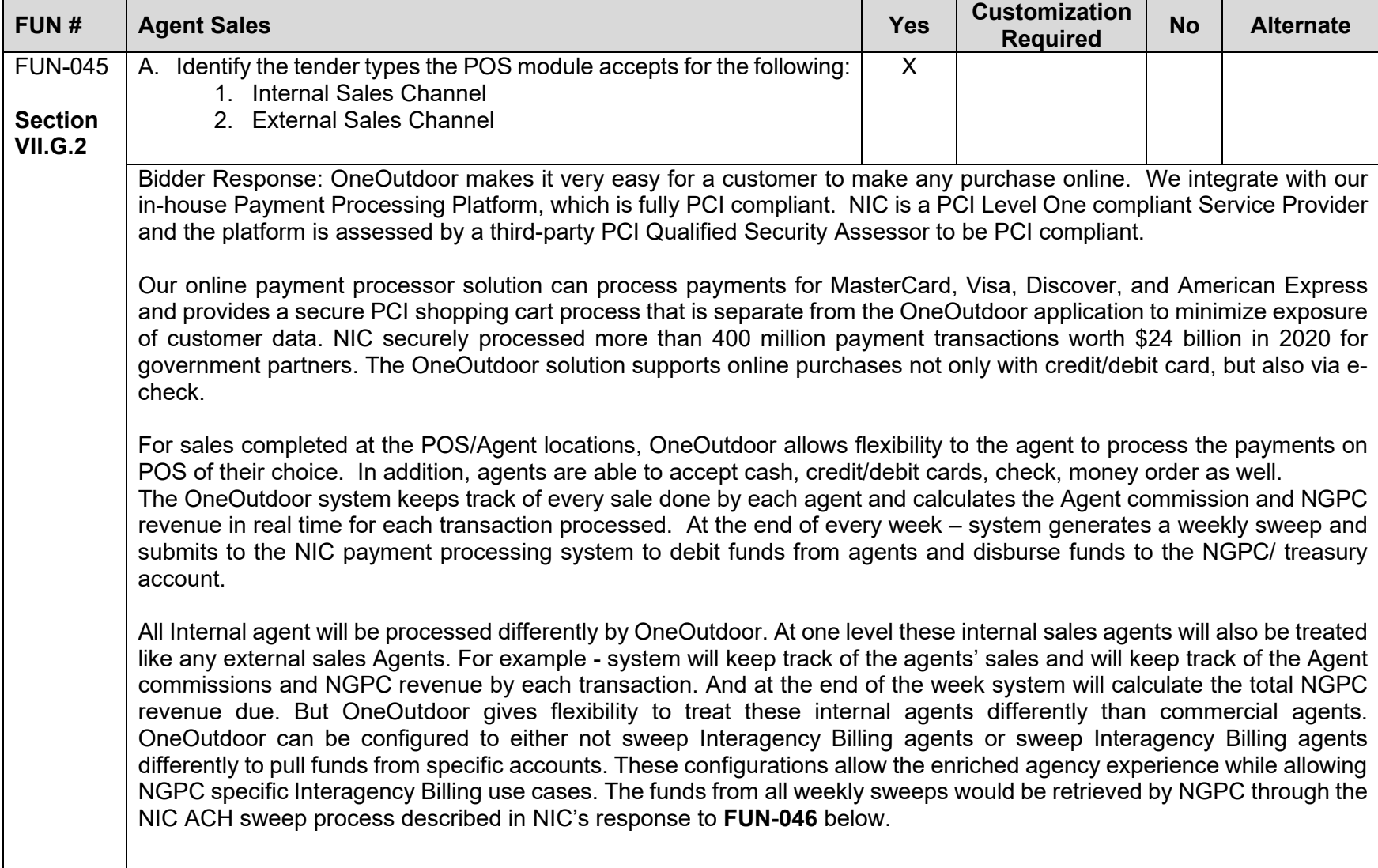

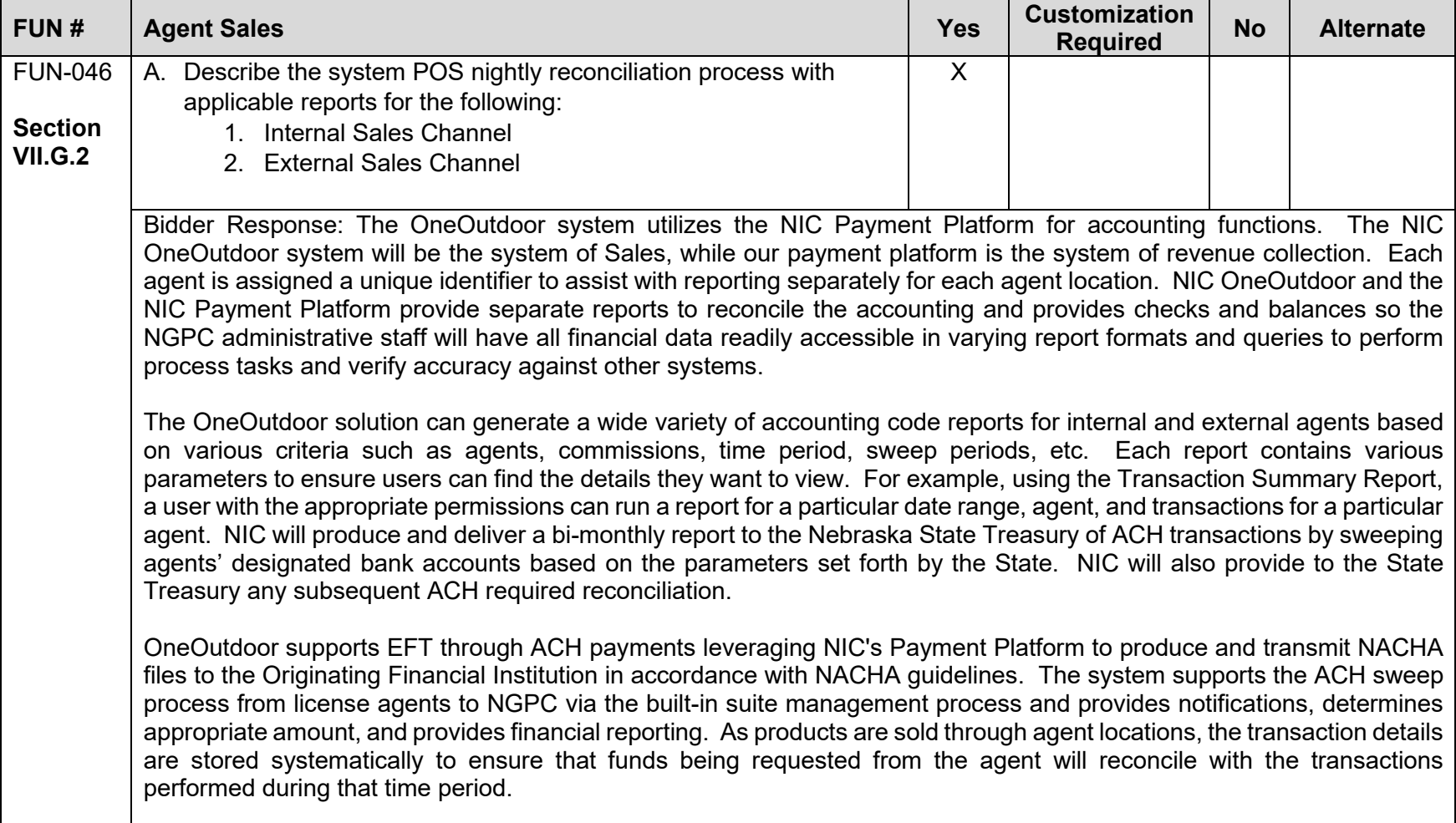

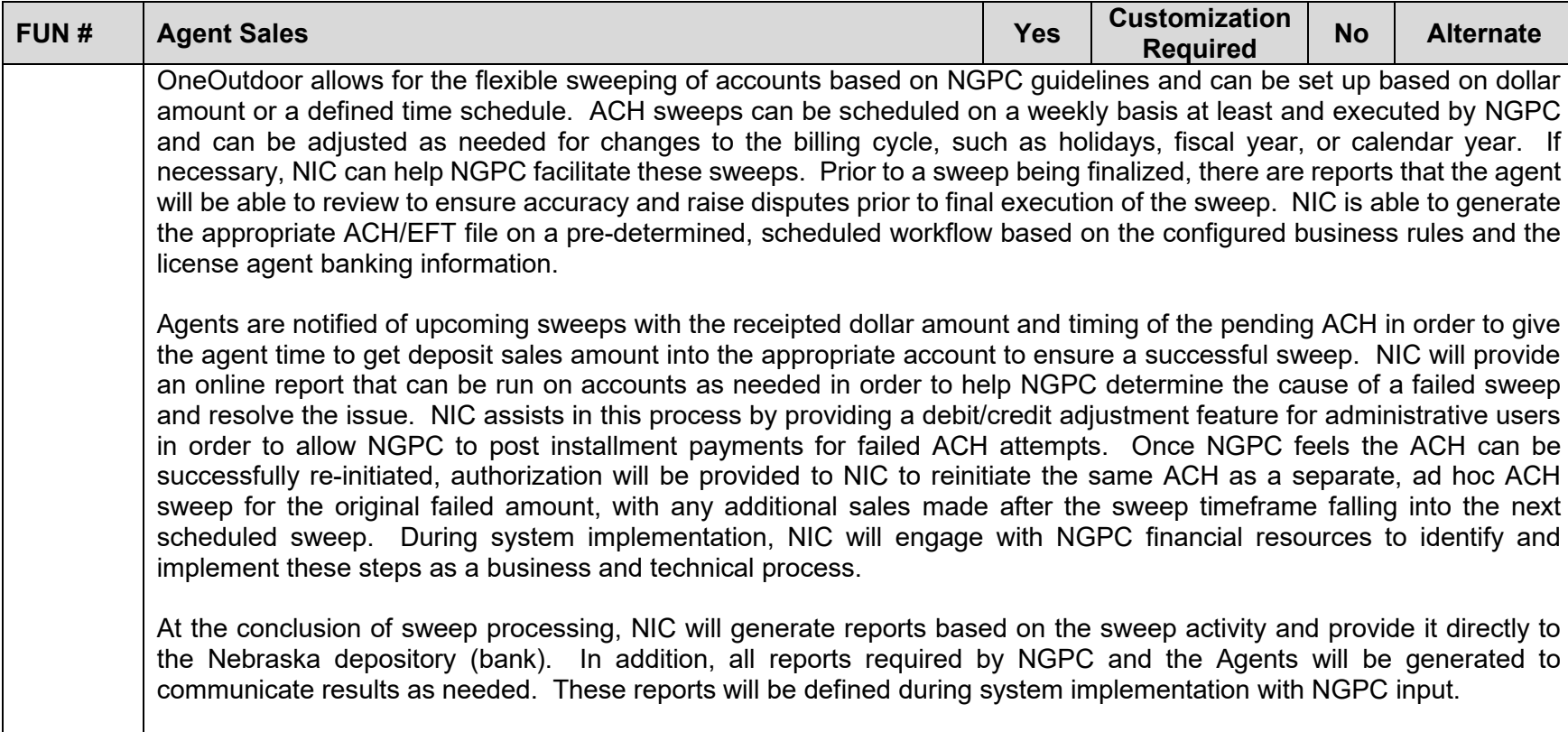

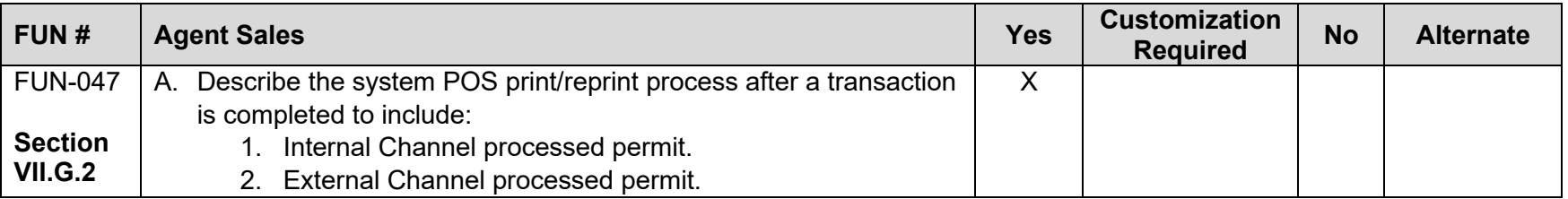

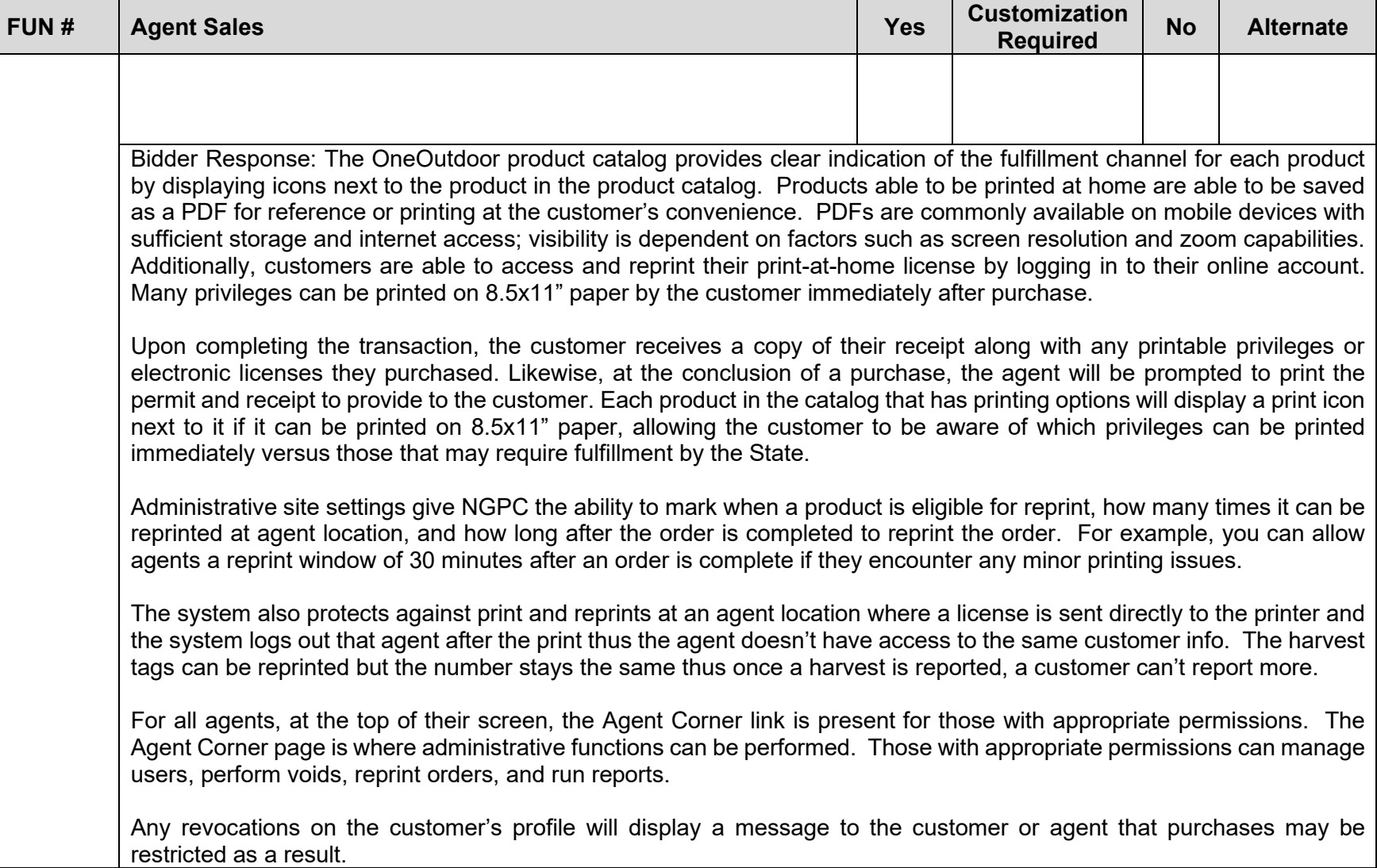

<span id="page-191-0"></span>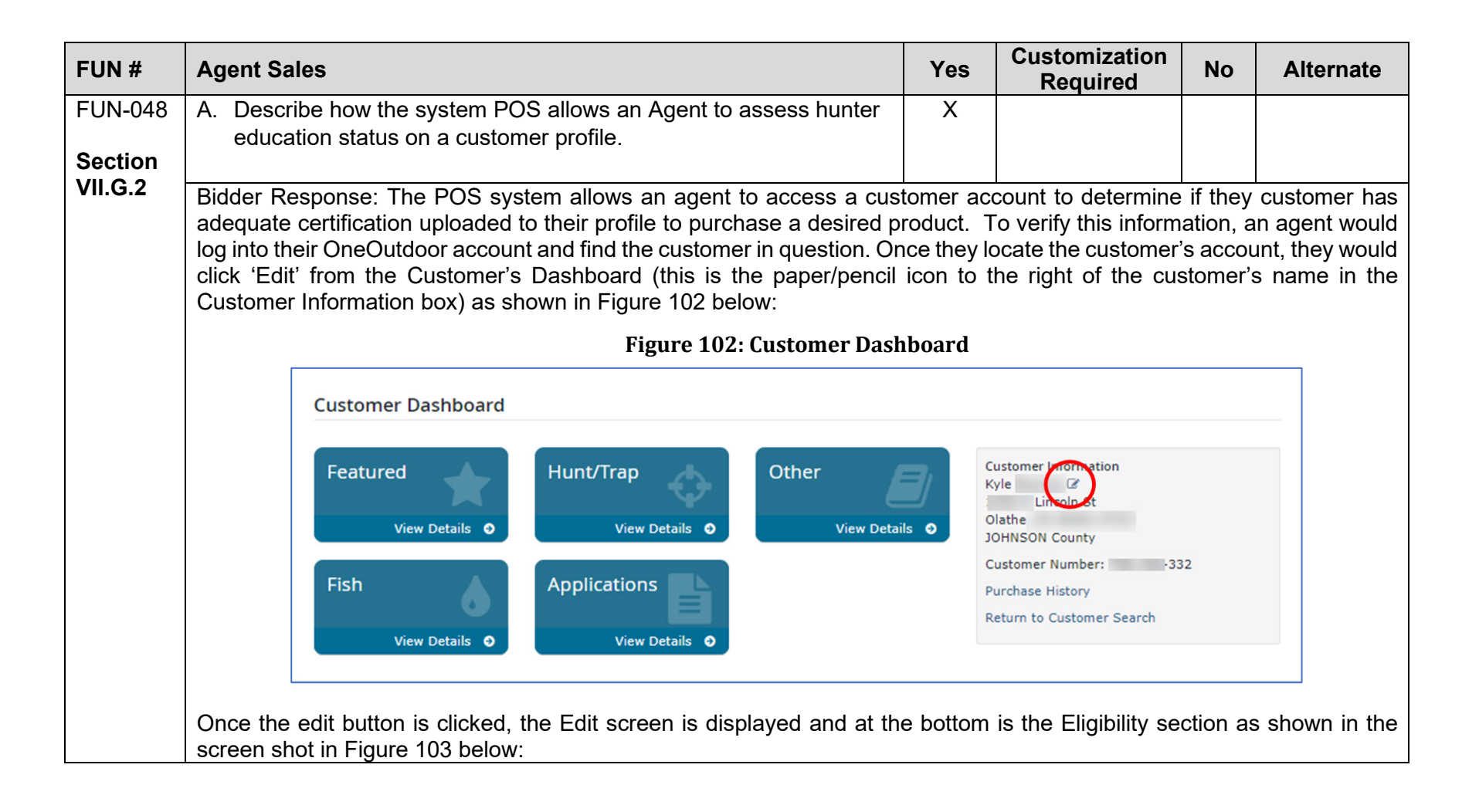

<span id="page-192-0"></span>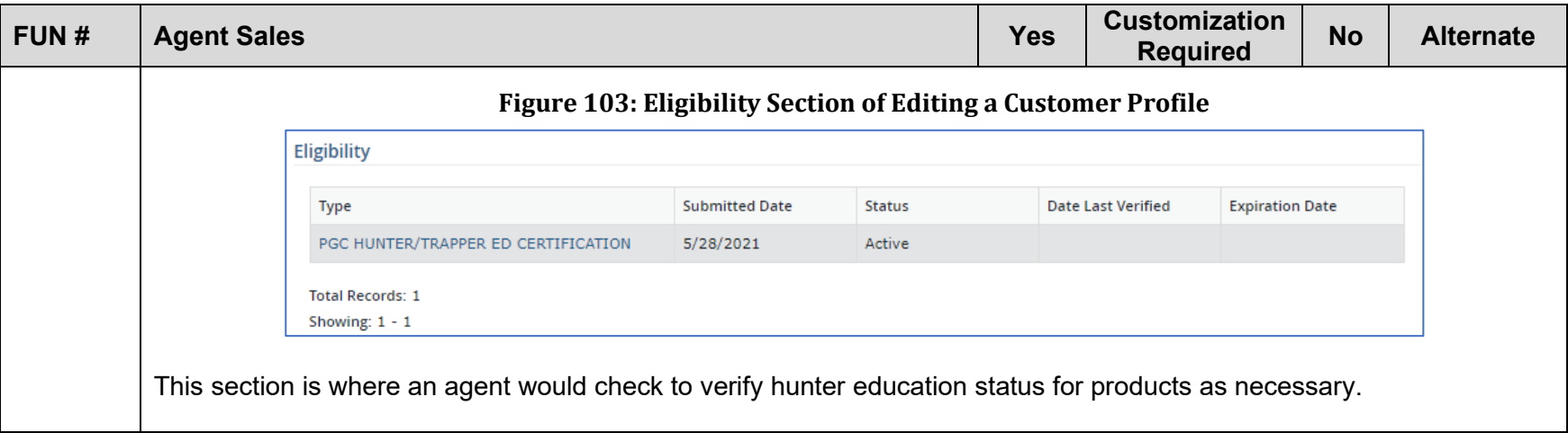

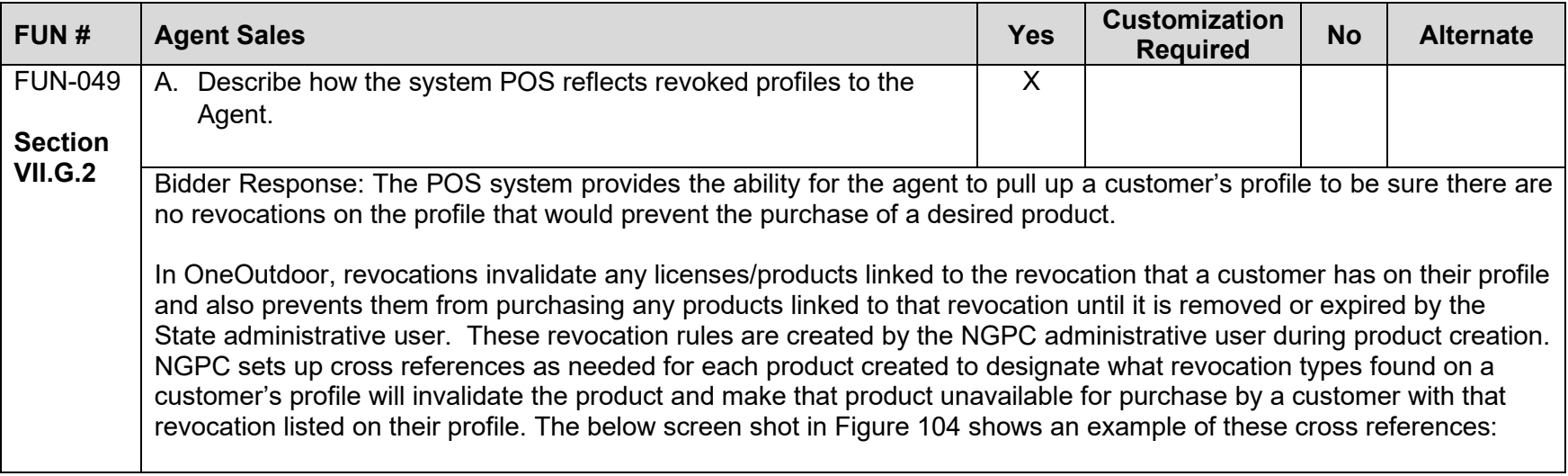

<span id="page-193-0"></span>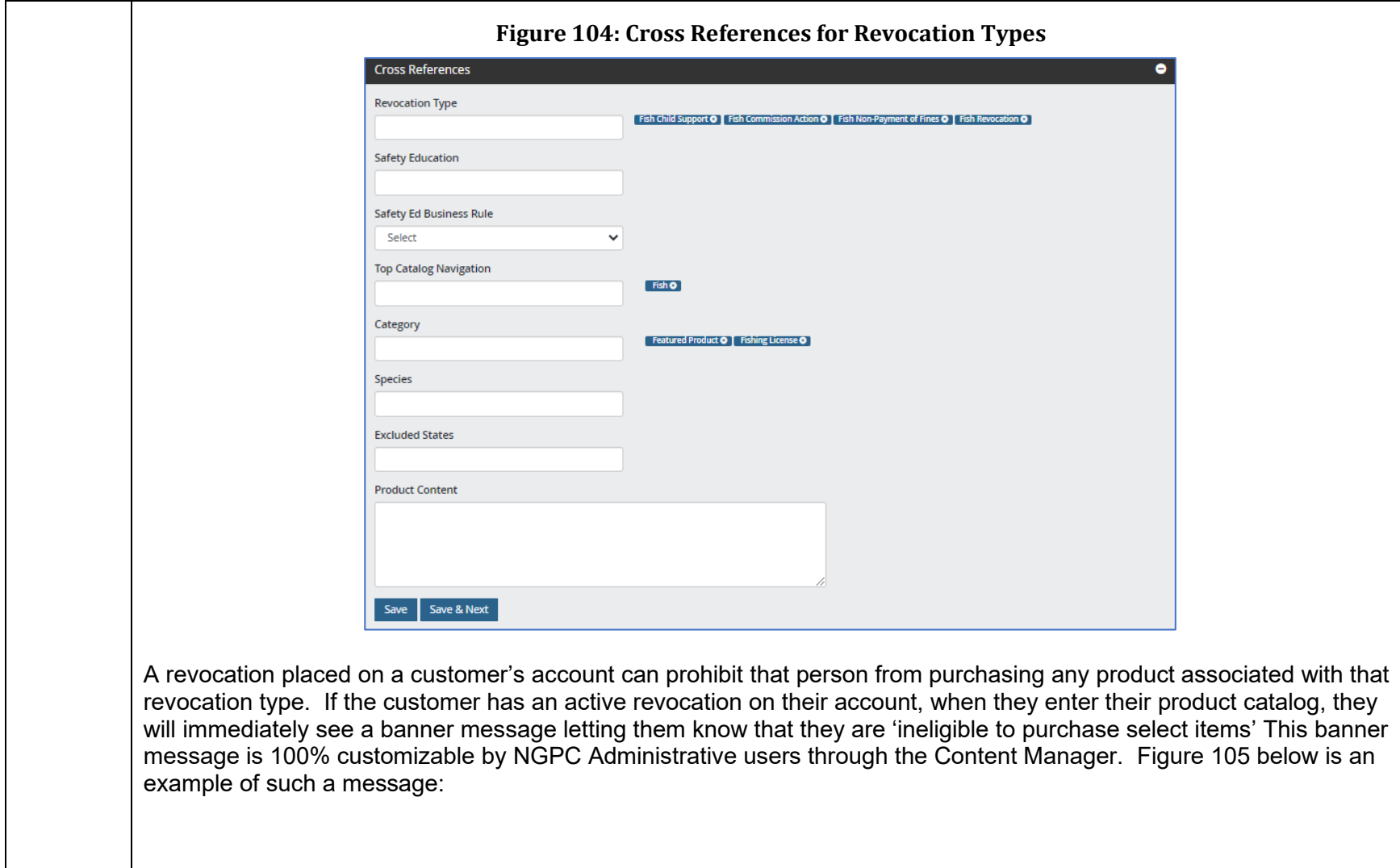

<span id="page-194-0"></span>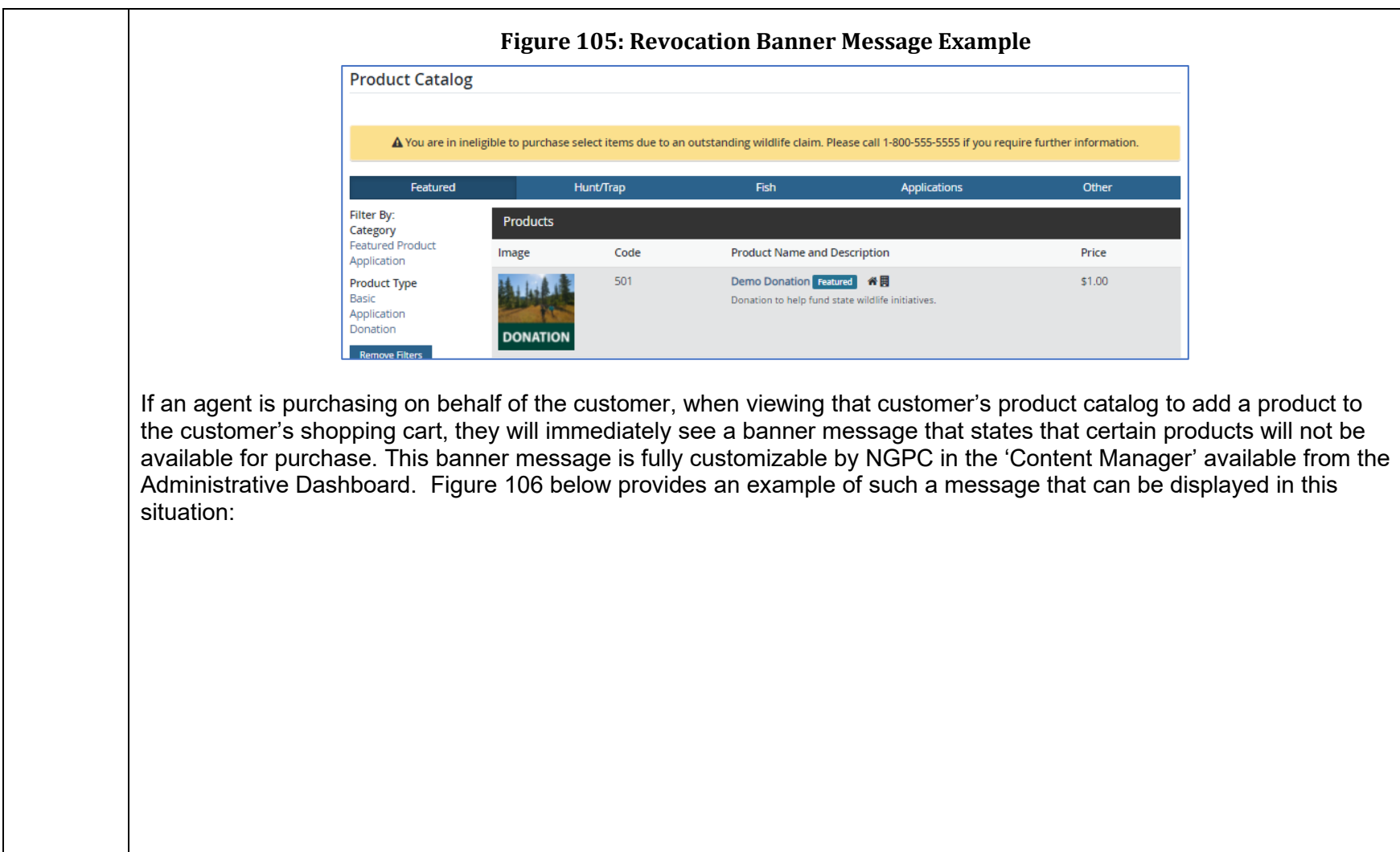

<span id="page-195-0"></span>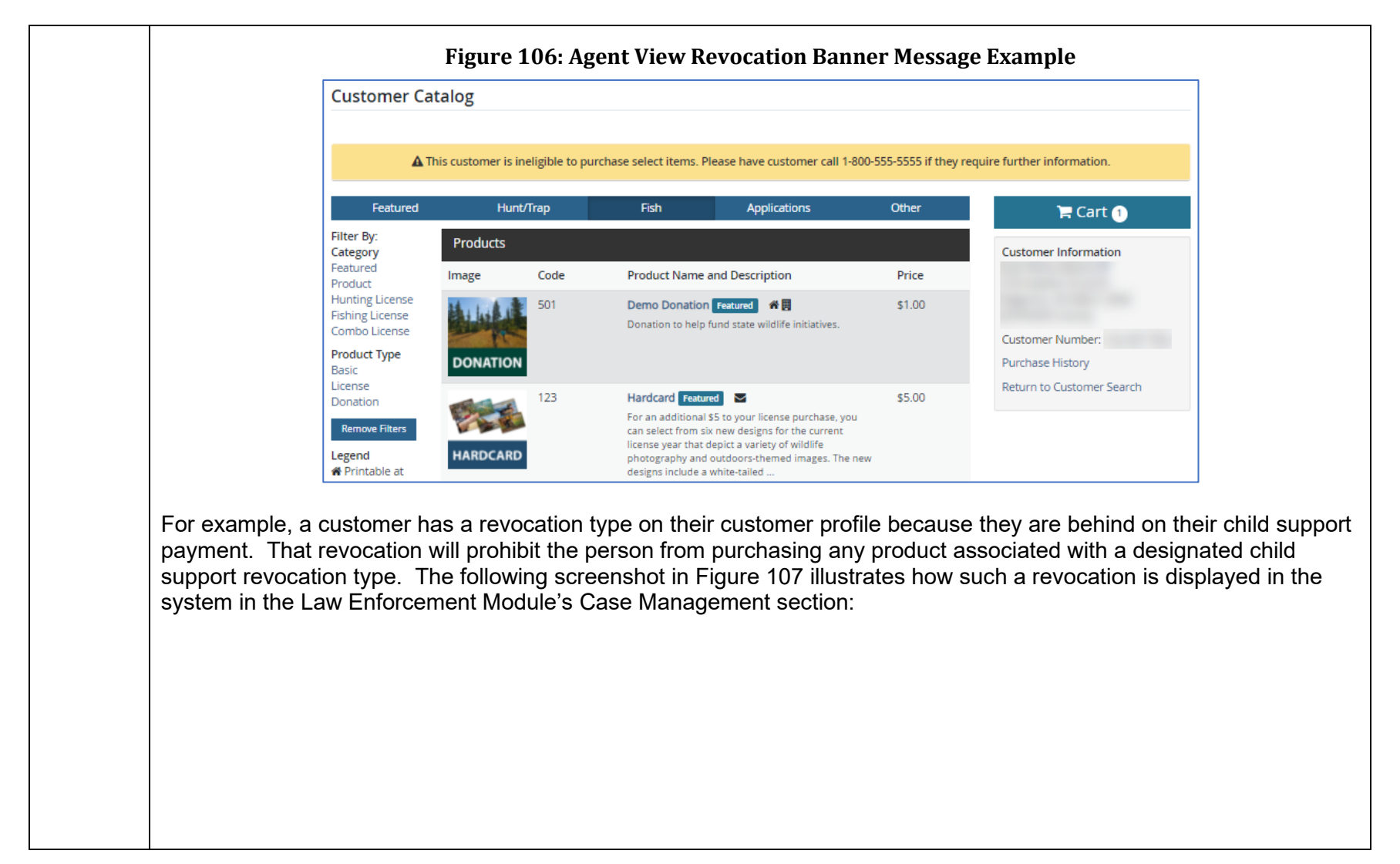

<span id="page-196-0"></span>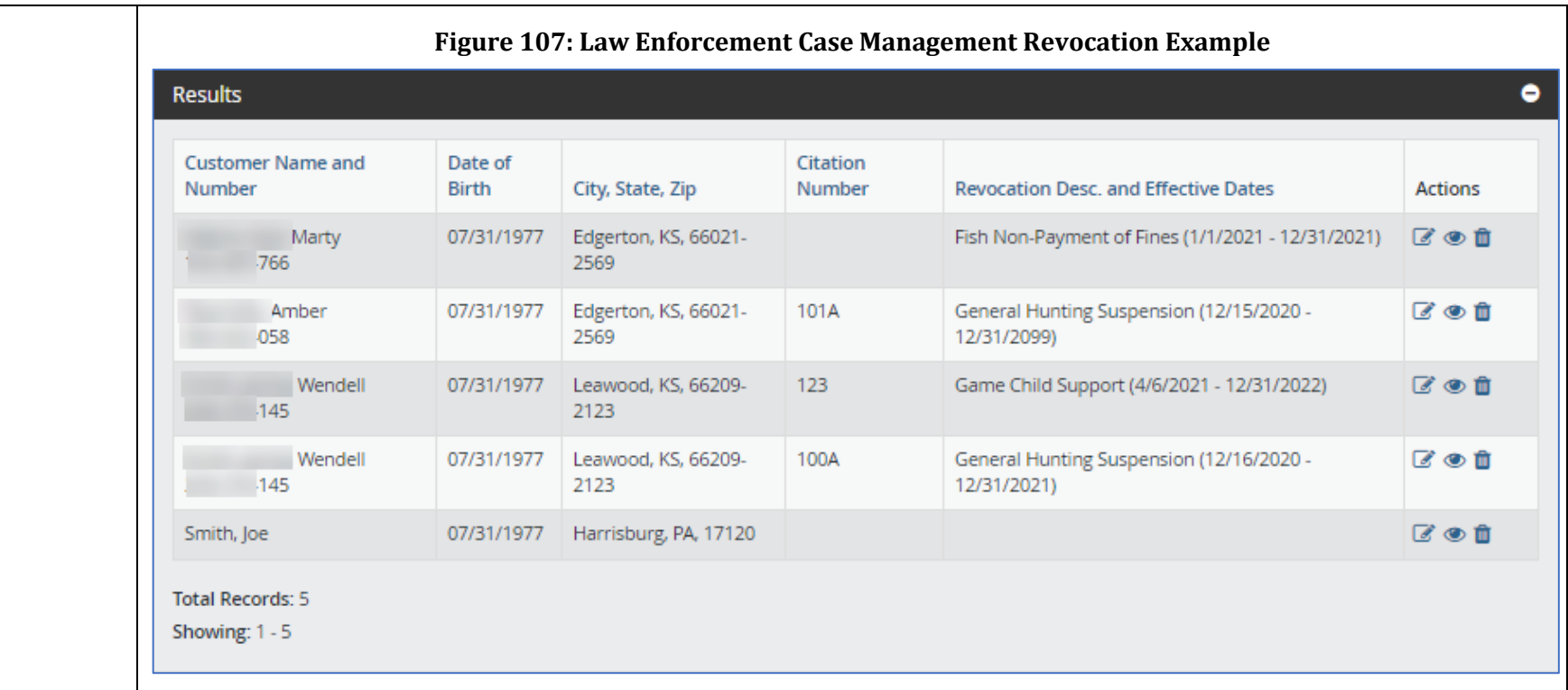

Additional Information: OneOutdoor provides NGPC Law Enforcement the capability to manage and enforce NGPC laws, rules, and regulations. The product comes with a law enforcement mobile app for Android and IOS devices as well as a mobile optimized site. With roles and permissions, OneOutdoor allows NGPC to create a user role specifically for Law Enforcement. This role can provide access to allow for management of law enforcement cases such as placing revocations or expiring revocations for a specified customer.

The Law Enforcement Management module allows Wardens, Sheriffs, and other law enforcement agencies to check the hunting or fishing license of a customer. This gives them the ability to add fines or set up case management to require that the customer appear in court. If the customer is then convicted by the court, a revocation type can be added to the customer profile, which would then prohibit that customer from purchasing any product associated with that revocation

<span id="page-197-0"></span>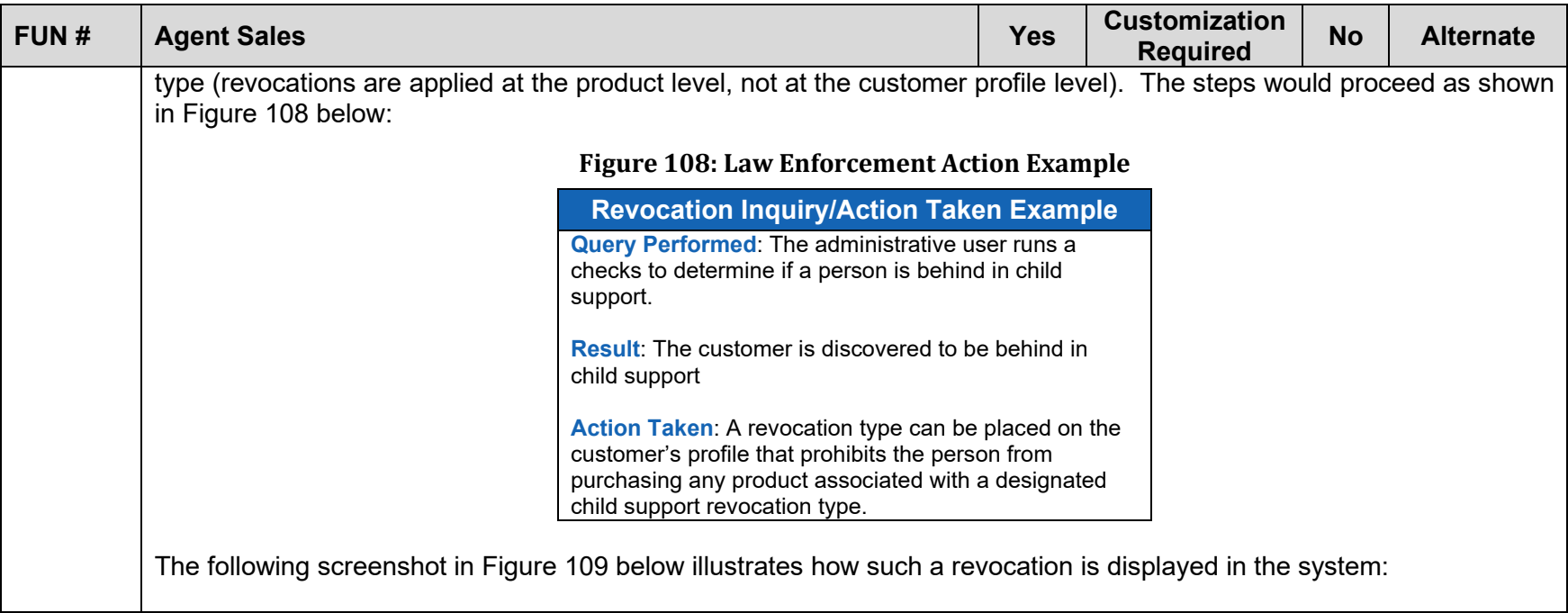

<span id="page-198-0"></span>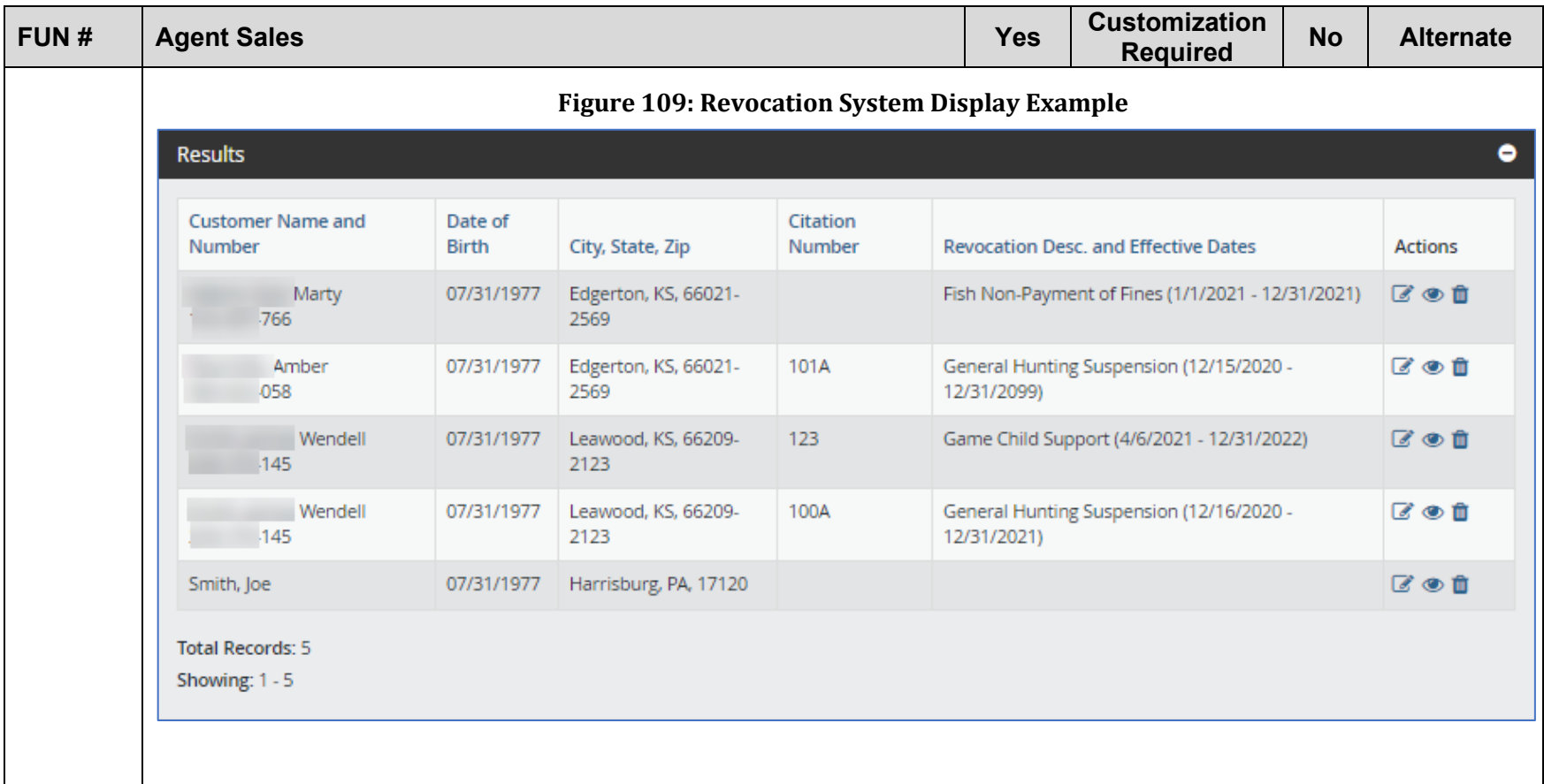

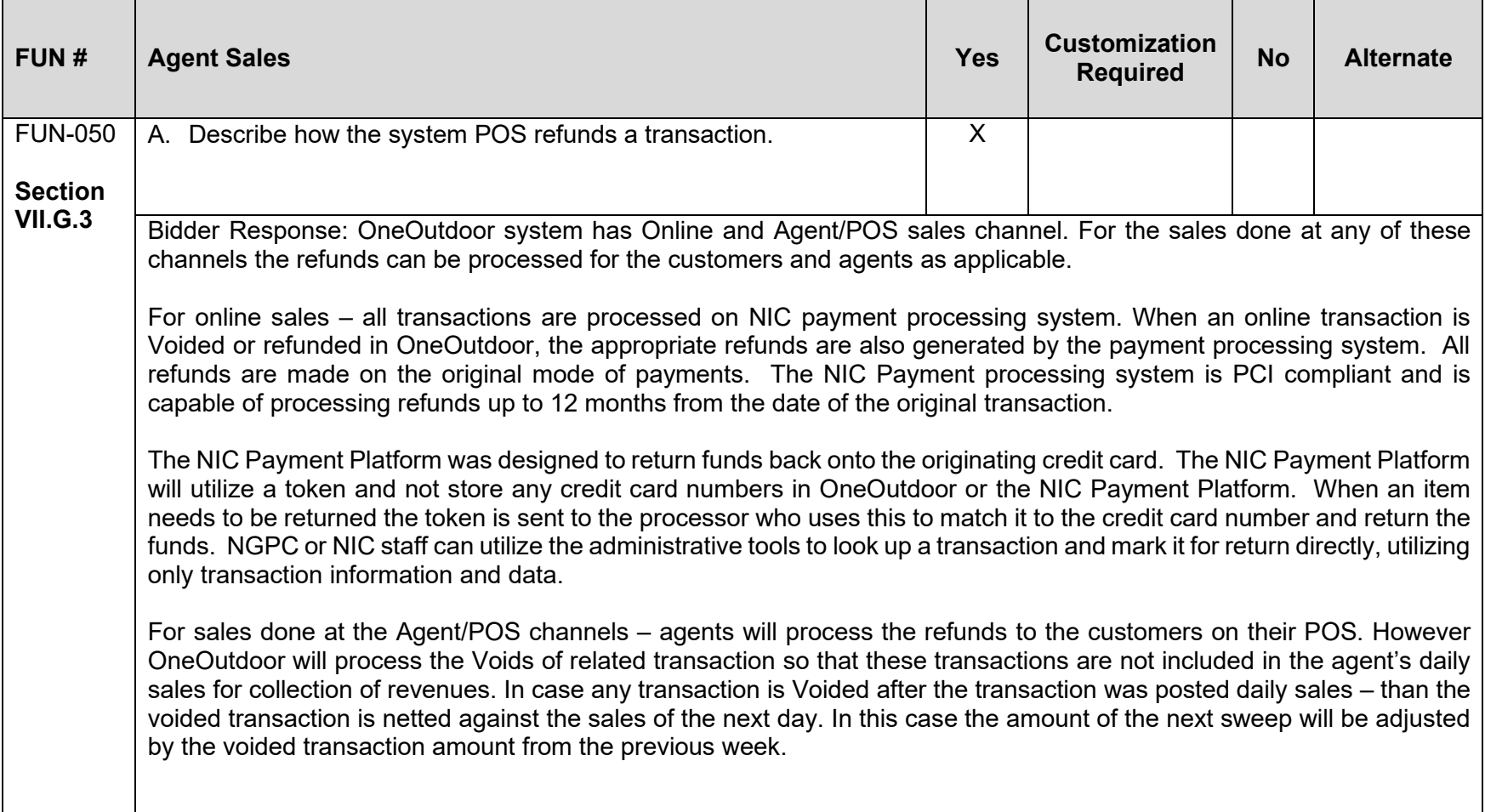

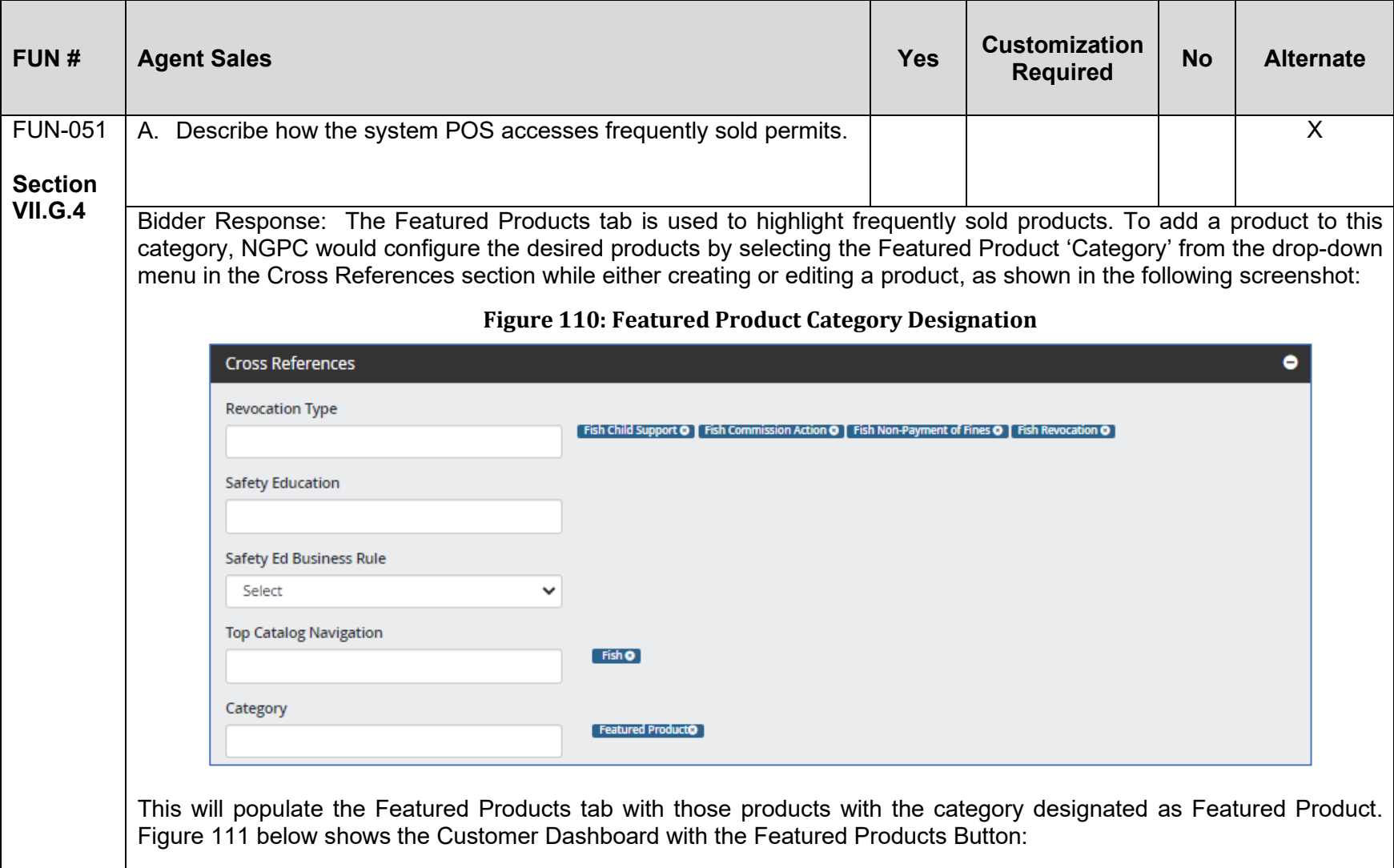

<span id="page-201-0"></span>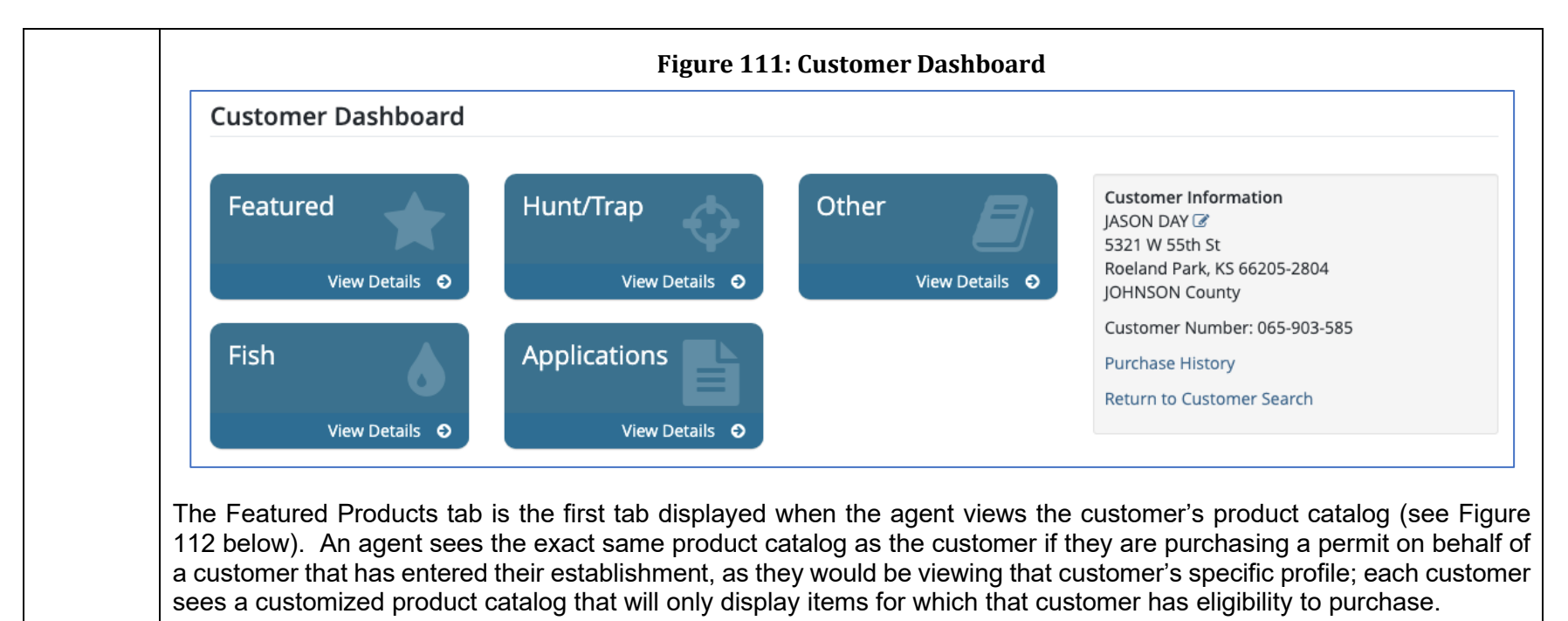

Additionally, NGPC has the ability to set the order in which items display in the catalog by using the Administrative tool, "Product Category Sort Manager". This will allow NGPC to have items placed at the top of the catalog during their peak sale times which could then be moved back down into the catalog after the peak sales period.

<span id="page-202-0"></span>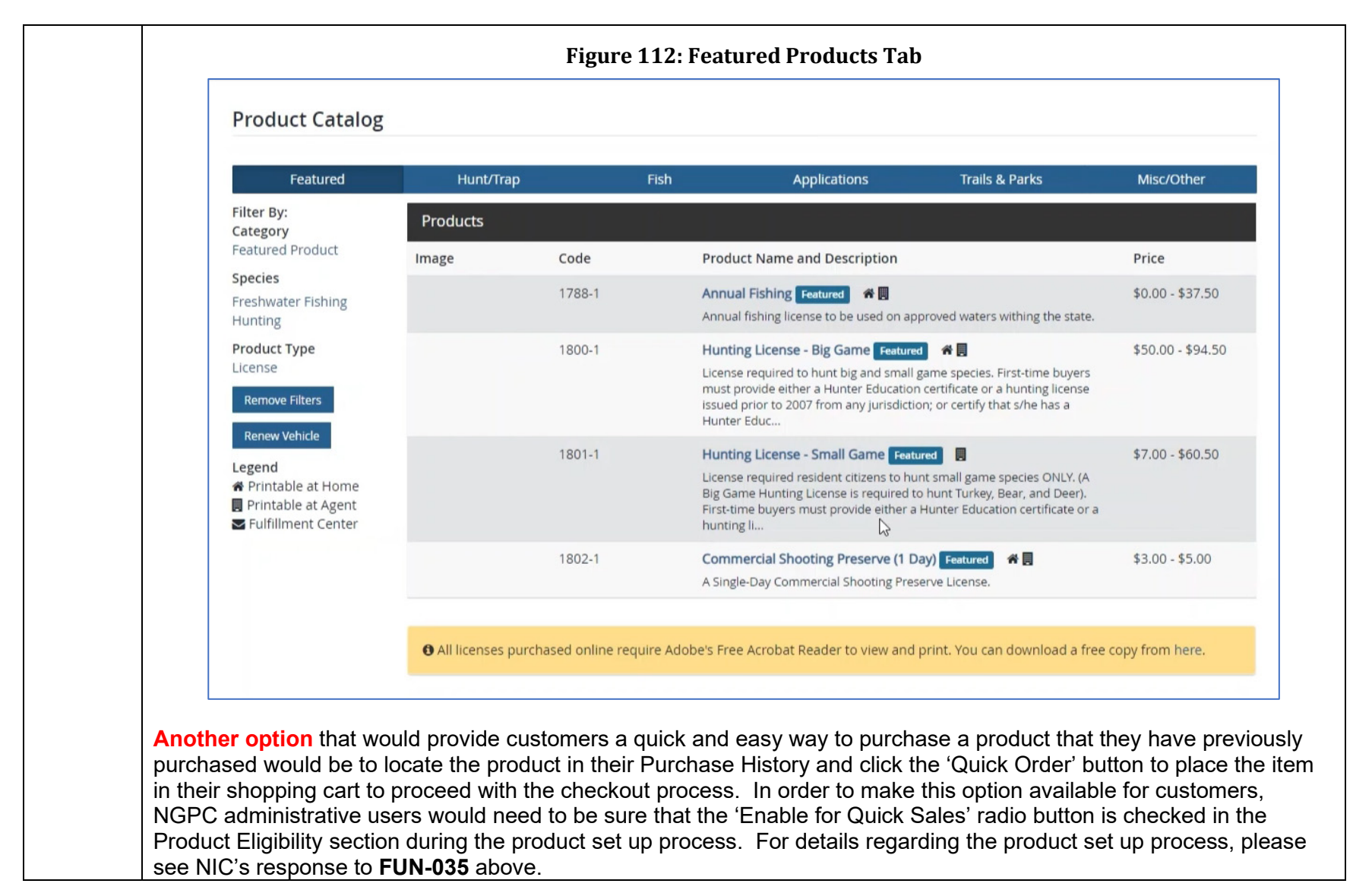

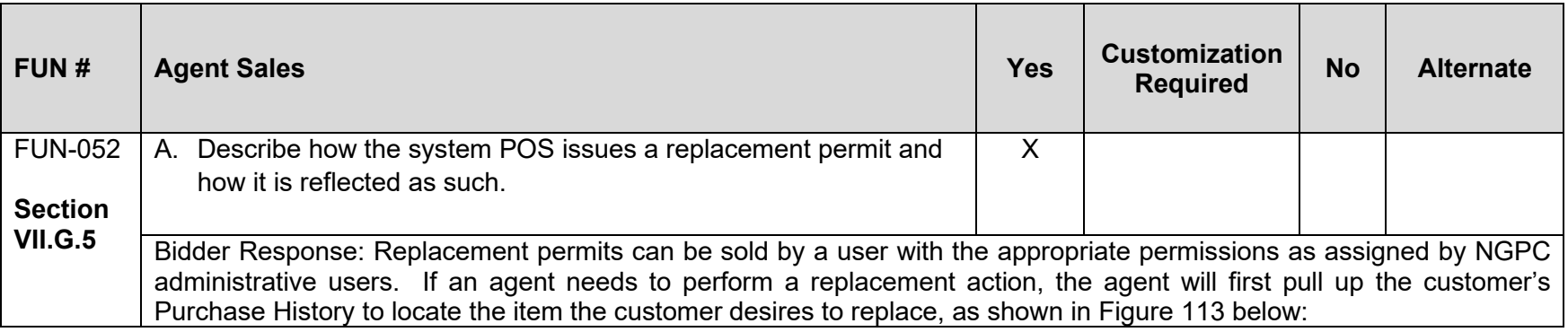

<span id="page-204-0"></span>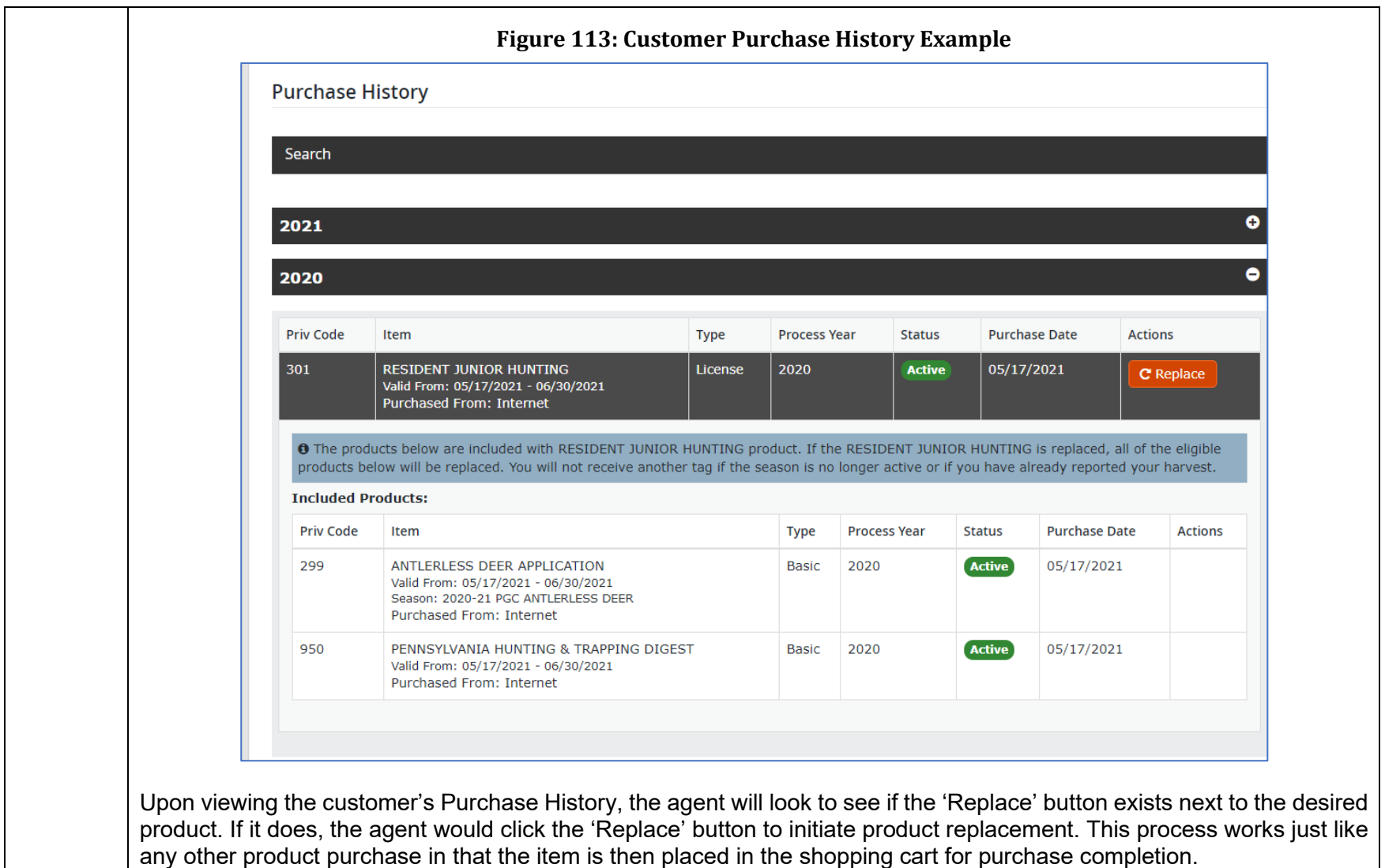

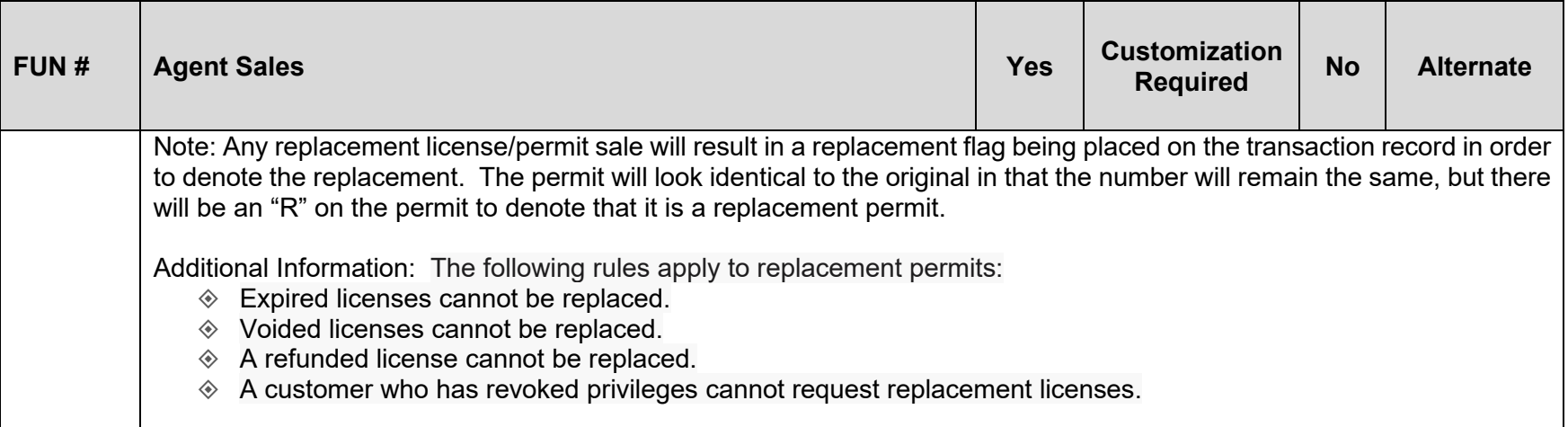

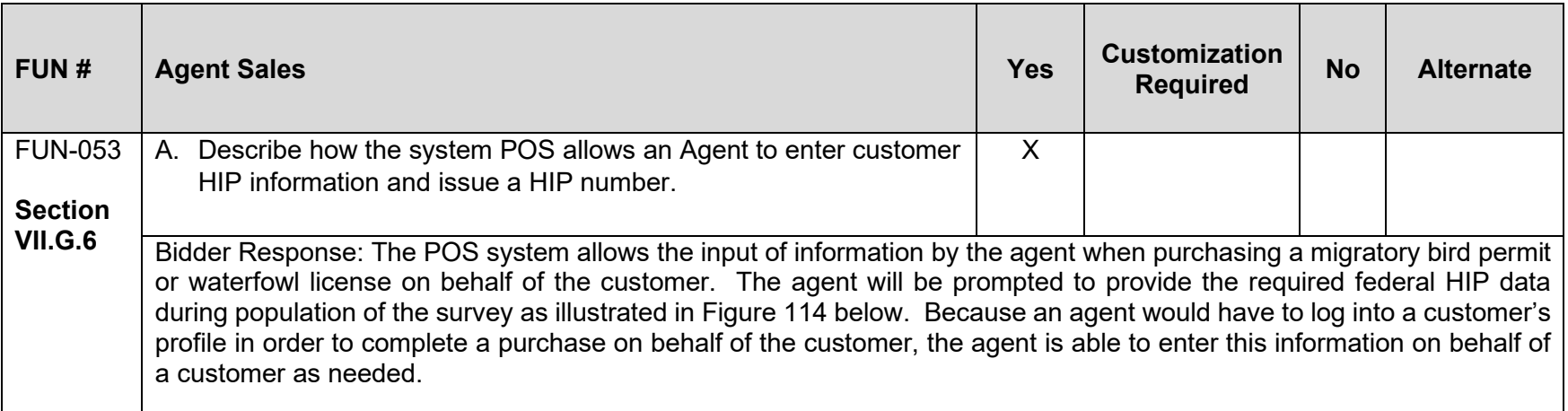

<span id="page-206-1"></span><span id="page-206-0"></span>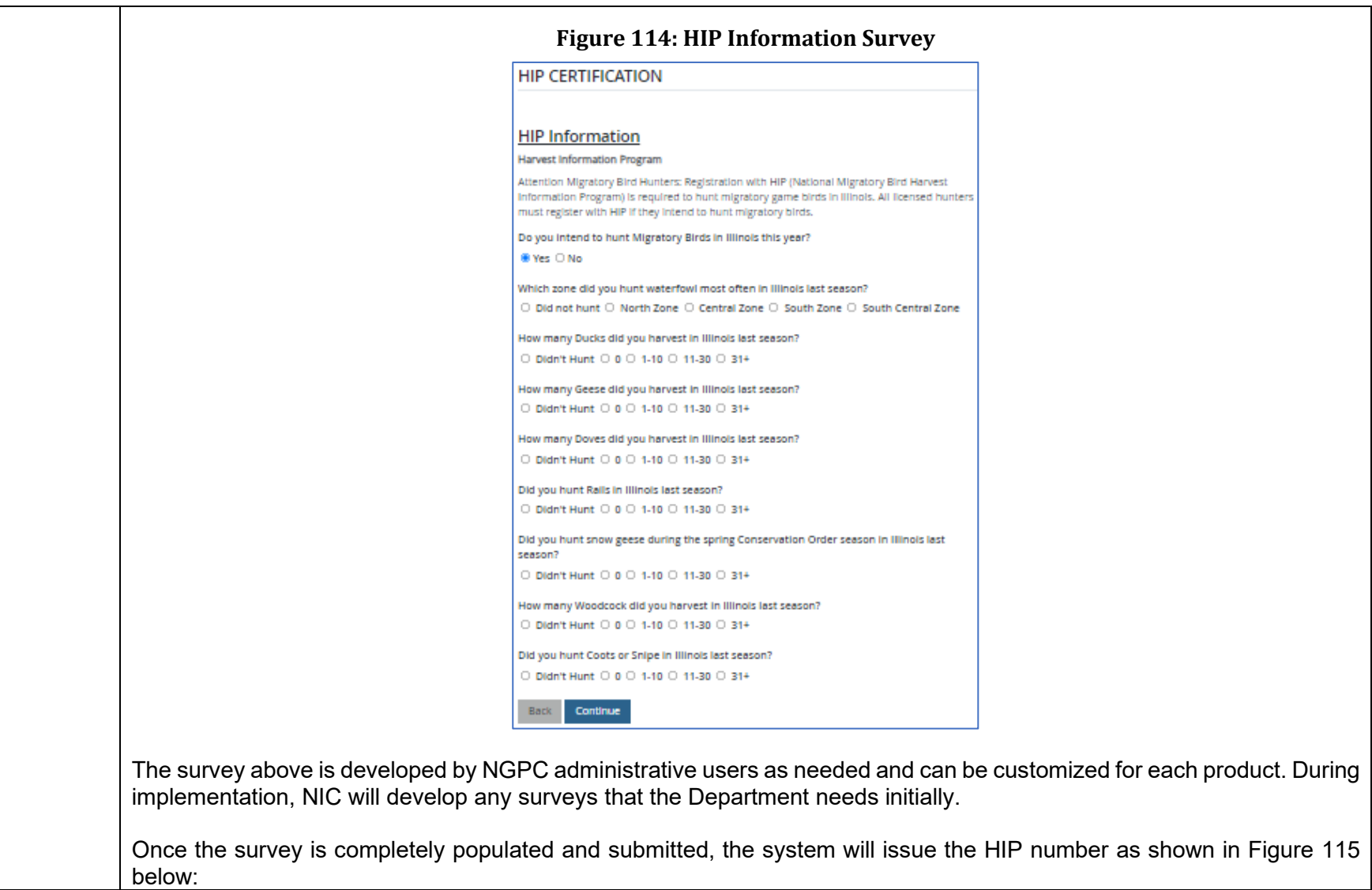

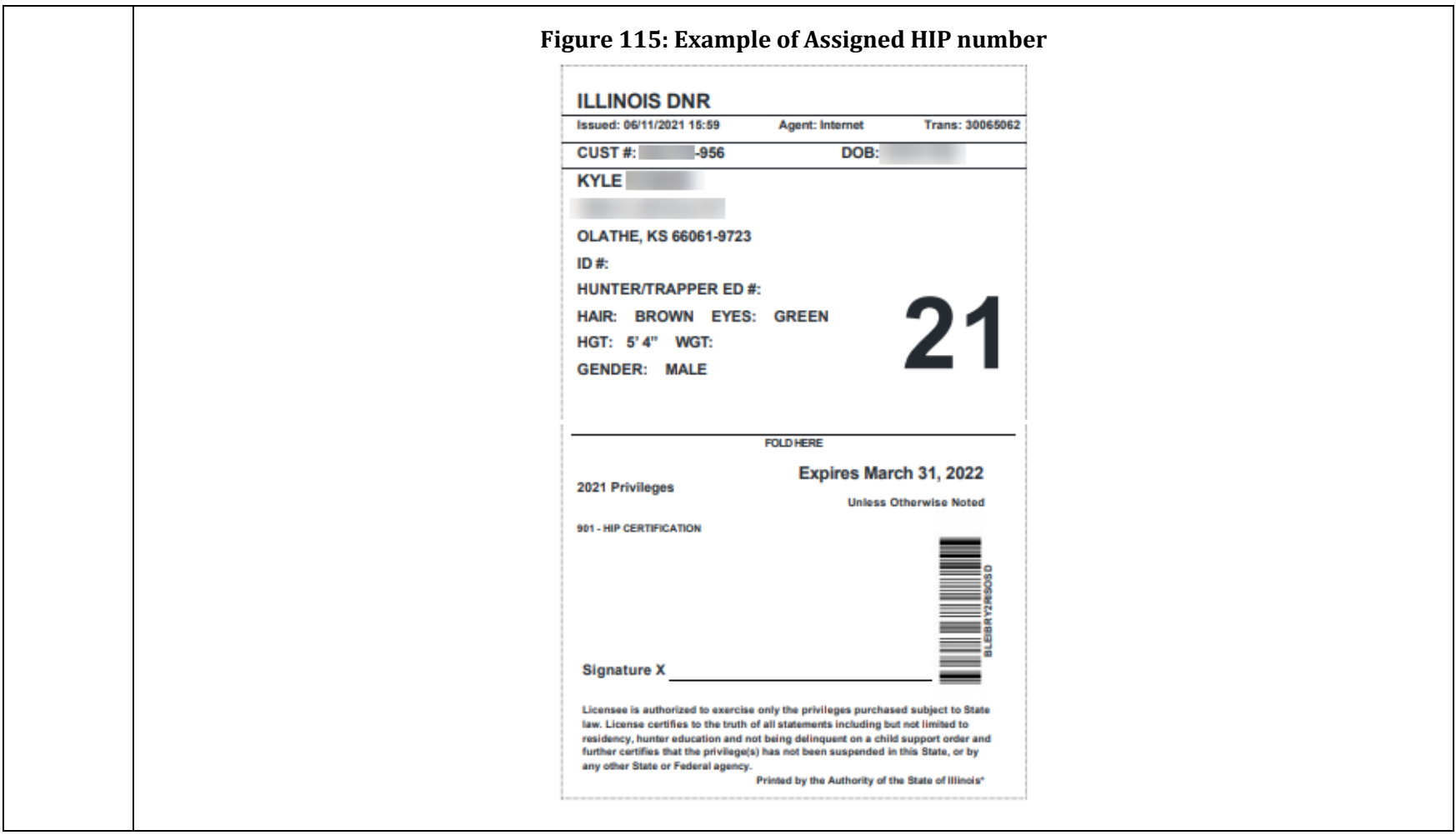

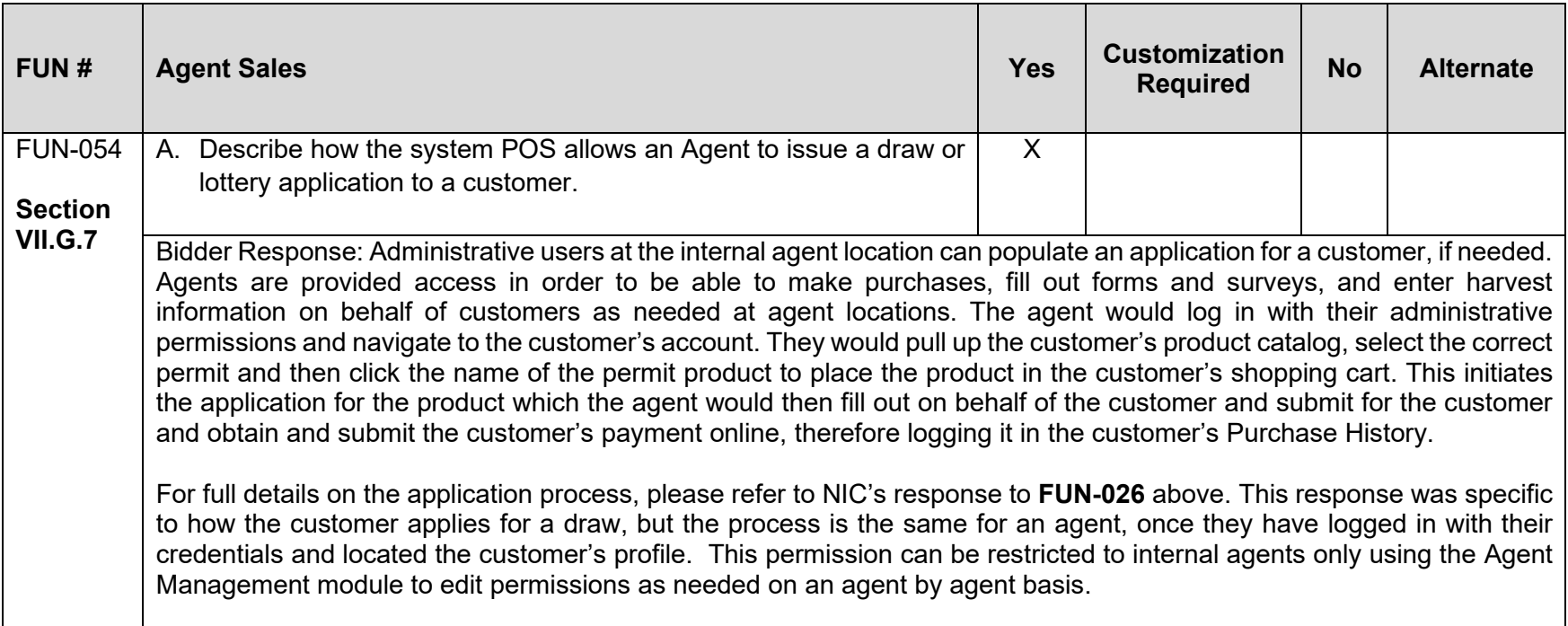

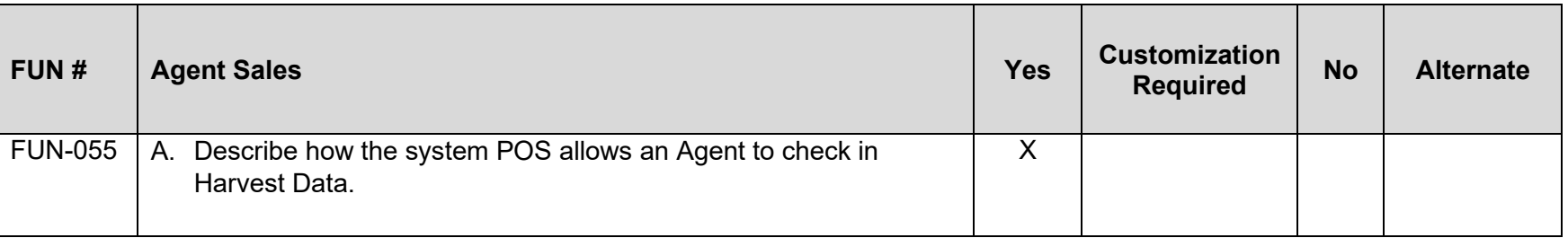

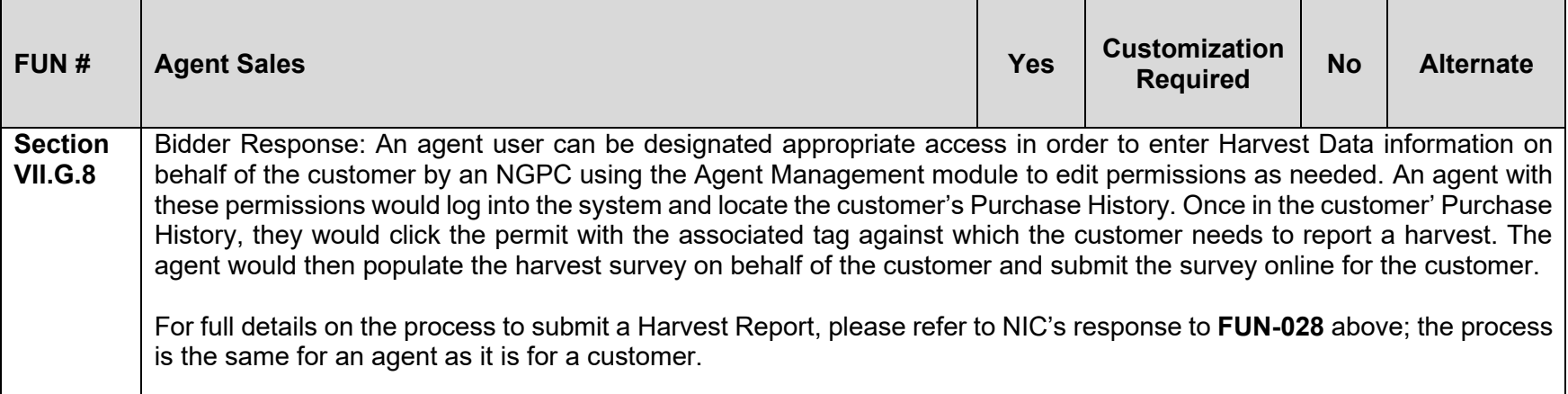

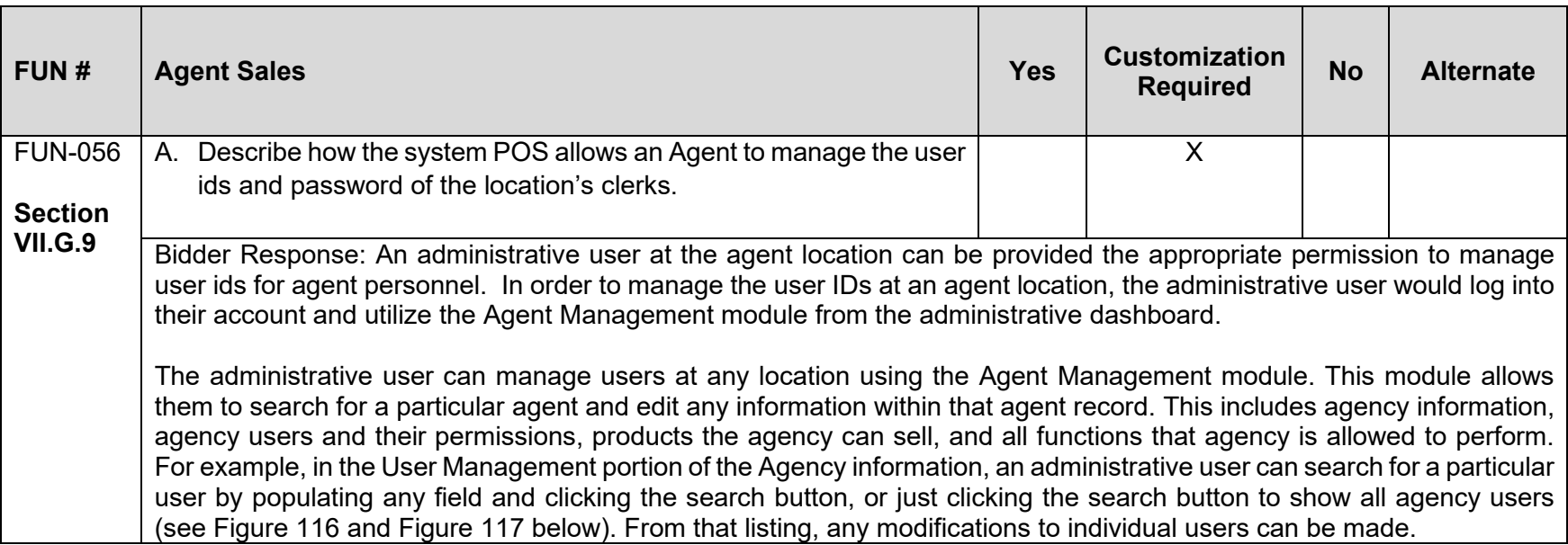

<span id="page-210-1"></span><span id="page-210-0"></span>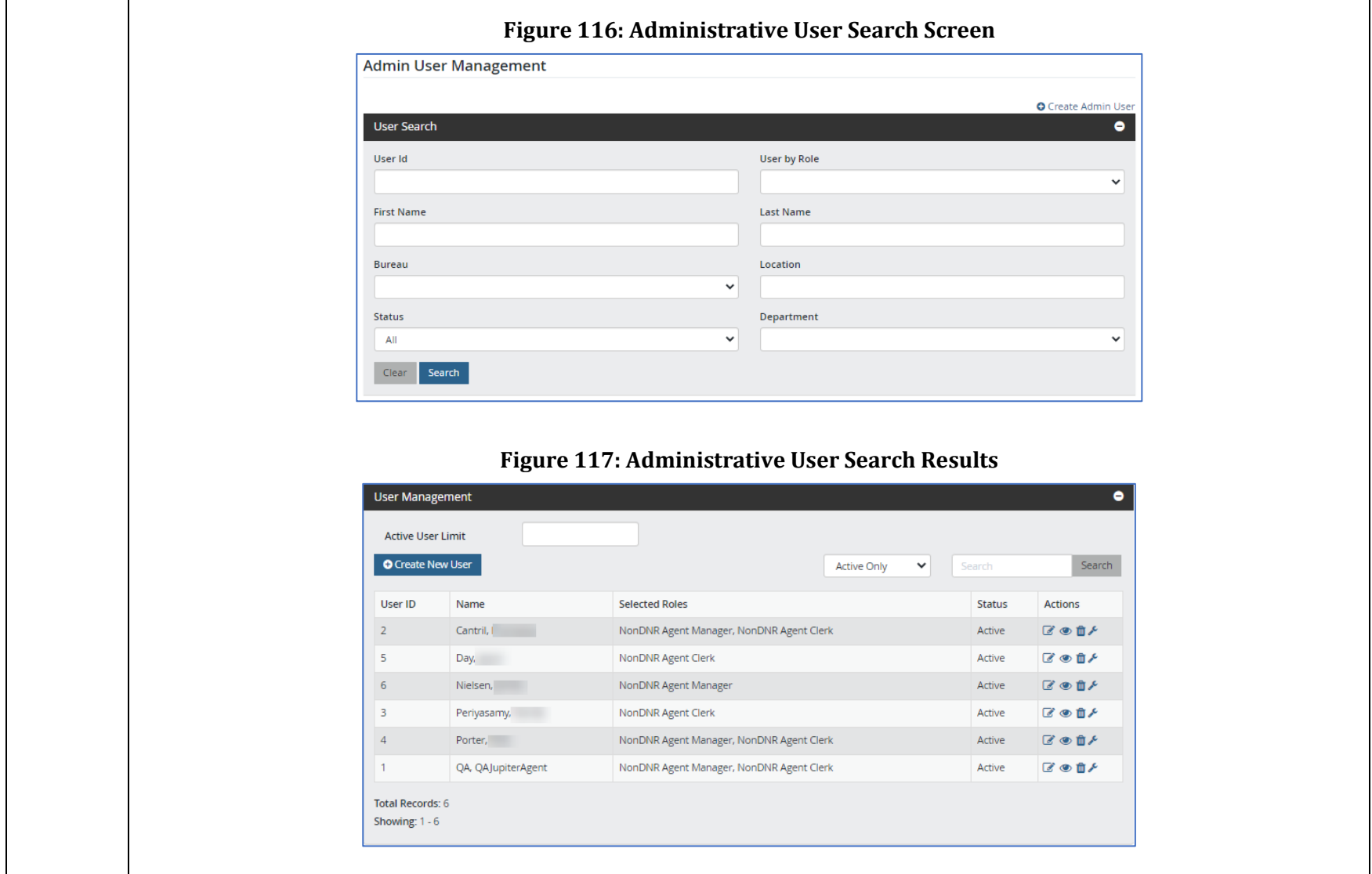

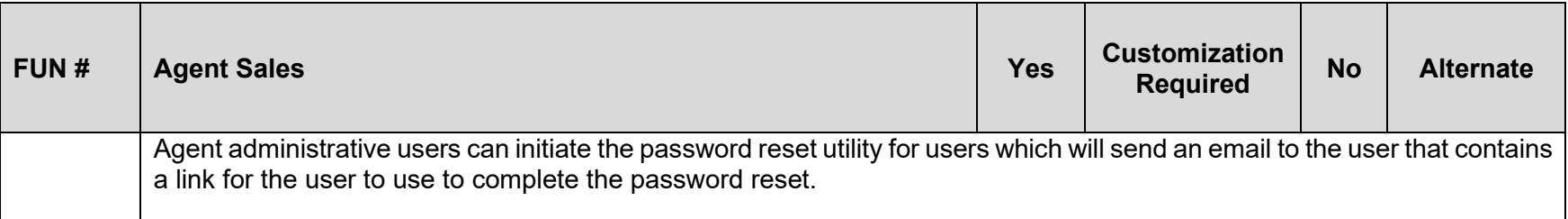

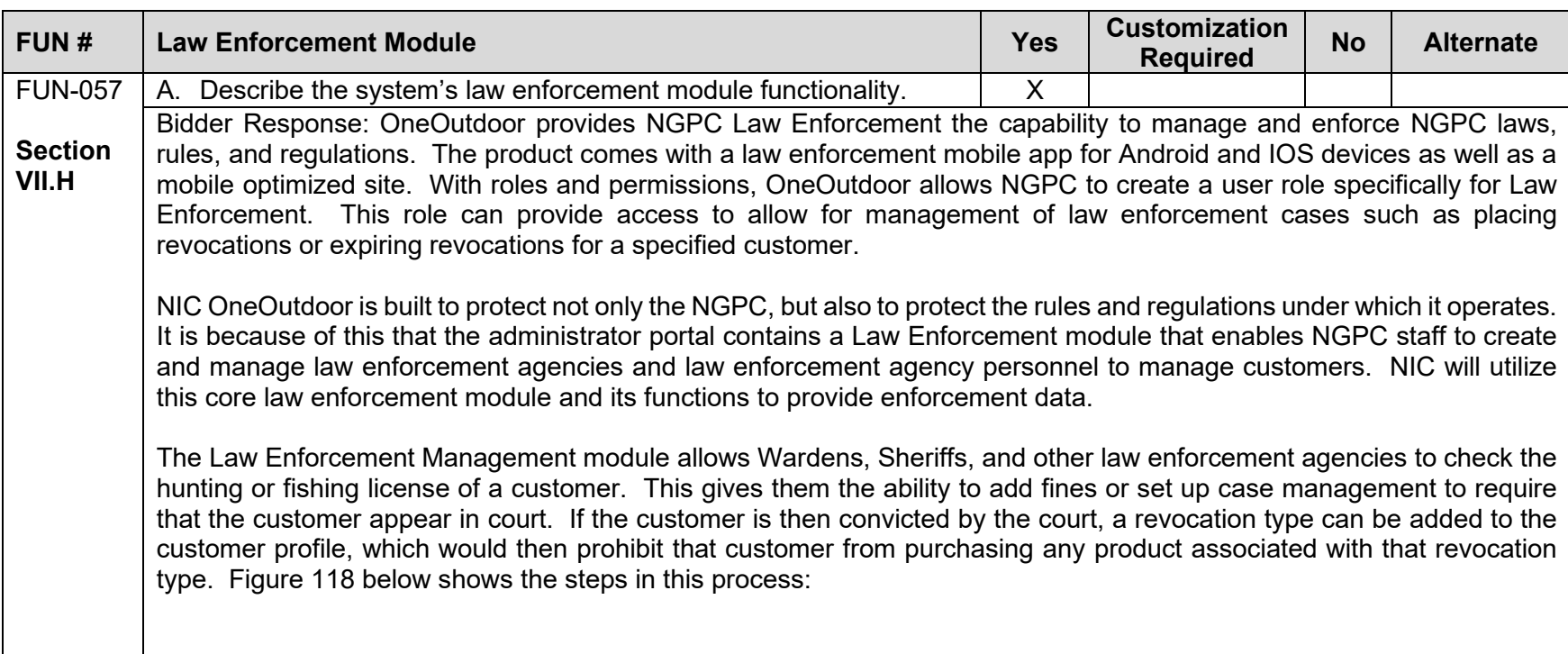

<span id="page-212-1"></span><span id="page-212-0"></span>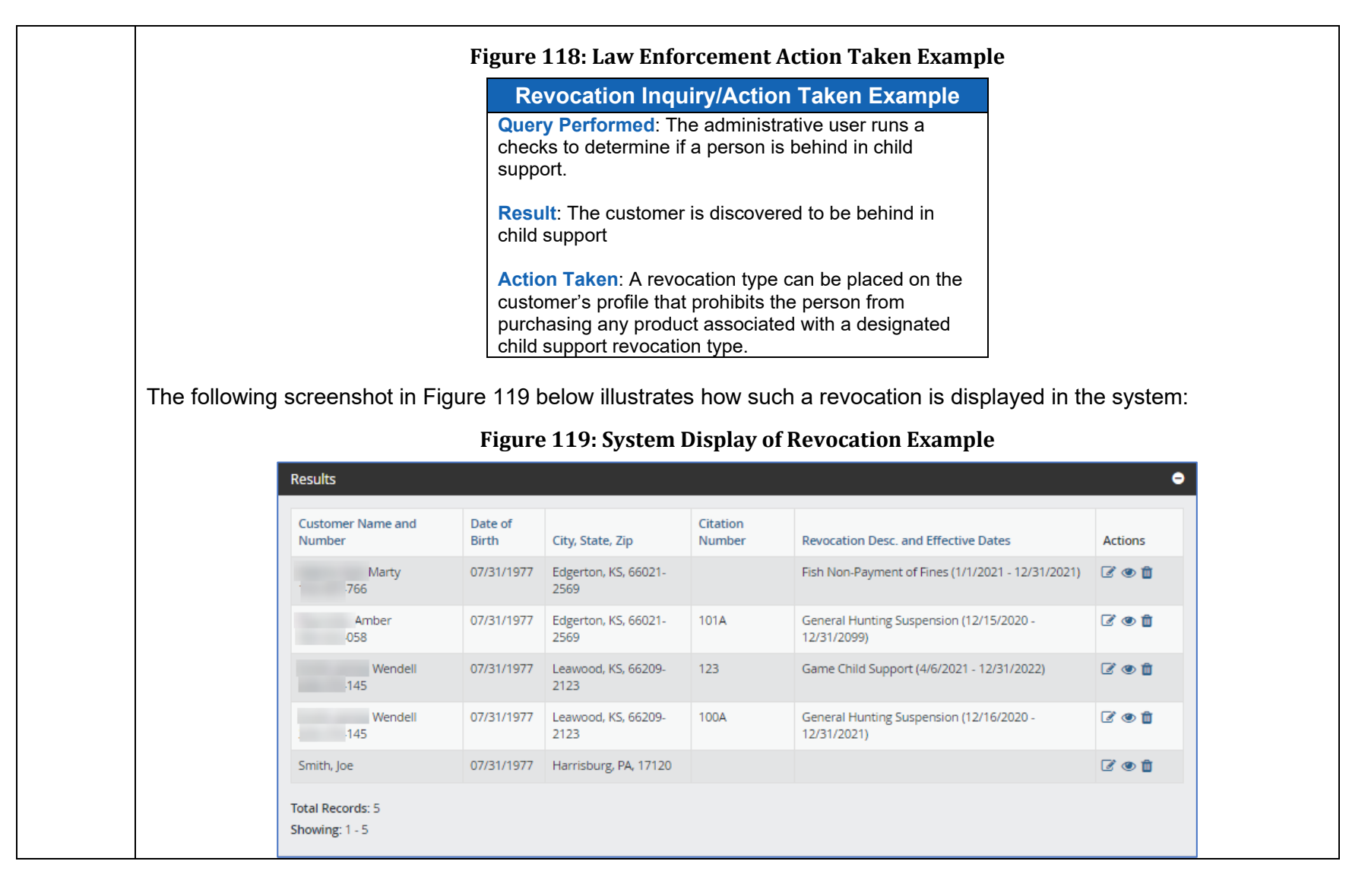

<span id="page-213-0"></span>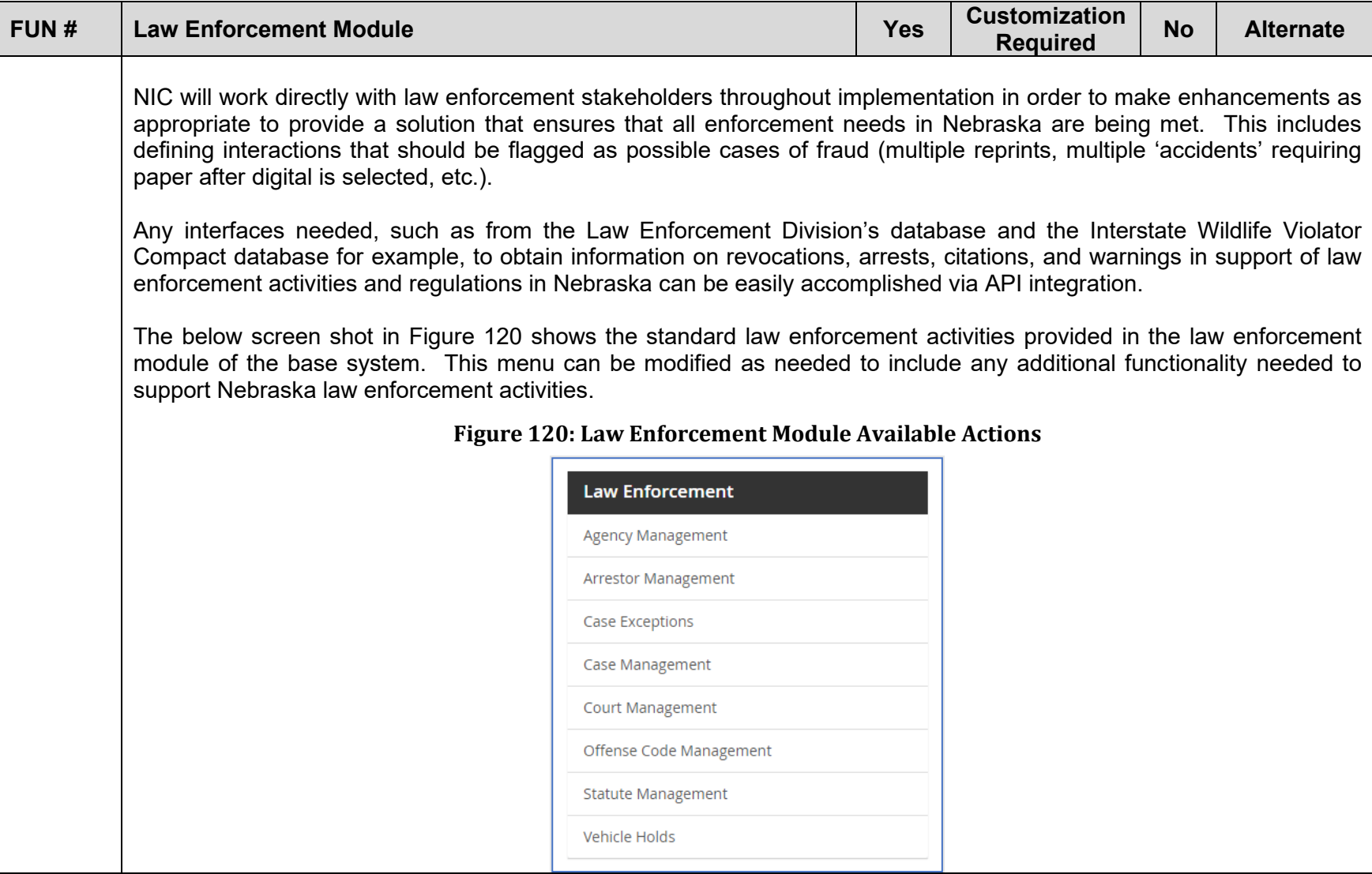

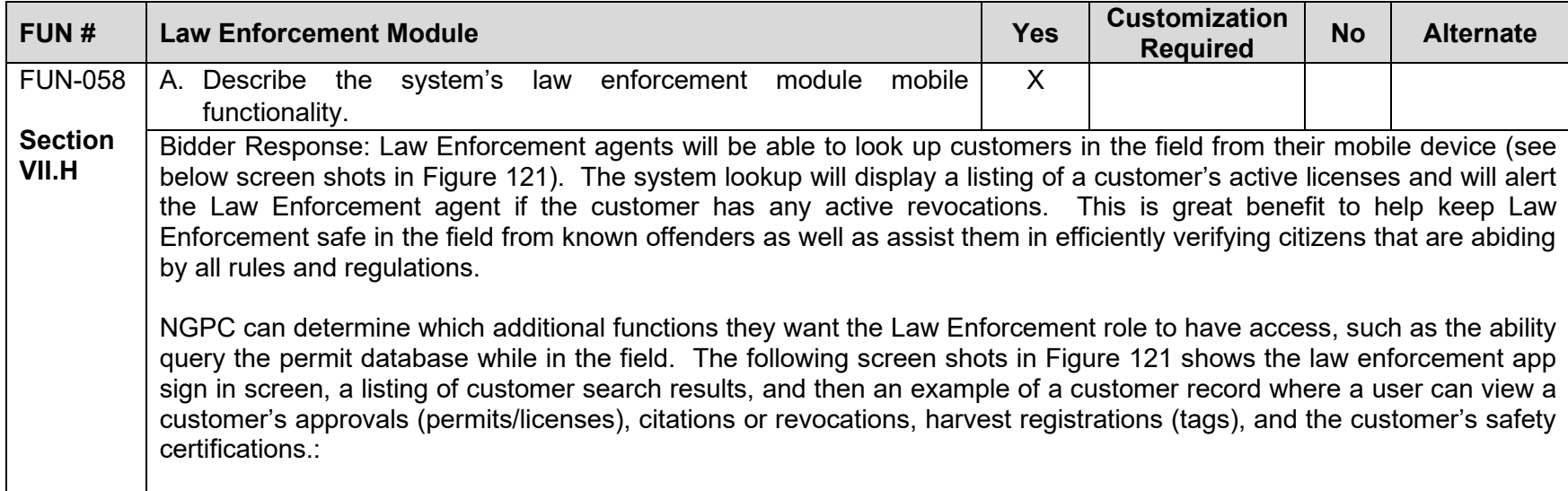

<span id="page-215-0"></span>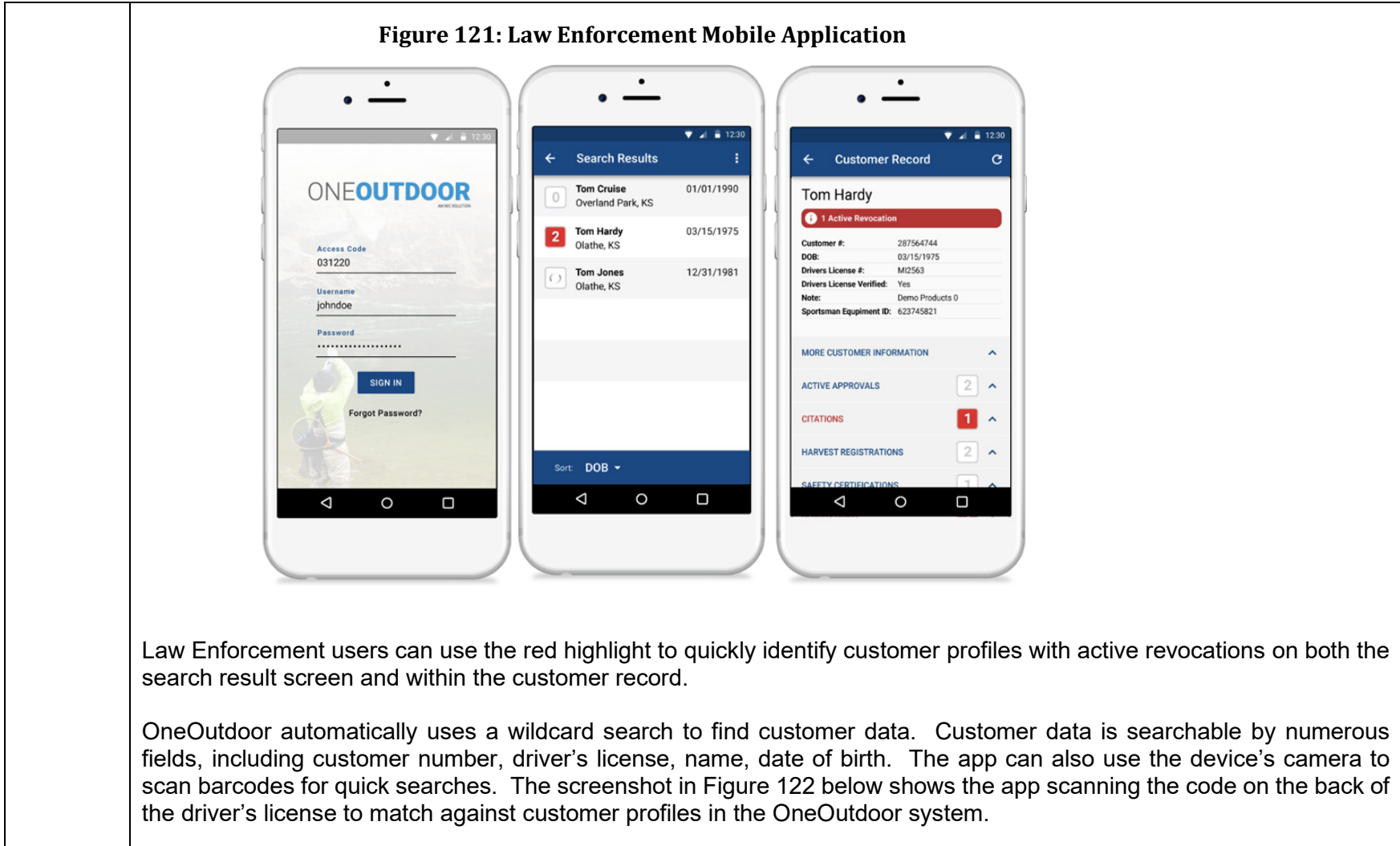
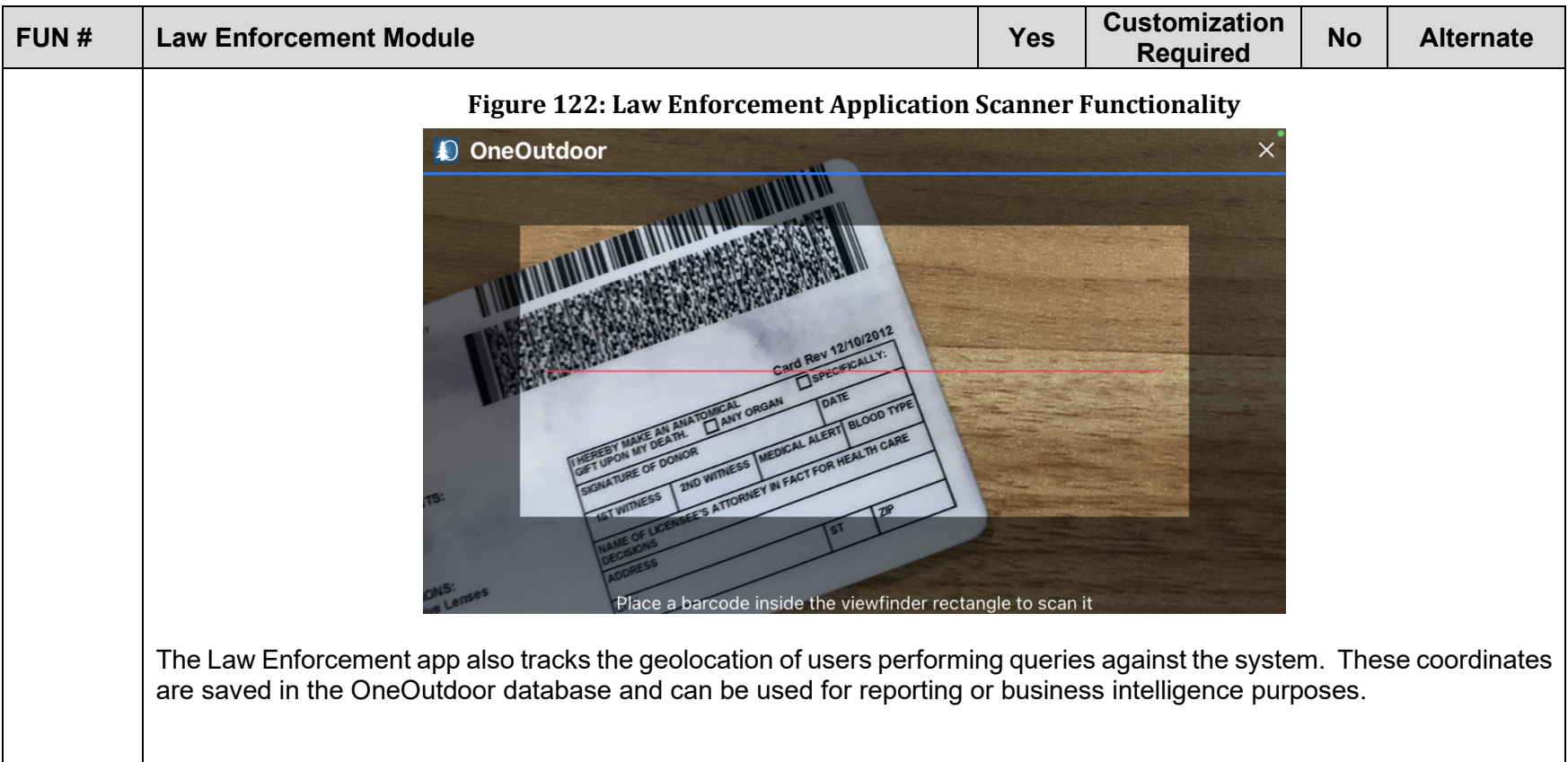

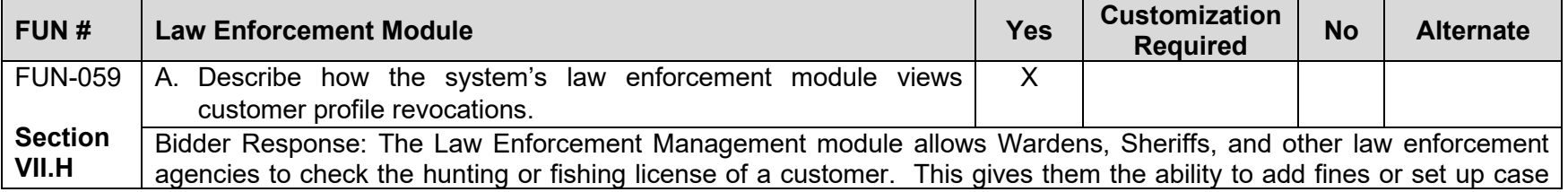

<span id="page-217-0"></span>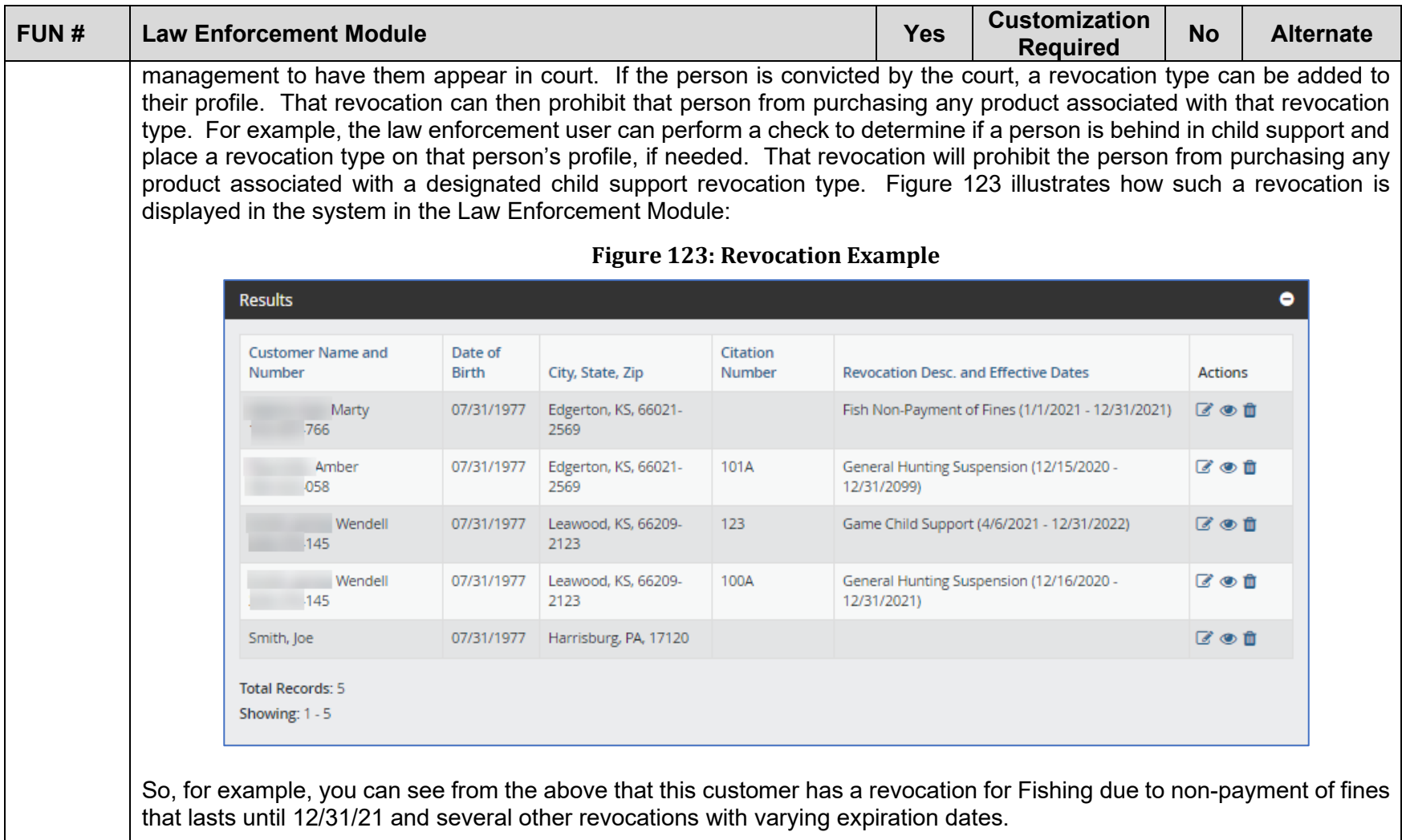

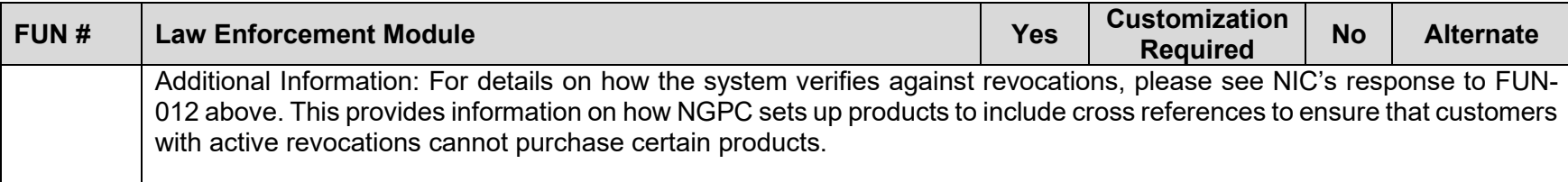

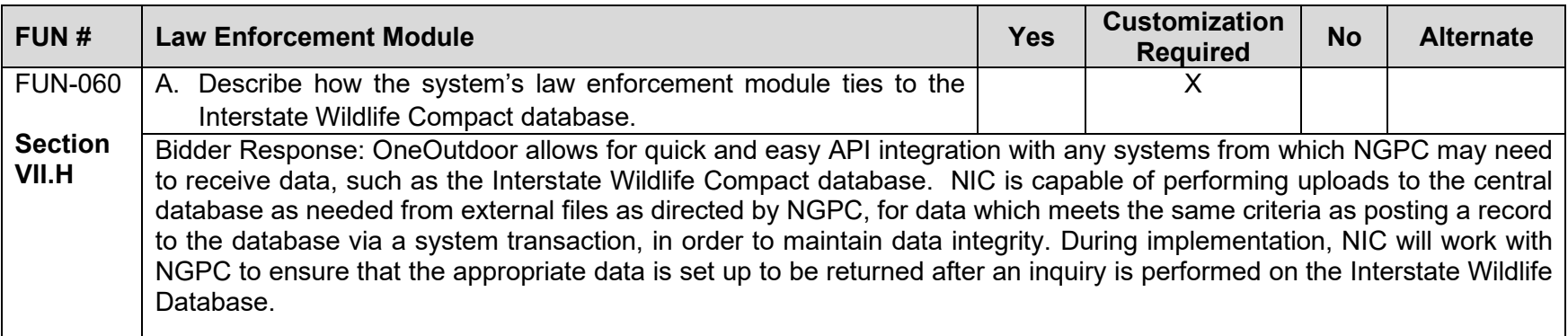

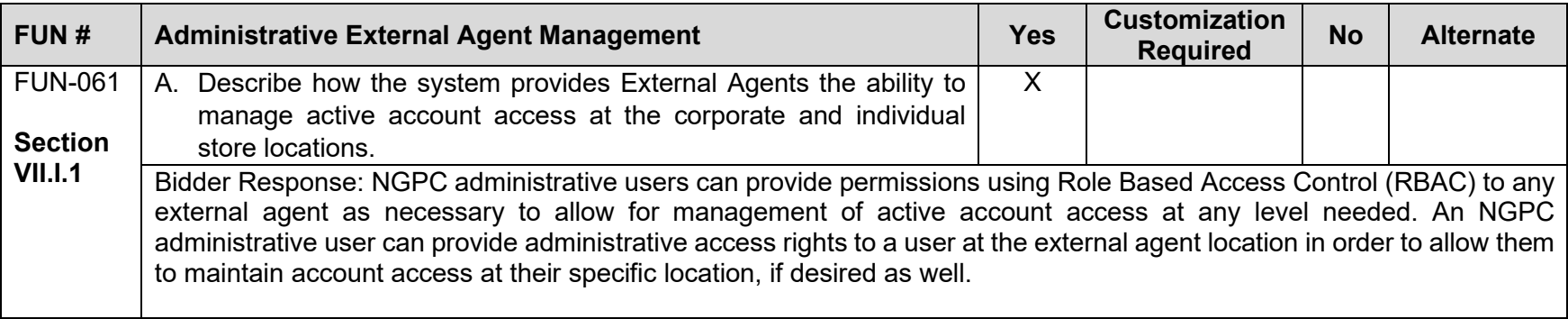

<span id="page-219-0"></span>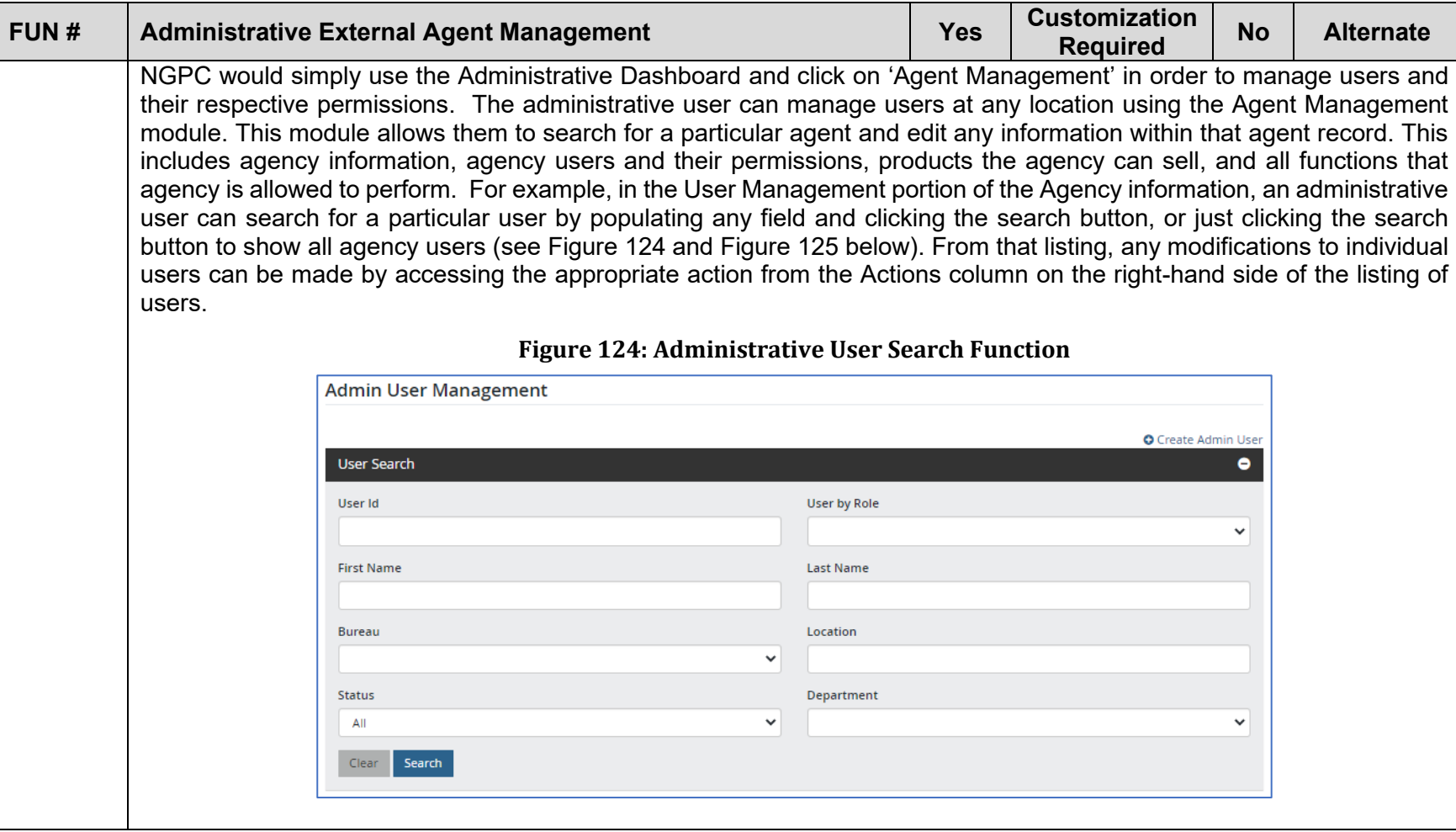

<span id="page-220-0"></span>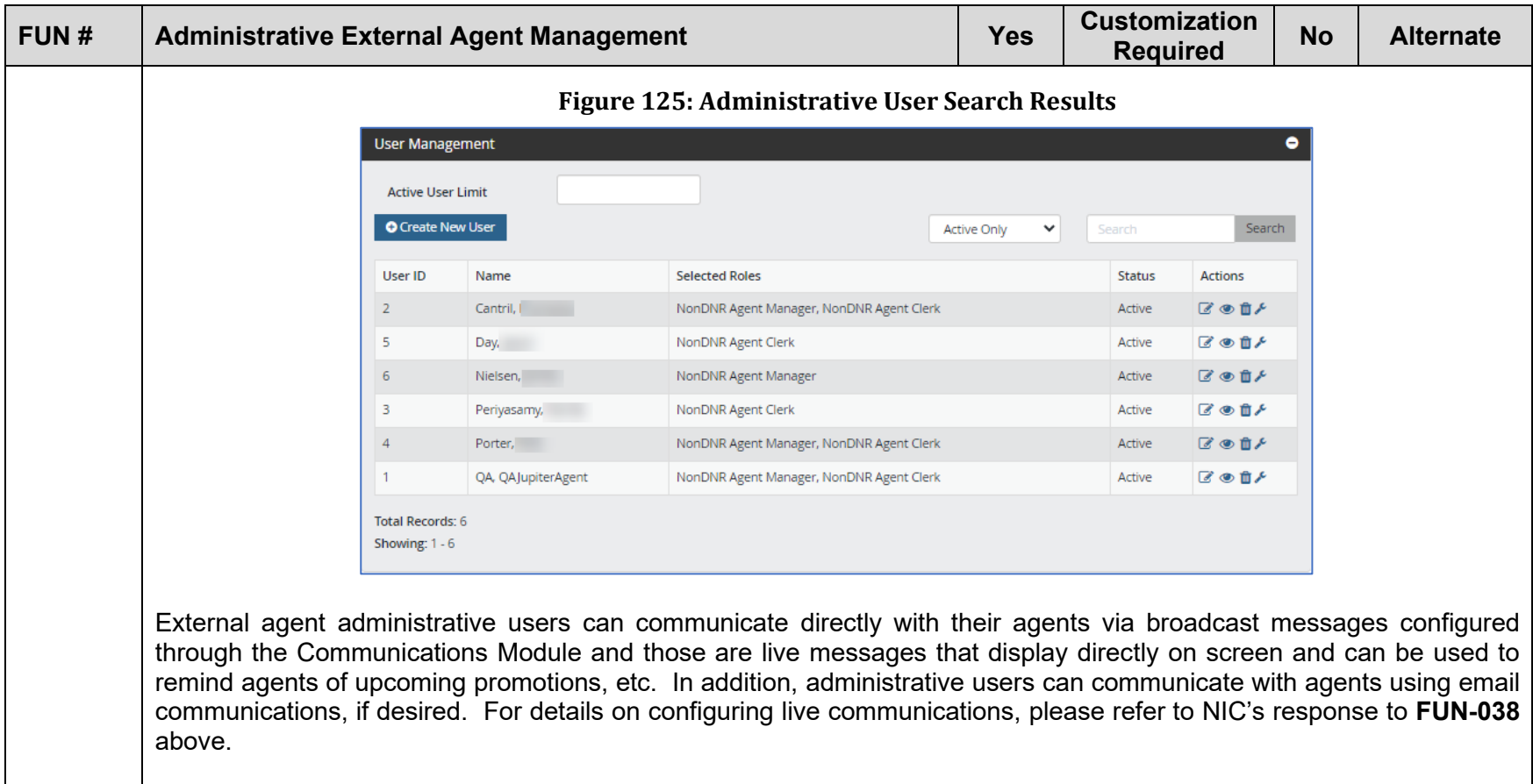

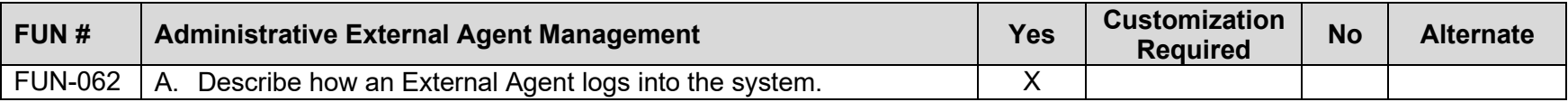

<span id="page-221-0"></span>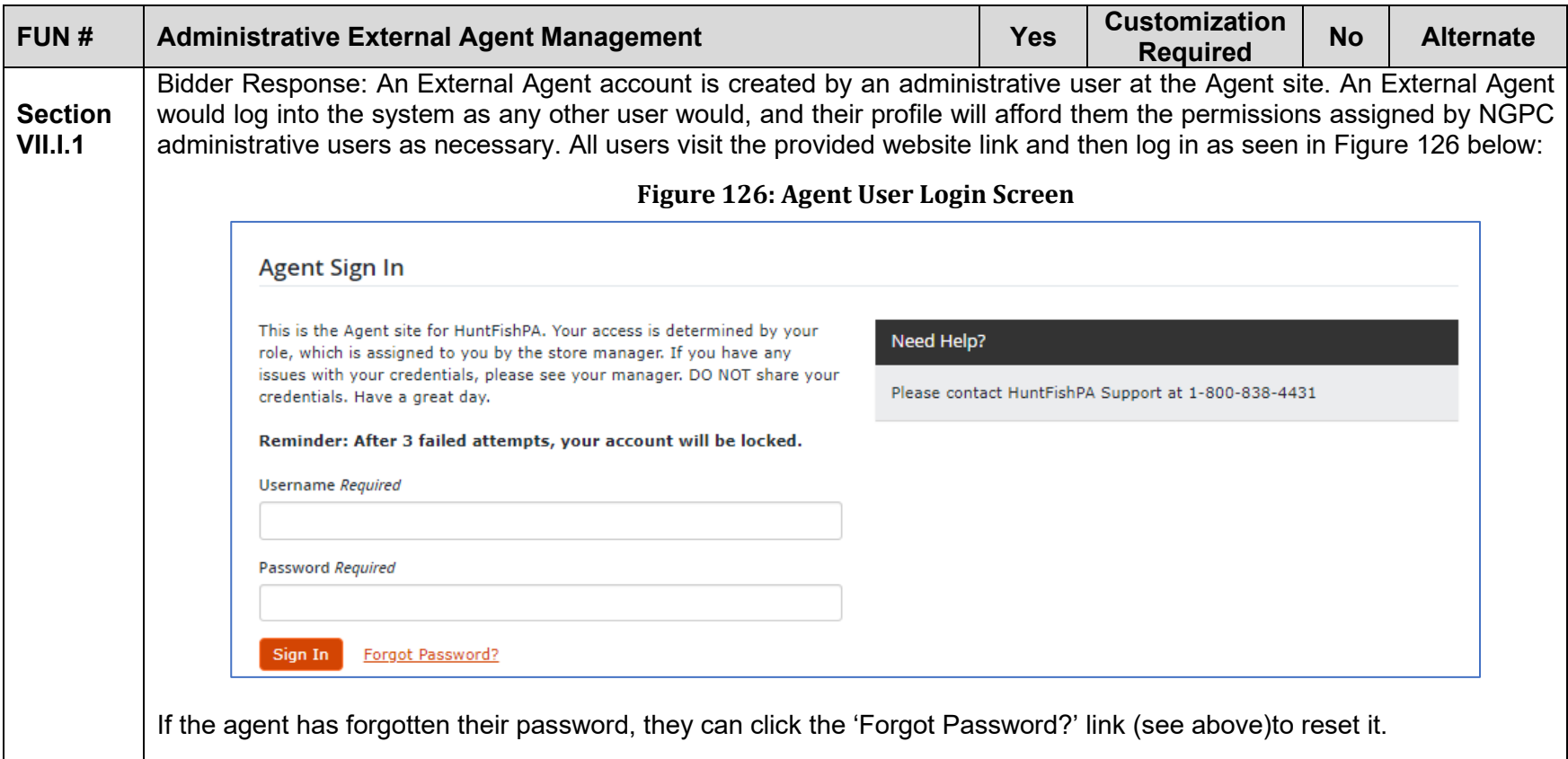

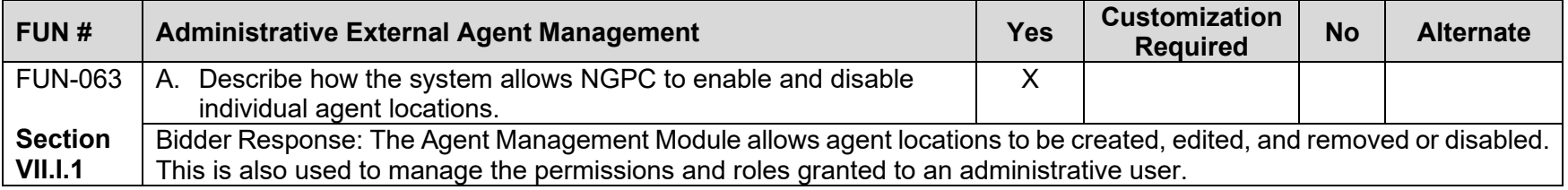

<span id="page-222-0"></span>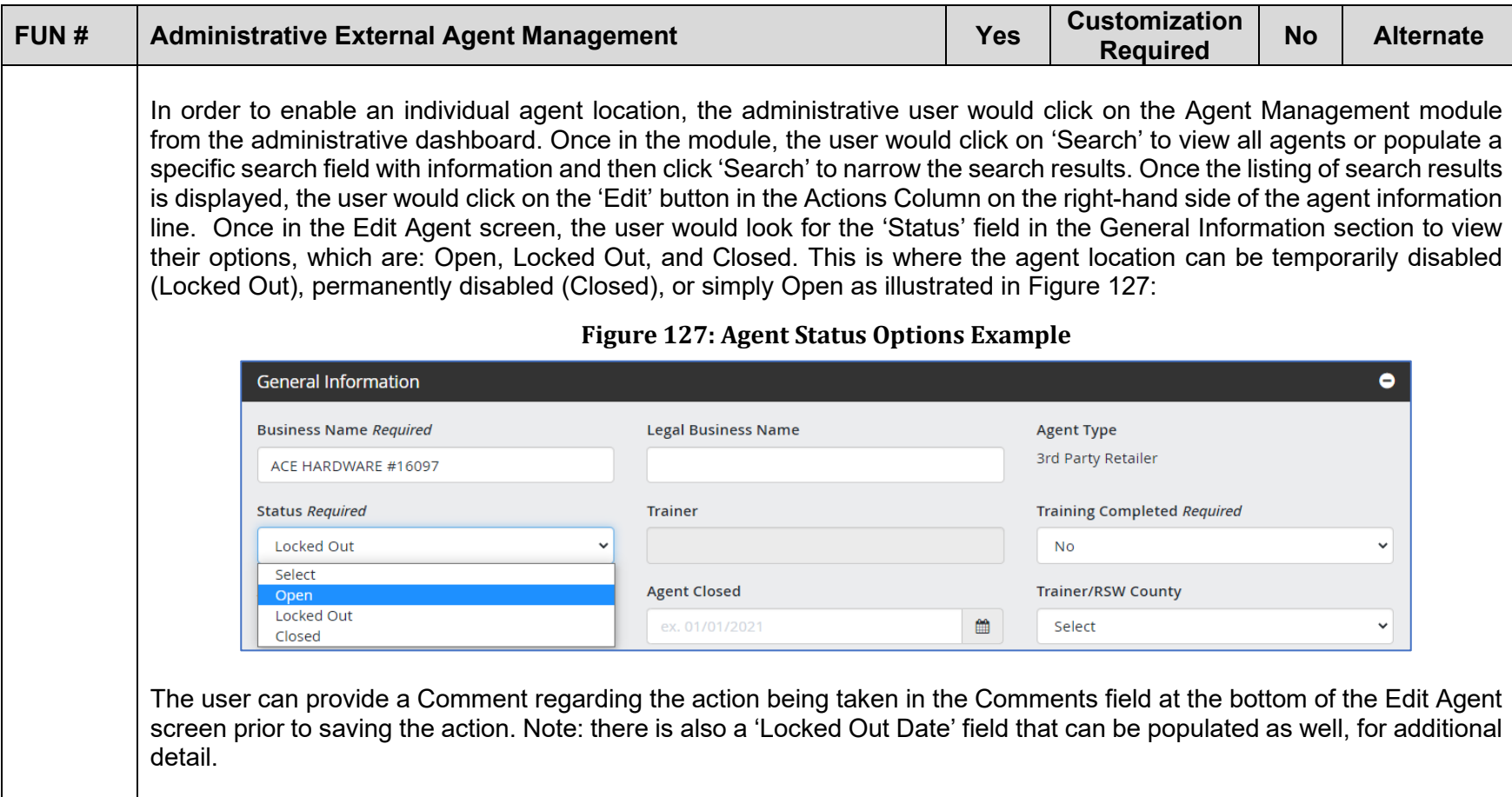

<span id="page-223-0"></span>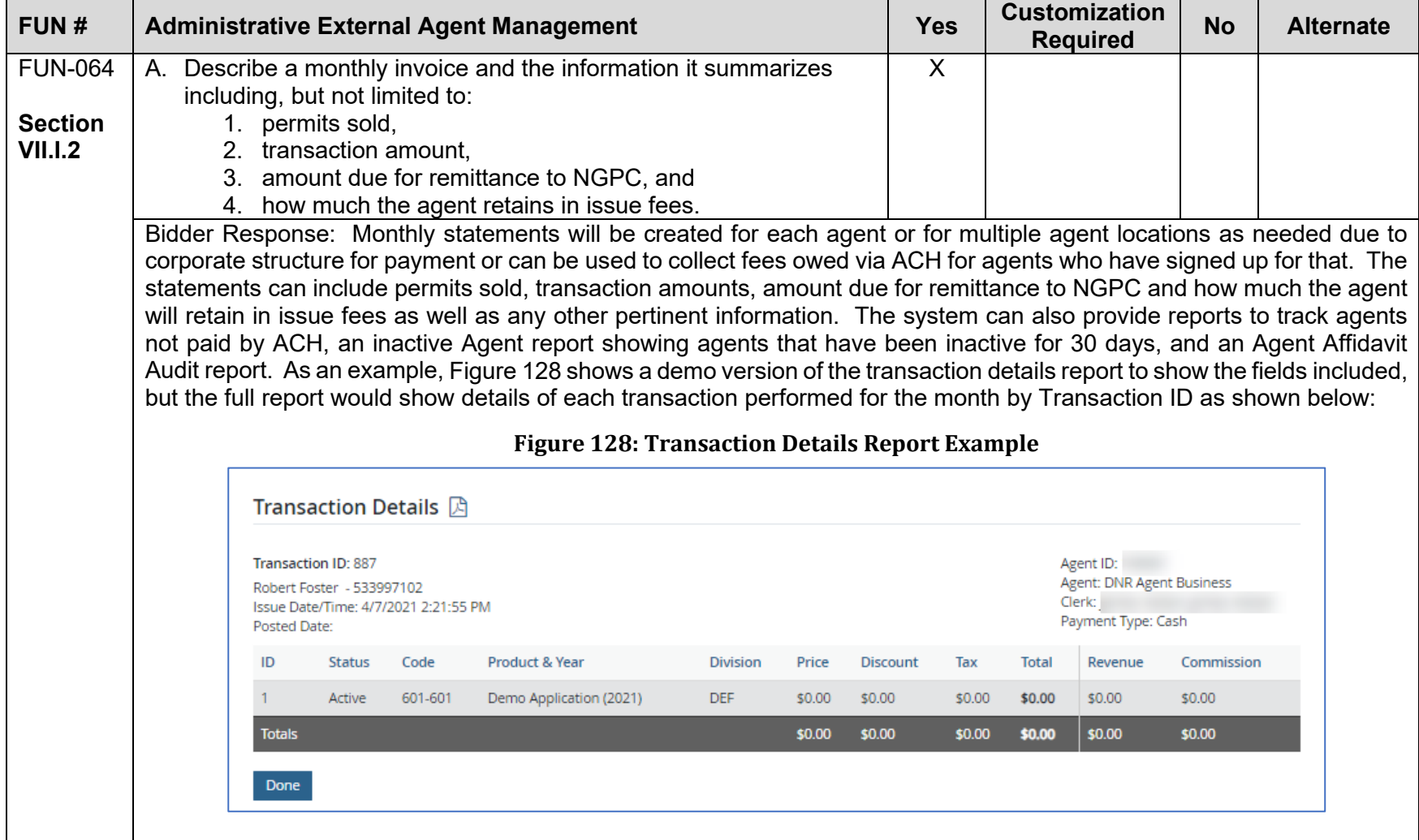

<span id="page-224-0"></span>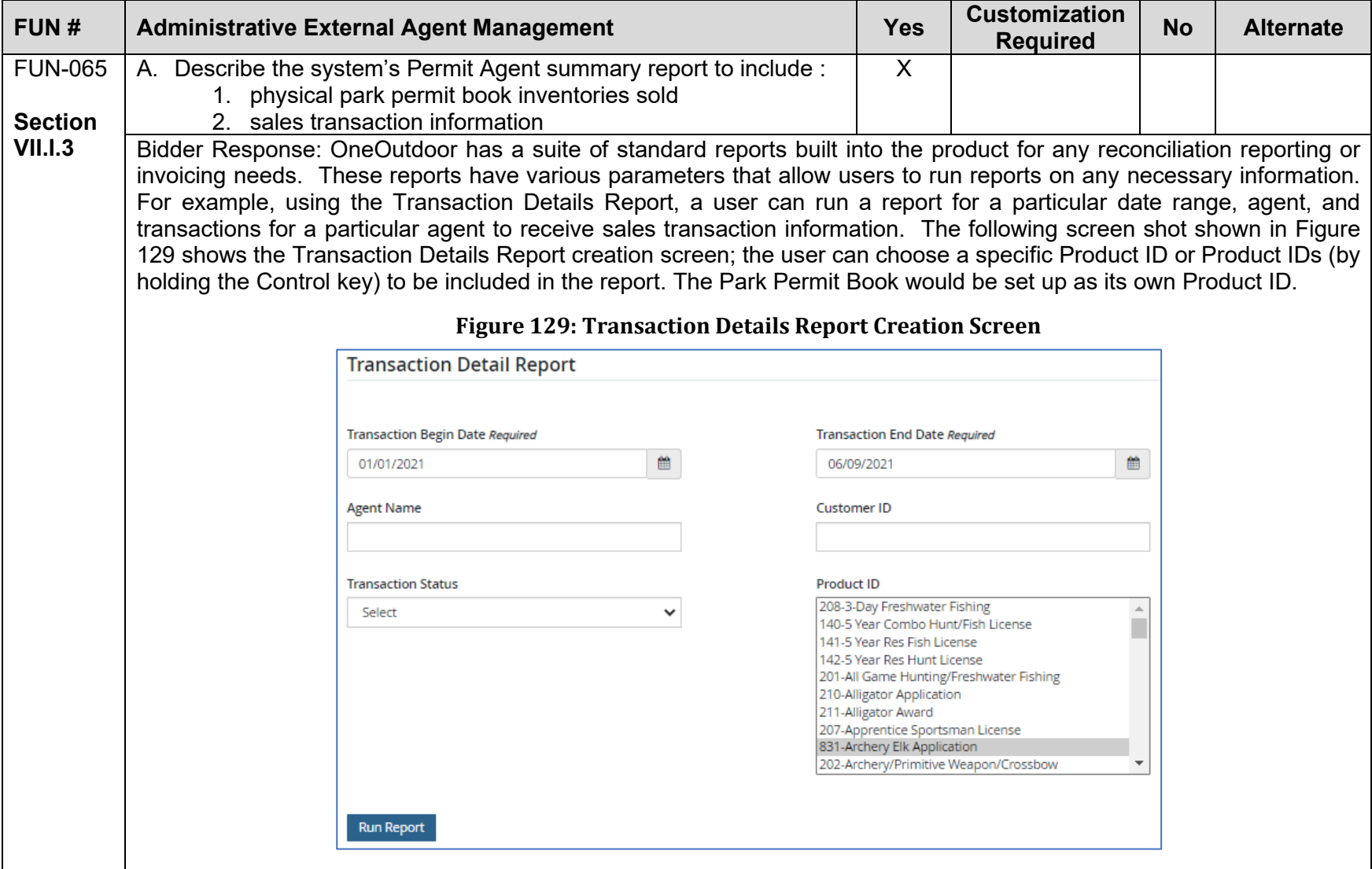

<span id="page-225-0"></span>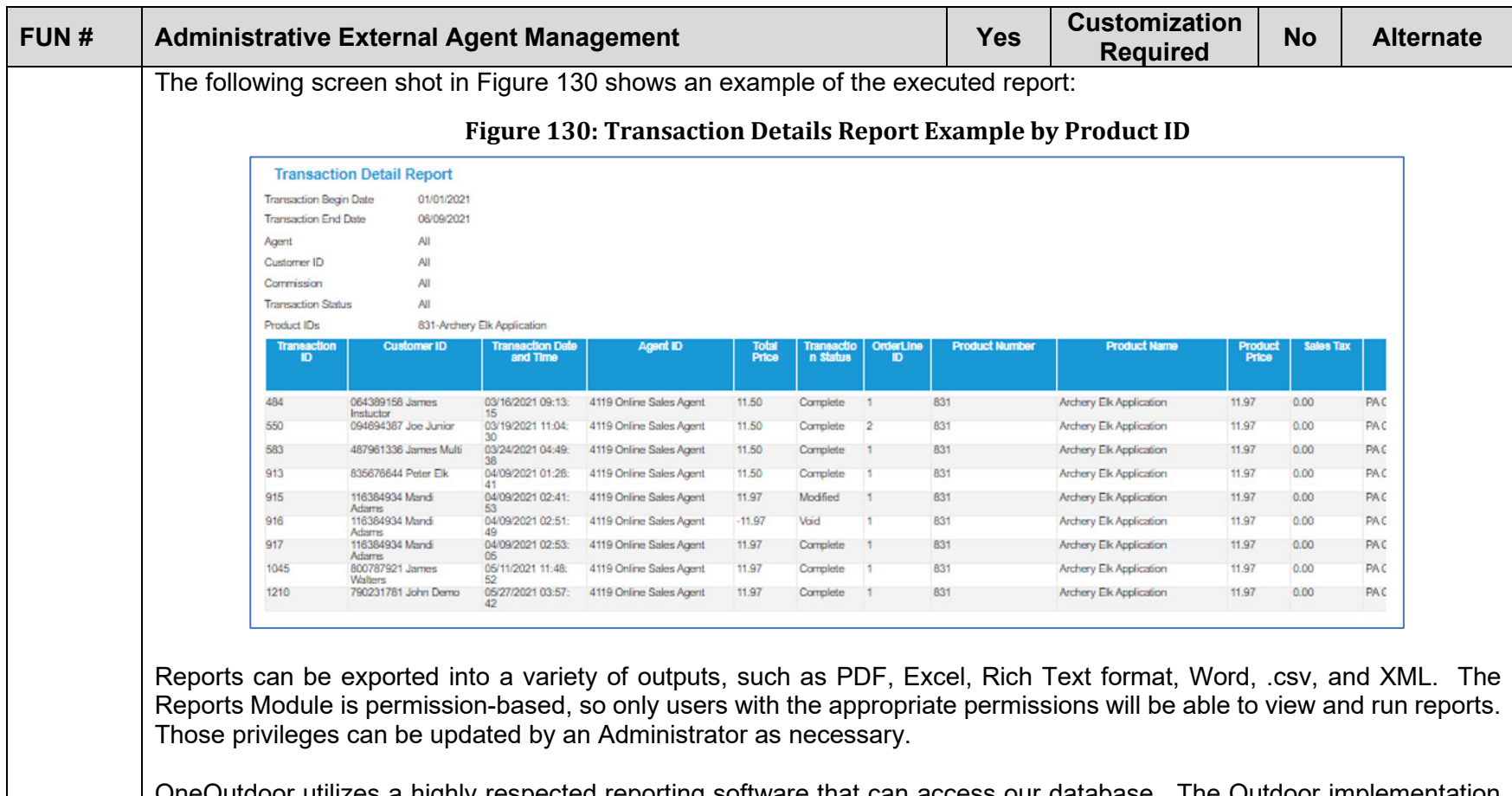

)neOutdoor utilizes a highly respected reporting software that can access our database. The Outdoor implementation team will be there to help NGPC hit the ground running to build queries that will address your reporting needs and will ensure that all needed reports are created and ready to go for Day 1 such as the physical park permit book inventories sold, etc. With those queries in place, all NGPC would need to do to run a report is set your desired date parameters. Users can create reports by using drag-and-drop functionality and to create and run various queries.

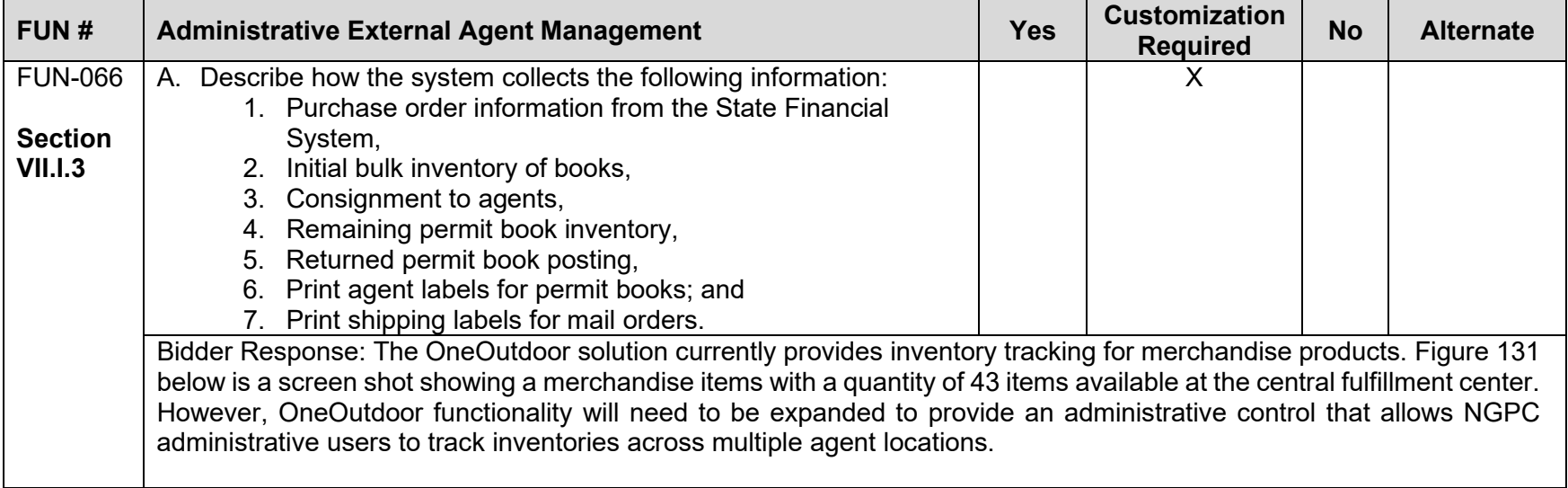

<span id="page-227-0"></span>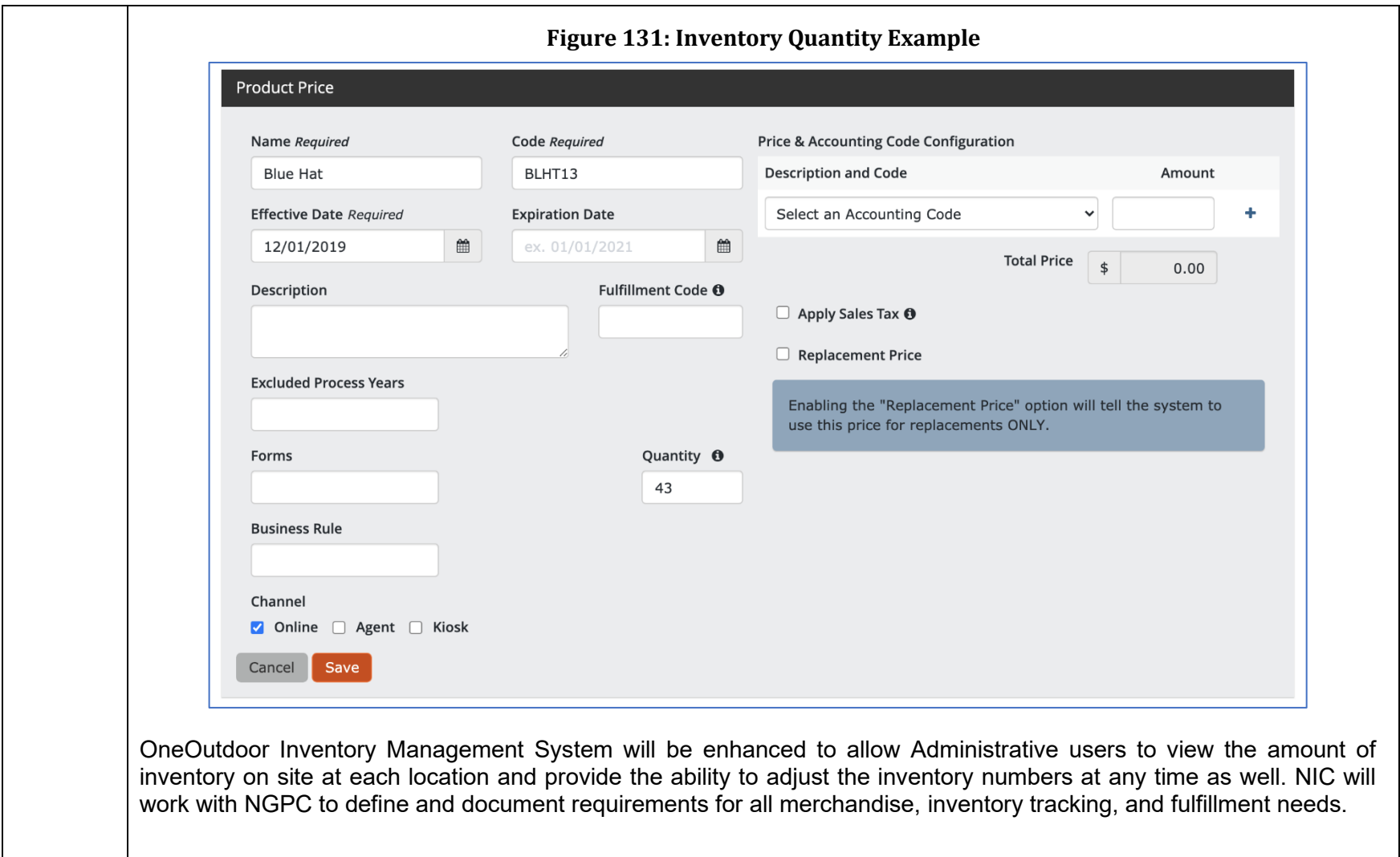

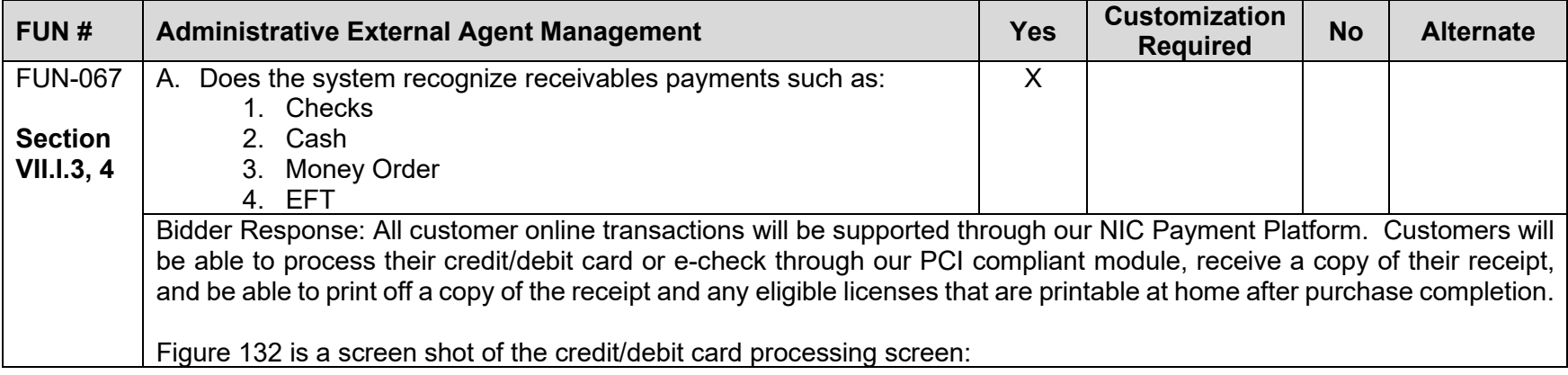

<span id="page-229-0"></span>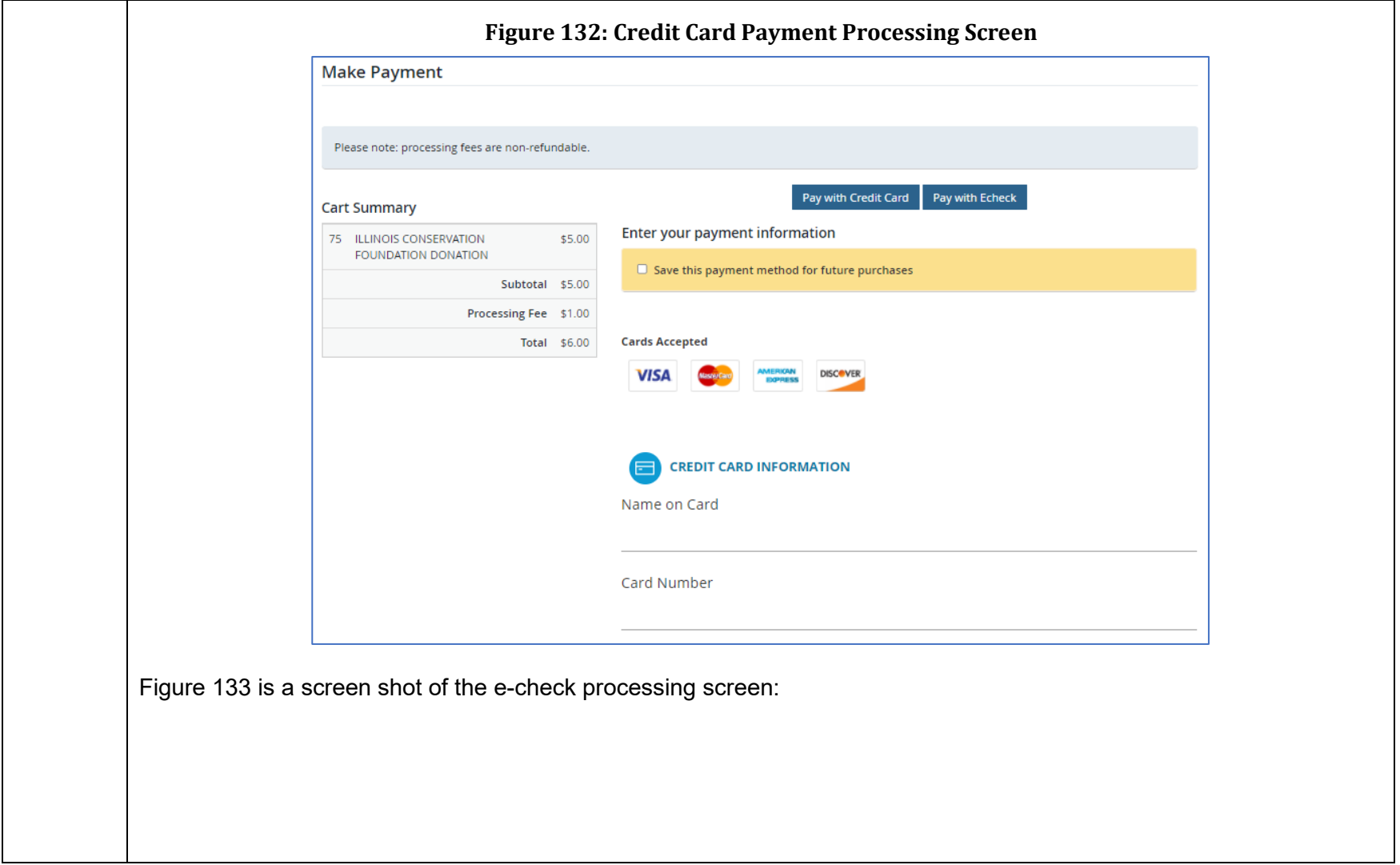

<span id="page-230-0"></span>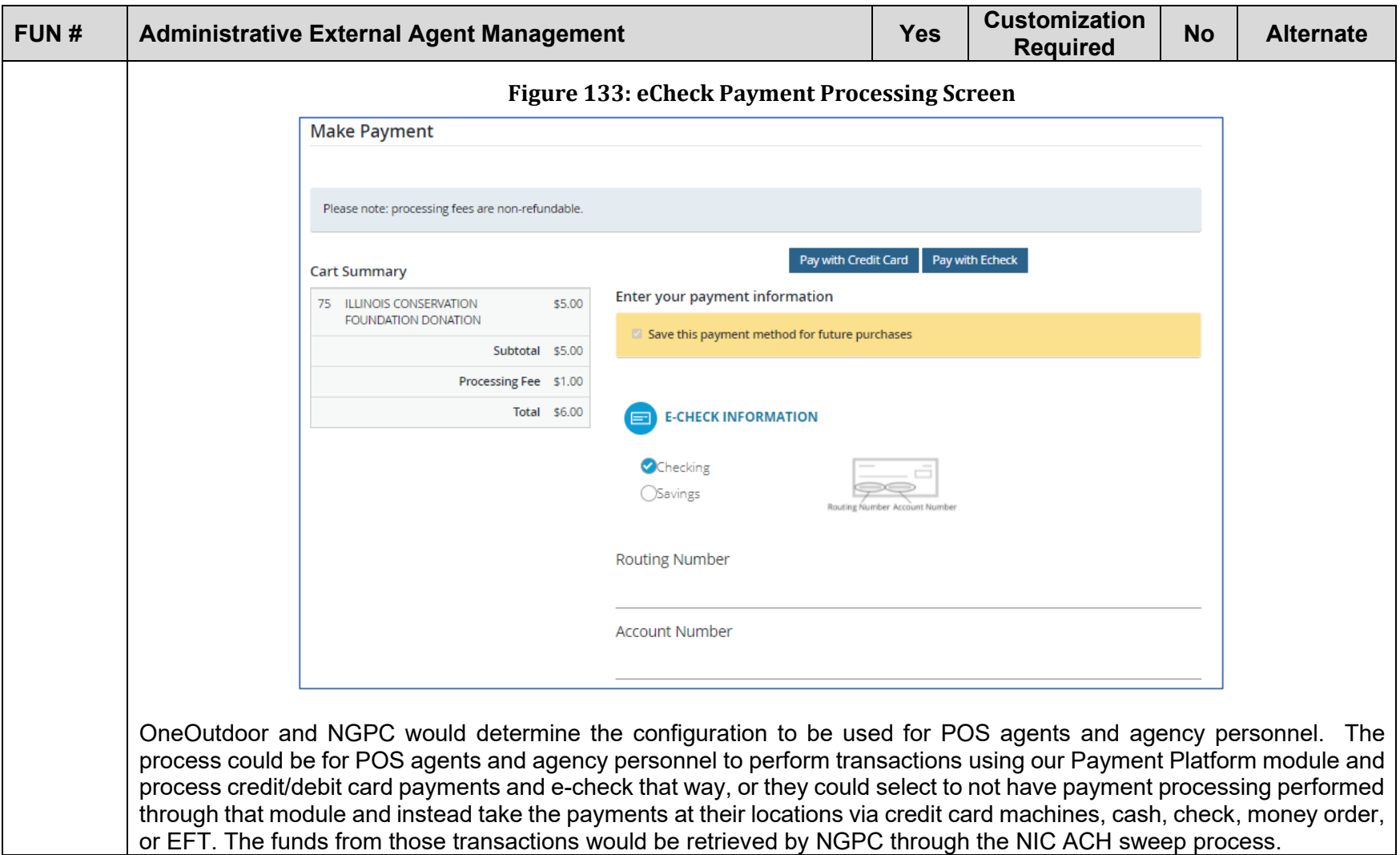

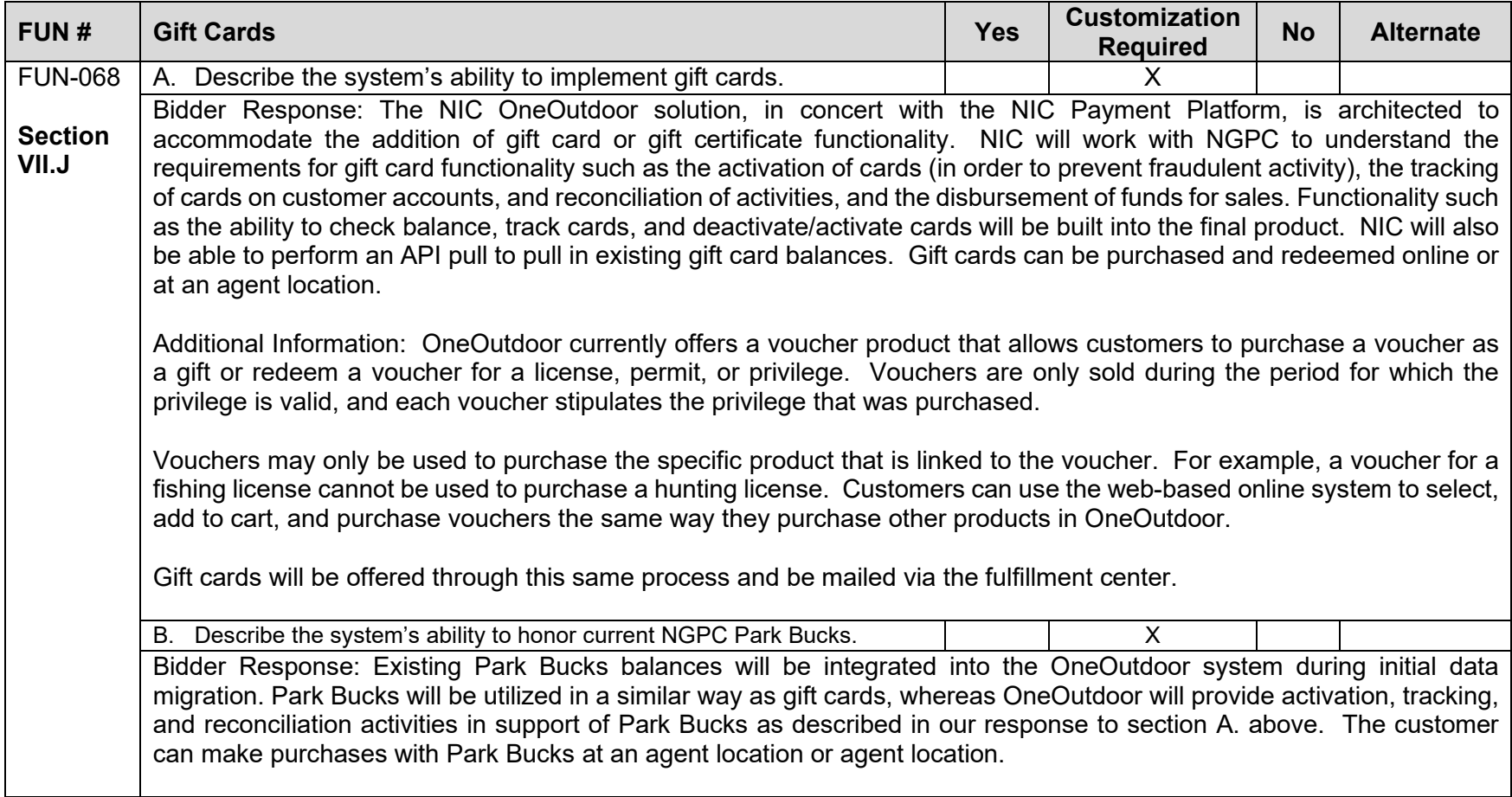

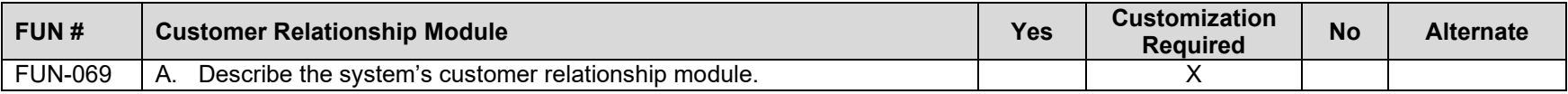

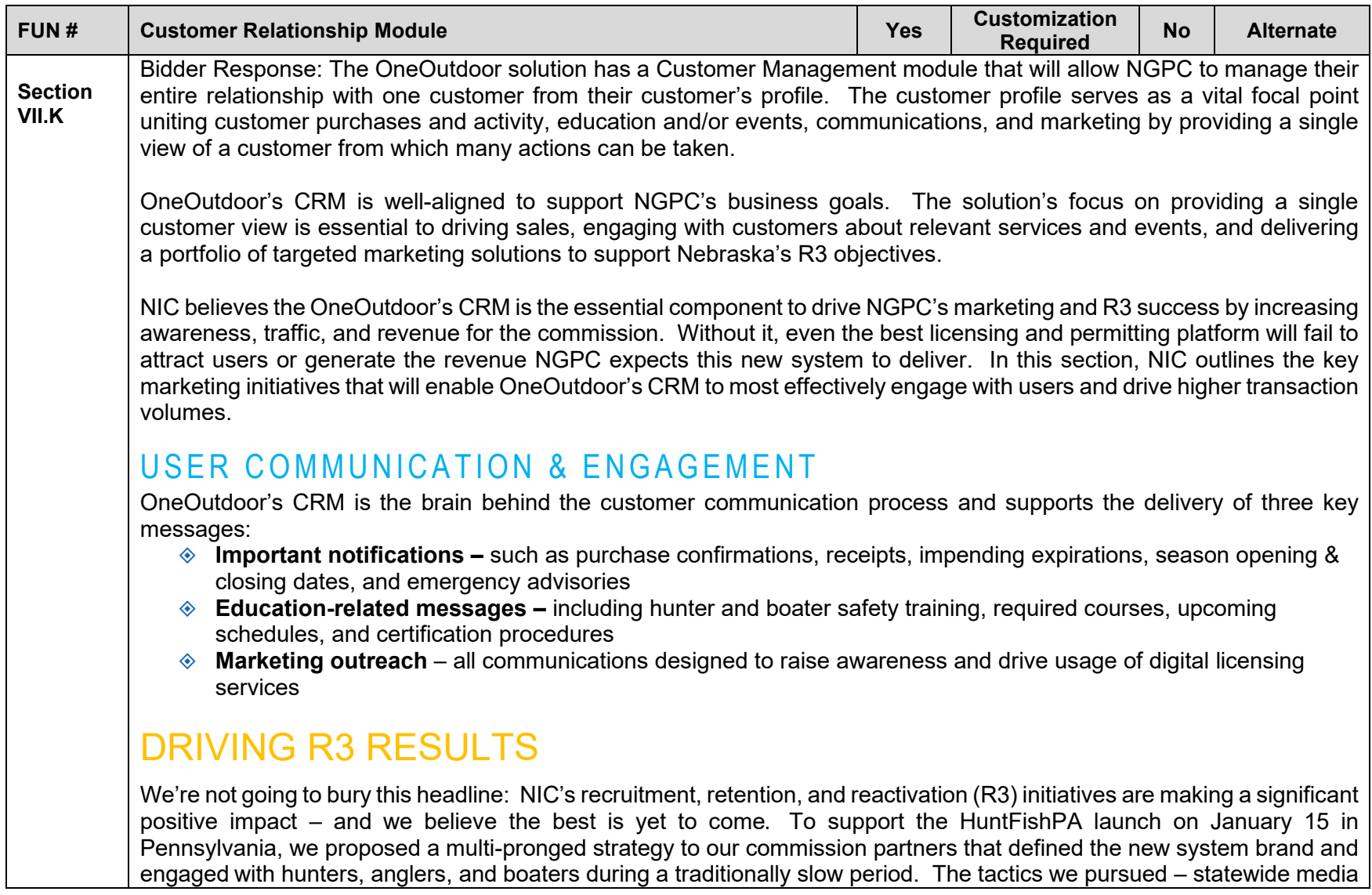

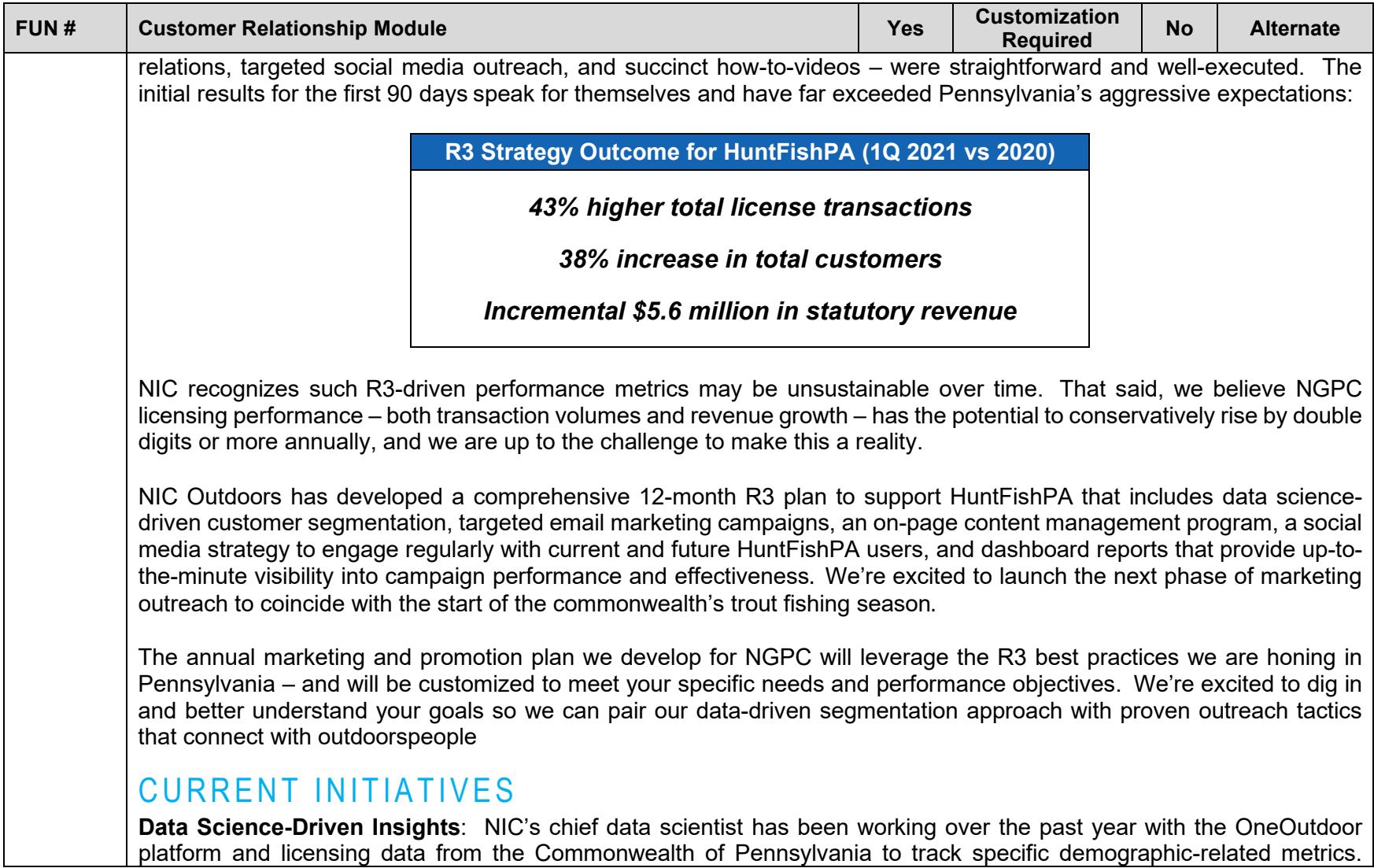

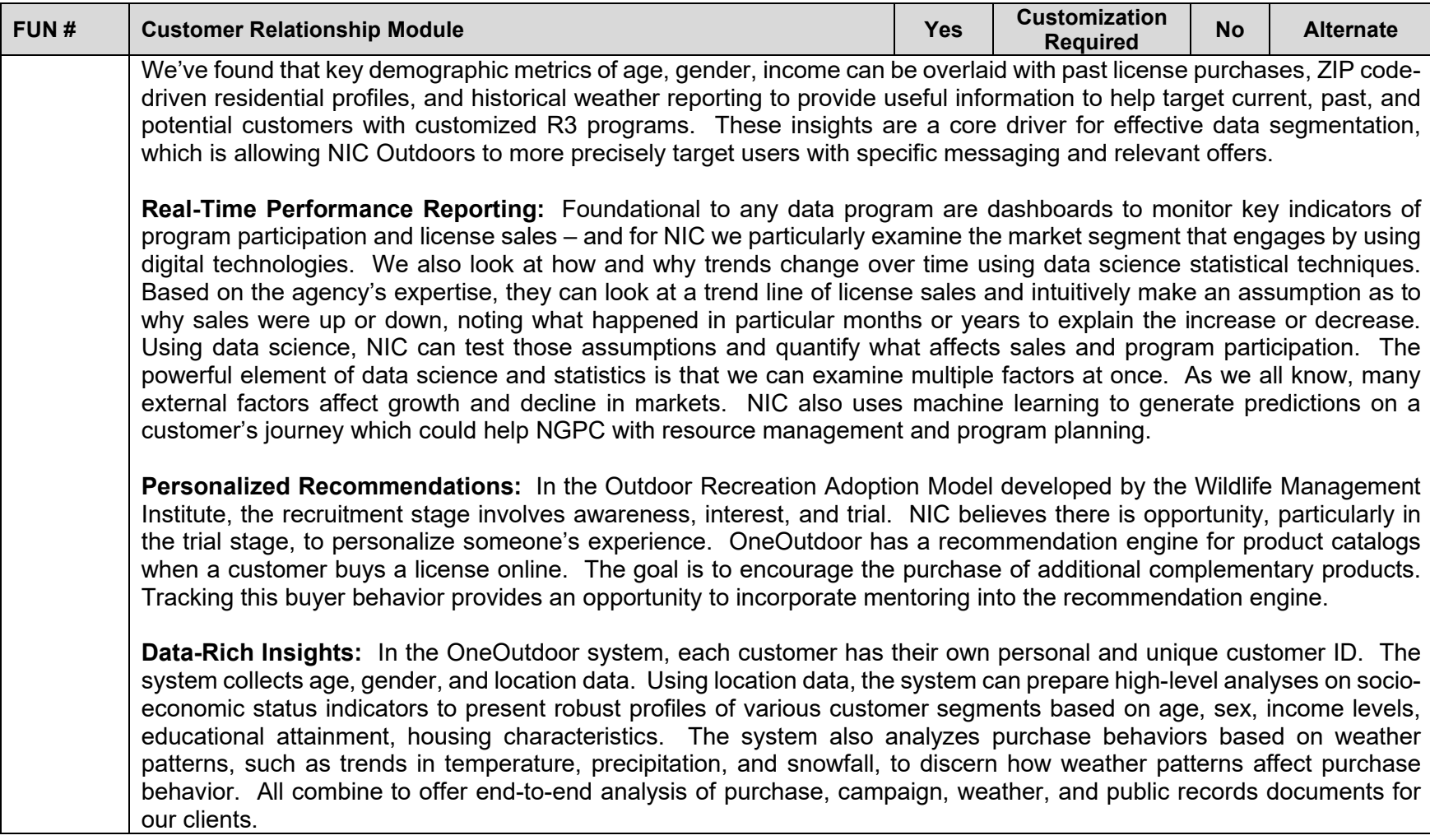

<span id="page-235-0"></span>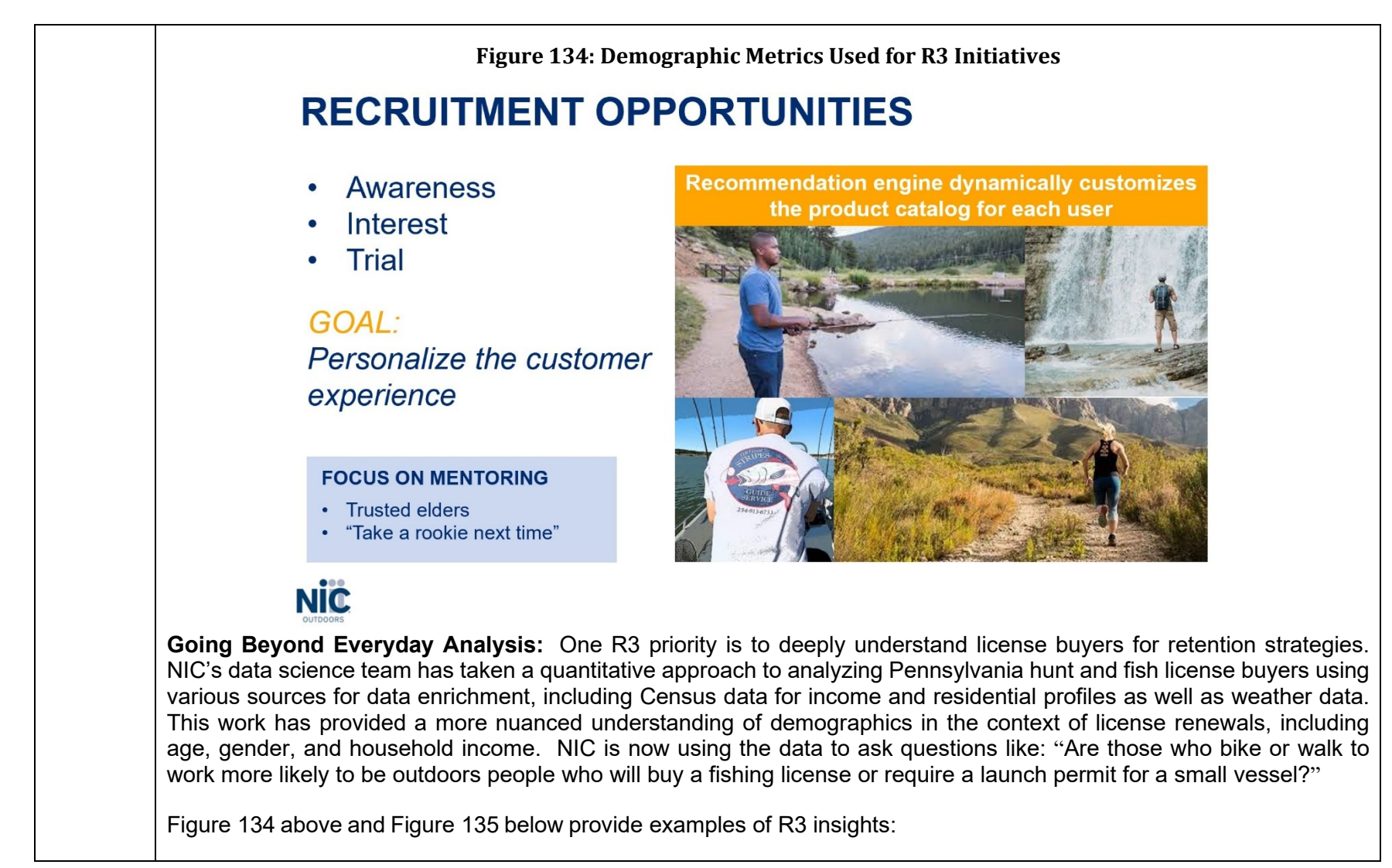

<span id="page-236-0"></span>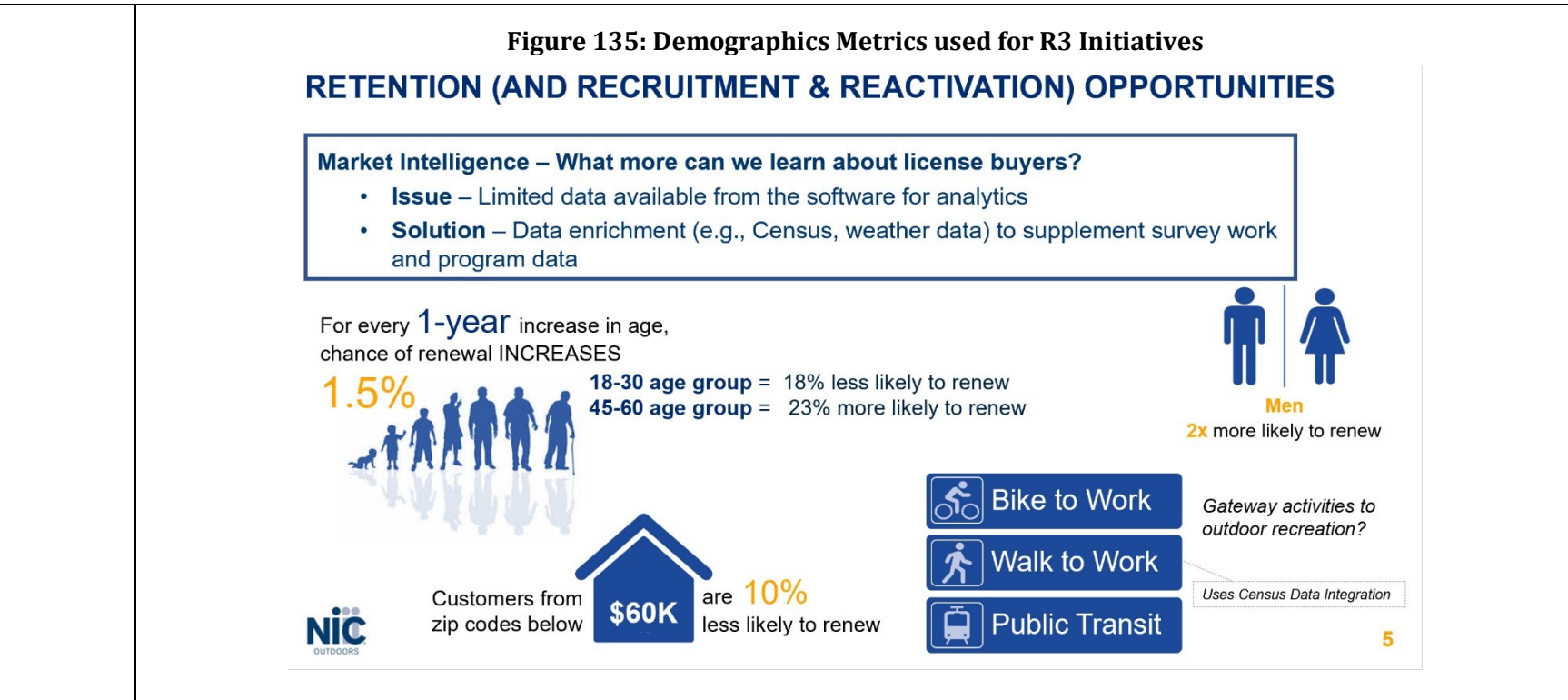

**Predictive Models:** NIC is also exploring ways to use predictive modeling when a person comes to OneOutdoor to buy a license or engage in programs. Using Commonwealth past and current data, NIC is working on various ways that we can predict the customer journey – will they try out hunting or fishing or both? Will they buy a license? Will they renew their license? If it lapses, what are the chances that they will renew in the future? These models will be useful in helping develop R3 campaigns around getting a customer to reactivate and personalizing the experience throughout each step of engagement.

**Integrating Data Science Across the Marketing Workstream:** Data science can serve as the digital eyes and ears to help us understand customer behavior and engagement patterns. NIC OneOutdoor and our data science team contribute the "digital angle" and technology perspective to our agency partners via reports, dashboards, and other visualizations.

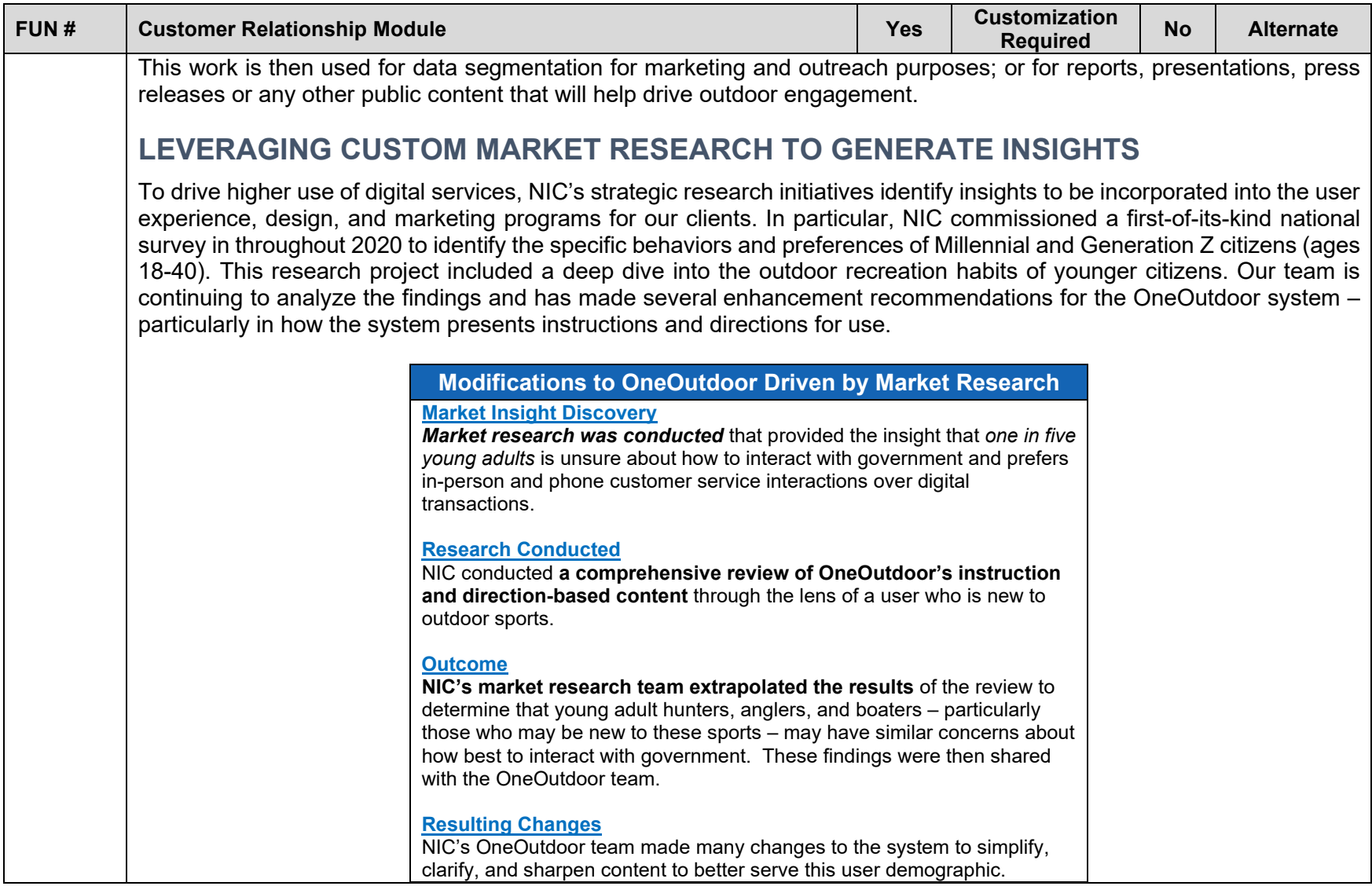

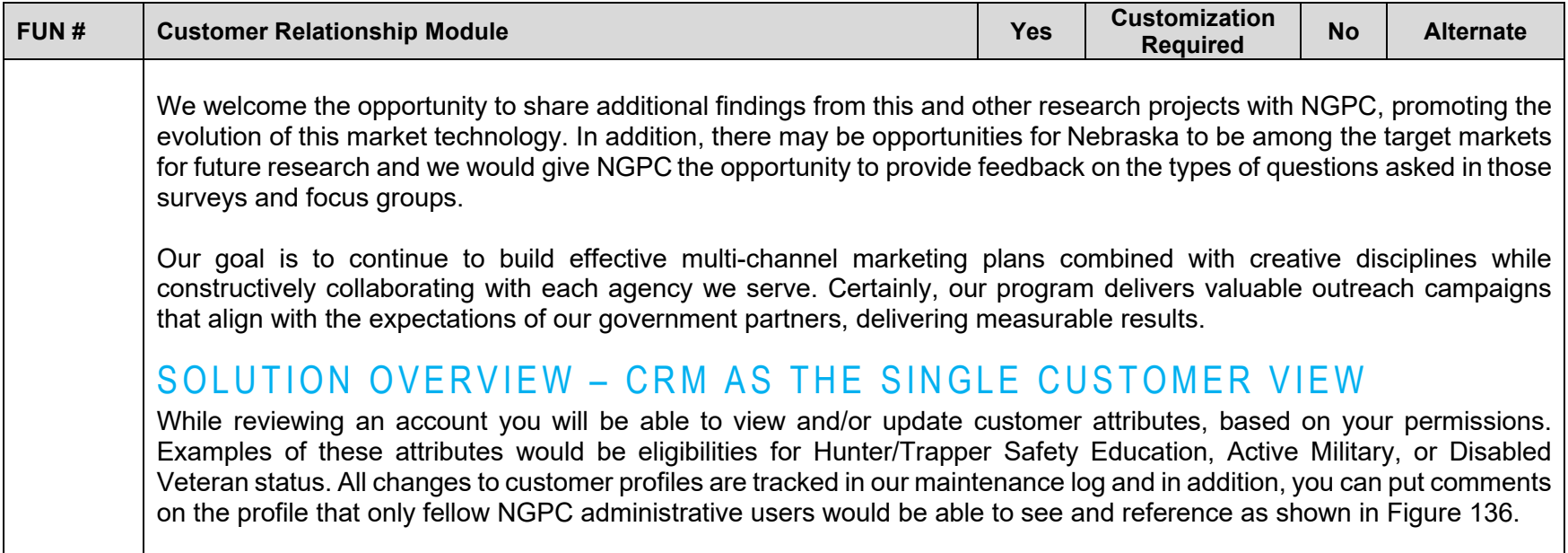

<span id="page-239-0"></span>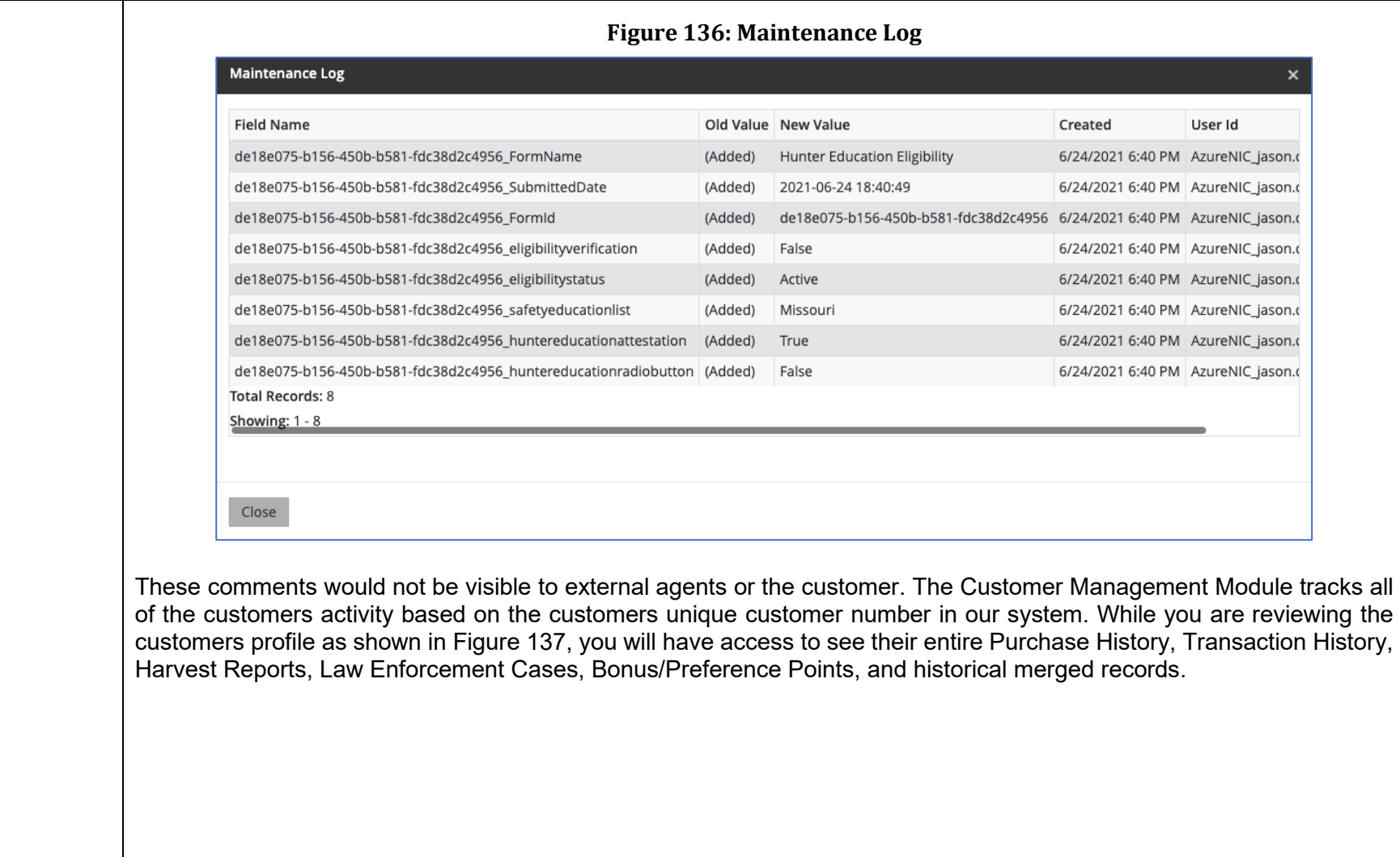

<span id="page-240-0"></span>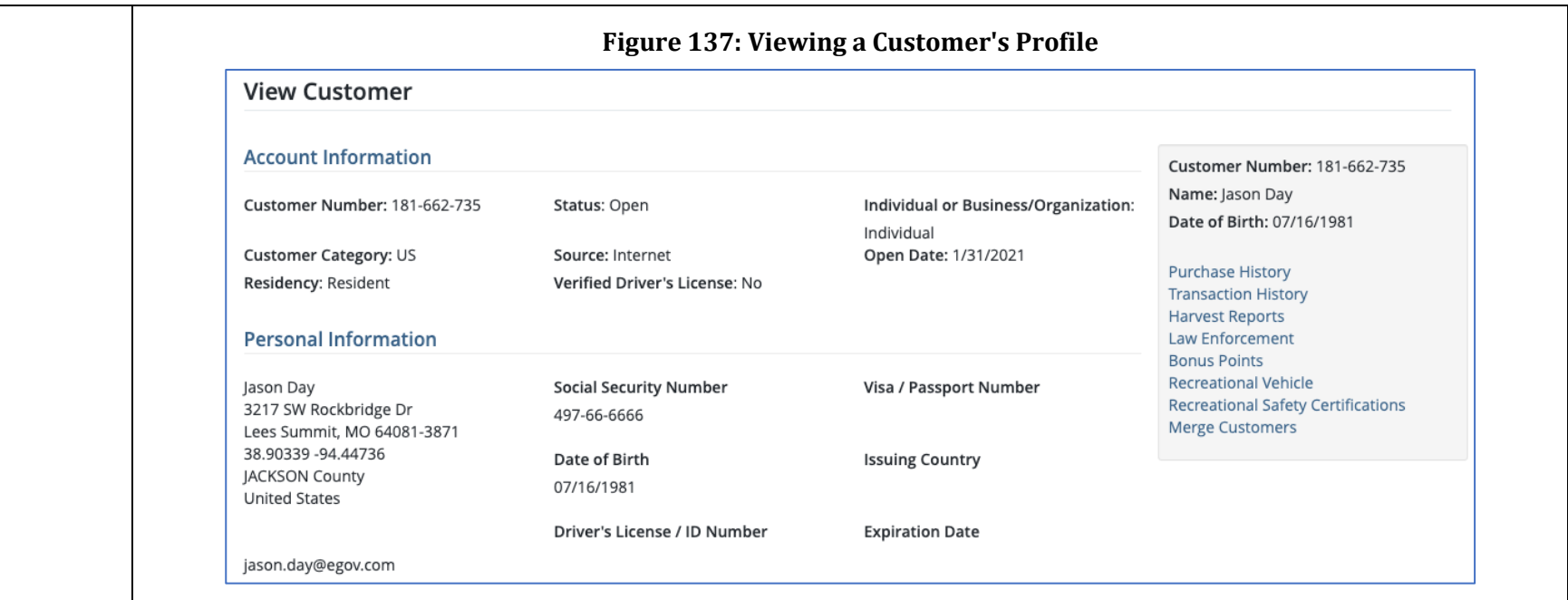

# Purchase History

Shows all of the historical purchases made by the customer by license year and date of purchase as shown in [Figure](#page-241-0)  [138.](#page-241-0) It will display the current status of each privilege, the dates the license is active, display any tag numbers associated to the privilege, and identify where the customer purchased the privilege: Either on the Internet or at an External Agent or an Internal Agent. For Example, "Acme Outdoor Shop" or "NGPC Headquarters". The purchase history view also acts as the trigger for queries that can be pulled for a wide variety of business purposes. Based on the purchase history below, Jason Day's record would be included in a database query that requested 2021 Electronic State Waterfowl Stamp purchasers. This query could be used, for example, to email current purchasers with a 2022 pre-sale message.

<span id="page-241-0"></span>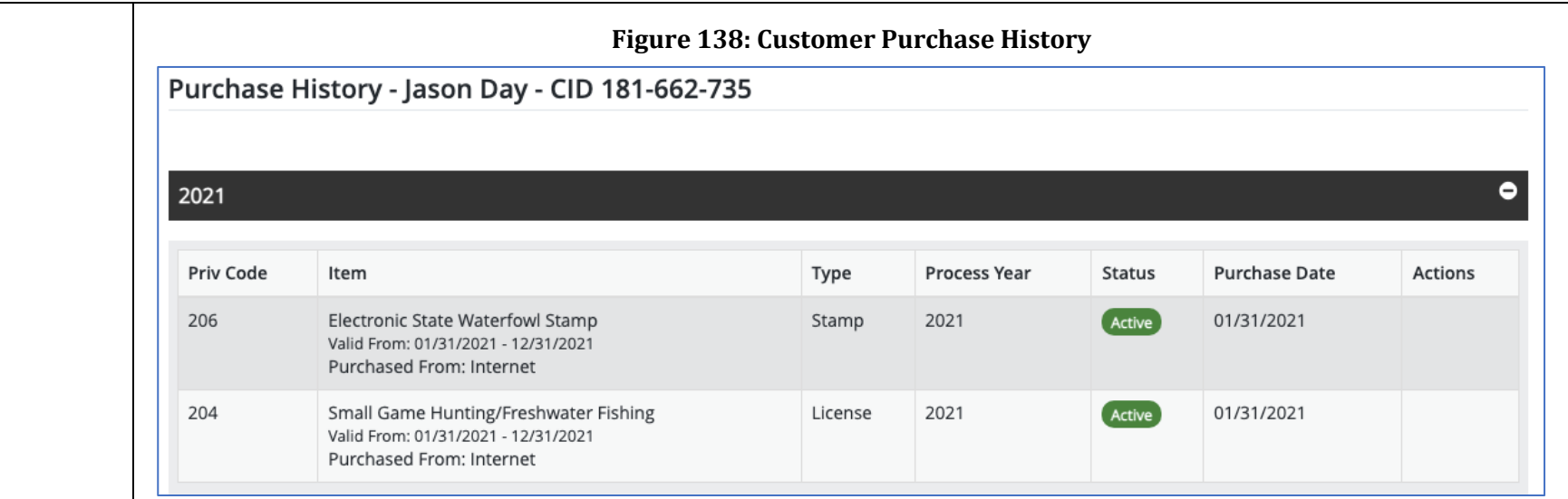

# Transactions History

As illustrated in [Figure 139,](#page-242-0) this will provide a quick link to display all of the historical transactions made associated to the customer's profile. This will give you access to the Transaction ID, Agent they purchased the item, name of the clerk, amount of the order, date and time of the transaction and the transactions current status. From this page you will be able to dive further into each of the transaction IDs to see all of the items purchased on that transaction and review the status for each line on the transaction. This page allows users with the appropriate permissions to reprint a copy of the License Documents, inactive or reactivate privileges, and void one or more of the transaction lines. All changes are tracked within the Maintenance Log for each transaction and each transaction has a comments section that is only visible to NGPC users to make any additional notes.

<span id="page-242-0"></span>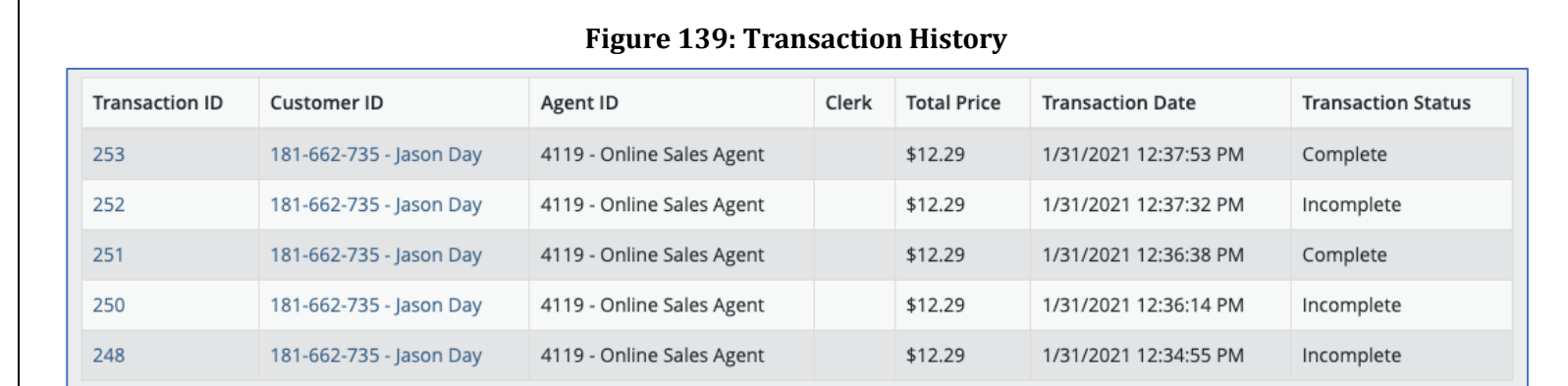

# Harvest Reports

As illustrated in [Figure 140,](#page-242-1) OneOutdoor gives NGPC staff quick access to review any historical harvest reports the customer made in the system. Users with the permission to edit harvest reports will be able to go in and make any updates that might have been entered incorrectly by the customer that need to be updated.

#### **Figure 140: Historical Harvest Reports**

<span id="page-242-1"></span>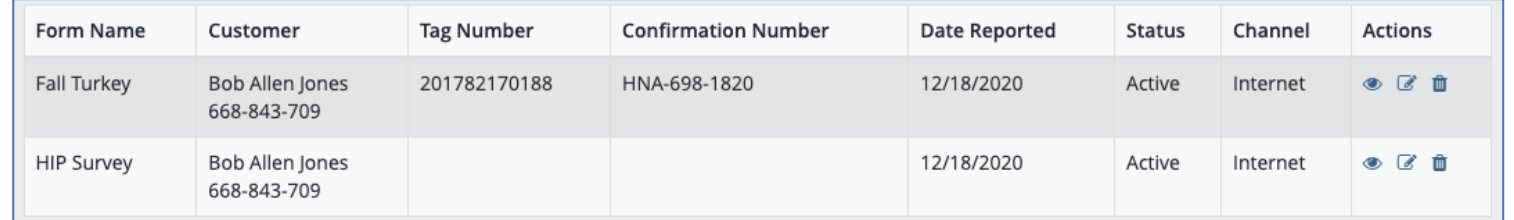

# Law Enforcement

As illustrated in [Figure 141,](#page-243-0) this section gives quick access to NGPC staff with the appropriate permission to any current or historical law enforcement cases associated to the customers profile. For example, any hunting or fishing revocation or child support delinquency that would or would have prevented them from purchasing a privilege from the system. This

<span id="page-243-0"></span>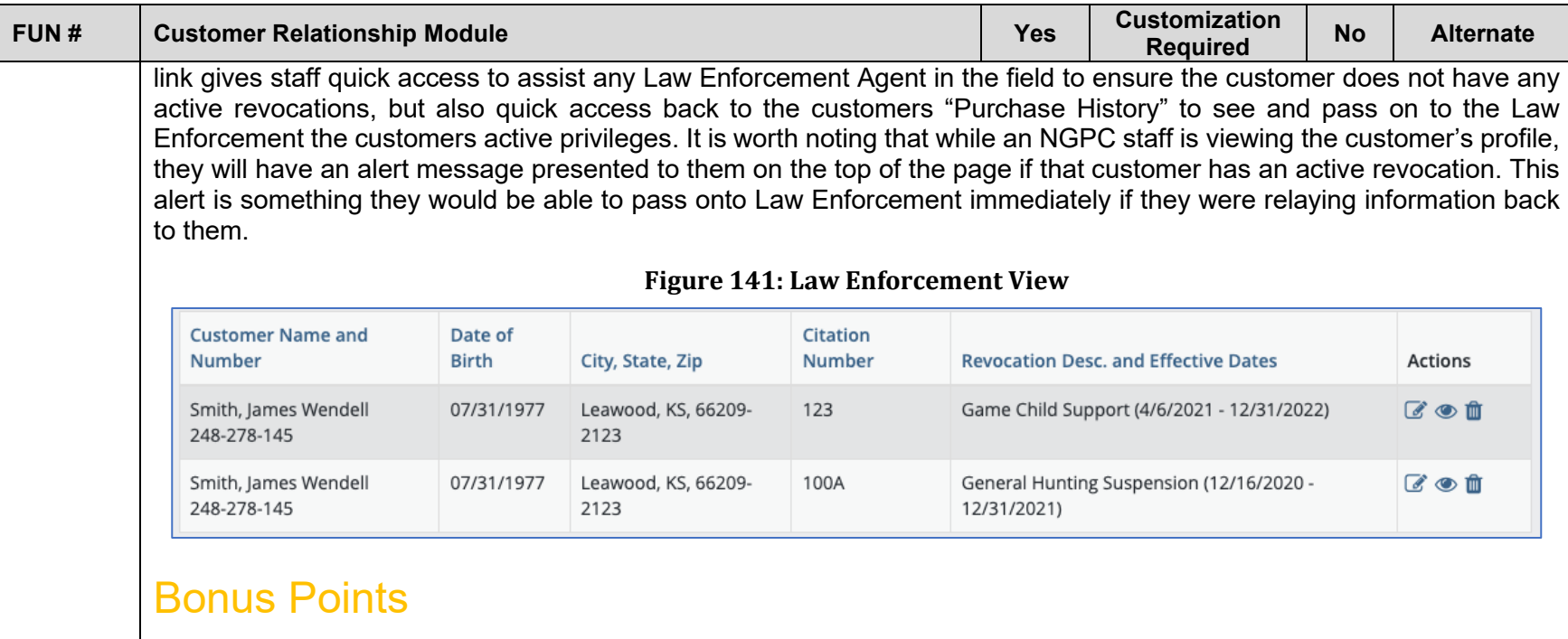

As illustrated in [Figure 142,](#page-244-0) NGPC staff with appropriate permissions would be able to view and modify customers Bonus/Preference Points for any of the special hunts that track these points. All changes will be tracked through the maintenance log and once again the page has a comments section for NGPC staff to communicate the reason for any changes.

<span id="page-244-0"></span>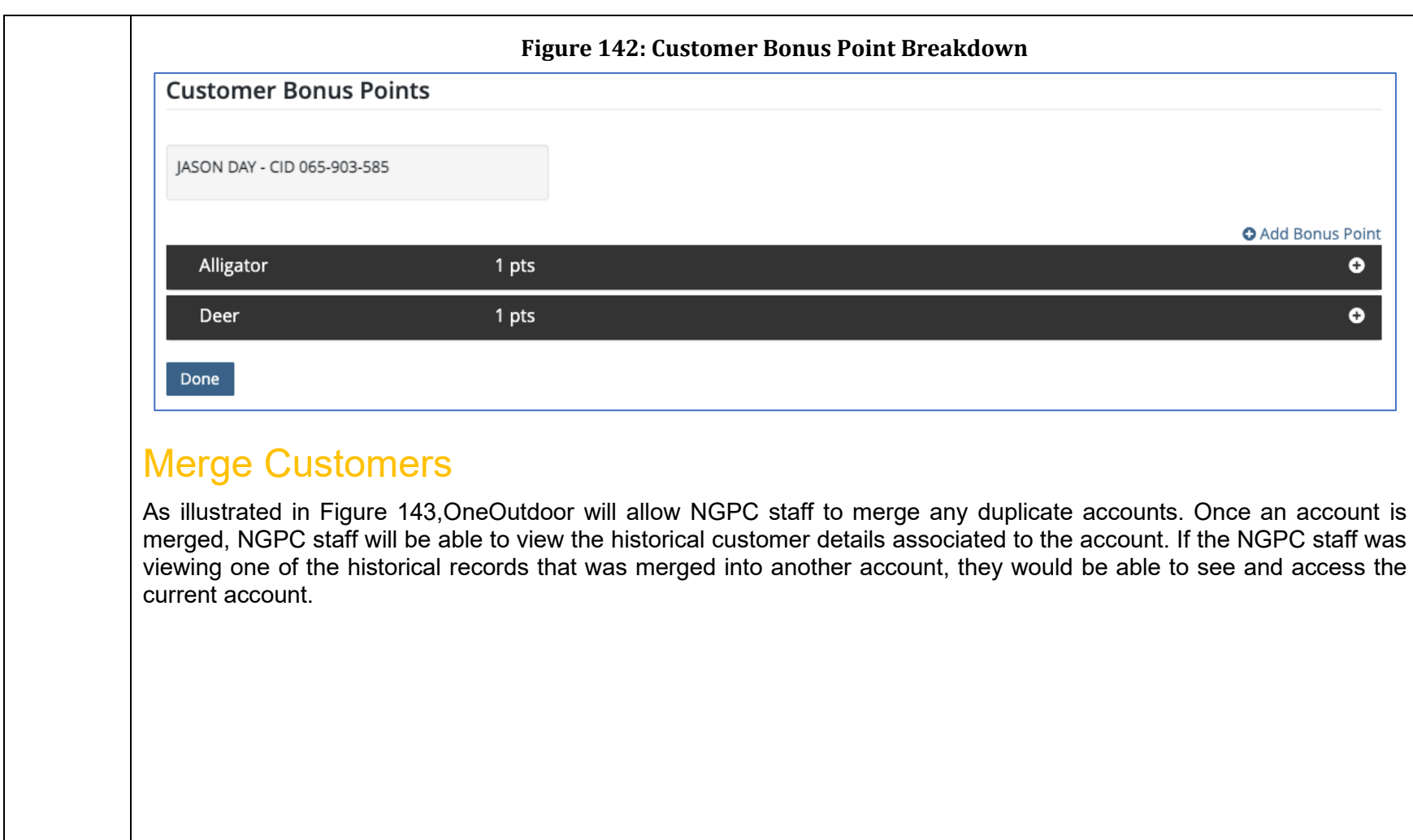

<span id="page-245-0"></span>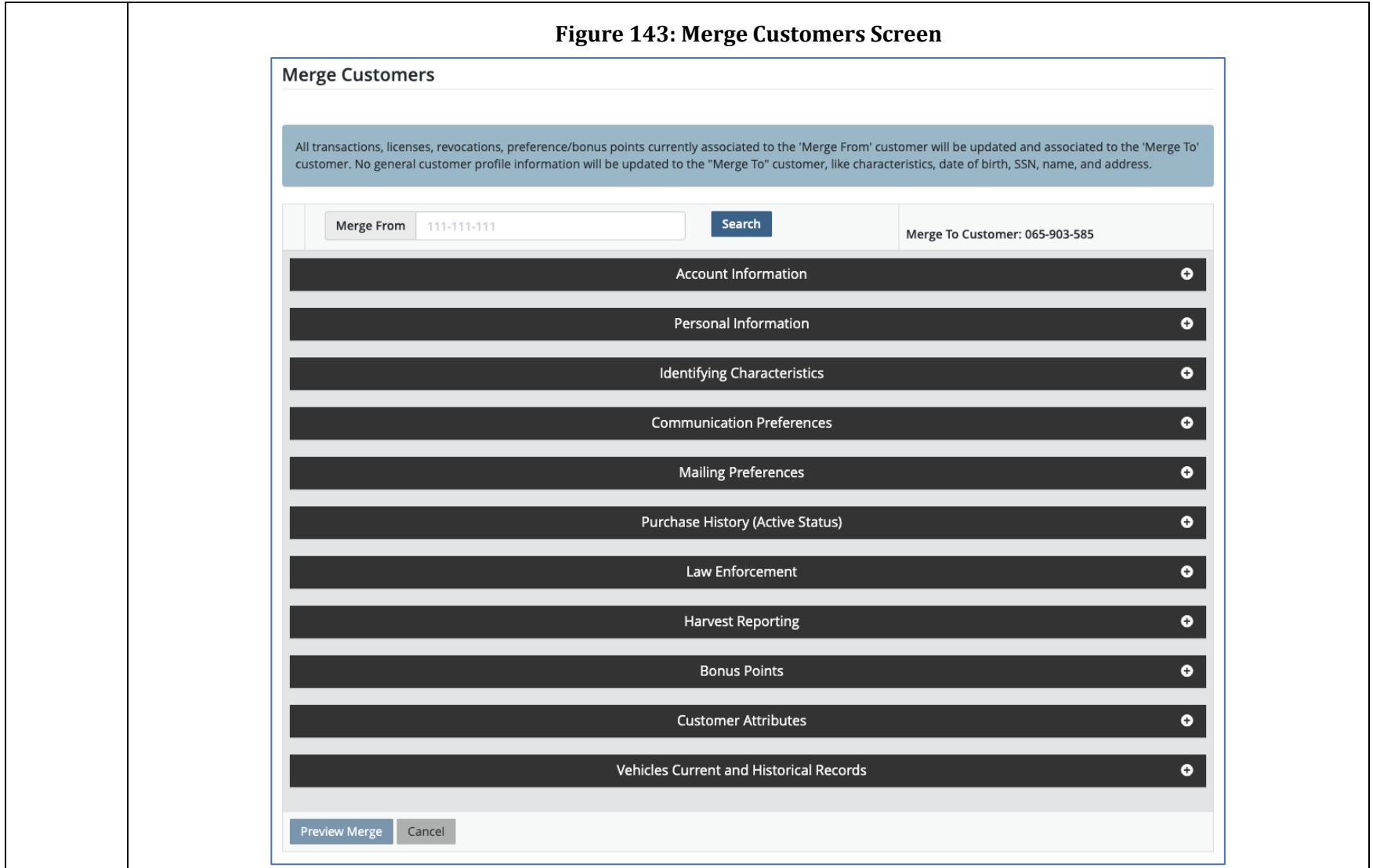

# Education Courses and Event Management

The OneOutdoor Event Management Module allows NGPC to create Events, Courses, Applications, and Certifications through product configuration. NGPC can track how many people signed up for an event or class, as well as how many people attended. If the leader or instructor of an event was giving out certifications, NGPC would be able to track those as well to see who earned their certification. The event will be associated with a customer profile and a certification can also be placed on the customer's profile by either NGPC or the instructor.

# Event Registration Email Capabilities

Our Event Manager allows NGPC to communicate with attendees of events or classes through programmed and customer configurations. NGPC will be able to customize an email communication to users after they sign up for an event, as well as for days leading up to an event and after the event. NGPC will be able to track what customers received the communications.

The email templates can be configured throughout the system to be sent at pre-determined times and audiences. When configuring a new event such as a safety education course, the system can send out an email reminder to all participants "x" number of days prior to the course and can also be configured to email participants after the course is completed.

OneOutdoor's CRM also provides core functionality for email and text-driven marketing based on event-related activities and triggers. For example, a customer who recently attended a hunter safety education class but has not purchased a hunting license within a specified number of days after the course could receive a marketing email with a call to action to complete the licensing process.

Every transaction that processes through a customer's online profile (including auto-renewals) will generate an order confirmation email that includes a copy of their receipt. An example of a standard order confirmation email is provided in [Figure 144,](#page-247-0) but an event registration email would be presented in a similar manner.

<span id="page-247-0"></span>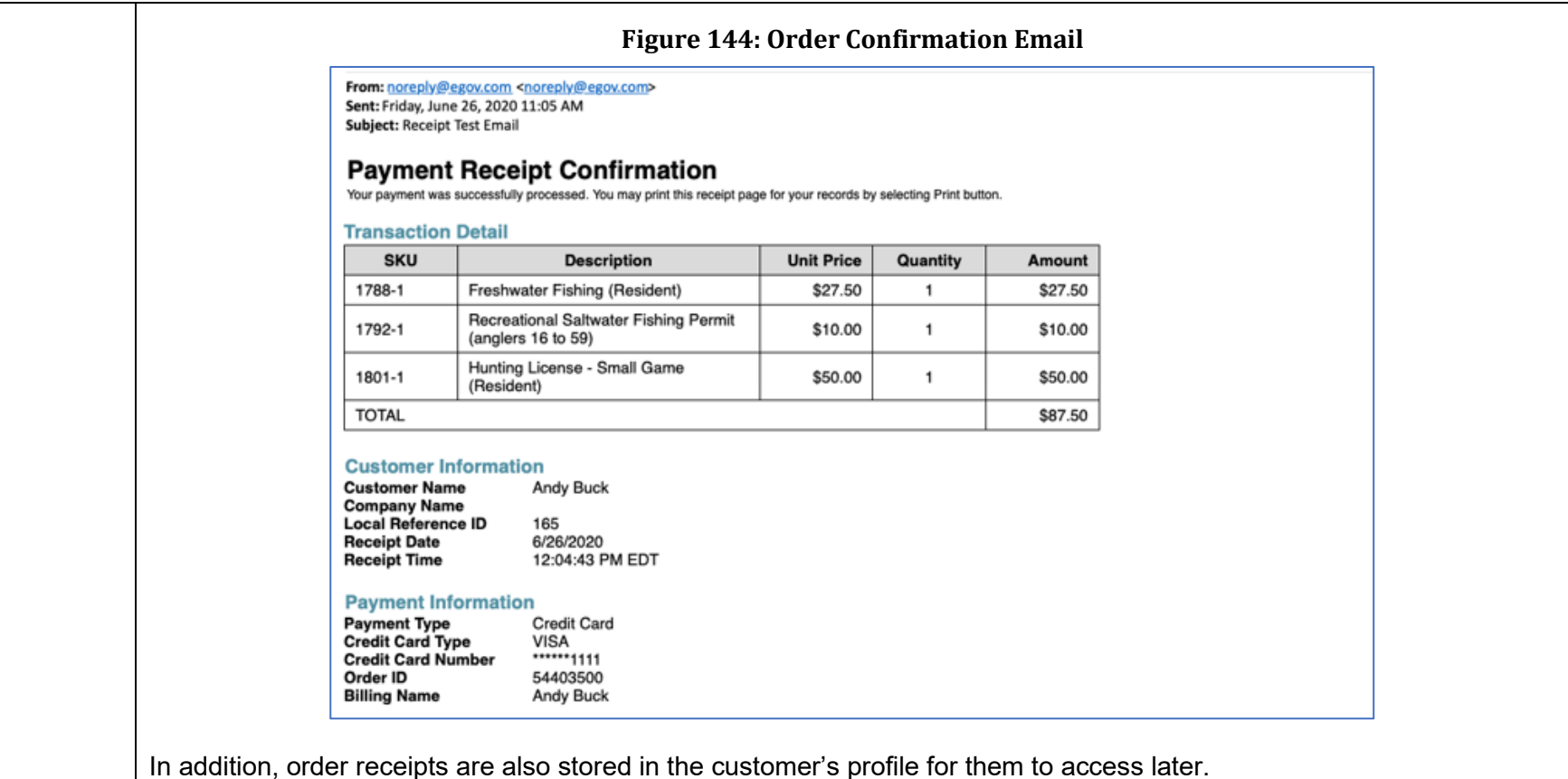

# Auto Renewal Email Capabilities

Customers will receive a confirmation email after successfully opting into auto renewal. OneOutdoor also has a configurable automated reminder email that is typically sent 30 days prior to the system processing the renewal transaction.

<span id="page-248-0"></span>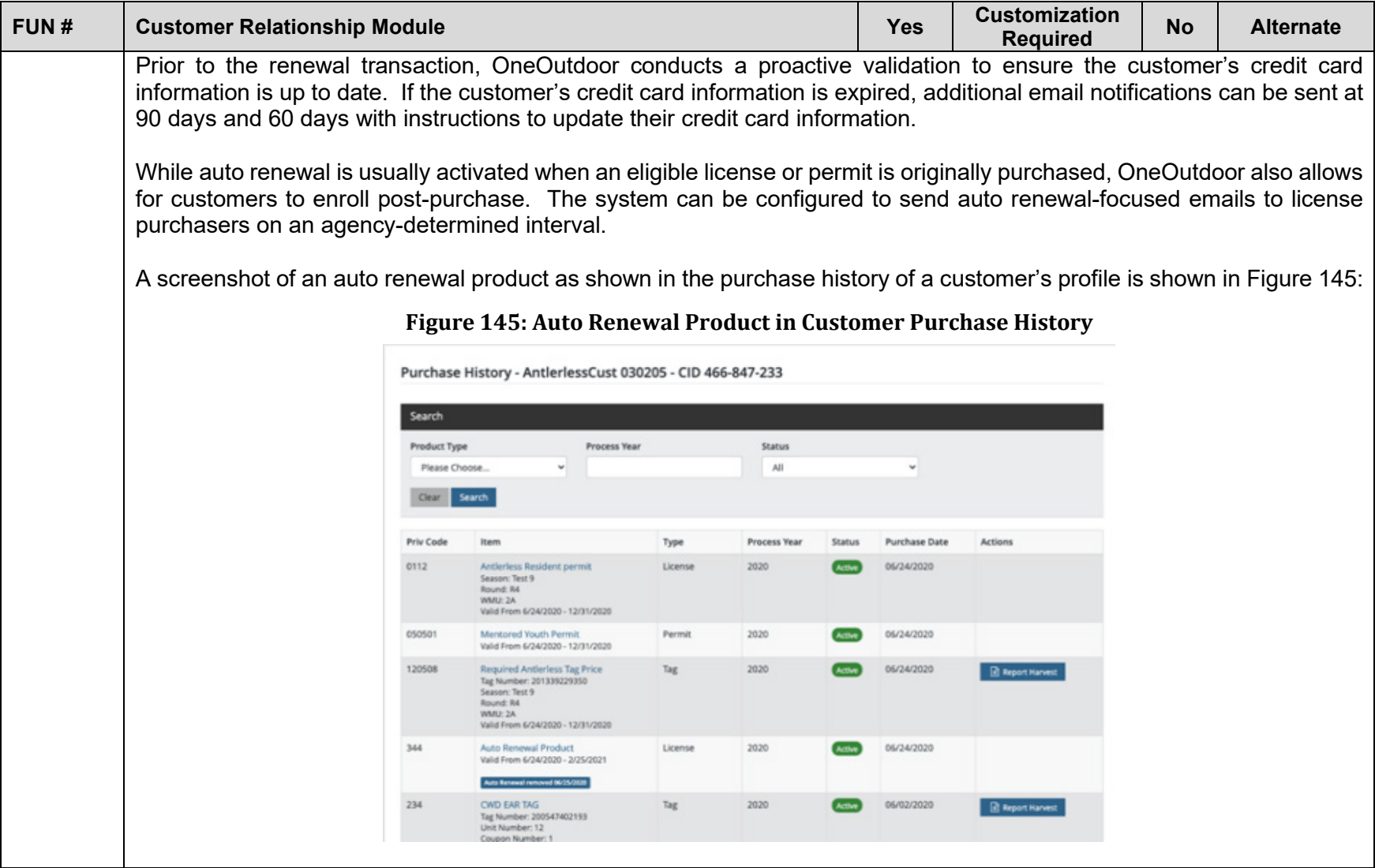

<span id="page-249-0"></span>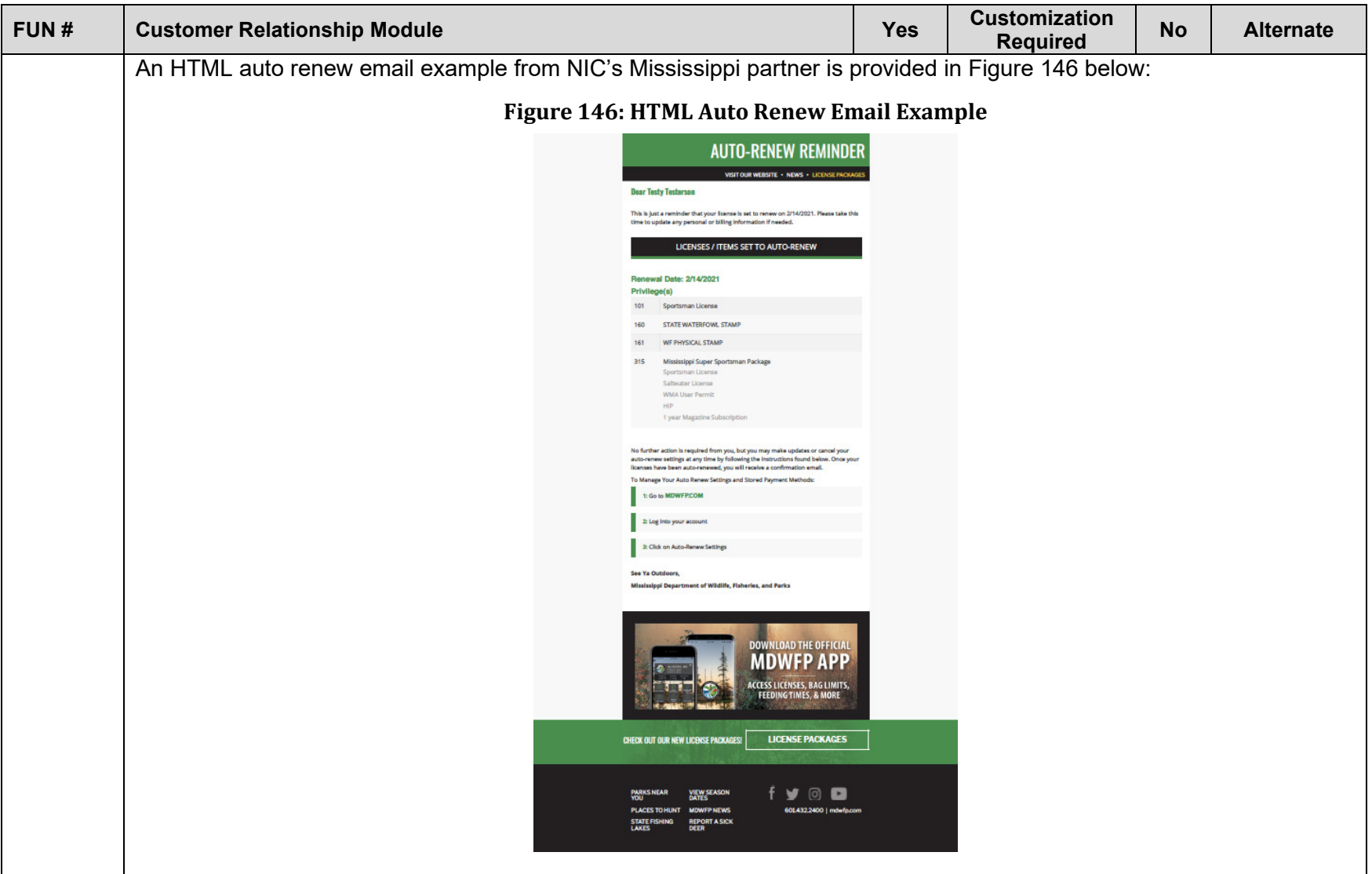

<span id="page-250-0"></span>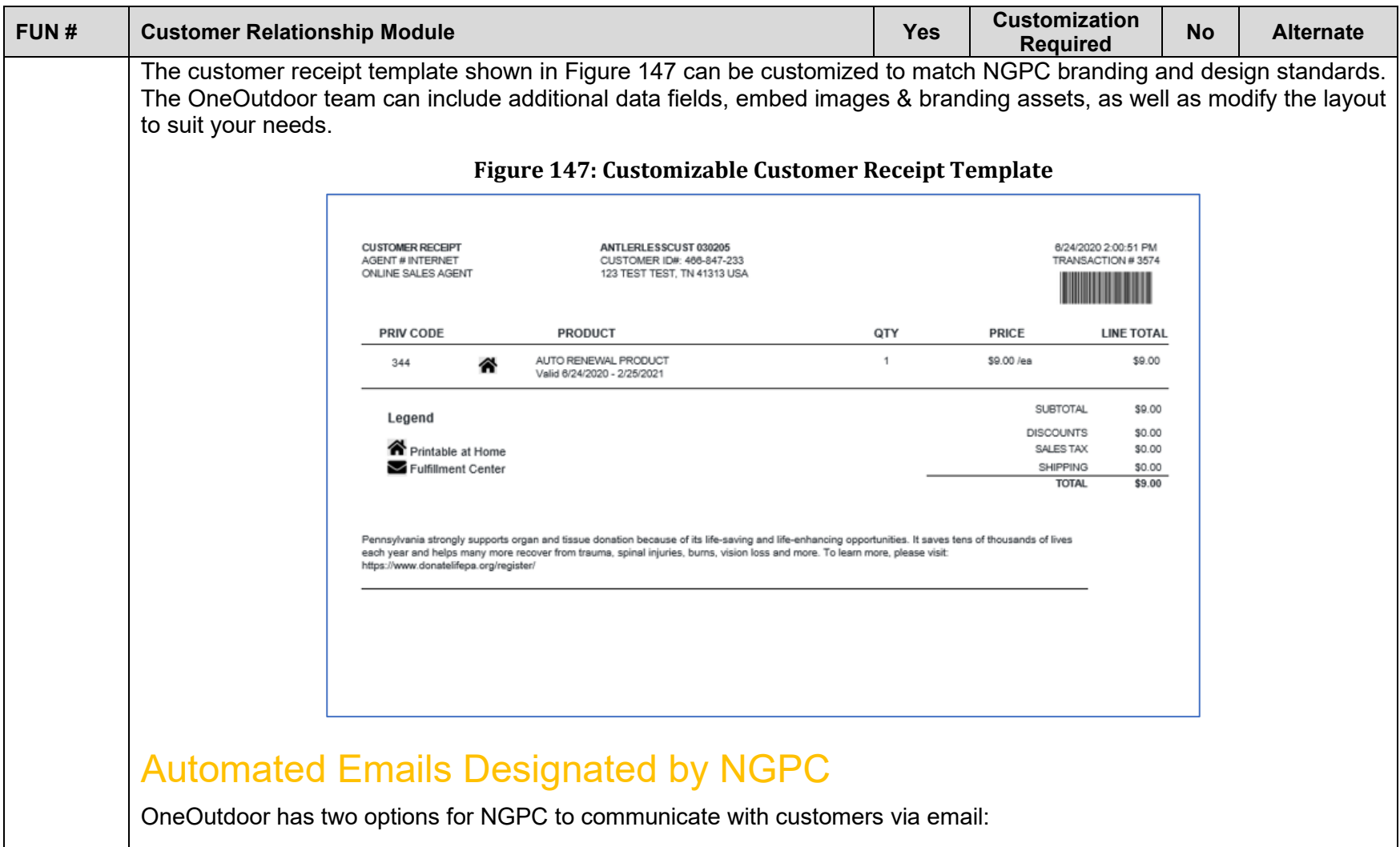

<span id="page-251-0"></span>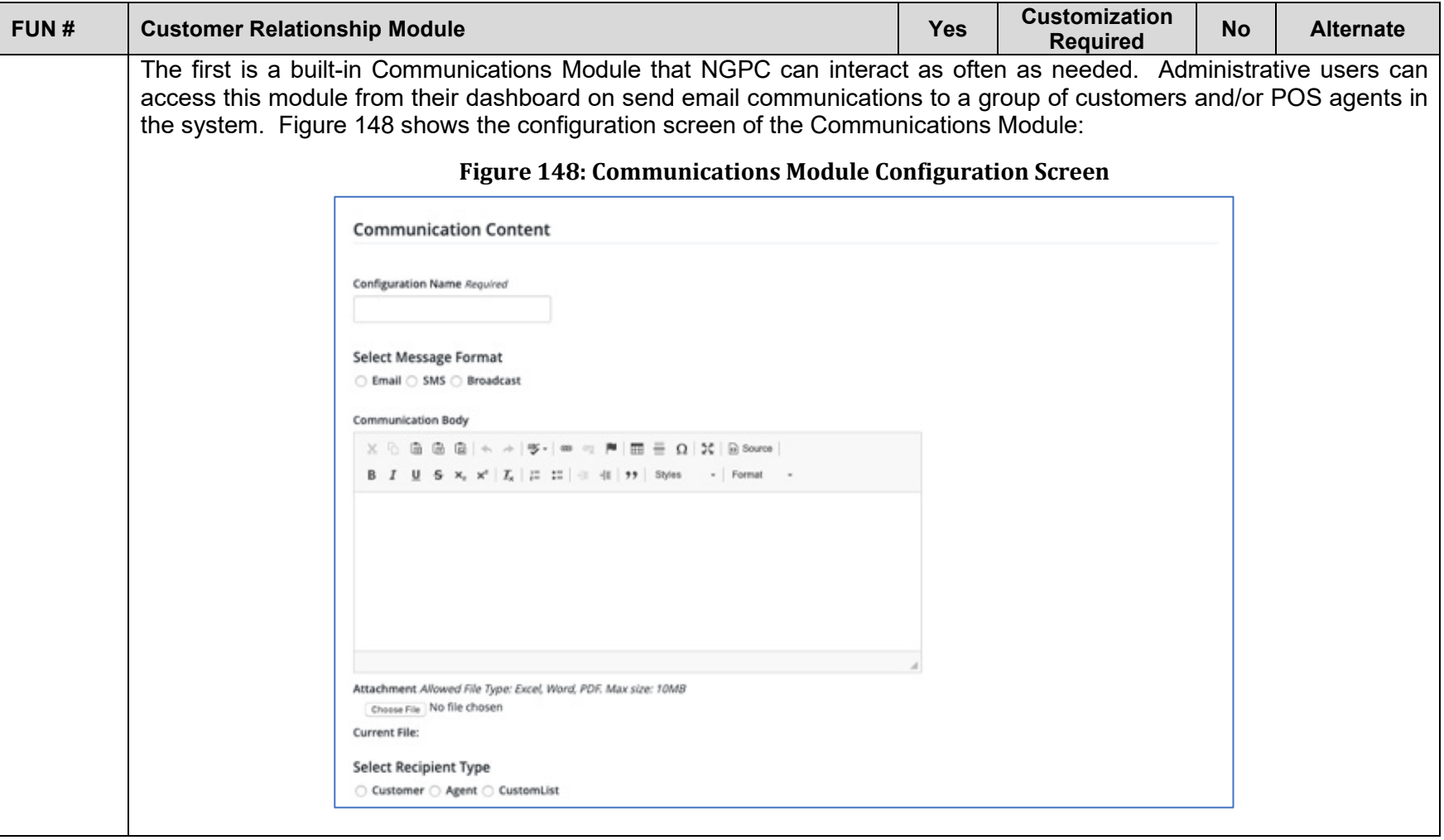
<span id="page-252-0"></span>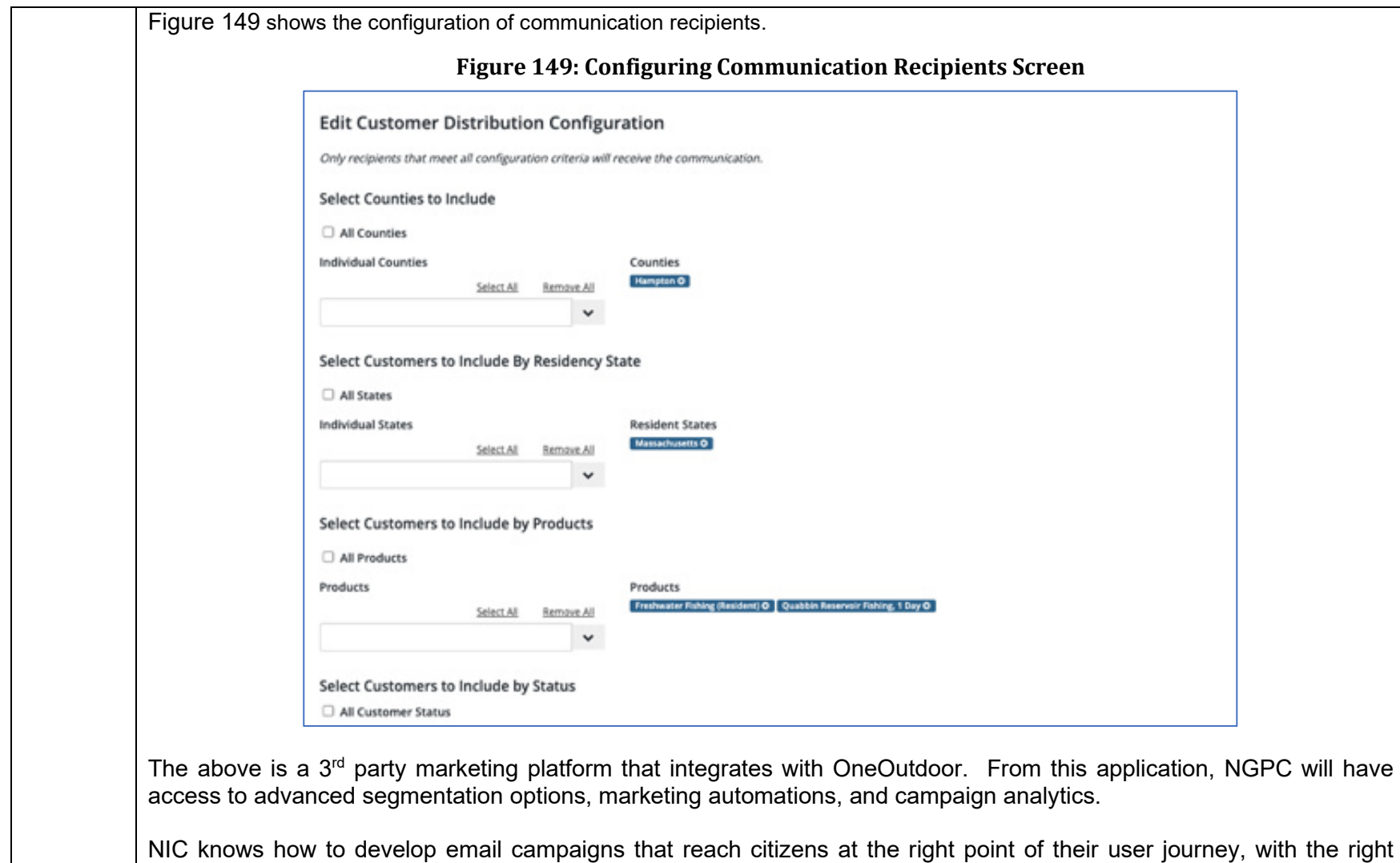

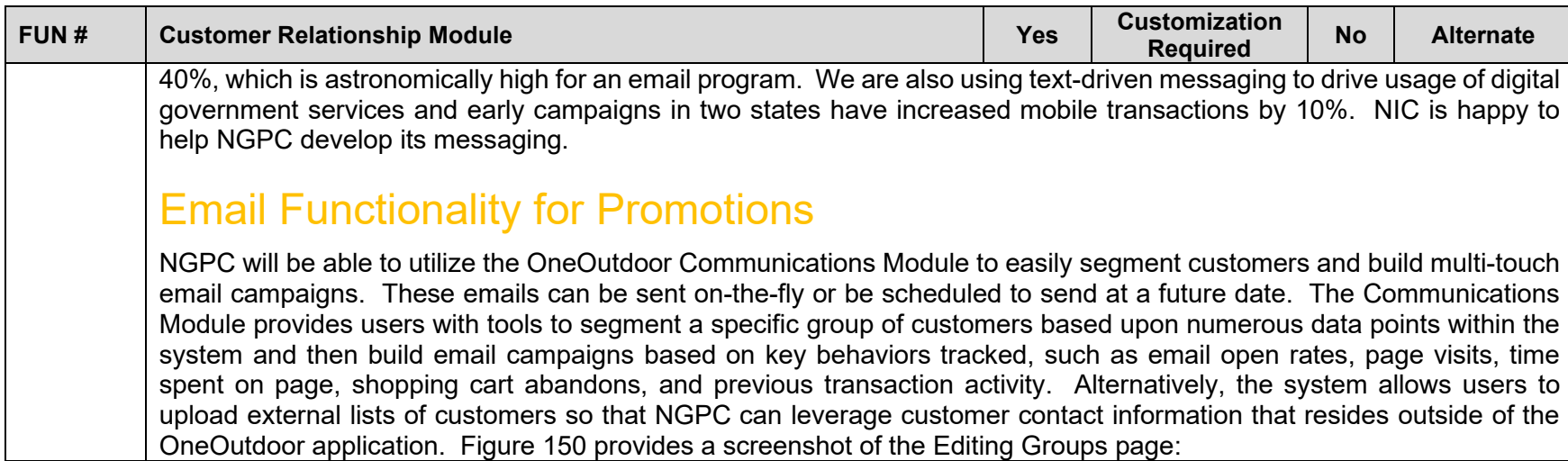

<span id="page-254-0"></span>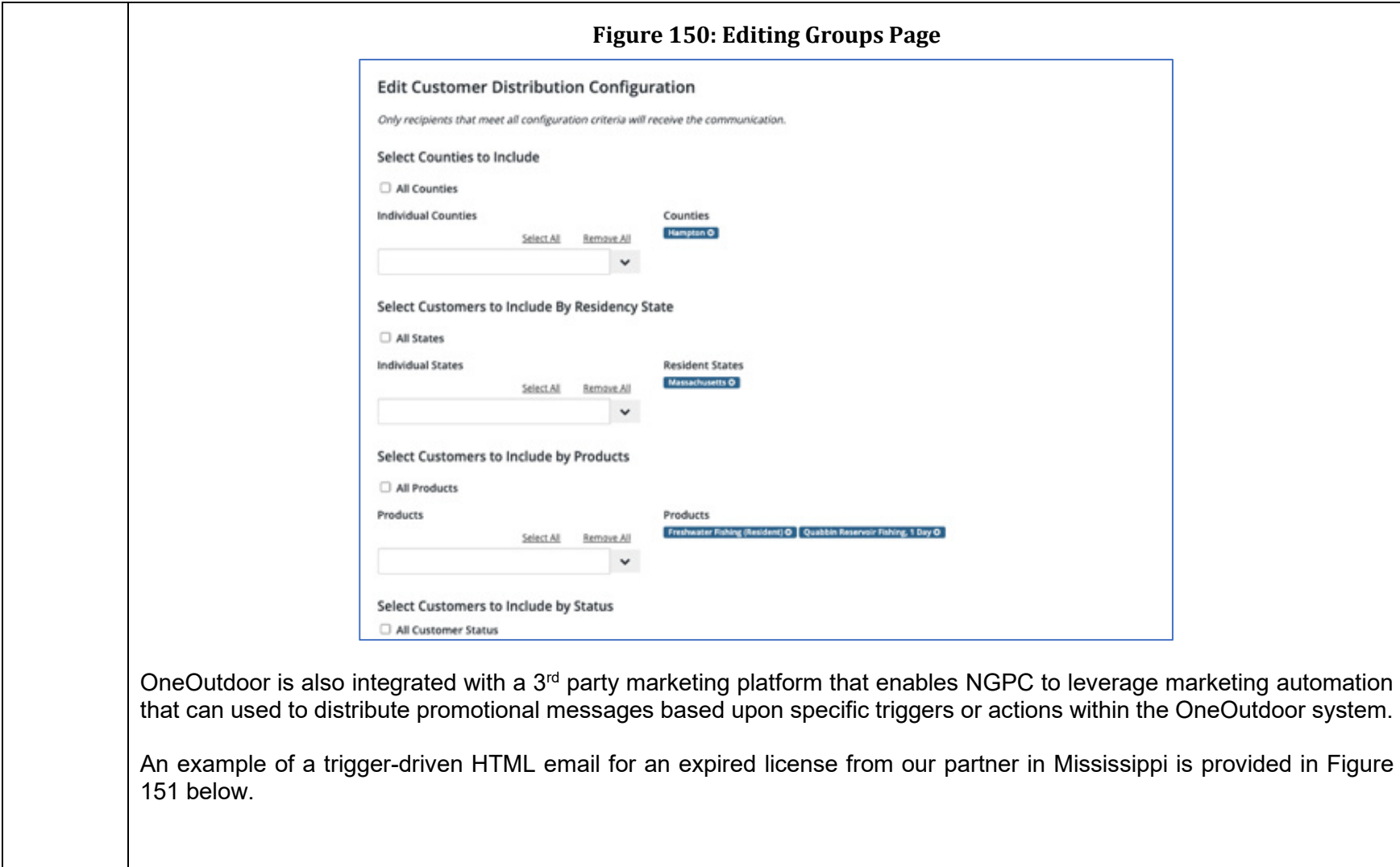

<span id="page-255-0"></span>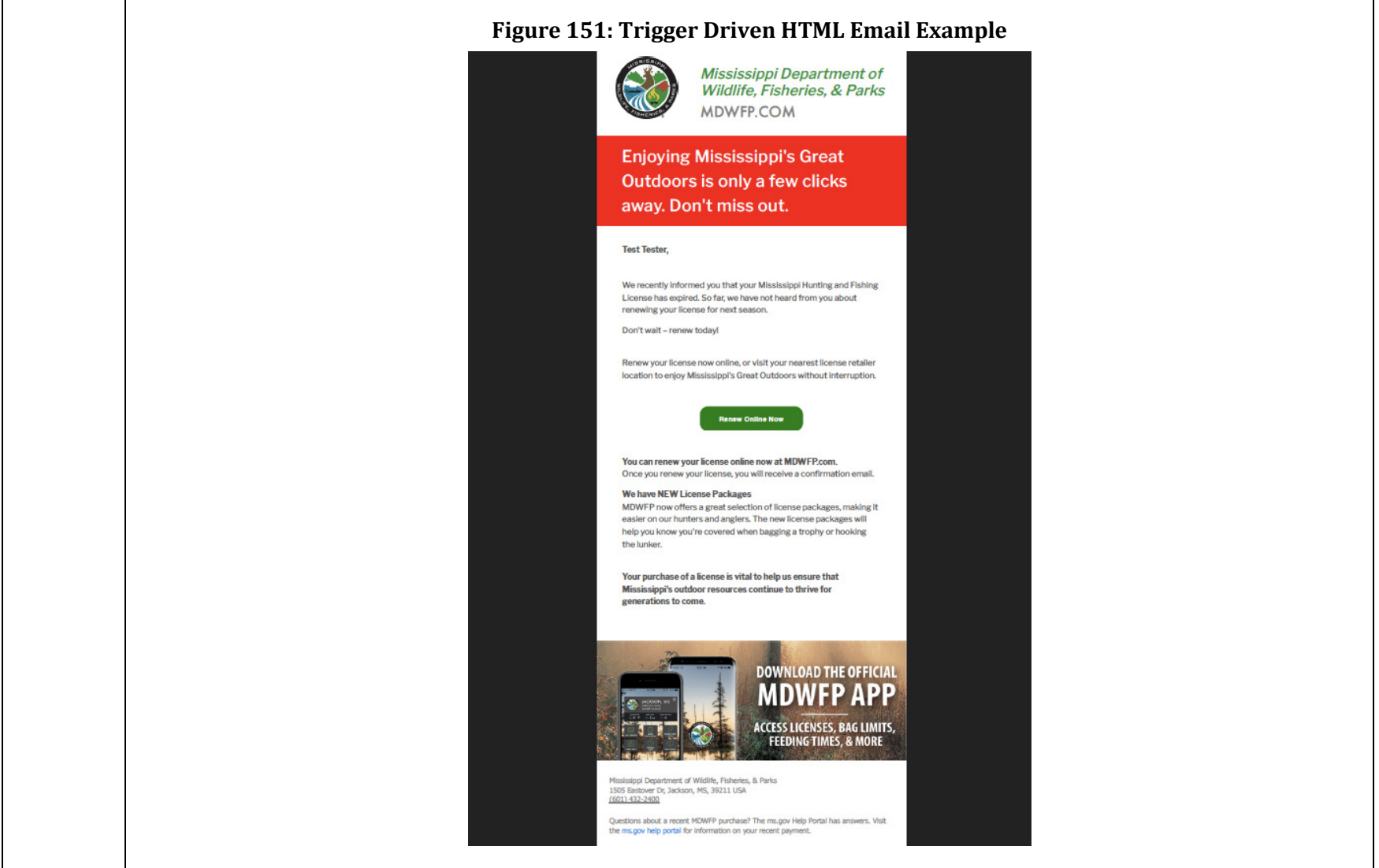

## Automated Marketing Email – Third Party

OneOutdoor leverages a  $3<sup>rd</sup>$  party marketing platform for email automations. This platform offers several features that can used for customer communications:

- **◈ Custom HTML Templates**
- **♦ Advanced Segmentation**
- **◈** Personalization
- **◈** Automations
- **◈** Workflows
- ♦ Campaign Reporting
- **♦ Traffic & Conversion Analytics**

Our ability to increase adoption of digital government services is unrivaled, and NIC is eager to work closely with NGPC to tailor a marketing and promotion plan that best meets the needs of the agency.

NIC knows how to develop email campaigns that reach citizens at the right point in their user journey, with the right message, and at the right time. Campaigns place emphasis on targeted programs driven by data segmentation to address specific user groups and needs – for example, winback programs that encourage lapsed license holders to purchase again or emailing current watercraft registrants about purchasing fishing licenses, to add value and retain customers. NIC develops campaigns driven by insights our data science team gleans from the agency's license data – for example, the insight that men are twice as likely to renew an outdoor license than women creates an opportunity to develop an autorenew campaign for men, and a more targeted reactivate campaign for women. A "greatest hits" list of R3 email automation campaigns NIC manages includes:

- **Logical linkages –** We look for activities and behaviors that indicate a strong likelihood to purchase additional licenses. Our campaigns that target anglers with hunting license offers, for example, have higher success rates than untargeted email programs.
- **Season prep engagement:** NIC knows exactly when to send save-the-date and get-your-license alerts to the hunting community, and we also layer in update-focused content to make hunters aware of any rule changes in the off-season that may affect them in their activities that year.

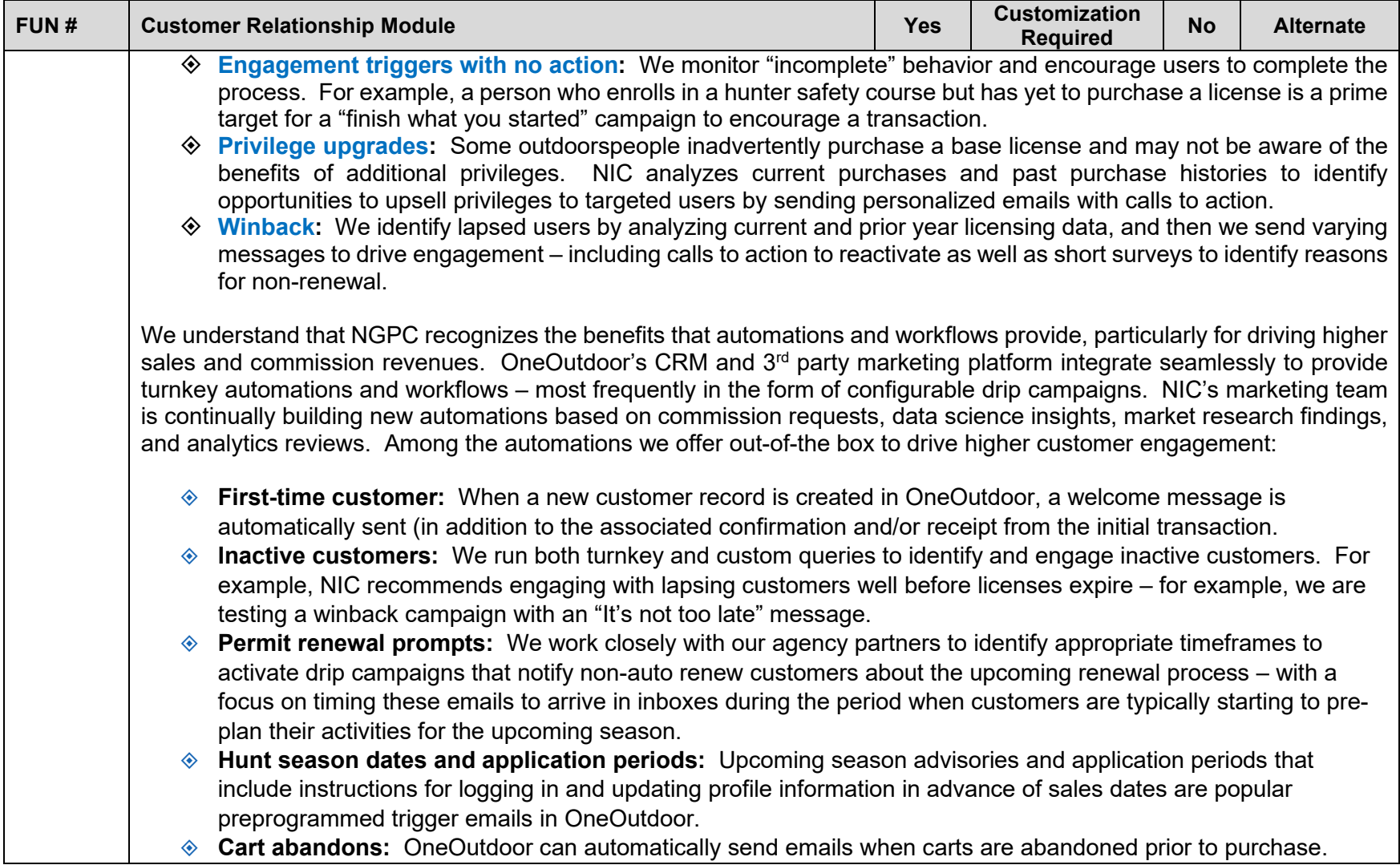

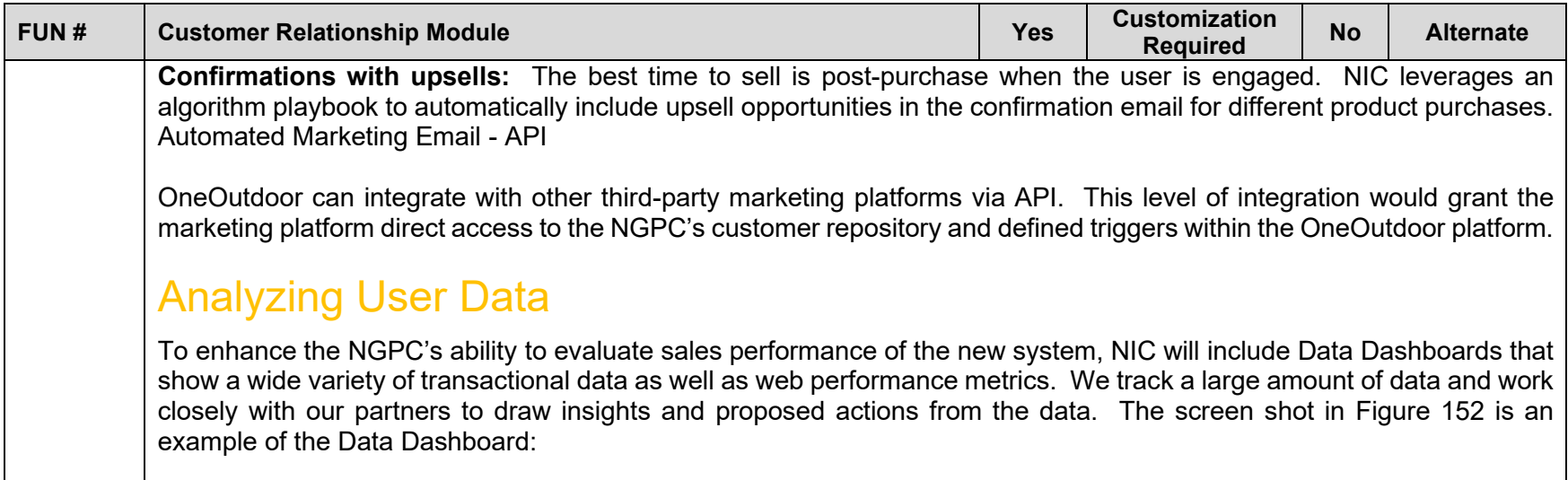

<span id="page-259-0"></span>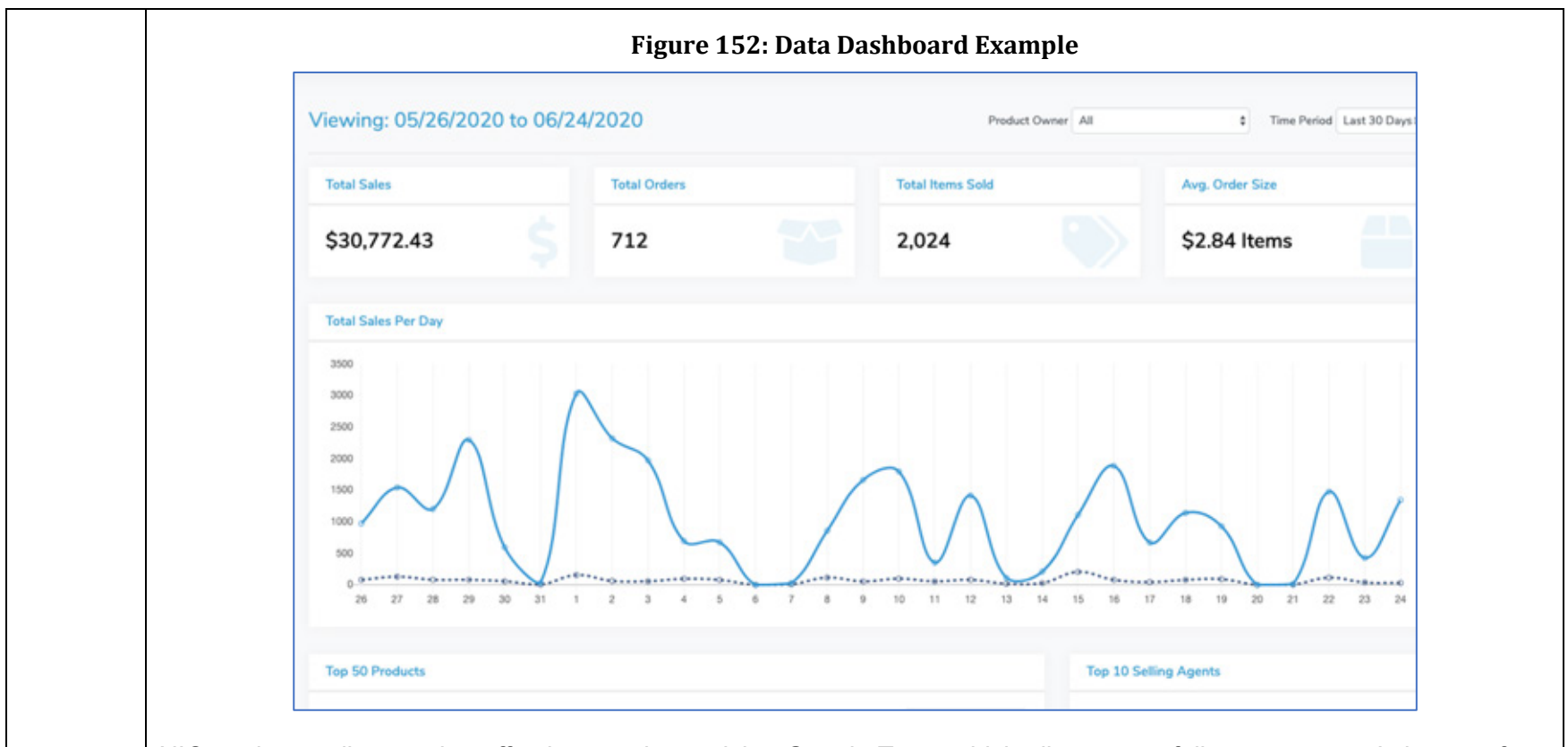

NIC tracks email campaign effectiveness by applying Google Tags, which allows us to follow a customer's journey from opening an email to clicking on a link to proceeding through the transaction process on OneOutdoor. This visibility provides unique insight into the success of campaigns in driving behaviors that translate into sales and higher revenues for NGPC.

Among the KPIs we track:

- **Email open rate**
- Deliverability results (bounces, unsubscribes, spam reports)

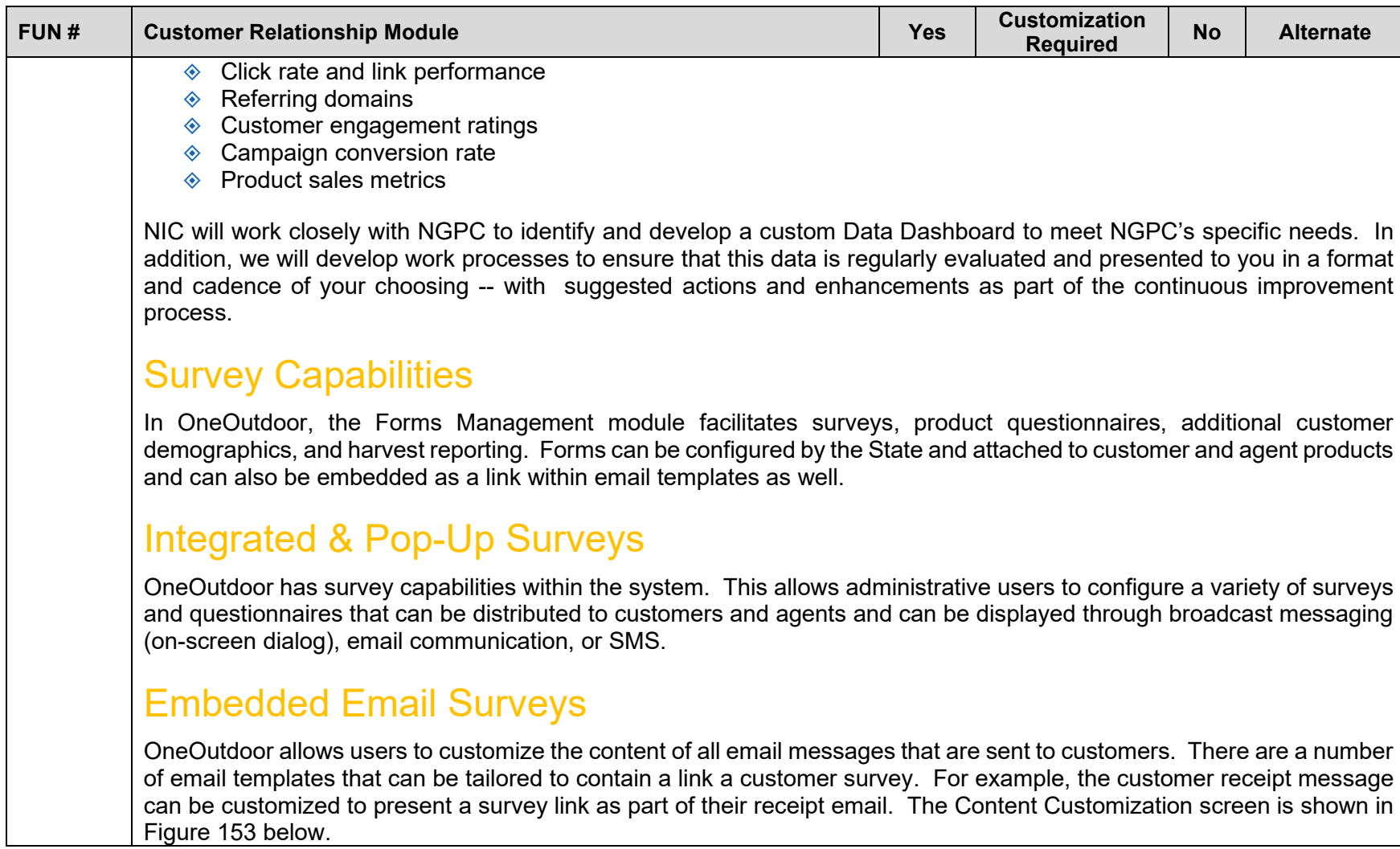

<span id="page-261-0"></span>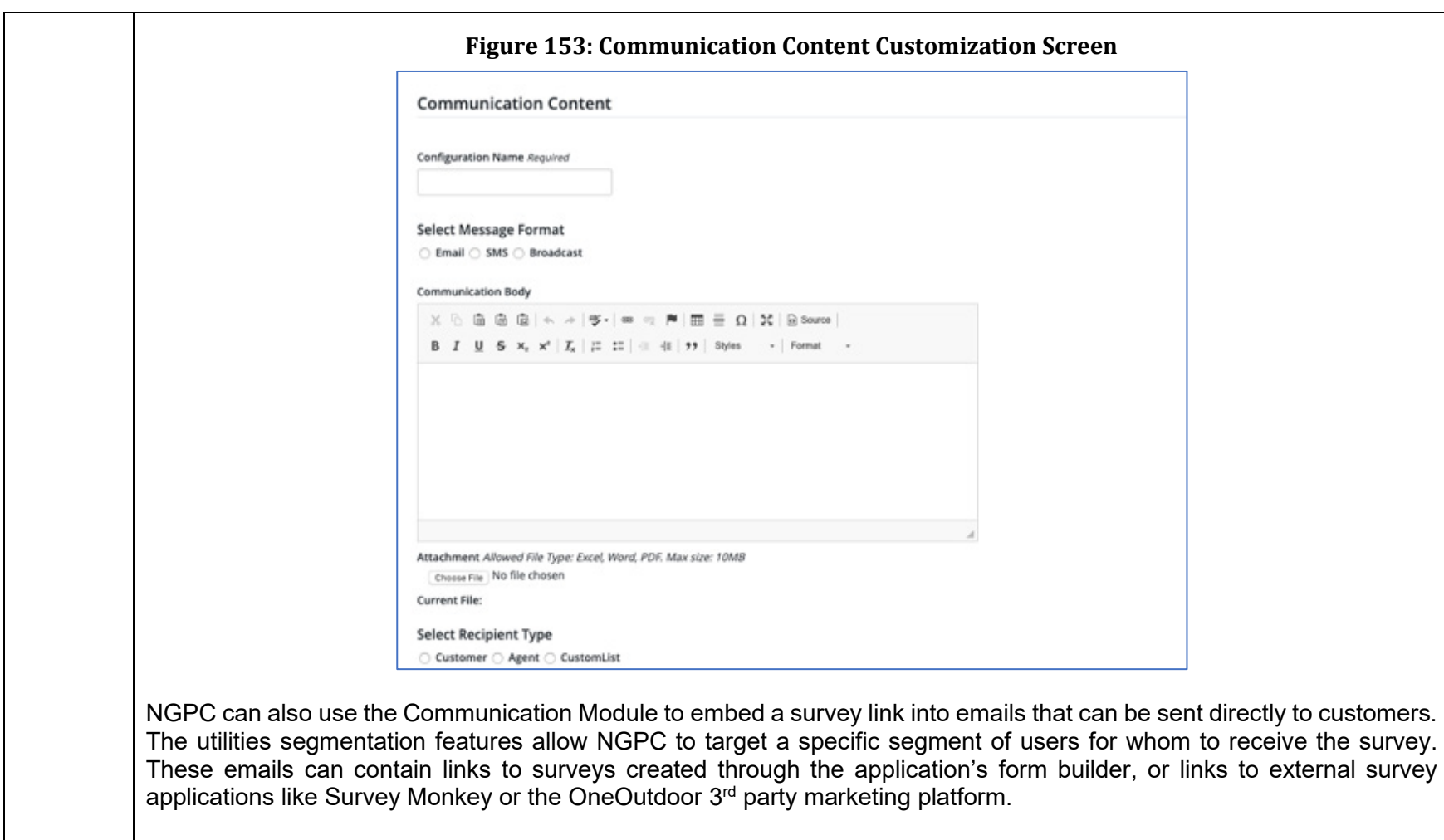

## Linked Surveys

The OneOutdoor Forms Management module allows surveys to be tied to a product purchase. This gives the flexibility for NGPC to send targeted surveys to various demographics or customer segments with specific characteristics based on the business rules. For example, users can attach a survey to persons aged 18-65 who are purchasing an adult hunting or adult fishing license.

# SMS Integration

OneOutdoor integrates with a third-party provider to send out text-based communications. NGPC can use the Communications Module to create a list of customers to receive the SMS message. For customers to receive SMS messages, they must have a valid mobile phone number listed in the system and must also have opted-in to receive SMS messages.

## SMS Analytics

All SMS communication is monitored for delivery and can be associated to the customer for additional demographic details. In addition, the content of the message can be a link that prompts the recipient to interact with the system while being associated with a marketing campaign. Data obtained from SMS communications sent and delivered, along with other information about the customer, will be available in reports for administrative users to access. In addition, this data can be presented on the Data Analytics Dashboard; an example of this Dashboard can be viewed in [Figure 154](#page-263-0) below.

<span id="page-263-0"></span>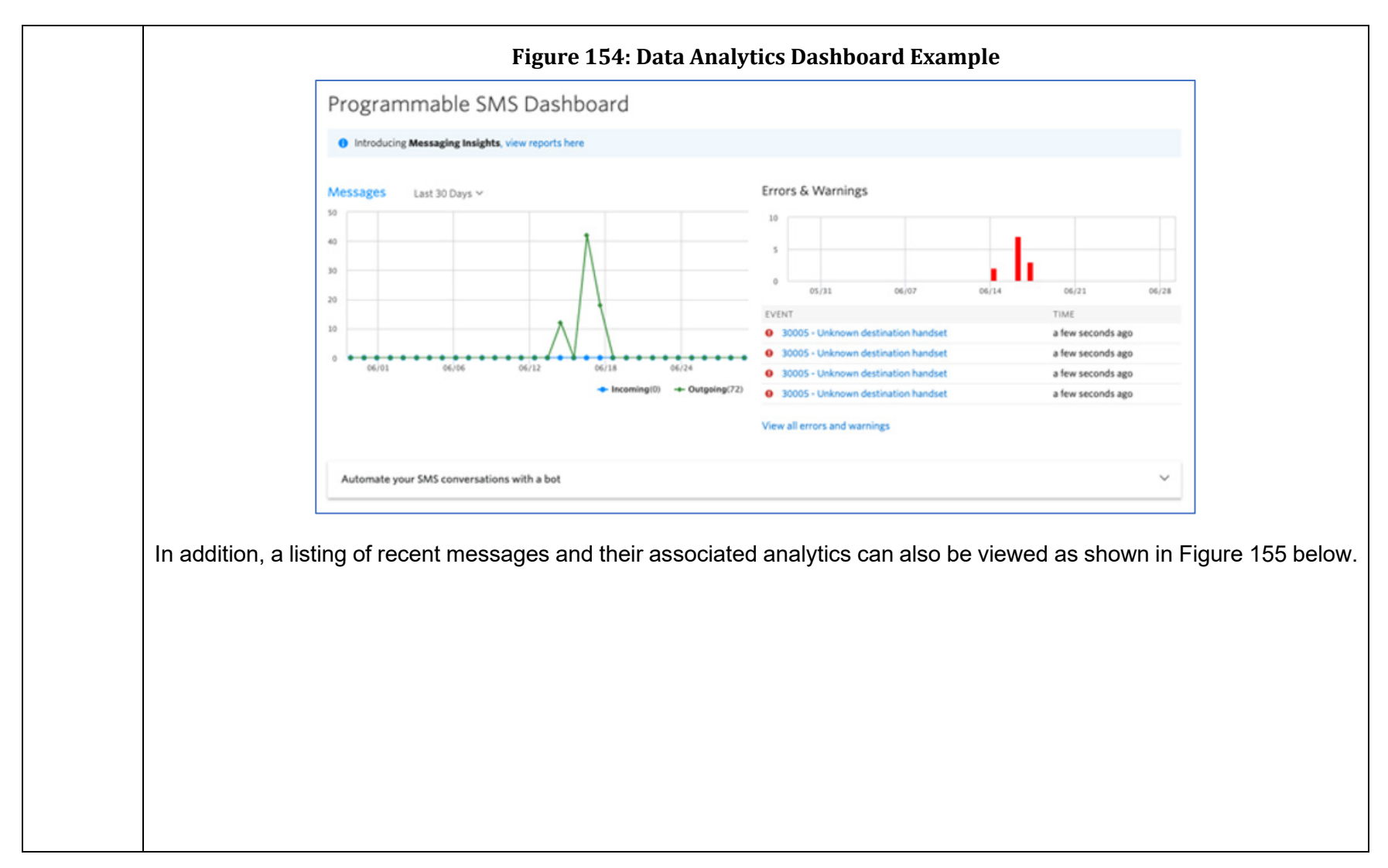

<span id="page-264-0"></span>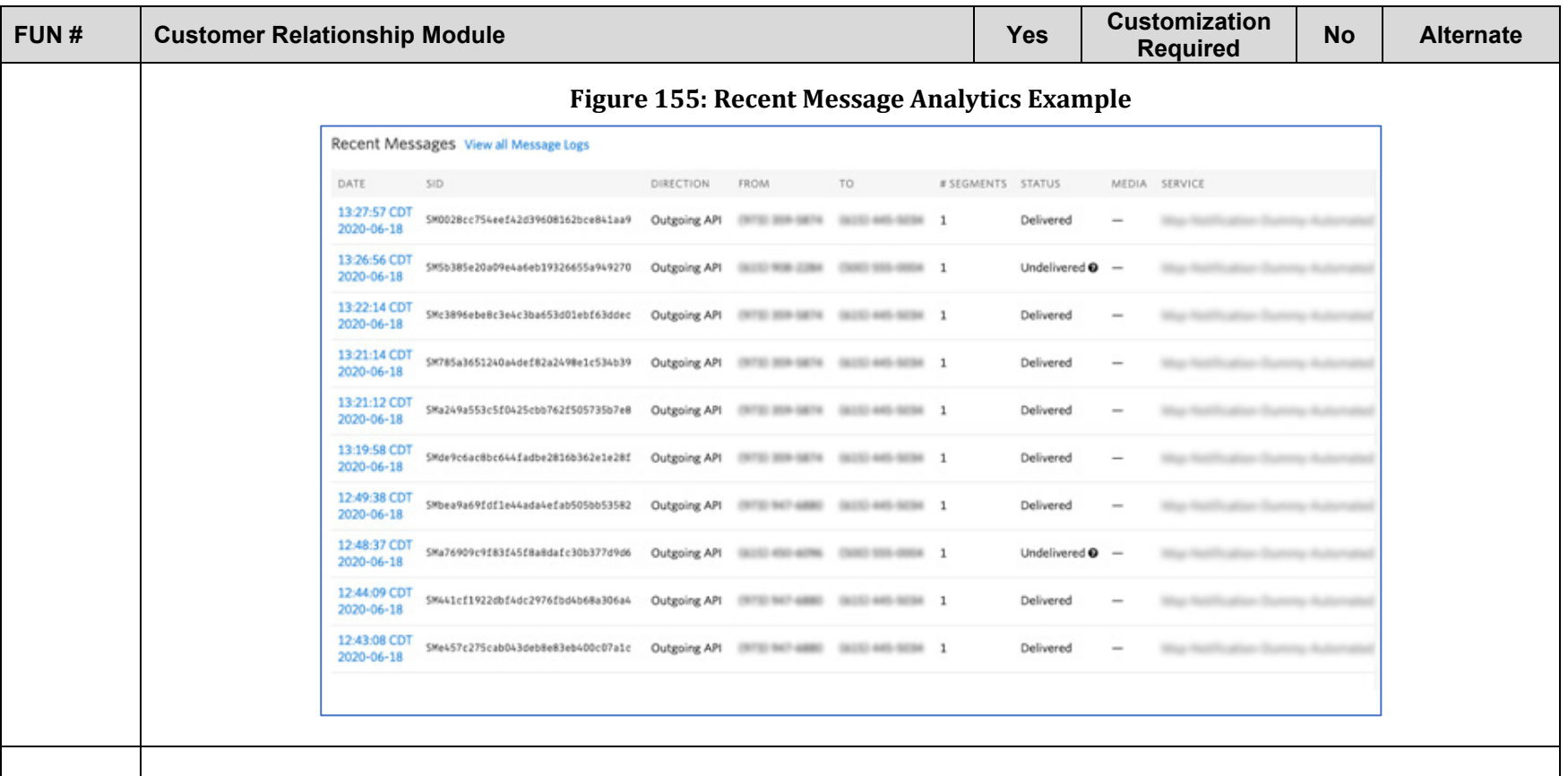

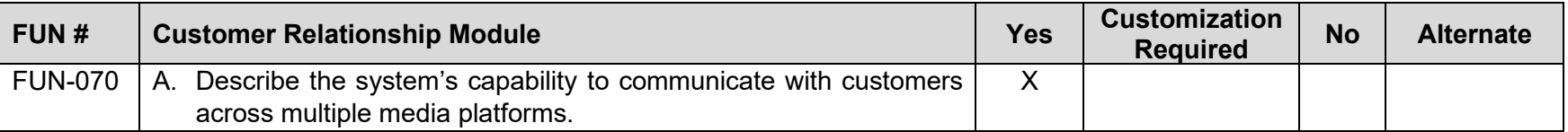

<span id="page-265-0"></span>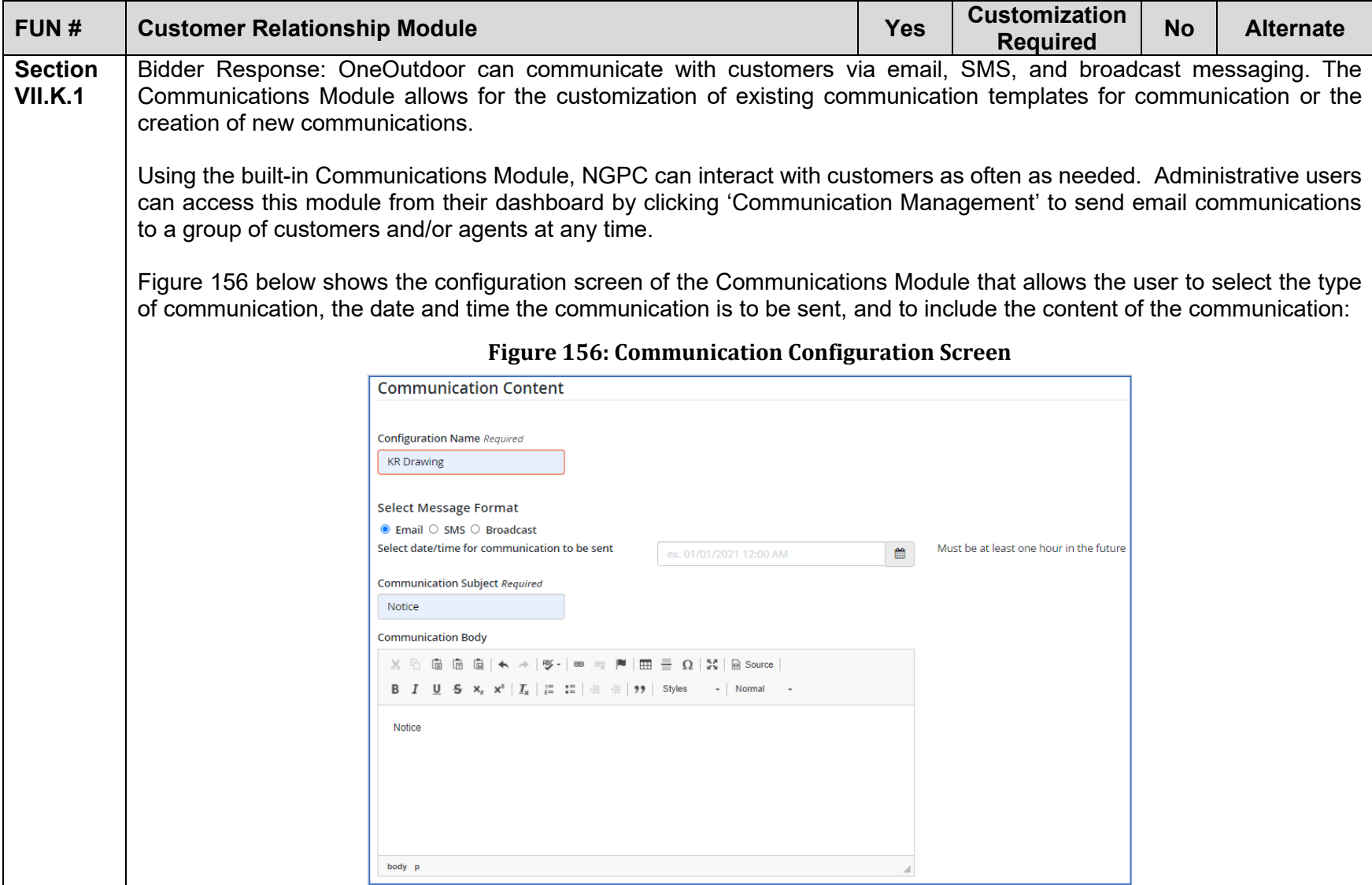

<span id="page-266-0"></span>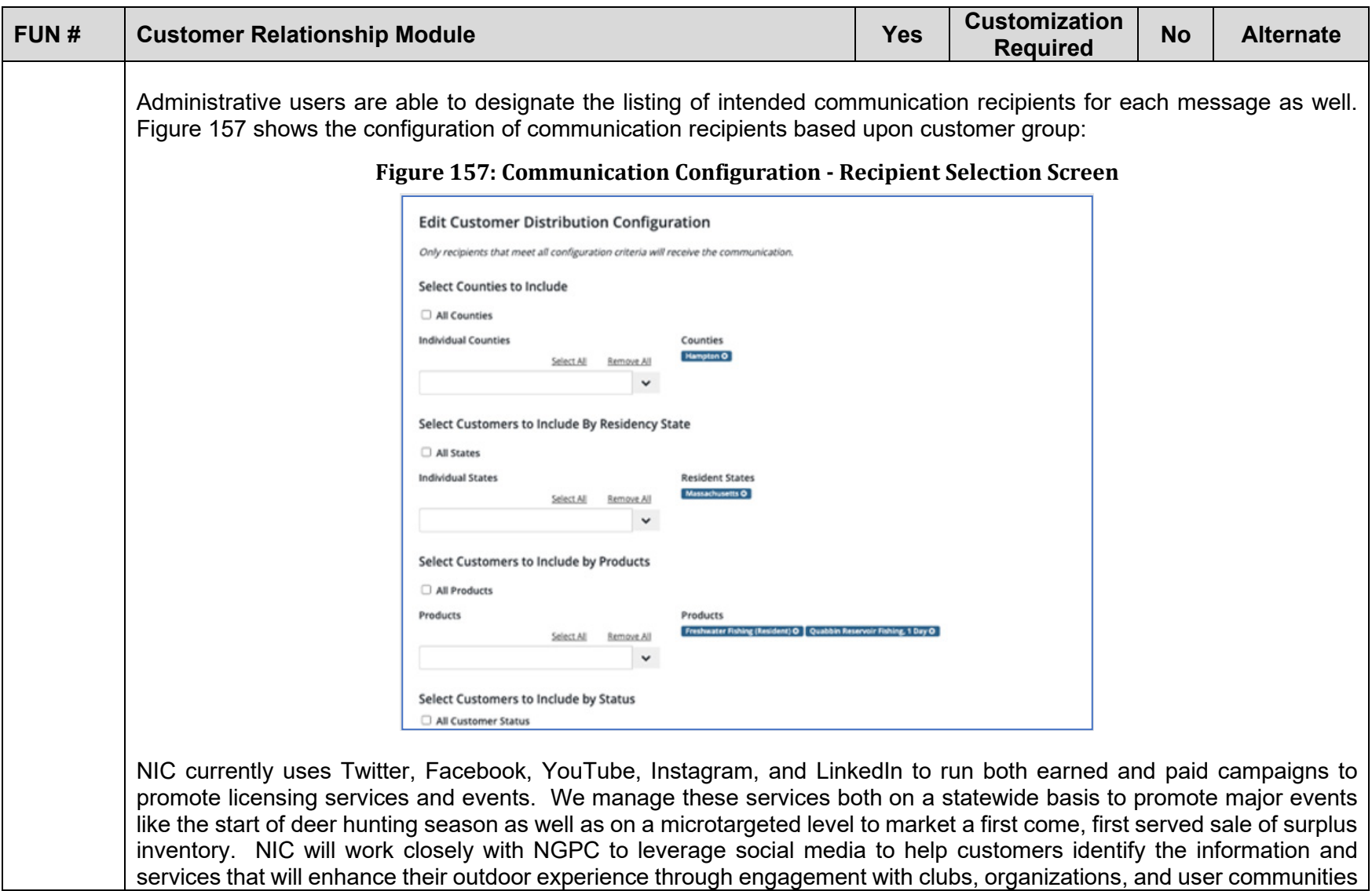

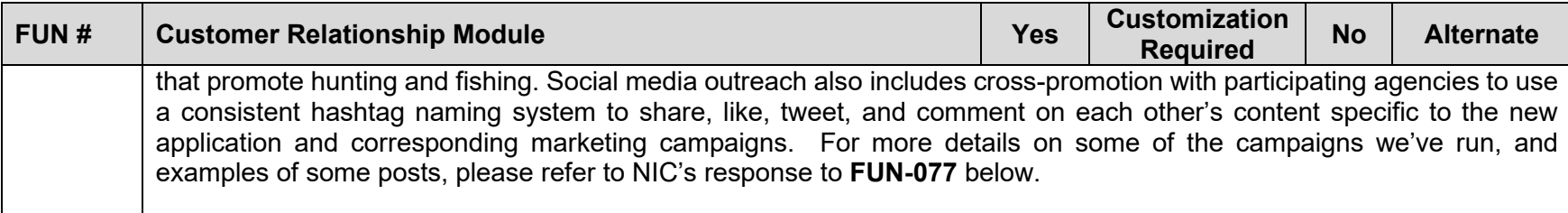

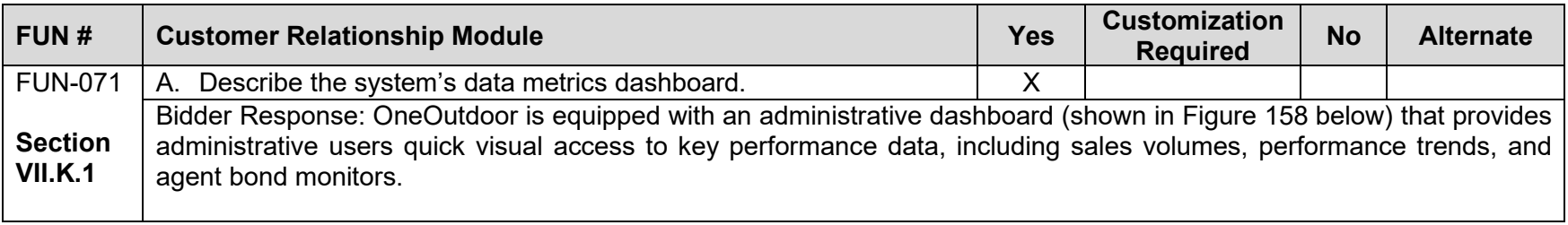

<span id="page-268-0"></span>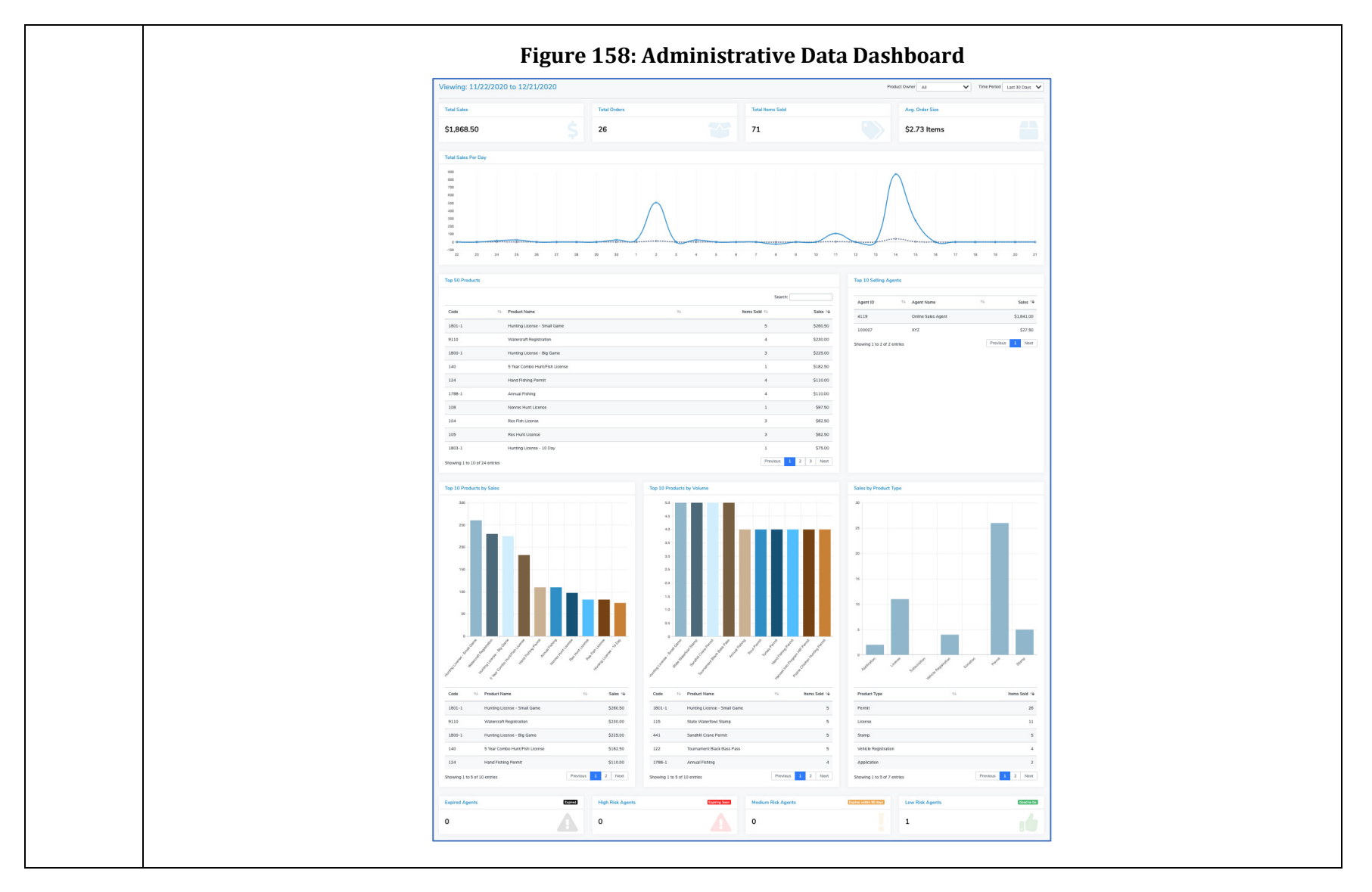

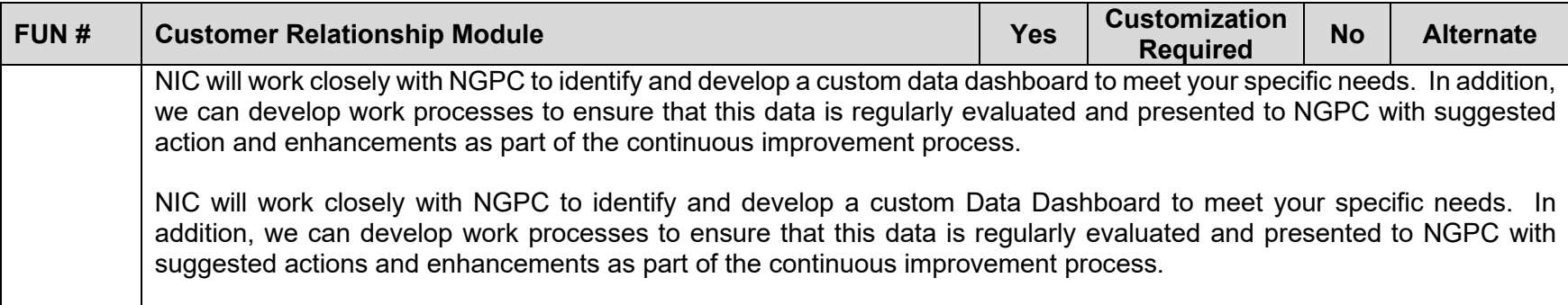

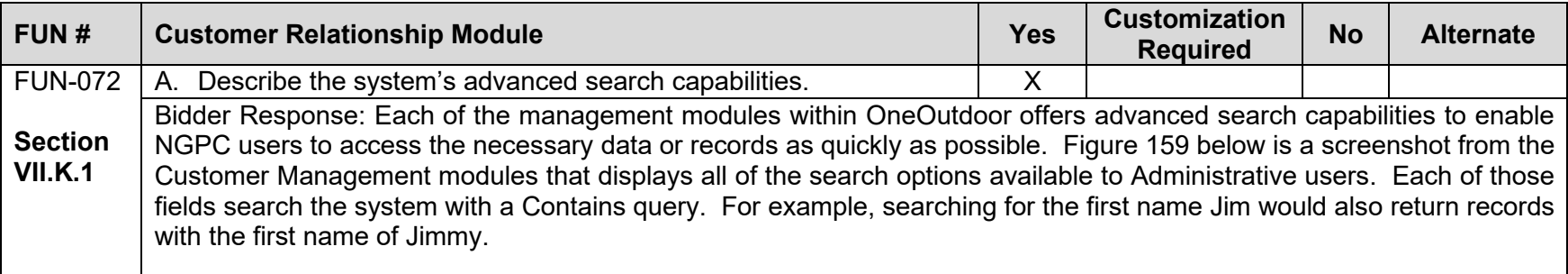

<span id="page-270-0"></span>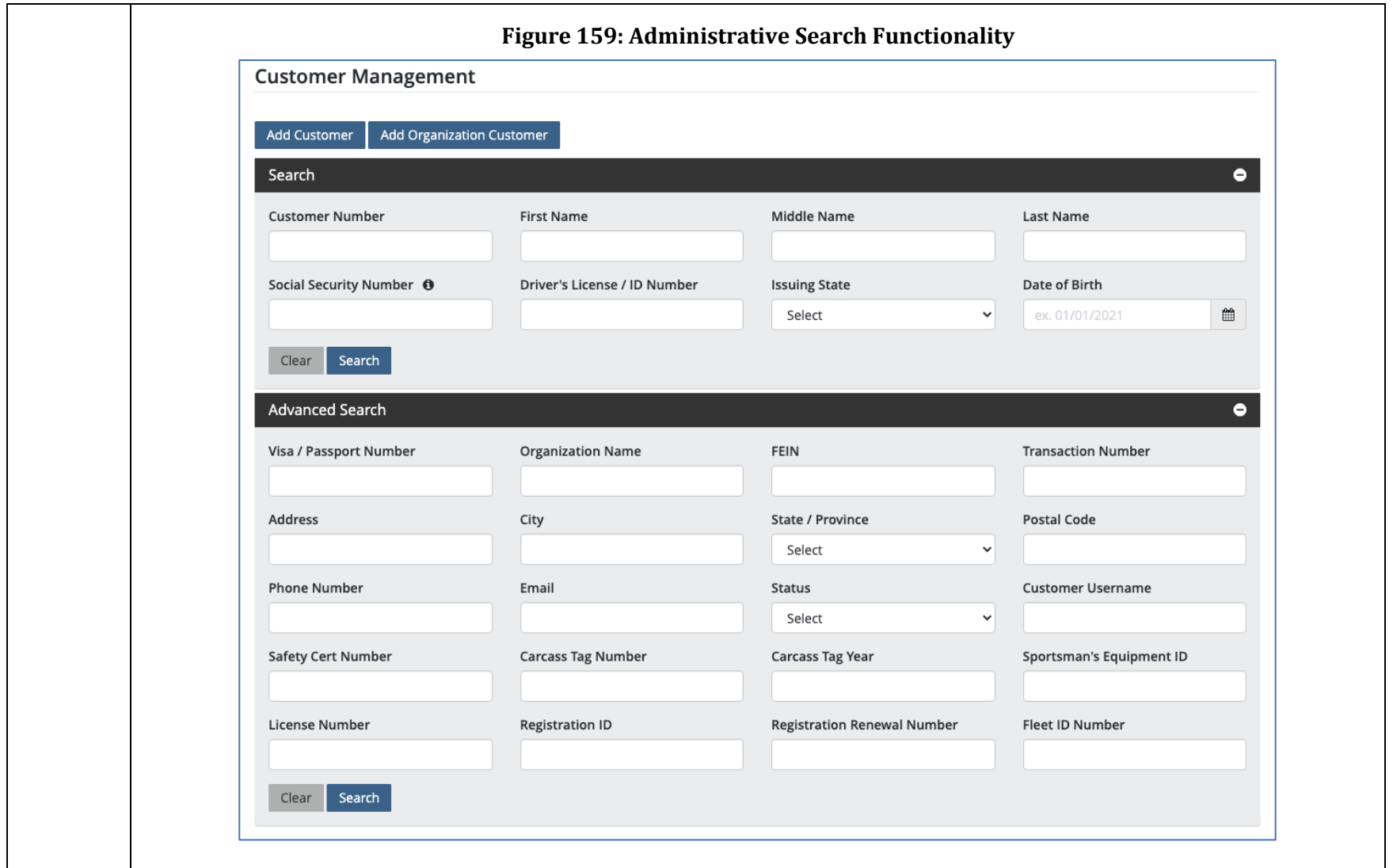

<span id="page-271-0"></span>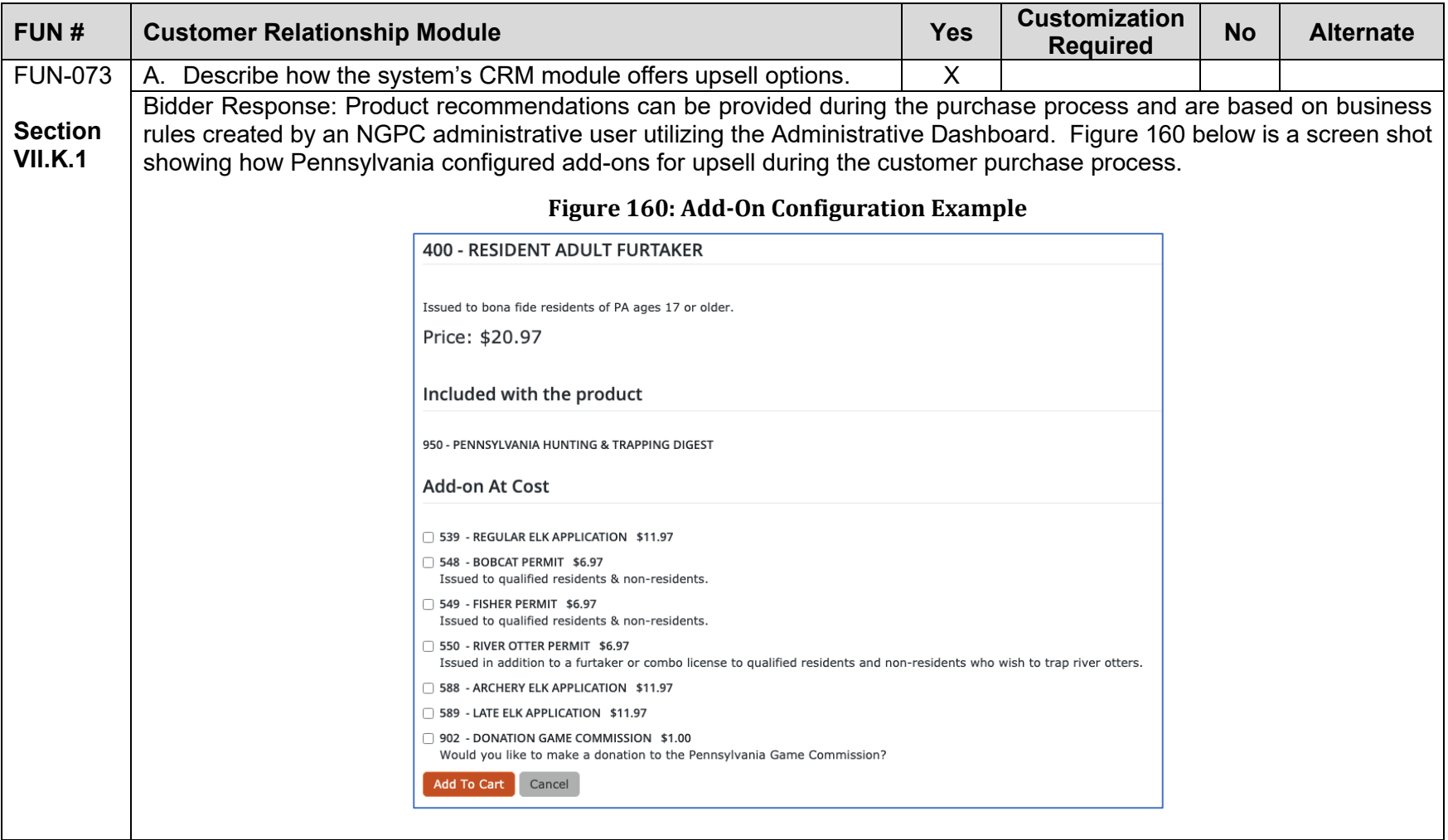

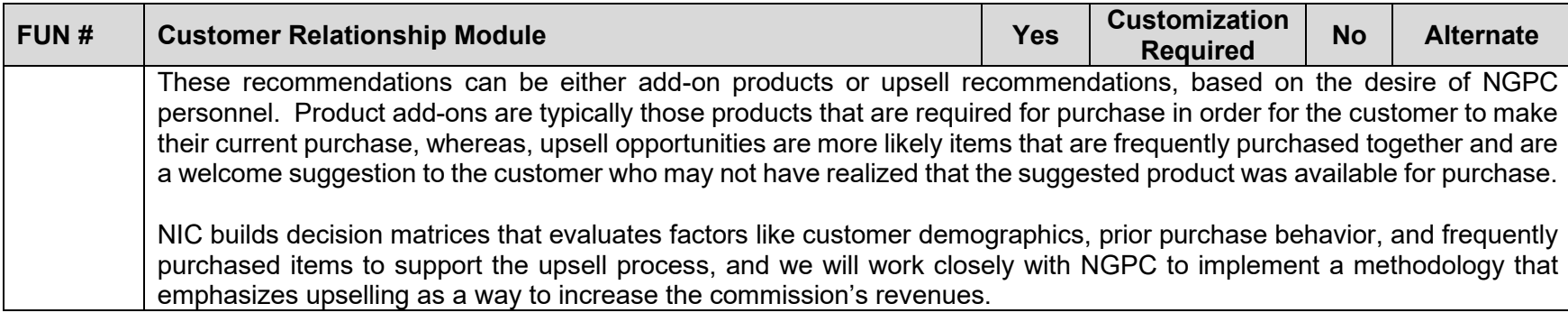

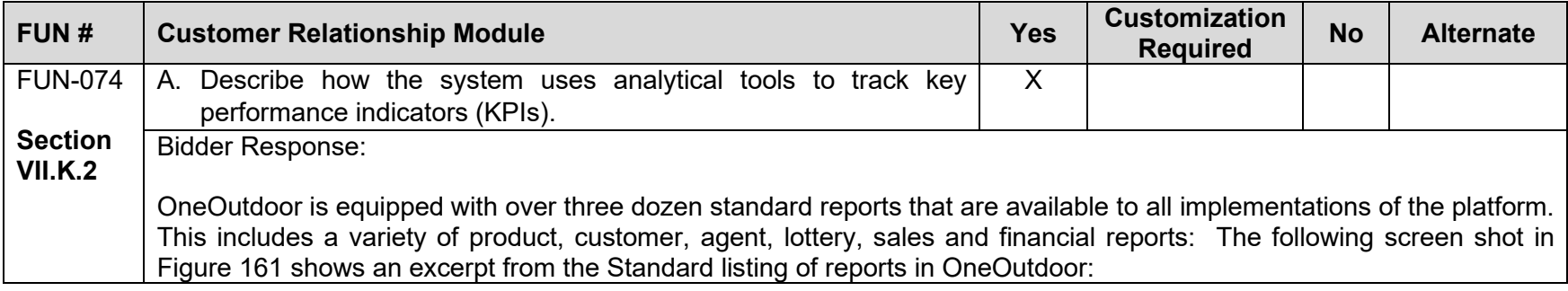

<span id="page-273-0"></span>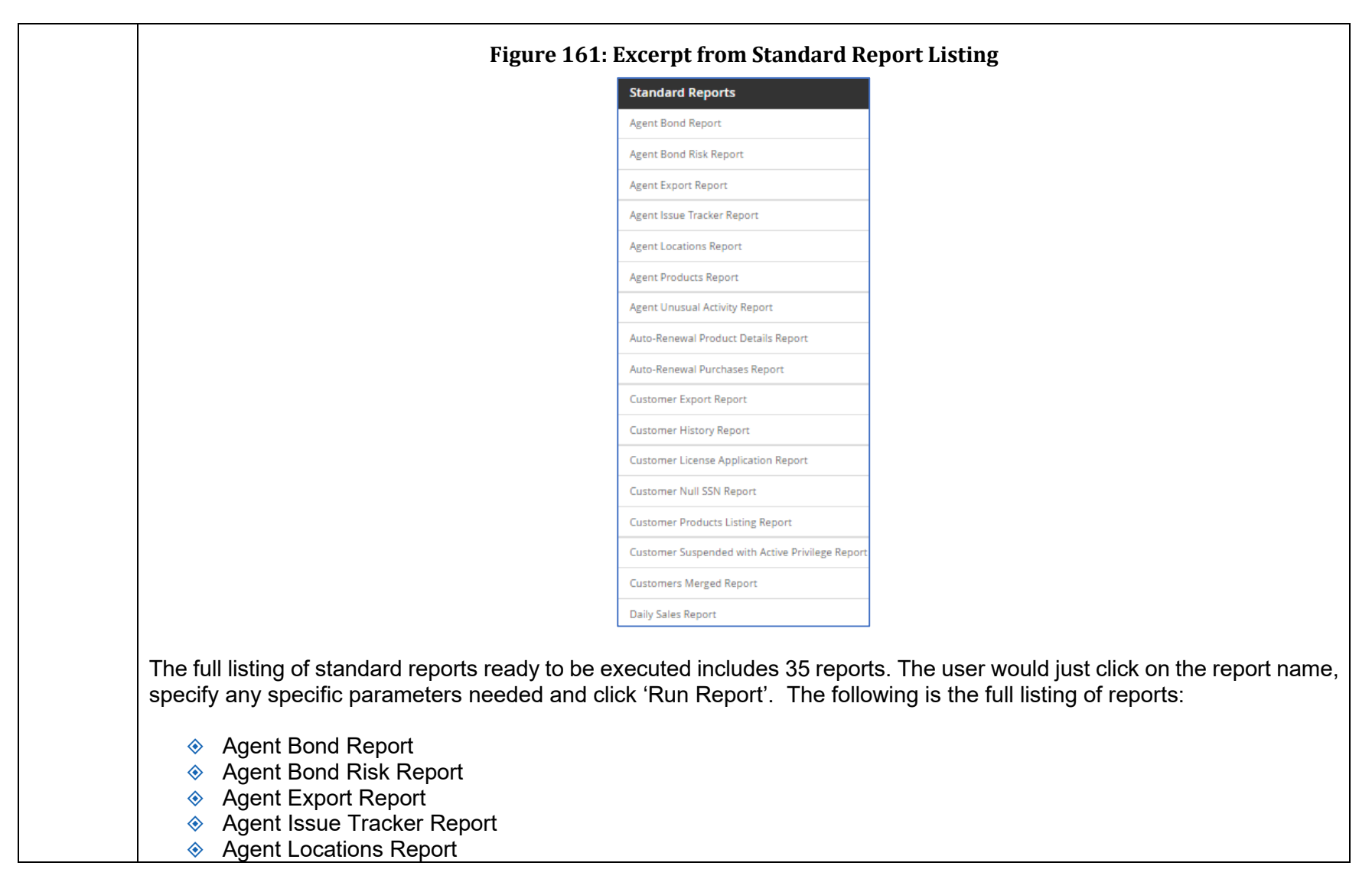

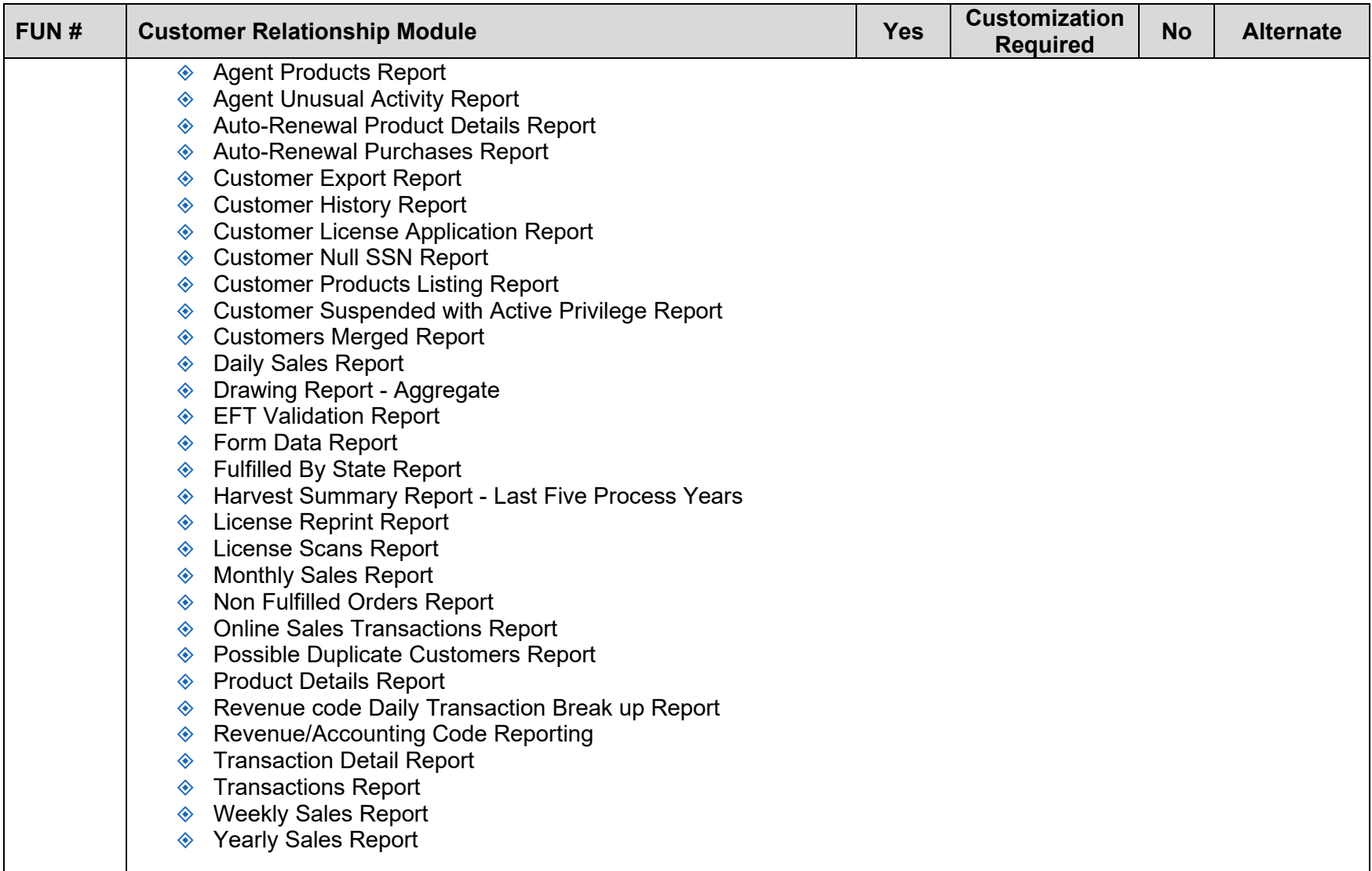

<span id="page-275-0"></span>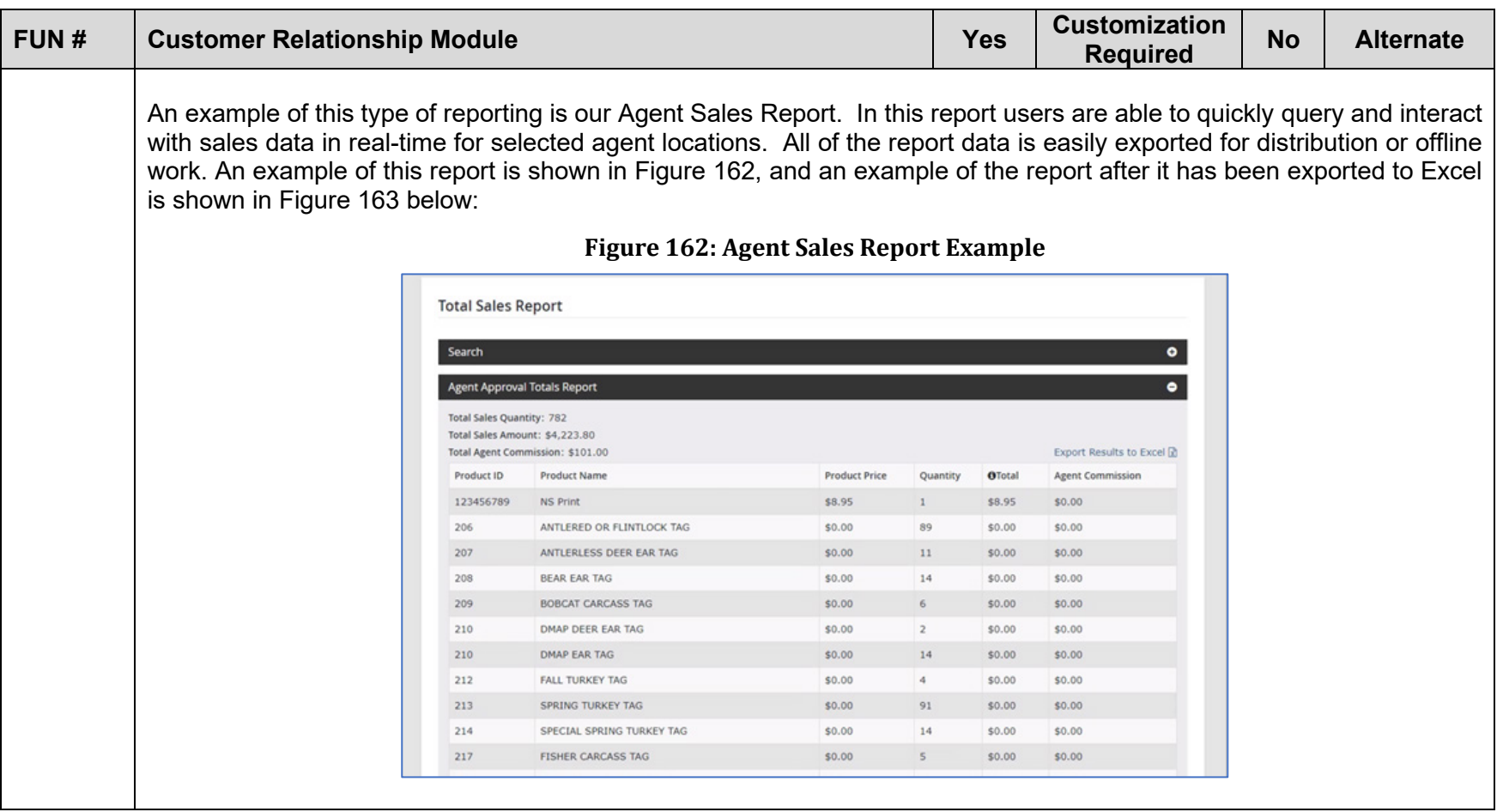

<span id="page-276-0"></span>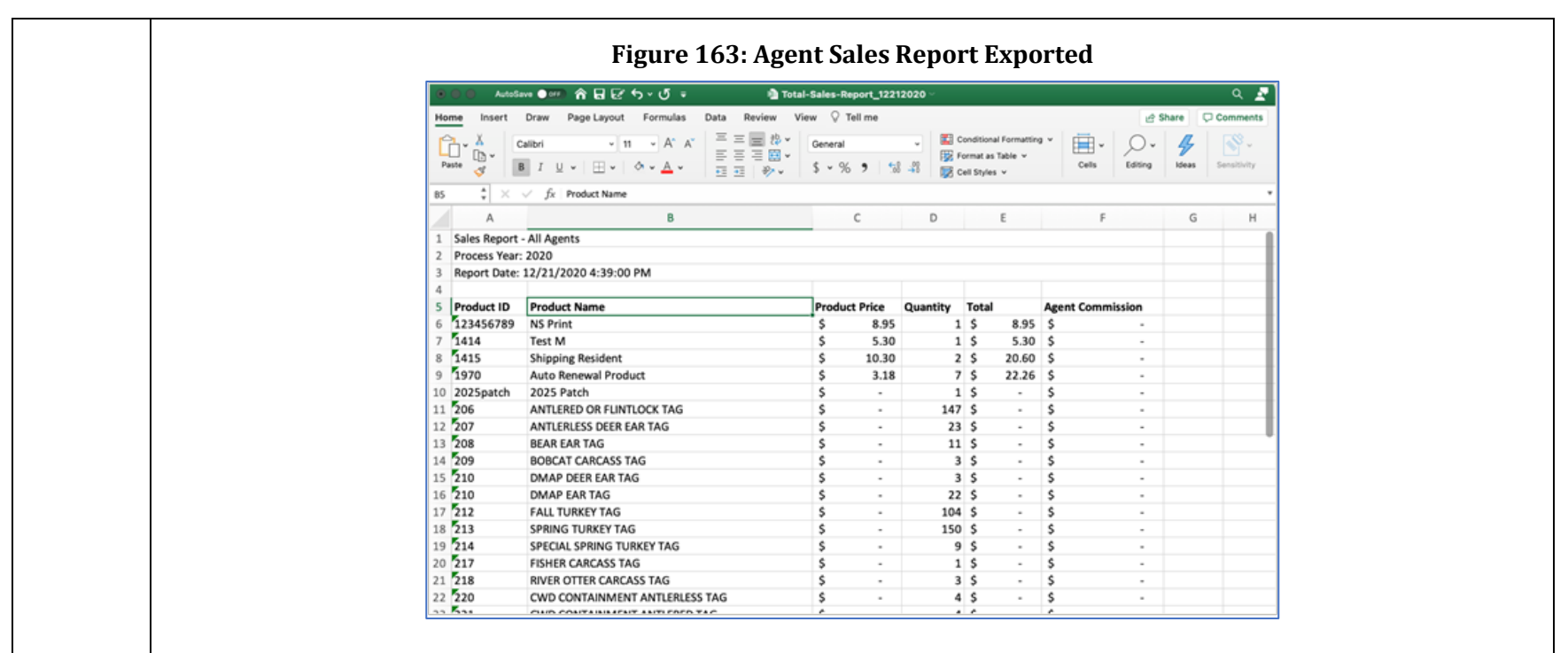

In addition to the standard reports, OneOutdoor is also integrated with a powerful Business Intelligence tool for advanced self-service reporting, custom dashboards, and data visualizations. JasperSoft is fully integrated with the OneOutdoor platform and can provide administrative users with capabilities to:

- **♦ Create and run real-time ad-hoc reports**
- **♦ Create and save reports**
- $\Diamond$  Create data visualizations
- ◆ Aggregate reports/visualizations into dashboards
- $\diamond$  Schedule one-time or recurring distributions

JasperSoft's easy-to-use drag and drop interface shown in [Figure 164](#page-277-0) below allows technical and non-technical users alike to create reports and data visualizations that they can save and share.

<span id="page-277-0"></span>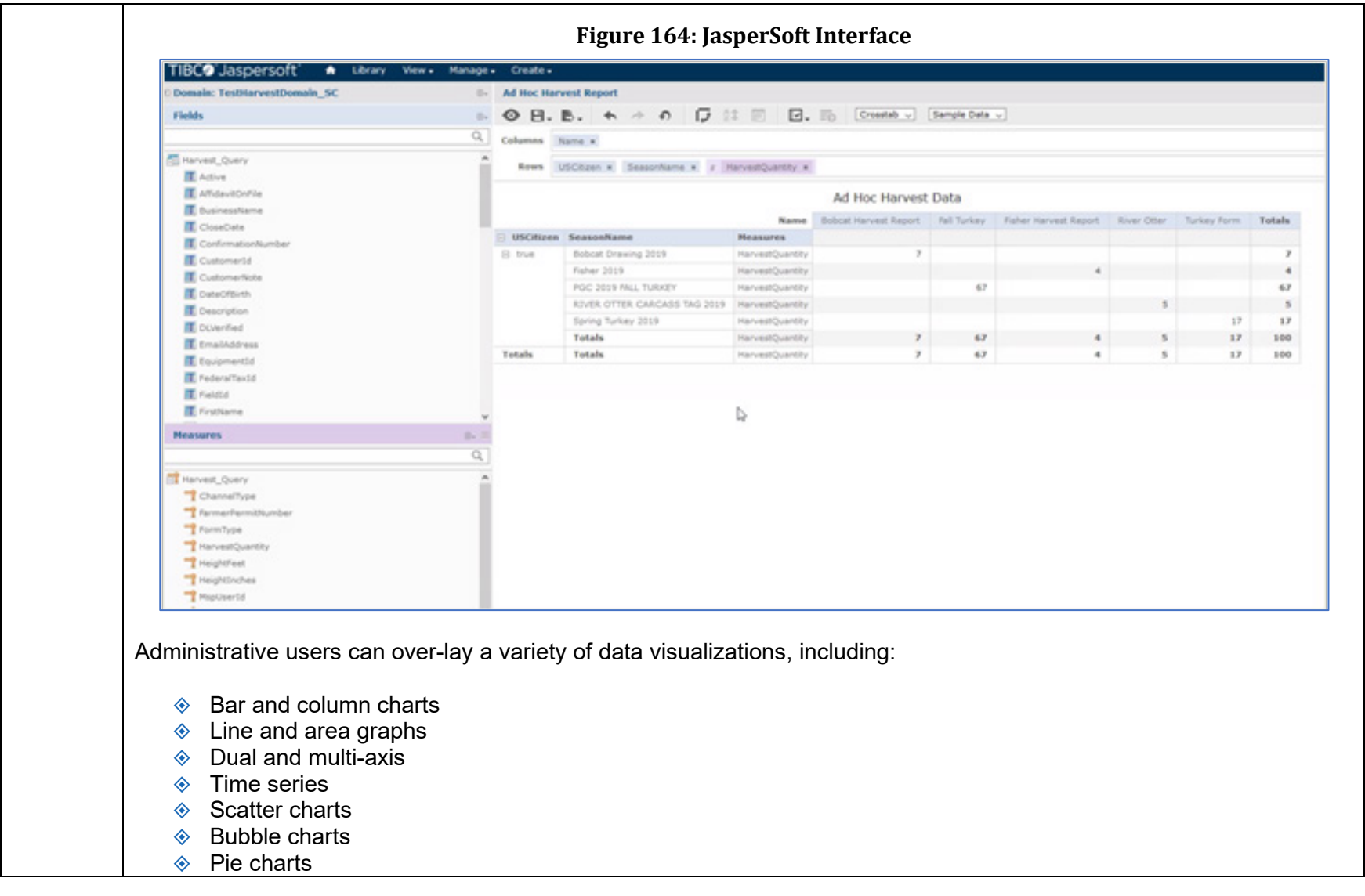

<span id="page-278-0"></span>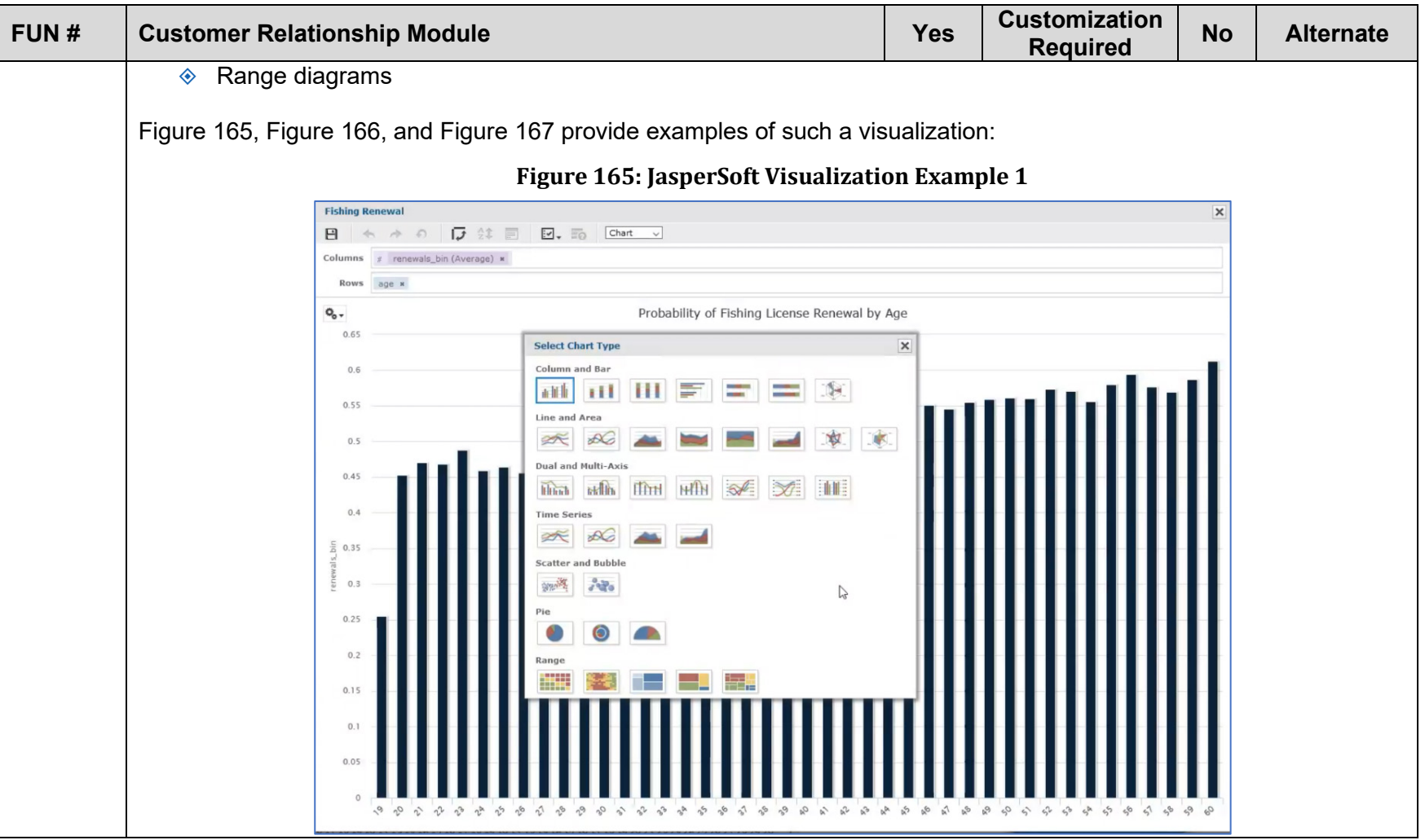

<span id="page-279-0"></span>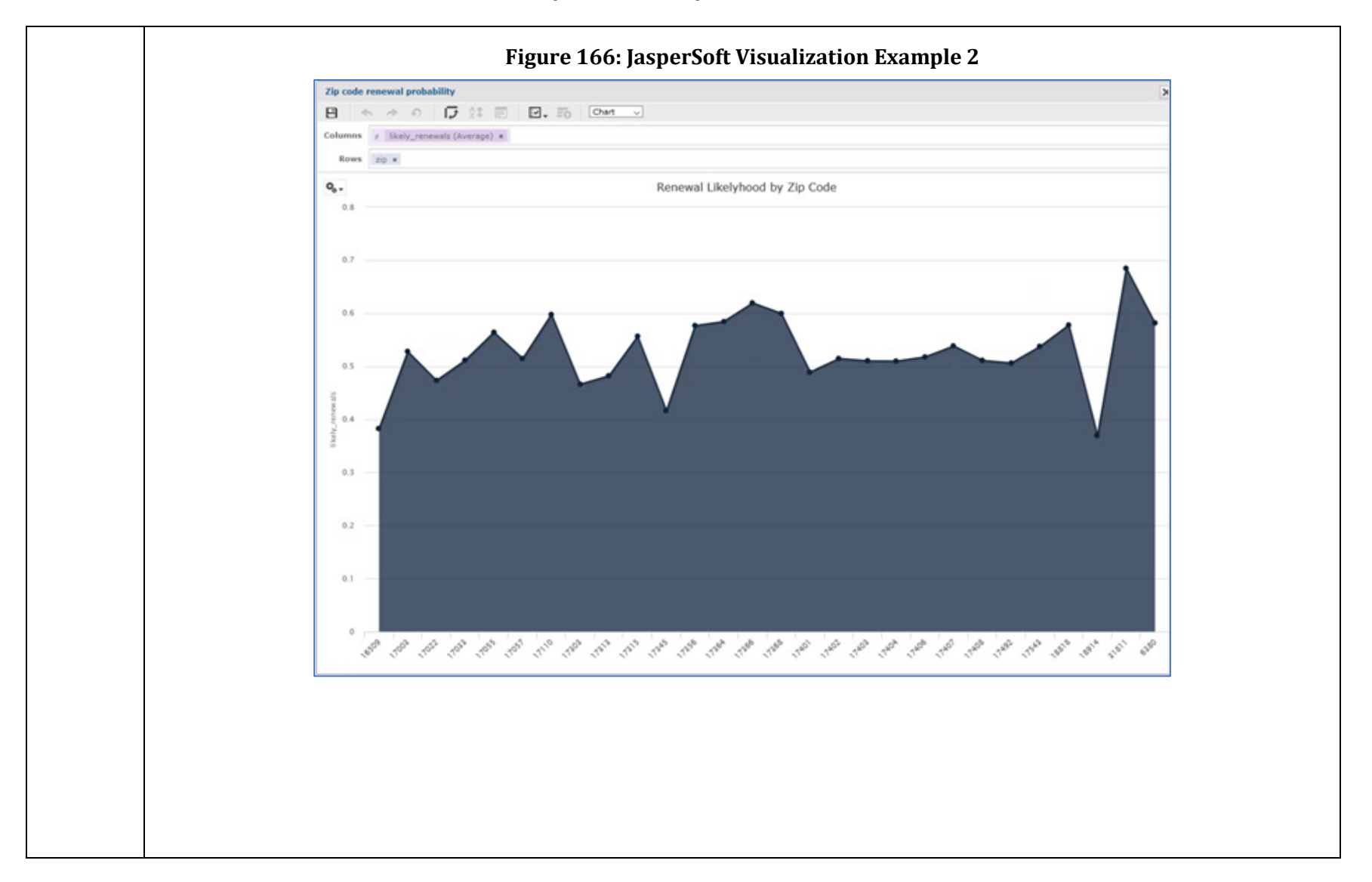

<span id="page-280-0"></span>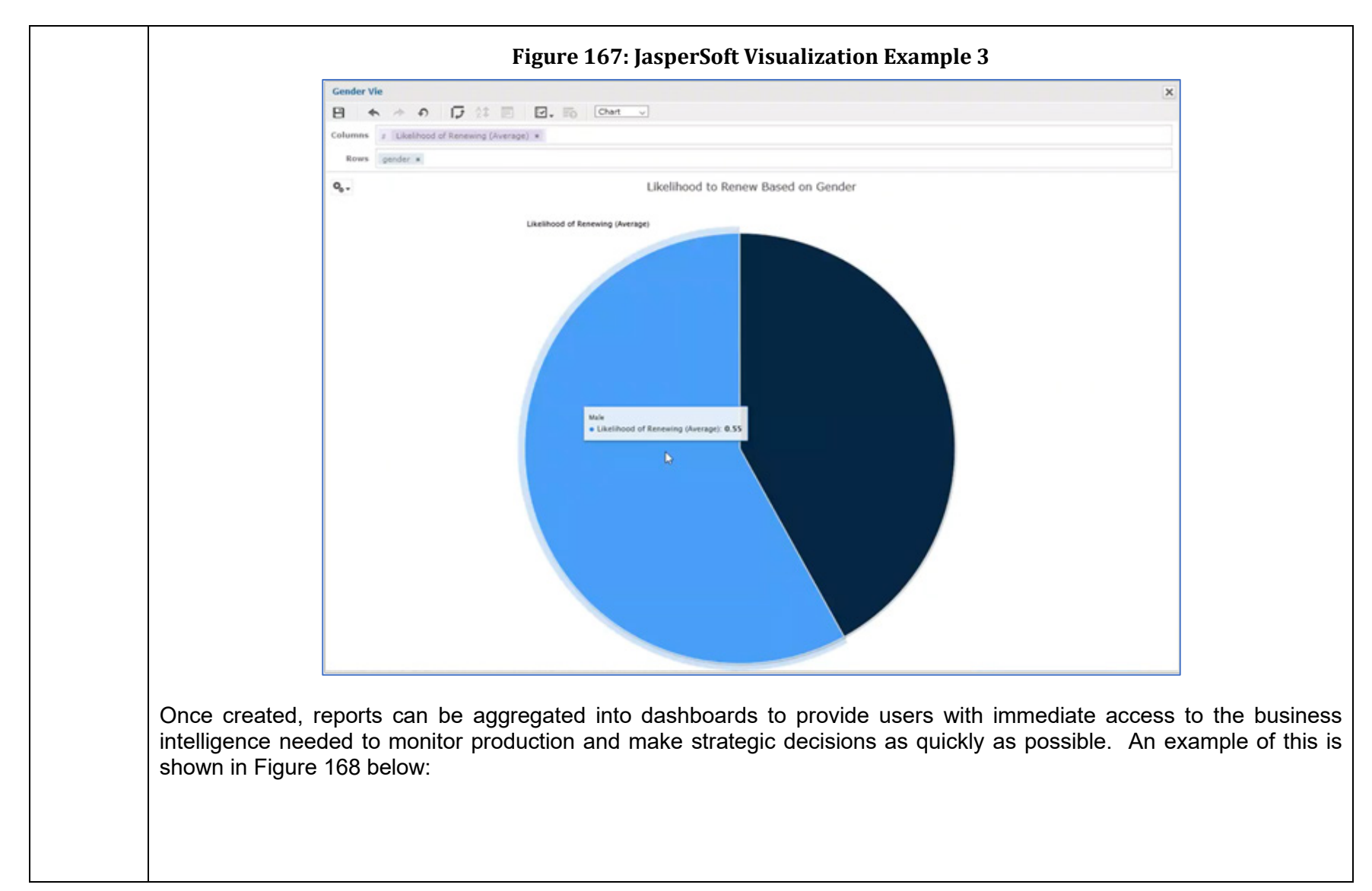

<span id="page-281-0"></span>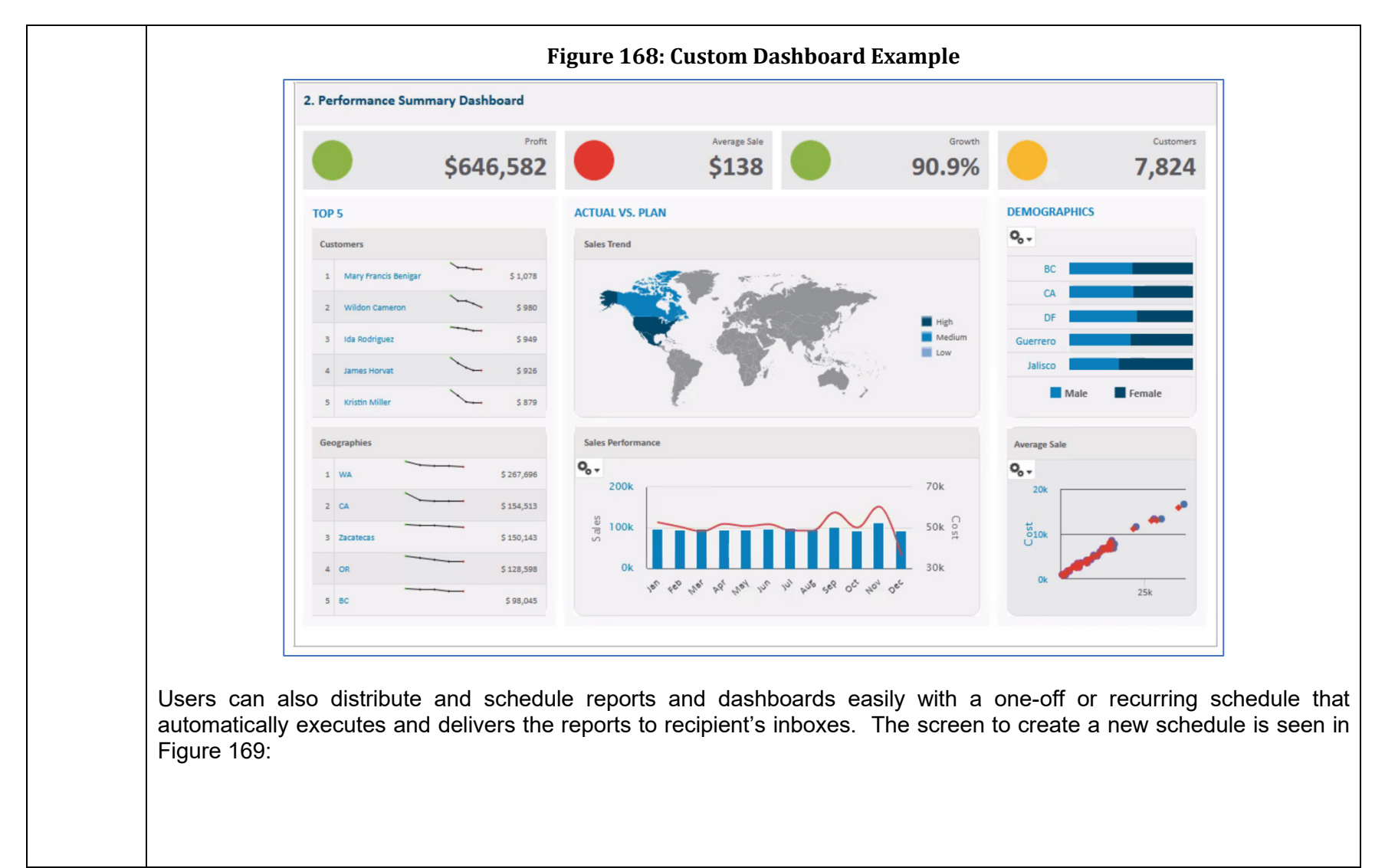

<span id="page-282-0"></span>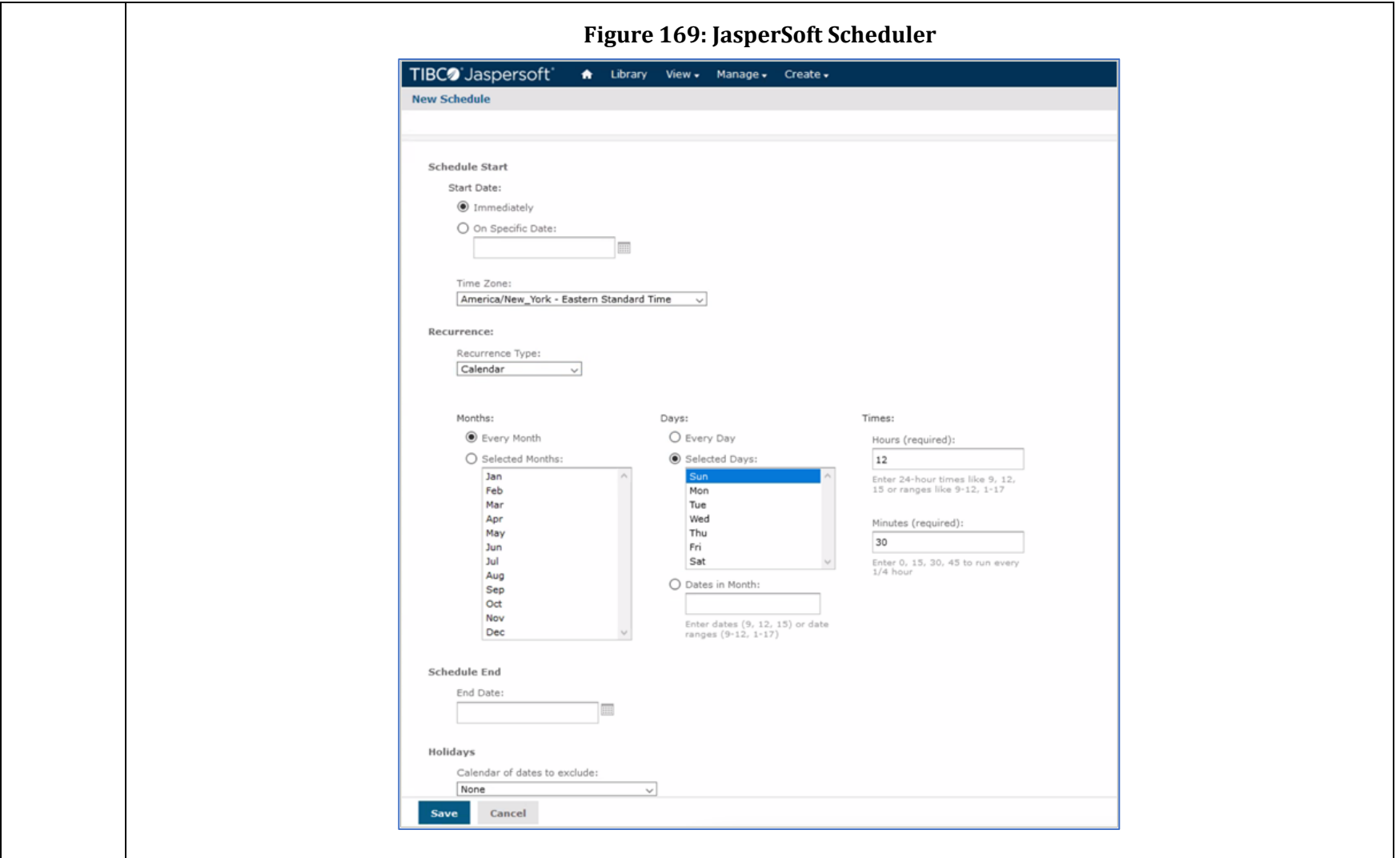

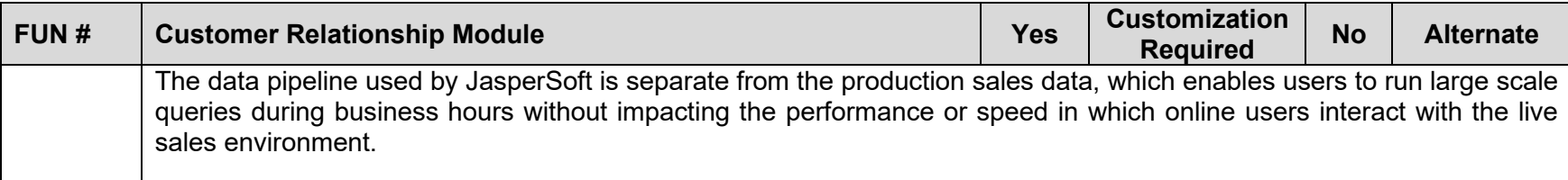

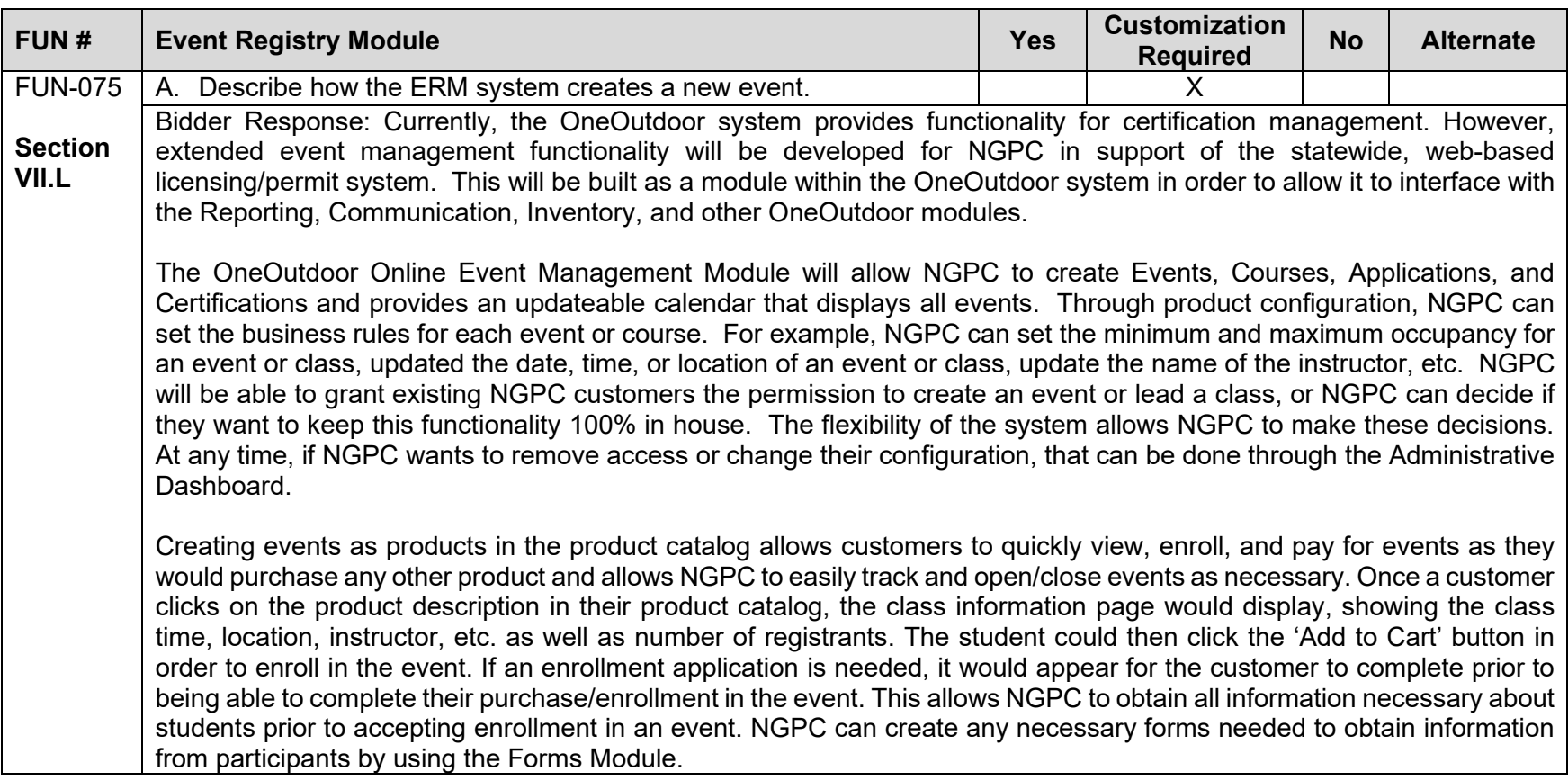

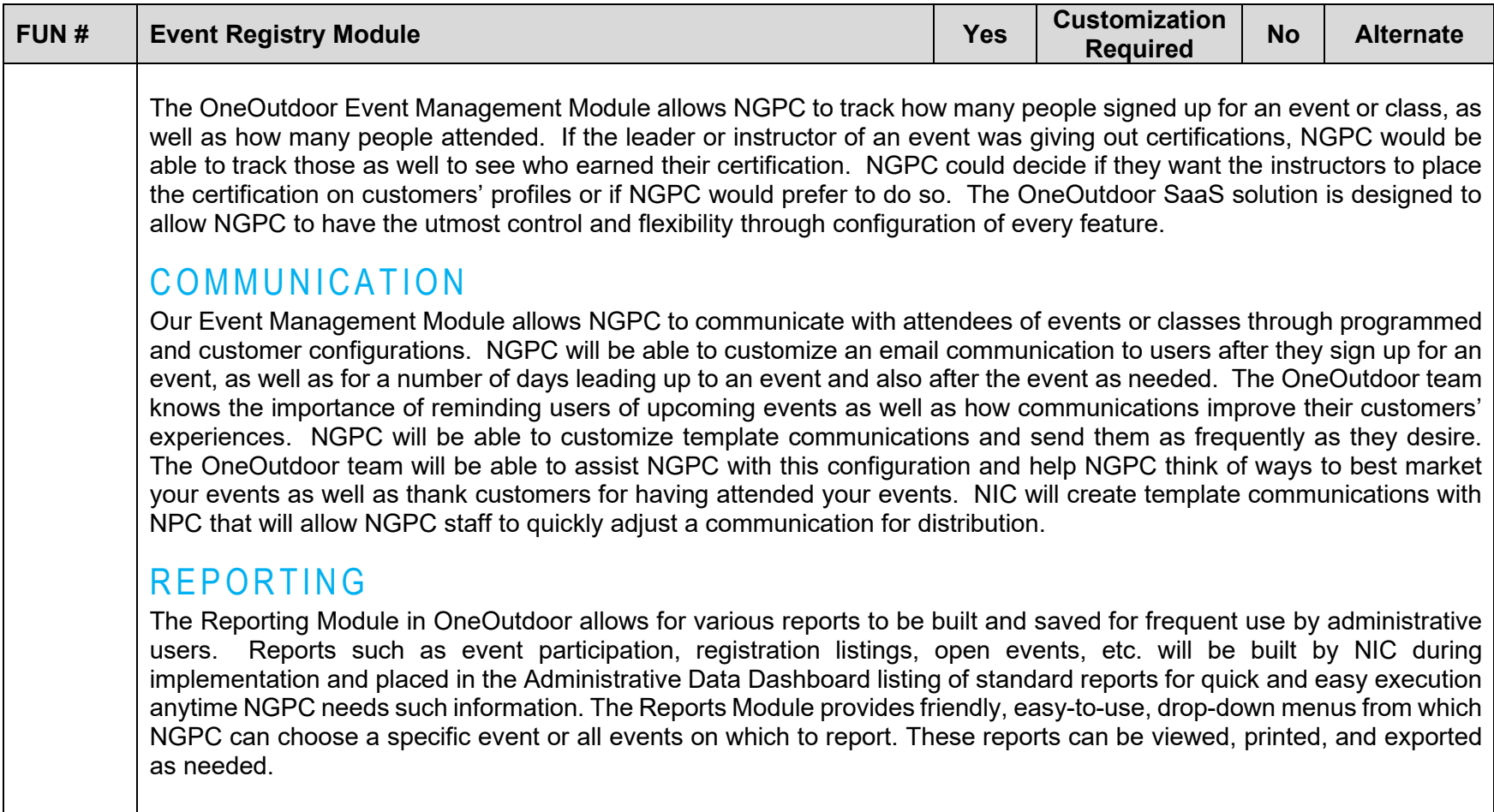

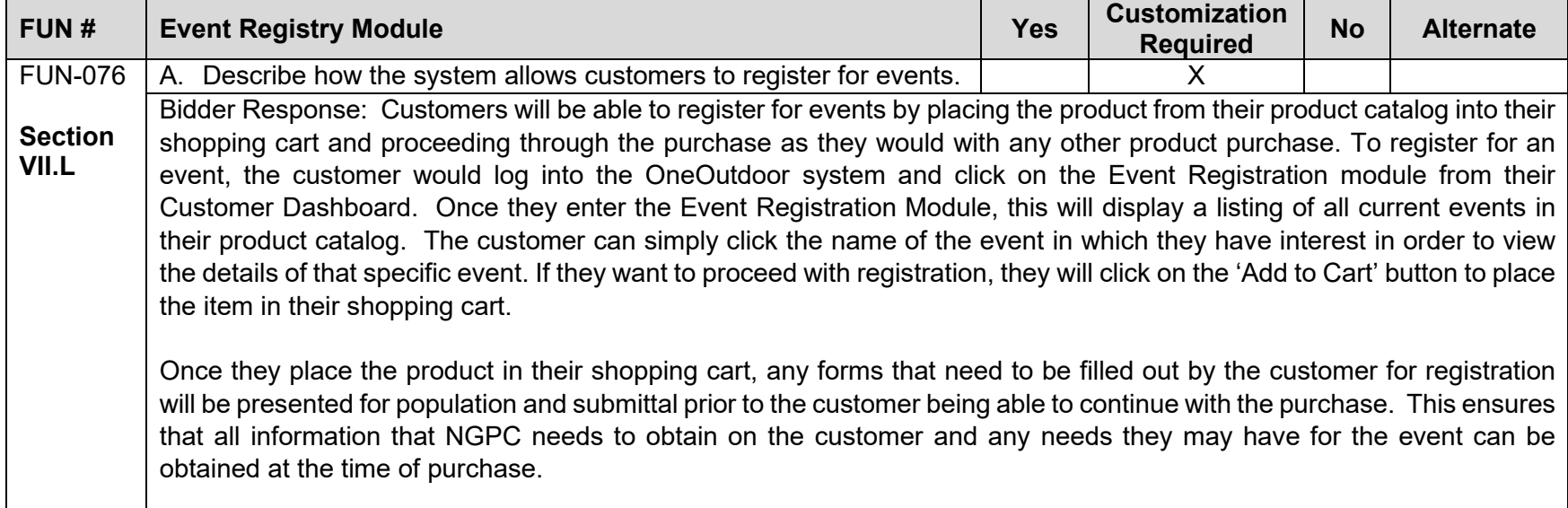

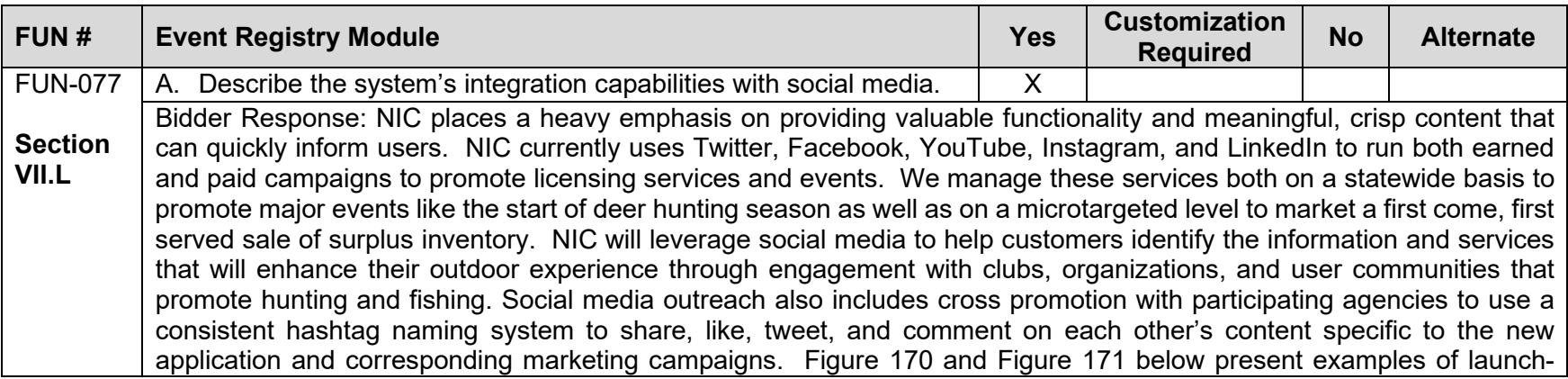

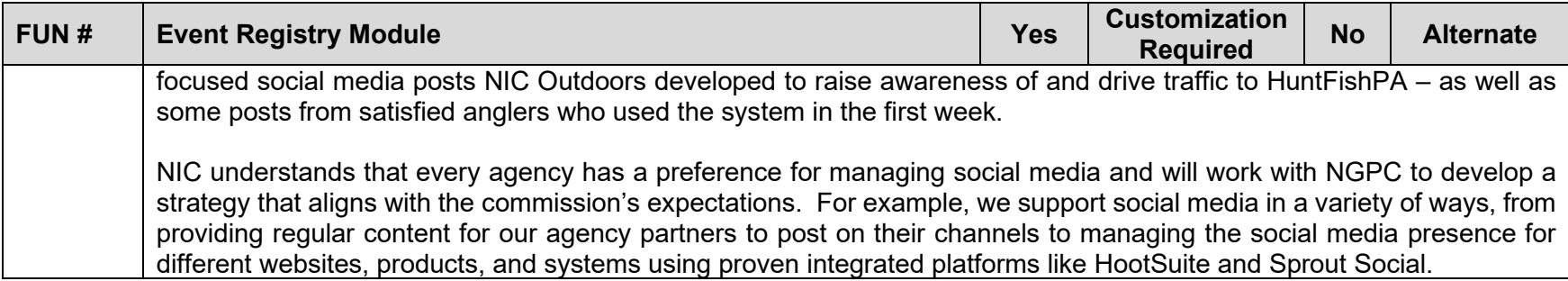

<span id="page-287-0"></span>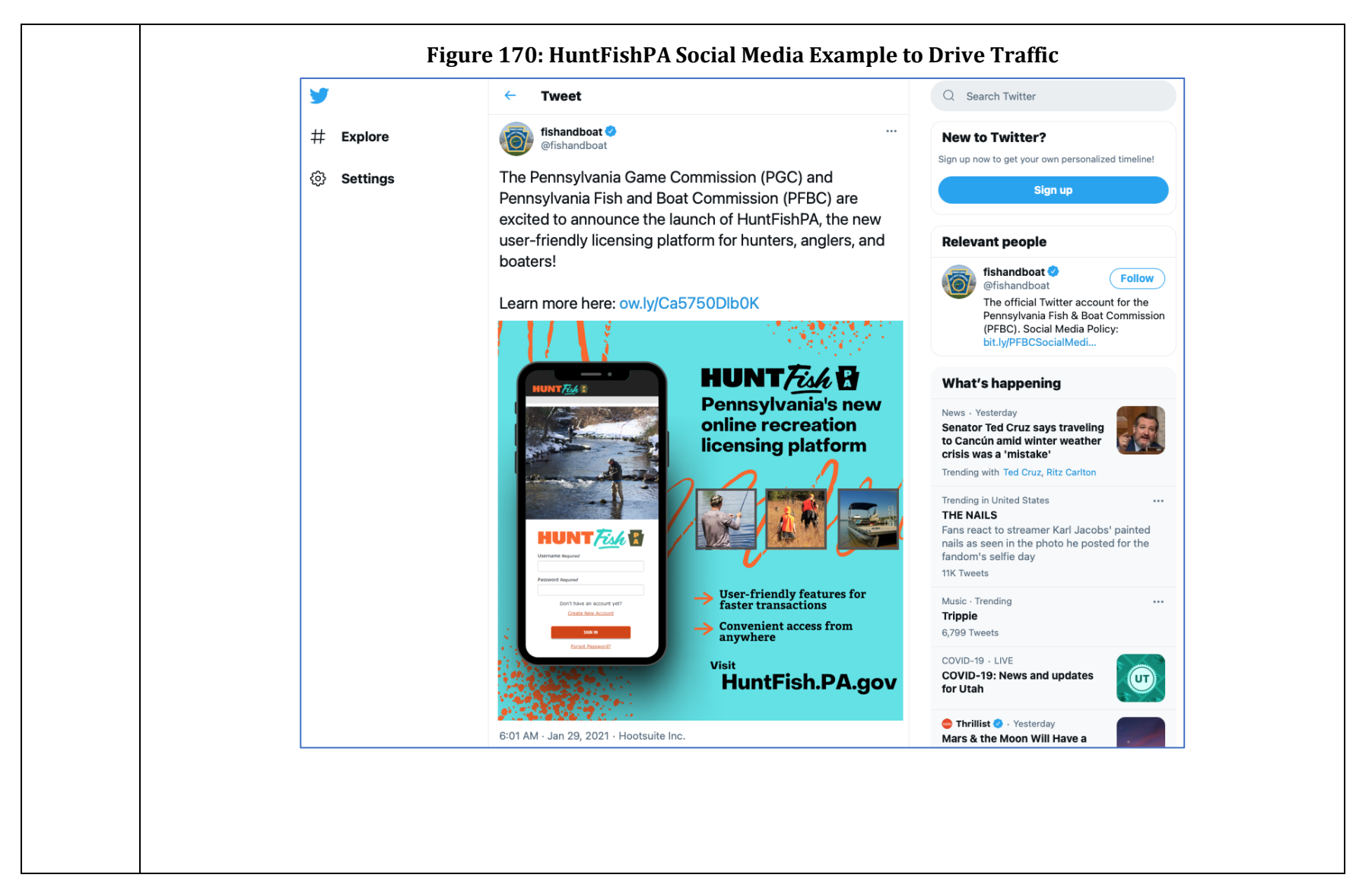
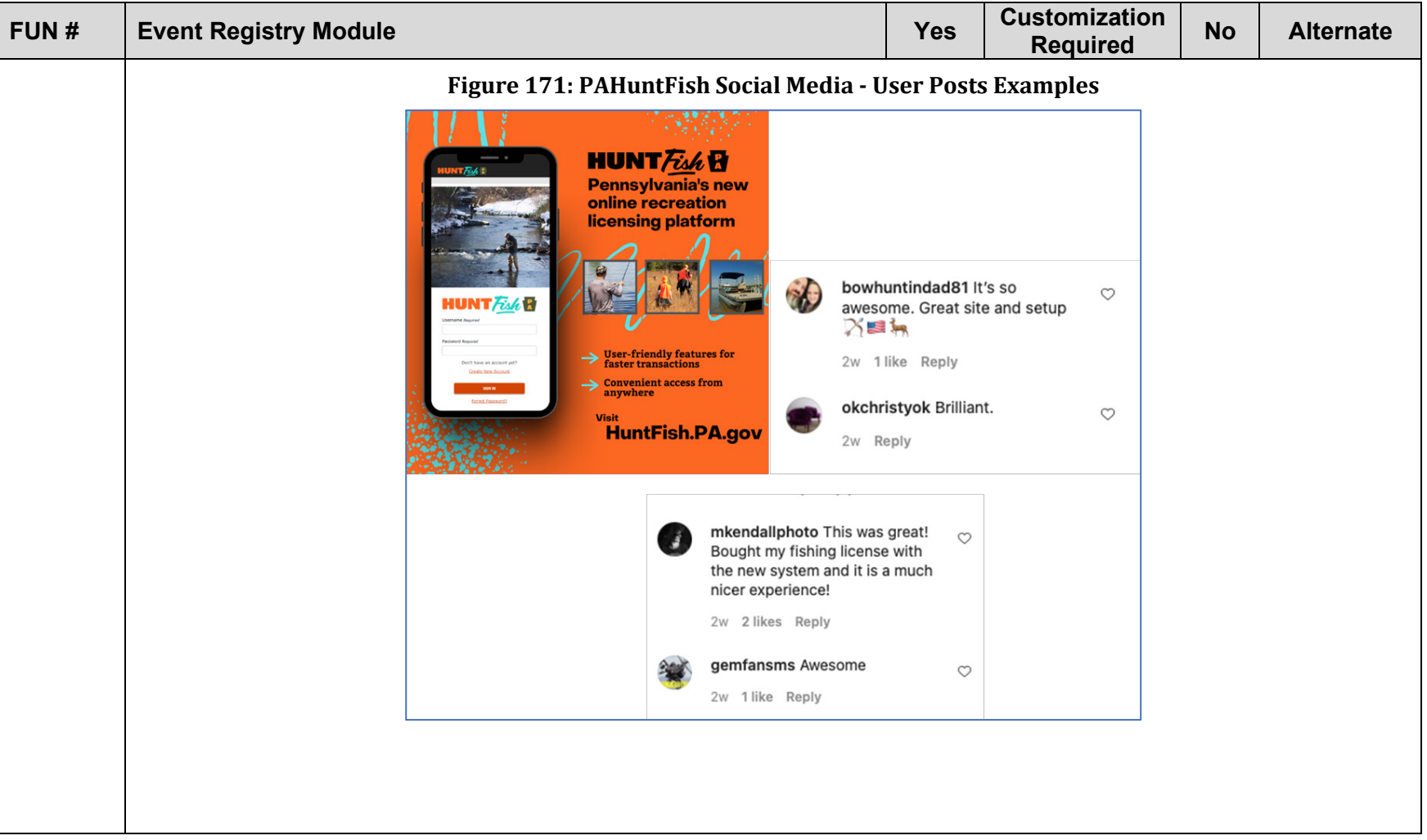

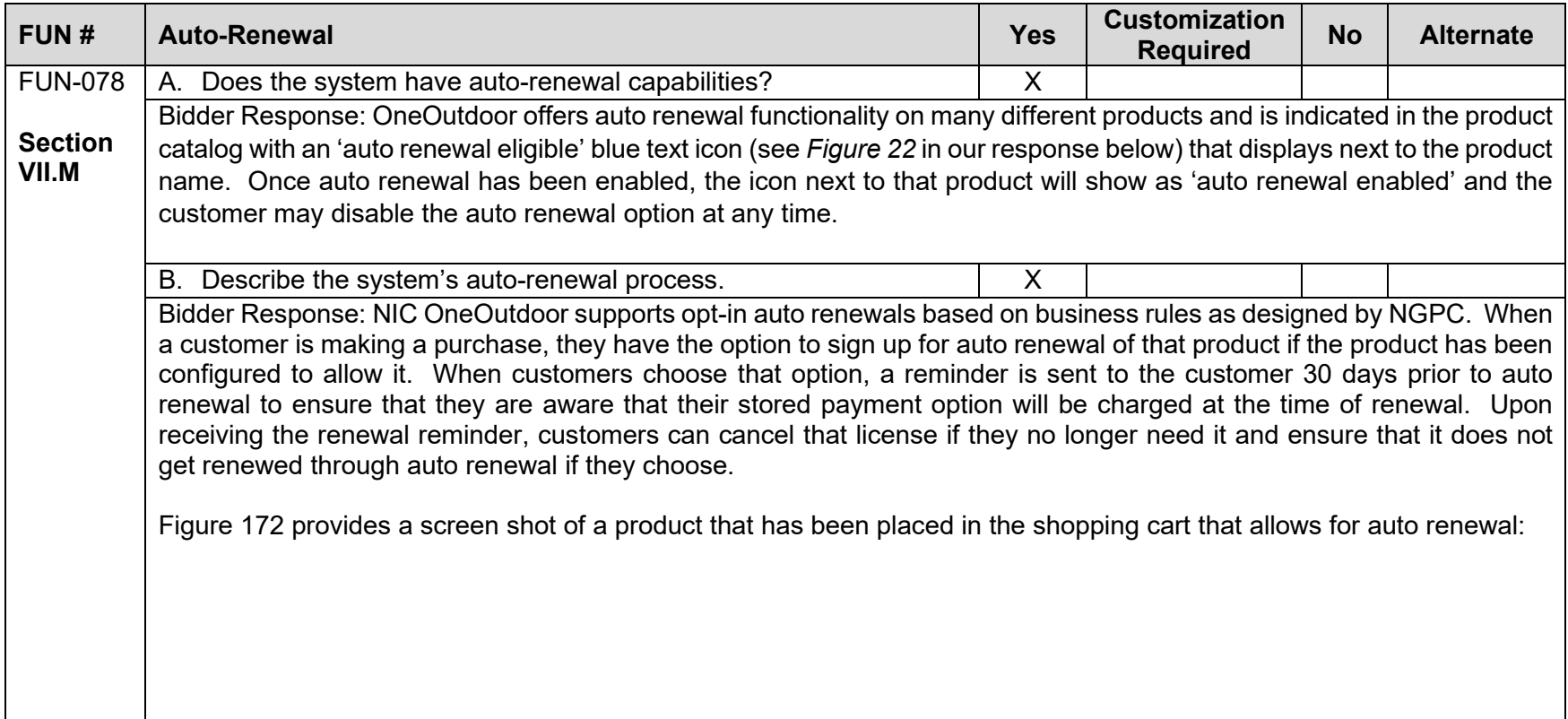

<span id="page-290-0"></span>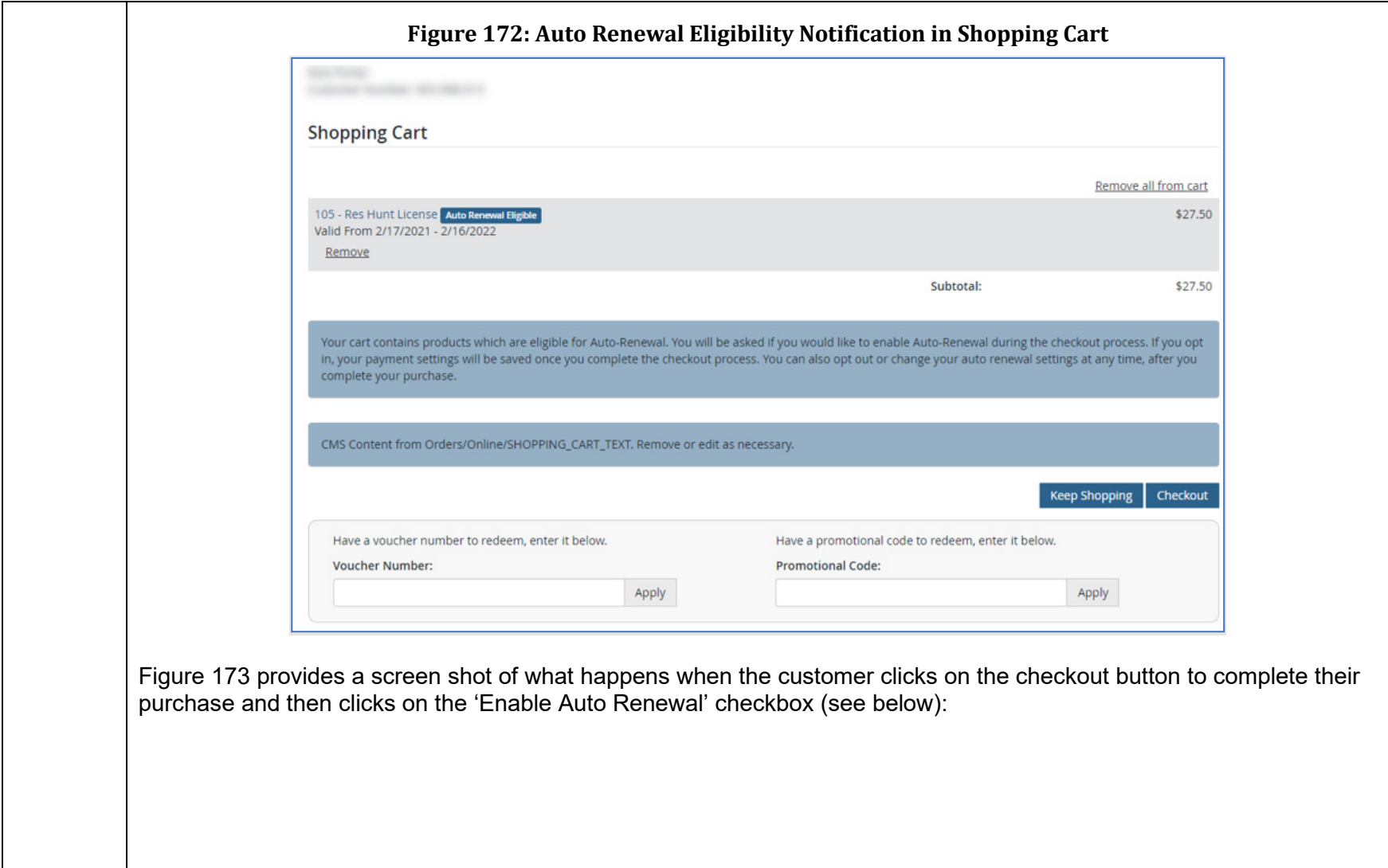

<span id="page-291-0"></span>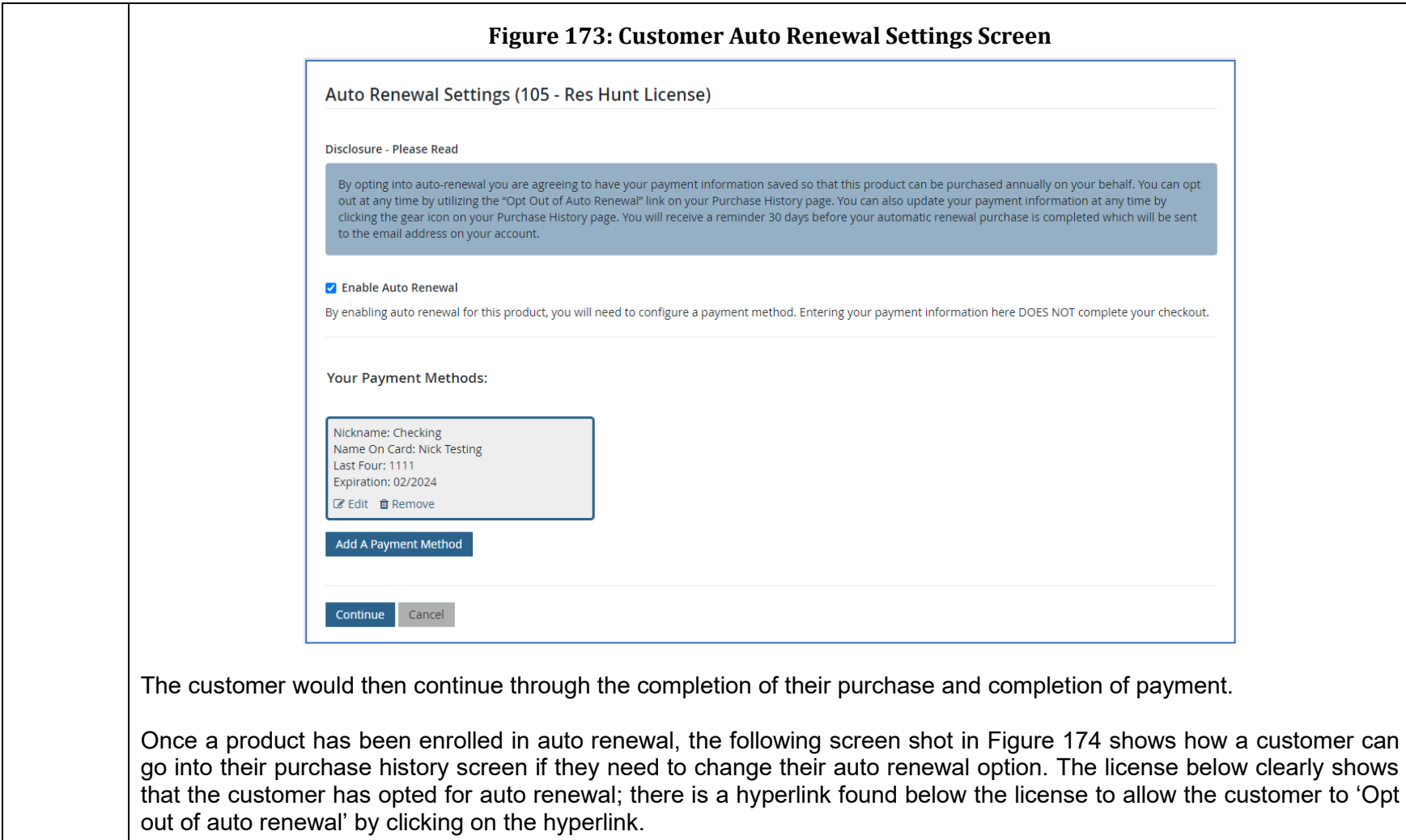

<span id="page-292-0"></span>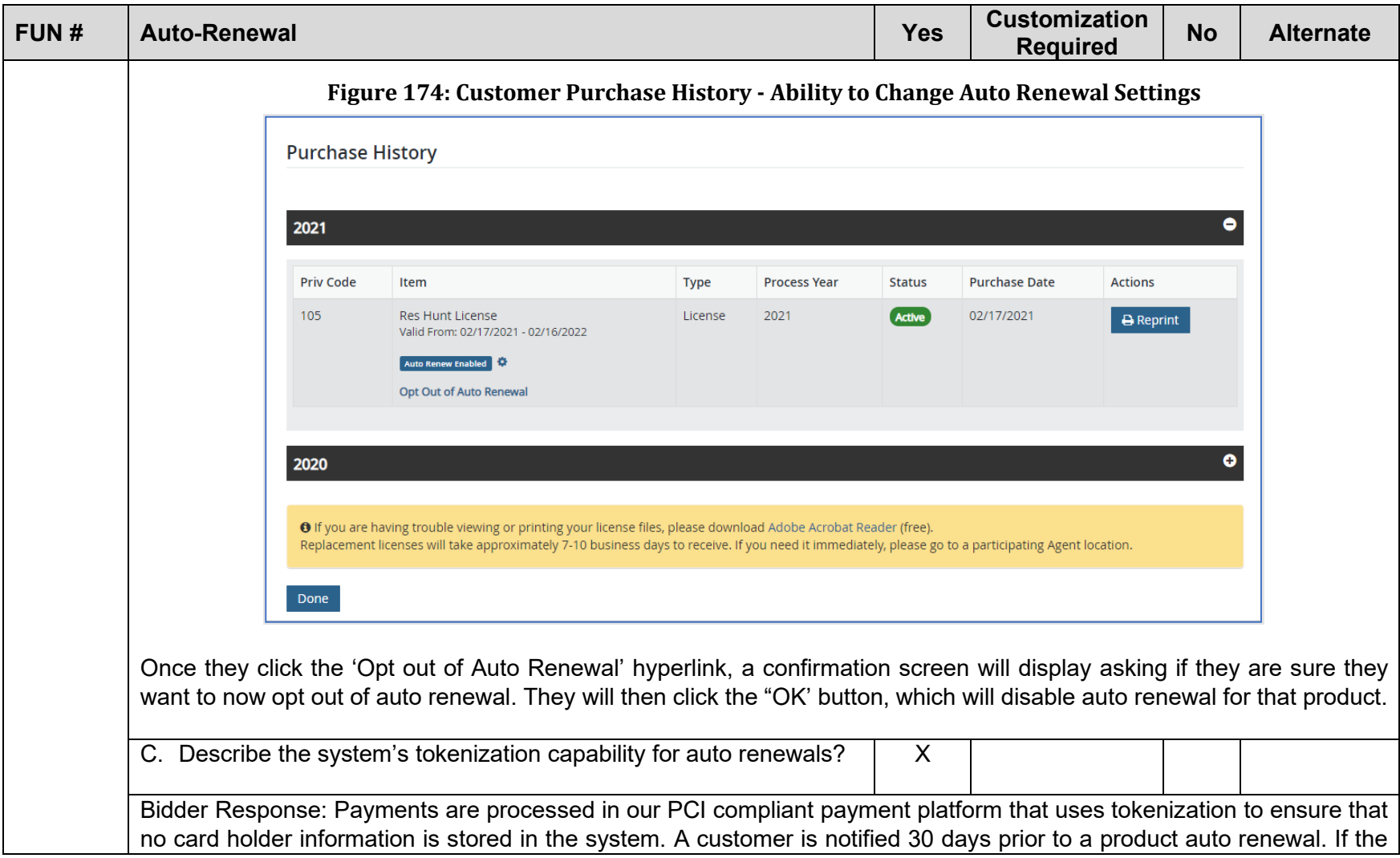

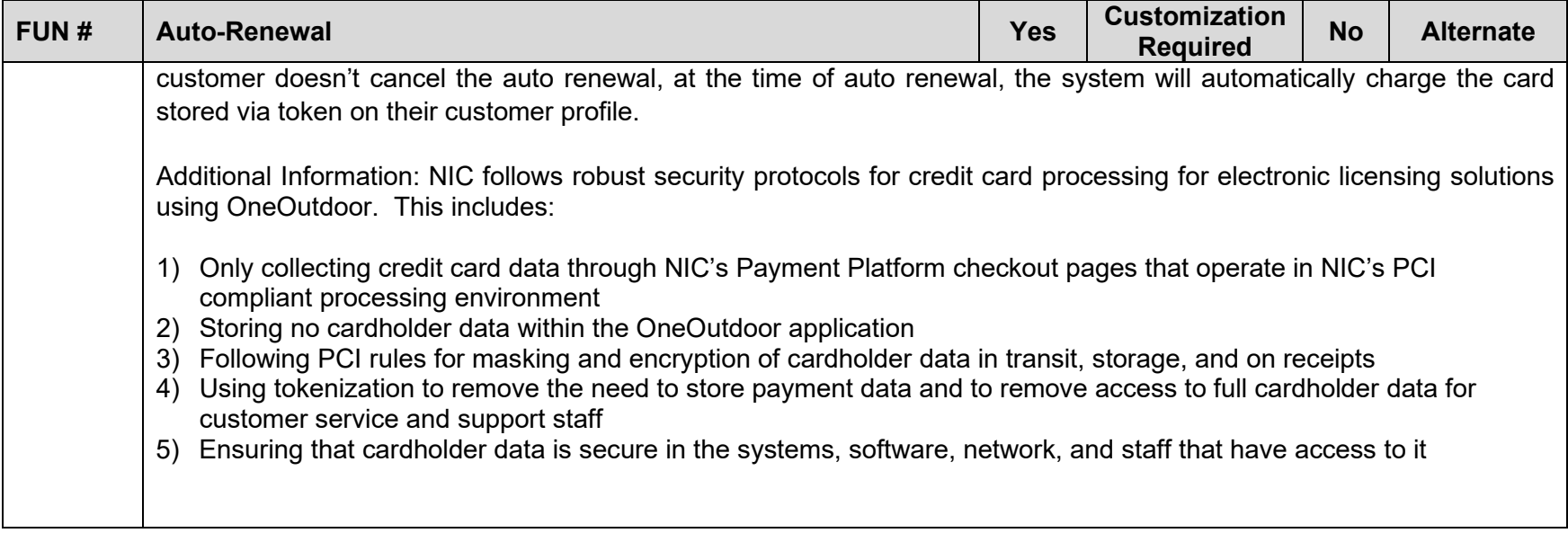

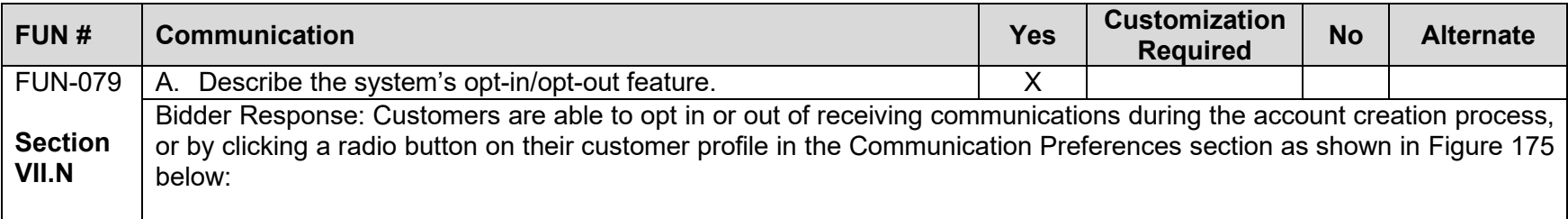

<span id="page-294-1"></span><span id="page-294-0"></span>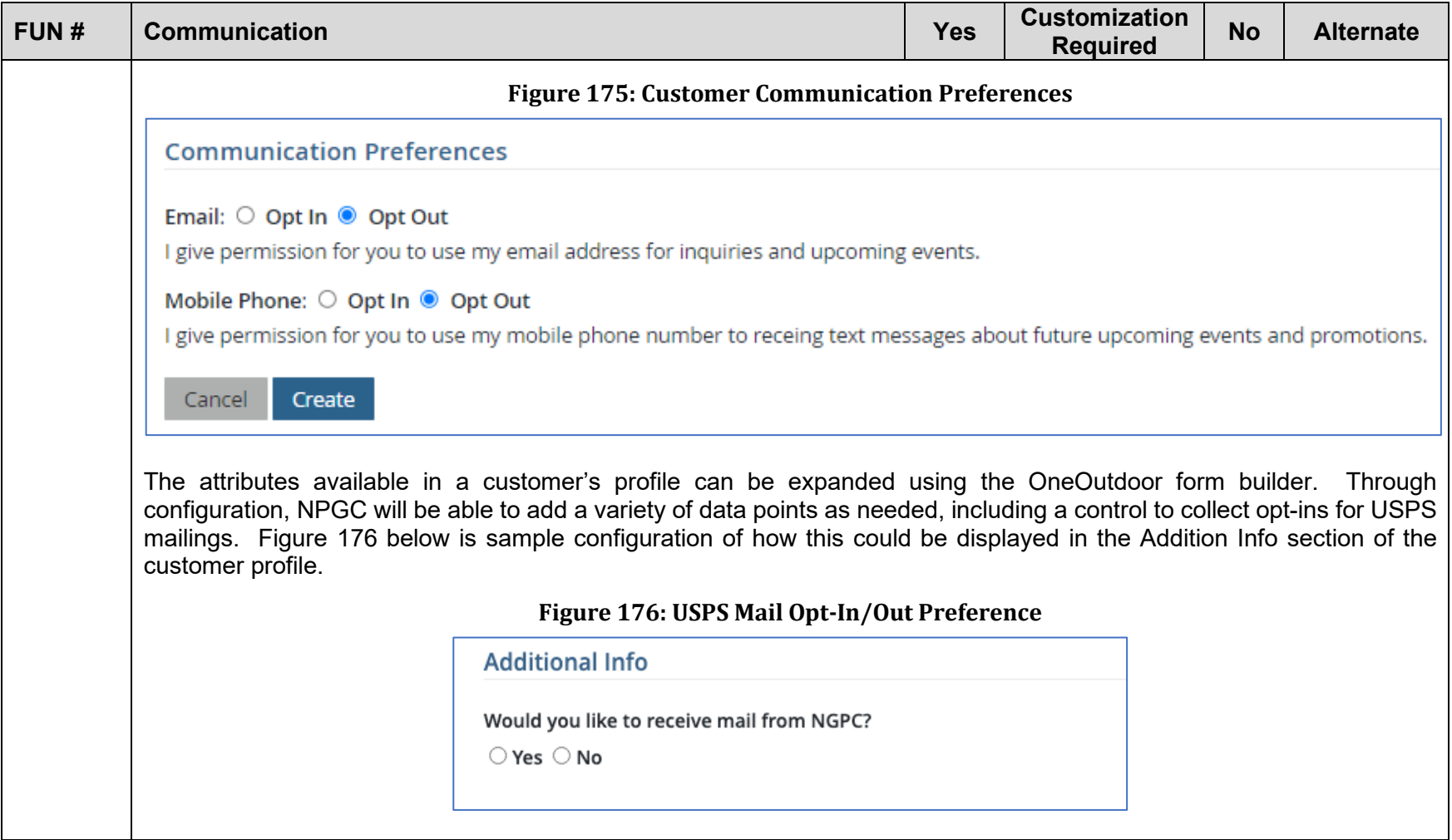

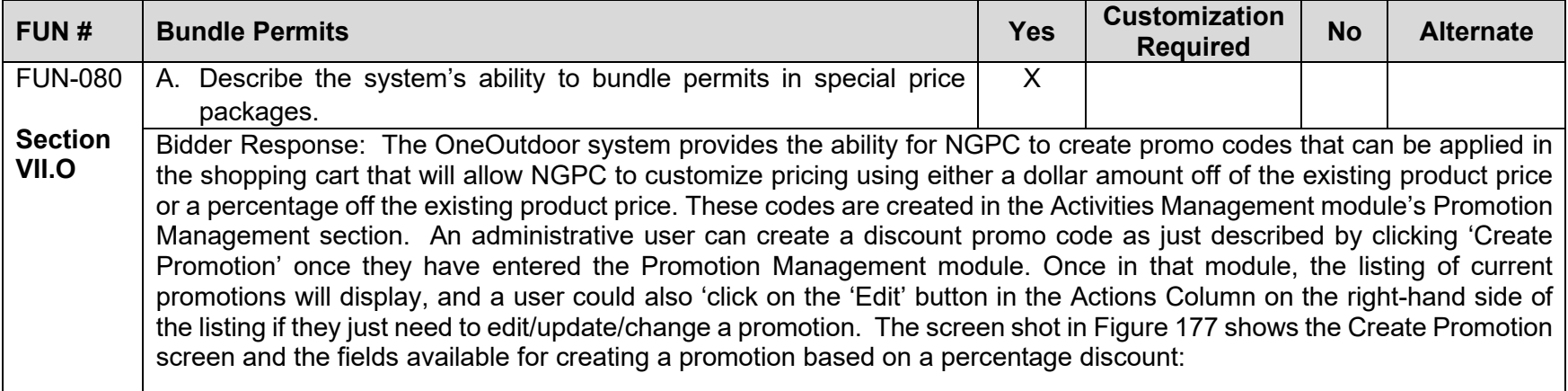

<span id="page-296-1"></span><span id="page-296-0"></span>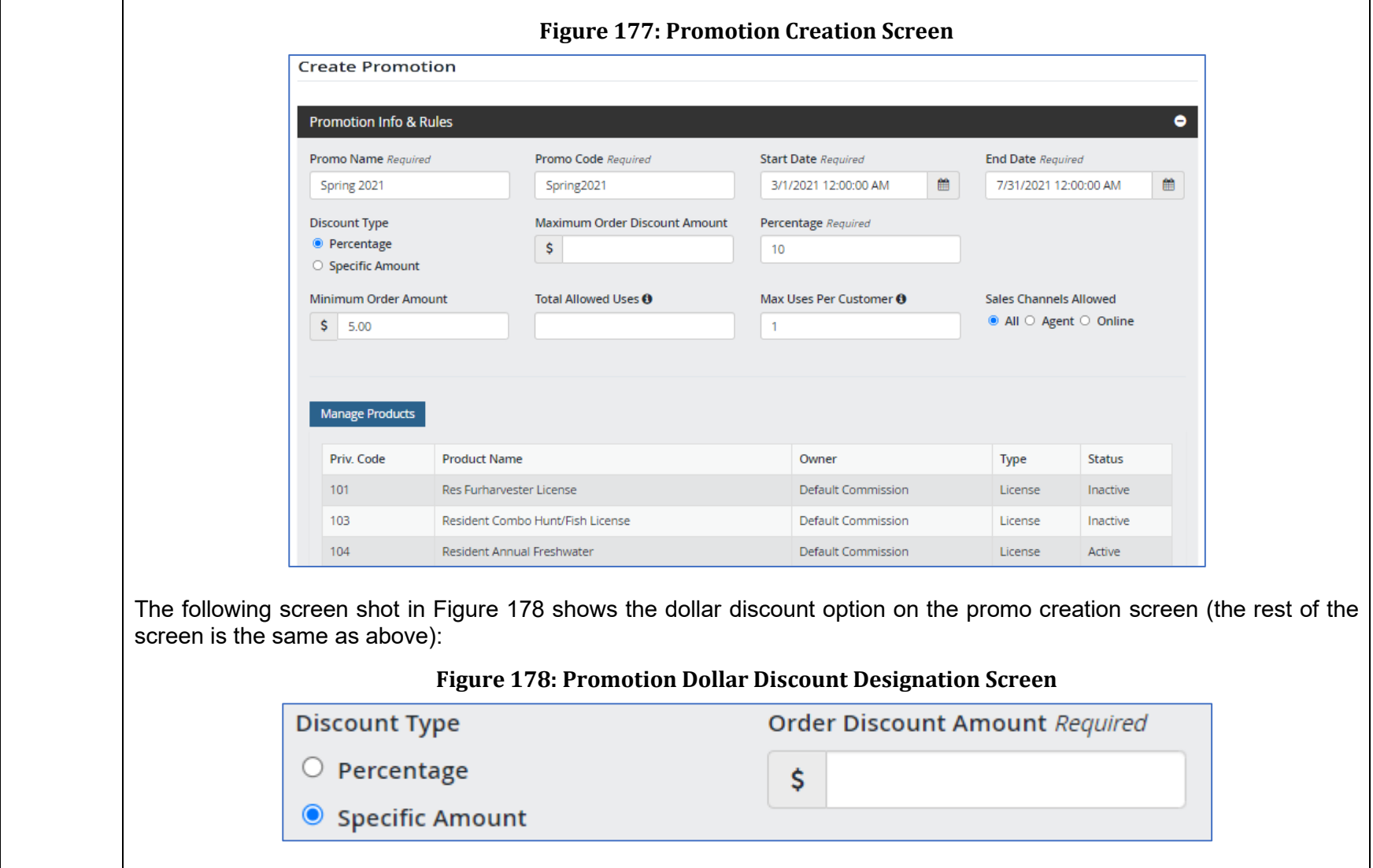

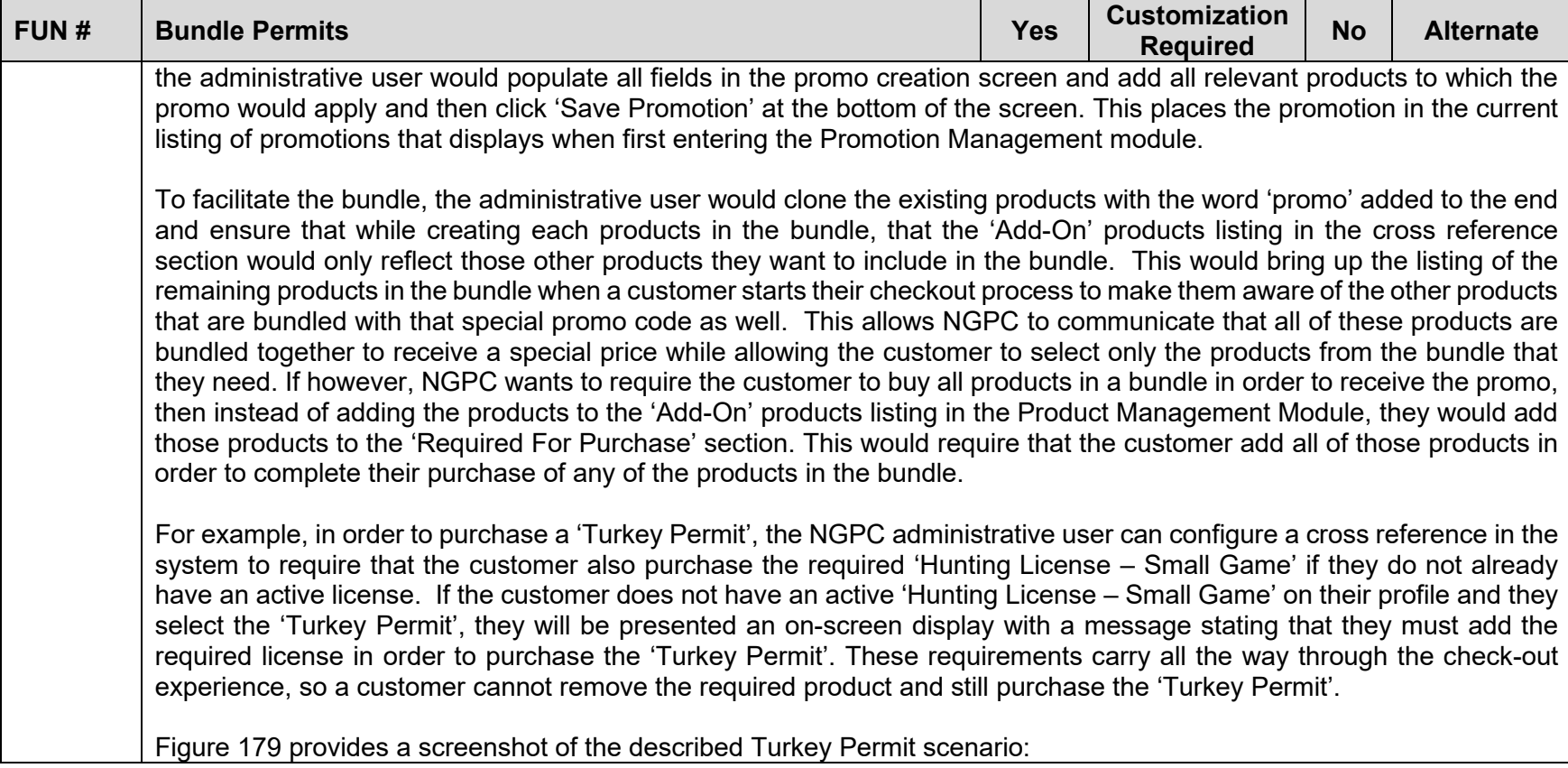

<span id="page-298-1"></span><span id="page-298-0"></span>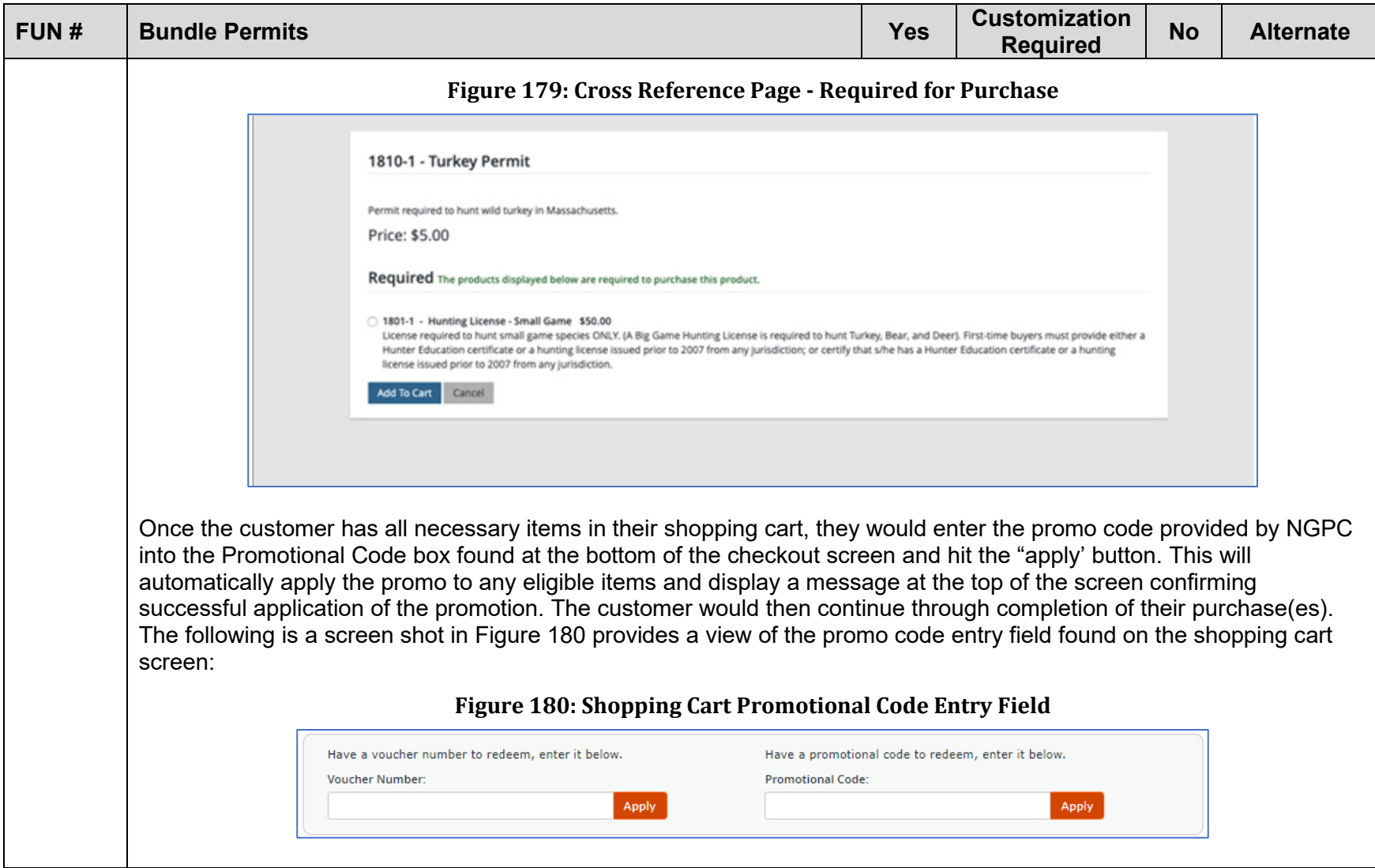

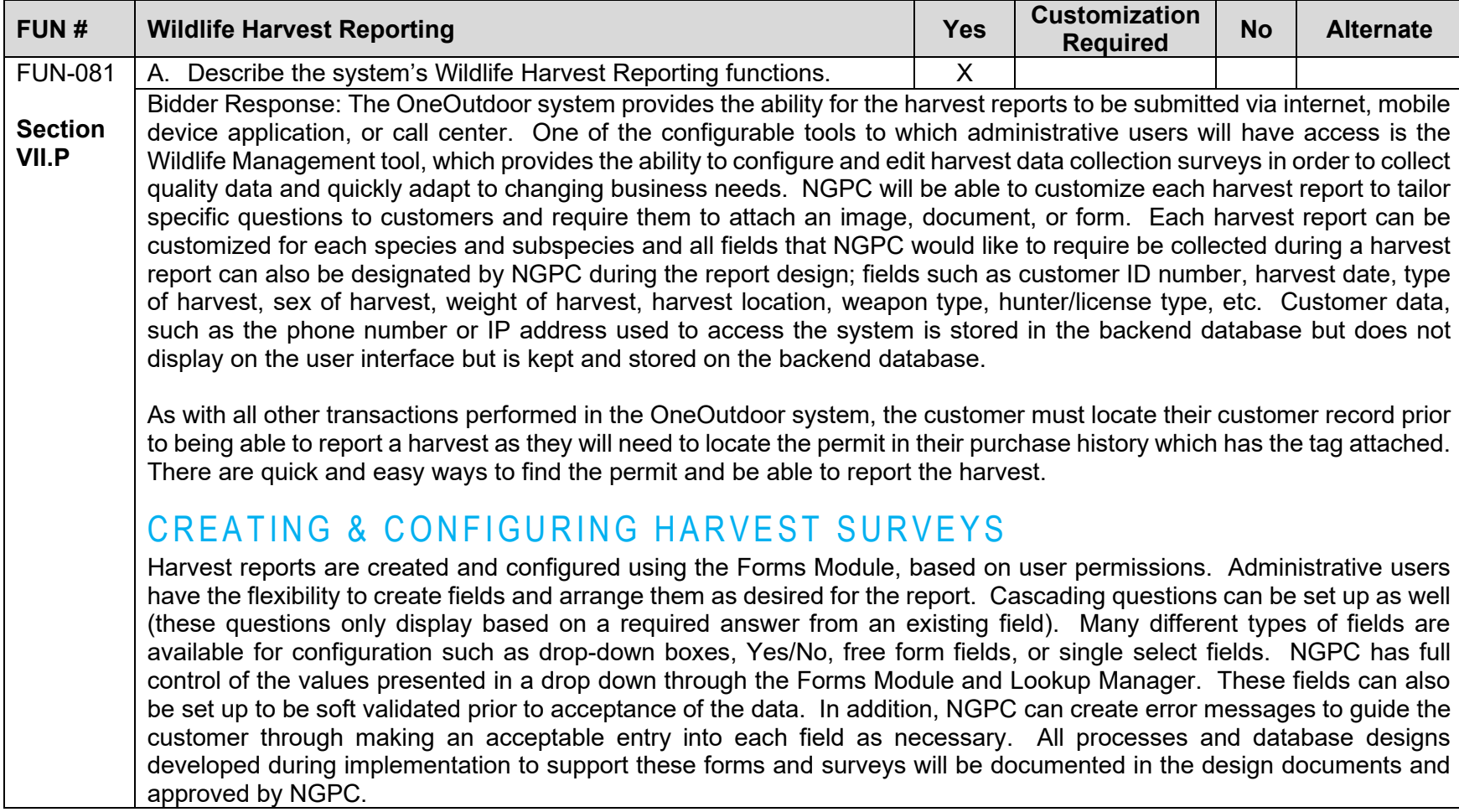

# REPORTING A HARVEST

For details on the process to report a harvest, please refer to NIC's response to **FUN-028**. Harvest reports are always available on a customer's profile online and at agent locations while the season the harvest report is associated with is active. Administrative users can extend the ability for users to be able to report a harvest to a configurable amount of days. This configuration will allow agents to report harvests for a customer during that same time period. NGPC can also program the number of days harvest reports will stay open on the Administrator Dashboard. If NGPC receives harvest reports from a different source, they can manually enter the harvest report information into the system. Customers can also report a harvest by calling the call center. Call center representatives can manually add the harvest report information to a customer's account on the customer's behalf. NIC can work on a configuration for NGPC, if desired, to limit certain harvest reports from showing to customers, if needed, based on location or profile.

At the completion of the harvest report transaction, the customer will receive a confirmation page that includes confirmation number (unique to the transaction) that includes a cipher to allow law enforcement the ability to verify a valid report, customer name and address, species hunted, weapon type, and biological data. The customer will then have the ability to print the confirmation page, which can be customized by NGPC to include a thank you message to the customer for their purchase.

Customers can also report a harvest using the OneOutdoor mobile solution. When a customer is in the field, they can pull up the interactive carcass tag on their mobile device and enter harvest date and time, submit photographs, and receive a confirmation number to allow immediate transportation of the carcass. Customers receive confirmation numbers via email and/or via text. If a customer is not in an area with connectivity, all information submitted on the harvest report will be stored until such time that the device has reestablished connectivity and the information will then automatically be transmitted.

## EDITING A HARVEST REPORT OUT OF SEASON

Only administrative users with the administrative/harvest report permissions will be able to edit a harvest report out of season. Authorized users can adjust the timeframe allowed for harvest reporting, but this is currently only available at the tag level. This timeframe functionality could be further adjusted to allow for configuration at the location level, if needed.

UPLOADING DATA TO A HARVEST REPORT

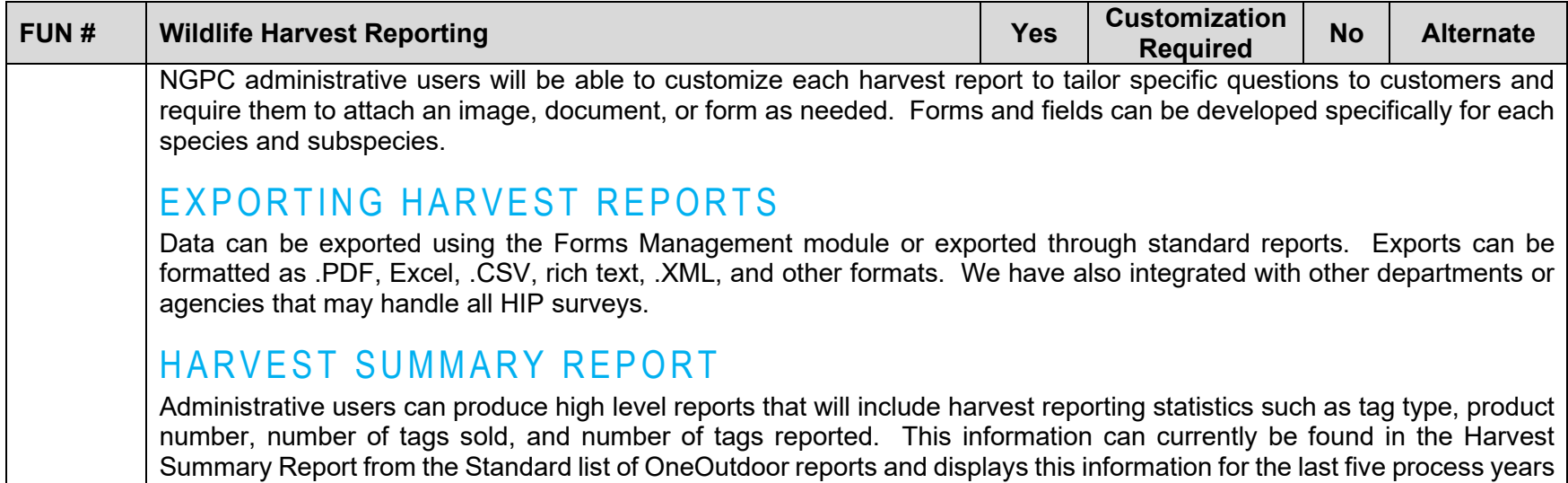

(including current) as seen in [Figure 181](#page-302-0) below:

<span id="page-302-0"></span>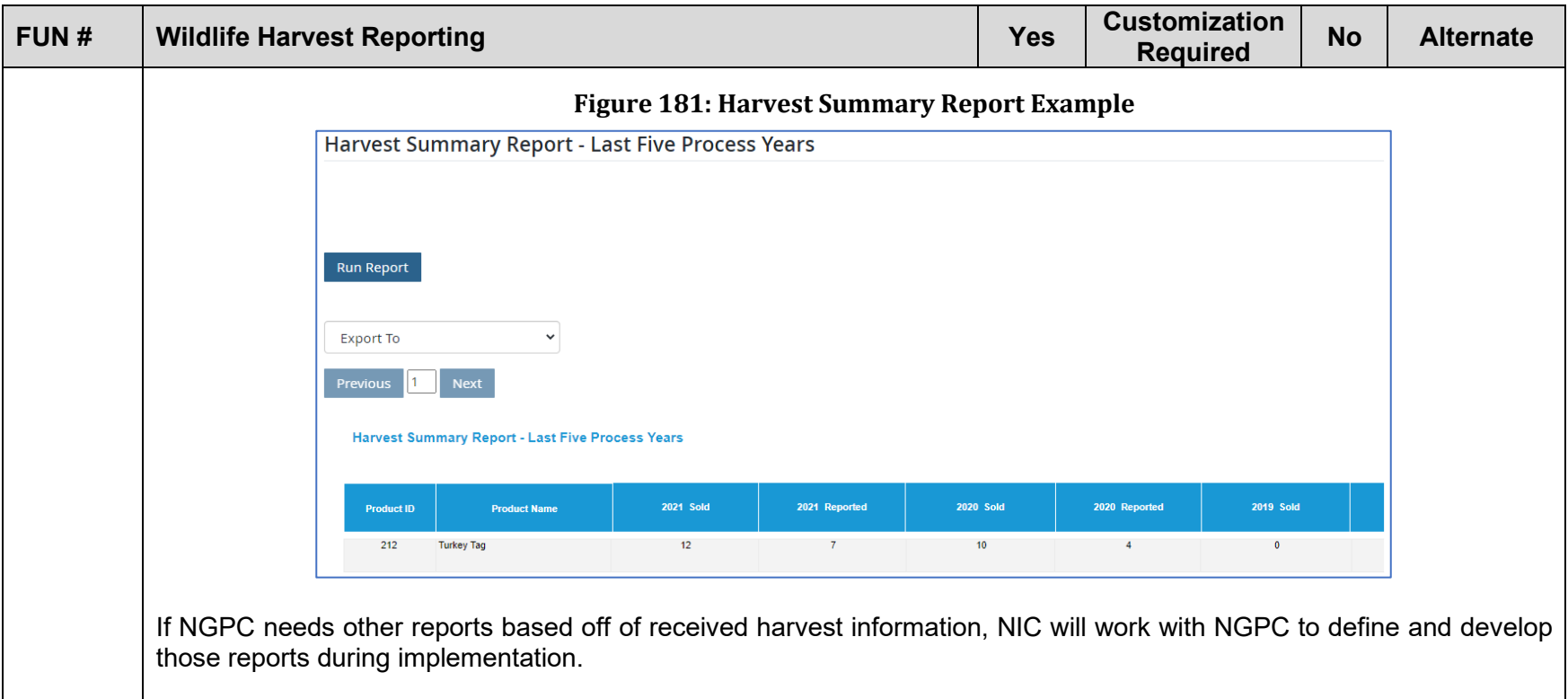

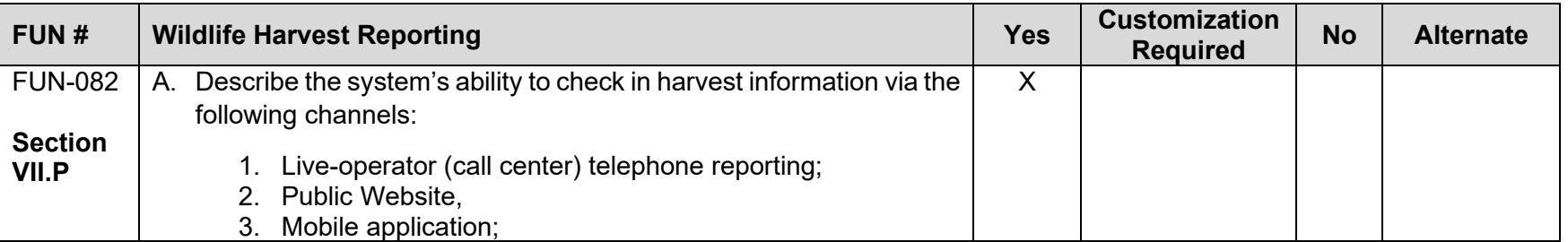

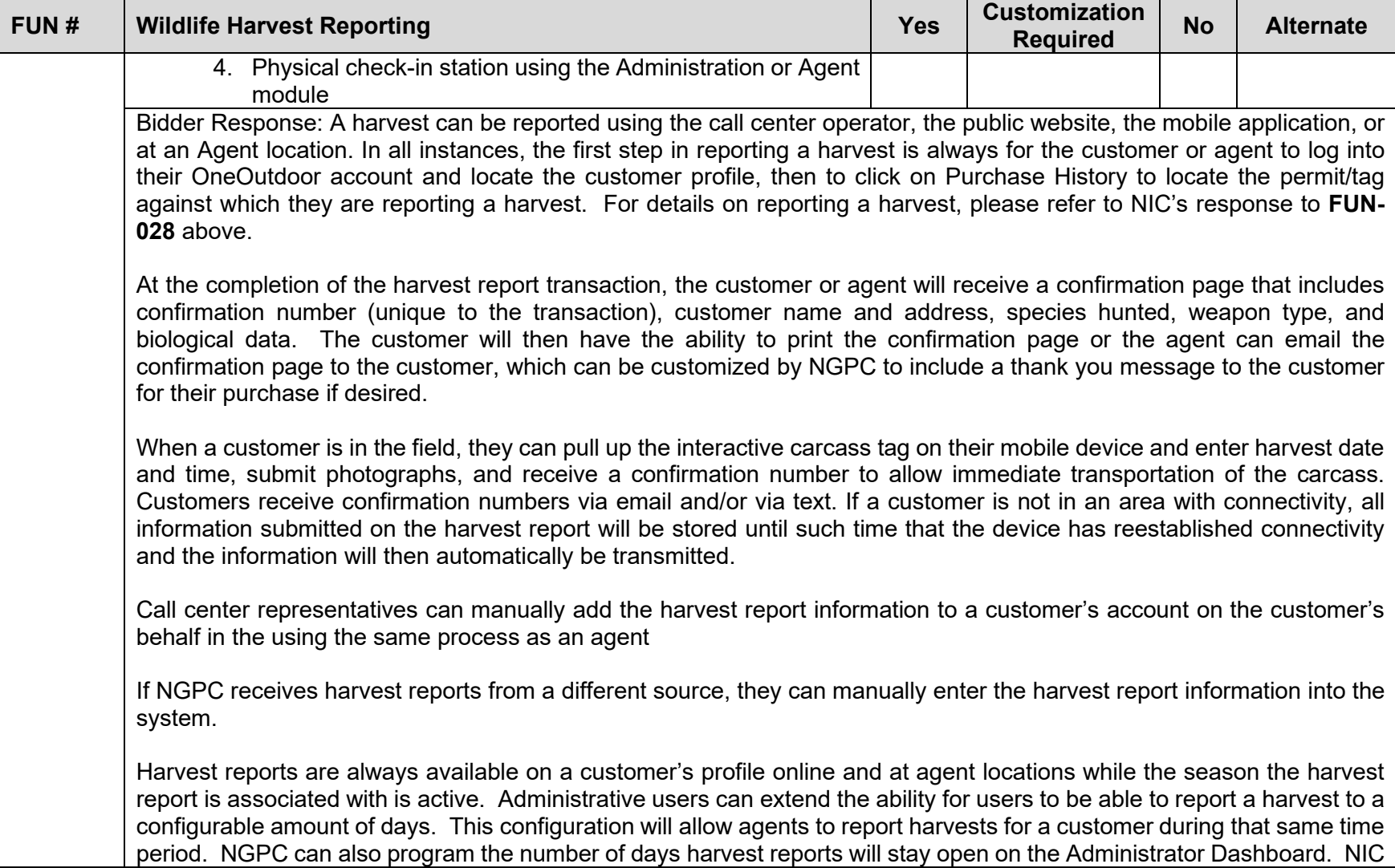

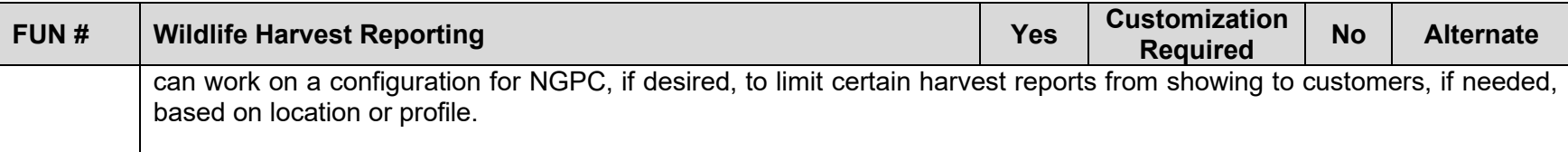

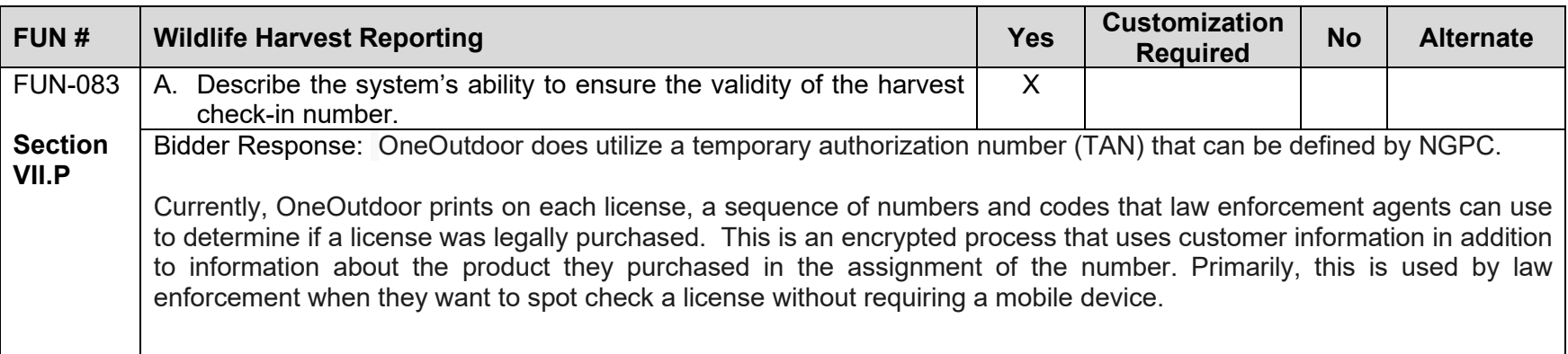

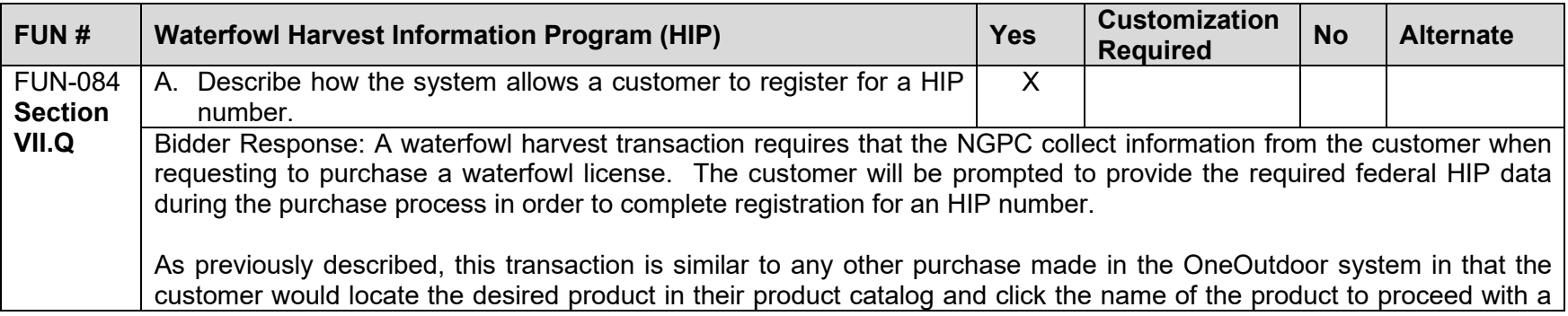

<span id="page-305-0"></span>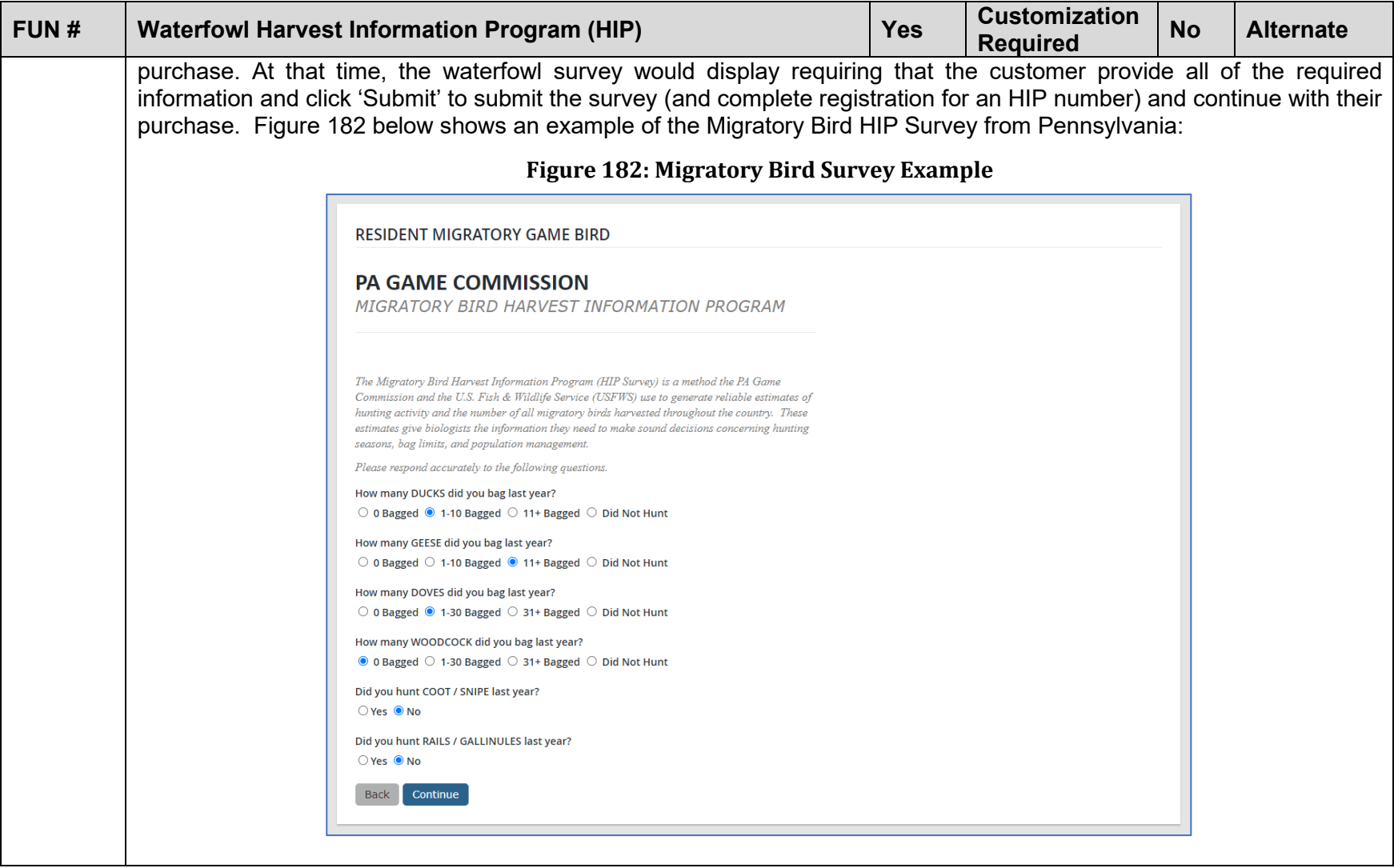

<span id="page-306-0"></span>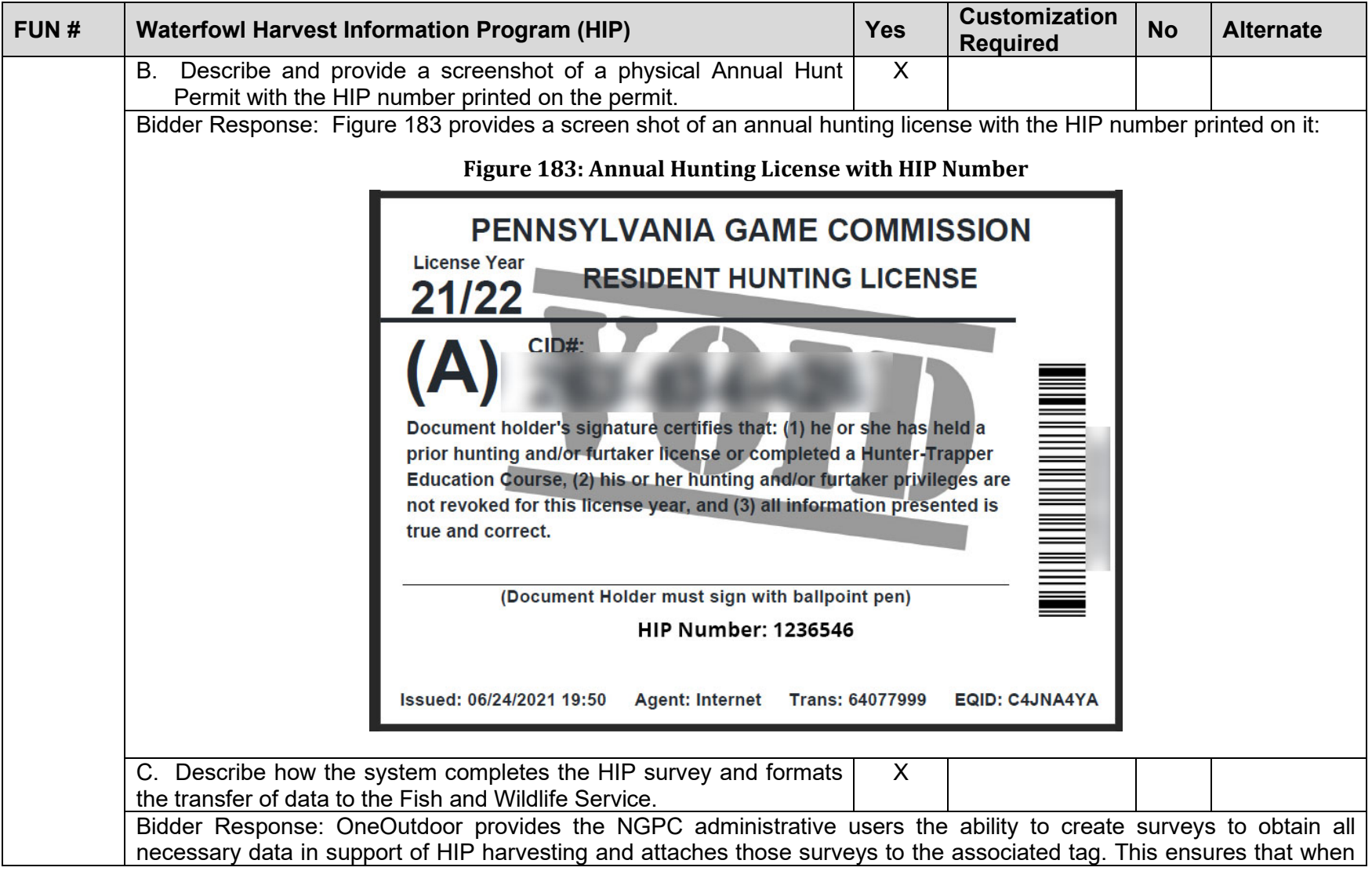

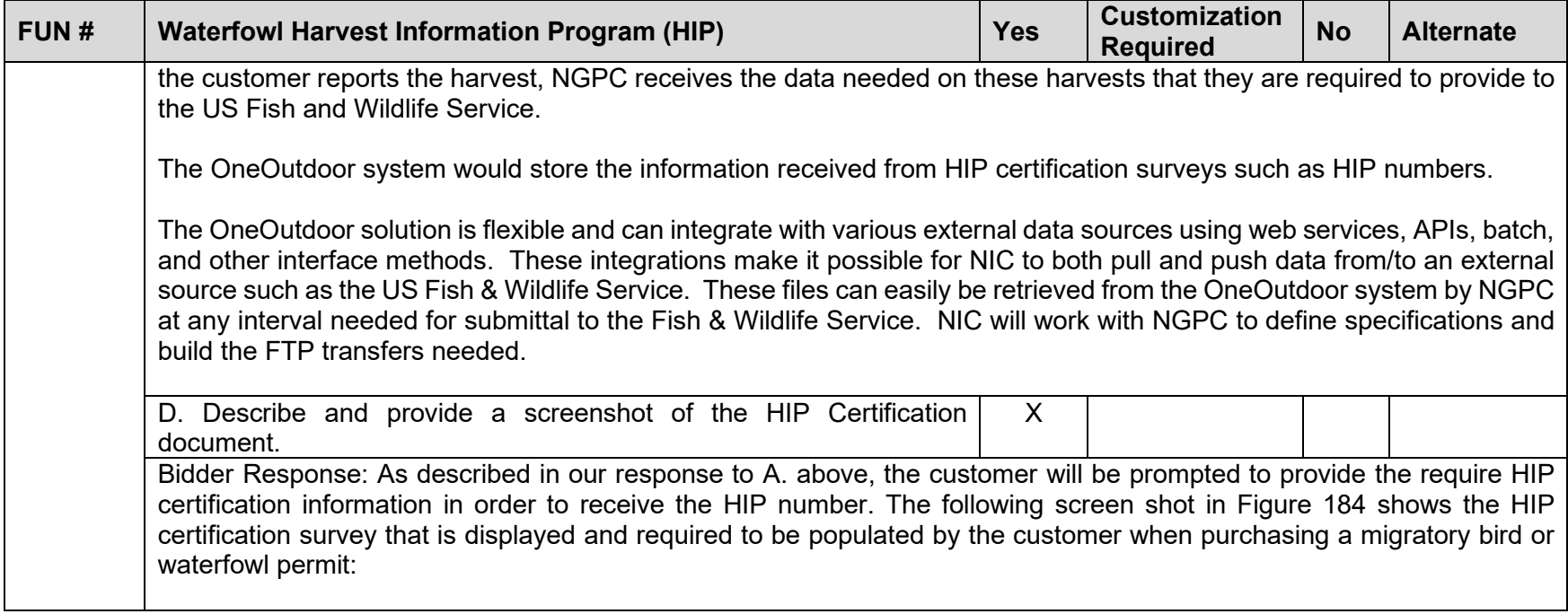

<span id="page-308-0"></span>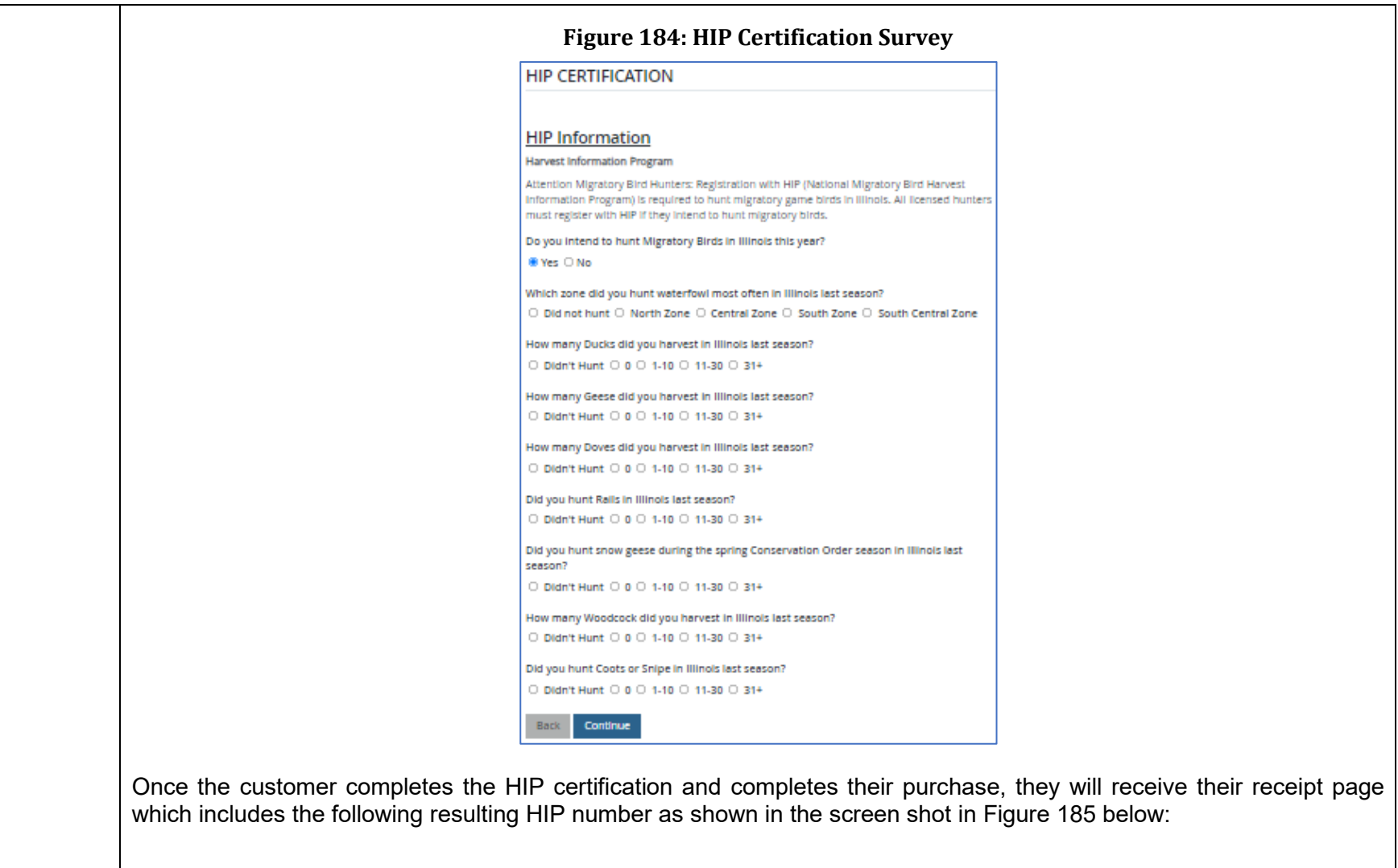

<span id="page-309-0"></span>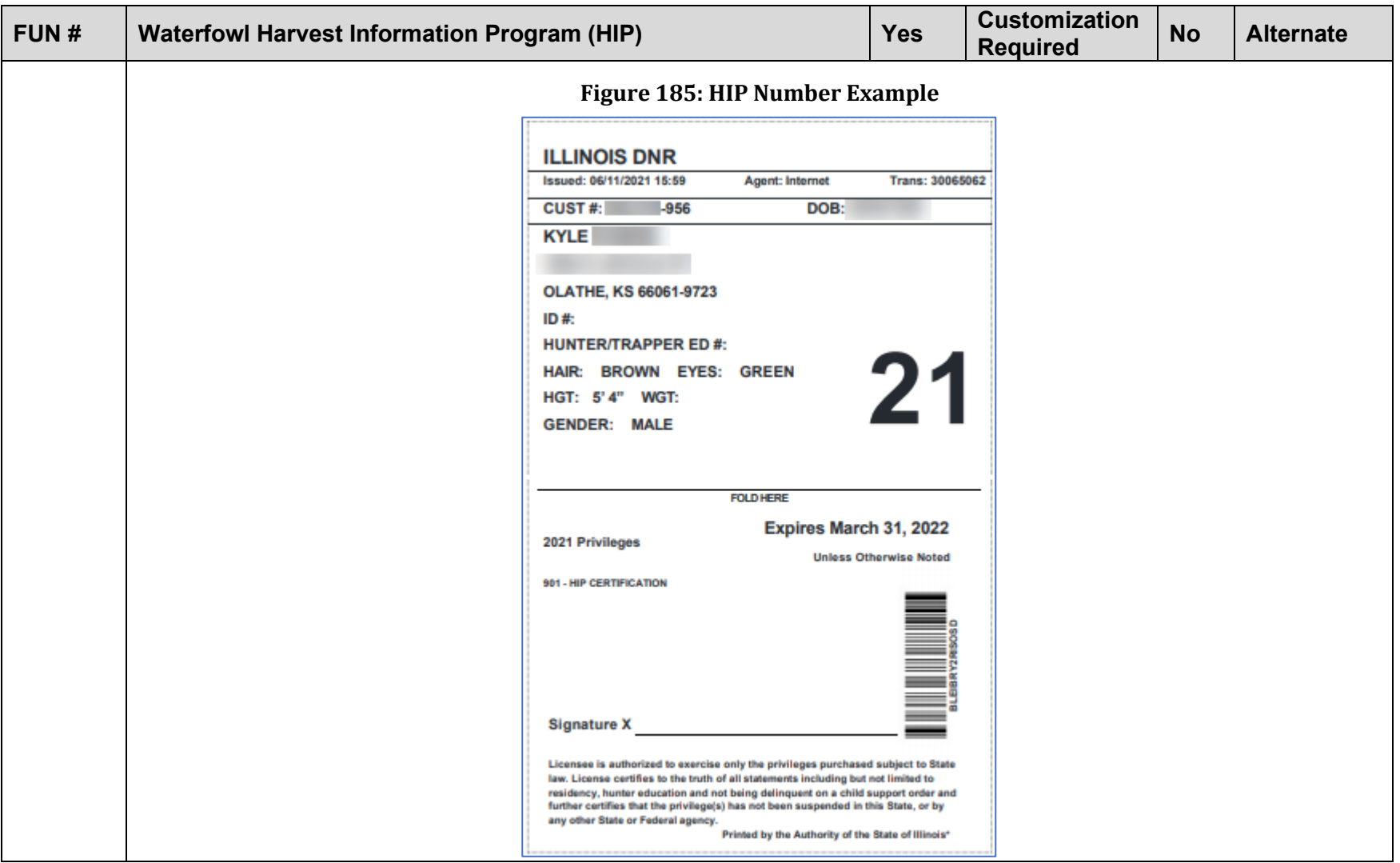

<span id="page-310-0"></span>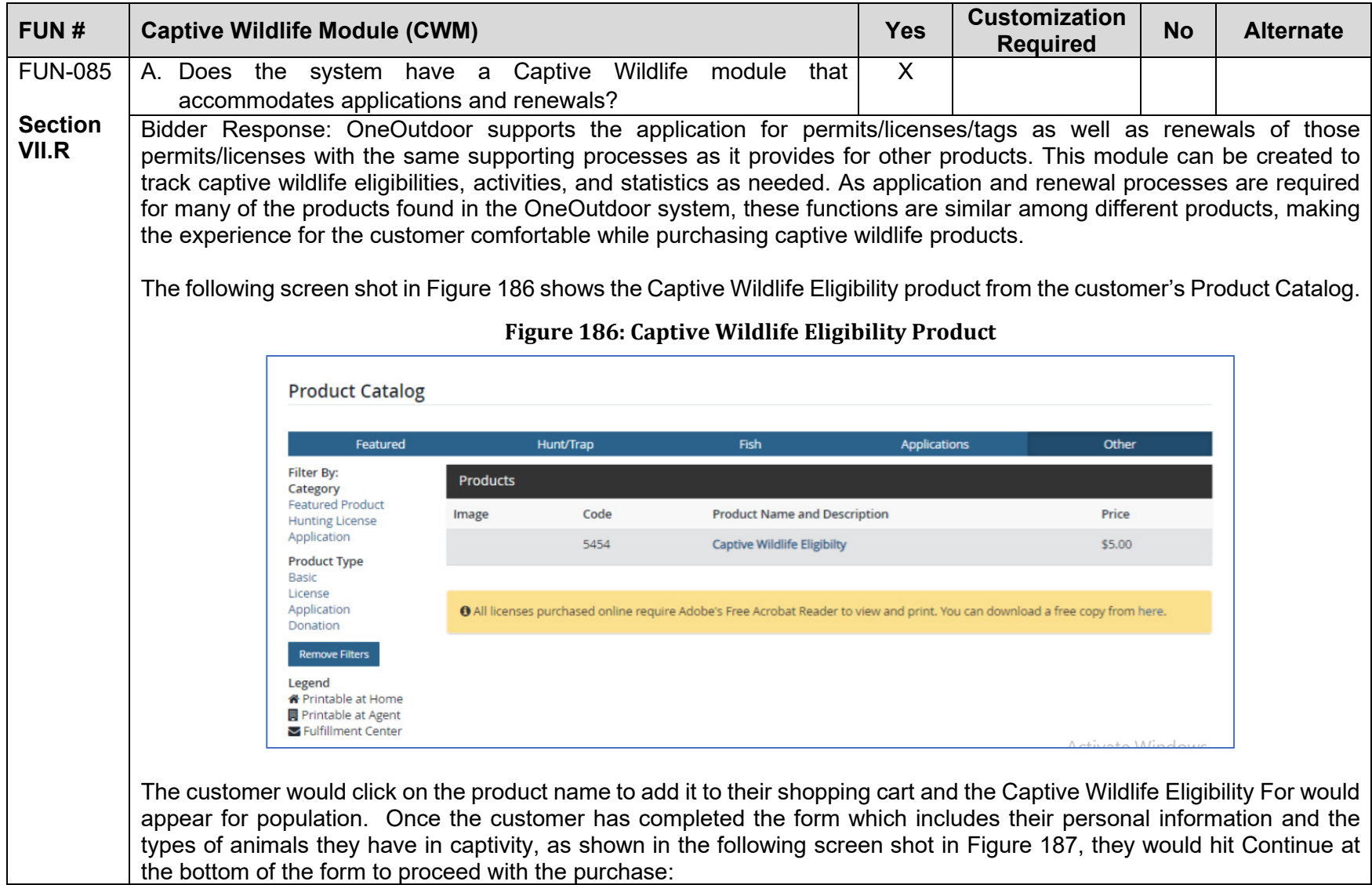

<span id="page-311-0"></span>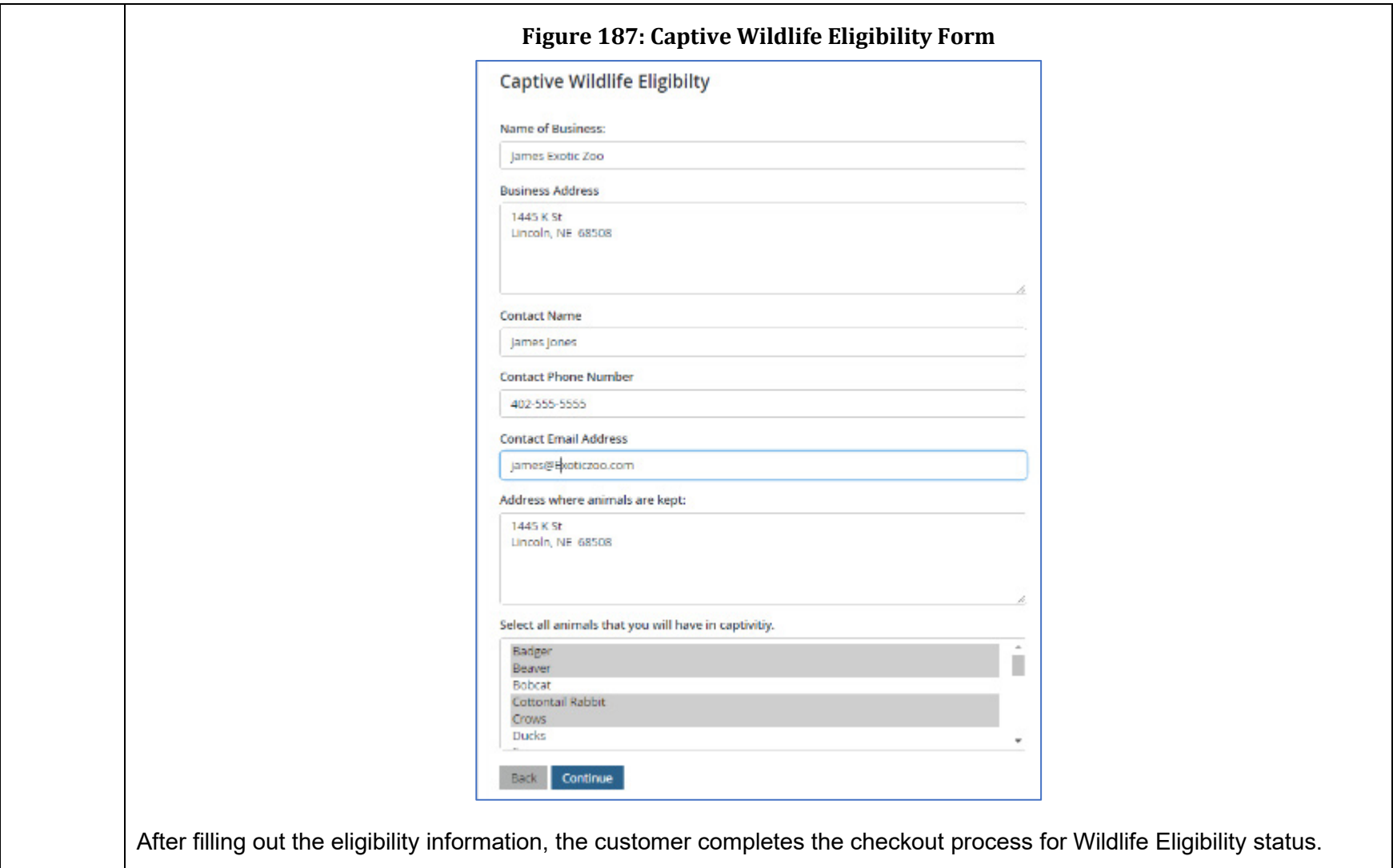

<span id="page-312-0"></span>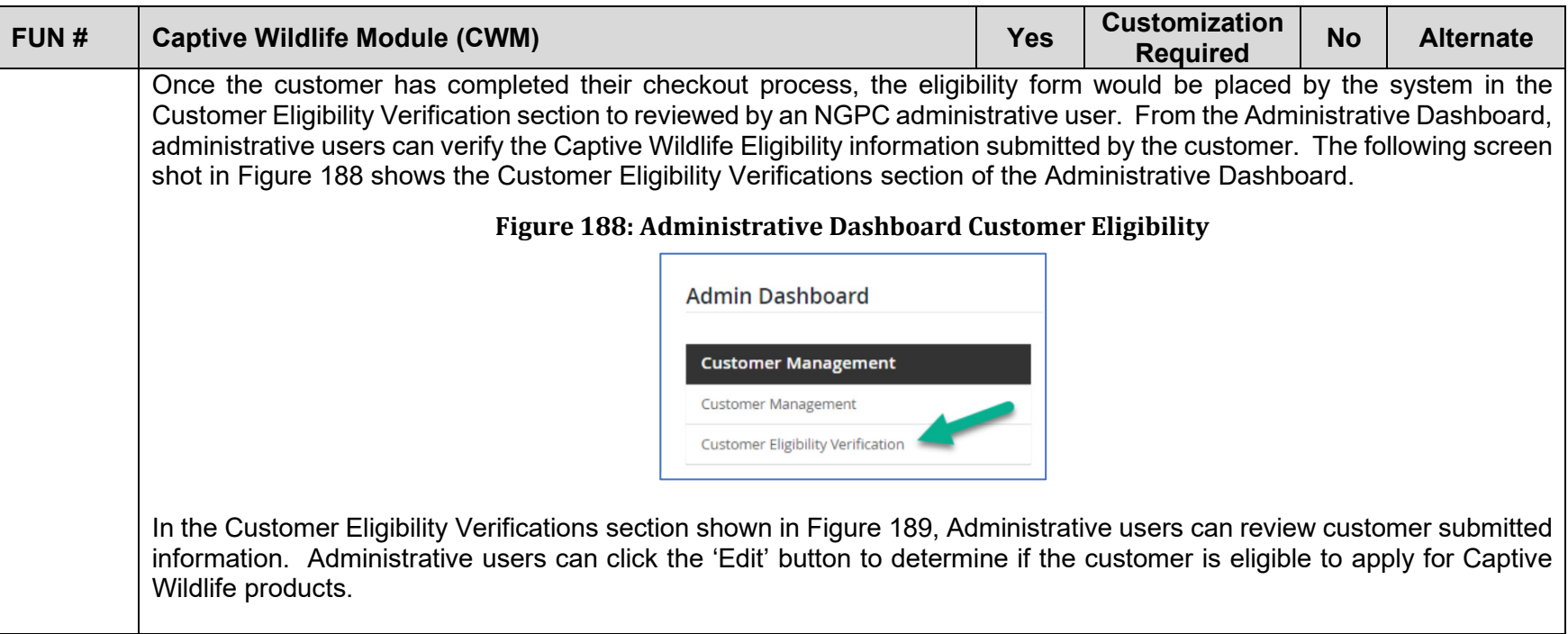

<span id="page-313-0"></span>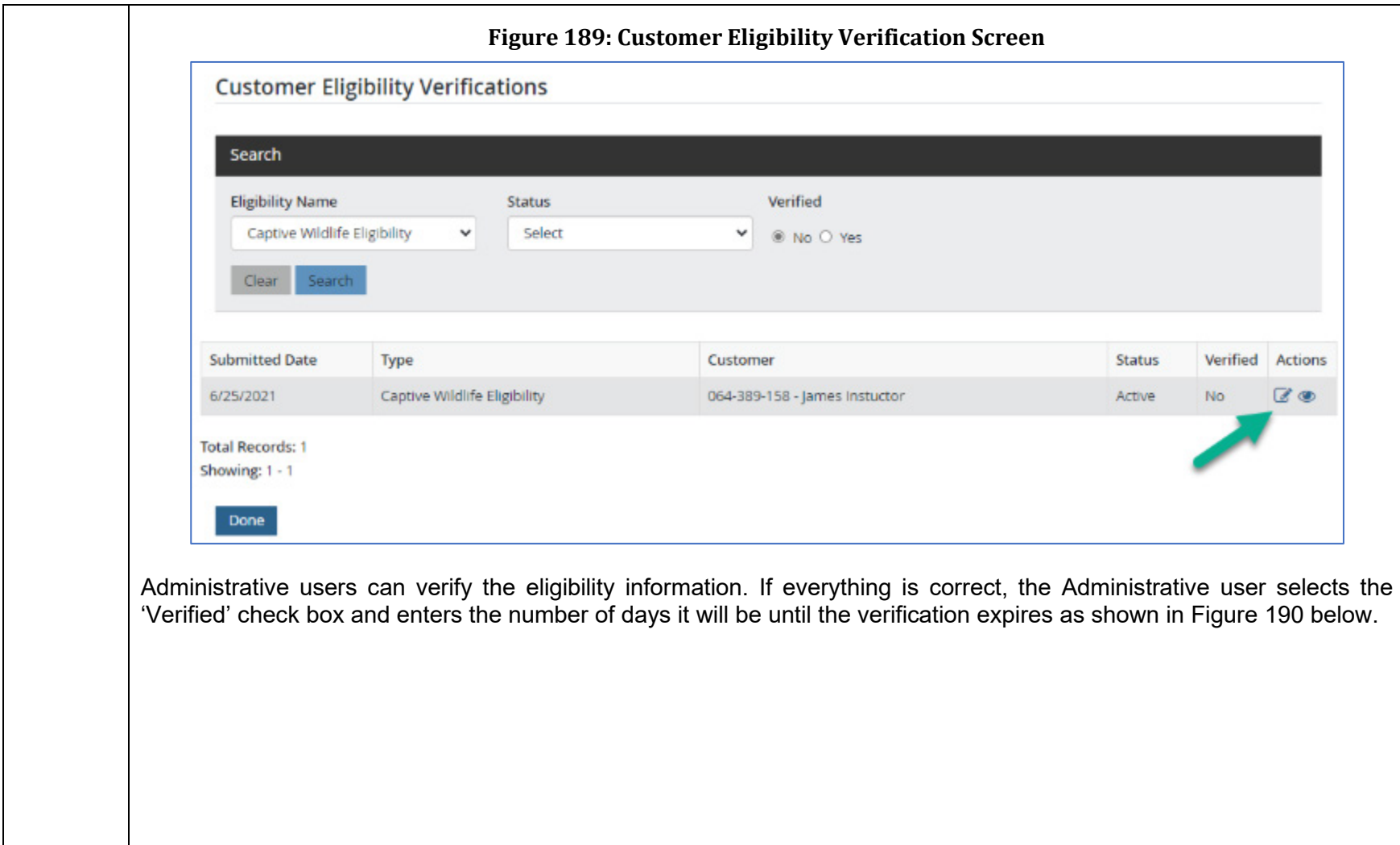

<span id="page-314-0"></span>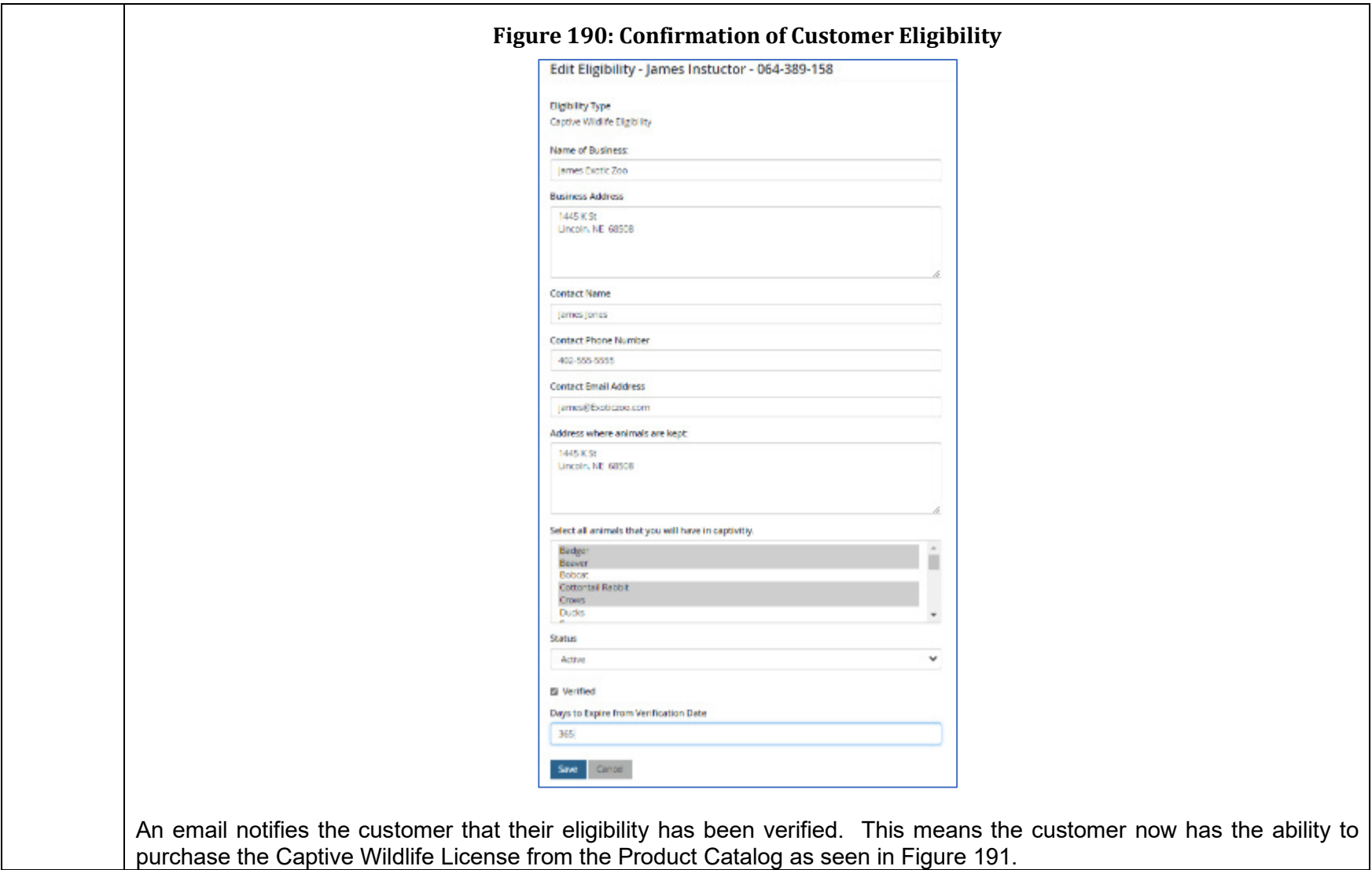

<span id="page-315-0"></span>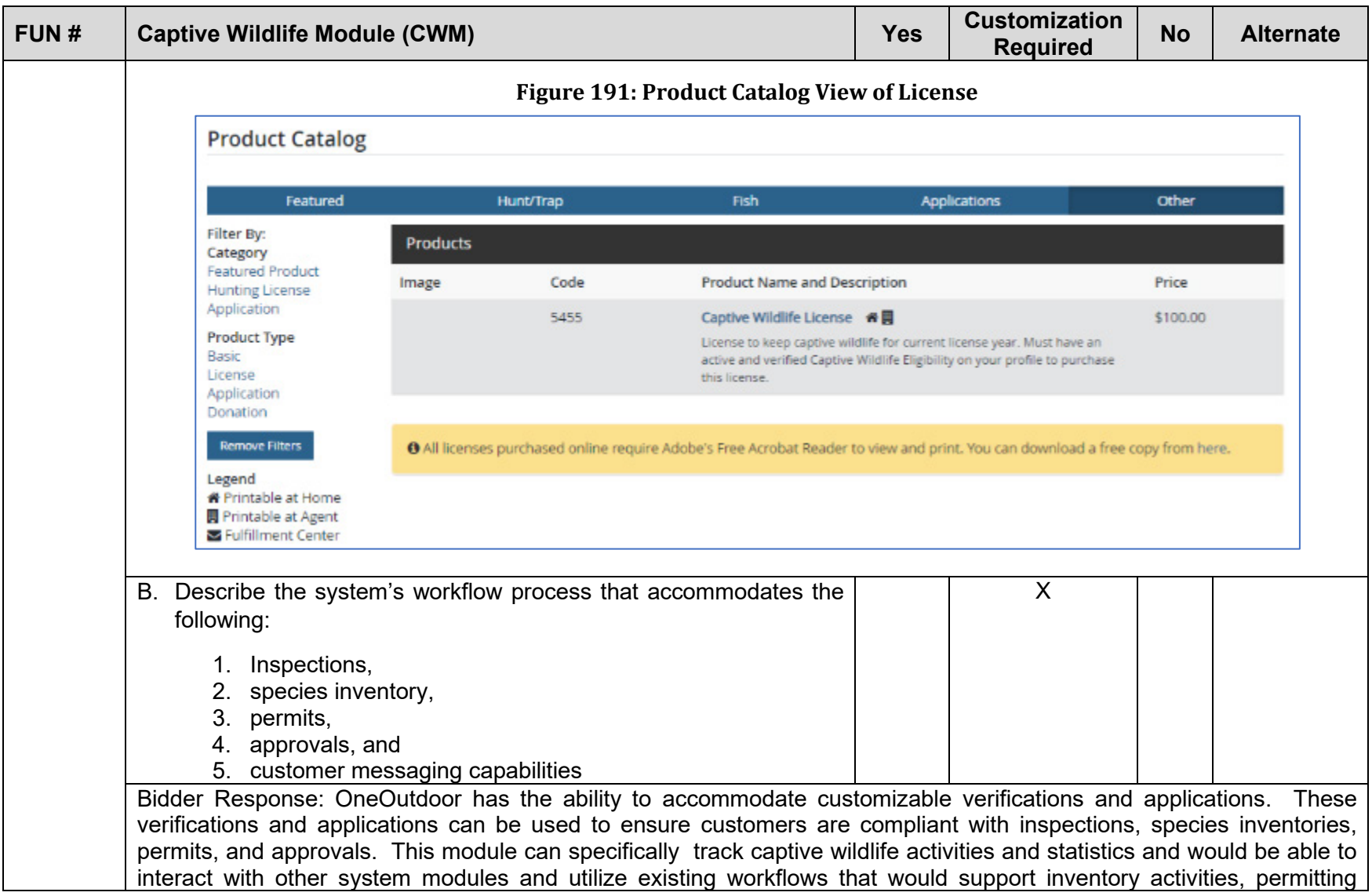

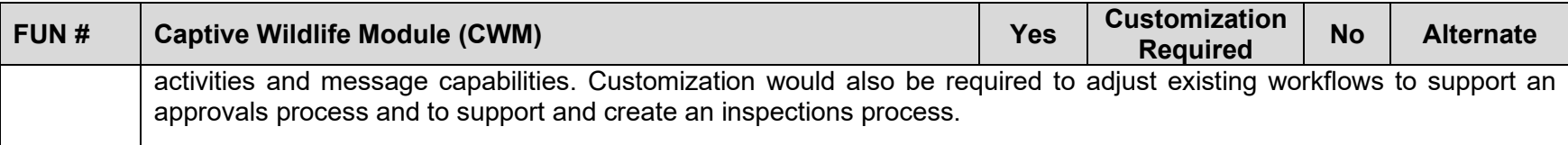

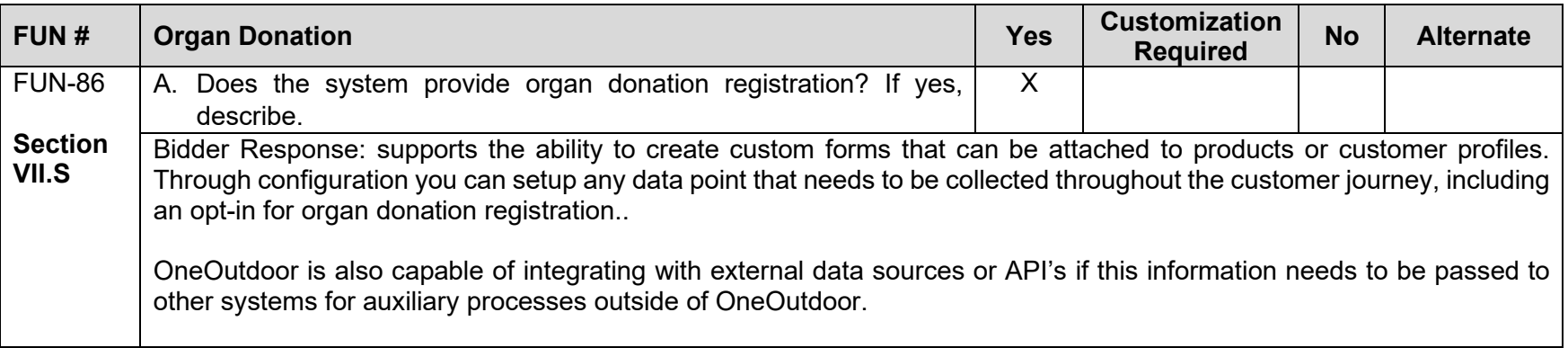

### **Completed Attachment B: Technical Requirements**

NIC has provided a response to each requirement in Attachment B beginning on the page immediately following.

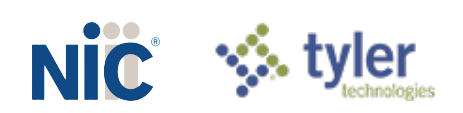

Bidder Name: NICUSA, Inc.

Each of the items in the Requirements Traceability Matrix (RTM) table below requires a response of one of the following options: "Yes", "Customization required ", "No", and "Alternate". Bidders must respond to the RTM using the matrix format provided and should not change the order or number of the requirements.

The RTM should indicate how the bidder intends to comply with the requirement. It is not sufficient for the bidder to simply state that it intends to meet the requirements of the RFP. The Commission will consider any such response to the requirements in this RFP to be non-responsive. **The narrative should provide the Commission with sufficient information to differentiate the bidder's functional, technical, and financial solutions from other bidders' solutions. Explain each response and describe how the proposed solution meets each requirement, providing at least the current features and processes.** 

Only one box may be checked per requirement. If Oral Interviews/Presentations and/or Demonstrations are requested, bidder may be asked to demonstrate each item marked as "Yes", "Customization Required ", or "Alternate".

The Bidder Response box should be completed if the response to the requirement is "Yes", "Customization required", or "Alternate". Bidders may also use it with "No" responses if desired. **Bidders must provide a response directly in the matrix, using as much space as needed.** Below is a brief definition of each response option. Bidders should carefully read the response definitions as these responses, as well as the entire response to this RFP, will become part of any resulting contract with the awarded contractor.

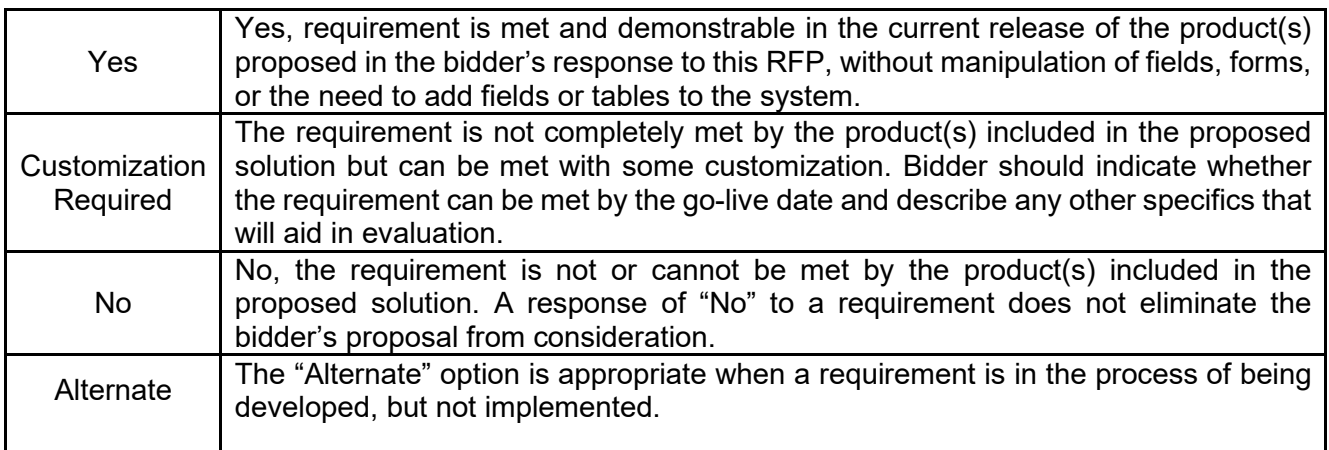

#### **General Statement of Requirements**

The State of Nebraska (State), Nebraska Game and Parks Commission (NGPC), is seeking a qualified Contractor to provide a statewide, Web-Based Permit/Licensing system that provides for automated permitting/licensing issuance, event registration, Customer Relationship Management (CRM), wildlife harvest reporting, Point of Sale (POS), and revenue management system that must support all existing business rules that are outlined in section VI and VIII. The system must complete transactions in real-time and provide cutting edge technology for both NGPC staff and customers. The system must provide flexibility for product/commodity expansion and specific business rule application by product/customer/location or other variables.

Bidder must describe, and provide screen shots when applicable, to show the structure, functions, and processes of the proposed Web-Based Permit/Licensing system.

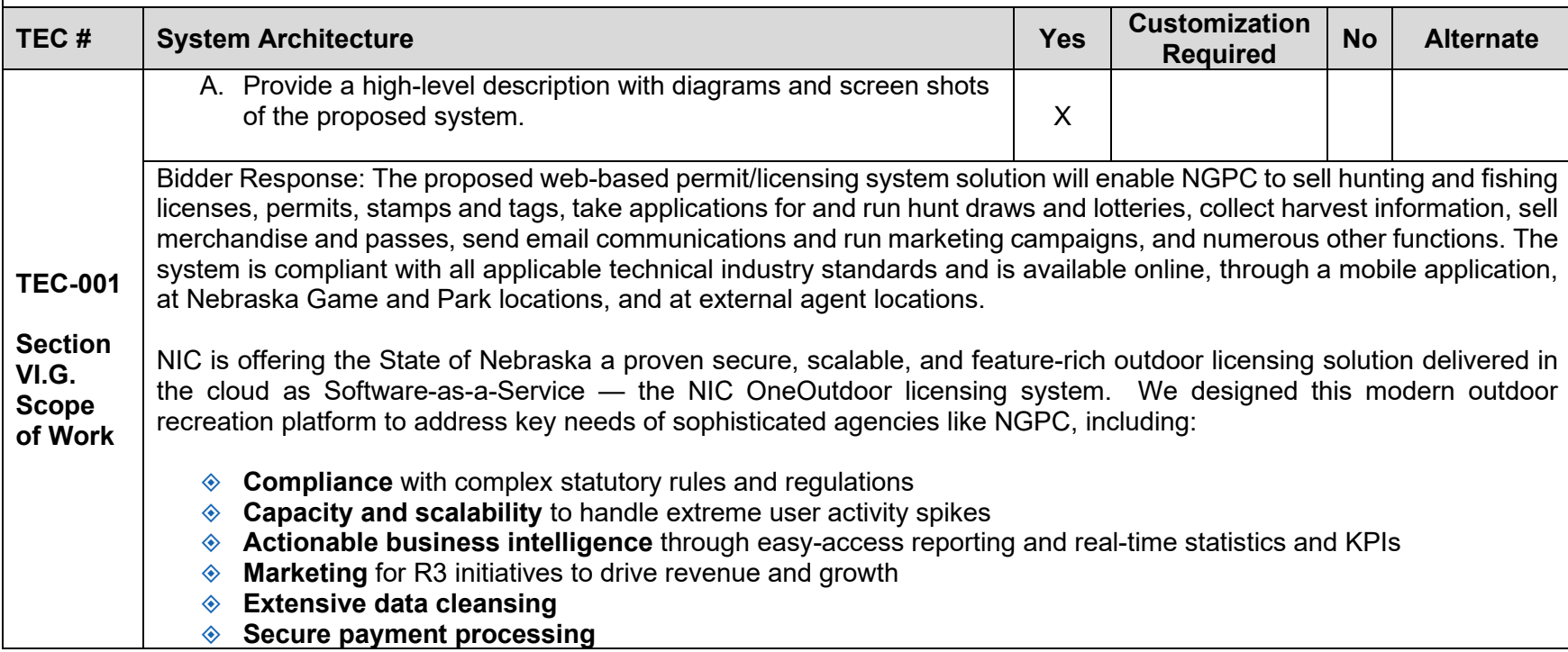

<span id="page-320-0"></span>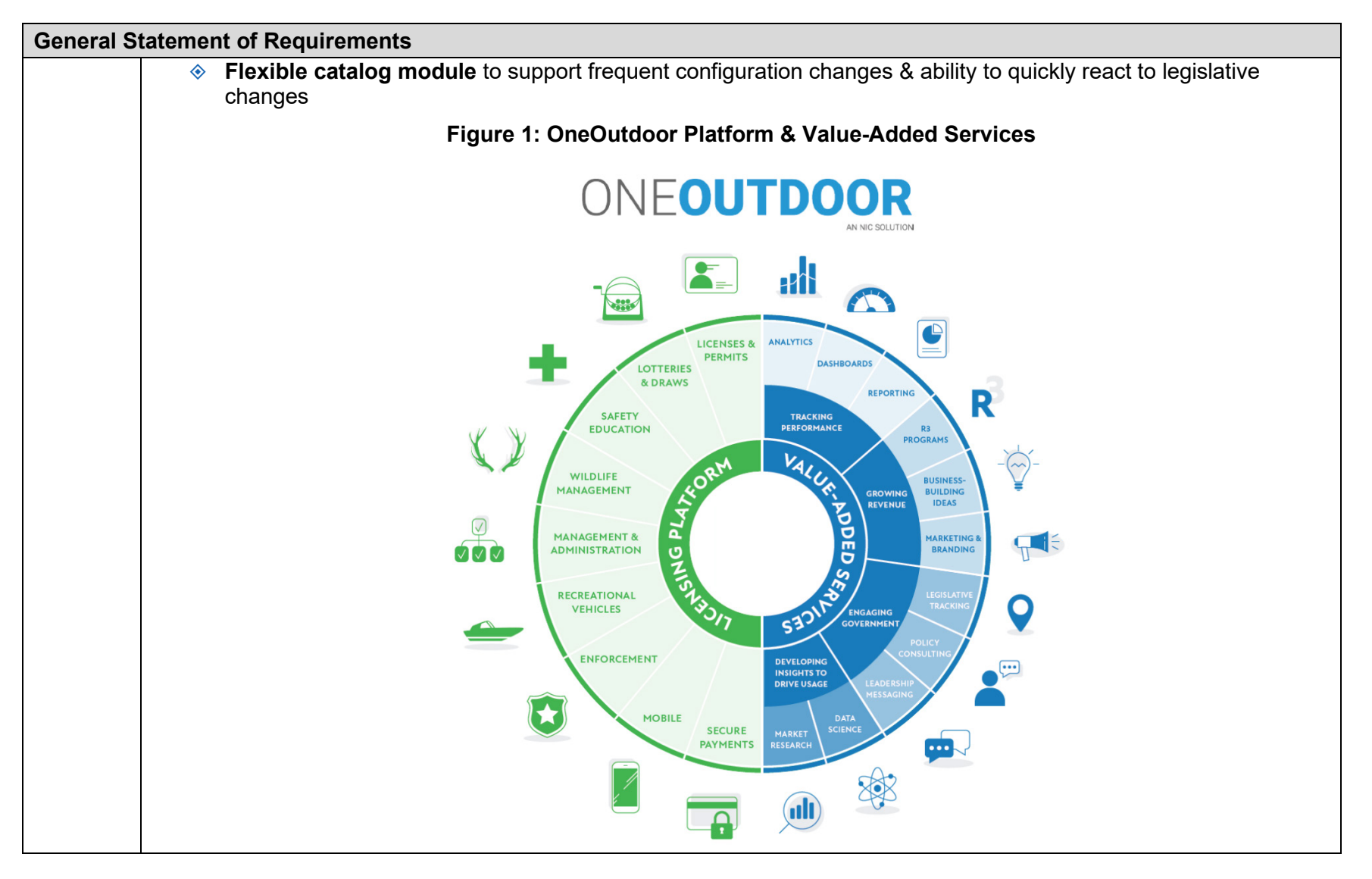

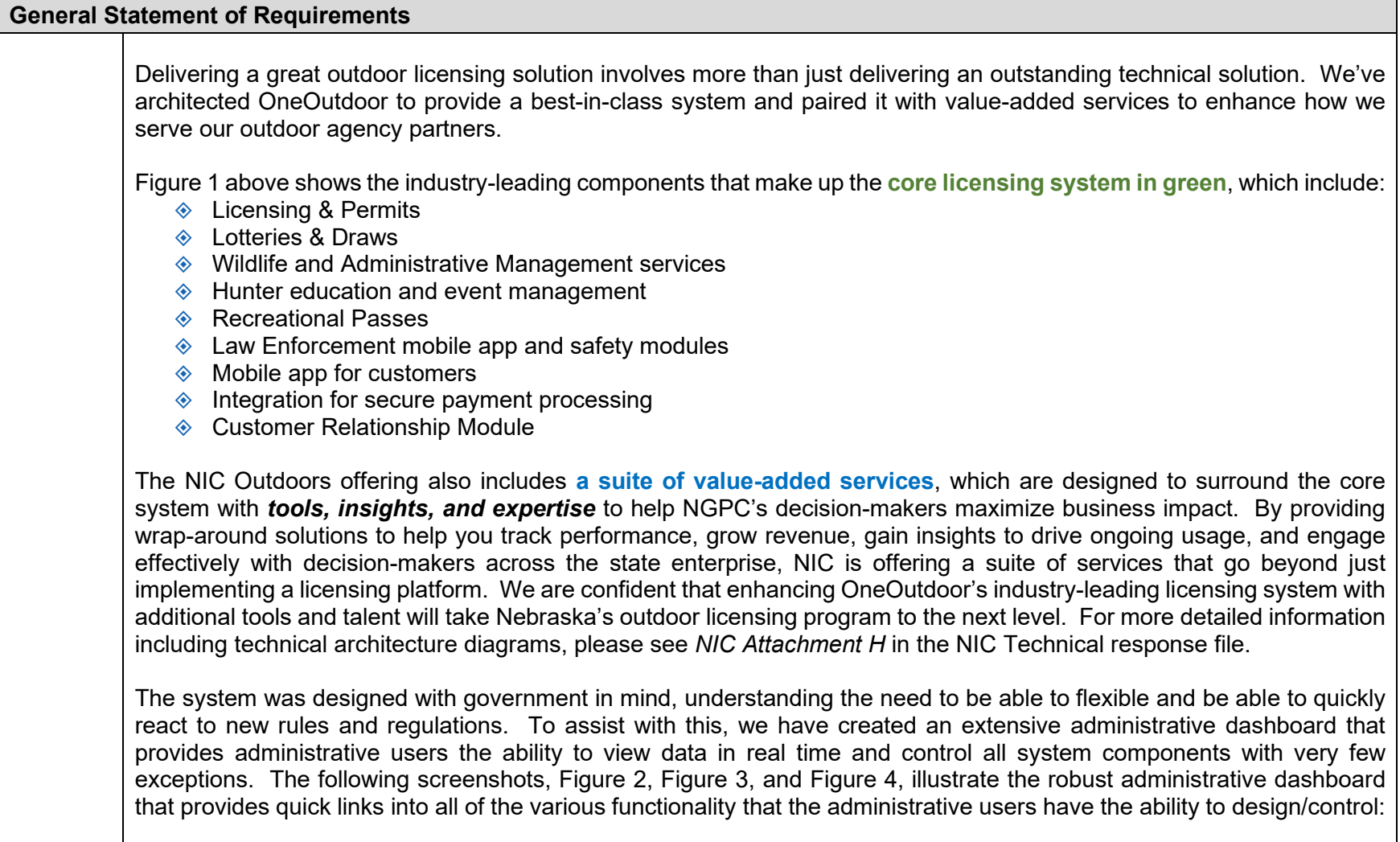

<span id="page-322-0"></span>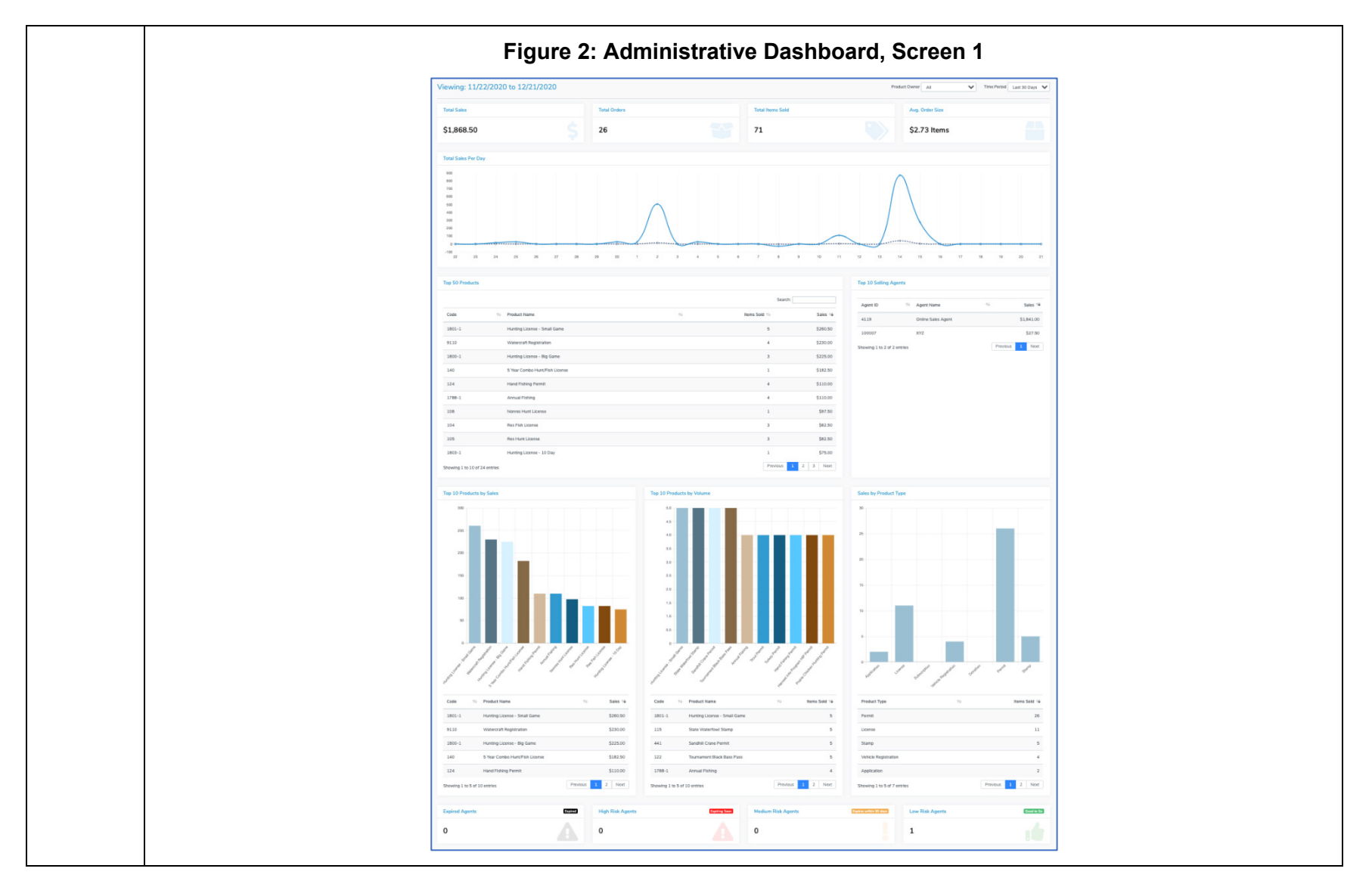

<span id="page-323-0"></span>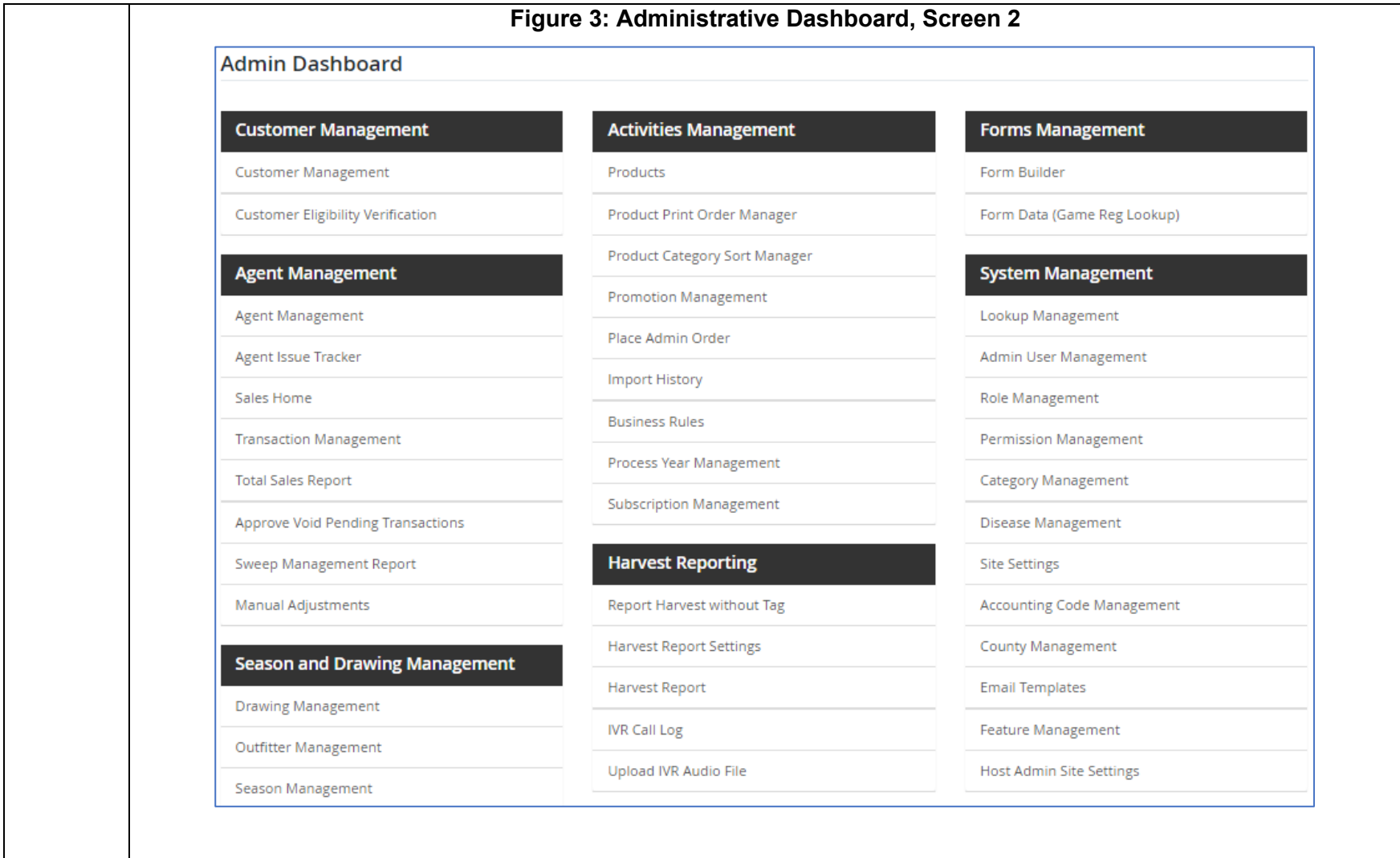
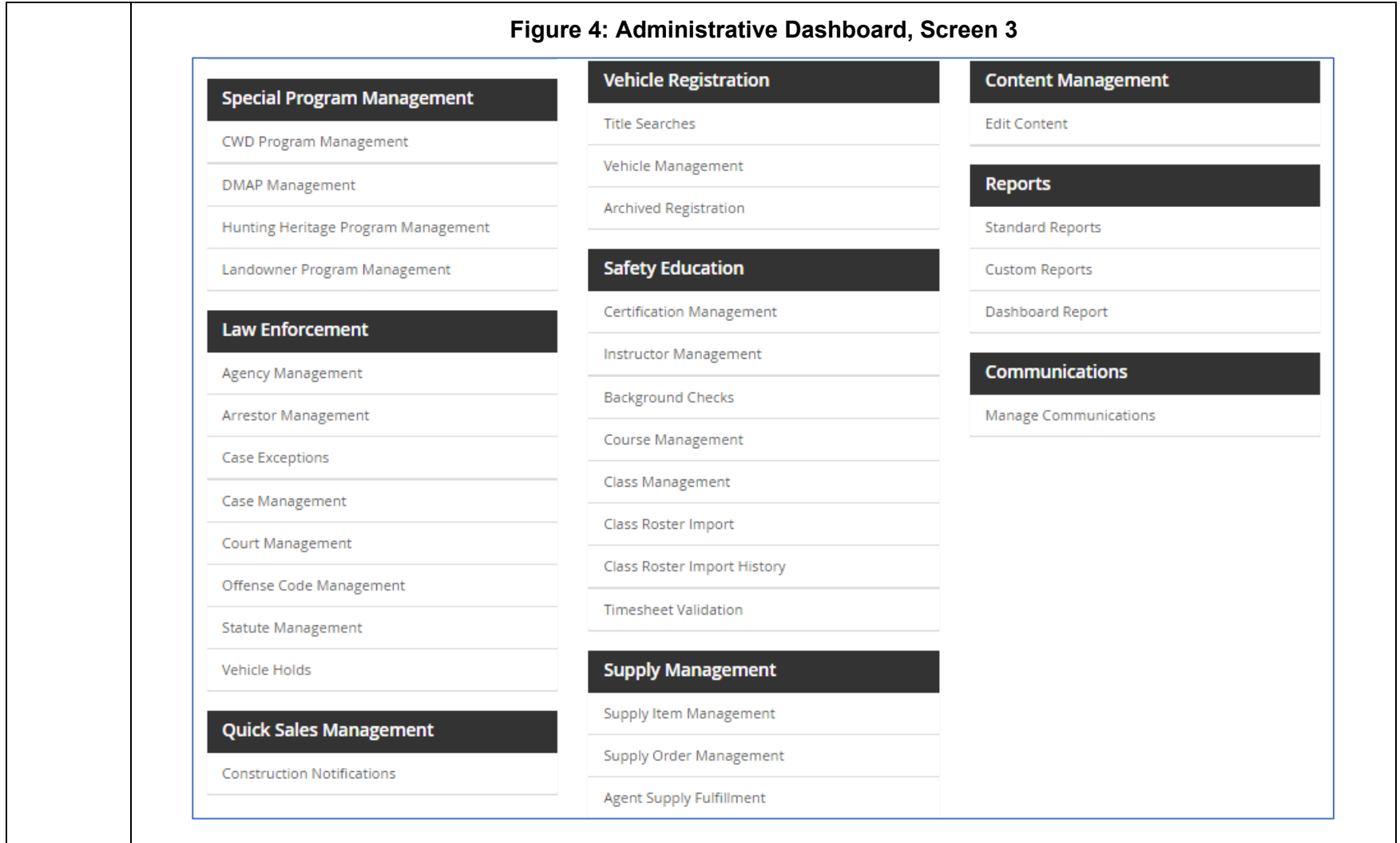

<span id="page-325-0"></span>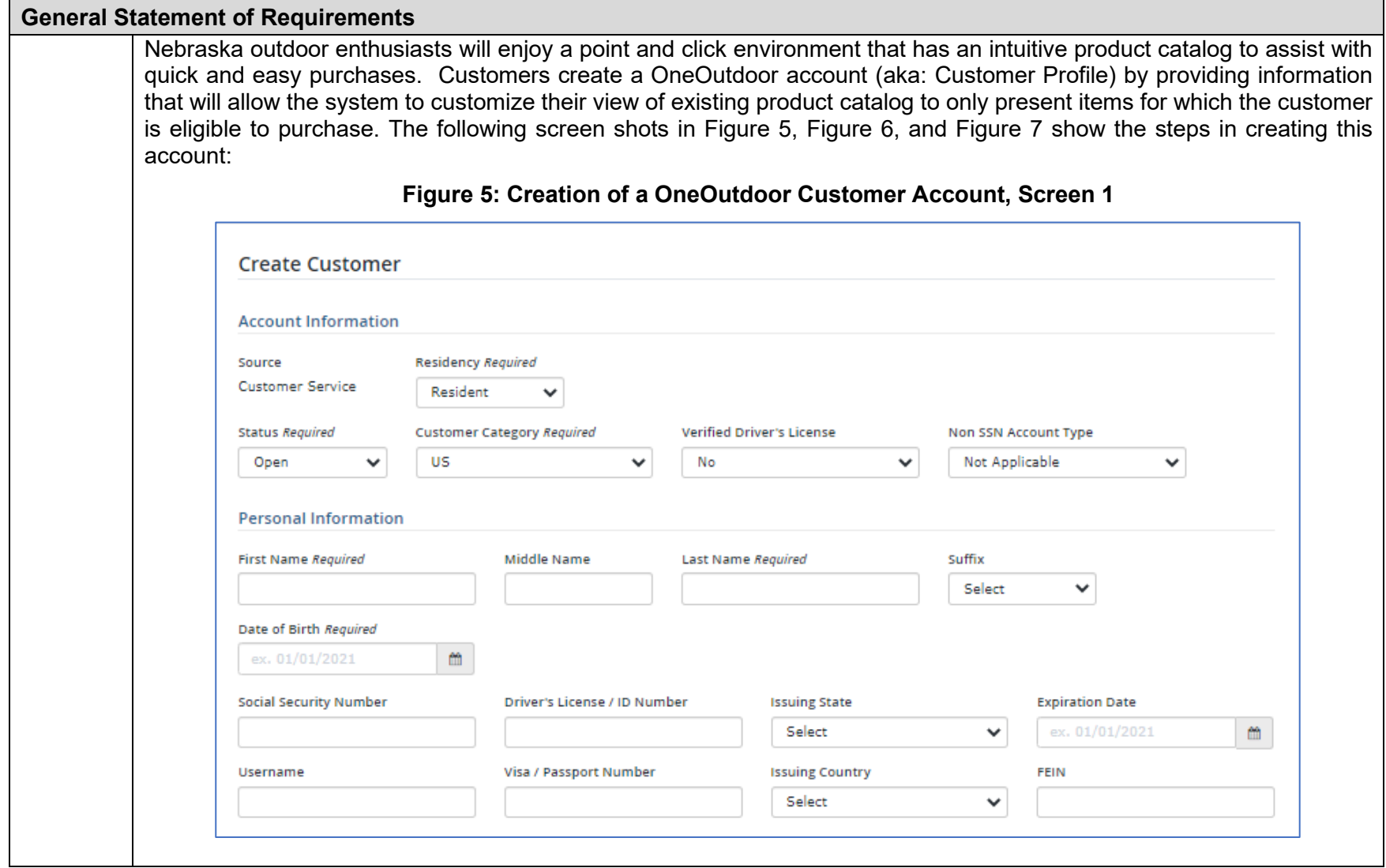

<span id="page-326-0"></span>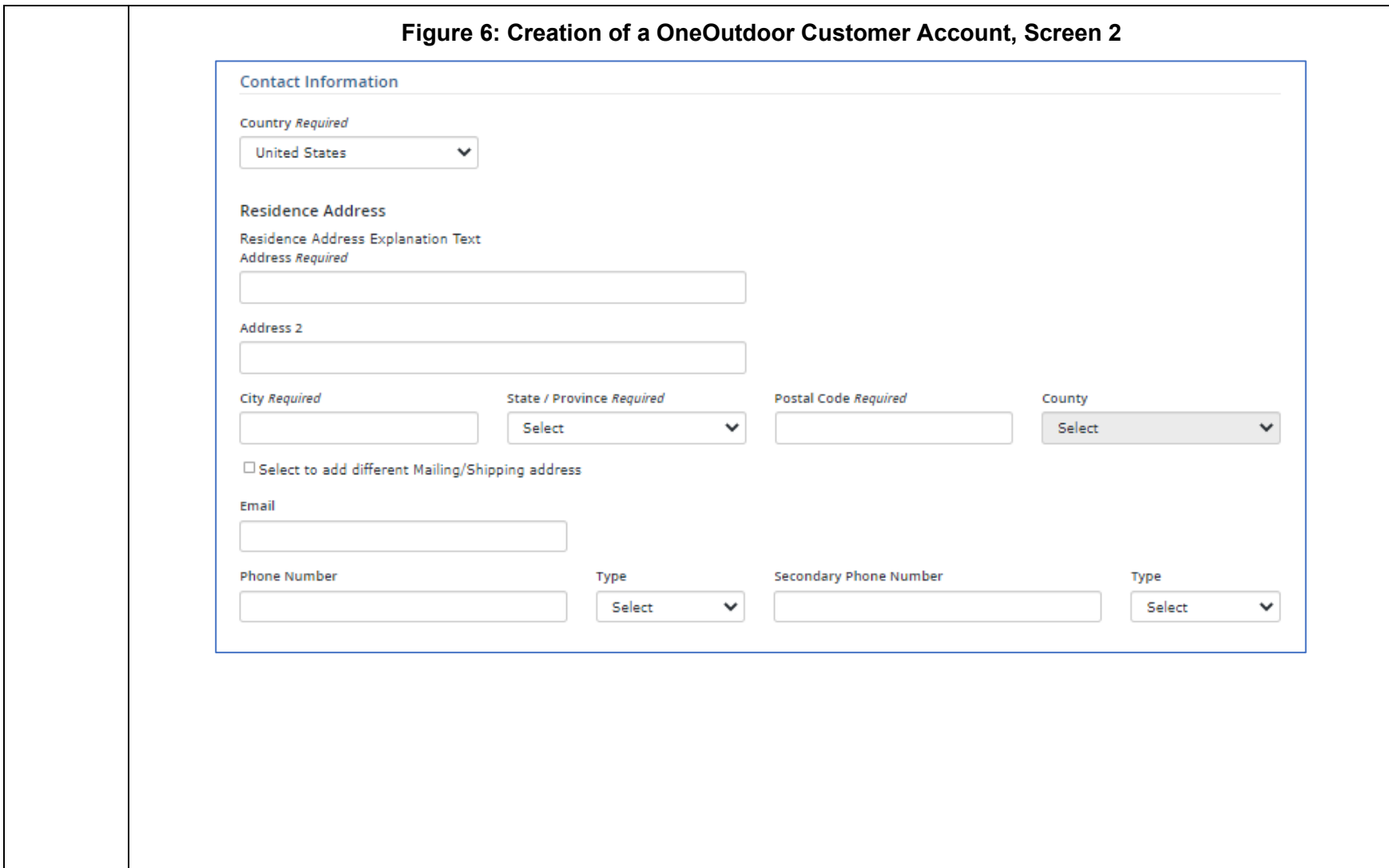

<span id="page-327-0"></span>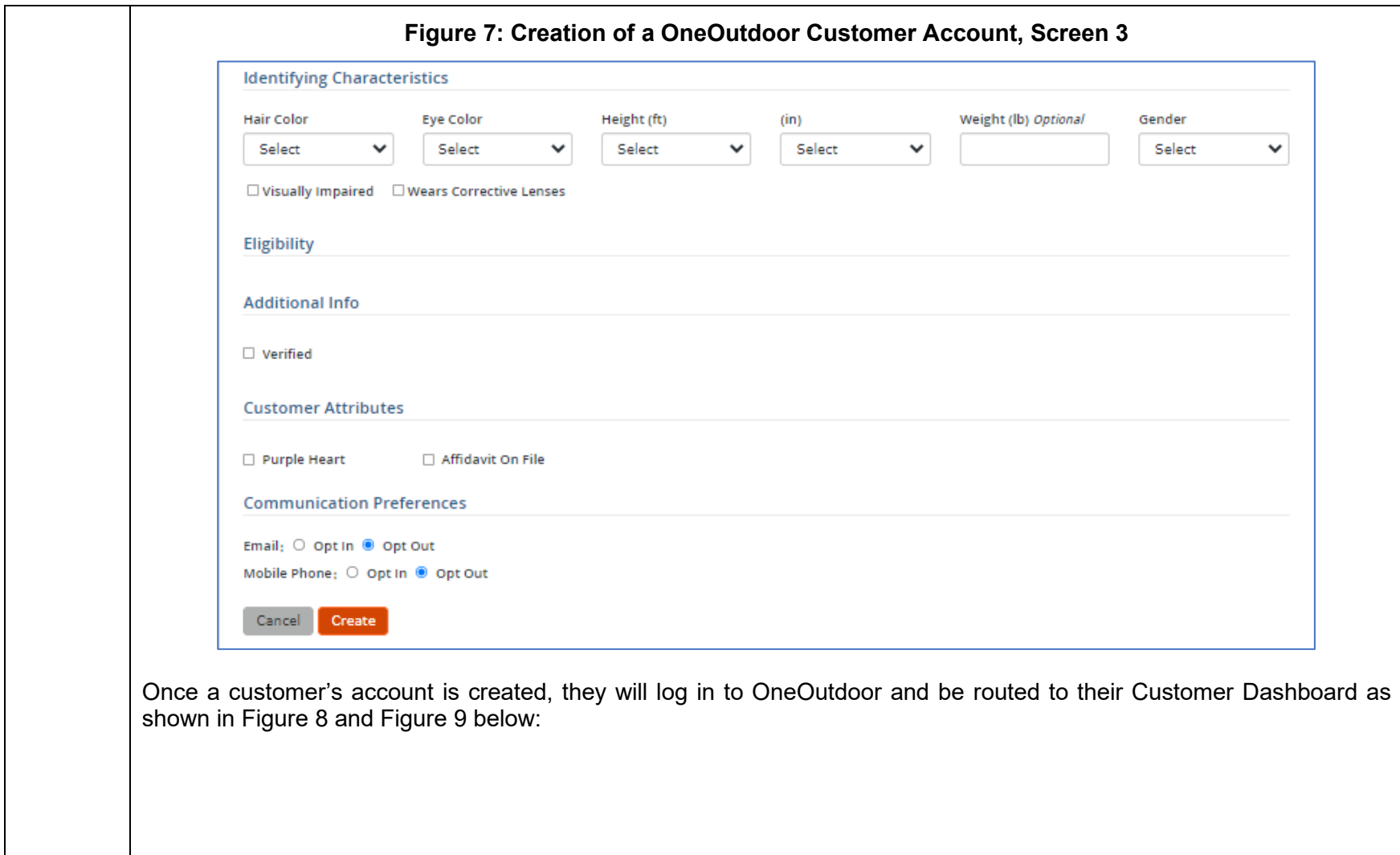

<span id="page-328-0"></span>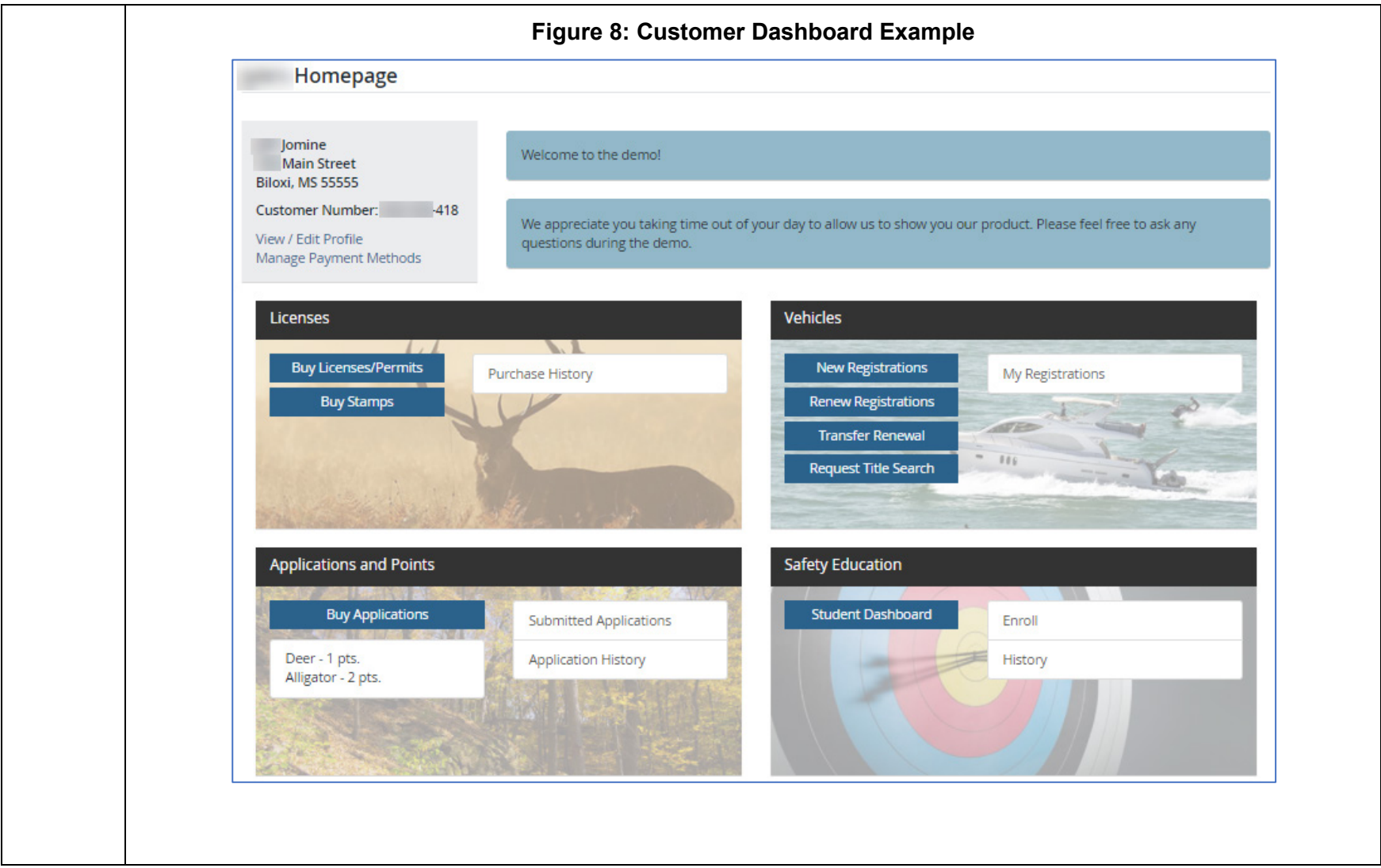

<span id="page-329-0"></span>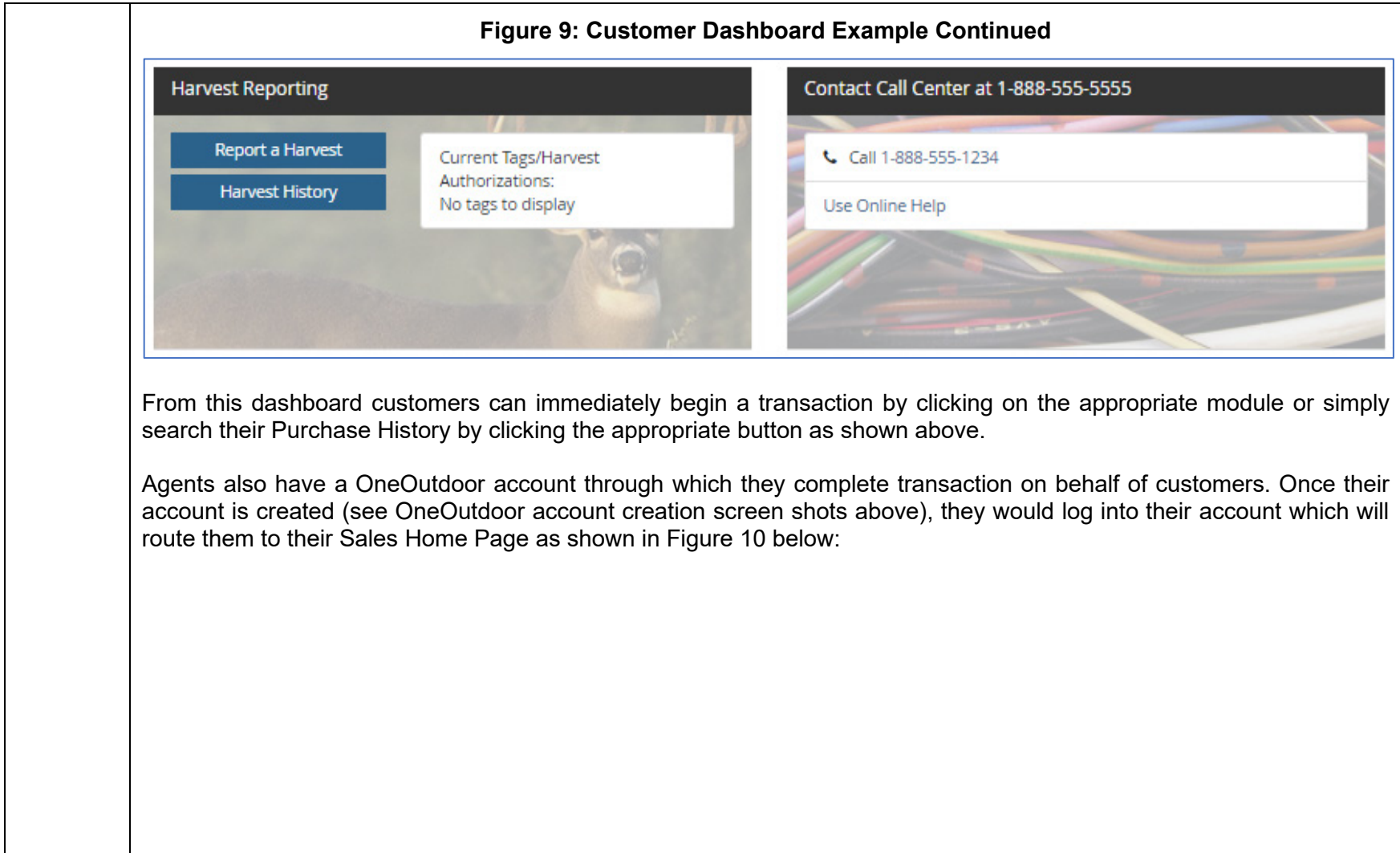

<span id="page-330-0"></span>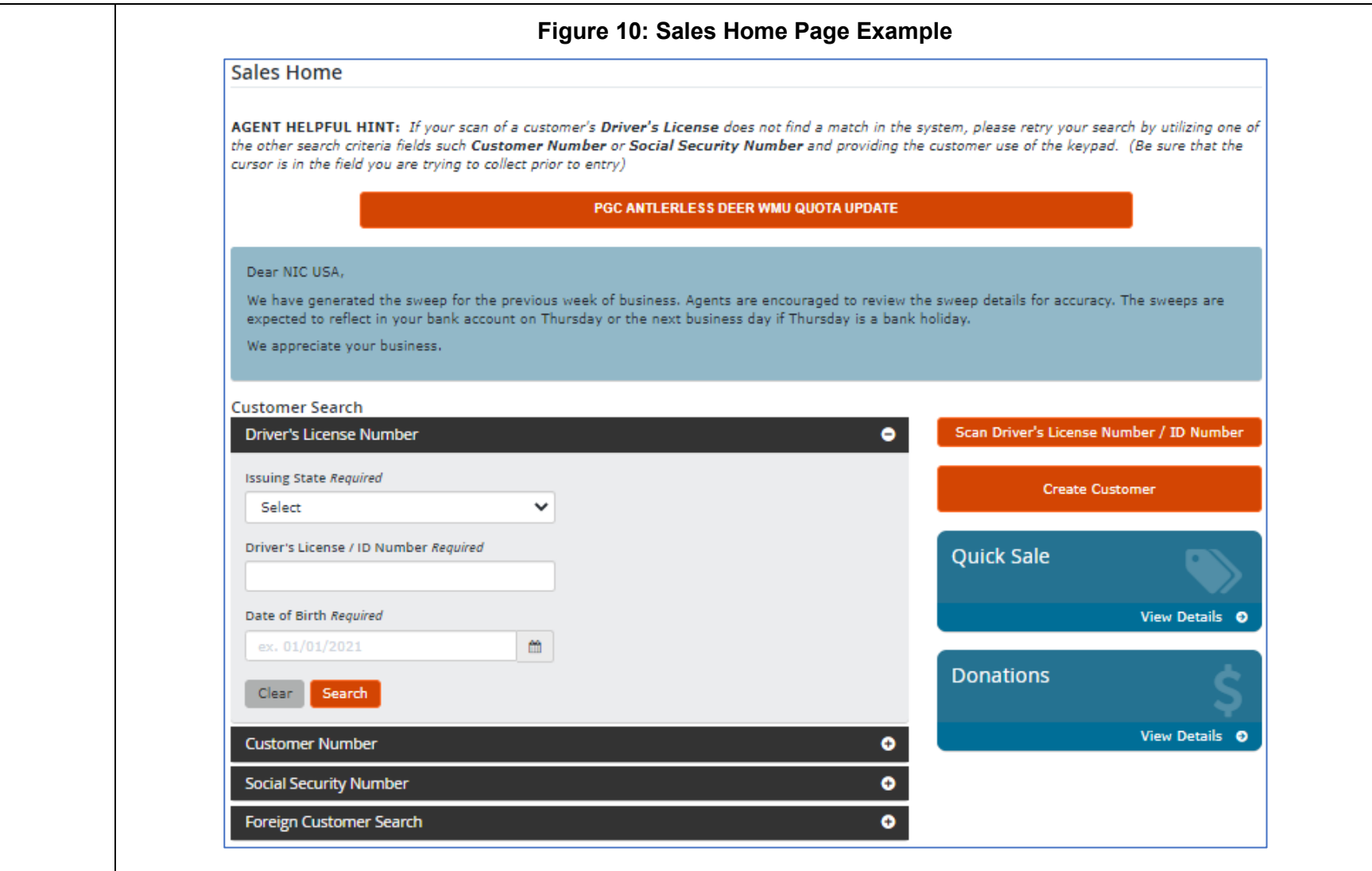

<span id="page-331-0"></span>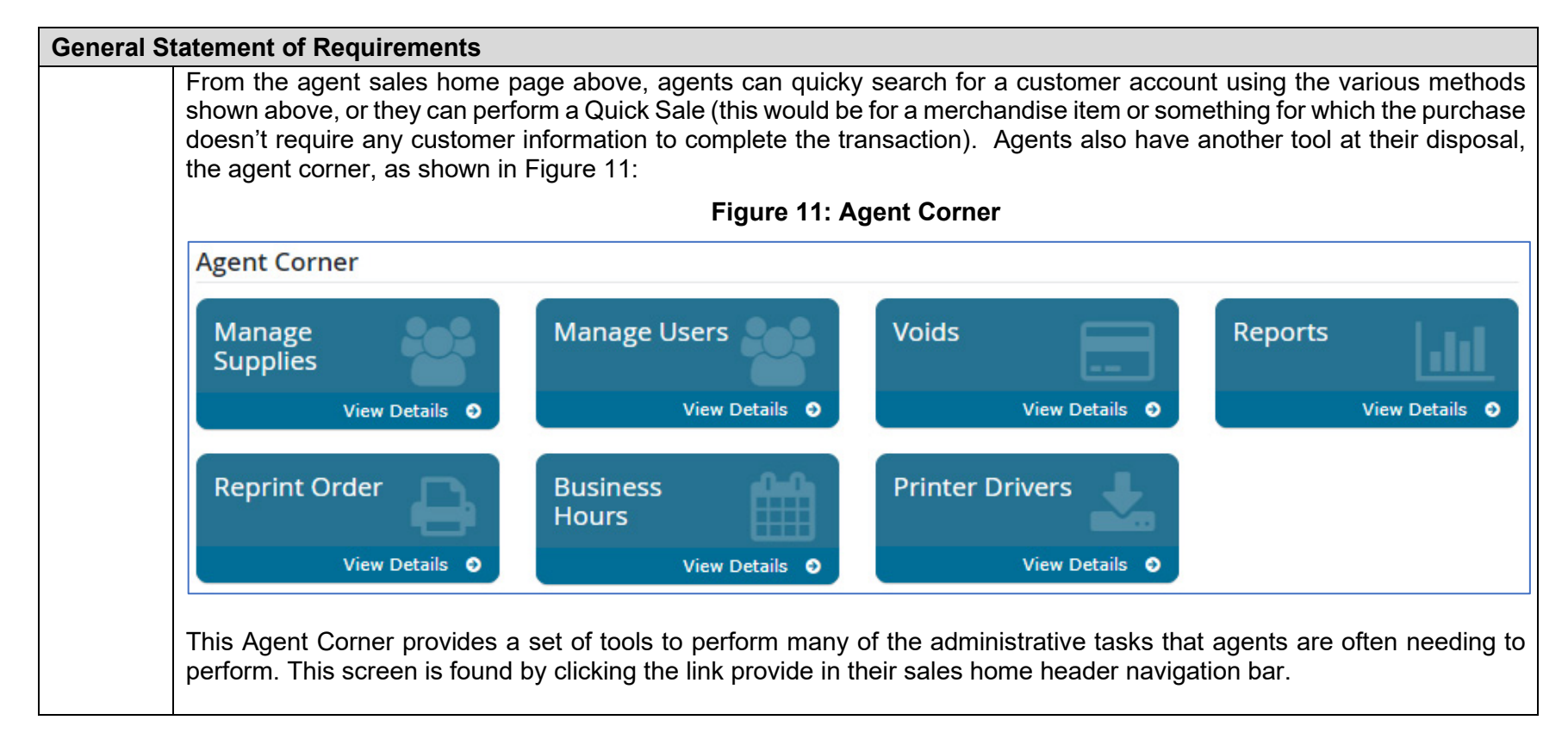

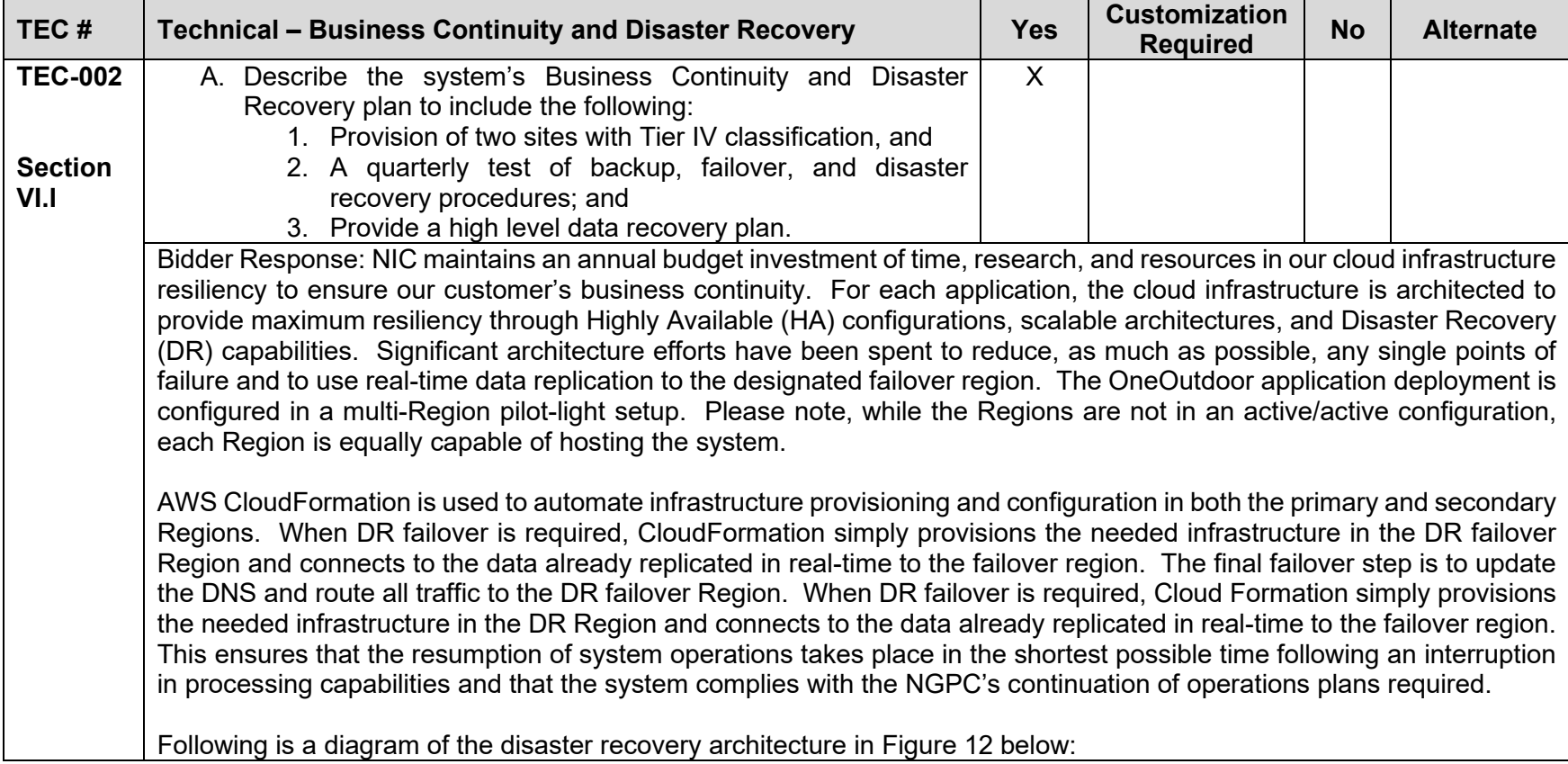

<span id="page-333-0"></span>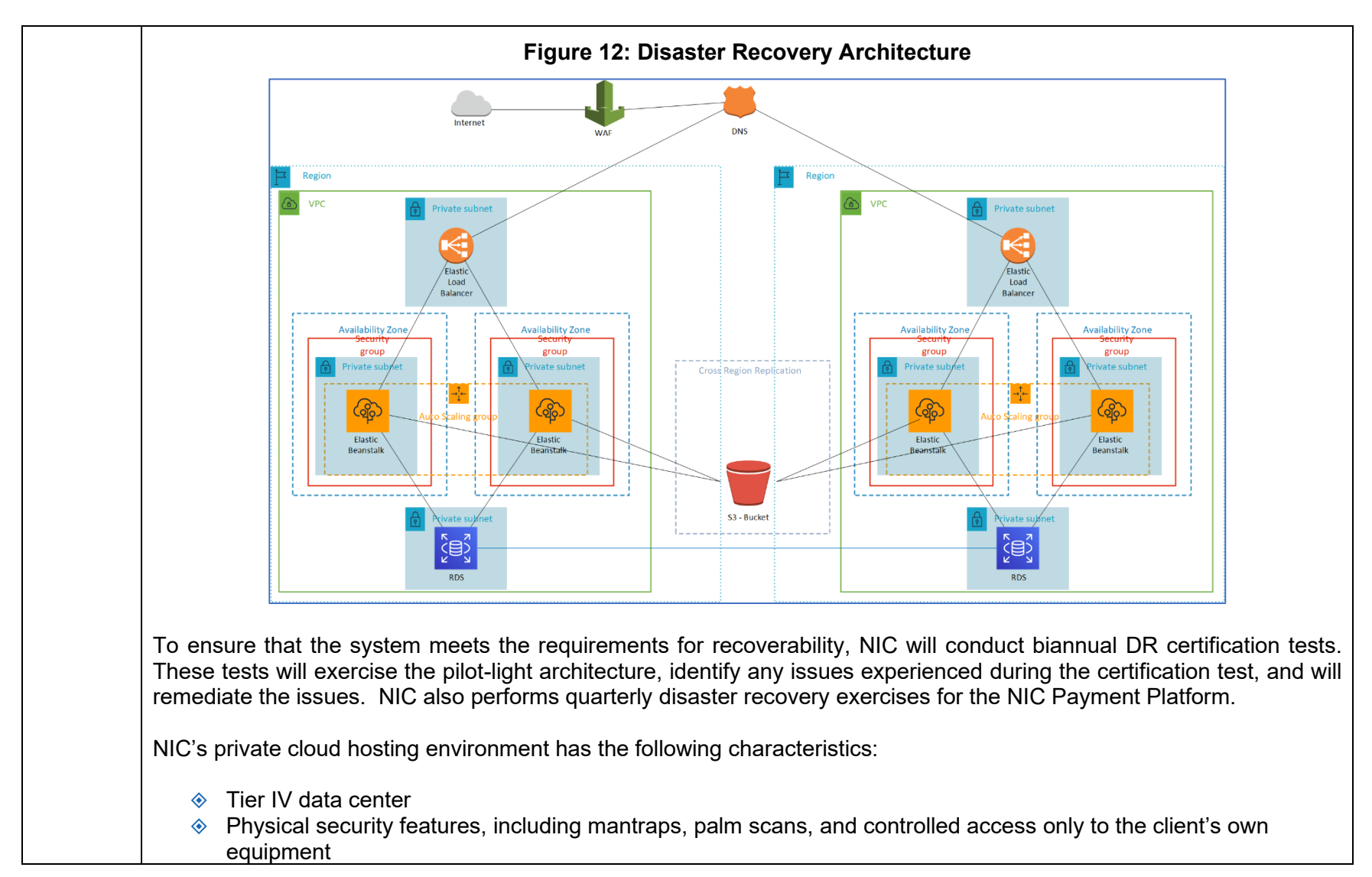

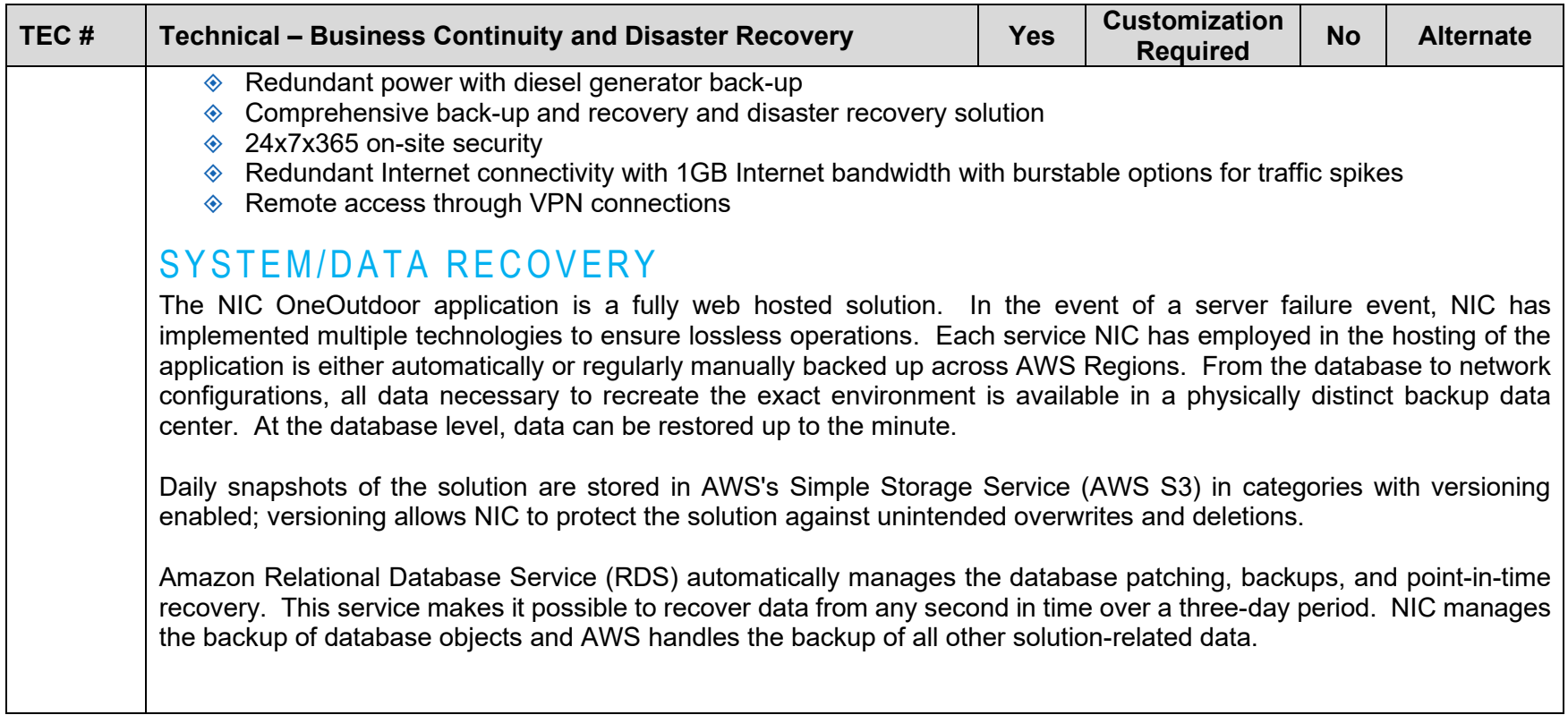

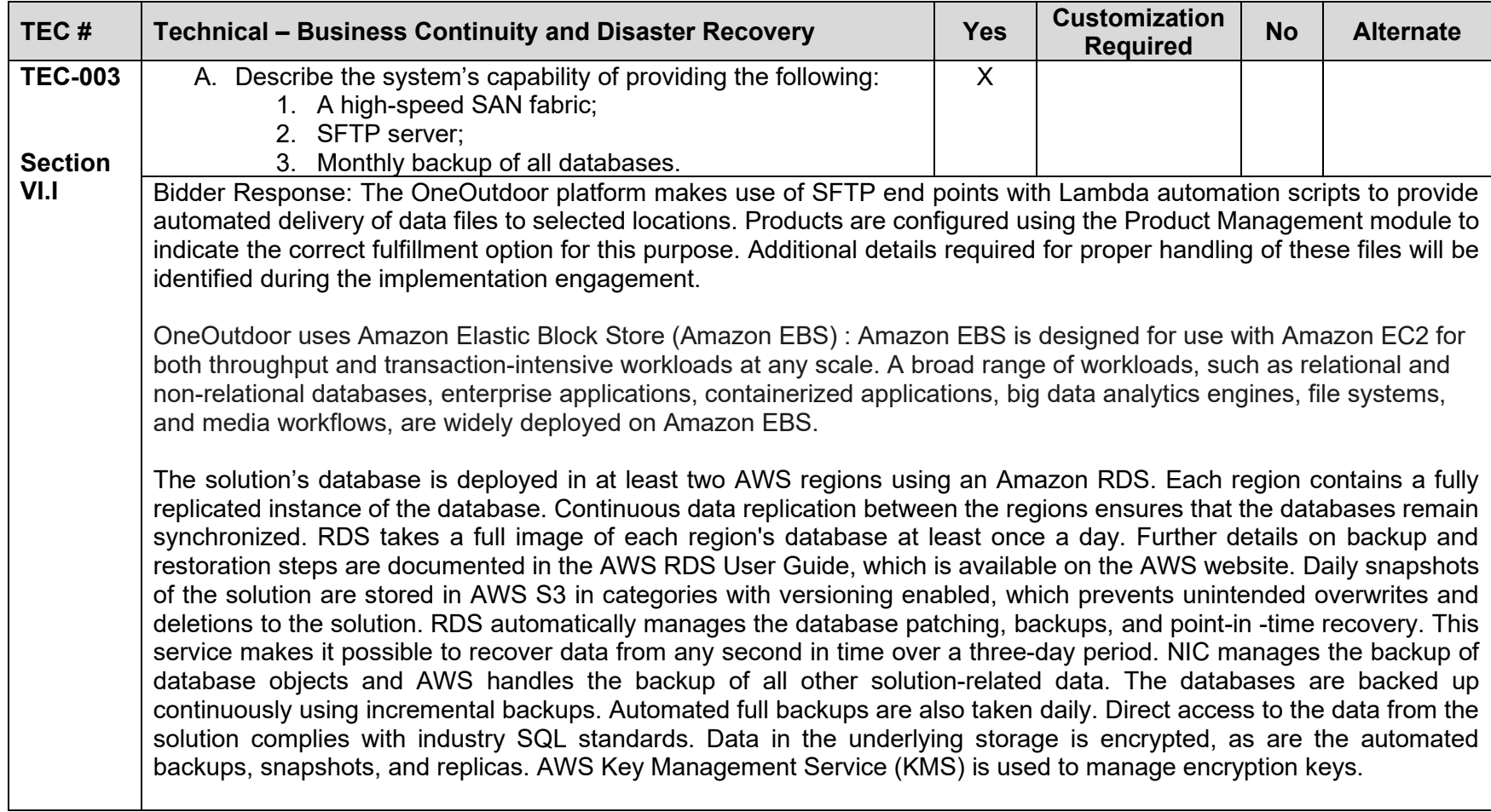

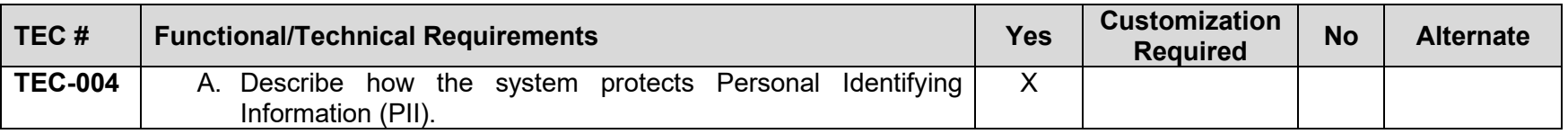

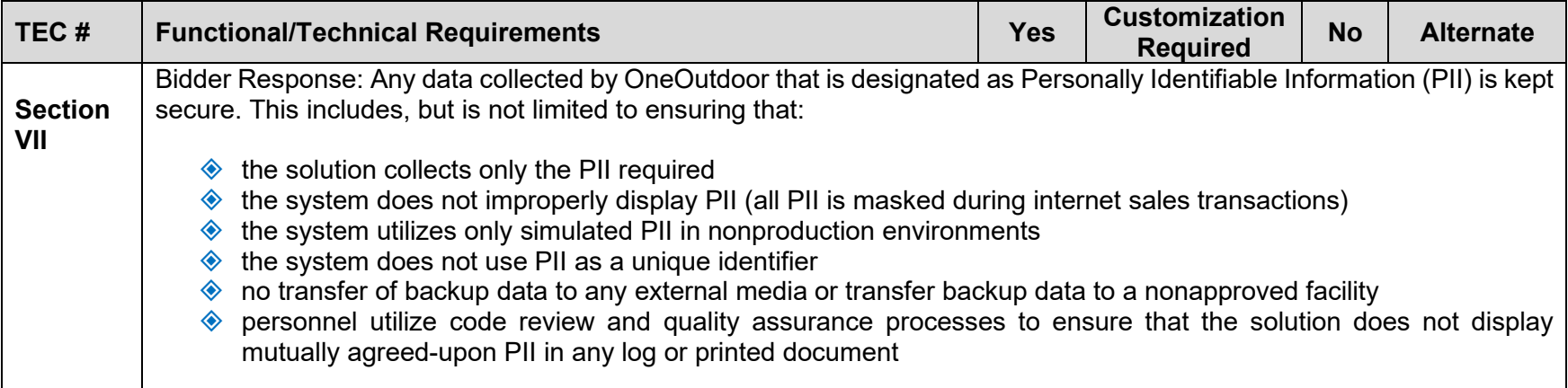

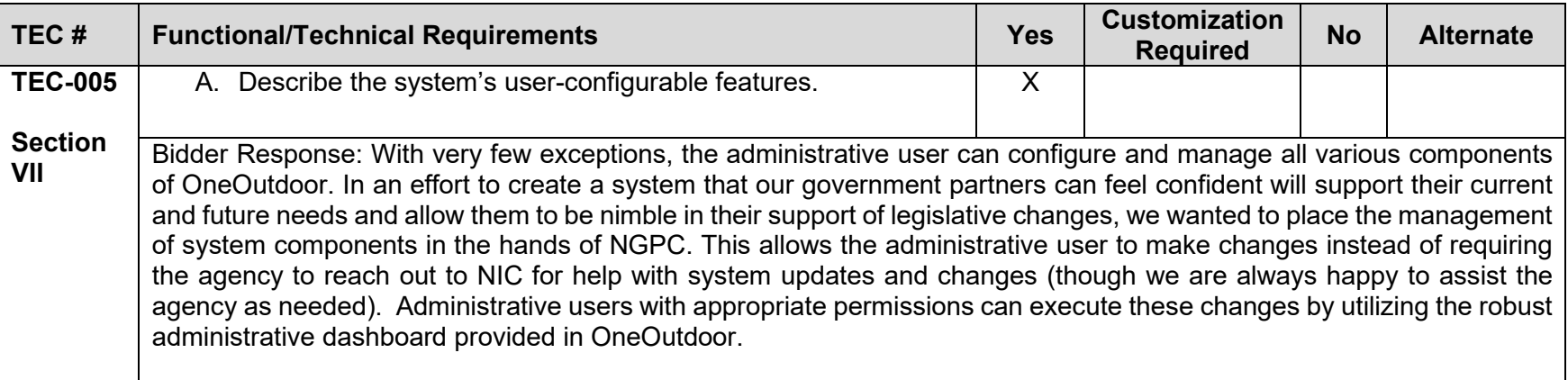

<span id="page-337-0"></span>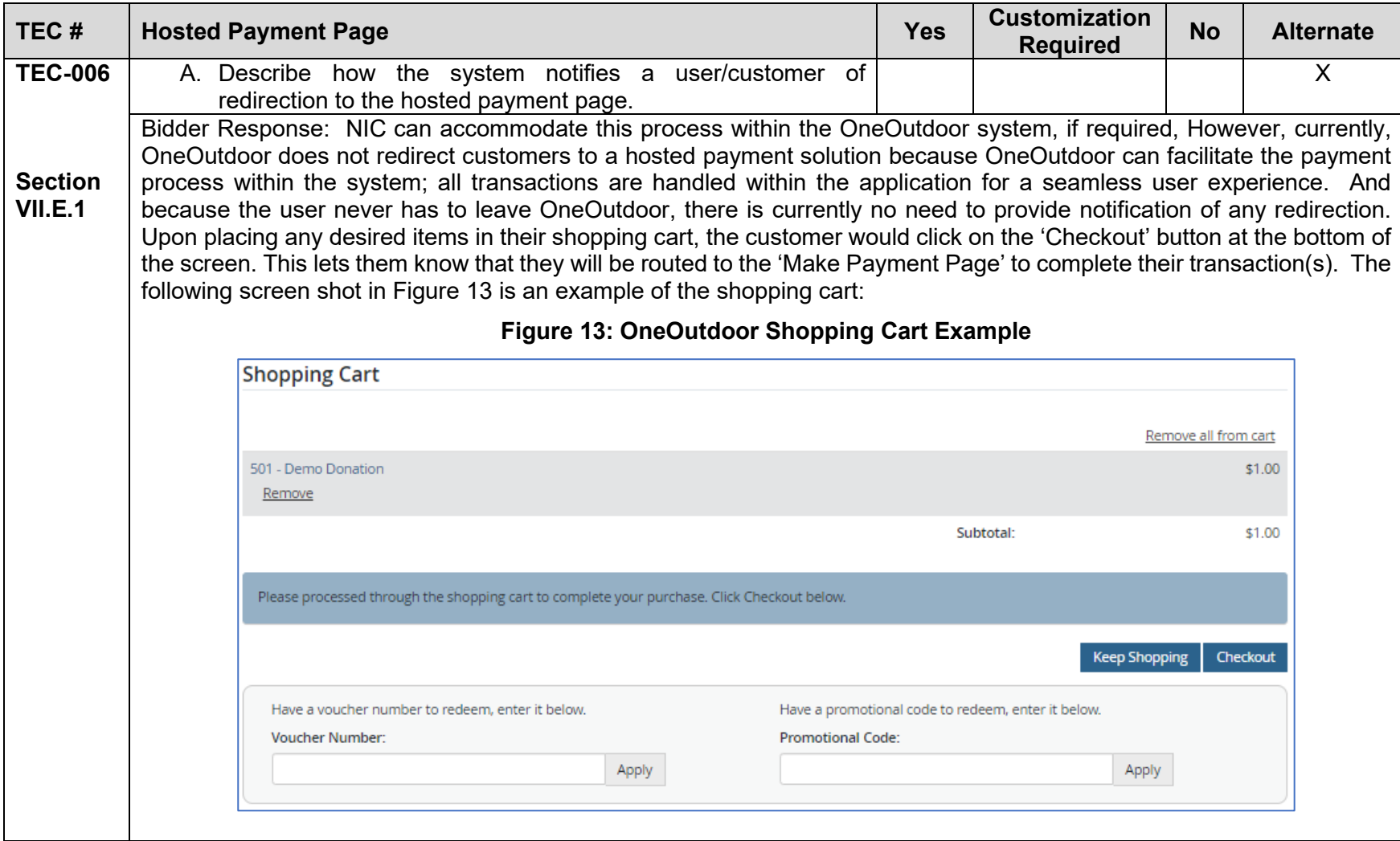

<span id="page-338-0"></span>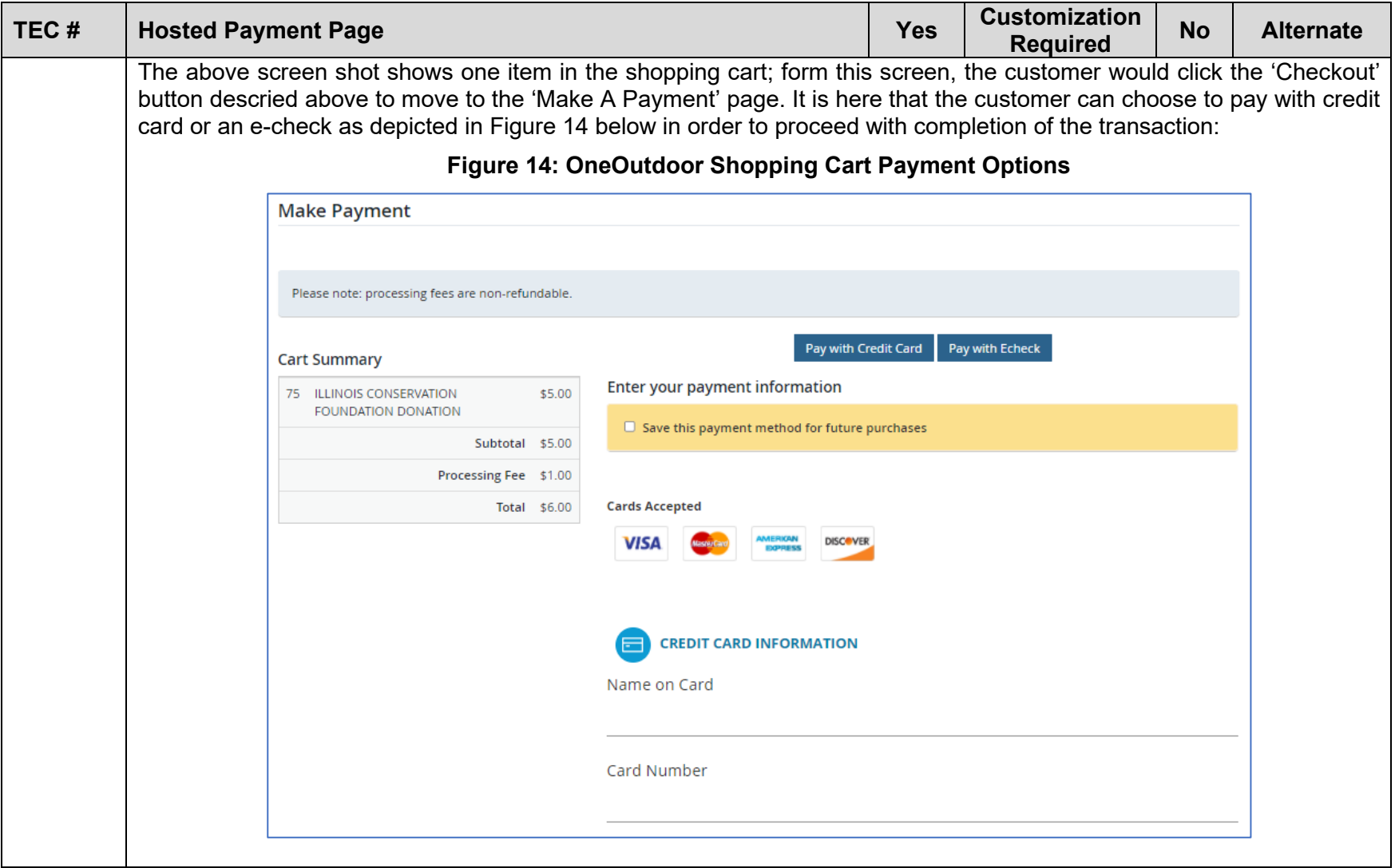

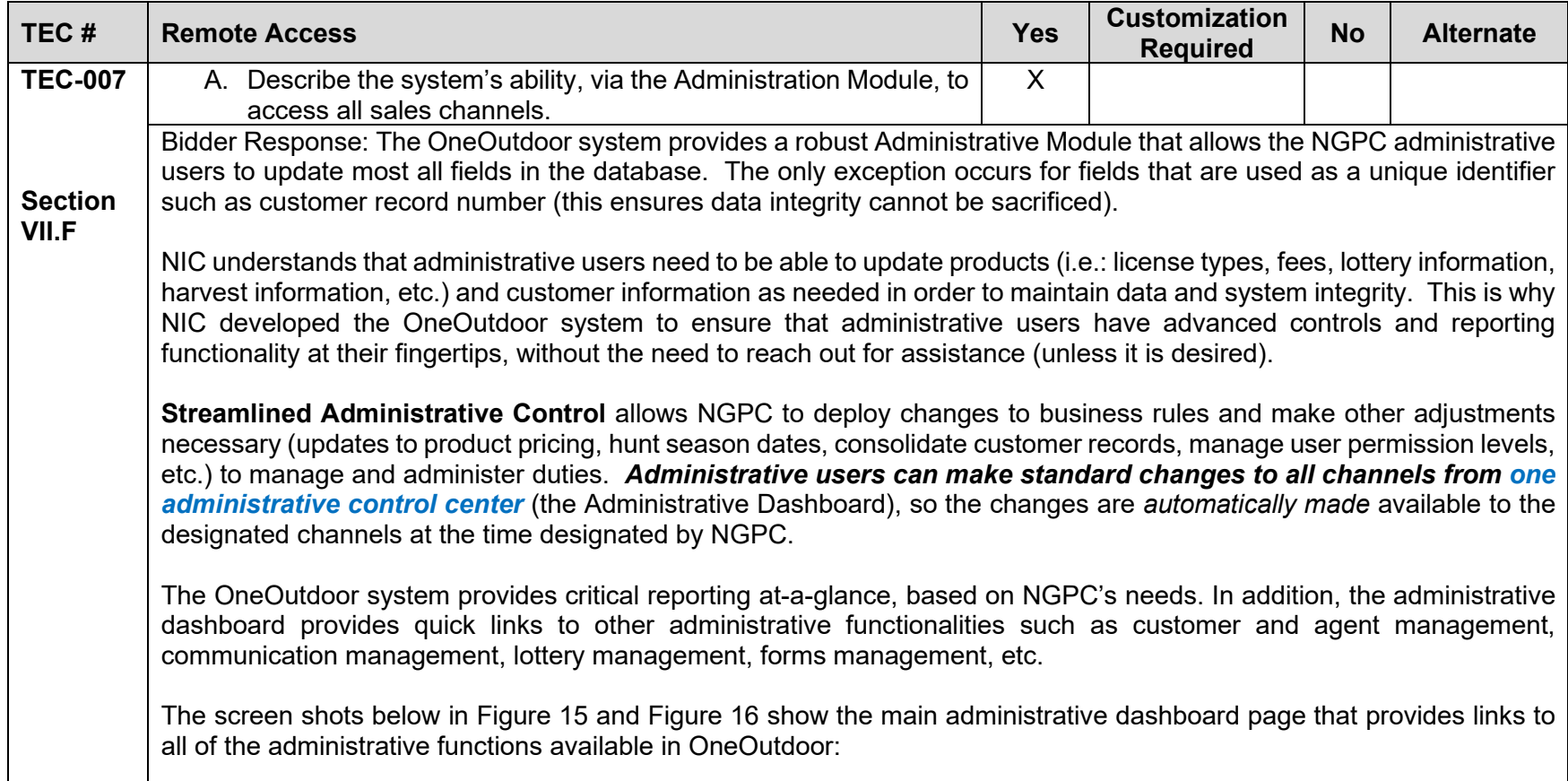

<span id="page-340-0"></span>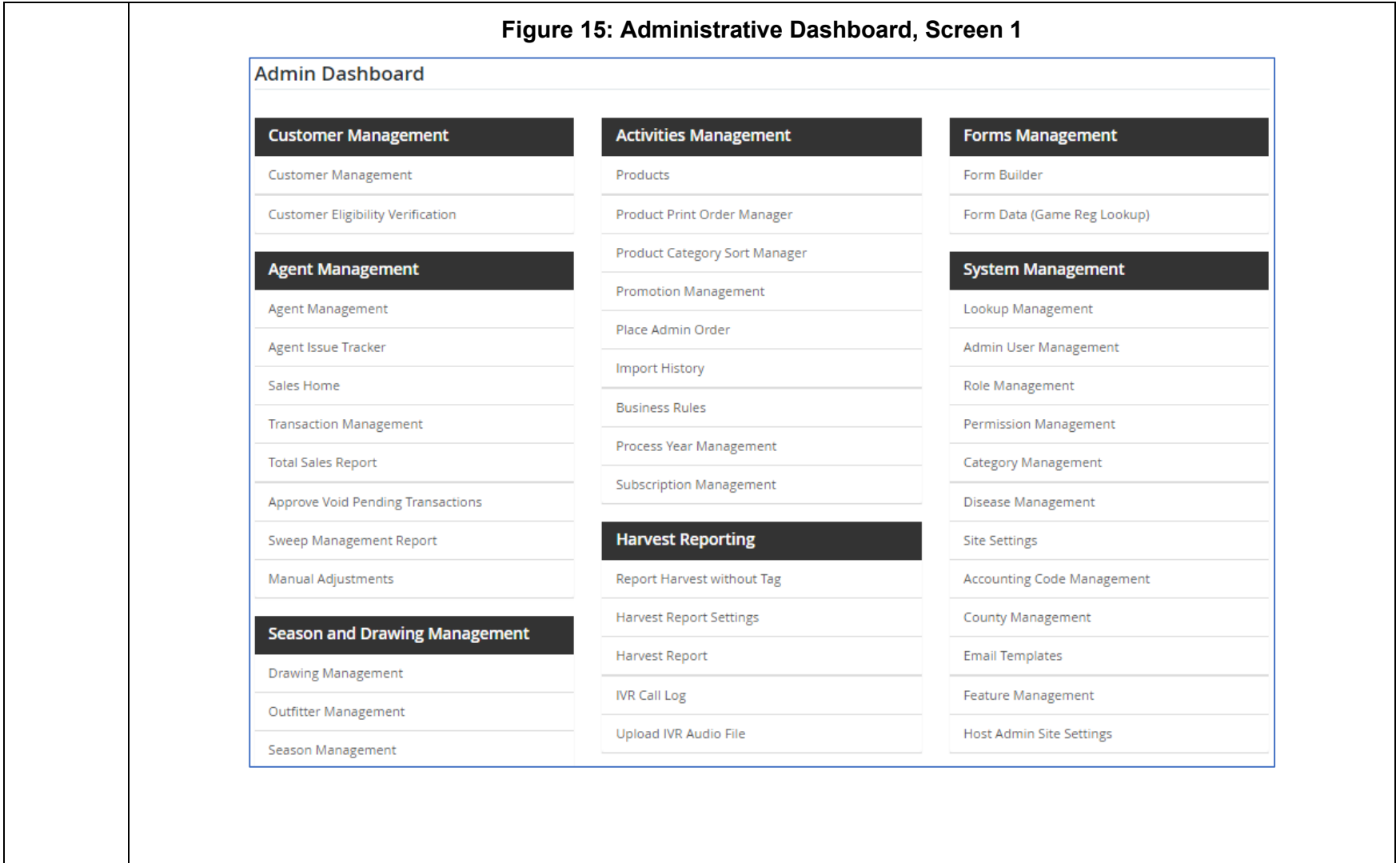

<span id="page-341-0"></span>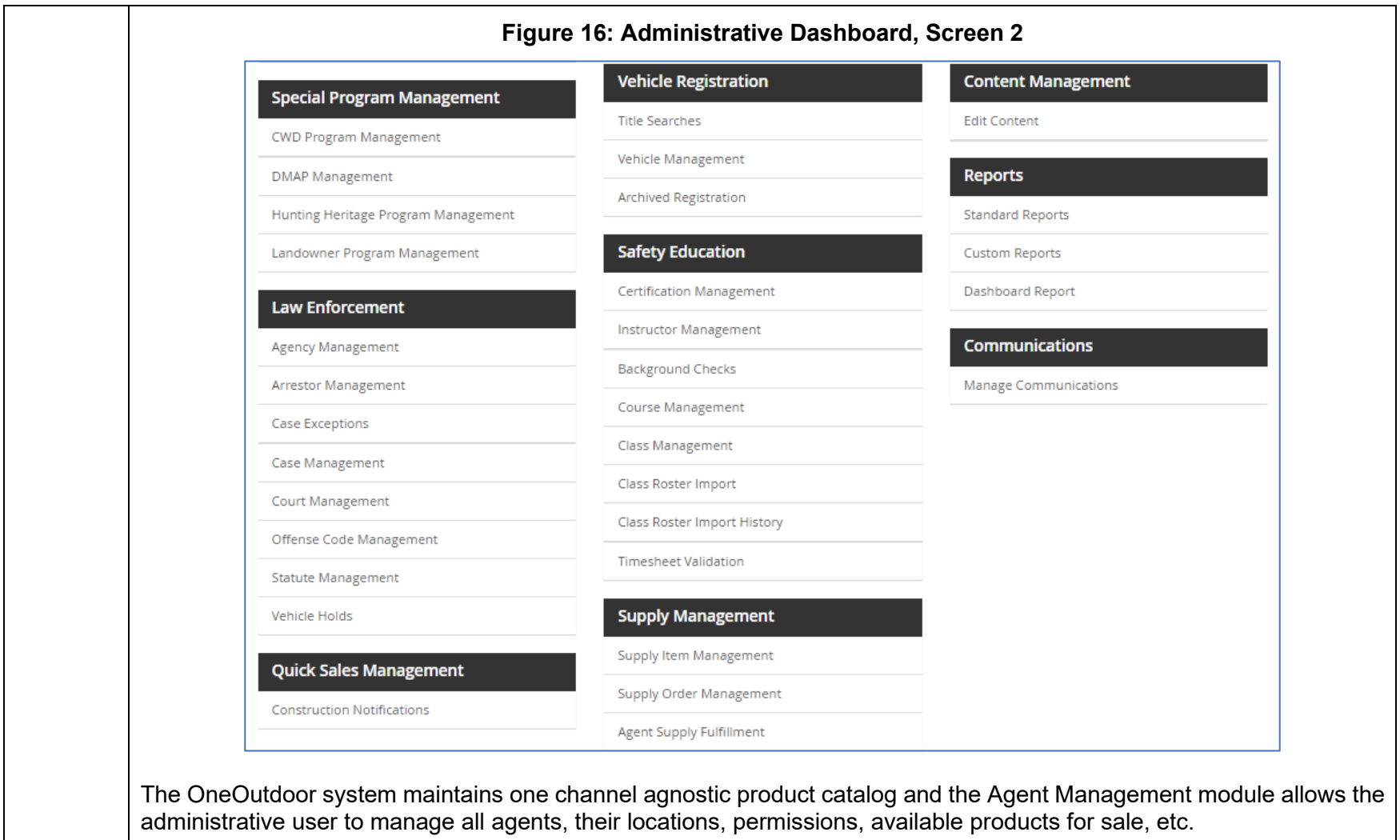

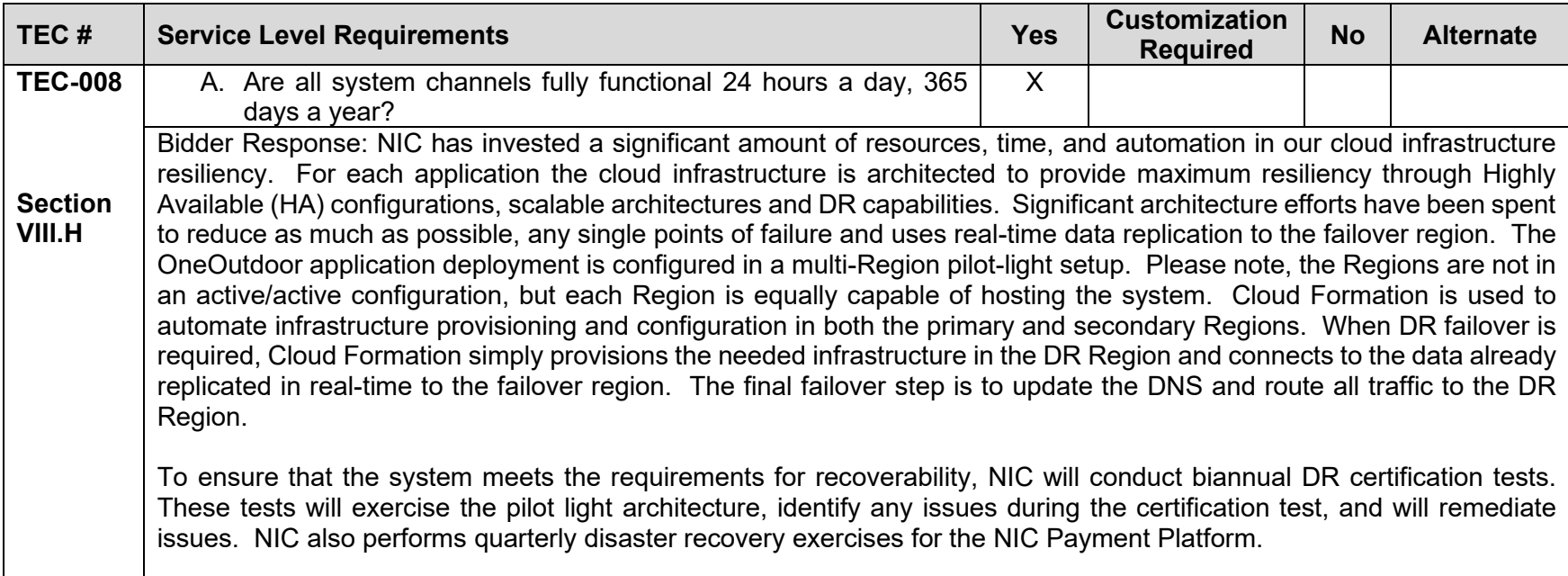

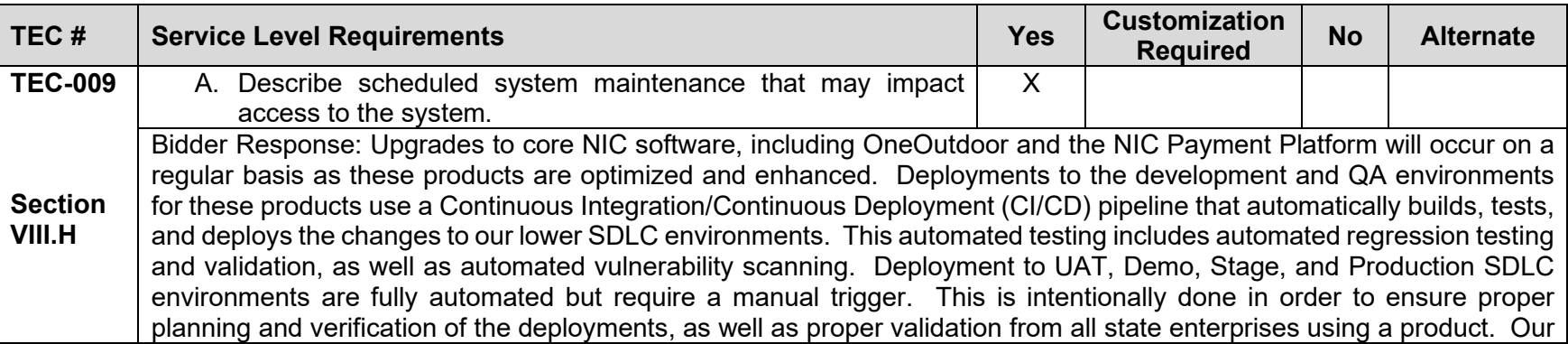

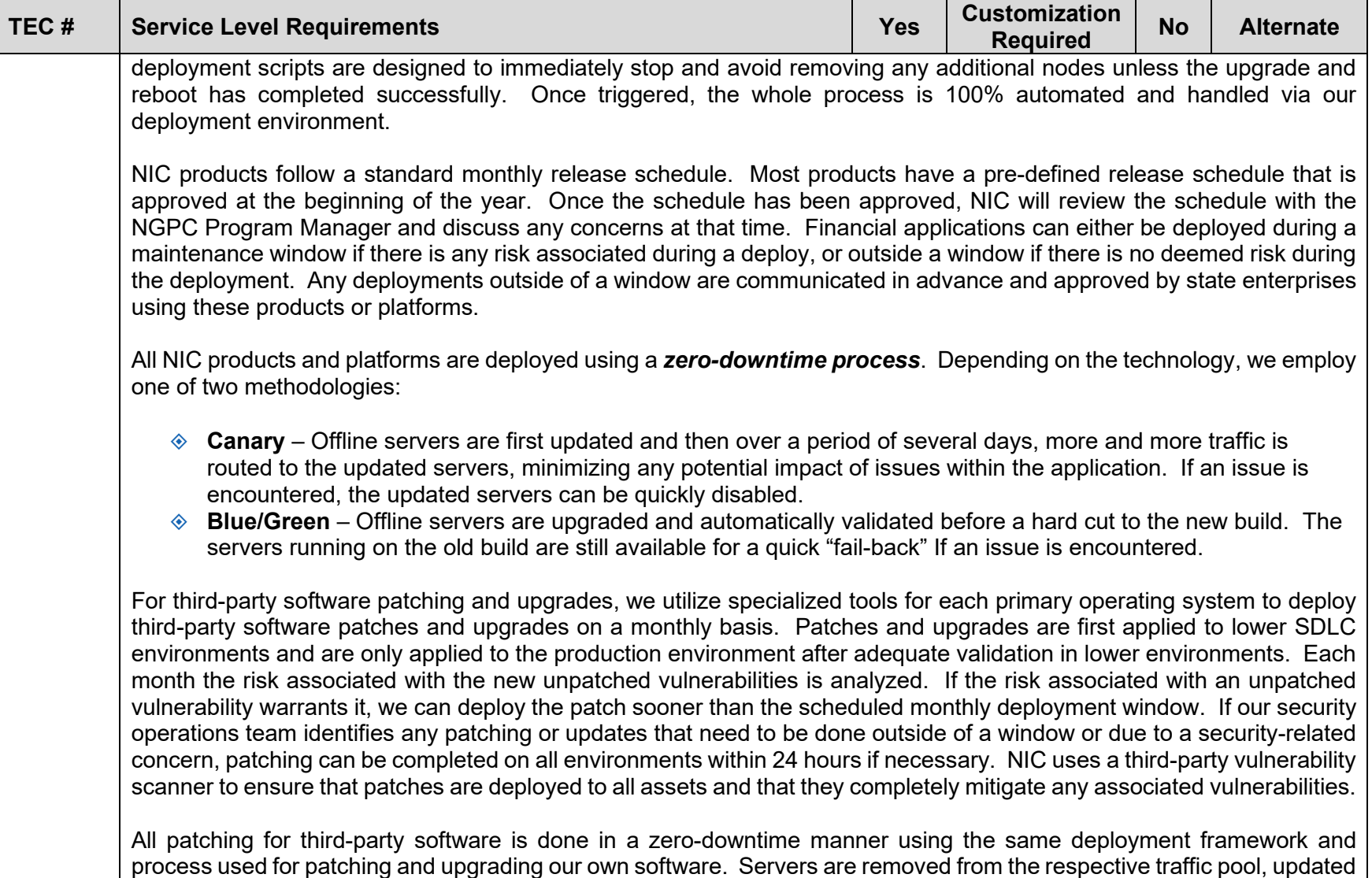

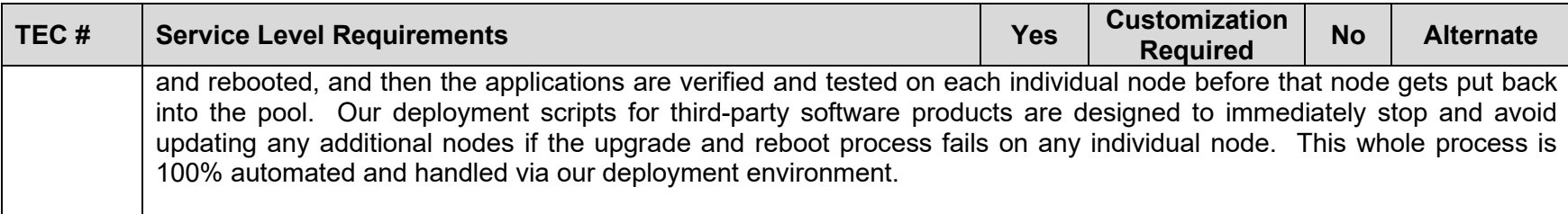

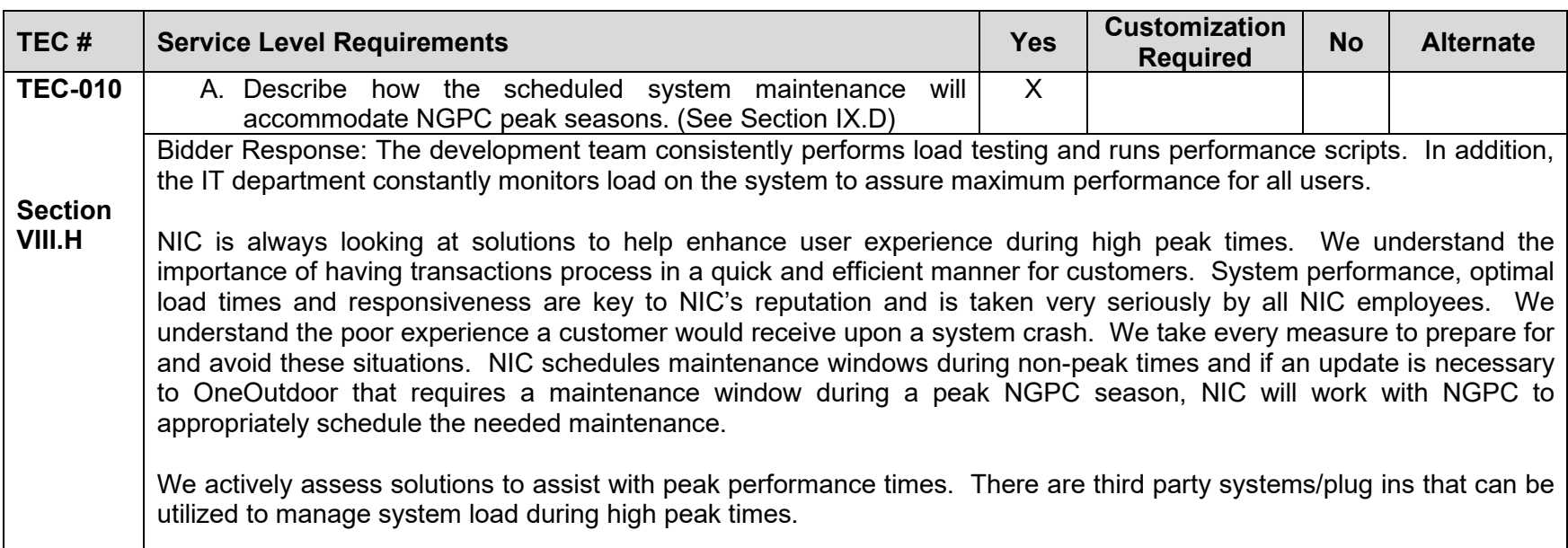

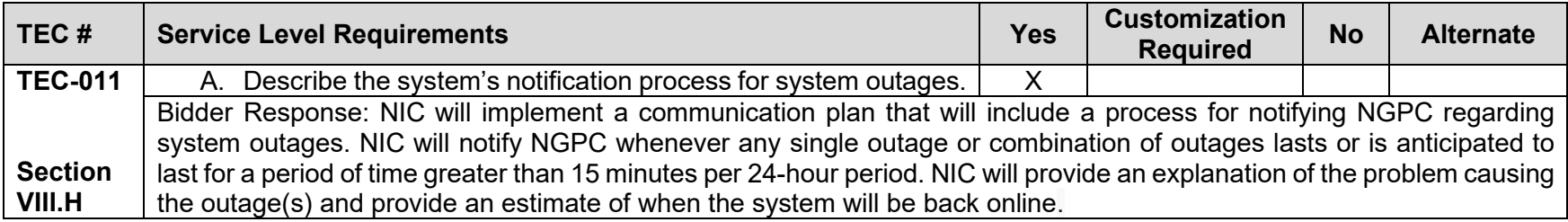

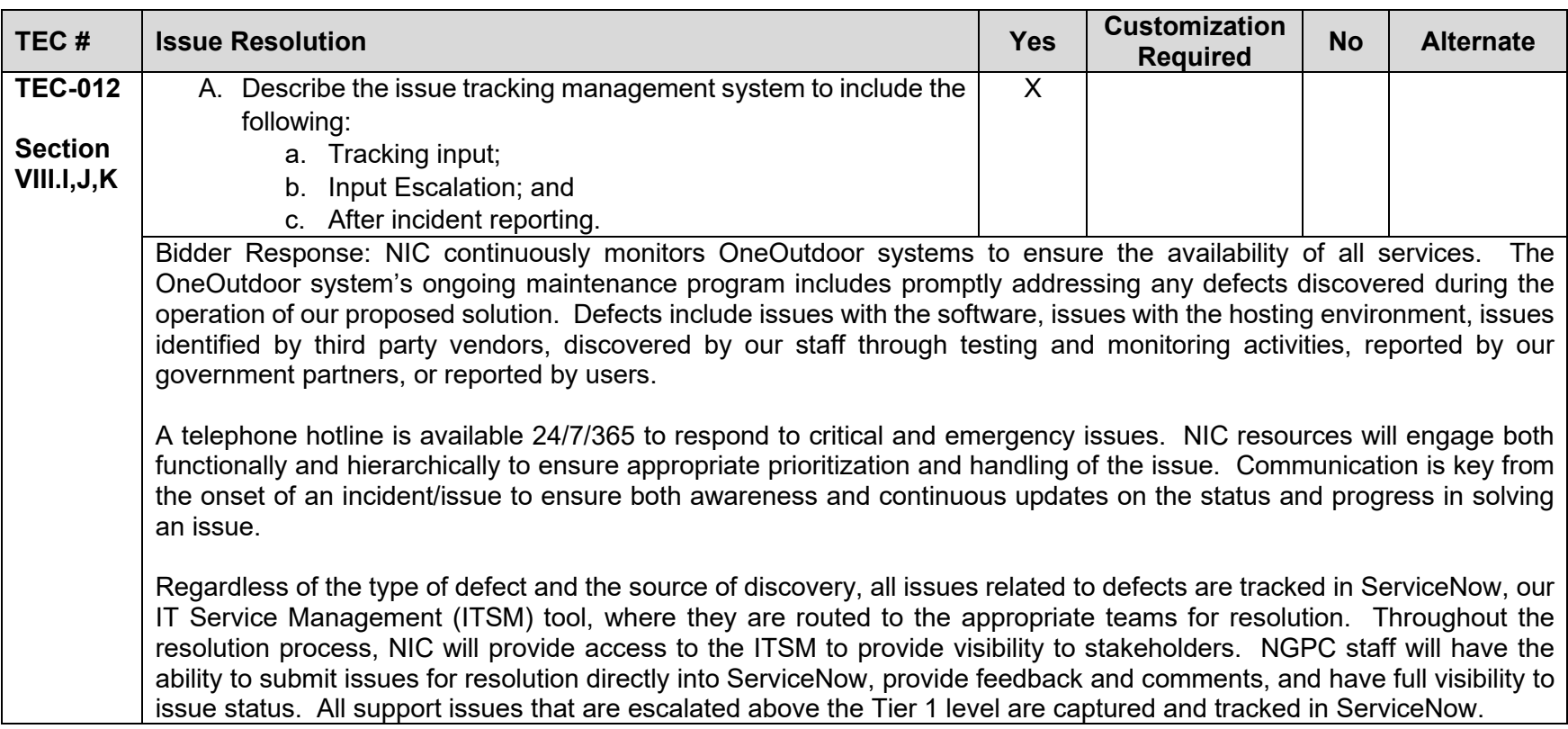

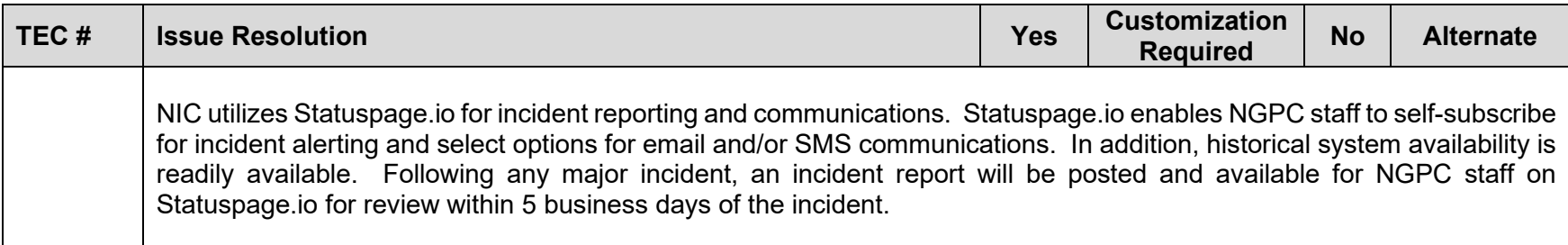

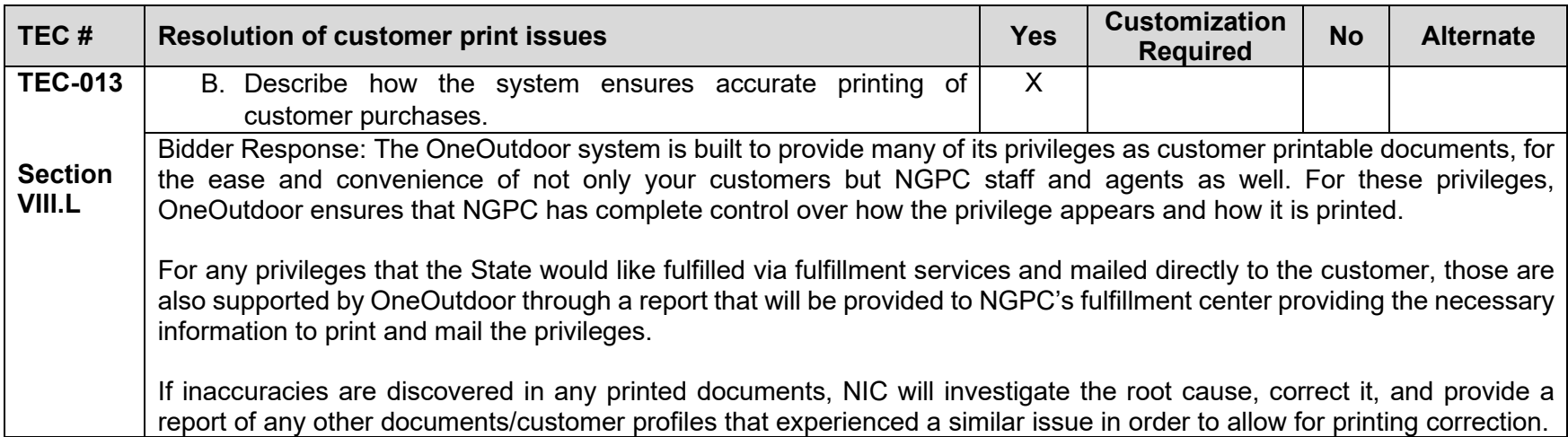

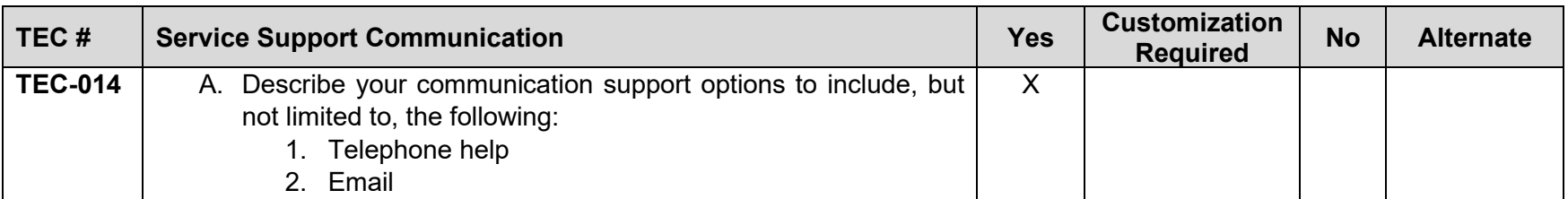

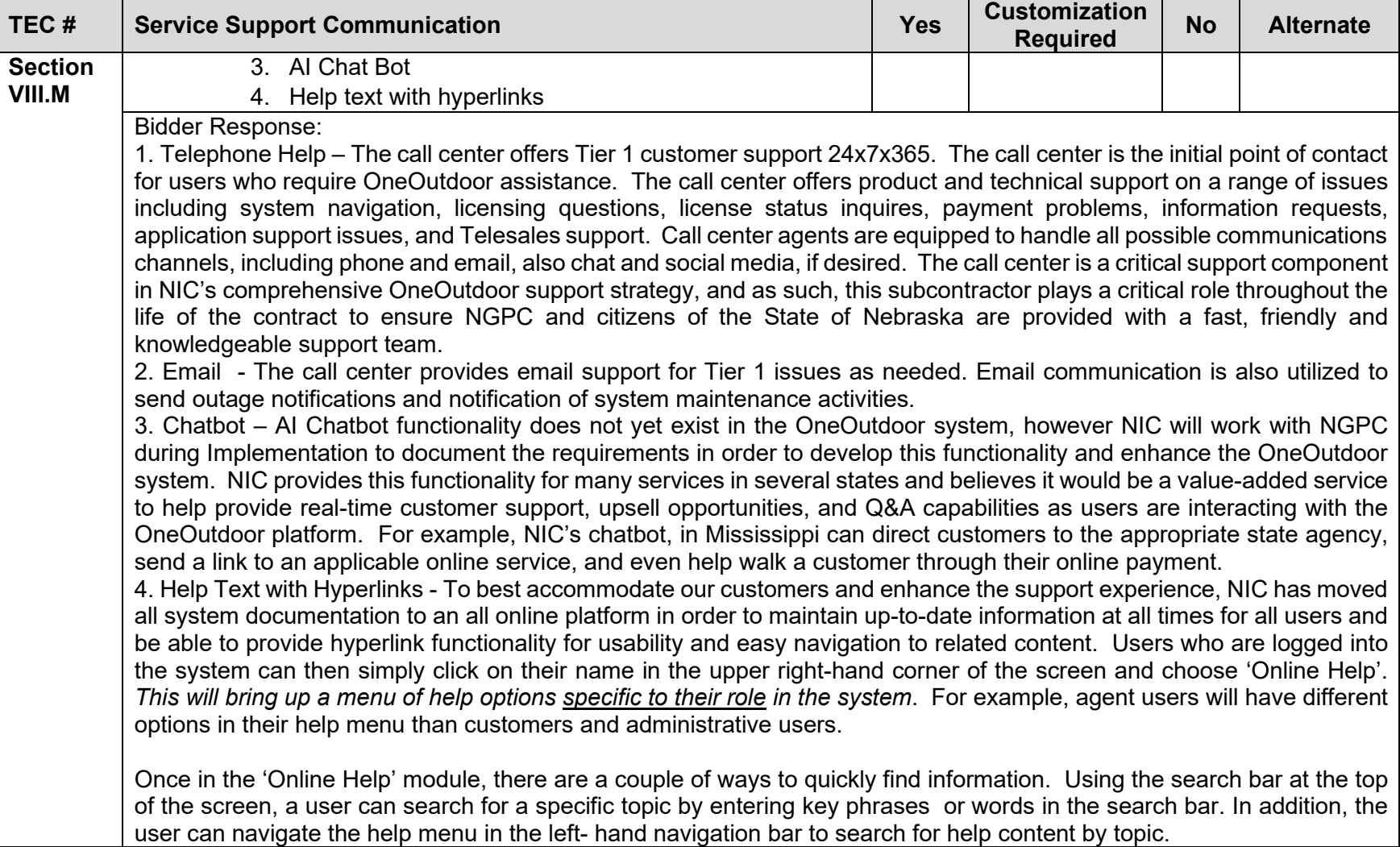

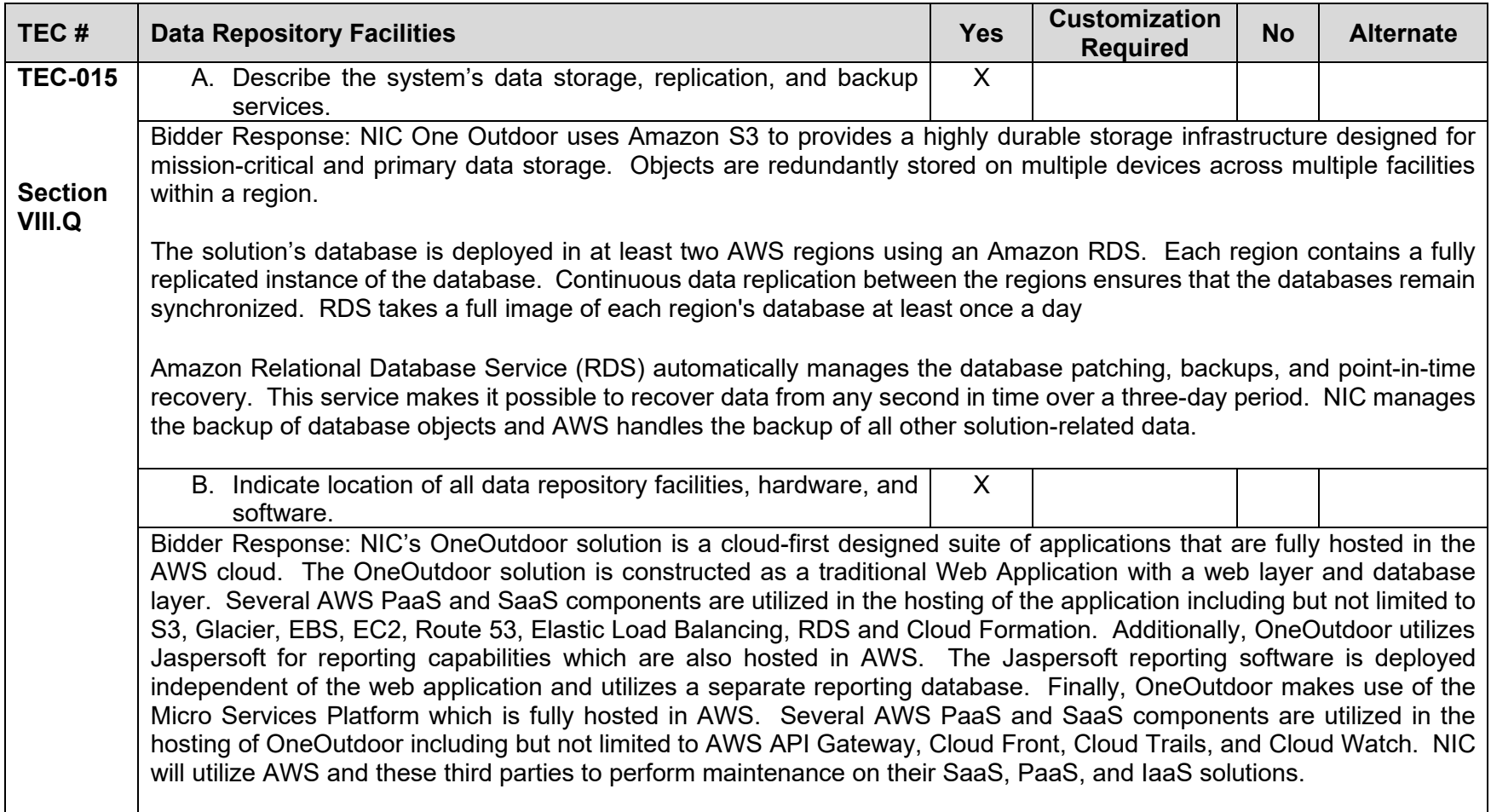

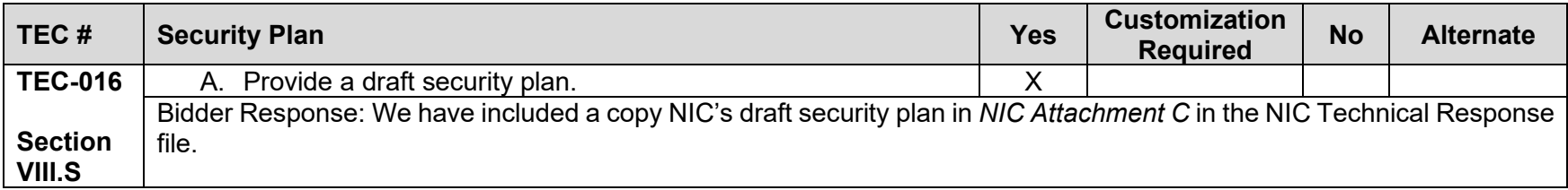

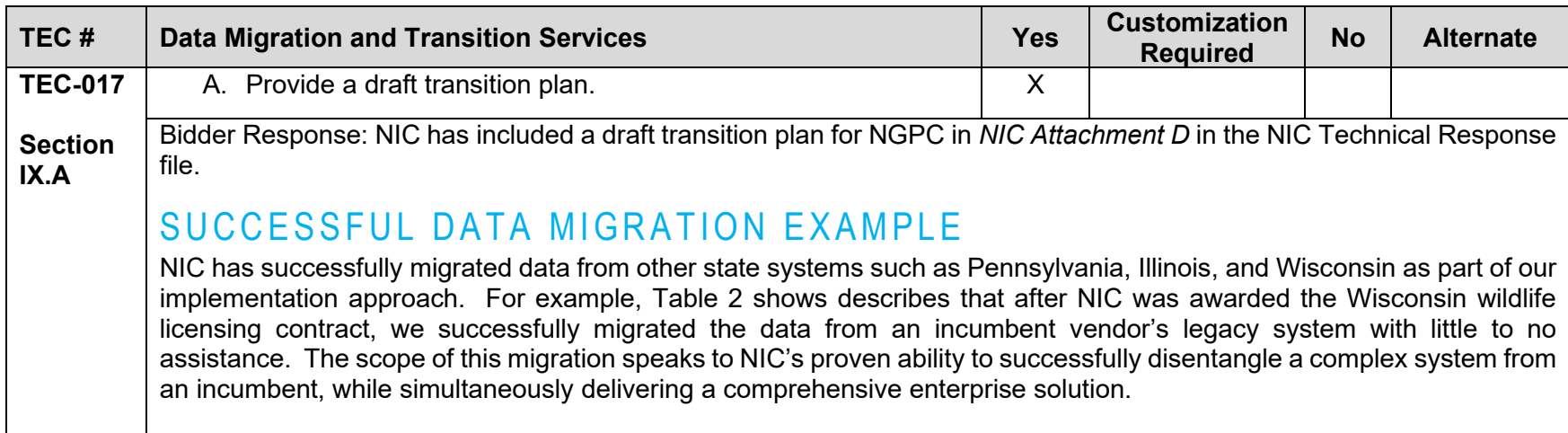

<span id="page-350-0"></span>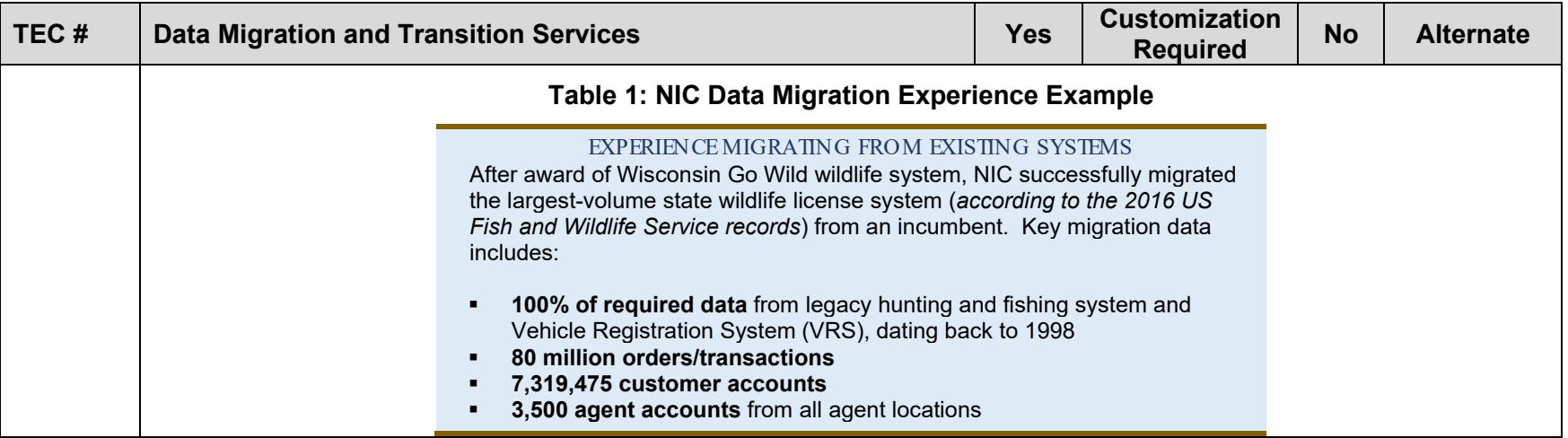

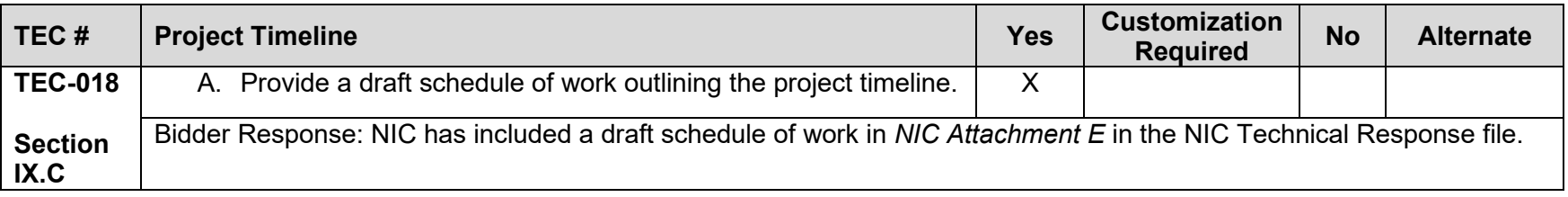

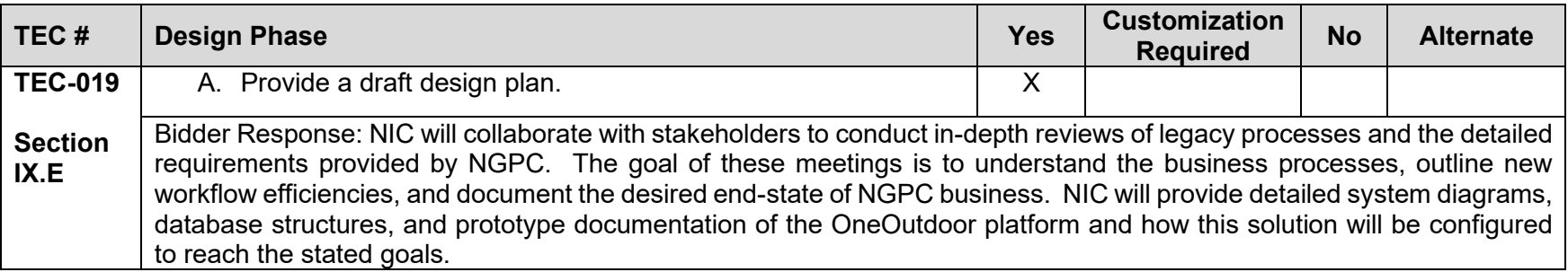

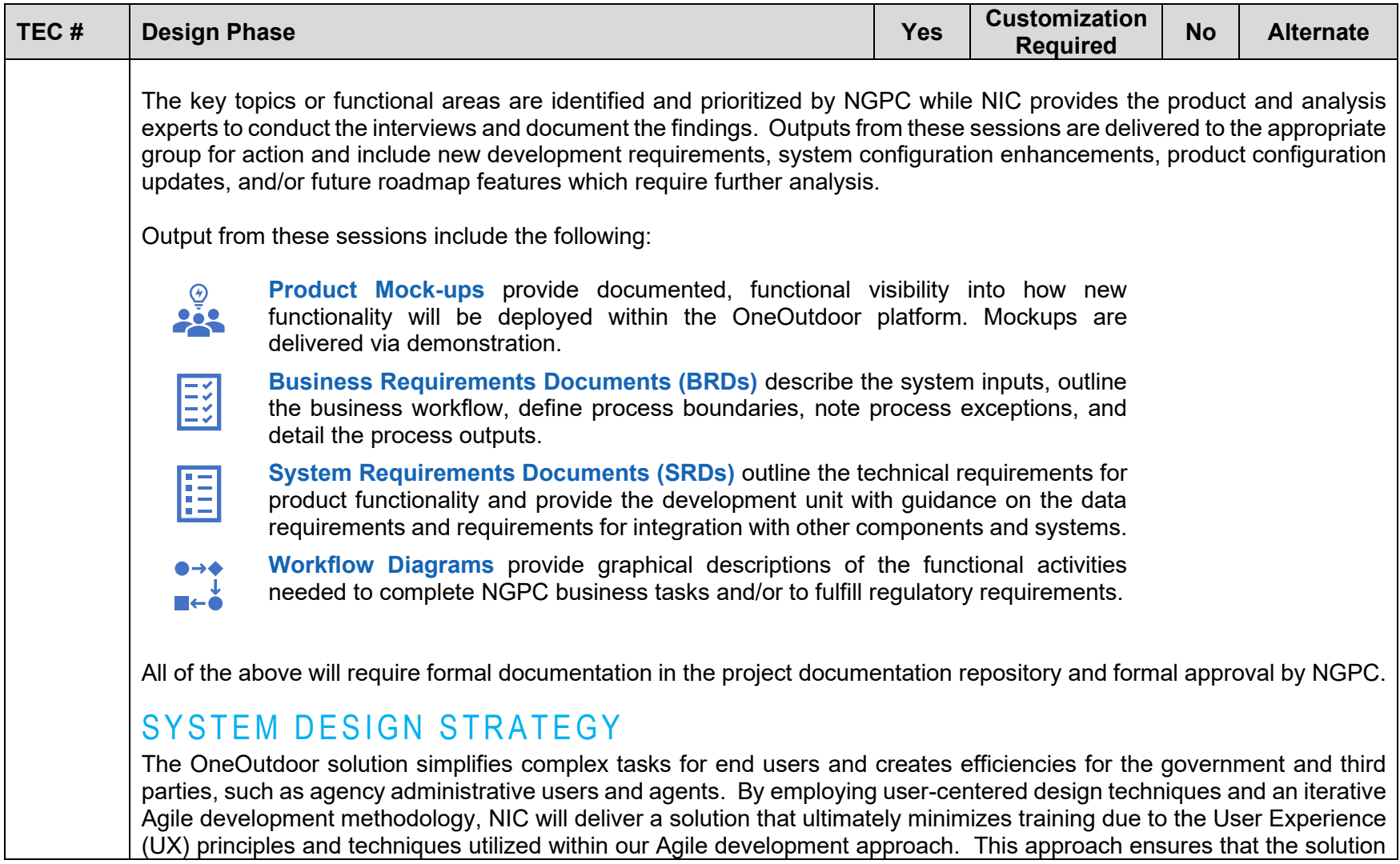

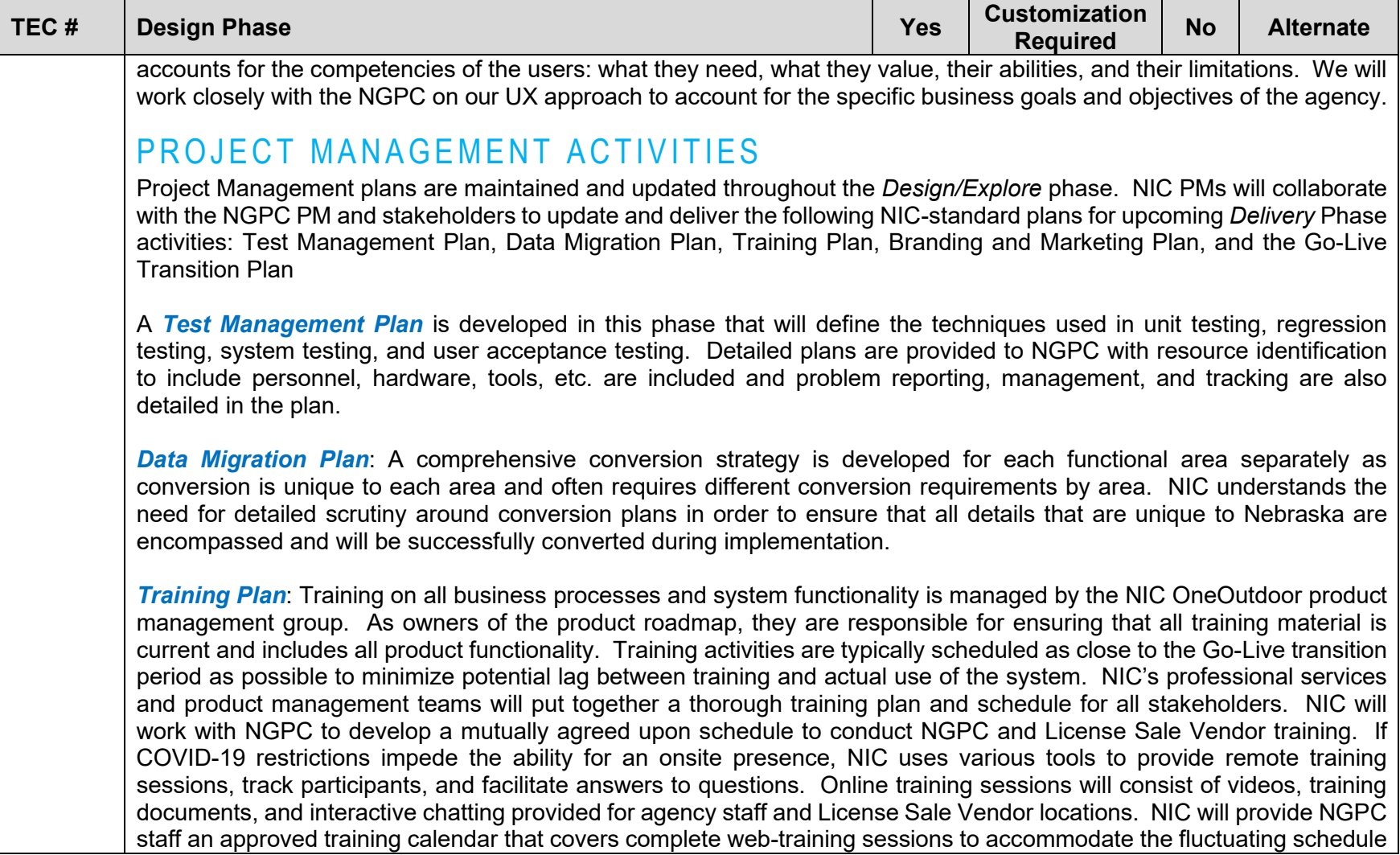

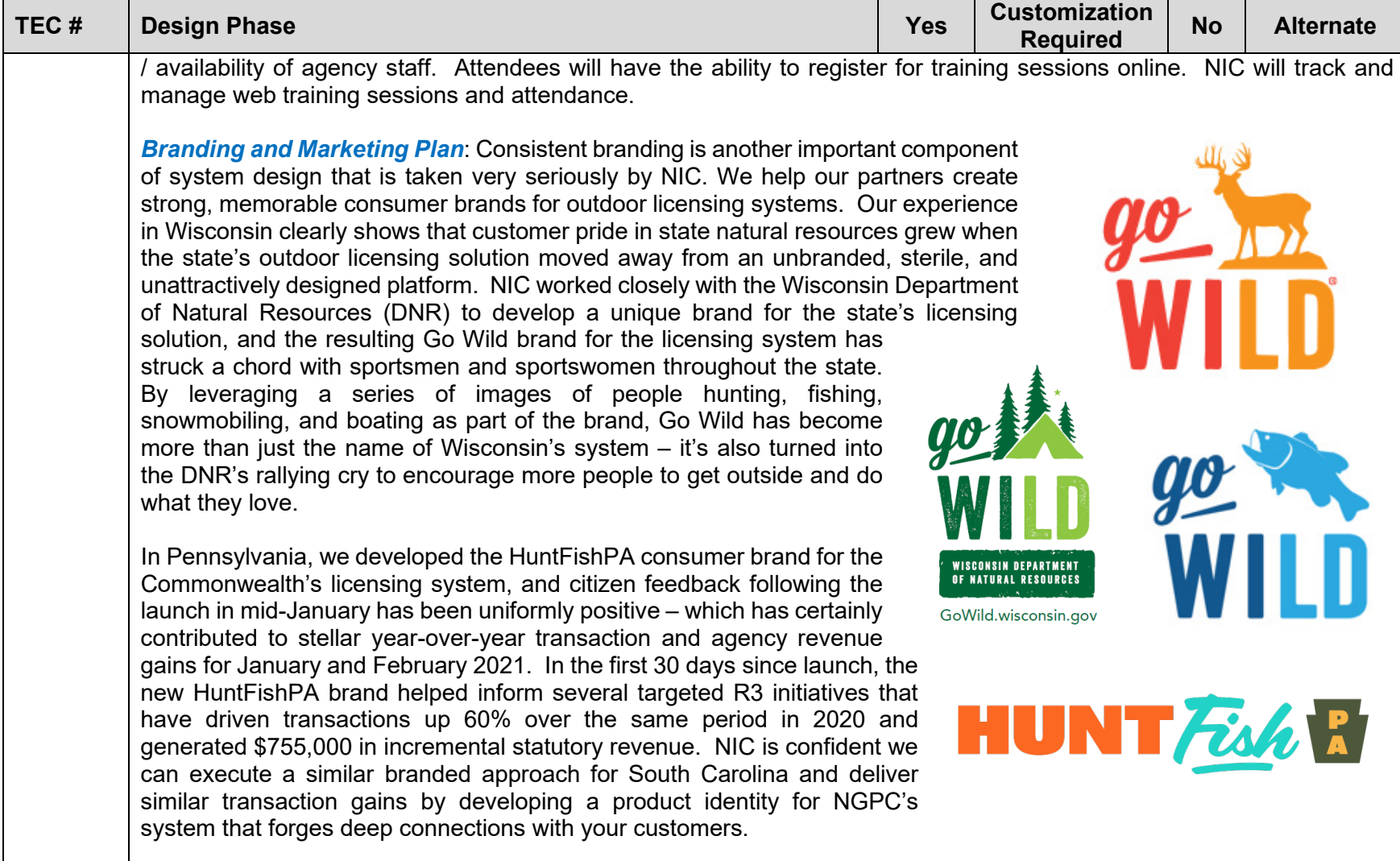

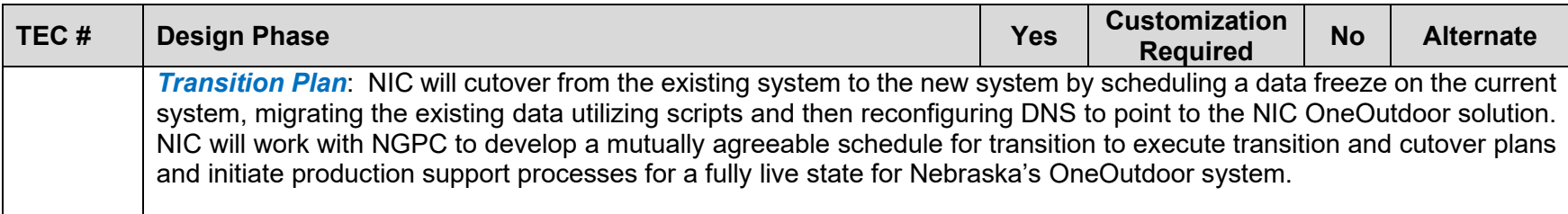

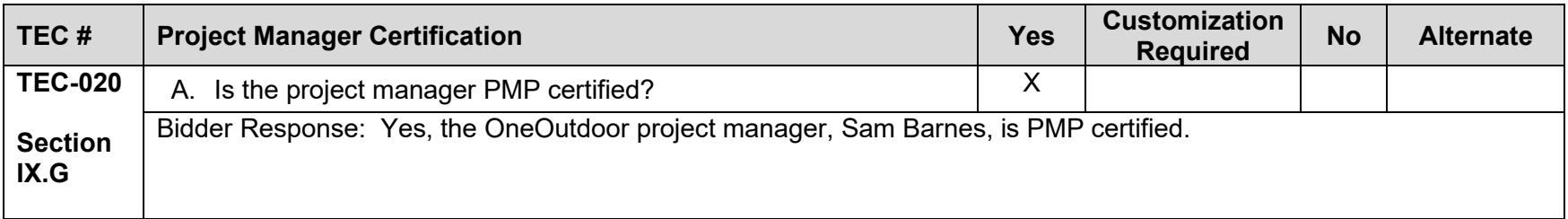

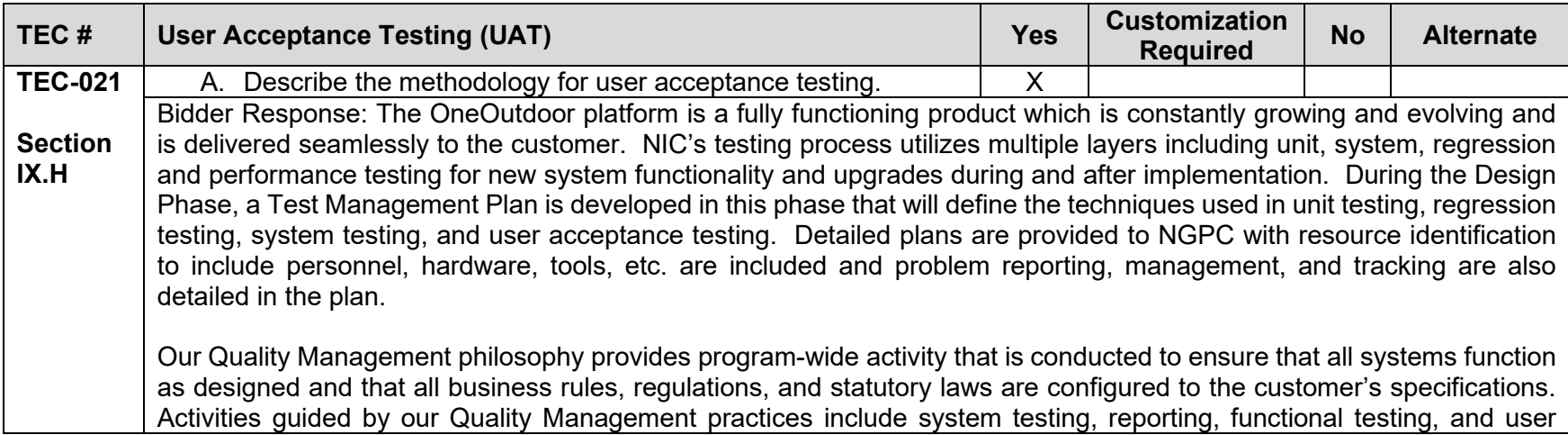

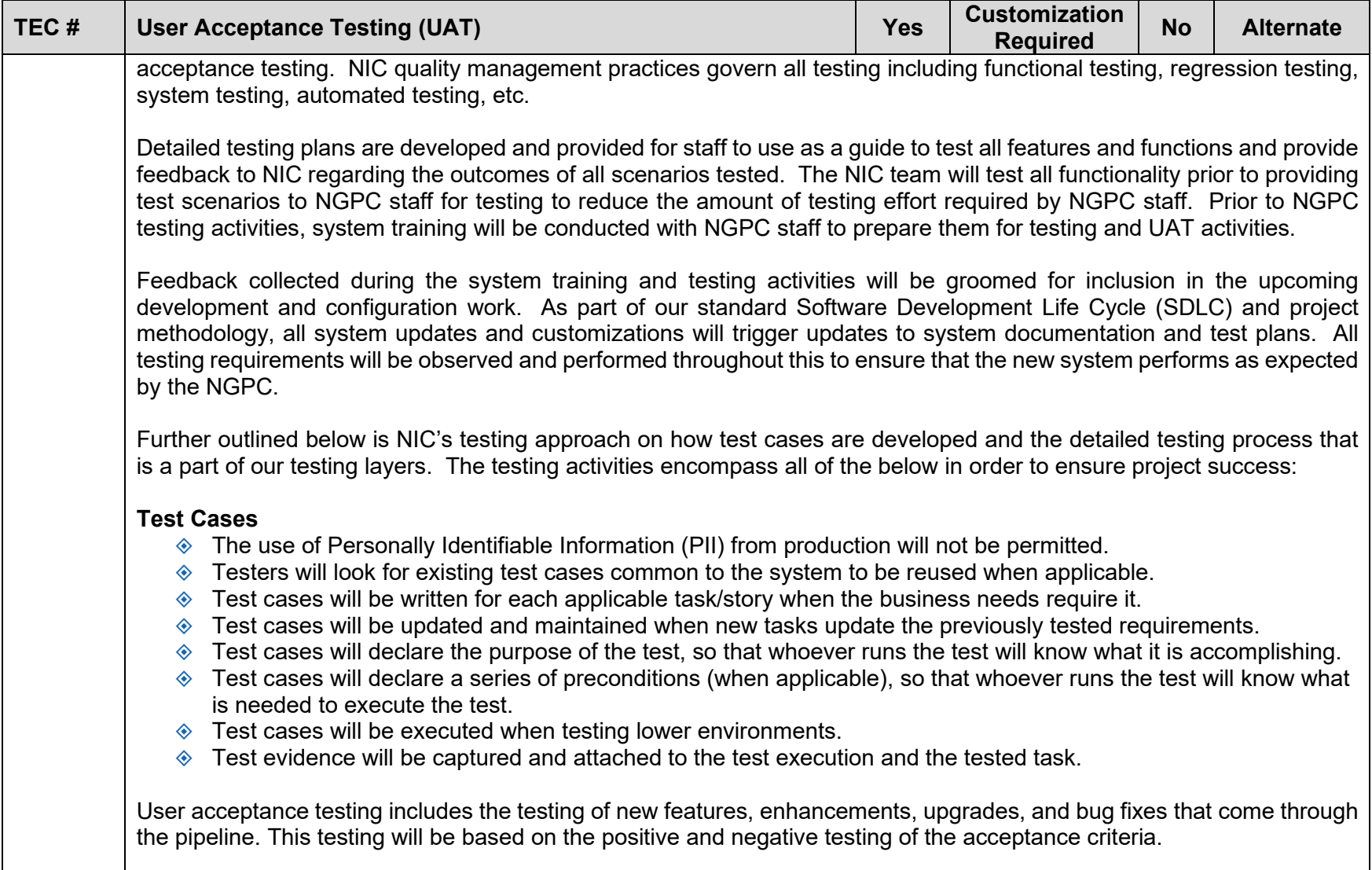

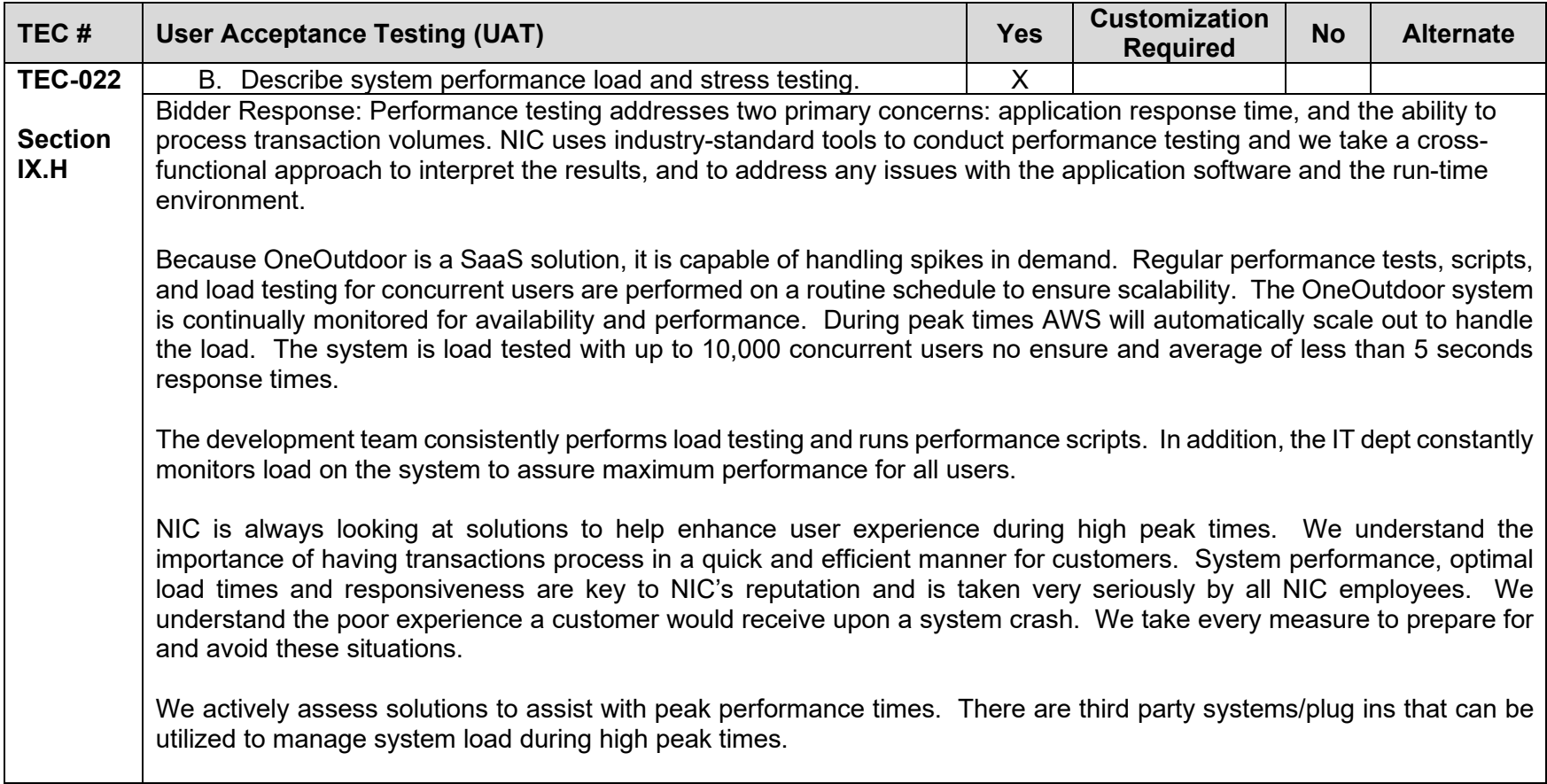

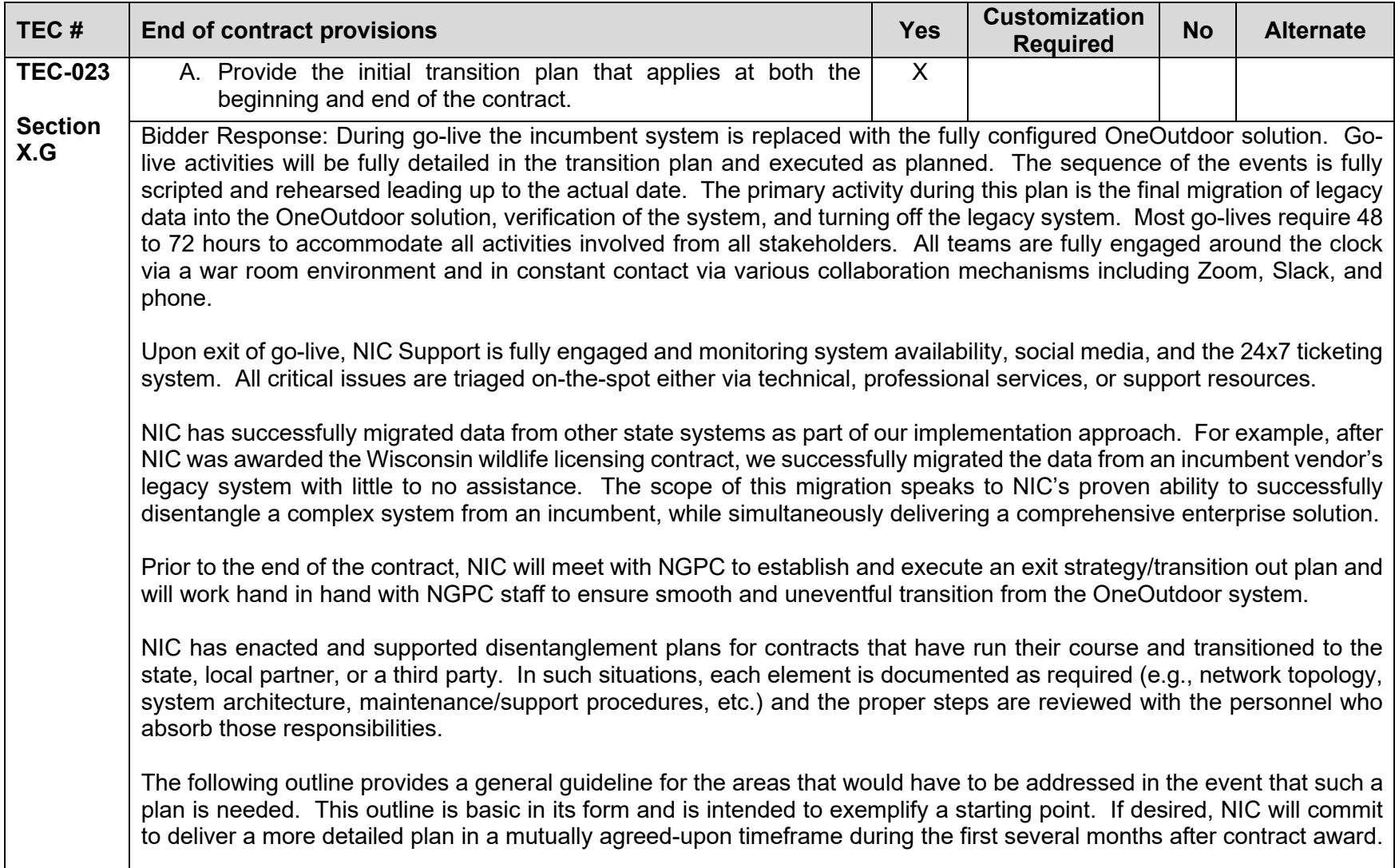

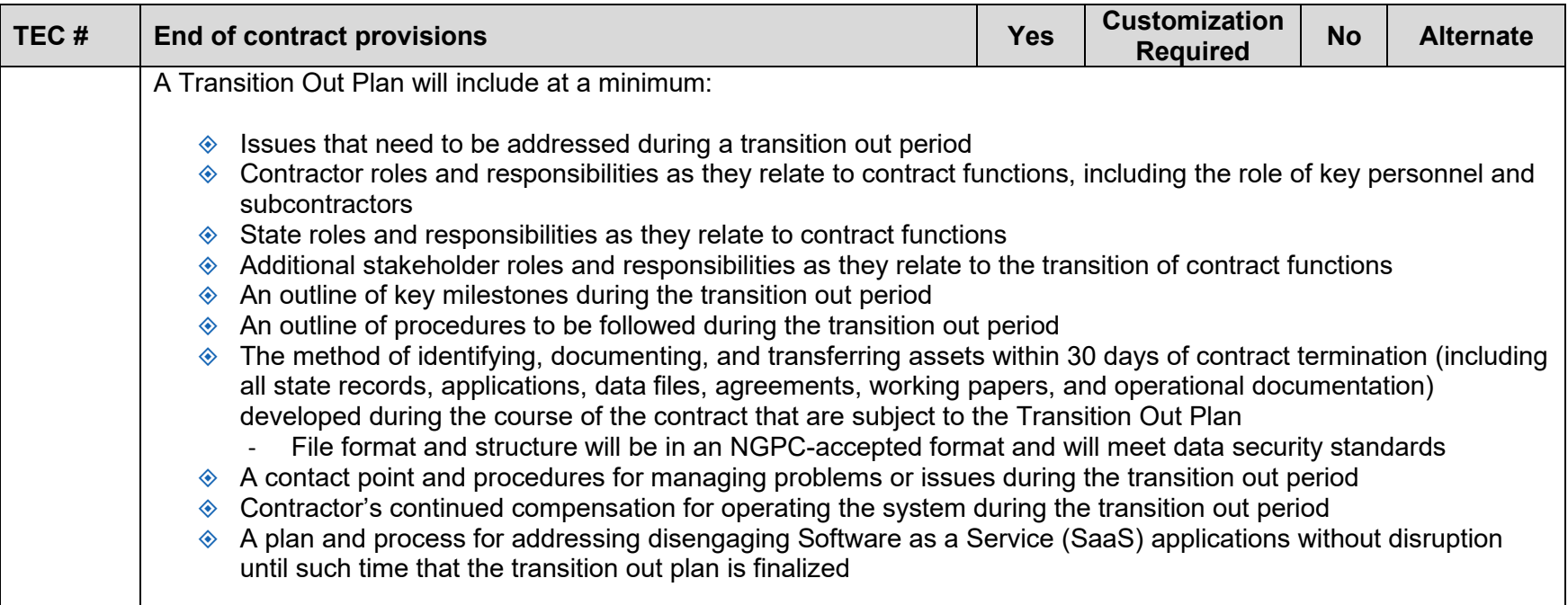

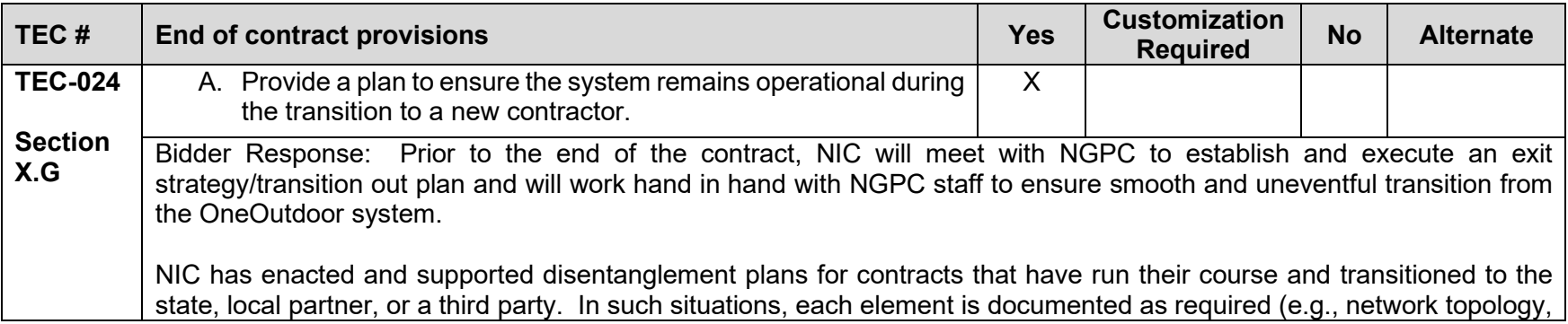

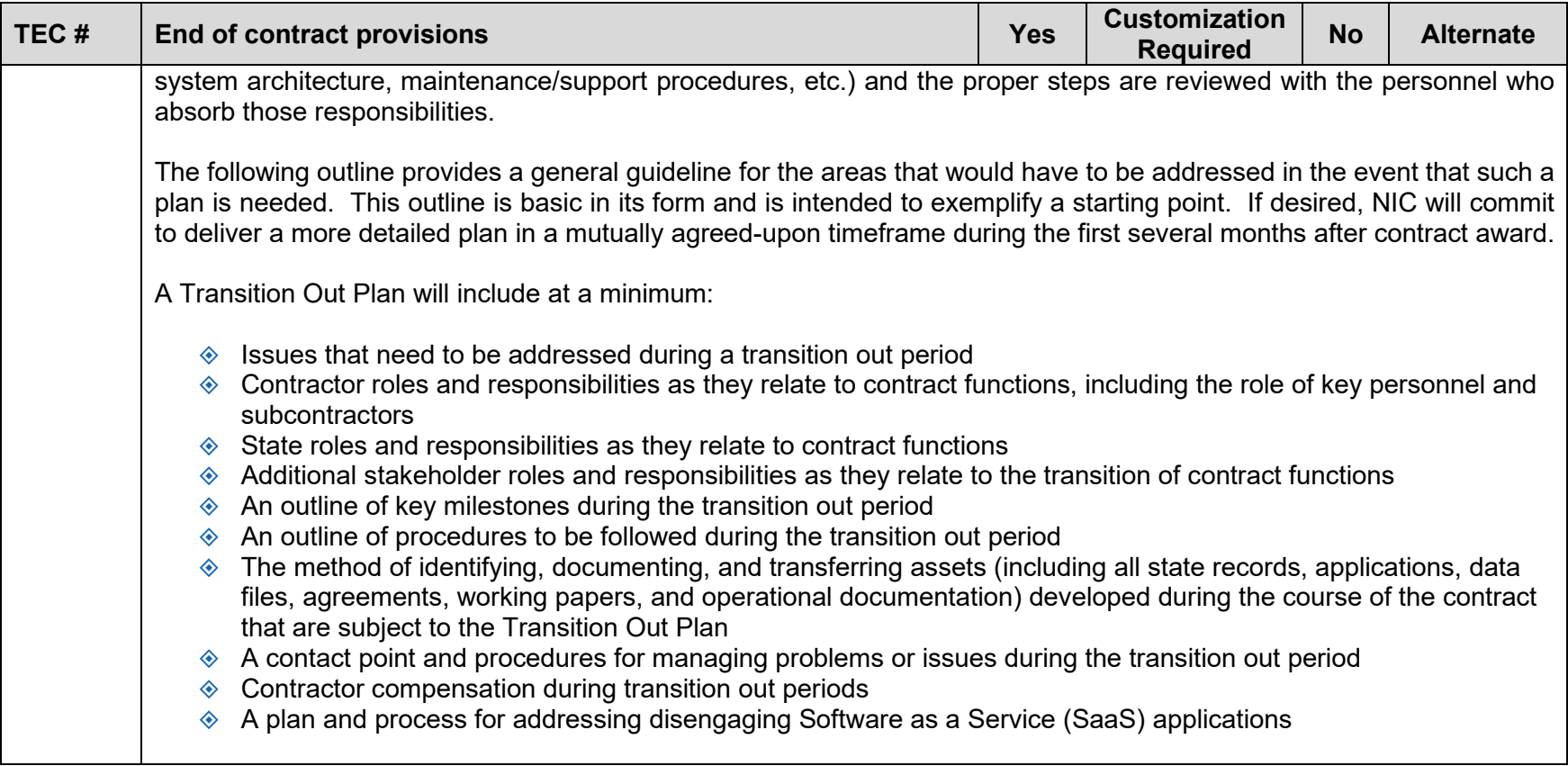
## **Completed Attachment C: Financial Requirements**

NIC has provided a response to each requirement in Attachment C beginning on the page immediately following.

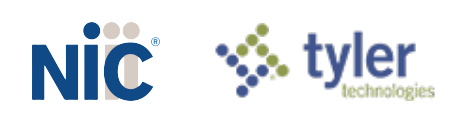

Bidder Name: \_\_NICUSA, Inc.

Each of the items in the Requirements Traceability Matrix (RTM) table below requires a response of one of the following options: "Yes", "Customization required ", "No", and "Alternate". Bidders must respond to the RTM using the matrix format provided and should not change the order or number of the requirements.

The RTM should indicate how the bidder intends to comply with the requirement. It is not sufficient for the bidder to simply state that it intends to meet the requirements of the RFP. The Commission will consider any such response to the requirements in this RFP to be non-responsive. **The narrative should provide the Commission with sufficient information to differentiate the bidder's functional, technical, and financial solutions from other bidders' solutions. Explain each response and describe how the proposed solution meets each requirement, providing at least the current features and processes.** 

Only one box may be checked per requirement. If Oral Interviews/Presentations and/or Demonstrations are requested, bidder may be asked to demonstrate each item marked as "Yes", "Customization Required ", or "Alternate".

The Bidder Response box should be completed if the response to the requirement is "Yes", "Customization required", or "Alternate". Bidders may also use it with "No" responses if desired. **Bidders must provide a response directly in the matrix, using as much space as needed.** Below is a brief definition of each response option. Bidders should carefully read the response definitions as these responses, as well as the entire response to this RFP, will become part of any resulting contract with the awarded contractor.

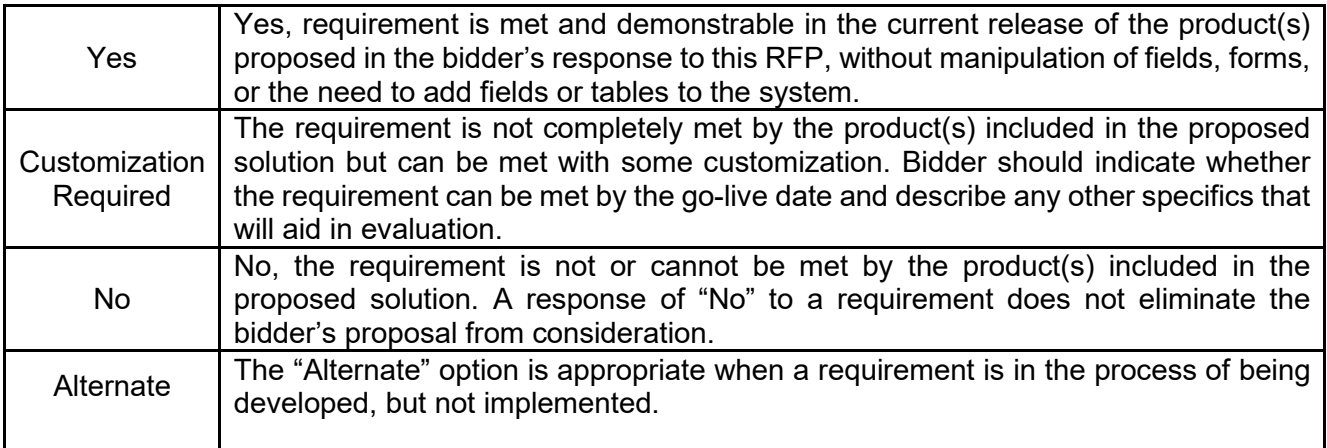

#### **General Statement of Requirements**

The State of Nebraska (State), Nebraska Game and Parks Commission (NGPC), is seeking a qualified Contractor to provide a statewide, Web-Based Permit/Licensing system that provides for automated permitting/licensing issuance, event registration, Customer Relationship Management (CRM), wildlife harvest reporting, Point of Sale (POS), and revenue management system that must support all existing business rules that are outlined in section VII, VII, and Appendix A. The system must complete transactions in real-time and provide cutting edge technology for both NGPC staff and customers. The system must provide flexibility for product/commodity expansion and specific business rule application by product/customer/location or other variables.

Bidder must describe, and provide screen shots when applicable, to show the structure, functions, and processes of the proposed Web-Based Permit/Licensing system.

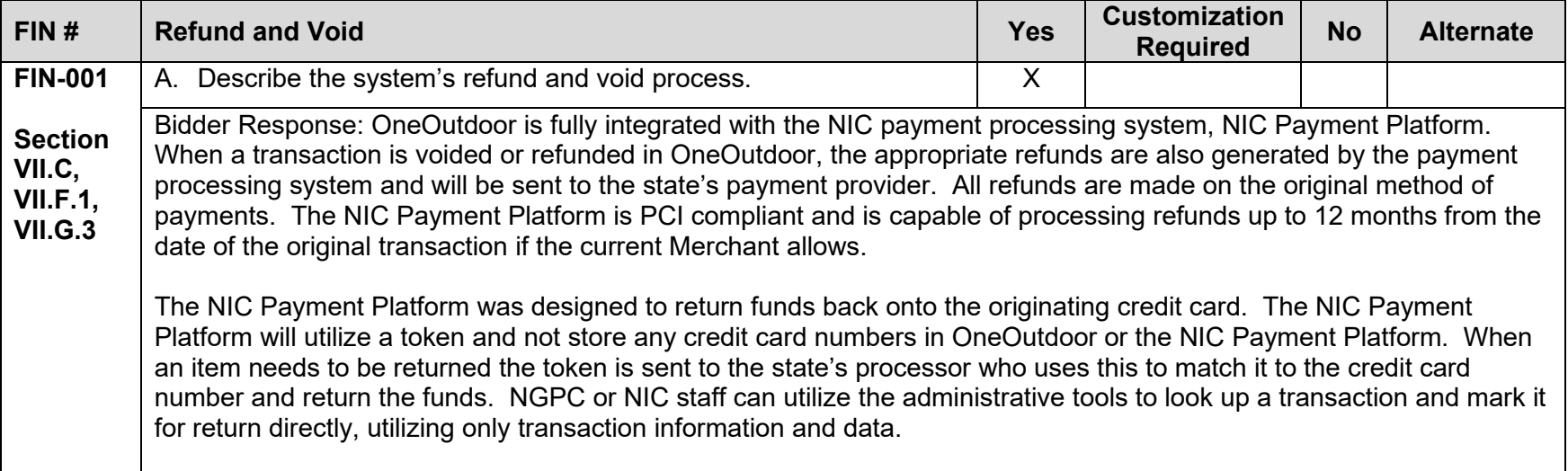

<span id="page-363-0"></span>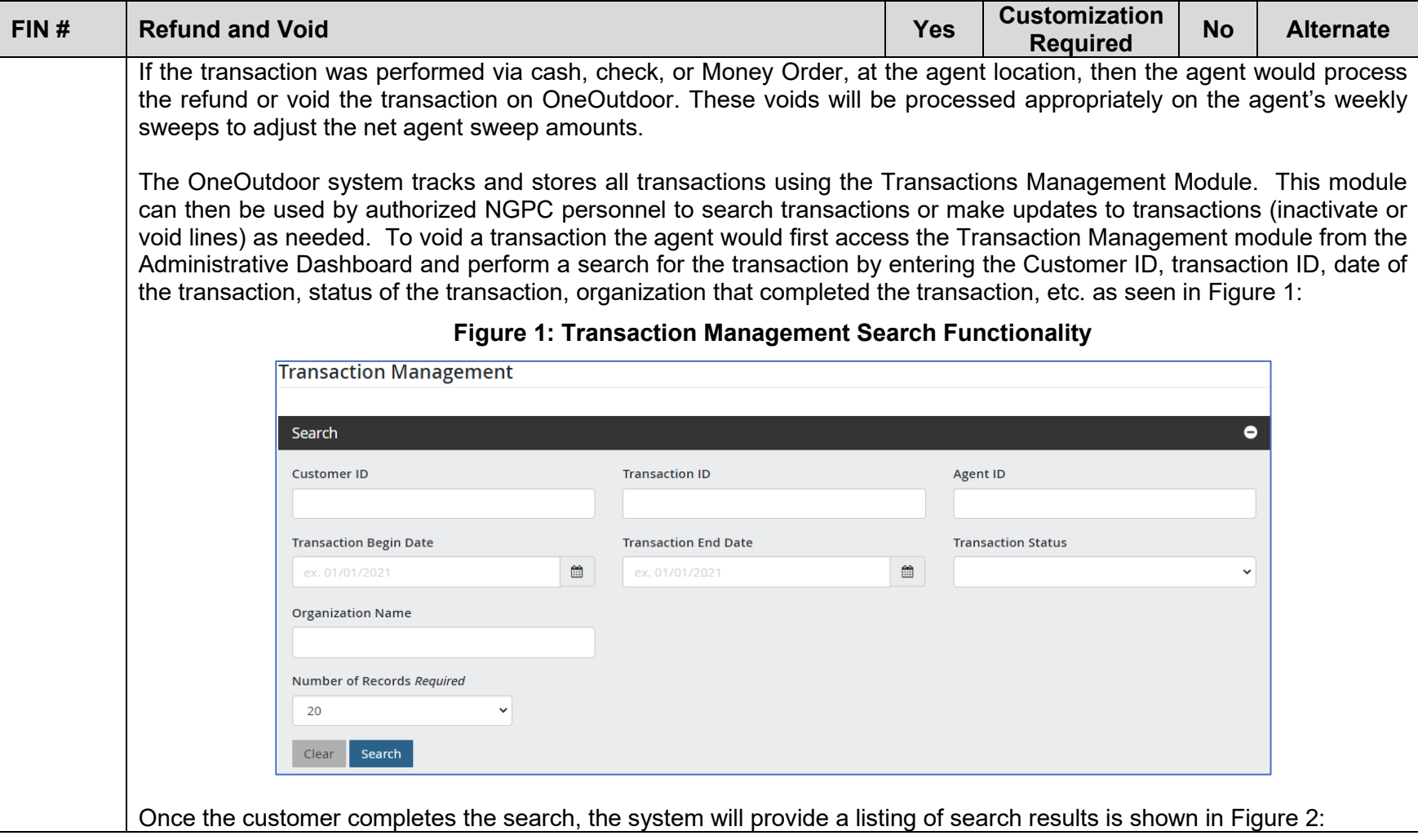

<span id="page-364-0"></span>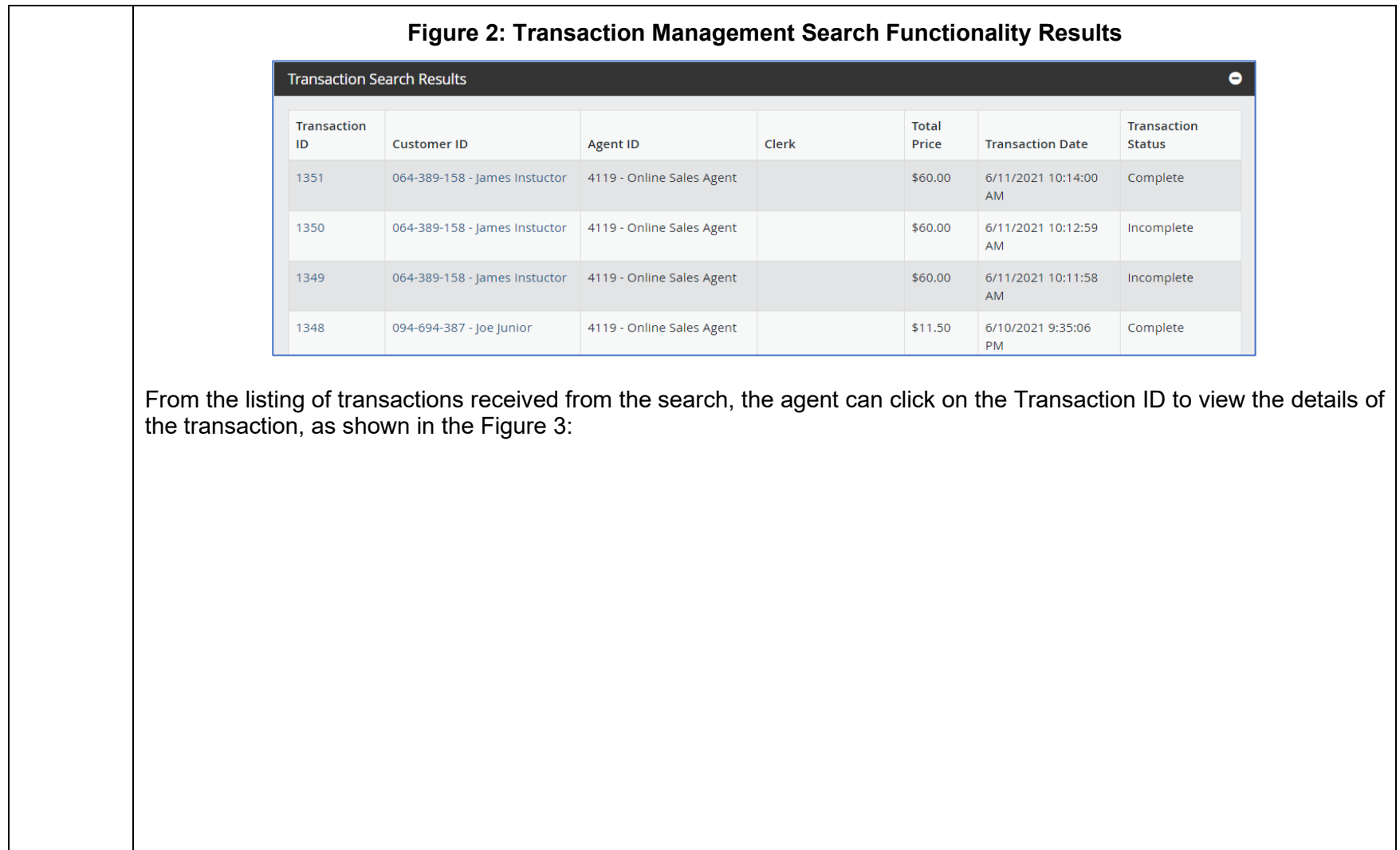

<span id="page-365-0"></span>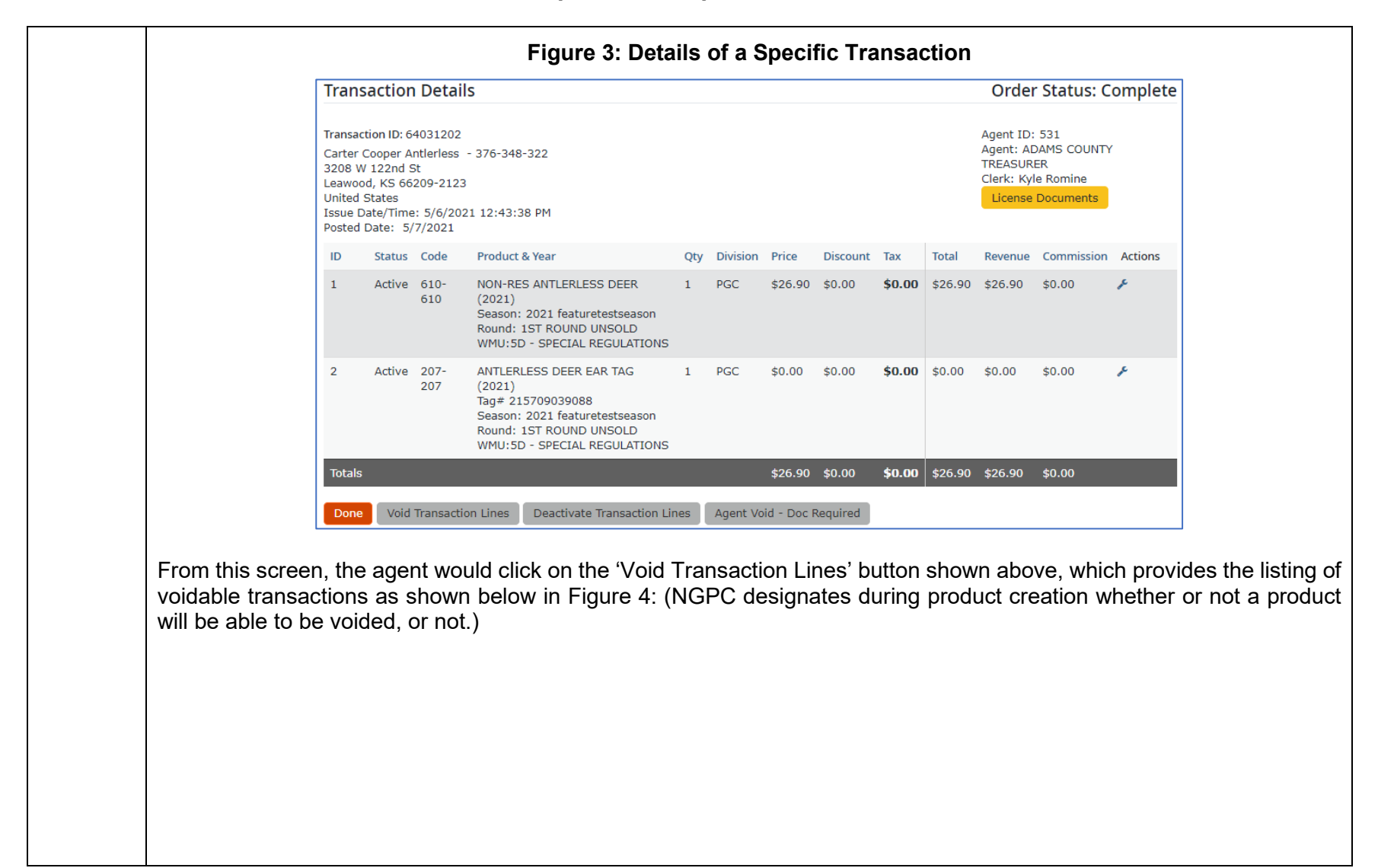

<span id="page-366-0"></span>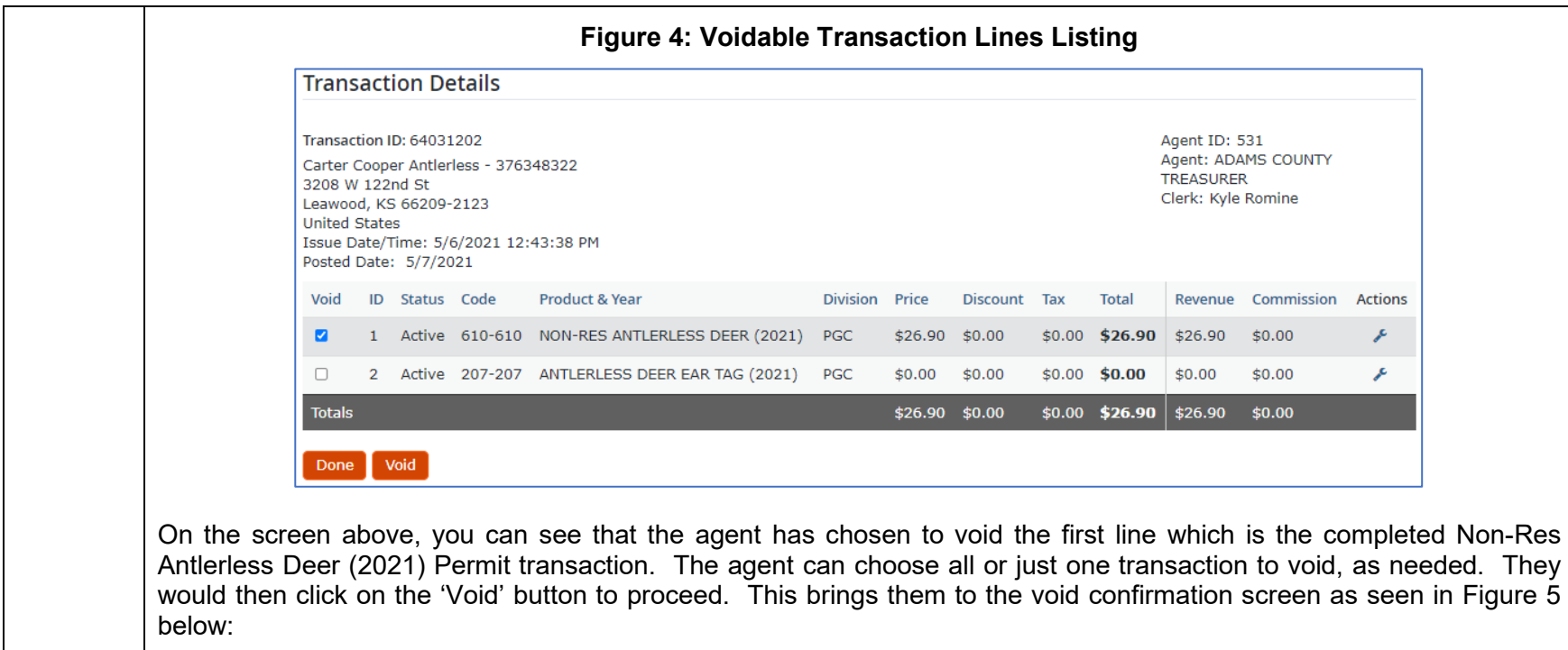

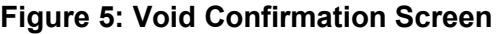

<span id="page-366-1"></span>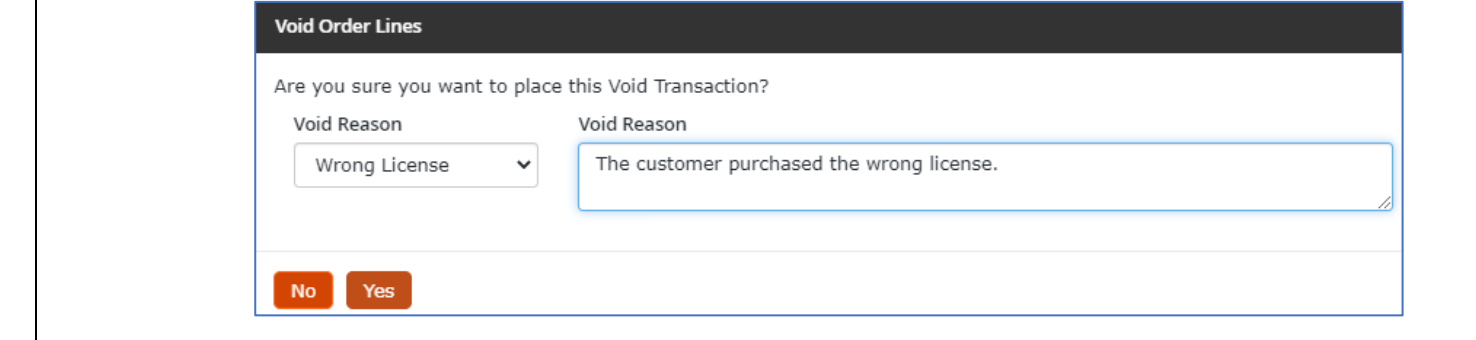

<span id="page-367-0"></span>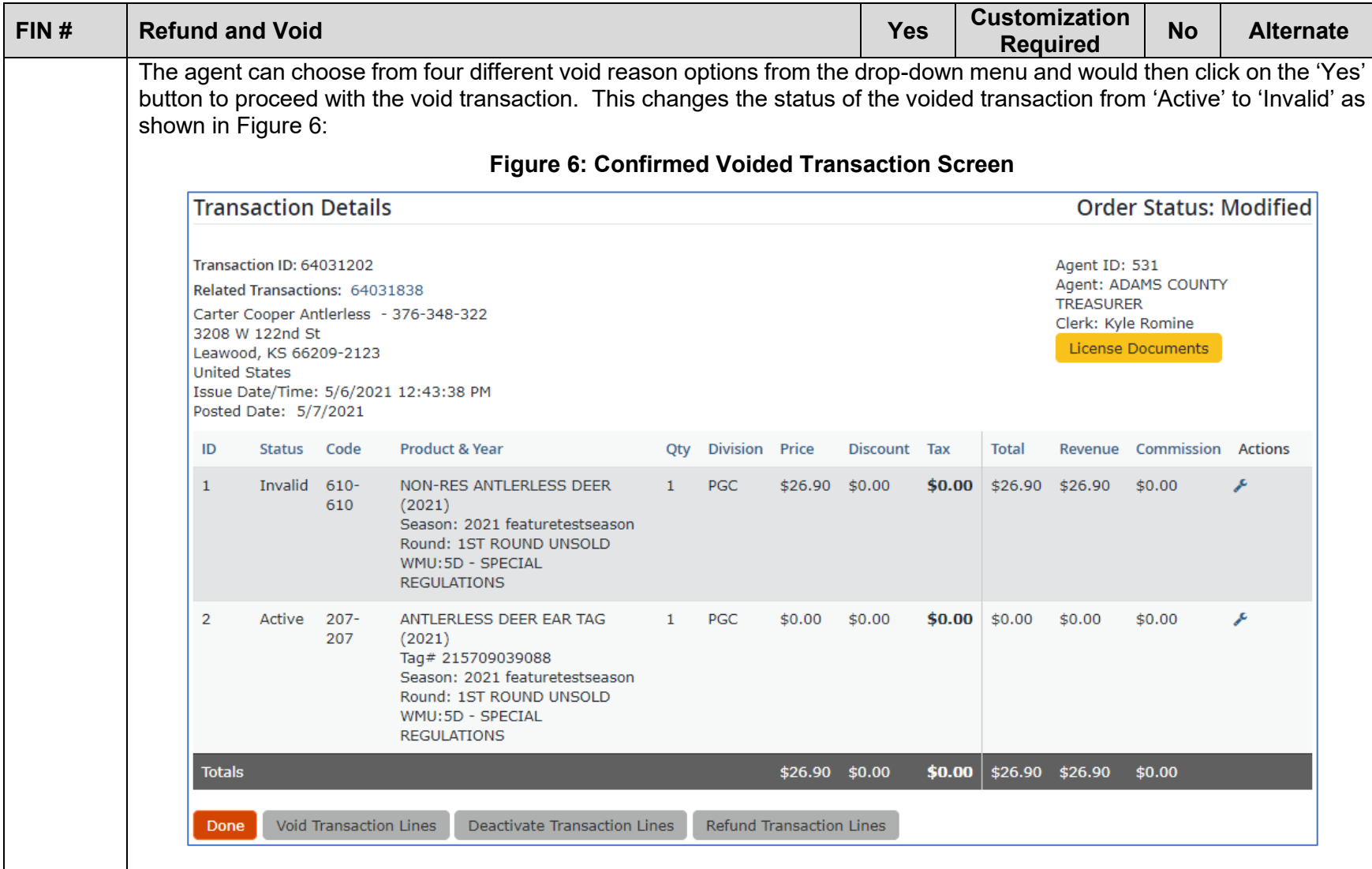

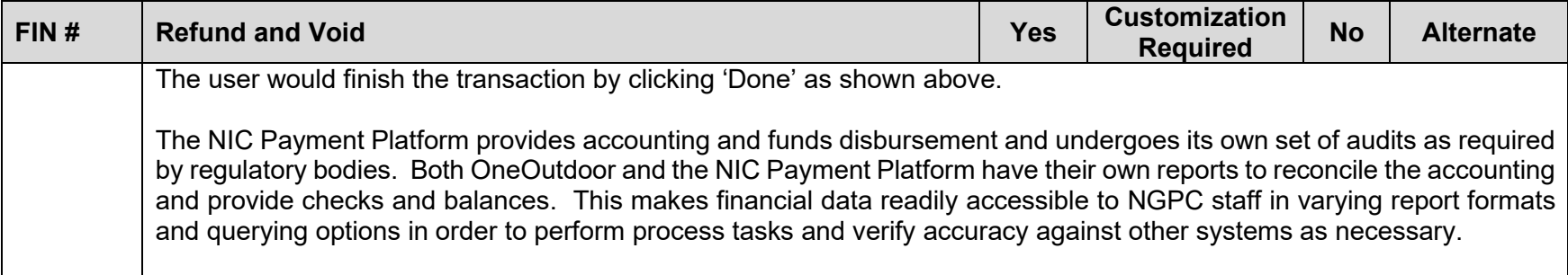

## **Attachment C Requirements Traceability Matrix (RTM)**

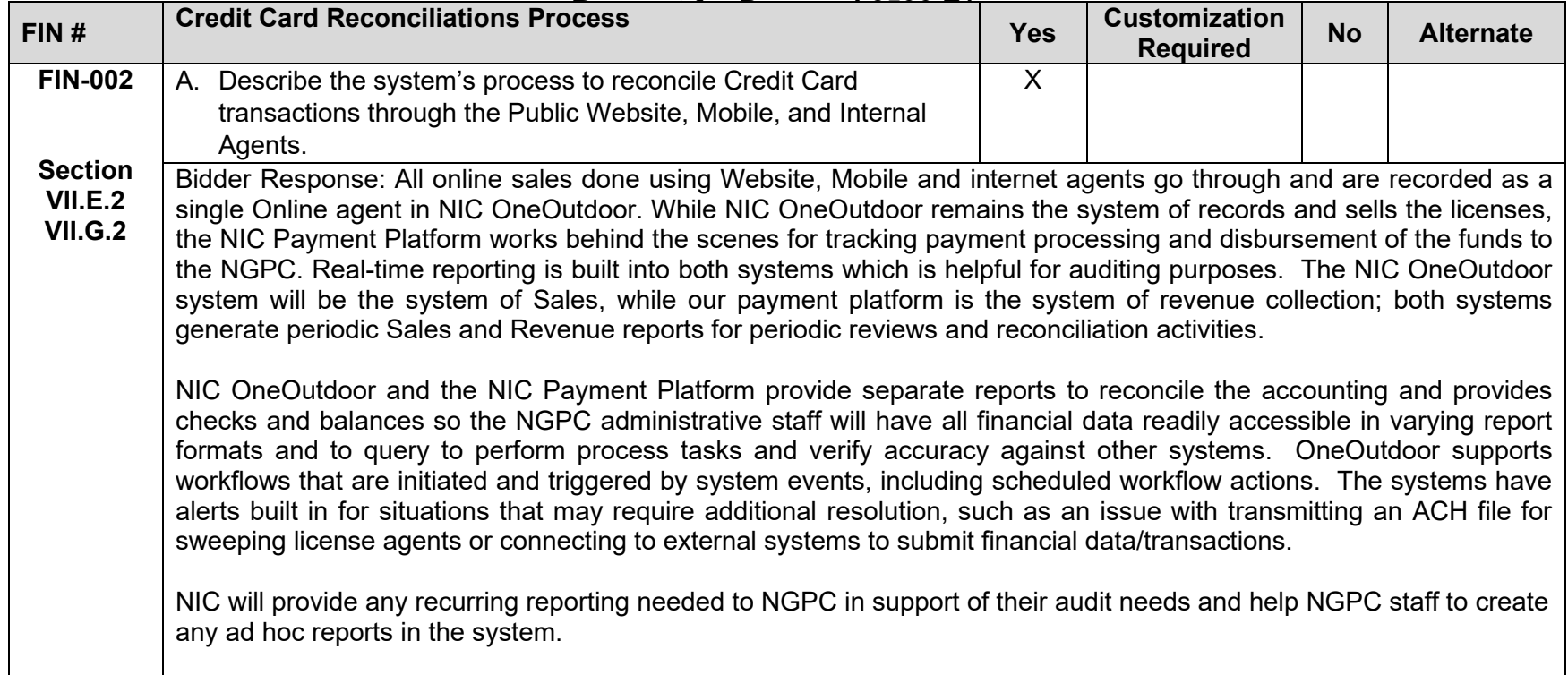

## **Attachment C Requirements Traceability Matrix (RTM)**

<span id="page-370-0"></span>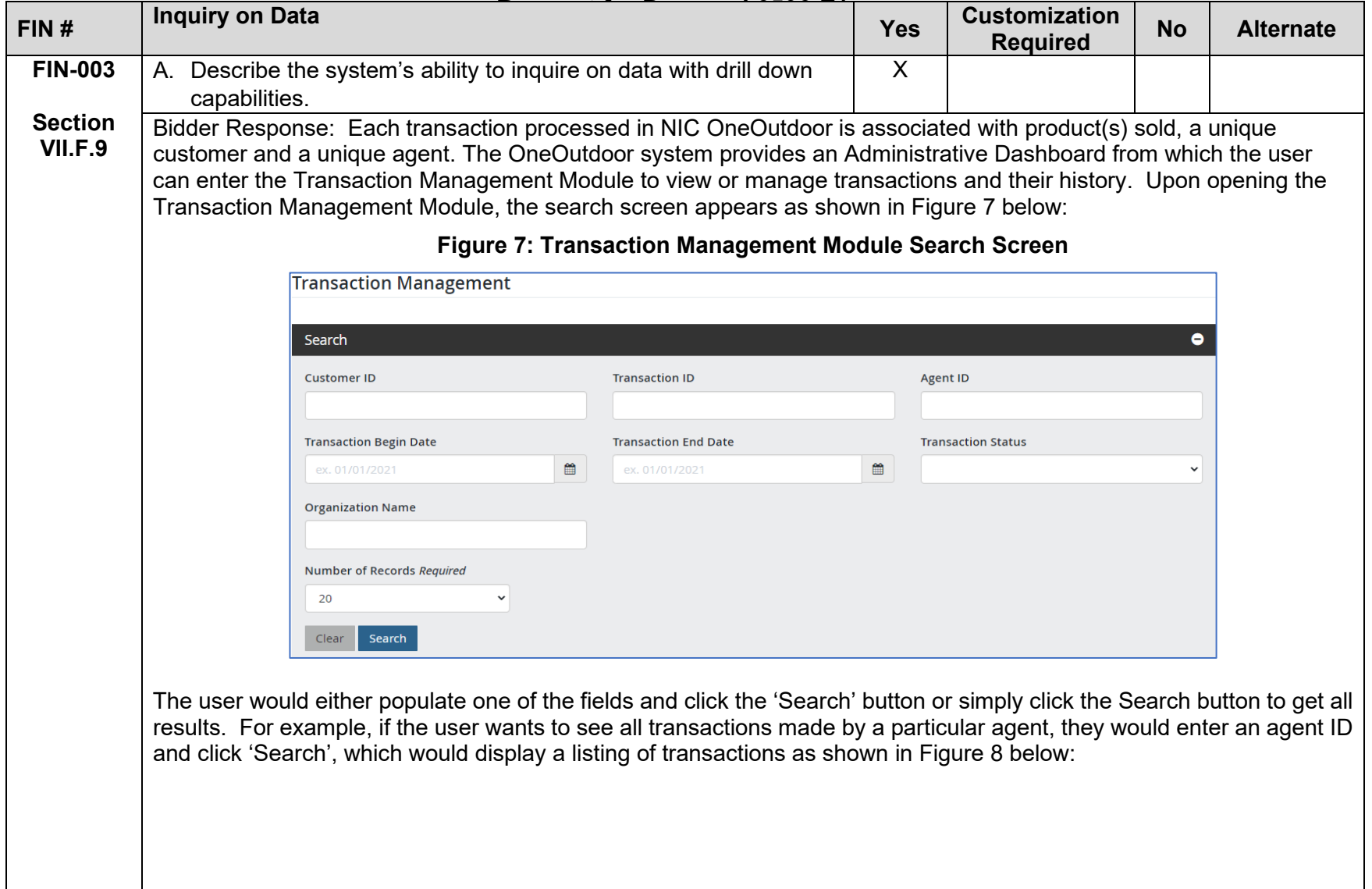

<span id="page-371-1"></span><span id="page-371-0"></span>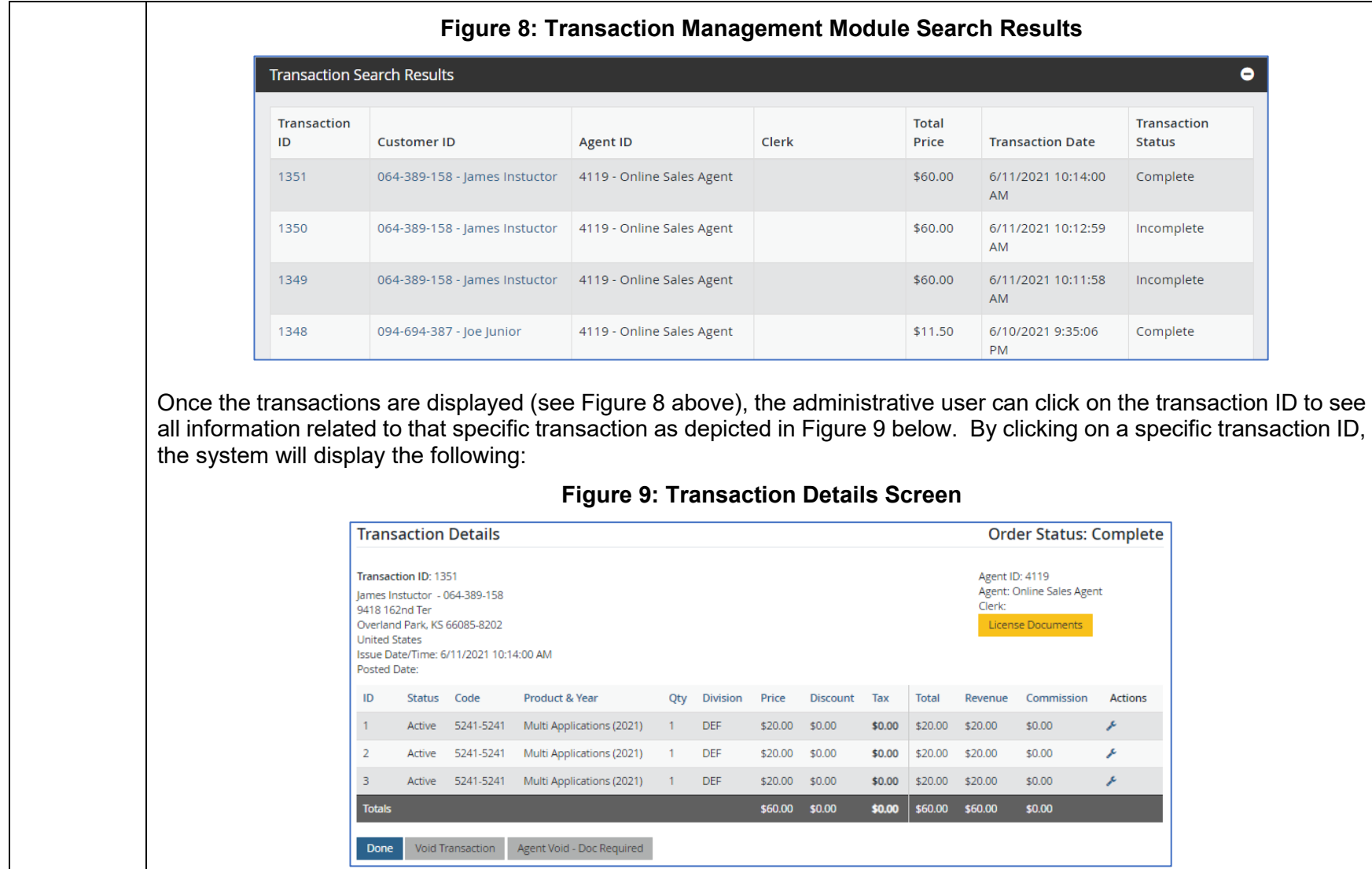

a l

٦

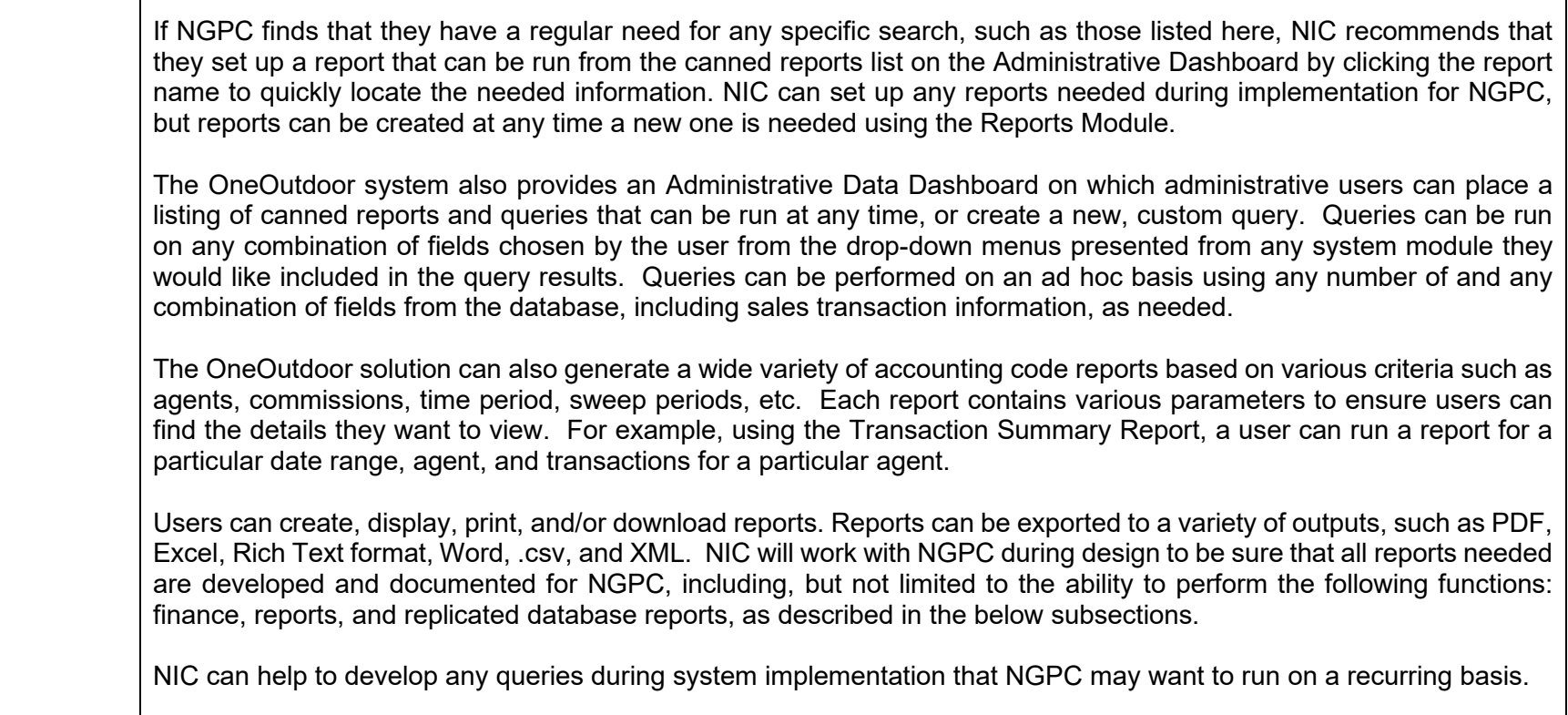

<span id="page-373-0"></span>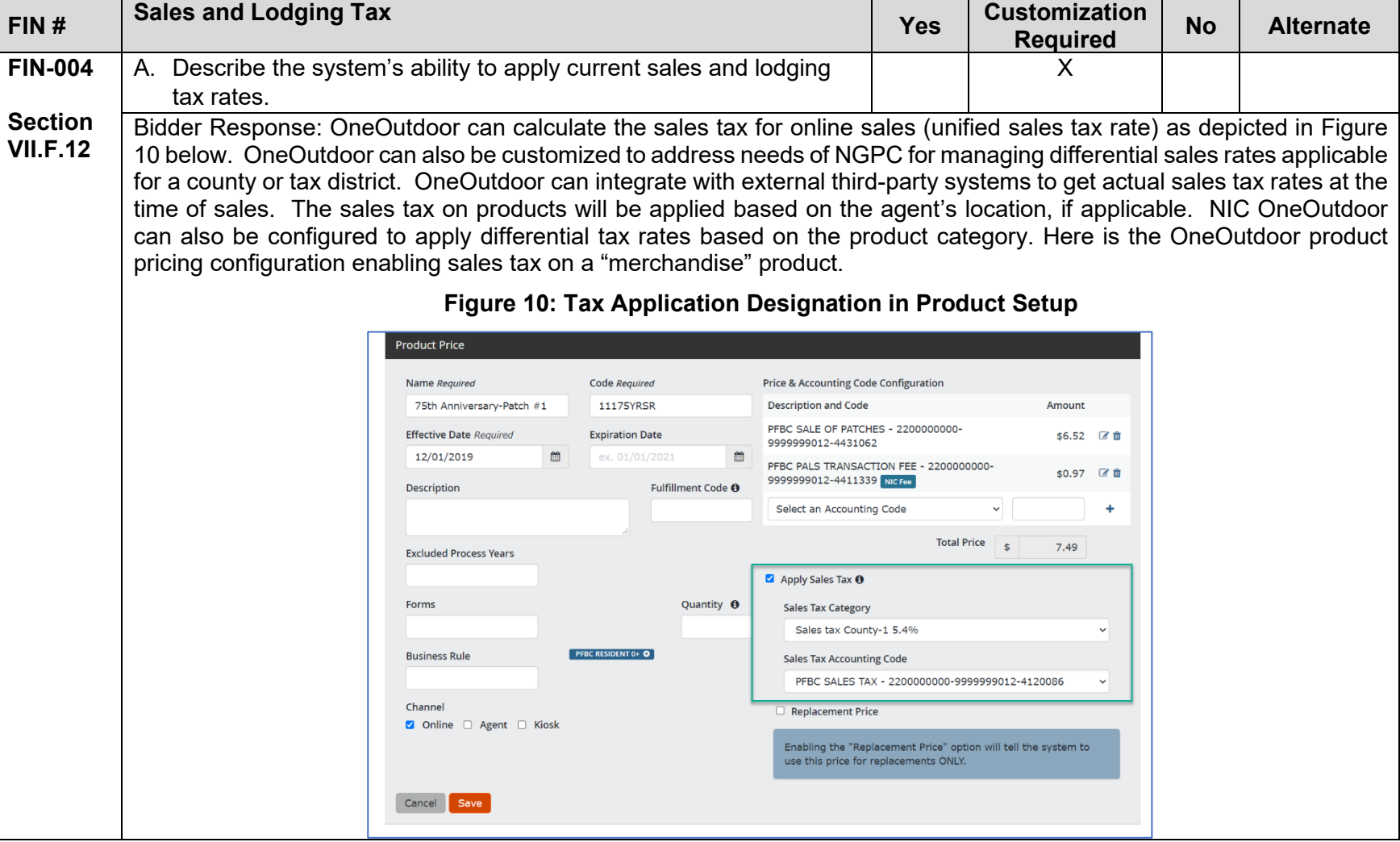

## **Attachment C Requirements Traceability Matrix (RTM)**

<span id="page-374-0"></span>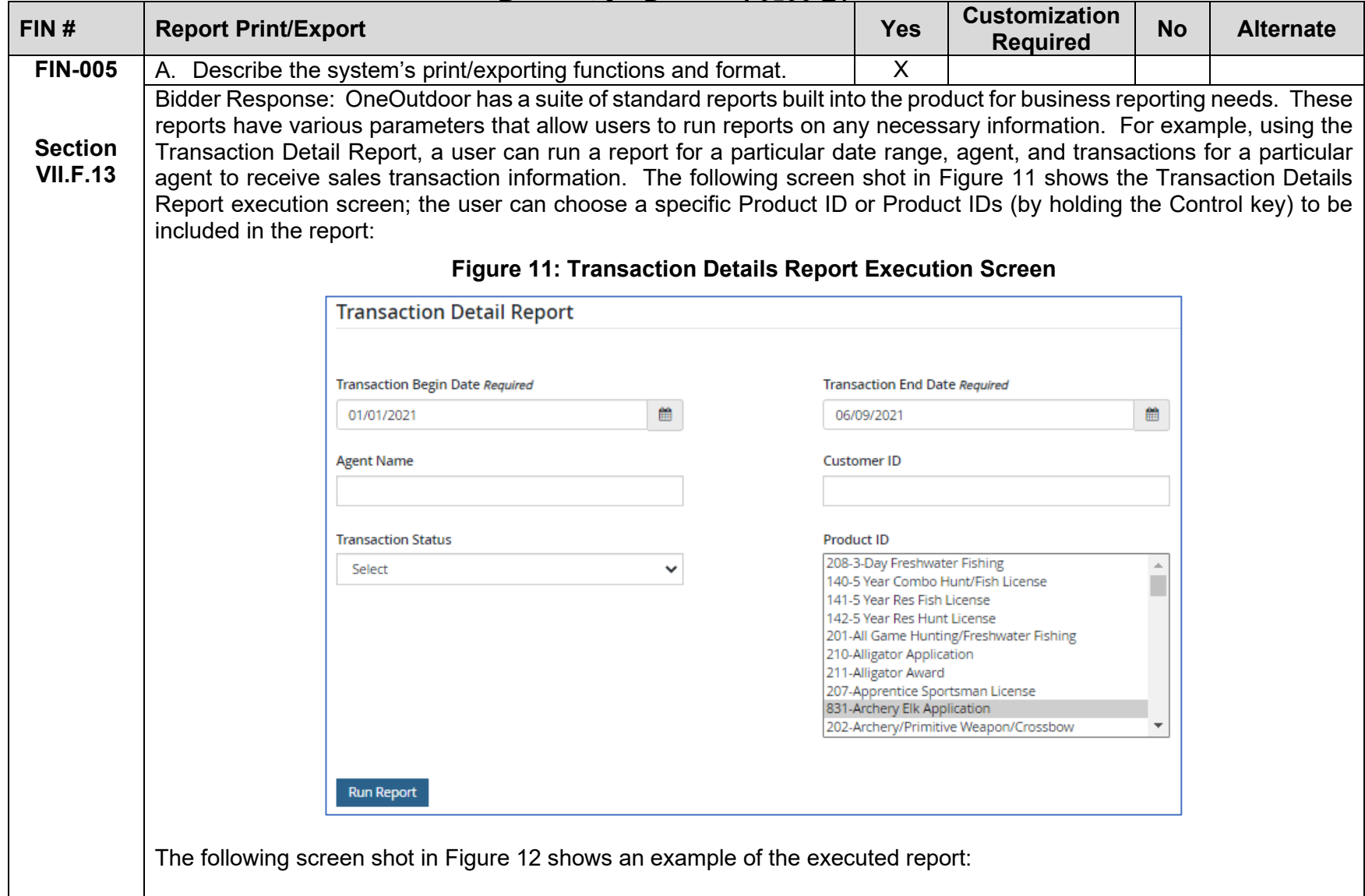

<span id="page-375-0"></span>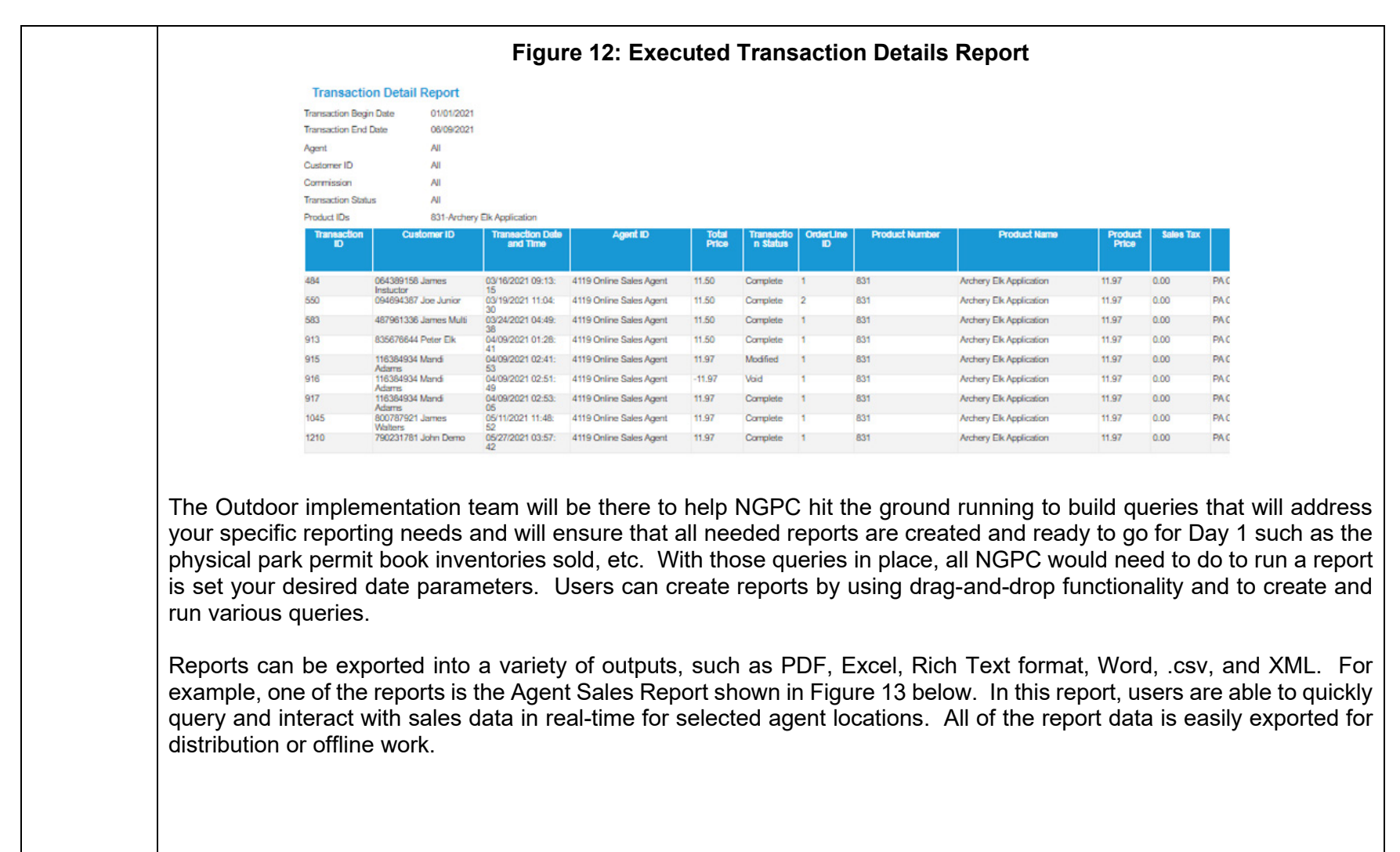

<span id="page-376-0"></span>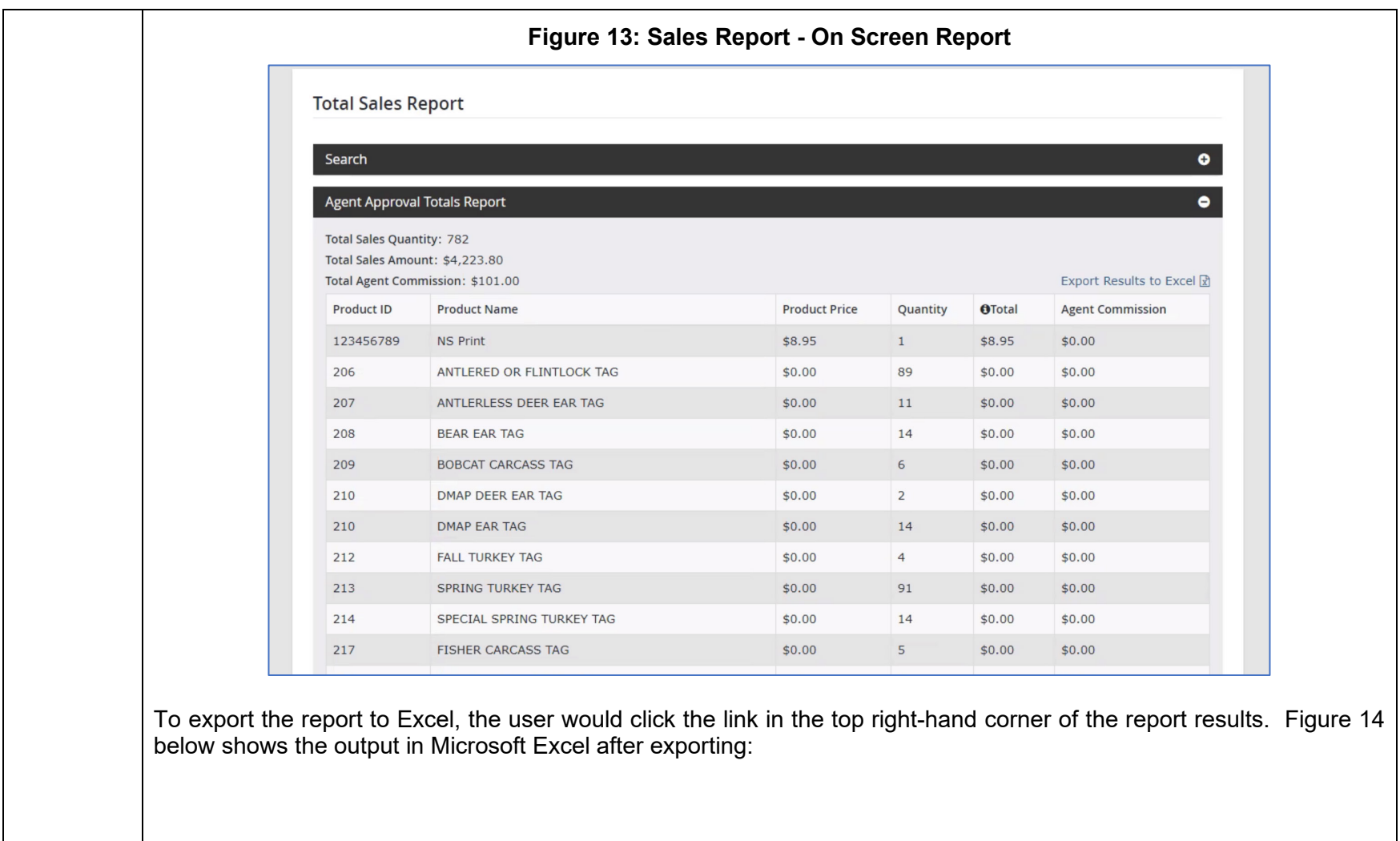

<span id="page-377-0"></span>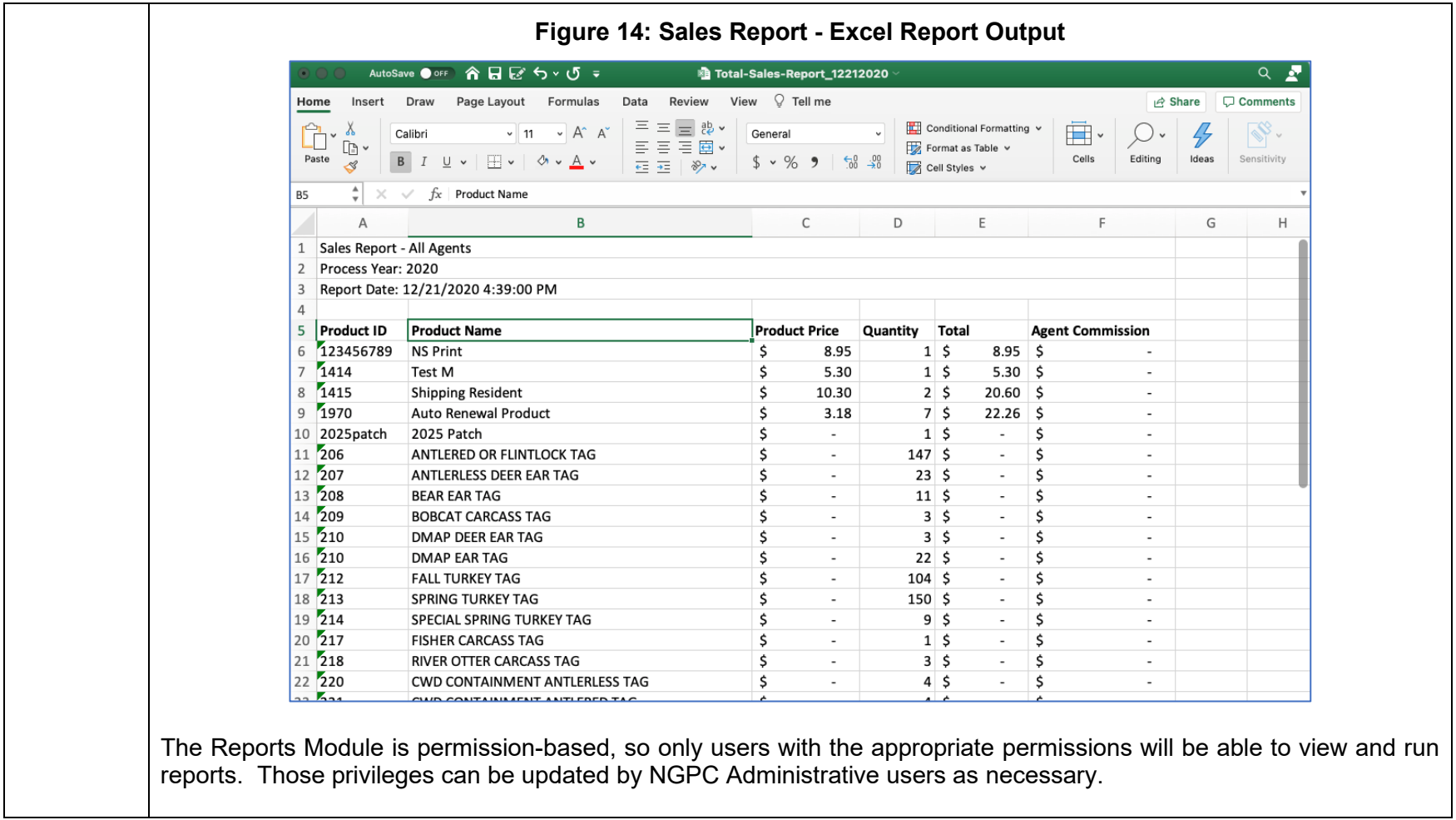

<span id="page-378-0"></span>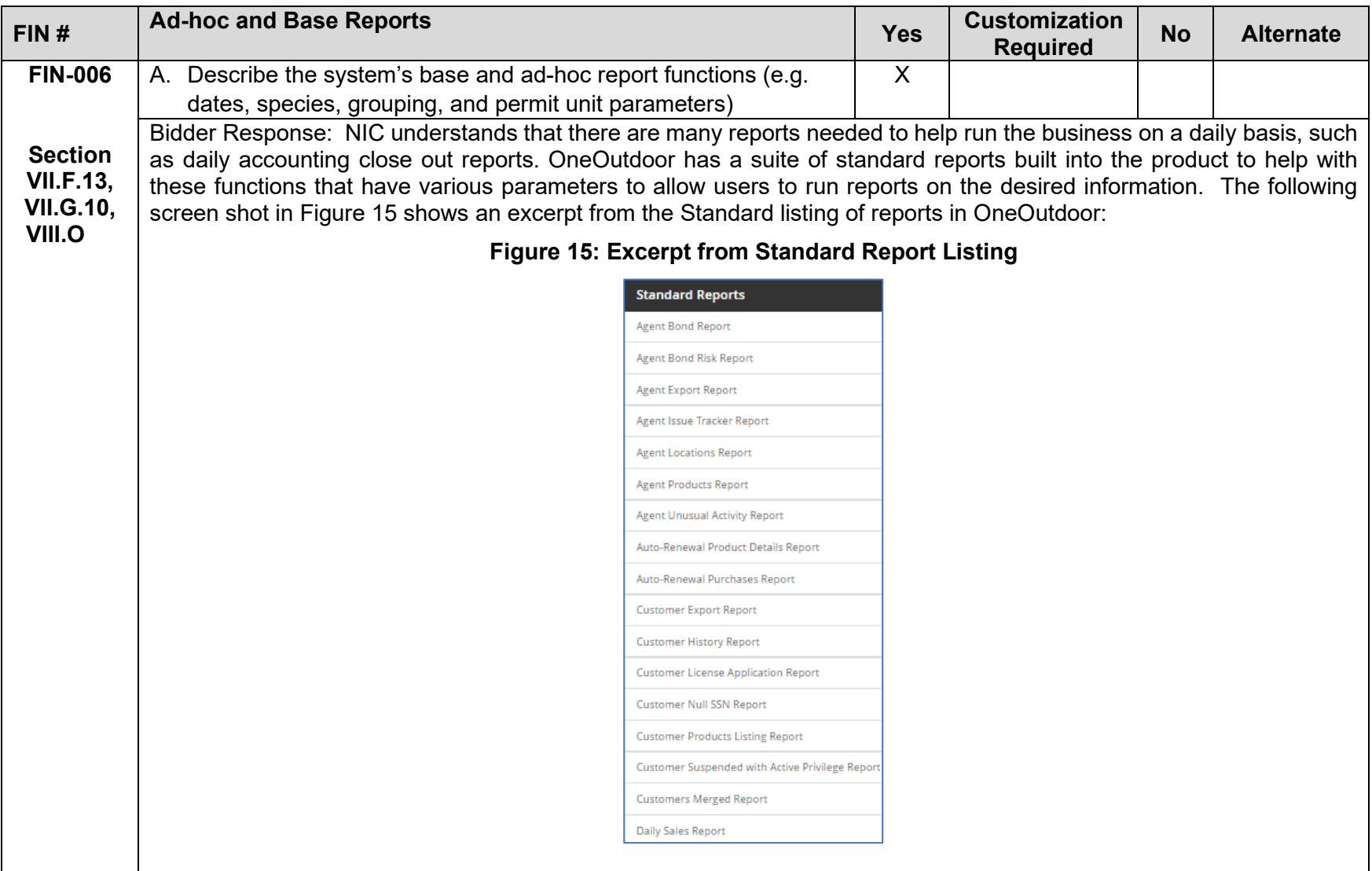

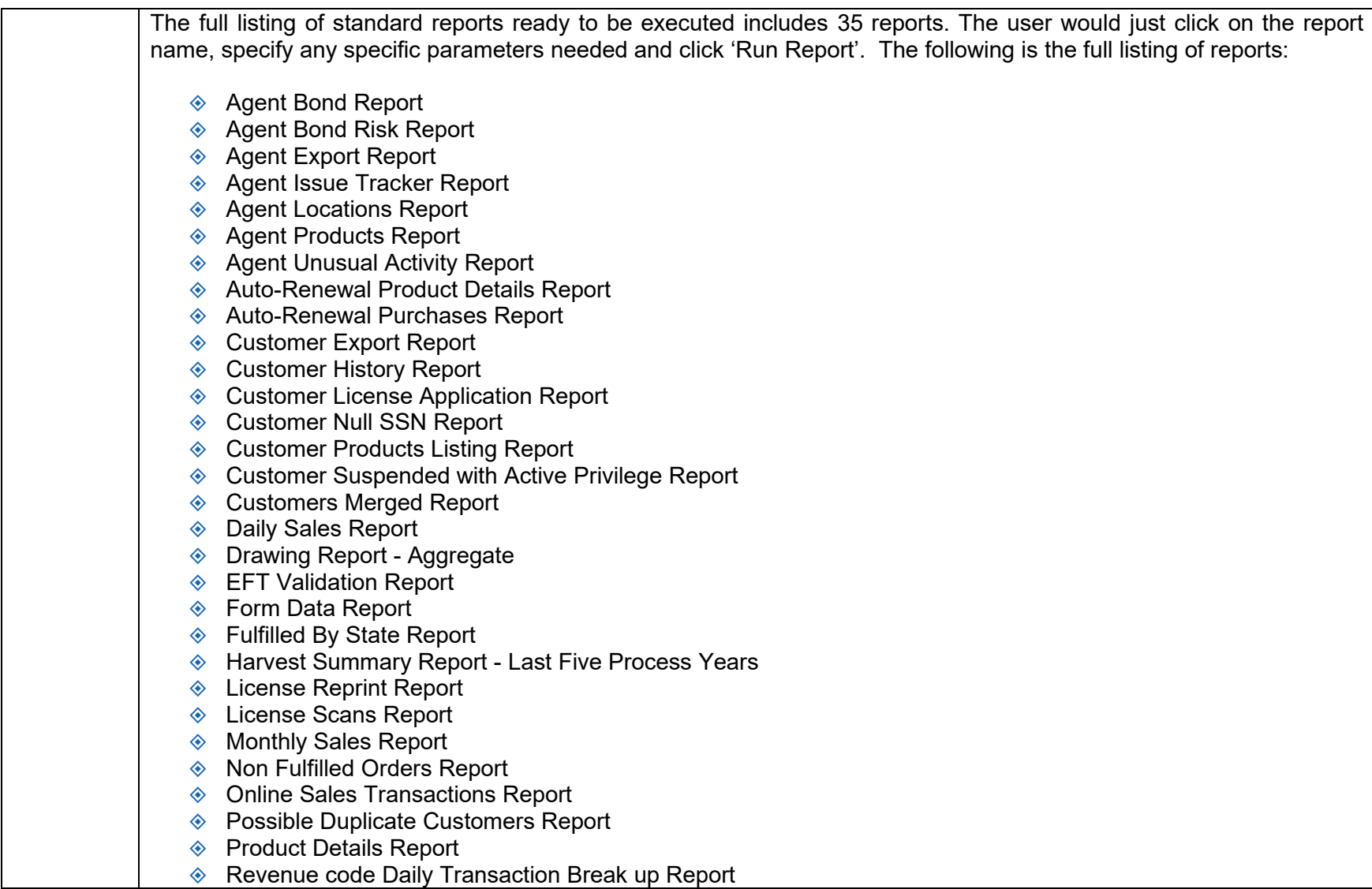

- ♦ Revenue/Accounting Code Reporting
- **♦ Transaction Detail Report**
- **◈** Transactions Report
- **◈** Weekly Sales Report
- **♦ Yearly Sales Report**

Reports can be exported into a variety of outputs, such as PDF, Excel, Rich Text format, Word, .csv, and XML. The Reports Module is permission-based, so only users with the appropriate permissions will be able to view and run reports. Those permissions can be updated by an administrative user as necessary.

## Business Intelligence Tool for Ad Hoc Reporting

In addition to the out-of-the-box reporting features, OneOutdoor is also integrated with a powerful Business Intelligence tool for advanced self-service reporting, custom dashboards, and data visualizations. Jaspersoft is fully integrated with the OneOutdoor platform and can provide administrative users with capabilities to:

- 1. Create and run real-time ad-hoc reports
- 2. Create and save reports
- 3. Create data visualizations
- 4. Aggregate reports/visualizations into dashboards
- 5. Schedule one-time or recurring distributions

Jaspersoft's easy-to-use drag and drop interface shown in [Figure 16](#page-381-0) below allows technical and non-technical users alike to create reports and data visualizations that they can save and share.

<span id="page-381-0"></span>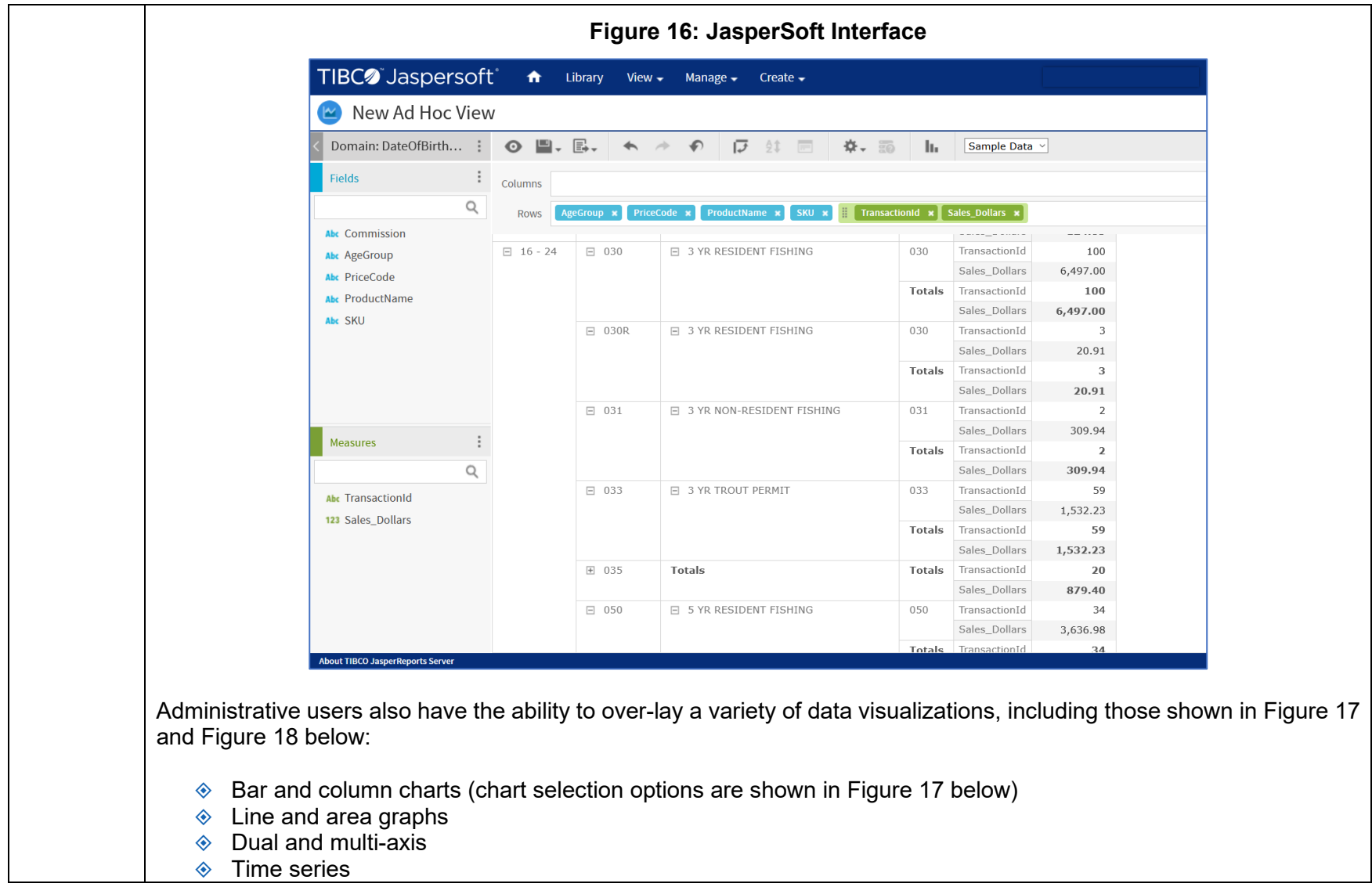

<span id="page-382-0"></span>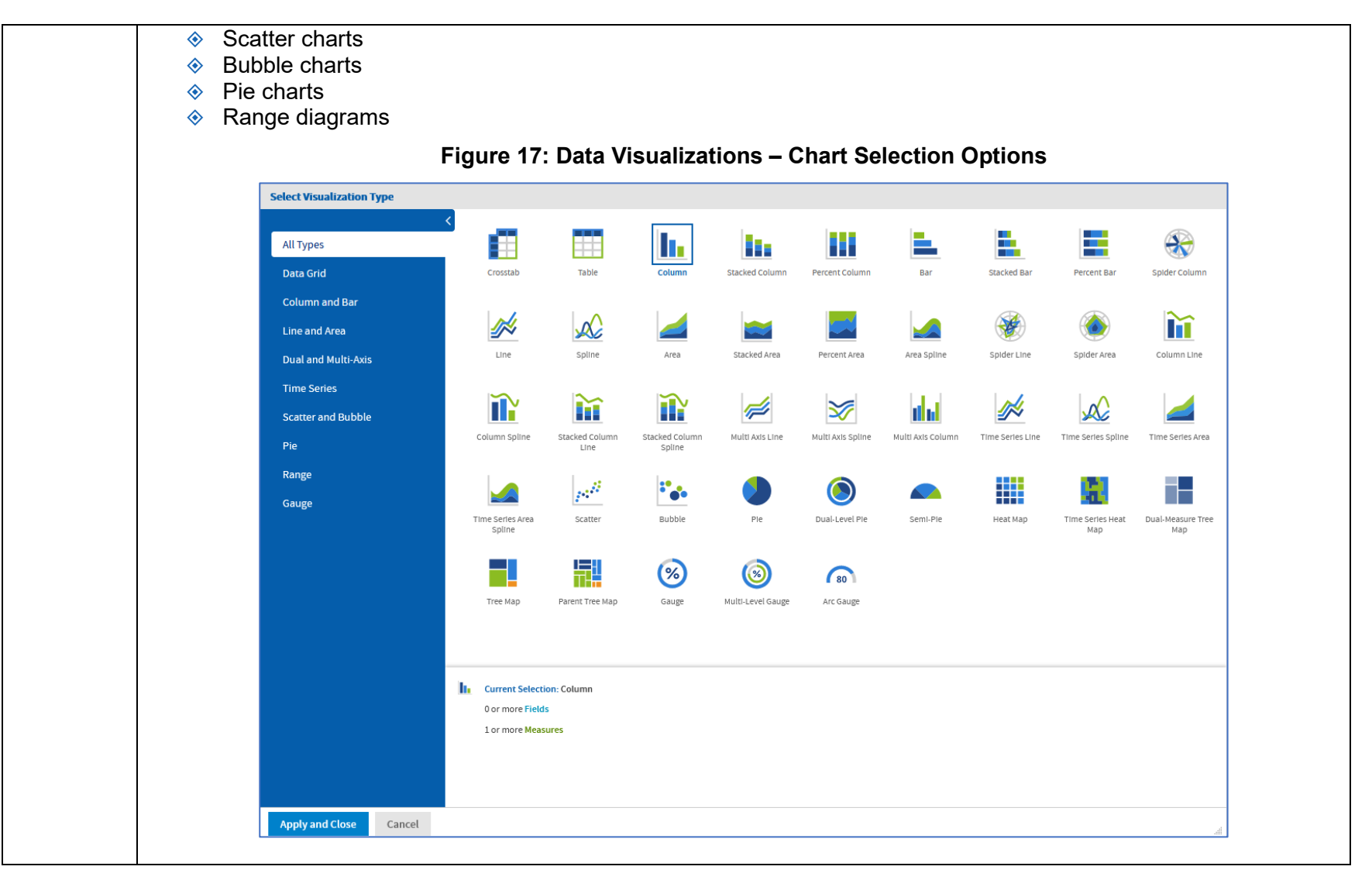

<span id="page-383-0"></span>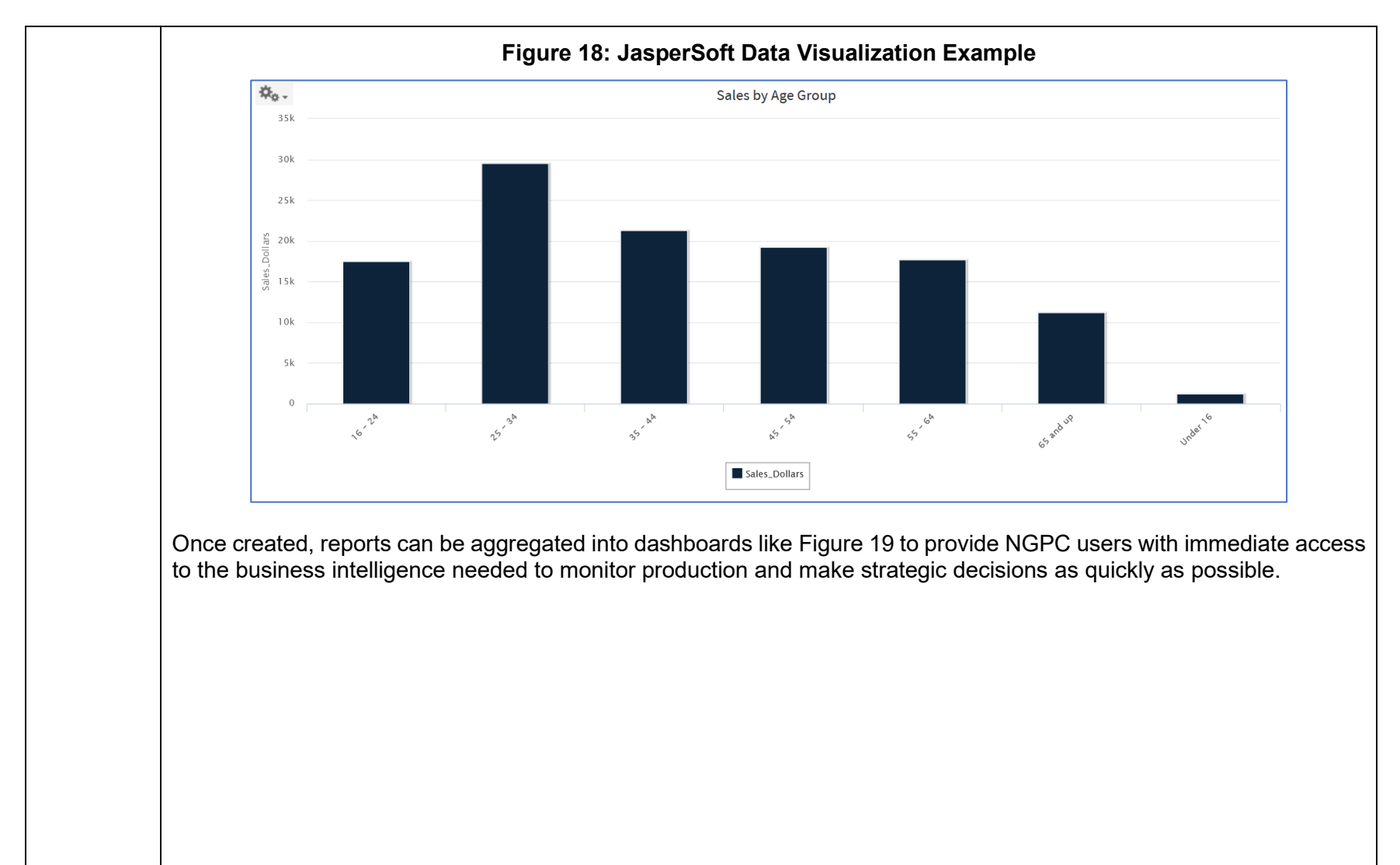

<span id="page-384-0"></span>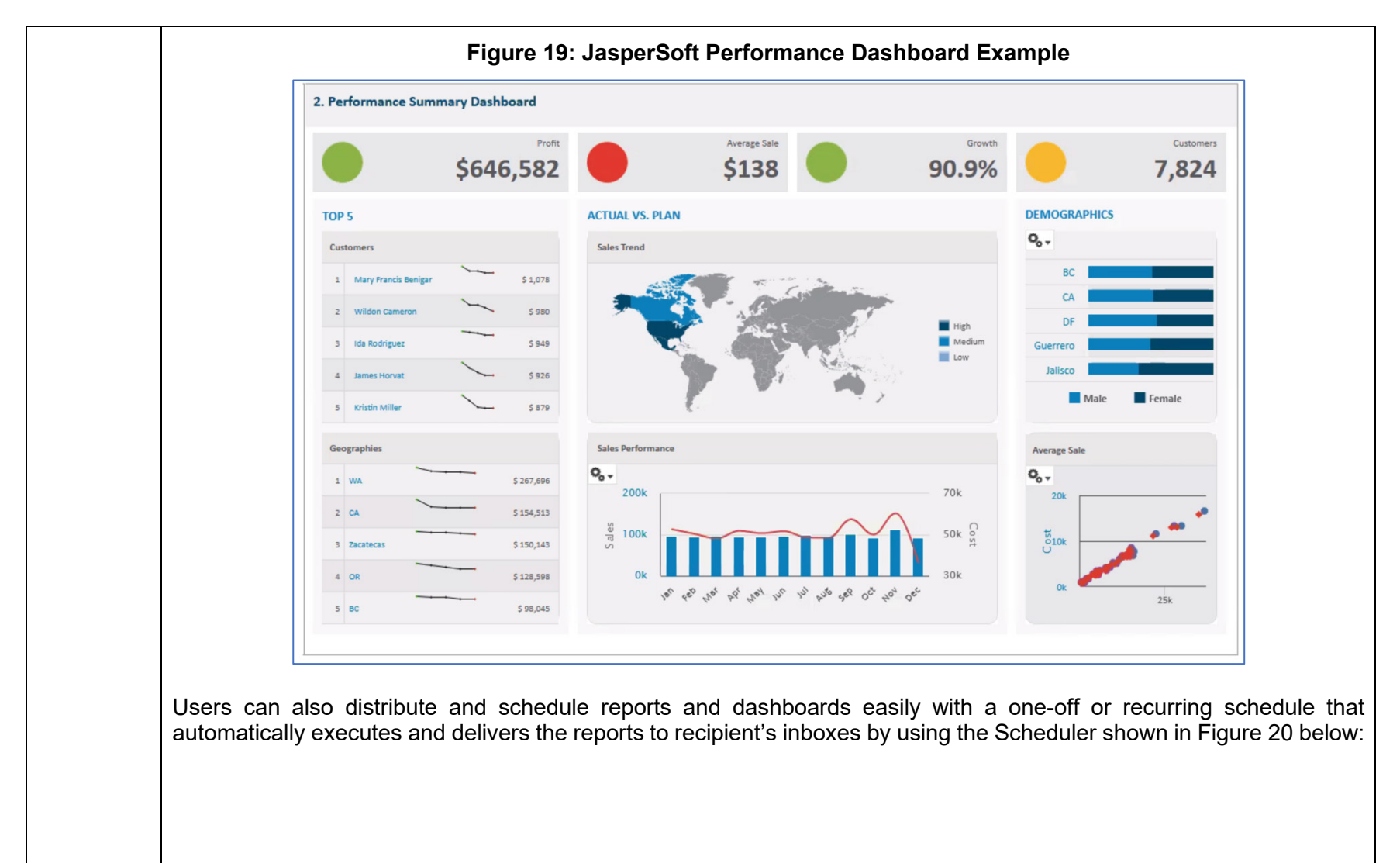

<span id="page-385-0"></span>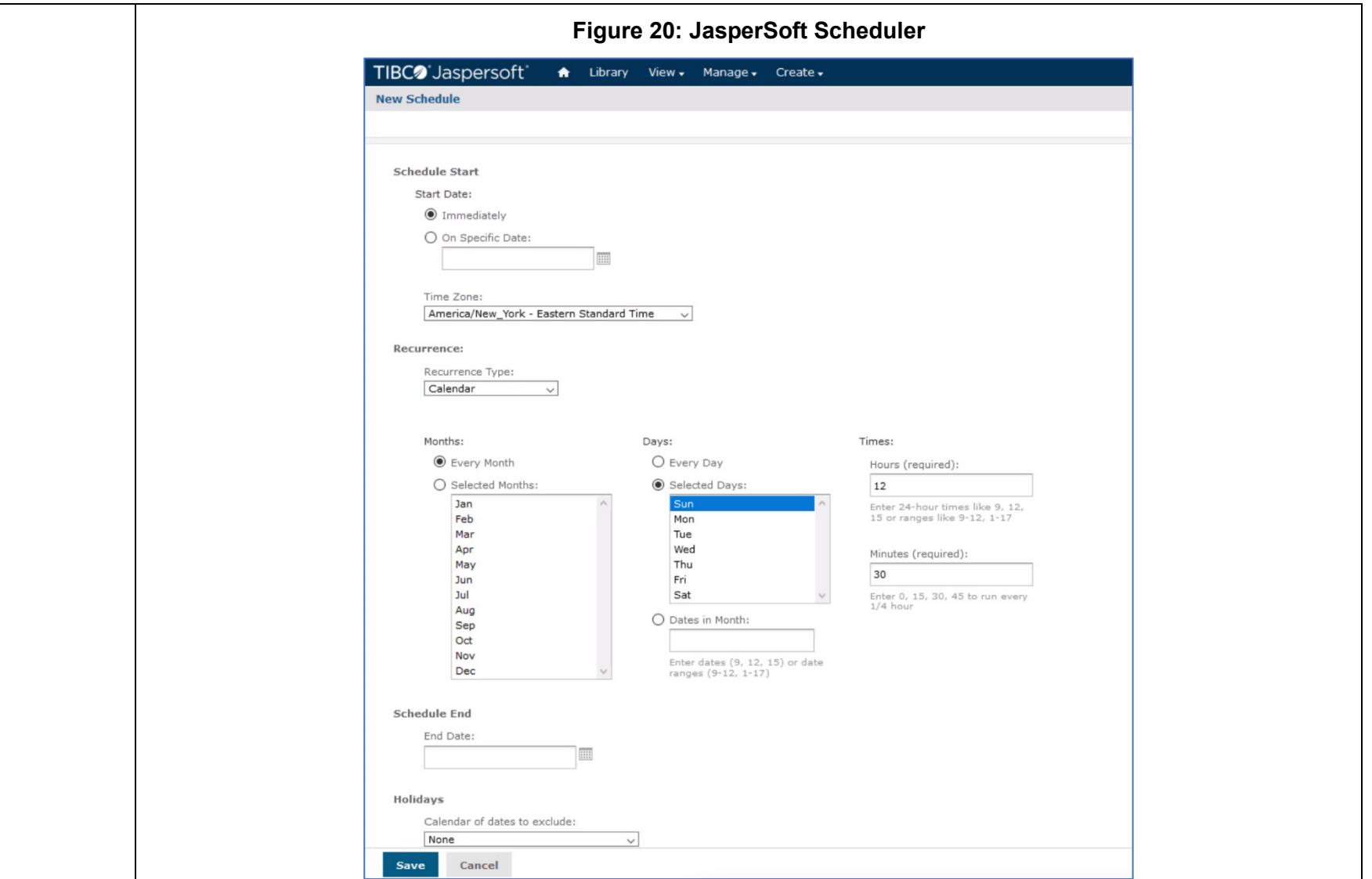

The data pipeline used by JasperSoft is separate from the production sales data, which enables NGPC to run large scale queries during business hours without impacting the performance or speed in which online users interact with the live sales environment.

## Stored Reports

Screen reports for any number of data points can be stored and run on a recurring basis as needed. NIC will develop the reports needed with all the required fields during implementation. Each report will be set up to run on a recurring basis as indicated in the same section and the designs will all be documented in the design documents and approved by NGPC. NIC can design and develop any other reports that NGPC would like. NGPC can access any of these reports via the Administrative Data Dashboard to perform any updates or additions to any of the reports as necessary.

# System Reports

NIC will design and develop a monthly report for each county with all of the necessary data fields required. In addition, system availability reports, transaction activity reports, customer service reports, agent service reports, daily exception reports and error reports as well as any other reports desired by NGPC will be designed and developed during implementation and approved by NGPC prior to Go Live.

## **Attachment C Requirements Traceability Matrix (RTM)**

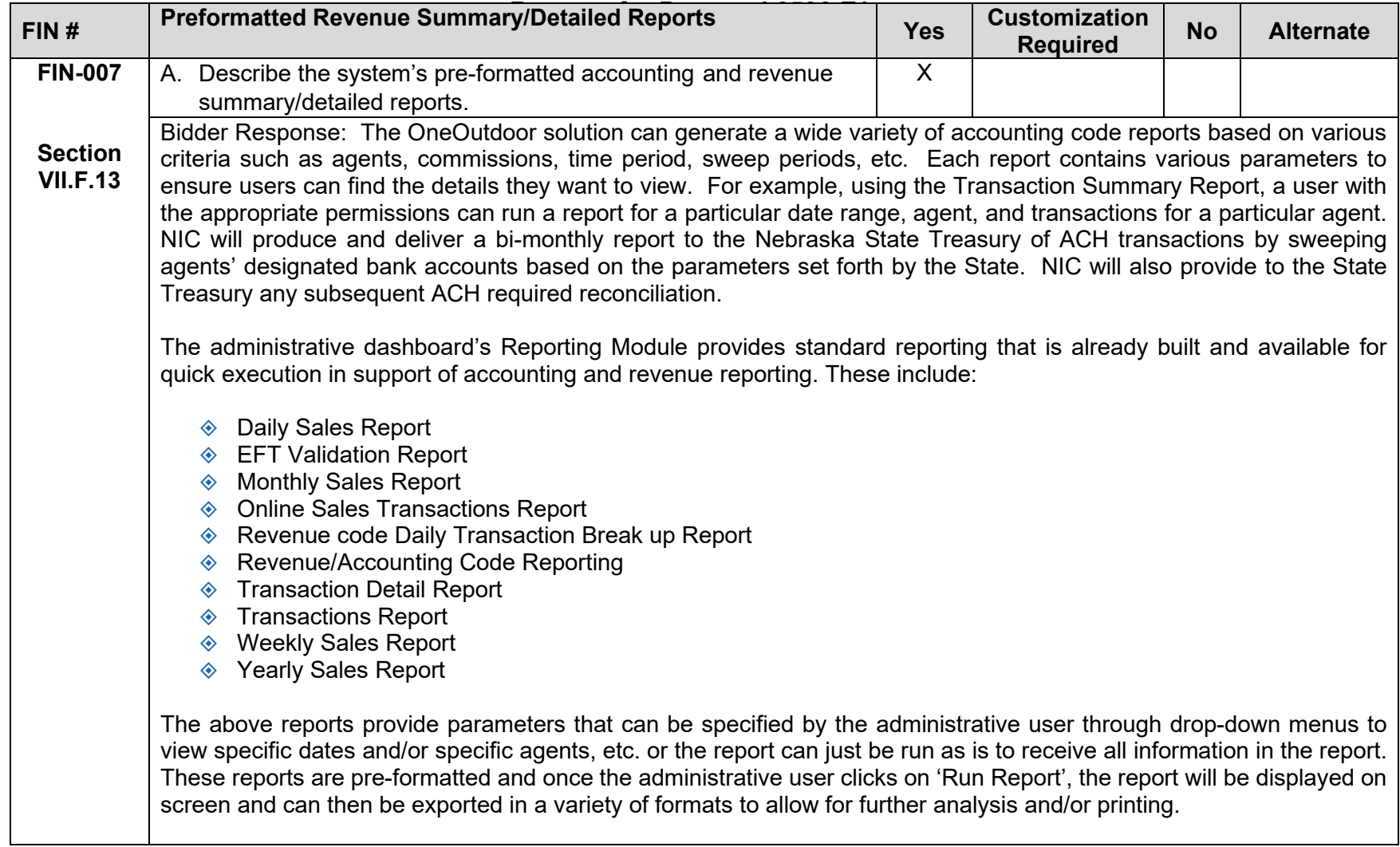

<span id="page-388-0"></span>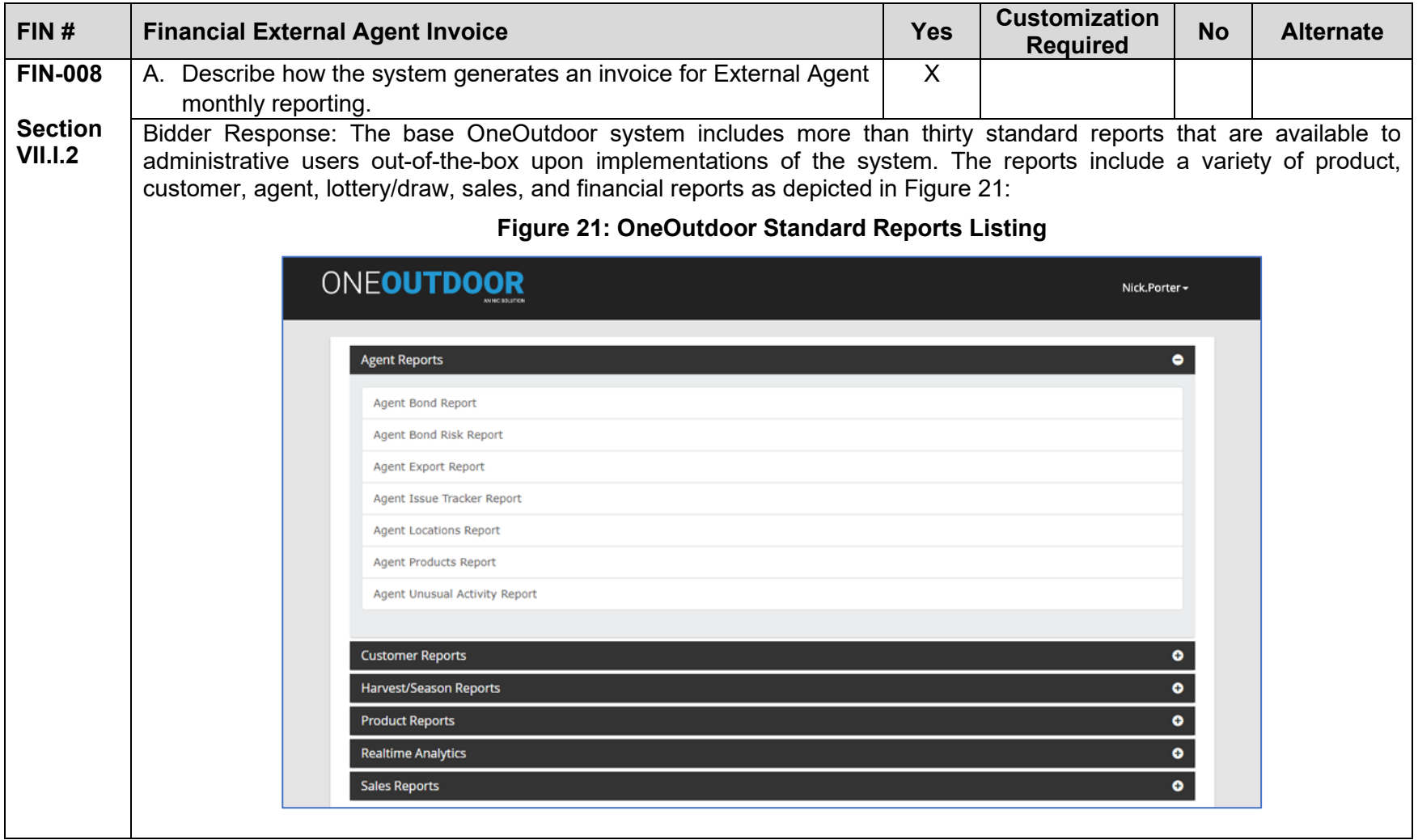

<span id="page-389-0"></span>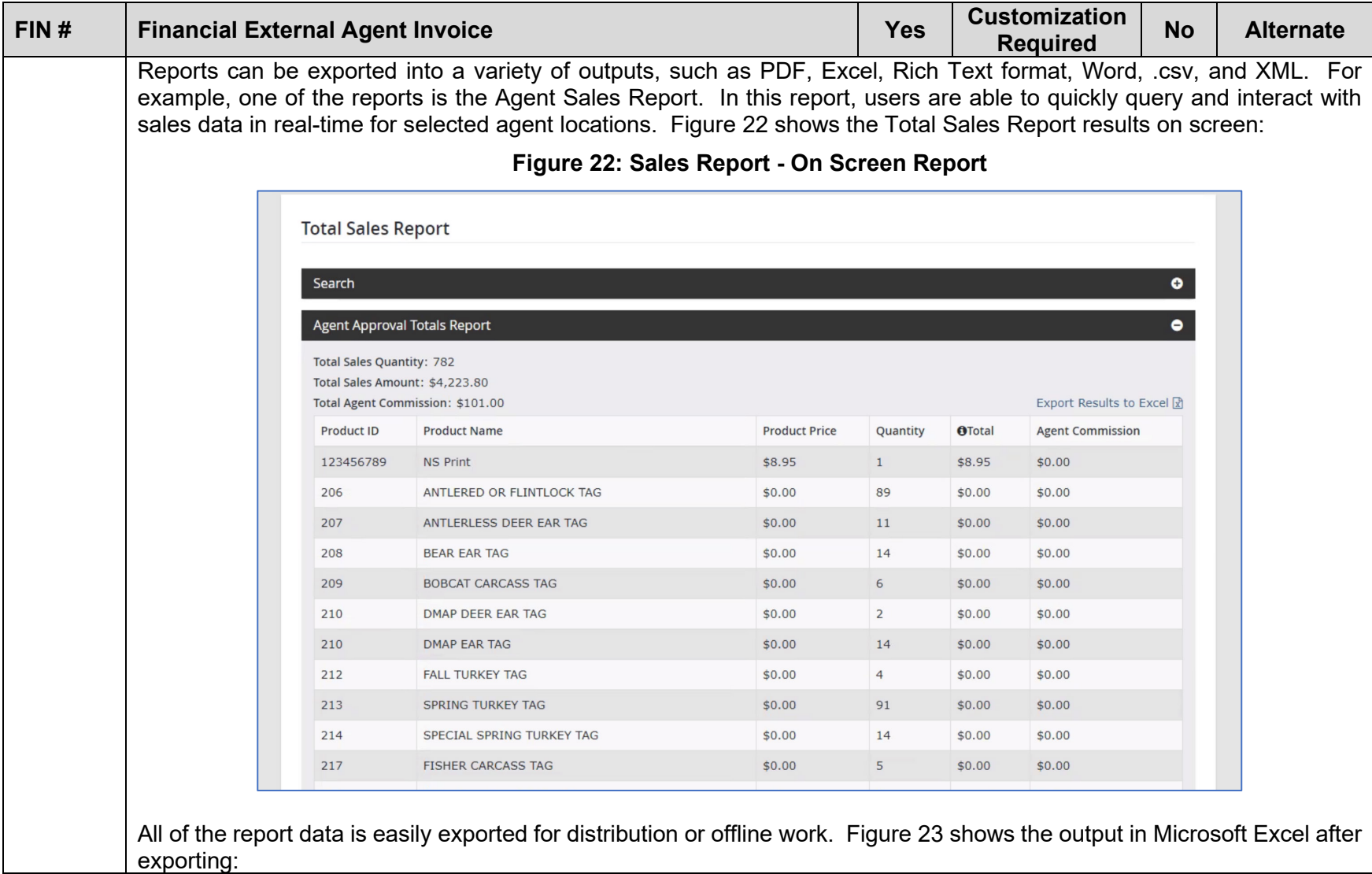

<span id="page-390-0"></span>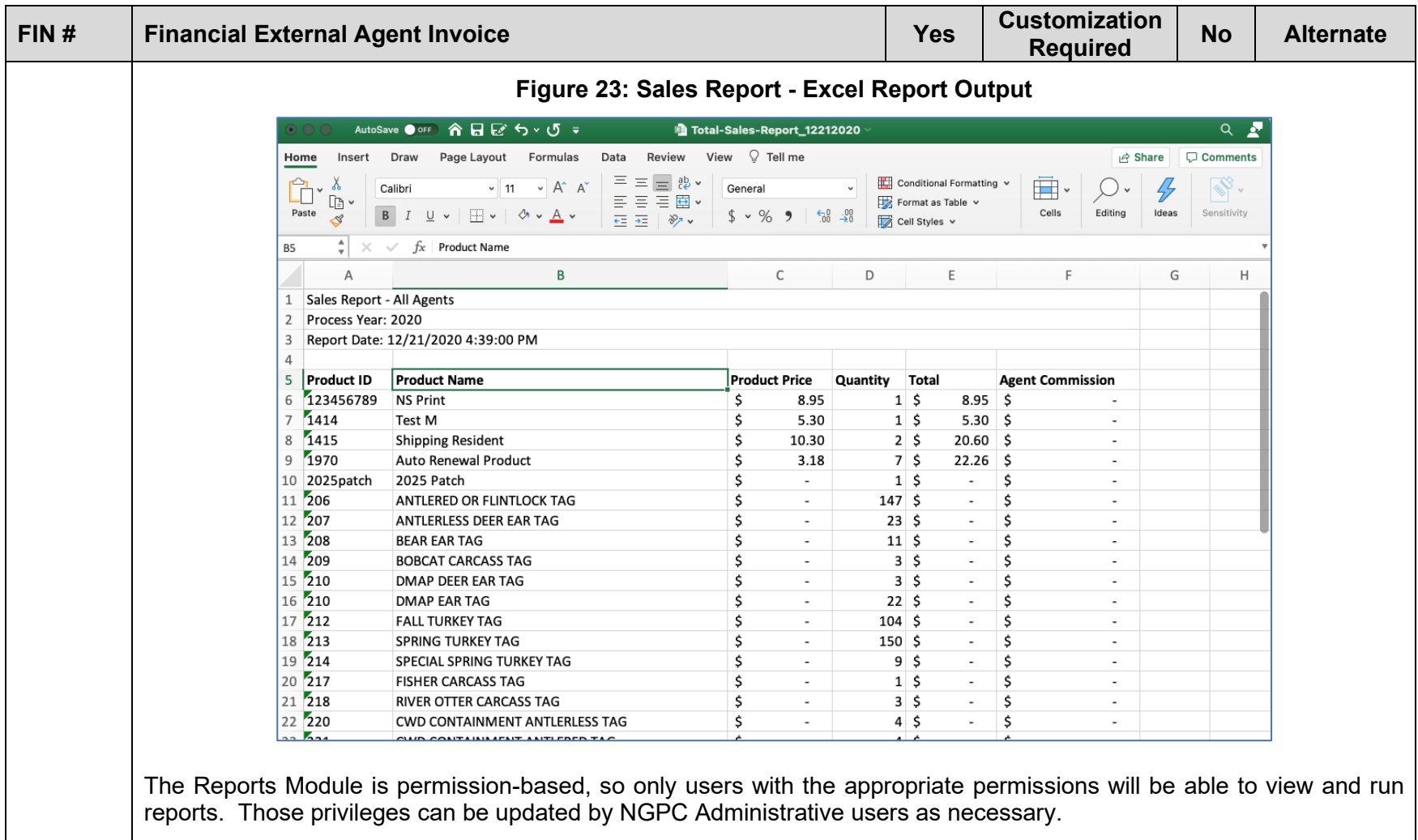

<span id="page-391-0"></span>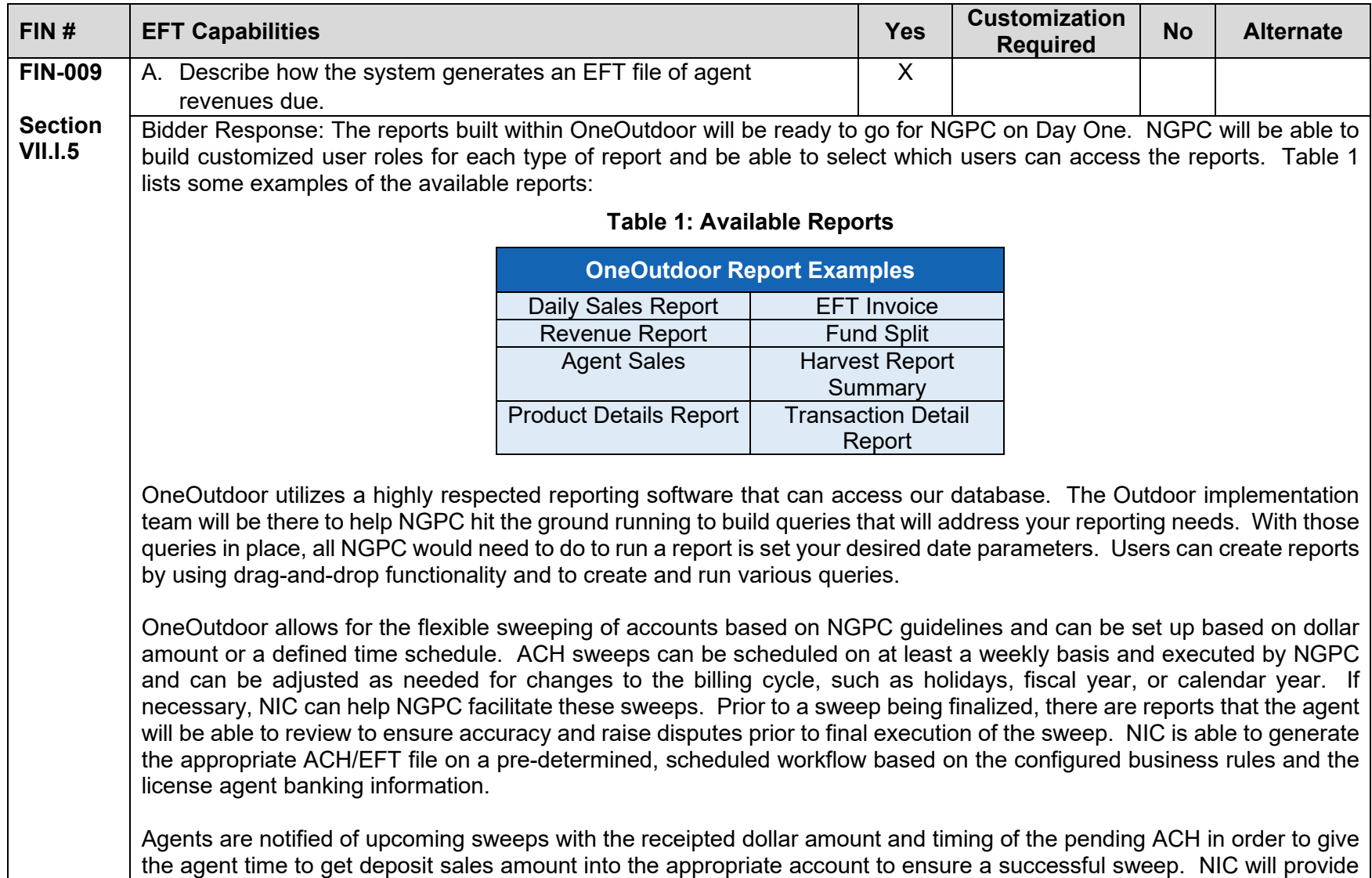

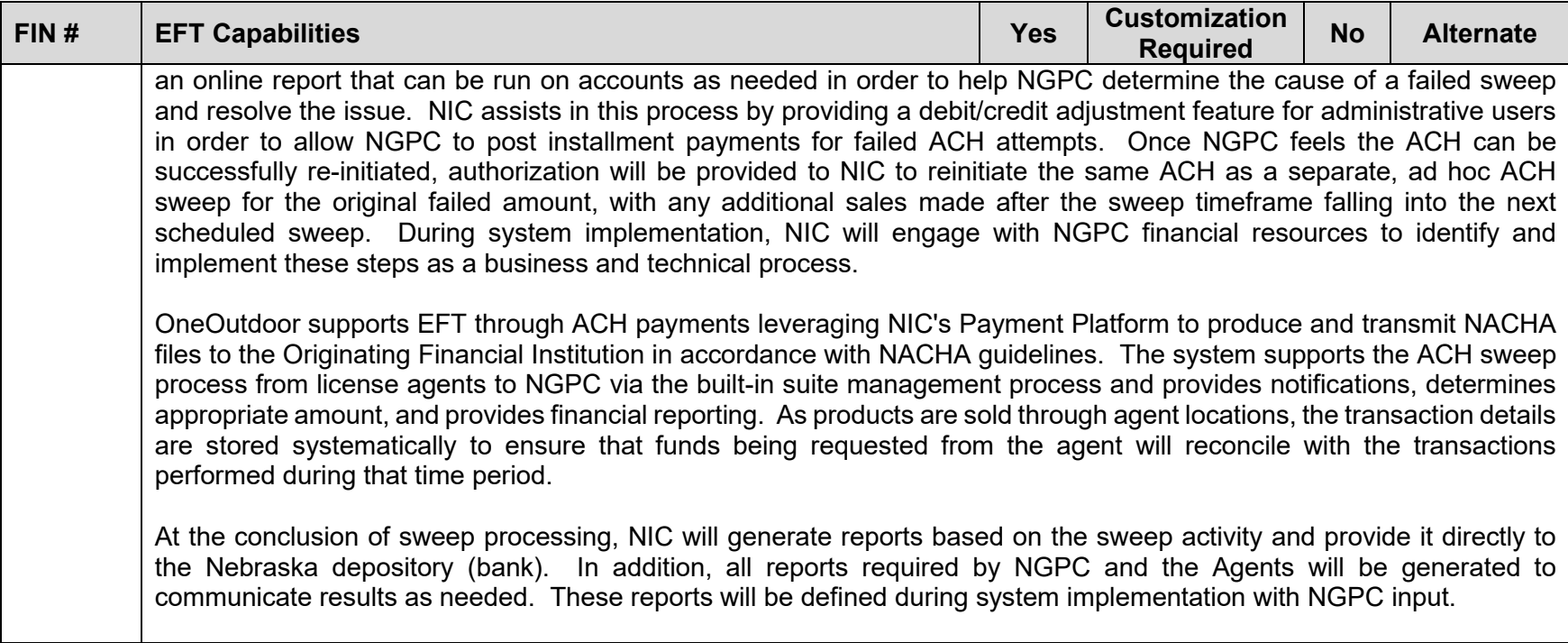

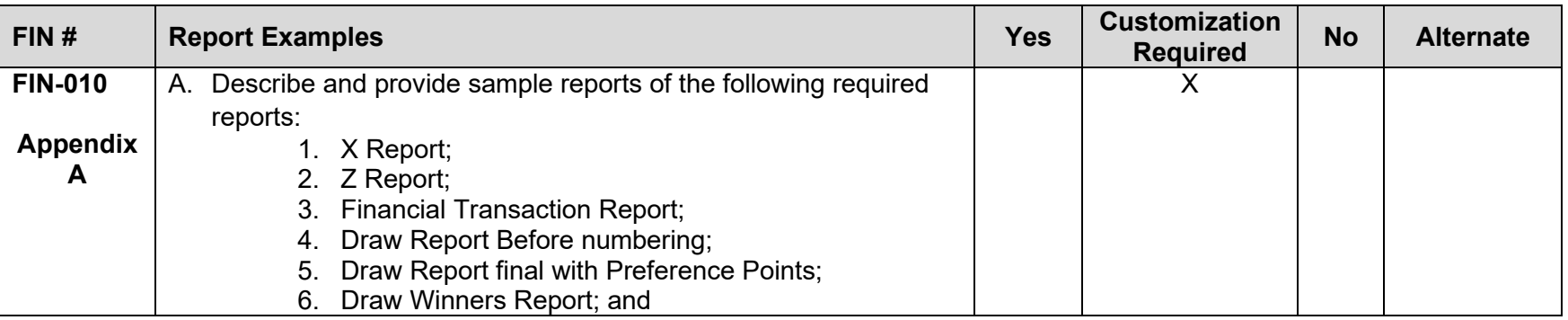

<span id="page-393-0"></span>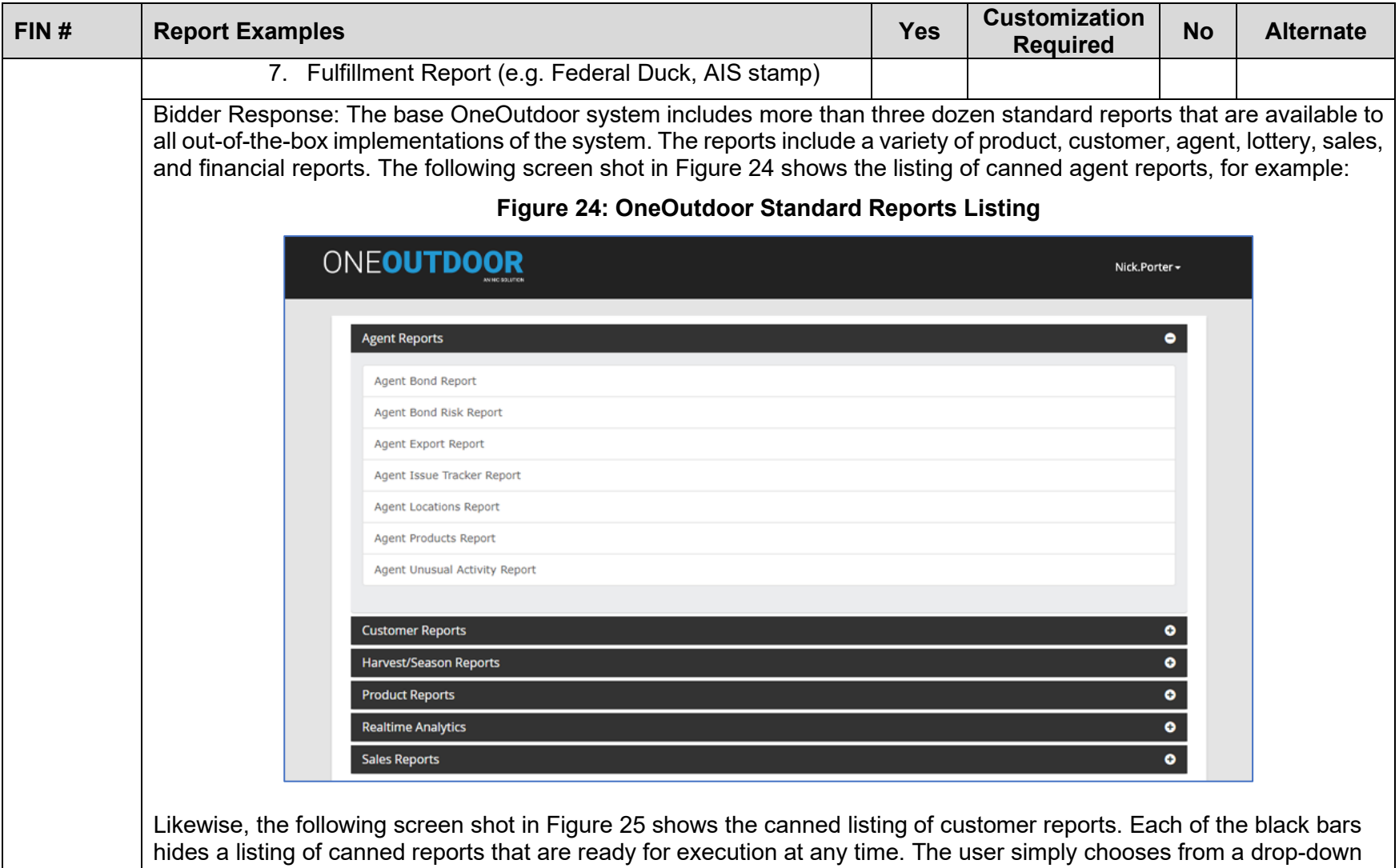

<span id="page-394-0"></span>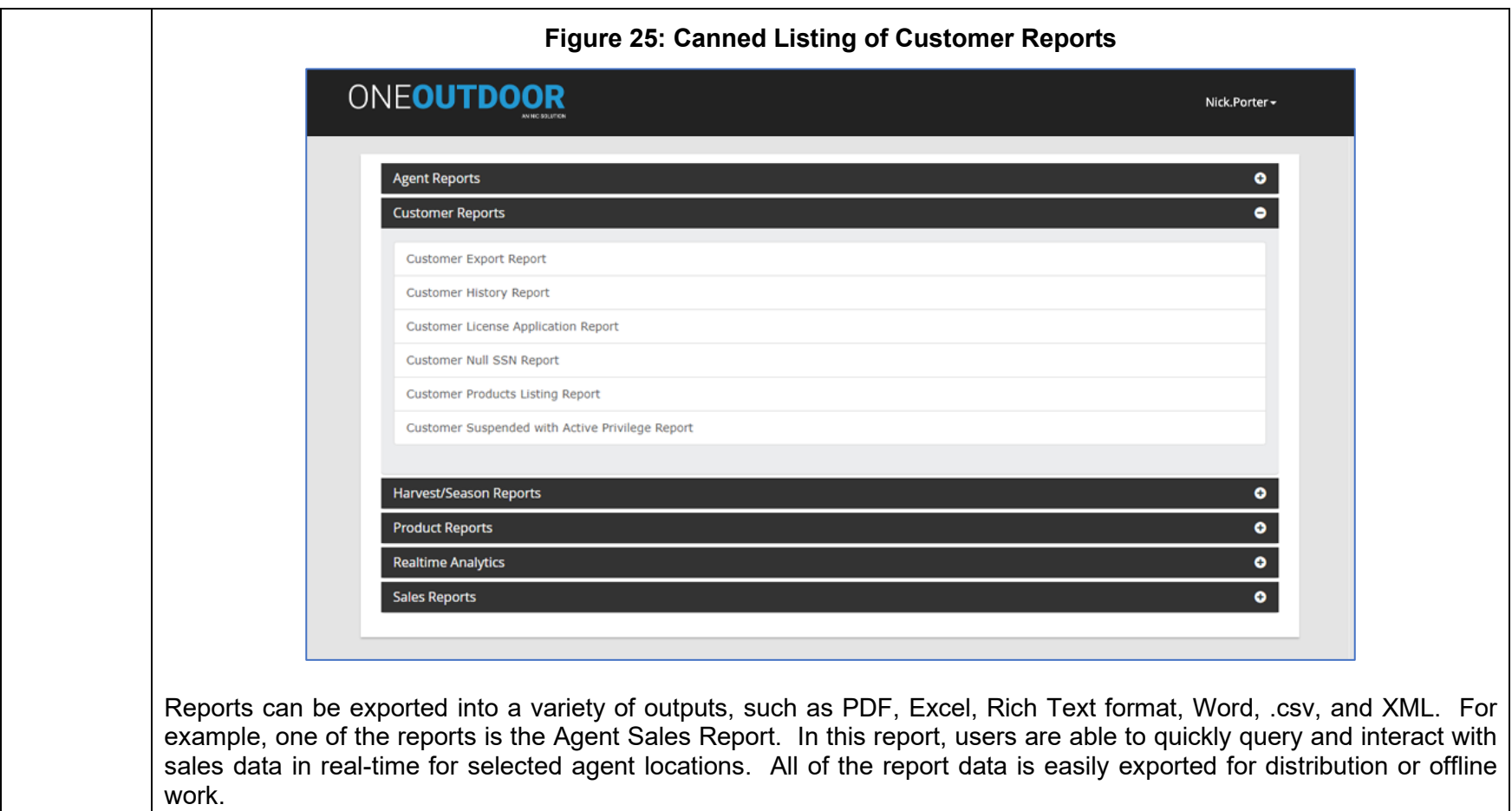

1. X Report – Cash drawer specific reporting will be customized for NGPC during Implementation. NIC will work with NGPC to ensure that all requirements are gathered and documented for successful execution of reports at go live.

In addition to providing licensing and permitting functionality, OneOutdoor is also an accounting system and is capable of managing accounting codes for the Commission. The OneOutdoor system builds the product pricing based on

<span id="page-395-0"></span>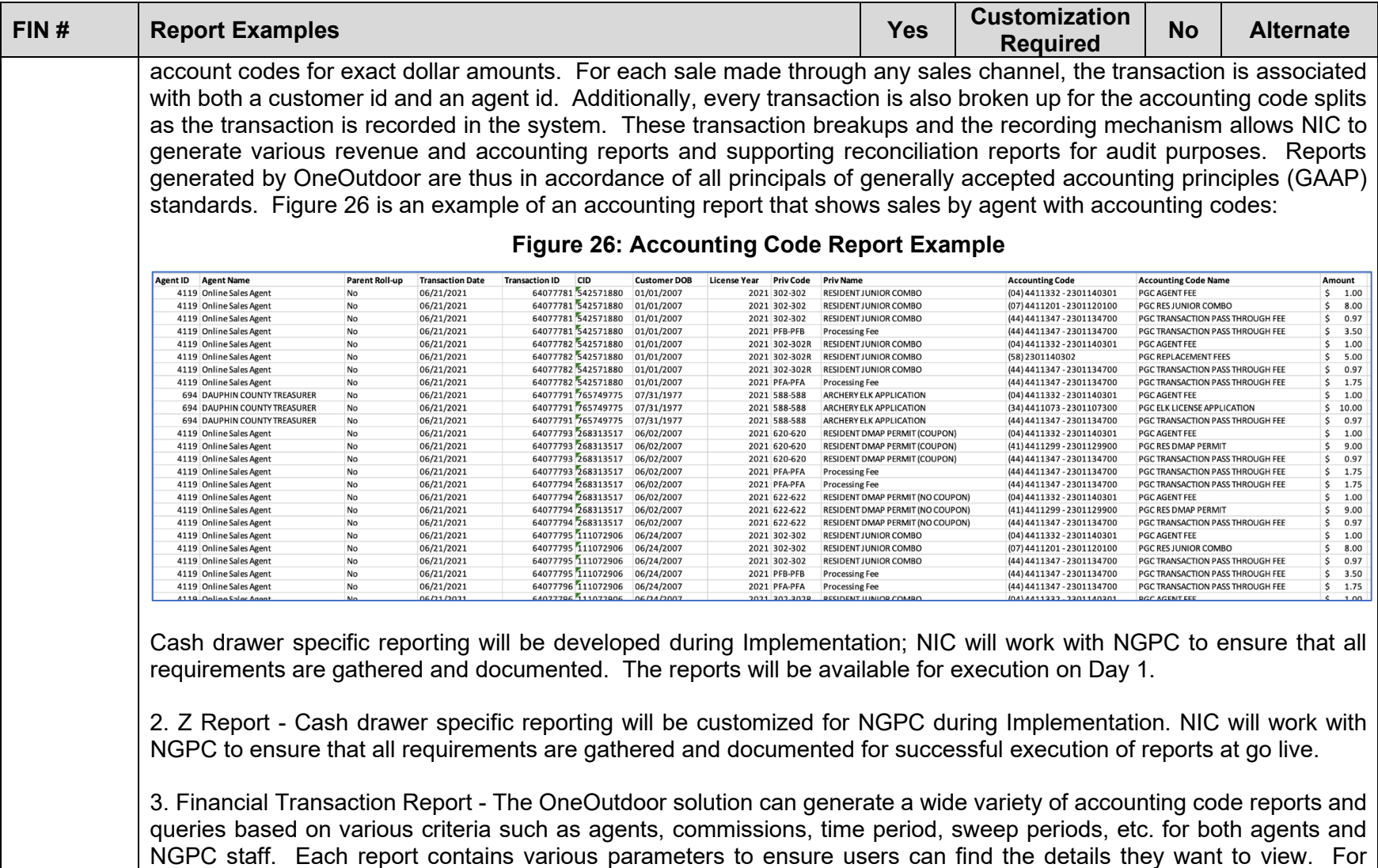
<span id="page-396-0"></span>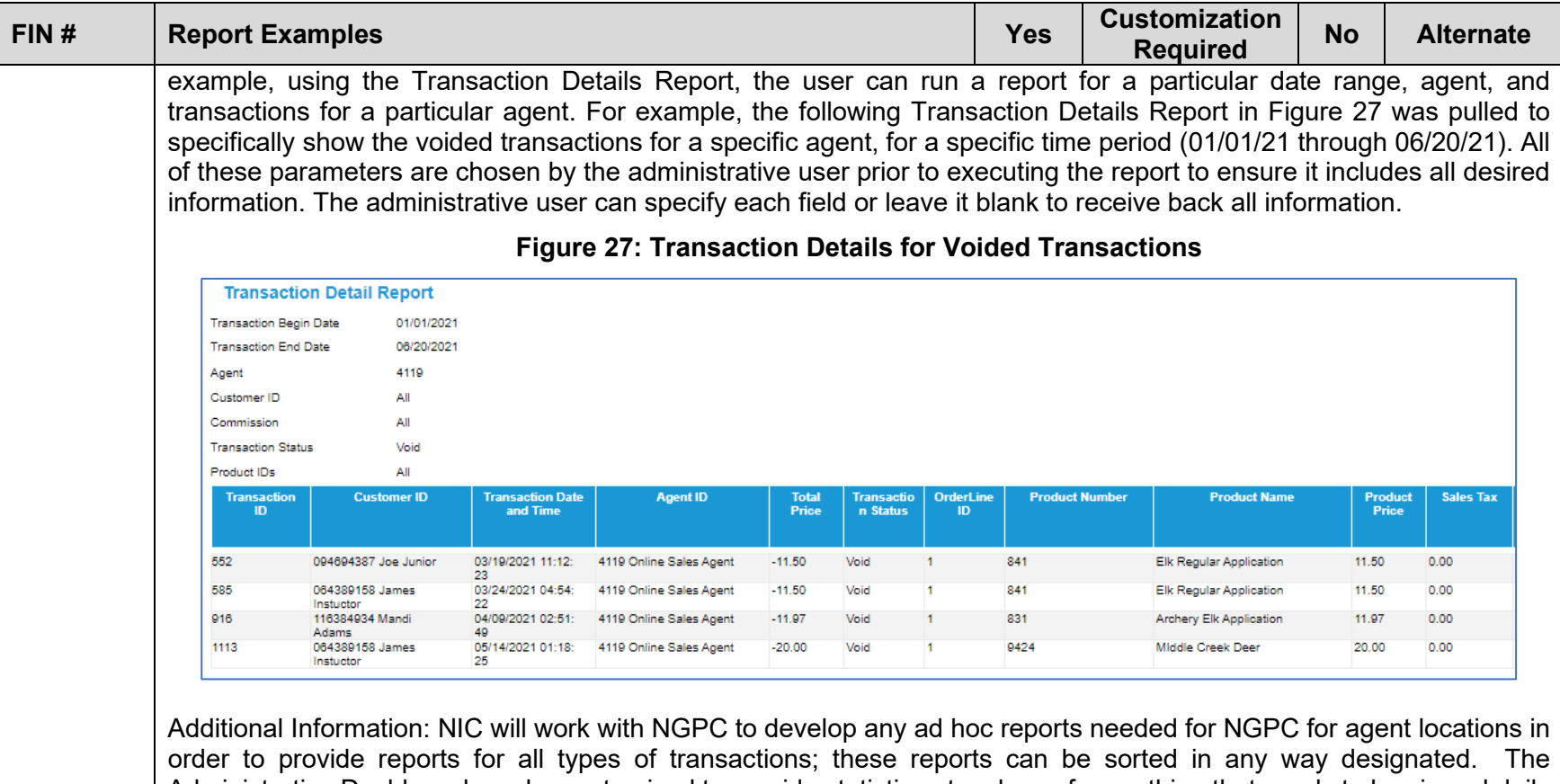

Administrative Dashboard can be customized to provide statistics at a glance for anything that needs to be viewed daily and any reports needed from time to time can be "canned" for later use.

4. Draw Report before numbering – OneOutdoor provides reporting regarding draws/lotteries in support of NGPC[. Figure](#page-397-0)  [28](#page-397-0) provides an example of the Before Draw Details Report which lists all applicants and their associated information as shown in the excerpt below:

<span id="page-397-0"></span>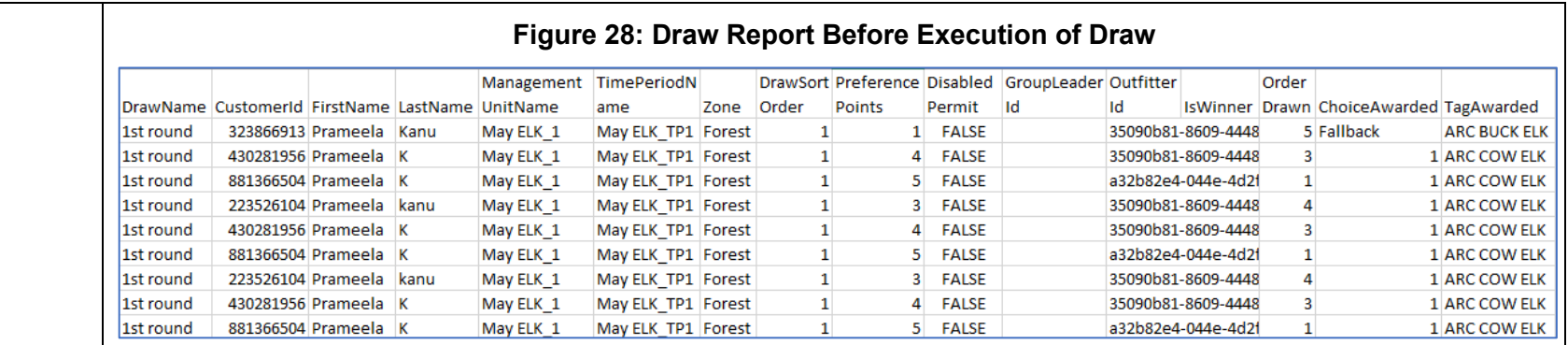

Another report is the Drawing Configuration report which details the Name of the Draw, the season for which the draw is being performed, the type of permit being awarded from the draw, and the drawing counts (total available permits and total applicants for the draw. [Figure 29](#page-397-1) is an example of this report:

<span id="page-397-1"></span>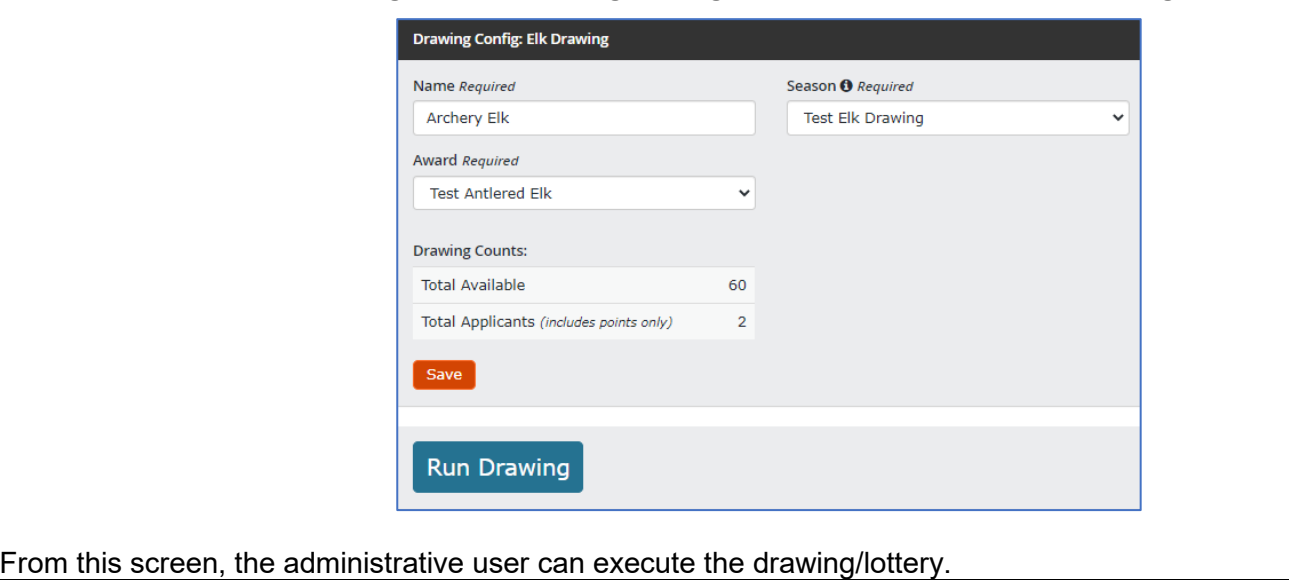

#### **Figure 29: Drawing Configuration Report – Before Drawing**

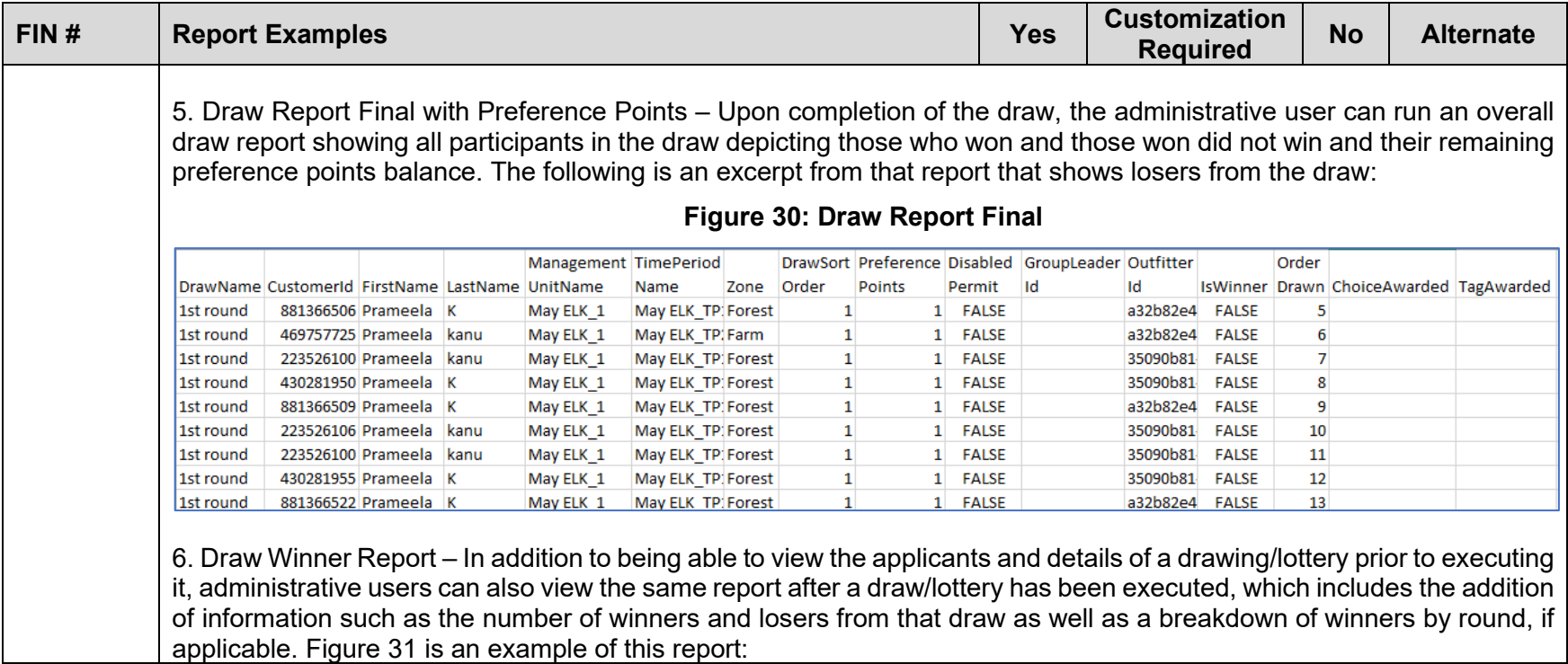

<span id="page-399-1"></span><span id="page-399-0"></span>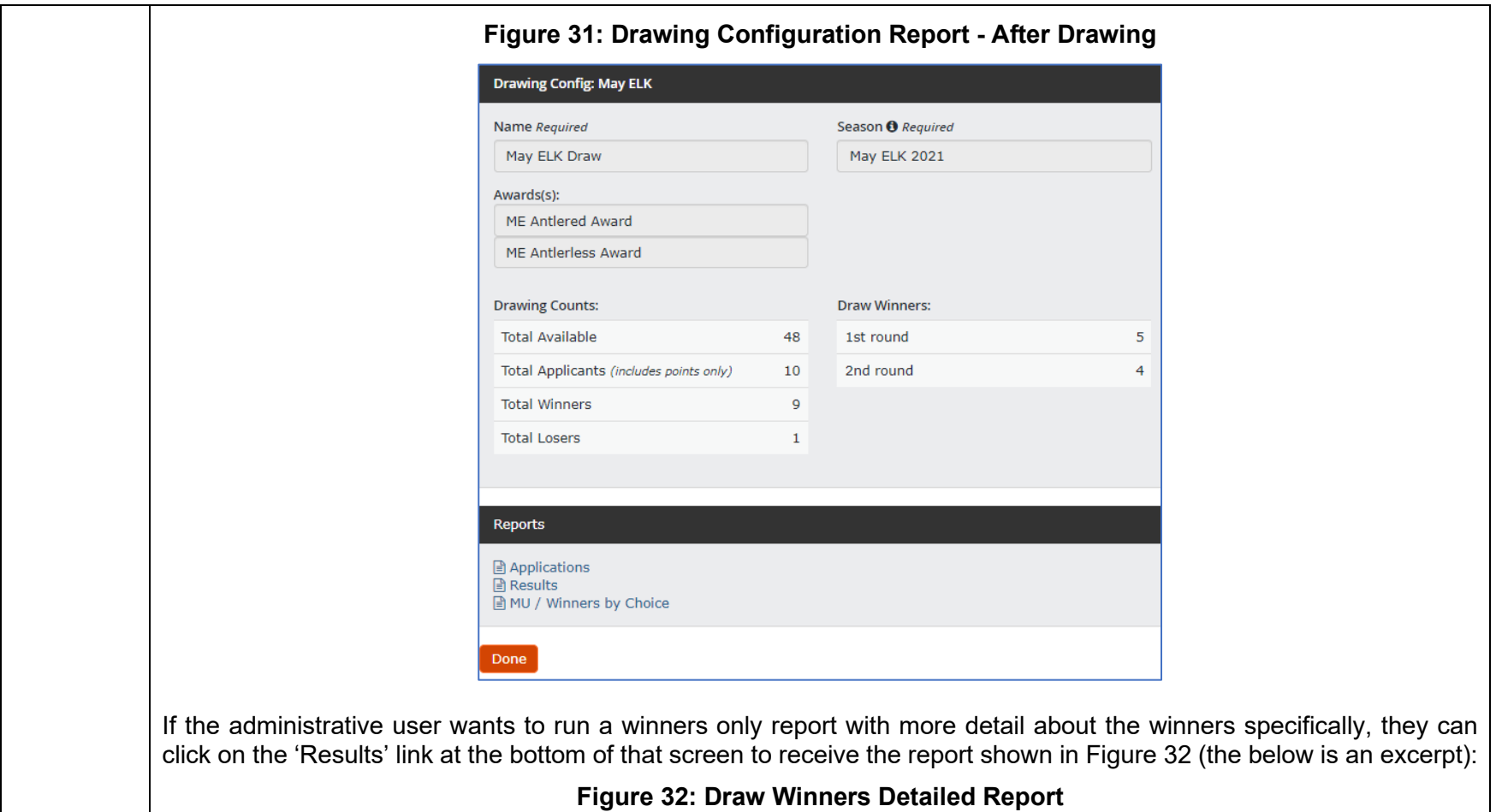

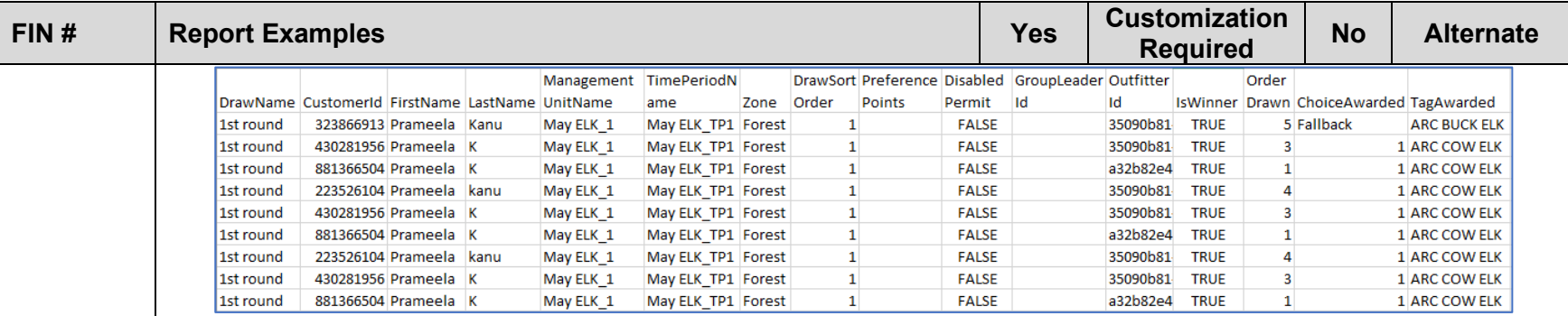

<span id="page-400-0"></span>7. Fulfillment Report (e.g. Federal Duck, AIS stamp) - NIC will work with NGPC to develop a file to be provided to NGPC's fulfillment contractor for fulfillment and to NGPC offices to utilize within their existing fulfillment processes. NIC's existing process includes the ability to create a fulfillment file on a daily, or as-needed basis. Products and sales that are used to populate the fulfillment file are configured through easy-to-use configuration settings in the Product Management module and can be modified as needed by NGPC's administrative users. The system also provides fulfillment tracking reports to ensure that no fulfillment needs are left outstanding. [Figure 33](#page-400-0) provides an example of this report:

#### **Figure 33: Fulfillment Tracking Report**

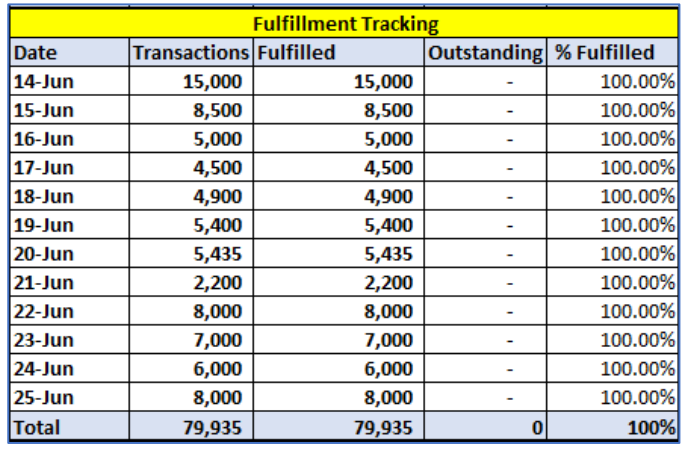

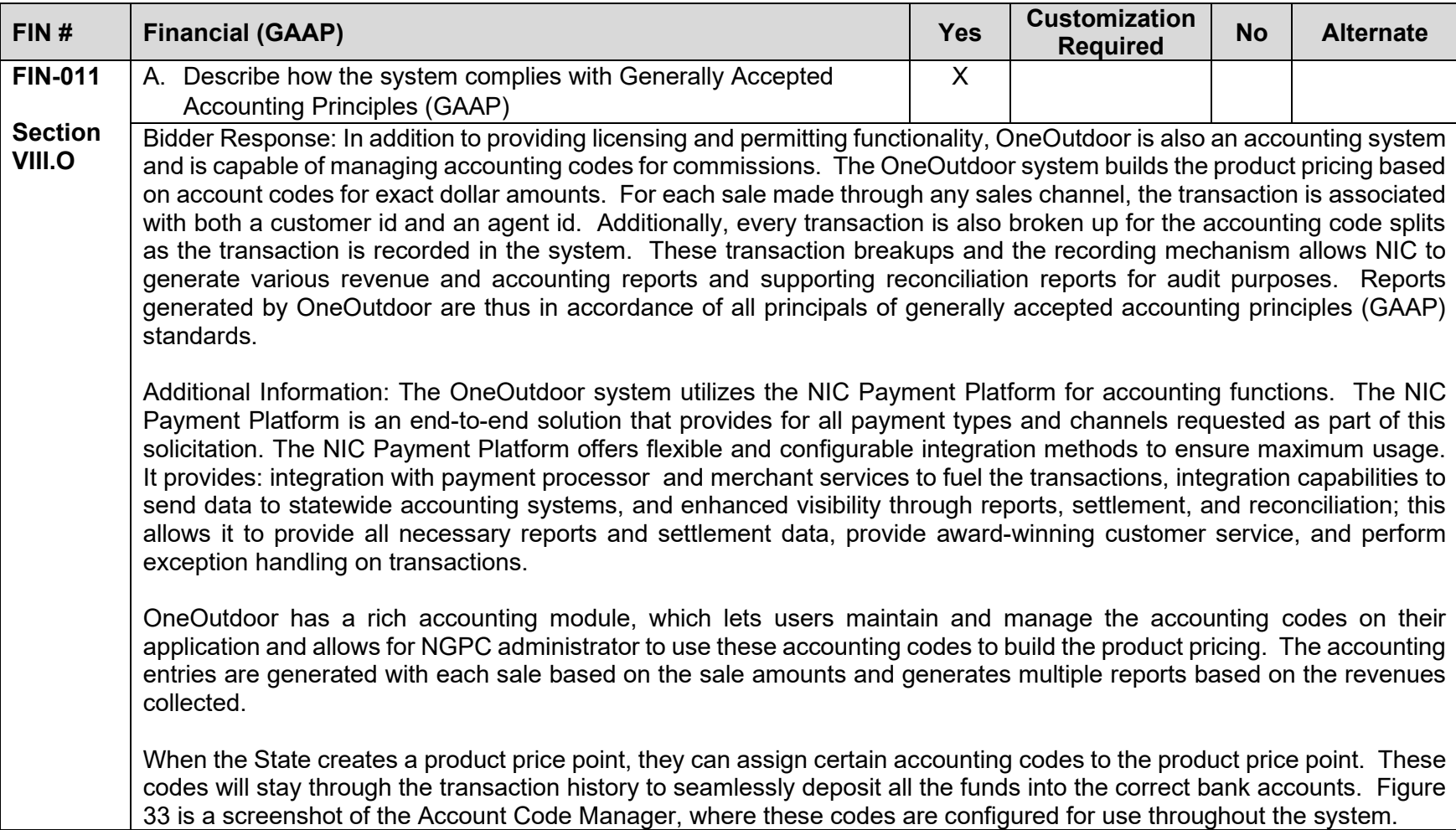

<span id="page-402-0"></span>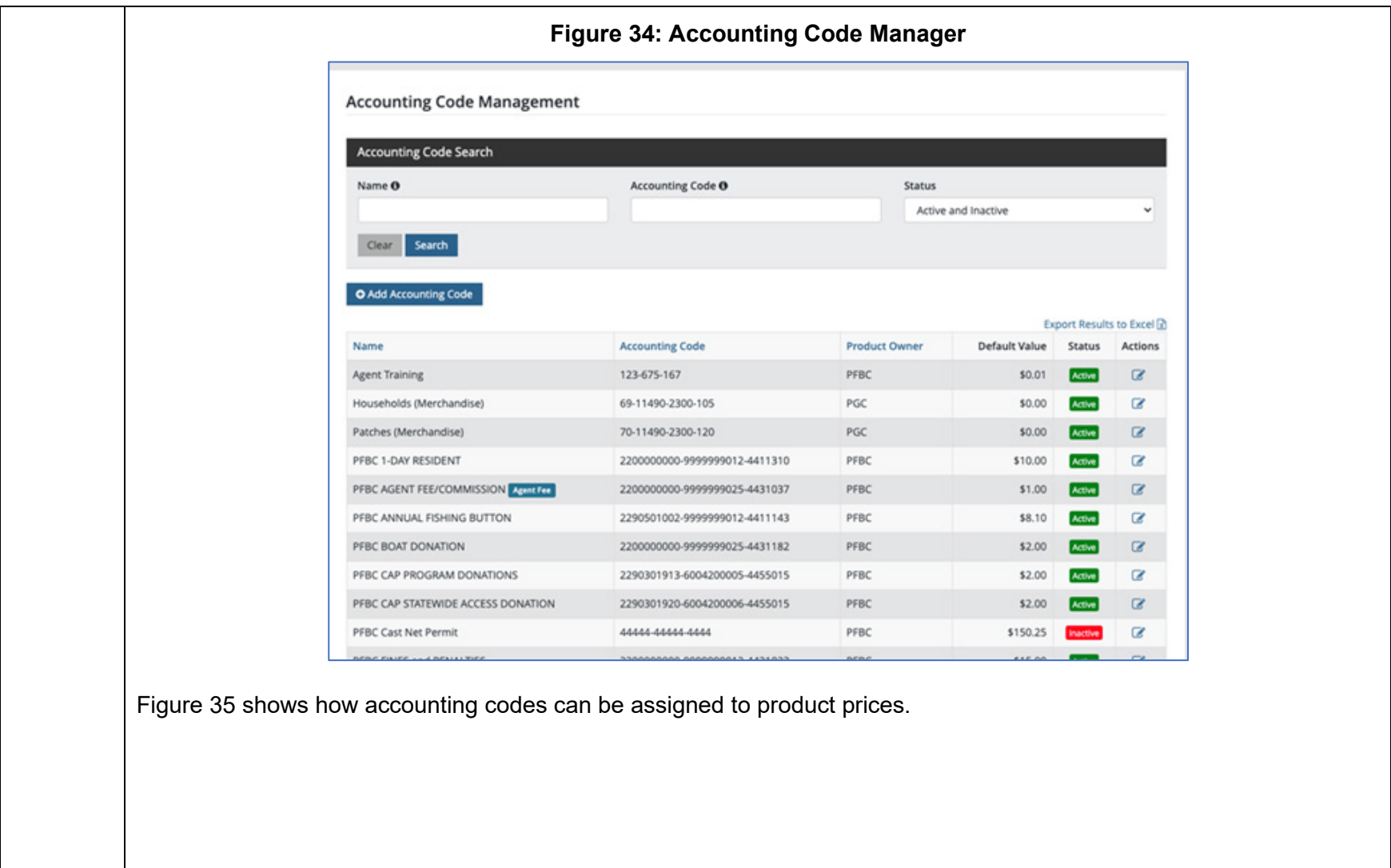

<span id="page-403-0"></span>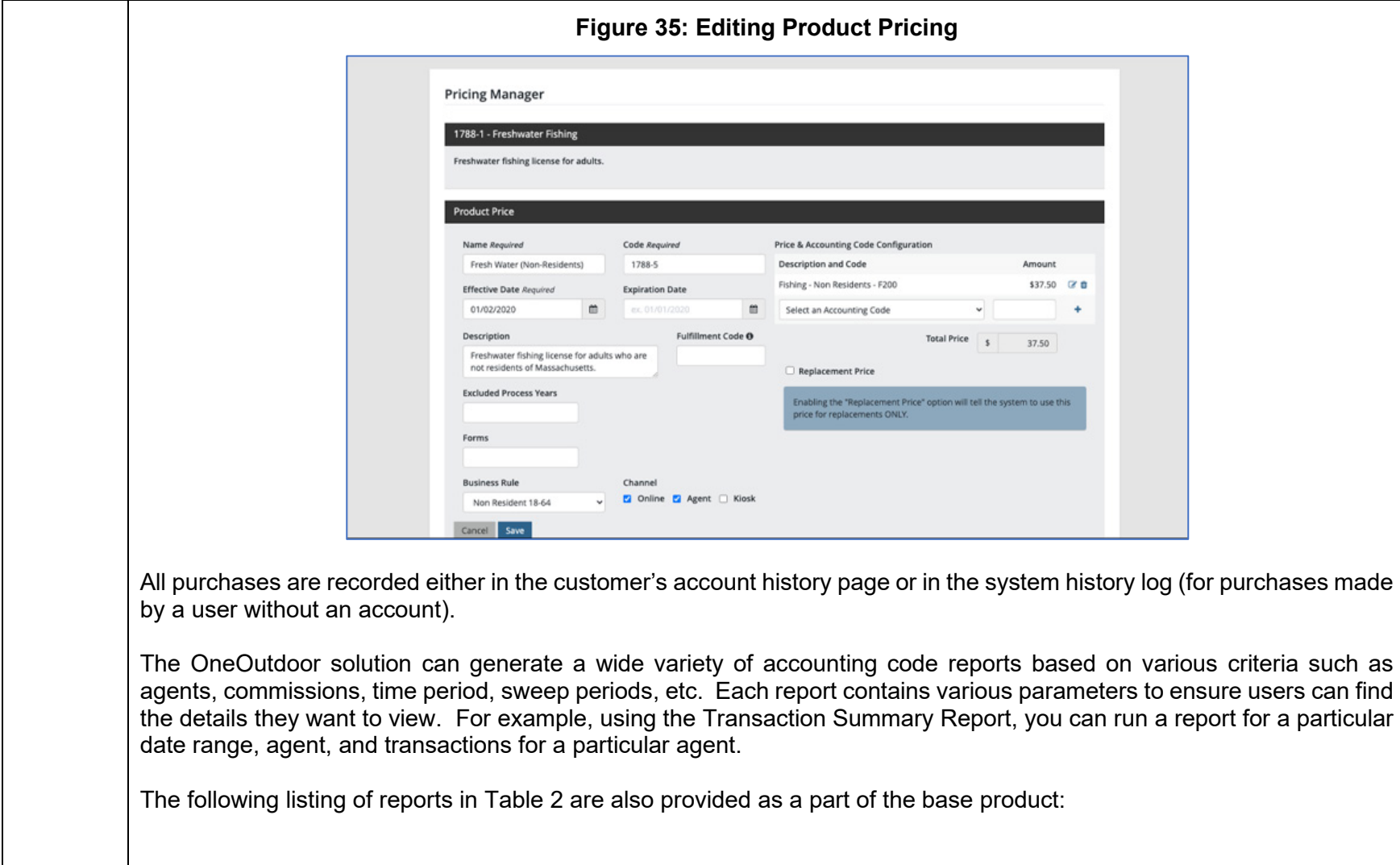

<span id="page-404-0"></span>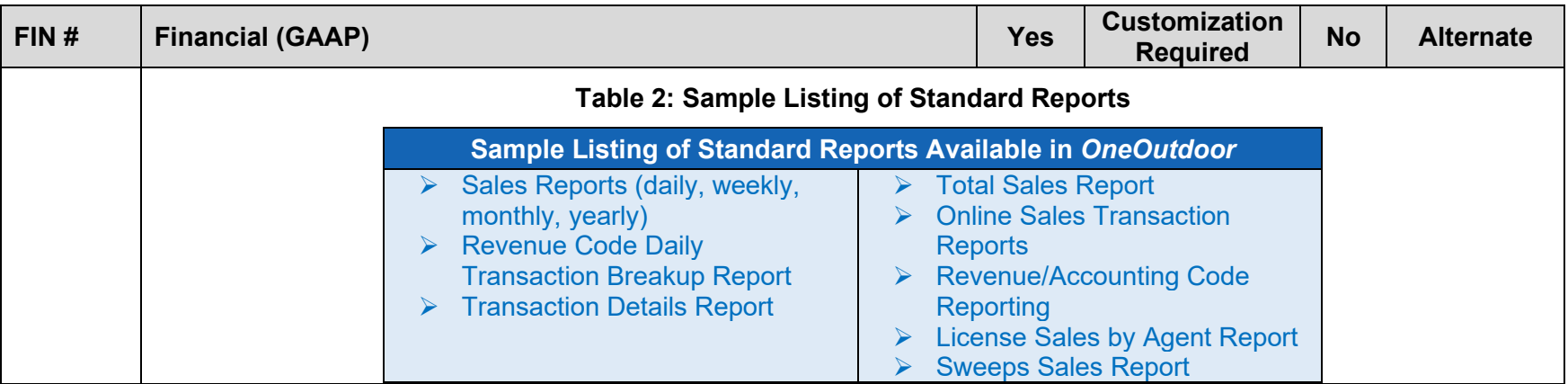

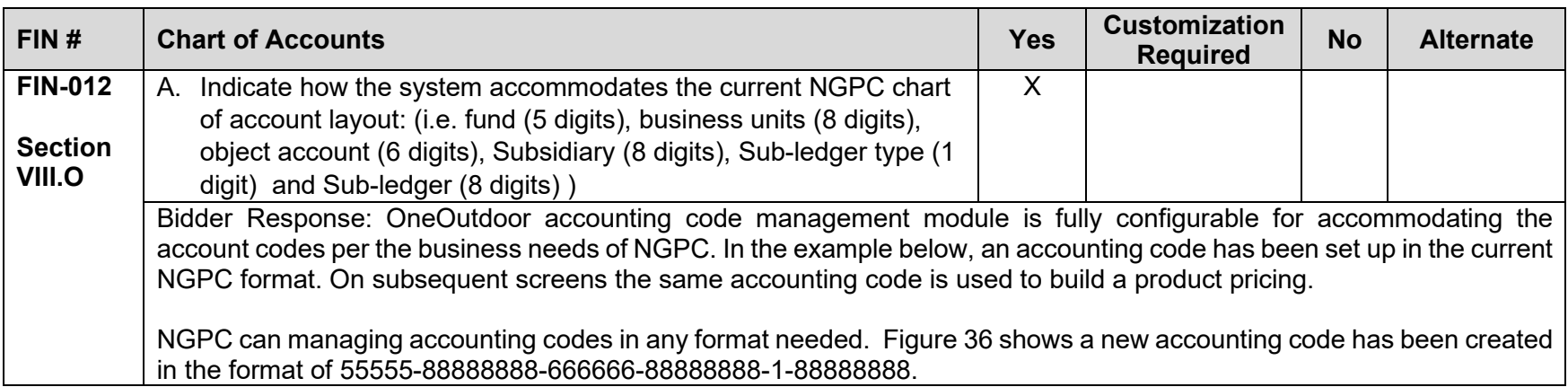

<span id="page-405-1"></span><span id="page-405-0"></span>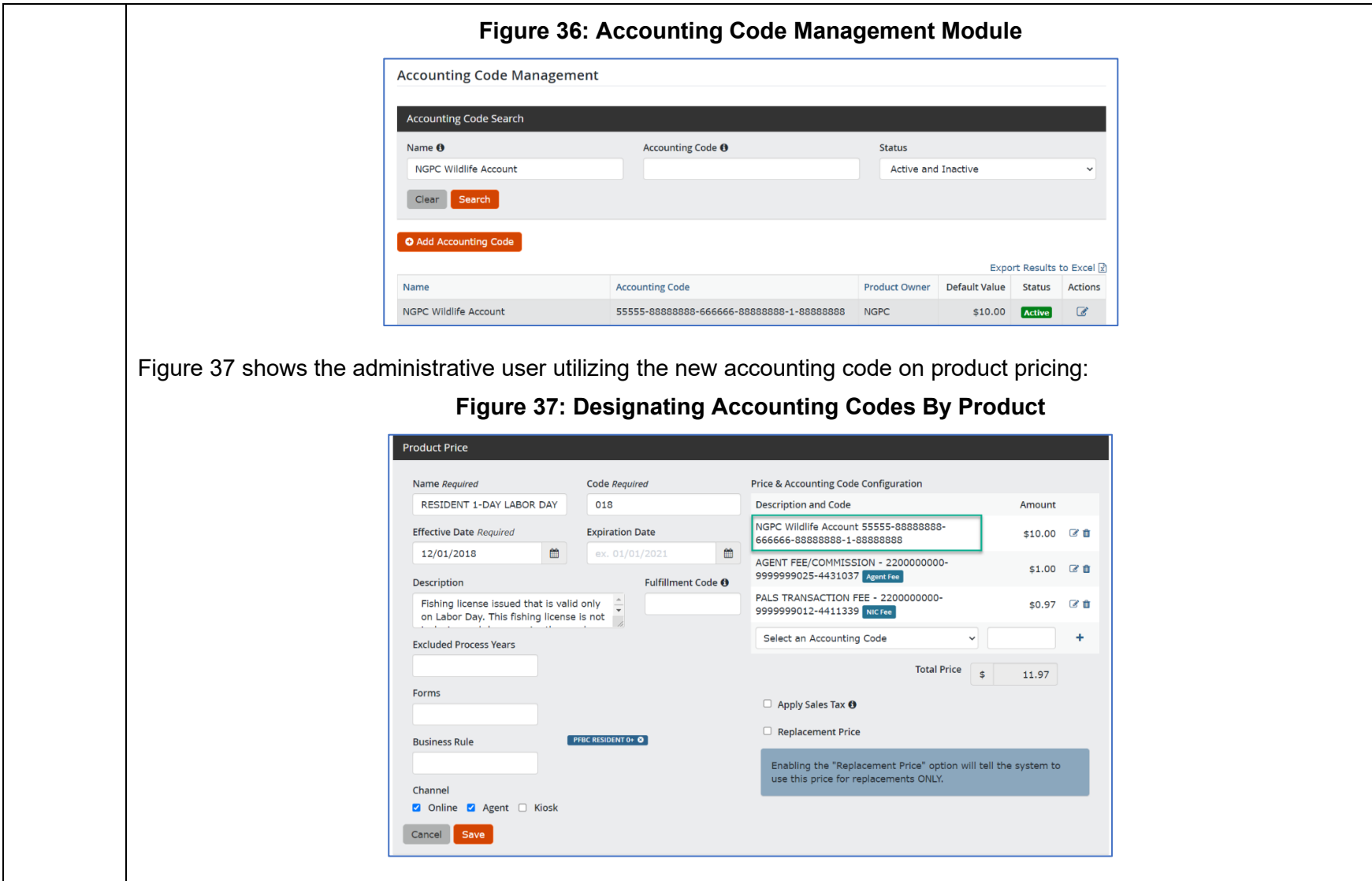

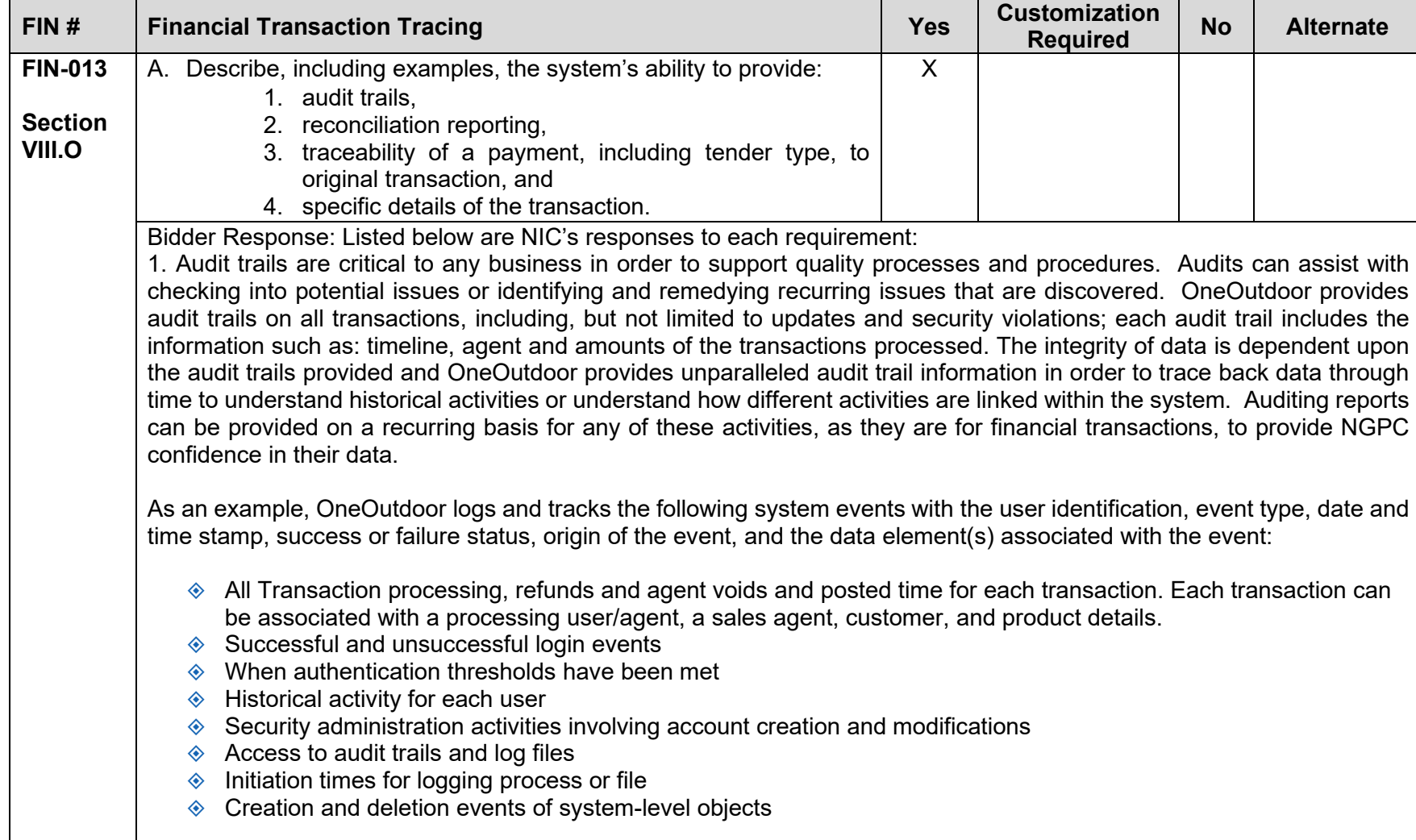

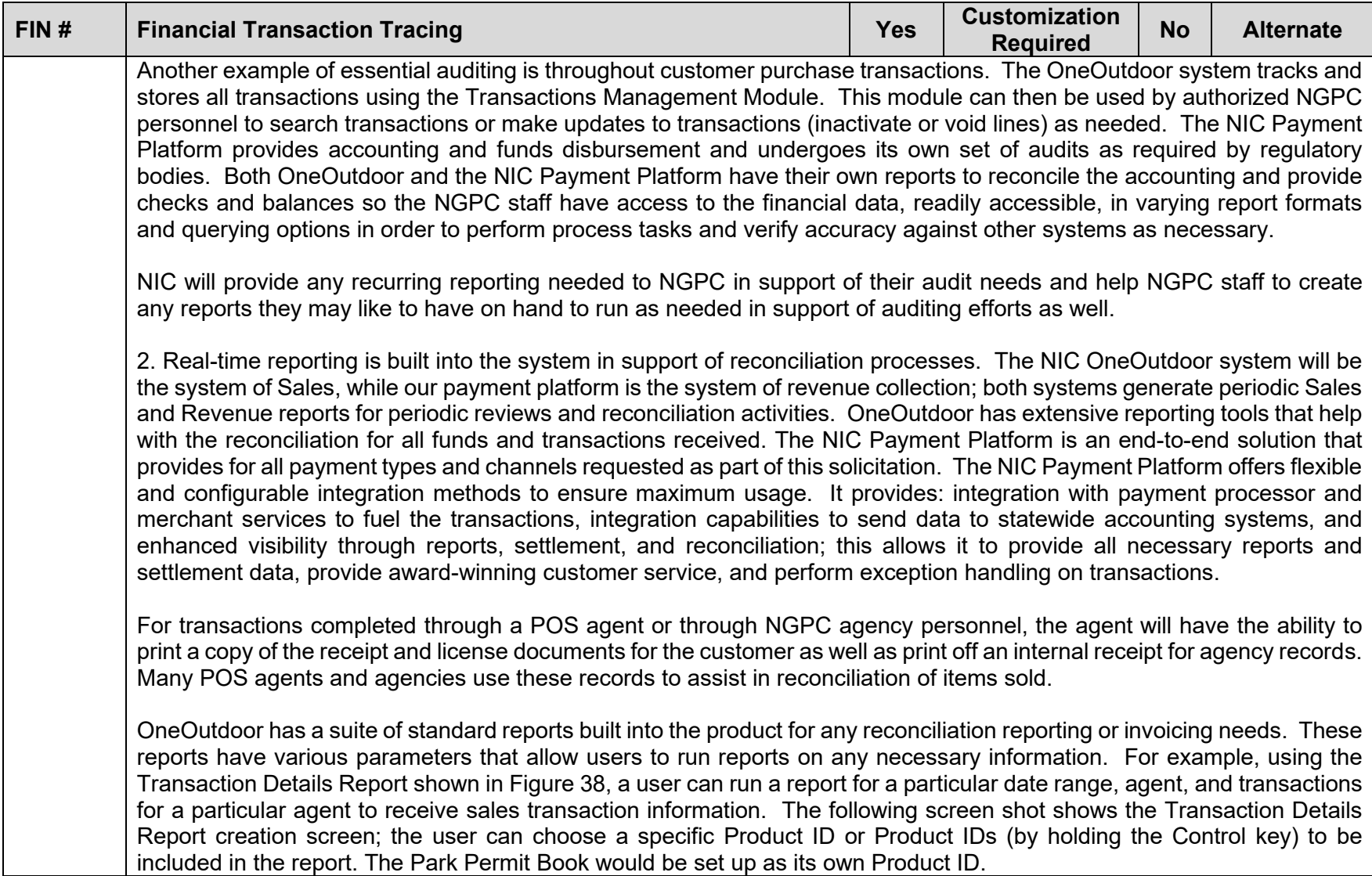

<span id="page-408-0"></span>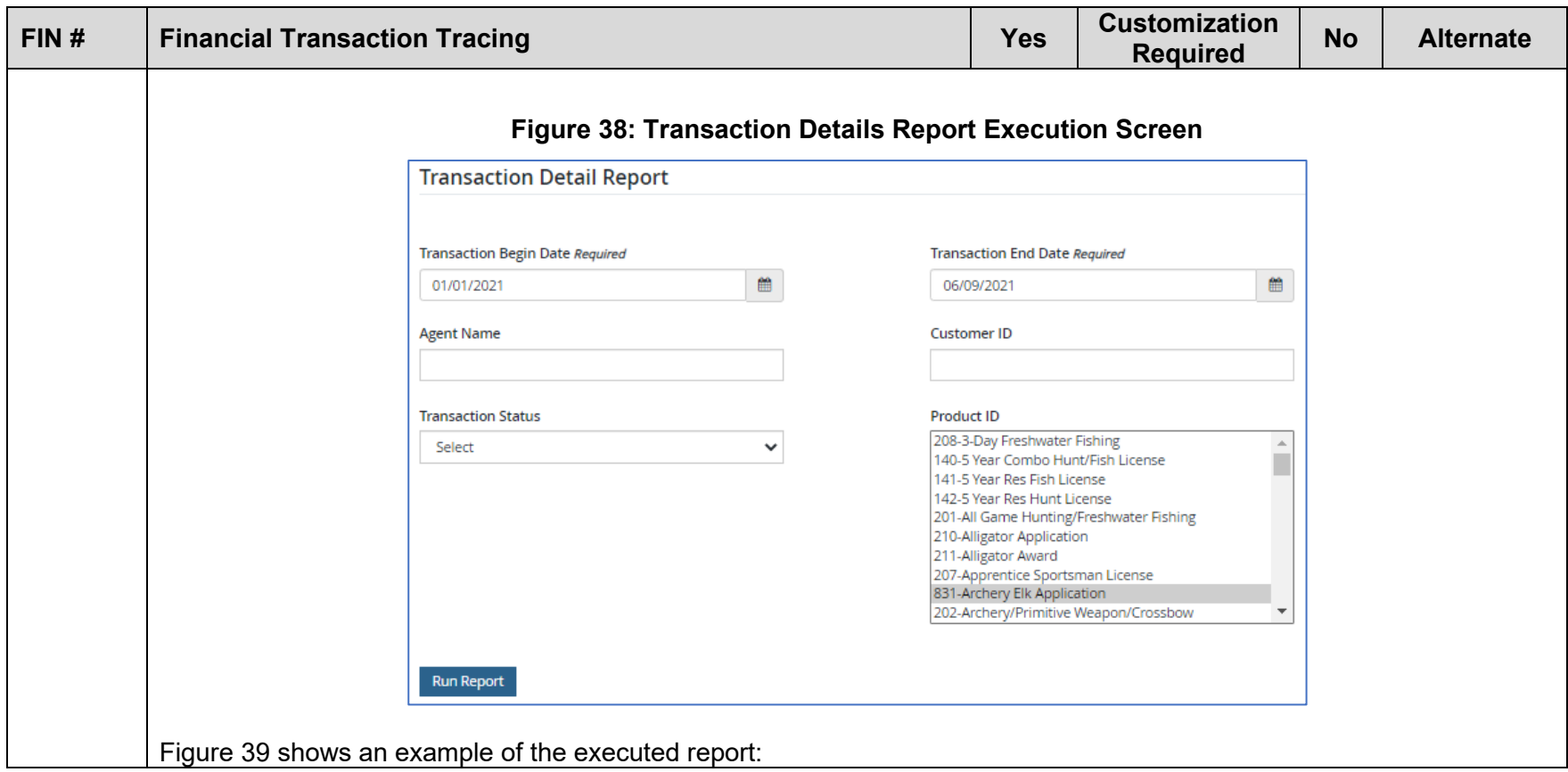

<span id="page-409-0"></span>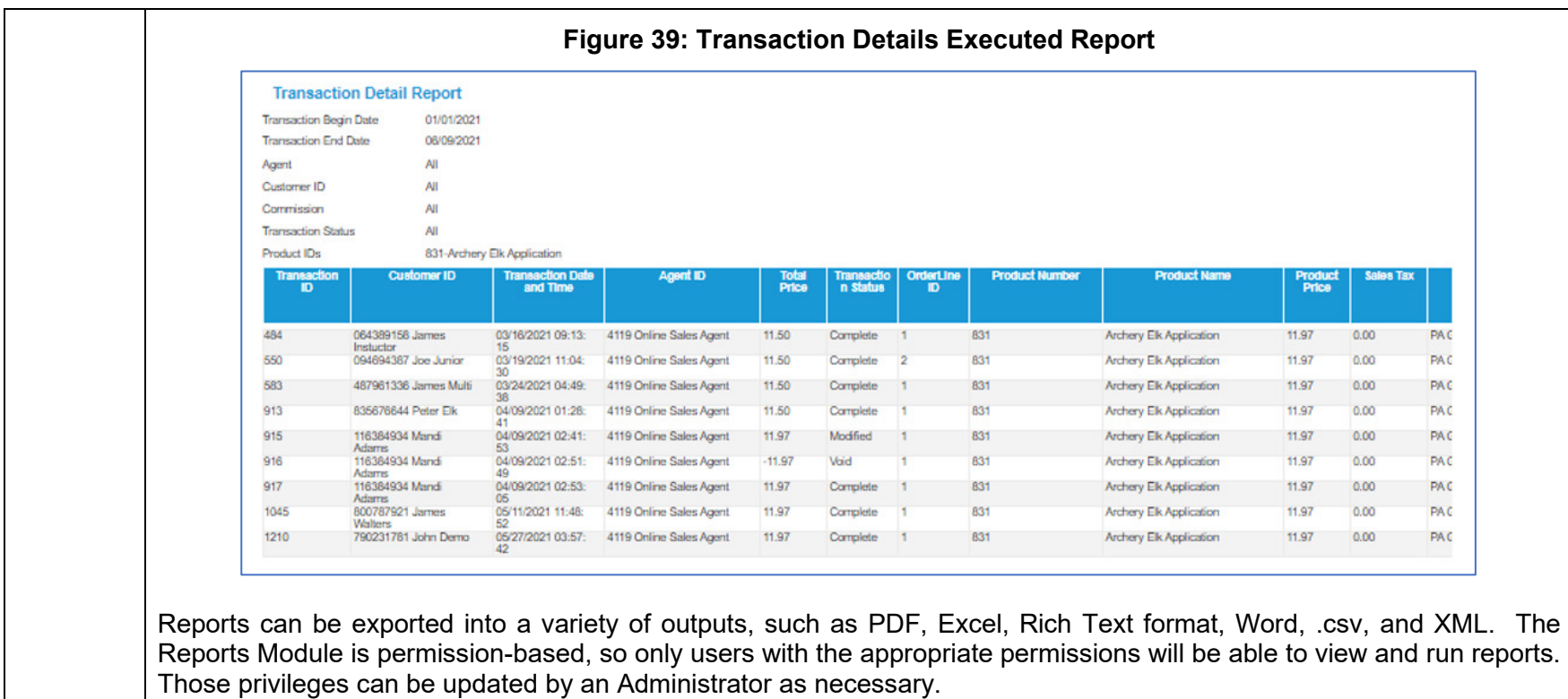

OneOutdoor utilizes a highly respected reporting software that can access our database. The Outdoor implementation team will be there to help NGPC hit the ground running to build queries that will address your reporting needs and will ensure that all needed reports are created and ready to go for Day 1 such as the physical park permit book inventories sold, etc. With those queries in place, all NGPC would need to do to run a report is set your desired date parameters. Users can create reports by using drag-and-drop functionality and to create and run various queries.

3. traceability of payment details – Audit trails within OneOutdoor, as mentioned in our response to item #1 above, help to provide traceability of payment details. For example, [Figure 40](#page-410-0) provides details on the original transaction of a refunded transaction. Transaction ID 64077907 shown had three items purchased for a total of \$33.94. If an administrative user

<span id="page-410-0"></span>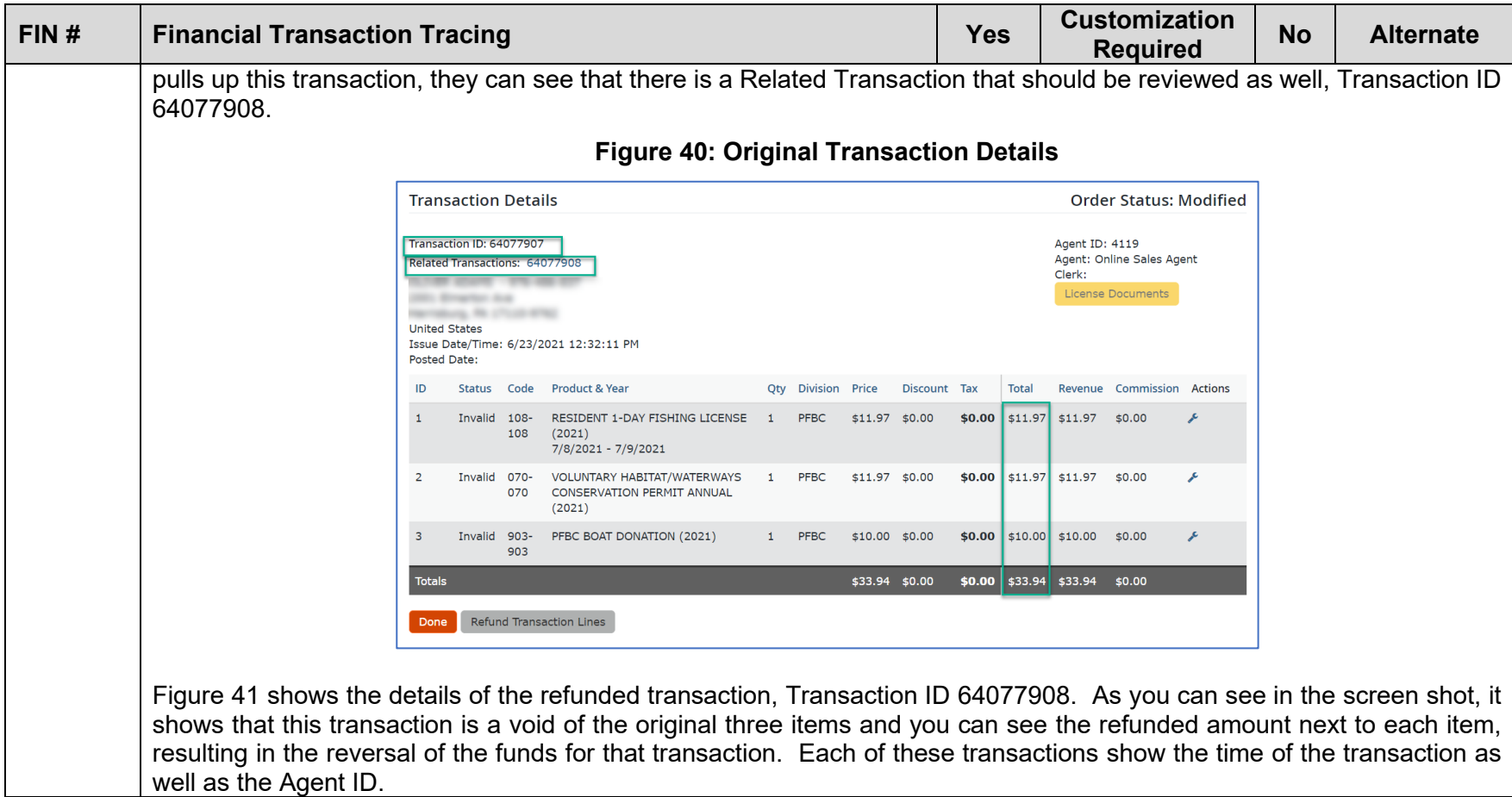

<span id="page-411-0"></span>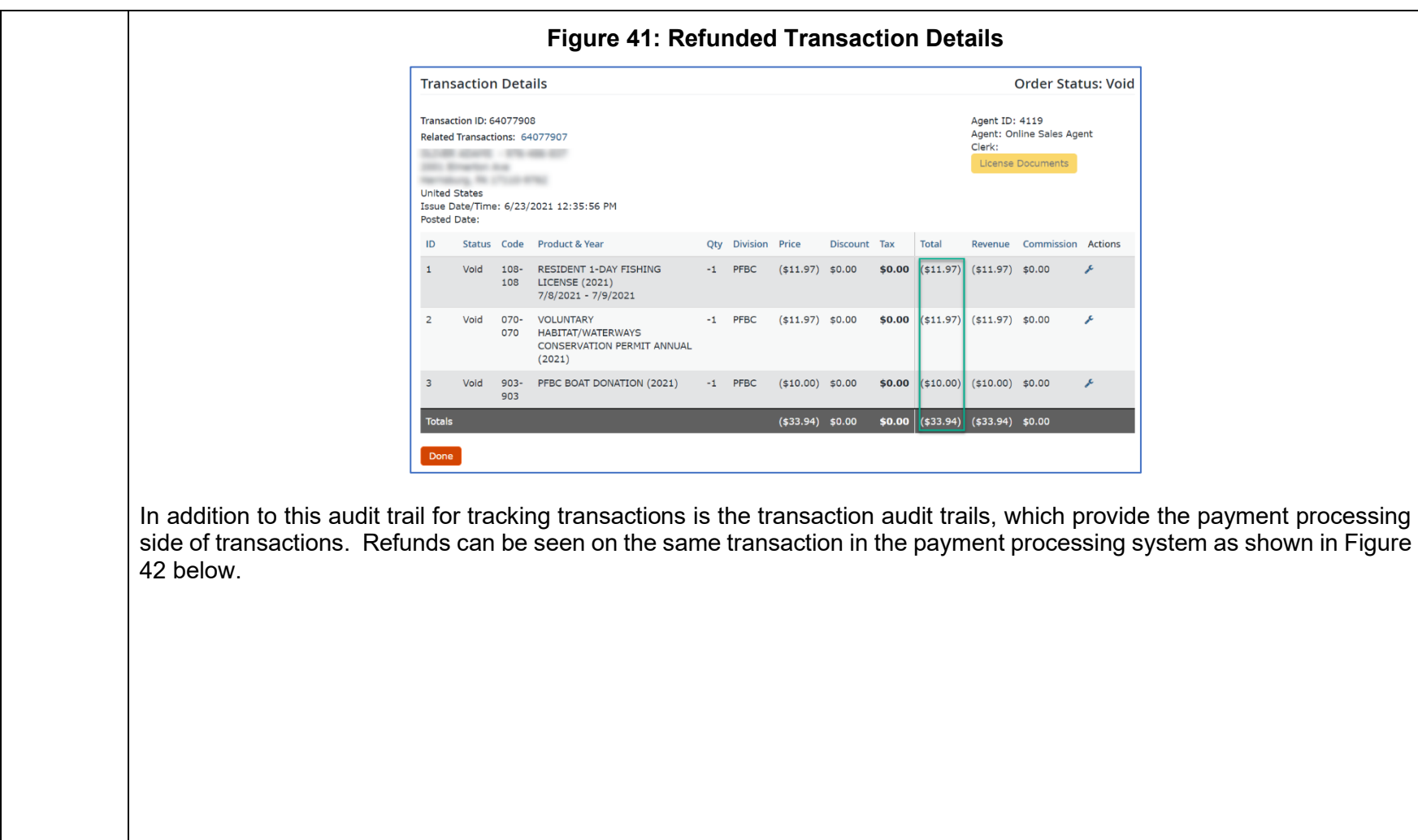

<span id="page-412-0"></span>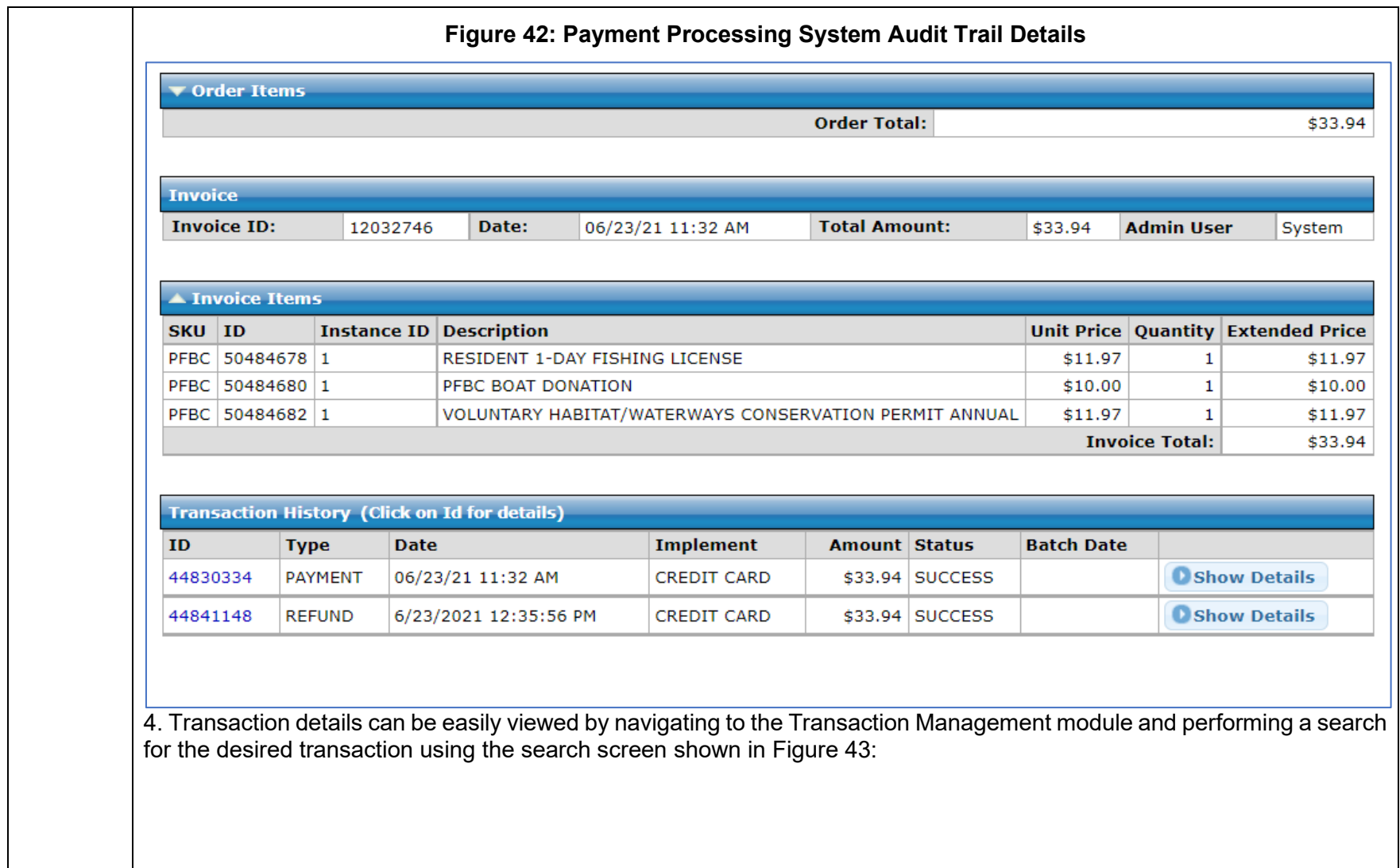

<span id="page-413-1"></span><span id="page-413-0"></span>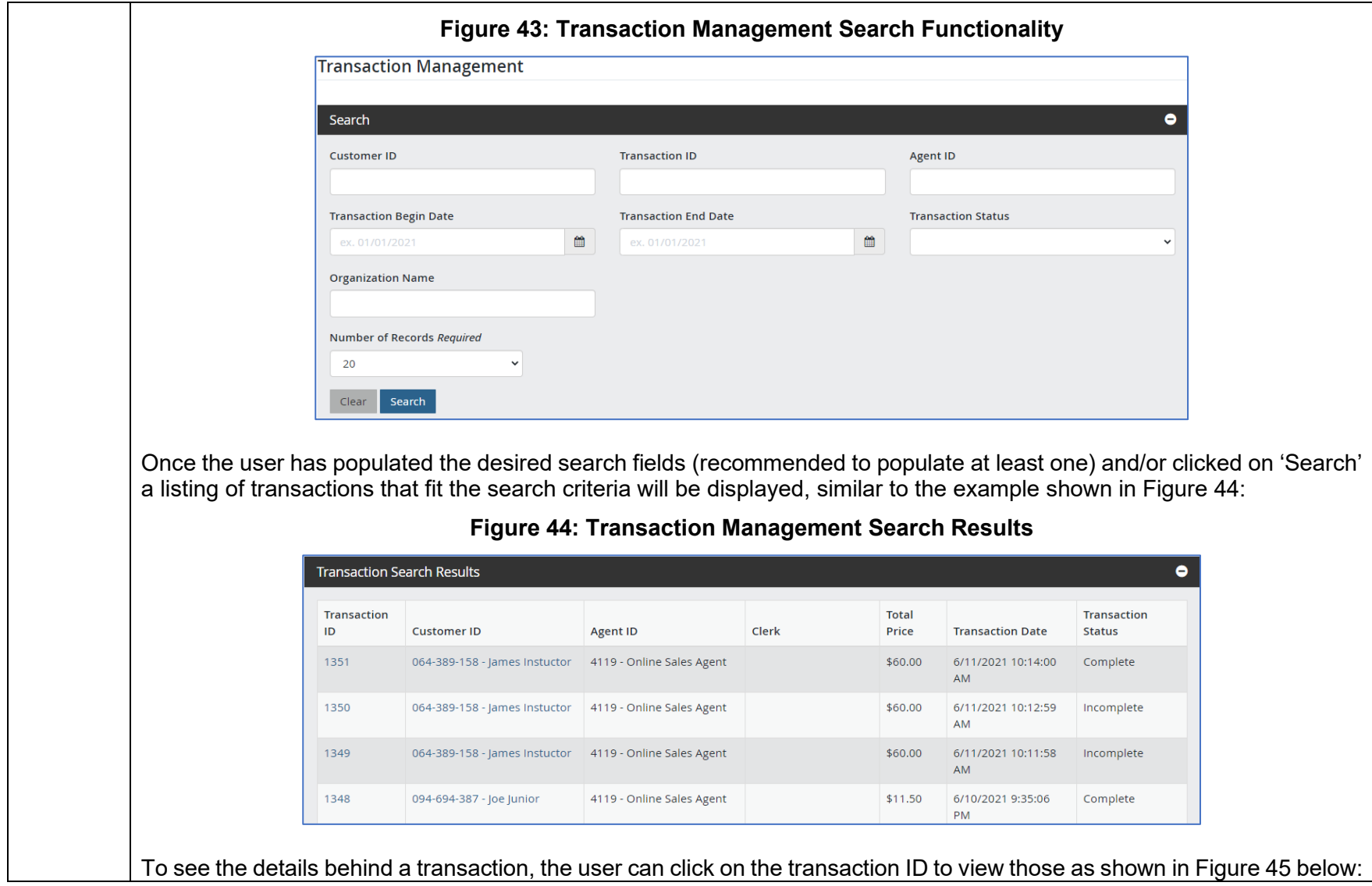

<span id="page-414-0"></span>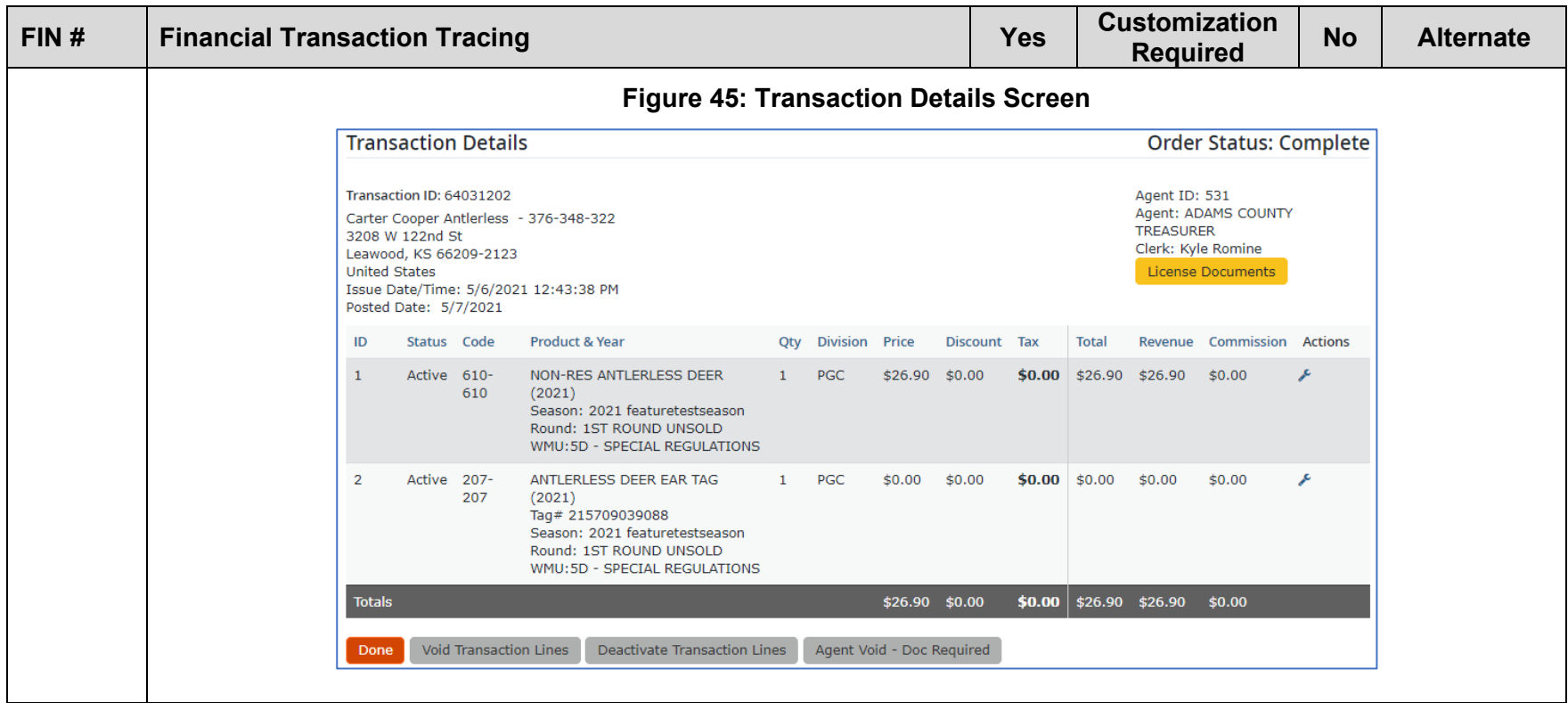

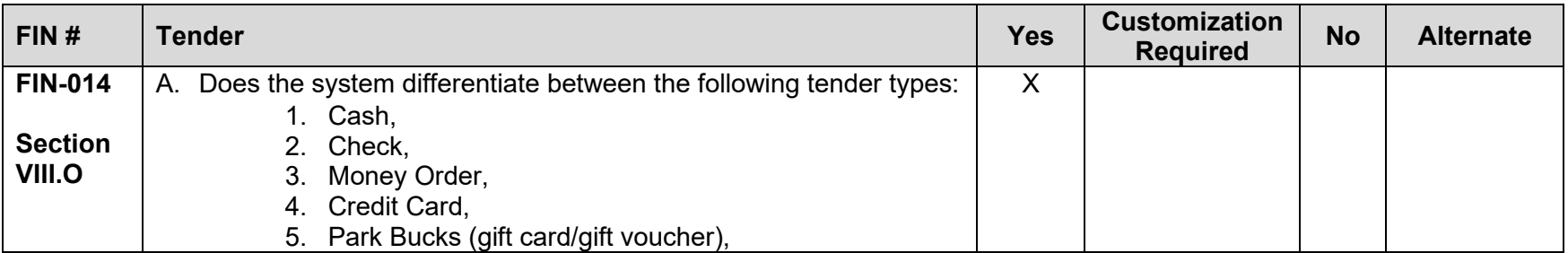

<span id="page-415-0"></span>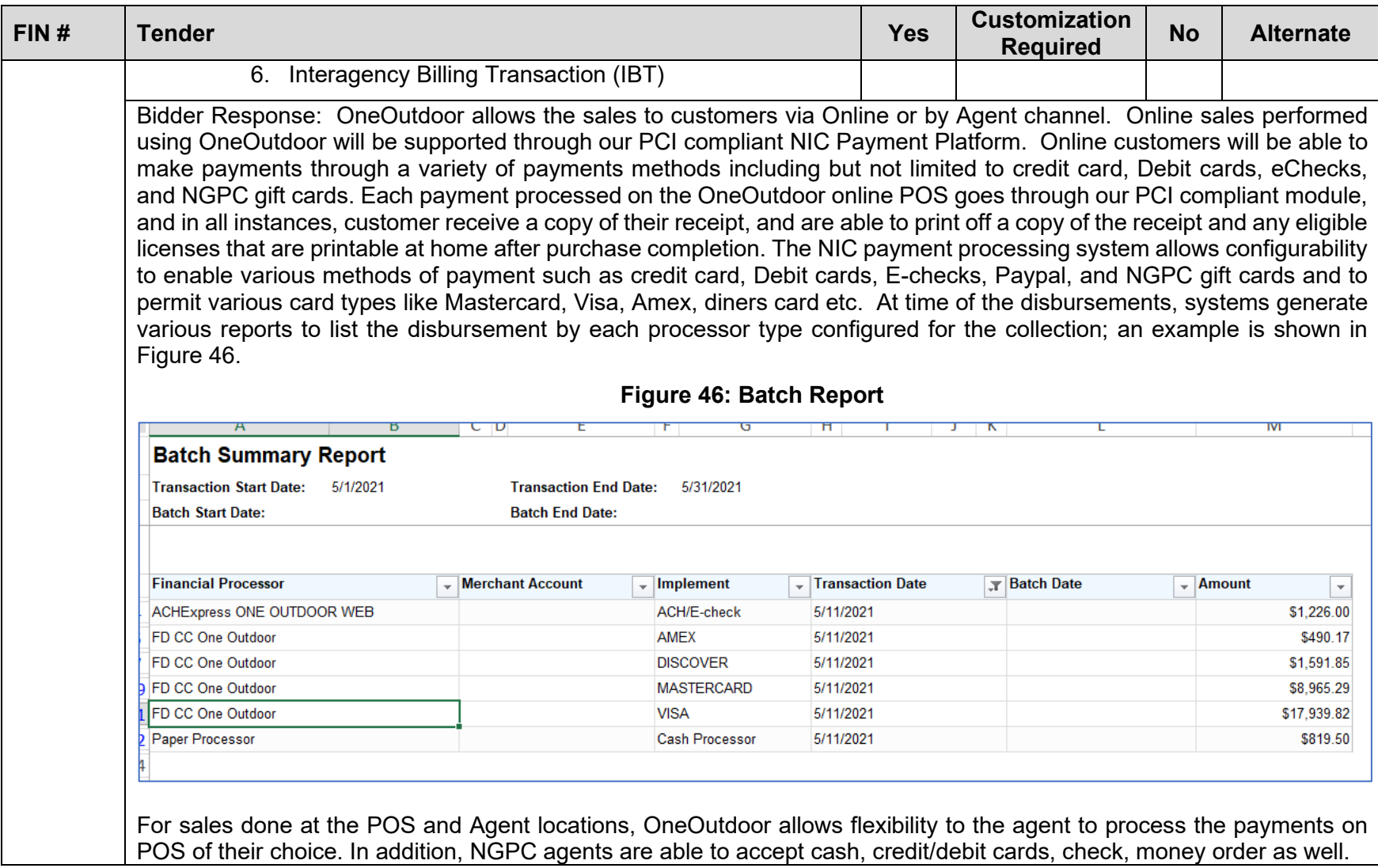

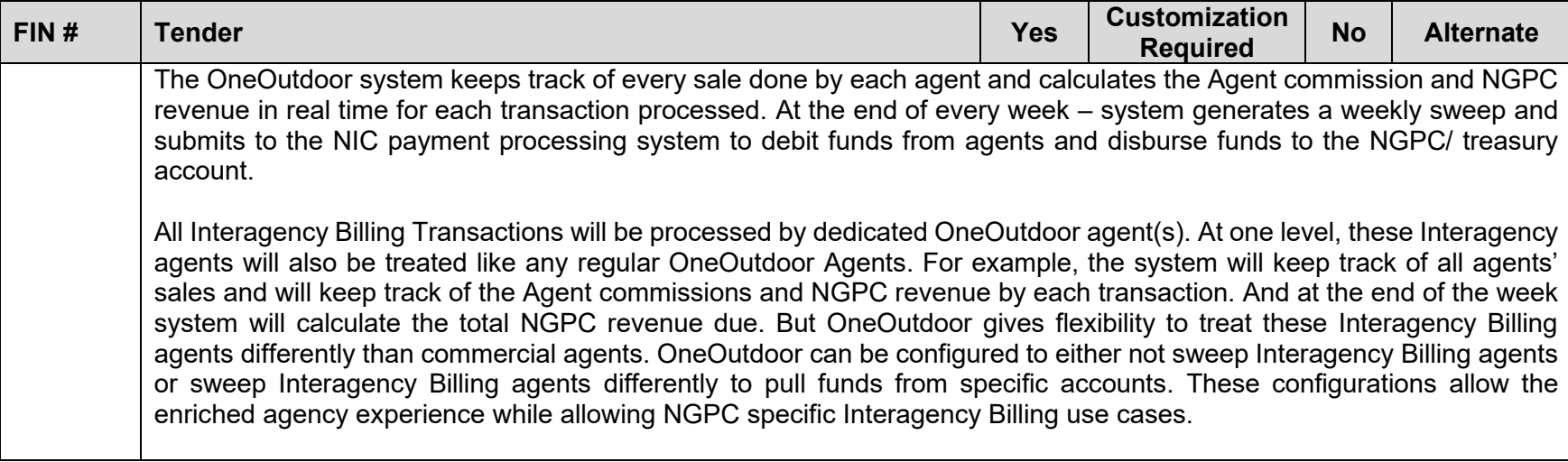

<span id="page-417-0"></span>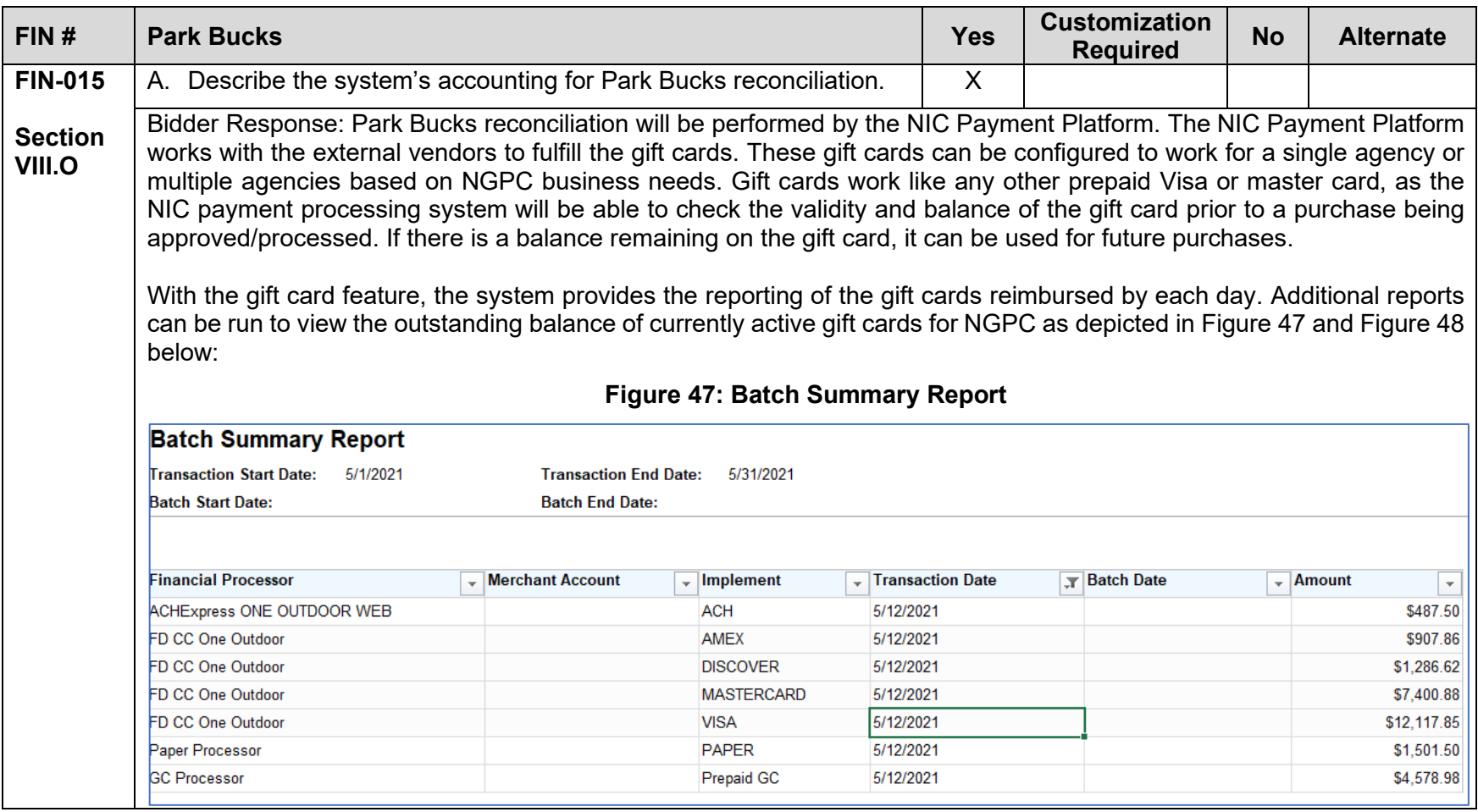

<span id="page-418-0"></span>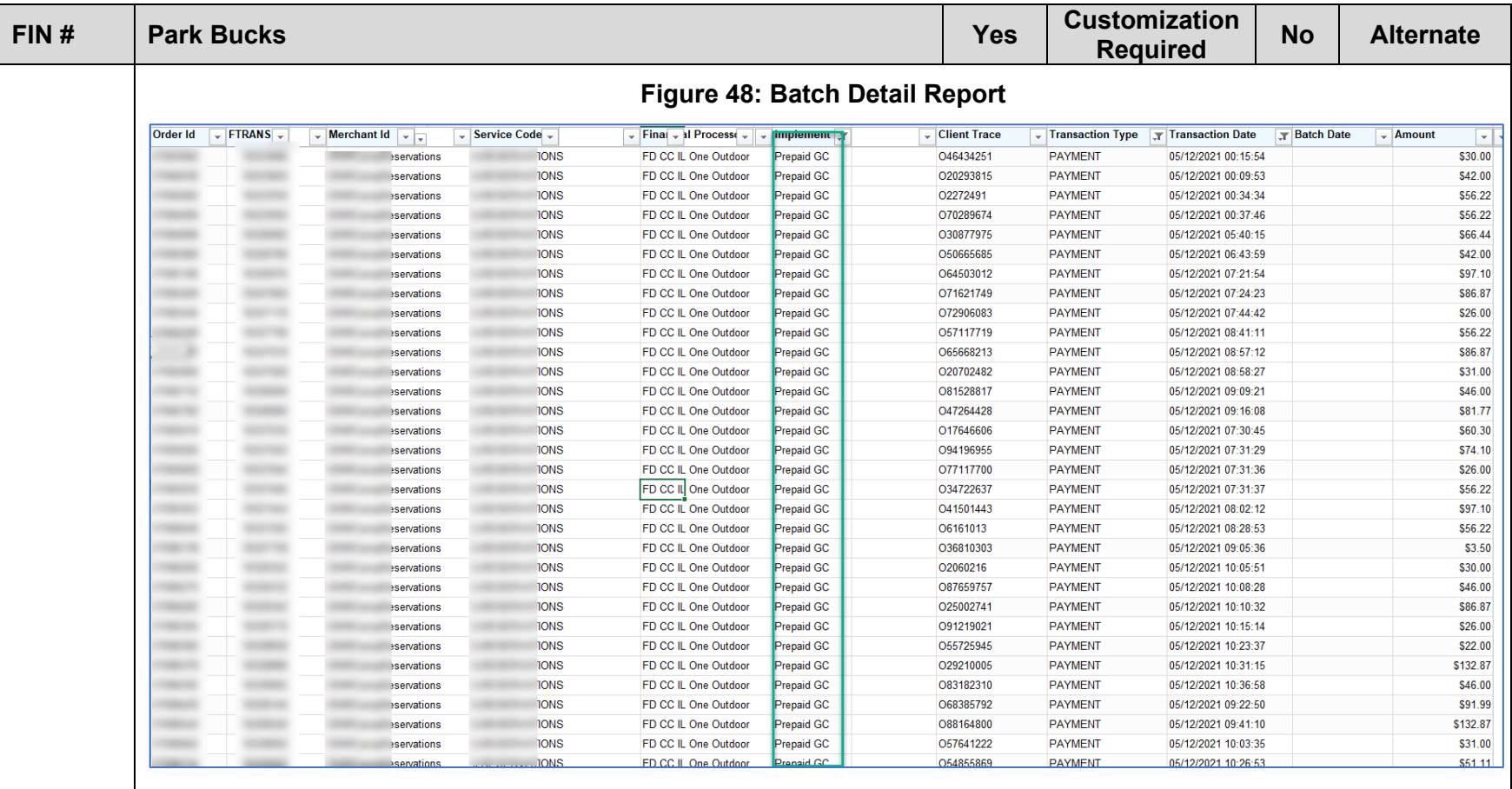

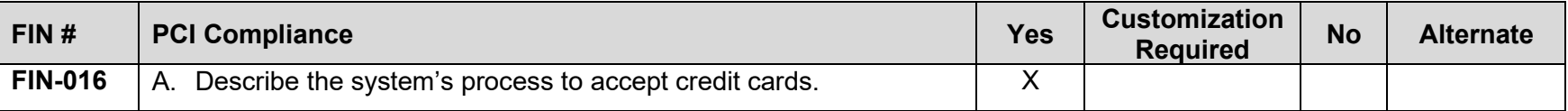

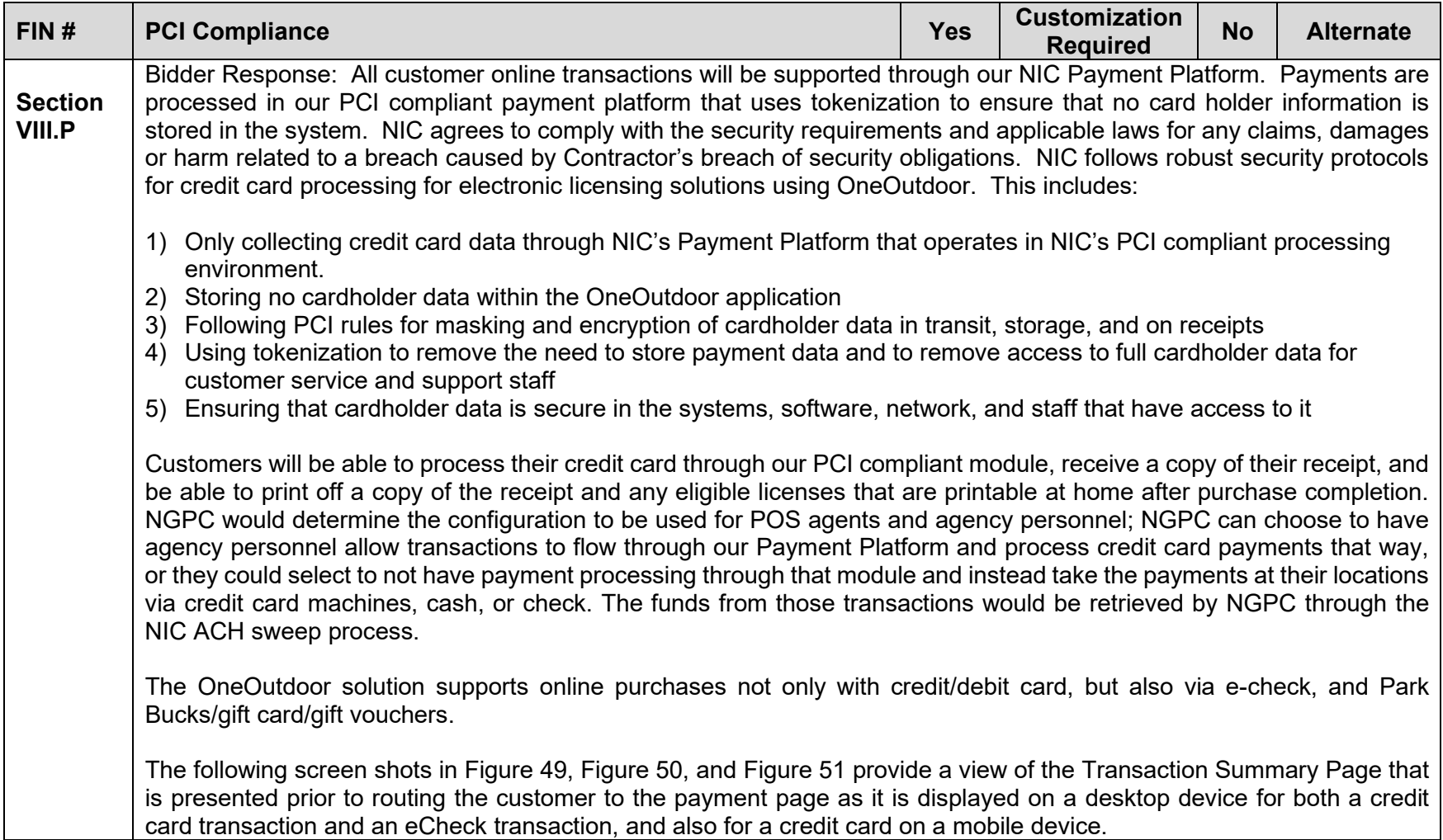

<span id="page-420-0"></span>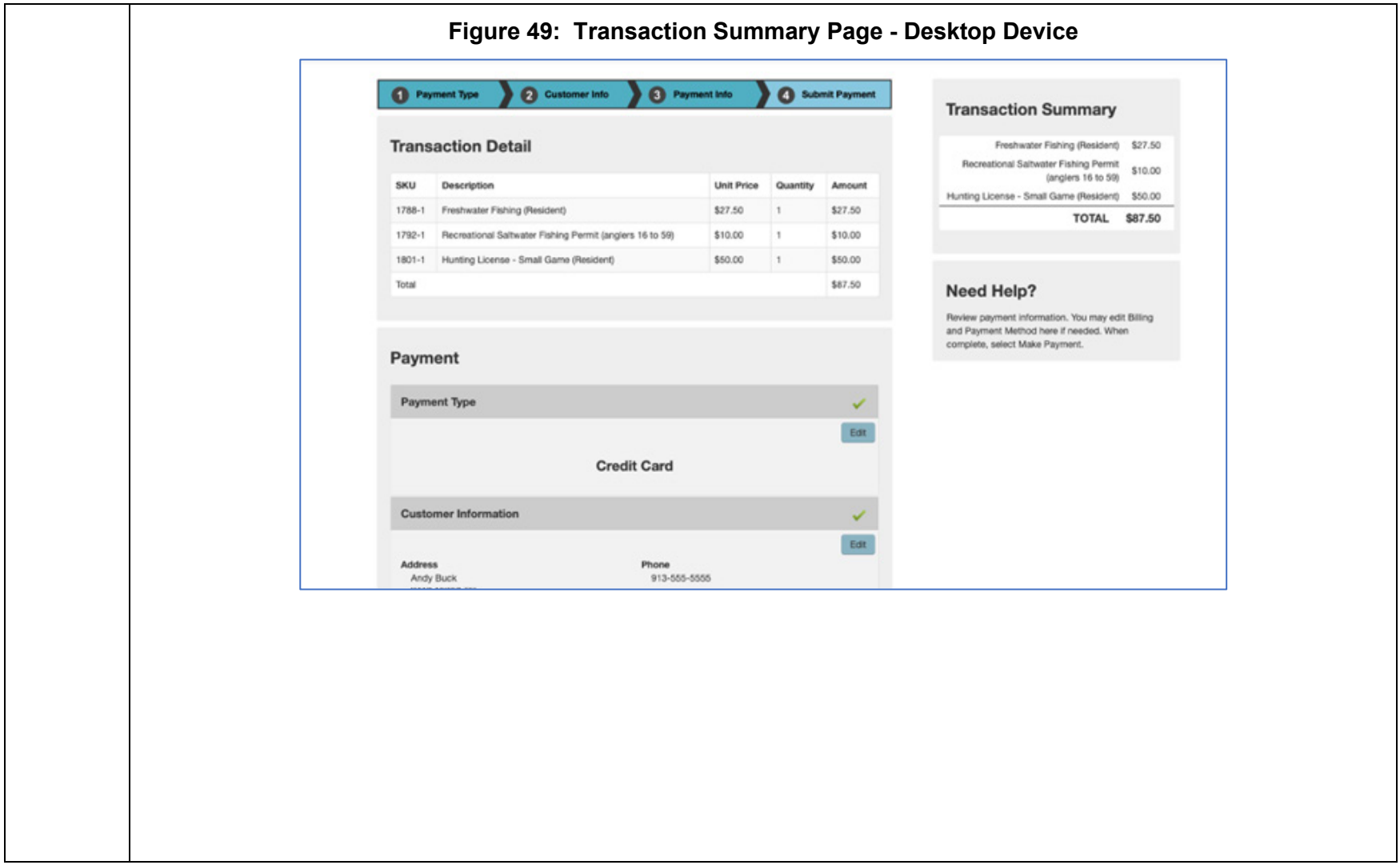

<span id="page-421-0"></span>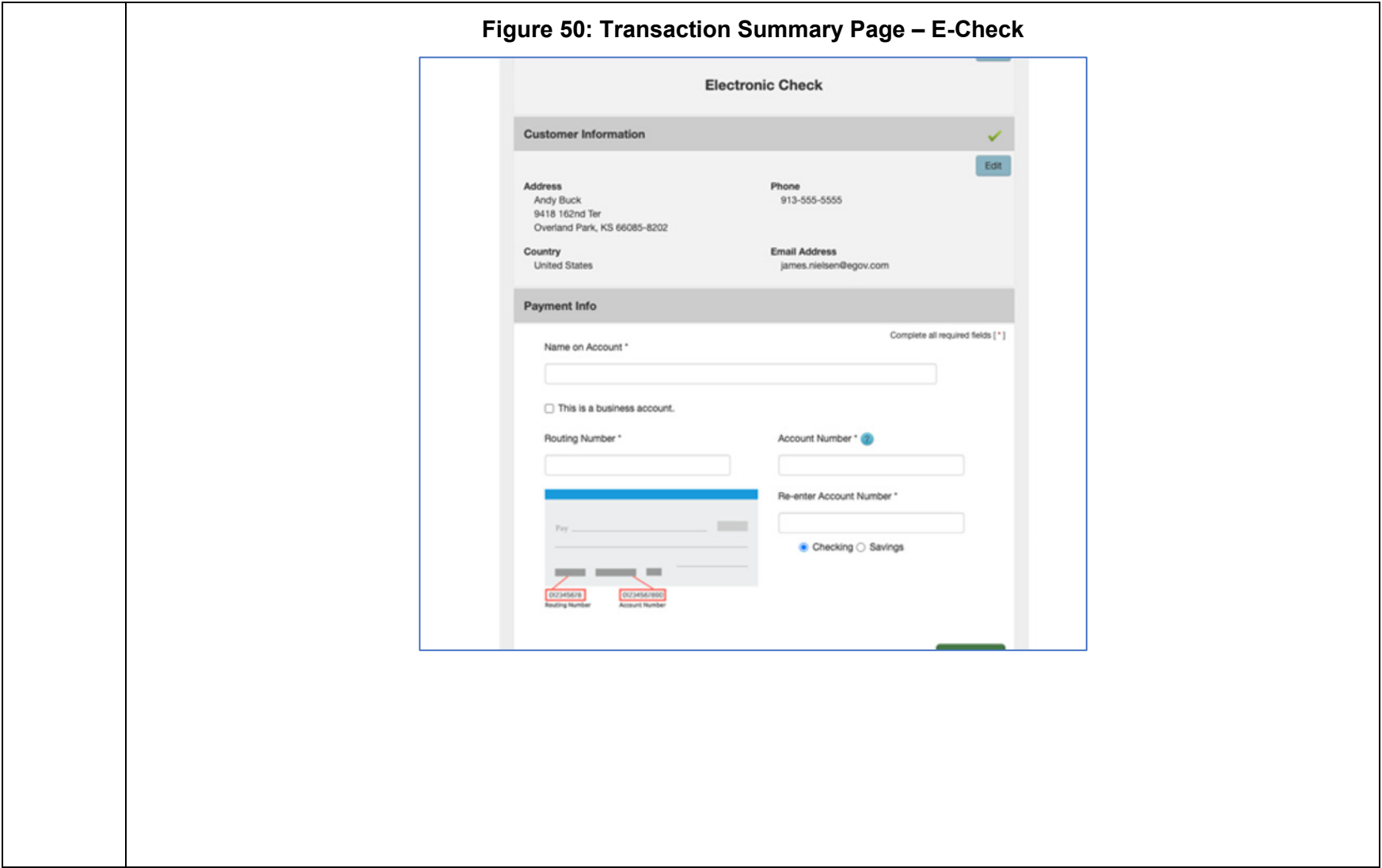

<span id="page-422-0"></span>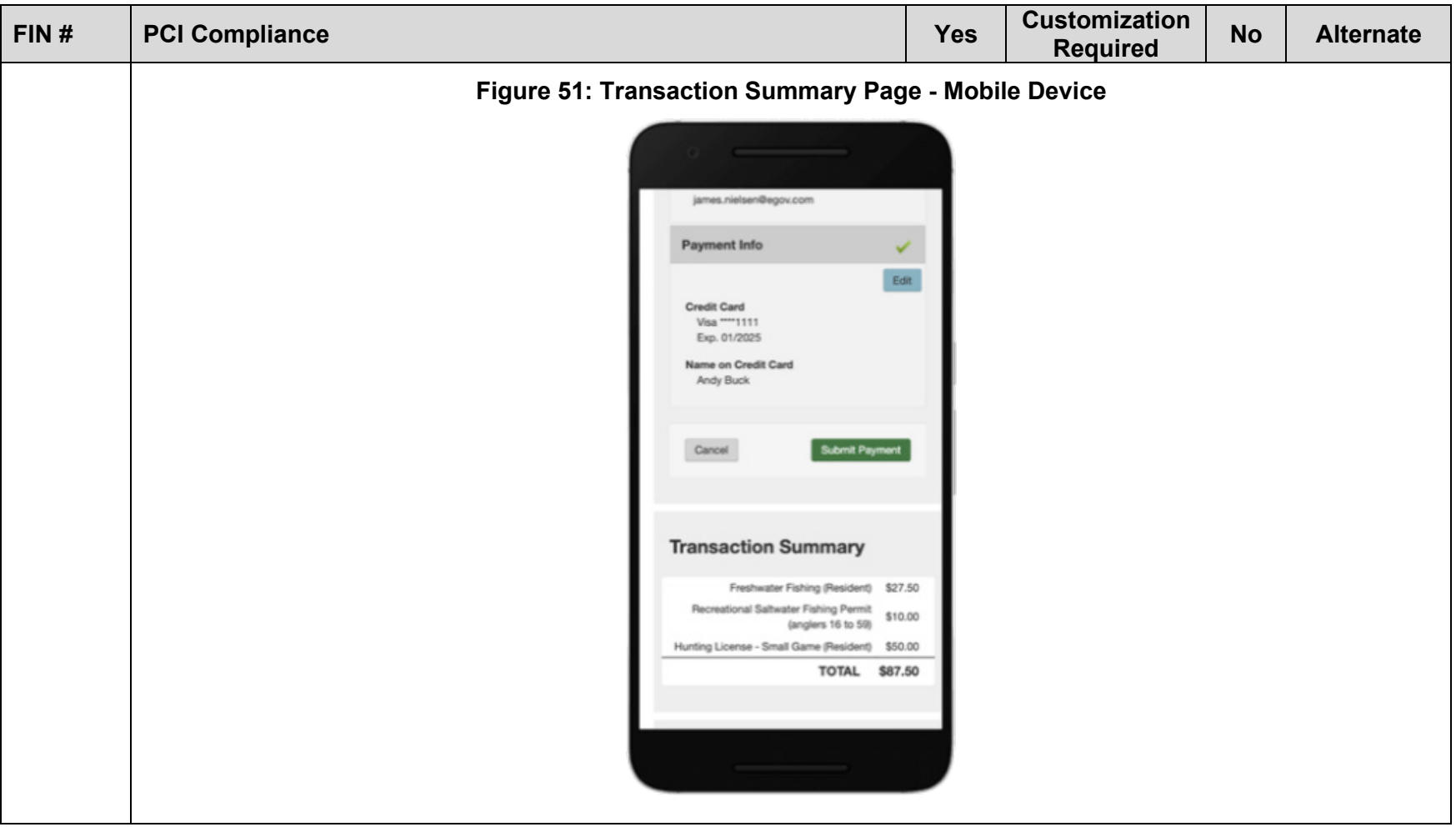

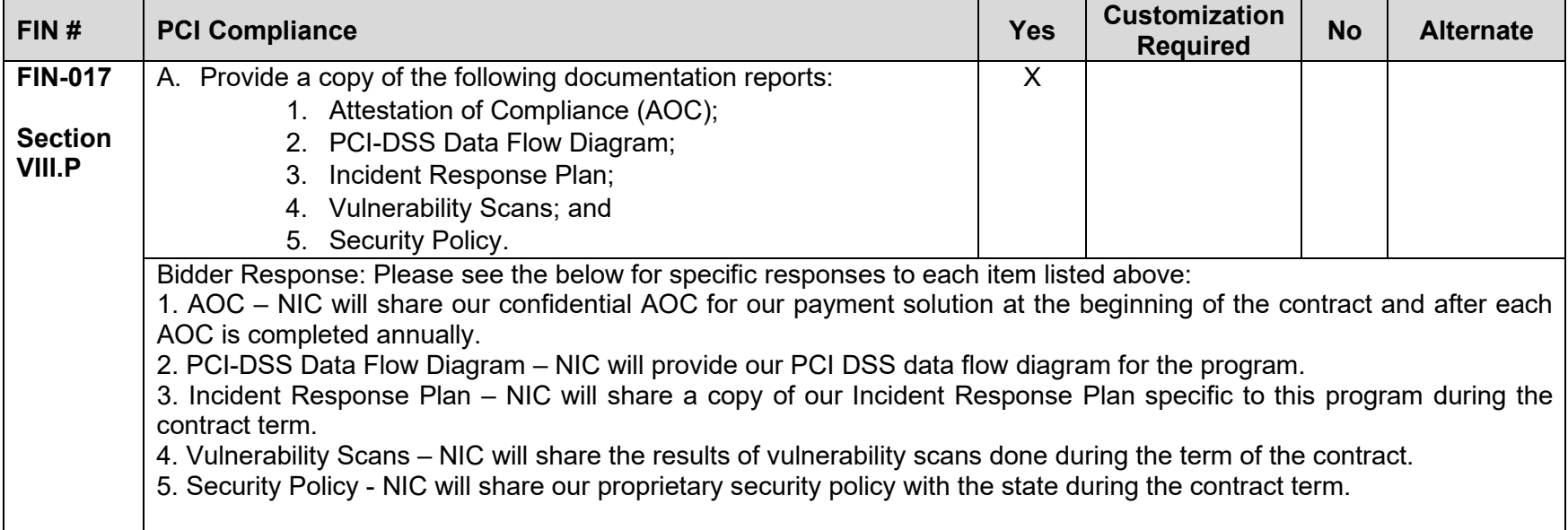

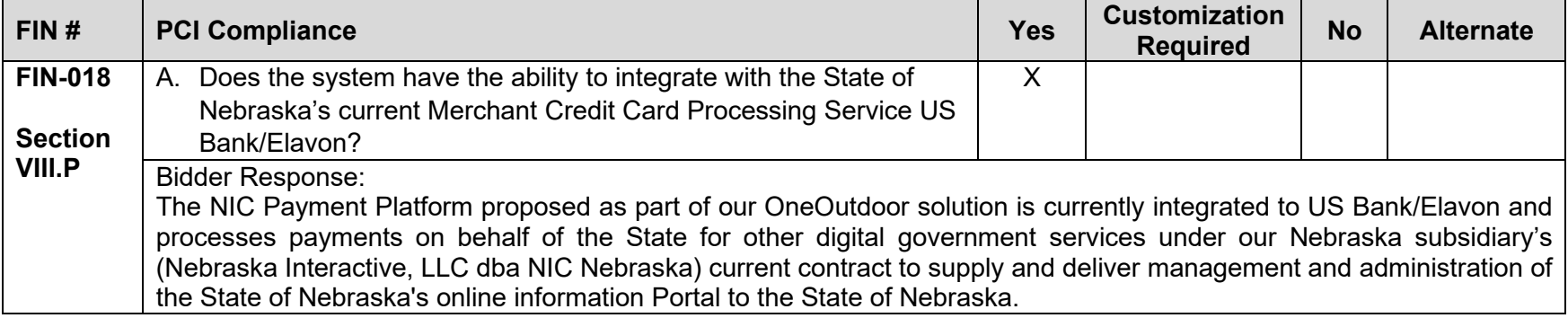

# **Completed Attachment D: Cost Proposal (separate file)**

NIC has provided this completed attachment in a separate file entitled, "Attachment D Cost Proposal 04.15.21 File 2 of 2.xls" per the Solicitation requirements.

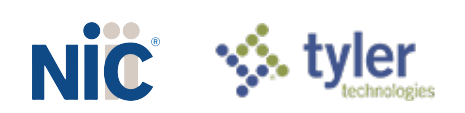

Statewide Web-Based Permit/Licensing System RFP NO. 6506 Z1

# **Completed Attachment E: Billable Items**

NIC has provided a response to each requirement in Attachment E beginning on the page immediately following.

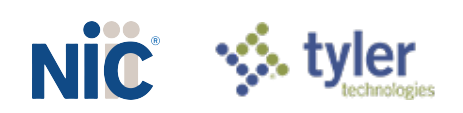

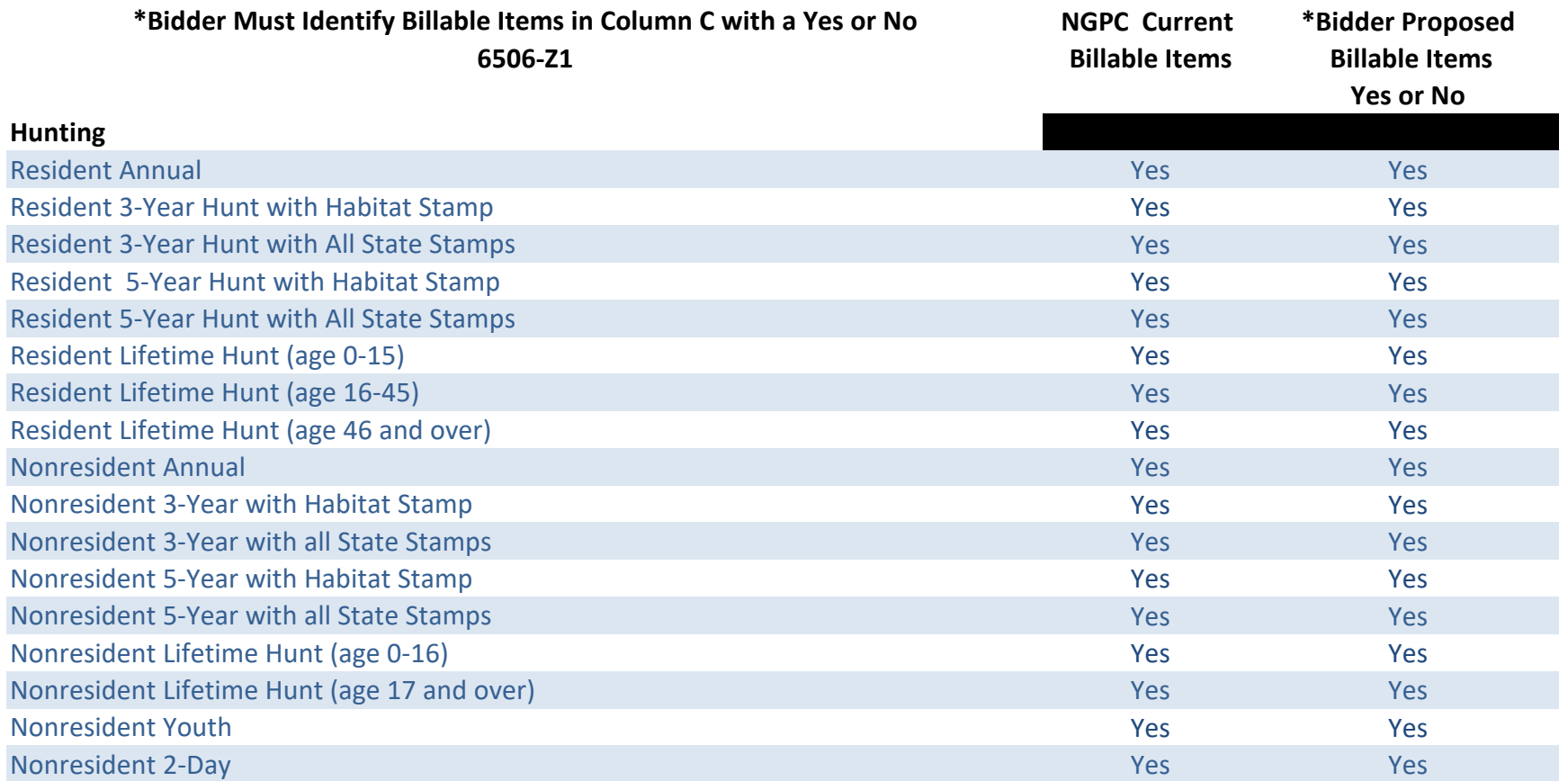

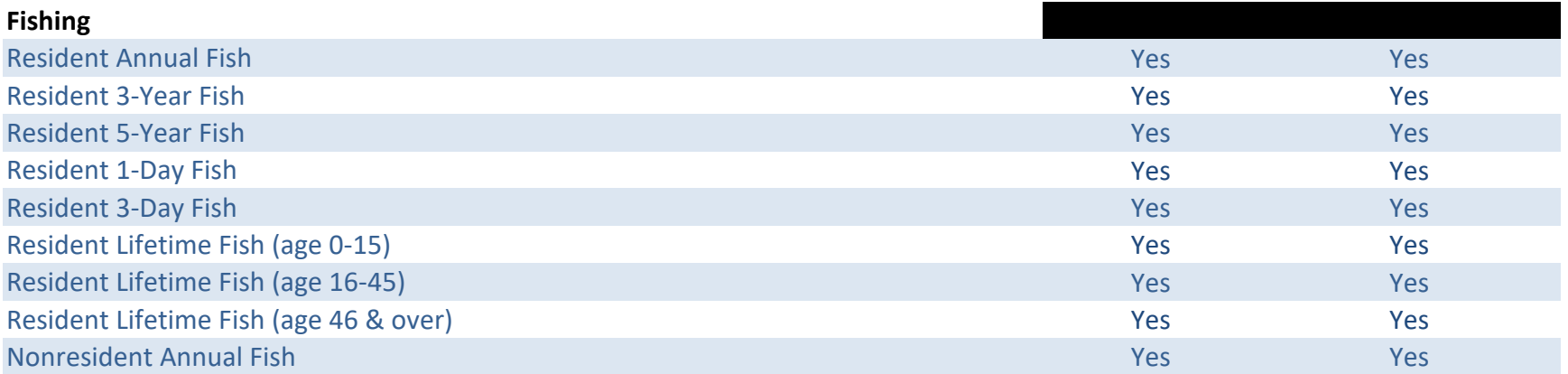

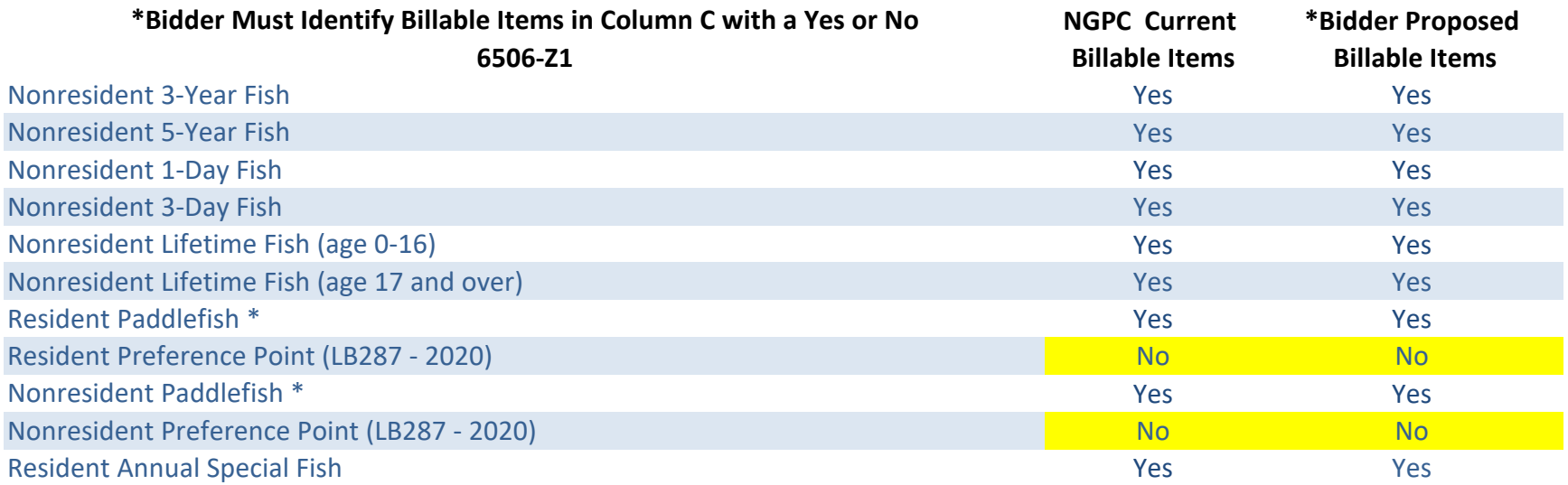

#### **Combination (hunting & fishing)**

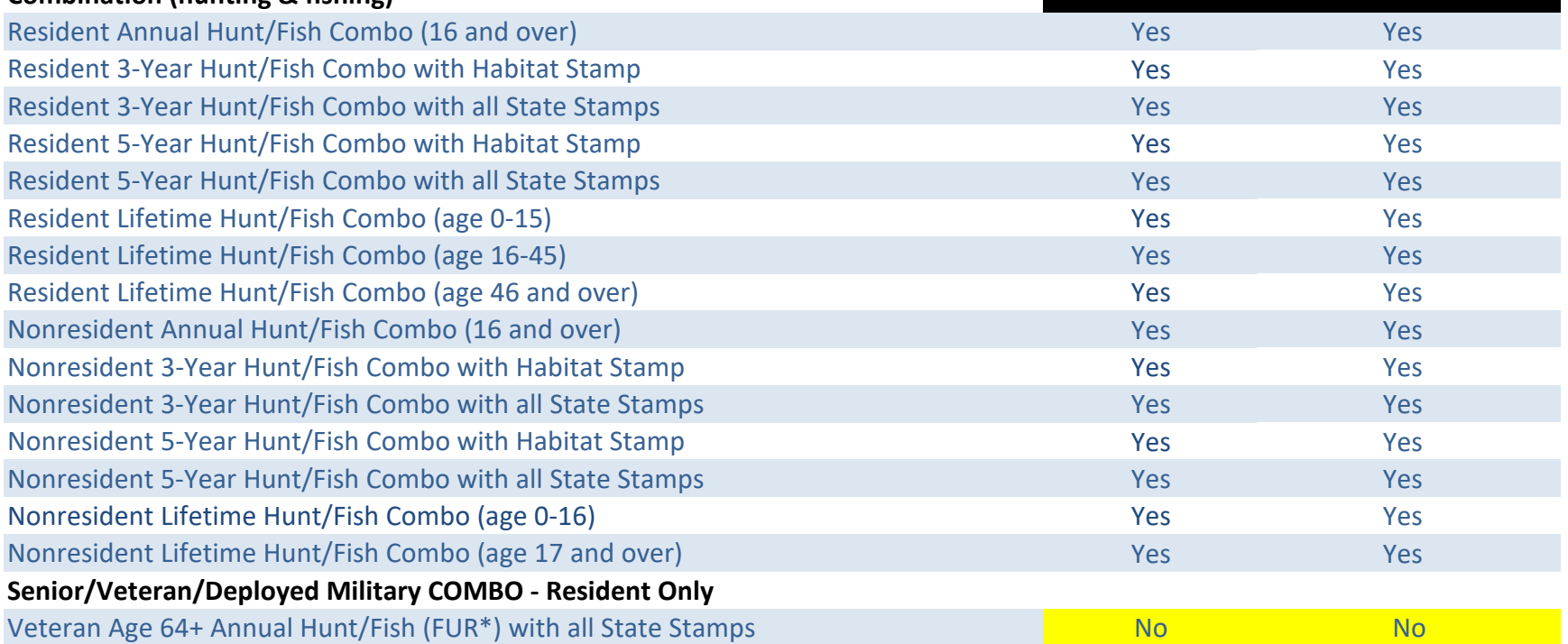

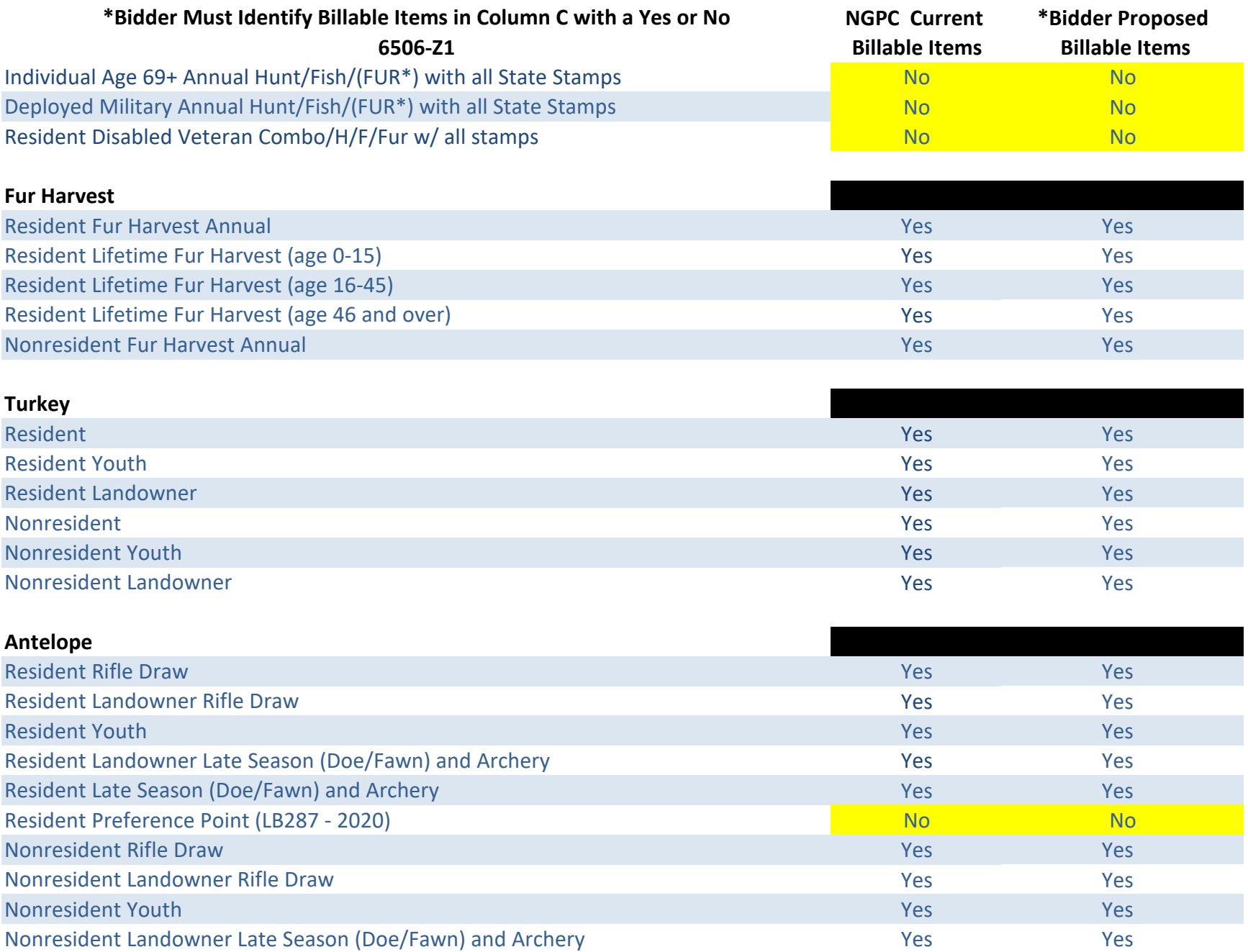

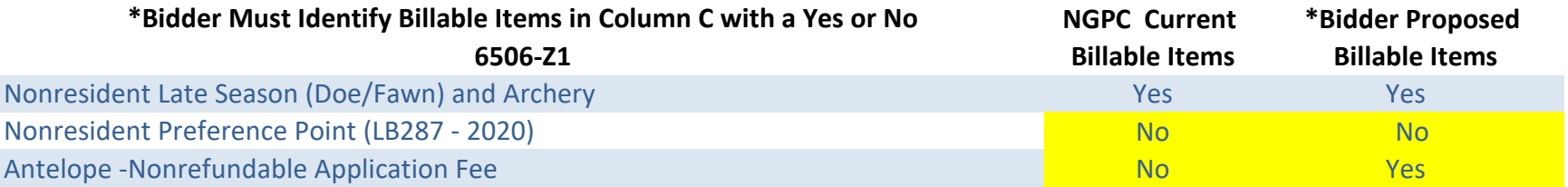

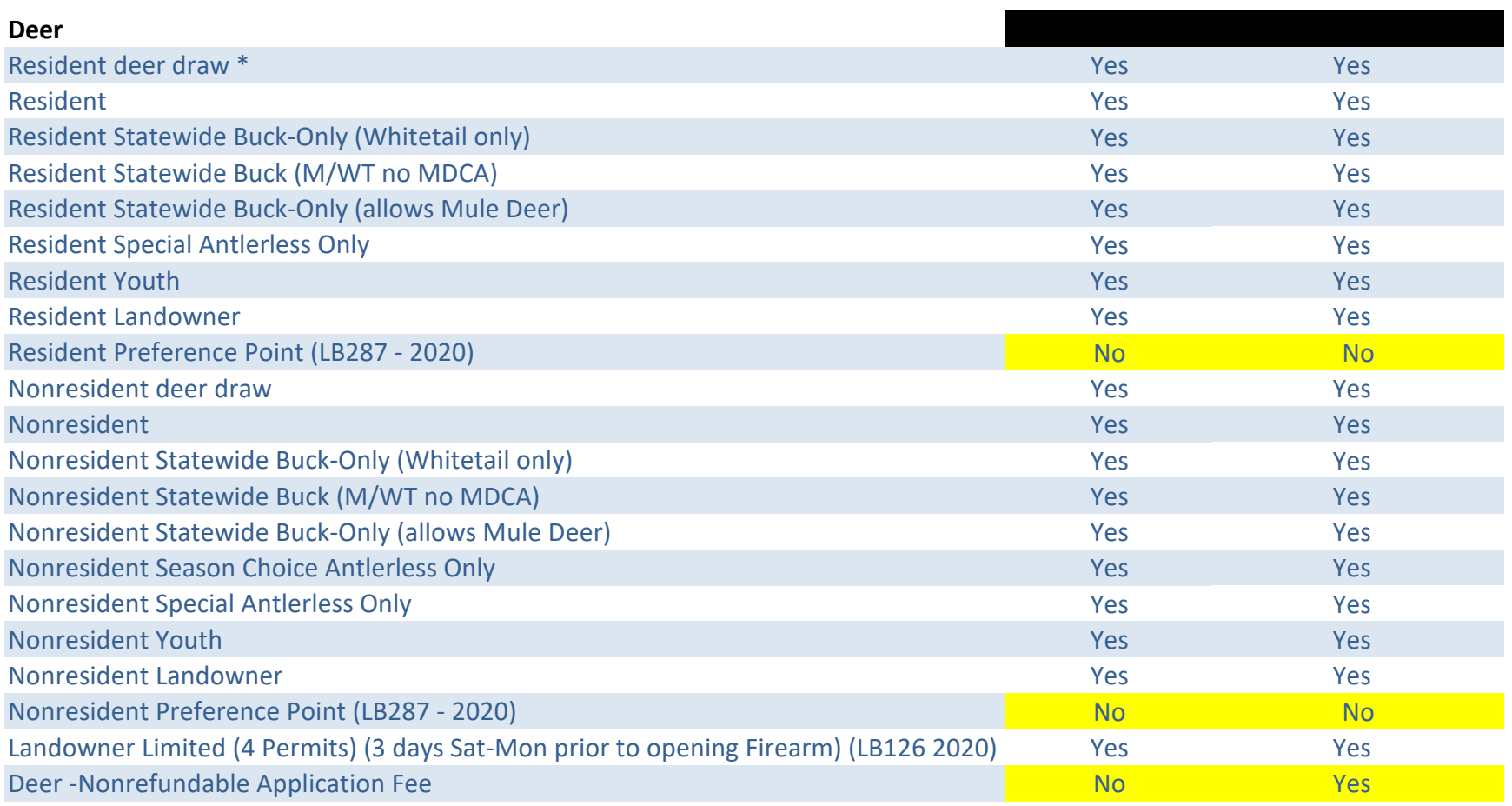

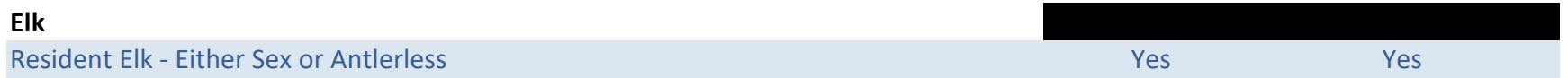

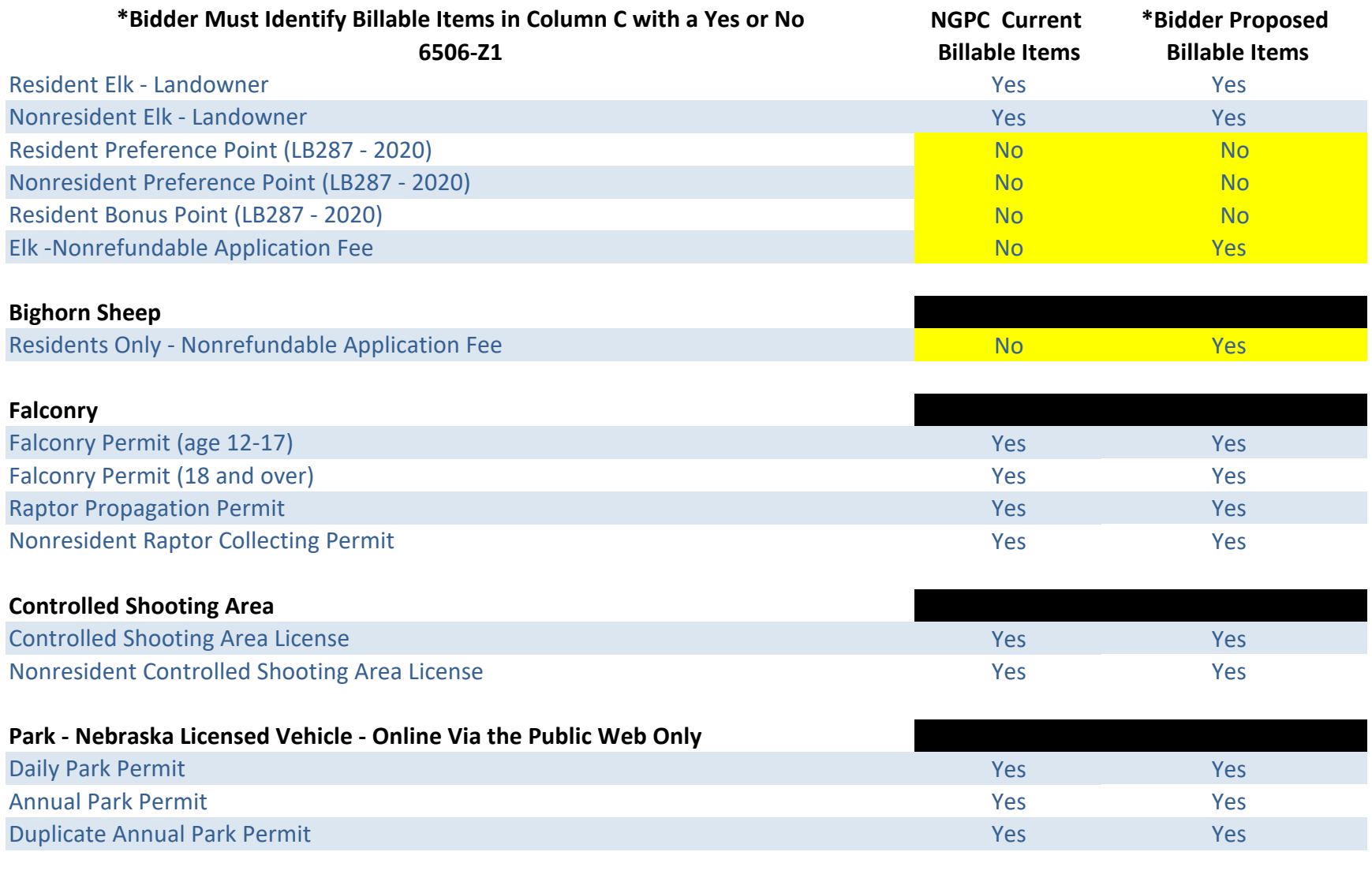

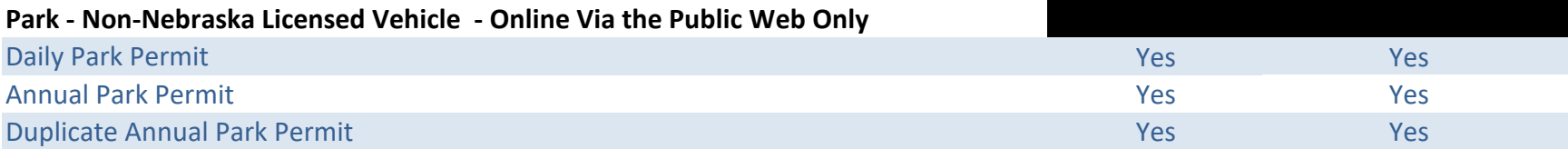

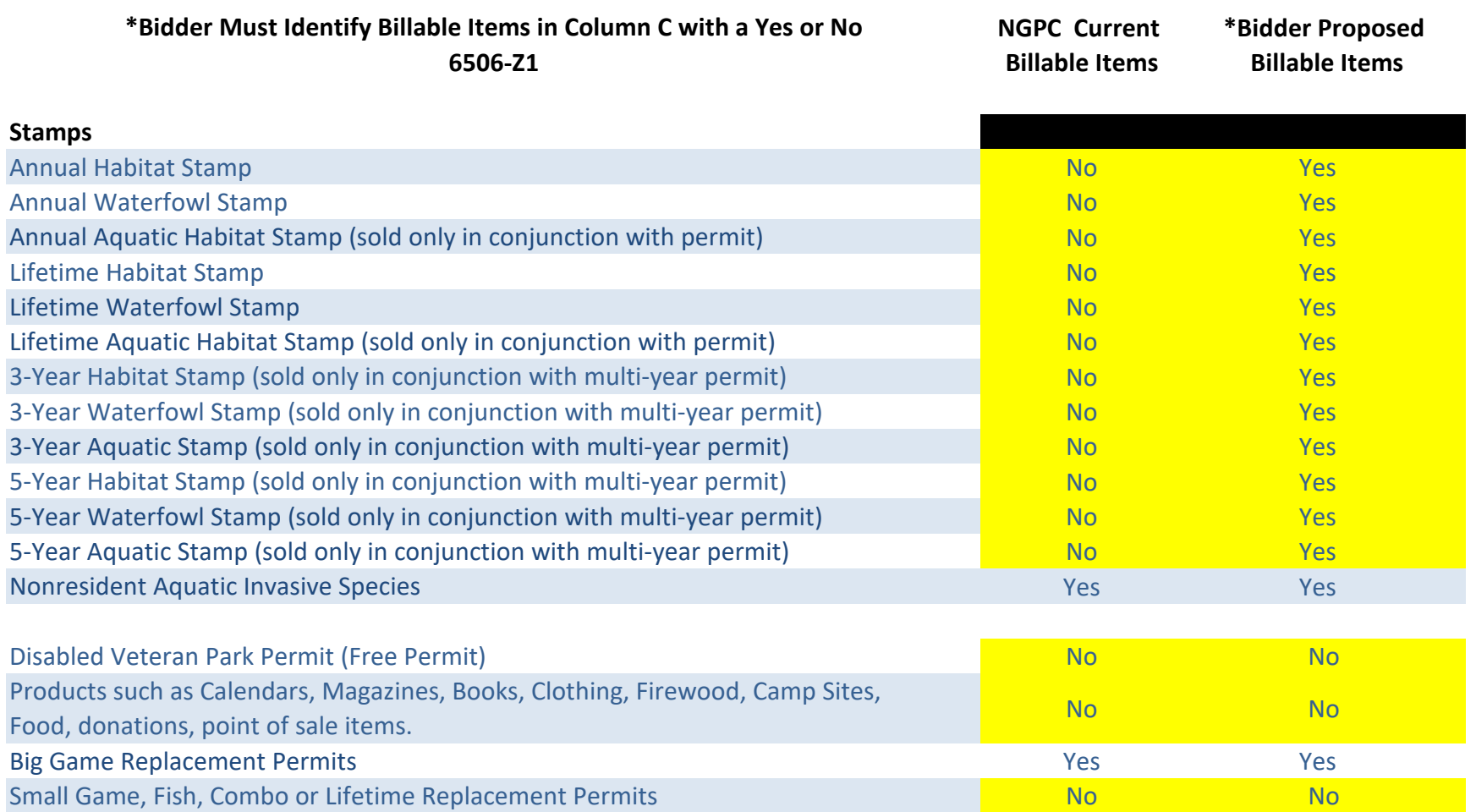
# 3. Cost Proposal (Separate File)

As instructed in the RFP Solicitation, the Cost Proposal is being provided in two separate, distinct files, and is being submitted under the file names of "RFP 6506 Z1 NIC Permit System Cost Proposal File 1 of 2.pdf" and "RFP 6506 Z1 NIC Permit System Cost Proposal File 2 of 2.xls".

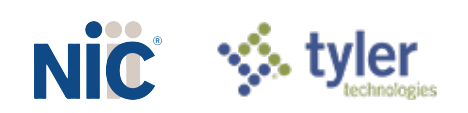

# Required Attachments

As instructed throughout the RFP requirements, we have included the following attachments, beginning on the page immediately following:

- Completed and Signed Request for Proposal for Contractual Services Form
- Completed Form A: Bidder Point Of Contact Form

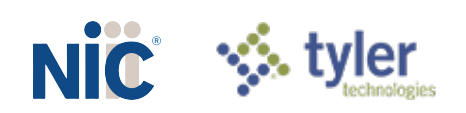

### REQUEST FOR PROPOSAL FOR CONTRACTUAL SERVICES FORM

By signing this Request for Proposal for Contractual Services form, the bidder guarantees compliance BIDDER MUST COMPLETE THE FOLLOWING

with the procedures stated in this Solicitation, and agrees to the terms and conditions unless otherwise indicated in writing and certifies that bidder maintains a drug free work place.

Per Nebraska's Transparency in Government Procurement Act, Neb. Rev Stat § 73-603 DAS is required to collect statistical information regarding the number of contracts awarded to Nebraska Contractors. This information is for statistical purposes only and will not be considered for contract award purposes.

NEBRASKA CONTRACTOR AFFIDAVIT: Contractor hereby attests that Contractor is a Nebraska Contractor. "Nebraska Contractor" shall mean any Contractor who has maintained a bona fide place of business and at least one employee within this state for at least the six (6) months immediately preceding the posting date of this Solicitation.

I hereby certify that I am a Resident disabled veteran or business located in a designated enterprise zone in accordance with Neb. Rev. Stat. § 73-107 and wish to have preference, if applicable, considered in the award of this contract

I hereby certify that I am a blind person licensed by the Commission for the Blind & Visually Impaired in accordance with Neb. Rev. Stat. §71-8611 and wish to have preference considered in the award of this contract.

### FORM MUST BE SIGNED MANUALLY IN INK OR BY DOCUSIGN

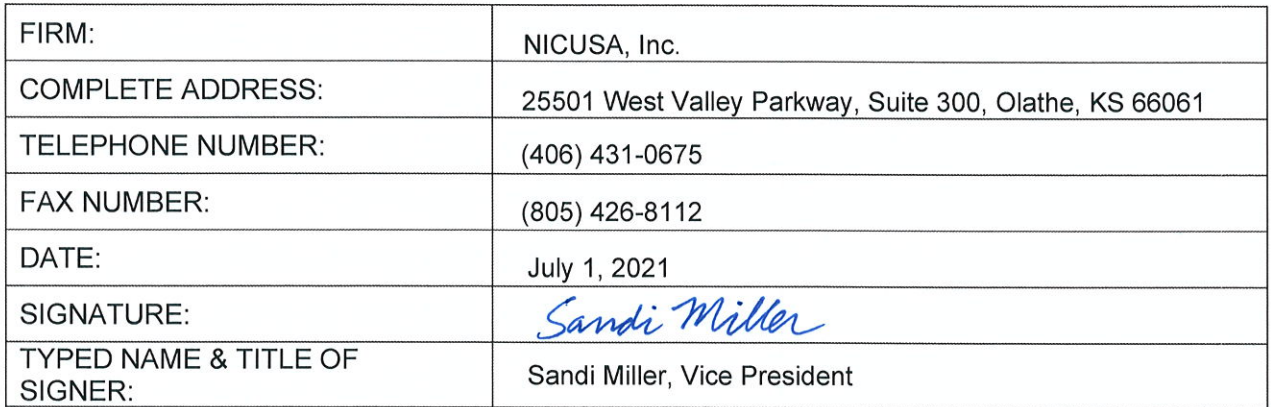

#### **Form A Bidder Point of Contact Request for Proposal Number 6506Z1**

Form A should be completed and submitted with each response to this solicitation. This is intended to provide the State with information on the bidder's name and address, and the specific person(s) who are responsible for preparation of the bidder's response.

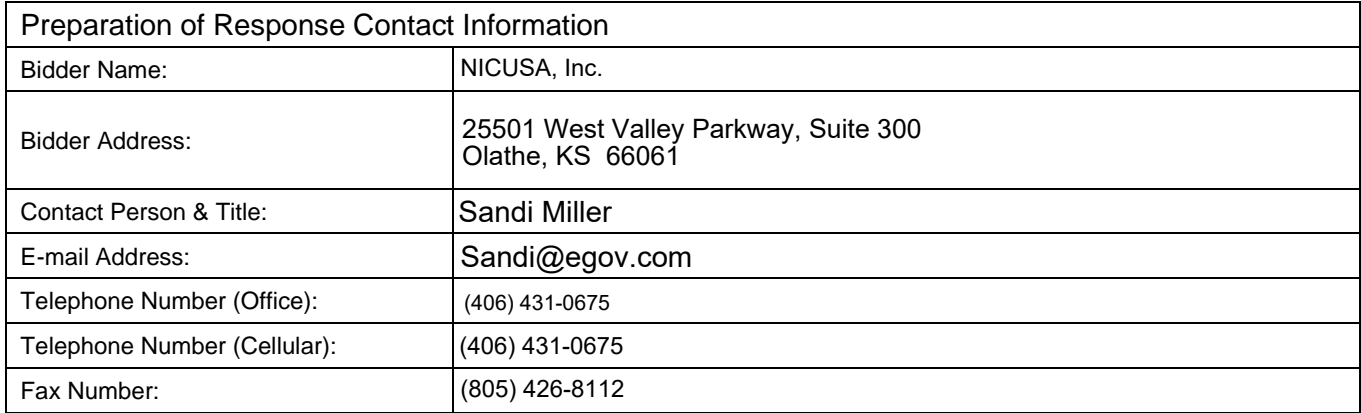

Each bidder should also designate a specific contact person who will be responsible for responding to the State if any clarifications of the bidder's response should become necessary. This will also be the person who the State contacts to set up a presentation/demonstration, if required.

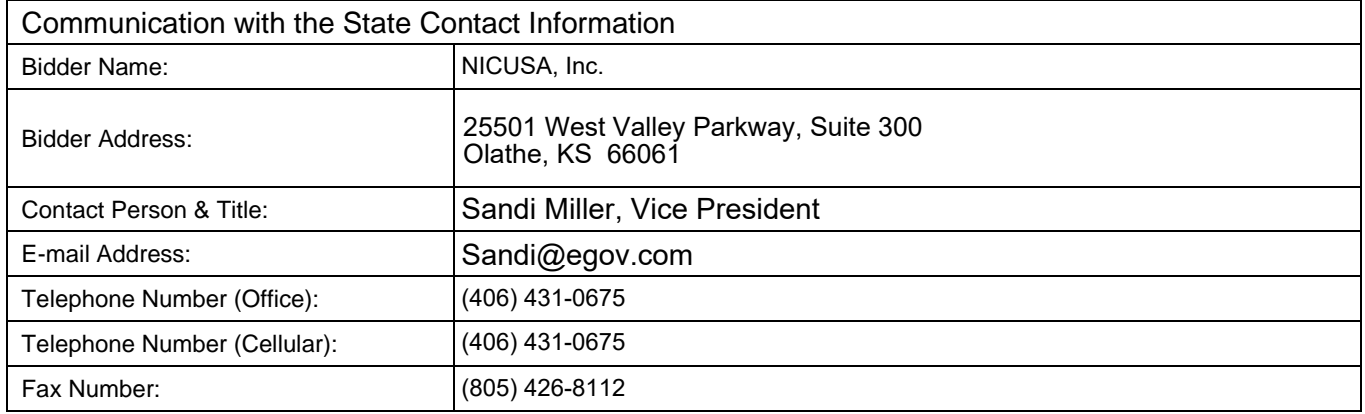

# NIC Attachments

As instructed throughout the RFP requirements, we have included the following attachments with references to where they are requested:

- *NIC Attachment A* NICUSA, Inc. Financials (as required in *RFP Section XI.A.1.b.*) provided in the Proprietary Information file
- *NIC Attachment B* NIC Commercial License Agreement (includes SLAs) (as required in *RFP Section II.*)
- *NIC Attachment C* NIC Draft Security Plan (as required in *RFP Section VIII.S.1.*) provided in the Proprietary Information file
- *NIC Attachment D* NIC Draft Conversion Plan (as required in *RFP Section IX.A.*)
- *NIC Attachment E* NIC Draft Schedule of Work (as required in *RFP Section IX.C.*)
- *NIC Attachment F* NIC Data Recovery Plan with System Recovery Emphasis (as required in *RFP Section VI.I.2.*)
- *NIC Attachment G*  NIC Key Personnel Resumes and References (as required in *RFP Section XI.A.1.i.*)
- *NIC Attachment H*  NIC OneOutdoor Technical Architecture (as required in *RFP Section VI.G.*)

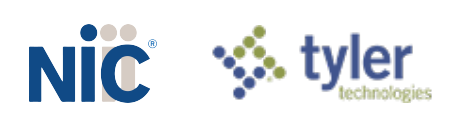

## **NIC Attachment A – NICUSA, Inc Financials (Proprietary Information)**

(as required in *RFP Section XI.A.1.b.*)

A copy of the most recent audited financial reports and statements for NICUSA, Inc. can be found in NIC's Proprietary Information file.

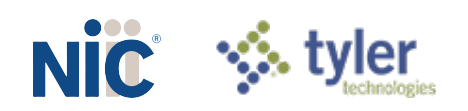

## **NIC Attachment B – NIC Commercial License Agreement (includes SLAs)**

(as required in *RFP Section II.*)

NIC would like the document beginning on the page immediately following incorporated into any final Contract as instructed in *RFP Section II TERMS AND CONDITIONS*.

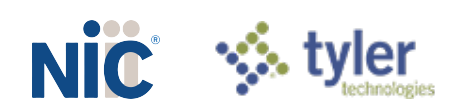

#### **Commercial License Terms**

#### **1. Services.**

- **Software Service. NICUSA, Inc., and any of their affiliates** (together "NIC") will provide government ("Client") with remote electronic access to the Software Service specified in the proposal in response to the Nebraska Statewide we-Based Permit/Licensing System Request for Proposal for Contractual Services ("RFP") during the term of the agreement between Client and NIC (together with these Commercial License Terms, the "agreement") for internal business purposes, subject to Client's compliance with the agreement. The Software Service will be provided using NIC's proprietary software, APIs, processes, user interfaces, know-how, techniques, designs, ideas, concepts, and other tangible or intangible technical material or information ("NIC Technology"). NIC Technology does not include deliverables, as defined in the RFP.
- **b.** Acceptance. Acceptance of the Software Service shall be deemed to occur when the Software Service is placed in live productive use for Client.
- **c.** Support and Maintenance. NIC will provide email and/or telephone support during normal business hours and will also provide a 24x7 monitored outreach mechanism to report Severity 1 Incidents. NIC will resolve any error in the Software Service reported by Client or otherwise known to NIC in accordance with the following priority level to such error:

(1) Severity 1 Incident. In the event the Software Service is rendered unavailable or if the delivery of expected critical functionality thereof has failed (such as a comprehensive outage or consistent transaction failures), NIC shall use commercially reasonable efforts to resolve the issue within one hour 80% of the time, measured annually, after receiving Client notification of such an event. NIC shall provide Client with periodic reports (no less frequently than once every 30 minutes) on the status of the error and resolution.

(2) Severity 2 Incident. In the event the Software Service or the delivery of expected critical functionality thereof is available but has substantially degraded in performance (such as intermittent availability or irregular transactions issues), NIC shall use commercially reasonable efforts to resolve the issue within six hours 80% of the time, measured annually, after receiving Client notification of such an event. NIC shall provide Client with periodic reports (no less frequently than once every 60 minutes) on the status of the error and resolution.

(3) Severity 3 Incident. In the event the delivery of expected non-critical Software Service functionality has degraded in performance without material impact on Client outcomes, NIC shall use commercially reasonable efforts to resolve the error within five business days of receiving Client notification of such error. NIC shall provide Client with periodic reports (no less frequently than once each day) on the status of the error and resolution.

**d.** Support Exclusions. NIC is not obligated to provide support to the extent the need for support was created in whole or in part by:

(a) the negligence or willful misconduct of Client, or any unauthorized use or modifications of the Software Service or its operating environment;

(b) any failure or defect of Client's or a third party's equipment, software, facilities, third party applications, or internet connectivity (or other causes outside of NIC's or its subcontractor's or services provider's control);

(c) Client's use of the Software Service other than in accordance with this agreement; or

(d) an Excusable Delay as that term is defined in FAR Section 52.249-14.

**e.** Updates. NIC will provide updates (e.g., bug fixes, vulnerability mitigation, data integrity issues, minor regulatory compliance and other minor enhancements and versions) to the Software Service that NIC makes available to all customers from time to time at no additional cost.

#### **2. Permitted Uses, Restrictions, and Ownership.**

- **a.** Client is solely responsible for (i) providing and maintaining the hardware and software necessary to remotely access and use the Software Service; (ii) using frequently updated, industry standard virus and malware protection software to prevent the introduction of viruses and other malware into the Software Service from Client's network or hardware; (iii) identifying and preventing any unauthorized access to, use of, or disclosure of the Software Service or any content on the Software Service by advising NIC promptly, but in no event more than two business days after Client learns of such access, use or disclosure.
- **b.** Client shall not (and shall not permit others to) (i) modify or interfere with the Software Service or the NIC Technology; (ii) reverse engineer, decompile, or attempt to discover the source code of the Software Service, or the NIC Technology; or (iii) resell or otherwise use the Software Service for any purpose other than its own internal business purposes.
- **c.** As between the parties, NIC alone (and its licensors, where applicable) own all right, title, and interest, in and to the Software Service, NIC Technology, or any suggestions, ideas, enhancement requests, feedback, recommendations or other information provided by Client or any other party relating to the Software Service. Client will not copy, distribute, reproduce, or use any of the foregoing except as expressly permitted under the agreement. All rights in the NIC Technology not expressly granted to Client are reserved by NIC and its licensors.
- **d.** NIC acknowledges that as between the parties, Client controls the means and uses of data put into the Software Service by Client or an end user ("Client Data"); *provided, however*, that Client grants NIC the right to use any and all

Client Data: (i) to perform its obligations described in the agreement, (ii) for back-up or testing purposes, and (iii) to the extent permitted by applicable law, in blinded, deidentified or aggregated form for the purpose of data analysis, compilation, interpretation, study, reporting, publishing, improvement of the Software Service, and product and service development.

- **e.** Client is responsible for maintaining the security of all access credentials granted to it, for the security of its information systems used to access the Software Service, and for its end users' use of the Software Service. Client is responsible for all activities conducted under its login credentials. NIC has the right at any time to terminate or suspend access to any user if NIC reasonably believes that such termination or suspension is necessary to preserve the security, integrity, or accessibility of the Software Service, any Client Data, NIC, or NIC's other customers.
- **f.** When NIC is providing the Software Service and related services as a Payment Facilitator, Client will enter into a submerchant agreement with sponsor bank, payment processor and NIC, as required by credit card rules.
- **3. Disclaimers. Except as otherwise provided in the agreement, NIC provides all services to Client without warranties, express or implied.** Client acknowledges that the payment and data processing activities will require transmission of Client Data over the Internet, and that the Internet consists of multiple participating networks that are not subject to the control of NIC. Client therefore understands and agrees that to the extent such networks are not subject to NIC's control, NIC cannot and does not guarantee the privacy, security or authenticity of any information transmitted over the Internet, due to the nature of the Internet.
- **4. Limitation of Liability.** IN NO EVENT SHALL NIC'S AGGREGATE LIABILITY ARISING FROM OR RELATING TO THE AGREEMENT EXCEED (A) WITH RESPECT TO BREACH OF SECURITY OF CLIENT DATA, TWO TIMES NET REVENUES RECEIVED BY NIC ASSOCIATED WITH THE AGREEMENT IN THE PREVIOUS 12-MONTH PERIOD, OR (B) WITH RESPECT TO OTHER CLAIMS, NET REVENUES RECEIVED BY NIC ASSOCIATED WITH THE AGREEMENT IN THE PREVOIUS 12-MONTH PERIOD. "NET REVENUES" MEANS TOTAL REVENUES LESS MERCHANT AND INTERCHANGE FEES. IN NO EVENT SHALL EITHER PARTY AND/OR ITS LICENSORS BE LIABLE TO ANYONE FOR ANY INDIRECT, PUNITIVE, EXEMPLARY, INCIDENTAL, CONSEQUENTIAL OR OTHER DAMAGES OF ANY TYPE OR KIND, ARISING OUT OF, OR IN ANY WAY CONNECTED WITH THE AGREEMENT, INCLUDING BUT NOT LIMITED TO THE USE OR INABILITY TO USE THE SOFTWARE SERVICE, EVEN IF THE PARTY FROM WHICH DAMAGES ARE BEING SOUGHT OR SUCH PARTY'S LICENSORS HAVE BEEN PREVIOUSLY

ADVISED OF THE POSSIBILITY OF SUCH DAMAGES. NIC SHALL HAVE NO RESPONSIBILITY OR LIABILITY FOR ANY DEFECT IN OR FAILURE CAUSED BY CLIENT OR ITS OTHER CONTRACTORS, OR OF THE TELECOMMUNICATIONS NETWORK CONNECTING CLIENT, END USERS OR THEIR SYSTEMS OR EQUIPMENT TO THE SOFTWARE SERVICE.

- **5. Government Restricted Rights**. The Software Service and any accompanying documentation are deemed to be "commercial computer software" and "commercial computer software documentation," respectively, pursuant to DFAR Section 227.7202 and FAR Section 12.212(b), as applicable, and are commercial products, licensed on the open market at market prices, and were developed entirely at private expense and without the use of any government funds. Accordingly, if Client is an agency of the US Government or any contractor therefor, Client only receives those rights with respect to the Software Service as are granted to all other end users under license, in accordance with (a) 48 C.F.R. §227.7201 through 48 C.F.R. §227.7204, with respect to the Department of Defense and their contractors, or (b) 48 C.F.R. §12.212, with respect to all other US Government licensees and their contractors. Any use modification, reproduction, release, performance, display, or disclosure of the Software Service by any government shall be governed solely by the terms of these Commercial License Terms and shall be prohibited except to the extent expressly permitted herein. Client shall not use the Software Service to provide services to any public sector, government or end user where such would affect NIC's rights in the Software Service or require any affirmative action to be taken by NIC due to governmental mandates or flow down regulation.
- **6. Miscellaneous**. If any provision herein is held by a court of competent jurisdiction to be invalid or unenforceable, then such provision(s) shall be construed, as nearly as possible, to reflect the intentions of the invalid or unenforceable provision(s), with all other provisions remaining in full force and effect. The failure of either party to enforce any right or provision in these Commercial License Terms shall not constitute a waiver of such right or provision unless acknowledged and agreed to by such party in writing. The parties can amend this agreement only by a written agreement of the parties that identifies itself as an amendment to this agreement. The agreement, together with these Commercial License Terms, comprises the entire agreement between Client and NIC regarding the subject matter contained herein and supersedes all prior or<br>contemporaneous energotiations, discussions or contemporaneous negotiations, discussions or agreements, whether written or oral, between the parties regarding such subject matter. The following Sections shall survive any expiration or termination of these Commercial License Terms : Section 2 subparts (b)-(e) "Permitted Uses, Restrictions, and Ownership", Section 3 "Disclaimers", Section 4 "Limitation of Liability" and Section 6 "Miscellaneous."

## **NIC Attachment C – NIC Draft Security Plan (Proprietary Information)**

(as required in *RFP Section VIII.S.1.*)

NIC is providing this information in the Proprietary Information file.

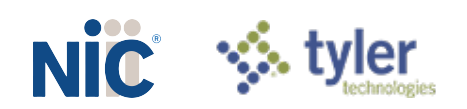

## **NIC Attachment D – NIC Draft Conversion Plan**

(as required in *RFP Section IX.A.*)

NIC's conversion plan for NGPC in both graphical and tabular format. A standard MS Project schedule will be provided prior to the start of Conversion activities.

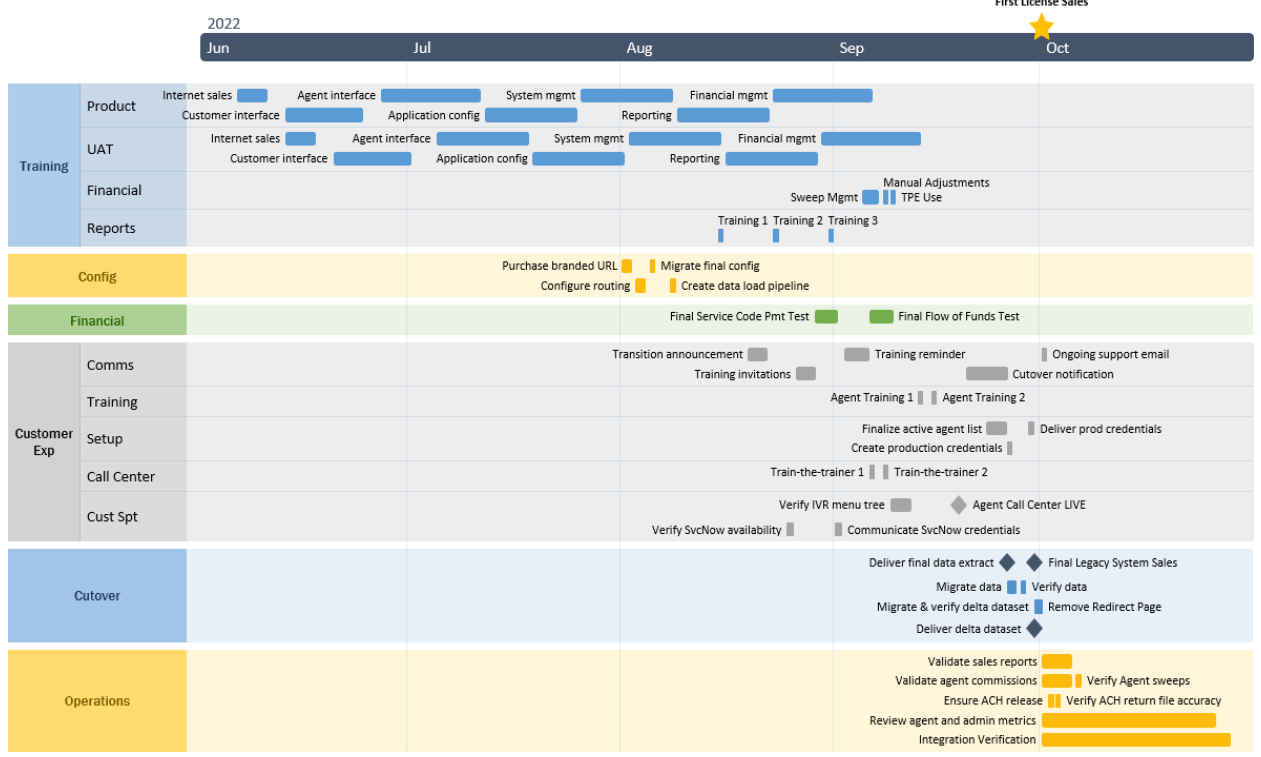

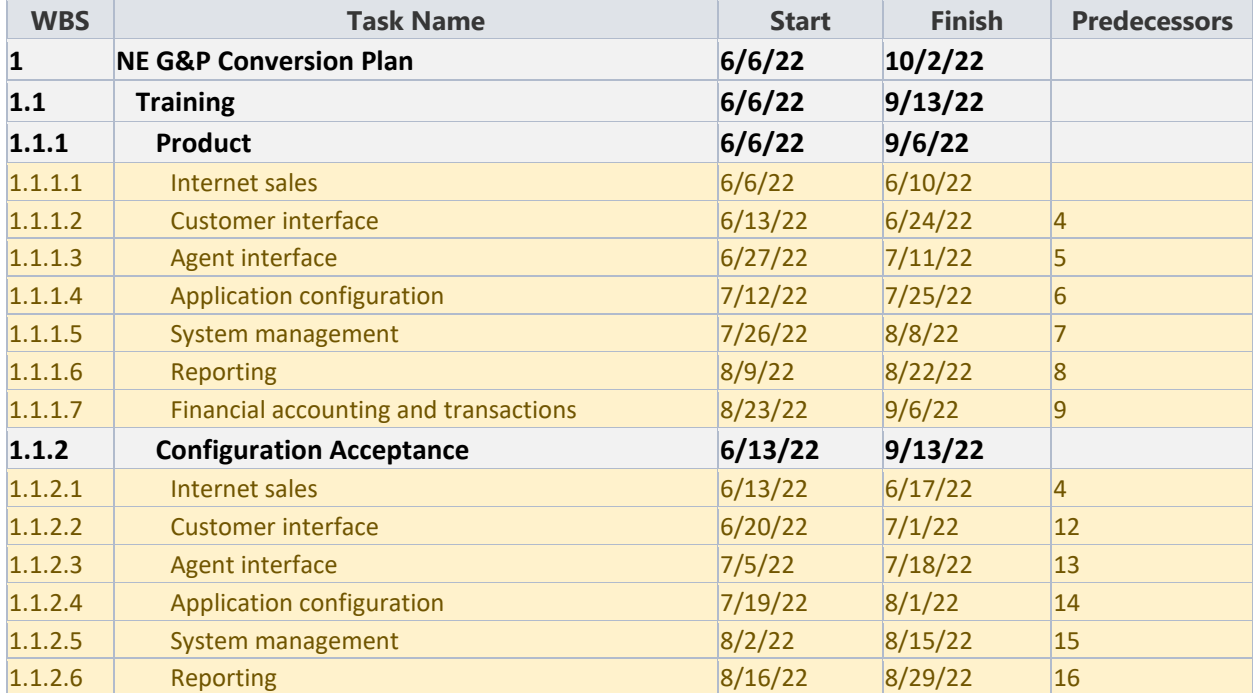

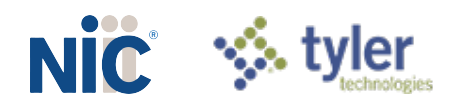

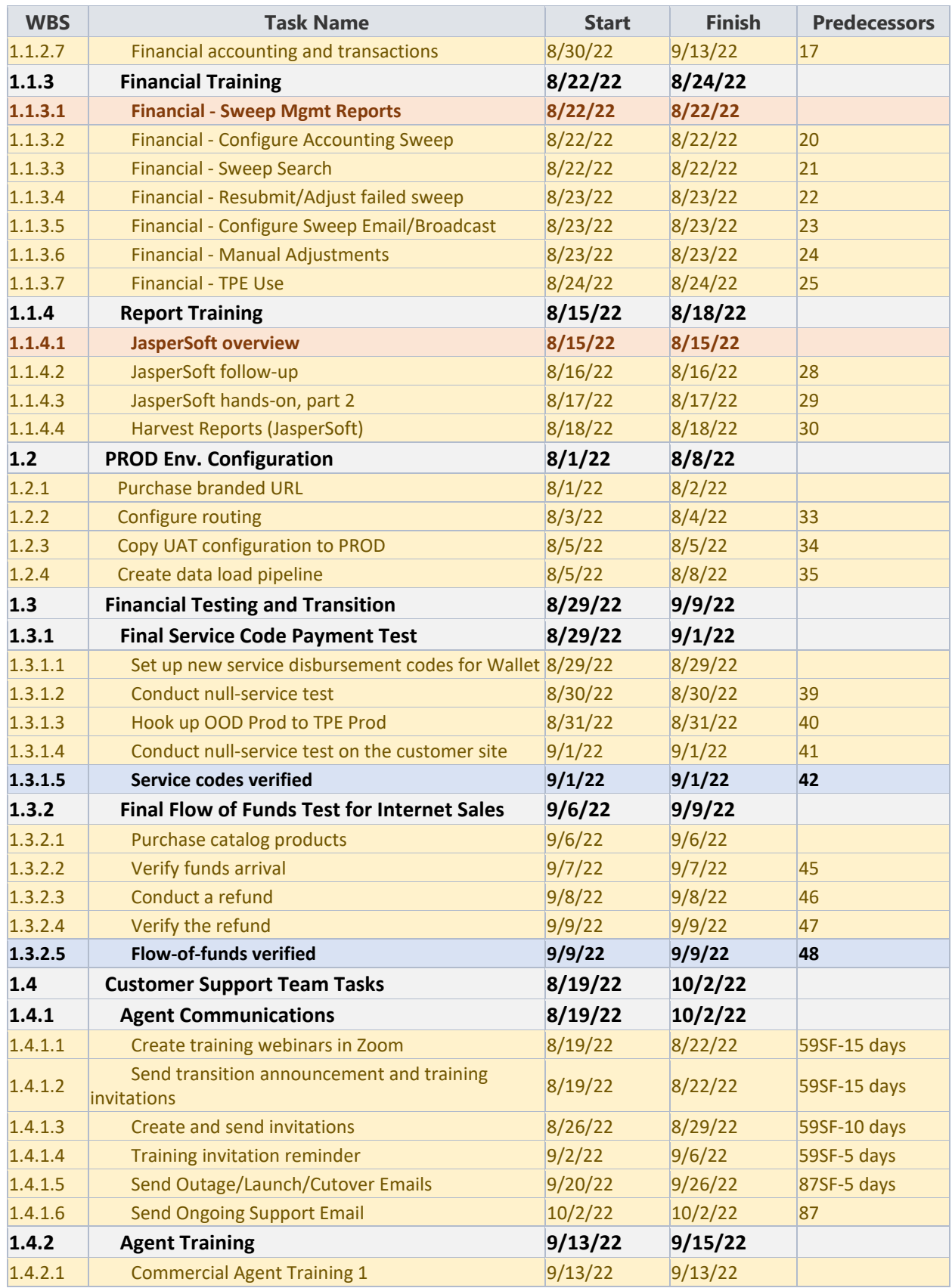

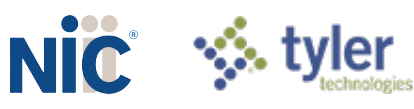

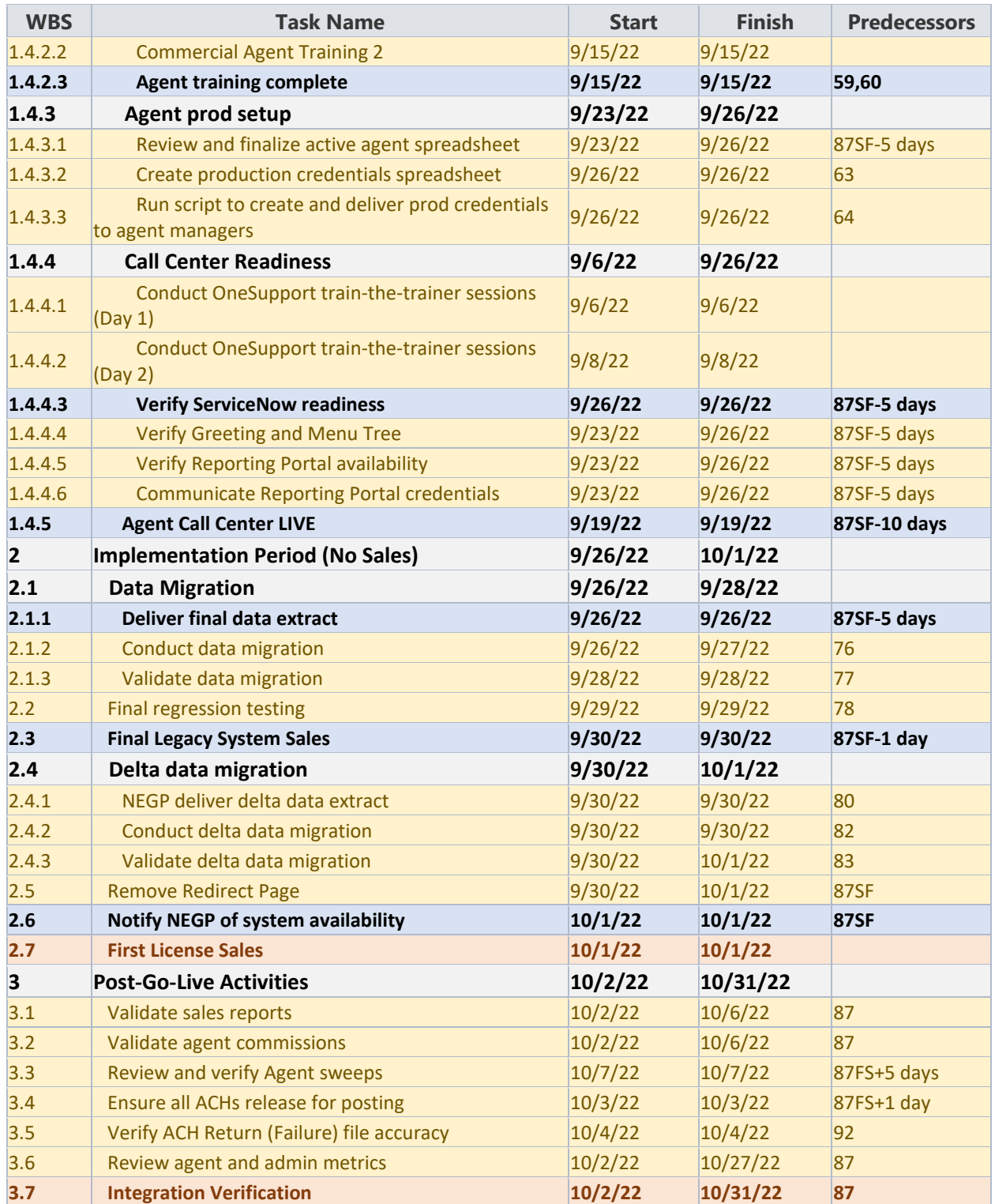

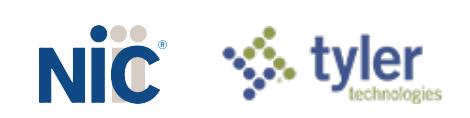

## **NIC Attachment E – NIC Draft Schedule of Work**

(as required in *RFP Section IX.C*.)

NIC's proposed Schedule of Work for NGPC's implementation of a statewide web-based permit/licensing system in graphical and tabular formats.

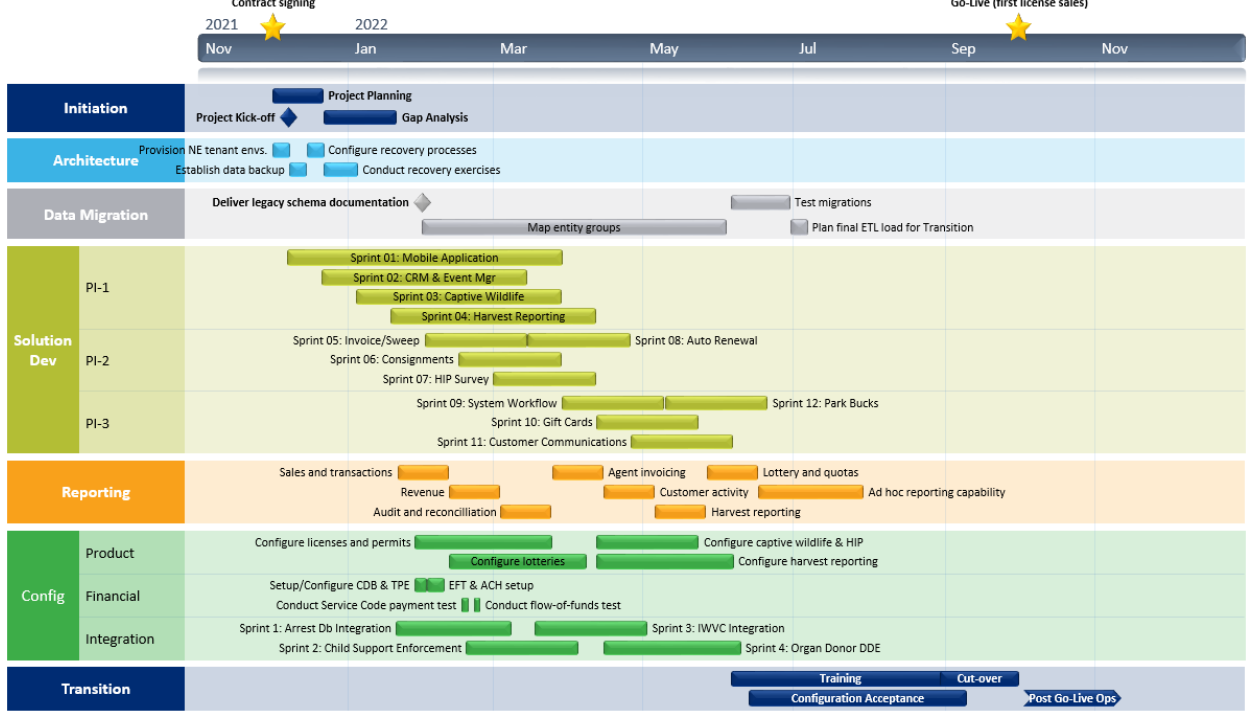

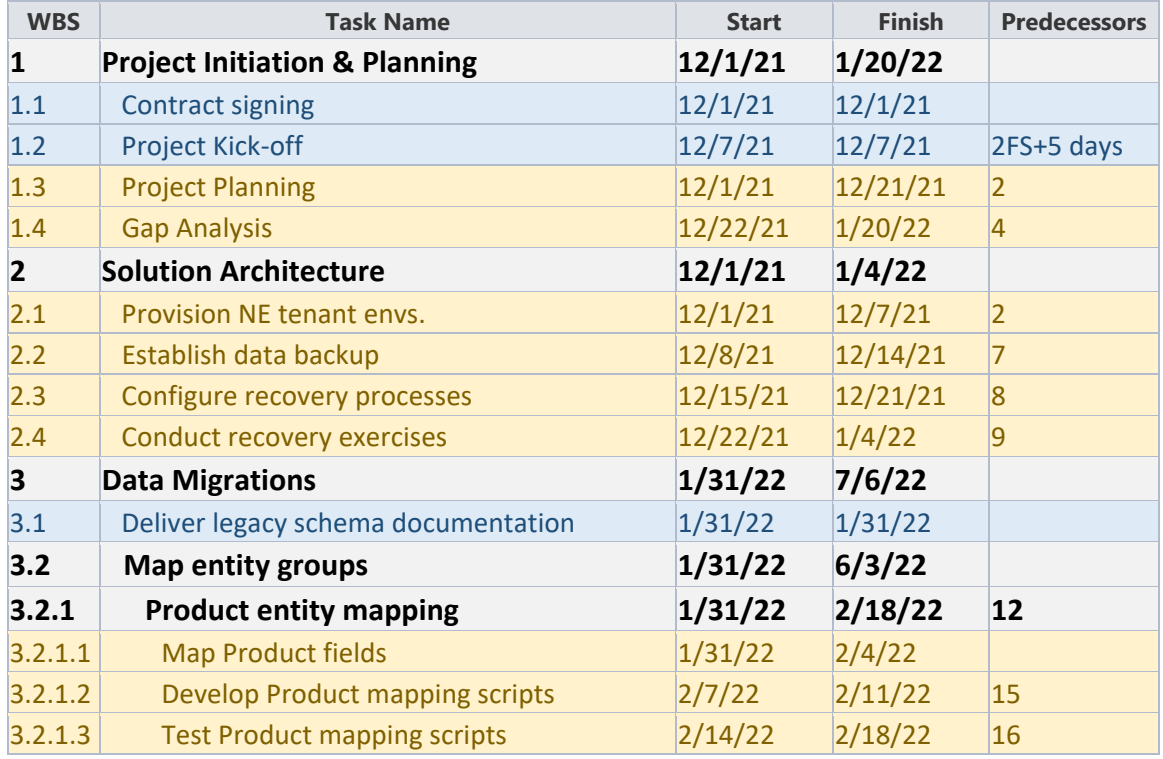

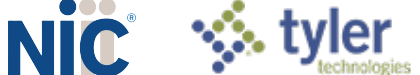

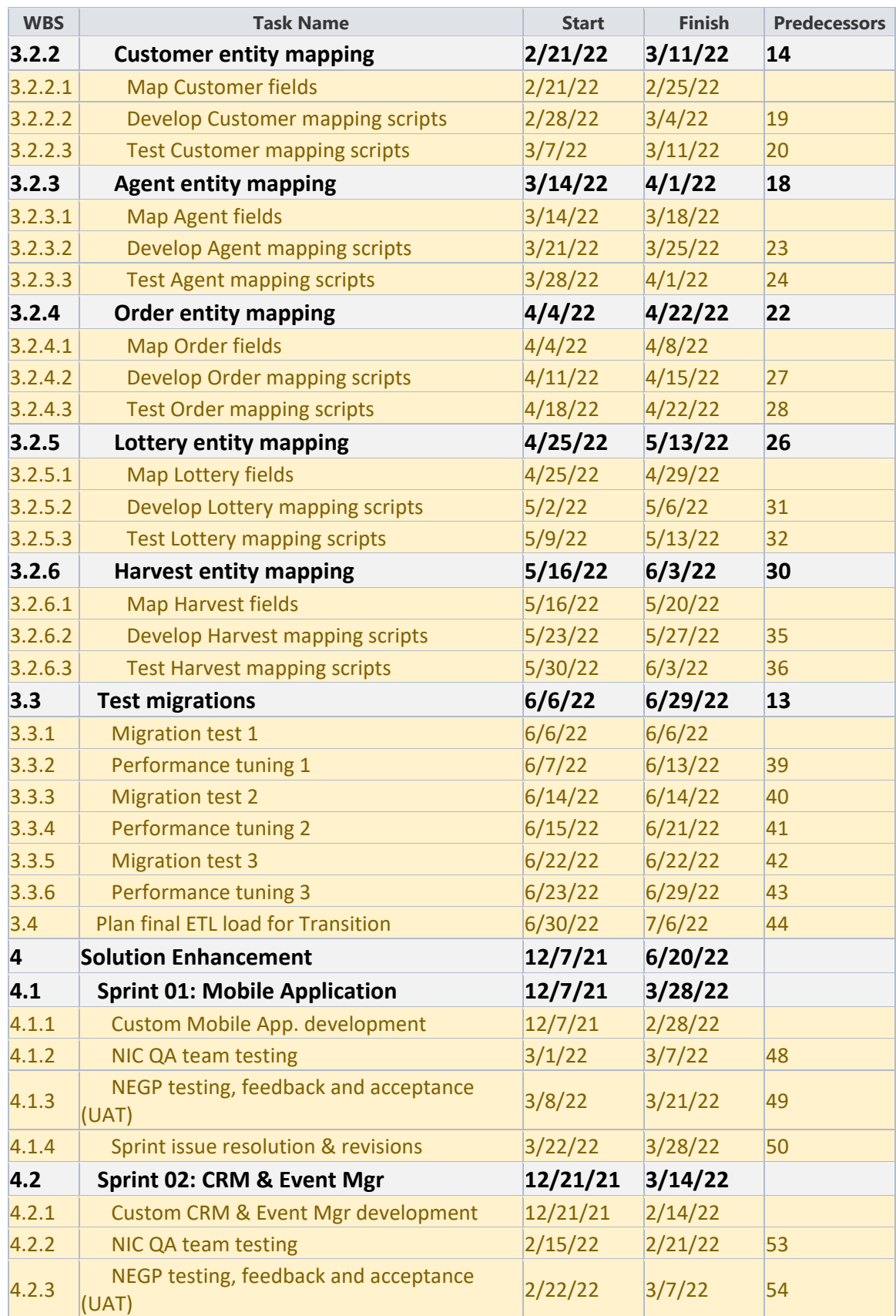

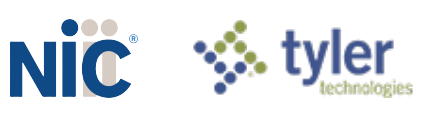

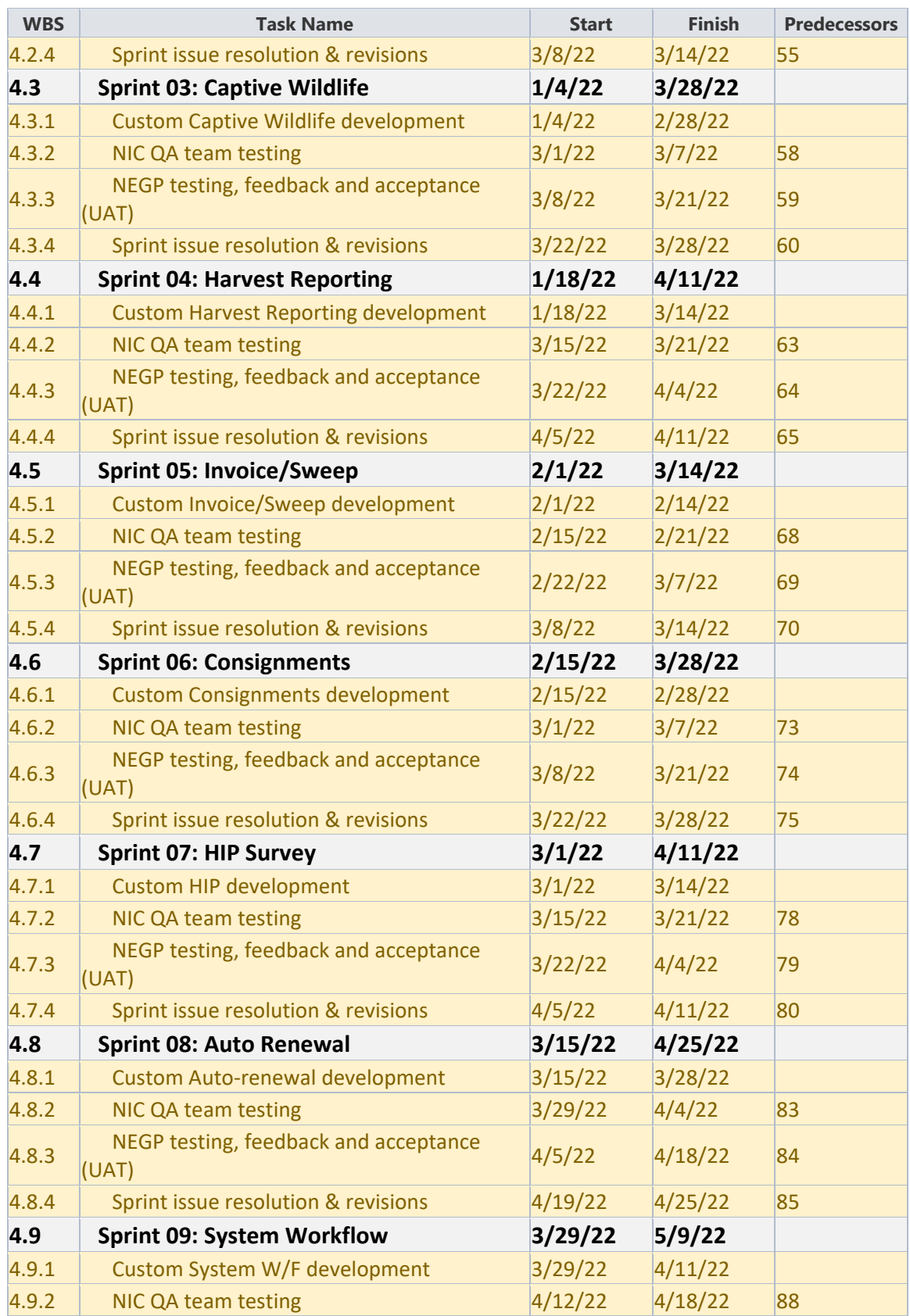

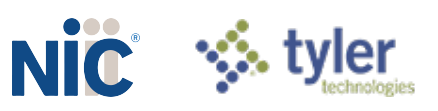

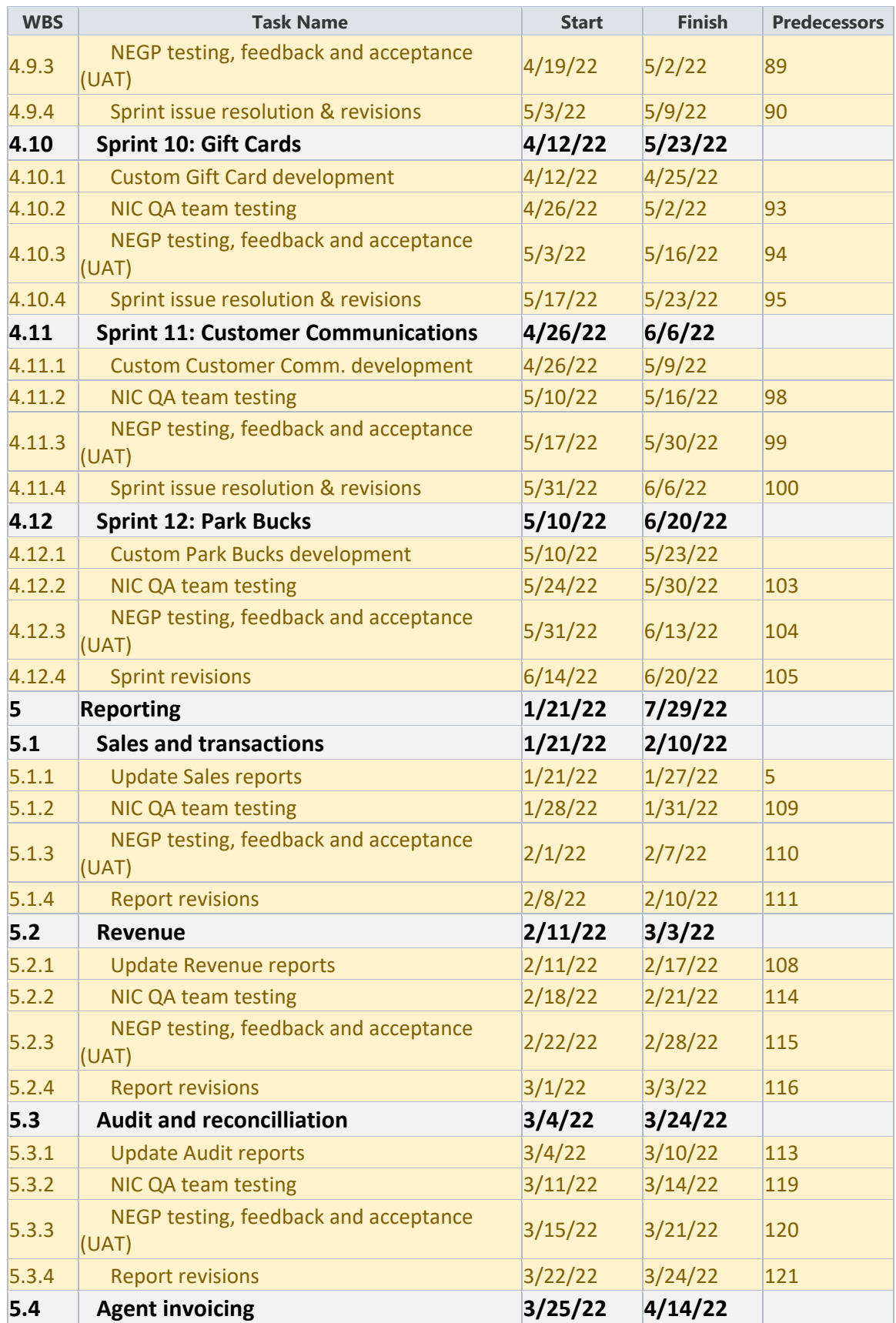

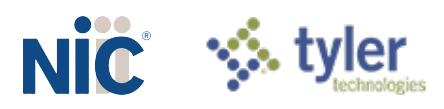

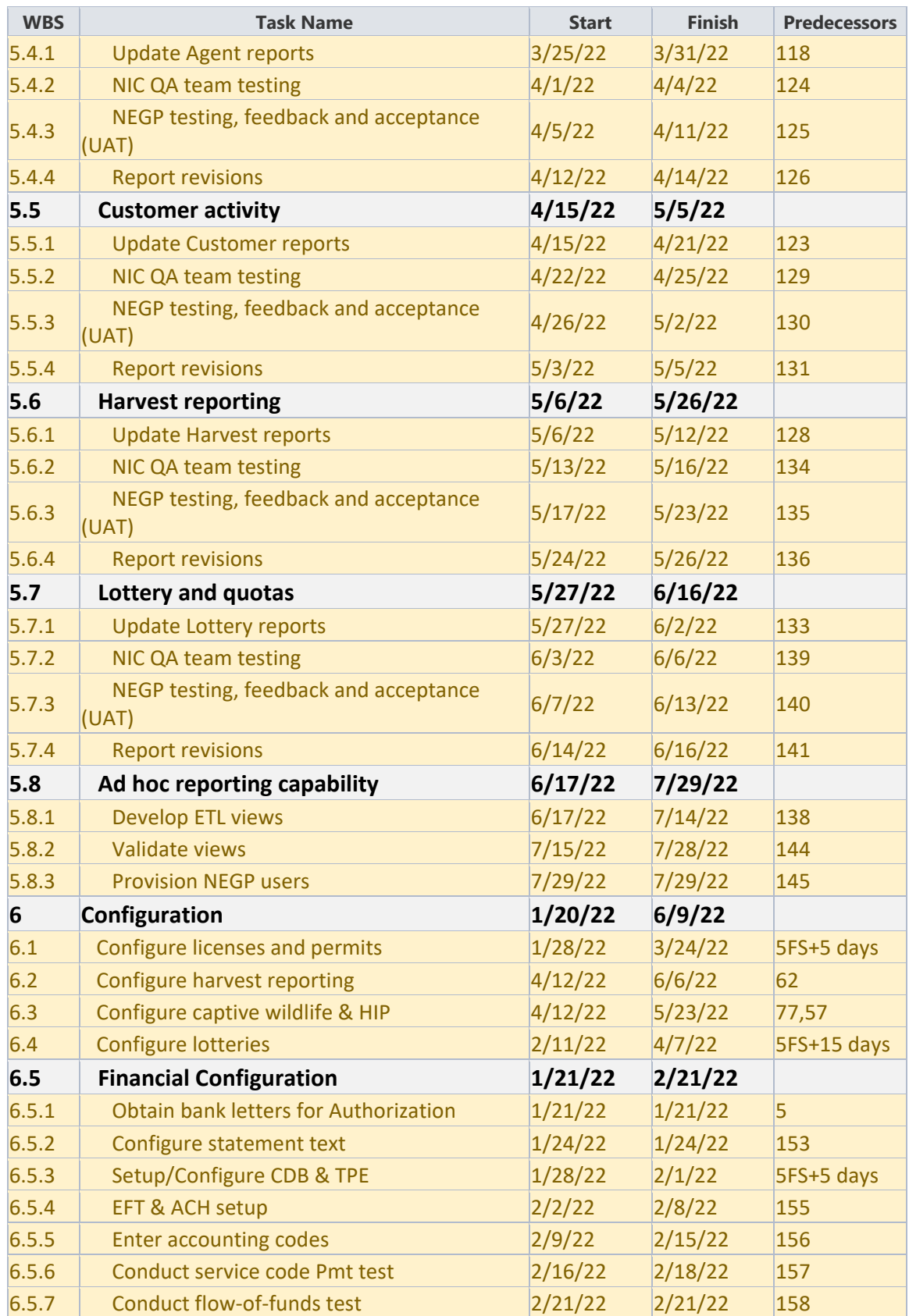

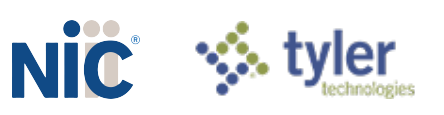

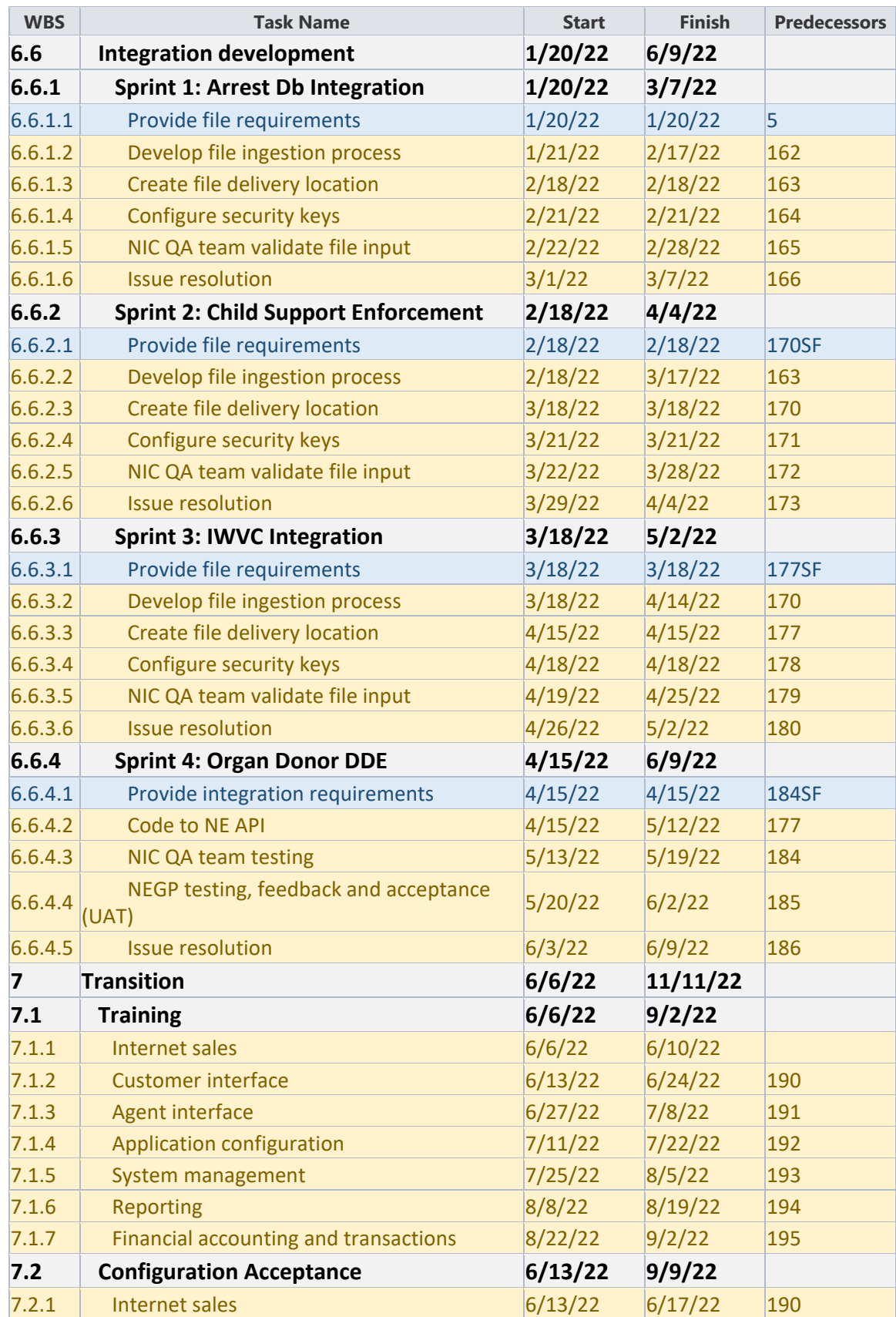

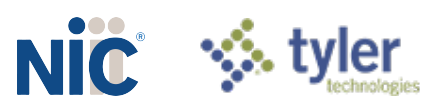

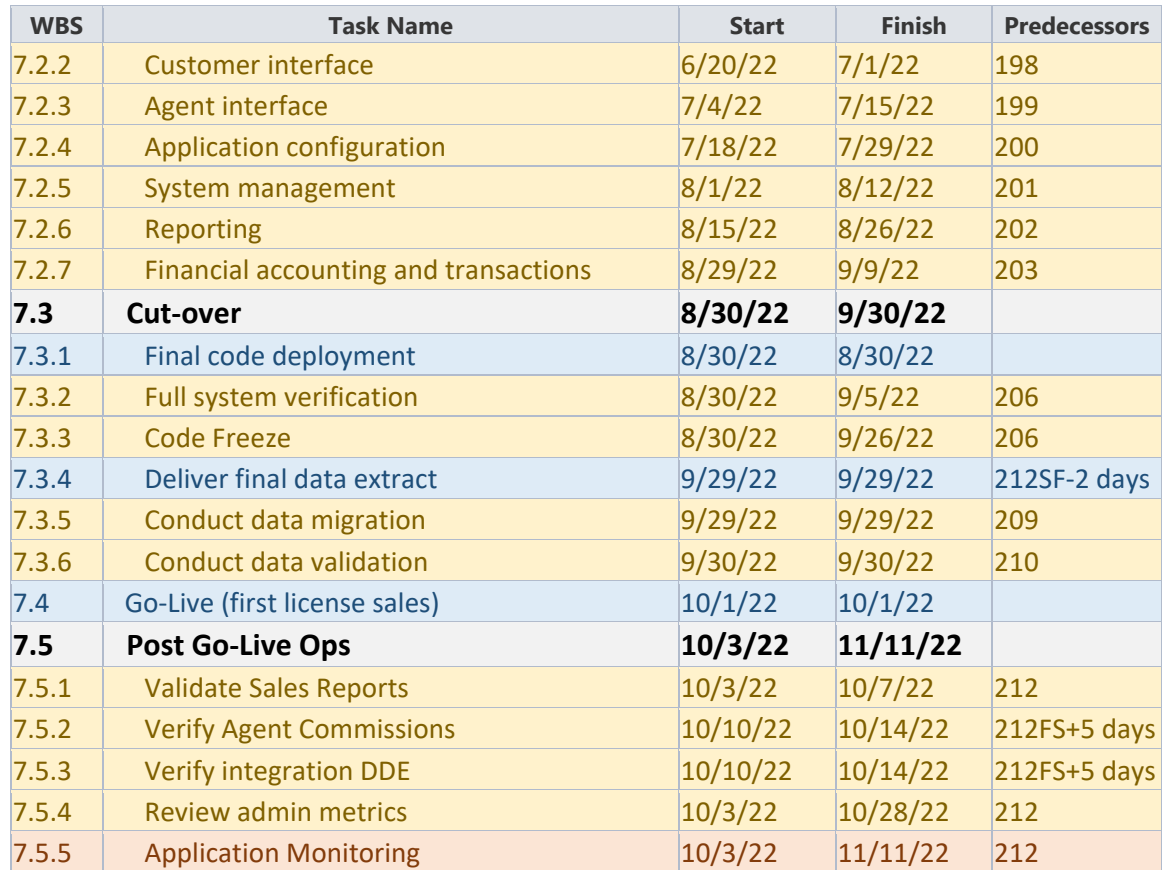

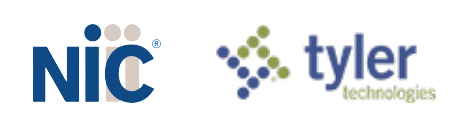

## **NIC Attachment F – NIC Disaster Recovery Plan with System Recovery Emphasis**

(as required in *RFP Section VI.I.2.*)

## **Introduction**

This Disaster Recovery Plan addresses the business continuity processes that are in place for the NIC OneOutdoor Recreation solution. These processes ensure ongoing system availability, data retention, and the relocation strategy in case of an outage.

The solution is a cloud-based, Software-as-a-Service (SaaS) licensing solution that is hosted on the Amazon Web Services (AWS ) cloud platform and can be accessed from computers and mobile devices that have Internet access. Its financial environment is hosted in two different AT&T data centers within two dispersed geographical locations. In accordance with industry best practices for business continuity, NIC uses application and database replication techniques that allow for real-time failover between the two AT&T data centers. This approach mitigates a potential disaster from impacting transaction processing.

The disaster recovery methodology described in this plan will be used to manage the core solution. It will also be used to manage other applications that notify users of upcoming government deadlines or assist users with completing tasks. This methodology, however, will not be used to manage external applications that support the solution, data exchange applications the solution integrates with but are not part of the solution, or NIC's microservice platform (MSP) as provided by the MSP environment.

## Technology Overview

There are two geographically dispersed AWS regions located in the continental United States that support this solution. At least two availability zones (AZs) will be used in each region. Amazon provides power, HVAC, Internet access, physical security, and remote hands-onsupport in Tier 4 rated facilities, as defined by the Uptime Institute.

Info: The Uptime Institute is a professional services organization known for its "Tier Standard" and its associated certification awarded to data centers that comply with industry standards. The data centers are connected by high throughput, low latency circuits that are leveraged for:

- $\Diamond$  Replication for highly available and highly redundant converged database architecture
- ♦ SaaS-based local and global traffic management equipment
- $\Diamond$  Internet service provider (ISP) grade firewalls

## Disaster Recovery Roles and Responsibilities

The NIC team members responsible for managing the infrastructure, operations, and disaster recovery of this solution and the tools used to support the disaster recovery processes are defined below.

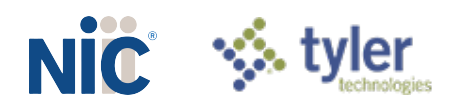

## Roles

The following table contains a list of the roles needed to fulfill this Disaster Recovery Plan.

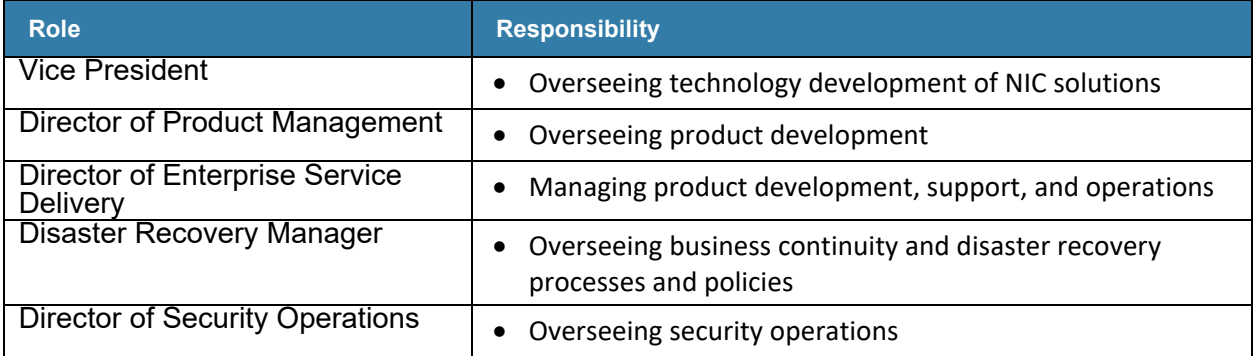

## Business Function Priorities

There are two degrees of disasters that NIC addresses for this solution:

- $\Diamond \rightarrow$  Availability Zone Disaster The loss of an availability zone
- Regional Disaster The loss of a region

Events that trigger any type of outage or disruption to services are classified by incident type. Once identified, the incident is prioritized, and the correct failover and relocation strategy is implemented.

The following table contains a list of incident types addressed in this plan. The Failover and Relocation Strategy section of this document contains detailed descriptions of each Amazon service used to support these disaster recovery events.

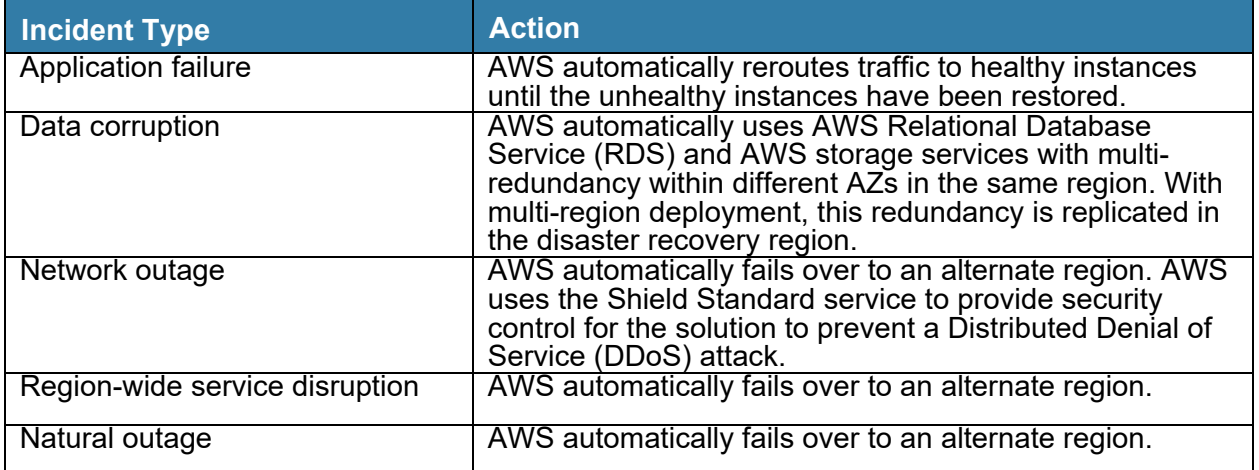

## Failover and Relocation Strategy

NIC has invested a significant amount of resources, time, and automation in its cloud infrastructure resiliency. For each replication of the solution, the cloud infrastructure is

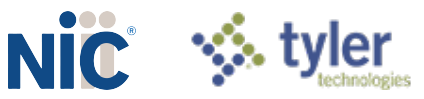

architected to provide maximum resiliency using high availability configurations, scalable architectures, and disaster recovery capabilities. Deployment of the solution is configured in a multi-region hot standby, as shown in the following diagram. After a regional failover is initiated, no additional manual work needs to be done for the alternate region to begin processing. Processing, testing, hosting, and development of the solution occurs on AWS servers.

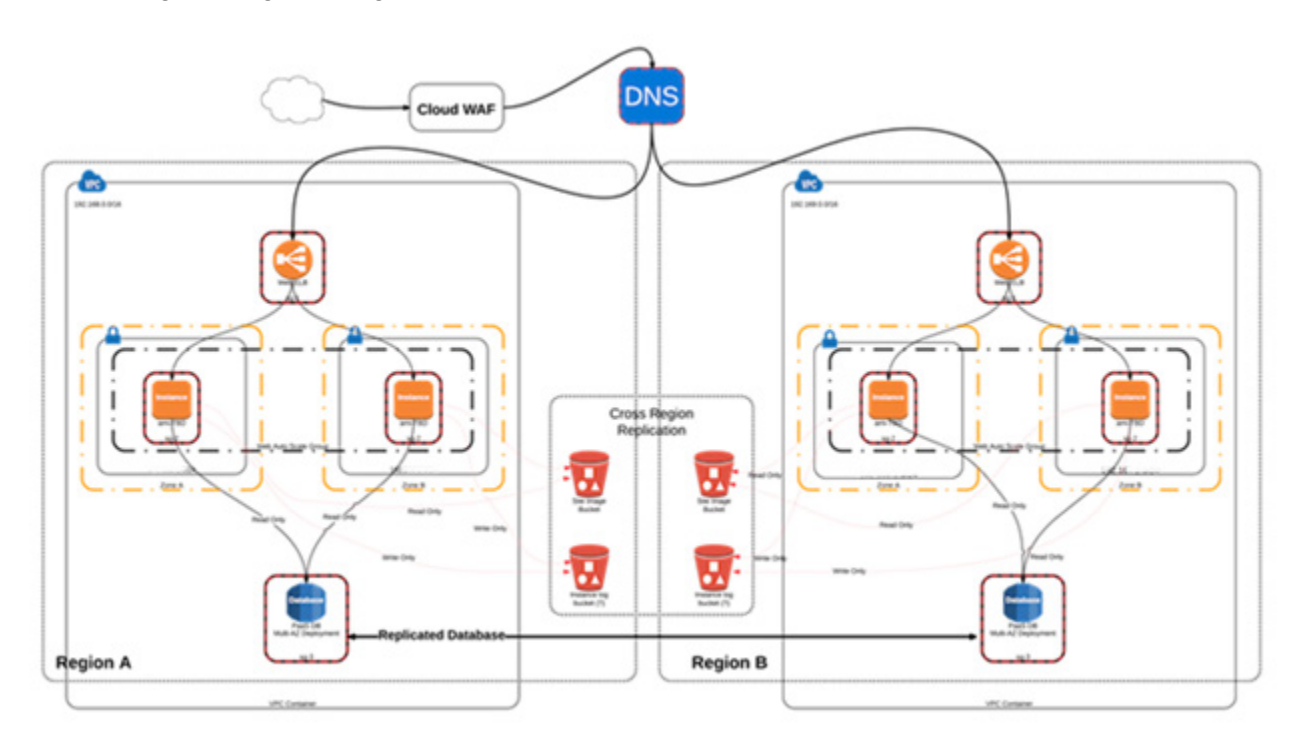

## Amazon Failover Services

NIC uses the following AWS failover services to meet static and dynamic solution requirements and to support disaster recovery activities. This allows the solution to be highly available and highly stable.

- **AWS Regions and Availability Zones** The AWS cloud infrastructure is built around regions and AZs. A region is a physical location in the world that has multiple AZs. These zones consist of one or more discrete data centers housed in separate facilities. Multiple AZs allow the solution to be highly available, fault-tolerant, and scalable.
- **AWS Simple Storage Service S3** The solution's digital content is stored using the AWS Simple Storage Service (AWS S3). This service provides a highly durable storage infrastructure that is suitable for storing mission-critical and primary data. This service ensures that objects are redundantly stored on multiple devices across multiple facilities within a region and is designed to provide a durability of 99.999999999% (11 9s). Digital content is stored in categories with versioning enabled. This allows NIC to use versioning to protect the solution against unintended overwrites and deletions. It also provides NIC access to archived objects and previous versions.

This service replicates user input from the active region to the alternate region. The hosting of static web resources, tenant files, and configurations are deployed to the two regions.

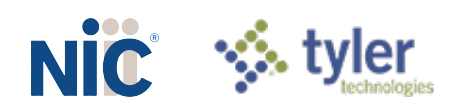

- **Amazon Glacier** This service provides storage for data archiving and backups. Objects are optimized for infrequent access, for which retrieval times of several hours are adequate.
- **Amazon Elastic Block Store (EBS)** This service creates point-in-time snapshots of data volumes that are attached to each running EC2 instance. The snapshot will include operating system files and solution files but will never contain change data or persisted data. The snapshots can be used as the starting point for new Amazon EBS volumes. This service also provides a mechanism to protect data and provide long-term durability by storing snapshots within Amazon S3.
- $\Diamond$  Amazon Elastic Compute Cloud (EC2) This service provides resizable computing capacity in the cloud and can rapidly create virtual machines that can be controlled.
- $\Diamond$  Amazon Route 53 This service is a highly available and scalable Domain Name System (DNS) web service.
- $\Diamond$  Elastic Load Balancing This service detects unhealthy instances within a pool of Amazon EC2 instances and automatically distributes incoming application traffic across multiple healthy Amazon EC2 instances.
- $\Diamond$  Amazon Relational Database Service (RDS) This service makes it easy to set up, operate, and scale a relational database in the cloud.
- AWS CloudFormation This service creates a collection of related AWS resources and provisions them in an orderly and predictable fashion. You can create templates for environments and deploy associated collections of resources as needed.

## Execution of the Disaster Recovery Process

The disaster recovery process entails the following stages that will be initiated in sequential order.

- 1. Identify the occurrence of a disaster event
- 2. Activate the disaster recovery plan
- 3. Initiate alternate site operations
- 4. Transition to the primary region

## Disaster Event Occurrence

By performing advanced monitoring, it is possible to recognize when a system or its components suffered an availability-related event. This is done using monitoring tools that assess the overall health of the solution, the implemented cloud service, and their dependencies.

If an event occurs and the primary region experiences a service disruption, the alternate region becomes active. NIC is then informed of the failure and executes its disaster recovery plan to the alternate region. Amazon Route 53 manages this DNS failover automatically, although a failover can also be triggered manually if the need arises.

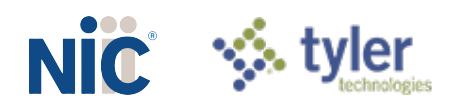

## Disaster Recovery Plan Activation

If a region in the cloud infrastructure goes down, the DNS service will detect it automatically and will route all new incoming sessions to the alternate region. Existing sessions in the primary region will be lost, however, those sessions can be re-established in the alternate region. Amazon Route 53 manages this DNS failover automatically, although a failover can also be triggered manually if the need arises.

Completion of all disaster recovery tests and any needed recoveries result in system availability within eight hours. The solution will be available for backups between pre-scheduled time ranges every 24 hours. A transactional database backup of the solution will be performed every 15 minutes.

In a recovery situation, if the automatic failover is not triggered, on-call staff are trained to initiate a failover of the solution to the alternate site as a first attempt to restore service. If the failover of the solution is unsuccessful, this information is helpful for troubleshooting the issue and restoring service in the primary region if possible.

## Alternate Site Operations

Due to the fully redundant, dual region design, the alternate region operations are identical to the primary region operations. Services operating in the alternate site will be equivalent to services operating in the Production environment. If necessary, product deployments and updates will occur as scheduled.

## Transition to Primary Region

After services are determined to be healthy in the primary data center, normalization of the environment is the last step. When possible, this step is scheduled at the earliest convenient time and occurs when transaction processing is at its lowest. Depending on the scenario and severity of the disaster, a decision will be made whether to switch other environments, such as Deployment and Test, to the alternate data center while waiting for the primary region to recover. The team that is responsible for restoring services is assembled and the execution process is reviewed. Execution of the recovery procedures will commence at an agreed upon time.

## Test and Evaluate

NIC follows a strict business continuity process that requires training, execution of the disaster recovery plan, and an evaluation upon completion of each disaster recovery exercise. NIC will update and test the disaster recovery plan prior to go-live, annually, and upon any infrastructure changes.

## **Training**

All NIC personnel responsible for supporting this solution have gone through established corporate-sponsored training pertaining to disaster recovery planning and execution. In addition to the training, detailed disaster recovery plans have been established outlining the steps required to relocate services.

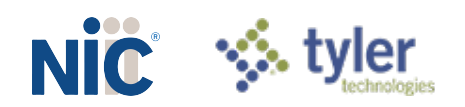

## **Exercise**

NIC currently performs quarterly disaster recovery exercises for the entire financial suite of products. NIC will perform an annual disaster recovery exercise specifically for this solution in the Production environment. This exercise will be coordinated with the required parties to ensure awareness. Due to the configuration of the solution, this should be a zero-downtime exercise. During the exercise, data will be collected, and functionality will be verified in the alternate region. A disaster recovery test plan will then be delivered to interested parties with the results of the exercise.

## Appendix A: Key Terms

## Key Terms

Key terms and definitions referenced in this plan are listed in the following table.

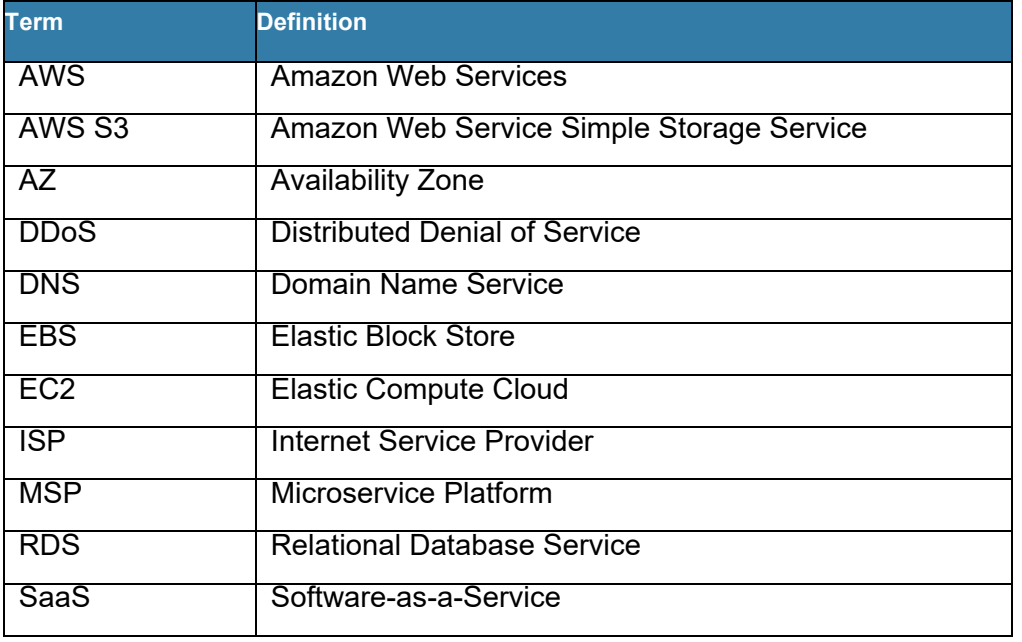

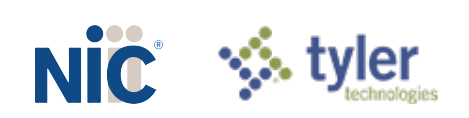

## **NIC Attachment G – NIC Key Personnel Resumes**

(as required in *RFP Section XI.A.1.i*)

NIC's Key Personnel resumes will begin on the page immediately following.

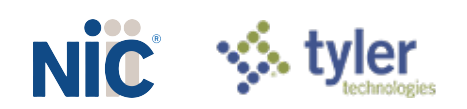

**STATE OF NEBRASKA** 

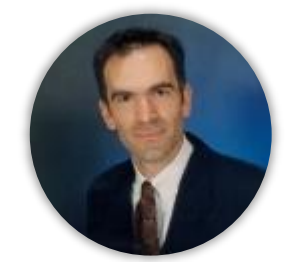

## SAMUEL BARNES PROJECT MANAGER

### EXPERIENCE SUMMARY

22 Years of Experience, 15 years' Project Management experience

## EXPERIENCE/PROJECTS

### **PROJECT MANAGER | NIC | 2019-PRESENT**

Project managed the OneOutdoor product implementation for both the Pennsylvania Game and Pennsylvania Fish & Boat Commissions. The very complex program entailed managing various teams responsible for deployment of point of sale hardware to over 1,000 locations, ensuring product customizations were developed and configured to meet the requirements of over 300 product catalog items, and integrations into over 14 external systems.

- $\Diamond$  Define, plan and direct the execution of the project
- $\Diamond$  Gather and gain sign-off on project scope with customers in order to set appropriate expectations regarding delivery of work
- Manage both internal and customer relationships and ensure their delivery, on time and on budget
- $\Diamond$  Manage the tracking of projects, resources, risks, conflicts

### **PROJECT MANAGER FOR BUSINESS | INTELLIGENCE | TEKSYSTEMS | 2018-2019**

Managed enterprise metric delivery project. Led executive effort for Commonwealth of Pennsylvania Office of Administration to identify and establish key operational performance metrics in a single framework and data model for simplified delivery and reporting. Additional responsibilities included:

- Facilitated requirements discovery sessions involving sixteen Commonwealth Agencies and to develop business and product specifications for internal, cloud-based, dashboards
- Drafted system architecture documentation and diagrams outlining system interactions and data exchange paths and protocols
- Defined and drafted requisition requirements for acquiring and acclimating contracted data analytics resources; includes develop of workflow maps providing detailed visual definition of individual metric data-gathering processes
- Developed project management templates, reporting tools, and project website for delivery of information to executive oversight team

### **MANAGER, PROJECT DELIVERY | NA ALI'I CONSULTING | MECHANICSBURG, PA | 2018-2018**

Managed contract engagement with US Naval Supply Systems Command (NAVSUP) on \$4.6MM re-write of asset management system using Agile scrum methodology with sprintbased deliverables; prepared and delivered weekly reports to Sr. Management on project milestones, change control, and risk management

 Accountable for schedule management, stakeholder monitoring, risk management and ensuring full team engagement with distributed customer-base

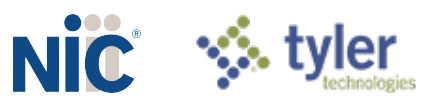

- $\Diamond$  Conducted requirements clarification sessions to assist with translation of customer requirements to improve product clarity, system usability (user experience), and to control the product scope
- Developed integration plans for multi-factor authentication and oracle database migration as well as test plans for verification and validation of contract deliverables
- Drafted roadmap for migration to a hosted, cloud-based solution based on initial contract requirements

#### **MANAGER, BUSINESS PROCESS QUALITY | DNV GL | 2014-2018**

Provided mentorship and oversight of ISO certification. Led business unit efforts to achieve two ISO certifications.

- $\Diamond$  Integrated quality management system, promoted compliance initiatives for information security, and managed software quality processes. Provided mentorship and oversight for project management practices and software validation and verification techniques
- Planned and managed projects resource management for a global team of 20 developers, engineers, and analysts conducting tests on GIS-based, cloud and desktop applications; improved focus on verification and validation by broadening quality assurance focus on: analytical integrity, user experience, and code stability
- $\Diamond$  Implemented innovative web-based acceptance testing & test-automation framework to enhance digital delivery of test reports; created testing-as-a-service utilizing Cloud based (Azure) technology and open source tools; reduced test run times by 72%
- $\Diamond$  Interfaced with engineering support team to enhance customer experience and provide technical support on customer issues; team efforts contributed 12% growth in customer satisfaction scores

#### **PROJECT MANAGER | METRO BANK | 2010-2014**

Managed AML System Integration. Led two AML efforts designed to remediate a consent order against the bank. Oversaw projects focused primarily on improving business processes and customer service for Business-Improvement Project Management.

- $\Diamond$  Led requirements sessions to determine key business rules and transaction monitoring requirements
- ♦ Conducted vendor negotiations for data transformation, business rule enhancements, and support contracts
- Facilitated stakeholder implementation of streamlined regulatory reporting practices
- $\Diamond$  Developed New Project Management Office worked with senior leadership to establish a PMO with project governance and executive oversight. Drafted corporate project management methodology, project governance, and quality assurance
- ◆ Orchestrated IT project team in network architecture replacement project (provisioning, network security, operating system/server virtualization, and source-code management implementation) with budget of ~\$350M

**PROGRAM MANAGER | ACCLAIM SYSTEMS | 2008-2010 SENIOR BUSINESS ANALYST | AJILON CONSULTING | 2005-2008**

### EDUCATION

**Messiah College**

BA – Political Science

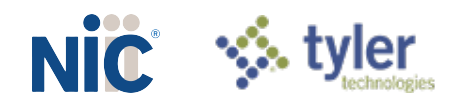

### **Pennsylvania State University**

MBA

### TECHNICAL SKILLS / CERTIFICATIONS / LANGUAGES

- Meeting Facilitation Certification, Group Systems.com
- Earned Value Management, LearningTree
- Project Management Professional (PMP) Certification, 2010, Project Management Institute (PMI)
- $\diamond$  System Integration

## REFERENCES:

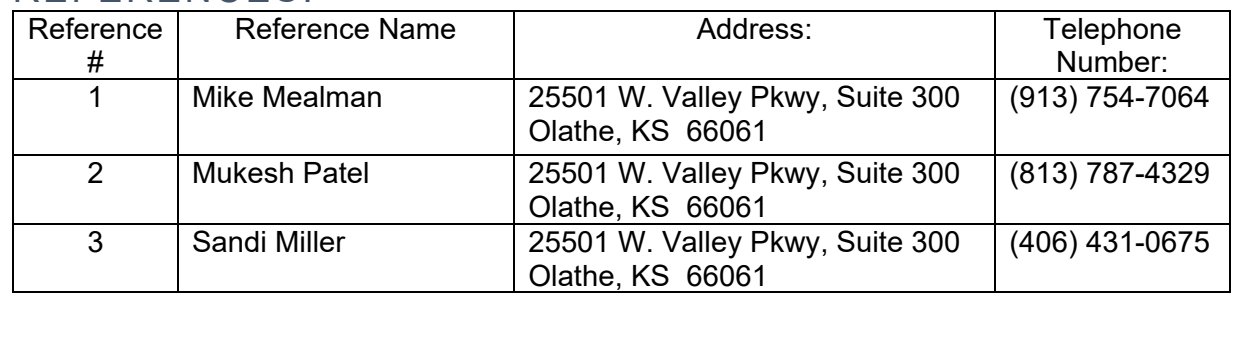

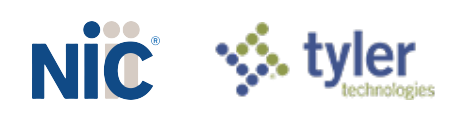

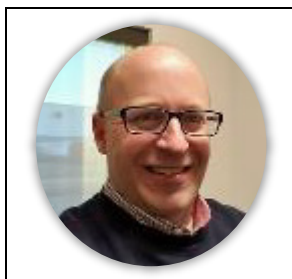

## JAMES NIELSEN PRODUCT MANAGER

### EXPERIENCE SUMMARY

15 years of experience, 5 years' Product Management experience

## EXPERIENCE/PROJECTS

### **Product Manager | NIC | 2019- Present**

Served as the lead OneOutdoor product liaison for the implementation project for both the Pennsylvania Game and Pennsylvania Fish & Boat Commissions. Closely worked with stakeholders from both commissions to collect to configure business rules and identify system gaps. Facilitated the collection of business requirements and closely worked with all team members to usher system enhancements through the software development lifecycle.

- $\Diamond$  Manage a product line life cycle from strategic planning to tactical activities
- $\Diamond$  Specify market requirements for current and future products by conducting market research
- Document and maintain competitive analyses, along with strategies for winning in the marketplace
- Manage product portfolio and roadmaps for assigned products
- ♦ Measure and report on platform adoption and usage patterns
- $\Diamond$  Create and manage product marketing plans to raise awareness about, and drive adoption of, our products and services
- Develop and implement company-wide go-to-market plan, working with all departments to execute

### **BUSINESS ANALYST | AXOS FIDUCIARY SERVICES | 2016-2019**

- $\Diamond$  Gathered business requirements to build 2 web applications with mobile responsiveness.
- Wrote and defined user stories for Developers and Quality Assurance team.
- Collaborated with User Experience/Interface lead on designs to meet business requirements.
- $\Diamond$  Met with business weekly to review application designs, backlog priorities, and to gather business requirements.
- Led 4 teams that consisted with a combination of 24 Developers and Testers

### **PRODUCT SPECIALIST | EPIQ SYSTEMS | 2013-2016**

- $\Diamond$  Responsible for converting new and existing clients onto into our 2 Chapter 7 databases, ensuring all data points transitioned seamlessly, validating all data prior to handing off the finished product to the client. Converting 2 to 3 clients per week.
- Collaborated with the SQL Development team to streamline processes, enhance the conversion process, and to make application enhancements.
- $\Diamond$  Provided strong business analysis and cross-functional team project leadership to ensure success of client implementation.

### **SOURCING MANAGER |KGP LOGISTICS | 2011-2013**

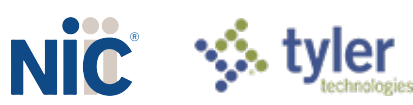

**PROPOSAL MANAGER |KGP LOGISTICS | 2010-2011 BUSINESS ANALYST | EMBARQ CORPORATION | 2009-2010**

EDUCATION

#### **Baker University**

BS – Business Management

### TECHNICAL SKILLS / CERTIFICATIONS / LANGUAGES

**EXAgile Development** 

### REFERENCES:

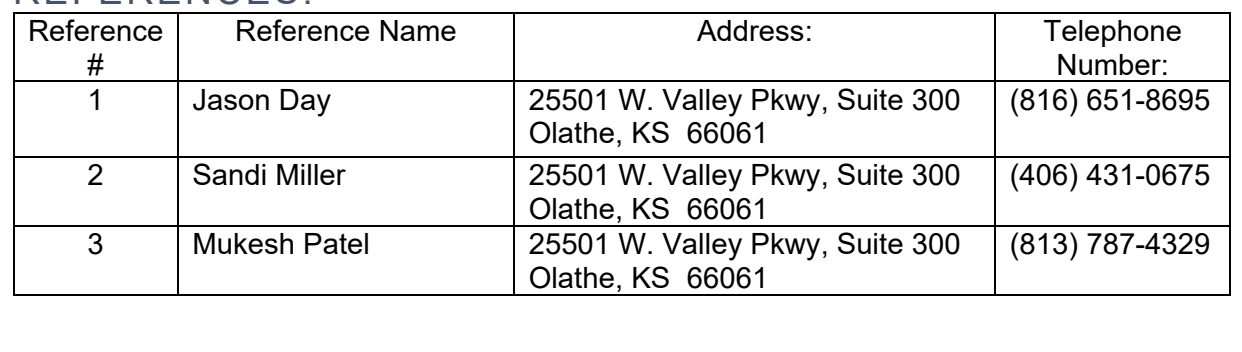

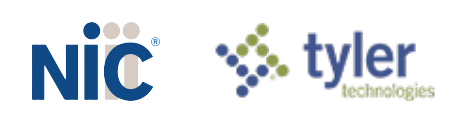

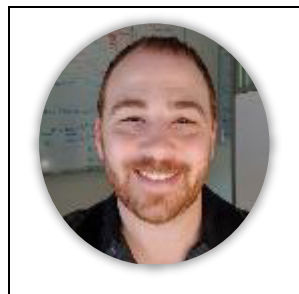

## NICK PORTER USER EXPERIENCE MANAGER

### EXPERIENCE SUMMARY

17 years of experience, 14 years' UX Management experience

## EXPERIENCE/PROJECTS

### **UX MANAGER | NIC | 2019-PRESENT**

Created the OneOutdoor front-end user interface and user experience development for the custom features for the implementation project for both the Pennsylvania Game Commission and Pennsylvania Fish and Boat Commission.

- Define and lead the UX strategy for all Outdoor product offerings and drove the overall design based on business goals, product requirements, user testing, and design thinking (identifying and addressing the right design problems)
- Use business requirements, usability findings, user journeys and market research to develop scenarios, use cases, and high-level requirements: design conceptual wireframes, high-fidelity mock-ups, user journey workflows, information architecture diagrams, interaction specifications, and functional prototypes to convey concepts and address complex requirements
- Create processes and feedback loops that allow you to validate design solutions through A/B testing, quantitative and/or qualitative usability research methods
- Advise the product management team on user-centered design solutions that considering target users, customer feedback, metrics and usability findings

### **SENIOR UI/UX DEVELOPER | NIC | 2016-2019**

- $\Diamond$  Focused on front end UI and UX development from design, wireframing, prototyping to developing effective, professional, scalable, high performing web UI applications applying modern UI/UX design principles and best practices using HTML, CSS, JavaScript, jQuery, View JS, ASP.NET MVC, C#
- Responsible for UI architecture, usability, performance and accessibility (section 508)
- $\Diamond$  Implemented branding requirements through the application and CSS; developed new user-facing features that meet product needs
- $\Diamond$  Participated in technical planning & requirements gathering phases including design, code, test, troubleshoot, and document business software applications
- Responsible for front end unit testing for page load times, render speeds, performance budget, visual changes and accountability for code changes.

### **SENIOR UX DESIGNER/FRONT END DEVELOPER | PROATHLETE INC. | 2011-2015**

 $\Diamond$  Designed, prototyped, and then helped develop brand new internal e-commerce management platform called SiteManager to replace 3 separate antiquated pieces of web-based software. SiteManager streamlined the process of product creation &

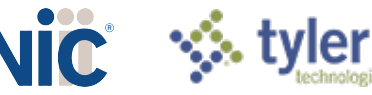

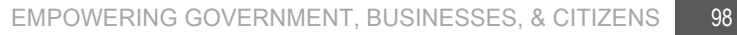

management, order processing, various customer service and distribution center tasks. The new site freed up development resources to work on more important projects.

- Designed and helped implement various Web Site Analytics tools and initiatives. Google
- $\Diamond$  Created shipping metric visualizations for display in the Distribution Center at all times that alerted employees of the amount of remaining work to be completed during their shift. This project reduced annual shipping costs by over \$15,000.
- $\Diamond$  Worked directly with IT team to troubleshoot various issues & bug reports, as well as to implement new project features requiring hardware or server configurations.

**WEB DESIGNER & DEVELOPER | COMPUTERIZED ASSESSMENTS & LEARNING | 2008-2011**

- Designed corporate logo, all marketing collateral, and web site which transformed the company from a small-time start-up into a credible and trustworthy vendor
- Lead UI Designer for first redesign of industry leading student testing software used by over 1 million users each year in 7 states. Outcome was one of key contributors in purchase of company by ETS
- Lead UI Designer on first CAL/ETS initiative for a new product offering from the family of products that is one of the most recognizable assessment products in the world (TOEFL), with over 25 million test administrations in more than 130 countries worldwide
- Worked directly with Back-End Developers to implement accessibility features including, screen magnification, visual accommodations, keyboard or tab-based navigation, as well as other user interface enhancements
- ◈ Served as the Lead Front-End Developer, by hand-coding product front ends using Apache Velocity Templating engine, HTML5, CSS3, and jQuery ensuring highly scalable, easily maintainable and efficient coding practices

**MULTIMEDIA DESIGNER & DEVELOPER | BREAKTHROUGH | 2007-2008 MULTIMEDIA DESIGNER | BLUE CROSS BLUE SHIELD OF KANSAS | 2006-2007**

### EDUCATION

### **Illinois Institute of Art**

Bachelor of Fine Arts – Multimedia & Web Design

### TECHNICAL SKILLS / CERTIFICATIONS / LANGUAGES

ASP .NET C# | BackboneJS | Bootstrap | CSS(3) | Google Analytics | GitHub | Grunt / Gulp | HTML5 & XHTML | JavaScript | jQuery | MySQL & T-SQL | PHP

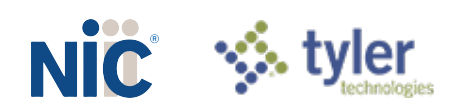

 $\blacksquare$ 

 $\overline{\phantom{a}}$ 

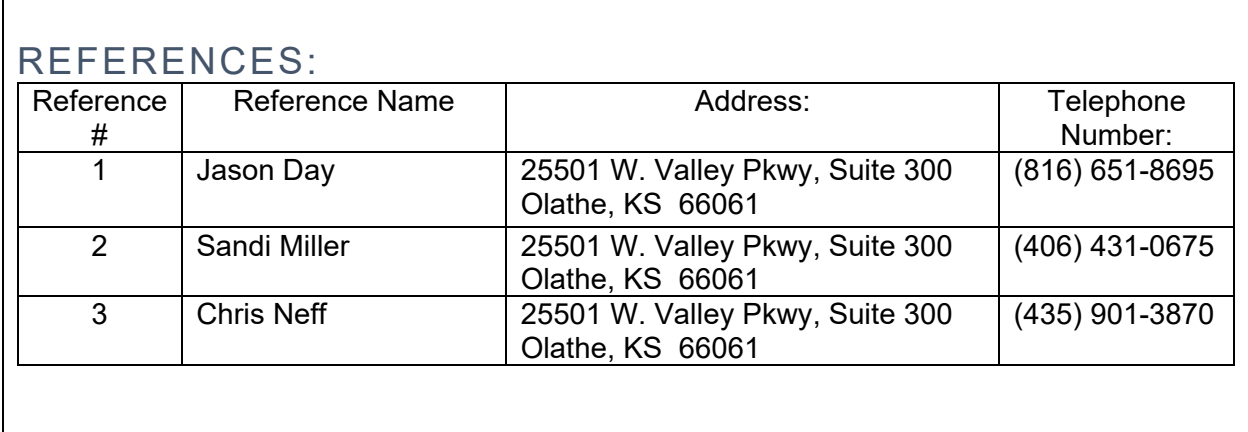

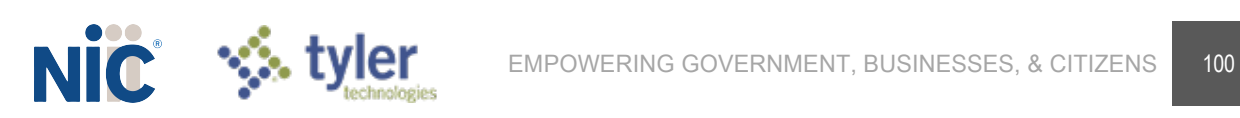

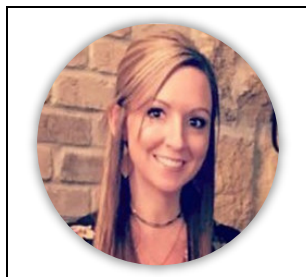

## JAYDE ORTIZ IMPLEMENTATION PROJECT MANAGER

### EXPERIENCE SUMMARY

12 years of experience, 8 years' Project Management experience

## EXPERIENCE/PROJECTS

**IMPLEMENTATION PROJECT MANAGER | NIC | MARCH 2016 – PRESENT**

- Define, plan and direct the execution of a broad range of technical and non-technical projects
- Develop status reporting for internal and external customers at multiple seniority levels
- Gather and gain sign-off on project scope with customers in order to set appropriate expectations regarding delivery of work
- ◆ Balance the competing demands of scope, time, cost, quality, resources, and risk to produce a high-quality outcome
- Manage both internal and customer relationships and ensure their delivery, on time and on budget
- Ability to manage multiple projects ensure sequencing and resources are appropriate
- ◆ Manage the tracking of projects, resources, risks, conflicts
- **Experience in analyzing and responding to RFPs.**

### **SENIOR PROJECT MANAGER, TECHNOLOGY SERVICES (AGILE) | BNSF RAILWAY (CONTRACT) | OCTOBER 2015 – MARCH 2016**

- Serve as Project Manager overseeing the work of both on and off-shore resources in the integration of Automated Testing activities and Performance Improvements for the Liability Rating Project.
- ◆ One of two resources selected to assist in the maturing of the project management methodology (transition to Agile), including; polices, processes, tools and templates.
- Proactively monitor and manage project status, schedule, budget, scope, quality, issues, risks and dependencies.

### **SENIOR PROJECT MANAGER, PORTFOLIO AND PROGRAM MANAGEMENT OFFICE (AGILE ) | WESTAR ENERGY (CONTRACT) | JULY 2015 - AUGUST 2015**

- Serve as Project Manager overseeing the IVR Replacement project.
- Manage vendor activities, deliverables and schedule while establishing a foundation for ongoing partnership and communication between both teams.
- Develop project plans that include risk/issue management, milestones, budget, scope and change management processes.
- Monitor project risks and scope to identify potential problems and proactively identifying solutions to address them in advance.
- Assist in the transition from Waterfall to Agile Methodology, defining processes and tools to be used consistently throughout the program.

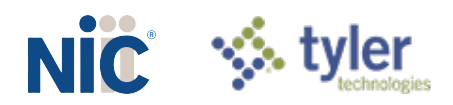
**SENIOR PROJECT MANAGER, FLIGHT OPERATIONS & DIGITAL AVIATION (AGILE) | JEPPESEN SANDERSON, A BOEING COMPANY (CONTRACT) | SEPTEMBER 2014 - JULY 2015**

- Serve as a Senior Project Manager/Scrum Master overseeing and leading all aspects of the Configurable Charting Engine (C2E) and Flite Deck iOS Projects including but not limited to; numerous application integrations, software development, software test, planning, process development, program/project support, budget, risk mitigation and training.
- Perform Program Manager Duties including preparation of the monthly NavAir Program SQA Metrics Report, as well as the NavAir Program Management Review slide deck. Both of which are data roll-ups from all NavAir projects to which I review and analyze the data for accuracy prior to it being presented to the entire NavAir Program, key stakeholders and Executive Leadership.
- Prepare and analyze project performance measures (cost reporting, earned value, variance analysis, and risk assessments) to determine alternative approaches and appropriate actions to increase project performance while considering factors such as timing, personnel, and priorities and negotiating change where appropriate.
- ◆ Perform Scrum Master duties including preparing and holding daily scrum/status meetings, sprint and release planning activities, capacity planning and resource allocation.
- Provide feedback and performance assessment of project team members and help resolve conflict when necessary.
- ♦ Provide oversight of the NavAir department policies and procedures to enhance/maintain efficiency and work quality while ensuring compliance with rules and regulations from various sources.
- Manage the end-to end development of information technology systems with complex designs, crossing various departments and vendors.
- ◆ Develop project plans, deliverables and schedules, direct all project phases and act as the primary project contact on medium to large projects. Coordinate the operational aspects of the projects and serve as a liaison between project teams and other parts of the organization.
- Establish alliances with other departments and organizations by recognizing dependencies in order to assess potential partnership and commitment to the project. Develop and maintain constructive and cooperative interpersonal working relationships with others.
- Analyze and interpret statutory regulations and administrative policies, procedures and requirements while ensuring compliance and consistently striving for improvements.

**BUSINESS ANALYST/PROJECT MANAGER (AGILE) | TRIPPAK SERVICES, A XEROX COMPANY (CONTRACT) | 2014 - 2014** 

**BUSINESS ANALYST (AGILE) | HEARTLAND CROP INSURANCE (CONTRACT)| 2013-2014 IT PROJECT MANAGER (WATERFALL)| KANSAS STATE DEPARTMENT OF EDUCATION | 2011-2013**

**TRANSPORTATION ASSISTANT (OFFICE MANAGER) | HIGHMARK BLUE SHIELD | 2008- 2011**

EDUCATION

**DeVry University**

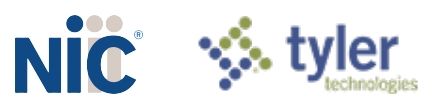

#### BS – Technical Management; emphasis in Project Management

### TECHNICAL SKILLS / CERTIFICATIONS / LANGUAGES

◆ agile/scrum/waterfall software development

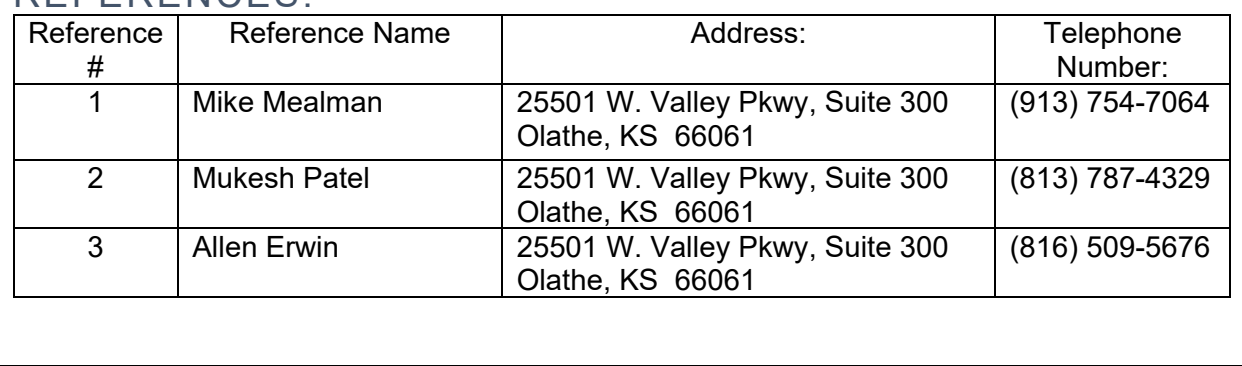

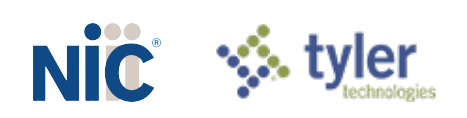

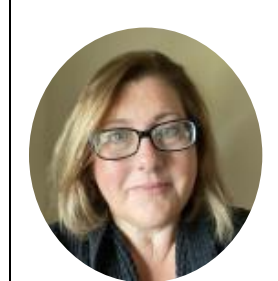

## MICHELE FAHEY IMPLEMENTATION CONSULTANT

## EXPERIENCE SUMMARY

24 years of experience, 21 years' Implementation Consultation experience

## EXPERIENCE/PROJECTS

#### **IMPLEMENTATION CONSULTANT, ONEOUTDOOR | NIC | 2019-PRESENT**

- Assist Program Manager communicate with agency throughout process of replacing their legacy systems with NIC OneOutdoor.
- **♦ Gather, analyze, and interpret business requirements,**
- **♦ Coordinate with the technical team and follow through implementation.**
- **Executed Elimitation meetings to gather requirements**
- ♦ Identified business and functional requirements with stakeholders
- Designed detailed requirement templates for agency usage
- Configure and test the SaaS solution to meet the requirements of the customer

#### **BUSINESS ANALYST/PROJECT LEAD, TEAM LEAD, METRICS /DATA ANALYST, AND SUPERVISOR | DXC/LIFE INSURANCE | 1999-2019**

- Partner with new clients to identify reporting needs, interpret contract requirements, create and map workflows, write testing scripts, and coordinate UAT testing to ensure quality reporting of SLAs. Led successful implementation of 15 new clients.
- Partner with developers to automate manual processes, saving time and money while decreasing errors.
- Respond to regulatory inquiries. This involves effectively communicating with various departments to collect information, analyzing data thoroughly, liaise between business and technical personnel to ensure a mutual understanding of system changes, and preparing written response.
- **Eacilitate employee training and development by producing procedure manuals and** streamlining formal training process.
- **Serve as the manager of call center operations, responsible for directing Mail Room Team** as well as administering performance evaluations.
- Led and surpassed business expectations, thereby attaining high customer satisfaction, implementing process improvements, and enhancing quality reporting

#### **MANAGER, ACCOUNT MANAGER, AND FRAUD INVESTIGATOR | NCH NUWORLD MARKETING | 1996 - 1999**

- Coordinated activities of 15 associates, in charge of overseeing client coupon redemption.
- Developed detailed metrics to facilitate and measure professional development and growth of associates and management.
- ♦ Closely interfaced with clients to identify coupon requirements; while informing them regarding the coupon industry and coupon fraud.

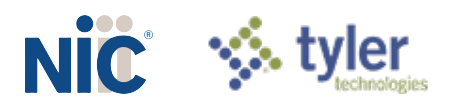

- **Effectively handled negotiations to integrate the customer service call center of an** external client to the company, which resulted to acquisition of additional revenue.
- ◆ Played an integral role in developing and implementing effective procedures to drive a paperless environment for the division.

## EDUCATION

#### **Quincy University**

BA – Communications & Public Relations

#### TECHNICAL SKILLS / CERTIFICATIONS / LANGUAGES

#### **S** JIRA/SQL

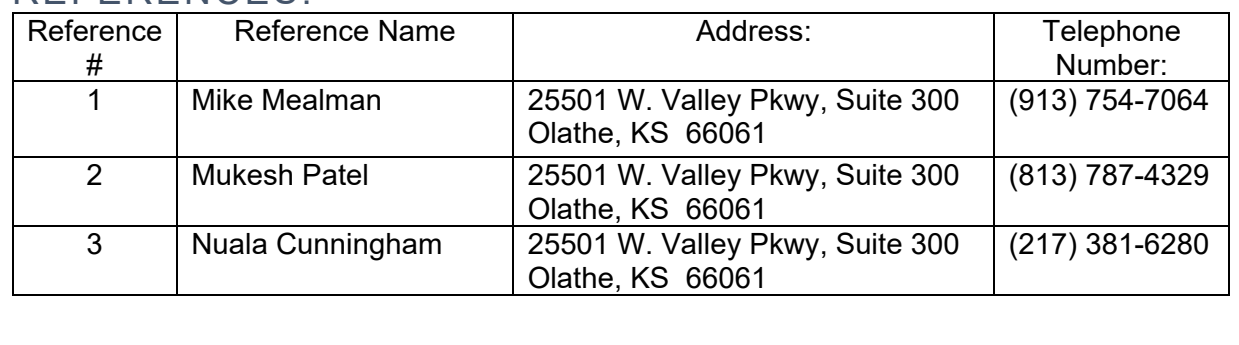

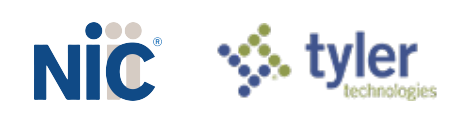

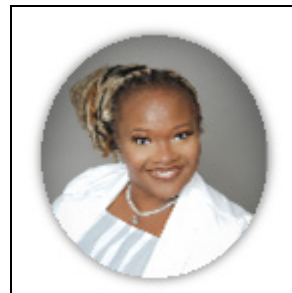

## MARIAN ROWDEN QUALITY ASSURANCE ANALYST

## EXPERIENCE SUMMARY

19 years of experience, 14 years' Quality Assurance Analyst experience

## EXPERIENCE/PROJECTS

#### **QUALITY ASSURANCE ANALYST | NIC/PENNSYLVANIA INTERACTIVE | 2018 – PRESENT**

Led the quality assurance efforts between the Product Development and Professional Services Team for the OneOutdoor implementation for the Pennsylvania Game and Pennsylvania Fish & Boat Commissions. Activities included managing a team of QA resources, writing test scripts, testing the solution, and tracking issues through resolution.

- Develop comprehensive test scenarios to facilitate system testing as well as customer user acceptance testing
- Perform detailed system, integration, and regression testing and succinctly document software defects or missing functionality
- $\Diamond$  Provide the first level of support for our customers in analyzing customer reported problems/defects during implementation projects

#### **SCRUM MASTER/BUSINESS ANALYST/LEAD QUALITY ASSURANCE ANALYST | PENNSYLVANIA INTERACTIVE/NIC | 2017 – 2018**

- $\Diamond$  Assessed agile processes, bridging gaps between business requirements gathering, software development and quality assurance.
- VSTS: Added User Stories, Requirements, Added Defects, Added Automation Scripts, linked defects to bug/defects Collaborate with business partners to define requirements into feature sets across projects for quicker delivery.
- Led various maintenance and projects Agile teams delivering high value business features.
- Created and ensured user stories/requirements met the Definition of Ready Experience with multiple team members (Developers, PM, BA, QA and more team members)
- Executed test plans for web-based sites which are developed through SharePoint
- $\Diamond$  Created detailed test cases focused on the functional changes and regression requirements for application/function
- Tested the product through all phases of Agile SDLC (Functional testing, regression/integration testing, sanity, end-to- end testing) using combination of black-box, smoke gray-box and automation testing methods
- Executed Test plans and provided QA documentation of what was tested

#### **SCRUM MASTER/BUSINESS ANALYST/SYSTEMS ANALYST | ONEMAIN FINANCIAL (FKA: CITIFINANCIAL) | 2014-2016**

 Collected information to analyze and evaluate existing or proposed systems. Oversaw test scenarios and UAT planning and implementation. Coordinated solutions requirement

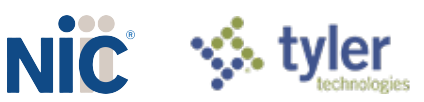

document (SRDs) that pertains to use cases, workflow, screen mock-ups, and spreadsheet models.

- Created User Stories and once reviewed and approved entered into IRise experience in simulation of how an application would flow before the code is created/generated for production base on user experience (Creates US### for the User Stories Created)
- $\Diamond$  Partnered with key stakeholders to develop customized test scenarios, implementing Agile methodology to deliver high level test scripts, gathering requirements, securing approval, flow charts and executing test plans.
	- Documented in SRD using Microsoft office and Visio for the flowcharts
- $\Diamond$  Identify, reproduce and track defects in TFS (VSTS)
- Troubleshot and resolved complex technical issues, identified modification needs, and assisted in creating optimal system design and functionality; ensuring system requirements and deadlines were met with little disruption to client business.

**QUALITY ASSURANCE ANALYST LEAD / TESTING ANALYST / SCRUM MASTER | ONEMAIN FINANCIAL (FKA: CITIFINANCIAL) | 2005 – 2014**

- $\Diamond$  Partnered with offshore team on user stories progress and scripts execution, working collaboratively to develop and deliver comprehensive test plans, meeting functionality requirements.
- Facilitated, Executed, and Followed up to the Project & Sprint Ceremonies
- $\Diamond$  Implemented improvements in the SCRUM Teams based in the Retrospective Action Items
- $\Diamond$  Managed the complete life cycle process for the project.
- ◈ Managed defects in Test Director / HP-Quality Center and ran test scenarios, liaising regularly with offshore and onshore teams, and ensuring system specifications were met and corporate policies were followed.
- Facilitated defect calls for all projects, updated defects status, requested recommendations from key members, documented technical information and managed resources and deadlines

#### EDUCATION

**Strayer University**

BS – Computer Science - Networking

#### TECHNICAL SKILLS / CERTIFICATIONS / LANGUAGES

- Certificate: Scrum Master, Scrum Study and Scrum Alliance | 2013, 2016
- Certified Scrum Product Owner, Scrum Alliance | Dec 2017
- ITIL (IT Infrastructure Library), Peoplecert.org | Aug 2018
- **◈** Oracle, iRise, JIRA

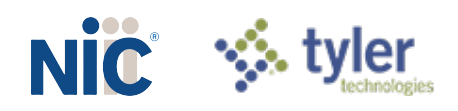

 $\Gamma$ 

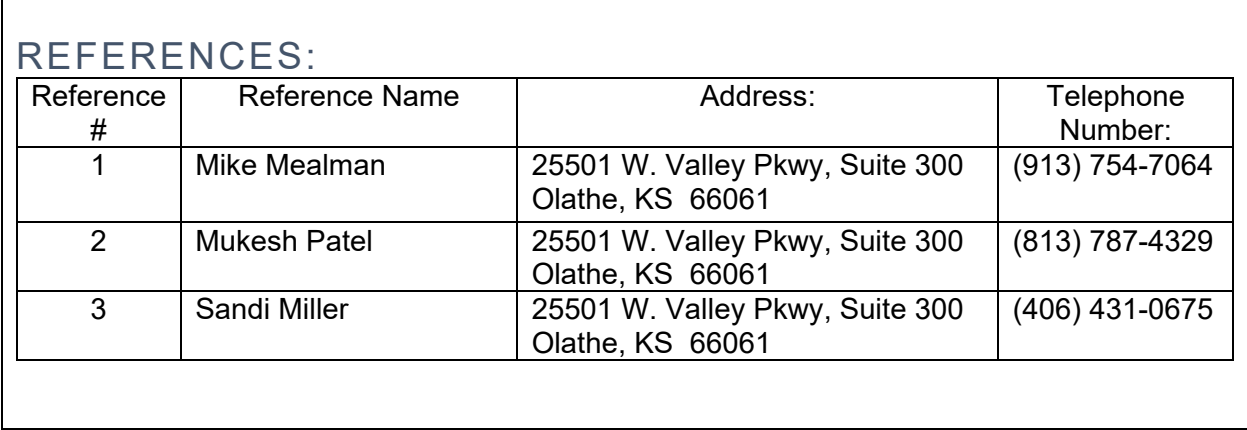

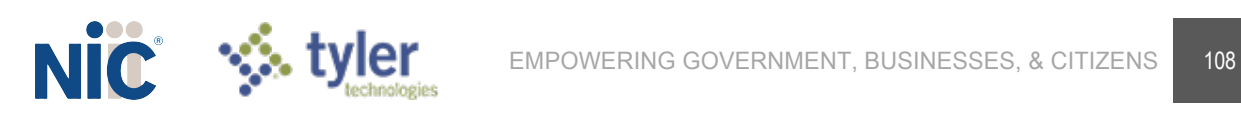

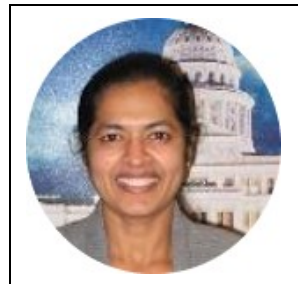

## BINDU BANDLAPALLI IMPLEMENTATION CONSULTANT

## EXPERIENCE SUMMARY

15 years of experience, 15 years' Implementation Consultation experience

### EXPERIENCE/PROJECTS

#### **IMPLEMENTATION CONSULTANT | NIC | 2009-PRESENT**

- Responsible for supporting the planning, design and execution of system testing on the NIC OneOutdoor application
- Working collaboratively within the application development department and business units to create acceptance tests, assess the quality of releasable software and create automated scripts that, when executed, quickly assess the quality of the software.
- Act as a liaison between end-users, project teams, governmental organizations and other stakeholders in the analysis, design, configuration, testing and maintenance of digital services,
- Develop and tailor test strategies to specific customer needs/issues, business processes, and determine appropriate solutions with the project team,
- **Ensures that every phase and feature of the software solution is tested and that any** potential issue is identified and fixed before the product goes live.
- Configure and test the SaaS solution to meet the requirements of the customer

#### **TECHNICAL ANALYST | BEARINGPOINT, INC. | 2007-2009**

- Served as Technical QA for Texas Online, BearingPoint's Web portal for the State of Texas; also, responsible for support of over 145 Web -based applications (including Web services, Java, JSP, Oracle 10g and Oracle WebLogic) for initiating and renewing online occupational licenses, permits, and registrations for various professions regulated by the **State**
- ◆ Wrote test plans and test cases, establishing traceability from RequisitePro to test cases; executing test sets throughout the test cycle.
- Logged defects, support requests, and review items in ClearQuest
- $\bullet$  Practice acquired by NIC, Inc. in May 2009.

#### **SQA ENGINEER | MSB | 2005-2007**

- ◆ Performed Integration Testing and Regression Testing for MSB Software.
- Tested both online and PC based application for residential and commercial property valuation technology and property and casualty insurance Software.
- Executed test cases and verified actual results against expected results.
- Also Performed Ad hoc, Smoke, Functional Testing.
- Extensively used SQL queries for data verification and backend testing.
- Wrote Test cases and SQL scripts for populating and manipulating data.
- Performed Black Box Testing.

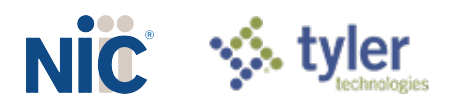

- Performed testing of the application on LAN, DSL Connection and dial up as End Users use this product at different locations.
- Uploaded/Downloaded large loss claims with Estimate lines and images at different Timeout settings.
- **EXECOMMUNICATED 6 COMMUNICATE:** Communicated with Developers and DBA on Weekly basis and when the Need arises.
- **EXEL Performed Positive and Negative Testing.**
- Performed Gateway Testing (ICX>Admin>IC, IC>Admin>ICX).
- **◆ Performed Database to Database Testing.**
- **EXECT** Performed special testing in Insurance Valuation software(RCT, BVS)
- **EXA Worked on Test Director using Mercury Quality Center.**
- ◆ Developed test sets in Test Director for Manual Testing.
- ♦ Executed the test sets in test lab in Test Director.

### EDUCATION

#### **Sri Venkateswara Uni versity**

BS - Biochemistry

#### TECHNICAL SKILLS / CERTIFICATIONS / LANGUAGES

- ◆ Agile/Waterfall SDLC
- Atlassian tool set (JIRA, Zephyr, Confluence), InVision, AWS
- Oracle 11g, Post Gres, SQL Developer, Microsoft SQL Server

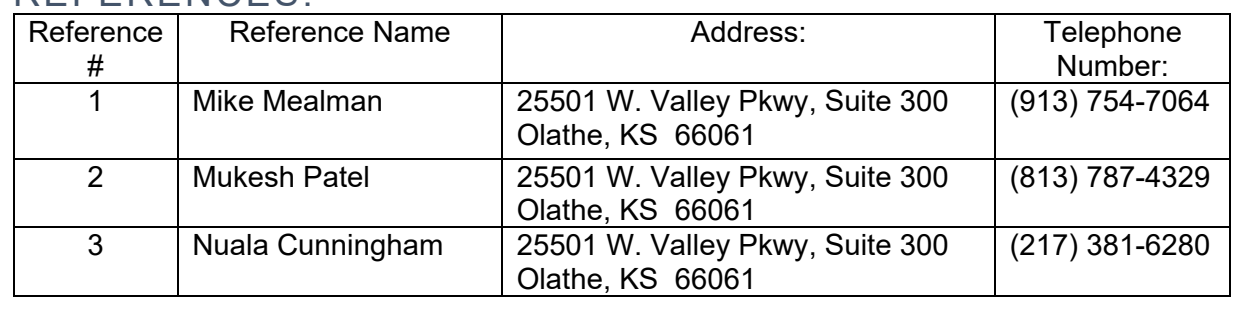

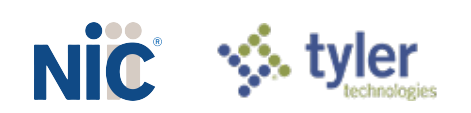

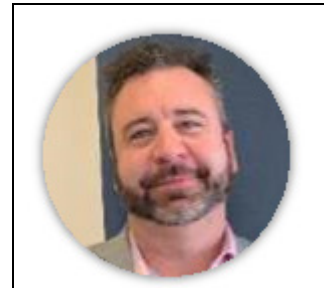

## ALLEN ERWIN TECHNOLOGY & DEVELOPMENT DIRECTOR

## EXPERIENCE SUMMARY

18 years of experience, 4 years' Development experience

## EXPERIENCE/PROJECTS

#### **DIRECTOR, ENTERPRISE APPLICATION SERVICES | NIC | 2019 – PRESENT**

- Manage and lead a large team of Software Engineers, Business Analysts, Quality Assurance engineers, Project Managers and various support roles potentially in multiple locations both domestic and offshore
- Define and manage structured Software Development Lifecycle (SDLC) to steer the team in the specification, design, development, test, release and support of software.
- ◈ Work closely with the Product Management and Sales teams to help define product roadmaps and estimate development efforts based on customer requirements.
- $\Diamond$  Define, manage, implement the support and release roadmap for the enterprise application systems
- Define and measure support services performance against service levels using measurable KPIs.
- Define/confirm key processes, organization structure, resource requirements, tool requirements, key performance metrics and management processes for each of the functional areas within their responsibility

#### **DIRECTOR, SOFTWARE ENGINEERING | QUEST DIAGNOSTICS | 2017 – 2019**

Managed a team 142 Development Leads, Project Managers, Scrum Masters, Business Analysts, Architect, Database and vendor management; also responsible for project roadmap tracking for future strategic technology and business initiatives.

- Responsible for strategic development and support for Employer Solutions. (300+ million revenue annually)
- $\Diamond$  Implemented development coding standards
- Managed project to transition customers from 3rd party vendor to in-house developed Employer Solutions Portal
- Established project roadmaps for Employer Solutions
- $\Diamond$  Increased unit testing to improve code coverage from 0% to 85%

#### **SENIOR MANAGER, SOFTWARE ENGINEERING | QUEST DIAGNOSTICS | 2014 – 2017**

Directly managed a team of 73 Project Managers, Scrum Masters, Business Analysts, .NET/SQL Application Developers, and vendor management; also, responsible for project roadmap tracking for future strategic technology and business initiatives.

- $\Diamond$  Responsible for strategic development and support for the Wellness Engine. (160+ million revenue annually)
- Responsible for evaluating build vs. buy and selecting 3rd party vendors and applications as well as project road-mapping and prioritization

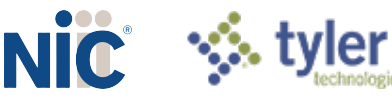

- Directly managed the United Health Group (Optum) onboarding and transition initiative
- ♦ Implemented QScreen mobile application
- ◆ Managed the team responsible for updates and supported to the https://my.questforhealth.com website
- Implemented Angular front-end framework, replacing Knockout & jQuery

**SR MANAGER, APPLICATION DEVELOPMENT/ENTERPRISE ARCHITECT | CVR ENERGY | 2013-2014**

Directly manage an internal team of 15 Enterprise Project Managers, Business Analysts, Application Developers, SOA architects and vendor management; also responsible for projecting roadmaps for future strategic technology and business initiatives.

- Introduced and Implemented Project Lifecycle Methodology, following PMI standards
- $\Diamond$  Projected road-mapping and prioritization
- Determined Agile vs Waterfall project methodology based on project requirements and timeline
- ◈ Implemented Return on Investment processes
- Led the TIBCO Enterprise Service Bus initiative to translate and transfer data between Maximo Financial and Oracle EBS.

#### **IT MANAGER, APPLICATION DEVELOPMENT | UMB FINANCIAL | 2010-2013**

Manage a team of 18 Application developers, project leads, and architects, while also managing projects aligned with specific lines of business.

- Led projects encompassing Business Analysts, Networking, Data Security, Mainframe, Java, .NET Application Developers, Database Administrators, System Engineers, and Quality Assurance teams
- Account Manager for Executive Management in Payment & Technologies Solutions (HSA/FSA, Treasury Management, Commercial Credit Cards)
- Coordinated 1 to 5-year roadmaps/strategic company and business unit goals
- Managed Check Processing, Electronic Fund transfer, Trust Funds, and Mutual Funds development teams
- $\Diamond$  Created assessment documents to review return on investment, expenses, and revenue breakdown over short and long-term periods.

**PROJECT MANAGER II | UMB FINANCIAL | 2008 – 2010 SR PROJECT MANAGER | ALEXANDER OPEN SYSTEMS | 2007-2008**

## EDUCATION

#### **Keller Graduate School of Management**

MBA – Executive Leadership

#### **DeVry University**

BS – Computer Information Systems

#### TECHNICAL SKILLS / CERTIFICATIONS / LANGUAGES

- Project Management Professional Certification (PMP)
- **♦ Certified SCRUM Master**
- ♦ Agile Project Management with SCRUM

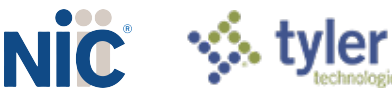

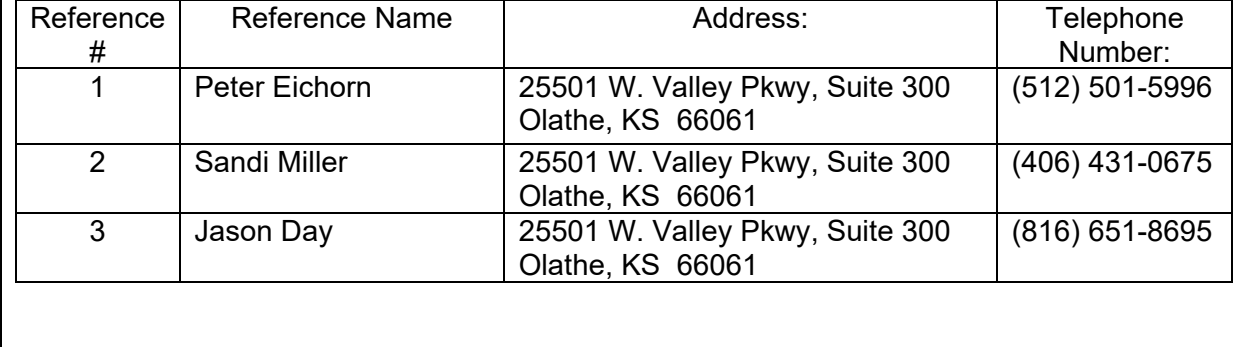

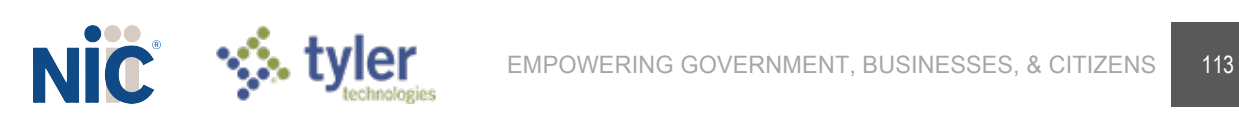

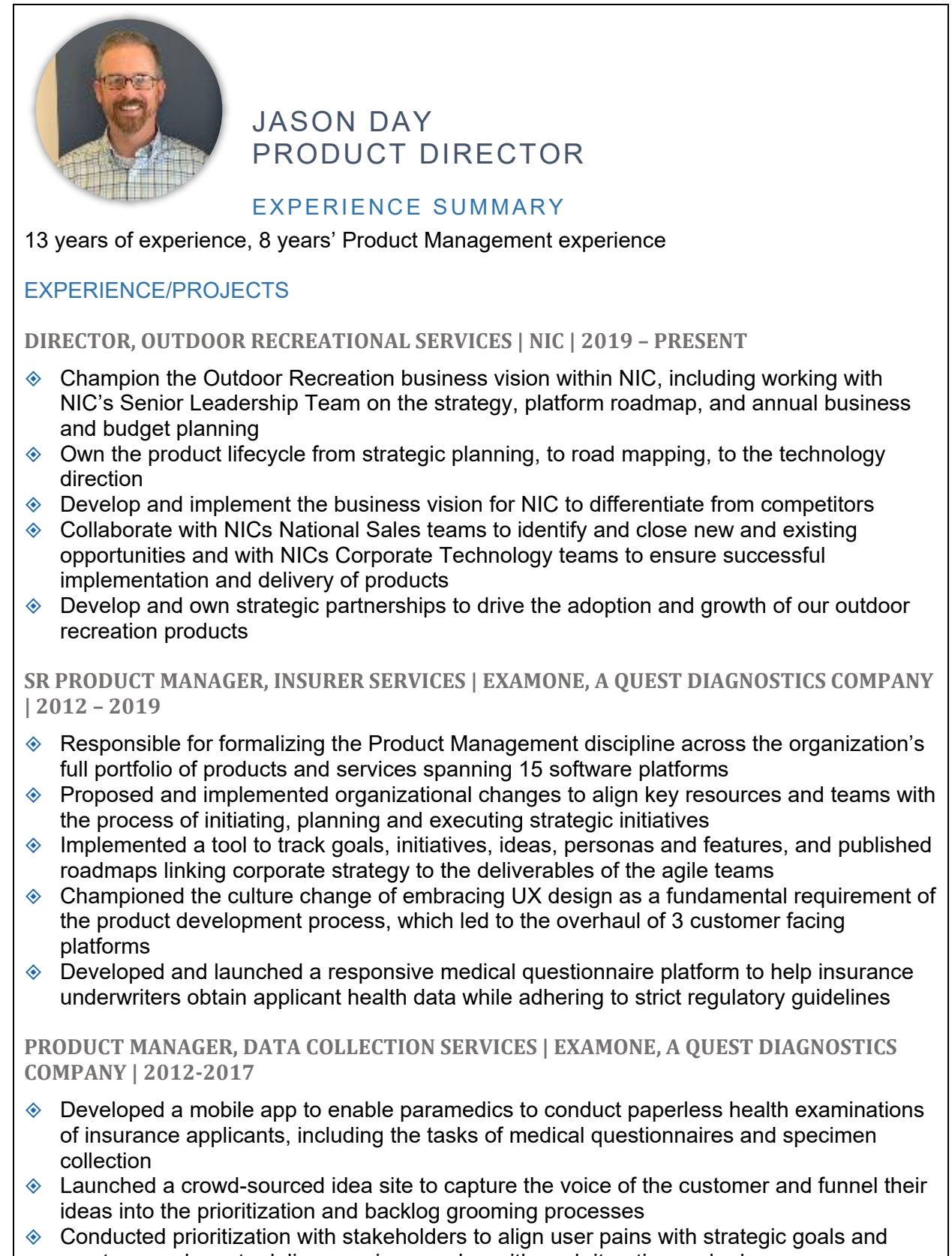

create a roadmap to deliver maximum value with each iteration and release

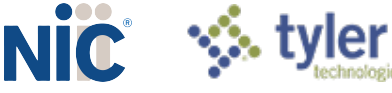

 Led cross-functional product launches (in parallel with a monthly release cycle) to coordinate change awareness, user training and marketing campaigns

**MANAGER, TELE-UNDERWRITING ADMINISTRATION | EXAMONE, A QUEST DIAGNOSTICS COMPANY | 2007-2012**

- $\Diamond$  Built a team of analysts to consult with life insurance companies and usher implementation projects through the full project lifecycle
- ♦ Served as the product evangelist and assisted the sales team with customer engagements to solicit requirements and demonstrate product fit during the sales cycle
- Developed and implemented portfolio management practices to successfully coordinate the initiation, execution and delivery of numerous customer installation projects simultaneously
- Responsible for maintaining the processing integrity of a large-scale multi-tenant software platform processing over 1.2 million life insurance applications annually

### EDUCATION

#### **University of Missouri, Columbia**

BA – Computer Science, Minor in Business

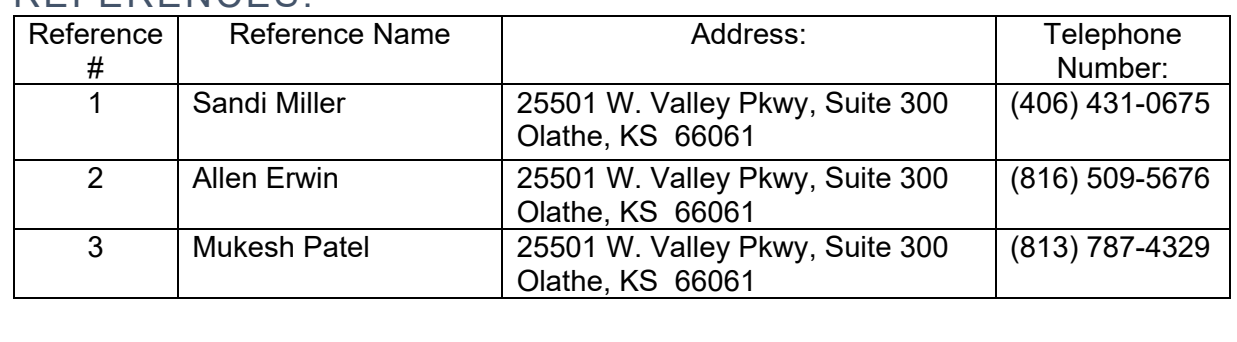

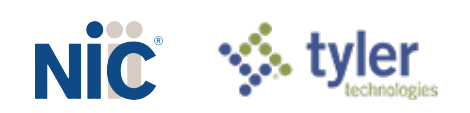

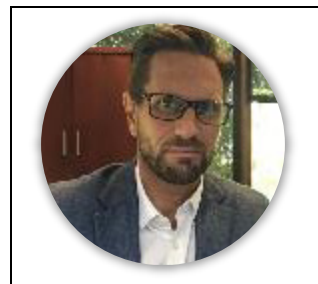

## MICHAEL MEALMAN IMPLEMENTATION DIRECTOR

### EXPERIENCE SUMMARY

23 years of experience, 11 years' Implementation experience

## EXPERIENCE/PROJECTS

**DIRECTOR, PROFESSIONAL SERVICES | NIC | 2019 – PRESENT**

- Responsible for leading and directing all implementation efforts from project conception to completion including data migrations, system integrations, customizations, configurations, and project management.
- $\Diamond$  Monitor delivery stages, assessing regularly the progress, providing assistance, and solutions when progress is stalled.
- Catalyst for continuous improvement across the Professional Services, Product, and Development organizations.
- Coordinate retrospectives throughout the lifecycle of programs to assess people, processes, and tools to ensure high quality and operational efficiencies.

#### **DIRECTOR, APPLICATION & PRODUCT DEVELOPMENT | NIC | 2017 – 2019**

- $\Diamond$  Lead a large, multi-disciplined team responsible for the planning, architecture, development, implementation, and operations of cloud native and hosted (AWS and Azure) enterprise platforms and products.
- $\Diamond$  Defined, designed and implemented new tools and processes as the organization initiated a new product strategy.
- Led development efforts across four enterprise products spanning three verticals, across multiple locations.
- Led development and engagement of an enterprise micro-service platform, utilized by multiple enterprise product and custom development teams, as the company migrates to an enterprise service-based delivery model.

#### **DIRECTOR – ETS BUSINESS OPS | NIC | 2015 – 2017**

- $\Diamond$  Responsible for the daily management of business operations and personnel including Communications & Marketing, Project Management, Financial Analysis, Enterprise License Management, Talent Management, ITIL Tools Support (ServiceNow), and Executive Operational Reporting.
- Successfully implemented processes that allowed for creating, tracking, and monitoring a \$24 million-dollar business unit budget utilized across multiple departments and foundational for managing a budget that now exceeds \$40 million.
- Successfully implemented automated workflows for 25 of the most utilized service catalog requests to address business needs for faster fulfillment, reduced cycle time, and increased quality of services.
- Successfully implemented a talent management strategy across the organization to address decline in employee engagement and increased turn over. Programs included a

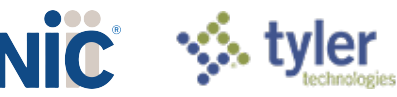

formalized recognition program, leadership development program, career laddering, formalized performance management program, and an onboarding program for all new employees. As a result, turnover decreased by 15%.

#### **MANAGER, SERVICE STRATEGY & PMO | NIC | 2013 – 2015**

- $\Diamond$  Responsible for project management teams over application development and infrastructure projects, leveraging both waterfall and agile methodologies, that included the organization's private, PCI compliant cloud offering.
- $\Diamond$  Identified and implemented numerous process and planning improvements, across all aspects of the IT organization, resulting in the successful delivery of over 286 projects with improved on-time delivery each year.
- $\Diamond$  Responsible for the implementation of supply and demand balancing tools to assist in the management of customer expectations for service delivery and better resource utilization.
- Created a portfolio management program identifying areas to improve in alignment of IT work to high business value.

#### **PROCESS LEAD, IT GOVERNANCE; MANAGER, IT, HR/PAYROLL/FINANCIAL SYSTEMS; MANAGER, IT, FIELD OPERATIONS SYSTEMS | YRC WORLDWIDE | 2007-2013**

- Responsible for Field Operations Systems Team focused on rebuilding a decimated workforce.
- Lead the selection, planning and implementation of a \$20 million project to upgrade the City Pickup and Delivery's over 10,000 mobile hardware devices and software, across 400 locations, 2 countries, and three operating companies.
- $\Diamond$  Implemented an executive dashboard for the IT and Sales organizations that identified performance gaps through KPIs utilizing both leading and lagging indicators.
- Developed a core suite of reporting and analytics tools, utilized by the CIO and other executives, to track and determine health and performance instrumental in IT's ability to meet objectives and identify areas for operational improvement.

## EDUCATION

#### **Emporia state University**

MS – Environmental Biology

**Baker University**

BS – General Biology

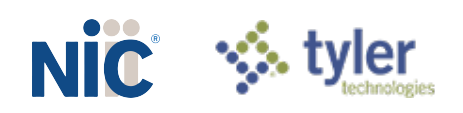

 $\blacksquare$ 

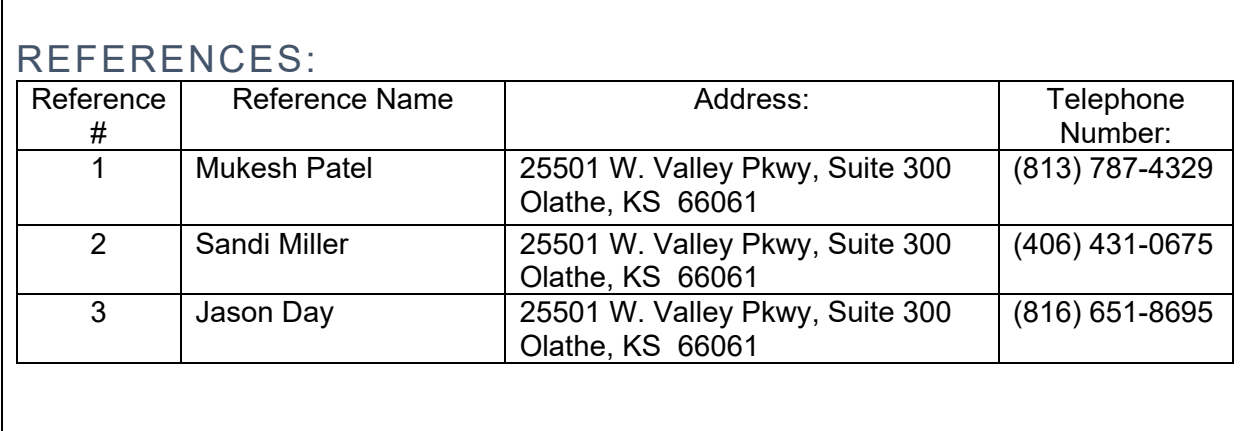

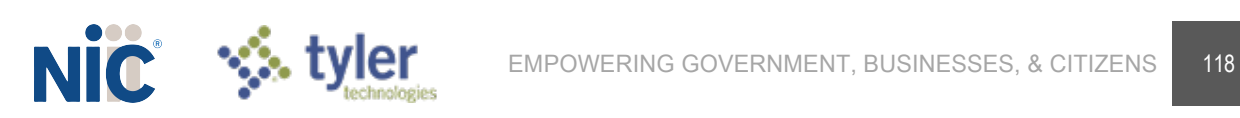

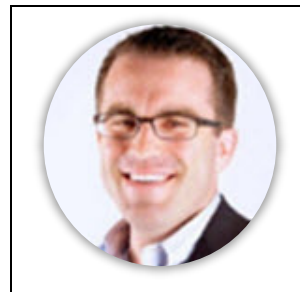

## SCOTT PIGFORD CUSTOMER EXPERIENCE DIRECTOR

## EXPERIENCE SUMMARY

23 years of experience, 5 years' Customer Relationship experience

## EXPERIENCE/PROJECTS

#### **DIRECTOR, CUSTOMER EXPERIENCE | NIC | 2018 – PRESENT**

Develop and execute NIC's Customer Experience vision and strategy spanning multiple enterprise class solutions, customer touchpoints and support tiers.

- Steer efforts to promote awareness on company's microservices and application programming interface (API) platform to power digital government service applications across 30 business units supporting state, local, and federal government agencies
- Liaise across all business units to determine new services and desired enhancements while collaborating with development teams and engineers for execution
- Develop feature requests based on research and feedback of user community to ensure prioritization of product backlog
- Strategically implement marketplace website for the user community to discover available microservices, documentation, and performance metrics
- Communicate with information technology leadership and business stakeholders to report microservice key performance indicators (adoption metrics, usage, and project pipeline)
- Evangelized 16 microservices increasing platform adoption by 200% and monthly API call volume from 80K to over 1.5M
- Assisted in rolling out of Voice of Customer (VoC) program at United States Department of Agriculture
- Helped develop business case to create an office of customer experience at NIC
- Documented omnichannel experience using journey mapping techniques
- Researched VoC software vendors and provide feedback to senior Leadership
- Coordinated VoC proof-of-concept with an NIC state partner using chosen VoC vendor
- Managed business relationships between the Enterprise Technology Services (ETS) department and 30 business units
- Coordinated across business units to determine, support, and advance business objectives
- Executed operational level agreements (OLA) defining and documenting service levels and support provided by ETS
- $\Diamond$  Facilitated quarterly service review meetings for each business unit
- Made use of seven different key performance indicators in creating customer satisfaction index to provide individual score to each business unit
- Administered ongoing customer satisfaction surveys and responded to feedback when necessary
- Guaranteed alignment of OLAs with service level agreements of government partners

#### **PRODUCT MANAGER | NIC | 2012 –2016**

Responsible for product lifecycle, onboarding of new agencies and development of product demos and customer engagement.

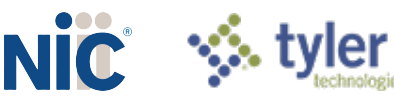

- $\Diamond$  Directed product lifecycle for two online payment applications that support Texas government agencies
- $\Diamond$  Held responsibility for the onboarding of state and local agencies and Tier 2 support for the deployment of more than 300 online payment applications
- Closely interacted with marketing and outreach teams to obtain new sales leads, prepare product demos, and engage with current and potential government customers

#### **PROGRAM/PROJECT MANAGE |DELL, INC | 2004 – 2012**

- Analyzed end-to-end customer experience through call recording software and communication with business stakeholders to improve call center technologies, operations, and processes
- $\Diamond$  Maintained collaboration with internal technology providers, vendors, and business stakeholders to maintain a cohesive customer care approach across all channels
- $\Diamond$  Served as the representative of the business unit for high-profile projects
- $\Diamond$  Performed regular user experience testing and focus groups to ensure IVR user interface was optimized
- Efficiently managed speech recognition interactive voice response (IVR) applications that enabled customer self-service, accurate call routing, and resulting in \$3M cost avoidance

**MANAGER/BA/SUPERVISOR | MCI | 1997 – 2004**

#### EDUCATION

#### **Texas Christian Univers ity**

#### BBA – Management

#### TECHNICAL SKILLS / CERTIFICATIONS / LANGUAGES

- $\&$  ITIL V3
- $\Diamond$  Business Relationship Management Training
- ◆ Six Sigma Greenbelt Training
- ♦ PMP Training
- **◈** Agile Training

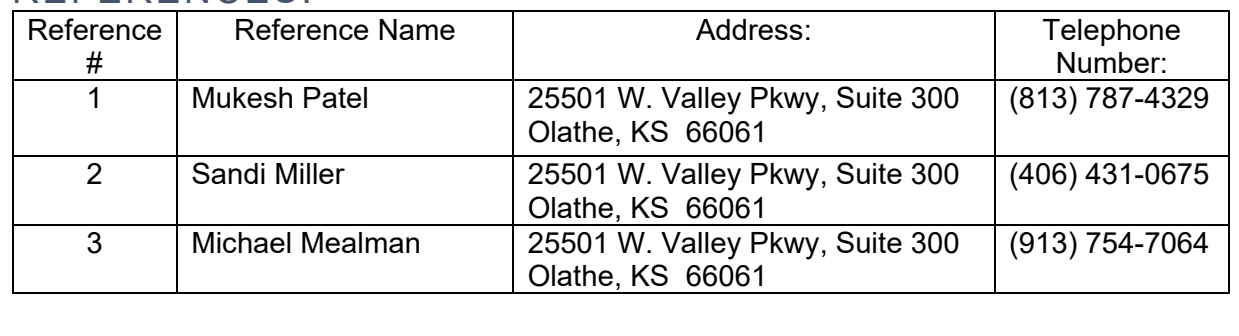

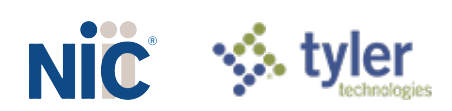

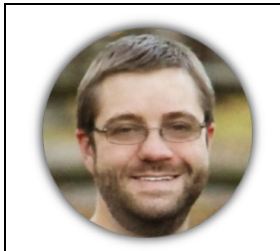

## CHRIS VARN PRODUCT ARCHITECT

#### EXPERIENCE SUMMARY

17 years of experience, 15 years' Product Architect experience

## EXPERIENCE/PROJECTS

#### **PRODUCT ARCHITECT, OUTDOOR RECREATION | NIC | 2017 – PRESENT**

- Responsible for the technical architecture and direction of several components for the OneOutdoor solution.
- Led the successful implementation of YourPassNow, a leading digital park pass solution, in a number of different parks and sites for the National Park Service, National Forest Service, Bureau of Land Management, Maryland State Parks, New Jersey State Parks, Wisconsin State Parks, Kentucky Horse Park, and the city of Eureka Springs.
- Designed and developed full-stack applications using modern toolsets, languages, and frameworks.
- Led the infrastructure design and solution build-out using AWS services

#### **ARKANSAS INFORMATION CONSORTIUM | 2003 – 2017**

## DIRECTOR OF OPERATIONS | 2016-2017

- One of four members on the executive management team in Arkansas, serving as a backup to the General Manager. As a team, we were responsible for fostering a healthy culture and ensuring managers and employees understand the company vision and mission. Created business plans for operational units and set budget and growth targets.
- Directly responsible for the Project Management Office and the Service Desk. Oversaw two managers in charge of these two departments to deliver great products and customer service. Served as a coach to drive the business forward.
- Handled escalations from state government agency partners by developing healthy, long-term relationships.

## DIRECTOR OF DEVELOPMENT | 2013-2016

- Led a team of 7 Software Engineers and a security analyst to build new services and maintain a portfolio of over 800 highly visible and highly utilized web applications and services for the citizens of Arkansas.
- Responsible for hiring, firing, and managing the performance of the development team and conducting regular performance reviews.

## LEAD SOFTWARE ARCHITECT | 2012-2013

 Development lead over a team of engineers building a large, back office web based application for the Arkansas Secretary of State. The solution is used to manage UCC,

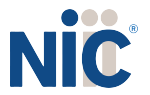

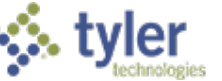

Corporation, Franchise Tax, and Trademark filings. The application is written in C# using a MSSQL DB and includes a Windows desktop imaging component.

 Responsible for guiding design and architecture decisions and ensuring the team understands and buys into the design.

#### DEVELOPER/SR. SOFTWARE DEVELOPER | 2007-2012

- ◆ Part of a team responsible for developing a C# based backend system for the Secretary of State.
- ◆ .Net developer working on multiple projects for state agencies.
- During the early iPhone years, built an iOS application framework used company wide.
- Built a web-based backend system for the Arkansas State Police to manage Concealed Handgun licenses. System was built using C# and MSSQL

**ADVANCED ANALYTICS PROGRAMMER | MA/R/C RESEARCH | 2003 – 2007**

#### EDUCATION

#### **Clemson University**

B.S. – Computer Science with a Minor in Business Administration

#### **Schiller International University**

#### A.S. – International Business

#### TECHNICAL SKILLS / CERTIFICATIONS / LANGUAGES

- **EXAMS Solution Architect**
- **EXALUARE** ITIL Foundations

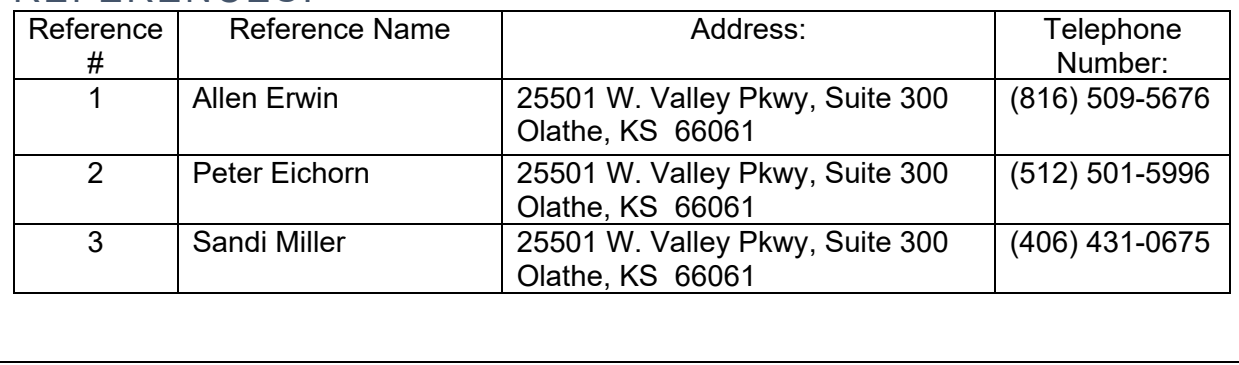

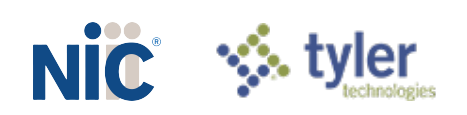

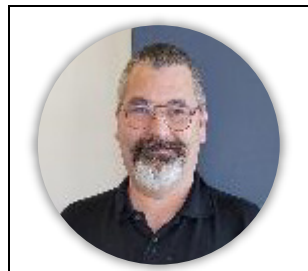

## JUSTIN WISE SENIOR DEVELOPER

#### EXPERIENCE SUMMARY

15 years of experience, 15 years' Developer experience

## EXPERIENCE/PROJECTS

**SENIOR DEVELOPER, OUTDOOR RECREATION | NIC | 2018 - PRESENT**

- Accountable for major development responsibilities of large/complex projects or across multiple, nearly simultaneous smaller projects
- $\Diamond$  Collaborate with the product team to design, develop, and support existing as well as create new services, applications for internal and public usage
- $\Diamond$  Write high quality code components following best practices and standards for coding, compliance, security and high performance
- ♦ Write unit tests for authored components and achieve coverage
- Create appropriate technical design specifications and documentation
- Monitor incident management queue; efficiently resolve, report and close active issues
- Research and coordinate exploratory work across teams as needed to resolve and implement solutions for complex problems

#### **.NET SYSTEMS ARCHITECT | USA 800 | 2010 - 2018**

Coordinated a team of developers to maintain primary applications ranging from ASP.NET Web Applications to a WPF Computer Telephony Integration (CTI) system. Leveraged SOA to interface with Windows Services, Telephony Systems, and client applications.

- $\Diamond$  Data and functional integration with disparate client systems ranging from web services, to mainframe systems to flat file or data dumps.
- Coordinated development needs for client system integrations as well as internal management applications.
- Documented policies and procedures for systems usage as well as API distributions.
- Implemented multiple environment development pattern to increase stability of released products through rigorous automated and regression testing methods
- Designed service monitoring architecture which leveraged WCF using messaging on TCP/IP protocol.
- Developed a windows service that distributed data to client partners through a configurable task-oriented design process, which could be maintained through configuration and unit-tested tasks.
- Architected and developed Unified Authentication system which leverages OAuth2 and web services

**.NET ARCHITECT | DEVSPRING | 2014 -2018**

Designed and produced several MVC web applications for multiple clients. Ranging from commercial site, to content management system to project management system. All sites

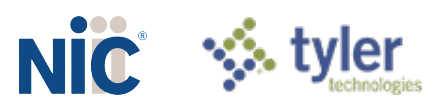

were designed using MVC2/3/5 with NHibernate as the ORM data layer for rapid application development.

EDUCATION

**University Of Maryland, Asian Division**

BS – Computer Science

#### TECHNICAL SKILLS / CERTIFICATIONS / LANGUAGES

C# 2/3.5/4/4.5/4.6 | JavaScript | jQuery | JSON | XML | HTML PHP | SQL | VBScript | Visual Studio 2005/2008/2012/2015 | Crystal Reports | VSS | SVN | Mercurial TFS | SQL Server 2000/2005/2008R2/2012/2014

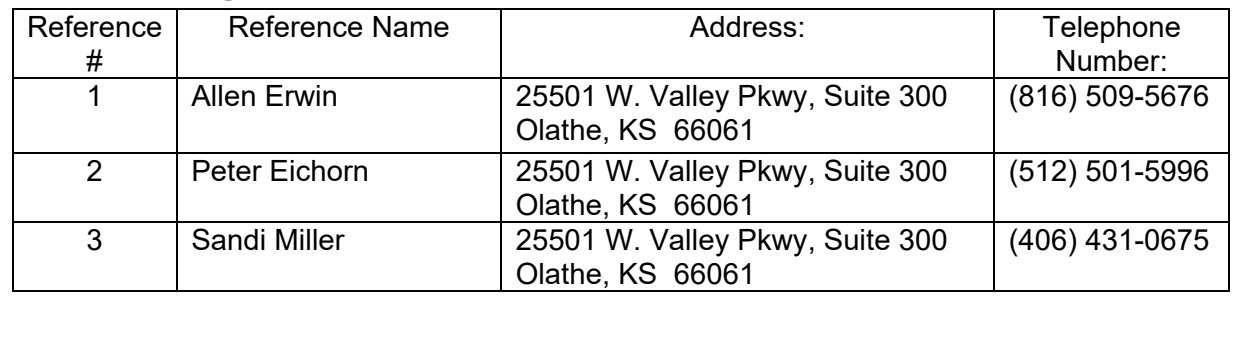

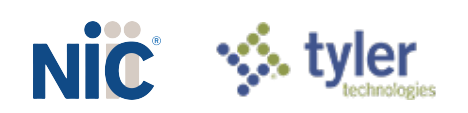

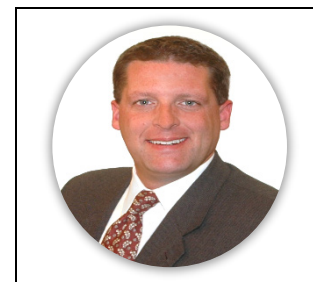

## CHRIS NEFF MARKETING REPRESENTATIVE

### EXPERIENCE SUMMARY

22 years of experience, 22 years' Marketing experience

## EXPERIENCE/PROJECTS

#### **VP MARKETING/SALES AND ORGANIC GROWTH | NIC | 2016 - PRESENT**

Oversee customer retention-focused marketing strategies for \$350M flagship digital government platform. Lead and manage the organic growth marketing functions across the core business, including strategy, creative, partnerships, customer service focus, and sales pursuits, securing nine new national contracts that grew annual revenue by 48%. Collaborate with team of 35+ direct and indirect reports to provide custom marketing programs.

- $\Diamond$  Increased organic revenue by 18% in less than one year by developing a winbackfocused marketing automation program for lapsed consumers.
- Closed the company's largest contract, valued at \$250M over 10 years, by creating a multiyear sales messaging program and a custom spec marketing program that was adopted by the client.
- Manage long-term customer marketing programs in 15+ states that protected long-term contracts, enhanced revenues, and resulted in a 100% retention rate.

#### **VP MARKETING/OUTDOOR RECREATION | NIC | 2008 - 2016**

Led execution of an innovative marketing strategy to secure the Recreation.gov contract through social media influencing, digital marketing, and ongoing client engagement. Drove growth by securing partnership agreement with eventual prime contractor. Conducted market research of young adult outdoor recreation preferences to provide persuasive sales content. Secured contracts worth \$100 million by formulating market expansion plan for new outdoor licensing and reservation product. Led and empowered a team of 12 direct and indirect reports.

- Developed and executed Your Pass Now contactless park entry pass branding and sell-in program expanded to 100+ federal and state properties.
- Established Recreation.gov brand positioning and Bring Home a Story tagline, as well as pre-and post-launch awareness campaign that boosted transaction by 65% in first three months.

#### **DIR. OF INTEGRATED MARKETING | NIC | 2000 -2008**

Renewed and amplified company reputation following 2001 dot-com collapse by optimizing sales messages, resulting in seven long-term contracts that increased revenue by 35%. Streamlined message consistency by creating corporate brand management structure. Delivered strategic counsel to governors on best practices to promote citizen-friendly digital government.

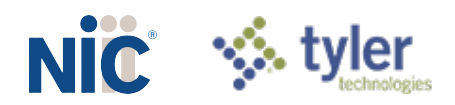

- Implemented digital services marketing across mobile platforms; led the successful launch of 11 category-expanding solutions and created upsell strategy that increased per-transaction revenue by 22%.
- Commended for generating \$8 million annual earned media exposure through cultivating relationships and placing stories in key industry and national publications.
- Conceptualized and initiated crisis management strategies across legal, legislative, and consumer media channels, retaining two long-term contracts worth \$60 million

### EDUCATION

#### **Thunderbird School of Global Management**

MBA – Global Marketing

**University Of Michigan**

BA – Communication

#### TECHNICAL SKILLS / CERTIFICATIONS / LANGUAGES

Brand Management | Multichannel Campaigns | Competitive Market Positioning | Marketing Strategy and Growth Planning | Market Research and Data Analysis

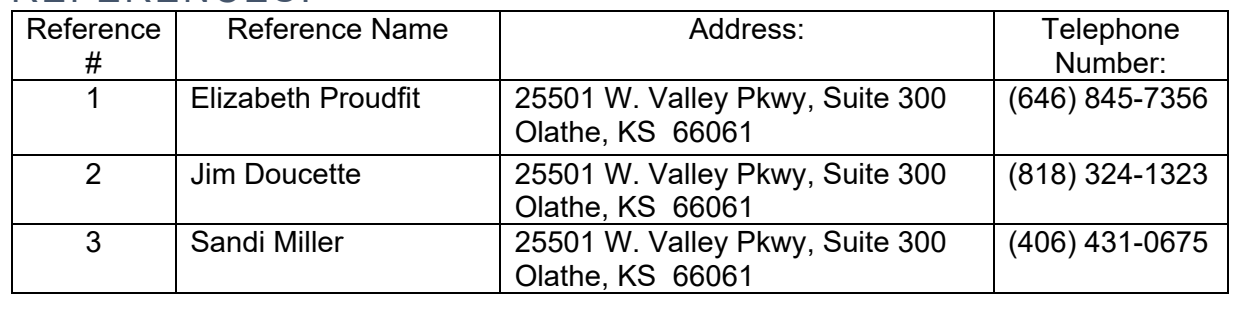

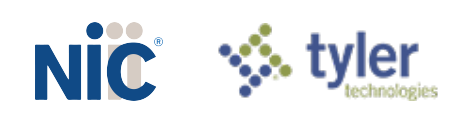

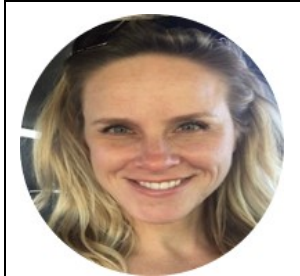

## KHIARA MOREHOUSE PAYMENTS PROJECT MANAGER

## EXPERIENCE SUMMARY

13 years of experience, 13 years' Project Management experience

## EXPERIENCE/PROJECTS

#### **PAYMENTS PROJECT MANAGER | NIC | 2010-PRESENT**

- Project Management of complex Internet and e-commerce products and services
- Create proposals, statements of work, service and change requests, project plans and testing plans based on scope of work
- Establish project milestones and timelines based on the design and scope of work
- Provide overall project coordination and management of resources
- **♦ Assign project management team members to appropriate projects**
- Attend weekly project meetings to disseminate project status information
- **Supervision of Project Coordinator and IT developers**
- **♦ Marketing of complex Internet and e-commerce products and services**
- ◆ Produce print and online Public Relations materials including brochures, newsletters and press releases
- **♦ Coordinate and attend trade shows, conferences and conventions**
- Account management for state/city agencies and association members
- Implementation of ECHO/WorldPay/SPS Financial Reporting, ImageNow software, TPE-The Payment Engine, CommonCheckout (CCP) and proprietary CDB system
- All AP/AR for portal, budgeting for portal (over 1 million/year), maintain accurate balances on agency and customer accounts
- Primary POC for partner inquiries, corporate accountant and partner portals. Create, maintain and update over 2500 City/County Agency and customer accounts. Resolve all customer and agency issues pertaining to application usage and account balances
- ◆ Process and resolve all fraud claims or disputes for credit card transactions

#### **OPERATIONS MANAGER | NIC | 2007-2010**

- All office operations and financial processes for eGovernment Development Company in partnership with the City of Indianapolis and Marion County; including payroll, inventory, HR duties and customer service.
- Human Resource responsibilities including; benefit administration, performance evaluation/review processing, compliance training and management, payroll adjustment submission.
- ♦ Implementation of multiple applications built for the City of Indianapolis website. Training and support for all County Agency users and customers.
- Primary point of contact for County Agencies regarding application issues, changes and enhancements.
- Responsible for project management and marketing on multiple projects for the City of Indianapolis and Marion County; including gathering requirements, scoping projects, tracking development hours, testing and deployment of applications.

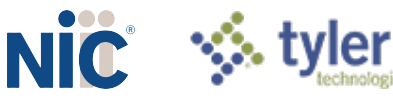

- Marketing initiatives to promote online usage of applications by citizens.
- ◈ Implementation of ECHO Financial Reporting, ImageNow software, TPE-The Payment Engine and EZCash Collection system.
- All AP/AR for portal, budgeting for portal (over 1 million/year), maintain accurate balances on agency and customer accounts.
- Create, maintain and update over 2500 City/County Agency and customer accounts.
- ◆ Primary POC for partner inquiries, corporate accountant and partner portals.
- Resolve all customer and agency issues pertaining to application usage and account balances. Process and resolve all fraud claims for credit card transactions.

### EDUCATION

#### **We stern Governors University**

BS – Cybersecurity and Information Assurance

#### **Perdue University**

BS – Psychology & Sociology

#### TECHNICAL SKILLS / CERTIFICATIONS / LANGUAGES

ITIL | CompTIA A+ ce | CompTIA Network+ ce | CompTIA Security+ ce | CompTIA Project+ ce | CompTIA Secure Infrastructure Specialist – CSIS | CompTIA IT Operations Specialist – CIOS

CIW-WSA Certification | CIW Site Development Associate | ECES Certified Encryption Specialist | EC Council Certified Incident Handler v2 | ISC2 SSCP-Systems Security Certified **Practitioner** 

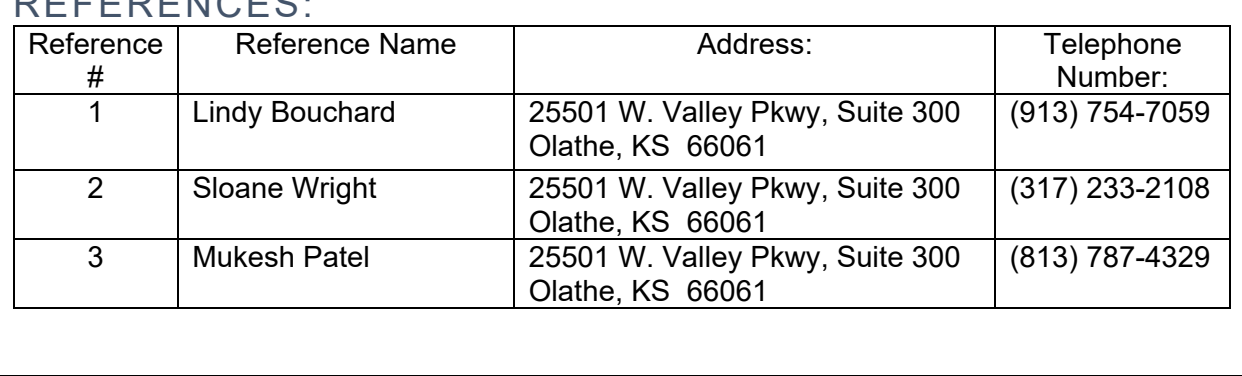

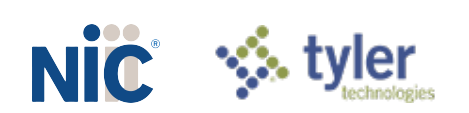

## **NIC Attachment H – NIC OneOutdoor Technical Architecture**

(as required in *RFP Section VI.G.*)

## **Introduction**

The architectural design of the NIC Outdoor Recreation Solution is illustrated in the following diagrams:

- **◈ Component Model**
- **♦ Development Model**
- Topology Model

## Component Model

The following diagram shows the dependencies and interactions between the required software components used by the solution. The Component Model Key provides additional information about the components.

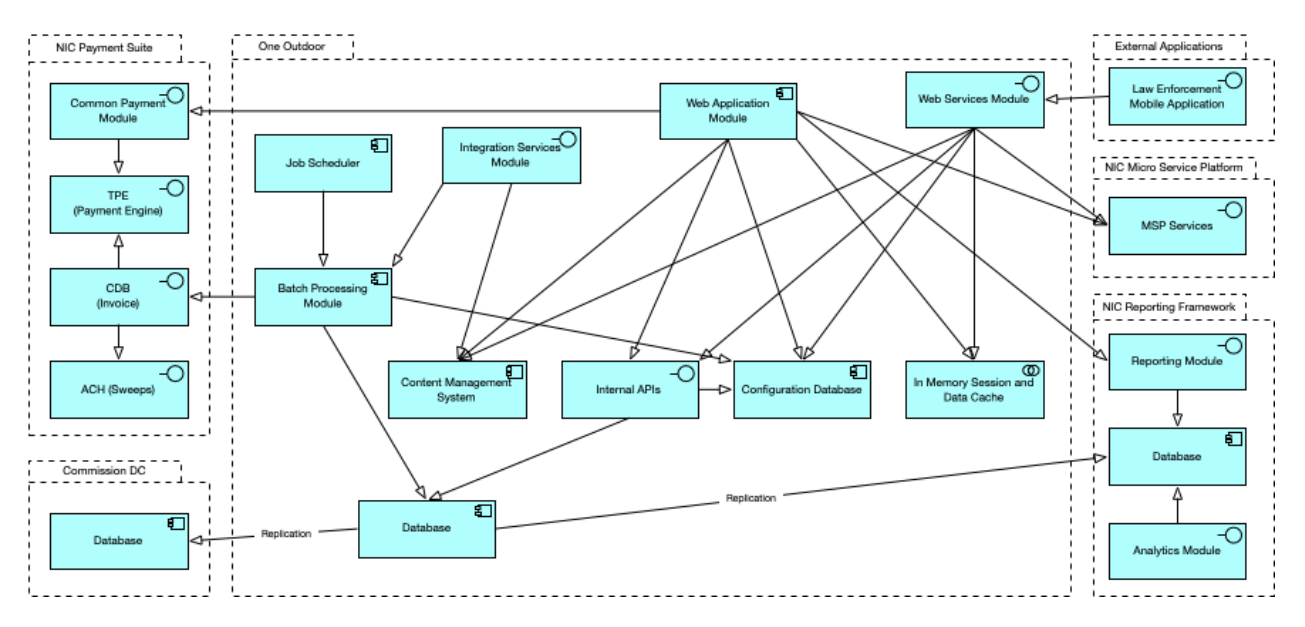

## Component Model Key

The following table contains a description of each symbol used in the above Component Model diagram.

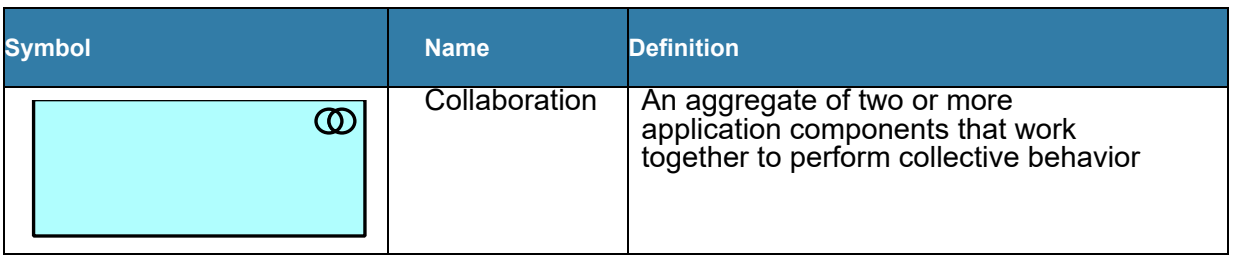

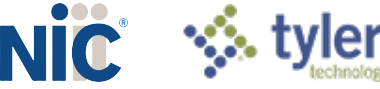

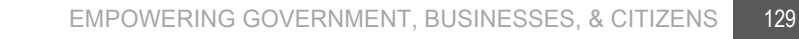

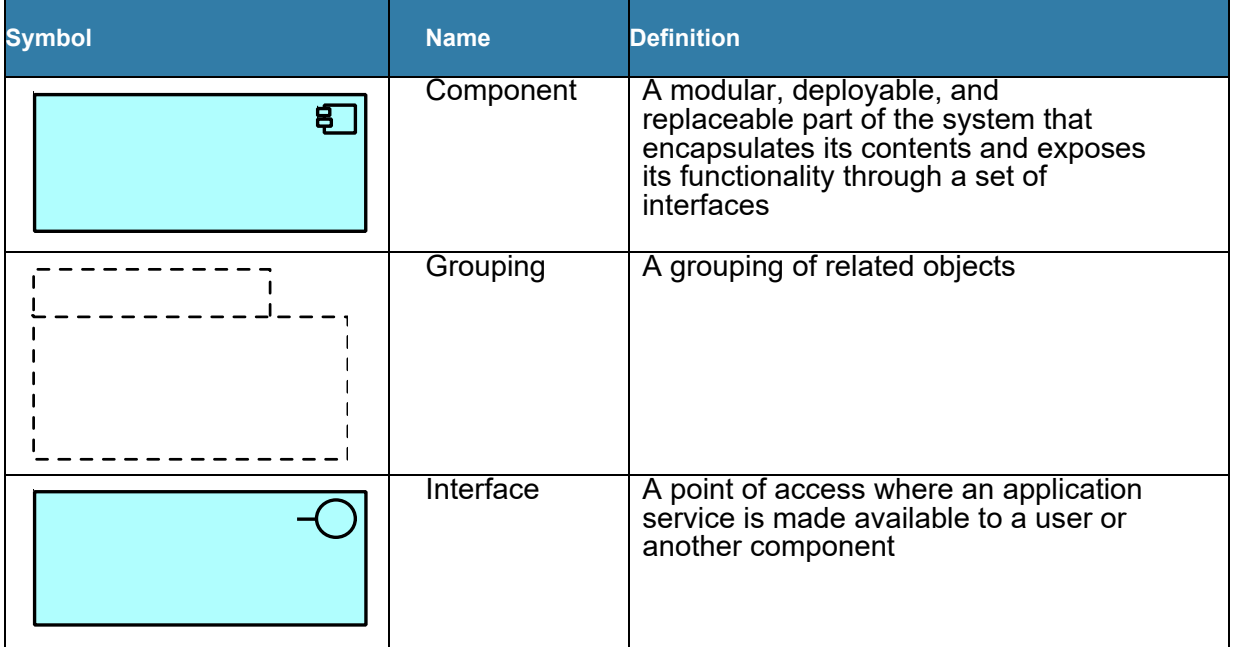

## Deployment Model

The following diagram shows the tools used to create, deploy, and support the solution as well as the connections between components. The Deployment Model Key provides additional information about the components.

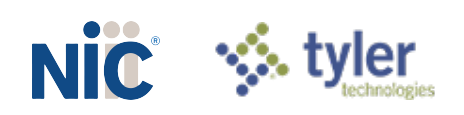

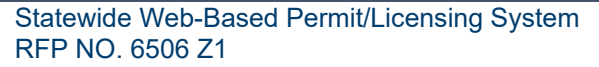

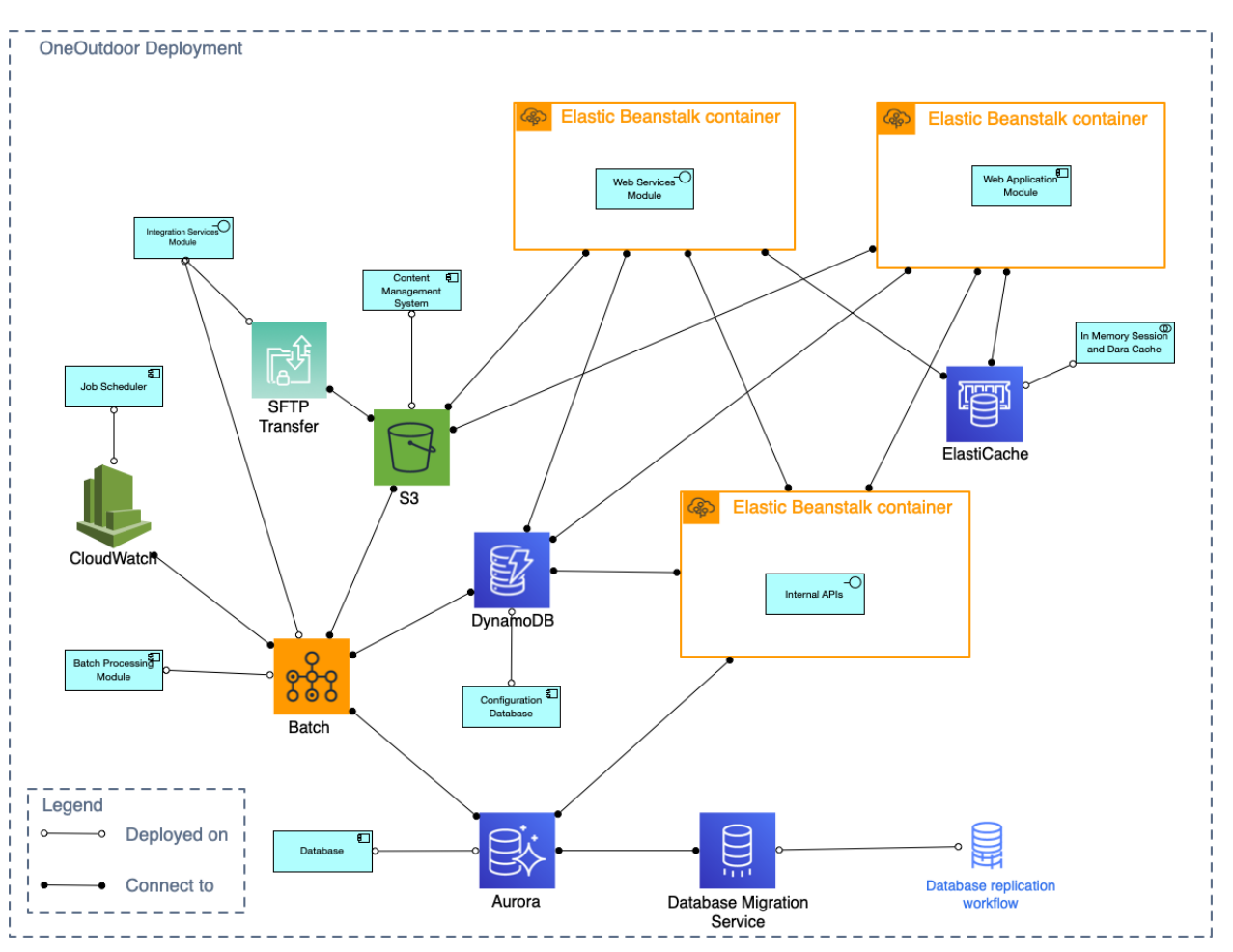

## Deployment Model Key

The following table contains a description of each symbol used in the above Deployment Model diagram.

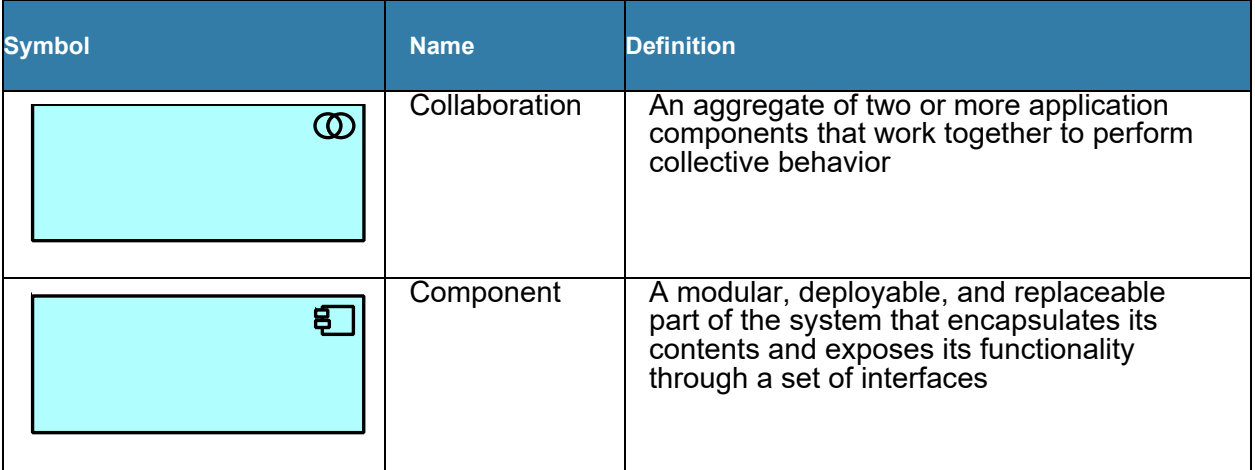

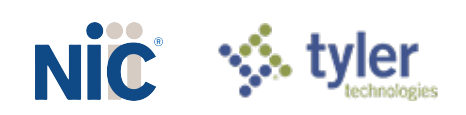

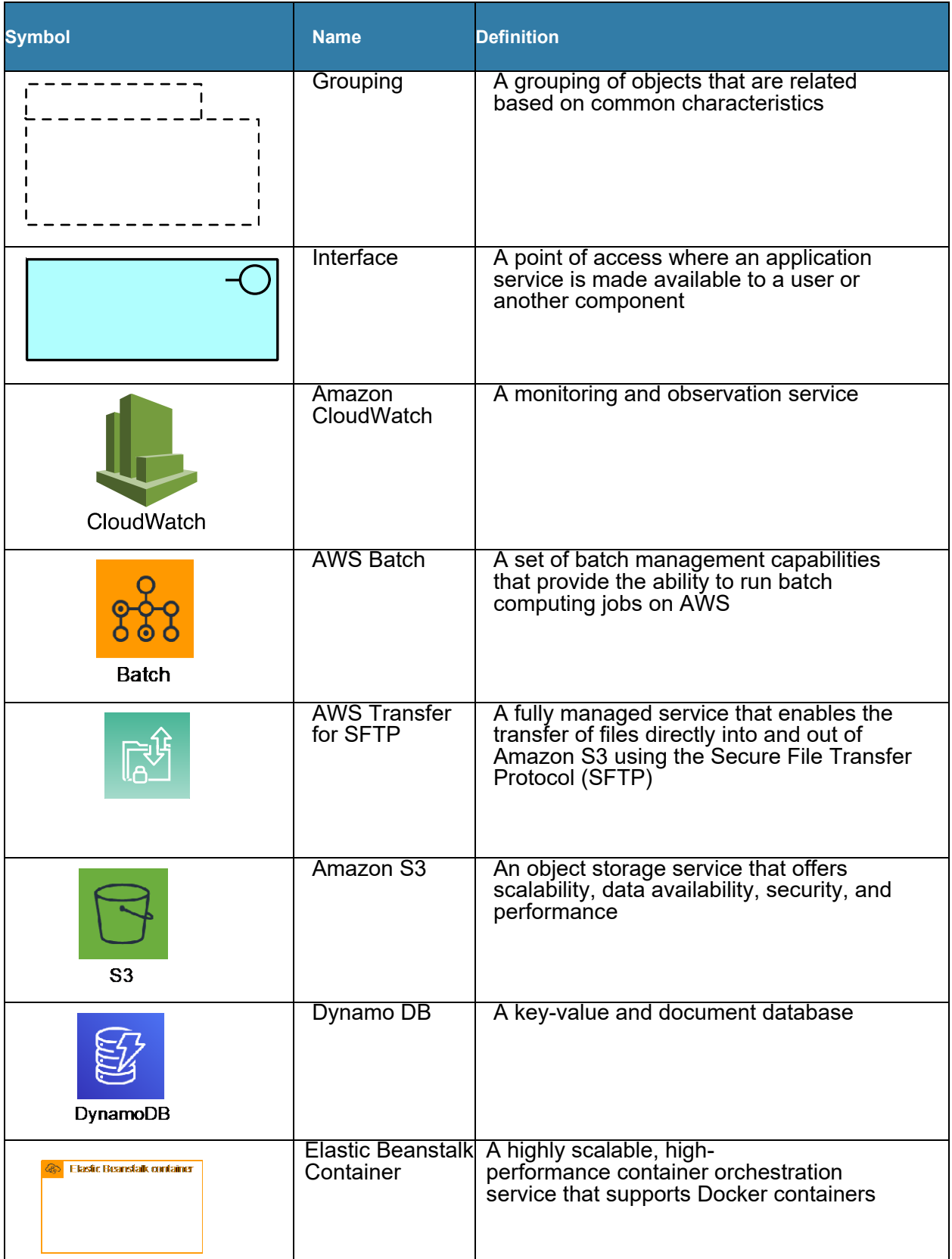

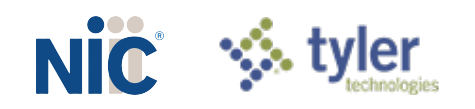

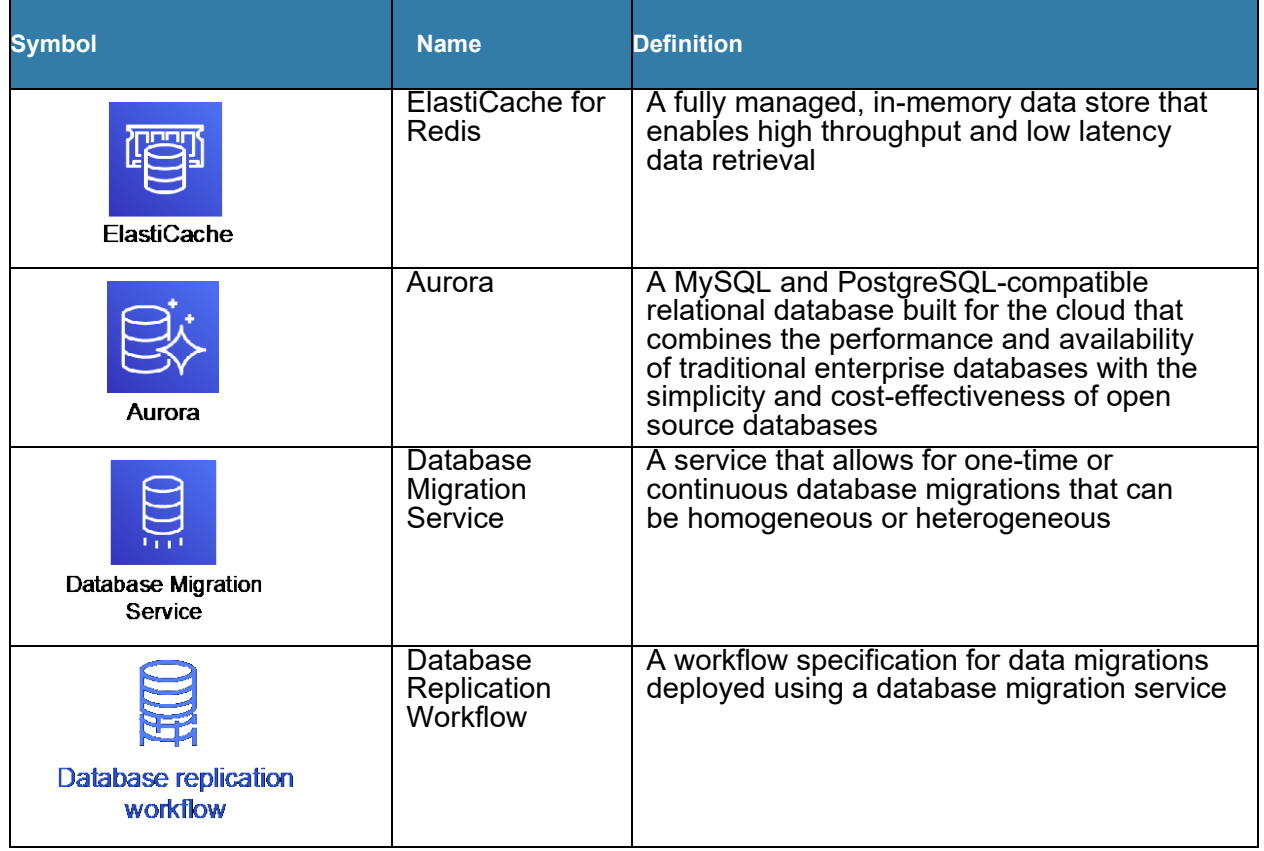

## Topology Model

The following diagram illustrates the arrangement of elements within the AWS CloudWatch framework and the interaction of software components and services that are used to develop and support the solution. The diagram also shows the relationship between two geographically dispersed AWS regions that support this solution. The Topology Model Key provides additional information about the components.

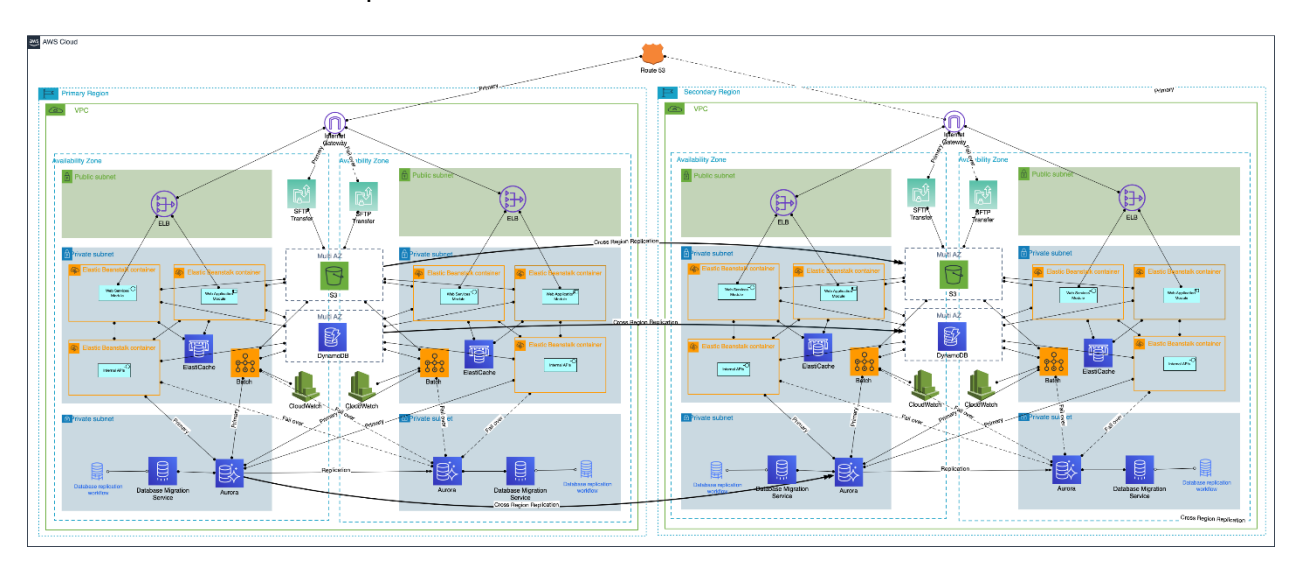

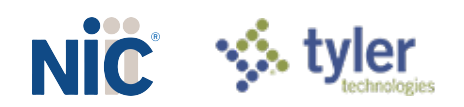

## Topology Model Key

The following table contains a description of each symbol used in the above Topology Model diagram.

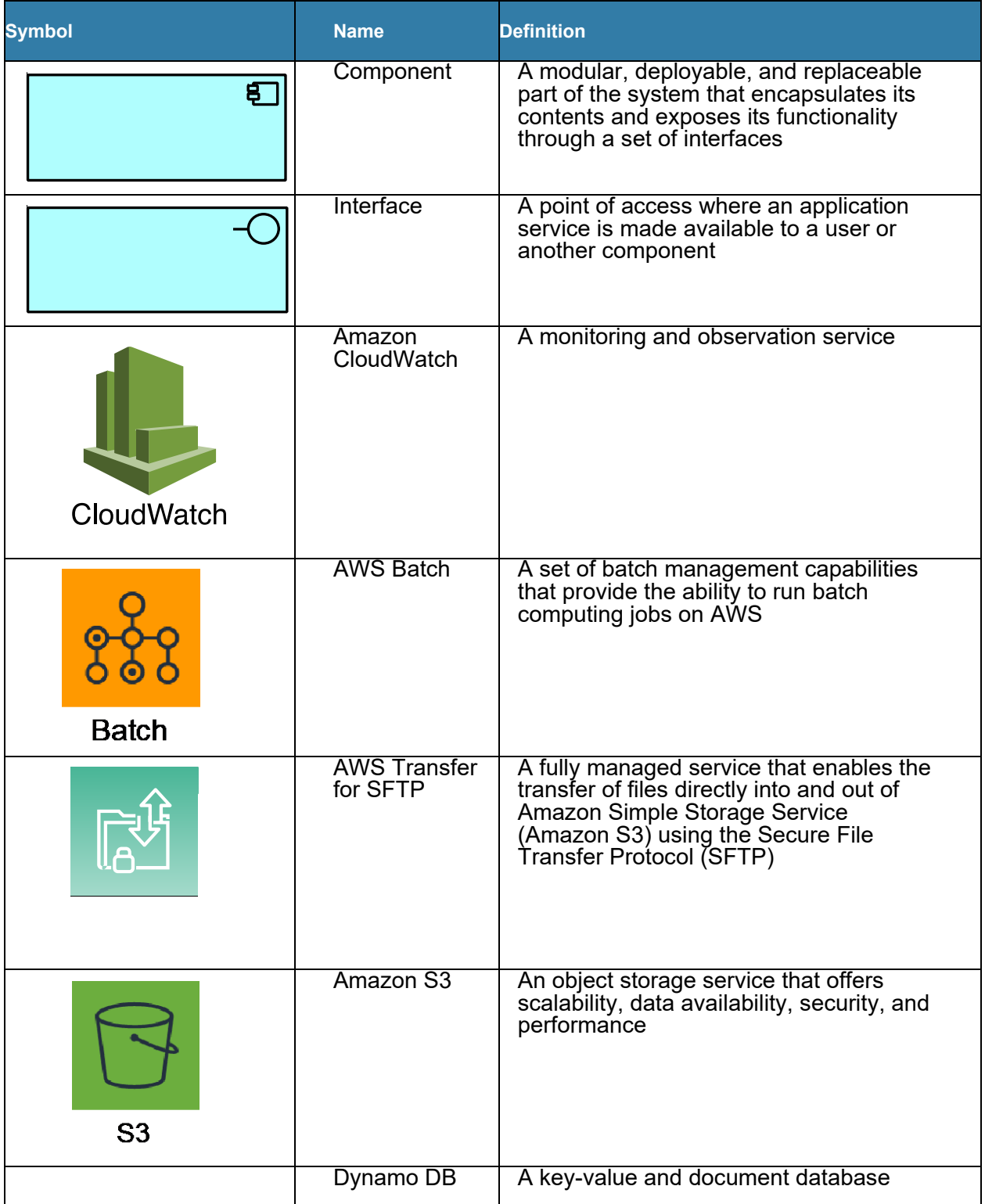

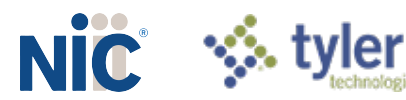

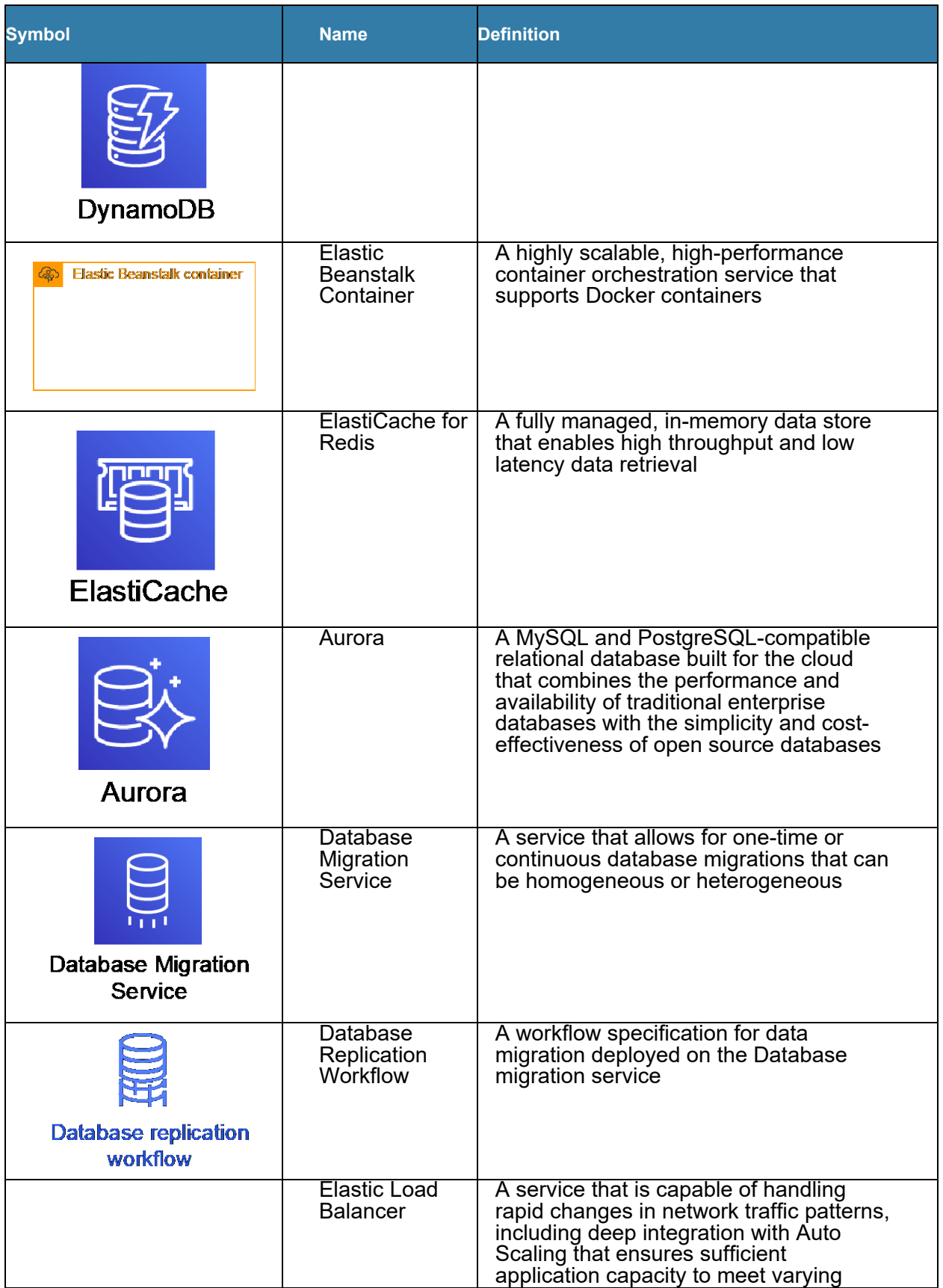

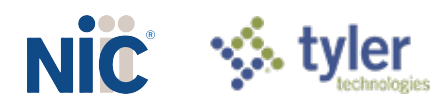

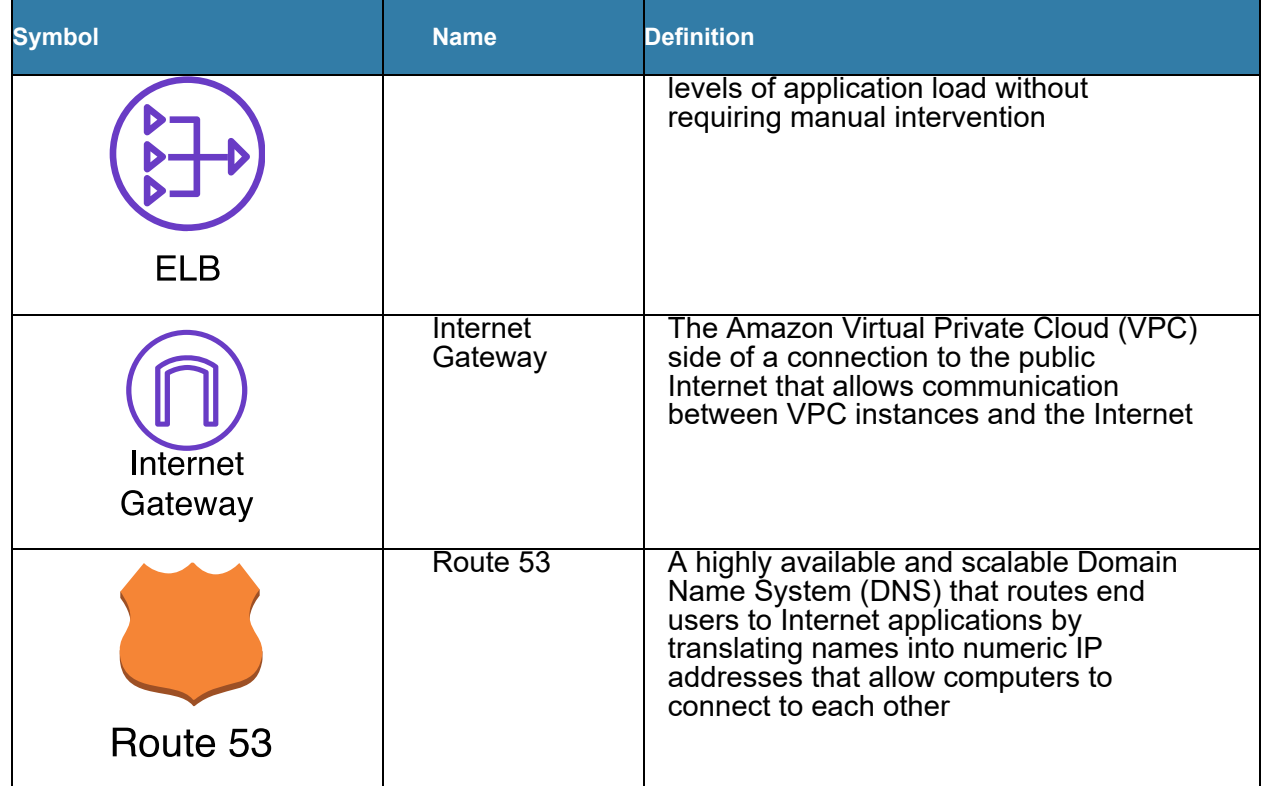

## Appendix A: Key Terms

Key terms and definitions referenced in this document are listed in the following table. Term Definition

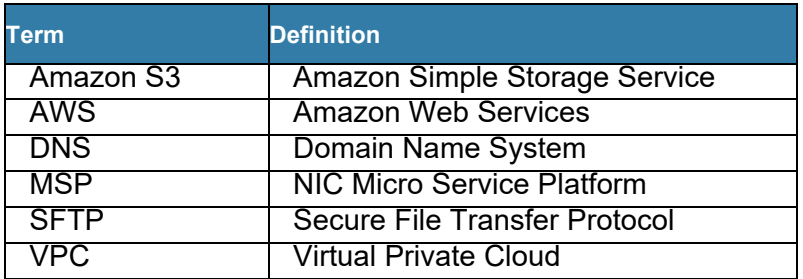

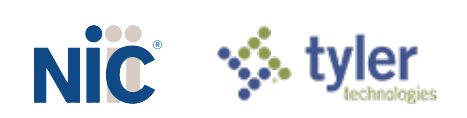